August 12, 2024 at 13:29

1. Introduction. This is HiTEX, a program derived from TEX, extending its capabilities using  $\varepsilon$ -TEX and PROTE, and adding functions common to other engines from the T<sub>E</sub>X Live distribution. HiT<sub>E</sub>X writes output files in the HINT file format. Like TEX, it is a document compiler intended to produce typesetting of high quality. The Pascal program that follows is the definition of TEX82, a standard version of TEX that is designed to be highly portable so that identical output will be obtainable on a great variety of computers.

The main purpose of the following program is to explain the algorithms of TEX as clearly as possible. As a result, the program will not necessarily be very efficient when a particular Pascal compiler has translated it into a particular machine language. However, the program has been written so that it can be tuned to run efficiently in a wide variety of operating environments by making comparatively few changes. Such flexibility is possible because the documentation that follows is written in the WEB language, which is at a higher level than Pascal; the preprocessing step that converts WEB to Pascal is able to introduce most of the necessary refinements. Semi-automatic translation to other languages is also feasible, because the program below does not make extensive use of features that are peculiar to Pascal.

A large piece of software like TEX has inherent complexity that cannot be reduced below a certain level of difficulty, although each individual part is fairly simple by itself. The WEB language is intended to make the algorithms as readable as possible, by reflecting the way the individual program pieces fit together and by providing the cross-references that connect different parts. Detailed comments about what is going on, and about why things were done in certain ways, have been liberally sprinkled throughout the program. These comments explain features of the implementation, but they rarely attempt to explain the T<sub>E</sub>X language itself, since the reader is supposed to be familiar with The TEXbook.

### 4 INTRODUCTION HiTEX  $\S$

2. The present implementation has a long ancestry, beginning in the summer of 1977, when Michael F. Plass and Frank M. Liang designed and coded a prototype based on some specifications that the author (in the following, unless specified, "the author" refers to D.E. Knuth) had made in May of that year. This original protoTEX included macro definitions and elementary manipulations on boxes and glue, but it did not have line-breaking, page-breaking, mathematical formulas, alignment routines, error recovery, or the present semantic nest; furthermore, it used character lists instead of token lists, so that a control sequence like **\halign** was represented by a list of seven characters. A complete version of T<sub>E</sub>X was designed and coded by the author in late 1977 and early 1978; that program, like its prototype, was written in the SAIL language, for which an excellent debugging system was available. Preliminary plans to convert the SAIL code into a form somewhat like the present "web" were developed by Luis Trabb Pardo and the author at the beginning of 1979, and a complete implementation was created by Ignacio A. Zabala in 1979 and 1980. The TEX82 program, which was written by the author during the latter part of 1981 and the early part of 1982, also incorporates ideas from the 1979 implementation of TEX in MESA that was written by Leonidas Guibas, Robert Sedgewick, and Douglas Wyatt at the Xerox Palo Alto Research Center. Several hundred refinements were introduced into TEX82 based on the experiences gained with the original implementations, so that essentially every part of the system has been substantially improved. After the appearance of "Version 0" in September 1982, this program benefited greatly from the comments of many other people, notably David R. Fuchs and Howard W. Trickey. A final revision in September 1989 extended the input character set to eight-bit codes and introduced the ability to hyphenate words from different languages, based on some ideas of Michael J. Ferguson.

No doubt there still is plenty of room for improvement, but the author is firmly committed to keeping T<sub>EX82</sub> "frozen" from now on; stability and reliability are to be its main virtues.

On the other hand, the WEB description can be extended without changing the core of T<sub>E</sub>X82 itself, and the program has been designed so that such extensions are not extremely difficult to make. The banner string defined here should be changed whenever TEX undergoes any modifications, so that it will be clear which version of T<sub>E</sub>X might be the guilty party when a problem arises.

This program contains code for various features extending TEX, therefore this program is called 'PRoTE' and not 'T<sub>EX</sub>'; the official name 'T<sub>EX</sub>' by itself is reserved for software systems that are fully compatible with each other. A special test suite called the "TRIP test" is available for helping to determine whether a particular implementation deserves to be known as 'TEX' [cf. Stanford Computer Science report CS1027, November 1984].

A similar test suite called the "SELLETTE test" is available for helping to determine whether a particular implementation deserves to be known as 'PRoTE'.

#define  $e$ TeX\_version 2  $\rightarrow$  \eTeXversion < #define  $eTeX$  revision ".6"  $\triangleright$  \eTeXrevision  $\triangleleft$ #define  $e$ TeX\_version\_string "-2.6" > current  $\varepsilon$ -TEX version < #define  $TeX_{{}_{\text{}}}$ banner "This is TeX, version 3.141592653" > printed when TFX starts  $\triangleleft$ #define TEX ETEX  $\triangleright$  change program name into ETEX  $\triangleleft$ #define  $e$ TeX\_states 1 > number of  $\varepsilon$ -T<sub>F</sub>X state variables in eqtb  $\triangleleft$ #define Prote\_version\_string "3.141592653-2.6-1.1.0" > current PRoTE version < #define  $Prote\_version$  1  $\triangleright$  \Proteversion  $\triangleleft$ #define  $Prote\_revision$  ".1.0"  $\triangleright$  \Proterevision < #define  $\emph{Prote\_banner}$  "This $\text{Li}_2$ Prote,  $\text{U}$ Version $\text{U}$ "  $\emph{Prote\_version\_string}$  $\rhd$  printed when PROTE starts  $\triangleleft$ #define  $banner$  "This<sub> $\sqcup$ </sub>is $\sqcup$ HiTeX,  $\sqcup$ Version $\sqcup$ 3.141592653" eTeX\_version\_string "−"HINT\_VERSION\_STRING "<sub>U</sub>"TL\_VERSION > printed when TFX starts <

<span id="page-2-0"></span>3. Different Pascals have slightly different conventions, and the present program expresses T<sub>E</sub>X in terms of the Pascal that was available to the author in 1982. Constructions that apply to this particular compiler, which we shall call Pascal-H, should help the reader see how to make an appropriate interface for other systems if necessary. (Pascal-H is Charles Hedrick's modification of a compiler for the DECsystem-10 that was originally developed at the University of Hamburg; cf. Software—Practice and Experience 6 (1976), 29– 42. The TEX program below is intended to be adaptable, without extensive changes, to most other versions of Pascal, so it does not fully use the admirable features of Pascal-H. Indeed, a conscious effort has been made here to avoid using several idiosyncratic features of standard Pascal itself, so that most of the code can be translated mechanically into other high-level languages. For example, the 'with' and 'new' features are not used, nor are pointer types, set types, or enumerated scalar types; there are no 'var' parameters, except in the case of files —  $\varepsilon$ -T<sub>E</sub>X, however, does use 'var' parameters for the *reverse* function; there are no tag fields on variant records; there are no assignments **double**  $\leftarrow$  int; no procedures are declared local to other procedures.)

The portions of this program that involve system-dependent code, where changes might be necessary because of differences between Pascal compilers and/or differences between operating systems, can be identified by looking at the sections whose numbers are listed under 'system dependencies' in the index. Furthermore, the index entries for 'dirty Pascal' list all places where the restrictions of Pascal have not been followed perfectly, for one reason or another.

Incidentally, Pascal's standard *round* function can be problematical, because it disagrees with the IEEE floating-point standard. Many implementors have therefore chosen to substitute their own home-grown rounding procedure.

4. The following is an outline of the program, whose components will be filled in later, using the conventions of cweb. For example, the portion of the program called ' $\langle$  Global variables 13 $\rangle$ ' below will be replaced by a sequence of variable declarations that starts in §13 of this documentation. In this way, we are able to define each individual global variable when we are prepared to understand what it means; we do not have to define all of the globals at once. Cross references in §13, where it says "See also sections 20, 26, . . . ," also make it possible to look at the set of all global variables, if desired. Similar remarks apply to the other portions of the program.

The program starts with inserting header files and occassionaly a function must be placed before declaring TEX's macros, because the function uses identifiers that TEX will declare as macros.

 $\langle$  Header files and function declarations [9](#page-3-0) $\rangle$ 

 $\langle$  Preprocessor definitions $\rangle$ 

enum {  $\langle$  Constants in the outer block [11](#page-4-0)  $\rangle$  };

 $\langle$  Types in the outer block [18](#page-7-0)  $\rangle$ 

Forward declarations  $52$ 

 $\langle$  Global variables [13](#page-5-0) $\rangle$ 

static void *initialize* (void)  $\rightarrow$  this procedure gets things started properly  $\triangleleft$ 

 $\{ \langle Local variables for initialization 19 \rangle \}$  $\{ \langle Local variables for initialization 19 \rangle \}$  $\{ \langle Local variables for initialization 19 \rangle \}$ 

 $\{Initialize whatever TFX might access 8 \}$  $\{Initialize whatever TFX might access 8 \}$  $\{Initialize whatever TFX might access 8 \}$ 

}

 $\langle$  Basic printing procedures  $56 \rangle$  $56 \rangle$ 

```
\langle72\rangle
```
5. The overall T<sub>EX</sub> program begins with the heading just shown, after which comes a bunch of procedure declarations and function declarations. Finally we will get to the main program, which begins with the comment 'start\_here'. If you want to skip down to the main program now, you can look up 'start\_here' in the index. But the author suggests that the best way to understand this program is to follow pretty much the order of TEX's components as they appear in the WEB description you are now reading, since the present ordering is intended to combine the advantages of the "bottom up" and "top down" approaches to the problem of understanding a somewhat complicated system.

## <span id="page-3-0"></span>6 INTRODUCTION HiTEX  $\S6$

6. There is no need to declare labels in C.

7. Some of the code below is intended to be used only when diagnosing the strange behavior that sometimes occurs when TEX is being installed or when system wizards are fooling around with TEX without quite knowing what they are doing. Such code will not normally be compiled; it is delimited by the codewords  $'$ #**ifdef** DEBUG ...  $\#$ **endif**', with apologies to people who wish to preserve the purity of English.

Similarly, there is some conditional code delimited by '#**ifdef STAT**  $\dots$  #endiff' that is intended for use when statistics are to be kept about T<sub>E</sub>X's memory usage. The #ifdef  $STAT...$  #endif code also implements diagnostic information for \tracingparagraphs, \tracingpages, and \tracingrestores.

8. This program has two important variations: (1) There is a long and slow version called INITEX, which does the extra calculations needed to initialize T<sub>EX</sub>'s internal tables; and (2) there is a shorter and faster production version, which cuts the initialization to a bare minimum. Parts of the program that are needed in (1) but not in (2) are delimited by the codewords '#ifdef INIT...#endif'.

TEX Live has established the common practice to select the initialization code at runtime using the iniversion variable.

 $\{$ Initialize whatever TEX might access 8  $\rangle \equiv$  $\langle$  Set initial values of key variables [21](#page-8-0)  $\rangle$ #ifdef INIT if  $(iniversion) \rightarrow T_F X$  Live  $\triangleleft$  $\{ \text{ (Initialize table entries (done by INITEX only) } 164 \} \}$  $\{ \text{ (Initialize table entries (done by INITEX only) } 164 \} \}$  $\{ \text{ (Initialize table entries (done by INITEX only) } 164 \} \}$  $#$ endif

This code is used in section [4](#page-2-0).

9. The declaration of all basic type definitions needed by HiT<sub>EX</sub> are contained in a system dependent header file.

```
\langle Header files and function declarations 9 \rangle \equiv#include "hibasetypes.h"
#include <string.h>
#include <math.h>
See also sections 1693, 1844, 1856, 1894, and 1895.
This code is used in section 4.
```
10. Further it is necessary to define some build in primitives of Pascal that are otherwise not available in C.

```
#define odd(X) ((X) \& 1)#define chr(X) ((unsigned char)(X))
#define ord(X) ((unsigned int)(X))
#define abs(X) ((X) > -(X) ? (X) : -(X))#define round(X) ((int)((X) \ge 0.0 ? \text{floor}((X) + 0.5) : \text{ceil}((X) - 0.5)))
```
<span id="page-4-0"></span>

11. The following parameters can be changed at compile time to extend or reduce T<sub>E</sub>X's capacity. They may have different values in INITEX and in production versions of T<sub>E</sub>X.

```
\langle Constants in the outer block 11 \rangle \equiv
```
mem\_max  $\leftarrow$  5000000,  $\Rightarrow$  preatest index in TFX's internal mem array; must be strictly less than  $max\_halfword$ ; must be equal to  $mem\_top$  in INITEX, otherwise  $\geq mem\_top \triangleleft$ 

mem\_min  $\leftarrow 0$ ,  $\rightarrow$  smallest index in TEX's internal mem array; must be min\_halfword or more; must be equal to  $mem\_bot$  in INITEX, otherwise  $\leq mem\_bot \triangleleft$ 

 $buf\_size \leftarrow 2000000,$   $\triangleright$  maximum number of characters simultaneously present in current lines of open files and in control sequences between \csname and \endcsname; must not exceed  $max\_halfword \lhd$ 

 $error\_line \leftarrow 79,$   $\rightarrow$  width of context lines on terminal error messages  $\triangleleft$  $half\_error\_line \leftarrow 50,$ 

 $\triangleright$  width of first lines of contexts in terminal error messages; should be between 30 and error\_line − 15 <  $max\_print\_line \leftarrow 79,$   $\rightarrow$  width of longest text lines output; should be at least 60  $\triangleleft$ stack  $size \leftarrow 5000$ ,  $\Rightarrow$  maximum number of simultaneous input sources  $\triangleleft$ 

```
max\_in\_open \leftarrow 15,
```
 $\triangleright$  maximum number of input files and error insertions that can be going on simultaneously  $\triangleleft$ 

font  $max \leftarrow 255$ ,  $\triangleright$  maximum internal font number; must not exceed  $max$  quarterword and must be at most  $font\_base + 256 \triangleleft$ 

 $font\_mem\_size \leftarrow 8000000,$  > number of words of  $font\_info$  for all fonts

param\_size  $\leftarrow$  10000,  $\Rightarrow$  maximum number of simultaneous macro parameters  $\triangleleft$ 

 $nest\_size \leftarrow 500,$   $\triangleright$  maximum number of semantic levels simultaneously active  $\triangleleft$ 

 $max\_strings \leftarrow 500000,$  > maximum number of strings; must not exceed  $max\_halfword \triangleleft$ 

string\_vacancies  $\leftarrow$  90000,  $\Rightarrow$  the minimum number of characters that should be available for the user's

control sequences and font names, after TEX's own error messages are stored  $\triangle pool\_size \leftarrow 6250000$ ,  $\triangleright$  maximum number of characters in strings, including all  $▶$  maximum number of characters in strings, including all error messages and help texts, and the names of all fonts and control sequences; must exceed string\_vacancies by the total

length of TEX's own strings, which is currently about 23000  $\triangleleft$  save\_size  $\leftarrow$  100000,  $\Rightarrow$  space for saving values outside of curre

 $\triangleright$  space for saving values outside of current group; must be at most  $max\_halfword \triangleleft$  $trie\_size \leftarrow 1000000,$ 

 $\triangleright$  space for hyphenation patterns; should be larger for INITEX than it is in production versions of TFX  $\triangleleft$  $trie\_op\_size \leftarrow 35111, \quad \Rightarrow$  space for "opcodes" in the hyphenation patterns  $\triangleleft$ 

 $dvi_buf_size \leftarrow 16384,$  > size of the output buffer; must be a multiple of 8  $\triangleleft$ 

file\_name\_size ← 1024,  $\Rightarrow$  File names shouldn't be longer than this  $\triangleleft$  xcha buffer size ← 64.  $\Rightarrow$  must be at least 64

 $xchg_buffer\_size \leftarrow 64,$ 

 $\triangleright$  size of  $\text{eight\_bits}$  buffer for exchange with system routines  $\triangleleft$ 

 $empty\_string \leftarrow 256$  .  $\triangleright$  the empty string follows after 256 characters  $\triangleleft$ 

This code is used in section [4](#page-2-0).

### <span id="page-5-0"></span>8 INTRODUCTION HITEX  $\S 12$

12. Like the preceding parameters, the following quantities can be changed at compile time to extend or reduce T<sub>E</sub>X's capacity. But if they are changed, it is necessary to rerun the initialization program INITEX to generate new tables for the production TEX program. One can't simply make helter-skelter changes to the following constants, since certain rather complex initialization numbers are computed from them. They are defined here using WEB macros, instead of being put into Pascal's const list, in order to emphasize this distinction.

 $\#$ define mem\_bot 0

 $\triangleright$  smallest index in the mem array dumped by INITEX; must not be less than  $mem\_min \triangleleft$ #define  $mem\_top$  5000000  $\rightarrow$  Dargest index in the mem array dumped by INITEX; must be substantially

larger than  $mem\_bot$  and not greater than  $mem\_max \triangleleft$ #define font\_base 0  $\rightarrow$  smallest internal font number; must not be less than  $min\_quarterword \triangleleft$ #define  $hash\_size$  45000  $\rightarrow$  maximum number of control sequences; it should be at most about  $(mem\_max - mem\_min) / (double) 10 \triangleleft$ 

#define hash\_prime 35999  $\Rightarrow$  > a prime number equal to about 85% of hash\_size  $\triangleleft$ #define  $hyph\_size$  8191 .  $\triangleright$  another prime; the number of \hyphenation exceptions  $\triangleleft$ 

13. In case somebody has inadvertently made bad settings of the "constants," T<sub>E</sub>X checks them using a global variable called bad .

This is the first of many sections of T<sub>EX</sub> where global variables are defined.

 $\langle$  Global variables 13  $\rangle \equiv$ 

static int bad;  $\triangleright$  is some "constant" wrong?

See also sections [20](#page-7-0), [26,](#page-10-0) [30,](#page-11-0) [32](#page-12-0), [39,](#page-15-0) [54,](#page-19-0) [73](#page-26-0), [76,](#page-27-0) [79,](#page-28-0) [96](#page-32-0), [104](#page-35-0), [115](#page-41-0), [116,](#page-41-0) [117,](#page-41-0) [118,](#page-42-0) [124,](#page-43-0) [165,](#page-56-0) [173,](#page-59-0) [181](#page-61-0), [213](#page-76-0), [246](#page-97-0), [253](#page-101-0), [256](#page-102-0), [271,](#page-110-0) [286,](#page-117-0) [297,](#page-122-0) [301,](#page-125-0) [304](#page-127-0), [305](#page-128-0), [308](#page-131-0), [309](#page-131-0), [310](#page-131-0), [333](#page-140-0), [361](#page-148-0), [382,](#page-155-0) [387,](#page-156-0) [388,](#page-156-0) [410,](#page-164-0) [438,](#page-172-0) [447,](#page-175-0) [480,](#page-188-0) [489](#page-192-0), [493](#page-193-0), [512](#page-198-0), [513](#page-199-0), [527](#page-202-0), [532](#page-203-0), [539](#page-206-0), [549,](#page-211-0) [550,](#page-212-0) [555,](#page-213-0) [592,](#page-230-0) [595](#page-231-0), [605](#page-233-0), [616](#page-237-0), [646](#page-249-0), [647](#page-249-0), [661](#page-252-0), [684](#page-260-0), [719,](#page-273-0) [724,](#page-274-0) [765,](#page-291-0) [770,](#page-295-0) [814,](#page-310-0) [821,](#page-312-0) [823,](#page-313-0) [825](#page-314-0), [828](#page-315-0), [833](#page-318-0), [839](#page-320-0), [847](#page-322-0), [872](#page-333-0), [892](#page-341-0), [900,](#page-344-0) [905,](#page-346-0) [907,](#page-347-0) [921,](#page-354-0) [926,](#page-355-0) [943,](#page-360-0) [947](#page-362-0), [950](#page-363-0), [971](#page-371-0), [980](#page-375-0), [982](#page-377-0), [989](#page-379-0), [1032,](#page-394-0) [1074,](#page-410-0) [1266,](#page-461-0) [1281](#page-463-0), [1299](#page-467-0), [1305,](#page-468-0) [1331,](#page-478-0) [1342,](#page-488-0) [1345](#page-489-0), [1384](#page-508-0), [1392,](#page-509-0) [1434,](#page-519-0) [1457,](#page-524-0) [1498,](#page-536-0) [1500](#page-537-0), [1519](#page-545-0), [1530](#page-550-0), [1531](#page-550-0), [1539,](#page-551-0) [1543,](#page-553-0) [1567,](#page-558-0) [1582,](#page-562-0) [1635,](#page-571-0) [1646](#page-575-0), [1647](#page-575-0), [1672](#page-579-0), [1678](#page-580-0), [1846,](#page-680-0) [1852,](#page-684-0) [1873,](#page-692-0) and [1883](#page-696-0).

This code is used in section [4](#page-2-0).

14. Later on we will say 'if  $(mem\ max \geq max\ halfword )$  bad  $\leftarrow$  14', or something similar. (We can't do that until max\_halfword has been defined.)

 $\langle$  Check the "constant" values for consistency 14 $\rangle \equiv$ 

 $bad \leftarrow 0$ :

- if  $((half_error\_line < 30) ∨ (half_error\_line > error\_line -15))$  bad ← 1;
- if  $(max\_print\_line < 60)$  bad  $\leftarrow 2$ ;
- if  $(dvi\_buf\_size \ %8 \neq 0)$  bad  $\leftarrow 3$ ;
- if  $(mem\_bot + 1100 > mem\_top) bad \leftarrow 4;$
- if  $(hash\_prime > hash\_size)$  bad  $\leftarrow 5$ ;
- if  $(max\_in\_open \geq 128)$  bad  $\leftarrow 6$ ;

if  $(mem\_top < 256 + 11)$  bad  $\leftarrow 7$ ;  $\Rightarrow$  we will want  $null\_list > 255 \triangleleft$ 

See also sections [111](#page-39-0), [290](#page-118-0), and [1249.](#page-458-0)

This code is used in section [1332.](#page-479-0)

15. Labels are given symbolic names by the following definitions, so that occasional goto statements will be meaningful. We insert the label 'end' just before the '' of a procedure in which we have used the 'goto end' statement defined below; the label 'restart' is occasionally used at the very beginning of a procedure; and the label 'reswitch' is occasionally used just prior to a **case** statement in which some cases change the conditions and we wish to branch to the newly applicable case. Loops that are set up with the loop construction defined below are commonly exited by going to 'done' or to 'found' or to 'not\_found', and they are sometimes repeated by going to 'resume'. If two or more parts of a subroutine start differently but end up the same, the shared code may be gathered together at 'common\_ending '.

Incidentally, this program never declares a label that isn't actually used, because some fussy Pascal compilers will complain about redundant labels.

16. Here are some macros for common programming idioms.

#define  $incr(A)$   $A \leftarrow A + 1$   $\triangleright$  increase a variable by unity  $\triangleleft$  #define  $decr(A)$   $A \leftarrow A - 1$   $\triangleright$  decrease a variable by unity  $\triangleleft$ #define  $decr(A)$   $A \leftarrow A - 1$   $\rightarrow$  decrease a variable by unity  $\triangleleft$ <br>#define  $negate(A)$   $A \leftarrow -A$   $\rightarrow$  change the sign of a variable  $\triangleleft$ #define  $negative(A)$   $A \leftarrow -A$ <br>#define loop while (*true*)  $\triangleright$  repeat over and over until a goto happens  $\triangleleft$ format loop else  $\rightarrow$  WEB's loop acts like 'while true do'  $\triangleleft$ #define  $do\_nothing$   $\triangleright$  empty statement  $\triangleleft$ #define  $empty \space 0$  > symbolic name for a null constant  $\triangleleft$ 

## <span id="page-7-0"></span>10 THE CHARACTER SET HiTEX §17

17. The character set. In order to make T<sub>E</sub>X readily portable to a wide variety of computers, all of its input text is converted to an internal eight-bit code that includes standard ASCII, the "American Standard Code for Information Interchange." This conversion is done immediately when each character is read in. Conversely, characters are converted from ASCII to the user's external representation just before they are output to a text file.

Such an internal code is relevant to users of T<sub>E</sub>X primarily because it governs the positions of characters in the fonts. For example, the character 'A' has ASCII code  $65 = 0101$ , and when T<sub>EX</sub> typesets this letter it specifies character number 65 in the current font. If that font actually has 'A' in a different position, T<sub>EX</sub> doesn't know what the real position is; the program that does the actual printing from T<sub>E</sub>X's deviceindependent files is responsible for converting from ASCII to a particular font encoding.

TEX's internal code also defines the value of constants that begin with a reverse apostrophe; and it provides an index to the \catcode, \mathcode, \uccode, \lccode, and \delcode tables.

18. Characters of text that have been converted to T<sub>E</sub>X's internal form are said to be of type  $ASCH\_code$ , which is a subrange of the integers.

 $\langle$  Types in the outer block 18  $\rangle \equiv$ 

typedef uint8\_t ASCII\_code;  $\triangleright$  eight-bit numbers  $\triangleleft$ 

See also sections [25](#page-10-0), [38,](#page-15-0) [101,](#page-34-0) [109,](#page-37-0) [113](#page-40-0), [150](#page-52-0), [212](#page-75-0), [269](#page-110-0), [300,](#page-125-0) [548,](#page-210-0) [594,](#page-230-0) [920,](#page-354-0) [925](#page-355-0), [1410,](#page-513-0) and [1640](#page-572-0). This code is used in section [4](#page-2-0).

19. The original Pascal compiler was designed in the late 60s, when six-bit character sets were common, so it did not make provision for lowercase letters. Nowadays, of course, we need to deal with both capital and small letters in a convenient way, especially in a program for typesetting; so the present specification of T<sub>E</sub>X has been written under the assumption that the Pascal compiler and run-time system permit the use of text files with more than 64 distinguishable characters. More precisely, we assume that the character set contains at least the letters and symbols associated with ASCII codes 040 through 0176; all of these characters are now available on most computer terminals.

Since we are dealing with more characters than were present in the first Pascal compilers, we have to decide what to call the associated data type. Some Pascals use the original name unsigned char for the characters in text files, even though there now are more than 64 such characters, while other Pascals consider unsigned char to be a 64-element subrange of a larger data type that has some other name.

In order to accommodate this difference, we shall use the name **text\_char** to stand for the data type of the characters that are converted to and from ASCII\_code when they are input and output. We shall also assume that text\_char consists of the elements  $chr(first\_text\_char )$  through  $chr(last\_text\_char )$ , inclusive. The following definitions should be adjusted if necessary.

#define text\_char unsigned char  $\longrightarrow$  the data type of characters in text files  $\triangleleft$ #define  $first\_text\_char$  0  $\rightarrow$  > ordinal number of the smallest element of text\_char  $\triangleleft$ #define last\_text\_char 255 .  $\triangleright$  > ordinal number of the largest element of text\_char  $\triangleleft$ 

 $\langle$  Local variables for initialization 19  $\rangle \equiv$ int  $i$ :

See also sections [163](#page-55-0) and [927](#page-355-0). This code is used in section [4](#page-2-0).

20. The T<sub>EX</sub> processor converts between ASCII code and the user's external character set by means of arrays xord and xchr that are analogous to Pascal's ord and chr functions.

 $\langle$  Global variables [13](#page-5-0)  $\rangle$  +≡

static ASCII\_code  $\text{zord}[256]$ ;  $\longrightarrow$  specifies conversion of input characters  $\triangleleft$ static text\_char  $xchr [256]$ ;  $\rightarrow$  specifies conversion of output characters  $\triangleleft$ 

<span id="page-8-0"></span>21. Since we are assuming that our Pascal system is able to read and write the visible characters of standard ASCII (although not necessarily using the ASCII codes to represent them), the following assignment statements initialize the standard part of the *xchr* array properly, without needing any system-dependent changes. On the other hand, it is possible to implement T<sub>E</sub>X with less complete character sets, and in such cases it will be necessary to change something here.

```
\langle Set initial values of key variables 21 \rangle \equiv
```

```
xchr[^{\circ}40] \leftarrow \text{'````xchr[^{\circ}41] \leftarrow \text{'````; xchr[^{\circ}42] \leftarrow \text{'````; xchr[^{\circ}43] \leftarrow \text{'`#'}; xchr[^{\circ}44] \leftarrow \text{'````; xchr[^{\circ}44] \leftarrow \text{'`````; xchr[^{\circ}44] \leftarrow \text{'````; xchr[^{\circ}44] \leftarrow \text{'````; xchr[^{\circ}44] \leftarrow \text{'````; xchr[^{\circ}44] \leftarrow \text{'````; xchr[^{\circ}44] \leftarrow \text{'````; xxchr[°45] \leftarrow \text{'\%'}; xchr[°46] \leftarrow \text{'\&\'}; xchr[°47] \leftarrow \text{'\'}';xchr[^{\circ}50] \leftarrow '('; xchr[^{\circ}51] \leftarrow '')'; xchr[^{\circ}52] \leftarrow '**'; xchr[^{\circ}53] \leftarrow '+'; xchr[^{\circ}54] \leftarrow ','';xchr[°55] \leftarrow \cdot \cdot \cdot; xchr[°56] \leftarrow \cdot \cdot \cdot; xchr[°57] \leftarrow \cdot \cdot \cdot;
xchr[°60] \leftarrow '0'; xchr[°61] \leftarrow '1'; xchr[°62] \leftarrow '2'; xchr[°63] \leftarrow '3'; xchr[°64] \leftarrow '4';xchr[°65] \leftarrow {}'5'; xchr[°66] \leftarrow {}'6'; xchr[°67] \leftarrow {}'7';xchr[^{\circ}70] \leftarrow '8'; xchr[^{\circ}71] \leftarrow '9'; xchr[^{\circ}72] \leftarrow '::'; xchr[^{\circ}73] \leftarrow ';; 'xchr[^{\circ}74] \leftarrow '<';xchr[°75] \leftarrow \text{'='}; xchr[°76] \leftarrow \text{'>'}; xchr[°77] \leftarrow \text{'?'};xchr[^{\circ}100] \leftarrow \text{'0'}; xchr[^{\circ}101] \leftarrow \text{'A'}; xchr[^{\circ}102] \leftarrow \text{'B'}; xchr[^{\circ}103] \leftarrow \text{'C'}; xchr[^{\circ}104] \leftarrow \text{'D'};xchr[^{\circ}105] \leftarrow 'E'; xchr[^{\circ}106] \leftarrow 'F'; xchr[^{\circ}107] \leftarrow 'G';xchr[^{\circ}110] \leftarrow {}^{\prime}H^{\prime}; xchr[^{\circ}111] \leftarrow {}^{\prime}I^{\prime}; xchr[^{\circ}112] \leftarrow {}^{\prime}J^{\prime}; xchr[^{\circ}113] \leftarrow {}^{\prime}K^{\prime}; xchr[^{\circ}114] \leftarrow {}^{\prime}L^{\prime};xchr[°115] \leftarrow \text{'M'}; xchr[°116] \leftarrow \text{'N'}; xchr[°117] \leftarrow \text{'0'};xchr[^{\circ}120] \leftarrow \text{'P'}; xchr[^{\circ}121] \leftarrow \text{'Q'}; xchr[^{\circ}122] \leftarrow \text{'R'}; xchr[^{\circ}123] \leftarrow \text{'S'}; xchr[^{\circ}124] \leftarrow \text{'T'};xchr[^{\circ}125] \leftarrow {\bf 'U'}; xchr[^{\circ}126] \leftarrow {\bf 'V'}; xchr[^{\circ}127] \leftarrow {\bf 'W'};xchr[^{\circ}130] \leftarrow Y'; xchr[^{\circ}131] \leftarrow Y'; xchr[^{\circ}132] \leftarrow 'Z'; xchr[^{\circ}133] \leftarrow '[\cdot; xchr[^{\circ}134] \leftarrow ' \setminus ';xchr[^{\circ}135] \leftarrow']'; xchr[^{\circ}136] \leftarrow''; xchr[^{\circ}137] \leftarrow'';
xchr[^{\circ}140] \leftarrow \cdots; xchr[^{\circ}141] \leftarrow \cdots a'; xchr[^{\circ}142] \leftarrow \cdots b'; xchr[^{\circ}143] \leftarrow \cdots; xchr[^{\circ}144] \leftarrow \cdotsxchr[^{\circ}145] \leftarrow {\cdot}e'; xchr[^{\circ}146] \leftarrow {\cdot}f'; xchr[^{\circ}147] \leftarrow {\cdot}g';
xchr[^{\circ}150] \leftarrow \text{'h'}; xchr[^{\circ}151] \leftarrow \text{'i'}; xchr[^{\circ}152] \leftarrow \text{'j'}; xchr[^{\circ}153] \leftarrow \text{'k'}; xchr[^{\circ}154] \leftarrow \text{'l'};xchr[^{\circ}155] \leftarrow \text{'m'}; xchr[^{\circ}156] \leftarrow \text{'n'}; xchr[^{\circ}157] \leftarrow \text{'o'};xchr[^{\circ}160] \leftarrow \text{'p'}; xchr[^{\circ}161] \leftarrow \text{'q'}; xchr[^{\circ}162] \leftarrow \text{'r'}; xchr[^{\circ}163] \leftarrow \text{'s'}; xchr[^{\circ}164] \leftarrow \text{'t'};xchr[^{\circ}165] \leftarrow {\bf 'u'}; xchr[^{\circ}166] \leftarrow {\bf 'v'}; xchr[^{\circ}167] \leftarrow {\bf 'w'};xchr[^{\circ}170] \leftarrow 'x'; xchr[^{\circ}171] \leftarrow 'y'; xchr[^{\circ}172] \leftarrow 'z'; xchr[^{\circ}173] \leftarrow 't'; xchr[^{\circ}174] \leftarrow 'l';xchr[°175] \leftarrow 'Y'; xchr[°176] \leftarrow '''';
```
See also sections [23](#page-9-0), [24,](#page-9-0) [74,](#page-26-0) [77](#page-27-0), [80,](#page-28-0) [97,](#page-32-0) [166,](#page-56-0) [215](#page-76-0), [254](#page-101-0), [257](#page-102-0), [272](#page-111-0), [287](#page-117-0), [383](#page-155-0), [439](#page-172-0), [481,](#page-188-0) [490,](#page-192-0) [551,](#page-212-0) [556,](#page-213-0) [593,](#page-230-0) [596,](#page-231-0) [606](#page-233-0), [648](#page-249-0), [662](#page-252-0), [685](#page-260-0), [771,](#page-295-0) [928,](#page-356-0) [990](#page-379-0), [1033](#page-394-0), [1267,](#page-462-0) [1282,](#page-463-0) [1300,](#page-467-0) [1343,](#page-488-0) [1435](#page-519-0), [1501](#page-538-0), [1520](#page-546-0), and [1532.](#page-550-0)

This code is used in section [8](#page-3-0).

22. Some of the ASCII codes without visible characters have been given symbolic names in this program because they are used with a special meaning.

#define  $null\_code \degree 0 \Rightarrow$  ASCII code that might disappear  $\triangleleft$ #define carriage\_return  $\degree 15$   $\Rightarrow$  ASCII code used at end of line  $\triangleleft$ #define *invalid\_code*  $\degree$ 177  $\degree$  ASCII code that many systems prohibit in text files  $\triangleleft$ 

### <span id="page-9-0"></span>12 THE CHARACTER SET HiTEX §23

23. The ASCII code is "standard" only to a certain extent, since many computer installations have found it advantageous to have ready access to more than 94 printing characters. Appendix C of The  $T_{F}X$ book gives a complete specification of the intended correspondence between characters and TEX's internal representation.

If T<sub>EX</sub> is being used on a garden-variety Pascal for which only standard ASCII codes will appear in the input and output files, it doesn't really matter what codes are specified in  $xchr[0..$ <sup>97</sup>, but the safest policy is to blank everything out by using the code shown below.

However, other settings of *xchr* will make T<sub>EX</sub> more friendly on computers that have an extended character set, so that users can type things like '≠' instead of '\ne'. People with extended character sets can assign codes arbitrarily, giving an *xchr* equivalent to whatever characters the users of T<sub>E</sub>X are allowed to have in their input files. It is best to make the codes correspond to the intended interpretations as shown in Appendix C whenever possible; but this is not necessary. For example, in countries with an alphabet of more than 26 letters, it is usually best to map the additional letters into codes less than 040. To get the most "permissive" character set, change  $\cdot \Box'$  on the right of these assignment statements to  $chr(i)$ .

 $\langle$  Set initial values of key variables [21](#page-8-0)  $\rangle$  +≡ for  $(i \leftarrow 0; i \leq \degree 37; i++)$   $xchr[i] \leftarrow chr(i); \quad \rhd$  T<sub>F</sub>X Live  $\triangleleft$ for  $(i \leftarrow \text{°177}; i \leq \text{°377}; i++)$   $xchr[i] \leftarrow chr(i); \Rightarrow$  T<sub>F</sub>X Live  $\triangleleft$ 

24. The following system-independent code makes the *xord* array contain a suitable inverse to the information in xchr. Note that if  $xchr[i] \equiv xchr[j]$  where  $i < j <$   $\frac{1}{77}$ , the value of  $xord[xchr[i]]$  will turn out to be j or more; hence, standard ASCII code numbers will be used instead of codes below 040 in case there is a coincidence.

 $\langle$  Set initial values of key variables [21](#page-8-0)  $\rangle$  +≡

for  $(i \leftarrow \text{first\_text\_char}$ ;  $i \leq \text{last\_text\_char}$ ;  $i++)$  xord  $\left[\text{chr}(i)\right] \leftarrow \text{invalid\_code}$ ; for  $(i \leftarrow \text{°}200; i \leq \text{°}377; i++) \text{ } x \text{ } \text{ } or \text{ } |x \text{ } \text{ } chr[i]] \leftarrow i;$ for  $(i \leftarrow 0; i \leq 176; i++) \; x \text{ord}[x \text{chr}[i]] \leftarrow i;$ 

<span id="page-10-0"></span>25. Input and output. The bane of portability is the fact that different operating systems treat input and output quite differently, perhaps because computer scientists have not given sufficient attention to this problem. People have felt somehow that input and output are not part of "real" programming. Well, it is true that some kinds of programming are more fun than others. With existing input/output conventions being so diverse and so messy, the only sources of joy in such parts of the code are the rare occasions when one can find a way to make the program a little less bad than it might have been. We have two choices, either to attack I/O now and get it over with, or to postpone I/O until near the end. Neither prospect is very attractive, so let's get it over with.

The basic operations we need to do are (1) inputting and outputting of text, to or from a file or the user's terminal; (2) inputting and outputting of eight-bit bytes, to or from a file; (3) instructing the operating system to initiate ("open") or to terminate ("close") input or output from a specified file; (4) testing whether the end of an input file has been reached.

T<sub>EX</sub> needs to deal with two kinds of files. We shall use the term **alpha\_file** for a file that contains textual data, and the term byte\_file for a file that contains eight-bit binary information. These two types turn out to be the same on many computers, but sometimes there is a significant distinction, so we shall be careful to distinguish between them. Standard protocols for transferring such files from computer to computer, via high-speed networks, are now becoming available to more and more communities of users.

The program actually makes use also of a third kind of file, called a word\_file, when dumping and reloading base information for its own initialization. We shall define a word file later; but it will be possible for us to specify simple operations on word files before they are defined.

```
\langle18 \rangle +≡
```

```
typedef uint8_t eight_bits; \rightarrow unsigned one-byte quantity \trianglelefttypedef struct { FILE *f; text_char d; } alpha_file; \triangleright files that contain textual data \trianglelefttypedef struct { FILE *f; eight_bits d; } byte_file; \triangleright files that contain binary data \triangleleft
```
26. Most of what we need to do with respect to input and output can be handled by the I/O facilities that are standard in Pascal, i.e., the routines called get, put, eof , and so on. But standard Pascal does not allow file variables to be associated with file names that are determined at run time, so it cannot be used to implement TEX; some sort of extension to Pascal's ordinary reset and rewrite is crucial for our purposes. We shall assume that  $name\_of\_file$  is a variable of an appropriate type such that the Pascal run-time system being used to implement T<sub>E</sub>X can open a file whose external name is specified by  $name_of_file$ .

 $\langle$  Global variables  $13 \rangle$  $13 \rangle$  +≡

static unsigned char  $name\_of\_file0$  [file\_name\_size +1] ← {0}, \*const name\_of\_file ← name\_of\_file0 –1;  $\rhd$  on some systems this may be a record variable  $\triangleleft$ 

static int name\_length;  $\triangleright$  this many characters are actually relevant in name\_of\_file (the rest are blank)  $\triangleleft$ 

### <span id="page-11-0"></span>14 INPUT AND OUTPUT **Hitlers**  $^{827}$

27. To open files, T<sub>EX</sub> used Pascal's reset function. We use the kpathsearch library to implement new functions in the section on T<sub>E</sub>X Live Integration. Here we give only the function prototypes.

TEX's file-opening functions do not issue their own error messages if something goes wrong. If a file identified by  $name\_of\_file$  cannot be found, or if such a file cannot be opened for some other reason (e.g., someone may already be trying to write the same file) T<sub>E</sub>X's file-opening functions return *false*. This allows TEX to undertake appropriate corrective action.

static FILE \*open\_in(char \*filename, kpse\_file\_format\_type t, const char \*rwb);  $\triangleright$  T $\vdash$ X Live  $\triangleleft$ static bool  $a\_open_in(\text{alpha_file} * f);$   $\rightarrow$  open a text file for input  $\triangleleft$ static bool  $b\_open\_in(\text{byte\_file} * f); \longrightarrow$  open a binary file for input < static bool  $w\_open\_in(word\_file * f);$  > open a word file for input < static FILE \**open\_out*(const char \**file\_name*, const char \**file\_mode*);  $\triangleright$  T<sub>E</sub>X Live ⊲ static bool *a\_open\_out*(alpha\_file \**f*);  $\triangleright$  open a text file for output ⊲ static bool  $a\_open\_out$  (alpha\_file  $*f$ ); static bool  $b\_open\_out(byte\_file * f);$  . popen a binary file for output  $\triangleleft$ #ifdef INIT static bool  $w\_open\_out(word\_file * f);$   $\rightarrow$  open a word file for output  $\triangleleft$ #endif

28. Files can be closed with the Pascal-H routine ' $pascal\_close(f)$ ', which should be used when all input or output with respect to f has been completed. This makes f available to be opened again, if desired; and if f was used for output, the pascal\_close operation makes the corresponding external file appear on the user's area, ready to be read.

These procedures should not generate error messages if a file is being closed before it has been successfully opened.

```
static void a\_close(alpha_file *f) \triangleright close a text file \triangleleft{ pascal\_close((*f));}
static void b\_close (byte_file *f) \triangleright close a binary file \triangleleft{ pascal\_close((*f));}
static void w\_close (word_file *f) \rightarrow close a word file \triangleleftpascal\_close((*f));}
```
29. Binary input and output are done with Pascal's ordinary *get* and *put* procedures, so we don't have to make any other special arrangements for binary I/O. Text output is also easy to do with standard Pascal routines. The treatment of text input is more difficult, however, because of the necessary translation to ASCII\_code values. TEX's conventions should be efficient, and they should blend nicely with the user's operating environment.

30. Input from text files is read one line at a time, using a routine called  $input\_ln$ . This function is defined in terms of global variables called *buffer*, *first*, and *last* that will be described in detail later; for now, it suffices for us to know that *buffer* is an array of **ASCII\_code** values, and that *first* and *last* are indices into this array representing the beginning and ending of a line of text.

 $\langle$  Global variables [13](#page-5-0)  $\rangle$  +≡ static ASCII\_code buffer [buf\_size + 1];  $\Rightarrow$  lines of characters being read  $\triangleleft$ static int first;  $\triangleright$  the first unused position in buffer  $\triangleleft$ static int *last*;  $\Rightarrow$  end of the line just input to *buffer*  $\triangleleft$ static int  $max_buf\_stack;$   $\triangleright$  largest index used in buffer  $\triangleleft$ 

<span id="page-12-0"></span>31. The *input\_ln* function brings the next line of input from the specified file into available positions of the buffer array and returns the value true , unless the file has already been entirely read, in which case it returns false and sets last  $\leftarrow$  first. In general, the **ASCII\_code** numbers that represent the next line of the file are input into buffer  $[first]$ , buffer  $[first + 1]$ , ..., buffer  $[last - 1]$ ; and the global variable last is set equal to first plus the length of the line. Trailing blanks are removed from the line; thus, either last  $\equiv$  first (in which case the line was entirely blank) or  $bufferu = 1 \neq ' \sqcup'$ .

An overflow error is given, however, if the normal actions of *input\_ln* would make *last*  $\geq \text{buf\_size}$ ; this is done so that other parts of T<sub>EX</sub> can safely look at the contents of  $buffer[last + 1]$  without overstepping the bounds of the *buffer* array. Upon entry to  $input\_ln$ , the condition first  $\ltq but\_size$  will always hold, so that there is always room for an "empty" line.

The variable  $max_buf\_stack$ , which is used to keep track of how large the buf\_size parameter must be to accommodate the present job, is also kept up to date by input\_ln.

If the bypass\_coln parameter is true, input\_ln will do a get before looking at the first character of the line; this skips over an *eoln* that was in f.d. The procedure does not do a *get* when it reaches the end of the line; therefore it can be used to acquire input from the user's terminal as well as from ordinary text files.

Standard Pascal says that a file should have *eoln* immediately before *eof*, but T<sub>E</sub>X needs only a weaker restriction: If eof occurs in the middle of a line, the system function *eoln* should return a true result (even though f.d will be undefined).

Since the inner loop of  $input\_ln$  is part of T<sub>EX</sub>'s "inner loop"—each character of input comes in at this place—it is wise to reduce system overhead by making use of special routines that read in an entire array of characters at once, if such routines are available. The following code uses standard Pascal to illustrate what needs to be done, but finer tuning is often possible at well-developed Pascal sites.

static bool input\_ln(alpha\_file  $*f$ , bool bypass\_eoln) . > inputs the next line or returns false  $\triangleleft$  $\{$  int *last\_nonblank*;  $\Rightarrow$  *last* with trailing blanks removed  $\triangleleft$ 

if (bypass\_eoln) if  $(\neg \text{cof}((*f)))$  get $((*f))$ ;  $\Rightarrow$  input the first character of the line into f.d  $last \leftarrow first$ ;  $\triangleright$  cf. Matthew 19:30 ⊲ if  $(eqf((*f)))$  return false; else {  $last\_nonblank \leftarrow first;$ while  $(\neg \text{eoln}((*f)))$  { if  $(\text{last} \geq \text{max\_buf\_stack})$  {  $\text{max\_buf\_stack} \leftarrow \text{last} + 1$ ; if  $(max\_buf\_stack \equiv buf\_size)$  (Report overflow of the input buffer, and abort [35](#page-13-0)); }  $buffer[last] \leftarrow xord[(*f).d]; get((*f)); incr(last);$ **if**  $(buffer [last - 1] ≠ '□')$  last\_nonblank ← last; }  $last \leftarrow last\_nonblank;$  return true; } }

32. The user's terminal acts essentially like other files of text, except that it is used both for input and for output. When the terminal is considered an input file, the file variable is called  $term\_in$ , and when it is considered an output file the file variable is term\_out.

 $\langle$  Global variables [13](#page-5-0)  $\rangle$  +≡ static alpha\_file  $term\_in$ ;  $\Rightarrow$  the terminal as an input file  $\triangleleft$ static alpha\_file  $term\_out$ ;  $\Rightarrow$  the terminal as an output file  $\triangleleft$ 

33. Here is how to open the terminal files in Pascal-H. The  $\mathcal{I}$  switch suppresses the first get. #define  $t\_open\_in$   $term\_in.f \leftarrow stdin$   $\rightarrow$   $open$  the terminal for text input  $\triangleleft$ #define  $t\_open\_out\_term\_out.f \leftarrow stdout \quad$   $\triangleright$  open the terminal for text output  $\triangleleft$ 

### <span id="page-13-0"></span>16 INPUT AND OUTPUT S34

34. Sometimes it is necessary to synchronize the input/output mixture that happens on the user's terminal, and three system-dependent procedures are used for this purpose. The first of these, update\_terminal, is called when we want to make sure that everything we have output to the terminal so far has actually left the computer's internal buffers and been sent. The second, *clear\_terminal*, is called when we wish to cancel any input that the user may have typed ahead (since we are about to issue an unexpected error message). The third, wake\_up\_terminal , is supposed to revive the terminal if the user has disabled it by some instruction to the operating system. The following macros show how these operations can be specified in Pascal-H:

#define  $update\_terminal$  fflush  $term\_out.f$   $\rightarrow$  empty the terminal output buffer  $\triangleleft$ #define clear\_terminal  $\text{fflush}(term\_in.f)$  .  $\triangleright$  clear the terminal input buffer  $\triangleleft$ #define  $\textit{wake\_up\_terminal}$   $\textit{do\_nothing}$   $\triangleright$  cancel the user's cancellation of output  $\triangleleft$ 

35. We need a special routine to read the first line of T<sub>E</sub>X input from the user's terminal. This line is different because it is read before we have opened the transcript file; there is sort of a "chicken and egg" problem here. If the user types '\input paper' on the first line, or if some macro invoked by that line does such an \input, the transcript file will be named 'paper.log'; but if no \input commands are performed during the first line of terminal input, the transcript file will acquire its default name 'texput.log'. (The transcript file will not contain error messages generated by the first line before the first \input command.)

The first line is even more special if we are lucky enough to have an operating system that treats T<sub>E</sub>X differently from a run-of-the-mill Pascal object program. It's nice to let the user start running a T<sub>E</sub>X job by typing a command line like 'tex paper'; in such a case, TEX will operate as if the first line of input were 'paper', i.e., the first line will consist of the remainder of the command line, after the part that invoked TEX.

The first line is special also because it may be read before T<sub>E</sub>X has input a format file. In such cases, normal error messages cannot yet be given. The following code uses concepts that will be explained later. (If the Pascal compiler does not support non-local **goto**, the statement '**goto**  $exit(0)$ ' should be replaced by something that quietly terminates the program.)

 $\langle$  Report overflow of the input buffer, and abort  $35 \rangle \equiv$ 

if (format\_ident  $\equiv 0$ ) { write\_ln(term\_out, "Buffer size exceeded!"); exit(0); }

else {  $cur\_input.loc\_field \leftarrow first$ ;  $cur\_inputufit\_field \leftarrow last - 1$ ;  $overflow("buffer\_size", but\_size);$ }

This code is used in sections [31,](#page-12-0) [1440,](#page-521-0) and [1887](#page-699-0).

36. Different systems have different ways to get started. But regardless of what conventions are adopted, the routine that initializes the terminal should satisfy the following specifications:

- 1) It should open file term\_in for input from the terminal. (The file term\_out will already be open for output to the terminal.)
- 2) If the user has given a command line, this line should be considered the first line of terminal input. Otherwise the user should be prompted with '\*\*', and the first line of input should be whatever is typed in response.
- 3) The first line of input, which might or might not be a command line, should appear in locations first to  $last - 1$  of the *buffer* array.
- 4) The global variable loc should be set so that the character to be read next by TFX is in buffer [loc]. This character should not be blank, and we should have  $loc < last$ .

(It may be necessary to prompt the user several times before a non-blank line comes in. The prompt is '\*\*' instead of the later '\*' because the meaning is slightly different: '\input' need not be typed immediately after '\*\*'.)

#define loc cur\_input.loc\_field  $\triangleright$  bocation of first unread character in buffer  $\triangleleft$ 

37. The following routine calls *input\_command\_line* to retrieve a possible command line.

```
static bool init\_terminal(void) . \triangleright gets the terminal input started \triangleleft\{t\_open\_in;if (input\_command\_line() ) return true; \rightarrow T<sub>F</sub>X Live \triangleleftloop { wake_up_terminal; pascal_write (term_out, "**"); update_terminal;
     if (\neg input\_ln(\&term\_in, true)) bthis shouldn't happen
      \{write\_ln(term\_out); pascal\_write(term\_out,"".LEnd\_of\_file\_on\_the\_terminal... \cup why?");return false;
      }
     loc \leftarrow first;while ((\text{loc} < \text{last}) ∧ (\text{buffer} [\text{loc}] \equiv '_□') ) incr(loc);
     if (loc < last) { return true; \Rightarrow return unless the line was all blank \triangleleft}
     write\_ln(term\_out, "Please \_\text{type} \_\text{the\_name} \_\text{of \_\text{y}our\_input \_\text{if} \_\text{if});
  }
}
```
<span id="page-15-0"></span>38. String handling. Control sequence names and diagnostic messages are variable-length strings of eight-bit characters. Since Pascal does not have a well-developed string mechanism, T<sub>E</sub>X does all of its string processing by homegrown methods.

Elaborate facilities for dynamic strings are not needed, so all of the necessary operations can be handled with a simple data structure. The array  $str\_pool$  contains all of the (eight-bit) ASCII codes in all of the strings, and the array  $str\_start$  contains indices of the starting points of each string. Strings are referred to by integer numbers, so that string number s comprises the characters  $str\_pool[j]$  for  $str\_start[s] \leq j$  $str\_start[s + 1]$ . Additional integer variables *pool\_ptr* and  $str\_ptr$  indicate the number of entries used so far in str\_pool and str\_start, respectively; locations  $str\_pool[pool\_ptr]$  and  $str\_start[str\_ptr]$  are ready for the next string to be allocated.

String numbers 0 to 255 are reserved for strings that correspond to single ASCII characters. This is in accordance with the conventions of WEB, which converts single-character strings into the ASCII code number of the single character involved, while it converts other strings into integers and builds a string pool file. Thus, when the string constant "." appears in the program below, WEB converts it into the integer 46, which is the ASCII code for a period, while WEB will convert a string like "hello" into some integer greater than 255. String number 46 will presumably be the single character '.'; but some ASCII codes have no standard visible representation, and TEX sometimes needs to be able to print an arbitrary ASCII character, so the first 256 strings are used to specify exactly what should be printed for each of the 256 possibilities.

Elements of the str\_pool array must be ASCII codes that can actually be printed; i.e., they must have an xchr equivalent in the local character set. (This restriction applies only to preloaded strings, not to those generated dynamically by the user.)

Some Pascal compilers won't pack integers into a single byte unless the integers lie in the range −128 . . 127. To accommodate such systems we access the string pool only via macros that can easily be redefined.

#define  $si(A)$  A  $\rightarrow$  convert from ASCII\_code to packed ASCII\_code  $\triangleleft$ #define  $so(A)$  A  $\rightarrow$  convert from packed ASCII\_code to ASCII\_code  $\triangleleft$  $\langle$  Types in the outer block [18](#page-7-0)  $\rangle$  +≡

typedef int32\_t pool\_pointer;  $\rightarrow$  for variables that point into  $str\_pool \triangleleft$ typedef int32\_t str\_number;  $\triangleright$  for variables that point into str\_start  $\triangleleft$ typedef uint8\_t packed\_ASCII\_code;  $\rightarrow$  elements of  $str\_pool$  array  $\triangleleft$ 

```
39. \langle13 \rangle +≡
```
static packed ASCII code str pool [pool\_size + 1];  $\triangleright$  the characters  $\triangleleft$ static pool\_pointer  $str\_start(max\_strings + 1$ ;  $\rightarrow$  the starting pointers static pool\_pointer  $pool\_ptr$ ;  $\rightarrow$  first unused position in  $str\_pool \triangleleft$ static str\_number  $str\_ptr$ ;  $\rightarrow$  number of the current string being created  $\triangleleft$ static pool\_pointer  $init\_pool\_ptr$ ;  $\rightarrow$  the starting value of  $pool\_ptr \triangleleft$ static str\_number  $init\_str\_ptr$ ;  $\rightarrow$  the starting value of  $str\_ptr \triangleleft$ 

40. Several of the elementary string operations are performed using WEB macros instead of Pascal procedures, because many of the operations are done quite frequently and we want to avoid the overhead of procedure calls. For example, here is a simple macro that computes the length of a string.

#define length (A)  $(str\_start[A + 1] - str\_start[A])$  b the number of characters in string number  $\# \triangleleft$ 

41. The length of the current string is called *cur\_length*: #define  $cur\_length$  (pool\_ptr – str\_start[str\_ptr])

}

42. Strings are created by appending character codes to str\_pool. The append\_char macro, defined here, does not check to see if the value of *pool\_ptr* has gotten too high; this test is supposed to be made before  $append\_char$  is used. There is also a  $flush\_char$  macro, which erases the last character appended.

To test if there is room to append l more characters to  $str\_pool$ , we shall write  $str\_room(l)$ , which aborts T<sub>EX</sub> and gives an apologetic error message if there isn't enough room.

#define append\_char(A)  $\longrightarrow$  put ASCII\_code # at the end of str\_pool  $\triangleleft$  $\{ \ str\_pool[pool\_ptr] \leftarrow si(A); \ incr(pool\_ptr);$ } #define  ${\it flush\_char\_decr} (pool\_ptr) \longrightarrow$  forget the last character in the pool  $\triangleleft$ #define  $str\_room(A)$  .  $\triangleright$  make sure that the pool hasn't overflowed  $\triangleleft$ { if  $(pool\_ptr + A > pool\_size)$  overflow("pool\_size",  $pool\_size = init\_pool\_ptr)$ ;

43. Once a sequence of characters has been appended to *str\_pool*, it officially becomes a string when the function make\_string is called. This function returns the identification number of the new string as its value.

```
static str_number make\_string (void) \triangleright current string enters the pool \triangleleft{ if (str\_ptr \equiv max\_strings) overflow("number of strings", max\_strings - init\_str\_ptr);
  incr(str\_ptr); str_start[str_ptr] \leftarrow pool\_ptr; return str_ptr - 1;
}
```
44. To destroy the most recently made string, we say flush\_string.

#define flush\_string  $\{ \; decr(str\_ptr) ; \; pool\_ptr \leftarrow str\_start[str\_ptr] ;$ }

45. The following subroutine compares string s with another string of the same length that appears in buffer starting at position  $k$ ; the result is *true* if and only if the strings are equal. Empirical tests indicate that str\_eq\_buf is used in such a way that it tends to return true about 80 percent of the time.

```
static bool str\_eq\_buf (str_number s, int k) \triangleright test equality of strings \triangleleft\{ \quad \Rightarrow loop exit \triangleleft\text{pool\_pointer } j; \longrightarrow running index \triangleleftbool result; \triangleright result of comparison \triangleleftj \leftarrow str\_start[s];while (j < str\_start[s + 1]) { if (so(str\_pool[j]) \neq buffer[k]) { result \leftarrow false; goto not_found;
      }
      incr(j); incr(k);
   }
   result \leftarrow true;
not_found: return result;
}
```
## <span id="page-17-0"></span>20 STRING HANDLING  $^{846}$

46. Here is a similar routine, but it compares two strings in the string pool, and it does not assume that they have the same length.

```
static bool str\_eq\_str (str_number s, str_number t) \triangleright test equality of strings \triangleleft
```

```
\triangleright loop exit \triangleleftpool_pointer j, k; \triangleright running indices \triangleleftbool result; \triangleright result of comparison \triangleleftresult \leftarrow false;if (length(s) \neq length(t)) goto not_found;
   j \leftarrow str\_start[s]; \ k \leftarrow str\_start[t];while (j < str\_start[s + 1]) \{ \text{ if } (str\_pool[j] \neq str\_pool[k]) \text{ goto } not\_found;incr(j); incr(k);
   }
   result \leftarrow true:
not_found: return result;
}
\langle1566 \rangle
```
47. The initial values of  $str\_pool$ ,  $str\_start$ ,  $pool\_ptr$ , and  $str\_ptr$  are computed by the INITEX program, based in part on the information that WEB has output while processing T<sub>E</sub>X.

static bool get\_strings\_started (void)  $\triangleright$  initializes the string pool  $\triangleleft$ 

```
{ int k, l; \Rightarrow small indices or counters \triangleleftpool\_ptr \leftarrow 0; str\_ptr \leftarrow 0; str\_start[0] \leftarrow 0; (Make the first 256 strings 48);
  \langle50\rangle;
  return true;
}
```

```
48. #define app\_lc\_hex(A) l \leftarrow A;if (l < 10) append_char(l + '0') else append_char(l - 10 + 'a')
\langle Make the first 256 strings 48 \rangle \equivfor (k \leftarrow 0; k \le 255; k++) { if 49))) { append_char(''');
       append char (, \cdot);
       if (k < 0.100) append_char (k + 0.100)else if (k < \degree 200) append_char (k - \degree 100)else { app\_lc\_hex(k/16); app\_lc\_hex(k \, % 16);
       }
    }
    else append\_char(k);make\_string();
  }
```
This code is used in section 47.

<span id="page-18-0"></span>49. The first 128 strings will contain 95 standard ASCII characters, and the other 33 characters will be printed in three-symbol form like '^^A' unless a system-dependent change is made here. Installations that have an extended character set, where for example  $xchr[^{°32}] \equiv ' \neq '$ , would like string 032 to be the single character 032 instead of the three characters 0136, 0136, 0132 (^^Z). On the other hand, even people with an extended character set will want to represent string 015 by  $\gamma^M$ , since 015 is *carriage\_return*; the idea is to produce visible strings instead of tabs or line-feeds or carriage-returns or bell-rings or characters that are treated anomalously in text files.

Unprintable characters of codes  $128-255$  are, similarly, rendered  $\textdegree$ 80– $\textdegree$ ff.

The boolean expression defined here should be *true* unless  $T_{\text{F}}X$  internal code number k corresponds to a non-troublesome visible symbol in the local character set. An appropriate formula for the extended character set recommended in The TEXbook would, for example, be ' $k \in [0, ^{\circ}10, ^{\circ}12, ^{\circ}14, ^{\circ}15, ^{\circ}33, ^{\circ}177, ^{\circ}$ ..  $^{\circ}377]$ '. If character k cannot be printed, and  $k < \frac{°200}{}$ , then character  $k + \frac{°100}{}$  or  $k - \frac{°100}{}$  must be printable; moreover, ASCII codes  $[^{\circ}41 \dots {^{\circ}46}, {^{\circ}60} \dots {^{\circ}71}, {^{\circ}136}, {^{\circ}141} \dots {^{\circ}146}, {^{\circ}160} \dots {^{\circ}171}]$  must be printable. Thus, at least 80 printable characters are needed.

 $\langle$  Character k cannot be printed 49  $\rangle \equiv$ 

$$
(k < ' \sqcup')
$$
  $\vee$   $(k > ' \circ')$ 

This code is used in section [48](#page-17-0).

50. The *pool\_file* variable is no longer needed and has been removed. Instead of reading the other strings from the TEX.POOL file, it is sufficient here to add the empty string.

 $\langle$  Add the empty string to the string pool 50  $\rangle \equiv$ 

 $make\_string()$ ;

This code is used in section [47](#page-17-0).

Without a string pool file there is no need for a pool check sum either. But this is a convenient place to define the function  $s<sub>n</sub>$  to that will add literal strings to the string pool at runtime, thereby obtaining their string number.

```
static int s_n (const char *str)
{ if (str[0] \equiv 0) return empty string;
  if (str[1] \equiv 0) return str[0];
  str\_room(\text{strlen}(\text{str}));
  while (*str \neq 0) append_char (*str +);return make\_string();
}
```
52. The function  $s\_{no}$  is used in *initialize* and needs a forward declaration.

 $\langle$  Forward declarations 52  $\rangle \equiv$ 

static int  $s\_no$  (const char  $*str$ ); See also sections [1562,](#page-556-0) [1564,](#page-556-0) [1695,](#page-583-0) [1716,](#page-597-0) [1848](#page-680-0), [1854](#page-685-0), [1867](#page-689-0), [1871](#page-690-0), and [1888.](#page-699-0) This code is used in section [4](#page-2-0).

53. (Empty section to keep numbering intact.)

## <span id="page-19-0"></span>22 ON-LINE AND OFF-LINE PRINTING HITEX  $\S54$

54. On-line and off-line printing. Messages that are sent to a user's terminal and to the transcriptlog file are produced by several 'print' procedures. These procedures will direct their output to a variety of places, based on the setting of the global variable selector , which has the following possible values:

term\_and\_log , the normal setting, prints on the terminal and on the transcript file.

log\_only , prints only on the transcript file.

term\_only , prints only on the terminal.

no\_print, doesn't print at all. This is used only in rare cases before the transcript file is open.

pseudo, puts output into a cyclic buffer that is used by the show\_context routine; when we get to that routine we shall discuss the reasoning behind this curious mode.

new\_string, appends the output to the current string in the string pool.

0 to 15, prints on one of the sixteen files for \write output.

The symbolic names 'term\_and\_log', etc., have been assigned numeric codes that satisfy the convenient relations no\_print + 1  $\equiv$  term\_only, no\_print + 2  $\equiv$  log\_only, term\_only + 2  $\equiv$  log\_only + 1  $\equiv$  term\_and\_log.

Three additional global variables, tally and term\_offset and file\_offset, record the number of characters that have been printed since they were most recently cleared to zero. We use tally to record the length of (possibly very long) stretches of printing; term\_offset and file\_offset, on the other hand, keep track of how many characters have appeared so far on the current line that has been output to the terminal or to the transcript file, respectively.

#define  $no\_print$  16  $\rightarrow selector$  setting that makes data disappear #define  $term\_only$  17  $\Rightarrow$  printing is destined for the terminal only  $\triangleleft$ #define  $log\_only$  18  $\Rightarrow$  printing is destined for the transcript file only  $\triangleleft$ #define  $term\_and\_log$  19 .  $\triangleright$  normal selector setting  $\triangleleft$ #define pseudo 20  $\rightarrow$  > special selector setting for show\_context  $\triangleleft$ #define  $new\_string$  21  $\Rightarrow$  printing is deflected to the string pool  $\triangleleft$ #define  $max\_selector$  21  $\rightarrow$  highest selector setting  $\triangleleft$  $\langle$  Global variables [13](#page-5-0)  $\rangle$  +≡ static alpha\_file  $log\_file$ ;  $\rightarrow$  transcript of T<sub>E</sub>X session  $\triangleleft$ <br>static int *selector*;  $\rightarrow$  where to print a message  $\triangleleft$  $\triangleright$  where to print a message  $\triangleleft$ static int8\_t  $dig[23]$ ;  $\Rightarrow$  digits in a number being output  $\triangleleft$ static int tally;  $\triangleright$  the number of characters recently printed  $\triangleleft$ static int  $term\_offset$ ;  $\rightarrow$  the number of characters on the current terminal line  $\triangleleft$ static int  $file\_offset$ ;  $\rightarrow$  the number of characters on the current file line  $\triangleleft$ static ASCII\_code trick\_buf  $[error\_line + 1]$ ;  $\triangleright$  circular buffer for pseudoprinting  $\triangleleft$ static int trick\_count;  $\triangleright$  threshold for pseudoprinting, explained later  $\triangleleft$ static int  $first\_count$ ;  $\triangleright$  another variable for pseudoprinting  $\triangleleft$ 

55. (Initialize the output routines  $55$ )  $\equiv$ 

 $selector \leftarrow term\_only;$  tally  $\leftarrow 0;$  term\_offset  $\leftarrow 0;$  file\_offset  $\leftarrow 0;$ See also sections [61](#page-23-0), [528](#page-202-0), and [533](#page-203-0).

This code is used in section [1332.](#page-479-0)

<span id="page-20-0"></span>

56. Macro abbreviations for output to the terminal and to the log file are defined here for convenience. Some systems need special conventions for terminal output, and it is possible to adhere to those conventions by changing wterm, wterm\_ln, and wterm\_cr in this section.

```
\langle Basic printing procedures 56 \rangle \equiv#define put(F) fwrite (\&((F).d), sizeof((F).d), 1, (F).f)#define get(F) fread (\mathcal{K}(F).d), sizeof ((F).d), 1, (F).f)#define pascal\_close(F) fclose((F).f)#define \operatorname{cof}(F) feof ((F).f)#define eoln(F) ((F).d \equiv \sum_{\mathbf{n} \in \mathcal{F}} \vee eof(F))#define erstat(F) ((F).f \equiv \Lambda ? -1 : ferror((F).f))#define pascal_read (F, X) ((X) \leftarrow (F).d, get(F))#define read_ln(F) do get(F); while (\neg \text{eoln}(F))#define pascal\_write(F, FMT, ...) fprintf (F.f, FMT, ##_VA_ARGS__)
#define write\_ln(F, ...) pascal_write (F, \_\_\text{VA-RGG\_" \n}^n)\# \text{define } wterm(\text{FMT}, \ldots) \text{ } pascal\_write(\text{term\_out}, \text{FMT}, \# \# \text{ } \text{\_} \text{VA} \text{ } \text{RGS} \text{ } \text{\_})\#\text{define } wterm\_ln(\text{FMT}, ...) \text{ wterm}(\text{FMT"\n', \## \_\text{VA\_ARGS}\n'')#define wterm_cr pascal_write (term_out, "\n")
\# \text{define } w \log(\text{FMT}, \dots) \text{ } pascal\_write(\text{log\_file}, \text{FMT}, \# \# \text{ } \_\text{VA} \text{ } \_\text{ARGS}\text{ } \_ )#define wlog\_ln(FMT, ...) wlog(FMT"\n", \##_VA_ARGS_)
#define wlog\_cr pascal_write(log_file, "\n")
See also sections 57, 58, 59, 60, 62, 63, 64, 65, 262, 263, 518, 699, 1356, 1506, and 1884.
This code is used in section 4.
```
57. To end a line of text output, we call  $print\_ln$ .

```
\langle Basic printing procedures 56 \rangle +≡
  static void print\_ln(void) . prints an end-of-line \triangleleft\{ switch (selector) \{case term_and_loq:
       { wterm_cr; wlog_cr; term_offset \leftarrow 0; file_offset \leftarrow 0;
        } break;
     case log\_only:
        \{ wlog\_cr; file\_offset \leftarrow 0;} break;
     case term_only:
        { wterm_cr; term_offset \leftarrow 0;
       } break;
     case no_print: case pseudo: case new_string: do\_nothing; break;
     default: write\_ln(write\_file[selector]);
     }
  \} \rightarrow tally is not affected \triangleleft
```
<span id="page-21-0"></span>58. The print\_char procedure sends one character to the desired destination, using the xchr array to map it into an external character compatible with  $input\_ln$ . All printing comes through print\_ln or print\_char.

```
\langle Basic printing procedures 56 \rangle +≡
  static void print\_char(ASCII\_code \ s) . prints a single character \triangleleft{ if ((Character s is the current new-line character 244))
        if (selectron < pseudo) \{ print\_ln(); return;}
     switch (selector) {
     case term_and_log:
        \{ \text{wterm}("\&c", xchr[s]); \text{wlog}("\&c", xchr[s]); \text{incr} (term\_offset); \text{incr} (file\_offset); \text{if (term_offset ≡ max_print_line) { wterm_cr; term_offset \leftarrow 0;
           }
           if (file\_offset \equiv max\_print\_line) \{ wlog\_cr; file\_offset \leftarrow 0;}
        } break;
     case log_only :
        \{ w \log(\mathbf{W}_{c} \cdot \mathbf{x}_{chr}[s]) ; \text{incr}(\text{file\_offset});if (\text{file\_offset} \equiv \text{max\_print\_line}) \text{ print\_ln}(;
        } break;
     case term_only:
        \{ \text{wterm}(\text{``%c''}, \text{xchr[s]}); \text{incr}(\text{term\_offset}); \}if term\_offset \equiv max\_print\_line) print_ln();
        } break;
     case no\_print: do\_nothing; break;case pseudo:
        if (tally < trick\_count) trick_buf [tally \% error\_line] \leftarrow s; break;
     case new\_string:
        { if (pool\_ptr < pool\_size) append_char(s);
        \} break; \triangleright we drop characters if the string space is full \triangleleftdefault: pascal\_write(write\_file[selector], "\c", xchr[s]);}
     incr (tally);}
```
<span id="page-22-0"></span>59. An entire string is output by calling print. Note that if we are outputting the single standard ASCII character c, we could call  $print('c')$ , since 'c'  $\equiv 99$  is the number of a single-character string, as explained above. But  $print\_char('c')$  is quicker, so T<sub>E</sub>X goes directly to the  $print\_char$  routine when it knows that this is safe. (The present implementation assumes that it is always safe to print a visible ASCII character.)

```
\langle56 \rangle +≡
  static void print(\text{char } *s) . \triangleright the simple version \triangleleft{ if (s \equiv \Lambda) s \leftarrow "???"; \Rightarrow this can't happen \triangleleftwhile (*s \neq 0) print_char (*s++); }
  static void \text{print}(\text{int } s) . prints string s \triangleleft{ pool_pointer j; \triangleright current character code position \triangleleftint nl; \triangleright new-line character to restore \triangleleftif (s \geq str\_ptr) {
        print("???"); return;
           \triangleright this can't happen \triangleleftelse if (s < 256)if (s < 0) \{print("???"; return;
        \} \triangleright can't happen \triangleleftelse { if (selectron > pseudo) { print\_char(s); return; \rightarrow internal strings are not expanded \triangleleft}
           if 244 \rangle))if (self < pseudo) \{ print\_ln() \; \text{return} \; \}}
           nl \leftarrow new\_line\_char; new\_line\_char \leftarrow -1; \rightarrow temporarily disable new-line character \triangleleftj \leftarrow str\_start[s];
           while (j < str\_start[s + 1]) \{ print\_char(so(str\_pool[j])); incr(j);
           }
           new\_line\_char \leftarrow nl; return;
        }
     j \leftarrow str\_start[s];while (j < str\_start[s + 1]) { print\_char(so(str\_pool[j])); incr(j);
     }
  }
```
60. Control sequence names, file names, and strings constructed with \string might contain ASCII\_code values that can't be printed using  $print\_char$ . Therefore we use  $slow\_print$  for them:

```
\langle56 \rangle +≡
  static void slow\_print(int s) . prints string s \triangleleft{ pool_pointer j; \triangleright current character code position \triangleleftif ((s \geq str\_ptr) \vee (s < 256)) printn(s);
     else { j \leftarrow str\_start[s];
       while (j < str\_start[s + 1]) \{ print(so(str\_pool[j])); incr(j);
       }
    }
  }
```
<span id="page-23-0"></span>61. Here is the very first thing that T<sub>E</sub>X prints: a headline that identifies the version number and format package. The term\_offset variable is temporarily incorrect, but the discrepancy is not serious since we assume that this part of the program is system dependent.

According to the conventions of T<sub>E</sub>X Live, we print the *dump\_name* if no format identifier is known.

```
\{Initialize the output routines 55 \rangle +\equivwterm("%s", banner);
  if (format\_ident \equiv 0) wterm_ln("
\Box(preloaded\Boxformat=%s)", dump\_name);
  else \{slow\_print(format\_ident); print\_ln();
  }
  update\_terminal;
```
62. The procedure *print\_nl* is like *print*, but it makes sure that the string appears at the beginning of a new line.

```
\langle56 \rangle +≡
  static void print\_nl(\text{char } *s) . prints string s at beginning of line \triangleleft{ if (((term\_offset > 0) \wedge (odd(selfor))) \vee ((file\_offset > 0) \wedge (selector > log\_only))) print\_ln();
    print(s):
  }
```
63. The procedure *print\_esc* prints a string that is preceded by the user's escape character (which is usually a backslash).

```
\langle Basic printing procedures 56 \rangle +≡
  static void printn_esc(str_number s) \Rightarrow prints escape character, then s
  { int c; \Rightarrow \Rightarrow the escape character code \triangleleft\langle243\rangle;
    if (c > 0)if (c < 256) printn(c);
    slow\_print(s);}
  static void print\_esc(\text{char} * s) > the fast way \triangleleft{ int c; \triangleright the escape character code \triangleleft\langle243\rangle;
    if (c \geq 0)if (c < 256) printn(c);
    print(s);}
```
**64.** An array of digits in the range  $0 \dots 15$  is printed by print\_the\_digs.

```
\langle Basic printing procedures 56 \rangle +≡
  static void print_the_digs (eight_bits k) \Rightarrow prints dig [k - 1] ... dig [0] \triangleleft{ while (k > 0) { decr(k);
       if (dig[k] < 10) print_char('0' + dig[k]);
       else print_char('A' - 10 + dig[k]);
    }
  }
```
<span id="page-24-0"></span>

**65.** The following procedure, which prints out the decimal representation of a given integer  $n$ , has been written carefully so that it works properly if  $n \equiv 0$  or if  $(-n)$  would cause overflow. It does not apply % or / to negative arguments, since such operations are not implemented consistently by all Pascal compilers.  $\langle$  Basic printing procedures  $56 \rangle$  $56 \rangle$  +≡

```
static void print_int(int n) \triangleright prints an integer in decimal form \triangleleft { int k; \triangleright index to current digit; we assume that |n| < 10^{23} \triangleleft\triangleright index to current digit; we assume that |n| < 10^{23} \triangleleftint m; \Rightarrow used to negate n in possibly dangerous cases \triangleleftk \leftarrow 0;if (n < 0) { print\_char ('-');
       if (n > -100000000) negate(n);
       else { m \leftarrow -1 - n; n \leftarrow m/10; m \leftarrow (m \times 10) + 1; k \leftarrow 1;
          if (m < 10) dig [0] \leftarrow m;
          else { diq[0] \leftarrow 0; incr(n);
          }
       }
   }
   do {
       dig[k] \leftarrow n \times 10; \; n \leftarrow n/10; \; incr(k);} while (\neg (n \equiv 0));print\_the\_digs(k);}
```
66. Here is a trivial procedure to print two digits; it is usually called with a parameter in the range  $0 \leq n \leq 99$ .

static void  $print\_two(int\ n)$  . prints two least significant digits  $\triangleleft$  $\{ n \leftarrow abs(n) \otimes 100; print\_char('0' + (n/10)); print\_char('0' + (n \otimes 10));$ }

67. Hexadecimal printing of nonnegative integers is accomplished by print\_hex .

```
static void print\_hex(int\ n) . prints a positive integer in hexadecimal form \triangleleft{ int k; \triangleright index to current digit; we assume that 0 \le n < 16^{22} \triangleleftk \leftarrow 0; \; print\_char("");
  do {
      diq[k] \leftarrow n \% 16; \; n \leftarrow n/16; \; incr(k);} while (\neg (n \equiv 0));
   print\_the\_digs(k);}
```
68. Old versions of T<sub>F</sub>X needed a procedure called *print\_ASCII* whose function is now subsumed by *print*. We retain the old name here as a possible aid to future software archæologists.

#define print\_ASCII printn

28 ON-LINE AND OFF-LINE PRINTING HITEX  $\S69$ 

69. Roman numerals are produced by the print\_roman\_int routine. Readers who like puzzles might enjoy trying to figure out how this tricky code works; therefore no explanation will be given. Notice that 1990 yields mcmxc, not mxm.

```
static void print\_roman\_int(int n)
```

```
{ pool_pointer j, k; \triangleright mysterious indices into m \textit{y} \textit{t}nonnegative_integer u, v; \triangleright mysterious numbers \triangleleftconst char mystery \left[ \right. \left. \left. \right. \right. \left. \left. \right. \right. \left. \left. \right. \right. \left. \left. \right. \left. \right. \left. \left. \right. \right. \left. \left. \right. \right. \left. \left. \right. \left. \right. \left. \right. \left. \right. \left. \left. \right. \right. \left. \left. \right. \right. \left. \left. \right. \right. \left. \left. \right. \right. \left. \left. \right. \right. \left. \left. \left. \right. \right. \right. \left. \left. \right. \rightj \leftarrow 0; v \leftarrow 1000;loop { while (n \ge v) { print\_char(so(mystery[j])); n \leftarrow n - v;
          }
         if (n \leq 0) return; \Rightarrow nonpositive input produces no output \triangleleftk \leftarrow j + 2; u \leftarrow v/(so(mystery[k-1]) - '0');if (mystery[k-1] \equiv si('2')) { k \leftarrow k+2; u \leftarrow u/(so(mystery[k-1]) - '0');
          }
         if (n + u \ge v) { print_char(so(mystery[k])); n \leftarrow n + u;
         }
         else { j \leftarrow j + 2; v \leftarrow v/(so(mysterv[j-1]) - '0');
         }
     }
}
```
70. The print subroutine will not print a string that is still being created. The following procedure will. static void  $print\_current\_string$  (void)  $\rightarrow$  prints a yet-unmade string  $\triangleleft$ 

```
{ pool_pointer j; \Rightarrow points to current character code \triangleleftj \leftarrow str\_start[str\_ptr];
  while (j < pool\_ptr) { print\_char(so(str\_pool[j])); incr(j);
  }
}
```
71. Here is a procedure that asks the user to type a line of input, assuming that the selector setting is either term\_only or term\_and\_log. The input is placed into locations first through last  $-1$  of the buffer array, and echoed on the transcript file if appropriate.

This procedure is never called when  $interaction < scroll$  mode.

```
#define prompt input(A){ wake_up_terminal; print(A); term_input();
            \} \triangleright prints a string and gets a line of input \triangleleftstatic void term\_input (void) \Rightarrow gets a line from the terminal \triangleleft{ int k; \triangleright index into buffer \triangleleftupdate\_terminal; \Rightarrow now the user sees the prompt for sure \triangleleftif (\neg input\_ln(\&term\_in, true)) fatal_error ("End \lnot file \lnot n<sub>u</sub>the terminal!");
      term\_offset \leftarrow 0; b the user's line ended with \langle return \rangle \triangleleftdecr (selector); \rightarrow prepare to echo the input \triangleleftif (last \neq first)for (k \leftarrow \text{first}; k \leq \text{last} - 1; k++) \text{ print}(buffer[k]);print\_ln(); incr (selector); \rightarrow restore previous status \triangleleft}
```
### <span id="page-26-0"></span>72. Reporting errors. When something anomalous is detected, TEX typically does something like this:

```
print\_err ("Something anomalous has been detected");
help3("This<sub>u</sub>is<sub>u</sub>the<sub>u</sub>first<sub>u</sub>line<sub>u</sub>of<sub>u</sub>my<sub>u</sub>offer<sub>u</sub>to<sub>u</sub>help.")("This<sub>u</sub> is<sub>u</sub> the<sub>u</sub> second<sub>u</sub> line. <sub>u</sub>I'm<sub>u</sub> trying<sub>u</sub> to")("explain<sub>U</sub>the<sub>U</sub>best<sub>U</sub>way<sub>U</sub> for<sub>U</sub> you<sub>U</sub>to<sub>U</sub>proceed.");error():
```
A two-line help message would be given using help2 , etc.; these informal helps should use simple vocabulary that complements the words used in the official error message that was printed. (Outside the U.S.A., the help messages should preferably be translated into the local vernacular. Each line of help is at most 60 characters long, in the present implementation, so that  $max\_print\_line$  will not be exceeded.)

The *print\_err* procedure supplies a '!' before the official message, and makes sure that the terminal is awake if a stop is going to occur. The *error* procedure supplies a '.' after the official message, then it shows the location of the error; and if interaction  $\equiv error\_stop\_mode$ , it also enters into a dialog with the user, during which time the help message may be printed.

```
\langle Error handling procedures 72 \rangle \equiv
```

```
static void print_err (char ∗s)
{ if (interaction \equiv error stop mode) wake up terminal:
  if (filelineerrorstylep) print_file_line(); \triangleright T<sub>F</sub>X Live \triangleleftelse print\_nl("! \sqcup");
  print(s);}
```

```
See also sections 78, 81, 82, 93, 94, and 95.
```
This code is used in section [4](#page-2-0).

73. The global variable interaction has four settings, representing increasing amounts of user interaction:

#define  $batch\_mode$  0  $\rightarrow$  omits all stops and omits terminal output  $\triangleleft$ #define  $nonstop\_mode$  1  $\rightarrow$  omits all stops  $\triangleleft$ #define  $\text{ }s\text{ }c\text{ }roll\text{ }mode$  2  $\rightarrow$   $\triangleright$  omits error stops  $\triangleleft$ #define  $error\_stop\_mode$  3  $\rightarrow$  Stops at every opportunity to interact  $\langle$  Global variables  $13 \rangle$  $13 \rangle$  +≡ static int  $interaction$ ;  $\triangleright$  current level of interaction  $\triangleleft$ 

74. (Set initial values of key variables  $21$ ) +≡ **if** (interaction\_option < 0) interaction  $\leftarrow error\_stop\_mode;$ else interaction ← interaction\_option;  $\triangleright$  T<sub>E</sub>X Live  $\triangleleft$ 

75. TEX is careful not to call error when the print selector setting might be unusual. The only possible values of selector at the time of error messages are

 $no\_print$  (when interaction  $\equiv batch\_mode$  and  $log\_file$  not yet open);  $term\_only$  (when interaction > batch\_mode and log\_file not yet open); log\_only (when interaction  $\equiv$  batch\_mode and log\_file is open);  $term\_and\_log$  (when interaction  $\gt{batch\_mode}$  and  $log\_file$  is open).  $\{$  Initialize the print selector based on interaction  $75 \equiv$ if (interaction  $\equiv$  batch\_mode) selector  $\leftarrow$  no\_print; else selector  $\leftarrow$  term\_only

This code is used in sections [1265](#page-461-0) and [1337](#page-482-0).

### <span id="page-27-0"></span>30 REPORTING ERRORS **Hitlers** S76

76. A global variable deletions\_allowed is set false if the get\_next routine is active when error is called; this ensures that get\_next and related routines like get\_token will never be called recursively. A similar interlock is provided by set\_box\_allowed .

The global variable history records the worst level of error that has been detected. It has four possible values: spotless, warning\_issued, error\_message\_issued, and fatal\_error\_stop.

Another global variable, error\_count, is increased by one when an error occurs without an interactive dialog, and it is reset to zero at the end of every paragraph. If error\_count reaches 100, TFX decides that there is no point in continuing further.

#define spotless  $0 \rightarrow history$  value when nothing has been amiss yet  $\triangleleft$ #define  $\textit{warmg\_issued} \quad 1 \quad \rightarrow \textit{history}$  value when  $\textit{begin\_diagnostic}$  has been called  $\triangleleft$ #define  $error\_message\_issued$  2  $\rightarrow history$  value when  $error$  has been called  $\triangleleft$ #define fatal\_error\_stop 3  $\rightarrow$  history value when termination was premature  $\triangleleft$  $\langle$  Global variables  $13 \rangle$  $13 \rangle$  +≡ static bool deletions\_allowed;  $\triangleright$  is it safe for error to call get\_token? static bool set\_box\_allowed;  $\triangleright$  is it safe to do a \setbox assignment?  $\triangleleft$ static int *history*;  $\Rightarrow$  has the source input been clean so far?  $\triangleleft$ 

static int error count:  $\Rightarrow$  the number of scrolled errors since the last paragraph ended  $\triangleleft$ 

77. The value of history is initially fatal\_error\_stop, but it will be changed to spotless if TEX survives the initialization process.

```
\langle21 \rangle +≡
  deletions\_allowed \leftarrow true; set\_box\_allowed \leftarrow true; error\_count \leftarrow 0;\triangleright history is initialized elsewhere \triangleleft
```
78. Since errors can be detected almost anywhere in TEX, we want to declare the error procedures near the beginning of the program. But the error procedures in turn use some other procedures, which need to be declared forward before we get to error itself.

It is possible for error to be called recursively if some error arises when get\_token is being used to delete a token, and/or if some fatal error occurs while T<sub>E</sub>X is trying to fix a non-fatal one. But such recursion is never more than two levels deep.

```
\langle72 \rangle +≡
  static void normalize_selector (void);
  static void get_token(void);
  static void term\_input(void);
  static void show_context(void);
  static void begin_file_reading (void);
  static void open\_log\_file (void);
  static void close_files_and_terminate(void);
  static void clear_for_error_prompt(void);
  static void give_err_help(void);
#ifdef DEBUG
  static void debug\_help(void);
\#else
#define \text{debug\_help}() \text{do\_nothing}#endif
```
<span id="page-28-0"></span>

79. Individual lines of help are recorded in the array help\_line, which contains entries in positions 0.. (help\_ptr - 1). They should be printed in reverse order, i.e., with help\_line [0] appearing last.

#define  $hlp1(A)$  help\_line  $[0] \leftarrow A;$ 

#define  $hlp2(A, B)$  help\_line  $[1] \leftarrow A$ ; help\_line  $[0] \leftarrow B$ ; }

#define  $hlp3(A, B, C)$  help\_line  $[2] \leftarrow A$ ; help\_line  $[1] \leftarrow B$ ; help\_line  $[0] \leftarrow C$ ; }

#define  $hlp(4, B, C, D)$  help\_line  $[3] \leftarrow A$ ; help\_line  $[2] \leftarrow B$ ; help\_line  $[1] \leftarrow C$ ; help\_line  $[0] \leftarrow D$ ; }

#define  $hlp5(A, B, C, D, E)$  help\_line [4]  $\leftarrow A$ ; help\_line [3]  $\leftarrow B$ ; help\_line [2]  $\leftarrow C$ ; help\_line [1]  $\leftarrow D$ ;  $help\_line[0] \leftarrow E;$ 

#define  $hlp6(A, B, C, D, E, F)$  help\_line [5]  $\leftarrow A$ ; help\_line [4]  $\leftarrow B$ ; help\_line [3]  $\leftarrow C$ ;  $help\_line[2] \leftarrow D; \ help\_line[1] \leftarrow E; \ help\_line[0] \leftarrow F;$ 

#define  $help0$   $helpptr \leftarrow 0$   $\triangleright$  sometimes there might be no help  $\triangleleft$ 

#define  $help1(A) \{ helpptr \leftarrow 1; hlp1(A) \quad \text{base this with one help line} \triangleleft$ 

#define  $help2(A, B) \{ help\_ptr \leftarrow 2; hlp2(A, B) \longrightarrow$  use this with two help lines  $\triangleleft$ 

#define  $help3(A, B, C)$  {  $help\_ptr \leftarrow 3$ ;  $hlp3(A, B, C)$   $\rightarrow$  use this with three help lines  $\triangleleft$ <br>#define  $help4(A, B, C, D)$  {  $help\_ptr \leftarrow 4$ ;  $hlp4(A, B, C, D)$   $\rightarrow$  use this with four help lines  $\triangleleft$ #define  $help_4(A, B, C, D)$  {  $help_ptr \leftarrow 4$ ;  $hlp_4(A, B, C, D)$ 

#define help5  $(A, B, C, D, E)$  { help\_ptr  $\leftarrow$  5; hlp5  $(A, B, C, D, E)$  .  $\triangleright$  use this with five help lines  $\triangleleft$ 

#define  $help6(A, B, C, D, E, F)$  {  $helpptr \leftarrow 6$ ;  $hlp6(A, B, C, D, E, F)$   $\rightarrow$  use this with six help lines  $\triangleleft$  $\langle$  Global variables [13](#page-5-0)  $\rangle$  +≡

static char \*help\_line [6];  $\triangleright$  helps for the next error  $\triangleleft$ static int  $help\_ptr$ ;  $\Rightarrow$  the number of help lines present  $\triangleleft$ static bool use\_err\_help;  $\triangleright$  should the err\_help list be shown?

**80.** 
$$
\langle
$$
 Set initial values of key variables 21  $\rangle$  + $\equiv$   
 $help\_ptr \leftarrow 0$ ; use\\_err\_help \leftarrow false;

81. The jump\_out procedure just cuts across all active procedure levels and goes to end\_of\_TEX. This is the only nontrivial goto statement in the whole program. It is used when there is no recovery from a particular error.

Some Pascal compilers do not implement non-local **goto** statements. In such cases the body of jump\_out should simply be 'close\_files\_and\_terminate;' followed by a call on some system procedure that quietly terminates the program.

 $\langle$  Error handling procedures  $72$   $\rangle$  +≡ static void jump\_out(void)  $\{ close_{\_}files_{\_}and_{\_} terminate()$ ;  $exit(0)$ ; }

82. Here now is the general *error* routine.

```
\langle72 \rangle +≡
  static void error(void) \rightarrow completes the job of error reporting \triangleleft\{ ASCII_code c; \Rightarrow \forall what the user types \triangleleftint s1, s2, s3, s4; \triangleright used to save global variables when deleting tokens \triangleleftif (history \leq error_message_issued) history \leftarrow error_message_issued;
     print\_char('.'); show_context();
     if (interaction \equiv error\_stop\_mode83);
     incr (error_count);
     if (error\_count \equiv 100) { print\_nl("(That \text{make } s \perp 100 errors; please \text{tr}y \perp \text{again.})");
       history \leftarrow fatal_error_stop; jump_out();
     }
     \langle Put help message on the transcript file 90 \rangle;
  }
```
<span id="page-29-0"></span>83. (Get user's advice and return  $83 \ge$ loop  $\{$  resume: if (interaction  $\neq error\_stop\_mode$ ) return;  $clear\_for\_error\_prompt()$ ; prompt\_input("? $\Box$ "); if  $(last \equiv first)$  return;  $c \leftarrow \text{buffer}$  [first]; if  $(c \geq 'a')$   $c \leftarrow c + 'A' - 'a';$  ⊳ convert to uppercase  $\triangleleft$  $\langle$  Interpret code c and **return** if done 84 $\rangle$ ; } This code is used in section [82](#page-28-0).

84. It is desirable to provide an 'E' option here that gives the user an easy way to return from TFX to the system editor, with the offending line ready to be edited. But such an extension requires some system wizardry, so the present implementation simply types out the name of the file that should be edited and the relevant line number.

There is a secret 'D' option available when the debugging routines haven't been commented out.

```
\langle Interpret code c and return if done 84\rangle \equivswitch (c) {
  case '0': case '1': case '2': case '3': case '4': case '5': case '6': case '7': case '8':
     case '9':
     if (deletions_allowed) \Delta88 break;
#ifdef DEBUG
  case 'D':
     { debug\_help(); goto resume; }
#endif
  case 'E':
    if (base\_ptr > 0)if (input\_stack [base\_ptr] .name\_field \geq 256) { print\_nl("You \text{\texttt{want}}\_to \text{\texttt{edit}}\_file \text{\texttt{u}}');
          slow\_print(input\_stack [base\_ptr] .name\_field); print(" _\mu at \lrcorner line \lrcorner"); print(intine);interaction \leftarrow scroll\_mode; jump\_out();
       } break;
  case 'H': \langle Print the help information and goto resume89 \ranglecase 'I': \langle87 \rangle86)
  case 'X':
     { interaction \leftarrow scroll\_mode; jump\_out ( );
     } break;
  default: do\_nothing;
  }
  \langle Print the menu of available options 85 \rangleThis code is used in section 83.
85. \langle Print the menu of available options 85 \rangle \equiv\{print("Type<sub>1</sub>\t'return>1, to<sub>1</sub> proceed, S<sub>1</sub>to<sub>1</sub> second, after <math>q</math> in the image.\mathit{print\_nl}(\texttt{"R_Uto_Urun_Uwithout_Ustopping, \texttt{uQuitou_Uquietly, "})};print\_nl("I<sub>1</sub>to<sub>1</sub>insert<sub>1</sub> sometimes, <math>''</math>);
```

```
if (base\_ptr > 0)if (input\_stack [base\_ptr] .name\_field > 256) print("E<sub>1</sub>to<sub>1</sub>edit<sub>1</sub>your<sub>1</sub>file,");\textbf{if } (\textit{deletions\_allowed}) \textit{ print\_nl}("1_\textit{l}or_\textit{l} \dots \textit{l}or_\textit{l}9_\textit{l}to_\textit{l} \texttt{ignore}_\textit{l}the_\textit{l}next_\textit{l}1_\textit{l}to_\textit{l}9_\textit{l}to\textit{kens}_\textit{l}of_\textit{l} \texttt{input,''});print\_nl("H<sub>U</sub> for<sub>U</sub> help, <sub>U</sub>X<sub>U</sub> to<sub>U</sub> quit."}
```
This code is used in section 84.

<span id="page-30-0"></span>

86. Here the author of T<sub>E</sub>X apologizes for making use of the numerical relation between 'Q', 'R', 'S', and the desired interaction settings batch\_mode, nonstop\_mode, scroll\_mode.

 $\langle$  Change the interaction level and return 86 $\rangle \equiv$ 

```
\{error\_count \leftarrow 0; \text{ interaction} \leftarrow batch\_mode + c - \mathcal{Q}'; \text{ print("OK, \text{i} = \text{entering}_u");switch (c) {
  case 'Q':
     { print_esc("batchmode"); decr (selector );
     } break;
  case 'R': print_esc("nonstopmode"); break;
  case 'S': print\_esc("scrollmode");\triangleright there are no other cases \triangleleftprint("..."); print\_ln(); update\_terminal; return;
}
```
This code is used in section [84](#page-29-0).

87. When the following code is executed,  $buffer[(first + 1) \dots (last - 1)]$  may contain the material inserted by the user; otherwise another prompt will be given. In order to understand this part of the program fully, you need to be familiar with T<sub>E</sub>X's input stacks.

 $\langle$  Introduce new material from the terminal and return 87 $\rangle \equiv$ 

{  $begin_$ file\_reading ();  $\Rightarrow$  enter a new syntactic level for terminal input  $\triangleleft$ > now  $state \equiv mid\_line$ , so an initial blank space will count as a blank < if  $(last > first + 1) \{ loc \leftarrow first + 1; buffer[first] \leftarrow \text{'}, \cdot \}$ } else {  $prompt\_input("insert>"); loc \leftarrow first;$ } first  $\leftarrow$  last; cur\_input.limit\_field  $\leftarrow$  last  $-1$ ;  $\rightarrow$  no end\_line\_char ends this line return; }

This code is used in section [84](#page-29-0).

88. We allow deletion of up to 99 tokens at a time.

 $\langle$  Delete c − "0" tokens and goto *resume* 88 $\rangle \equiv$  $\{ s1 \leftarrow cur\_tok; s2 \leftarrow cur\_cmd; s3 \leftarrow cur\_chr; s4 \leftarrow align\_state; align\_state \leftarrow 1000000;$  $OK\_to\_interrupt \leftarrow false;$ if  $((last > first + 1) ∧ (buffer[first + 1] ≥ '0') ∧ (buffer[first + 1] ≤ '9')$  $c \leftarrow c * 10 + buffer[first + 1] - '0' * 11;$ else  $c \leftarrow c - '0$ ; while  $(c > 0)$  {  $get\_token()$ ;  $\Rightarrow$  one-level recursive call of *error* is possible  $\triangleleft$  $decr(c);$ }  $cur\_tok \leftarrow s1$ ;  $cur\_cmd \leftarrow s2$ ;  $cur\_chr \leftarrow s3$ ;  $align\_state \leftarrow s4$ ;  $OK\_to\_interrupt \leftarrow true$ ;  $help2("I<sub>u</sub>have<sub>u</sub>just<sub>u</sub>deleted<sub>u</sub>some<sub>u</sub>text, as<sub>u</sub>you<sub>u</sub>asked." ,$  $"You \_\ncan \_\nov{nodelet} \varepsilon \_\nov{or \_\jmath}$  insert,  $\_\or \_\upsilon$  whatever."); show\_context(); goto resume; }

This code is used in section [84](#page-29-0).

## <span id="page-31-0"></span>34 REPORTING ERRORS **Hitlers** S89

```
89. \langle Print the help information and goto resume 89 \rangle \equiv{ if (use\_err\_help) { give\_err\_help(); use\_err\_help \leftarrow false;
      }
      else { if (help\_ptr \equiv 0) help2 ("Sorry, I<sub>I</sub>don't<sub>L</sub>know<sub>L</sub>how<sub>L</sub>to<sub>L</sub>help<sub>L</sub>in<sub>L</sub>this<sub>L</sub>situation.",
                "Maybe\cupyou\cupshould\cuptry\cupasking\cupa\cuphuman?");
         do {
             decr(help\_ptr); print(help\_line [help\_ptr]); print\_ln( );
         } while (\neg(help\_ptr \equiv 0));}
      \mathit{help4}("Sorry, \text{if} \texttt{allready} \text{gave} \text{y} \text{that} \text{def} \text{pi} \text{Id} \text{and} \dots","Maybe\cupyou\cupshould\cuptry\cupasking\cupa\cuphuman?",
      "An \text{def} might have occurred before I noticed any problems.",
      " "'If <math>\text{all}_\text{U}else\text{if}ails, \text{qread}_\text{U}the\text{qinstr}uctions.'");
      goto resume ;
   }
This code is used in section 84.
90. \langle Put help message on the transcript file \langle 90 \rangle \equivif interaction > batch_model decr (selector); \rightarrow avoid terminal output \triangleleftif (use\_err\_help) \{ print\_ln(); give\_err\_help();}
  else
      while (help\_ptr > 0) \{ \, \text{decr}(\text{help\_ptr}); \text{print\_nl}(\text{help\_line}(\text{help\_ptr})); \,}
   print\_ln();
```

```
if interaction > batch_model) incr (selector); \rightarrow re-enable terminal output \triangleleftprint\_ln()
```
This code is used in section [82](#page-28-0).

91. A dozen or so error messages end with a parenthesized integer, so we save a teeny bit of program space by declaring the following procedure:

```
static void int\_error(int n)\{ print(" \cup (") ; print(int(n); print\_char(')') ; error();}
```
92. In anomalous cases, the print selector might be in an unknown state; the following subroutine is called to fix things just enough to keep running a bit longer.

```
static void normalize_selector (void)
{ if (log\_opened) selector \leftarrow term\_and\_log;
  else selector \leftarrow term\_only;if (job\_name \equiv 0) open_log_file();
  if (interaction \equiv batch_mode) decr(selector);
}
```
<span id="page-32-0"></span>93. The following procedure prints T<sub>EX</sub>'s last words before dying.

```
#define succumb
           { if (interator \equiv error\_stop\_mode) interaction \leftarrow scroll\_mode; \rightarrow no more interaction \triangleleftif (log\_opened) error();
              if (interaction > \text{batch\_mode}) debug_help();
              history \leftarrow fatal_error_stop; jump_out(); \triangleright irrecoverable error \triangleleft}
\langle Error handling procedures 72 \rangle +≡
  static void \text{fatal\_error}(\text{char } *s) . prints s, and that's it \triangleleft{ normalize_selector ( );
     print_error ("Emergency stop"); help1(s); succumb;
  }
```
94. Here is the most dreaded error message.

```
\langle72 \rangle +≡
  static void overflow(char ∗s, int n) \triangleright stop due to finiteness
  { normalize\_selector (); print_error("Text_Ucapacity_Uexceeded, _sscript_U("); print(s); print\_char'('=');print\_int(n); print\_char(']'); help2("If_yyou_yreally_yabsolutely_yneed_ymoreq_capacity","you_0can_0ask_0a_0wizard_0to_0enlarge_0me."); succumb;
  }
```
95. The program might sometime run completely amok, at which point there is no choice but to stop. If no previous error has been detected, that's bad news; a message is printed that is really intended for the TEX maintenance person instead of the user (unless the user has been particularly diabolical). The index entries for 'this can't happen' may help to pinpoint the problem.

```
\langle Error handling procedures 72 \rangle +≡
   static void confusion(char *s) . consistency check violated; s tells where \triangleleft{ normalize_selector ( );
       if (history \lt error_message_issued) { print_err("This<sub>u</sub>can't<sub>u</sub>happen<sub>u</sub>("); print(s);
           print\_char(')'); help1 ("I'm broken. Please show this to someone who can fix can fix");
        }
       \textbf{else}~\{\textit{ print\_err}(\texttt{"I}_\sqcup \texttt{can't}_\sqcup \texttt{go}_\sqcup \texttt{on}_\sqcup \texttt{meeting}_\sqcup \texttt{you}_\sqcup \texttt{like}_\sqcup \texttt{this");}help2("One<sub>U</sub>of<sub>U</sub>your<sub>U</sub>faux<sub>U</sub>pas<sub>U</sub>seems<sub>U</sub>to<sub>U</sub>have<sub>U</sub>wounded<sub>U</sub>me<sub>U</sub>deeply...",\lceil \text{in}_{\sqcup} \text{fact}, \text{in}_{\sqcup} \text{P} \text{target} \rceil is \lceil \text{in}_{\sqcup} \text{fix}_{\sqcup} \text{it}_{\sqcup} \text{and}_{\sqcup} \text{try}_{\sqcup} \text{again} \rceil;
       }
       succumb ;
   }
```
96. Users occasionally want to interrupt T<sub>EX</sub> while it's running. If the Pascal runtime system allows this, one can implement a routine that sets the global variable interrupt to some nonzero value when such an interrupt is signalled. Otherwise there is probably at least a way to make interrupt nonzero using the Pascal debugger.

```
#define check_interrupt
              { if (interrupt \neq 0) pause_for_instructions( );
              }
\langle13 \rangle +≡
   static int interrupt; \triangleright should T<sub>E</sub>X pause for instructions? \triangleleft static bool OK to interrupt: \triangleright should interrupts be observed? \triangleleftstatic bool OK_to_interrupt;
```
97. (Set initial values of key variables  $21$ ) +≡  $interrupt \leftarrow 0$ ;  $OK\_to\_interrupt \leftarrow true$ ;

# 36 REPORTING ERRORS **Hitlers** S98

98. When an interrupt has been detected, the program goes into its highest interaction level and lets the user have nearly the full flexibility of the *error* routine. TEX checks for interrupts only at times when it is safe to do this.

```
static void pause_for_instructions (void)
```

```
\{ \text{ if } (OK\_to\_interrupt) \} \{ \text{ interaction} \leftarrow error\_stop\_mode;if ((selector ≡ log_only) \lor (selector ≡ no_print)) incr(selector);
         print\_err("International");\ help3("You_Jrang?","Try_\texttt{u} \texttt{in} \texttt{in} \texttt{in} \texttt{for}_\texttt{u} \texttt{e.g.,\texttt{u}'} \texttt{in} \texttt{in}"unless\_you\_just\_want\_to\_quit\_by\_typing\_`X'.");\ deletions\_allowed \leftarrow false;\ error();deletions\_allowed \leftarrow true; \text{ } interrupt \leftarrow 0;}
}
```
# <span id="page-34-0"></span>§99 HiTEX ARITHMETIC WITH SCALED DIMENSIONS 37

99. Arithmetic with scaled dimensions. The principal computations performed by T<sub>E</sub>X are done entirely in terms of integers less than  $2^{31}$  in magnitude; and divisions are done only when both dividend and divisor are nonnegative. Thus, the arithmetic specified in this program can be carried out in exactly the same way on a wide variety of computers, including some small ones. Why? Because the arithmetic calculations need to be spelled out precisely in order to guarantee that TEX will produce identical output on different machines. If some quantities were rounded differently in different implementations, we would find that line breaks and even page breaks might occur in different places. Hence the arithmetic of TFX has been designed with care, and systems that claim to be implementations of TEX82 should follow precisely the calculations as they appear in the present program.

(Actually there are three places where TEX uses / with a possibly negative numerator. These are harmless; see / in the index. Also if the user sets the \time or the \year to a negative value, some diagnostic information will involve negative-numerator division. The same remarks apply for  $\%$  as well as for  $\langle . \rangle$ 

100. Here is a routine that calculates half of an integer, using an unambiguous convention with respect to signed odd numbers.

```
static int half (int x)
{ if (\text{odd}(x)) return (x+1)/2;
  else return x/2;
}
```
101. Fixed-point arithmetic is done on scaled integers that are multiples of  $2^{-16}$ . In other words, a binary point is assumed to be sixteen bit positions from the right end of a binary computer word.

```
#define unity \degree 200000\triangleright 2^{16}, represents 1.00000 <
#define two ^{\circ}400000\triangleright 2^{17}, represents 2.00000 \triangleleft\langle18 \rangle +≡
  typedef int scaled; \triangleright this type is used for scaled integers \triangleleft\tt type def \;uint32\_t \; nonnegative\_integer; \; \; \; \; \; \triangleright 0 \leq x < 2^{31} \trianglelefttypedef int8_t small_number; \rightarrow this type is self-explanatory \triangleleft
```

```
102. The following function is used to create a scaled integer from a given decimal fraction (d_0d_1 \ldots d_{k-1}),where 0 \leq k \leq 17. The digit d_i is given in dig[i], and the calculation produces a correctly rounded result.
```

```
static scaled round decimals (small_number k) \triangleright converts a decimal fraction \triangleleft{ int a; \triangleright the accumulator \trianglelefta \leftarrow 0:
   while (k > 0) \{ \text{decr}(k); a \leftarrow (a + \text{dig}[k] * \text{two})/10;}
   return (a+1)/2;
}
```
### <span id="page-35-0"></span>38 ARITHMETIC WITH SCALED DIMENSIONS HITEX  $\{103\}$

103. Conversely, here is a procedure analogous to *print\_int*. If the output of this procedure is subsequently read by T<sub>E</sub>X and converted by the *round\_decimals* routine above, it turns out that the original value will be reproduced exactly; the "simplest" such decimal number is output, but there is always at least one digit following the decimal point.

The invariant relation in the repeat loop is that a sequence of decimal digits yet to be printed will yield the original number if and only if they form a fraction f in the range  $s - \delta \leq 10 \cdot 2^{16} f < s$ . We can stop if and only if  $f = 0$  satisfies this condition; the loop will terminate before s can possibly become zero.

static void print\_scaled (scaled s)  $\Rightarrow$  prints scaled real, rounded to five digits  $\triangleleft$ 

{ scaled  $delta$ ;  $\triangleright$  amount of allowable inaccuracy  $\triangleleft$ if  $(s < 0)$  {  $print\_char( ' - '); negate(s);$  > print the sign, if negative < }  $print\_int(s/unity);$  print the integer part  $\triangleleft$ print\_char('.');  $s \leftarrow 10 * (s % unity) + 5$ ; delta  $\leftarrow 10$ ; do { if  $(delta > unity)$   $s \leftarrow s + \frac{\circ}100000 - 50000$ ;  $\Rightarrow$  round the last digit  $\triangleleft$ print\_char(' $0'$  + (s/unity)); s  $\leftarrow$  10  $\ast$  (s % unity); delta  $\leftarrow$  delta  $\ast$  10; } while  $(\neg (s \leq delta))$ ; }

104. Physical sizes that a TEX user specifies for portions of documents are represented internally as scaled points. Thus, if we define an 'sp' (scaled point) as a unit equal to  $2^{-16}$  printer's points, every dimension inside of T<sub>E</sub>X is an integer number of sp. There are exactly 4,736,286.72 sp per inch. Users are not allowed to specify dimensions larger than  $2^{30} - 1$  sp, which is a distance of about 18.892 feet (5.7583 meters); two such quantities can be added without overflow on a 32-bit computer.

The present implementation of T<sub>EX</sub> does not check for overflow when dimensions are added or subtracted. This could be done by inserting a few dozen tests of the form 'if  $(x \geq 0.0000000000)$  report\_overflow', but the chance of overflow is so remote that such tests do not seem worthwhile.

TEX needs to do only a few arithmetic operations on scaled quantities, other than addition and subtraction, and the following subroutines do most of the work. A single computation might use several subroutine calls, and it is desirable to avoid producing multiple error messages in case of arithmetic overflow; so the routines set the global variable *arith\_error* to *true* instead of reporting errors directly to the user. Another global variable, rem, holds the remainder after a division.

```
\langle13 \rangle +≡
```

```
static bool arith_error; \Rightarrow has arithmetic overflow occurred recently? \triangleleftstatic scaled rem; \triangleright amount subtracted to get an exact division \triangleleft
```
105. The first arithmetical subroutine we need computes  $nx + y$ , where x and y are scaled and n is an integer. We will also use it to multiply integers.

#define  $nx\_plus_y(A, B, C)$  mult\_and\_add(A, B, C, °77777777777  $\#\text{define mult\_integers}(A, B) \text{ mult\_and\_add}(A, B, 0, \degree 177777777777)$ 

```
static scaled mult\_and\_add (int n, scaled x, scaled y, scaled max_answer)
{ if (n < 0) { negative(x); negative(n);
  }
  if (n \equiv 0) return y;
  else if (((x \leq (max\_answer - y)/n) \wedge (-x \leq (max\_answer + y)/n))) return n * x + y;
  else { arith\_error \leftarrow true; return 0;
  }
}
```
106. We also need to divide scaled dimensions by integers.

```
static scaled x\_over\_n (scaled x, int n){ bool negative; \triangleright should rem be negated? \triangleleftscaled x\_over\_n;
  negative \leftarrow false;
  if (n \equiv 0) { arith_error ← true; x\_over\_n ← 0; rem ← x;
   }
  else { if (n < 0) { negative(x); negative(n); negative \leftarrow true;
      }
     if (x \geq 0) { x\_over\_n \leftarrow x/n; rem \leftarrow x \mathcal{C}_n;
      }
      else { x\_over\_n \leftarrow ((-x)/n); rem \leftarrow ((-x) \otimes n);}
  }
  if (negative) negate rem);return x\_over\_n;
}
```
107. Then comes the multiplication of a scaled number by a fraction  $n/(\text{double})d$ , where n and d are nonnegative integers  $\leq 2^{16}$  and d is positive. It would be too dangerous to multiply by n and then divide by d, in separate operations, since overflow might well occur; and it would be too inaccurate to divide by d and then multiply by  $n$ . Hence this subroutine simulates 1.5-precision arithmetic.

```
static scaled xn\_over_d (scaled x, int n, int d)
{ bool positive; \triangleright was x \geq 0?
  nonnegative_integer t, u, v; \Rightarrow intermediate quantities \triangleleftscaled xn\_over\_d;
   if (x \geq 0) positive \leftarrow true;
   else { negative(x); positive \leftarrow false;
   }
   t \leftarrow (x \otimes 100000) * n; u \leftarrow (x/^{\circ}100000) * n + (t/^{\circ}100000); v \leftarrow (u \otimes d) *^{\circ}100000 + (t \otimes 100000);if (u/d \ge 0.100000) arith_error \leftarrow true;
   else u \leftarrow °100000 ∗ (u/d) + (v/d);
   if (positive) { xn\_over_d \leftarrow u; rem \leftarrow v \% d;
   }
   else { xn\_over\_d \leftarrow -u; rem \leftarrow -(v \otimes d);
   }
  return xn\_over\_d;
}
```
#### 40 ARITHMETIC WITH SCALED DIMENSIONS HITEX  $\S108$

108. The next subroutine is used to compute the "badness" of glue, when a total t is supposed to be made from amounts that sum to s. According to The TEXbook, the badness of this situation is  $100(t/s)^3$ ; however, badness is simply a heuristic, so we need not squeeze out the last drop of accuracy when computing it. All we really want is an approximation that has similar properties.

The actual method used to compute the badness is easier to read from the program than to describe in words. It produces an integer value that is a reasonably close approximation to  $100(t/s)^3$ , and all implementations of TFX should use precisely this method. Any badness of  $2^{13}$  or more is treated as infinitely bad, and represented by 10000.

It is not difficult to prove that

$$
badness(t+1,s) \geq badness(t,s) \geq badness(t,s+1).
$$

The badness function defined here is capable of computing at most 1095 distinct values, but that is plenty. #define  $inf\_bad$  10000  $\rightarrow$  infinitely bad value  $\triangleleft$ 

```
\langle1637\ranglestatic halfword badness (scaled t, scaled s) . > compute badness, given t \geq 0 \triangleleft\{ int r; \longrightarrow approximation to \alpha t/s, where \alpha^3 \approx 100 \cdot 2^{18} \triangleleftif (t \equiv 0) return 0;
   else if (s \leq 0) return inf_bad;
   else { if (t < 7230584) r \leftarrow (t * 297)/s;
                                                            \triangleright 297<sup>3</sup> = 99.94 \times 2<sup>18</sup> \triangleleftelse if (s \ge 1663497) r \leftarrow t/(s/297);else r \leftarrow t;
      if (r > 1290) return \inf_{z} bad;
                                                  \triangleright 1290^3 < 2^{31} < 1291^3<br/>\triangleleftelse return (r*r+°400000)/°1000000;
   \} b that was r^3/2^{18}, rounded to the nearest integer
}
```
109. When T<sub>E</sub>X "packages" a list into a box, it needs to calculate the proportionality ratio by which the glue inside the box should stretch or shrink. This calculation does not affect TEX's decision making, so the precise details of rounding, etc., in the glue calculation are not of critical importance for the consistency of results on different computers.

We shall use the type glue\_ratio for such proportionality ratios. A glue ratio should take the same amount of memory as an **int** (usually 32 bits) if it is to blend smoothly with T<sub>EX</sub>'s other data structures. Thus glue\_ratio should be equivalent to *short\_real* in some implementations of Pascal. Alternatively, it is possible to deal with glue ratios using nothing but fixed-point arithmetic; see TUGboat 3,1 (March 1982), 10–27. (But the routines cited there must be modified to allow negative glue ratios.)

```
#define set\_glue\_ratio\_zero(A) A \leftarrow 0.0 b store the representation of zero ratio \triangleleft#define set\_glue\_ratio\_one(A) A \leftarrow 1.0 \triangleright store the representation of unit ratio \triangleleft#define \text{unfix}(A) ((double)(A)) . \triangleright convert from glue_ratio to type double \triangleleft#define \hat{f}(x) ((glue_ratio)(A)) . convert from double to type glue_ratio \triangleleft#define float\_constant(A) ((double)(A)) \rightarrow convert int constant to double \triangleleft#define perror e@kr@kr@kor \triangleright this is a CWEB coding trick: \triangleleftformat perror error \triangleright 'perror' will be equivalent to 'error' \triangleleftformat error x \rightarrow but 'error' will not be treated as a reserved word \triangleleft\langle18 \rangle +≡
\#if __SIZEOF_FLOAT__ \equiv 4
  typedef float float32_t;
#else#perror float type must have size 4
#endif
  typedef float glue_ratio; \triangleright one-word representation of a glue expansion factor \triangleleft
```
110. Packed data. In order to make efficient use of storage space, T<sub>E</sub>X bases its major data structures on a *memory\_word*, which contains either a (signed) integer, possibly scaled, or a (signed) glue\_ratio, or a small number of fields that are one half or one quarter of the size used for storing integers.

If x is a variable of type  $memory\_word$ , it contains up to four fields that can be referred to as follows:

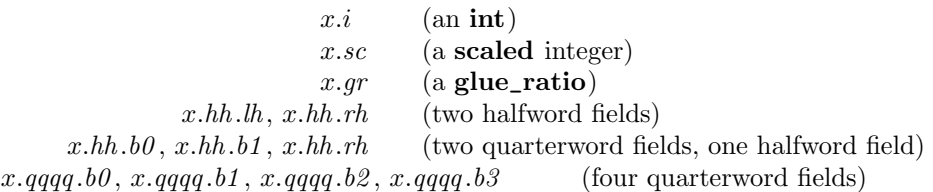

This is somewhat cumbersome to write, and not very readable either, but macros will be used to make the notation shorter and more transparent. The Pascal code below gives a formal definition of memory\_word and its subsidiary types, using packed variant records. TEX makes no assumptions about the relative positions of the fields within a word.

Since we are assuming 32-bit integers, a halfword must contain at least 16 bits, and a quarterword must contain at least 8 bits. But it doesn't hurt to have more bits; for example, with enough 36-bit words you might be able to have  $mem\_max$  as large as 262142, which is eight times as much memory as anybody had during the first four years of TEX's existence.

N.B.: Valuable memory space will be dreadfully wasted unless T<sub>E</sub>X is compiled by a Pascal that packs all of the *memory\_word* variants into the space of a single integer. This means, for example, that **glue\_ratio** words should be *short\_real* instead of **double** on some computers. Some Pascal compilers will pack an integer whose subrange is '0 . . 255' into an eight-bit field, but others insist on allocating space for an additional sign bit; on such systems you can get 256 values into a quarterword only if the subrange is '−128 . . 127'.

The present implementation tries to accommodate as many variations as possible, so it makes few assumptions. If integers having the subrange 'min\_quarterword .. max\_quarterword' can be packed into a quarterword, and if integers having the subrange 'min\_halfword .. max\_halfword' can be packed into a halfword, everything should work satisfactorily.

It is usually most efficient to have  $min\_quarterword \equiv min\_halfword \equiv 0$ , so one should try to achieve this unless it causes a severe problem. The values defined here are recommended for most 32-bit computers.

#define  $min\_quarterword$  0  $\rightarrow$  smallest allowable value in a *quarterword*  $\triangleleft$ #define  $max\_quarterword$  65535  $\rightarrow$  largest allowable value in a quarterword  $\triangleleft$ #define  $min\_halfword$  0  $\rightarrow$  smallest allowable value in a halfword  $\triangleleft$ #define  $max\_halfword$  #3FFFFFFF  $\rightarrow$  largest allowable value in a halfword  $\triangleleft$ 

# 42 PACKED DATA **Hitte**x §111

111. Here are the inequalities that the quarterword and halfword values must satisfy (or rather, the inequalities that they mustn't satisfy):

 $\langle$  Check the "constant" values for consistency [14](#page-5-0)  $\rangle$  +≡ #ifdef INIT

if  $((mem\_min \neq mem\_bot) \vee (mem\_max \neq mem\_top))$  bad ← 10;

 $#$ endif

if  $((mem\_min > mem\_bot) \vee (mem\_max < mem\_top))$  bad ← 10;

if  $((min\_quarterword > 0) \vee (max\_quarterword < 127))$  bad  $\leftarrow 11$ ;

if  $((min\_halfword > 0) \vee (max\_halfword < 32767))$  bad  $\leftarrow 12$ ;

if  $((min\_quarterword < min\_halfword) \vee (max\_quarterword > max\_halfword))$  bad  $\leftarrow 13$ ;

**if**  $((mem\_min < min\_halfword) ∨ (mem\_max \geq max\_halfword) ∨$ 

 $(mem\_bot - mem\_min > max\_halfword + 1))$  bad  $\leftarrow$  14;

if  $((font\_base < min\_quarterword) \vee (font\_max > max\_quarterword))$  bad  $\leftarrow 15$ ;

if  $(font\_max > font\_base + 256)$  bad  $\leftarrow 16$ ;

if  $((save\_size > max\_halfword) \vee (max\_strings > max\_halfword))$  bad  $\leftarrow$  17;

if  $(buf\_size > max\_halfword)$  bad  $\leftarrow 18$ ;

if  $(max\_quarterword - min\_quarterword < 255)$  bad  $\leftarrow 19$ ;

112. The operation of adding or subtracting  $min\_quarterword$  occurs quite frequently in T<sub>E</sub>X, so it is convenient to abbreviate this operation by using the macros  $qi$  and  $qo$  for input and output to and from quarterword format.

The inner loop of T<sub>E</sub>X will run faster with respect to compilers that don't optimize expressions like ' $x + 0$ ' and 'x − 0', if these macros are simplified in the obvious way when  $min\_quarterword \equiv 0$ .

#define  $qi(A)$   $A + min\_quarterword$   $\rightarrow$  to put an eight\_bits item into a quarterword  $\triangleleft$ 

#define  $qo(A)$   $A - min\_quarterword$   $\longrightarrow$  to take an eight\_bits item out of a quarterword  $\triangleleft$ 

#define  $hi(A)$   $A + min\_halfword$   $\triangleright$  to put a sixteen-bit item into a halfword  $\triangleleft$ 

#define  $ho(A)$   $A - min\_halfword$   $\longrightarrow$  to take a sixteen-bit item from a halfword  $\triangleleft$ 

113. The reader should study the following definitions closely:

```
#define sc i \longrightarrow scaled data is equivalent to int \triangleleft
```

```
\langle18 \rangle +≡
  typedef uint16_t quarterword; \triangleright 1/4 of a word \trianglelefttypedef int32_t halfword; \triangleright 1/2 of a word \trianglelefttypedef int8_t two\_choices; \Rightarrow used when there are two variants in a record \trianglelefttypedef int8_t four_choices; \longrightarrow used when there are four variants in a record \trianglelefttypedef struct {
    halfword rh;
    union {
       halfword lh;
       struct {
         quarterword b\theta;
         quarterword b1;
       };
    };
  } two_halves;
  typedef struct {
    quarterword b\theta;
    quarterword b1;
    quarterword b2;
    quarterword b3;
  } four_quarters;
  typedef struct {
    union {
      int i;
       glue_ratio gr;
       two_halves hh;
       four_quarters qqqq;};
  } memory_word;
  typedef struct { FILE *f; memory_word d; } word_file;
```
114. When debugging, we may want to print a memory\_word without knowing what type it is; so we print it in all modes.

```
#ifdef DEBUG
  static void print\_word (memory_word w) \rightarrow prints w in all ways \triangleleft{ print\_int(w.i); print\_char('_1');print_scaled (w.sc); print_char(');
    print\_scaled (round (unity * unfix (w,qr))); print_ln();
    print_int(w.hh.lh); print_char('='); print_int(w.hh.b0); print_char(':'); print_int(w.hh.b1);
    print_char(';'); print_int(w.hh.rh); print_char('\,');
    print\_int(w.qqq, b0); print\_char('::'); print\_int(w.qqq, b1); print\_char('::');print\_int(w.qqqq.b2); print\_char(':'); print\_int('w.qqqq.b3);}
```

```
#endif
```
### 44 DYNAMIC MEMORY ALLOCATION HIT<sub>EX</sub> §115

115. Dynamic memory allocation. The T<sub>EX</sub> system does nearly all of its own memory allocation, so that it can readily be transported into environments that do not have automatic facilities for strings, garbage collection, etc., and so that it can be in control of what error messages the user receives. The dynamic storage requirements of TEX are handled by providing a large array mem in which consecutive blocks of words are used as nodes by the T<sub>E</sub>X routines.

Pointer variables are indices into this array, or into another array called *eqtb* that will be explained later. A pointer variable might also be a special flag that lies outside the bounds of mem, so we allow pointers to assume any **halfword** value. The minimum halfword value represents a null pointer. TFX does not assume that  $mem[null]$  exists.

#define pointer halfword  $\Rightarrow$  a flag or a location in mem or eqtb < #define null  $min\_halfword$   $\rightarrow$  the null pointer  $\langle$  Global variables [13](#page-5-0)  $\rangle$  +≡ static pointer  $temp\_ptr$ ;  $\Rightarrow$  a pointer variable for occasional emergency use  $\triangleleft$ 

116. The mem array is divided into two regions that are allocated separately, but the dividing line between these two regions is not fixed; they grow together until finding their "natural" size in a particular job. Locations less than or equal to  $lo\_mem\_max$  are used for storing variable-length records consisting of two or more words each. This region is maintained using an algorithm similar to the one described in exercise 2.5–19 of The Art of Computer Programming. However, no size field appears in the allocated nodes; the program is responsible for knowing the relevant size when a node is freed. Locations greater than or equal to hi\_mem\_min are used for storing one-word records; a conventional AVAIL stack is used for allocation in this region.

Locations of mem between mem<sub>-</sub>bot and mem<sub>-</sub>top may be dumped as part of preloaded format files, by the INITEX preprocessor. Production versions of T<sub>EX</sub> may extend the memory at both ends in order to provide more space; locations between mem\_min and mem\_bot are always used for variable-size nodes, and locations between  $mem\_top$  and  $mem\_max$  are always used for single-word nodes.

The key pointers that govern *mem* allocation have a prescribed order:

 $null \leq mem\_min \leq mem\_bot < lo\_mem\_max < hi\_mem\_min < mem\_top \leq mem\_end \leq mem\_max.$ 

Empirical tests show that the present implementation of TEX tends to spend about 9% of its running time allocating nodes, and about 6% deallocating them after their use.

```
\langle13 \rangle +\equivstatic memory_word mem0 [mem_max - mem\_min + 1], *const mem \leftarrow mem0 - mem\_min;\triangleright the big dynamic storage area \triangleleftstatic pointer lo\_mem\_max; \Rightarrow the largest location of variable-size memory in use \triangleleftstatic pointer hi\_mem\_min; \Rightarrow the smallest location of one-word memory in use \triangleleft
```
117. In order to study the memory requirements of particular applications, it is possible to prepare a version of TEX that keeps track of current and maximum memory usage. When code between the delimiters #ifdef STAT  $\dots$  #endif is not "commented out," T<sub>E</sub>X will run a bit slower but it will report these statistics when *tracing\_stats* is sufficiently large.

```
\langle13 \rangle +≡
  static int var\_used, dyn\_used; \rightarrow how much memory is in use \triangleleft#ifdef STAT
#define \text{incr\_dyn\_used} \text{incr}(\text{dyn\_used})#define decr\_dyn\_used decr (dyn_used)
\#else
#define incr_dyn_used
#define decr\_dyn\_used#endif
```
118. Let's consider the one-word memory region first, since it's the simplest. The pointer variable mem<sub>e</sub>nd holds the highest-numbered location of mem that has ever been used. The free locations of mem that occur between hi\_mem\_min and mem\_end, inclusive, are of type two\_halves, and we write  $info(p)$  and  $link(p)$  for the lh and rh fields of mem $[p]$  when it is of this type. The single-word free locations form a linked list

avail,  $link(avail), link(link(avail)), \ldots$ 

terminated by *null*.

#define  $link(A)$  mem[A].hh.rh  $\Rightarrow$  the link field of a memory word  $\triangleleft$ #define  $info(A)$  mem[A].hh.lh  $\Rightarrow$  the info field of a memory word  $\langle$  Global variables [13](#page-5-0)  $\rangle$  +≡ static pointer  $avail$ ;  $\Rightarrow$  head of the list of available one-word nodes  $\triangleleft$ static pointer  $mem\_end$ ;  $\rightarrow$  the last one-word node used in  $mem \triangleleft$ 

119. If memory is exhausted, it might mean that the user has forgotten a right brace. We will define some procedures later that try to help pinpoint the trouble.

 $\langle$  Declare the procedure called show\_token\_list [292](#page-120-0)  $\rangle$  $\langle$  Declare the procedure called *runaway* [306](#page-129-0)  $\rangle$ 

120. The function get\_avail returns a pointer to a new one-word node whose link field is null. However, T<sub>E</sub>X will halt if there is no more room left.

If the available-space list is empty, i.e., if avail  $\equiv null$ , we try first to increase mem\_end. If that cannot be done, i.e., if mem end  $\equiv$  mem max, we try to decrease hi mem min. If that cannot be done, i.e., if  $hi\_mem\_min \equiv lo\_mem\_max + 1$ , we have to quit.

static pointer  $get\_avail(\text{void})$   $\rightarrow$  single-word node allocation  $\triangleleft$ { pointer  $p$ ;  $\Rightarrow$  the new node being got  $\triangleleft$  $p \leftarrow avail;$   $\Rightarrow$  pet top location in the *avail* stack  $\triangleleft$ if  $(p \neq null)$  avail  $\leftarrow$  link (avail);  $\rightarrow$  and pop it off  $\triangleleft$ else if  $(mem\_end < mem\_max)$  .  $\triangleright$  or go into virgin territory  $\triangleleft$ {  $incr(mem\_end); p \leftarrow mem\_end;$ } else {  $decr(hi\_mem\_min); p \leftarrow hi\_mem\_min;$ if  $(hi\_mem\_min \leq lo\_mem\_max)$  { runaway ();  $\triangleright$  if memory is exhausted, display possible runaway text  $\triangleleft$  $overflow("main_\text{unemory_\text{u}size",\text{mem}\_\text{max} + 1 - \text{mem}\_\text{min}); \quad \text{~} \varphi$  quit; all one-word nodes are busy < } }  $link(p) \leftarrow null;$   $\Rightarrow$  provide an oft-desired initialization of the new node  $\triangleleft$ #ifdef STAT  $incr(dyn\_used);$  $\#$ endif  $\Rightarrow$  maintain statistics  $\triangleleft$ return *v*: }

121. Conversely, a one-word node is recycled by calling free\_avail. This routine is part of T<sub>E</sub>X's "inner loop," so we want it to be fast.

```
#define free\_avail(A) . \triangleright single-word node liberation \triangleleft\{ link(A) \leftarrow avail; avail \leftarrow A; deer\_dyn\_used;}
```
122. There's also a *fast\_get\_avail* routine, which saves the procedure-call overhead at the expense of extra programming. This routine is used in the places that would otherwise account for the most calls of get\_avail. #define  $fast\_get\_avail(A)$ 

```
{ A \leftarrow avail; \longrightarrow} avoid get_avail if possible, to save time \triangleleftif (A \equiv null) A \leftarrow get\_avail();
   else { avail \leftarrow link(A); link(A) \leftarrow null; incr\_dyn\_used;}
}
```
123. The procedure  $\text{flux} \cdot \text{list}(p)$  frees an entire linked list of one-word nodes that starts at position p. static void  $\text{fusion}$   $\text{list}(\text{pointer } p)$  .  $\triangleright$  makes list of single-word nodes available  $\triangleleft$ 

```
{ pointer q, r; \longrightarrow list traversers \triangleleftif (p \neq null) { r \leftarrow p;
         do {
            q \leftarrow r; r \leftarrow link(r);
#ifdef STAT
            decr(dyn\_used);#endif} while (¬(r ≡ null)); → now q is the last node on the list \triangleleftlink(q) \leftarrow avail; avail \leftarrow p;}
  }
```
124. The available-space list that keeps track of the variable-size portion of mem is a nonempty, doublylinked circular list of empty nodes, pointed to by the roving pointer rover.

Each empty node has size 2 or more; the first word contains the special value  $max\_halfword$  in its link field and the size in its info field; the second word contains the two pointers for double linking.

Each nonempty node also has size 2 or more. Its first word is of type two\_halves, and its link field is never equal to max\_halfword. Otherwise there is complete flexibility with respect to the contents of its other fields and its other words.

(We require  $mem\_max < max\_halfword$  because terrible things can happen when  $max\_halfword$  appears in the link field of a nonempty node.)

#define  $empty\_flag$   $max\_halfword$   $\rightarrow$  the link of an empty variable-size node  $\triangleleft$ #define  $is\_empty(A)$   $(link(A) \equiv empty\_flag)$   $\rightarrow$  tests for empty node  $\triangleleft$ #define  $node\_size(A)$  info(A)  $\triangleright$  the size field in empty variable-size nodes  $\triangleleft$ #define  $\text{link}(A)$  info $(A + 1)$   $\Rightarrow$  left link in doubly-linked list of empty nodes  $\triangleleft$ #define  $\text{rlink}(A)$   $\text{link}(A + 1)$  .  $\triangleright$  right link in doubly-linked list of empty nodes  $\triangleleft$  $\langle$  Global variables [13](#page-5-0)  $\rangle$  +≡ static pointer  $rover$ ;  $\triangleright$  points to some node in the list of empties  $\triangleleft$ 

<span id="page-44-0"></span>

125. A call to get\_node with argument s returns a pointer to a new node of size s, which must be 2 or more. The *link* field of the first word of this new node is set to null. An overflow stop occurs if no suitable space exists.

If get\_node is called with  $s = 2^{30}$ , it simply merges adjacent free areas and returns the value max\_halfword.

static pointer  $get\_node$  (int s)  $\rightarrow$  variable-size node allocation  $\triangleleft$ { pointer  $p$ :  $\triangleright$  the node currently under inspection  $\triangleleft$ pointer q;  $\Rightarrow$   $\Rightarrow$  the node physically after node  $p \triangleleft$ int  $r$ ;  $\Rightarrow$  the newly allocated node, or a candidate for this honor  $\triangleleft$ int  $t$ ;  $\longrightarrow$  temporary register  $\triangleleft$ restart:  $p \leftarrow rover$ ;  $\triangleright$  start at some free node in the ring  $\triangleleft$ do { Try to allocate within node  $p$  and its physical successors, and **goto** found if allocation was possible  $127$ :  $p \leftarrow$  rlink $(p)$ ;  $\Rightarrow$  move to the next node in the ring  $\triangleleft$ } while ( $\neg(p \equiv rover)$ );  $\Rightarrow$  repeat until the whole list has been traversed  $\triangleleft$ if  $(s \equiv \text{°}10000000000)$  { return max\_halfword; } if  $(lo\_mem\_max + 2 < hi\_mem\_min)$ if  $(lo\_mem\_max + 2 \le mem\_bot + max\_halfword)$  $\langle$  Grow more variable-size memory and **goto** restart 126 $\rangle$ ; overflow("main  $\text{min\_memory}$ size",  $\text{mem\_max} + 1 - \text{mem\_min}$ );  $\Rightarrow$  sorry, nothing satisfactory is left < found:  $link(r) \leftarrow null;$   $\rightarrow$  this node is now nonempty  $\triangleleft$ #ifdef STAT  $var\_used \leftarrow var\_used + s;$  .  $\triangleright$  maintain usage statistics  $\triangleleft$  $#$ endif return r; }

126. The lower part of mem grows by 1000 words at a time, unless we are very close to going under. When it grows, we simply link a new node into the available-space list. This method of controlled growth helps to keep the mem usage consecutive when T<sub>EX</sub> is implemented on "virtual memory" systems.

 $\langle$  Grow more variable-size memory and **goto** restart 126  $\rangle \equiv$ 

{ if  $(hi\_mem\_min - lo\_mem\_max \ge 1998)$   $t \leftarrow lo\_mem\_max + 1000;$ else  $t \leftarrow lo\_mem\_max + 1 + (hi\_mem\_min - lo\_mem\_max)/2;$  $\triangleright$  lo\_mem\_max + 2  $\leq t \leq hi$ \_mem\_min  $\triangleleft$  $p \leftarrow \text{link}(rover); \ q \leftarrow \text{lo\_mem\_max; } \text{rink}(p) \leftarrow q; \text{link}(rover) \leftarrow q;$ if  $(t > mem\_bot + max\_halfword)$   $t \leftarrow mem\_bot + max\_halfword;$  $rlink(q) \leftarrow rover$ ;  $link(q) \leftarrow p$ ;  $link(q) \leftarrow empty\_flag$ ; node\_size(q)  $\leftarrow t - lo\_mem\_max$ ;  $l_0\_{mem\_max \leftarrow t; link (l_0\_{mem\_max}) \leftarrow null; info (l_0\_{mem\_max}) \leftarrow null; rower \leftarrow q; \textbf{goto} restart;$ }

This code is used in section 125.

<span id="page-45-0"></span>127. Empirical tests show that the routine in this section performs a node-merging operation about 0.75 times per allocation, on the average, after which it finds that  $r > p + 1$  about 95% of the time.

 $\langle$  Try to allocate within node p and its physical successors, and **goto** found if allocation was possible 127 $\rangle \equiv$  $q \leftarrow p + node\_size(p); \Rightarrow$  find the physical successor  $\triangleleft$ 

```
while (is\_empty(q)) . \triangleright merge node p with node q \triangleleft\{ t \leftarrow \text{rlink}(q);if (q \equiv rover) rover \leftarrow t;
   \text{link}(t) \leftarrow \text{link}(q); \text{ rlink}(\text{link}(q)) \leftarrow t;q \leftarrow q + node\_size(q);}
r \leftarrow q - s;if (r > p + 1) (Allocate from the top of node p and goto found 128);
if (r \equiv p)if (rlink(p) \neq p) (Allocate entire node p and goto found 129);
node\_size(p) \leftarrow q - p b reset the size in case it grew \triangleleft
```
This code is used in section [125.](#page-44-0)

128. (Allocate from the top of node p and goto found 128)  $\equiv$ {  $node\_size(p) \leftarrow r - p$ ;  $\rightarrow$  store the remaining size  $\triangleleft$  $rover \leftarrow p$ ;  $\triangleright$  Start searching here next time  $\triangleleft$ goto found; }

This code is used in section 127.

129. Here we delete node p from the ring, and let *rover* rove around.

 $\langle$  Allocate entire node p and goto *found* 129  $\rangle \equiv$ {  $rover \leftarrow rlink(p); t \leftarrow \text{link}(p); \text{link}(rover) \leftarrow t; \text{rink}(t) \leftarrow rover; \text{goto} found;$ }

This code is used in section 127.

**130.** Conversely, when some variable-size node p of size s is no longer needed, the operation free\_node  $(p, s)$ will make its words available, by inserting  $p$  as a new empty node just before where *rover* now points.

```
static void free_node (pointer p, halfword s) b variable-size node liberation \triangleleft{ pointer q; \rightarrow llink (rover) \triangleleftnode\_size(p) \leftarrow s; link(p) \leftarrow empty\_flag; q \leftarrow link(rower); link(p) \leftarrow q; rlink(p) \leftarrow rower;\triangleright set both links \triangleleftllink (rover ) ← p; rlink (q) ← p; . insert p into the ring /
\#ifdef STAT
      var\_used \leftarrow var\_used - s;#endif \triangleright maintain statistics \triangleleft}
```
131. Just before INITEX writes out the memory, it sorts the doubly linked available space list. The list is probably very short at such times, so a simple insertion sort is used. The smallest available location will be pointed to by *rover*, the next-smallest by  $\text{rlink}(rover)$ , etc.

### #ifdef INIT

static void sort\_avail(void)  $\longrightarrow$  > sorts the available variable-size nodes by location  $\triangleleft$ { pointer  $p, q, r$ ;  $\triangleright$  indices into mem  $\triangleleft$ pointer  $old\_rover$ ;  $\rightarrow$  initial rover setting  $\triangleleft$  $p \leftarrow get\_node("10000000000);$ ⊳ merge adjacent free areas <  $p \leftarrow$  rlink (rover); rlink (rover)  $\leftarrow$  max\_halfword; old\_rover  $\leftarrow$  rover; while  $(p \neq old\_rover)$  (Sort p into the list starting at rover and advance p to rlink (p) 132);  $p \leftarrow rover;$ while  $(rlink(p) \neq max\_halfword)$  {  $link(rlink(p)) \leftarrow p$ ;  $p \leftarrow rlink(p)$ ; }  $rlink(p) \leftarrow rover; \ link(root) \leftarrow p;$ }

#endif

132. The following while loop is guaranteed to terminate, since the list that starts at rover ends with max\_halfword during the sorting procedure.

 $\langle$  Sort p into the list starting at *rover* and advance p to rlink $(p)$  132 $\rangle \equiv$ if  $(p < rover) \{ q \leftarrow p; p \leftarrow rlink(q); rlink(q) \leftarrow rover; rover \leftarrow q;$ } else {  $q \leftarrow rover$ ; while  $(rlink(q) < p)$   $q \leftarrow$   $rlink(q)$ ;  $r \leftarrow$  rlink $(p)$ ; rlink $(p) \leftarrow$  rlink $(q)$ ; rlink $(q) \leftarrow p$ ;  $p \leftarrow r$ ; }

This code is used in section 131.

133. Data structures for boxes and their friends. From the computer's standpoint, T<sub>E</sub>X's chief mission is to create horizontal and vertical lists. We shall now investigate how the elements of these lists are represented internally as nodes in the dynamic memory.

A horizontal or vertical list is linked together by link fields in the first word of each node. Individual nodes represent boxes, glue, penalties, or special things like discretionary hyphens; because of this variety, some nodes are longer than others, and we must distinguish different kinds of nodes. We do this by putting a 'type' field in the first word, together with the link and an optional 'subtype'.

#define  $type(A)$  mem[A].hh  $b0$   $\rightarrow$  identifies what kind of node this is  $\triangleleft$ #define  $subtype(A)$  mem[A].hh.b1 . > secondary identification in some cases  $\triangleleft$ 

134. A *char\_node*, which represents a single character, is the most important kind of node because it accounts for the vast majority of all boxes. Special precautions are therefore taken to ensure that a *char\_node* does not take up much memory space. Every such node is one word long, and in fact it is identifiable by this property, since other kinds of nodes have at least two words, and they appear in mem locations less than  $hi\_mem\_min$ . This makes it possible to omit the type field in a char<sub>node</sub>, leaving us room for two bytes that identify a font and a character within that font.

Note that the format of a *char node* allows for up to 256 different fonts and up to 256 characters per font; but most implementations will probably limit the total number of fonts to fewer than 75 per job, and most fonts will stick to characters whose codes are less than 128 (since higher codes are more difficult to access on most keyboards).

Extensions of T<sub>E</sub>X intended for oriental languages will need even more than  $256 \times 256$  possible characters, when we consider different sizes and styles of type. It is suggested that Chinese and Japanese fonts be handled by representing such characters in two consecutive *char\_node* entries: The first of these has  $font \equiv font\_base$ , and its *link* points to the second; the second identifies the font and the character dimensions. The saving feature about oriental characters is that most of them have the same box dimensions. The character field of the first *char\_node* is a "*charext*" that distinguishes between graphic symbols whose dimensions are identical for typesetting purposes. (See the METAFONT manual.) Such an extension of TFX would not be difficult; further details are left to the reader.

In order to make sure that the *character* code fits in a quarterword, T<sub>E</sub>X adds the quantity min\_quarterword to the actual code.

Character nodes appear only in horizontal lists, never in vertical lists.

#define is\_char\_node (A)  $(A > hi\_mem\_min)$   $\rightarrow$  does the argument point to a char\_node? #define  $font(A)$  type  $(A)$   $\rightarrow$  the font code in a char\_node  $\triangleleft$ 

#define character (A) subtype (A)  $\Rightarrow$  the character code in a char\_node  $\triangleleft$ 

135. An hlist\_node stands for a box that was made from a horizontal list. Each hlist\_node is seven words long, and contains the following fields (in addition to the mandatory type and link, which we shall not mention explicitly when discussing the other node types): The height and width and depth are scaled integers denoting the dimensions of the box. There is also a shift\_amount field, a scaled integer indicating how much this box should be lowered (if it appears in a horizontal list), or how much it should be moved to the right (if it appears in a vertical list). There is a  $list<sub>l</sub>ptr$  field, which points to the beginning of the list from which this box was fabricated; if  $list\_ptr$  is null, the box is empty. Finally, there are three fields that represent the setting of the glue:  $glue\_set(p)$  is a word of type glue\_ratio that represents the proportionality constant for glue setting;  $glue\_sign(p)$  is *stretching* or *shrinking* or *normal* depending on whether or not the glue should stretch or shrink or remain rigid; and  $glue\_{order}(p)$  specifies the order of infinity to which glue setting applies (*normal*,  $\hat{fl}$ ,  $\hat{fl}$ ,  $\hat{fl}$ ), or  $\hat{fl}$ ). The *subtype* field is not used.

#define hlist\_node  $0 \rightarrow type$  of hlist nodes  $\triangleleft$ #define  $box\_node\_size$  9  $\rightarrow$  number of words to allocate for a box, set, or pack node  $\triangleleft$ #define width\_offset 1  $\Rightarrow$  position of width field in a box node  $\triangleleft$  #define depth\_offset 2  $\Rightarrow$  position of depth field in a box node  $\triangleleft$  $\triangleright$  position of  $depth$  field in a box node  $\triangleleft$ #define *height offset* 3  $\rightarrow$  position of *height* field in a box node  $\triangleleft$ #define width (A) mem[ $A + width$  offset].sc  $\Rightarrow$   $\triangleright$  width of the box, in sp  $\triangleleft$ #define  $depth(A)$  mem[ $A + depth\_offset$ ].sc  $\rightarrow$  depth of the box, in sp  $\triangleleft$ #define  $height(A)$  mem $[A + height\_offset].sc$   $\Rightarrow$  height of the box, in sp #define  $shift\_amount(A)$  mem $[A + 4].sc$  . repositioning distance, in sp #define *list\_offset* 5  $\Rightarrow$  position of *list\_ptr* field in a box node  $\triangleleft$ #define  $list\_ptr(A)$   $link(A + list\_offset)$   $\rightarrow$  beginning of the list inside the box  $\triangleleft$ #define  $glue\_order(A) \sub{subtype}(A + list\_offset)$   $\rightarrow$  applicable order of infinity  $\triangleleft$ #define  $glue\_sign(A)$  type  $(A + list\_offset)$   $\rightarrow$  stretching or shrinking  $\triangleleft$ #define normal  $0 \rightarrow$  the most common case when several cases are named  $\triangleleft$ #define stretching  $1 \rightarrow$  glue setting applies to the stretch components  $\triangleleft$ #define shrinking 2  $\rightarrow$   $\triangleright$  glue setting applies to the shrink components  $\triangleleft$ #define glue\_offset 6 > position of glue\_set in a box node  $\triangleleft$ #define glue\_set(A) mem[ $A + glue\_offset$ ].gr  $\Rightarrow$  a word of type glue\_ratio for glue setting  $\triangleleft$ 

136. The new\_null\_box function returns a pointer to an hlist\_node in which all subfields have the values corresponding to '\hbox{}'. (The *subtype* field is set to  $min\_quarterword$ , for historic reasons that are no longer relevant.)

static pointer  $new\_null\_box(\text{void})$  .  $\triangleright$  creates a new box node < { pointer  $p$ ;  $\rightarrow$  the new node  $p \leftarrow qet\_node(box\_node\_size)$ ;  $type(p) \leftarrow \textit{hlist\_node}$ ;  $subtype(p) \leftarrow \textit{min\_quarterword}$ ;  $width(p) \leftarrow 0$ ;  $depth (p) \leftarrow 0; \ height (p) \leftarrow 0; \ shift\_amount (p) \leftarrow 0; \ list\_ptr(p) \leftarrow null; \ glue\_sign(p) \leftarrow normal;$  $glue\_order(p) \leftarrow normal; set\_glue\_ratio\_zero(glue\_set(p));$  return p; }

137. A vlist\_node is like an hlist\_node in all respects except that it contains a vertical list. #define vlist\_node 1  $\rightarrow$  type of vlist nodes  $\triangleleft$ 

138. A rule\_node stands for a solid black rectangle; it has width, depth, and height fields just as in an hlist\_node. However, if any of these dimensions is  $-2^{30}$ , the actual value will be determined by running the rule up to the boundary of the innermost enclosing box. This is called a "running dimension." The width is never running in an hlist; the *height* and *depth* are never running in a vlist.

#define  $rule\_node \quad 2 \quad \rightarrow type \quad of \quad rules \lhd$ #define  $rule\_node\_size$  4  $\rightarrow$  number of words to allocate for a rule node  $\triangleleft$ #define  $null\_flag$   $-°10000000000$   $\triangleright -2^{30}$ , signifies a missing item  $\triangleleft$ <br>#define is\_running(A) ( $A \equiv null\_flag$ )  $\triangleright$  tests for a running dimension  $\triangleleft$  $\triangleright -2^{30}$ , signifies a missing item  $\triangleleft$ #define is\_running (A)  $(A \equiv null$   $flag)$ 

139. A new rule node is delivered by the *new\_rule* function. It makes all the dimensions "running," so you have to change the ones that are not allowed to run.

```
static pointer new_rule (void)
{ pointer p; \triangleright the new node \triangleleft
```

```
p \leftarrow get\_node(\text{rule\_node\_size}); \text{type}(p) \leftarrow rule\_node; \text{subtype}(p) \leftarrow 0; \quad \text{the subtype is not used } \triangleleftwidth(p) \leftarrow null\_flag; depth(p) \leftarrow null\_flag; height(p) \leftarrow null\_flag; return p;}
```
140. Insertions are represented by *ins\_node* records, where the *subtype* indicates the corresponding box number. For example, '\insert 250' leads to an  $ins\_node$  whose subtype is  $250 + min\_quarterword$ . The height field of an ins\_node is slightly misnamed; it actually holds the natural height plus depth of the vertical list being inserted. The *depth* field holds the *split\_max\_depth* to be used in case this insertion is split, and the split\_top\_ptr points to the corresponding split\_top\_skip. The float\_cost field holds the floating\_penalty that will be used if this insertion floats to a subsequent page after a split insertion of the same class. There is one more field, the  $ins\_ptr$ , which points to the beginning of the vlist for the insertion.

#define  $ins\_node$  3  $\rightarrow type$  of insertion nodes  $\triangleleft$ #define  $ins\_node\_size$  5  $\rightarrow$  number of words to allocate for an insertion  $\triangleleft$ #define  $float\_cost(A)$  mem $[A + 1].i$   $\rightarrow$  the floating\_penalty to be used  $\triangleleft$ #define  $ins\_ptr(A)$   $info(A + 4)$   $\rightarrow$  the vertical list to be inserted #define split\_top\_ptr(A) link  $(A + 4)$  b the split\_top\_skip to be used  $\triangleleft$ 

141. A mark\_node has a mark\_ptr field that points to the reference count of a token list that contains the user's **\mark** text. In addition there is a *mark\_class* field that contains the mark class.

#define  $mark\_node$  4  $\rightarrow type$  of a mark node  $\triangleleft$ #define  $small\_node\_size$  2  $\rightarrow$  number of words to allocate for most node types  $\triangleleft$ #define  $mark\_ptr(A)$   $link(A + 1)$   $\rightarrow$  head of the token list for a mark  $\triangleleft$ #define  $mark\_class(A)$  info $(A + 1)$   $\Rightarrow$  the mark class  $\triangleleft$ 

142. An *adjust\_node*, which occurs only in horizontal lists, specifies material that will be moved out into the surrounding vertical list; i.e., it is used to implement T<sub>EX</sub>'s '\vadjust' operation. The *adjust\_ptr* field points to the vlist containing this material.

#define *adjust\_node* 5  $\Rightarrow$  *type* of an adjust node  $\triangleleft$ <br>#define *adjust\_ptr*(*A*) mem[*A* + 1]*.i*  $\Rightarrow$  vertical lis  $\triangleright$  vertical list to be moved out of horizontal list  $\triangleleft$ 

143. A *ligature\_node*, which occurs only in horizontal lists, specifies a character that was fabricated from the interaction of two or more actual characters. The second word of the node, which is called the  $liq_{\perp}char$ word, contains font and character fields just as in a char\_node. The characters that generated the ligature have not been forgotten, since they are needed for diagnostic messages and for hyphenation; the *lig\_ptr* field points to a linked list of character nodes for all original characters that have been deleted. (This list might be empty if the characters that generated the ligature were retained in other nodes.)

The subtype field is 0, plus 2 and/or 1 if the original source of the ligature included implicit left and/or right boundaries.

#define *ligature\_node* 6  $\Rightarrow$  type of a ligature node < #define  $lig\_char(A)$   $A + 1$   $\Rightarrow$  the word where the ligature is to be found  $\triangleleft$ #define  $lig\_ptr(A)$   $link(lig\_char(A))$   $\rightarrow$  the list of characters  $\triangleleft$ 

144. The new\_ligature function creates a ligature node having given contents of the font, character, and lig\_ptr fields. We also have a new\_lig\_item function, which returns a two-word node having a given *character* field. Such nodes are used for temporary processing as ligatures are being created.

## static pointer  $new\_liquure$  (quarterword f, quarterword c, pointer q) { pointer  $p$ ;  $\triangleright$  the new node  $\triangleleft$

```
p \leftarrow get\_node(small\_node\_size); type(p) \leftarrow lighture\_node; font(lig\_char(p)) \leftarrow f;character(lig\_char(p)) \leftarrow c; ig\_ptr(p) \leftarrow q; subtype(p) \leftarrow 0; return p;
}
static pointer new\_liq\_item(quarterword c)
{ pointer p; \longrightarrow the new node
   p \leftarrow get\_node(small\_node\_size); character (p) \leftarrow c; lig_ptr(p) \leftarrow null; return p;
}
```
145. A disc\_node, which occurs only in horizontal lists, specifies a "discretionary" line break. If such a break occurs at node p, the text that starts at  $pre\_break(p)$  will precede the break, the text that starts at  $post\_break(p)$  will follow the break, and text that appears in the next *replace\_count(p)* nodes will be ignored. For example, an ordinary discretionary hyphen, indicated by '\−', yields a disc\_node with pre\_break pointing to a *char\_node* containing a hyphen, post\_break  $\equiv null$ , and replace\_count  $\equiv 0$ . All three of the discretionary texts must be lists that consist entirely of character, kern, box, rule, and ligature nodes.

If  $pre\_break(p) \equiv null$ , the ex\_hyphen\_penalty will be charged for this break. Otherwise the hyphen\_penalty will be charged. The texts will actually be substituted into the list by the line-breaking algorithm if it decides to make the break, and the discretionary node will disappear at that time; thus, the output routine sees only discretionaries that were not chosen.

```
#define disc\_node 7 \rightarrow type of a discretionary node \triangleleft#define replace\_count(A) (subtype (A) \& \#7F) \rightarrow how many subsequent nodes to replace \triangleleft#define set_replace_count(A, B) (subtype(A) \leftarrow (B) \& #7F)
#define set\_auto\_disc(A) (subtype (A) |=#80)
#define is_auto_disc(A) (subtype (A) \& #80)\#\text{define } pre\_break(A) \quad link(A) \quad \rightarrow \text{text that precedes a discretionary break}#define post\_break(A) \quad \text{link}(A) . \triangleright text that follows a discretionary break \triangleleftstatic pointer new disc(void) . \triangleright creates an empty disc node \triangleleft{ pointer p; \triangleright the new node \triangleleftp \leftarrow get\_node(small\_node\_size); type(p) \leftarrow disc\_node; set\_replace\_count(p, 0); pre\_break(p) \leftarrow null;post\_break(p) \leftarrow null; return p;
  }
```
146. A whatsit\_node is a wild card reserved for extensions to T<sub>E</sub>X. The *subtype* field in its first word says what 'whatsit' it is, and implicitly determines the node size (which must be 2 or more) and the format of the remaining words. When a *whatsit\_node* is encountered in a list, special actions are invoked; knowledgeable people who are careful not to mess up the rest of TEX are able to make TEX do new things by adding code at the end of the program. For example, there might be a 'TEXnicolor' extension to specify different colors of ink, and the whatsit node might contain the desired parameters.

The present implementation of TEX treats the features associated with '\write' and '\special' as if they were extensions, in order to illustrate how such routines might be coded. We shall defer further discussion of extensions until the end of this program.

#define whatsit\_node  $8 \rightarrow type$  of special extension nodes  $\triangleleft$ 

147. A math\_node, which occurs only in horizontal lists, appears before and after mathematical formulas. The *subtype* field is *before* before the formula and *after* after it. There is a *width* field, which represents the amount of surrounding space inserted by \mathsurround.

#define  $math\_node$  9  $\rightarrow type$  of a math node  $\triangleleft$ #define before  $0 \rightarrow subtype$  for math node that introduces a formula  $\triangleleft$ #define after  $1 \Rightarrow subtype$  for math node that winds up a formula

static pointer  $new\_math$ (scaled w, small\_number s)

{ pointer  $p$ ;  $\rightarrow$  the new node  $\triangleleft$ 

 $p \leftarrow get\_node(small\_node\_size); type (p) \leftarrow math\_node; subtype (p) \leftarrow s; width (p) \leftarrow w; return p;$ }

148. TEX makes use of the fact that hlist\_node, vlist\_node, rule\_node, ins\_node, mark\_node, adjust\_node, ligature\_node , disc\_node , whatsit\_node , and math\_node are at the low end of the type codes, by permitting a break at glue in a list if and only if the type of the previous node is less than math\_node . Furthermore, a node is discarded after a break if its type is  $math\_node$  or more.

#define  $precedes\_break(A)$   $(type(A) < math\_node)$ #define  $non\_discardable(A)$   $(type(A) < math\_node)$ 

149. A *glue\_node* represents glue in a list. However, it is really only a pointer to a separate glue specification, since TEX makes use of the fact that many essentially identical nodes of glue are usually present. If p points to a glue\_node, glue\_ptr(p) points to another packet of words that specify the stretch and shrink components, etc.

Glue nodes also serve to represent leaders; the *subtype* is used to distinguish between ordinary glue (which is called normal) and the three kinds of leaders (which are called  $a_{\text{L}}$ leaders,  $c_{\text{L}}$ leaders, and  $x_{\text{L}}$ leaders). The leader\_ptr field points to a rule node or to a box node containing the leaders; it is set to null in ordinary glue nodes.

Many kinds of glue are computed from T<sub>EX</sub>'s "skip" parameters, and it is helpful to know which parameter has led to a particular glue node. Therefore the *subtype* is set to indicate the source of glue, whenever it originated as a parameter. We will be defining symbolic names for the parameter numbers later (e.g.,  $line\_skip\_code \equiv 0$ , baseline\_skip\_code  $\equiv 1$ , etc.); it suffices for now to say that the subtype of parametric glue will be the same as the parameter number, plus one.

In math formulas there are two more possibilities for the *subtype* in a glue node:  $mu\_glue$  denotes an  $\mathbb{R}$  (where the units are scaled mu instead of scaled pt); and cond\_math\_glue denotes the '\nonscript' feature that cancels the glue node immediately following if it appears in a subscript.

#define  $glue\_node$  10  $\rightarrow type$  of node that points to a glue specification  $\triangleleft$ #define cond\_math\_glue 98  $\rightarrow$  > special subtype to suppress glue in the next node  $\triangleleft$ #define  $mu\_glue$  99  $\Rightarrow subtype$  for math glue  $\triangleleft$ #define a\_leaders 100  $\Rightarrow$  subtype for aligned leaders  $\triangleleft$ #define c\_leaders 101  $\Rightarrow$  subtype for centered leaders  $\triangleleft$ #define  $x_{\text{1}}$ leaders 102  $\Rightarrow$  subtype for expanded leaders  $\triangleleft$ #define glue\_ptr (A) llink (A) . pointer to a glue specification / #define leader\_ptr(A)  $\text{ rlink}(A)$   $\rightarrow$  pointer to box or rule node for leaders  $\triangleleft$ 

150. A glue specification has a halfword reference count in its first word, representing null plus the number of glue nodes that point to it (less one). Note that the reference count appears in the same position as the link field in list nodes; this is the field that is initialized to *null* when a node is allocated, and it is also the field that is flagged by empty\_flag in empty nodes.

Glue specifications also contain three scaled fields, for the *width*, stretch, and shrink dimensions. Finally, there are two one-byte fields called stretch\_order and shrink\_order ; these contain the orders of infinity  $(normal, fil, fill, or fill)$  corresponding to the stretch and shrink values.

#define glue\_spec\_size 4  $\rightarrow$  number of words to allocate for a glue specification  $\triangleleft$ #define  $glue\_ref\_count(A)$   $link(A)$  . Preference count of a glue specification  $\triangleleft$ #define  $stretch(A)$   $mem[A + 2].sc$   $\rightarrow$  the stretchability of this glob of glue  $\triangleleft$ #define  $shrink(A)$  mem $[A + 3].sc$   $\rightarrow$  the shrinkability of this glob of glue  $\triangleleft$ #define stretch\_order (A) type (A)  $\Rightarrow$  order of infinity for stretching  $\triangleleft$ #define  $shrink\_order(A)$   $subtype(A)$   $\rightarrow$  order of infinity for shrinking  $\triangleleft$ #define  $fil \quad 1 \quad$  > first-order infinity  $\triangleleft$ #define  $fill 2$  > second-order infinity #define  $\text{fill}$  3  $\rightarrow$  third-order infinity  $\triangleleft$  $\langle$  Types in the outer block [18](#page-7-0)  $\rangle$  +≡ typedef int8\_t glue\_ord;  $\triangleright$  infinity to the 0, 1, 2, or 3 power  $\triangleleft$ 

151. Here is a function that returns a pointer to a copy of a glue spec. The reference count in the copy is null, because there is assumed to be exactly one reference to the new specification.

static pointer  $new\_spec(\text{pointer } p)$  .  $\triangleright$  duplicates a glue specification  $\triangleleft$ { pointer q;  $\triangleright$  the new spec  $\triangleleft$  $q \leftarrow get\_node(glue\_spec\_size);$  $mem[q] \leftarrow mem[p]$ ; glue\_ref\_count(q)  $\leftarrow null$ ;  $width(q) \leftarrow width(p); stretch(q) \leftarrow stretch(p); shrink(q) \leftarrow shrink(p); return q;$ }

152. And here's a function that creates a glue node for a given parameter identified by its code number; for example,  $new\_param\_glue (line\_skip\_code)$  returns a pointer to a glue node for the current **\lineskip**.

```
static pointer new\_param\_glue (small_number n)
{ pointer p; \rightarrow the new node \triangleleftpointer q; \Rightarrow the glue specification \triangleleftp \leftarrow qet\_node(small\_node\_size); \ type(p) \leftarrow queue\_node; \ subtype(p) \leftarrow n+1; \ leader\_ptr(p) \leftarrow null;q \leftarrow \langle224\rangle; glue\_ptr(p) \leftarrow q;
  incr(glue\_ref\_count(q)); return p;
}
```
153. Glue nodes that are more or less anonymous are created by new\_glue, whose argument points to a glue specification.

```
static pointer new\_glue (pointer q)
{ pointer p; \Rightarrow the new node \triangleleftp \leftarrow get\_node(small\_node\_size); type (p) \leftarrow glue\_node; subtype (p) \leftarrow normal; leader_ptr (p) \leftarrow null;glue\_ptr(p) \leftarrow q; \; \textit{incr}(glue\_ref\_count(q)); \; \textbf{return } p;}
```
#### 56 DATA STRUCTURES FOR BOXES AND THEIR FRIENDS HITEX  $\{154$

154. Still another subroutine is needed: This one is sort of a combination of new\_param\_glue and new\_glue. It creates a glue node for one of the current glue parameters, but it makes a fresh copy of the glue specification, since that specification will probably be subject to change, while the parameter will stay put. The global variable temp\_ptr is set to the address of the new spec.

```
static pointer new\_skip\_param(\text{small\_number } n){ pointer p; \triangleright the new node \triangleleft
```

```
224));p \leftarrow new\_glue \left( temp\_ptr \right); \glue\_ref\_count \left( temp\_ptr \right) \leftarrow null; \text{ } subtype \left( p \right) \leftarrow n+1; \text{ } return \ p;}
```
155. A kern<sub>node</sub> has a width field to specify a (normally negative) amount of spacing. This spacing correction appears in horizontal lists between letters like A and V when the font designer said that it looks better to move them closer together or further apart. A kern node can also appear in a vertical list, when its 'width ' denotes additional spacing in the vertical direction. The subtype is either normal (for kerns inserted from font information or math mode calculations) or *explicit* (for kerns inserted from \kern and  $\sqrt{\ }$  commands) or acc\_kern (for kerns inserted from non-math accents) or  $mu_{q}$ lue (for kerns inserted from \mkern specifications in math formulas).

#define  $\text{kern\_node}$  11  $\Rightarrow \text{type}$  of a kern node  $\triangleleft$ #define  $explicit \ 1 \ 2 subtype$  of kern nodes from \kern and \/ < #define  $acc\_kern \quad 2 \quad \rightarrow subtype$  of kern nodes from accents

156. The new\_kern function creates a kern node having a given width.

```
static pointer new\_kern (scaled w)
{ pointer p; \triangleright the new node \triangleleftp \leftarrow get\_node(small\_node\_size); type (p) \leftarrow ker\_node; subtype (p) \leftarrow normal; width (p) \leftarrow w;return p;
}
```
157. A penalty\_node specifies the penalty associated with line or page breaking, in its penalty field. This field is a fullword integer, but the full range of integer values is not used: Any penalty  $\geq 10000$  is treated as infinity, and no break will be allowed for such high values. Similarly, any penalty  $\leq -10000$  is treated as negative infinity, and a break will be forced.

#define  $penalty\_node \quad 12 \quad btype$  of a penalty node  $\triangleleft$ #define  $inf\_penalty$   $inf\_bad$   $\rightarrow$  "infinite" penalty value  $\triangleleft$ #define  $eject\_penalty$   $(-inf\_penalty)$   $\rightarrow$  "negatively infinite" penalty value #define  $penalty(A)$  mem $[A + 1].i \rightarrow$  the added cost of breaking a list here  $\triangleleft$ 

158. Anyone who has been reading the last few sections of the program will be able to guess what comes next.

```
static pointer new\_penalty (int m)
{ pointer p; \rightarrow the new node \triangleleftp \leftarrow get\_node(small\_node\_size); type(p) \leftarrow penalty\_node; subtype(p) \leftarrow 0;\triangleright the subtype is not used \triangleleftpenalty(p) \leftarrow m; return p;
}
```
159. You might think that we have introduced enough node types by now. Well, almost, but there is one more: An unset\_node has nearly the same format as an hlist\_node or vlist\_node; it is used for entries in \halign or \valign that are not yet in their final form, since the box dimensions are their "natural" sizes before any glue adjustment has been made. The *glue\_set* word is not present; instead, we have a glue\_stretch field, which contains the total stretch of order glue\_order that is present in the hlist or vlist being boxed. Similarly, the *shift\_amount* field is replaced by a *glue\_shrink* field, containing the total shrink of order glue\_sign that is present. The subtype field is called span\_count; an unset box typically contains the data for  $qo(span\_count) + 1$  columns. Unset nodes will be changed to box nodes when alignment is completed.

#define  $\text{unset\_node} \quad 13 \quad \rightarrow \text{type}$  for an unset node  $\triangleleft$ #define unset\_set\_node 32  $\rightarrow$  type for an unset set\_node  $\triangleleft$ #define  $unset\_pack\_node$  33  $\rightarrow type$  for an unset pack\_node  $\triangleleft$ #define glue\_stretch(A) mem[A + glue\_offset].sc  $\Rightarrow$  botal stretch in an unset node  $\triangleleft$ #define  $glue\_shrink(A)$   $shift\_amount(A)$   $\rightarrow$  total shrink in an unset node  $\triangleleft$ #define  $span\_count(A)$  subtype  $(A)$   $\rightarrow$  indicates the number of spanned columns  $\triangleleft$ 

160. In fact, there are still more types coming. When we get to math formula processing we will see that a style\_node has type  $\equiv 14$ ; and a number of larger type codes will also be defined, for use in math mode only.

161. Warning: If any changes are made to these data structure layouts, such as changing any of the node sizes or even reordering the words of nodes, the copy\_node\_list procedure and the memory initialization code below may have to be changed. Such potentially dangerous parts of the program are listed in the index under 'data structure assumptions'. However, other references to the nodes are made symbolically in terms of the WEB macro definitions above, so that format changes will leave TEX's other algorithms intact.

#### 58 MEMORY LAYOUT **Hitre**x  $\frac{162}{162}$

162. Memory layout. Some areas of mem are dedicated to fixed usage, since static allocation is more efficient than dynamic allocation when we can get away with it. For example, locations mem<sub>-</sub>bot to mem<sub>\_bot</sub> + 3 are always used to store the specification for glue that is '0pt plus 0pt minus 0pt'. The following macro definitions accomplish the static allocation by giving symbolic names to the fixed positions. Static variable-size nodes appear in locations mem\_bot through  $lo\_mem\_stat\_max$ , and static single-word nodes appear in locations  $hi\_mem\_stat\_min$  through mem\_top, inclusive. It is harmless to let  $liq\_trick$  and garbage share the same location of mem.

#define zero\_glue mem\_bot  $\triangleright$  specification for 0pt plus 0pt minus 0pt < #define fil\_glue zero\_glue + glue\_spec\_size  $\triangleright$  Opt plus 1fil minus Opt  $\triangleleft$ #define fill\_glue fil\_glue + glue\_spec\_size .  $\triangleright$  Opt plus 1fill minus Opt < #define  $ss\_glue$  fill\_glue + glue\_spec\_size  $\rightarrow$  Opt plus 1fil minus 1fil < #define fil\_neg\_glue ss\_glue + glue\_spec\_size  $\rightarrow$  Opt plus -1fil minus Opt < #define  $lo\_mem\_stat\_max$  fil\_neg\_glue + glue\_spec\_size - 1  $\triangleright$  largest statically allocated word in the variable-size  $mem \triangleleft$ #define  $page\_ins\_head$  mem\_top  $\rightarrow$  list of insertion data for current page  $\triangleleft$ #define contrib\_head mem\_top - 1  $\rightarrow$  vlist of items not yet on current page  $\triangleleft$ #define page\_head mem\_top – 2 > vlist for current page  $\triangleleft$ #define  $temp\_head$  mem\_top - 3  $\Rightarrow$  bead of a temporary list of some kind #define hold\_head mem\_top - 4  $\Rightarrow$  bhead of a temporary list of another kind #define adjust\_head mem\_top – 5  $\Rightarrow$  bead of adjustment list returned by hpack  $\triangleleft$ #define active mem\_top - 7  $\Rightarrow$  bead of active list in line\_break, needs two words  $\triangleleft$ #define  $align\_head$  mem\_top - 8  $\rightarrow$  bead of preamble list for alignments  $\triangleleft$ #define end\_span mem\_top  $-9$   $\rightarrow$  tail of spanned-width lists  $\triangleleft$ #define *omit\_template*  $mem\_top - 10$   $\triangleright$  a constant token list  $\triangleleft$ #define null\_list mem\_top - 11  $\Rightarrow$  permanently empty list #define  $lig\_trick$  mem\_top - 12  $\Rightarrow$  a ligature masquerading as a char\_node  $\triangleleft$ #define garbage  $mem\_top - 12$   $\Rightarrow$  used for scrap information  $\triangleleft$ #define backup\_head mem\_top  $-13$   $\Rightarrow$  head of token list built by scan\_keyword  $\triangleleft$ #define setpage\_head mem\_top - 14  $\Rightarrow$  bead of page template list build by new\_setpage\_node < #define  $max\_page\_type(setpage\_head)$  > maximum page template number  $\triangleleft$ #define  $max\_stream\_subtype (setpage\_head)$   $\rightarrow$  maximum stream number  $\triangleleft$ #define  $hi\_mem\_stat\_min$  mem\_top - 14  $\rightarrow$  > smallest statically allocated word in the one-word mem  $\triangleleft$  #define *hi* mem *stat usage* 15  $\rightarrow$  the number of one-word nodes always present  $\triangleleft$  $\triangleright$  the number of one-word nodes always present  $\triangleleft$ 

163. The following code gets mem off to a good start, when TFX is initializing itself the slow way.

 $\langle$  Local variables for initialization [19](#page-7-0)  $\rangle$  +≡

int k;  $\triangleright$  index into mem, eqtb, etc.  $\triangleleft$ 

**164.** (Initialize table entries (done by INITEX only)  $164$   $\equiv$ for  $(k \leftarrow mem\_bot + 1; k \leq lo\_mem\_stat\_max; k++)$  mem $[k].sc \leftarrow 0;$  .  $\triangleright$  all glue dimensions are zeroed  $\triangleleft$  $k \leftarrow mem\_bot$ ; while  $(k \leq lo\_mem\_stat\_max)$  .  $\triangleright$  set first words of glue specifications  $\triangleleft$  $\{ glue\_ref\_count(k) \leftarrow null + 1; stretch\_order(k) \leftarrow normal; shrink\_order(k) \leftarrow normal;$  $k \leftarrow k +$  glue\_spec\_size; }  $stretch (fil\_glue) \leftarrow unity; stretch\_order (fil\_glue) \leftarrow fil;$  $stretch (fill\_glue) \leftarrow unity; stretch\_order (fill\_glue) \leftarrow fill;$  $stretch(s_{\textit{s}}_-\textit{glue}) \leftarrow \textit{unity}; \; stretch\_order(s_{\textit{s}}_-\textit{glue}) \leftarrow \textit{fil};$  $shrink(ss\_glue) \leftarrow unity; shrink\_order(ss\_glue) \leftarrow fil;$  $stretch (fil\_neg\_glue) \leftarrow -unity; stretch\_order (fil\_neg\_glue) \leftarrow fil;$ rover  $\leftarrow$  lo\_mem\_stat\_max + 1; link (rover)  $\leftarrow$  empty\_flag;  $\triangleright$  now initialize the dynamic memory  $\triangleleft$  $node\_size(rower) \leftarrow 1000;$   $\triangleright$  which is a 1000-word available node  $\triangleleft$  $\text{link}(rover) \leftarrow rover; \text{ rlink}(rover) \leftarrow rover;$  $l_o\_mem\_max \leftarrow rover + 1000; link (lo\_mem\_max) \leftarrow null; info (lo\_mem\_max) \leftarrow null;$ for  $(k \leftarrow hi\_mem\_stat\_min; k \le mem\_top; k++) mem[k] \leftarrow mem[lo\_mem\_max]; \quad \triangleright$  clear list heads  $\triangleleft$  $\langle$  Initialize the special list heads and constant nodes  $790$  ;  $avail \leftarrow null; mem\_end \leftarrow mem\_top; hi\_mem\_min \leftarrow hi\_mem\_stat\_min;$  $\triangleright$  initialize the one-word memory  $\triangleleft$  $var\_used \leftarrow lo\_mem\_stat\_max + 1 - mem\_bot;$   $dyn\_used \leftarrow hi\_mem\_stat\_usage;$   $\rightarrow$  initialize statistics  $\triangleleft$ See also sections [222](#page-80-0), [228](#page-83-0), [232](#page-87-0), [240,](#page-96-0) [250,](#page-100-0) [258,](#page-102-0) [552,](#page-212-0) [946,](#page-361-0) [951](#page-363-0), [1216](#page-447-0), [1301,](#page-467-0) [1370,](#page-504-0) [1385,](#page-508-0) [1502,](#page-538-0) [1526](#page-549-0), [1544](#page-553-0), and [1583.](#page-562-0)

This code is used in section [8](#page-3-0).

165. If T<sub>E</sub>X is extended improperly, the *mem* array might get screwed up. For example, some pointers might be wrong, or some "dead" nodes might not have been freed when the last reference to them disappeared. Procedures *check mem* and *search mem* are available to help diagnose such problems. These procedures make use of two arrays called *is\_free* and  $was\_free$  that are present only if T<sub>E</sub>X's debugging routines have been included. (You may want to decrease the size of mem while you are debugging.)

 $\langle$  Global variables [13](#page-5-0)  $\rangle$  +≡

#ifdef DEBUG

```
static bool is_free0 [mem_max – mem_min + 1], *const is_free \leftarrow is_free0 – mem_min; \rightarrow free cells <
     static bool was_free0 \lceil mem\_max - mem\_min + 1\rceil, *const was_free \leftarrow was_free0 - mem_min;
     \rhd previously free cells \triangleleftstatic pointer was_mem_end, was_lo_max, was_hi_min;
     \triangleright previous mem\_end, lo\_mem\_max, and hi\_mem\_min \triangleleftstatic bool panicking; \triangleright do we want to check memory constantly? \triangleleft\#endif
```

```
166. \langle21 \rangle +≡
\#ifdef DEBUG
  was_mem_end \leftarrow mem_min; \rightarrow indicate that everything was previously free \triangleleftwas\_lo\_max \leftarrow mem\_min; was\_hi\_min \leftarrow mem\_max; panicking \leftarrow false;#endif
```
#### <span id="page-57-0"></span>60 MEMORY LAYOUT HITEX  $\S 167$

167. Procedure *check\_mem* makes sure that the available space lists of mem are well formed, and it optionally prints out all locations that are reserved now but were free the last time this procedure was called.

#### #ifdef DEBUG

static void check\_mem(bool print\_locs )  $\{ \quad \text{blue exists} \triangleleft$ int  $p, q$ ;  $\triangleright$  current locations of interest in mem  $\triangleleft$ **bool** clobbered;  $\triangleright$  is something amiss? for  $(p \leftarrow mem\_min; p \leq lo\_mem\_max; p++)$  is\_free  $[p] \leftarrow false; \Rightarrow$  you can probably do this faster < for  $(p \leftarrow hi\_mem\_min; p \le mem\_end; p++)$  is\_free  $[p] \leftarrow false; \Rightarrow$  ditto  $\triangleleft$  $\langle$  Check single-word *avail* list 168 $\rangle$ ;  $\langle$  Check variable-size *avail* list  $169$ ;  $\langle$  Check flags of unavailable nodes [170](#page-58-0) $\rangle$ ; if  ${\textstyle (print\_locs)}$  {Print newly busy locations [171](#page-58-0)}; for  $(p \leftarrow mem\_min; p \leq lo\_mem\_max; p++)$  was\_free  $[p] \leftarrow is\_free[p];$ for  $(p \leftarrow hi\_mem\_min; p \le mem\_end; p++)$  was\_free  $[p] \leftarrow is\_free[p];$  $v \text{ is } -\text{free} \leftarrow \text{is}$  is  $\text{free}$  might be faster  $was\_mem\_end \leftarrow mem\_end; was\_lo\_max \leftarrow lo\_mem\_max; was\_hi\_min \leftarrow hi\_mem\_min;$ }  $#$ endif

168.  $\langle$  Check single-word *avail* list 168  $\rangle \equiv$  $p \leftarrow avail; q \leftarrow null; clobbered \leftarrow false;$ while  $(p \neq null)$  { if  $((p > mem\_end) \vee (p < hi\_mem\_min))$  clobbered  $\leftarrow true;$ else if  $(is\_free[p])$  clobbered  $\leftarrow true;$ if (clobbered) {  $print_nl("AVAIL_\text{u}list_\text{u}clobbered_\text{u}at_\text{u}');$   $print_in(q);$  goto done1; }  $is\_free\left[p\right] \leftarrow true\,;\ \, q \leftarrow p\,;\ \, p \leftarrow link\left(q\right);$ } done1:

This code is used in section 167.

169. (Check variable-size *avail* list  $169$ )  $\equiv$  $p \leftarrow rover; q \leftarrow null; \; clobbered \leftarrow false;$ do { **if**  $((p \geq lo\_mem\_max) ∨ (p < mem\_min))$  clobbered ← true; else if  $((\text{rlink}(p) \geq \text{lo\_mem\_max}) \vee (\text{rlink}(p) < \text{mem\_min}))$  clobbered  $\leftarrow \text{true};$ else if  $(\neg (is\_empty(p)) \lor (node\_size(p) < 2) \lor (p + node\_size(p) > lo\_mem\_max) \lor$  $(llink(rlink(p)) \neq p)$ ) clobbered  $\leftarrow true$ ; if (clobbered) {  $print_n$ l("Double-AVAIL
<sub>ul</sub>list
<sub>u</sub>clobbered
<sub>u</sub>at
<sub>u</sub>");  $print_in(q)$ ; goto done2; } for  $(q \leftarrow p; q \leq p + node\_size(p) - 1; q++)$  .  $\triangleright$  mark all locations free  $\triangleleft$ { if  $(is\_free[q])$  {  $print\_nl("Doubly_\sqcup free_\sqcup location_\sqcup at_\sqcup");$   $print\_int(q);$  goto  $done2;$ }  $is\_free[q] \leftarrow true;$ }  $q \leftarrow p; \ p \leftarrow \text{rlink}(p);$ } while  $(\neg (p \equiv rover)$ ); done2:

This code is used in section 167.

```
170. (Check flags of unavailable nodes 170) \equivp \leftarrow mem\_min;while (p \leq lo\_mem\_max) . \triangleright node p should not be empty \triangleleft\{ \text{ if } (is\_empty(p)) \} \{ \text{ print\_nl}("Bad<sub>u</sub>flag<sub>u</sub>at<sub>u</sub>"); print\_int(p);}
      while ((p \leq lo\_mem\_max) \land \neg is\_free[p]) incr(p);
      while ((p \leq lo\_mem\_max) \land is\_free[p]) incr(p);
   }
```
This code is used in section [167.](#page-57-0)

```
171. \langle Print newly busy locations 171\rangle \equiv\{print\_nl("New\_busy \_\, \, \cdot \;
     for (p \leftarrow \text{mem\_min}; p \leq \text{lo\_mem\_max}; p++)if (\neg is\_free[p] \land ((p > was\_lo\_max) \lor was\_free[p])) { print\_char('_i'); print\_int(p);
        }
     for (p \leftarrow hi\_mem\_min; p \leq mem\_end; p++)if (\neg is\_free[p] \land ((p < was\_hi\_min) \lor (p > was\_mem\_end) \lor was\_free[p])) { print_char(',');
           print\_int(p);}
  }
```
This code is used in section [167.](#page-57-0)

172. The search\_mem procedure attempts to answer the question "Who points to node p?" In doing so, it fetches link and info fields of mem that might not be of type two\_halves. Strictly speaking, this is undefined in Pascal, and it can lead to "false drops" (words that seem to point to p purely by coincidence). But for debugging purposes, we want to rule out the places that do not point to  $p$ , so a few false drops are tolerable.

```
#ifdef DEBUG
```

```
static void search_mem(pointer p) blook for pointers to p \triangleleft{ int q; \triangleright current position being searched \triangleleftfor (q \leftarrow mem\_min; q \leq lo\_mem\_max; q++) \{ \text{ if } (link(q) \equiv p) \} \{ print\_nl("LINK(""); print\_int(q); \}print\_char(')');
       }
       if (info(q) \equiv p) { print\_nl("INFO("); print\_int(q); print\_char(')');}
    }
    for (q \leftarrow hi\_mem\_min; q \le mem\_end; q++) { if (link(q) \equiv p) { print\_nl("LINK("); print\_int(q);print\_char(')');
       }
       if (info(q) \equiv p) { print\_nl("INFO("); print\_int(q); print\_char(')');}
     }
     \langle Search eqtb255\rangle;
     \langle285\rangle;
     \langle Search hyph_list for pointers to p 933 :
  }
#endif
```
### 62 DISPLAYING BOXES HiTEX  $\S173$

173. Displaying boxes. We can reinforce our knowledge of the data structures just introduced by considering two procedures that display a list in symbolic form. The first of these, called *short\_display*, is used in "overfull box" messages to give the top-level description of a list. The other one, called show\_node\_list, prints a detailed description of exactly what is in the data structure.

The philosophy of short\_display is to ignore the fine points about exactly what is inside boxes, except that ligatures and discretionary breaks are expanded. As a result, short\_display is a recursive procedure, but the recursion is never more than one level deep.

A global variable font\_in\_short\_display keeps track of the font code that is assumed to be present when short\_display begins; deviations from this font will be printed.

### $\langle$  Global variables [13](#page-5-0)  $\rangle$  +≡

static int  $font\_in\_short\_display$ ;  $\triangleright$  an internal font number  $\triangleleft$ 

174. Boxes, rules, inserts, whatsits, marks, and things in general that are sort of "complicated" are indicated only by printing '[]'.

```
static void short_display(int p) \triangleright prints highlights of list p
{ int n; \triangleright for replacement counts \triangleleftwhile (p > mem\_min) \{ if (is\_char\_node(p)) \{ if (p \le mem\_end) \}if (font(p) \neq font\_in\_short\_display) { if ((font(p) < font\_base) \vee (font(p) > font\_max))print\_char('*');
             else \langle Print the font identifier for font(p)267)
             print_char('\,'); font_in_short_display \leftarrow font(p);
          }
          print\_ASCII (qo(character(p)));
        }
     }
     else \langle Print a short indication of the contents of node p 175 \ranglep \leftarrow link(p);}
}
```

```
175. (Print a short indication of the contents of node p \neq 175) \equivswitch (type(p)) {
  case hlist_node: case vlist_node: case ins_node: case whatsit_node: case mark_node:
    case adjust\_node: case unset\_node: case unset\_set\_node: case unset\_pack\_node: print("[]");
    break;
  case rule\_node: print\_char('|'); break;
  case glue_node:
    if (glue\_ptr(p) \neq zero\_glue) print_char(','); break;
  case math\_noth\_node: print\_char('; break;
  case ligature_node: short_display(lig_ptr(p)); break;
  case disc_node:
    \{ short\_display (pre\_break(p)); short\_display (post\_break(p));n \leftarrow replace\_count(p);while (n > 0) { if (link(p) \neq null) p \leftarrow link(p);
         decr(n);
       }
    } break;
  default: do\_nothing;
  }
This code is used in section 174.
```
176. The *show\_node\_list* routine requires some auxiliary subroutines: one to print a font-and-character combination, one to print a token list without its reference count, and one to print a rule dimension.

static void print\_font\_and\_char(int p)  $\triangleright$  prints char\_node data  $\triangleleft$ { if  $(p > mem\_end)$  print\_esc("CLOBBERED."); else { if  $((font(p) < font\_base) \vee (font(p) > font\_max)) print\_char(\lq{*'});$ else  $\langle$  Print the font identifier for  $font(p)$  [267](#page-108-0) $\rangle$ print\_char('\,'); print\_ASCII(qo(character(p))); } } static void  $print\_mark(int p)$  . prints token list data in braces  $\{ print\_char(\text{''} {\}$ if  $((p < hi\_mem\_min) \vee (p > mem\_end))$  print\_esc("CLOBBERED."); else  $show\_token\_list(link(p), null, max\_print\_line - 10);$  $print\_char(')'$ ; } static void  $print\_rule\_dimen$  (scaled d)  $\Rightarrow$  prints dimension in rule node  $\triangleleft$ { if  $(is\_running(d))$  print\_char('\*'); else  $print\_scaled(d);$ }

177. Then there is a subroutine that prints glue stretch and shrink, possibly followed by the name of finite units:

```
static void print_glue(scaled d, int order, char *s) . prints a glue component \triangleleft\{print\_scaled(d);if ((order < normal) \lor (order > fill)) print("foul");
  else if (order > normal) \{ print("fill");while (\text{order} > \text{fil}) \{ \text{print\_char}(Y \cup Y); \text{decr}(\text{order});}
  }
  else if (s \neq 0) print(s);
}
```
178. The next subroutine prints a whole glue specification.

static void print\_spec(int p, char  $*s$ ) . prints a glue specification  $\triangleleft$ { if  $((p < mem\_min) \vee (p > lo\_mem\_max))$  print\_char('\*'); else  $\{print\_scaled(width(p));$ if  $(s \neq 0)$  print(s); if  $(\text{stretch}(p) \neq 0)$  {  $\text{print}("p\text{lus}_u")$ ;  $\text{print\_glue}(\text{stretch}(p), \text{stretch\_order}(p), s);$ } if  $(shrink(p) \neq 0)$  {  $print(" \text{__minus}_"$ ;  $print\_glue(shrink(p), shrink\_order(p), s);$ } } }

### 64 DISPLAYING BOXES HiTEX  $\S179$

179. We also need to declare some procedures that appear later in this documentation.

 $\langle$  Declare procedures needed for displaying the elements of mlists  $691$ 

 $\langle$  Declare the procedure called *print\_skip\_param* [225](#page-82-0)  $\rangle$ 

```
static void print\_xdimen(pointer p)
```

```
{
  if (p \equiv null) {
     print\_scaled(0); return;
  }
  print\_scaled (xdimen\_width(p));
  if (xdimen_{\text{h}}factor(p) \neq 0) {
     print_char('+'); print_scaled(xdimen_hfactor(p)); print("*hsize");
  }
  if (xdimen_vfactor(p) \neq 0) {
     print\_char('+'); print\_scaled(xdimen\_vfactor(p)); print("*vsize");
  }
}
```
180. Since boxes can be inside of boxes, show\_node\_list is inherently recursive, up to a given maximum number of levels. The history of nesting is indicated by the current string, which will be printed at the beginning of each line; the length of this string, namely cur\_length , is the depth of nesting.

Recursive calls on *show\_node\_list* therefore use the following pattern:

#define  $node\_list\_display(A)$ {  $append\_char(',')$ ; show\_node\_list(A); flush\_char;  $\}$  >  $str\_room$  need not be checked; see  $show\_box$  below  $\triangleleft$ 

181. A global variable called *depth\_threshold* is used to record the maximum depth of nesting for which show\_node\_list will show information. If we have depth\_threshold  $\equiv 0$ , for example, only the top level information will be given and no sublists will be traversed. Another global variable, called breadth\_max, tells the maximum number of items to show at each level; breadth\_max had better be positive, or you won't see anything.

 $\langle$  Global variables [13](#page-5-0)  $\rangle$  +≡ static int  $depth\_threshold$ ;  $\triangleright$  maximum nesting depth in box displays  $\triangleleft$ static int *breadth\_max*;  $\Rightarrow$  maximum number of items shown at the same list level  $\triangleleft$ 

<span id="page-62-0"></span>182. Now we are ready for *show\_node\_list* itself. This procedure has been written to be "extra robust" in the sense that it should not crash or get into a loop even if the data structures have been messed up by bugs in the rest of the program. You can safely call its parent routine  $show\_box(p)$  for arbitrary values of p when you are debugging T<sub>EX</sub>. However, in the presence of bad data, the procedure may fetch a **memory\_word** whose variant is different from the way it was stored; for example, it might try to read  $mem[p].hh$  when  $mem[p]$  contains a scaled integer, if p is a pointer that has been clobbered or chosen at random.

static void  $show\_node\_list(int p)$  . prints a node list symbolically  $\triangleleft$ 

```
\{\text{int }n;\quad \text{ } \triangleright \text{the number of items already printed at this level } \triangleleftdouble g; \Rightarrow a glue ratio, as a floating point number \triangleleftif (cur\_length > depth\_threshold) { if (p > null) print("\sqcup[]");
           \triangleright indicate that there's been some truncation \triangleleftreturn;
    }
    n \leftarrow 0:
    while (p > mem\_min) { print\_ln(); print\_current\_string(); \rightarrow display the nesting history \triangleleftif (p > mem\_end) . pointer out of range
       \{print("Bad<sub>u</sub>link, <sub>u</sub>display<sub>u</sub>day<sub>u</sub>aborted."); return;}
       incr(n);if (n > breadth\_max) b time to stop \triangleleft\{print("etc."): return;}
       \langle Display node p 183\rangle;
       p \leftarrow link(p);
    }
  }
183. \langle Display node p 183 \rangle \equivif (is\_char\_node(p)) print\_font\_and\_char(p);else
    switch (type(p)) {
    case hlist node: case vlist node: case unset node: case unset set node: case unset pack node:
       \langle184 \rangle break;
    case rule\_node: \langle187 \rangle break;
    case ins_node: \langle188 \rangle break;
    case whatsit_node: \langle1357 \rangle break;
    case glue\_node189) break;
    case kern\_node191) break;
    case math_node: \langle192\rangle break;
    case ligature_node: \langle193 \ break;
    case penalty_node: \langle194\rangle break;
    case disc\_node195) break;
    case mark\_node196) break;
    case adjust_node: \langle197 \rangle break;
    \langle Cases of show_node_list690 \rangle\textbf{default}: \textit{print}("Unknown\_node \_\textit{type}!");}
```
This code is used in section 182.

## <span id="page-63-0"></span>66 DISPLAYING BOXES HiT<sub>EX</sub> §184

184. (Display box  $p$  184 $\rangle \equiv$ { if  $(type(p) \equiv \textit{hlist}\_\textit{node})\ \textit{print}\_\textit{esc}(\texttt{"h"});$ else if  $(type(p) \equiv vlist\_node) print\_esc("v")$ ; else print\_esc("unset"); print ("box("); print\_scaled (height(p)); print\_char('+'); print\_scaled (depth(p)); print(")x");  $print\_scaled(width(p));$ if  $(type(p) \equiv unset_set\_node)$  print("
set"); else if  $(type(p) \equiv unset\_pack\_node)$  print("<sub> $\sqcup$ pack");</sub> else if  $(type(p) \equiv unset-node)$  (Display special fields of the unset node p 185) else {  $\langle$  Display the value of  $glue\_set(p)$  186 $\rangle$ ; if  $(\textit{shift\_amount}(p) \neq 0)$  {  $\textit{print}(", \text{subitted}_"); \textit{print\_scaled}(\textit{shift\_amount}(p));$ } }  $node\_list\_display (list\_ptr(p)); \longrightarrow$  recursive call  $\triangleleft$ }

This code is used in section [183.](#page-62-0)

185.  $\langle$  Display special fields of the unset node p 185  $\rangle \equiv$ { if  $(span_count(p) \neq min_quanterword)$  {  $print("_1("); print-int(qo(span_count(p)) + 1);$  $print("$ <sub>1</sub>columns)"); } if  $(glue\_stretch (p) \neq 0)$  {  $print(", \text{__stretch__''}); print\_glue(glue\_stretch (p), glue\_order (p), 0);$ } if  $(glue\_shrink(p) \neq 0)$  {  $print(", \text{sublink}")$ ;  $print\_glue(glue\_shrink(p), glue\_sign(p), 0)$ ; } }

This code is used in section 184.

186. The code will have to change in this place if glue\_ratio is a structured type instead of an ordinary double. Note that this routine should avoid arithmetic errors even if the *glue set* field holds an arbitrary random value. The following code assumes that a properly formed nonzero double number has absolute value 2<sup>20</sup> or more when it is regarded as an integer; this precaution was adequate to prevent floating point underflow on the author's computer.

```
\langle Display the value of glue\_set(p) 186\rangle \equivg \leftarrow \text{unfix}(glue\_set(p));if ((g ≠ float\_constant(0)) \land (glue\_sign(p) ≠ normal)) { print(", \text{glue\_set}_");if (glue\_sign(p) ≡ shrinking) print("-\lrcorner");
     if (abs(mem[p + glue\_offset].i) < ^{°}4000000) print("?.?");
     else if (abs(g) > float_{constant}(20000)) \{ if (g > float_{constant}(0)) print_char('>');
        else print("<sub>□</sub>");
        print\_glue(20000 * unity, glue\_order(p), 0);}
     else print\_glue (round (unity * g), glue_order (p), 0);
  }
```
This code is used in section 184.

```
187. (Display rule p 187 \geq{ print\_esc("rule(")); print\_rule\_dimen(height(p)); print\_char('++'); print\_rule\_dimen(depth(p));print(")x"); print\_rule\_dimen(width(p));}
```
This code is used in section [183.](#page-62-0)

<span id="page-64-0"></span>

**188.**  $\langle$  Display insertion p 188  $\rangle \equiv$ 

{  $print\_esc("insert"); print\_int(qo(subtype(p))); print("; \text{split}'"); print\_spec(split\_top\_ptr(p), 0);$  $print\_char(',')$ ; print\_scaled (depth(p)); print("); float cost "); print\_int(float\_cost(p));  $node\_list\_display(ins\_ptr(p));$   $\Rightarrow$  recursive call  $\triangleleft$ }

This code is used in section [183.](#page-62-0)

```
189. \langle Display glue p 189 \rangle \equivif (subtype(p) \ge a\_leads) (Display leaders p 190)
  else { print_esc("glue");
    if (subtype(p) \neq normal) \{ print\_char('('));if (subtype(p) < cond\_math\_glue) print_skip_param(subtype(p) - 1);
       else if (subtype(p) \equiv cond\_math\_glue) print_esc("nonscript");
       else print_esc("mskip");
       print\_char(')');
     }
    if (subtype (p) \neq cond\_math\_glue) { print\_char (' \rightharpoonup');
       if (subtype(p) < cond\_math\_glue) print_spec(glue_ptr(p),0);
       else print\_spec(glue\_ptr(p), "mu");}
  }
```
This code is used in section [183.](#page-62-0)

```
190. \langle Display leaders p \neq 190 \rangle \equiv\{print\_esc("");
     if (subtype(p) \equiv c\_leads) print_char('c');
     else if (subtype(p) \equiv x\_leads) print_char('x');
     print("leads \cup"); print\_spec(glue\_ptr(p), 0); node_list_display(leader_ptr(p)); . precursive call <
  }
```

```
This code is used in section 189.
```
191. An "explicit" kern value is indicated implicitly by an explicit space.

```
\langle Display kern p 191\rangle \equivif (subtype(p) \neq mu\_glue { print\_esc("kern");if (subtype(p) \neq normal) print_char(',');
     print\_scaled(width(p));if (subtype(p) \equiv acc\_kern) print("\sqcup(for\sqcupaccent)");
  }
  else \{print\_esc("mkern"); print\_scaled(width(p)); print("mu");}
```
This code is used in section [183.](#page-62-0)

```
192. (Display math node p_192) ≡
  \{print\_esc("math");if (subtype(p) \equiv before) print("on");else print("off");
    if (width(p) \neq 0) { print(", surrounded "); print\_scaled(width(p));}
  }
```
This code is used in section [183.](#page-62-0)

## <span id="page-65-0"></span>68 DISPLAYING BOXES HiTEX  $\S$ 193

**193.**  $\langle$  Display ligature p 193  $\rangle \equiv$  $\{print\_font\_and\_char(lig\_char(p)); print(" \sqcup (ligature \sqcup');$ if  $(subtype(p) > 1) print\_char('!)$ ;  $font\_in\_short\_display \leftarrow font(lig\_char(p)); \ short\_display(lig\_ptr(p));$ if  $(odd(subtype(p)))$  print\_char('|');  $print\_char(')')$ ; }

This code is used in section [183.](#page-62-0)

**194.**  $\langle$  Display penalty  $p \neq 194 \rangle \equiv$ {  $print\_esc("penalty<sub>u</sub>"); print\_int(penalty(p));$ }

This code is used in section [183.](#page-62-0)

195. The post\_break list of a discretionary node is indicated by a prefixed '|' instead of the '.' before the pre\_break list.

 $\langle$  Display discretionary  $p \; 195 \rangle \equiv$ { print\_esc("discretionary"); if  $(replace\_count(p) > 0)$  {  $print("_treplacing_")$ ;  $print\_int(replace\_count(p));$ }  $node\_list\_display (pre\_break (p)); \longrightarrow$  recursive call  $\triangleleft$ append\_char ('|'); show\_node\_list(post\_break(p)); flush\_char;  $\triangleright$  recursive call  $\triangleleft$ } This code is used in section [183.](#page-62-0)

196.  $\langle$  Display mark p 196 $\rangle \equiv$  $\{print\_esc("mark");$ if  $(maxk\_class (p) \neq 0)$  {  $print\_char('s'); print\_int(mark\_class (p));$ }  $print\_mark$  (mark\_ptr(p)); }

This code is used in section [183.](#page-62-0)

```
197. \langle Display adjustment p \neq 197 i ≡
    \{ \ \ print\_esc("vadjust"); \ node\_list\_display(adjust\_ptr(p)); \quad \textcolor{red}{\triangleright}\ \textcolor{red}{\textsf{recursive call}} \triangleleft \}}
```
This code is used in section [183.](#page-62-0)

198. The recursive machinery is started by calling  $show\_box$ .

static void  $show\_box$  (pointer p)

```
{ \{ \{ Assign the values depth_threshold: \leftarrow show\_box\_depth and breadth_max: \leftarrow show\_box\_breakth236;
  if (breadth\_max \leq 0) breadth_max \leftarrow 5;
  if (pool\_ptr + depth\_threshold \ge pool\_size) depth_threshold ← pool_size – pool_ptr – 1;
       \rho now there's enough room for prefix string \triangleleftshow_node_list(p); bthe show starts at p \triangleleftprint\_ln();
}
```
}

199. Destroying boxes. When we are done with a node list, we are obliged to return it to free storage, including all of its sublists. The recursive procedure  $flush\_node\_list$  does this for us.

200. First, however, we shall consider two non-recursive procedures that do simpler tasks. The first of these, delete\_token\_ref, is called when a pointer to a token list's reference count is being removed. This means that the token list should disappear if the reference count was *null*, otherwise the count should be decreased by one.

#define  $token\_ref\_count(A)$   $info(A)$   $\rightarrow$  reference count preceding a token list  $\triangleleft$ 

```
static void delete\_token\_ref (pointer p)
       p points to the reference count of a token list that is losing one reference \triangleleft{ if (token\_ref\_count(p) \equiv null) flush_list(p);
  else decr(token\_ref\_count(p));}
```
201. Similarly, delete\_glue\_ref is called when a pointer to a glue specification is being withdrawn.

```
#define fast\_delete\_glue\_ref(A){ if (glue\_ref\_count(A) \equiv null) free_node(A, glue_spec_size);
           else decr(glue\_ref\_count(A));}
```
static void  $delete\_glue\_ref(pointer p)$   $\Rightarrow p$  points to a glue specification  $\triangleleft$  $fast\_delete\_glue\_ref(p)$ 

```
static void delete\_xdimen\_ref(pointer p) \Rightarrow p points to a xdimen specification \triangleleft{ if (p \equiv null) return;
```

```
if (xdimen_ref_count(p) \equiv null) free_node(p, xdimen_node_size);
else decr(xdimen_ref\_count(p));
```
### 70 DESTROYING BOXES HiTEX  $\S 202$

202. Now we are ready to delete any node list, recursively. In practice, the nodes deleted are usually charnodes (about 2/3 of the time), and they are glue nodes in about half of the remaining cases.

```
static void flush\_node\_list(\text{pointer } p) . \triangleright erase list of nodes starting at p \triangleleft\{ \quad \Rightarrow \text{go here when node } p \text{ has been freed} \triangleleftpointer q; \triangleright successor to node p \triangleleftwhile (p \neq null) \{ q \leftarrow link(p);if (is\_char\_node(p)) free_avail(p)
     else { switch (type(p)) {
       case hlist_node: case vlist_node: case unset_node: case unset_set_node: case unset_pack_node:
          { flush\_node\_list(list\_ptr(p)); free\_node(p, box\_node\_size); goto done;
          }
       case rule_node:
          { free\_node(p, rule\_node\_size); goto done;
          }
       case ins_node:
          \{ flush_node_list(ins_ptr(p)); delete_glue_ref(split_top_ptr(p)); free_node(p, ins_node_size);
             goto done ;
          }
       case whatsit_node: \langle1359 \ranglecase glue_node:
          { fast\_delete\_glue\_ref (glue_ptr(p));
            if (leader\_ptr(p) \neq null) flush_node_list(leader_ptr(p));
          } break;
       case kern\_node: case math\_node: case penalty\_node: do\_nothing; break;
       case ligature\_node: flush\_node\_list(lig\_ptr(p)); break;
       case mark\_node: delete_token_ref (maxk\_ptr(p)); break;
       case disc_node :
          \{ \ \ \{fush\_node\_list(\textit{pre\_break}(p)); \ \ \textit{fush\_node\_list}(\textit{post\_break}(p)); \}} break;
       case \textit{adjust\_node}: \textit{flush\_node\_list}(\textit{adjust\_ptr}(p)); \textbf{break};\langle Cases of flush_node_list698 \rangledefault: confusion("fluxining");
       }
       free\_node(p, small\_node\_size);done:}
     p \leftarrow q;
  }
}
```
<span id="page-68-0"></span>

203. Copying boxes. Another recursive operation that acts on boxes is sometimes needed: The procedure *copy\_node\_list* returns a pointer to another node list that has the same structure and meaning as the original. Note that since glue specifications and token lists have reference counts, we need not make copies of them. Reference counts can never get too large to fit in a halfword, since each pointer to a node is in a different memory address, and the total number of memory addresses fits in a halfword.

(Well, there actually are also references from outside *mem*; if the *save\_stack* is made arbitrarily large, it would theoretically be possible to break TEX by overflowing a reference count. But who would want to do that?)

#define  $add\_token\_ref(A)$  incr(token\_ref\_count(A)) . Den reference to a token list  $\triangleleft$ #define  $add\_glue\_ref(A)$   $incr(glue\_ref\_count(A))$   $\rightarrow$  new reference to a glue spec  $\triangleleft$ #define  $add\_xdimen\_ref(A)$  if  $(A \neq null)$   $incr(xdimen\_ref\_count(A))$  .  $\triangleright$  new reference to an xdimen  $\triangleleft$ 

204. The copying procedure copies words en masse without bothering to look at their individual fields. If the node format changes—for example, if the size is altered, or if some link field is moved to another relative position—then this code may need to be changed too.

```
static pointer copy\_node\_list(pointer p)
```
 $\triangleright$  makes a duplicate of the node list that starts at p and returns a pointer to the new list  $\triangleleft$ 

{ pointer  $h$ ;  $\triangleright$  temporary head of copied list  $\triangleleft$ pointer q;  $\triangleright$  previous position in new list  $\triangleleft$ pointer  $r$ ;  $\triangleright$  current node being fabricated for new list  $\triangleleft$ int  $words:$   $\triangleright$  number of words remaining to be copied  $\triangleleft$  $h \leftarrow get\_avail()$ ;  $q \leftarrow h$ ; while  $(p \neq null) \{ \langle Make \text{ a copy of node } p \text{ in node } r \text{ 205} \rangle;$  $link(q) \leftarrow r; q \leftarrow r; p \leftarrow link(p);$ }  $link(q) \leftarrow null; q \leftarrow link(h); free\_avail(h);$  return q; }

**205.**  $\langle$  Make a copy of node p in node r 205 $\rangle \equiv$ 

 $words \leftarrow 1;$   $\rightarrow$  this setting occurs in more branches than any other  $\triangleleft$ if  $(is\_char\_node(p))$   $r \leftarrow get\_avail()$ ;

else  $\langle$  Case statement to copy different types and set *words* to the number of initial words not yet copied  $206$ :

while  $(words > 0) \{ \text{decr}(words); \text{mem}[r+words] \leftarrow mem[p+words];$ }

This code is used in section 204.

### <span id="page-69-0"></span>72 COPYING BOXES HiTEX  $\{206\}$

```
206. \langle Case statement to copy different types and set words to the number of initial words not yet
        copied 206\rangle \equivswitch (type(p)) {
  case hlist_node: case vlist_node: case unset_node: case unset_set_node: case unset_pack_node:
     \{ r \leftarrow get\_node(box\_node\_size) ; \, \, \textit{mem}[r+6] \leftarrow \textit{mem}[p+6] ; \, \, \textit{mem}[r+5] \leftarrow \textit{mem}[p+5] ;\triangleright copy the last two words \triangleleftlist\_ptr(r) \leftarrow copy\_node\_list(list\_ptr(p)); \longrightarrow this affects mem[r + 5] \triangleleftwords \leftarrow 5;
     } break;
  case rule\_node:
     \{ r \leftarrow get\_node(rule\_node\_size); words \leftarrow rule\_node\_size;} break;
  case ins_node:
     \{ r \leftarrow get\_node \ (ins\_node\_size); \ mem[r+4] \leftarrow mem[p+4]; \ add\_glue\_ref (split\_top\_ptr(p));ins\_ptr(r) \leftarrow copy\_node\_list(is\_ptr(p)); \longrightarrow this affects mem[r + 4] \triangleleftwords \leftarrow ins\_node\_size - 1;} break;
  case whatsit_node: (Make a partial copy of the whatsit node p and make r point to it; set words to the
           number of initial words not yet copied 1358 break;
  case glue_node:
     \{ r \leftarrow get\_node(small\_node\_size); add\_glue\_ref(glue\_ptr(p)); glue\_ptr(r) \leftarrow glue\_ptr(p);leader\_ptr(r) \leftarrow copy\_node\_list(leader\_ptr(p));} break;
  case kern\_node: case math\_node: case penalty\_node:
     \{ r \leftarrow get\_node(small\_node\_size); words \leftarrow small\_node\_size;} break;
  case ligature_node :
     \{ r \leftarrow get\_node(small\_node\_size); \ mem[lig\_char(r)] \leftarrow mem[lig\_char(p)];\triangleright copy font and character \triangleleftlig\_ptr(r) \leftarrow copy\_node\_list(lig\_ptr(p));} break;
  case disc_node:
     \{ r \leftarrow get\_node(small\_node\_size); pre\_break(r) \leftarrow copy\_node\_list(\textit{pre\_break}(p));post\_break(r) \leftarrow copy\_node\_list(root\_break(p));} break;
  case mark\_node:
     \{ r \leftarrow get\_node(small\_node_size); add\_token\_ref(mark\_ptr(p)); words \leftarrow small\_node_size;} break;
  case adjust_node :
     \{ r \leftarrow get\_node(small\_node\_size); \text{ adjust\_ptr}(r) \leftarrow copy\_node\_list(\text{adjust\_ptr}(p));} break; \Rightarrow words \equiv 1 \equiv small\_node\_size - 1 \triangleleftdefault: confusion("copying");
  }
This code is used in section 205.
```
207. The command codes. Before we can go any further, we need to define symbolic names for the internal code numbers that represent the various commands obeyed by TEX. These codes are somewhat arbitrary, but not completely so. For example, the command codes for character types are fixed by the language, since a user says, e.g., '\catcode `\\$ = 3' to make \$ a math delimiter, and the command code math\_shift is equal to 3. Some other codes have been made adjacent so that case statements in the program need not consider cases that are widely spaced, or so that case statements can be replaced by if statements.

At any rate, here is the list, for future reference. First come the "catcode" commands, several of which share their numeric codes with ordinary commands when the catcode cannot emerge from T<sub>E</sub>X's scanning routine.

```
#define \ensuremath{\epsilon} on \phi . \phi = escape delimiter (called \ in The TEXbook) \triangleleft<br>#define \ensuremath{\text{relax}} 0 \to do nothing ( \relax ) \triangleleft\triangleright do nothing ( \relax ) \triangleleft#define left_brace 1 \rightarrow beginning of a group ({ ) <
#define right\_brace 2 \rightarrow ending of a group ( } )
#define math\_shift \ 3 \longrightarrow mathematics shift character ( $ ) \triangleleft#define tab\_mark 4 \rightarrow alignment delimiter ( &, \span ) <
#define car_ret 5 \rightarrow bend of line (carriage_return, \cr, \crcr )<
#define out param 5 . \triangleright poutput a macro parameter \triangleleft#define mac\_param 6 \rightarrow macro parameter symbol (#)
#define sup\_mark 7 > superscript ( \hat{\ } ) \triangleleft#define sub\_mark 8 \rightarrow subscript ( ) \triangleleft#define \text{ignore} \quad 9 > characters to ignore ( ^^@ ) <
#define endv 9 > end of \langle v_i \rangle list in alignment template \triangleleft#define spacer 10 \triangleright characters equivalent to blank space ( \square)
#define letter 11 > characters regarded as letters (A..Z, a..z )
#define other_char 12 \triangleright pone of the special character types \triangleleft#define active\_char 13 \rightarrow characters that invoke macros ( \sim )
#define par\_end 13 \rightarrow end of paragraph (\par )
#define match \quad 13 \Rightarrow match a macro parameter \triangleleft#define comment 14 \rightarrow characters that introduce comments (%)
#define end\_match 14 \rightarrow end of parameters to macro \triangleleft#define stop 14 \rightarrow end of job (\end,\dump)
#define invalid_char 15 \Rightarrow characters that shouldn't appear ( ^^? ) <
#define delim_num 15 \rightarrow Specify delimiter numerically ( \delimiter ) <
#define max\_char\_code 15 \Rightarrow largest catcode for individual characters \triangleleft
```
### THE COMMAND CODES HITEX  $\{208\}$

208. Next are the ordinary run-of-the-mill command codes. Codes that are min\_internal or more represent internal quantities that might be expanded by '\the'.

```
#define char\_num 16 \rightarrow character specified numerically ( \char ) <
#define math\_char\_num 17 \triangleright explicit math code ( \mathchar ) <
#define mark 18 \triangleright mark definition ( \mark )
#define xray 19 \rightarrow peek inside of T<sub>E</sub>X (\show,\showbox, etc.) 4<br>#define make\_box 20 \rightarrow make a box (\box,\copy,\hbox, etc.)
                                  \triangleright make a box ( \box, \copy, \hbox, etc. ) \triangleleft#define hmove 21 \triangleright horizontal motion ( \moveleft, \moveright ) <
#define \text{true} 22 \triangleright vertical motion (\raise,\lower)
#define un\_hbox 23 \rightarrow punglue a box ( \unhbox, \unhcopy ) <
#define un\_vbox 24 > unglue a box ( \unvbox, \unvcopy ) \triangleleft\triangleright ( or \pagediscards, \splitdiscards ) <
#define remove\_item 25 > nullify last item (\unpenalty,\unkern,\unskip) \triangleleft #define hskip 26 > horizontal glue (\hskip,\hfil,etc,)
#define hskip 26 \rightarrow \triangleright horizontal glue ( \hskip, \hfil, etc. ) \triangleleft #define vskip 27 \rightarrow \triangleright vertical glue ( \vskip. \vfil. etc. ) \triangleleft\triangleright vertical glue ( \vskip, \vfil, etc. ) <
#define mskip 28 \triangleright math glue ( \mskip ) \triangleleft#define kern 29 \triangleright fixed space ( \kern ) <
#define mkern 30 > math kern ( \mkern )
#define leader_ship 31 \rightarrow use a box ( \shipout, \leaders, etc. ) <
#define halign 32 \triangleright borizontal table alignment ( \halign ) <
#define valign 33 > \triangleright vertical table alignment ( \valign ) <
#define no\_align 34 \rightarrow bemporary escape from alignment (\noalign )<
#define \text{true} 35 > vertical rule ( \vrule ) <
#define \hbar rule 36 \phi > horizontal rule (\hrule )
#define insert 37 \triangleright vlist inserted in box ( \insert ) <
#define vadjust 38 > vlist inserted in enclosing paragraph ( \vadjust ) <
#define ignore_spaces 39 \rightarrow pobble spacer tokens ( \ignorespaces ) <
#define after_assignment 40 \rightarrow Save till assignment is done (\afterassignment)
#define after_group 41 \rightarrow Save till group is done ( \aftergroup ) \triangleleft#define break_penalty 42 \rightarrow additional badness (\penalty )<
#define start\_par 43 \rightarrow begin paragraph (\indent,\noindent)
#define ital_corr 44 \rightarrow italic correction ( \/ ) <
#define account \ 45 \triangleright attach accent in text (\accent ) < #define math^\dagger 46 \triangleright attach accent in math (\mat
                                     \triangleright attach accent in math ( \mathaccent ) \triangleleft#define discretionary 47   > discretionary texts ( \-, \discretionary ) <
#define eq\_no 48 > equation number ( \eqno, \leqno ) \triangleleft#define left_right 49 > variable delimiter (\left,\right) \triangle > (or \middle) \triangle#define math\_comb 50 \rightarrow component of formula ( \mathbin, etc. )
#define limit_switch 51 \rightarrow biddle limit conventions (\displaylimits, etc.) <
#define above 52 \rightarrow peneralized fraction ( \above, \atop, etc. )
#define math\_style 53 \rightarrow style specification ( \displaystyle, etc. )
#define math\_choice 54 \rightarrow choice specification ( \mathchoice ) <
#define non\_script 55 \rightarrow conditional math glue (\nonscript ) 4
#define vcenter 56 > vertically center a vbox ( \vcenter ) <
#define case\_shift 57 \triangleright force specific case ( \lowercase, \uppercase ) <
#define message 58 \triangleright send to user ( \message, \errmessage ) <
#define extension 59 \triangleright extensions to T<sub>E</sub>X (\write,\special, etc.) <<br>#define in\_stream 60 \triangleright files for reading (\openin,\closein) <
                                  \triangleright files for reading ( \openin, \closein ) \triangleleft#define begin_2rowp 61 \triangleright begin local grouping ( \begingroup ) \triangleleft#define end\_group 62 \rightarrow end local grouping ( \endgroup ) \triangleleft#define \overline{0} omit alignment template (\omit) \define \overline{0}#define ex\_space 64 \rightarrow explicit space (\ \ \)_{\cup} )
```
```
#define no\_boundary 65 > suppress boundary ligatures ( \noboundary ) <
#define radical 66 \rightarrow > square root and similar signs (\radical) \d
#define end_c s_name 67 \rightarrow end control sequence ( \endcsname ) <
#define min\_internal 68 \rightarrow the smallest code that can follow \the \triangleleft#define char\_given 68 \triangleright character code defined by \chardef <
#define math\_given\_69 \triangleright math code defined by \mathchardef <
#define last_item 70 \rightarrow most recent item (\lastpenalty, \lastkern, \lastskip) \triangleleft#define max\_non\_prefixed\_command 70 \rightarrow largest command code that can't be \global \triangleleft209. The next codes are special; they all relate to mode-independent assignment of values to TEX's internal
registers or tables. Codes that are max_internal or less represent internal quantities that might be expanded
by '\the'.
#define toks\_register 71 \triangleright token list register (\toks )<
#define assign\_toks 72 > special token list (\output, \everypar, etc.)
                                 \triangleright user-defined integer ( \tolerance, \day, etc. ) \triangleleft#define assignment 74 \triangleright user-defined length ( \hsize, etc. )
#define assign glue 75 \triangleright user-defined glue ( \baselineskip, etc. ) 4
#define assign\_mu\_glue 76 \triangleright user-defined muglue (\thinmuskip, etc.)
#define assign\_font\_dimen 77 \triangleright user-defined font dimension (\fontdimen)
#define assign_font_int 78 \rightarrow user-defined font integer (\nyphenchar, \skewchar ) \deperima
#define set\_aux 79 > specify state info (\spacefactor,\prevdepth) \triangle #define set\_prev\_graf 80 > specify state info (\prevgraf) \triangle\triangleright specify state info ( \prevgraf ) \triangleleft#define set\_page\_dimen 81 \rightarrow specify state info ( \pagegoal, etc. ) <
#define set_page_int 82 . > specify state info ( \deadcycles, \insertpenalties ) \triangleleft\triangleright ( or \interactionmode ) <<br>#define set_box_dimen 83 \triangleright change
                                      \triangleright change dimension of box ( \wd, \ht, \dp ) \triangleleft#define set\_shape 84 \rightarrow > specify fancy paragraph shape ( \parshape ) <
             \triangleright (or \interlinepenalties, etc.) \triangleleft#define def\_code \; 85 \quad \triangleright define a character code ( \catcode, etc. ) \triangleleft#define def\_family 86 \triangleright declare math fonts ( \textfont, etc. ) <
#define set_font 87 \triangleright > set current font (font identifiers ) \triangleleft#define def\_font 88 \rightarrow define a font file (\font )
#define internal\_register 89 \triangleright internal register (\count,\dimen, etc.)
                                    \triangleright the largest code that can follow \the \triangleleft#define advance 90 \rightarrow advance a register or parameter ( \advance ) \triangleleft#define multiply 91 \rightarrow multiply a register or parameter ( \multiply ) \triangleleft#define divide 92 \triangleright divide a register or parameter ( \divide ) \triangleleft#define prefix \ 93 \rightarrow qualify a definition (\global, \long, \outer ) < \rightarrow (or \protected ) <
#define let 94 \triangleright assign a command code ( \let, \futurelet ) \triangleleft#define shorthand_def 95 \triangleright code definition (\chardef, \countdef, etc. ) <
#define read\_to\_cs 96 \rightarrow read into a control sequence (\read ) \triangle \rightarrow (or \readline ) \triangleleft#define def 97 \triangleright macro definition (\def, \gdef, \xdef, \edef ) <
#define set\_box 98 \rightarrow > set a box ( \setbox )
#define h y ph\_data 99 \rightarrow byphenation data ( \hyphenation, \patterns )
#define set\_interaction 100 \rightarrow define level of interaction ( \batchmode, etc. )
#define max\_command 100 \rightarrow the largest command code seen at big\_switch \triangleleft
```
210. The remaining command codes are extra special, since they cannot get through T<sub>E</sub>X's scanner to the main control routine. They have been given values higher than  $max\_command$  so that their special nature is easily discernible. The "expandable" commands come first.

#define undefined\_cs  $(max\_command + 1)$   $\rightarrow$  initial state of most eq\_type fields  $\triangleleft$ #define  $expand_after$  ( $max_{command} + 2$ )  $\rightarrow$  special expansion (\expandafter ) #define no\_expand  $(max\_command + 3)$  > special nonexpansion (\noexpand ) #define input  $(max\_command + 4)$   $\triangleright$  input a source file ( \input, \endinput )  $\triangleright$  ( or \scantokens )  $\triangleleft$ #define if\_test  $(max\_command + 5)$   $\rightarrow$  conditional text ( \if, \ifcase, etc. )  $\triangleleft$ #define  $f_{\perp}$  or  $_{\perp}$  else (max\_command + 6)  $\rightarrow$  delimiters for conditionals ( \else, etc. )  $\triangleleft$ #define  $cs\_name$   $(max\_command + 7)$   $\rightarrow$  make a control sequence from tokens ( \csname )  $\triangleleft$ #define convert  $(max\_command + 8)$   $\triangleright$  convert to text (\number, \string, etc. ) < #define the  $(max\_command + 9)$   $\triangleright$  expand an internal quantity (\the )  $\triangleright$  ( or \unexpanded, \detokenize ) < #define  $top\_bot\_mark$  (max\_command + 10)  $\triangleright$  inserted mark ( \topmark, etc. ) < #define call (max command  $+ 11$ )  $\Rightarrow$  non-long, non-outer control sequence  $\triangleleft$ #define long call  $(max\ command + 12)$   $\rightarrow$  long, non-outer control sequence  $\triangleleft$ #define outer\_call  $(max\_command + 13)$   $\rightarrow$  non-long, outer control sequence  $\triangleleft$ #define  $long\_outer\_call$   $(max\_command + 14)$   $\rightarrow$  long, outer control sequence #define end\_template  $(max\_command + 15)$  . bend of an alignment template  $\triangleleft$ #define  $dont\_expand$  ( $max\_command + 16$ )  $\rightarrow$  the following token was marked by \noexpand < #define glue\_ref  $(max\_command + 17)$   $\rightarrow$  the equivalent points to a glue specification  $\triangleleft$ #define shape\_ref  $(max\_command + 18)$   $\rightarrow$  the equivalent points to a parshape specification  $\triangleleft$ #define  $box\_ref$  (max\_command + 19)  $\rightarrow$  the equivalent points to a box node, or is null  $\triangleleft$ #define data  $(max_{1}command + 20)$  b the equivalent is simply a halfword number  $\triangleleft$ 

211. The semantic nest. T<sub>EX</sub> is typically in the midst of building many lists at once. For example, when a math formula is being processed, T<sub>E</sub>X is in math mode and working on an mlist; this formula has temporarily interrupted TEX from being in horizontal mode and building the hlist of a paragraph; and this paragraph has temporarily interrupted TEX from being in vertical mode and building the vlist for the next page of a document. Similarly, when a \vbox occurs inside of an \hbox, TEX is temporarily interrupted from working in restricted horizontal mode, and it enters internal vertical mode. The "semantic nest" is a stack that keeps track of what lists and modes are currently suspended.

At each level of processing we are in one of six modes:

vmode stands for vertical mode (the page builder);

hmode stands for horizontal mode (the paragraph builder);

mmode stands for displayed formula mode;

 $-vmode$  stands for internal vertical mode (e.g., in a \vbox);

−hmode stands for restricted horizontal mode (e.g., in an \hbox);

−mmode stands for math formula mode (not displayed).

The mode is temporarily set to zero while processing **\write** texts.

Numeric values are assigned to *vmode*, hmode, and mmode so that T<sub>EX</sub>'s "big semantic switch" can select the appropriate thing to do by computing the value  $abs(model) + cur\_cmd$ , where mode is the current mode and  $cur\_cmd$  is the current command code.

```
#define vmode 1 \triangleright vertical mode \triangleleft#define hmode (vmode + max_command + 1) \Rightarrow horizontal mode \triangleleft#define mmode (hmode + max\_command + 1) \triangleright math mode \triangleleftstatic void print\_mode (int m) \Rightarrow prints the mode represented by m <
  { if (m > 0)switch (m/(max\_command + 1)) {
       case 0: print("vertical"); break;
       case 1: print("horizontal"); break;
       case 2: print("display<sub>u</sub>math<sub>1</sub>;
       }
     else if (m \equiv 0) print("no");
     else
       switch ((-m)/(max\_command + 1)) {
       case 0: print("internal_Uvertical"); break;
       case 1: print("restricted_\text{L}horizontal"); break;
       case 2: print("math");}
    print("
model");
  }
```
### 78 THE SEMANTIC NEST SERVES AND THE SEMANTIC NEST

212. The state of affairs at any semantic level can be represented by five values:

mode is the number representing the semantic mode, as just explained.

head is a **pointer** to a list head for the list being built; *link* (head) therefore points to the first element of the list, or to null if the list is empty.

tail is a **pointer** to the final node of the list being built; thus, tail  $\equiv$  head if and only if the list is empty.

prev\_graf is the number of lines of the current paragraph that have already been put into the present vertical list.

aux is an auxiliary **memory\_word** that gives further information that is needed to characterize the situation.

In vertical mode, aux is also known as  $prev\_depth$ ; it is the scaled value representing the depth of the previous box, for use in baseline calculations, or it is  $\leq -1000$  pt if the next box on the vertical list is to be exempt from baseline calculations. In horizontal mode, aux is also known as space\_factor and clang ; it holds the current space factor used in spacing calculations, and the current language used for hyphenation. (The value of *clang* is undefined in restricted horizontal mode.) In math mode, aux is also known as incompleat\_noad ; if not null , it points to a record that represents the numerator of a generalized fraction for which the denominator is currently being formed in the current list.

There is also a sixth quantity,  $mode\_line$ , which correlates the semantic nest with the user's input; mode\_line contains the source line number at which the current level of nesting was entered. The negative of this line number is the mode\_line at the level of the user's output routine.

A seventh quantity,  $eTeX_aux$ , is used by the extended features  $\varepsilon$ -T<sub>E</sub>X. In vertical modes it is known as LR\_save and holds the LR stack when a paragraph is interrupted by a displayed formula. In display math mode it is known as  $LR\_box$  and holds a pointer to a prototype box for the display. In math mode it is known as delim\_ptr and points to the most recent left\_noad or middle\_noad of a math\_left\_group.

In horizontal mode, the *prev\_qraf* field is used for initial language data.

The semantic nest is an array called nest that holds the mode, head, tail, prev\_graf, aux, and mode\_line values for all semantic levels below the currently active one. Information about the currently active level is kept in the global quantities mode, head, tail, prev\_graf, aux, and mode\_line, which live in a Pascal record that is ready to be pushed onto nest if necessary.

```
#define ignore_depth (-1000 * unity) \Rightarrow prev\_depth value that is ignored \triangleleft#define unknown\_depth (-2000 * unity) . prev_depth value that is unknown
\langle18 \rangle +≡
  typedef struct {
    int16_t mode_field ; pointer head_field , tail_field ;
    pointer eTeX_aux_field;
    int pq_{i} field, ml_field; memory_word aux_{i} field;
  } list_state_record;
```
**213.** #define mode cur\_list.mode\_field  $\triangleright$  current mode  $\triangleleft$ #define head cur\_list.head\_field  $\rightarrow$  header node of current list  $\triangleleft$ #define tail cur\_list.tail\_field  $\rightarrow$  final node on current list  $\triangleleft$ #define  $eTeX_aux \ cur\_list.eTeX_aux_field \rightarrow$  auxiliary data for  $\varepsilon$ -TEX  $\triangleleft$ <br>#define  $LR\_save \quad eTeX_aux \rightarrow \textsf{LR}$  stack when a paragraph is interrupted  $D$  LR stack when a paragraph is interrupted  $\triangleleft$ #define  $LR\_box$   $eTeX\_aux$   $\rightarrow$  prototype box for display  $\triangleleft$ #define  $delim\_ptr$   $eTeX\_aux$   $\rightarrow$  most recent left or right noad of a math left group  $\triangleleft$ <br>#define  $prev\_graf$   $cur\_list.py\_field$   $\rightarrow$  number of paragraph lines accumulated  $\triangleleft$  $\triangleright$  number of paragraph lines accumulated  $\triangleleft$ #define  $aux \ cur\_list. aux\_field \rightarrow$  auxiliary data about the current list  $\triangleleft$ #define  $prev\_depth$  aux  $sc$   $\rightarrow$  the name of aux in vertical mode  $\triangleleft$ #define space\_factor aux hh.lh  $\Rightarrow$  part of aux in horizontal mode  $\triangleleft$ #define  $clang$  aux  $.hh$ .  $rh \rightarrow$  the other part of aux in horizontal mode  $\triangleleft$ #define  $incompleat\_nod$   $aux.i$   $\rightarrow$  the name of aux in math mode  $\triangleleft$ #define  $mode\_line \ cur\_list.m\_field \implies$  source file line number at beginning of list  $\triangleleft$  $\langle$  Global variables [13](#page-5-0)  $\rangle$  +≡ static list\_state\_record  $nest[nest\_size + 1]$ ; static int nest ptr:  $\triangleright$  first unused location of nest  $\triangleleft$ static int  $max\_nest\_stack;$  > maximum of  $nest\_ptr$  when pushing  $\triangleleft$ static list\_state\_record  $cur\_list$ ;  $\rightarrow$  the "top" semantic state  $\triangleleft$ static int  $shown\_mode$ ;  $\triangleright$  most recent mode shown by \tracingcommands  $\triangleleft$ 

214. Here is a common way to make the current list grow:

#define tail\_append(A)  $\{ \ link(tail) \leftarrow A; \ tail \leftarrow link(tail);$ }

215. We will see later that the vertical list at the bottom semantic level is split into two parts; the "current page" runs from page\_head to page\_tail , and the "contribution list" runs from contrib\_head to tail of semantic level zero. The idea is that contributions are first formed in vertical mode, then "contributed" to the current page (during which time the page-breaking decisions are made). For now, we don't need to know any more details about the page-building process.

 $\langle$  Set initial values of key variables [21](#page-8-0)  $\rangle$  +≡

 $nest\_ptr \leftarrow 0; max\_nest\_stack \leftarrow 0; mode \leftarrow vmode; head \leftarrow contrib\_head; tail \leftarrow contrib\_head;$  $eTeX_aux \leftarrow null; \text{ prev\_depth} \leftarrow \text{ignore\_depth}; \text{ mode\_line} \leftarrow 0; \text{ prev\_graf} \leftarrow 0; \text{ shown\_mode} \leftarrow 0;$  $\langle$  Start a new current page [991](#page-379-0) $\rangle$ ;

**216.** When T<sub>E</sub>X's work on one level is interrupted, the state is saved by calling  $push\_nest$ . This routine changes head and tail so that a new (empty) list is begun; it does not change mode or aux.

```
static void push\_nest(void) . \triangleright enter a new semantic level, save the old \triangleleft{ if (nest\_ptr > max\_nest\_stack) { max\_nest\_stack \leftarrow nest\_ptr;if (nest\_ptr \equiv nest\_size) overflow("semantic
_{\sqcup}nest
size", nest
size);
   }
   nest[nest\_ptr] \leftarrow cur\_list; > stack the record \triangleleftincr(nest\_ptr); head \leftarrow get\_avail(); tail \leftarrow head; prev_graf \leftarrow 0; mode_line \leftarrow line;
   e \, TeX\_aux \leftarrow null;}
```
## <span id="page-77-0"></span>80 THE SEMANTIC NEST SERIES AND THE SEMANTIC NEST

217. Conversely, when T<sub>E</sub>X is finished on the current level, the former state is restored by calling  $pop\_nest$ . This routine will never be called at the lowest semantic level, nor will it be called unless head is a node that should be returned to free memory.

```
static void pop\_nest(void) . Deave a semantic level, re-enter the old \triangleleft{ free\_avail(head); decr(nest\_ptr); cur\_list \leftarrow nest[nest\_ptr];
}
```
**218.** Here is a procedure that displays what T<sub>E</sub>X is working on, at all levels.

```
static void print\_totals (void);
static void show_activities (void)
{ int p; \triangleright index into nest \triangleleftint m; \triangleright mode \triangleleftmemory_word a; \triangleright auxiliary \triangleleftpointer q, r; \Rightarrow for showing the current page \triangleleftint t; \triangleright ditto \triangleleftnest[nest\_ptr] \leftarrow cur\_list; \Rightarrow put the top level into the array \triangleleftprint\_nl(""); print\_ln( );
   for (p \leftarrow nest\_ptr; p \geq 0; p-) \{ m \leftarrow nest[p].mode\_field; a \leftarrow nest[p].aux\_field; print\_nl("###<sub>u</sub>");
     print\_mode(m); print("<sub>u</sub>entered<sub>u</sub>at<sub>u</sub>line<sub>u</sub>"); print\_int(abs(nest[p].ml\_field));
     if (m \equiv hmode)if (nest[p].pg\_field \neq ^{\circ}40600000) { print("_{\sqcup}(\texttt{language");} print\_int(nest[p].pg\_field \% \degree 200000);print(":hypermin"); print\_int(nest[p].pg\_field / ^{\circ}20000000); print\_char(', ');print\_int((nest[p].pg\_field / ^{\circ}200000) % ^{\circ}100); print\_char(')');
        }
     if (nest[p].ml\_field < 0) print("_1(\lambda)output\_routine)");
     if (p \equiv 0) { \langle986\rangle;
        if (link(control, head) \neq null) print_nl("### recent contributions:");
     }
     show_box(link(nest[p].head_field)); \langle219\rangle;
  }
}
```

```
219. (Show the auxiliary field, a \ 219) \equivswitch (abs(m)/(max\_command + 1)) {
  case 0:
     \{print\_nl("prevdepth<sub>□</sub>");if (a.sc \leq ignore\_depth) {
           if (a.sc \leq unknown\_depth) print("unknown");
           else print("ignored");
        }
        else print\_scaled(a.sc);\textbf{if } (\mathit{nest}[p].\mathit{pg\_field} \neq 0) \{ \ \mathit{print}(\texttt{".}\_prevgraf\_\texttt{".}'); \ \mathit{print}(\mathit{nest}[p].\mathit{pg\_field}); \ \mathit{print}(\texttt{".}\_line"); \\if (nest[p].pg\_field \neq 1) print_char('s');
        }
     } break;
  case 1:
     \{print\_nl("spacefactor<sub>u</sub>"); print\_int(a.hh.lh);if (m > 0) if (a.hh.rh > 0) { print(", current language "); print_in(t(a.hh.rh); )} break;
  case 2:
     if (a.i \neq null) { print("this_wwill_\text{degin_u}denominator_\text{u}of:"); \; show\_box(a.i); }
  \} b there are no other cases \triangleleftThis code is used in section 218.
```
### 82 THE TABLE OF EQUIVALENTS **HITEX** §220

220. The table of equivalents. Now that we have studied the data structures for  $T_F X$ 's semantic routines, we ought to consider the data structures used by its syntactic routines. In other words, our next concern will be the tables that TEX looks at when it is scanning what the user has written.

The biggest and most important such table is called *eqtb*. It holds the current "equivalents" of things; i.e., it explains what things mean or what their current values are, for all quantities that are subject to the nesting structure provided by T<sub>E</sub>X's grouping mechanism. There are six parts to  $eqtb$ :

- 1) eqtb[active\_base . . (hash\_base 1)] holds the current equivalents of single-character control sequences.
- 2) eqtb[hash\_base . . (glue\_base 1)] holds the current equivalents of multiletter control sequences.
- 3) eqtb[glue\_base . . (local\_base − 1)] holds the current equivalents of glue parameters like the current baselineskip.
- 4) eqtb[local\_base . . (int\_base -1)] holds the current equivalents of local halfword quantities like the current box registers, the current "catcodes," the current font, and a pointer to the current paragraph shape.
- 5) eqtb[int\_base .. (dimen\_base − 1)] holds the current equivalents of fullword integer parameters like the current hyphenation penalty.
- 6) eqtb[dimen\_base .. eqtb\_size] holds the current equivalents of fullword dimension parameters like the current hsize or amount of hanging indentation.

Note that, for example, the current amount of baselineskip glue is determined by the setting of a particular location in region 3 of eqtb, while the current meaning of the control sequence '\baselineskip' (which might have been changed by **\def** or **\let**) appears in region 2.

221. Each entry in eqtb is a **memory\_word**. Most of these words are of type **two\_halves**, and subdivided into three fields:

- 1) The eq\_level (a quarterword) is the level of grouping at which this equivalent was defined. If the level is level\_zero, the equivalent has never been defined; level\_one refers to the outer level (outside of all groups), and this level is also used for global definitions that never go away. Higher levels are for equivalents that will disappear at the end of their group.
- 2) The eq\_type (another quarterword) specifies what kind of entry this is. There are many types, since each TEX primitive like \hbox, \def, etc., has its own special code. The list of command codes above includes all possible settings of the eq\_type field.
- 3) The equiv (a halfword) is the current equivalent value. This may be a font number, a pointer into mem. or a variety of other things.

#define  $eq\_level\_field(A)$   $A.hh.b1$ #define  $eq\_type\_field(A)$   $A.hh.b0$  $\#$ define *equiv\_field* (A) A.hh.rh #define  $eq\_level(A)$   $eq\_level\_field (eqtb[A])$   $\Rightarrow$  level of definition  $\triangleleft$ #define  $eq\_type(A)$   $eq\_type\_field (eqtb[A])$   $\rightarrow$  command code for equivalent  $\triangleleft$ #define  $equiv(A)$  equiv\_field (eqtb [A])  $\Rightarrow$  equivalent value  $\triangleleft$ #define level\_zero  $min\_quarterword$   $\rightarrow$  level for undefined quantities  $\triangleleft$ #define level\_one  $(level\_zero + 1)$   $\rightarrow$  outermost level for defined quantities  $\triangleleft$ 

<span id="page-80-0"></span>222. Many locations in  $\epsilon q t b$  have symbolic names. The purpose of the next paragraphs is to define these names, and to set up the initial values of the equivalents.

In the first region we have 256 equivalents for "active characters" that act as control sequences, followed by 256 equivalents for single-character control sequences.

Then comes region 2, which corresponds to the hash table that we will define later. The maximum address in this region is used for a dummy control sequence that is perpetually undefined. There also are several locations for control sequences that are perpetually defined (since they are used in error recovery).

#define  $active\_base$  1  $\rightarrow$  beginning of region 1, for active character equivalents  $\triangleleft$ #define  $single\_base$   $(active\_base + 256)$   $\rightarrow$  equivalents of one-character control sequences  $\triangleleft$ #define  $null\_cs$  (single\_base + 256)  $\rightarrow$  equivalent of \csname\endcsname  $\triangleleft$ #define hash\_base  $\text{(null\_cs + 1)}$  .  $\triangleright$  beginning of region 2, for the hash table  $\triangleleft$ #define frozen\_control\_sequence  $(hash\_base + hash\_size)$  .  $\triangleright$  for error recovery  $\triangleleft$ #define frozen\_protection frozen\_control\_sequence  $\triangleright$  inaccessible but definable  $\triangleleft$ #define  $frozen\_cr$  (frozen\_control\_sequence + 1)  $\rightarrow$  permanent '\cr' < #define  $frozen\_end\_group$  ( $frozen\_control\_sequence + 2$ ) . permanent '\endgroup'  $\triangleleft$ #define frozen\_right (frozen\_control\_sequence + 3)  $\triangleright$  permanent '\right'  $\triangleleft$ #define frozen fi (frozen control sequence  $+ 4$ )  $\rightarrow$  permanent '\fi'  $\triangleleft$ #define frozen\_end\_template (frozen\_control\_sequence +5) . permanent '\endtemplate'  $\triangleleft$ #define frozen\_endv (frozen\_control\_sequence +6)  $\triangleright$  second permanent '\endtemplate'  $\triangleleft$ #define  $frozen\_relax$  (frozen\_control\_sequence +7)  $\rightarrow$  permanent '\relax' < #define end\_write (frozen\_control\_sequence + 8)  $\rightarrow$  permanent '\endwrite' < #define  $frozen\_dont\_expand$  ( $frozen\_control\_sequence + 9$ ) . permanent '\notexpanded:' < #define frozen\_primitive (frozen\_control\_sequence + 10)  $\triangleright$  permanent '\primitive:'  $\triangleleft$ #define frozen\_null\_font (frozen\_control\_sequence + 11)  $\triangleright$  permanent '\nullfont'  $\triangleleft$ #define  $font\_id\_base$  (frozen\_null\_font – font\_base)  $\rightarrow$  begins table of 257 permanent font identifiers #define undefined\_control\_sequence (frozen\_null\_font + 257)  $\rightarrow$  b dummy location  $\triangleleft$ #define glue\_base (undefined\_control\_sequence  $+1$ )  $\rightarrow$  beginning of region 3  $\{$ Initialize table entries (done by INITEX only) [164](#page-56-0)  $\rangle$  +≡  $eq\_type (undefined\_control\_sequence) \leftarrow undefined\_cs; \; \; \textit{equiv} \; \textit{(undefined\_control\_sequence)} \leftarrow null;$  $eq\_level(undefined\_control\_sequence) \leftarrow level\_zero;$ 

for  $(k \leftarrow active\_base; k \leq undefined\_control\_sequence - 1; k++)$  $e^{atb[k]} \leftarrow e^{atb}[undefined\ control\ sequence]$ ;

223. Here is a routine that displays the current meaning of an *eath* entry in region 1 or 2. (Similar routines for the other regions will appear below.)

```
\langle Show equivalent n, in region 1 or 2 223 \rangle \equiv{ spring: (n); print\_char('='); print\_cmd\_chr(eq\_type(n), equiv(n));if (eq\_type(n) \geq call) { print\_char(':'); show\_token\_list(link(equiv(n)), null, 32);}
  }
```
This code is used in section [252.](#page-101-0)

### 84 THE TABLE OF EQUIVALENTS **HITEX**  $\{224$

224. Region 3 of eqtb contains the 256 \skip registers, as well as the glue parameters defined here. It is important that the "muskip" parameters have larger numbers than the others.

#define  $line\_skip\_code = 0$   $\rightarrow$  interline glue if  $baseline\_skip$  is infeasible  $\triangleleft$ #define  $baseline\_skip\_code \quad 1 \quad$   $\triangleright$  desired glue between baselines  $\triangleleft$ #define  $par\_skip\_code$  2  $\rightarrow$  extra glue just above a paragraph  $\triangleleft$ #define above\_display\_skip\_code 3  $\triangleright$  extra glue just above displayed math  $\triangleleft$ #define  $below\_display\_skip\_code$  4  $\rightarrow$  extra glue just below displayed math  $\triangleleft$ #define above\_display\_short\_skip\_code 5 .  $\triangleright$  glue above displayed math following short lines  $\triangleleft$ #define below\_display\_short\_skip\_code 6  $\rightarrow$  plue below displayed math following short lines  $\triangleleft$ #define left\_skip\_code 7  $\rightarrow$  plue at left of justified lines #define  $right\_skip\_code$  8  $\rightarrow$  glue at right of justified lines  $\triangleleft$ #define  $top\_skip\_code$  9  $\rightarrow$  glue at top of main pages  $\triangleleft$ #define  $split\_top\_skip\_code$  10  $\rightarrow$  glue at top of split pages #define tab skip code 11  $\rightarrow$  plue between aligned entries  $\triangleleft$ #define  $space\_skip\_code$  12  $\rightarrow$  glue between words (if not  $zero\_glue$ ) #define *xspace* skip code 13  $\Rightarrow$  plue after sentences (if not zero glue)  $\triangleleft$ #define par fill skip code 14  $\Rightarrow$  glue on last line of paragraph  $\triangleleft$ #define  $thin\_mu\_skip\_code$  15  $\rightarrow$  thin space in math formula  $\triangleleft$ #define  $med\_mu\_skip\_code$  16  $\rightarrow$  medium space in math formula  $\triangleleft$ #define thick\_mu\_skip\_code 17  $\triangleright$  thick space in math formula  $\triangleleft$ #define  $glue\_pars$  18  $\rightarrow$  total number of glue parameters  $\triangleleft$ #define  $skip\_base$  (glue\_base + glue\_pars)  $\rightarrow$  table of 256 "skip" registers  $\triangleleft$ #define  $mu\_skip\_base$  ( $skip\_base + 256$ )  $\rightarrow$  table of 256 "muskip" registers  $\triangleleft$ #define  $local\_base$   $(mu\_skip\_base + 256)$   $\rightarrow$  beginning of region 4  $\triangleleft$ #define  $skip(A)$  equiv  $-skip\_base + A$   $\triangleright$  mem location of glue specification  $\triangleleft$ #define  $mu\_skip(A)$  equiv  $(mu\_skip_base + A)$   $\rightarrow mem$  location of math glue spec  $\triangleleft$ #define glue\_par(A) equiv(glue\_base + A)  $\Rightarrow$  mem location of glue specification  $\triangleleft$  $\#\text{define line\_skip}$  glue\_par(line\_skip\_code)  $\#$ **define** baseline\_skip glue\_par(baseline\_skip\_code)  $\#$ define  $par\_skip$  glue\_par(par\_skip\_code)  $\#$ **define** above\_display\_skip glue\_par(above\_display\_skip\_code)  $\# \text{define below\_display\_skip}$  glue\_par(below\_display\_skip\_code) #define above\_display\_short\_skip glue\_par (above\_display\_short\_skip\_code )  $\#$ **define** below\_display\_short\_skip glue\_par(below\_display\_short\_skip\_code) #define  $left\_skip$  glue\_par(left\_skip\_code)  $\#$ **define** right\_skip glue\_par(right\_skip\_code)  $\#\text{define top\_skip}$  glue\_par(top\_skip\_code)  $\#$ define split\_top\_skip glue\_par(split\_top\_skip\_code)  $\#\text{define } tab\_skip$  glue\_par(tab\_skip\_code)  $\#$ define space\_skip glue\_par(space\_skip\_code)  $\#$ define  $rspace\_skip$  glue\_par(xspace\_skip\_code)  $\#$ define par\_fill\_skip glue\_par(par\_fill\_skip\_code)  $\#\text{define thin\_mu\_skip}$  glue\_par(thin\_mu\_skip\_code)  $\#\text{define med\_mu\_skip}$  glue\_par(med\_mu\_skip\_code)  $\#$ define thick\_mu\_skip glue\_par(thick\_mu\_skip\_code)  $\langle$  Current *mem* equivalent of glue parameter number  $n \cdot 224$   $\equiv$ 

This code is used in sections [152](#page-52-0) and [154.](#page-53-0)

 $glue\_par(n)$ 

225. Sometimes we need to convert  $T_F X$ 's internal code numbers into symbolic form. The print\_skip\_param routine gives the symbolic name of a glue parameter.

 $\langle$  Declare the procedure called print\_skip\_param 225  $\rangle \equiv$ 

```
static void print\_skip\_param(int n)
```

```
\{ switch (n) \{
```
case line\_skip\_code : print\_esc("lineskip"); break;

```
case baseline_skip_code : print_esc("baselineskip"); break;
```
case par\_skip\_code : print\_esc("parskip"); break;

```
case above_display_skip_code : print_esc("abovedisplayskip"); break;
```

```
case below\_display\_skip\_code: \, print\_esc("belowdisplaynjayskip"); break;
```
case above\_display\_short\_skip\_code : print\_esc("abovedisplayshortskip"); break;

```
case below_display_short_skip_code : print_esc("belowdisplayshortskip"); break;
```
case left\_skip\_code: print\_esc("leftskip"); break;

```
case right\_skip\_code: print\_esc("rightskip"); break;
```
- case  $top\_skip\_code$ :  $print\_esc("topskip")$ ; break;
- case  $split\_top\_skip\_code: print\_esc("splittopskip");$  break;

case tab skip code: print esc("tabskip"); break;

case space\_skip\_code : print\_esc("spaceskip"); break;

case xspace\_skip\_code : print\_esc("xspaceskip"); break;

case par\_fill\_skip\_code : print\_esc("parfillskip"); break;

case  $thin\_mu\_skip\_code$ :  $print\_esc$ ("thinmuskip"); break;

case med\_mu\_skip\_code : print\_esc("medmuskip"); break;

case  $thick\_mu\_skip\_code$ :  $print\_esc("thickmuskip")$ ; break;

```
default: print("[unknown, g]ue, parameter!]");
```

```
}
```
}

This code is used in section [179.](#page-61-0)

<span id="page-83-0"></span>86 THE TABLE OF EQUIVALENTS **HITEX**  $\{226$ 

226. The symbolic names for glue parameters are put into T<sub>E</sub>X's hash table by using the routine called primitive , defined below. Let us enter them now, so that we don't have to list all those parameter names anywhere else.

```
\langle Put each of T<sub>EX</sub>'s primitives into the hash table 226 \rangle \equivprimitive("lineskip", assign\_glue, glue\_base + line\_skip\_code);primitive ("baselineskip", assign\_glue, glue\_base + baseline\_skip\_code);
  primitive("parskip", assign\_glue, glue\_base + par\_skip\_code);primitive ("abovedisplayskip", assign\_glue, glue\_base + above\_display\_skip\_code);
  primitive ("belowdisplayskip", assign\_glue, glue\_base + below\_display\_skip\_skip\_code);
  primitive ("above displays \texttt{diplay} shortskip", \textit{assign\_glue}, \textit{glue\_base + above\_display\_short\_skip\_code });primitive ("belowdisplayshortskip", assign\_glue, glue\_base + below\_display\_short\_skip\_code);
  primitive("left!\;u\;ssign\_glue, glue\_base + left\_skip\_code);primitive("rightskip", assign\_glue, glue\_base + right\_skip\_code);primitive ("topskip", assign\_glue, glue\_base + top\_skip\_code);
  primitive("splitopskip", assign\_glue, glue\_base + split\_top\_skip\_code);primitive ("tabskip", assign_glue, glue_base + tab_skip_code);
  primitive("spaceskip", assign\_glue, glue\_base + space\_skip\_code);primitive ("xspaceskip", assign\_glue, glue\_base + xspace\_skip\_code);
  primitive ("parfillskip", assign\_glue, glue\_base + par\_fill\_skip\_code);
  primitive ("thinmuskip", assign\_mu\_glue, glue\_base + thin\_mu\_skip\_code);
  primitive("medmuskip", assign\_mu_glue, glue\_base + med\_mu\_skip\_code);primitive("thisckmuskip", assign\_mu\_glue, glue\_base + thick\_mu\_skip\_code);
```
See also sections [230,](#page-85-0) [238,](#page-95-0) [248](#page-100-0), [265](#page-106-0), [334](#page-140-0), [376](#page-154-0), [384](#page-156-0), [411](#page-164-0), [416](#page-166-0), [468](#page-184-0), [487](#page-191-0), [491](#page-192-0), [553](#page-212-0), [780](#page-297-0), [983,](#page-377-0) [1052](#page-402-0), [1058](#page-404-0), [1071,](#page-409-0) [1088,](#page-415-0) [1107,](#page-419-0) [1114](#page-420-0), [1141,](#page-427-0) [1156,](#page-432-0) [1169](#page-434-0), [1178](#page-436-0), [1188](#page-439-0), [1208](#page-445-0), [1219,](#page-448-0) [1222,](#page-449-0) [1230,](#page-452-0) [1250,](#page-458-0) [1254,](#page-459-0) [1262](#page-461-0), [1272](#page-462-0), [1277](#page-463-0), [1286](#page-464-0), [1291,](#page-465-0) and [1344](#page-489-0).

This code is used in section [1336.](#page-481-0)

227.  $\langle$  Cases of print\_cmd\_chr for symbolic printing of primitives 227  $\rangle \equiv$ case  $assign\_glue$ : case  $assign\_mu\_glue$ :

if  $chr_{code} < skip\_base$  *print\_skip\_param*( $chr_{code} - g l u e_{base}$ ); else if  $(chr\_code < mu\_skip_base)$  {  $print\_esc("skip")$ ;  $print\_int(int\_code - skip\_base)$ ; } else {  $print\_esc("muskip"; print\_int\_code - mu\_skip\_base);$ 

} break;

See also sections [231](#page-86-0), [239](#page-96-0), [249](#page-100-0), [266](#page-107-0), [335](#page-140-0), [377,](#page-154-0) [385,](#page-156-0) [412,](#page-164-0) [417,](#page-167-0) [469,](#page-184-0) [488](#page-192-0), [492](#page-193-0), [781](#page-297-0), [984](#page-377-0), [1053](#page-402-0), [1059](#page-405-0), [1072,](#page-410-0) [1089,](#page-415-0) [1108,](#page-419-0) [1115](#page-421-0), [1143](#page-428-0), [1157,](#page-432-0) [1170,](#page-434-0) [1179](#page-436-0), [1189](#page-439-0), [1209](#page-445-0), [1220](#page-448-0), [1223,](#page-449-0) [1231,](#page-452-0) [1251,](#page-459-0) [1255,](#page-459-0) [1261,](#page-461-0) [1263](#page-461-0), [1273](#page-462-0), [1278](#page-463-0), [1287](#page-464-0), [1292,](#page-465-0) [1295,](#page-466-0) and [1346](#page-490-0).

This code is used in section [298.](#page-123-0)

228. All glue parameters and registers are initially '0pt plus0pt minus0pt'.

 $\{Initialize$  table entries (done by INITEX only) [164](#page-56-0)  $\rangle$  +≡

 $equiv(glue\_base) \leftarrow zero\_glue; eq\_level(glue\_base) \leftarrow level\_one; eq\_type(glue\_base) \leftarrow glue\_ref;$ for  $(k \leftarrow glue\_base + 1; k \le local\_base - 1; k++)$  eqtb $[k] \leftarrow \text{qdb}[glue\_base]$ ;  $glue\_ref\_count(zero\_glue) \leftarrow glue\_ref\_count(zero\_glue) + local\_base - glue\_base;$ 

<span id="page-84-0"></span>**229.**  $\langle$  Show equivalent *n*, in region 3 229  $\rangle \equiv$ if  $(n < skip\_base)$  {  $print\_skip\_param(n - glue\_base)$ ;  $print\_char('=');$  $\textbf{if} \;\; (n < glue\_base + thin\_mu\_skip\_code) \;\; print\_spec(\mathit{equiv}(n),\texttt{"pt"});$ else  $print\_spec(\text{equiv}(n), \text{"mu"});$ } else if  $(n < mu\_skip_bbase)$  {  $print\_esc("skip")$ ;  $print\_int(n - skip\_base)$ ;  $print\_char('=');$  $print\_spec(\text{equiv}(n), "pt");$ } else { print\_esc("muskip"); print\_int(n − mu\_skip\_base ); print\_char ('='); print\_spec(equiv (n), "mu"); } This code is used in section [252.](#page-101-0)

<span id="page-85-0"></span>230. Region 4 of eqtb contains the local quantities defined here. The bulk of this region is taken up by five tables that are indexed by eight-bit characters; these tables are important to both the syntactic and semantic portions of TEX. There are also a bunch of special things like font and token parameters, as well as the tables of \toks and \box registers.

#define  $par\_shape\_loc$   $local\_base$   $\triangleright$  specifies paragraph shape  $\triangleleft$ #define *output\_routine\_loc* (*local\_base* + 1)  $\rightarrow$  points to token list for \output < #define  $every\_par\_loc$  (local\_base + 2) . points to token list for \everypar  $\triangleleft$ #define  $every\_math\_loc$  (local\_base + 3)  $\rightarrow$  points to token list for \everymath  $\triangleleft$ #define  $every\_display\_loc$  (local\_base + 4) . points to token list for \everydisplay  $\triangleleft$ #define every\_hbox\_loc (local\_base + 5) . points to token list for \everyhbox  $\triangleleft$ #define  $every\_vbox\_loc$  (local\_base + 6) . points to token list for \everyvbox < #define  $every\_job\_loc$  (local\_base +7)  $\rightarrow$  points to token list for \everyjob < #define  $every\_cr\_loc$  (local\_base + 8)  $\rightarrow$  points to token list for \everycr  $\triangleleft$ #define  $err\_help\_loc$  (local\_base + 9) . points to token list for \errhelp  $\triangleleft$ #define  $tex_t$  toks  $(local\_base + 10)$  .  $\triangleright$  end of TFX's token list parameters  $\triangleleft$ #define  $\text{etcx\_toks\_base}$  tex\_toks  $\rightarrow$  base for  $\varepsilon$ -TEX's token list parameters  $\triangleleft$ <br>#define every eof loc etex toks base  $\rightarrow$  points to token list for \everyeof  $\triangleleft$ #define every eof loc etex toks base #define  $\text{etcx\_toks}$   $(\text{etcx\_toks\_base} + 1)$  .  $\triangleright$  end of  $\varepsilon$ -TFX's token list parameters  $\triangleleft$ #define  $toks\_base \text{ } etcx\_toks$  .  $\triangleright$  table of 256 token list registers  $\triangleleft$ #define  $etex\_pen\_base$  ( $toks\_base + 256$ )  $\triangleright$  start of table of  $\varepsilon$ -T<sub>E</sub>X's penalties  $\triangleleft$ <br>#define  $inter\_line\_penalties\_loc$   $etex\_pen\_base$   $\triangleright$  additional penalties between lines  $\# \text{define } intervalies\_loc \text{ } etc.\text{ } pene\_base$ #define club\_penalties\_loc (etex\_pen\_base + 1) b penalties for creating club lines  $\triangleleft$ #define widow\_penalties\_loc (etex\_pen\_base + 2)  $\triangleright$  penalties for creating widow lines  $\triangleleft$ #define  $display\_width\_modities\_loc$  (etex\_pen\_base + 3)  $\rightarrow$  ditto, just before a display  $\triangleleft$ #define  $etex\_pens$   $(etex\_pen\_base + 4)$  .  $\triangleright$  end of table of  $\varepsilon$ -TEX's penalties  $\triangleleft$ #define  $box\_base\_tex\_pens$   $\rightarrow$  table of 256 box registers  $\triangleleft$ #define  $cur\_font\_loc$  (box\_base + 256) . Dinternal font number outside math mode  $\triangleleft$ #define  $math\_font\_base$   $(cur\_font\_loc + 1)$   $\rightarrow$  table of 48 math font numbers  $\triangleleft$ #define  $cat\_code\_base$   $(math\_font\_base + 48)$   $\rightarrow$  table of 256 command codes (the "catcodes")  $\triangleleft$ #define  $lc\_code\_base$   $(cat\_code\_base + 256)$   $\rightarrow$  table of 256 lowercase mappings  $\triangleleft$ #define  $uc\_code\_base$   $(lc\_code\_base + 256)$   $\rightarrow$  table of 256 uppercase mappings  $\triangleleft$ #define  $sf\_code\_base$   $(uc\_code\_base + 256)$   $\triangleright$  table of 256 spacefactor mappings  $\triangleleft$ <br>#define  $math\_code\_base$   $(sf\_code\_base + 256)$   $\triangleright$  table of 256 math mode mappings  $\triangleleft$ #define math\_code\_base  $(sf_{\text{1}}code_{\text{2}})$ #define *int* base (math code base + 256)  $\rightarrow$  beginning of region 5  $\triangleleft$  $\# \text{define } par\_shape\_ptr\_equiv (par\_shape\_loc)$ #define output\_routine equiv (output\_routine\_loc)  $\#\text{define every\_par}$  equiv (every\_par\_loc)  $\#$ **define** every\_math equiv(every\_math\_loc)  $\#$ **define** every\_display equiv(every\_display\_loc)  $\# \text{define every\_hbox}$  equiv(every\_hbox\_loc)  $\# \text{define every\_vbox} \; \text{equiv} \; (every\_vbox\_loc)$  $\#\text{define } every\_job \; \; \text{equiv} (\text{every\_job\_loc})$ #define every\_cr equiv (every\_cr\_loc)  $\# \text{define} err\_help\_equiv (err\_help\_loc)$ #define  $toks(X)$  equiv(toks\_base + X) #define  $box(A)$  equiv(box\_base + A)  $\#\text{define} \; \text{cur\_font} \; \; \text{equiv} \; (\text{cur\_font\_loc})$ #define  $fam\_fnt(A)$  equiv(math\_font\_base + A) #define  $cat\_code(A)$  equiv(cat\_code\_base + A) #define  $lc\_code(A)$  equiv( $lc\_code\_base + A$ ) #define  $uc\_code(A)$  equiv  $(uc\_code\_base + A)$ 

<span id="page-86-0"></span>

#define  $sf\_code(A)$  equiv( $sf\_code\_base + A$ )

#define  $math\_code(A)$  equiv  $(\textit{math\_code\_base} + A)$ 

 $\triangleright$  Note:  $\mathit{math\_code}(c)$  is the true math code plus  $\mathit{min\_halfword} \triangleleft c$ 

```
\langle226 \rangle +≡
```

```
primitive ("output", assign_toks, output_routine_loc);
```

```
primitive ("everypar", assign_toks , every_par_loc);
```

```
primitive ("everymath", assign_toks, every_math_loc);
```

```
primitive ("everydisplay", assign\_toks, every\_display\_loc);
```

```
primitive ("everyhbox", assign\_toks, every\_hbox\_loc);
```

```
primitive ("everyvbox", assign_toks , every_vbox_loc); primitive ("everyjob", assign_toks , every_job_loc);
primitive ("everycr", assign_toks, every_cr_loc); primitive ("errhelp", assign_toks, err_help_loc);
```
231.  $\langle$  Cases of *print\_cmd\_chr* for symbolic printing of primitives [227](#page-83-0)  $\rangle$  + $\equiv$ case *assign* toks:

if  $(chr\_code ≥ toks\_base)$  {  $print\_esc("toks"); print\_int(chr\_code - toks\_base);$ 

}

```
else
  switch (chr\_code) {
  case output_routine_loc: print_esc("output"); break;
  case every_par_loc: print_esc("everypar"); break;
  case every_math_loc: print_esc("everymath"); break;
  case every_display_loc: print_esc("everydisplay"); break;
  case every_hbox_loc: print_esc("everyhbox"); break;
  case every\_vbox\_loc: print\_esc("everybox"); break;case every_job_loc: print_esc("everyjob"); break;
  case every_cr_loc: print_esc("everycr"); break;
  \langle Cases of assign_toks for print_cmd_chr1390 \rangledefault: print_esc("errhelp");
  } break;
```
## 90 THE TABLE OF EQUIVALENTS **Hite**X §232

232. We initialize most things to null or undefined values. An undefined font is represented by the internal code font\_base .

However, the character code tables are given initial values based on the conventional interpretation of ASCII code. These initial values should not be changed when T<sub>E</sub>X is adapted for use with non-English languages; all changes to the initialization conventions should be made in format packages, not in T<sub>E</sub>X itself, so that global interchange of formats is possible.

#define null\_font font\_base

#define  $var\_code \circ \gamma 0000$  b math code meaning "use the current family"  $\triangleleft$ 

 $\{$ Initialize table entries (done by INITEX only) [164](#page-56-0)  $\rangle$  +≡  $par\_shape\_ptr \leftarrow null; eq\_type(par\_shape\_loc) \leftarrow shape\_ref; eq\_level(par\_shape\_loc) \leftarrow level\_one;$ for  $(k \leftarrow \text{etex\_pen\_base}$ ;  $k \leq \text{etex\_pens} - 1$ ;  $k++)$  eqtb[k]  $\leftarrow$  eqtb[par\_shape\_loc]; for  $(k \leftarrow output\_routine\_loc; k \leq toks\_base + 255; k++)$  eqtb $[k] \leftarrow \text{eqtb}[underhead\_control\_sequence];$  $box(0) \leftarrow null; eq\_type(box\_base) \leftarrow box\_ref; eq\_level(box\_base) \leftarrow level\_one;$ for  $(k \leftarrow box\_base + 1; k \leq box\_base + 255; k++)$  eqtb $[k] \leftarrow \text{eqtb}[box\_base];$  $cur\_font \leftarrow null\_font; eq\_type(cur\_font\_loc) \leftarrow data; eq\_level(cur\_font\_loc) \leftarrow level\_one;$ for  $(k \leftarrow math\_font\_base; k \leq math\_font\_base + 47; k++)$  eqtb $[k] \leftarrow \text{eqtb}[\text{cur\_font\_loc}];$  $equiv(cat\_code\_base) \leftarrow 0; eq\_type(cat\_code\_base) \leftarrow data; eq\_level(cat\_code\_base) \leftarrow level\_one;$ for  $(k \leftarrow cat\_code\_base + 1; k \leq int\_base - 1; k++)$  eqtb $[k] \leftarrow \text{eqtb}[cat\_code\_base];$ for  $(k \leftarrow 0; k \le 255; k++) \{ cat\_code(k) \leftarrow other\_char; math\_code(k) \leftarrow hi(k); sf\_code(k) \leftarrow 1000;$ }  $cat\_code \left( carrier \cdot \right) \leftarrow car\_ret; cat\_code \left( ' \cdot \right) \leftarrow space; cat\_code \left( ' \setminus ' \right) \leftarrow escape;$  $cat\_code(\mathcal{C},\mathcal{C}) \leftarrow comment; cat\_code(invalid\_code) \leftarrow invalid\_char; cat\_code(null\_code) \leftarrow ignore;$ for  $(k \leftarrow \text{'0'}; k \leq \text{'9'}; k++) \text{ math\_code}(k) \leftarrow \text{hi}(k + \text{var\_code});$ for  $(k \leftarrow \{A\}$ ;  $k \leq \{Z\}$ ;  $k+1$  { cat\_code  $(k) \leftarrow$  letter; cat\_code  $(k + \{a\} - \{A\}) \leftarrow$  letter;  $math\_code(k) \leftarrow hi(k + var\_code + #100);$  $math\_code(k + 'a' - 'A') \leftarrow hi(k + 'a' - 'A' + var\_code + \#100);$  $lc\_code(k) \leftarrow k + 'a' - 'A';$   $lc\_code(k + 'a' - 'A') \leftarrow k + 'a' - 'A';$  $uc\_code(k) \leftarrow k; \ uc\_code(k + 'a' - 'A') \leftarrow k;$  $sf\_code(k) \leftarrow 999;$ }

<span id="page-88-0"></span>

**233.**  $\langle$  Show equivalent *n*, in region 4 233  $\rangle \equiv$ if  $((n \equiv par\_shape\_loc) ∨ ((n \geq \text{etex\_pen\_base}) ∧ (n < \text{etex\_pens})))$  {  $print\_cmd\_chr (set\_shape, n);$  $print\_char( :=')$ ; if  $\text{(equiv)} \equiv \text{null} \text{ print\_char}(202)$ ; else if  $(n > par\_shape\_loc)$  {  $print\_int(penalty(equiv(n)))$ ;  $print\_char('_1)$ ;  $print\_int(penalty (equiv (n) + 1));$ if  $(\text{penalty}(\text{equiv}(n)) > 1) \text{print\_esc}("ETC."$ } else  $print\_int(info(par\_shape\_ptr));$ } else if  $(n < \text{toks\_base})$  {  $print\_cmd\_chr(assign\_toks, n);$   $print\_char('=');$ if  $(equiv(n) \neq null)$  show\_token\_list(link(equiv(n)), null, 32); } else if  $(n < box\_base)$  { print\_esc("toks"); print\_int(n – toks\_base); print\_char('='); if  $\textbf{(}equiv(n) \neq null\text{)} \text{show\_token\_list}(\text{link}(equiv(n)), null, 32);$ } else if  $(n < cur_font\_loc)$  {  $print\_esc("box")$ ;  $print\_int(n - box\_base)$ ;  $print\_char('=')$ ; if  $\text{(equiv)} \equiv \text{null} \text{ print("void");}$ else {  $depth\_threshold \leftarrow 0$ ;  $breadth\_max \leftarrow 1$ ;  $show\_node\_list(equiv(n));$ } } else if  $(n < cat\_code\_base)$  (Show the font identifier in eqtb[n] 234) else  $\langle$  Show the halfword code in *eqtb* $[n]$  [235](#page-89-0) $\rangle$ This code is used in section [252.](#page-101-0)

**234.**  $\langle$  Show the font identifier in eqtb[n]  $234 \rangle \equiv$ { if  $(n \equiv cur\_font\_loc)$  print("current<sub>14</sub>font"); else if  $(n < math\_font\_base + 16)$  {  $print\_esc("textfont");$   $print\_int(int - math\_font\_base)$ ; } else if  $(n < math\_font\_base + 32)$  {  $print\_esc("scriptfont")$ ;  $print\_int(n - math\_font\_base - 16)$ ; } else {  $print\_esc("scriptscriptfont"); print\_int\_int(n - math\_font\_base - 32);$ }  $print\_char($  '=');  $printn\_esc(hash[font\_id\_base + equiv(n)].rh);$   $\rightarrow$  that's  $font\_id\_text(equiv(n)) \triangleleft$ }

This code is used in section 233.

# <span id="page-89-0"></span>92 THE TABLE OF EQUIVALENTS **HiTEX** §235

**235.**  $\langle$  Show the halfword code in  $eqtb[n]$  235 $\rangle \equiv$ 

if  $(n < math\_code\_base)$  { if  $(n < lc\_code\_base)$  {  $print\_esc("catcode")$ ;  $print\_int(n - cat\_code\_base)$ ; } else if  $(n < uc\_code\_base)$  {  $print\_esc("lccode"); print\_int(n - lc\_code\_base);$ } else if  $(n < sf\_code\_base)$  {  $print\_esc("uccode");$   $print\_int(n - uc\_code\_base);$ } else {  $print\_esc("stcode"); print\_int(n - sf\_code\_base);$ }  $print\_char('=');\ print\_int(\mathit{equiv}(n));$ } else {  $print\_esc("mathcode"); print\_int(n - math\_code\_base); print\_char('='));$  $print\_int(ho\left(equiv(n)\right));$ 

}

This code is used in section [233.](#page-88-0)

<span id="page-90-0"></span>**236.** Region 5 of *eqtb* contains the integer parameters and registers defined here, as well as the *del\_code* table. The latter table differs from the  $cat\_code$ ... math\_code tables that precede it, since delimiter codes are fullword integers while the other kinds of codes occupy at most a halfword. This is what makes region 5 different from region 4. We will store the eq\_level information in an auxiliary array of quarterwords that will be defined later.

#define  $pretolerance\_code \quad 0 \quad \rightarrow$  badness tolerance before hyphenation  $\triangleleft$ #define  $tolerance\_code\_1$   $\rightarrow$  badness tolerance after hyphenation  $\triangleleft$ #define  $line\_penalty\_code \quad 2 \quad$   $\triangleright$  added to the badness of every line  $\triangleleft$ #define  $h_y$ *phen\_penalty\_code* 3  $\rightarrow$  penalty for break after discretionary hyphen  $\triangleleft$ #define  $ex\_hyper\_penalty\_code$  4  $\rightarrow$  penalty for break after explicit hyphen  $\triangleleft$ #define  $club\_penalty\_code = 5$   $\Rightarrow$  penalty for creating a club line  $\triangleleft$ #define  $window\_penalty\_code\_6$   $\rightarrow$  penalty for creating a widow line  $\triangleleft$ #define  $display\_window\_penalty\_code$  7  $\rightarrow$  ditto, just before a display  $\triangleleft$ #define *broken penalty code* 8  $\rightarrow$  penalty for breaking a page at a broken line  $\triangleleft$ #define  $bin\_op\_penalty\_code$  9 . penalty for breaking after a binary operation  $\triangleleft$ #define rel\_penalty\_code 10  $\rightarrow$  penalty for breaking after a relation  $\triangleleft$ #define pre display penalty code 11  $\rightarrow$  penalty for breaking just before a displayed formula  $\triangleleft$ #define  $post\_display\_penalty\_code$  12 . > penalty for breaking just after a displayed formula  $\triangleleft$ #define  $inter\_line\_penalty\_code \quad 13 \quad$   $\triangleright$  additional penalty between lines  $\triangleleft$ #define  $double\_hyperite\_demerits\_code$  14  $\rightarrow$  demerits for double hyphen break  $\triangleleft$ #define  $final\_hyper\_dements\_code$  15  $\rightarrow$  demerits for final hyphen break  $\triangleleft$ #define  $adj\_dements\_code$  16  $\rightarrow$  demerits for adjacent incompatible lines #define  $mag\_code$  17  $\rightarrow$  magnification ratio < #define *delimiter\_factor\_code* 18  $\rightarrow$  patio for variable-size delimiters  $\triangleleft$ #define  $looseness\_code$  19  $\Rightarrow$  change in number of lines for a paragraph  $\triangleleft$ #define  $time\_code$  20  $\rightarrow$  current time of day  $\triangleleft$ #define  $day\_code$  21  $\rightarrow$  current day of the month  $\triangleleft$ #define  $month\_code$  22  $\rightarrow$  current month of the year  $\triangleleft$ #define  $year\_code$  23  $\rightarrow$  current year of our Lord  $\triangleleft$ #define  $show\_box\_breadth\_code$  24  $\rightarrow$  nodes per level in  $show\_box \triangleleft$ #define  $show\_box\_depth\_code$  25  $\rightarrow$  maximum level in  $show\_box \lhd$ #define hbadness\_code 26  $\rightarrow$  bboxes exceeding this badness will be shown by hpack  $\triangleleft$ #define vbadness\_code 27  $\rightarrow$  vboxes exceeding this badness will be shown by vpack  $\triangleleft$ #define  $pausing\_code \quad 28$  . pause after each line is read from a file  $\triangleleft$ #define *tracing online code* 29 .  $\triangleright$  show diagnostic output on terminal  $\triangleleft$ #define tracing\_macros\_code 30  $\rightarrow$  show macros as they are being expanded  $\triangleleft$ #define  $\text{tracing\_stats\_code}$  31  $\rightarrow$  show memory usage if T<sub>E</sub>X knows it  $\triangleleft$  #define  $\text{tracing\_params\_code}$  32  $\rightarrow$  show line-break calculations  $\triangleleft$  $\#$ define tracing\_paragraphs\_code 32 #define  $\text{tracing\_pages\_code}$  33  $\Rightarrow$  show page-break calculations  $\triangleleft$ #define tracing\_output\_code 34  $\rightarrow$  show boxes when they are shipped out  $\triangleleft$ #define tracing\_lost\_chars\_code 35  $\rightarrow$  Show characters that aren't in the font  $\triangleleft$ #define tracing\_commands\_code 36  $\rightarrow$  show command codes at big\_switch  $\triangleleft$ #define tracing\_restores\_code 37  $\rightarrow$  Show equivalents when they are restored  $\triangleleft$ #define  $uc\_hyph\_code$  38  $\rightarrow$  byphenate words beginning with a capital letter  $\triangleleft$ #define *output\_penalty\_code* 39  $\rightarrow$  penalty found at current page break  $\triangleleft$ #define  $max\_dead\_cycles\_code$  40  $\rightarrow$  bound on consecutive dead cycles of output  $\triangleleft$ #define  $hang_after\_code \quad 41 \quad \rightarrow$  hanging indentation changes after this many lines  $\triangleleft$ #define  $floating\_read$   $42$   $\rightarrow$  penalty for insertions held over after a split  $\triangleleft$ #define global\_defs\_code 43  $\triangleright$  override \global specifications < #define  $cur_fam\_code$  44  $\rightarrow$  current family  $\triangleleft$ #define  $\text{escape\_char\_code}$  45  $\rightarrow$  escape character for token output  $\triangleleft$ #define default\_hyphen\_char\_code 46 . value of \hyphenchar when a font is loaded /

#define  $default\_skew\_char\_code$  47 .  $\triangleright$  value of \skewchar when a font is loaded  $\triangleleft$ #define  $end\_line\_char\_code$  48  $\rightarrow$  character placed at the right end of the buffer  $\triangleleft$ #define  $new\_line\_char\_code$  49  $\rightarrow$  character that prints as  $print\_ln \triangleleft$ #define *language\_code* 50  $\triangleright$  current hyphenation table  $\triangleleft$ #define left\_hyphen\_min\_code 51  $\triangleright$  minimum left hyphenation fragment size  $\triangleleft$ #define right\_hyphen\_min\_code 52 > minimum right hyphenation fragment size  $\triangleleft$ #define holding\_inserts\_code 53  $\rightarrow$  b do not remove insertion nodes from \box255  $\triangleleft$ #define error\_context\_lines\_code 54  $\rightarrow$  maximum intermediate line pairs shown  $\triangleleft$ #define tracing\_stack\_levels\_code 55  $\rightarrow$  tracing input\_stack level if tracingmacros positive  $\triangleleft$ #define  $tex\;$   $text\_int\_pars$  56  $\rightarrow$  total number of T<sub>E</sub>X's integer parameters  $\triangleleft$ #define  $etex\_int\_base$   $tex\_int\_parse$   $\rightarrow$  base for  $\varepsilon$ -T<sub>E</sub>X's integer parameters  $\triangleleft$ <br>#define  $tracing\_assigns\_code$   $etex\_int\_base$   $\rightarrow$  show assignments  $\triangleleft$  $\#\text{define tracing\_assigns\_code\_etex\_int\_base}$ #define  $\text{tracing\_groups\_code}$  ( $\text{etc.}_\text{int\_base} + 1$ ) .  $\triangleright$  show save/restore groups  $\triangleleft$ #define tracing ifs code (etex int base + 2)  $\triangleright$  show conditionals  $\triangleleft$ #define  $\text{tracing\_scan\_ tokens\_code}$  ( $\text{etex\_int\_base} + 3$ )  $\Rightarrow$  show pseudo file open and close  $\triangleleft$ #define tracing\_nesting\_code (etex\_int\_base + 4)  $\triangleright$  > show incomplete groups and ifs within files  $\triangleleft$ #define saving vdiscards code (etex int base + 5)  $\triangleright$  save items discarded from vlists  $\triangleleft$ #define saving\_hyph\_codes\_code (etex\_int\_base + 6)  $\Rightarrow$  Save hyphenation codes for languages  $\triangleleft$ #define  $expand\_depth\_code$   $(text\_int\_base + 7)$   $\triangleright$  maximum depth for expansion— $\varepsilon$ -T<sub>E</sub>X < #define  $e$ *TeX\_state\_code*  $(text\_int\_base + 8)$   $\triangleright$   $\varepsilon$ -T<sub>F</sub>X state variables < #define  $eTeX\_state\_code$   $(etex\_int\_base + 8)$   $\Rightarrow$   $\varepsilon$ -T<sub>E</sub>X state variables  $\triangleleft$ <br>#define  $etex\_int\_parse$   $(eTeX\_state\_code + eTeX\_states)$   $\Rightarrow$  total number of  $\varepsilon$ -T<sub>F</sub>X's integer parameters  $\triangleleft$ #define  $etex\_int\_pars$   $(eTeX\_state\_code + eTeX\_states)$ #define  $int\_pars$   $etex\_int\_pars$   $\triangleright$  total number of integer parameters  $\triangleleft$ #define count base (int base + int pars)  $\geq 256$  user \count registers  $\triangleleft$ #define  $del\_code\_base$  (count base + 256)  $\triangleright$  256 delimiter code mappings  $\triangleleft$ #define  $dimen\_base$  (del\_code\_base + 256) beginning of region 6 #define  $del\_code(A)$  eqtb[del\_code\_base + A].i #define  $count(A)$  eqtb  $count\_base + A$ .i #define  $int\_par(A)$  eqtb  $(int\_base + A].i$   $\triangleright$  an integer parameter  $\triangleleft$ #define pretolerance int\_par (pretolerance\_code ) #define tolerance int\_par (tolerance\_code )  $\# \text{define line\_penalty}$  int\_par(line\_penalty\_code)  $\# \text{define } hyphen\_penalty \text{ int\_par}(hyphen\_penalty\_code)$  $\# \text{define } ex\_hyper\_penalty \ int\_par (ex\_hyper\_penalty\_code)$  $\# \text{define club\_penalty} \; int\_par(club\_penalty\_code)$  $\#\text{define} \; \text{widow\_penalty} \; \; int\_par(\text{window\_penalty\_code})$  $\# \text{define } display\_width\_width\_penalty \ int\_par (display\_width\_penalty\_code)$  $\# \text{define}$  broken\_penalty int\_par(broken\_penalty\_code)  $\# \text{define } bin\_op\_penalty \text{ int\_par}(bin\_op\_penalty\_code)$  $\# \text{define rel\_penalty} \quad int\_par (rel\_penalty\_code)$  $\# \text{define pre\_display\_penalty\_int\_par (pre\_display\_penalty\_code)$  $\# \text{define } post\_display\_penalty \ int\_par (post\_display\_penalty\_code )$  $\# \text{define } \text{inter\_line\_penalty} \text{ int\_par} (\text{inter\_line\_penalty\_code})$  $\#$ **define** double\_hyphen\_demerits int\_par(double\_hyphen\_demerits\_code)  $\# \text{define final\_hyper\_demerits} \text{ int\_par} (\text{final\_hyper} \text{demerits\_code})$  $\#$ **define**  $adj\_dements$   $int\_par$  ( $adj\_dements\_code$ )  $\#\text{define } mag \text{ int\_par} (mag\_code)$ #define delimiter\_factor int\_par (delimiter\_factor\_code ) #define looseness int\_par (looseness\_code )  $\#\text{define time int\_par}$  (time\_code)  $\#\text{define } day \text{ int\_par}(day\_code)$ #define month int par  $(month\ code)$ 

 $\#\text{define } year \text{ int\_par} (year\_code)$  $\#\text{define show\_box\_breadth}$  int\_par(show\_box\_breadth\_code) #define show\_box\_depth int\_par (show\_box\_depth\_code ) #define hbadness int\_par (hbadness\_code )  $\#\text{define \textit{vbadness \textbf{int\_par}}(\textit{vbadness\_code})$  $\#\text{define passing} \text{ int\_par}(\text{pasing\_code})$  $\# \text{define } \text{trainq\_online} \text{ int\_par} (\text{tracing\_online\_code})$  $\#\text{define tracing\_macros}$  int\_par(tracing\_macros\_code)  $\# \text{define tracing\_stats} \text{ int\_par} (tracing\_stats\_code)$ #define tracing\_paragraphs int\_par (tracing\_paragraphs\_code ) #define tracing\_pages int\_par (tracing\_pages\_code )  $\# \text{define } tracing\_output \text{ int\_par} (tracing\_output\_code)$  $\#\text{define tracing\_lost\_chars}$  int\_par (tracing\_lost\_chars\_code)  $\#\text{define tracing\_commands}$  int\_par(tracing\_commands\_code) #define tracing\_restores int\_par (tracing\_restores\_code ) #define  $uc\_hyph$  int\_par(uc\_hyph\_code)  $\# \text{define output\_penalty}$  int\_par(output\_penalty\_code) #define max\_dead\_cycles int\_par (max\_dead\_cycles\_code )  $\#$ define hang\_after int\_par(hang\_after\_code)  $\# \text{define floating\_penalty}$  int\_par(floating\_penalty\_code)  $\# \text{define global\_defs} \quad int\_par(global\_defs\_code)$  $\#\text{define cur\_fam}$  int\_par(cur\_fam\_code)  $\# \text{define}~\text{escape\_char}~\text{int\_par}(\text{escape\_char\_code})$  $\# \text{define } default\_hyper\_char \; int\_par (default\_hyper\_char\_code )$ #define default\_skew\_char int\_par (default\_skew\_char\_code )  $\# \text{define end\_line\_char-int\_par (end\_line\_char\_code )$  $\# \text{define } new\_line\_char\ int\_par(new\_line\_char\_code)$  $\#\text{define language int\_par} (language\_code)$  $\# \text{define } left\_hyphen\_min \text{ int\_par} (left\_hyphen\_min\_code)$  $\#$ define right\_hyphen\_min int\_par(right\_hyphen\_min\_code) #define holding\_inserts int\_par (holding\_inserts\_code ) #define error\_context\_lines int\_par (error\_context\_lines\_code )  $\# \text{define } \text{tracing\_stack\_levels} \text{ int\_par} (\text{tracing\_stack\_levels\_code})$ #define tracing\_assigns int\_par (tracing\_assigns\_code )  $\#$ **define** tracing groups int par  $(tracing\ qroups\ code )$ #define  $\text{tracing}_i$  is  $\text{int}_i$  par (tracing ifs\_code) #define tracing\_scan\_tokens int\_par (tracing\_scan\_tokens\_code ) #define tracing\_nesting int\_par (tracing\_nesting\_code ) #define saving\_vdiscards int\_par (saving\_vdiscards\_code )  $\# \text{define } saving\_h y ph\_codes \text{int\_par} (saving\_h y ph\_codes\_code)$  $\# \text{define } expand\_depth \text{ int\_par} (expand\_depth\_code)$  $\langle$  Assign the values depth\_threshold : ← show\_box\_depth and breadth\_max : ← show\_box\_breadth [236](#page-90-0) $\rangle \equiv$ 

This code is used in section [198.](#page-65-0)

 $depth_$ \_threshold  $\leftarrow$  show\_box\_depth; breadth\_max  $\leftarrow$  show\_box\_breadth

237. We can print the symbolic name of an integer parameter as follows.

```
static void print\_param(int n)\{ switch (n) \{case pretolerance_code : print_esc("pretolerance"); break;
  case tolerance_code : print_esc("tolerance"); break;
  case line_penalty_code : print_esc("linepenalty"); break;
  case hyphen_penalty_code : print_esc("hyphenpenalty"); break;
  case ex\_hyphen\_penalty\_code: print\_esc ("exhyphenpenalty"); break;
  case club\_penalty\_code: print\_esc("clubpenalty"); break;
  case widow_penalty_code : print_esc("widowpenalty"); break;
  case display_widow_penalty_code : print_esc("displaywidowpenalty"); break;
  case broken_penalty_code : print_esc("brokenpenalty"); break;
  case \text{bin\_op\_penalty\_code: \, print\_esc("binoppenalty"); \, break;case rel_penalty_code: print_esc("relpenalty"); break;
  case pre_display_penalty_code : print_esc("predisplaypenalty"); break;
  case post_display_penalty_code : print_esc("postdisplaypenalty"); break;
  case inter line penalty code: print esc("interlinepenalty"); break;
  case double_hyphen_demerits_code : print_esc("doublehyphendemerits"); break;
  case final_hyphen_demerits_code : print_esc("finalhyphendemerits"); break;
  case adj_demerits_code : print_esc("adjdemerits"); break;
  case mag\_code: print\_esc("mag"); break;
  case delimiter_factor_code : print_esc("delimiterfactor"); break;
  case looseness_code : print_esc("looseness"); break;
  case time\_code: print\_esc("time"); break;
  case day\_code: print\_esc("day"); break;
  case month\_code: print\_esc("month"); break;
  case year\_code: print\_esc("year"); break;
  case show_box_breadth_code : print_esc("showboxbreadth"); break;
  case show_box_depth_code : print_esc("showboxdepth"); break;
  case hbadness_code : print_esc("hbadness"); break;
  case vbadness_code : print_esc("vbadness"); break;
  case pausing\_code: print\_esc("pausing"); break;
  case tracing_online_code : print_esc("tracingonline"); break;
  case tracing_macros_code : print_esc("tracingmacros"); break;
  case tracing stats code: print esc("tracingstats"); break;
  case \text{tracing\_params\_code: \text{print\_esc}("tracingparams"); break;
  case tracing_pages_code : print_esc("tracingpages"); break;
  case tracing_output_code : print_esc("tracingoutput"); break;
  case tracing_lost_chars_code : print_esc("tracinglostchars"); break;
  case tracing_commands_code : print_esc("tracingcommands"); break;
  case tracing_restores_code : print_esc("tracingrestores"); break;
  case uc\_hyph\_code: print\_esc("uchyph"); break;
  case output_penalty_code : print_esc("outputpenalty"); break;
  case max_dead_cycles_code : print_esc("maxdeadcycles"); break;
  case hang_after\_code: print\_esc("hangafter"); break;
  case floating_penalty_code: print\_esc("floatingpenalty"); break;case global\_defs\_code: print\_esc("globaldefs"); break;
  case cur\_fam\_code: print\_esc("fam"); break;
  case escape_char_code : print_esc("escapechar"); break;
  case default_hyphen_char_code : print_esc("defaulthyphenchar"); break;
  case default_skew_char_code : print_esc("defaultskewchar"); break;
  case end_line_char_code : print_esc("endlinechar"); break;
```
}

case new\_line\_char\_code : print\_esc("newlinechar"); break; case language\_code : print\_esc("language"); break; case  $\mathit{left\_hyper\_min\_code: \mathit{print\_esc}("left\texttt{thyphenmin"}); \textbf{break};$ case right\_hyphen\_min\_code : print\_esc("righthyphenmin"); break; case holding\_inserts\_code : print\_esc("holdinginserts"); break; case error\_context\_lines\_code : print\_esc("errorcontextlines"); break; case tracing\_stack\_levels\_code : print\_esc("tracingstacklevels"); break;  $\langle \text{Cases for print\_param } 1391 \rangle$  $\langle \text{Cases for print\_param } 1391 \rangle$  $\langle \text{Cases for print\_param } 1391 \rangle$ default:  $print("[unknown$ <sub>u</sub>integer<sub>u</sub>parameter!]"); }

### <span id="page-95-0"></span>98 THE TABLE OF EQUIVALENTS **HITEX**  $\frac{238}{238}$

238. The integer parameter names must be entered into the hash table.  $\langle$  Put each of T<sub>EX</sub>'s primitives into the hash table [226](#page-83-0)  $\rangle$  +≡  $primitive$  ("pretolerance",  $assign\_int, int\_base + pretolerance\_code$ );  $primitive$  ("tolerance",  $assign\_int$ ,  $int\_base + tolerance\_code$ ); primitive ("linepenalty",  $assignment, int\_base + line\_penalty\_code$ );  $primitive$  ("hyphenpenalty",  $assign\_int, int\_base + hyphen\_penalty\_code$ );  $primitive$  ("exhyphenpenalty",  $assign\_int, int\_base + ex\_hyper\_penalty\_code$ );  $primitive$  ("clubpenalty",  $assign\_int, int\_base + club\_penalty\_code$ ); primitive ("widowpenalty",  $assign\_int, int\_base + window\_penalty\_code$ );

primitive ("displaywidowpenalty",  $assign\_int, int\_base + display\_width\_width\_code$ );

- $primitive("broken penalty", assign\_int, int\_base + broken\_penalty\_code);$
- $primitive("binoppenalty", assign\_int, int\_base + bin\_op\_penalty\_code);$
- $primitive("relepenalty", assign\_int, int\_base + rel\_penalty\_code);$
- primitive ("predisplaypenalty",  $assign\_int, int\_base + pre\_display\_penalty\_code$ );
- primitive ("postdisplaypenalty",  $assign\_int, int\_base + post\_display\_penalty\_code$ );
- primitive ("interlinepenalty",  $assign\_int, int\_base + inter\_line\_penalty\_code$ );
- primitive ("doublehyphendemerits",  $assignment, int\_base + double\_hyphen\_demerits\_code$ );
- $primitive("final hypothesis", assign\_int, int\_base + final\_hyphen\_demerits\_code);$
- $primitive$  ("adjdemerits",  $assign\_int$ ,  $int\_base + adj\_demerits\_code$ );
- $primitive("mag", assign\_int, int\_base + mag\_code);$
- $primitive$  ("delimiterfactor", assign\_int, int\_base + delimiter\_factor\_code);
- $primitive$  ("looseness", assign\_int, int\_base + looseness\_code);
- $primitive("time", assign\_int, int\_base + time\_code);$
- primitive ("day",  $assignment, int\_base + day\_code$ );
- $primitive("month", assign\_int, int\_base + month\_code);$
- $\label{eq:1} primitive \texttt{("year",} assign\_int, int\_base + year\_code);$
- $primitive$  ("showboxbreadth",  $assign\_int, int\_base + show\_box\_breadth\_code$ );
- $primitive("showboxdepth", assign\_int, int\_base + show\_box\_depth\_code);$
- $primitive$  ("hbadness",  $assign\_int, int\_base + hbadness\_code$ );
- $primitive$  ("vbadness",  $assign\_int, int\_base + vbadness\_code$ );
- $primitive$  ("pausing",  $assign\_int, int\_base + pausing\_code$ );
- primitive ("tracingonline",  $assign\_int, int\_base + tracing\_online\_code$ );
- $primitive$  ("tracingmacros",  $assign\_int, int\_base + tracing\_macros\_code$ );
- $primitive("tracingstats", assign\_int, int\_base + tracing\_stats\_code);$
- primitive ("tracingparagraphs",  $assign\_int, int\_base + tracing\_params\_code$ );
- $primitive("tracingpages", assign\_int, int\_base + tracing\_pages\_code);$
- $primitive("tracingoutput", assign\_int, int\_base + tracing\_output\_code);$
- $primitive$  ("tracinglostchars",  $assign\_int, int\_base + tracing\_lost\_chars\_code$ );
- primitive ("tracingcommands",  $assign\_int, int\_base + tracing\_commands\_code$ );
- primitive ("tracingrestores",  $assignment, int\_base + tracing\_restores\_code$ );
- $primitive("uchyph", assign\_int, int\_base + uc\_hyph\_code);$
- $primitive$  ("outputpenalty",  $assign\_int, int\_base + output\_penalty\_code$ );
- $primitive("maxdeadcycles", assign\_int, int\_base + max\_dead\_cycles\_code);$
- $primitive("hangafter", assign\_int, int\_base + hang\_after\_code);$
- $primitive("floatingpenalty", assign\_int, int\_base + floating\_penalty\_code);$
- primitive ("globaldefs",  $assignment, int\_base + global\_defs\_code$ );
- primitive ("fam", assign\_int, int\_base + cur\_fam\_code);
- primitive ("escapechar",  $assign\_int$ ,  $int\_base + escape\_char\_code$ );
- $primitive$  ("defaulthyphenchar",  $assign\_int, int\_base + default\_hyper\_char\_code$ );
- $primitive$  ("defaultskewchar",  $assign\_int, int\_base + default\_skew\_char\_code$ );
- $primitive$  ("endlinechar",  $assign\_int, int\_base + end\_line\_char\_code$ );
- $primitive("neurlinchar", assign\_int, int\_base + new\_line\_char\_code);$

```
primitive("language", assign\_int, int\_base + language_{i});primitive ("lefthyphenmin", assign\_int, int\_base + left\_hyper\_min\_code);
primitive("rightbyphenmin", assign\_int, int\_base + right\_hypermin\_code);primitive("holding inserts", assign\_int, int\_base + holding_insets\_code);primitive ("errorcontextlines", assign\_int, int\_base + error\_context\_lines\_code);
primitive ("tracingstacklevels", assign\_int, int\_base + tracing\_stack\_levels\_code);
```
239.  $\langle$  Cases of print\_cmd\_chr for symbolic printing of primitives [227](#page-83-0)  $\rangle$  + $\equiv$ case assign\_int:

if  $(chr\_code < count\_base)$  print\_param( $chr\_code - int\_base$ ); else {  $print\_esc("count"); print\_int(int_{code} - count\_base);$ } break;

240. The integer parameters should really be initialized by a macro package; the following initialization does the minimum to keep T<sub>E</sub>X from complete failure.

 $\{$ Initialize table entries (done by INITEX only)  $164$   $\} + \equiv$ for  $(k \leftarrow int \ base; k \leq del \ code \ base - 1; k++) \ each k! \ i \leftarrow 0;$  $mag \leftarrow 1000; tolerance \leftarrow 10000; hang_{after} \leftarrow 1; max_{dead_{c}cycles} \leftarrow 25; escape_{char} \leftarrow \{ \setminus \}$  $end\_line\_char \leftarrow carrier\_return;$ for  $(k \leftarrow 0; k \leq 255; k++)$  del\_code $(k) \leftarrow -1;$  $del\_code('.^{\prime}) \leftarrow 0;$  bthis null delimiter is used in error recovery

241. The following procedure, which is called just before T<sub>EX</sub> initializes its input and output, establishes the initial values of the date and time. This does include too, for system integrators, the creation date and the reference moment for the timer—PRoTE extensions. If the system supports environment variables, if FORCE\_SOURCE\_DATE is set to 1 and SOURCE\_DATE\_EPOCH is set, the date related values: year, month, day and time, including creation date, will be taken relative from the value defined by **SOURCE\_DATE\_EPOCH.** T<sub>EX</sub> Live calls  $tl\_now$  to obtain the current time as a **tm** structure.

```
static void fix_date_and_time (void)
   \{ struct tm *t ← tl_now();
      time \leftarrow sys_time \leftarrow t \rightarrowtm_hour * 60 + t \rightarrowtm_min; \rightarrow minutes since midnight \triangleleftday \leftarrow sys\_day \leftarrow t \rightarrow tm\_mday; \rightarrow day of the month \triangleleftmonth \leftarrow sys\_month \leftarrow t \rightarrow tm\_mon + 1; \triangleright month of the year \triangleleftyear \leftarrow sys\_year \leftarrow t \rightarrow tm\_year + 1900; \triangleright Anno Domini
   }
242. (Show equivalent n, in region 5 242) \equiv
```

```
{ if (n < count\_base) print_param(n - int\_base);
  else if (n < del\_code\_base) { print\_esc("count"); print\_int(n - count\_base);}
  else { print\_esc("delcode"); print\_int(n - del\_code\_base);}
  print\_char('=');\ print\_int(\sqrt{eqt}b[n].i);}
```
This code is used in section [252.](#page-101-0)

243. (Set variable c to the current escape character  $243$ )  $\equiv$  $c \leftarrow \text{escape\_char}$ This code is used in section [63](#page-23-0).

## 100 THE TABLE OF EQUIVALENTS **HITEX** §244

244. (Character s is the current new-line character  $244$ )  $\equiv$  $s \equiv \textit{new\_line\_char}$ 

This code is used in sections [58](#page-21-0) and [59](#page-22-0).

245. TEX is occasionally supposed to print diagnostic information that goes only into the transcript file, unless tracing\_online is positive. Here are two routines that adjust the destination of print commands:

static void  $begin\_diagnostic$  (void)  $\rightarrow$  prepare to do some tracing  $\triangleleft$ { $old\_setting \leftarrow selector;$ **if** ((tracing\_online ≤ 0)  $\land$  (selector  $\equiv$  term\_and\_log)) { decr(selector); if (history  $\equiv$  spotless) history  $\leftarrow$  warning\_issued; } } static void end\_diagnostic(bool blank\_line) .  $\triangleright$  restore proper conditions after tracing  $\triangleleft$  $\{print\_nl("")$ ; if  $(blank\_line)$  print\_ln();  $selector \leftarrow old\_setting;$ }

246. Of course we had better declare a few more global variables, if the previous routines are going to work.

 $\langle$  Global variables [13](#page-5-0)  $\rangle$  +≡ static int old\_setting; static int  $sys\_time$ ,  $sys\_day$ ,  $sys\_month$ ,  $sys\_year$ ;  $\rightarrow$  date and time supplied by external system  $\triangleleft$ 

247. The final region of eqtb contains the dimension parameters defined here, and the 256 \dimen registers. #define  $par\_indent\_code = 0$   $\Rightarrow$  indentation of paragraphs  $\triangleleft$ #define  $math\_surround\_code\_1$   $\rightarrow$  space around math in text  $\triangleleft$ #define  $line\_skip\_limit\_code 2$   $\rightarrow$  threshold for  $line\_skip$  instead of  $baseline\_skip \lhd$ <br>#define  $hsize\_code 3$   $\rightarrow$  line width in horizontal mode  $\lhd$  $\triangleright$  line width in horizontal mode  $\triangleleft$ #define  $\text{visize\_code}$  4  $\rightarrow$  page height in vertical mode  $\triangleleft$  #define  $\text{max\_depth\_code}$  5  $\rightarrow$  maximum depth of boxe  $\triangleright$  maximum depth of boxes on main pages  $\triangleleft$ #define  $split\_max\_depth\_code$  6 .  $\triangleright$  maximum depth of boxes on split pages #define  $box\_max\_depth\_code$  7  $\rightarrow$  maximum depth of explicit vboxes  $\triangleleft$ #define  $h fuzz\_code \quad 8$   $\longrightarrow$  tolerance for overfull hbox messages  $\triangleleft$  #define  $v fuzz\_code \quad 9$   $\longrightarrow$  tolerance for overfull vbox messages  $\triangleleft$  $\triangleright$  tolerance for overfull vbox messages  $\triangleleft$ #define delimiter\_shortfall\_code 10  $\triangleright$  maximum amount uncovered by variable delimiters  $\triangleleft$ #define *null\_delimiter\_space\_code* 11  $\Rightarrow$  blank space in null delimiters  $\triangleleft$  #define *script space code* 12  $\Rightarrow$  extra space after subscript or superscrip  $\triangleright$  extra space after subscript or superscript  $\triangleleft$ <br>3 .  $\triangleright$  length of text preceding a display  $\triangleleft$ #define  $pre\_display\_size\_code$  13<br>#define display width code 14  $\triangleright$  length of line for displayed equation  $\triangleleft$ #define *display* indent code 15  $\rightarrow$  indentation of line for displayed equation  $\triangleleft$ #define *overfull\_rule\_code* 16  $\rightarrow$  > width of rule that identifies overfull hboxes  $\triangleleft$ #define  $hang\_indent\_code$  17  $\rightarrow$  amount of hanging indentation  $\triangleleft$ #define  $h_{0}$  offset\_code 18  $\rightarrow$  amount of horizontal offset when shipping pages out  $\triangleleft$ #define  $v\_offset\_code\_19$   $\rightarrow$  amount of vertical offset when shipping pages out  $\triangleleft$ #define  $emergency\_stretch\_code = 20$  > reduces badnesses on final pass of line-breaking  $\triangleleft$ #define  $page\_width\_code$  21  $\rightarrow$  current paper page width  $\triangleleft$ #define  $page\_height\_code$  22  $\rightarrow$  current paper page height  $\triangleleft$ #define  $dimen$  pars 23  $\rightarrow$  total number of dimension parameters  $\triangleleft$ #define scaled\_base  $(dimen\_base + dimen\_pars)$  > table of 256 user-defined \dimen registers < #define eqtb\_size (scaled\_base + 255)  $\triangleright$  largest subscript of eqtb  $\triangleleft$ #define  $dimen(A)$  eqtb [scaled\_base + A].sc #define  $dimen\_par(A)$  eqtb  $\lfloor dimen\_base + A \rfloor$ .sc  $\Rightarrow$  a scaled quantity  $\triangleleft$ #define  $dimen_h factor(A)$  hfactor\_eqtb [scaled\_base + A].sc #define  $dimen\_vfactor(A)$  vfactor\_eqtb[scaled\_base + A].sc #define  $dimen\_par\_hfactor(A)$  hfactor\_eqtb[dimen\_base + A].sc #define  $dimen\_par\_vfactor(A)$  vfactor\_eqtb[dimen\_base + A].sc  $\# \text{define } par\_indent \text{ dimen\_par} (par\_indent \text{code})$  $\#\text{define } math\_surround \ \ dimen\_par(math\_surround\_code)$  $\# \text{define line\_skip\_limit \ dimen\_par (line\_skip\_limit\_code )}$  $\#\text{define }hsize\_dimen\_par(hsize\_code)$ #define vsize dimen\_par (vsize\_code )  $\# \text{define } max\_depth \text{ } dimen\_par(max\_depth\_code)$  $\# \text{define split\_max\_depth}$  dimen\_par(split\_max\_depth\_code)  $\#$ define  $box\_max\_depth$  dimen\_par(box\_max\_depth\_code) #define  $h$ fuzz dimen\_par(hfuzz\_code)  $\#\text{define } v\text{fuzz}$  dimen\_par(vfuzz\_code)  $\# \text{define } delimiter\_shortfall \_ dimen\_par (delimiter\_shortfall\_code )$  $\# \text{define null\_delimiter\_space}$  dimen\_par(null\_delimiter\_space\_code) #define script\_space dimen\_par (script\_space\_code )  $\# \text{define pre\_display\_size\_dimen\_par (pre\_display\_size\_code)$  $\#\text{define } display\_width\_width\_dimen\_par (display\_width\_code )$  $\#\text{define } display\_index\_indent \quad dimension(display\_index\_order)$  $\# \text{define } overfull\_rule \ \ dimen\_par(overfull\_rule\_code)$  $\# \text{define } hang\_indent \_ \text{dimen\_par} (hang\_indent\_code )$  $\# \text{define } h\_offset \ \ dimen\_par(h\_offset\_code)$ 

## 102 THE TABLE OF EQUIVALENTS **HITEX**  $\{247$

```
#define v\_offset dimen_par(v_offset_code)
#define emergency_stretch dimen_par (emergency_stretch_code )
#define page_height dimen_par (page_height_code )
 static void print\_length\_param(int n)\{ switch (n) \{case par\_indent\_code: print\_esc("partition"); \text{break};case math_surround_code : print_esc("mathsurround"); break;
    case line_skip_limit_code : print_esc("lineskiplimit"); break;
    case hsize\_code: print\_esc("hsize"); break;
    case visize\_code: print\_esc("vsize"); break;
    case max_depth_code : print_esc("maxdepth"); break;
    case split_max_depth_code : print_esc("splitmaxdepth"); break;
    case box_max_depth_code : print_esc("boxmaxdepth"); break;
    case h \text{fuzz\_code: print\_esc("hfuzz"); break;}case vfuzz\_code: print\_esc("vfuzz"); break;
    case delimiter_shortfall_code : print_esc("delimitershortfall"); break;
    case null delimiter space code: print esc("nulldelimiterspace"); break;
    case script\_space\_code: print\_esc("scriptspace"); break;
    case pre_display_size_code : print_esc("predisplaysize"); break;
    case display\_width\_code: print\_esc("displaywidth"); break;case display_indent_code : print_esc("displayindent"); break;
    case overfull_rule_code : print_esc("overfullrule"); break;
    case hang_indent_code: print_esc("hangindent"); break;
    case h_{\text{u}} offset_code: print_esc("hoffset"); break;
    case v\_offset\_code: print\_esc("voffset"); break;
    case emergency_stretch_code : print_esc("emergencystretch"); break;
    case page_width_code : print_esc("pagewidth"); break;
    case page_height_code : print_esc("pageheight"); break;
    default: print("[unknowndimenparameter!]");
    }
 }
```

```
248. \langle226 \rangle +≡
  primitive("partition", assign\_dimen, dimen\_base + par\_indent\_code);primitive("mathsum{u}", assign_dimen, dimen, dimen_base + math_surround_code);
  primitive ("lineskiplimit", assign_dimen, dimen_base + line_skip_limit_code);
  primitive("hsize", assign\_dimen, dimen\_base + hsize\_code);primitive("vsize", assign\_dimen, dimen\_base + vsize\_code);primitive("maxdepth", assign\_dimen, dimen\_base + max\_depth\_code);primitive("splitmaxdepth", assign\_dimen, dimen\_base + split\_max\_depth\_code);primitive ("boxmaxdepth", assign\_dimen, dimen\_base + box\_max\_depth\_code);
  primitive("hflux", assign\_dimen, dimen\_base + hflux\_code);primitive ("vfuzz", assign_dimen, dimen_base + vfuzz_code);
  primitive ("delimitershortfall", assignment, dimen, dimen base + delimiter_shortfall_code);
  primitive("nulldeliniterspace", assign\_dimen, dimen\_base + null\_delimiterspace);primitive("scriptspace", assign\_dimen, dimen\_base + script\_space\_code);primitive("predisplaysize", assign\_dimen, dimen\_base + pre\_display\_size\_code);primitive ("displaywidth", assignment, dimen, dimen\_base + display\_width\_code);
  primitive("display\_andent", assign\_dimen, dimen\_base + display\_index);primitive ("overfullrule", assign\_dimen, dimen\_base + overfull\_rule\_code);
  primitive ("hangindent", assign_dimen, dimen_base + hang_indent_code);
  primitive ("hoffset", assign_dimen, dimen_base + h_offset_code);
  primitive ("voffset", assign_dimen, dimen_base + v_offset_code);
  primitive ("emergencystretch", assign\_dimen, dimen\_base + emergency\_stretch\_code);
```
249.  $\langle$  Cases of print\_cmd\_chr for symbolic printing of primitives [227](#page-83-0)  $\rangle$  + $\equiv$ case assign\_dimen: if  $chr\_code < scaled\_base$  ) print\_length\_param(chr\_code – dimen\_base);

```
else { print\_esc("dimen"); print\_int(int_{code} - scaled\_base);} break;
```

```
250. \langle164 \rangle +≡
  for (k \leftarrow dimen_base; k \le eqtb_size; k++) hfactor_eqtb[k].sc \leftarrow vfactor_eqtb[k].sc \leftarrow eqtb[k].sc \leftarrow 0;
```
251. (Show equivalent n, in region 6 251)  $\equiv$ { if  $(n < scaled\_base)$  print\_length\_param $(n - dimen\_base)$ ; else {  $print\_esc("dimen");$   $print\_int(n - scaled\_base);$ } print\_char('='); print\_scaled(eqtb[n].sc); print("pt"); }

This code is used in section [252.](#page-101-0)

<span id="page-101-0"></span>**252.** Here is a procedure that displays the contents of  $eqtb[n]$  symbolically.

```
\langle Declare the procedure called print_cmd_chr298 \rangle
```

```
#ifdef STAT
```

```
static void show\_eqtb(pointer n)
```
{ if  $(n < active\_base)$  print\_char('?');  $\rightarrow$  this can't happen < else if  $(n < glue\_base)$  (Show equivalent n, in region 1 or 2 [223](#page-80-0)) else if  $(n < local\_base)$  (Show equivalent n, in region 3 [229](#page-84-0)) else if  $(n < int\_base)$  (Show equivalent n, in region 4 [233](#page-88-0)) else if  $(n < dimen\_base)$  (Show equivalent n, in region 5 [242](#page-96-0)) else if  $(n \leq \text{eqtb\_size})$  (Show equivalent n, in region 6 [251](#page-100-0)) else  $print\_char('?');$  bthis can't happen either }

```
#endif
```
253. The last two regions of *eqtb* have fullword values instead of the three fields *eq\_level*, *eq\_type*, and equiv. An eq\_type is unnecessary, but TEX needs to store the  $eq$ -level information in another array called xeq\_level .

```
\langle13 \rangle +≡
```

```
static memory_word \text{eq}tb0 [eqtb_size – active_base + 1], *const \text{eq}tb \leftarrow \text{eq}tb0 – active_base;
static memory_word hfactor_eqtb0 [dimen_pars + 256] \leftarrow {{{0}}},
     \astconst hfactor_eqtb ← hfactor_eqtb0 – dimen_base;
static memory_word vfactor_eqtb0 [dimen_pars + 256] \leftarrow {{{0}}},
     \astconst vfactor_eqtb \leftarrow vfactor_eqtb0 – dimen_base;
static scaled par_shape_hfactor \leftarrow 0, par_shape_vfactor \leftarrow 0;
static scaled hhsize \leftarrow 0, hvsize \leftarrow 0;
static quarterword xeq_{\text{level}}(eqt_{\text{side}} - int_{\text{base}} + 1), *const xeq_{\text{level}} \leftarrow xeq_{\text{level}} - int_{\text{base}};
```

```
254. \langle21 \rangle +≡
 for (k ← int_base ; k ≤ eqtb_size ; k++) xeq_level [k] ← level_one ;
```
255. When the debugging routine search\_mem is looking for pointers having a given value, it is interested only in regions 1 to 3 of eqtb, and in the first part of region 4.

 $\langle$  Search *eqtb* for equivalents equal to p 255  $\rangle \equiv$ 

for  $(q \leftarrow active\_base; q \leq box\_base + 255; q++)$  { if  $\text{(equiv)}(q) \equiv p$  {  $\text{print\_nl}("EQUIV", \text{ print\_int}(q);$  $print\_char(')')$ ;

```
}
}
```
This code is used in section [172.](#page-58-0)

256. The hash table. Control sequences are stored and retrieved by means of a fairly standard hash table algorithm called the method of "coalescing lists" (cf. Algorithm 6.4C in The Art of Computer Programming). Once a control sequence enters the table, it is never removed, because there are complicated situations involving \gdef where the removal of a control sequence at the end of a group would be a mistake preventable only by the introduction of a complicated reference-count mechanism.

The actual sequence of letters forming a control sequence identifier is stored in the str\_pool array together with all the other strings. An auxiliary array hash consists of items with two halfword fields per word. The first of these, called  $next(p)$ , points to the next identifier belonging to the same coalesced list as the identifier corresponding to p; and the other, called text(p), points to the str\_start entry for p's identifier. If position p of the hash table is empty, we have  $text(p) \equiv 0$ ; if position p is either empty or the end of a coalesced hash list, we have  $next(p) \equiv 0$ . An auxiliary pointer variable called hash\_used is maintained in such a way that all locations  $p \geq hash\_used$  are nonempty. The global variable  $cs\_count$  tells how many multiletter control sequences have been defined, if statistics are being kept.

A global boolean variable called no\_new\_control\_sequence is set to true during the time that new hash table entries are forbidden.

#define  $next(A)$  hash [A].  $lh \rightarrow$  link for coalesced lists  $\triangleleft$ #define  $text(A)$  hash  $[A].rh$   $\longrightarrow$  string number for control sequence name  $\triangleleft$ #define hash\_is\_full (hash\_used  $\equiv$  hash\_base)  $\Longrightarrow$  test if all positions are occupied  $\triangleleft$ #define  $font\_id\_text(A)$   $text(font\_id\_base + A)$   $\rightarrow$  a frozen font identifier's name  $\triangleleft$  $\langle$  Global variables [13](#page-5-0)  $\rangle$  +≡ static two\_halves hash0 [undefined\_control\_sequence – hash\_base], \*const hash  $\leftarrow$  hash $0 - hash_b$ ase;  $\triangleright$  the hash table  $\triangleleft$ static pointer hash\_used;  $\triangleright$  allocation pointer for hash  $\triangleleft$ static bool  $no\_new\_control\_sequence$ ;  $\triangleright$  are new identifiers legal?  $\triangleleft$ static int  $cs\_count$ ;  $\triangleright$  total number of known identifiers  $\triangleleft$ **257.**  $\langle$  Set initial values of key variables [21](#page-8-0)  $\rangle$  +≡

 $no\_new\_control\_sequence \leftarrow true;$   $\rightarrow$  new identifiers are usually forbidden  $\triangleleft$  $next(hash\_base) \leftarrow 0; text(hash\_base) \leftarrow 0;$ for  $(k \leftarrow hash\_base + 1; k \leq undefined\_control\_sequence - 1; k++) hash[k] \leftarrow hash[hash\_base];$ 

```
258. (Initialize table entries (done by INITEX only) 164 +≡
  hash\_used \leftarrow frozen\_control\_sequence; > nothing is used
  cs\_count \leftarrow 0; eq\_type (frozen\_dont\_expand) \leftarrow dont\_expand;text(frozen\_dont\_expand) \leftarrow s\_no("notexpanded;"
```
<span id="page-103-0"></span>259. Here is the subroutine that searches the hash table for an identifier that matches a given string of length  $l > 1$  appearing in  $buffer[j \dots (j + l - 1)]$ . If the identifier is found, the corresponding hash table address is returned. Otherwise, if the global variable no\_new\_control\_sequence is true, the dummy address undefined\_control\_sequence is returned. Otherwise the identifier is inserted into the hash table and its location is returned.

static pointer  $id\_lookup(int j, int l)$  .  $\triangleright$  search the hash table  $\triangleleft$  $\{ \quad \rho$ go here if you found it  $\triangleleft$ int  $h$ ;  $\longrightarrow$  hash code  $\triangleleft$ int  $d$ ;  $\Rightarrow$  number of characters in incomplete current string  $\triangleleft$ **pointer**  $p$ ;  $\triangleright$  index in hash array  $\triangleleft$ int  $k$ ;  $\triangleright$  index in *buffer* array  $\triangleleft$  $\langle$  Compute the hash code h [261](#page-104-0)  $\rangle$ ;  $p \leftarrow h + hash\,\,\,base$ ; bwe start searching here; note that  $0 \leq h \leq hash\,\,\,prime$  prime  $\triangleleft$ loop { if  $(text(p) > 0)$ if  $(lenqth(text(p)) \equiv l)$ if  $(str\_eq\_buf(text(p), i))$  goto found; if  $(next(p) \equiv 0)$  { if  $(no\_new\_control\_sequence)$   $p \leftarrow undefined\_control\_sequence;$ else (Insert a new control sequence after p, then make p point to it  $260$ ); goto found ; }  $p \leftarrow next(p);$ }  $found:$  return  $p$ ; } **260.**  $\langle$  Insert a new control sequence after p, then make p point to it 260  $\rangle \equiv$ { if  $(text(p) > 0) \{ do \}$ if  $(hash_is_full)$  overflow("hash $_b$ size", hash\_size);  $decr(hash\_used);$ } while  $(\neg (text(hash\_used) \equiv 0)); \Rightarrow$  search for an empty location in  $hash \triangleleft$  $next(p) \leftarrow hash\_used; p \leftarrow hash\_used;$ } str\_room(l);  $d \leftarrow cur$  length; while  $(pool\_ptr > str\_start[str\_ptr]$  {  $decr(pool\_ptr)$ ;  $str\_pool[pool\_ptr + l] \leftarrow str\_pool[pool\_ptr]$ ;  $\}$  b move current string up to make room for another  $\triangleleft$ for  $(k \leftarrow j; k \leq j + l - 1; k++)$  append\_char(buffer[k]);  $text(p) \leftarrow make\_string()$ ;  $pool\_ptr \leftarrow pool\_ptr + d$ ;  $\#$ ifdef STAT  $incr (cs\_count);$  $#$ endif } This code is used in section 259.

<span id="page-104-0"></span>**261.** The value of hash\_prime should be roughly 85% of hash\_size, and it should be a prime number. The theory of hashing tells us to expect fewer than two table probes, on the average, when the search is successful. [See J. S. Vitter, Journal of the ACM 30 (1983), 231–258.]

 $\langle$  Compute the hash code h 261  $\rangle$  ≡  $h \leftarrow buffer[i]$ ; for  $(k \leftarrow j + 1; k \leq j + l - 1; k++) \{ h \leftarrow h + h + buffer[k];$ while  $(h \geq hash\_prime)$   $h \leftarrow h - hash\_prime;$ }

This code is used in section [259.](#page-103-0)

262. Single-character control sequences do not need to be looked up in a hash table, since we can use the character code itself as a direct address. The procedure print\_cs prints the name of a control sequence, given a pointer to its address in eqtb. A space is printed after the name unless it is a single nonletter or an active character. This procedure might be invoked with invalid data, so it is "extra robust." The individual characters must be printed one at a time using print, since they may be unprintable.

```
\langle Basic printing procedures 56 \rangle +≡
```

```
static void print_ccs(int p) . prints a purported control sequence
{ if (p < hash\_base) > single character <
    if (p \geq single\_base)if (p \equiv null_c s) { print_cesc("csname"); print_cesc("endcsname"); print_char'; (i,j);
       }
       else { print\_esc(p - single\_base);
         if (cat\ code (p - single\ base) \equiv letter) print char (')';
       }
    else if (p < active\_base) print_esc("IMPOSSIBLE.");
    else printh(p - active\_base);else if (p \geq undefined\_control\_sequence) print_esc("IMPOSSIBLE.");
  else if ((text(p) < 0) \vee (text(p) \ge str\_ptr)) print_esc("NONEXISTENT.");
  else { if (p \equiv \text{frozen\_primitive}) \text{ print\_esc} ("primitive");
    printn_esc(text(p)); print_char('\,');
  }
}
```
263. Here is a similar procedure; it avoids the error checks, and it never prints a space after the control sequence.

```
\langle Basic printing procedures 56 \rangle +≡
  static void sprint_cs (pointer p) \Rightarrow prints a control sequence \triangleleft{ if (p < hash\_base)if (p < single\_base) printn(p - active\_base);
       else if (p < null_c s) printn_esc(p – single_base);
       else \{print\_esc("csname"); print\_esc("endcsname");}
    else print\_esc(text(p));}
```
264. We need to put TEX's "primitive" control sequences into the hash table, together with their command code (which will be the  $eq\_type$ ) and an operand (which will be the  $equiv$ ). The *primitive* procedure does this, in a way that no TEX user can. The global value  $cur\_val$  contains the new eqtb pointer after primitive has acted.

## #ifdef INIT

```
static void primitive (char *str, quarterword c, halfword o)
{ str\_number s \leftarrow s\_no(str);int k; \triangleright index into str\_pool \triangleleftint j; \triangleright index into buffer \triangleleftsmall_number l; \Rightarrow length of the string \triangleleftpointer p; \triangleright pointer in ROM \triangleleftif (s < 256) cur_val \leftarrow s + single\_base;else { k \leftarrow str\_start[s]; l \leftarrow str\_start[s+1] - k;
        \triangleright we will move s into the (possibly non-empty) buffer \triangleleftif (first + l > buf\_size + 1) overflow("buffer size", buf_size);
      for (j \leftarrow 0; j \leq l-1; j++) buffer [first + j] \leftarrow so(str\_pool[k + j]);cur\_val \leftarrow id\_lookup(first, l); \qquad \triangleright no\_new\_control\_sequence is false \triangleleft{\it flush\_string}; {\it text}({\it cur\_val}) \leftarrow s; \triangleright we don't want to have the string twice \triangleleft}
   eq\_level(cur\_val) \leftarrow level\_one; eq\_type(cur\_val) \leftarrow c; equiv(cur\_val) \leftarrow o;\langle1585\rangle;
}
```
 $#$ endif

<span id="page-106-0"></span>

**265.** Many of T<sub>E</sub>X's primitives need no *equiv*, since they are identifiable by their  $eq\_type$  alone. These primitives are loaded into the hash table as follows:

 $\langle$  Put each of T<sub>EX</sub>'s primitives into the hash table [226](#page-83-0)  $\rangle$  +≡ primitive  $(\mathbf{u}_\perp \mathbf{u}, ex\_space, 0);$  $primitive ("/", ital\_corr, 0);$  $primitive$  ("accent",  $accelt$ , 0);  $primitive$  ("advance",  $advance$ , 0);  $primitive$  ("afterassignment", after\_assignment, 0);  $primitive$  ("aftergroup", after\_group, 0); primitive ("begingroup", begin\_group, 0); primitive ("char", char\_num, 0);  $primitive("csname", cs_name, 0);$  $primitive$  ("delimiter",  $delim\_num$ , 0);  $primitive$  ("divide",  $divide$ );  $primitive$  ("endcsname",  $end\_cs\_name$ , 0); primitive ("endgroup", end\_group, 0); text(frozen\_end\_group)  $\leftarrow \text{text}(cur\_val)$ ; eqtb[frozen\_end\_group]  $\leftarrow$  eqtb[cur\_val];  $primitive$  ("expandafter",  $expand\_after$ );  $primitive$  ("font",  $def\_font$ );  $primitive("fontdimen", assign\_font\_dimen, 0);$  $primitive$  ("halign", halign, 0);  $primitive("hrule", hrule, 0);$  $primitive$  ("ignorespaces",  $ignore\_spaces, 0);$ primitive ("insert", insert, 0);  $primitive("mark", mark, 0);$  $primitive$  ("mathaccent",  $math\_accent$ , 0);  $primitive("mathchar", math\_char\_num, 0);$  $primitive$  ("mathchoice",  $math\_choice$ , 0);  $primitive("multiply", multiply, 0);$  $primitive("noalign", no\_align, 0);$  $primitive("noboundary", no\_boundary, 0);$  $primitive("noexpand", no\_expand, 0);$  $primitive("nonscript", non\_script, 0);$  $primitive("omit", omit, 0);$  $primitive("parse", set\_shape, par\_shape\_loc);$  $primitive$  ("penalty",  $break\_penalty$ );  $primitive$  ("prevgraf",  $set\_prev\_graf$ , 0);  $primitive$  ("radical",  $radical$ , 0);  $primitive$  ("read",  $read\_to\_cs$ , 0); primitive ("relax", relax, 256);  $\triangleright$  cf. scan\_file\_name  $\triangleleft$  $text(frozen\_relax) \leftarrow text(cur\_val);$  eqtb[frozen\_relax]  $\leftarrow$  eqtb[cur\_val];  $primitive$  ("setbox",  $set\_box$ , 0);  $primitive$  ("the", the, 0); primitive ("toks", toks\_register, mem\_bot);  $primitive$  ("vadjust",  $vadjust$ , 0);  $primitive$  ("valign",  $valign, 0)$ ;  $primitive$  ("vcenter", vcenter, 0);  $primitive$  ("vrule",  $vrule$ , 0);

<span id="page-107-0"></span>266. Each primitive has a corresponding inverse, so that it is possible to display the cryptic numeric contents of eqtb in symbolic form. Every call of *primitive* in this program is therefore accompanied by some straightforward code that forms part of the  $print\_cmd\_chr$  routine below.

```
\langle Cases of print_cmd_chr for symbolic printing of primitives 227 \rangle +=
case accent: print_esc("accent"); break;
case advance: print\_esc("advance"); break;
case after_assignment: print_esc("afterassignment"); break;
case after_group: print_esc("aftergroup"); break;
case assign_font_dimen: print_esc("fontdimen"); break;
case begin_group: print_esc("begingroup"); break;
case break_penalty: print_esc("penalty"); break;
case char_num: print_esc("char"); break;
case cs\_name: print\_esc ("csname"); break;
case def_font: print_esc("font"); break;
case delim_num: print_esc("delimiter"); break;
case divide: print\_esc("divide"); break;case end cs name: print esc("endcsname"); break;
case end_group: print_esc("endgroup"); break;
case ex\_space: print\_esc("_ "; break;
case expand_after :
  switch chr_{code} {
  case 0: print_esc("expandafter"); break;
  \langle Cases of expandafter for print_cmd_chr1447\rangle} break; \triangleright there are no other cases \triangleleftcase halign: print_esc("halign"); break;
case \text{hrule}: \text{print\_esc}(" \text{hrule}"); \text{ break};case ignore_spaces : print_esc("ignorespaces"); break;
case insert: print_esc("insert"); break;
case ital_corr: print\_esc("/"); break;
case mark:
  \{print\_esc("mark");if (chr\_code > 0) print_char('s');
  } break;
case math_accent: print_esc("mathaccent"); break;
case math_char_num: print_esc("mathchar"); break;
case math\_choice: print\_esc("mathchoice"); break;
case multiply: print\_esc("multiply"); break;
case no_align: print_esc("noalign"); break;
case no\_boundary: print\_esc ("noboundary"); break;
case no_expand : print_esc("noexpand"); break;
case non_script: print_esc("nonscript"); break;
case omit: print_esc("omit"); break;
case radical: print\_esc("radical"); break;case read_to_cs:
  if (chr\_code \equiv 0) print\_esc("read");else \langle Cases of read for print_cmd_chr1444\rangle; break;
case relax: print\_esc("relax"); break;case set\_box: print\_esc("setbox"); break;
case set_prev_graf : print_esc("prevgraf"); break;
case set_shape :
  switch chr_{code} {
  case par_shape_loc: print_esc("parshape"); break;
```
```
\langle1537 \rangle
```

```
\} break; \triangleright there are no other cases \triangleleftcase the:
```

```
if (chr\_code \equiv 0) print\_esc("the");
```

```
else \langle1419\rangle; break;
case toks_register: \langle1517 \rangle break;
case vadjust: print_esc("vadjust"); break;
case valign: print_esc("valign"); break;
case vcenter: print_esc("vcenter"); break;
case \textit{vrule}: \textit{print\_esc}(" \textit{vrule}"); \textit{break};
```
**267.** We will deal with the other primitives later, at some point in the program where their  $eq\_type$  and equiv values are more meaningful. For example, the primitives for math mode will be loaded when we consider the routines that deal with formulas. It is easy to find where each particular primitive was treated by looking in the index at the end; for example, the section where "radical" entered eqtb is listed under '\radical primitive'. (Primitives consisting of a single nonalphabetic character, like '\/', are listed under 'Single-character primitives'.)

Meanwhile, this is a convenient place to catch up on something we were unable to do before the hash table was defined:

 $\langle$  Print the font identifier for font $(p)$  267 $\rangle \equiv$  $printn\_esc(font\_id\_text(font(p)));$ 

This code is used in sections [174](#page-59-0) and [176.](#page-60-0)

# <span id="page-109-0"></span>112 SAVING AND RESTORING EQUIVALENTS HITEX  $\frac{268}{8268}$

268. Saving and restoring equivalents. The nested structure provided by  $\{ \ldots \}$  groups in T<sub>EX</sub> means that eqtb entries valid in outer groups should be saved and restored later if they are overridden inside the braces. When a new eqtb value is being assigned, the program therefore checks to see if the previous entry belongs to an outer level. In such a case, the old value is placed on the *save\_stack* just before the new value enters eqtb. At the end of a grouping level, i.e., when the right brace is sensed, the save\_stack is used to restore the outer values, and the inner ones are destroyed.

Entries on the save\_stack are of type **memory\_word**. The top item on this stack is save\_stack [p], where  $p \equiv save\_ptr-1$ ; it contains three fields called save\_type, save\_level, and save\_index, and it is interpreted in one of five ways:

- 1) If save\_type  $(p) \equiv$  restore\_old\_value, then save\_index  $(p)$  is a location in eqtb whose current value should be destroyed at the end of the current group and replaced by  $save\_stack[p-1]$ . Furthermore if save\_index (p)  $\geq int\_base$ , then save\_level(p) should replace the corresponding entry in xeq\_level.
- 2) If save type  $(p) \equiv$  restore zero, then save index (p) is a location in eqtb whose current value should be destroyed at the end of the current group, when it should be replaced by the value of  $eqtb[undefined\_control\_sequence].$
- 3) If save\_type(p)  $\equiv$  insert\_token, then save\_index(p) is a token that should be inserted into TFX's input when the current group ends.
- 4) If save\_type(p)  $\equiv$  level\_boundary, then save\_level(p) is a code explaining what kind of group we were previously in, and  $save\_index(p)$  points to the level boundary word at the bottom of the entries for that group. Furthermore, in extended  $\varepsilon$ -T<sub>E</sub>X mode, save\_stack [p – 1] contains the source line number at which the current level of grouping was entered.
- 5) If  $save\_type(p) \equiv restore\_sa$ , then  $sa\_chain$  points to a chain of sparse array entries to be restored at the end of the current group. Furthermore  $save\_index(p)$  and  $save\_level(p)$  should replace the values of sa\_chain and sa\_level respectively.

#define  $save\_type(A)$   $save\_stack[A].hh.b0$   $\rightarrow$  classifies a  $save\_stack$  entry  $\triangleleft$ #define save\_level(A) save\_stack  $[A].hh.b1 \longrightarrow$  saved level for regions 5 and 6, or group code  $\triangleleft$ #define  $save\_index(A)$   $save\_stack[A].hh.rh \rightarrow eqtb$  location or token or  $save\_stack$  location  $\triangleleft$ #define  $\text{restore\_old\_value}$  0  $\rightarrow \text{save\_type}$  when a value should be restored later  $\triangleleft$ #define  $\text{restore\_zero}$  1  $\rightarrow$  save\_type when an undefined entry should be restored  $\triangleleft$ #define  $insert\_token \quad 2 \quad \rightarrow save\_type$  when a token is being saved for later use  $\triangleleft$ #define level\_boundary 3  $\triangleright$  save\_type corresponding to beginning of group  $\triangleleft$ #define restore\_sa 4  $\triangleright$  save\_type when sparse array entries should be restored  $\triangleleft$  $\langle$  Declare  $\varepsilon$ -TEX procedures for tracing and input [284](#page-116-0) $\rangle$ 

269. Here are the group codes that are used to discriminate between different kinds of groups. They allow TEX to decide what special actions, if any, should be performed when a group ends.

Some groups are not supposed to be ended by right braces. For example, the '\$' that begins a math formula causes a math\_shift\_group to be started, and this should be terminated by a matching '\$'. Similarly, a group that starts with \left should end with \right, and one that starts with \begingroup should end with \endgroup.

```
#define bottom_level 0 \rightarrow group code for the outside world \triangleleft#define simple\_group 1 \rightarrow group code for local structure only \triangleleft#define hbox\_group 2 \rightarrow code for '\hbox{...}' \triangleleft<br>#define adjusted\_hbox\_group 3 \rightarrow code for '\hbox}
                                            \triangleright code for '\hbox{...}' in vertical mode \triangleleft#define vbox\_group 4 \rightarrow code for '\vbox{...}' <
#define vtop\_group 5 \rightarrow code for '\vtop{...}' <
#define align\_group 6 \triangleright code for '\halign{...}', '\valign{...}' \ldots
#define no\_align\_group 7 bcode for '\noalign{...}' <
#define output_group 8 \rightarrow code for output routine \triangleleft#define math\_graph\_group 9 \rightarrow code for, e.g., '^{...}' \triangleleft#define disc group 10 \rightarrow code for '\discretionary{...}{...}{...}' \triangleleft#define insert\_group 11 \triangleright code for '\insert{...}', '\vadjust{...}' \ldots
#define vcenter_group 12 \triangleright \circ \circ bode for '\vcenter{...}' \triangleleft#define math\_ratio\_group 13 \rightarrow code for '\mathchoice{...}{...}{...}{...}' \triangleleft#define semi\_simple\_group 14 \rightarrow code for '\begingroup...\endgroup' <
#define math\_shift\_group 15 \rightarrow code for '$...$'
#define math\_left\_group 16 \rightarrow code for '\left...\right' <
\#define page_group 17
\# \text{define stream\_group} 18
#define stream_before_group 19
#define stream_after_group 20
\#define outline_group 21
\#\text{define } max\_group\_code \quad 21\langle18 \rangle +≡
  typedef int8_t group_code; \Rightarrow save\_level for a level boundary \triangleleft
```
270. The global variable *cur\_group* keeps track of what sort of group we are currently in. Another global variable, cur\_boundary, points to the topmost level\_boundary word. And cur\_level is the current depth of nesting. The routines are designed to preserve the condition that no entry in the save\_stack or in eqtb ever has a level greater than  $\mathit{cur\_level}$ .

```
271. \langle13 \rangle +≡
  static memory_word save_stack [save_size + 1];
  static memory_word save_hfactor [save_size + 1];
  static memory_word save_vfactor [save_size + 1];
  static int save_ptr; \triangleright first unused entry on save_stack \triangleleftstatic int max\_save\_stack; \Rightarrow maximum usage of save stack \triangleleftstatic quarterword cur\_level; \triangleright current nesting level for groups \triangleleftstatic group_code cur\_group; \triangleright current group type \triangleleftstatic int cur\_boundary; \rightarrow where the current level begins \triangleleft
```
# 114 SAVING AND RESTORING EQUIVALENTS HITEX  $\S272$

272. At this time it might be a good idea for the reader to review the introduction to eqtb that was given above just before the long lists of parameter names. Recall that the "outer level" of the program is *level\_one*, since undefined control sequences are assumed to be "defined" at level\_zero.

```
\langle21 \rangle +≡
  save\_ptr \leftarrow 0; \ cur\_level \leftarrow level\_one; \ cur\_group \leftarrow bottom\_level; \ cur\_boundary \leftarrow 0;max\_save\_stack \leftarrow 0;
```
**273.** The following macro is used to test if there is room for up to seven more entries on save\_stack. By making a conservative test like this, we can get by with testing for overflow in only a few places.

#define check\_full\_save\_stack

if  $(save\_ptr > max\_save\_stack) \{ max\_save\_stack \leftarrow save\_ptr;$ if  $(max\_save\_stack > save\_size - 7) overflow("save\_size", save\_size$ ; }

274. Procedure new\_save\_level is called when a group begins. The argument is a group identification code like 'hbox\_group'. After calling this routine, it is safe to put five more entries on save\_stack.

In some cases integer-valued items are placed onto the *save\_stack* just below a *level\_boundary* word, because this is a convenient place to keep information that is supposed to "pop up" just when the group has finished. For example, when '\hbox to 100pt{...}' is being treated, the 100pt dimension is stored on save\_stack just before  $new\_save\_level$  is called.

We use the notation saved  $(k)$  to stand for an integer item that appears in location save\_ptr + k of the save stack.

#define saved (A) save\_stack [save\_ptr + A].i #define saved\_hfactor(A) save\_hfactor [save\_ptr + A].i #define saved\_vfactor(A) save\_vfactor  $[save\_ptr + A].i$ static void  $new\_save\_level(\text{group\_code } c)$  .  $\triangleright$  begin a new level of grouping  $\triangleleft$ { check\_full\_save\_stack ; if  $(eTeX\_ex) \{ saved(0) \leftarrow line; incr(save\_ptr);$ }  $save\_type(save\_ptr) \leftarrow level\_boundary; \; save\_level(save\_ptr) \leftarrow cur\_group;$  $save\_index(save\_ptr) \leftarrow cur\_boundary;$ if  $(cur\_level \equiv max\_quarterword)$  $overflow("grouping \text{\texttt{levels}}", max\_quarterword - min\_quarterword);$  $\triangleright$  quit if  $(cur\_level + 1)$  is too big to be stored in eqtb  $\triangleleft$  $cur\_boundary \leftarrow save\_ptr; \ cur\_group \leftarrow c;$ #ifdef STAT if  $(tracing_grows > 0)$  group\_trace(false);  $\#$ endif  $incr(cur\_level);$  incr(save\_ptr); }

275. Just before an entry of *eqtb* is changed, the following procedure should be called to update the other data structures properly. It is important to keep in mind that reference counts in mem include references from within  $save\_stack$ , so these counts must be handled carefully.

```
static void eq_destroy(memory_word w) \Rightarrow gets ready to forget w \triangleleft{ pointer q; \triangleright equiv field of w \triangleleftswitch (eq\_type\_field(w)) {
  case call: case long_call: case outer_call: case long_outer_call: delete_token_ref (equiv_field (w));
     break;
  case glue\_ref: delete\_glue\_ref (equiv_field (w)); break;
  case shape_ref :
     \{ q \leftarrow equiv\_field(w); \longrightarrow we need to free a \parshape block \triangleleftif (q \neq null) free_node(q, info(q) + info(q) + 1);} break; \Rightarrow such a block is 2n + 1 words long, where n \equiv info(q) \triangleleftcase box\_ref: flush\_node\_list(equiv\_field(w)); break;
  1518} \rangledefault: do\_nothing;
  }
}
```
**276.** To save a value of  $eqtb[p]$  that was established at level l, we can use the following subroutine.

```
static void eq_save(pointer p, quarterword l) \triangleright saves eqtb[p] \triangleleft{ check_full_save_stack ;
  if (l \equiv level\_zero) save_type(save_ptr) ← restore_zero;
  else { save\_stack [save_ptr] \leftarrow</math> eqtb[p];if (p \geq dimen\_base) {
        save\_hfactor[save\_ptr] \leftarrow hfactor\_eqtb[p]; \; save\_vfactor[save\_ptr] \leftarrow vfactor\_eqtb[p];}
     else if (p \equiv par\_shape\_loc) {
        save\_hfactor [save_ptr].i \leftarrow par_shape_hfactor; save_vfactor [save_ptr].i \leftarrow par_shape_vfactor;
     }
     incr(save\_ptr); save_type (save_ptr) \leftarrow restore_old_value;
  }
  save\_level(save\_ptr) \leftarrow l; \; save\_index(save\_ptr) \leftarrow p; \; incr(save\_ptr);}
```
277. The procedure  $eq$  define defines an eqtb entry having specified  $eq$  type and equiv fields, and saves the former value if appropriate. This procedure is used only for entries in the first four regions of *eqtb*, i.e., only for entries that have eq\_type and equiv fields. After calling this routine, it is safe to put four more entries on save\_stack , provided that there was room for four more entries before the call, since eq\_save makes the necessary test.

# #ifdef STAT

#define  $assign\_trace(A, B)$ if  $(tracing\_assigns > 0)$  restore\_trace  $(A, B)$ ;  $\#\textbf{else}$ #define  $assign\_trace(A, B)$  $#$ endif static void eq\_define (pointer p, quarterword t, halfword e) bnew data for eqtb  $\triangleleft$ { if  $(eTeX_ex \land (eq\_type(p) \equiv t) \land (equiv(p) \equiv e))$  {  $assign\_trace(p, "reassigning")$  $eq\_destroy(eqtb[p])$ ; return; }  $assign\_trace(p, "changing")$ if  $(eq\_level(p) \equiv cur\_level)$  eq\_destroy(eqtb[p]); else if  $(cur\_level > level\_one)$  eq\_save $(p, eq\_level(p));$  $eq\_level(p) \leftarrow cur\_level; eq\_type(p) \leftarrow t; equiv(p) \leftarrow e;$ if  $(p \equiv par\_shape\_loc)$  {  $par\_shape\_hfactor \leftarrow cur_h factor$ ; par\_shape\_vfactor  $\leftarrow cur_vfactor$ ; }  $assign\_trace(p, "into")$ }

**278.** The counterpart of eq\_define for the remaining (fullword) positions in eqtb is called eq\_word\_define. Since  $x_{eq}\_{level}[p] \geq level\_{one}$  for all p, a 'restore\_zero' will never be used in this case.

```
static void eq\_word\_define (pointer p, int w)
```

```
\{ \text{assign\_trace}(p, "changing")if (cur\_level \equiv level\_one) {
         if (p \equiv dimen\_base + hsize\_code) {
            hhsize \leftarrow w + round(((double) cur_hfactor * hhsize + (double) cur_hactor * hvisize) /unit).return; }
         if (p \equiv dimen\_base + vsize\_code) {
            hvsize \leftarrow w + round(((\text{double}) \, cur\text{-} \,text{factor} * \, \text{h} \, \text{size} + (\text{double}) \, cur\text{-} \, \text{factor} * \, \text{h} \, \text{visize}) / \, \text{unity};
            return; }
      }
      if (xeq\_level[p] \neq cur\_level) { eq\_save(p, xeq\_level[p]); xeq\_level[p] \leftarrow cur\_level;}
      eqtb[p].i \leftarrow w;if (p \geq dimen\_base) {
         hfactor_eqtb[p].i \leftarrow \text{cur}_hfactor; vfactor_eqtb[p].i \leftarrow \text{cur}\_\text{vfactor};
      }
      assign\_trace(p, "into")}
```
<span id="page-114-0"></span>

**279.** The eq\_define and eq\_word\_define routines take care of local definitions. Global definitions are done in almost the same way, but there is no need to save old values, and the new value is associated with level\_one .

```
static void geq_define (pointer p, quarterword t, halfword e) . \triangleright global eq_define \triangleleft\{ \text{assign\_trace}(p, "globally \cup changing"){ eq\_destroy (eqtb[p]); eq\_level(p) \leftarrow level\_one; eq\_type(p) \leftarrow t; equiv(p) \leftarrow e;
   }
   assign\_trace(p, "into");}
static void geq_word_define(pointer p, int w) \rightarrow global eq_word_define \triangleleft\{ \text{assign\_trace}(p, "globally \cup changing")\{xeq\;level[p] \leftarrow level\; one;if (p \equiv dimen\_base + hsize\_code)hhsize \leftarrow w + round(((\text{double}) \, cur\_\text{hfactor} * \text{hhsize} + (\text{double}) \,cur\_\text{vfactor} * \text{hvsize}) / unity);else if (p \equiv dimen\_base + vsize\_code)hvsize \leftarrow w + round(((\text{double}) cur_\text{hfactor} * \text{hhsize} + (\text{double}) cur_\text{vfactor} * \text{hvsize})/unity);else {
            eqtb[p].i \leftarrow w;if (p \geq dimen\_base) {
               hfactor_eqtb[p].i \leftarrow \text{cur\_hfactor}; vfactor_eqtb[p].i \leftarrow \text{cur\_vfactor};
            }
        }
      }
      assign\_trace(p, "into");}
```
280. Subroutine *save\_for\_after* puts a token on the stack for save-keeping.

static void save\_for\_after (halfword t)

```
\{ \text{ if } (cur\_level > level\_one) \} \{ check\_full\_save\_stack; save\_type(save\_ptr) \leftarrow insert\_token;save\_level(save\_ptr) \leftarrow level\_zero; save\_index(save\_ptr) \leftarrow t; incr(save\_ptr);}
}
```
281. The unsave routine goes the other way, taking items off of save\_stack. This routine takes care of restoration when a level ends; everything belonging to the topmost group is cleared off of the save stack.

```
static void back_input(void);
```

```
static void unsave(\text{void}) . pops the top level off the save stack \triangleleft{ pointer p; \Rightarrow position to be restored \triangleleftquarterword l; \triangleright saved level, if in fullword regions of eqtb \trianglelefthalfword t; \triangleright saved value of cur\_tok \triangleleftbool a; \triangleright have we already processed an \aftergroup ? \trianglelefta \leftarrow false:
  if 282} \rangle;}
  else confusion("curlevel"); \Rightarrow unsave is not used when cur_group \equiv bottom_level \triangleleft}
```
# <span id="page-115-0"></span>118 SAVING AND RESTORING EQUIVALENTS HiTEX  $\S 282$

```
282. \langle Clear off top level from save_stack 282\rangle \equivloop {decr(save\_ptr);if (save\_type(save\_ptr) \equiv level\_boundary) goto done;
    p \leftarrow save\_index(save\_ptr);if (save\_type(save\_ptr) \equiv insert\_token)326)
    else if (save\_type(save\_ptr) \equiv restore\_sa) \{ sa\_restore(); sa\_chain \leftarrow p;sa\_level \leftarrow save\_level(save\_ptr);}
    else { if (save\_type(save\_ptr) \equiv restore\_old\_value) { l \leftarrow save\_level(save\_ptr); decr(save_ptr);
       }
       else save\_stack[save\_ptr] \leftarrow~eqtb[undefined\_control\_sequence];\langle283\rangle;
     }
  }
done:
#ifdef STAT
  if (tracing_{\text{g}} = 0) group_trace(true);
#endif
  if (grp\_stack[in\_open] \equiv cur\_boundary) group_warning();
       \triangleright groups possibly not properly nested with files \triangleleftcur\_group \leftarrow save\_level(save\_ptr); \quad cur\_boundary \leftarrow save\_index(save\_ptr); \quad if \quad (eTeX\_ex) \quad decr(save\_ptr)
```

```
This code is used in section 281.
```
<span id="page-116-0"></span>283. A global definition, which sets the level to *level\_one*, will not be undone by unsave. If at least one global definition of  $eqtb[p]$  has been carried out within the group that just ended, the last such definition will therefore survive.

 $\langle$  Store save\_stack [save\_ptr] in eqtb[p], unless eqtb[p] holds a global value 283  $\rangle \equiv$ if  $(p < int\_base)$ if  $(eq\_level(p) \equiv level\_one)$  {  $eq\_destroy(save\_stack[save\_ptr])$ ;  $\Rightarrow$  destroy the saved value  $\triangleleft$  $\#$ ifdef STAT if  $(tracing\_restores > 0)$  restore\_trace(p, "retaining");  $#$ endif } else {  $eq\_destroy (eqtb[p])$ ;  $\rightarrow$  destroy the current value  $\triangleleft$  $eqtb[p] \leftarrow save\_stack[save\_ptr]$ ;  $\rightarrow$  restore the saved value if  $(p \equiv par\_shape\_loc)$  {  $par\_shape\_hfactor \leftarrow save\_hfactor$  [save\_ptr].i; par\_shape\_vfactor  $\leftarrow save\_vfactor$  [save\_ptr].i; } #ifdef STAT if  $(tracing\_restores > 0)$  restore\_trace(p, "restoring");  $#$ endif } else if  $(xeq\_level[p] \neq level\_one)$  {  $eqtb[p] \leftarrow save\_stack[save\_ptr]$ ; if  $(p \geq dimen\_base)$  {  $h factor\_eqtb[p] \leftarrow save\_hfactor[save\_ptr]$ ;  $vfactor\_eqtb[p] \leftarrow save\_vfactor[save\_ptr]$ ; }  $xeq\_level[p] \leftarrow l$ ; #ifdef STAT if  $(tracing\_restores > 0)$  restore\_trace(p, "restoring");  $\#$ endif } else {  $\#$ ifdef STAT if  $(tracing\_restores > 0)$  restore\_trace(p, "retaining");  $#$ endif } This code is used in section [282.](#page-115-0)

```
284. \langle Declare \varepsilon-T<sub>E</sub>X procedures for tracing and input 284 \rangle \equiv\#ifdef STAT
  static void restore_trace (pointer p, char *s) . eqtb[p] has just been restored or retained \triangleleft{ begin_diagnostic(); print_char('{'); print(s); print_char('\''); show_eqtb(p); print_char('}');
     end\_diagnostic(false);}
```

```
#endif
```
See also sections [1393,](#page-510-0) [1394,](#page-510-0) [1440,](#page-521-0) [1441,](#page-521-0) [1458](#page-524-0), [1460](#page-525-0), [1461](#page-525-0), [1505](#page-541-0), [1507](#page-542-0), [1521,](#page-546-0) [1522,](#page-546-0) [1523,](#page-547-0) [1524,](#page-548-0) and [1525.](#page-549-0) This code is used in section [268.](#page-109-0)

285. When looking for possible pointers to a memory location, it is helpful to look for references from *eqtb* that might be waiting on the save stack. Of course, we might find spurious pointers too; but this routine is merely an aid when debugging, and at such times we are grateful for any scraps of information, even if they prove to be irrelevant.

```
\langle Search save_stack for equivalents that point to p 285 \rangle \equivif (save\_ptr > 0)for (q \leftarrow 0; q \leq save\_ptr - 1; q++) { if \text{(equiv\_field}(save\_stack[q]) \equiv p) { print\_nl("SAVE(")];
          print\_int(q); print\_char(');
        }
     }
```
This code is used in section [172.](#page-58-0)

286. Most of the parameters kept in *eqtb* can be changed freely, but there's an exception: The magnification should not be used with two different values during any TEX job, since a single magnification is applied to an entire run. The global variable  $mag\_set$  is set to the current magnification whenever it becomes necessary to "freeze" it at a particular value.

 $\langle$  Global variables [13](#page-5-0)  $\rangle$  +≡ static int  $mag\_set$ ;  $\triangleright$  if nonzero, this magnification should be used henceforth  $\triangleleft$ 

287. (Set initial values of key variables  $21$ ) +≡  $mag\_set \leftarrow 0$ ;

**288.** The prepare<sub>mag</sub> subroutine is called whenever TFX wants to use mag for magnification. static void prepare\_mag(void)

```
{\bf \{if} ((mag_set > 0) \wedge (mag \neq mag_set)) \{ print_error("Incompatible_magnification_U("));\} }print\_int(mag); print(");"); print\_nl(" _\sqcupthe_\sqcupprevious_\sqcupvalue_\sqcupwill_\sqcupbe_\sqcupretained");
     help2("I<sub>U</sub> can<sub>U</sub> handle<sub>U</sub> only<sub>U</sub> one<sub>U</sub> magnitude<sub>U</sub> is a function<sub>U</sub> ratio<sub>U</sub> per<sub>U</sub> job. <sub>U</sub> So<sub>U</sub>I've","reverted_Uto_Uthe_Umagnification_Uyou_Uused_Uearlier_Uon_Uthis_Urun.");
     int\_error(mag\_set); geq_word_define (int_base + mag_code, mag_set); \Rightarrow mag \leftarrow mag\_set \triangleleft}
  if ((mag \leq 0) \vee (mag > 32768)) {
     print\_err ("Illegal magnification has been changed to 1000");
     help1 ("The magnification ratio must be between 1 and 32768."); int\_error (mag);geq\_word\_define(int\_base + mag\_code, 1000);}
   mag\_set \leftarrow mag;}
```
289. Token lists. A T<sub>EX</sub> token is either a character or a control sequence, and it is represented internally in one of two ways: (1) A character whose ASCII code number is c and whose command code is  $m$  is represented as the number  $2^8m + c$ ; the command code is in the range  $1 \le m \le 14$ . (2) A control sequence whose eqtb address is p is represented as the number cs\_token\_flag + p. Here cs\_token\_flag  $\equiv 2^{12} - 1$  is larger than  $2^{8}m + c$ , yet it is small enough that  $cs\_token\_flag + p < max\_halfword$ ; thus, a token fits comfortably in a halfword.

A token t represents a left\_brace command if and only if  $t < left\_brace$  limit; it represents a right\_brace command if and only if we have left\_brace\_limit  $\leq t < right\_brace$  imit; and it represents a match or end\_match command if and only if  $match\_token \leq t \leq end\_match\_token$ . The following definitions take care of these token-oriented constants and a few others.

#define  $cs\_token\_flag \space \degree 7777$   $\Rightarrow$  amount added to the eqtb location in a token that stands for a control sequence; is a multiple of 256, less  $1 \triangleleft$ 

```
#define left_brace_token \degree 04008 \cdot left\_brace \triangle#define left\_brace\_limit \space ^{\circ}10008 \cdot (left\_brace + 1)#define right brace token \degree1000
                                                           8 \cdot right\_brace \triangle#define right brace limit \degree 14008 \cdot (right\_brace + 1) \triangleleft#define math shift token \degree 14008 \cdot math\_shift \triangleleft#define tab\_token \degree 20008 \cdot tab\_mark \triangleleft#define out\_param\_token °2400
                                                          8. \cdot \omegaut_param \triangleleft#define space\_token °5040
                                                   ^8 \cdot {}space + ^{6} \cup ^{6} \triangleleft#define letter_token \degree 54008 \cdot letter \triangleleft#define other_token \degree 60008 \cdot other\_char \triangleleft#define match\_token \degree 64008 \cdot match \lhd#define end\_match\_token ^{\circ}70008 \cdot end\_match \triangleleft#define protected_token \degree7001
                                                        8 \cdot end\_match + 1 \triangleleft
```

```
290. (Check the "constant" values for consistency 14 +≡
  if (cs\_token\_flag + undefined\_control\_sequence > max\_halfword) bad \leftarrow 21;
```
# 122 TOKEN LISTS S291

291. A token list is a singly linked list of one-word nodes in mem, where each word contains a token and a link. Macro definitions, output-routine definitions, marks, \write texts, and a few other things are remembered by TEX in the form of token lists, usually preceded by a node with a reference count in its token\_ref\_count field. The token stored in location p is called  $info(p)$ .

Three special commands appear in the token lists of macro definitions. When  $m \equiv match$ , it means that TEX should scan a parameter for the current macro; when  $m \equiv end\_match$ , it means that parameter matching should end and T<sub>EX</sub> should start reading the macro text; and when  $m \equiv out\_param$ , it means that T<sub>E</sub>X should insert parameter number  $c$  into the text at this point.

The enclosing { and } characters of a macro definition are omitted, but an output routine will be enclosed in braces.

Here is an example macro definition that illustrates these conventions. After T<sub>E</sub>X processes the text

### \def\mac a#1#2 \b {#1\−a ##1#2 #2}

the definition of \mac is represented as a token list containing

(reference count), letter **a**, match  $\#$ , match  $\#$ , spacer  $\Box$ , **\b**, end\_match, out\_param 1,  $\$ –, letter a, spacer  $\Box$ , mac\_param  $\#$ , other\_char 1,  $out\_param$  2, spacer  $\sqcup$ , out\_param 2.

The procedure scan\_toks builds such token lists, and macro\_call does the parameter matching. Examples such as

### $\det\left\{\det\left\{a\right\},b\right\}$

explain why reference counts would be needed even if T<sub>E</sub>X had no **\let** operation: When the token list for  $\mathcal{L}$  is being read, the redefinition of  $\mathcal{L}$  changes the *eqtb* entry before the token list has been fully consumed, so we dare not simply destroy a token list when its control sequence is being redefined.

If the parameter-matching part of a definition ends with  $\#{\{\cdot\}}$ , the corresponding token list will have  ${\{\cdot\}}$ just before the 'end\_match' and also at the very end. The first '{' is used to delimit the parameter; the second one keeps the first from disappearing.

<span id="page-120-0"></span>

292. The procedure show\_token\_list, which prints a symbolic form of the token list that starts at a given node p, illustrates these conventions. The token list being displayed should not begin with a reference count. However, the procedure is intended to be robust, so that if the memory links are awry or if  $p$  is not really a pointer to a token list, nothing catastrophic will happen.

An additional parameter q is also given; this parameter is either null or it points to a node in the token list where a certain magic computation takes place that will be explained later. (Basically,  $q$  is non-null when we are printing the two-line context information at the time of an error message;  $q$  marks the place corresponding to where the second line should begin.)

For example, if p points to the node containing the first  $a$  in the token list above, then show\_token\_list will print the string

$$
`a\#1\#2_\sqcup\`b_\sqcup\verb!=\verb!=#1\\ \verb|--a_\sqcup\#41\#2_\sqcup\#2";
$$

and if q points to the node containing the second  $a$ , the magic computation will be performed just before the second a is printed.

The generation will stop, and '\ETC.' will be printed, if the length of printing exceeds a given limit  $l$ . Anomalous entries are printed in the form of control sequences that are not followed by a blank space, e.g., '\BAD.'; this cannot be confused with actual control sequences because a real control sequence named BAD would come out ' $\Bbb A$ D<sub>L</sub>'.

 $\langle$  Declare the procedure called *show\_token\_list* 292 $\rangle \equiv$ static void show token list(int p, int q, int l) { int  $m, c$ ;  $\triangleright$  pieces of a token  $\triangleleft$ ASCII\_code  $match\_chr$ ;  $\rightarrow$  character used in a 'match'  $\triangleleft$ ASCII\_code  $n$ ;  $\Rightarrow$  the highest parameter number, as an ASCII digit  $\triangleleft$ match  $chr \leftarrow '#': n \leftarrow '0': \text{tallu} \leftarrow 0;$ while  $((p \neq null) \wedge (tally < l))$  { if  $(p \equiv q)$  \ Do magic computation [320](#page-135-0));  $\langle$  Display token p, and return if there are problems 293 $\rangle$ ;  $p \leftarrow link(p)$ ; } if  $(p \neq null)$  print\_esc("ETC."); }

This code is used in section [119.](#page-42-0)

293.  $\langle$  Display token p, and return if there are problems 293 $\rangle \equiv$ if  $((p < hi\_mem\_min) \vee (p > mem\_end))$  { print\_esc("CLOBBERED."); return; } **if**  $(info(p) ≥ cs\_token\_flag) print_cs(info(p) − cs\_token\_flag);$ else  $\{ m \leftarrow info(p)/\sqrt{400}$ ;  $c \leftarrow info(p) \% \sqrt[6]{400}$ ; if  $(info(p) < 0)$  print\_esc("BAD."); else  $\langle$  Display the token  $(m, c)$  [294](#page-121-0) $\rangle$ ; }

This code is used in section 292.

<span id="page-121-0"></span>294. The procedure usually "learns" the character code used for macro parameters by seeing one in a match command before it runs into any *out\_param* commands.

```
\langle Display the token (m, c) 294\rangle \equivswitch (m) {
  case left_brace: case right_brace: case math_shift: case tab\_mark: case sup\_mark: case sub\_mark:
    case spacer: case letter: case other_char: print(c); break;
  case mac_param:
    \{ printn(c); printn(c);
    } break;
  case out_param:
    \{print(match\_chr);if (c \leq 9) print_char(c + '0');
      else { print\_char('!); return;
       }
    } break;
  case match :
    { match\_chr \leftarrow c; print(c); incr(n); print\_char(n);if (n > '9') return;
    } break;
  case end_match :
    if (c \equiv 0) print("−>"); break;
  default: print_esc("BAD.");
  }
This code is used in section 293.
```
295. Here's the way we sometimes want to display a token list, given a pointer to its reference count; the pointer may be null.

```
static void token\_show(pointer p){ if (p \neq null) show_token_list(link(p), null, 10000000);
}
```
**296.** The print\_meaning subroutine displays  $cur\_cmd$  and  $cur\_chr$  in symbolic form, including the expansion of a macro or mark.

```
static void print_meaning (void)
\{print\_cmd\_chr(cur\_cmd, cur\_chr);if (cur\_cmd \geq call) { print\_char(':'); print\_ln(); token\_show(cur\_chr);
  }
  else if ((cur\_cmd \equiv top\_bot\_mark) \land (cur\_chr < marks\_code)) { print\_char('); print\_ln();
    token\_show(cur\_mark[cur\_chr]);}
}
```
297. Introduction to the syntactic routines. Let's pause a moment now and try to look at the Big Picture. The T<sub>EX</sub> program consists of three main parts: syntactic routines, semantic routines, and output routines. The chief purpose of the syntactic routines is to deliver the user's input to the semantic routines, one token at a time. The semantic routines act as an interpreter responding to these tokens, which may be regarded as commands. And the output routines are periodically called on to convert box-and-glue lists into a compact set of instructions that will be sent to a typesetter. We have discussed the basic data structures and utility routines of TEX, so we are good and ready to plunge into the real activity by considering the syntactic routines.

Our current goal is to come to grips with the  $get\_next$  procedure, which is the keystone of T<sub>E</sub>X's input mechanism. Each call of  $get\_next$  sets the value of three variables  $cur\_cmd$ ,  $cur\_chr$ , and  $cur\_cs$ , representing the next input token.

> cur\_cmd denotes a command code from the long list of codes given above; cur\_chr denotes a character code or other modifier of the command code;  $cur\_cs$  is the *eqtb* location of the current control sequence, if the current token was a control sequence, otherwise it's zero.

Underlying this external behavior of  $get\_next$  is all the machinery necessary to convert from character files to tokens. At a given time we may be only partially finished with the reading of several files (for which \input was specified), and partially finished with the expansion of some user-defined macros and/or some macro parameters, and partially finished with the generation of some text in a template for **\halign**, and so on. When reading a character file, special characters must be classified as math delimiters, etc.; comments and extra blank spaces must be removed, paragraphs must be recognized, and control sequences must be found in the hash table. Furthermore there are occasions in which the scanning routines have looked ahead for a word like 'plus' but only part of that word was found, hence a few characters must be put back into the input and scanned again.

To handle these situations, which might all be present simultaneously, TEX uses various stacks that hold information about the incomplete activities, and there is a finite state control for each level of the input mechanism. These stacks record the current state of an implicitly recursive process, but the  $qet\_next$ procedure is not recursive. Therefore it will not be difficult to translate these algorithms into low-level languages that do not support recursion.

 $\langle$  Global variables [13](#page-5-0)  $\rangle$  +≡ static eight\_bits  $cur\_cmd$ ;  $\rightarrow$  current command set by  $get\_next \triangleleft$ static halfword  $cur\_chr$ ;  $\rightarrow$  operand of current command  $\triangleleft$ static pointer  $cur\_cs$ ;  $\triangleright$  control sequence found here, zero if none found  $\triangleleft$ static halfword  $cur\_tok$ ;  $\Rightarrow$  packed representative of  $cur\_cmd$  and  $cur\_chr \triangleleft$  298. The print\_cmd\_chr routine prints a symbolic interpretation of a command code and its modifier. This is used in certain 'You can´t' error messages, and in the implementation of diagnostic routines like \show.

The body of  $print\_cmd\_chr$  is a rather tedious listing of print commands, and most of it is essentially an inverse to the *primitive* routine that enters a T<sub>E</sub>X primitive into  $eqtb$ . Therefore much of this procedure appears elsewhere in the program, together with the corresponding primitive calls.

```
#define chr\_cmd(A)\{print(A); print\_ASCII(char\_code);}
```
 $\langle$  Declare the procedure called *print\_cmd\_chr* 298 $\rangle \equiv$ 

```
static void print_cmd_chr (quarterword cmd, halfword chr_code)
```

```
{ int n; \triangleright temp variable \triangleleft
```

```
switch (cmd) {
  case left_brace: chr_cmd("begin-group<sub>⊔</sub>character<sub>u</sub>") break;
  case right\_brace: chr\_cmd ("end-group<sub>⊔</sub>character<sub>⊔</sub>") break;
  case math\_shift: chr\_cmd("math<sub>l</sub>shift<sub>l</sub>character<sub>l</sub>")</math> break;case mac\_param: chr\_cmd("macro\_parameter_{\cup} character_{\cup}") break;
  case sup\_mark: chr\_cmd ("superscript<sub>u</sub>character<sub>u</sub>") break;
  case sub\_mark: chr\_cmd ("subscript character ") break;
  case endv: print("end, of, alignment, template"); break;case spacer: chr\_cmd("blank_\text{l}space_\text{l"}) break;
  case letter: chr\_cmd("the_\sqcup letter_\sqcup") break;
  case other_char: chr\_cmd("the<sub>□</sub>character<sub>□</sub") break;
  \langle Cases of print_cmd_chr for symbolic printing of primitives 227 \rangledefault: print("[unknown] commandcode!]");
  }
}
```
This code is used in section [252.](#page-101-0)

299. Here is a procedure that displays the current command.

```
static void show_cur_cmd_chr (void)
{ int n; \rhd level of \if...\fi nesting \triangleleft int l: \rhd line where \if started \triangleleft\triangleright line where \if started \triangleleftpointer p;
   begin_diagnostic(); print\_nl("{\iota}");
  if (model \neq shown\_mode } { print\_mode (mode); print(" : ∃"); shown_mode ← mode;
   }
  print\_cmd\_chr(cur\_cmd, cur\_chr);if (tracing\_ifs > 0)if (cur\_cmd \geq if\_test)if (cur\_cmd \leq \text{ft\_or\_else}) { print(":{\lceil ": \rceil});
            if (cur\_cmd \equiv f_2 \cdot or\_else) { print_cmd_chr(if_test, cur_if); print_char(','); n \leftarrow 0;
               l \leftarrow if_line;
            }
            else { n \leftarrow 1; l \leftarrow line;
            }
            p \leftarrow cond\_ptr;while (p \neq null) \{ \text{incr}(n); p \leftarrow \text{link}(p);}
            print("(level<sub>u</sub>"); print\_int_0; print\_char(')'); print\_if_line(l);}
  print\_char('}'); end\_diagnostic(false);
}
```
### 128 INPUT STACKS AND STATES **Hitlers Hitlers Hitlers Hitlers A**

300. Input stacks and states. This implementation of T<sub>E</sub>X uses two different conventions for representing sequential stacks.

- 1) If there is frequent access to the top entry, and if the stack is essentially never empty, then the top entry is kept in a global variable (even better would be a machine register), and the other entries appear in the array stack  $[0 \rightarrow (ptr-1)]$ . For example, the semantic stack described above is handled this way, and so is the input stack that we are about to study.
- 2) If there is infrequent top access, the entire stack contents are in the array stack  $[0 \rightarrow (ptr-1)]$ . For example, the *save\_stack* is treated this way, as we have seen.

The state of TEX's input mechanism appears in the input stack, whose entries are records with six fields, called state, index, start, loc, limit, and name. This stack is maintained with convention  $(1)$ , so it is declared in the following way:

 $\langle$  Types in the outer block [18](#page-7-0)  $\rangle$  +≡ typedef struct { quarterword state\_field, index\_field; halfword start\_field, loc\_field, limit\_field, name\_field; } in\_state\_record;

**301.**  $\langle$  Global variables [13](#page-5-0)  $\rangle$  +≡

static in\_state\_record  $input\_stack[stack\_size + 1];$ static int input\_ptr;  $\triangleright$  first unused location of input\_stack  $\triangleleft$ static int  $max\_in\_stack$ ;  $\Rightarrow$  largest value of  $input\_ptr$  when pushing  $\triangleleft$ static in\_state\_record  $cur\_input$ ;  $\rightarrow$  the "top" input state, according to convention (1)  $\triangleleft$ 

302. We've already defined the special variable  $loc \equiv \equiv cur\_input~loc\_field$  in our discussion of basic input-output routines. The other components of  $cur\_input$  are defined in the same way:

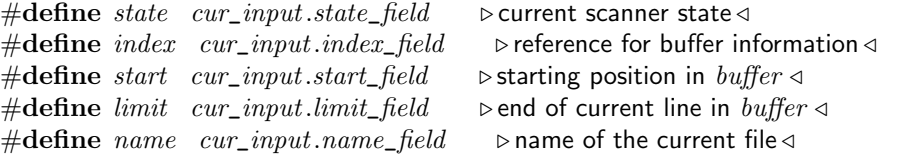

**303.** Let's look more closely now at the control variables (state, index, start, loc, limit, name), assuming that TEX is reading a line of characters that have been input from some file or from the user's terminal. There is an array called *buffer* that acts as a stack of all lines of characters that are currently being read from files, including all lines on subsidiary levels of the input stack that are not yet completed. T<sub>E</sub>X will return to the other lines when it is finished with the present input file.

(Incidentally, on a machine with byte-oriented addressing, it might be appropriate to combine buffer with the str\_pool array, letting the buffer entries grow downward from the top of the string pool and checking that these two tables don't bump into each other.)

The line we are currently working on begins in position *start* of the buffer; the next character we are about to read is *buffer* [loc]; and limit is the location of the last character present. If loc  $>$  limit, the line has been completely read. Usually  $buffer[limit]$  is the  $end_{line\_char}$ , denoting the end of a line, but this is not true if the current line is an insertion that was entered on the user's terminal in response to an error message.

The name variable is a string number that designates the name of the current file, if we are reading a text file. It is zero if we are reading from the terminal; it is  $n + 1$  if we are reading from input stream n, where  $0 \le n \le 16$ . (Input stream 16 stands for an invalid stream number; in such cases the input is actually from the terminal, under control of the procedure read\_toks.) Finally  $18 \leq name \leq 19$  indicates that we are reading a pseudo file created by the \scantokens command.

The *state* variable has one of three values, when we are scanning such files:

- 1) state  $\equiv mid\_line$  is the normal state.
- 2) state  $\equiv$  skip\_blanks is like mid\_line, but blanks are ignored.
- 3) state  $\equiv$  new\_line is the state at the beginning of a line.

These state values are assigned numeric codes so that if we add the state code to the next character's command code, we get distinct values. For example, ' $mid\_line + spacer$ ' stands for the case that a blank space character occurs in the middle of a line when it is not being ignored; after this case is processed, the next value of *state* will be  $skip\_blanks$ .

#define  $mid\_line 1$   $\rightarrow state$  code when scanning a line of characters  $\triangleleft$ #define  $skip\_blanks$   $(2 + max\_char\_code)$   $\rightarrow state$  code when ignoring blanks #define  $new\_line$  (3 +  $max\_char\_code$  +  $max\_char\_code$ )  $\rightarrow state$  code at start of line

### 130 INPUT STACKS AND STATES **Hitlers Hitlers Hitlers Hitlers A**

**304.** Additional information about the current line is available via the *index* variable, which counts how many lines of characters are present in the buffer below the current level. We have  $index \equiv 0$  when reading from the terminal and prompting the user for each line; then if the user types, e.g., '\input paper', we will have  $index \equiv 1$  while reading the file paper.tex. However, it does not follow that *index* is the same as the input stack pointer, since many of the levels on the input stack may come from token lists. For example, the instruction '\input paper' might occur in a token list.

The global variable in *open* is equal to the *index* value of the highest non-token-list level. Thus, the number of partially read lines in the buffer is  $in\_open + 1$ , and we have  $in\_open \equiv index$  when we are not reading a token list.

If we are not currently reading from the terminal, or from an input stream, we are reading from the file variable input\_file [index]. We use the notation terminal\_input as a convenient abbreviation for name  $\equiv 0$ , and  $cur_file$  as an abbreviation for  $input_file$  [index].

The global variable line contains the line number in the topmost open file, for use in error messages. If we are not reading from the terminal,  $line\_stack[index]$  holds the line number for the enclosing level, so that line can be restored when the current file has been read. Line numbers should never be negative, since the negative of the current line number is used to identify the user's output routine in the mode<sub>-line</sub> field of the semantic nest entries.

If more information about the input state is needed, it can be included in small arrays like those shown here. For example, the current page or segment number in the input file might be put into a variable page, maintained for enclosing levels in 'page\_stack:  $array[1]$ ...  $max\_in\_open$  int' by analogy with line\_stack.

#define terminal\_input (name  $\equiv 0$ )  $\Rightarrow$  are we reading from the terminal? #define  $cur\_file \ input\_file[index] \longrightarrow the \ current \ alpha\_file \ variable \triangleleft$ 

 $\langle$  Global variables [13](#page-5-0)  $\rangle$  +≡

static int  $in\_open$ ;  $\Rightarrow$  the number of lines in the buffer, less one  $\triangleleft$ static int open\_parens;  $\triangleright$  the number of open text files  $\triangleleft$ static alpha\_file input\_file0 [max\_in\_open], \*const input\_file  $\leftarrow$  input\_file0 - 1; static int *line*;  $\triangleright$  current line number in the current source file  $\triangleleft$ static int line\_stack0 [max\_in\_open], \*const line\_stack  $\leftarrow$  line\_stack0 – 1;

305. Users of T<sub>E</sub>X sometimes forget to balance left and right braces properly, and one of the ways T<sub>E</sub>X tries to spot such errors is by considering an input file as broken into subfiles by control sequences that are declared to be **\outer**.

A variable called scanner\_status tells TEX whether or not to complain when a subfile ends. This variable has six possible values:

normal, means that a subfile can safely end here without incident.

skipping, means that a subfile can safely end here, but not a file, because we're reading past some conditional text that was not selected.

defining, means that a subfile shouldn't end now because a macro is being defined.

- matching , means that a subfile shouldn't end now because a macro is being used and we are searching for the end of its arguments.
- $aligning$ , means that a subfile shouldn't end now because we are not finished with the preamble of an  $\hbar$ or \valign.
- absorbing, means that a subfile shouldn't end now because we are reading a balanced token list for \message, \write, etc.

If the scanner\_status is not normal, the variable warning\_index points to the eqtb location for the relevant control sequence name to print in an error message.

```
#define skipping 1 \rightarrow \text{scanner\_status} when passing conditional text \triangleleft#define defining 2 \triangleright scanner_status when reading a macro definition \triangleleft#define matching 3 \triangleright scanner_status when reading macro arguments \triangleleft#define aligning 4 \triangleright scanner_status when reading an alignment preamble \triangleleft#define absorbing 5 \triangleright scanner_status when reading a balanced text \triangleleft\langle13 \rangle +≡
  static int scanner_status; \triangleright can a subfile end now? <
  static pointer warm\_index; \rightarrow identifier relevant to non-normal scanner status \triangleleft
```

```
static pointer def\_ref; \triangleright reference count of token list being defined \triangleleft
```
# 132 INPUT STACKS AND STATES **Hite**X §306

306. Here is a procedure that uses *scanner\_status* to print a warning message when a subfile has ended, and at certain other crucial times:

```
\langle Declare the procedure called runaway 306 \rangle \equivstatic void runaway (void)
  { pointer p; \rightarrow head of runaway list \triangleleftif (scanner\_status > skipping) \{ print_nl("Runaway_");switch (scanner_status ) {
       case defining:
          { print("definition"); p \leftarrow def\_ref;} break;
       case matching:
          { print("argument"); p \leftarrow temp\_head;} break;
       case aligning:
          { print("preamble"); p \leftarrow hold\_head;} break;
       case absorbing:
          { print("text"); p \leftarrow def\_ref;}
       \} b there are no other cases \triangleleftprint_char('?'); print_ln(); show_token_list(link(p), null, error_line -10);
     }
  }
This code is used in section 119.
```
307. However, all this discussion about input state really applies only to the case that we are inputting from a file. There is another important case, namely when we are currently getting input from a token list. In this case state  $\equiv$  token\_list, and the conventions about the other state variables are different:

- loc is a pointer to the current node in the token list, i.e., the node that will be read next. If loc  $\equiv null$ , the token list has been fully read.
- start points to the first node of the token list; this node may or may not contain a reference count, depending on the type of token list involved.
- token\_type , which takes the place of index in the discussion above, is a code number that explains what kind of token list is being scanned.
- name points to the *eqtb* address of the control sequence being expanded, if the current token list is a macro.
- param\_start, which takes the place of limit, tells where the parameters of the current macro begin in the param\_stack , if the current token list is a macro.

The *token\_type* can take several values, depending on where the current token list came from:

parameter , if a parameter is being scanned;

u\_template, if the  $\langle u_i \rangle$  part of an alignment template is being scanned;

v\_template, if the  $\langle v_i \rangle$  part of an alignment template is being scanned;

- $backed\_up$ , if the token list being scanned has been inserted as 'to be read again';
- inserted, if the token list being scanned has been inserted as the text expansion of a \count or similar variable;

macro, if a user-defined control sequence is being scanned;

 $output\_text$ , if an \output routine is being scanned;

every\_par\_text, if the text of  $\text{every}$  is being scanned;

every\_math\_text, if the text of \everymath is being scanned;

every\_display\_text, if the text of \everydisplay is being scanned;

 $every\_hbox\_text$ , if the text of  $\e$ veryhbox is being scanned;

 $every\_vbox\_text$ , if the text of  $\every\_vbox\_text$ ,

every\_job\_text, if the text of  $\text{every}$  ob is being scanned;

every\_cr\_text, if the text of  $\text{every}\in \mathbb{Z}$  is being scanned;

 $mark\_text$ , if the text of a  $\mark$ mark is being scanned;

 $write\_text$ , if the text of a  $\text{write}$  is being scanned.

The codes for *output\_text*, every\_par\_text, etc., are equal to a constant plus the corresponding codes for token list parameters output\_routine\_loc, every\_par\_loc, etc. The token list begins with a reference count if and only if  $token\_type > macro$ .

Since  $\varepsilon$ -T<sub>E</sub>X's additional token list parameters precede toks\_base, the corresponding token types must precede write\_text.

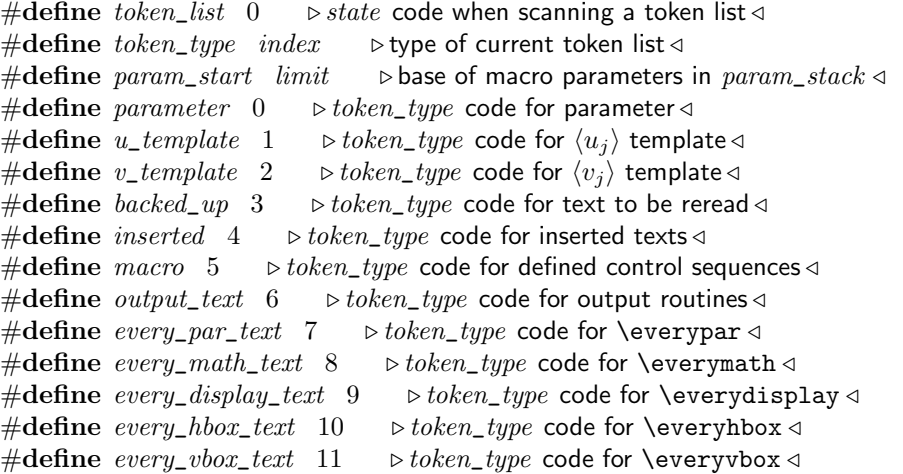

```
#define every\_job\_text 12 \rightarrow token\_type code for \everyjob \triangleleft#define every\_cr\_text 13 \rightarrow token_type code for \everycr \triangleleft#define mark\_text 14 \triangleright\ token\_type code for \topmark, etc.
#define eTeX_text_offset (output_routine_loc − output_text)
#define every\_cof\_text (every_eof_loc – eTeX_text_offset) \rightarrow token_type code for \everyeof \triangleleft#define write_text (toks_base – eTeX_text_offset) . \triangleright token_type code for \write \triangleleft
```
308. The param\_stack is an auxiliary array used to hold pointers to the token lists for parameters at the current level and subsidiary levels of input. This stack is maintained with convention (2), and it grows at a different rate from the others.

```
\langle13 \rangle +≡
  static pointer param\_stack[param\_size + 1]; \rightarrow token list pointers for parameters \triangleleftstatic int param_ptr; \triangleright first unused entry in param_stack \triangleleftstatic int max\_param\_stack; \triangleright largest value of param_ptr, will be \leq param_size + 9 \triangleleft
```
309. The input routines must also interact with the processing of \halign and \valign, since the appearance of tab marks and  $\c{rr}$  in certain places is supposed to trigger the beginning of special  $\langle v_i \rangle$ template text in the scanner. This magic is accomplished by an *align\_state* variable that is increased by 1 when a '{' is scanned and decreased by 1 when a '}' is scanned. The *align\_state* is nonzero during the  $\langle u_i \rangle$ template, after which it is set to zero; the  $\langle v_i \rangle$  template begins when a tab mark or  $\c{c}$  occurs at a time that  $align\_state \equiv 0$ .

The same principle applies when entering the definition of a control sequence between \csname and \endcsname.

 $\langle$  Global variables [13](#page-5-0)  $\rangle$  +≡

static int  $align\_state$ ;  $\rightarrow$  group level with respect to current alignment  $\triangleleft$ static int  $incsname\_state$ ;  $\rightarrow$  group level with respect to in csname state  $\triangleleft$ 

310. Thus, the "current input state" can be very complicated indeed; there can be many levels and each level can arise in a variety of ways. The *show\_context* procedure, which is used by T<sub>E</sub>X's error-reporting routine to print out the current input state on all levels down to the most recent line of characters from an input file, illustrates most of these conventions. The global variable base\_ptr contains the lowest level that was displayed by this procedure.

 $\langle$  Global variables [13](#page-5-0)  $\rangle$  +≡ static int base ptr:  $\triangleright$  shallowest level shown by show context  $\triangleleft$ 

<span id="page-132-0"></span>

311. The status at each level is indicated by printing two lines, where the first line indicates what was read so far and the second line shows what remains to be read. The context is cropped, if necessary, so that the first line contains at most *half\_error\_line* characters, and the second contains at most error\_line. Non-current input levels whose *token\_type* is '*backed\_up'* are shown only if they have not been fully read.

```
static void show\_context (void) \rightarrow prints where the scanner is \triangleleft{ int old_setting; \triangleright saved selector setting \triangleleftint nn; \Rightarrow number of contexts shown so far, less one \triangleleftbool bottom_line: \triangleright have we reached the final context to be shown? \triangleleft\langle315 \ranglebase\_ptr \leftarrow input\_ptr; input\_stack[base\_ptr] \leftarrow cur\_input; \quad \triangleright store current state \triangleleftnn \leftarrow -1; bottom_line \leftarrow false;
     loop \{ \text{cur\_input} \leftarrow \text{input\_stack}[\text{base\_ptr}] ; \longrightarrow \text{enter} \text{ into the context } \triangleleftif ((state \neq token\; list))if ((name > 19) ∨ (base\_ptr \equiv 0)) bottom_line ← true;
        if ((base\_ptr \equiv input\_ptr) ∨ bottom\_line ∨ (nn < error\_context\_lines))\langle Display the current context 312 \rangleelse if (nn \equiv error\_context\_lines) \{ print\_nl("..."); incr(nn);\triangleright omitted if error\_context\_lines < 0 \triangleleft}
        if (\textit{bottom\_line}) goto \textit{done};
        decr(base\_ptr);}
   done: cur\_input \leftarrow input\_stack[input\_ptr]; \triangleright restore original state \triangleleft}
312. \langle Display the current context 312 \rangle \equiv\{ \text{ if } ((base\_ptr \equiv input\_ptr) \vee (state \neq token\_list) \vee (token\_type \neq backed\_up) \vee (loc \neq null))) \}\triangleright we omit backed-up token lists that have already been read \triangleleft\{ \text{tally} \leftarrow 0; \Rightarrow get ready to count characters \triangleleftold\_setting \leftarrow selector;if (state \neq token\_list) { \nvert }313;
            \langle Pseudoprint the line 318 :
         }
        else { \langle314\rangle;
           \langle319\rangle;
         }
        selector \leftarrow old\_setting; \qquad \triangleright \text{stop pseudoprinting} \triangleleft\langle317\rangle;
         incr(nn);}
  }
```
This code is used in section 311.

<span id="page-133-0"></span>313. This routine should be changed, if necessary, to give the best possible indication of where the current line resides in the input file. For example, on some systems it is best to print both a page and line number.

```
\langle Print location of current line 313 \rangle \equivif (name \leq 17)if (terminal_input)
       if (base\_ptr \equiv 0) print_nl("<*>");
       else print\_nl("<insert>_{\sqcup}");
     else { print\_nl ("\leread\sqcup");
       if (name \equiv 17) print\_char ('*'); else print_int(name -1);
       print\_char('>');
     }
  else \{ print\_nl("1."if (index \equiv in\_open) print_int(line);
     else print int(line stack [index + 1]); \Rightarrow input from a pseudo file \triangleleft}
  print\_char( ', ')
This code is used in section 312.
314. \langle Print type of token list 314\rangle \equivswitch (token\_type) {
  case parameter: print\_nl("`argument`'); break;
  case u_{\text{-}} template: case \ v_{\text{-}} template: \ print_{nl}("<\text{template}>_{\sqcup}); break;
  case backed_up:
     if (loc \equiv null) print_nl("<recently<sub>\sqcup</sub>read>\sqcup");
     else print\_nl("<\text{tou}euread again>u"); break;
  case inserted: print_nl("<inserted text> "); break;
  case macro:
     \{print\_ln(); print\_cs(name);
     } break;
  case output_text: print_nl("<output>\rightarrow"); break;
  case every\_par\_text: print\_nl("<every\_v"; break;
  case every\_math\_text: print\_nl("<event>_u","); break;
  case every\_display\_text: print\_nl("<br/>everydisplay>_u"; break;case every\_hbox\_text: print\_nl ("<everyhbox>\cup"); break;
  case every\_vbox\_text; print\_nl("<everyvbox>_{\sqcup}"); break;
  case every\_job\_text: print\_nl("everyjob\_"); break;case every\_cr\_text: print\_nl("<every\_cr>_u"); break;
  case mark\_text: print\_nl("<mark>mark</mark>_{\perp}"); break;
  case every\_cof\_text: print\_nl("<code>everycof>''; break;
  case write\_text: print\_nl("<write>_u"); break;default: print\_nl("?"); bthis should never happen \triangleleft}
This code is used in section 312.
```
<span id="page-134-0"></span>315. Here it is necessary to explain a little trick. We don't want to store a long string that corresponds to a token list, because that string might take up lots of memory; and we are printing during a time when an error message is being given, so we dare not do anything that might overflow one of TEX's tables. So 'pseudoprinting' is the answer: We enter a mode of printing that stores characters into a buffer of length error\_line, where character  $k + 1$  is placed into trick\_buf  $[k \otimes error\_line]$  if  $k < trick\_count$ , otherwise character k is dropped. Initially we set tally  $\leftarrow 0$  and trick\_count  $\leftarrow 1000000$ ; then when we reach the point where transition from line 1 to line 2 should occur, we set first\_count  $\leftarrow$  tally and trick\_count  $\leftarrow$  max(error\_line, tally + 1 + error\_line – half\_error\_line). At the end of the pseudoprinting, the values of first\_count, tally , and trick\_count give us all the information we need to print the two lines, and all of the necessary text is in trick\_buf .

Namely, let l be the length of the descriptive information that appears on the first line. The length of the context information gathered for that line is  $k \equiv \text{first\_count}$ , and the length of the context information gathered for line 2 is  $m = \min(tally, trick\_count) - k$ . If  $l + k \leq h$ , where  $h \equiv half\_error\_line$ , we print trick\_buf [0 . . k – 1] after the descriptive information on line 1, and set  $n \leftarrow l + k$ ; here n is the length of line 1. If  $l + k > h$ , some cropping is necessary, so we set  $n \leftarrow h$  and print '...' followed by

$$
trick\_buf[(l+k-h+3)...k-1],
$$

where subscripts of *trick\_buf* are circular modulo  $error\_line$ . The second line consists of n spaces followed by trick\_buf  $[k \dots (k+m-1)]$ , unless  $n+m > error$ \_line; in the latter case, further cropping is done. This is easier to program than to explain.

 $\langle$  Local variables for formatting calculations 315  $\rangle \equiv$ 

int i;  $\triangleright$  index into *buffer*  $\triangleleft$ 

int  $i$ ;  $\triangleright$  end of current line in  $buffer \triangleleft$ 

int l;  $\triangleright$  length of descriptive information on line 1  $\triangleleft$ 

int  $m$ ;  $\triangleright$  context information gathered for line 2  $\triangleleft$ 

int *n*;  $\triangleright$  length of line  $1 \triangleleft$ 

int p;  $\triangleright$  starting or ending place in trick\_buf  $\triangleleft$ 

int q;  $\triangleright$  temporary index  $\triangleleft$ 

This code is used in section [311.](#page-132-0)

316. The following code sets up the print routines so that they will gather the desired information.

```
\#define begin_pseudoprint
            \{ l \leftarrow tally; \; tally \leftarrow 0; \; selector \leftarrow pseudo; \; trick\_count \leftarrow 1000000;}
\#define set_trick_count
```

```
\{ \text{first\_count} \leftarrow \text{tally}; \text{ trick\_count} \leftarrow \text{tally} + 1 + \text{error\_line} - \text{half\_error\_line};if (trick\_count < error\_line) trick_count \leftarrow error\_line;}
```
# <span id="page-135-0"></span>138 INPUT STACKS AND STATES **Hitlers Hitlers Hitlers G317**

317. And the following code uses the information after it has been gathered.

 $\langle$  Print two lines using the tricky pseudoprinted information 317 $\rangle \equiv$ if (trick\_count  $\equiv$  1000000) set\_trick\_count;  $\rightarrow$  set\_trick\_count must be performed < if  $(tally < trick\_count)$  m ← tally – first\_count; else  $m \leftarrow trick\_count - first\_count;$  ⊳ context on line 2 if  $(l + first\_count \le half\_error\_line) \{ p \leftarrow 0; n \leftarrow l + first\_count;$ } else {  $print("...")$ ;  $p \leftarrow l + first_count - half_error\_line + 3$ ;  $n \leftarrow half_error\_line$ ; } for  $(q \leftarrow p; q \leq first\_count - 1; q++)$  print\_char(trick\_buf [q % error\_line]);  $print\_ln()$ ; for  $(q \leftarrow 1; q \leq n; q++)$  print\_char(',');  $\Rightarrow$  print n spaces to begin line 2 if  $(m + n \leq error\_line)$   $p \leftarrow first\_count + m$ ; else  $p \leftarrow \text{first\_count} + (\text{error\_line} - n - 3);$ for  $(q \leftarrow \text{first\_count}; q \leq p-1; q++) \text{ print\_char}(trick\_buf[q \times error\_line]);$ if  $(m + n > error\_line)$  print $("...")$ 

This code is used in section [312.](#page-132-0)

318. But the trick is distracting us from our current goal, which is to understand the input state. So let's concentrate on the data structures that are being pseudoprinted as we finish up the show\_context procedure.

 $\langle$  Pseudoprint the line 318  $\rangle \equiv$ begin\_pseudoprint; **if**  $(buffer[limit] \equiv end\_line\_char)$   $j \leftarrow limit;$ else  $j \leftarrow limit + 1$ ;  $\Rightarrow$  determine the effective end of the line  $\triangleleft$ if  $(j > 0)$ for  $(i \leftarrow start; i \leq j-1; i++)$  { if  $(i \equiv loc) set\_trick\_count;$  $printn(buffer[i]);$ }

This code is used in section [312.](#page-132-0)

**319.**  $\langle$  Pseudoprint the token list 319  $\rangle \equiv$ begin\_pseudoprint; if  $(token\_type < macro)$  show\_token\_list(start, loc, 100000); else  $show\_token\_list(link(start), loc, 100000)$  . Pavoid reference count  $\triangleleft$ This code is used in section [312.](#page-132-0)

320. Here is the missing piece of show\_token\_list that is activated when the token beginning line 2 is about to be shown:

 $\langle$  Do magic computation 320  $\rangle \equiv$ set\_trick\_count

This code is used in section [292.](#page-120-0)

321. Maintaining the input stacks. The following subroutines change the input status in commonly needed ways.

First comes *push\_input*, which stores the current state and creates a new level (having, initially, the same properties as the old).

#define  $push\_input$   $\rightarrow$  enter a new input level, save the old  $\triangleleft$ { if  $(input\_ptr > max_in\_stack)$  {  $max_in\_stack \leftarrow input\_ptr;$ if  $(input\_ptr \equiv stack\_size)$  overflow("input<sub>\pin</sub>stack\_size", stack\_size); }  $input\_stack[input\_ptr] \leftarrow cur\_input; \Rightarrow$  stack the record  $\triangleleft$  $\text{incr}(\text{input\_ptr});$ }

322. And of course what goes up must come down.

#define *pop* input  $\Rightarrow$  leave an input level, re-enter the old  $\triangleleft$  $\{ \text{ decr}(input\_ptr); \text{ cur\_input} \leftarrow input\_stack[input\_ptr];$ }

**323.** Here is a procedure that starts a new level of token-list input, given a token list  $p$  and its type  $t$ . If  $t \equiv macro$ , the calling routine should set *name* and *loc*.

#define back\_list(A) begin\_token\_list(A, backed\_up)  $\longrightarrow$  backs up a simple token list  $\triangleleft$ #define  $ins\_list(A)$  begin\_token\_list(A, inserted)  $\longrightarrow$  inserts a simple token list  $\triangleleft$ 

static void  $begin\_token\_list(\text{pointer }p, \text{quarter word } t)$  $\{ push\_input; state \leftarrow token\_list; start \leftarrow p; token\_type \leftarrow t;$ if  $(t \geq macro)$  b the token list starts with a reference count  $\triangleleft$  $\{ add\_token\_ref(p);$ if  $(t \equiv macro)$  param\_start  $\leftarrow param\_ptr;$ else {  $loc \leftarrow link(p);$ if  $(tracing\_macro > 1)$  {  $begin\_diagnostic$  ();  $print\_nl("")$ ; switch  $(t)$  { case mark\_text: print\_esc("mark"); break; case write\_text: print\_esc("write"); break; default:  $print\_cmd\_chr(assign\_toks, t - output\_text + output\_routine\_loc);$ }  $print("->")$ ;  $token\_show(p)$ ;  $end\_diagnostic(false)$ ; } } } else  $loc \leftarrow p$ ; }

# <span id="page-137-0"></span>140 MAINTAINING THE INPUT STACKS HITEX 6324

324. When a token list has been fully scanned, the following computations should be done as we leave that level of input. The token\_type tends to be equal to either backed\_up or inserted about 2/3 of the time.

```
static void end_token_list(void) \Rightarrow leave a token-list input level \triangleleft{ if (token\_type \geq backed\_up) \Rightarrow token list to be deleted \triangleleft\{ \text{ if } (token\_type \le inserted) \; flush\_list(start) ;else { delete\_token\_ref(start); \rightarrow update reference count \triangleleftif (token\_type \equiv macro) . parameters must be flushed <
           while {\rm (param\_ptr > param\_start)} \{ \; decr (param\_ptr); \; {\rm flush\_list} (param\_stack [param\_ptr]); \;}
     }
  }
  else if (token\_type \equiv u\_template)if (align\_state > 500000) align_state \leftarrow 0;
     else \text{fatal\_error} ("(interwoven alignment preambles are not allowed)");
  pop_input; check_interrupt;
}
```
325. Sometimes TEX has read too far and wants to "unscan" what it has seen. The back\_input procedure takes care of this by putting the token just scanned back into the input stream, ready to be read again. This procedure can be used only if  $cur\_tok$  represents the token to be replaced. Some applications of T<sub>E</sub>X use this procedure a lot, so it has been slightly optimized for speed.

```
static void \mathit{back\_input}(void) \rightarrow undoes one token of input \triangleleft{ pointer p; \Rightarrow a token list of length one \triangleleftwhile ((state \equiv token\_list) \land (loc \equiv null) \land (token\_type \neq v\_template)) end_token_list();
            \triangleright conserve stack space \triangleleftp \leftarrow get\_avail(); info(p) \leftarrow cur\_tok;
      if (cur\_tok < right\_braceif (cur\_tok < left\_brace\_limit) decr(align\_state);else \text{incr}(\text{align\_state});push_input; state \leftarrow token_list; start \leftarrow p; token_type \leftarrow backed_up; loc \leftarrow p;
         \triangleright that was back\_list(p), without procedure overhead \triangleleft}
326. \langle Insert token p into T<sub>EX</sub>'s input 326 \rangle \equiv\{ t \leftarrow \text{cur\_tok}; \ \text{cur\_tok} \leftarrow p;if (a) { p \leftarrow get\_avail(); info(p) \leftarrow cur\_tok; link(p) \leftarrow loc; loc \leftarrow p; start \leftarrow p;
         if (cur\_tok < right\_brace\_limit)if (cur\_tok < left\_brace\_limit) decr(align\_state);else incr(align\_state);
      }
      else { back\_input(); a \leftarrow eTeX\_ex;
      }
      cur\_tok \leftarrow t;}
This code is used in section 282.
```
**327.** The back\_error routine is used when we want to replace an offending token just before issuing an error message. This routine, like back\_input, requires that cur\_tok has been set. We disable interrupts during the call of *back\_input* so that the help message won't be lost.

```
static void \mathit{back\_error}(\text{void}) back up one token and call error \triangleleft\{ OK\_to\_interrupt \leftarrow false; back\_input(); OK\_to\_interrupt \leftarrow true; error();}
static void ins\_error (void) \Rightarrow back up one inserted token and call error \triangleleft\{ OK\_to\_interrupt \leftarrow false; back\_input(); token_type ← inserted; OK\_to\_interrupt \leftarrow true; error();}
```
**328.** The begin\_file\_reading procedure starts a new level of input for lines of characters to be read from a file, or as an insertion from the terminal. It does not take care of opening the file, nor does it set loc or limit or line.

```
static void begin_file_reading (void)
{ if (in\_open \equiv max\_in\_open) overflow("text<sub>u</sub>input<sub>u</sub>levels", max\_in\_open);
   if (first \equiv but\_size) overflow("buffer size", buf_size);
   incr(in\_open); push\_input; index \leftarrow in\_open;source_filename_stack index \rightarrow \Lambda; \rightarrow T<sub>F</sub>X Live \triangleleftfull\_source\_filename\_stack [index ] \leftarrow \Lambda; \rightarrow TFX Live \trianglelefteof\_seen[inder] \leftarrow false; \text{ } qrp\_stack[inder] \leftarrow cur\_boundary; \text{ } if\_stack[inder] \leftarrow cond\_ptr;line\_stack [index] \leftarrow line; start \leftarrow first; state \leftarrow mid_line; name \leftarrow 0;
      \triangleright terminal_input is now true \triangleleft}
```
329. Conversely, the variables must be downdated when such a level of input is finished:

```
static void end_file_reading (void)
\{ \text{first} \leftarrow start; \text{ line} \leftarrow line\_stack[\text{index}];if ((name ≡ 18) ∨ (name ≡ 19)) pseudo_close();
   else if (name > 17) a\_close (&cur\_file); \rightarrow forget it \triangleleftif (full\_source\_filename\_stack[in\_open] \neq \Lambda) {
     free (full\_source\_filename\_stack [in\_open]); full_source_filename_stack [in_open] \leftarrow \Lambda;
   }
   pop\_input; decr(in\_open);
}
```
330. In order to keep the stack from overflowing during a long sequence of inserted '\show' commands, the following routine removes completed error-inserted lines from memory.

```
static void clear_for_error_prompt(void)
\{ while ((state \neq token\_list) \land terminal\_input \land (input\_ptr > 0) \land (loc > limit)) end_file_reading();
  print\_ln( ); clear\_terminal;
}
```
331. To get T<sub>E</sub>X's whole input mechanism going, we perform the following actions.

 $\langle$  Initialize the input routines 331  $\rangle \equiv$ {  $input\_ptr \leftarrow 0$ ;  $max\_in\_stack \leftarrow 0$ ;  $in\_open \leftarrow 0$ ;  $open\_params \leftarrow 0$ ;  $max\_buf\_stack \leftarrow 0$ ;  $grp\_stack[0] \leftarrow 0; \text{ if } stack[0] \leftarrow null; \text{ param\_ptr} \leftarrow 0; \text{ max\_param\_stack} \leftarrow 0; \text{ first } \leftarrow \text{buf\_size};$ do {  $buffer[first] \leftarrow 0;~decr(first);$ } while  $(\neg(first \equiv 0));$ scanner\_status  $\leftarrow$  normal; warning\_index  $\leftarrow$  null; first  $\leftarrow$  1; state  $\leftarrow$  new\_line; start  $\leftarrow$  1; index ← 0; line ← 0; name ← 0; force\_eof ← false; align\_state ← 1000000; **if**  $(\neg init\_terminal() ) \; exit(0);$  $limit \leftarrow last; first \leftarrow last + 1; \Rightarrow init\_terminal$  has set loc and last < }

This code is used in section [1337.](#page-482-0)

**332.** Getting the next token. The heart of T<sub>E</sub>X's input mechanism is the  $get\_next$  procedure, which we shall develop in the next few sections of the program. Perhaps we shouldn't actually call it the "heart," however, because it really acts as TEX's eyes and mouth, reading the source files and gobbling them up. And it also helps TEX to regurgitate stored token lists that are to be processed again.

The main duty of  $get\_next$  is to input one token and to set  $cur\_cmd$  and  $cur\_chr$  to that token's command code and modifier. Furthermore, if the input token is a control sequence, the eqtb location of that control sequence is stored in  $cur\_cs$ ; otherwise  $cur\_cs$  is set to zero.

Underlying this simple description is a certain amount of complexity because of all the cases that need to be handled. However, the inner loop of  $get\_next$  is reasonably short and fast.

When get\_next is asked to get the next token of a \read line, it sets cur\_cmd  $\equiv cur\_chr \equiv cur\_cs \equiv 0$  in the case that no more tokens appear on that line. (There might not be any tokens at all, if the end\_line\_char has *ignore* as its catcode.)

333. The value of par<sub>loc</sub> is the eqtb address of '\par'. This quantity is needed because a blank line of input is supposed to be exactly equivalent to the appearance of  $\langle$ **par**; we must set  $cur\_cs$ :  $\leftarrow$  *par*<sub>\_</sub>loc when detecting a blank line.

The same is true for the input, for the warning message, since input is expected by default before every scanning and hence setting of  $cur\_cs$ .

```
\langle13 \rangle +≡
  static pointer par\_loc; \triangleright location of '\par' in eqtb <
  static halfword par\_token; \triangleright token representing '\par' <
  static pointer input\_loc; \triangleright location of '\input' in eqtb <
  static halfword input\_token; \triangleright token representing '\input' <
```

```
334. \langle226 \rangle +≡<br>primitive ("par", par_end, 256); \triangleright cf. scan_file_name \triangleleftprimitive ("par", par\_end, 256);
   par\_loc \leftarrow cur\_val; par_token \leftarrow cs\_token\_flag + par\_loc;
```
**335.**  $\langle$  Cases of print\_cmd\_chr for symbolic printing of primitives [227](#page-83-0)  $\rangle$  + $\equiv$ case  $par\_end$ :  $print\_esc("par")$ ; break;

<span id="page-141-0"></span>144 GETTING THE NEXT TOKEN **Hite** S336

**336.** Before getting into get\_next, let's consider the subroutine that is called when an '\outer' control sequence has been scanned or when the end of a file has been reached. These two cases are distinguished by  $cur\_cs$ , which is zero at the end of a file.

```
static void check_outer_validity (void)
{ pointer p; \triangleright points to inserted token list \triangleleftpointer q; \triangleright auxiliary pointer \triangleleftif (scanner_status \neq normal) { deletions_allowed \leftarrow false;
      \langle Back up an outer control sequence so that it can be reread 337\rangle;
      if (scanner_status > skipping) (Tell the user what has run away and try to recover 338)
      else \{print_error("Incomplete\_\text{''}); print\_cmd\_chr(if\_test, cur\_if);print("; _{u}alt_{u}text_{u}was_{u}ignored_{u}after_{u}line_{u}'); print({skip\_line});help3("A<sub>1</sub> for bidden<sub>1</sub> control<sub>1</sub> sequence<sub>1</sub> occurred<sub>1</sub> in<sub>1</sub> skipped<sub>1</sub> text.""This<sub>l</sub> kind<sub>l</sub> of<sub>l</sub> error<sub>l</sub> happens<sub>l</sub> when<sub>l</sub> you<sub>l</sub> say<sub>l</sub> '\\if...'<sub>l</sub> and<sub>l</sub> forget","the \text{matrix}'\\fi'.
I've
inserted
ing
illetion
ight
work.");
         if (cur\_cs \neq 0) \ cur\_cs \leftarrow 0;else help\_line [2] \leftarrow "The_1file_1^{\text{ended}_1} while I_1 was skipping conditional text.";
         cur\_tok \leftarrow cs\_token\_flag + frozen\_fi; ins\_error();}
      deletions\_allowed \leftarrow true;}
}
```
337. An outer control sequence that occurs in a \read will not be reread, since the error recovery for \read is not very powerful.

 $\langle$  Back up an outer control sequence so that it can be reread 337 $\rangle \equiv$ if  $(cur\_cs \neq 0)$  { if  $((state \equiv token\_list) \vee (name \leq 1) \vee (name \geq 17))$  {  $p \leftarrow get\_avail()$ ;  $info(p) \leftarrow cs\_token\_flag + cur\_cs$ ;  $back\_list(p)$ ;  $\triangleright$  prepare to read the control sequence again  $\triangleleft$ } cur\_cmd ← spacer ; cur\_chr ← ' '; . replace it by a space / }

This code is used in section 336.

**338.**  $\langle$  Tell the user what has run away and try to recover 338  $\rangle \equiv$  $\{runaway(); \Rightarrow print a definition, argument, or preamble \triangleleft$ if  $(cur\_cs \equiv 0)$  print\_err ("File<sub>"</sub>ended"); else {  $cur\_cs \leftarrow 0$ ;  $print\_err$  ("Forbidden control sequence found"); }  $print("$ <sub>u</sub>while<sub>1</sub> scanning<sub>1</sub>"); (Print either 'definition' or 'use' or 'preamble' or 'text', and insert tokens that should lead to recovery  $339$ :  $print(" " "of" "");$  sprint\_cs (warning\_index);  $help4$  ("I<sub>i</sub> suspect<sub>i</sub> you have forgotten a '}', causing me", "to read past where you wanted me to stop.",  $"I'11_{\sqcup}$ try $\sqcup$ to $\sqcup$ recover; $\sqcup$ but $\sqcup$ if $\sqcup$ the $\sqcup$ error $\sqcup$ is $\sqcup$ serious,",  $"you'd_\perp better_\perp type_\perp'E'_\perp or_\perp'X'_\perp now_\perp and_\perp fix_\perp your_\perp file."$ );  $error($  ); }

This code is used in section 336.

<span id="page-142-0"></span>339. The recovery procedure can't be fully understood without knowing more about the T<sub>E</sub>X routines that should be aborted, but we can sketch the ideas here: For a runaway definition or a runaway balanced text we will insert a right brace; for a runaway preamble, we will insert a special \cr token and a right brace; and for a runaway argument, we will set *long\_state* to *outer\_call* and insert  $\text{par.}$ 

(Print either 'definition' or 'use' or 'preamble' or 'text', and insert tokens that should lead to

```
recovery 339 \equivp \leftarrow get\_avail();
switch (scanner_status ) {
case defining:
  { print("definition"); info(p) \leftarrow right\_brace\_token + '}';} break;
case matching:
  { print("use"); info(p) \leftarrow par\_token; long\_state \leftarrow outer\_call;} break;
case aligning:
  { print("preample"); info(p) \leftarrow right\_brace\_token + ' }'; q \leftarrow p; p \leftarrow qet\_avail(); link(p) \leftarrow q;info(p) \leftarrow cs\_token\_flag + frozen\_cr; align_state ← -1000000;
  } break;
case absorbing:
  \{print("text"); info(p) \leftarrow right\_brace\_token + '}';}
\} b there are no other cases
ins\_list(p)
```
This code is used in section [338.](#page-141-0)

**340.** We need to mention a procedure here that may be called by  $get\_next$ .

static void  $\lim_{m \to \infty}$  the line (void);

341. Now we're ready to take the plunge into get\_next itself. Parts of this routine are executed more often than any other instructions of TEX.

static void get\_next(void)  $\Rightarrow$  sets cur\_cmd, cur\_chr, cur\_cs to next token  $\triangleleft$ 

 $\triangleright$  go here to get the next input token  $\triangleleft$   $\triangleright$  go here to eat the next character from a file  $\triangleleft$  $\triangleright$  go here to digest it again  $\triangleleft$   $\triangleright$  go here to start looking for a control sequence  $\triangleleft$   $\triangleright$  go here when a control sequence has been found  $\triangleleft$  by point when the next input token has been got  $\triangleleft$ int  $k$ ;  $\triangleright$  an index into *buffer*  $\triangleleft$ halfword  $t$ ;  $\Rightarrow$  a token  $\triangleleft$ int cat;  $\triangleright$  cat\_code(cur\_chr), usually  $\triangleleft$ ASCII\_code c, cc;  $\triangleright$  constituents of a possible expanded code  $\triangleleft$ int  $d$ :  $\triangleright$  number of excess characters in an expanded code  $\triangleleft$ restart:  $cur\_cs \leftarrow 0$ ; if  $(\text{state} \neq \text{token\_list})$  (Input from external file, goto restart if no input found [343](#page-143-0))

else (Input from token list, goto *restart* if end of list or if a parameter needs to be expanded [357](#page-147-0)); If an alignment entry has just ended, take appropriate action  $342$ ;

}

# <span id="page-143-0"></span>146 GETTING THE NEXT TOKEN **Hite** S342

342. An alignment entry ends when a tab or  $\cr$ cr occurs, provided that the current level of braces is the same as the level that was present at the beginning of that alignment entry; i.e., provided that align\_state has returned to the value it had after the  $\langle u_j \rangle$  template for that entry.

If an alignment entry has just ended, take appropriate action  $342$  i ≡

if  $(cur\_cmd \leq car\_ret)$ 

if  $(cur\_cmd \ge tab\_mark)$ 

if (align\_state  $\equiv 0$ ) (Insert the  $\langle v_i \rangle$  template and goto restart [789](#page-300-0))

This code is used in section [341.](#page-142-0)

```
343. \langle Input from external file, goto restart if no input found 343 \rangle \equiv\{ get\_cur\_chr:if (loc < limit) \rightarrow current line not yet finished \triangleleft\{ \text{cur\_chr} \leftarrow \text{buffer} [\text{loc}]; \text{incr} (\text{loc});reswitch: cur_cmd \leftarrow cat\_code(cur\_chr); (Change state if necessary, and goto switch if the current
             character should be ignored, or goto reswitch if the current character changes to another 344;
     }
     else { state \leftarrow new\_line;
        (Move to next line of file, or goto restart if there is no next line, or return if a \read line has
             finished 360;
        check\_interrupt; goto get\_cur\_chr;
     }
  }
```
This code is used in section [341.](#page-142-0)

344. The following 48-way switch accomplishes the scanning quickly, assuming that a decent Pascal compiler has translated the code. Note that the numeric values for  $mid\_line$ ,  $skip\_blanks$ , and  $new\_line$ are spaced apart from each other by  $max\_char\_code + 1$ , so we can add a character's command code to the state to get a single number that characterizes both.

#define any\_state\_plus(A) case  $mid\_line + A$ : case skip\_blanks + A: case new\_line + A

h Change state if necessary, and goto switch if the current character should be ignored, or goto reswitch if the current character changes to another  $344 \geq$ 

switch  $(state + cur\_cmd)$  {

 $\langle$  Cases where character is ignored 345 $\rangle$ : goto get\_cur\_chr;

any\_state\_plus (escape):  $\langle$ Scan a control sequence and set state:  $\leftarrow skip\_blanks$  or mid\_line [354](#page-146-0) \times break;  $any\_state\_plus$  (active\_char):

 $\langle$  Process an active-character control sequence and set state:  $\leftarrow$  mid\_line [353](#page-145-0) \ break;

any\_state\_plus (sup\_mark):  $\langle$  If this sup\_mark starts an expanded character like  $\sim$ A or  $\sim$ df, then goto reswitch, otherwise set state:  $\leftarrow mid\_line 352$  $\leftarrow mid\_line 352$  break;

any\_state\_plus (invalid\_char):  $\langle$  Decry the invalid character and **goto** restart [346](#page-144-0) $\rangle$ 

 $\langle$  Handle situations involving spaces, braces, changes of state  $347$ 

default:  $do\_nothing$ ;

}

This code is used in section 343.

**345.**  $\langle$  Cases where character is ignored 345  $\rangle \equiv$ 

any\_state\_plus(ignore): case skip\_blanks + spacer: case new\_line + spacer This code is used in section 344.
<span id="page-144-0"></span>

**346.** We go to restart instead of to get\_cur\_chr, because state might equal token\_list after the error has been dealt with (cf. *clear\_for\_error\_prompt*).

 $\langle$  Decry the invalid character and **goto** restart 346  $\rangle \equiv$ 

 $\{print_error("Text_\text{L}line_\text{L}contains_\text{L}an_\text{L}invality_\text{L}character");$  $help2("A<sub>U</sub>funny<sub>U</sub> symbol<sub>U</sub> that<sub>U</sub>I<sub>U</sub> can't<sub>U</sub>read<sub>U</sub> has<sub>U</sub> just<sub>U</sub>been<sub>U</sub>input."$  $"Continue, _{u}and_{u}I'11_{u}forget_{u}that_{u}it_{u}ever_{u}happened."$ ); deletions\_allowed  $\leftarrow$  false; error(); deletions\_allowed  $\leftarrow$  true; goto restart; }

This code is used in section [344.](#page-143-0)

347. #define  $add\_delims_to(A)$   $A + math\_shift: A + tab\_mark: A + mac\_param: A + sub\_mark:$  $A + letter: A + other_{c}har$ 

 $\langle$  Handle situations involving spaces, braces, changes of state 347 $\rangle \equiv$ case mid\_line + spacer:  $\{Enter \ skip_blanks \ state, emit \ a \ space \ 349 \} \ break;$ case  $mid\_line + car\_ret:$  (Finish line, emit a space 348) break; case  $skip\_blanks + car\_ret: any\_state\_plus (comment):$  (Finish line, goto switch 350) case  $new\_line + car\_ret:$  (Finish line, emit a \par [351](#page-145-0)) break; case  $mid\_line + left\_brace: incr(align\_state);$  break; case  $skip\_blanks + left\_brace : case new\_line + left\_brace :$ {  $state \leftarrow mid\_line; incr(align\_state);$ } break; case  $mid\_line + right\_brace$ :  $decr (align\_state)$ ; break; case skip blanks + right brace: case new line + right brace: {  $state \leftarrow mid\_line$ ;  $decr(align\_state)$ ; } break;

 $add\_delims\_to$  (case skip\_blanks):  $add\_delims\_to$  (case new\_line): state  $\leftarrow mid\_line$ ; break; This code is used in section [344.](#page-143-0)

**348.** When a character of type *spacer* gets through, its character code is changed to " $\mu$ " = 040. This means that the ASCII codes for tab and space, and for the space inserted at the end of a line, will be treated alike when macro parameters are being matched. We do this since such characters are indistinguishable on most computer terminal displays.

 $\langle$  Finish line, emit a space 348  $\rangle \equiv$ { $loc \leftarrow limit + 1; \; cur\_cmd \leftarrow space; \; cur\_chr \leftarrow \neg \cup$ ; }

This code is used in section 347.

**349.** The following code is performed only when  $cur\_cmd \equiv spacecraft$ .

 $\langle$  Enter *skip\_blanks* state, emit a space 349  $\rangle \equiv$ {  $state \leftarrow skip\_blanks$ ;  $cur\_chr \leftarrow \prime \sqcup$ ; }

This code is used in section 347.

```
350. \langle Finish line, goto switch 350 \rangle \equiv{ loc \leftarrow limit + 1; goto get\_cur\_chr;
  }
```
<span id="page-145-0"></span>**351.**  $\langle$  Finish line, emit a \par 351  $\rangle \equiv$  $\{loc \leftarrow limit + 1; cur\_cs \leftarrow par\_loc; cur\_cmd \leftarrow eq\_type(cur\_cs); cur\_chr \leftarrow equiv(cur\_cs);$ if  $(cur\_cmd \ge outer\_call) check\_outer\_validity()$ ; }

This code is used in section [347.](#page-144-0)

352. Notice that a code like  $\hat{\ }$ 8 becomes x if not followed by a hex digit. #define  $is\_hex(A)$   $(((A \ge '0') \wedge (A \le '9')) \vee ((A \ge 'a') \wedge (A \le 'f')))$ #define  $hex\_to\_cur\_chr$ if  $(c \leq '9')$  cur\_chr  $\leftarrow c - '0'$ ; else cur\_chr  $\leftarrow c - 'a' + 10$ ; if  $(cc \leq '9') \, cur\_chr \leftarrow 16 * cur\_chr + cc - '0';$ else  $cur\_chr \leftarrow 16 * cur\_chr + cc - 'a' + 10$ If this sup\_mark starts an expanded character like  $\sim$ A or  $\sim$ df, then goto reswitch, otherwise set state: ← mid\_line  $352$   $\equiv$  $\{ \text{ if } (cur\_chr \equiv buffer[loc]) \}$ if  $(loc < limit) \{c \leftarrow buffer[loc + 1]$ ; if  $(c < \degree 200)$   $\Rightarrow$  yes we have an expanded char  $\triangleleft$  $\{loc \leftarrow loc + 2;$ if  $(is\_hex(c))$ if  $(loc \le limit) \{ cc \leftarrow buffer[loc]$ ; if  $(is\_hex(cc)) \{ incr(loc)$ ;  $hex\_to\_cur\_chr$ ; goto reswitch ; } } if  $(c < \degree 100)$  cur\_chr  $\leftarrow c + \degree 100$ ; else cur\_chr  $\leftarrow c - \degree 100$ ; goto reswitch ; } }  $state \leftarrow mid\_line;$ }

This code is used in section [344.](#page-143-0)

**353.**  $\langle$  Process an active-character control sequence and set state:  $\leftarrow$  mid\_line 353 $\rangle \equiv$  $\{ cur\_cs \leftarrow cur\_chr + active\_base; cur\_cmd \leftarrow eq\_type(cur\_cs); cur\_chr \leftarrow equiv(cur\_cs);$  $state \leftarrow mid\_line$ ; if  $(cur\_cmd \ge outer\_call) check\_outer\_validity()$ ; }

<span id="page-146-0"></span>

354. Control sequence names are scanned only when they appear in some line of a file; once they have been scanned the first time, their *eqtb* location serves as a unique identification, so  $T_F X$  doesn't need to refer to the original name any more except when it prints the equivalent in symbolic form.

The program that scans a control sequence has been written carefully in order to avoid the blowups that might otherwise occur if a malicious user tried something like '\catcode´15=0'. The algorithm might look at *buffer* [limit + 1], but it never looks at *buffer* [limit + 2].

If expanded characters like ' $\hat{\ }$ ' or ' $\hat{\ }$ '  $d$ f' appear in or just following a control sequence name, they are converted to single characters in the buffer and the process is repeated, slowly but surely.

 $\langle$  Scan a control sequence and set state:  $\langle$  skip\_blanks or mid\_line 354 $\rangle \equiv$ 

{ if  $(loc > limit)$   $cur\_cs \leftarrow null\_cs$ ;  $\rightarrow state$  is irrelevant in this case  $\triangleleft$ 

else {  $start\_cs$ :  $k \leftarrow loc$ ;  $cur\_chr \leftarrow buffer[k]$ ;  $cat \leftarrow cat\_code(cur\_chr)$ ;  $inc(k)$ ;

```
if (cat ≡ letter) state ← skip\_blanks;
```
- else if  $(cat \equiv spacer) state \leftarrow skip\_blanks$ ;
- else state  $\leftarrow$  mid line ;
- **if**  $((cat \equiv letter) ∧ (k \le limit))$  (Scan ahead in the buffer until finding a nonletter; if an expanded code is encountered, reduce it and **goto**  $start\_cs$ ; otherwise if a multiletter control sequence is found, adjust cur\_cs and loc, and **goto** found  $356$  i

else  $\langle$  If an expanded code is present, reduce it and goto start\_cs 355 $\rangle$ ;

 $cur\_cs \leftarrow single\_base + buffer[loc];$  incr(loc);

$$
\quad \ \ \, \}
$$

 $found: cur\_cmd \leftarrow eq\_type(cur\_cs); cur\_chr \leftarrow equiv(cur\_cs);$ 

if  $(cur\_cmd \ge outer\_call) check\_outer\_validity()$ ;

} This code is used in section [344.](#page-143-0)

**355.** Whenever we reach the following piece of code, we will have  $cur\_chr \equiv buffer[k-1]$  and  $k \le limit+1$ and  $cat \equiv cat\_code$  (cur\_chr). If an expanded code like ^^A or ^^df appears in buffer  $[(k - 1) \dots (k + 1)]$  or  $buffer[(k-1)...(k+2)]$ , we will store the corresponding code in  $buffer[k-1]$  and shift the rest of the buffer left two or three places.

If an expanded code is present, reduce it and **goto** start\_cs  $355$  i  $\equiv$ 

{ if  $(buffer[k] \equiv cur\_chr)$  if  $(cat \equiv sup\_mark)$  if  $(k < limit)$  {  $c \leftarrow buffer[k+1]$ ; if  $(c < \degree 200)$  $\rhd$  yes, one is indeed present  $\triangleleft$  $\{ d \leftarrow 2;$ if  $(is\_hex(c))$  if  $(k + 2 \leq limit) \{ cc \leftarrow buffer[k + 2];$  if  $(is\_hex(cc))$   $incr(d);$ } if  $(d > 2)$  { hex\_to\_cur\_chr; buffer  $[k-1] \leftarrow cur\_chr;$ } else if  $(c < \degree 100)$  buffer  $[k-1] \leftarrow c + \degree 100$ ; else  $buffer[k-1] \leftarrow c - ^{\circ}100$ ; limit ← limit – d; first ← first – d; while  $(k \le limit) \{ buffer[k] \leftarrow buffer[k + d]; incr(k);$ } goto start\_cs ; } }

This code is used in sections 354 and [356.](#page-147-0)

}

## <span id="page-147-0"></span>150 GETTING THE NEXT TOKEN **Hite** S356

356. (Scan ahead in the buffer until finding a nonletter; if an expanded code is encountered, reduce it and **goto** start\_cs; otherwise if a multiletter control sequence is found, adjust cur\_cs and loc, and goto found  $356$   $\equiv$ 

```
{ do {
      cur\_chr \leftarrow buffer[k]; cat \leftarrow cat\_code(cur\_chr); incr(k);} while (\neg((cat \neq letter) \vee (k > limit)));If an expanded code is present, reduce it and goto start<sub>ca</sub> \{255\};
   if (cat \neq letter) decr(k); . \triangleright now k points to first nonletter \triangleleftif (k > loc + 1) \longrightarrow multiletter control sequence has been scanned \triangleleft{ cur\_cs \leftarrow id\_lookup(loc, k - loc); loc \leftarrow k; goto found;
   }
}
```
This code is used in section [354.](#page-146-0)

**357.** Let's consider now what happens when  $get\_next$  is looking at a token list.

 $\text{Input from token list, **goto** restart if end of list or if a parameter needs to be expanded 357 } ≡$ if  $(loc \neq null)$   $\Rightarrow$  list not exhausted  $\triangleleft$ 

 $\{ t \leftarrow info(loc); \ loc \leftarrow link(loc); \quad \text{b move to next} \triangleleft$ if  $(t \ge cs\_token\_flag)$   $\Rightarrow$  a control sequence token  $\triangleleft$  $\{ cur\_cs \leftarrow t - cs\_token\_flag; cur\_cmd \leftarrow eq\_type(cur\_cs); cur\_chr \leftarrow equiv(cur\_cs);$ if  $(cur\_cmd \ge outer\_call)$ if  $(cur\_cmd \equiv dont\_expand)$  (Get the next token, suppressing expansion 358) else check outer validity  $( )$ : } else {  $cur\_cmd \leftarrow t \frac{\circ}{400}$ ;  $cur\_chr \leftarrow t \frac{\circ}{400}$ ; switch  $(cur\_cmd)$  { case left\_brace : incr (align\_state ); break; case right\_brace : decr (align\_state ); break; case *out\_param*:  $\langle$ Insert macro parameter and **goto** restart [359](#page-148-0)  $\rangle$ default:  $do\_nothing$ ; } } } else  $\{ \quad \Rightarrow \text{we are done with this token list } \triangleleft$ end\_token\_list(); goto restart;  $\triangleright$  resume previous level  $\triangleleft$ } This code is used in section [341.](#page-142-0)

**358.** The present point in the program is reached only when the *expand* routine has inserted a special marker into the input. In this special case,  $info(loc)$  is known to be a control sequence token, and  $link(loc) \equiv null.$ 

#define no\_expand\_flag 257  $\rightarrow$  bthis characterizes a special variant of relax  $\triangleleft$ 

 $\langle$  Get the next token, suppressing expansion 358 $\rangle \equiv$  $\{ cur\_cs \leftarrow info(loc) - cs\_token\_flag; loc \leftarrow null;$  $cur\_cmd \leftarrow eq\_type(cur\_cs); cur\_chr \leftarrow equiv(cur\_cs);$ if  $(cur\_cmd > max\_command) \{ cur\_cmd \leftarrow relax; cur\_chr \leftarrow no\_expand\_flag;$ } }

<span id="page-148-0"></span>

**359.**  $\langle$  Insert macro parameter and **goto** restart 359  $\rangle \equiv$  $\{begin\_begin\_label[red][-10pt]\epsilon\} \begin{bmatrix} begin\_token\_list(param\_stack[param\_start + cur\_chr - 1], parameter); \end{bmatrix} \end{bmatrix}$ }

This code is used in section [357.](#page-147-0)

360. All of the easy branches of get\_next have now been taken care of. There is one more branch. #define end\_line\_char\_inactive  $(end\_line\_char < 0) \vee (end\_line\_char > 255)$ 

(Move to next line of file, or goto restart if there is no next line, or return if a \read line has finished  $360$   $\equiv$ if (name  $> 17$ ) (Read next line of file into buffer, or goto restart if the file has ended  $362$ ) else { if  $(\neg terminal\_input)$   $\triangleright$  \read line has ended < {  $cur\_cmd \leftarrow 0; cur\_chr \leftarrow 0;$  return; } if  $(input\_ptr > 0)$  b text was inserted during error recovery  $\triangleleft$ {  $end\_file\_reading()$ ; goto  $restart;$  > resume previous level < } if  $(self \; (selector \; < \; log\_only) \; open\_log\_file()$ ; if (interaction  $>$  nonstop\_mode) { if (end\_line\_char\_inactive) incr(limit); if  $(limit ≡ start)$   $\rightarrow$  previous line was empty  $\triangleleft$  $print\_nl$  ("(Please type a command or say '\\end')"); print\_ln(); first  $\leftarrow start$ ; prompt\_input("\*");  $\rightarrow$  input on-line into buffer  $\triangleleft$  $limit \leftarrow last$ : if  $(end\_line\_char\_inactive)$   $decr (limit);$ else  $buffer[limit] \leftarrow end\_line\_char;$  $first \leftarrow limit + 1; loc \leftarrow start;$ } else  $\text{fatal\_error}(\text{***}_\cup\text{,\_aborted},\text{\_no\_legal\_}\end{$  $\rho$  nonstop mode, which is intended for overnight batch processing, never waits for on-line input  $\triangleleft$ } This code is used in section [343.](#page-143-0)

**361.** The global variable *force\_eof* is normally *false*; it is set *true* by an \endinput command.  $\langle$  Global variables [13](#page-5-0)  $\rangle$  +≡

static bool  $force\_eof$ ;  $\triangleright$  should the next \input be aborted early?  $\triangleleft$ 

```
362. \langle Read next line of file into buffer, or goto restart if the file has ended 362\rangle \equiv\{ \; \textit{incr}(\textit{line}); \; \textit{first} \leftarrow \textit{start};if (\neg force\_eof)if (name \leq 19) { if (pseudo\_input()) \rightarrow not end of file \triangleleftfirm\_up\_the\_line(); \Rightarrow this sets limit \triangleleftelse if ((every\_eof \neq null) \land \neg eof\_seen[index]) { limit ← first - 1; eof_seen[index] ← true;
                  \triangleright fake one empty line \triangleleftbegin_token_list(every_eof , every_eof_text); goto restart;
            }
           else force\_eof \leftarrow true;}
         else { if (input\_ln(\&cur_file, true)) \rightarrow not end of file \triangleleft\lim_{m \to \infty} \text{the\_line}( ); \Rightarrow this sets \lim_{m \to \infty}else if ((every\_eof \neq null) \land \neg eof\_seen[index]) { limit ← first - 1; eof_seen[index] ← true;
                  \triangleright fake one empty line \triangleleftbegin\_token\_list(every\_eof, every\_eof\_text); goto restart;}
           else force\_eof \leftarrow true;}
      if (force_eof) { if (tracing_nesting > 0)
            if ((grp\_stack[in\_open] \neq cur\_boundary) ∨ (if\_stack[in\_open] \neq cond\_ptr)) file_warning ( );
                  \triangleright give warning for some unfinished groups and/or conditionals \triangleleftif (name \geq 19) { print\_char(')'); decr (open\_params); update\_terminal;\rhd show user that file has been read \triangleleft}
        force\_eof \leftarrow false; end\_file\_reading(); \rightarrow resume previous level \triangleleftcheck\_outer\_validity(); goto restart;
      }
     if (end\_line\_char\_inactive) decr (limit);else buffer|limit| \leftarrow end\_line\_char;first \leftarrow limit + 1; loc \leftarrow start; \triangleright ready to read \triangleleft}
This code is used in section 360.
```
363. If the user has set the pausing parameter to some positive value, and if nonstop mode has not been selected, each line of input is displayed on the terminal and the transcript file, followed by  $\equiv$ >'. T<sub>EX</sub> waits for a response. If the response is simply *carriage\_return*, the line is accepted as it stands, otherwise the line typed is used instead of the line in the file.

```
static void \lim_{m \to \infty} the line (void)
{ int k; \triangleright an index into buffer \triangleleftlimit \leftarrow last;if (\text{pausing} > 0)if (interaction > nonstop_mode) { wake_up_terminal; print_ln();
        if (start < limit)for (k \leftarrow start; k \leq limit - 1; k++) printn(buffer[k]);
        first \leftarrow limit; prompt_input("=>"); \rightarrow wait for user response
        if (last > first) { for (k \leftarrow first; k \leq last - 1; k++) . ⊳ move line down in buffer \triangleleftbuffer[k + start - first] \leftarrow buffer[k];limit \leftarrow start + last - first;}
     }
}
```
**364.** Since get\_next is used so frequently in T<sub>E</sub>X, it is convenient to define three related procedures that do a little more:

- $get\_token$  not only sets  $cur\_cmd$  and  $cur\_chr$ , it also sets  $cur\_tok$ , a packed halfword version of the current token.
- $get\_x\_token$ , meaning "get an expanded token," is like  $get\_token$ , but if the current token turns out to be a user-defined control sequence (i.e., a macro call), or a conditional, or something like \topmark or \expandafter or \csname, it is eliminated from the input by beginning the expansion of the macro or the evaluation of the conditional.

x\_token is like  $get_x$ \_token except that it assumes that  $get\_next$  has already been called.

In fact, these three procedures account for almost every use of  $get\_next$ .

**365.** No new control sequences will be defined except during a call of *get token*, or when  $\zeta$ compresses a token list, because no new control sequence is always true at other times.

```
static void get\_token (void) \Rightarrow sets cur_cmd, cur_chr, cur_tok \triangleleft\{no\_new\_control\_sequence \leftarrow false; get\_next(); no\_new\_control\_sequence \leftarrow true;if (cur\_cs \equiv 0) \ cur\_tok \leftarrow (cur\_cmd * \degree 400) + cur\_chr;else cur\_tok \leftarrow cs\_token\_flag + cur\_cs;}
```
### <span id="page-151-0"></span>154 EXPANDING THE NEXT TOKEN **Hite**x 6366

**366.** Expanding the next token. Only a dozen or so command codes  $> max_{\text{command}}$  can possibly be returned by  $get\_next$ ; in increasing order, they are undefined\_cs, expand\_after, no\_expand, input, if\_test, fi\_or\_else, cs\_name, convert, the, top\_bot\_mark, call, long\_call, outer\_call, long\_outer\_call, and end\_template .

The expand subroutine is used when  $cur\_cmd > max\_command$ . It removes a "call" or a conditional or one of the other special operations just listed. It follows that expand might invoke itself recursively. In all cases, expand destroys the current token, but it sets things up so that the next get\_next will deliver the appropriate next token. The value of  $cur\_tok$  need not be known when  $expand$  is called.

Since several of the basic scanning routines communicate via global variables, their values are saved as local variables of expand so that recursive calls don't invalidate them.

 $\langle$  Declare the procedure called *macro\_call* [389](#page-157-0)  $\rangle$ 

Declare the procedure called *insert\_relax*  $379$ 

Declare  $\varepsilon$ -T<sub>EX</sub> procedures for expanding [1436](#page-519-0))

```
static void pass_text(void);
static void start_input(void);
static void conditional(void);
static void get_x\_toben(void);static void conv_toks (void);
static void ins_the_toks(void);
```

```
static void expand (void)
```

```
{ halfword t; \triangleright token that is being "expanded after" \triangleleftpointer p, q, r; \quad \triangleright for list manipulation \triangleleftint j; \triangleright index into buffer \triangleleftint cv_backup; \Rightarrow to save the global quantity cur\_val \triangleleftsmall_number cvl_backup, radix_backup, co_backup; \rightarrow to save cur_val_level, etc. \triangleleftpointer backup_backup; \rightarrow to save link (backup_head) \triangleleftsmall_number save_scanner_status; bemporary storage of scanner_status <
  cv_\perpbackup ← cur_val; cvl_backup ← cur_val_level; radix_backup ← radix; co_backup ← cur_order;
  \mathit{backup\_backup} \leftarrow \mathit{link}(\mathit{backup\_head});
```

```
reswitch :
```

```
if (cur\_cmd < call)367)
  else if (cur\_cmd < end\_template) macro_call();
  else \langle Insert a token containing frozen_endv375\rangle;
  cur_val ← cv_backup; cur_val_level ← cvl_backup; radix ← radix_backup; cur_order ← co_backup;
  link (backup\_head) \leftarrow \text{backup\_backup};}
```

```
367. \langle Expand a nonmacro 367 \rangle \equiv{ if (tracing\_commands > 1) show_cur_cmd_chr();
    switch (cur\_cmd) {
    386) break;
    case expand\_after:
       switch (cur_{c}chr) {
       case 0: \langle Expand the token after the next token 368 \rangle break;
       case 1: \langle Negate a boolean conditional and goto reswitch1449 break;
       \langle Cases for expandafter1588 \rangle\} break; \triangleright there are no other cases \triangleleftcase no_expand: \langle Suppress expansion of the next token 369 \rangle break;
    case cs\_name372) break;
    case convert: conv_toks(); break; \triangleright this procedure is discussed in Part 27 below \triangleleftcase the: ins\_the\_toks (); break; \triangleright this procedure is discussed in Part 27 below \triangleleftcase if_test: conditional(); break; \rightarrow this procedure is discussed in Part 28 below \triangleleftcase f_{\text{o}} or<sub>c</sub>else: (Terminate the current conditional and skip to \setminus510 break;
    case input: (Initiate or terminate input from a file 378); break;
    default: \langle Complain about an undefined macro 370 \rangle}
  }
```

```
This code is used in section 366.
```
**368.** It takes only a little shuffling to do what TFX calls \expandafter.

```
\langle Expand the token after the next token 368 \rangle \equiv{ get\_token(); t \leftarrow cur\_tok; get\_token();
     if (cur\_cmd > max\_command) expand(); else back_input();
     cur\_tok \leftarrow t; back_input();
  }
This code is used in section 367.
```
369. The implementation of \noexpand is a bit trickier, because it is necessary to insert a special 'dont\_expand' marker into T<sub>E</sub>X's reading mechanism. This special marker is processed by get\_next, but it does not slow down the inner loop.

Since \outer macros might arise here, we must also clear the *scanner\_status* temporarily.

```
\langle Suppress expansion of the next token 369 \rangle \equiv\{ save\_scanner\_status \leftarrow scanner\_status; \; scanner\_status \leftarrow normal; \; get\_token();scanner\_status \leftarrow save\_scanner\_status; t \leftarrow cur\_tok; back\_input();\triangleright now start and loc point to the backed-up token t \triangleleftif (t \geq cs\_token\_flag) { p \leftarrow get\_avail(); info(p) \leftarrow cs\_token\_flag + frozen\_dont\_expand;link(p) \leftarrow loc; start \leftarrow p; loc \leftarrow p;}
  }
```
# <span id="page-153-0"></span>156 EXPANDING THE NEXT TOKEN **Hite**x **6370**

```
370. \langle Complain about an undefined macro 370 \rangle \equiv\{print_error("Underined_Ucontrol_U sequence");help 5("The \texttt{\_}control \texttt{\_}sequence \texttt{\_}at \texttt{\_}the \texttt{\_}end \texttt{\_}of \texttt{\_}the \texttt{\_}toptop \texttt{\_}in","of <sub>U</sub> your <sub>U</sub> error <sub>U</sub> message <sub>U</sub> was <sub>U</sub> never <sub>U</sub>\ldots<sup>U</sup> def 'ed. <sub>U</sub>If <sub>U</sub> you <sub>U</sub> have",\text{''misspelled}_{\text{u}^t}(e.g.,\text{``\hbox{\tt \`}},{\tt \`type}_{\text{u}^t}."spelling <sub>u</sub>(e.g., <sub>u</sub>'I\\hbox') .<sub>u</sub> Otherwise <sub>u</sub> just <sub>u</sub> continue,",\text{''and}_{\text{u}}I'11_{\text{u}}forget_{\text{u}}about_{\text{u}}whatever_{\text{u}}was_{\text{u}}undefined."); error();
    }
```
This code is used in section [367.](#page-152-0)

**371.** The *expand* procedure and some other routines that construct token lists find it convenient to use the following macros, which are valid only if the variables  $p$  and  $q$  are reserved for token-list building.

```
\#define store_new_token(A)
             \{ q \leftarrow get\_avail( ; link(p) \leftarrow q; info(q) \leftarrow A; p \leftarrow q; \text{link}(p) \text{ is null } \triangleleft}
\#\text{define } fast\_store\_new\_token(A){ fast\_get\_avail(q); link(p) \leftarrow q; info(q) \leftarrow A; p \leftarrow q; \quad \triangleright link(p) is null \triangleleft}
372. \langle Manufacture a control sequence name 372 \rangle \equiv
```

```
\{ r \leftarrow get\_avail(); p \leftarrow r; \quad \triangleright head of the list of characters \triangleleftincr (incsname_state );
  do {
     get\_x\_token();
    if (cur\_cs \equiv 0) store\_new\_token(cur\_tok);} while (\neg(cur\_cs \neq 0));if (cur\_cmd \neq end\_cs\_name ) (Complain about missing \endcsname 373);
  decr (incsname_state); \langle374\rangle;
  flush\_list(r);if (eq\_type(cur\_cs) \equiv undefined\_cs) \{ eq\_define(cur\_cs, relax, 256);\triangleright N.B.: The save_stack might change \triangleleft\} b the control sequence will now match '\relax' \triangleleftcur\_tok \leftarrow cur\_cs + cs\_token\_flag; back\_input();}
```
This code is used in section [367.](#page-152-0)

```
373. (Complain about missing \endcsname 373) \equiv\{print_error("Missing]"); print\_esc("endcsname"); print("_{\sqcupinserted"});
     help2("The <code>__control <code>__sequence <code>__marked <code>to <code>__be <code>__read <code>__again></code>__should","not appear between \\csname and \\endcsname."); back_error ( );
  }
```
This code is used in sections 372 and [1451](#page-523-0).

<span id="page-154-0"></span>

**374.**  $\langle$  Look up the characters of list r in the hash table, and set cur\_cs 374 $\rangle \equiv$  $j \leftarrow \text{first}; \ p \leftarrow \text{link}(r);$ while  $(p \neq null)$  { if  $(j \geq max_buf\_stack)$  {  $max_buf\_stack \leftarrow j+1;$ if  $(max_buf\_stack \equiv buffer\_size)$  overflow("buffer size", buf\_size); }  $buffer[j] \leftarrow info(p) % ^q400;~incr(j); p \leftarrow link(p);$ } if  $(j \equiv \text{first}) \text{ cur}_\text{c} \leftarrow \text{null}_\text{c} \leftarrow \text{other}$  is empty  $\triangleleft$ else if  $(j > first + 1)$  { no\_new\_control\_sequence ← false; cur\_cs ← id\_lookup(first, j – first);  $no\_new\_control\_sequence \leftarrow true;$ } else  $cur\_cs \leftarrow single\_base + buffer[first]$  b the list has length one

This code is used in section [372.](#page-153-0)

375. An end\_template command is effectively changed to an endv command by the following code. (The reason for this is discussed below; the *frozen\_end\_template* at the end of the template has passed the check\_outer\_validity test, so its mission of error detection has been accomplished.)

 $\langle$  Insert a token containing frozen\_endv 375 $\rangle \equiv$  $\{ \ cur\_tok \leftarrow cs\_token\_flag + frozen\_endv; \ back\_input();$ }

This code is used in section [366.](#page-151-0)

376. The processing of \input involves the *start\_input* subroutine, which will be declared later; the processing of \endinput is trivial.

 $\langle$  Put each of TEX's primitives into the hash table [226](#page-83-0)  $\rangle$  +≡  $primitive("input", input, 0);$  $input\_loc \leftarrow cur\_val$ ;  $input\_token \leftarrow cs\_token\_flag + input\_loc$ ; primitive ("endinput",  $input, 1$ );

377. (Cases of print\_cmd\_chr for symbolic printing of primitives  $227$  i +≡ case input:

if  $(chr\_code \equiv 0) print\_esc("input");$ else  $\langle$  Cases of *input* for *print\_cmd\_chr* [1432](#page-519-0)  $\rangle$ else print\_esc("endinput"); break;

**378.**  $\langle$  Initiate or terminate input from a file  $378$   $\equiv$ **if**  $(cur\_chr \equiv 1)$  *force\_eof* ← *true*; else  $\langle$  Cases for *input* [1433](#page-519-0) $\rangle$ else if  $(name_in\_progress) insert\_relax()$ ; else start\_input( ); This code is used in section [367.](#page-152-0)

379. Sometimes the expansion looks too far ahead, so we want to insert a harmless \relax into the user's input.

 $\langle$  Declare the procedure called *insert\_relax* 379 $\rangle \equiv$ static void insert\_relax (void)  $\{ \text{cur\_tok} \leftarrow \text{cs\_token\_flag} + \text{cur\_cs} ; \text{back\_input} (); \text{cur\_tok} \leftarrow \text{cs\_token\_flag} + \text{frozen\_relax} ;$  $back\_input()$ ;  $token\_type \leftarrow inserted$ ; }

**380.** Here is a recursive procedure that is T<sub>E</sub>X's usual way to get the next token of input. It has been slightly optimized to take account of common cases.

```
static void get\_x\_token (void) \rightarrow sets cur\_cmd, cur\_chr, cur\_tok, and expands macros \triangleleft\{ \; restart: get\_next() \; ;if (cur\_cmd < max\_command) goto done;
  if (cur\_cmd \geq call)if (cur\_cmd < end\_template) macro\_call();
     else { cur\_cs \leftarrow frozen\_endv; cur\_cmd \leftarrow endv; goto done; \rhd cur\_chr \equiv null\_list \triangleleft}
  else expand( );
  goto restart;
done:
   if (cur\_cs \equiv 0) \ cur\_tok \leftarrow (cur\_cmd * \degree 400) + cur\_chr;else cur tok \leftarrow cs token flag + cur cs;
}
```
**381.** The get x token procedure is essentially equivalent to two consecutive procedure calls: get next; x\_token.

```
static void x\_token (void) \rightarrow get\_x\_token without the initial get_next \triangleleft{ while (cur\_cmd > max\_command) { expand(); get\_next();}
   if (cur\_cs \equiv 0) \ cur\_tok \leftarrow (cur\_cmd * \degree 400) + cur\_chr;else cur\_tok \leftarrow cs\_token\_flag + cur\_cs;
}
```
382. A control sequence that has been \def'ed by the user is expanded by T<sub>E</sub>X's macro\_call procedure. Before we get into the details of macro\_call, however, let's consider the treatment of primitives like \topmark, since they are essentially macros without parameters. The token lists for such marks are kept in a global array of five pointers; we refer to the individual entries of this array by symbolic names  $top\_mark$ , etc. The value of  $top\_mark$  is either *null* or a pointer to the reference count of a token list.

```
#define marks\_code = 5 \rightarrow add this for \topmarks etc.
#define top\_mark\_code = 0 . \triangleright the mark in effect at the previous page break \triangleleft#define first_mark_code 1 \rightarrow the first mark between top\_mark and bot\_mark \triangleleft#define bot\_mark\_code \quad 2 \quad \rightarrow the mark in effect at the current page break \triangleleft#define split_first_mark_code 3 \rightarrow b the first mark found by \vsplit \triangleleft#define split\_bot\_mark\_code 4 \rightarrow the last mark found by \vsplit \triangleleft\#define top\_mark\_cur\_mark [top_mark_code]
\#define first_mark cur_mark [first_mark_code]
\# \text{define} \; bot\_mark\_cur\_mark[bot\_mark\_code]#define split_first_mark cur_mark [split_first_mark_code ]
\# \text{define split\_bot\_mark} \quad cur\_mark \left[ split\_bot\_mark\_code \right]\langle13 \rangle +≡
  static pointer cur\_mark0 [split_bot_mark_code – top_mark_code + 1],
       ∗const cur\_mark \leftarrow cur\_mark0 - top\_mark\_code; \triangleright token lists for marks
383. \langle21 \rangle +≡
```
 $top\_mark \leftarrow null$ ; first\_mark  $\leftarrow null$ ; bot\_mark  $\leftarrow null$ ; split\_first\_mark  $\leftarrow null$ ;  $split\_bot\_mark \leftarrow null;$ 

<span id="page-156-0"></span>

**384.**  $\langle$  Put each of T<sub>E</sub>X's primitives into the hash table [226](#page-83-0)  $\rangle$  +≡ primitive ("topmark", top\_bot\_mark , top\_mark\_code );  $primitive("firstmark", top\_bot\_mark, first\_mark\_code);$  $primitive$  ("botmark",  $top\_bot\_mark$ ,  $bot\_mark\_code$ );  $primitive("splitfirstmark", top\_bot\_mark, split\_first\_mark\_code);$  $primitive("splitbottomark", top\_bot\_mark, split\_bot\_mark\_code);$ 

**385.**  $\langle$  Cases of print\_cmd\_chr for symbolic printing of primitives [227](#page-83-0)  $\rangle$  + $\equiv$ case top\_bot\_mark :

 $\{$  switch  $((chr\_code \ % \ marks\_code))$   $\}$ case first\_mark\_code : print\_esc("firstmark"); break; case  $bot\_mark\_code$ :  $print\_esc$ ("botmark"); break; case split\_first\_mark\_code : print\_esc("splitfirstmark"); break; case split\_bot\_mark\_code : print\_esc("splitbotmark"); break; default: print\_esc("topmark"); } if  $(chr\_code > marks\_code) print\_char('s')$ ; } break;

**386.** The following code is activated when  $cur\_cmd \equiv top\_bot\_mark$  and when  $cur\_chr$  is a code like  $top\_mark\_code$ .

 $\langle$  Insert the appropriate mark text into the scanner 386 $\rangle \equiv$  $\{ t \leftarrow cur\_chr \% marks\_code;$ if  $(cur_{chr} > marks_{code}) scan_{register_{num}}$ ; else  $cur_{val} \leftarrow 0$ ; if  $(cur\_val ≡ 0) cur\_ptr ← cur\_mark[t];$ else  $\langle$  Compute the mark pointer for mark type t and class cur\_val [1508](#page-542-0) $\rangle$ ; if  $(cur\_ptr \neq null)$  begin\_token\_list(cur\_ptr, mark\_text); }

This code is used in section [367.](#page-152-0)

387. Now let's consider  $macro\_call$  itself, which is invoked when TEX is scanning a control sequence whose cur\_cmd is either call, long\_call, outer\_call, or long\_outer\_call. The control sequence definition appears in the token list whose reference count is in location cur\_chr of mem.

The global variable long\_state will be set to call or to long\_call , depending on whether or not the control sequence disallows  $\parbox{1.0ex}{\text{par}}$  in its parameters. The get\_next routine will set long\_state to outer\_call and emit \par, if a file ends or if an \outer control sequence occurs in the midst of an argument.

```
\langle13 \rangle +≡
  static int long_state; \triangleright governs the acceptance of \par \triangleleft
```
388. The parameters, if any, must be scanned before the macro is expanded. Parameters are token lists without reference counts. They are placed on an auxiliary stack called *pstack* while they are being scanned, since the param stack may be losing entries during the matching process. (Note that param stack can't be gaining entries, since macro\_call is the only routine that puts anything onto param\_stack, and it is not recursive.)

 $\langle$  Global variables [13](#page-5-0)  $\rangle$  +≡ static pointer  $\mathit{pstack}[9]$ ;  $\rightarrow$  arguments supplied to a macro  $\triangleleft$  <span id="page-157-0"></span>160 EXPANDING THE NEXT TOKEN **Hite**x 6389

389. After parameter scanning is complete, the parameters are moved to the param\_stack . Then the macro body is fed to the scanner; in other words, macro\_call places the defined text of the control sequence at the top of TEX's input stack, so that get\_next will proceed to read it next.

The global variable  $cur\_cs$  contains the *eqtb* address of the control sequence being expanded, when macro\_call begins. If this control sequence has not been declared \long, i.e., if its command code in the eq\_type field is not long\_call or long\_outer\_call , its parameters are not allowed to contain the control sequence \par. If an illegal \par appears, the macro call is aborted, and the \par will be rescanned.

 $\langle$  Declare the procedure called macro\_call 389  $\rangle \equiv$ 

static void  $macro\_call(void)$   $\rightarrow$  invokes a user-defined control sequence  $\triangleleft$ 

{ pointer  $r$ ;  $\triangleright$  current node in the macro's token list  $\triangleleft$ pointer  $p$ ;  $\triangleright$  current node in parameter token list being built  $\triangleleft$ pointer q;  $\triangleright$  new node being put into the token list  $\triangleleft$ pointer  $s$ ;  $\triangleright$  backup pointer for parameter matching  $\triangleleft$ **pointer** t:  $\triangleright$  cycle pointer for backup recovery  $\triangleleft$ pointer  $u, v$ ;  $\Rightarrow$  auxiliary pointers for backup recovery  $\triangleleft$ **pointer** rbrace  $ptr$ ;  $\triangleright$  one step before the last right brace token  $\triangleleft$ small\_number *n*:  $\triangleright$  the number of parameters scanned  $\triangleleft$ halfword *unbalance*:  $\triangleright$  punmatched left braces in current parameter  $\triangleleft$ int  $m$ ;  $\Rightarrow$  the number of tokens or groups (usually)  $\triangleleft$ pointer  $ref\_count$ ;  $\triangleright$  start of the token list  $\triangleleft$ small\_number save\_scanner\_status;  $\triangleright$  scanner\_status upon entry  $\triangleleft$ pointer save\_warning\_index;  $\triangleright$  warning\_index upon entry  $\triangleleft$ ASCII\_code  $match\_chr$ ;  $\rightarrow$  character used in parameter  $\triangleleft$  $save\_scanner\_status \leftarrow scanner\_status; save\_warning\_index \leftarrow warning\_index;$ 

warning\_index  $\leftarrow cur\_cs$ ; ref\_count  $\leftarrow cur\_chr$ ; r  $\leftarrow link (ref\_count)$ ; n  $\leftarrow 0$ ;

if (tracing\_macros > 0)  $\langle$  Show the text of the macro being expanded [401](#page-161-0) $\rangle$ ;

if  $(info(r) \equiv protected\_token)$   $r \leftarrow link(r);$ 

if  $(info(r) \neq end\_match\_token)$  (Scan the parameters and make  $link(r)$  point to the macro body; but return if an illegal \par is detected  $391$  ;

(Feed the macro body and its parameters to the scanner  $390$ );

end: scanner\_status  $\leftarrow$  save\_scanner\_status; warning\_index  $\leftarrow$  save\_warning\_index; }

This code is used in section [366.](#page-151-0)

390. Before we put a new token list on the input stack, it is wise to clean off all token lists that have recently been depleted. Then a user macro that ends with a call to itself will not require unbounded stack space.

 $\langle$  Feed the macro body and its parameters to the scanner 390  $\rangle \equiv$ 

while  $((state \equiv token\ list) \land (loc \equiv null) \land (token\ true \neq v\ template))$  end token list();  $\triangleright$  conserve stack space  $\triangleleft$ 

begin\_token\_list(ref\_count, macro); name  $\leftarrow$  warning\_index; loc  $\leftarrow$  link(r);

if  $(n > 0)$  { if  $(\text{param\_ptr} + n > \text{max\_param\_stack})$  {  $\text{max\_param\_stack} \leftarrow \text{param\_ptr} + n$ ; if  $(max\_param\_stack > param\_size)$  overflow("parameter $_{\sqcup}$ stack $_{\sqcup}$ size", param\_size); } for  $(m \leftarrow 0; m \leq n-1; m++)$  param\_stack [param\_ptr + m]  $\leftarrow$  pstack [m];  $param\_ptr \leftarrow param\_ptr + n;$ 

$$
\overline{}
$$

<span id="page-158-0"></span>391. At this point, the reader will find it advisable to review the explanation of token list format that was presented earlier, since many aspects of that format are of importance chiefly in the macro\_call routine.

The token list might begin with a string of compulsory tokens before the first match or end\_match. In that case the macro name is supposed to be followed by those tokens; the following program will set  $s \equiv null$ to represent this restriction. Otherwise s will be set to the first token of a string that will delimit the next parameter.

(Scan the parameters and make  $link(r)$  point to the macro body; but return if an illegal \par is  $\text{detected } 391$   $\equiv$ 

{ scanner\_status ← matching; unbalance ← 0; long\_state ← eq\_type (cur\_cs); if (long\_state ≥ outer\_call) long\_state ← long\_state − 2; do {  $link(temp\_head) \leftarrow null;$ if  $((info(r) > match\_token + 255) \lor (info(r) < match\_token)) s \leftarrow null;$ else { match chr ← info(r) – match token; s ← link (r);  $r \leftarrow s$ ; p ← temp head; m ← 0; }  $\Diamond$  Scan a parameter until its delimiter string has been found; or, if  $s \leftarrow null$ , simply scan the delimiter string  $392$ :  $\rightarrow$  now  $info(r)$  is a token whose command code is either match or end match  $\triangleleft$ } while  $(\neg (info(r) \equiv end\_match\_token));$ }

This code is used in section [389.](#page-157-0)

**392.** If  $info(r)$  is a match or end\_match command, it cannot be equal to any token found by  $get\_token$ . Therefore an undelimited parameter—i.e., a match that is immediately followed by match or end match will always fail the test ' $cur\_tok \equiv info(r)$ ' in the following algorithm.

 $\text{Scan a parameter until its delimiter string has been found; or, if } s \leftarrow null$ , simply scan the delimiter string  $392$   $\equiv$ 

resume: get\_token();  $\triangleright$  set cur\_tok to the next token of input  $\triangleleft$ 

- if  $(cur_t tok \equiv info(r))$   $\langle$  Advance r; goto *found* if the parameter delimiter has been fully matched, otherwise **goto** resume  $394$ ;
- $\Diamond$  Contribute the recently matched tokens to the current parameter, and **goto** resume if a partial match is still in effect; but abort if  $s \leftarrow null$  [397](#page-160-0));

if  $(cur\_tok \equiv par\_token)$ 

if  $(long\_state \neq long\_call)$  (Report a runaway argument and abort [396](#page-159-0));

if  $(cur\_tok < right\_brace\_limit)$ 

if  $(cur\_tok < left\_brace$ *limit*) (Contribute an entire group to the current parameter [399](#page-160-0))

else  $\langle$  Report an extra right brace and **goto** resume  $395$ 

else (Store the current token, but goto *resume* if it is a blank space that would become an undelimited parameter  $393$ ;

$$
incr(m);
$$

if  $(info(r) > end\_match\_token)$  goto resume;

if  $(info(r) < match\_token)$  goto resume;

found:

if  $(s \neq null)$  (Tidy up the parameter just scanned, and tuck it away [400](#page-161-0)) This code is used in section 391.

## <span id="page-159-0"></span>162 EXPANDING THE NEXT TOKEN **Hite**x 6393

**393.**  $\langle$  Store the current token, but **goto** resume if it is a blank space that would become an undelimited parameter  $393$   $\equiv$ 

```
{ if (cur\_tok \equiv space\_token)if (info(r) \leq end\_match\_token)if (info(r) \geq match\_token) goto resume;
  store\_new\_token(cur\_tok);}
```
}

This code is used in section [392.](#page-158-0)

**394.** A slightly subtle point arises here: When the parameter delimiter ends with  $#{\}$ , the token list will have a left brace both before and after the *end\_match*. Only one of these should affect the *align\_state*, but both will be scanned, so we must make a correction.

 $\Delta A$ dvance r; goto *found* if the parameter delimiter has been fully matched, otherwise goto resume 394 $\rangle \equiv$  $\{r \leftarrow link(r)$ ;

```
if ((info(r) > match\_token) ∧ (info(r) < end\_match\_token)) { if (cur\_tok < left\_bracelimit)decr(align_state);
       goto found ;
     }
    else goto resume;
This code is used in section 392.
```

```
395. \langle Report an extra right brace and goto resume 395 \rangle \equiv
```

```
\{back\_input(; print_err ("Argument of<sub>u</sub>"); sprint_cs (warning_index); print ("<sub>u</sub>has<sub>u</sub>an<sub>u</sub>extra<sub>u</sub>}");</sub></sub></sub></sub>
   help6("I've<sub>U</sub>run<sub>U</sub> across<sub>U</sub>a<sub>U</sub>''}`<sub>U</sub>that<sub>U</sub> doesn't<sub>U</sub>seem<sub>U</sub>to<sub>U</sub>match<sub>U</sub>anything.'","For example, '\\def\\a#1{...}' and '\\a}' would produce",
   "this \text{if } y \text{ only } y \text{ is not } y \text{, then } ' \text{ is not } ' \text{.}"I've_{ij} just<sub>i</sub> inserted will cause me to report a runaway",
   "argument<sub>u</sub>that might be the root of the problem. But if",
   "your<sub>u</sub>''}'<sub>u</sub>was<sub>u</sub>spurious, just<sub>u</sub>type<sub>u</sub>'2'<sub>u</sub>and<sub>u</sub>it<sub>u</sub>will<sub>u</sub>go<sub>u</sub>away."); incr(align\_state);
   long\_state \leftarrow call; \ cur\_tok \leftarrow par\_token; \ ins\_error(); goto resume;
\} \geq \geq a white lie; the \par won't always trigger a runaway
```
This code is used in section [392.](#page-158-0)

**396.** If long\_state  $\equiv$  outer\_call, a runaway argument has already been reported.

```
\langle Report a runaway argument and abort 396\rangle \equiv
```

```
{ if (long\_state \equiv call) { runaway(); print\_err ("Paragraph ended before ");
      sprint_c s(warming_index); print("www.complete");help3("I<sub>U</sub>suspect<sub>U</sub> you've<sub>U</sub>forgotten<sub>U</sub>a<sub>U</sub>'')',\text{Ucausing}_\text{U}me_{U}to\text{Uapply}_\text{U}this","control sequence to too much text. How can we recover?",
      {}^{\shortparallel}My<sub>u</sub>plan<sub>u</sub>is<sub>u</sub>to<sub>u</sub>forget<sub>u</sub>the whole thing and hope for the best."); back_error ();
   }
   pstack[n] \leftarrow linktemp\_head); \; align\_state \leftarrow align\_state = unbalance;for (m \leftarrow 0; m \leq n; m++) flush_list(pstack[m]);
   \gcd end;
}
```
This code is used in sections [392](#page-158-0) and [399.](#page-160-0)

<span id="page-160-0"></span>

**397.** When the following code becomes active, we have matched tokens from s to the predecessor of  $r$ , and we have found that  $cur\_tok \neq info(r)$ . An interesting situation now presents itself: If the parameter is to be delimited by a string such as 'ab', and if we have scanned 'aa', we want to contribute one 'a' to the current parameter and resume looking for a 'b'. The program must account for such partial matches and for others that can be quite complex. But most of the time we have  $s \equiv r$  and nothing needs to be done.

Incidentally, it is possible for \par tokens to sneak in to certain parameters of non-\long macros. For example, consider a case like ' $\det\{a\#1\pmod{f}...\}$ ' where the first  $\parbox{1.01\textwidth}{\textwidth}{\textwidth}}$  is not followed by an exclamation point. In such situations it does not seem appropriate to prohibit the \par, so TEX keeps quiet about this bending of the rules.

 $\Diamond$  Contribute the recently matched tokens to the current parameter, and **goto** resume if a partial match is still in effect; but abort if  $s \leftarrow null$  397 $\rangle \equiv$ 

```
if (s \neq r)if (s \equiv null) (Report an improper use of the macro and abort 398)
     else { t \leftarrow s;
        do {
           store_new_token(info(t)); incr(m); u \leftarrow link(t); v \leftarrow s;
           loop { if (u \equiv r)if (cur\_tok \neq info(v)) goto done;
                 else { r \leftarrow link(v); goto resume;
                 }
              if (info(u) \neq info(v)) goto done;
              u \leftarrow link(u); v \leftarrow link(v);}
        done: t \leftarrow link(t);
        } while (\neg (t \equiv r));
        r \leftarrow s; \Rightarrow at this point, no tokens are recently matched \triangleleft}
This code is used in section 392.
```

```
398. \langle Report an improper use of the macro and abort 398 \rangle \equiv\{print\_err("Use<sub>u</sub>of<sub>u</sub>"); spring: inder; print("<sub>u</sub>doesn't<sub>u</sub>match<sub>u</sub>its<sub>u</sub>definition");help4 ("If<sub>u</sub>you<sub>u</sub>say, e.g., f\def\\a1{...}', then you must always",
      "put_{\sqcup} '1'_{\sqcup} after_{\sqcup}' \setminus \a', since \sqcupcontrol \sqcupsequence \sqcupnames \sqcupare",
      "made up of letters only. The macro here has not been",
      "followed<sub>u</sub>by<sub>u</sub>the<sub>u</sub> required<sub>u</sub>stuff, <sub>u</sub>so<sub>u</sub>I'm<sub>u</sub>ignoring<sub>u</sub>it."); error(); goto end;}
```

```
399. \langle Contribute an entire group to the current parameter 399 \rangle \equiv\{unbalance \leftarrow 1;loop \{ fast\_store\_new\_token(cur\_tok); get\_token();if (cur\_tok \equiv par\_token)if (long\_state \neq long\_call)396);
       if (cur\_tok < right\_brace\_limit)if (cur\_tok < left\_brace imit) incr(unbalance);
         else { decr (unbalance );
            if (unbalance \equiv 0) goto done1;
          }
     }
  done1: \text{rbrace\_ptr} \leftarrow p; \text{ store\_new\_token}(\text{cur\_tok});}
This code is used in section 392.
```
<span id="page-161-0"></span>400. If the parameter consists of a single group enclosed in braces, we must strip off the enclosing braces. That's why rbrace\_ptr was introduced.

```
\langle Tidy up the parameter just scanned, and tuck it away 400 \equiv{ if ((m \equiv 1) \wedge (info(p) < right\_brace) { link(trace\_ptr) \leftarrow null; free_avail(p);
        p \leftarrow link(temp\_head); \; pstack[n] \leftarrow link(p); \; free\_avail(p);}
     else pstack[n] \leftarrow link(temp\_head);incr(n);if (tracing\_macro > 0)if ((\text{tracing\_stack\_levels \equiv 0}) \vee (\text{input\_ptr} < \text{tracing\_stack\_levels})) \{ \text{begin\_diagnostic} (\text{)};print\_nl(""); print(match\_chr); print\_int(n); print("<-");
           show\_token\_list(\textit{pstack}[n-1], \textit{null}, 1000); \textit{end\_diagnostic}(\textit{false});}
  }
```
This code is used in section [392.](#page-158-0)

```
401. (Show the text of the macro being expanded 401) \equiv\{beginsubseteq} \{begin} begin\_diagnostic \end{cases};
     if (tracing\_stack\_levels > 0) {
       if (input\_ptr < tracing\_stack\_levels) { int v \leftarrow input\_ptr;
          print_ln(); print_char('\sim');
          while (v - > 0) print_char('.');
          print_c\ncs (warning\_index); token\_show(ref\_count);}
       else { print\_char('~"); print\_char('~"); print\_cs(warning\_index);
       }
     }
     else \{ print\_ln(); print\_cs( warning\_index); token\_show(ref\_count);}
     end\_diagnostic(false);}
```
<span id="page-162-0"></span>

402. Basic scanning subroutines. Let's turn now to some procedures that T<sub>E</sub>X calls upon frequently to digest certain kinds of patterns in the input. Most of these are quite simple; some are quite elaborate. Almost all of the routines call  $get\_x\_token$ , which can cause them to be invoked recursively.

403. The scan\_left\_brace routine is called when a left brace is supposed to be the next non-blank token. (The term "left brace" means, more precisely, a character whose catcode is *left\_brace*.) TFX allows \relax to appear before the left\_brace .

static void  $scan\_left\_brace$  (void)  $\rightarrow$  reads a mandatory left\_brace <  $\{ \langle \text{Get the next non-blank non-relax non-call token } 404 \rangle;$ if  $(cur\_cmd \neq left\_brace$  {  $print\_err("Missing \cup {\text{inserted}}");$  $\operatorname{\mathit{help4}}{}}(\verb"``A_\sqcup \verb"left_\sqcup \verb"trace_\sqcup \verb"nas_\sqcup \verb"andatory_\sqcup \verb"here",\sqcup \verb"so_\sqcup \verb"I" ve_\sqcup \verb"put_\sqcup \verb"one_\sqcup \verb"in."},$ "You might want to delete and/or insert some corrections",  $"so<sub>u</sub> that<sub>u</sub> I<sub>u</sub> will<sub>u</sub> find<sub>u</sub> a<sub>u</sub> matching<sub>u</sub> right<sub>u</sub> bracket.",$ "(If<sub>i</sub>you're confused by all this, try typing 'I}' now.)"); back\_error();  $cur\_tok \leftarrow left\_brace = \{ \cdot \} \cdot \{ \cdot \}$ ;  $cur\_cmd \leftarrow left\_brace = \{ \cdot \} \cdot \{ \cdot \}$ ;  $incr(\textit{align\_state})$ ; } }

404. (Get the next non-blank non-relax non-call token  $404$ )  $\equiv$ do get\_x\_token(); while  $(\neg((cur\_cmd \neq space r) \land (cur\_cmd \neq relax)))$ This code is used in sections 403, [526,](#page-201-0) [1078,](#page-411-0) [1084](#page-414-0), [1151](#page-430-0), [1160](#page-433-0), [1211](#page-446-0), [1226](#page-451-0), and [1270](#page-462-0).

405. The scan optional equals routine looks for an optional '=' sign preceded by optional spaces; ' $\lambda$ relax' is not ignored here.

static void scan\_optional\_equals (void)  $\{ \langle \text{Get the next non-blank non-call token } 406 \rangle; \}$ if  $(cur\_tok \neq other\_token + \rightarrow') back\_input()$ ; }

406.  $\langle$  Get the next non-blank non-call token 406  $\rangle \equiv$ do  $get\_x\_token()$ ; while  $(\neg (cur\_cmd \neq space))$ This code is used in sections 405, [441,](#page-173-0) [455,](#page-179-0) [503,](#page-195-0) [577](#page-220-0), [1045,](#page-401-0) [1349,](#page-494-0) [1468,](#page-528-0) and [1469](#page-528-0).

## <span id="page-163-0"></span>166 BASIC SCANNING SUBROUTINES HITEL SAULT AND HITEX  $\S 407$

407. In case you are getting bored, here is a slightly less trivial routine: Given a string of lowercase letters, like 'pt' or 'plus' or 'width', the scan\_keyword routine checks to see whether the next tokens of input match this string. The match must be exact, except that uppercase letters will match their lowercase counterparts; uppercase equivalents are determined by subtracting 'a'  $-$  'A', rather than using the uc\_code table, since TEX uses this routine only for its own limited set of keywords.

If a match is found, the characters are effectively removed from the input and true is returned. Otherwise false is returned, and the input is left essentially unchanged (except for the fact that some macros may have been expanded, etc.).

```
static bool scan_keyword (char *s) . \triangleright look for a given string \triangleleft{ pointer p; \Rightarrow bail of the backup list \triangleleft
```

```
pointer q; \Rightarrow new node being added to the token list via store_new_token \triangleleftp \leftarrow \text{backup\_head}; \ \text{link}(p) \leftarrow \text{null};while (*s \neq 0) { get x token( ); \triangleright recursion is possible here \triangleleftif ((cur\_cs \equiv 0) \land ((cur\_chr \equiv so(*s)) \lor (cur\_chr \equiv so(*s) - 'a' + 'A')) {
         store_new_token(cur_tok); incr(s);
      }
      else if ((cur\_cmd \neq space r) \vee (p \neq \mathit{backup\_head})) \{ \mathit{back\_input}(\cdot);if (p \neq \text{backward}) back_list(link(backup_head));
         return false;
      }
   }
   flush\_list(link(backup\_head)); return true;
}
```
408. Here is a procedure that sounds an alarm when mu and non-mu units are being switched.

```
static void mu_error (void)
\{print_error("Incompatible_\text{u}glue_\text{u}units");help1("I'm<sub>u</sub>going<sub>u</sub>to<sub>u</sub>assume<sub>u</sub>that<sub>u</sub>1mu=1pt<sub>u</sub>when<sub>u</sub>they're<sub>u</sub>mixed."); error();}
```
409. The next routine 'scan\_something\_internal' is used to fetch internal numeric quantities like '\hsize', and also to handle the '\the' when expanding constructions like '\the\toks0' and '\the\baselineskip'. Soon we will be considering the scan\_int procedure, which calls scan\_something\_internal; on the other hand, scan\_something\_internal also calls scan\_int, for constructions like '\catcode'\\$' or '\fontdimen 3 \ff'. So we have to declare *scan\_int* as a *forward* procedure. A few other procedures are also declared at this point.

static void  $scan\_int(void)$ ;  $\rightarrow$  scans an integer value  $\triangleleft$  $\langle$  Declare procedures that scan restricted classes of integers [433](#page-171-0) $\rangle$ 

Declare  $\varepsilon$ -T<sub>EX</sub> procedures for scanning [1414](#page-516-0)  $\rangle$ 

 $\langle$  Declare procedures that scan font-related stuff [577](#page-220-0) $\rangle$ 

410. T<sub>EX</sub> doesn't know exactly what to expect when scan\_something\_internal begins. For example, an integer or dimension or glue value could occur immediately after '\hskip'; and one can even say \the with respect to token lists in constructions like '\xdef\o{\the\output}'. On the other hand, only integers are allowed after a construction like '\count'. To handle the various possibilities, scan\_something\_internal has a level parameter, which tells the "highest" kind of quantity that scan\_something\_internal is allowed to produce. Six levels are distinguished, namely  $int\_val$ ,  $dimen\_val$ ,  $glue\_val$ ,  $mu\_val$ ,  $ident\_val$ , and  $tok\_val$ .

The output of scan\_something\_internal (and of the other routines scan\_int, scan\_dimen, and scan\_glue below) is put into the global variable cur\_val, and its level is put into cur\_val\_level. The highest values of  $cur\_val\_level$  are special:  $mu\_val$  is used only when  $cur\_val$  points to something in a "muskip" register, or to one of the three parameters \thinmuskip, \medmuskip, \thickmuskip; ident\_val is used only when cur\_val points to a font identifier; tok\_val is used only when cur\_val points to null or to the reference count of a token list. The last two cases are allowed only when scan\_something\_internal is called with level  $\equiv$  tok\_val.

If the output is glue, cur\_val will point to a glue specification, and the reference count of that glue will have been updated to reflect this reference; if the output is a nonempty token list, cur\_val will point to its reference count, but in this case the count will not have been updated. Otherwise *cur\_val* will contain the integer or scaled value in question.

#define int val 0  $\rightarrow$  integer values #define  $dimen\_val$  1  $\rightarrow$  dimension values  $\triangleleft$ #define  $glue\_val$  2  $\Rightarrow$   $\triangleright$  glue specifications  $\triangleleft$ #define  $mu\_val$  3  $\rightarrow$  math glue specifications  $\triangleleft$ #define  $ident\_val$  4  $\rightarrow$  font identifier  $\triangleleft$ #define  $tok\_val$  5 > token lists < #define has\_factor  $(cur_h factor \neq 0 \vee cur_v factor \neq 0)$  $\langle$  Global variables [13](#page-5-0)  $\rangle$  +≡ static int cur\_val, cur\_hfactor, cur\_vfactor;  $\triangleright$  value returned by numeric scanners  $\triangleleft$ static int  $cur\_val\_level$ ;  $\rightarrow$  the "level" of this value  $\triangleleft$ 

411. The hash table is initialized with '\count', '\dimen', '\skip', and '\muskip' all having internal\_register as their command code; they are distinguished by the  $chr_{code}$ , which is either  $int_{value}$  $dimen\_val$ , glue\_val, or  $mu\_val$  more than  $mem\_bot$  (dynamic variable-size nodes cannot have these values)

 $\langle$  Put each of T<sub>E</sub>X's primitives into the hash table [226](#page-83-0)  $\rangle$  +≡  $primitive$  ("count", internal\_reqister, mem\_bot + int\_val); primitive ("dimen", internal\_reqister, mem\_bot + dimen\_val); primitive ("skip", internal\_register, mem\_bot + glue\_val);  $primitive("muskip", internal\_register, mem\_bot + mu\_val);$ 

412.  $\langle$  Cases of print\_cmd\_chr for symbolic printing of primitives [227](#page-83-0)  $\rangle$  + $\equiv$ case internal\_register:  $\langle$  Cases of register for print\_cmd\_chr [1516](#page-545-0) $\rangle$  break;

### <span id="page-165-0"></span>168 BASIC SCANNING SUBROUTINES HITEX  $\{413$

413. OK, we're ready for scan\_something\_internal itself. A second parameter, negative, is set true if the value that is found should be negated. It is assumed that  $cur\_cmd$  and  $cur\_chr$  represent the first token of the internal quantity to be scanned; an error will be signalled if  $cur\_cmd < min\_internal$  or  $cur\_cmd > max\_internal$ .

#define scanned\_result(A, B) { cur\_val  $\leftarrow$  A; cur\_val\_level  $\leftarrow$  B; }

static void scan\_something\_internal(small\_number level, bool negative)  $\triangleright$  fetch an internal parameter  $\triangleleft$ { halfword  $m$ ;  $\Rightarrow chr\_code$  part of the operand token  $\triangleleft$ pointer  $q, r$ ;  $\Rightarrow$  general purpose indices  $\triangleleft$ pointer  $tx$ ;  $\triangleright$  effective tail node  $\triangleleft$ four\_quarters  $i$ ;  $\triangleright$  character info  $\triangleleft$ int  $p$ ;  $\triangleright$  index into  $nest \triangleleft$  $m \leftarrow cur\_chr$ ; switch  $(cur\_cmd) \{$ case  $def\_code$ : (Fetch a character code from some table 414) **break**; case toks\_register: case  $assign\_toks$ : case  $def\_family$ : case  $set\_font$ : case  $def\_font$ : (Fetch a token list or font identifier, provided that level  $\leftarrow$  tok\_val [415](#page-166-0)) **break**; case  $assign\_int: scanned\_result(eqtb[m].i, int\_val)$  break; case assign\_dimen: scanned\_result(eqtb[m].sc, dimen\_val); if  $(m > dimen\_base)$ { cur\_hfactor  $\leftarrow$  hfactor\_eqtb[m].sc; cur\_vfactor  $\leftarrow$  vfactor\_eqtb[m].sc; } else  $cur_h factor \leftarrow cur_vfactor \leftarrow 0$ ; break; case  $assign\_glue$ : scanned\_result(equiv(m), glue\_val) break; case  $assign\_mu\_glue$ :  $scanned\_result$  $(equiv(m), mu\_val)$  break; case set\_aux:  $\langle$  Fetch the space\_factor or the prev\_depth [418](#page-167-0)  $\rangle$  break; case set\_prev\_graf:  $\langle$  Fetch the prev\_graf [422](#page-168-0)  $\rangle$  break; case set\_page\_int:  $\langle$  Fetch the dead\_cycles or the insert\_penalties [419](#page-167-0)  $\rangle$  break; case set\_page\_dimen:  $\langle$  Fetch something on the page\_so\_far [421](#page-168-0)  $\rangle$  break; case set\_shape:  $\langle$  Fetch the par\_shape size [423](#page-168-0)  $\rangle$  break; case set\_box\_dimen:  $\langle$  Fetch a box dimension [420](#page-167-0)  $\rangle$  break; case char\_given: case math\_given: scanned\_result(cur\_chr, int\_val) break; case *assign\_font\_dimen*:  $\langle$  Fetch a font dimension [425](#page-170-0)  $\rangle$  break; case  $\text{assign\_font\_int}: \langle \text{Fetch a font integer } 426 \rangle \text{ break};$  $\text{assign\_font\_int}: \langle \text{Fetch a font integer } 426 \rangle \text{ break};$  $\text{assign\_font\_int}: \langle \text{Fetch a font integer } 426 \rangle \text{ break};$ case internal\_reqister:  $\langle$  Fetch a register [427](#page-170-0)  $\rangle$  break; case *last\_item*:  $\langle$  Fetch an item in the current node, if appropriate [424](#page-169-0)  $\rangle$  break; default:  $\langle$  Complain that  $\theta$  can't do this; give zero result [428](#page-170-0)  $\rangle$ } while  $(cur\_val\_level > level)$  (Convert cur\_val to a lower level [429](#page-171-0));  $\langle$  Fix the reference count, if any, and negate *cur\_val* if negative [430](#page-171-0) $\rangle$ ; } 414. (Fetch a character code from some table  $414$ )  $\equiv$ 

 $\{ scan\_char\_num()$ ; **if**  $(m \equiv math\_code\_base)$  scanned\_result(ho(math\_code(cur\_val)), int\_val) else if  $(m < math\_code\_base)$  scanned\_result  $(equiv(m + cur\_val), int\_val)$ else  $scanned\_result(eqtb[m + cur\_val].i, int\_val);$ }

```
415. (Fetch a token list or font identifier, provided that level ← tok_val 415) \equivif (level \neq tok\_val) { print\_err ("Missing number, treated as zero");
      help\ \mathcal{S}(\texttt{"A}_{\sqcup}\texttt{number}_{\sqcup}\texttt{should}_{\sqcup}\texttt{have}_{\sqcup}\texttt{been}_{\sqcup}\texttt{here};\texttt{_I\_inserted}_{\sqcup}`0'.\texttt{"},"({\rm If}_{\sqcup}you_{\sqcup}can't_{\sqcup}figure_{\sqcup}out_{\sqcup}why_{\sqcup}I_{\sqcup}needed_{\sqcup}to_{\sqcup}see_{\sqcup}a_{\sqcup}number,",
      "look<sub>u</sub>up<sub>u</sub>'weird<sub>u</sub>error'<sub>u</sub>in<sub>u</sub>the<sub>u</sub>index<sub>u</sub>to<sub>u</sub>The<sub>u</sub>TeXbook.)"; back_error( );
      scanned_result(0, dimen_val);
   }
   else if (cur\_cmd \leq assign\_toks) { if (cur\_cmd \leq assign\_toks) \Rightarrow cur\_cmd \equiv tokens\_register \triangleif (m \equiv mem\_bot) \{ scan\_register\_num();if (cur\_val < 256) \ cur\_val \leftarrow equiv(toks\_base + cur\_val);else \{ \text{find\_sa\_element}(\text{tok\_val}, \text{cur\_val}, \text{false}) \};
                if (cur\_ptr \equiv null) \ cur\_val \leftarrow null;else cur\_val \leftarrow sa\_ptr(cur\_ptr);}
          }
          else cur\_val \leftarrow sa\_ptr(m);else cur\_val \leftarrow equiv(m);
      cur\_val\_level \leftarrow tok\_val;
   }
   else \{back\_input(); scan\_font\_ident(); scanned\_result(font\_id\_base + cur\_val, ident\_val);}
This code is used in section 413.
```
416. Users refer to '\the\spacefactor' only in horizontal mode, and to '\the\prevdepth' only in vertical mode; so we put the associated mode in the modifier part of the set\_aux command. The set\_page\_int command has modifier 0 or 1, for '\deadcycles' and '\insertpenalties', respectively. The set\_box\_dimen command is modified by either width\_offset, height\_offset, or depth\_offset. And the last\_item command is modified by either  $int\_val$ , dimen\_val, glue\_val, input\_line\_no\_code, or badness\_code.  $\varepsilon$ -TEX inserts  $last\_node\_type\_code$  after glue\_val and adds the codes for its extensions:  $eTeX\_version\_code$ , ...

```
#define last\_node\_type\_code (glue\_val + 1) \rightarrow code for \lastnodetype <
#define input\_line\_node (glue_val + 2) \triangleright code for \inputlineno <
#define badness_code (input\_line\_no\_code + 1) \triangleright code for \badness <
#define e TeX\_int (badness\_code + 1) \rightarrow first of \varepsilon-T<sub>E</sub>X codes for integers \triangleleft \neq define e TeX\_dim (e TeX\_int + 8) \rightarrow first of \varepsilon-T<sub>F</sub>X codes for dimensions \triangleleft#define eTeX_dim (eTeX\_int + 8) \triangleright first of \varepsilon-T<sub>E</sub>X codes for dimensions <br>#define eTeX_glue (eTeX\_dim + 9) \triangleright first of \varepsilon-T<sub>E</sub>X codes for glue
#define eTeX_glue (eTeX_dim + 9) b first of \varepsilon-T<sub>E</sub>X codes for glue \triangleleft<br>#define eTeX_mu (eTeX_glue + 1) b first of \varepsilon-T<sub>F</sub>X codes for muglue \triangleleft#define eTeX_mu (eTeX_glue + 1).
#define eTeX\_expr (eTeX\_mu + 1) \longrightarrow first of \varepsilon-TFX codes for expressions \triangleleft#define eTeX_last_last_item_cmd_mod (eTeX_expr − int_val + mu_val) . \muexpr /
\langle226 \rangle +≡
  primitive ("spacefactor", set_aux, hmode); primitive ("prevdepth", set_aux, vmode);
  primitive ("deadcycles", set\_page\_int, 0); primitive ("insertpenalties", set\_page\_int, 1);
  primitive ("wd", set_box_dimen, width_offset); primitive ("ht", set_box_dimen, height_offset);
  primitive ("dp", set_box_dimen, depth_offset); primitive ("lastpenalty", last_item, int_val);
  primitive("lastkern", last\_item, dimen\_val);~~primitive("lastskip", last\_item, glue\_val);primitive("inputlinear", last\_item, input\_line\_node);primitive ("badness", last\_item, badness\_code);
```

```
417. (Cases of print_cmd_chr for symbolic printing of primitives 227 i +≡
case set_aux :
  if chr\_code \equiv vmode) print_esc("prevdepth"); else print_esc("spacefactor"); break;
case set_page_int:
  if (chr\_code \equiv 0) print_esc("deadcycles");
  else \langle1425 \rangleelse print_esc("insertpenalties"); break;
case set_box_dimen:
  if chr\_code \equiv width\_offset) print_esc("wd");
  else if (chr\_code \equiv height\_offset) print_esc("ht");
  else print_esc("dp"); break;
case last_item:
  switch chr_{code} {
  case int\_val: print\_esc ("lastpenalty"); break;
  case dimen_val: print_esc("lastkern"); break;
  case glue\_val: print\_esc("lastskip"); break;
  case input\_line\_no\_code: print\_esc("inputlineno"); break;
   \langle Cases of last_item for print_cmd_chr1382 \rangledefault: print_esc("badness");
  } break;
418. (Fetch the space_factor or the prev_depth 418) \equivif (abs(model) \neq m) { print_error("Improper<sub>u</sub>"); print\_cmd\_chr(set_aux, m);help4 ("You can refer to \\spacefactor only in horizontal mode;",
     "you \_\texttt{can}\_\texttt{c}\_\texttt{c} \_\texttt{conly \_\texttt{c}} \_\texttt{c} \_\texttt{c} \"neither<sub>U</sub> of<sub>U</sub> these<sub>U</sub> is<sub>U</sub> meaningful<sub>U</sub> inside<sub>U</sub>\\write. <sub>U</sub> So","I'm_\text{u}forgetting what you said and using zero instead."); error( );
     if (level \neq tok\_val) scanned_result(0, dimen\_val)else scanned\_result(0, int\_val);}
  else if (m \equiv vmode) scanned_result(prev_depth \equiv unknown\_depth ? 0 : prev_depth, dimen_val)
  else scanned_result(space_factor , int_val)
```
This code is used in section [413.](#page-165-0)

```
419. \langle Fetch the dead_cycles or the insert_penalties 419 \rangle \equiv{ if (m \equiv 0) \text{ cur\_val} \leftarrow dead\_cycles;else \langle Cases for 'Fetch the dead_cycles or the insert_penalties'1426 \rangleelse cur\_val \leftarrow insert\_penalties;cur\_val\_level \leftarrow int\_val;}
```
This code is used in section [413.](#page-165-0)

```
420. (Fetch a box dimension 420) \equiv\{ scan\_register\_num(); fetch\_box(q);if (q \equiv null) cur_val ← 0; else cur_val ← mem[q + m].sc;
     cur\_val\_level \leftarrow dimen\_val;}
```
<span id="page-168-0"></span>421. Inside an \output routine, a user may wish to look at the page totals that were present at the moment when output was triggered.

#define  $max\_dimen$   $°77777777777$  $\triangleright 2^{30} - 1 \triangleleft$  $\langle$  Fetch something on the *page\_so\_far* 421  $\rangle \equiv$ { if  $((page\_contents \equiv empty) \land (\neg output\_active))$ if  $(m \equiv 0)$  cur\_val ← max\_dimen; else cur\_val ← 0; else  $cur\_val \leftarrow page\_so\_far[m];$  $cur\_val\_level \leftarrow dimen\_val;$ } This code is used in section [413.](#page-165-0)

422. (Fetch the prev\_graf  $422$ )  $\equiv$ if  $(mod e \equiv 0) scanned\_result(0, int\_val)$   $\Rightarrow prev\_graf \equiv 0$  within \write  $\triangleleft$ else {  $nest[nest\_ptr] \leftarrow cur\_list; p \leftarrow nest\_ptr;$ while  $(abs(nest[p].mode\_field) \neq vmode) \, \text{decr}(p);$  $scanned\_result(nest[p].pg\_field, int\_val);$ } This code is used in section [413.](#page-165-0)

```
423. (Fetch the par_shape size 423) \equiv{ if (m > par\_shape\_loc)1538 \
     else if \text{(}par\_shape\_ptr \equiv null\text{)} \text{ } cur\_val \leftarrow 0;else cur\_val \leftarrow info(par\_shape\_ptr);cur\_val\_level \leftarrow int\_val;}
```
<span id="page-169-0"></span>424. Here is where \lastpenalty, \lastkern, \lastskip, and \lastnodetype are implemented. The reference count for \lastskip will be updated later.

We also handle \inputlineno and \badness here, because they are legal in similar contexts.

```
\langle Fetch an item in the current node, if appropriate 424 \rangle \equivif (m > eTeX_last_last_item_cmd_mod)
     \langle1551 \rangleelse if (m \geq input\_line\_no\_code)if (m \ge e \textit{TeV}_{\text{g}}/m1464)
     else if (m \geq e \textit{TeX\_dim}) { switch (m) {
        \langle1403\rangle\} b there are no other cases \triangleleftcur\_val\_level \leftarrow dimen\_val;}
     else { switch (m) {
       case input\_line\_no\_code: cur\_val \leftarrow line; break;
       case badness_code: cur\_val \leftarrow last\_badness; break;
       \langle1383 \rangle\} b there are no other cases \triangleleftcur\_val\_level \leftarrow int\_val;}
  else { if (cur\_chr \equiv glue\_val) \ cur\_val \leftarrow zero\_glue; else cur\_val \leftarrow 0;
     tx \leftarrow tail:
     if (cur\_chr \equiv last\_node\_type\_code) { cur\_val\_level \leftarrow int\_val;if ((tx \equiv head) \vee (mode \equiv 0)) \space cur\_val \leftarrow -1;}
     else cur\_val\_level \leftarrow cur\_chr;if (\neg is\_char\_node(tx) \land (mode \neq 0))switch (cur_chr) {
       case int\_val:
          if (type(tx) \equiv penalty\_node) \, cur\_val \leftarrow penalty(tx); break;
       case dimen_val:
          if (type(tx) \equiv kern\_node) cur_val \leftarrow width(tx); break;
       case glue_val:
          if (type(tx) \equiv glue\_node) { cur\_val \leftarrow glue\_ptr(tx);if (subtype(tx) \equiv mu\_glue) \ cur\_val\_level \leftarrow mu\_val;} break;
       case last_node_type_code :
          if (type(tx) \leq unset-node) \quad cur\_val \leftarrow type(tx) + 1;else cur\_val \leftarrow unset\_node + 2;\} b there are no other cases \triangleleftelse if ((mode \equiv vmode) \wedge (tx \equiv head))switch (cur_{\textit{-}}chr) {
       case int_val: cur\_val \leftarrow last\_penalty; break;
       case dimen\_val: cur\_val \leftarrow last\_kern; break;
       case glue_val:
          if (last\_glue \neq max\_halfword) cur_val \leftarrow last\_glue; break;
       case last\_node\_type\_code: cur\_val \leftarrow last\_node\_type;
             \triangleright there are no other cases \triangleleft}
```

```
425. (Fetch a font dimension 425) \equiv{ find\_font\_dimen(false); font\_info[fmem\_ptr].sc \leftarrow 0;
     scanned\_result (font\_info[cur\_val].sc, dimen\_val);}
This code is used in section 413.
426. \langle Fetch a font integer 426 \rangle \equiv\{ scan\_font\_ident();if (m \equiv 0) scanned_result(hyphen_char[cur_val], int_val)
     else scanned\_result(skew_char[cur_val], int_val);
  }
This code is used in section 413.
427. (Fetch a register 427 \geq\{ \text{ if } ((m < mem\_bot) \vee (m > lo\_mem\_stat\_max)) \{ \text{ cur\_val\_level} \leftarrow sa\_type(m);if (cur\_val\_level < glue\_val) \ cur\_val \leftarrow sa\_int(m);else cur\_val \leftarrow sa\_ptr(m);}
     else { scan\_register\_num(); cur\_val\_level \leftarrow m - mem\_bot;if (cur\_val > 255) { find\_sa\_element(cur\_val\_level, cur\_val, false);
          if (cur\_ptr \equiv null)if (cur\_val\_level < glue\_val) \ cur\_val \leftarrow 0;else cur\_val \leftarrow zero\_glue;else if (cur\_val\_level < glue\_val) \ cur\_val \leftarrow sa\_int(cur\_ptr);else cur\_val \leftarrow sa\_ptr(cur\_ptr);}
       else
          switch (cur_val_level) {
          case int_val: cur\_val \leftarrow count(cur\_val); break;
          case dimen_val: cur_hfactor \leftarrow dimen_hfactor (cur_val);
             cur\_vfactor \leftarrow dimen\_vfactor(cur\_val); \ cur\_val \leftarrow dimen(cur\_val); break;
          case glue_val: cur\_val \leftarrow skip(cur\_val); break;
          case mu\_val: cur\_val \leftarrow mu\_skip(cur\_val);
          \} b there are no other cases \triangleleft}
  }
```

```
This code is used in section 413.
```

```
428. (Complain that \the can't do this; give zero result 428 i ≡
  \{ \; print\_err("You\_\text{ca}''t\_\text{us}'''); \; print\_cmd\_chr(cur\_cmd, cur\_chr); \; print("'.\_\text{after\_");}print\_esc("the");\ help1("I'm_\cupforestting_\cup\texttt{what_\cupyou}\texttt{said_\cupand_\cupusing_\cupzero_\cup instead.");\ error();}if (level \neq tok\_val) scanned_result(0, dimen\_val)else scanned\_result(0, int\_val);}
```
## <span id="page-171-0"></span>174 BASIC SCANNING SUBROUTINES **Hite**X  $\frac{6429}{429}$

429. When a glue\_val changes to a dimen\_val, we use the width component of the glue; there is no need to decrease the reference count, since it has not yet been increased. When a *dimen\_val* changes to an  $int\_val$ , we use scaled points so that the value doesn't actually change. And when a  $mu\_val$  changes to a glue\_val, the value doesn't change either.

 $\langle$  Convert *cur\_val* to a lower level  $429 \rangle \equiv$ { if  $(cur\_val\_level \equiv glue\_val) \ cur\_val \leftarrow width(cur\_val);$ else if  $(cur\_val\_level \equiv mu\_val)$   $mu\_error()$ ;  $decr (cur\_val\_level);$ } This code is used in section [413.](#page-165-0)

430. If cur val points to a glue specification at this point, the reference count for the glue does not vet include the reference by cur\_val. If negative is true, cur\_val\_level is known to be  $\leq m\omega$ ul.

 $\langle$  Fix the reference count, if any, and negate cur\_val if negative 430  $\rangle \equiv$ 

if (negative ) if  $(cur\_val\_level \geq glue\_val)$  {  $cur\_val \leftarrow new\_spec(cur\_val);$  $\langle$  Negate all three glue components of *cur\_val* 431 $\rangle$ ; }

else {  $negative (cur\_val);$   $negative (cur\_hfactor);$   $negative (cur\_vfactor);$  }

else if  $((cur\_val\_level > queue\_val) \wedge (cur\_val\_level < mu\_val))$  add\_qlue\_ref  $(cur\_val)$ This code is used in section [413.](#page-165-0)

431. (Negate all three glue components of  $cur\_val$  431)  $\equiv$  $\{ \neg \textit{negative}(\textit{width}(\textit{cur}_\_val)); \neg \textit{negative}(\textit{stretch}(\textit{cur}_\_val)); \neg \textit{negative}(\textit{shrink}(\textit{cur}_\_val)); \}$ } This code is used in sections 430 and [1464](#page-526-0).

432. Our next goal is to write the *scan\_int* procedure, which scans anything that T<sub>E</sub>X treats as an integer. But first we might as well look at some simple applications of scan\_int that have already been made inside of scan\_something\_internal .

433. (Declare procedures that scan restricted classes of integers  $433$ )  $\equiv$ static void scan\_eight\_bit\_int(void)  $\{ scan\_int(\cdot);$ if  $((cur\_val < 0) \vee (cur\_val > 255))$  {  $print\_err$  ("Bad register code");  $help2$  ("A<sub> $\sqcup$ </sub> register  $\sqcup$  number  $\sqcup$  must  $\sqcup$  be  $\sqcup$  between  $\sqcup$  0 $\sqcup$  and  $\sqcup$  255.",  $"I<sub>u</sub> changed<sub>u</sub>this<sub>u</sub>one<sub>u</sub>to<sub>u</sub>zero."$ );  $int\_error(cur\_val)$ ;  $cur\_val \leftarrow 0;$ } }

See also sections 434, [435](#page-172-0), [436](#page-172-0), [437,](#page-172-0) and [1495.](#page-536-0) This code is used in section [409.](#page-163-0)

```
434. (Declare procedures that scan restricted classes of integers 433) +\equivstatic void scan_char_num(void)
  \{ scan\_int(\cdot);if ((\text{cur\_val} < 0) \lor (\text{cur\_val} > 255)) { \text{print\_err} ("Bad<sub>u</sub>character<sub>u</sub>code");
        help2 ("A_U character_U number_U must_U be_U between U0_U and U255.""I<sub>i</sub>changed<sub>i</sub>this one to zero."); int\_error(cur\_val); cur\_val \leftarrow 0;
     }
  }
```
<span id="page-172-0"></span>435. While we're at it, we might as well deal with similar routines that will be needed later.

```
\langle Declare procedures that scan restricted classes of integers 433 \rangle +=
   static void scan_four_bit_int(void)
   \{ scan\_int(\cdot);if ((\text{cur}_\text{-}val < 0) \vee (\text{cur}_\text{-}val > 15)) { \text{print\_err}("Bad_\text{-}number");help2("Since <math>\iota_1</math> = expected <math>\iota_1</math> to <math>\iota_2</math> = add <math>\iota_3</math> and <math>\iota_4</math> to <math>\iota_5</math>,""I<sub>u</sub> changed<sub>u</sub>this<sub>u</sub>one<sub>u</sub>to<sub>u</sub>zero."); int\_error(cur\_val); cur\_val \leftarrow 0;}
   }
436. \langle433 \rangle +\equivstatic void scan_fifteen_bit_int(void)
   \{ scan\_int(\cdot);if ((\text{cur\_val} < 0) \vee (\text{cur\_val} > \text{°77777})) { \text{print\_err}("Bad, \text{mathchar"});help2 ("A<sub>L</sub>mathchar<sub>L</sub>number<sub>L</sub>must be<sub>L</sub>between<sub>L</sub>0<sub>L</sub>and<sub>L</sub>32767.""I<sub>i</sub>changed<sub>i</sub>this one to zero."); int\_error(cur\_val); cur\_val \leftarrow 0;
      }
   }
437. (Declare procedures that scan restricted classes of integers 433) +\equivstatic void scan_twenty_seven_bit_int(void)
   \{ scan\_int(\cdot);
```

```
if ((\text{cur\_val} < 0) \lor (\text{cur\_val} > \text{°777777777})) { \text{print\_err} ("Bad<sub>u</sub>delimiter<sub>u</sub>code");
       help2("A_1 numberic_1delta_2] delimiter code_1 must be_1 between 0 and 2^{2}{27}-1.",
       "I<sub>u</sub> changed<sub>u</sub>this<sub>u</sub>one<sub>u</sub>to<sub>u</sub>zero."); int\_error(cur\_val); cur\_val \leftarrow 0;}
}
```
438. An integer number can be preceded by any number of spaces and '+' or '−' signs. Then comes either a decimal constant (i.e., radix 10), an octal constant (i.e., radix 8, preceded by ´), a hexadecimal constant (radix 16, preceded by "), an alphabetic constant (preceded by `), or an internal variable. After scanning is complete, cur\_val will contain the answer, which must be at most  $2^{31} - 1 = 2147483647$  in absolute value. The value of radix is set to 10, 8, or 16 in the cases of decimal, octal, or hexadecimal constants, otherwise radix is set to zero. An optional space follows a constant.

```
#define octal_token (other_token + '\'') . > apostrophe, indicates an octal constant \triangleleft#define hex_token (other\_token + '") b double quote, indicates a hex constant \triangleleft#define alpha_token (other\_token + '') > reverse apostrophe, precedes alpha constants
#define point\_token (other_token +'.') > decimal point <
#define continental_point_token (other_token + ',') \longrightarrow decimal point, Eurostyle \triangleleft\langle13 \rangle +≡
  static small_number \text{radix}; \Rightarrow \text{scan\_int} sets this to 8, 10, 16, or zero \triangleleft
```
439. We initialize the following global variables just in case *expand* comes into action before any of the basic scanning routines has assigned them a value.

 $\langle$  Set initial values of key variables [21](#page-8-0)  $\rangle$  +≡  $cur\_val \leftarrow 0; \; cur\_val\_level \leftarrow int\_val; \; radix \leftarrow 0; \; cur\_order \leftarrow normal;$  <span id="page-173-0"></span>176 BASIC SCANNING SUBROUTINES HiTEX  $\{440$ 

440. The scan\_int routine is used also to scan the integer part of a fraction; for example, the '3' in '3.14159' will be found by scan\_int. The scan\_dimen routine assumes that  $cur\_tok \equiv point\_token$  after the integer part of such a fraction has been scanned by  $scan\_int$ , and that the decimal point has been backed up to be scanned again.

static void  $scan\_int(void)$  .  $\triangleright$  sets  $cur\_val$  to an integer  $\triangleleft$  $\{$  bool negative;  $\triangleright$  should the answer be negated? int  $m$ ;  $\triangleright 2^{31}$  / radix, the threshold of danger  $\triangleleft$ small\_number  $d$ ;  $\Rightarrow$  the digit just scanned  $\triangleleft$ **bool** vacuous;  $\triangleright$  have no digits appeared? **bool**  $OK\_so\_far$ ;  $\rightarrow$  has an error message been issued?  $\triangleleft$  $radix \leftarrow 0$ ;  $OK\_so\_far \leftarrow true$ ; (Get the next non-blank non-sign token; set *negative* appropriately  $441$ ); if  $(cur\,\,tok \equiv alpha\,\,token)$  (Scan an alphabetic character code into cur val 442) else if  $((cur\_cmd > min\_internal) \land (cur\_cmd < max\_internal))$ scan\_something\_internal(int\_val , false ); else  $\langle$  Scan a numeric constant [444](#page-174-0) $\rangle$ ; **if**  $(negative)$   $negative(cur_val);$ } 441. (Get the next non-blank non-sign token; set negative appropriately  $441$   $\geq$  $negative \leftarrow false$ ;

do {

(Get the next non-blank non-call token  $406$ ); if  $(cur\_tok \equiv other\_token + '-'')$  { negative ← ¬negative;  $cur\_tok \leftarrow other\_token + '+';$ } } while  $(\neg(\text{cur\_tok} \neq \text{other\_token} + \rightarrow\rightarrow))$ ; This code is used in sections 440, [448,](#page-176-0) and [461](#page-181-0).

442. A space is ignored after an alphabetic character constant, so that such constants behave like numeric ones.

 $\langle$  Scan an alphabetic character code into *cur\_val*  $442 \rangle \equiv$  $\{ get\_token()$ ;  $\triangleright$  suppress macro expansion  $\triangleleft$ if  $(cur\_tok < cs\_token\_flag) \{ cur\_val \leftarrow cur\_chr;$ if  $(cur\_cmd \leq right\_brace)$ if  $(cur\_cmd \equiv right\_brace)$  incr(align\_state); else  $decr$ (align\_state); } else if  $(cur\_tok < cs\_token\_flag + single\_base) \ cur\_val \leftarrow cur\_tok - cs\_token\_flag - active\_base;$ else  $cur\_val \leftarrow cur\_tok - cs\_token\_flag - single\_base;$ if  $(cur\_val > 255)$  {  $print\_err$  ("Improper<sub>cal</sub>phabetic<sub>c</sub> constant");  $help2("A<sub>1</sub>one-character<sub>1</sub>control<sub>1</sub>sequence<sub>1</sub>belongs<sub>1</sub>after<sub>1</sub>a<sub>1</sub>'<sub>1</sub>mark."$  $\text{``So, I'}$ m essentially inserting \\0 here."); cur\_val  $\leftarrow$  '0'; back\_error(); } else  $\langle$  Scan an optional space [443](#page-174-0) $\rangle$ ; } This code is used in section 440.

<span id="page-174-0"></span>

```
443. (Scan an optional space 443) \equiv\{ get\_x\_token();
    if (cur\_cmd \neq spacer) back_input();
  }
```
This code is used in sections [442,](#page-173-0) [448,](#page-176-0) [455,](#page-179-0) and [1200](#page-442-0).

444. (Scan a numeric constant  $444 \geq$ {  $radix \leftarrow 10; m \leftarrow 214748364;$ if  $(cur\_tok \equiv octal\_token)$  {  $radix \leftarrow 8$ ;  $m \leftarrow \textdegree 2000000000$ ;  $get\_x\_token()$ ; } else if  $(cur\_tok \equiv hex\_token)$  {  $radix \leftarrow 16$ ;  $m \leftarrow$  °1000000000;  $get\_x\_token$  (); }  $vacuous \leftarrow true; \ cur\_val \leftarrow 0;$  $\langle$  Accumulate the constant until *cur\_tok* is not a suitable digit 445 $\rangle$ ; if (*vacuous*) (Express astonishment that no number was here  $446$ ) else if  $(cur\_cmd \neq spacer)$  back\_input(); }

```
445. #define infinity \degree177777777777 \degree > the largest positive value that TFX knows
#define zero_token (other\_token + '0') \rightarrow zero, the smallest digit \triangleleft#define A_token (leftter\_token + 'A') \rightarrow the smallest special hex digit \triangleleft#define other_A_token (other\_token + 'A') > special hex digit of type other_char <
\langle Accumulate the constant until cur_tok is not a suitable digit 445 \equivloop { if ((cur\_tok < zero\_token + radix) \land (cur\_tok \ge zero\_token) \land (cur\_tok \le zero\_token + 9))d \leftarrow cur\_tok - zero\_token;else if (radix \equiv 16)if ((cur\_tok \leq A\_token + 5) \land (cur\_tok \geq A\_token)) d \leftarrow cur\_tok - A\_token + 10;else if ((\text{cur\_tok} \leq \text{other\_A\_token} + 5) \land (\text{cur\_tok} \geq \text{other\_A\_token}))d \leftarrow cur\_tok - other\_A\_token + 10;else goto done;
      else goto done;
      vacuous \leftarrow false;
      if ((\text{cur\_val} \geq m) \land ((\text{cur\_val} > m) \lor (d > 7) \lor (\text{radix} \neq 10))) { if (\text{OK\_so\_far}) {
            print_error("Number<sub>u</sub>too<sub>u</sub>big");help2 ("I<sub>U</sub> can<sub>U</sub> only<sub>U</sub> go<sub>U</sub> up<sub>U</sub> to<sub>U</sub>2147483647= '177777777777=\\ "7FFFFFFF, ","so<sub>u</sub>I'm<sub>u</sub>using<sub>u</sub>that<sub>u</sub>number<sub>u</sub>instead<sub>u</sub>of<sub>u</sub>yours.'; error(); cur_val \leftarrow infinity;OK\_so\_far \leftarrow false;}
      }
     else cur\_val \leftarrow cur\_val * radix + d;get\_x\_token();
  }
  done :
This code is used in section 444.
```
## <span id="page-175-0"></span>178 BASIC SCANNING SUBROUTINES **Hite**X  $\frac{6446}{1000}$

```
446. (Express astonishment that no number was here 446) \equiv\{ \ print\_err("Missing \_\text{number, \_\text{treated} as \_\text{zero}");help\ \mathcal{S}(\texttt{"A}_{\sqcup}\texttt{number}_{\sqcup}\texttt{should}_{\sqcup}\texttt{have}_{\sqcup}\texttt{been}_{\sqcup}\texttt{here};\texttt{_I\_inserted}_{\sqcup}`0'.\texttt{"},"({\rm If}_{\sqcup}you_{\sqcup}can't_{\sqcup}figure_{\sqcup}out_{\sqcup}why_{\sqcup}I_{\sqcup}needed_{\sqcup}to_{\sqcup}see_{\sqcup}a_{\sqcup}mumber,",
         "look<sub>u</sub>up<sub>u</sub>'weird<sub>u</sub>error'<sub>u</sub>in<sub>u</sub>the<sub>u</sub>index<sub>u</sub>to<sub>u</sub>The<sub>u</sub>TeXbook.)"; back_error( );
    }
```
This code is used in section [444.](#page-174-0)

447. The scan\_dimen routine is similar to scan\_int, but it sets cur\_val to a scaled value, i.e., an integral number of sp. One of its main tasks is therefore to interpret the abbreviations for various kinds of units and to convert measurements to scaled points.

There are three parameters: mu is true if the finite units must be 'mu', while mu is false if 'mu' units are disallowed; inf is true if the infinite units 'fil', 'fill', 'fill' are permitted; and shortcut is true if cur\_val already contains an integer and only the units need to be considered.

The order of infinity that was found in the case of infinite glue is returned in the global variable *cur\_order*.  $\langle$  Global variables [13](#page-5-0)  $\rangle$  +≡

static glue\_ord  $cur\_order$ ;  $\rightarrow$  order of infinity found by scan\_dimen  $\triangleleft$ 

<span id="page-176-0"></span>

448. Constructions like '−<sup>-</sup>77 pt' are legal dimensions, so scan\_dimen may begin with scan\_int. This explains why it is convenient to use *scan\_int* also for the integer part of a decimal fraction.

Several branches of scan\_dimen work with cur\_val as an integer and with an auxiliary fraction  $f$ , so that the actual quantity of interest is  $cur\_val + f/2^{16}$ . At the end of the routine, this "unpacked" representation is put into the single word  $cur\_val$ , which suddenly switches significance from int to scaled.

 $\#\text{define}~scan\_normal\_dimen~scan\_dimen(false, false, false)$ 

static void scan\_dimen(bool mu, bool inf, bool shortcut) . Sets cur\_val to a dimension  $\triangleleft$ { bool  $negative$ ;  $\rightarrow$  should the answer be negated?  $\triangleleft$  $\mathbf{int}\;f;\quad \quad \triangleright$  numerator of a fraction whose denominator is  $2^{16}\triangleleft$  $\langle$  Local variables for dimension calculations  $\,450 \, \rangle$  $\,450 \, \rangle$  $\,450 \, \rangle$  $f \leftarrow 0$ ; arith\_error  $\leftarrow$  false; cur\_order  $\leftarrow$  normal; negative  $\leftarrow$  false;  $cur_h factor \leftarrow cur_vfactor \leftarrow 0;$ if  $(\neg shortcut)$  {  $\langle$  Get the next non-blank non-sign token; set *negative* appropriately [441](#page-173-0) \; **if**  $((cur\_cmd \geq min\_internal) ∧ (cur\_cmd \leq max\_internal))$ (Fetch an internal dimension and **goto** attach\_sign, or fetch an internal integer  $449$ ) else {  $back\_input()$ ; if  $(cur\_tok \equiv continental\_point\_token) \ cur\_tok \leftarrow point\_token;$ if  $(cur\_tok \neq point\_token) scan\_int()$ ; else {  $radix \leftarrow 10$ ;  $cur\_val \leftarrow 0$ ; } if  $(cur\_tok \equiv continental\_point\_token) \ cur\_tok \leftarrow point\_token;$ if  $((\text{radix} \equiv 10) \land (\text{cur\_tok} \equiv \text{point\_token}))$   $(Scan decimal fraction 452);$  $(Scan decimal fraction 452);$  $(Scan decimal fraction 452);$ } } if  $(cur\_val < 0)$  >  $\triangleright$  in this case  $f \equiv 0 \triangleleft$ {  $negative \leftarrow \neg negative$ ;  $negative$ ;  $negative$  (cur\_val); } Scan units and set cur\_val to  $x \cdot (cur\_val + f/2^{16})$ , where there are x sp per unit; goto attach\_sign if the units are internal  $453$ ;  $\langle$  Scan an optional space [443](#page-174-0) $\rangle$ ; attach\_sign: if  $(arith\_error \lor (abs(cur\_val) > ^01000000000) \lor (abs(cur\_hfactor) >$  $\degree 10000000000$   $\lor$  (abs (cur\_vfactor) ≥  $\degree 10000000000$ )) (Report that this dimension is out of range  $460$ ;  $if (negative)$  $\{neg(*u*,*val*)$ ;  $negate(*cur_hfactor*)$ ;  $negate(*cur_vfactor*)$ ; } } 449. (Fetch an internal dimension and goto *attach\_sign*, or fetch an internal integer  $449$   $\geq$ if  $(mu) \{ scan\_something\_internal(mu_val, false)$ ;  $\langle Coerce$  glue to a dimension [451](#page-177-0)); if  $(cur\_val\_level \equiv mu\_val)$  goto attach\_sign;

if  $(cur\_val\_level \neq int\_val)$   $mu\_error()$ ; } else { scan\_something\_internal(dimen\_val , false );

if  $(cur\_val\_level \equiv dimen\_val)$  goto attach\_sign; }

## <span id="page-177-0"></span>180 BASIC SCANNING SUBROUTINES HiTEX  $\frac{6450}{450}$

```
450. (Local variables for dimension calculations 450) \equivint num, denom; > conversion ratio for the scanned units \triangleleftint k, kk; \triangleright number of digits in a decimal fraction \triangleleftpointer p, q; \Rightarrow top of decimal digit stack \triangleleftscaled v; \Rightarrow an internal dimension \triangleleftint save_cur_val; \rightarrow temporary storage of cur_val \triangleleftThis code is used in section 448.
```
451. The following code is executed when scan\_something\_internal was called asking for  $mu\_val$ , when we really wanted a "mudimen" instead of "muglue."

 $\langle$  Coerce glue to a dimension 451  $\rangle \equiv$ if  $(cur\_val\_level > glue\_val) \{ v \leftarrow width(cur\_val); delete\_glue\_ref(cur\_val); cur\_val \leftarrow v;$ }

This code is used in sections [449](#page-176-0) and [455.](#page-179-0)

452. When the following code is executed, we have  $cur\_tok \equiv point\_token$ , but this token has been backed up using back\_input; we must first discard it.

It turns out that a decimal point all by itself is equivalent to '0.0'. Let's hope people don't use that fact.  $\langle$  Scan decimal fraction  $452 \rangle \equiv$ 

 $\{ k \leftarrow 0; p \leftarrow null; get\_token(); \Rightarrow point\_token$  is being re-scanned  $\triangleleft$ loop  $\{ get\_x\_token()$ ; if  $((\text{cur\_tok} > \text{zero\_token} + 9) \lor (\text{cur\_tok} < \text{zero\_token}))$  goto  $\text{done1};$ if  $(k < 17)$   $\Rightarrow$  digits for  $k \ge 17$  cannot affect the result  $\triangleleft$  $\{ q \leftarrow get\_avail( ) ; \ link(q) \leftarrow p; \ info(q) \leftarrow cur\_tok - zero\_token; p \leftarrow q; \ incr(k);$ } } done1: for  $(kk \leftarrow k; kk \geq 1; kk \rightarrow) \{ \ dig [kk-1] \leftarrow info(p); q \leftarrow p; p \leftarrow link(p); free\_avail(q);$ }  $f \leftarrow round\_decimals(k);$ if  $(cur\_cmd \neq spacer)$  back\_input(); }

<span id="page-178-0"></span>

**453.** Now comes the harder part: At this point in the program,  $cur\_val$  is a nonnegative integer and  $f/2^{16}$ is a nonnegative fraction less than 1; we want to multiply the sum of these two quantities by the appropriate factor, based on the specified units, in order to produce a scaled result, and we want to do the calculation with fixed point arithmetic that does not overflow.

Scan units and set  $cur\_val$  to  $x \cdot (cur\_val + f/2^{16})$ , where there are x sp per unit; goto attach\_sign if the units are internal  $453$   $\equiv$ 

if  $(inf)$   $\langle$  Scan for fil units; goto *attach\_fraction* if found 454 $\rangle$ ;

 $\langle$  Scan for units that are internal dimensions; **goto** attach\_sign with cur\_val set if found [455](#page-179-0)  $\rangle$ ;

if  $(mu)$   $\langle$  Scan for mu units and **goto** attach\_fraction [456](#page-179-0) $\rangle$ ;

if  $(\text{scan\_keyword}("true")) \langle \text{Adjust for the magnification ratio 457} \rangle;$  $(\text{scan\_keyword}("true")) \langle \text{Adjust for the magnification ratio 457} \rangle;$  $(\text{scan\_keyword}("true")) \langle \text{Adjust for the magnification ratio 457} \rangle;$ 

if  $(scan\_keyword("pt"))$  goto  $attach\_fraction;$  b the easy case

 $\delta$  Scan for all other units and adjust *cur\_val* and f accordingly; **goto** done in the case of scaled points  $458$ ;

 $\it{attach\_fraction:}$ 

if  $(cur\_val \geq ^{\circ}40000)$  arith\_error  $\leftarrow true$ ; else  $cur\_val \leftarrow cur\_val * unity + f;$  $done$ 

This code is used in section [448.](#page-176-0)

454. A specification like 'filllll' or 'fill L L L' will lead to two error messages (one for each additional keyword "l").

 $\langle$  Scan for fil units; goto *attach\_fraction* if found  $454 \rangle \equiv$ 

if  $(scan\_keyword("fill")) \{ cur\_order \leftarrow fil;$  $\textbf{while }(\textit{scan\_keyword}(\texttt{"1"}))\ \{\ \textbf{if} \ (\textit{cur\_order} \equiv \textit{fill})\ \{\ \textit{print\_err}(\texttt{"I1legal\_unit\_of\_measure\_}(\texttt{"});\textit{if}(\texttt{name})\})$  $print("replaced_bpy_{\sqcup}fill)$ ");  $help1("I_{\sqcup}dddon't_{\sqcup}go_{\sqcup}any_{\sqcup}higher_{\sqcup}than_{\sqcup}fill1"$ );  $error()$ ; } else  $\text{incr}(cur\_order);$ } goto attach\_fraction; } This code is used in section 453.

## <span id="page-179-0"></span>182 BASIC SCANNING SUBROUTINES HiTEX  $\{455$

455. (Scan for units that are internal dimensions; goto *attach\_sign* with cur\_val set if found  $455 \ge$  $save\_cur\_val \leftarrow cur\_val;$ if  $(has\_factor)$  {  $print\_err$  ("Factor $_{\sqcup}$ is $_{\sqcup}$ not $_{\sqcup}$ constant.  $_{\sqcup}$ Linear $_{\sqcup}$ component $_{\sqcup}$ ignored");  $cur_h factor \leftarrow cur_v factor \leftarrow 0;$ }  $\langle$  Get the next non-blank non-call token [406](#page-162-0) $\rangle$ ; if  $((cur\_cmd < min\_internal) \vee (cur\_cmd > max\_internal))$  back\_input(); else { if  $(mu)$  { scan\_something\_internal(mu\_val, false); \ Coerce glue to a dimension [451](#page-177-0) \; if  $(cur\_val\_level \neq mu\_val)$   $mu\_error$  ( ); } else scan\_something\_internal(dimen\_val, false);  $v \leftarrow cur\_val$ ; goto found; } if  $(mu)$  goto  $not\_found;$ if  $(scan\_keyword("em"))$   $v \leftarrow (\text{The em width for } cur\_font 558$  $v \leftarrow (\text{The em width for } cur\_font 558$  ); else if  $(scan\_keyword("ex"))$   $v \leftarrow (\text{The x-height for } cur\_font 559$  $v \leftarrow (\text{The x-height for } cur\_font 559$  ); else goto not\_found;  $\langle$  Scan an optional space [443](#page-174-0) $\rangle$ ; found: if  $(has\_factor)$  {  $cur_h factor \leftarrow nx_$ plus\_y(save\_cur\_val, cur\_hfactor, xn\_over\_d(cur\_hfactor, f, unity));  $cur\_vfactor \leftarrow nx\_plus\_y(save\_cur\_val, cur\_vfactor, xn\_over\_d(cur\_vfactor, f, unity));$ }  $cur\_val \leftarrow nx\_plus\_y(save\_cur\_val, v, xn\_over\_d(v, f, unity));$  goto  $attach\_sign; not\_found:$ This code is used in section [453.](#page-178-0) 456. (Scan for mu units and goto *attach\_fraction*  $456$ )  $\equiv$ if  $(scan\_keyword("mu")$ ) goto  $attach\_fraction;$ else  $\{print\_err("I1legal\_unit\_of\_measure\_(""); print("mu\_inserted)");$ 

```
help4 ("The unit of \text{Lmeas} urement in \text{Lma} the \text{Lma} must \text{Lbe} mu.",
        "To \text{``recover \text{``gracefully \text{``if}~} from \text{``this \text{``error}, "it'\text{``s \text{``best \text{``}t''},"}}"delete<sub>u</sub>the erroneous units; e.g., utype '2' uto delete",
        "two \text{\textendash} Let \texttt{ess.} \text{\textendash} (See \text{\textendash} Grapher \text{\textendash} 27 \text{\textendash} of \text{\textendash} The \text{\textendash} The \text{\textendash} (); go to \text{\textendash} function;}
This code is used in section 453.
```

```
457. (Adjust for the magnification ratio 457) \equiv
```

```
\{ prepare_mag();
  if (mag \neq 1000) { cur_val ← xn_over_d(cur_val, 1000, mag); f ← (1000 * f + °200000 * rem)/mag;
     cur\_val \leftarrow cur\_val + (f/^{\circ}200000); \ f \leftarrow f \% \degree 200000;}
}
```
458. The necessary conversion factors can all be specified exactly as fractions whose numerator and denominator sum to 32768 or less. According to the definitions here, 2660 dd  $\approx 1000.33297$  mm; this agrees well with the value 1000.333 mm cited by Bosshard in Technische Grundlagen zur Satzherstellung (Bern, 1980).

#define set\_conversion(A, B) {  $num \leftarrow A$ ; denom  $\leftarrow B$ ; }

(Scan for all other units and adjust  $cur\_val$  and f accordingly; goto done in the case of scaled points  $458$ )  $\equiv$ 

if  $(scan\_keyword("in")) set_{conversion}(7227, 100)$ else if  $(scan\_keyword("pc")) set\_conversion(12, 1)$ else if  $(scan\_keyword("cm")) set_{conversion}(7227, 254)$ else if  $(scan\_keyword("mm")$ ) set\_conversion(7227, 2540) else if  $(scan\;keuword("bp")$ ) set conversion(7227, 7200) else if  $(scan\_keyword("dd"))$  set\_conversion(1238, 1157) else if  $(scan\_keyword("cc")) set\_conversion(14856, 1157)$ else if  $(scan\_keyword("sp"))$  goto *done*; else  $\langle$  Complain about unknown unit and goto *done2* 459 $\rangle$ ; cur\_val ← xn\_over\_d(cur\_val, num, denom);  $f \leftarrow (num * f + \degree 200000 * rem)/denom;$  $cur\_val \leftarrow cur\_val + (f/°200000); f \leftarrow f % °200000; done2$ 

This code is used in section [453.](#page-178-0)

```
459. (Complain about unknown unit and goto done2 459) \equiv
```

```
\{print_error("Illegal_1unit_0of_1measure_1(")); print("pt_1inserted)");help6("Dimensions<sub>U</sub>can<sub>U</sub>be<sub>U</sub>in<sub>U</sub>units<sub>U</sub>of<sub>U</sub>em, <sub>U</sub>ex, <sub>U</sub>in, <sub>U</sub>pt, <sub>U</sub>pc, ""cm, \text{mm}, \text{ndd}, \text{ncc}, \text{dbp}, \text{cor} \text{dsp}; \text{dbut} yours \text{dis} \text{ca} new one!",
    "I'll<sub>u</sub>assume<sub>u</sub>that<sub>u</sub>you<sub>u</sub>meant<sub>u</sub>to<sub>u</sub>say<sub>u</sub>pt, for printer's points.",
    "To \text{``recover \text{``gracefully \text{``from \text{``this \text{``error \text{``with}}'s \text{``best \text{``to''}\text{''}}},}"delete<sub>U</sub> the <sub>U</sub> erroneous<sub>U</sub>units; <sub>U</sub>e.g., <sub>U</sub> type<sub>U</sub>'2', <sub>U</sub> to <sub>U</sub> delete","two \text{\textendash} Leters._{\text{U}}See\text{\textendash}Chapter\text{\textendash} 27\text{\textendash}G\text{True}TeXbook.)"); error(); goto done2;
}
```
This code is used in section 458.

```
460. (Report that this dimension is out of range 460) \equiv\{print_error("Dimension<sub>U</sub>too<sub>U</sub>large");help2("I<sub>U</sub> can't<sub>U</sub>work<sub>U</sub>with<sub>U</sub> sizes<sub>U</sub> bigger<sub>U</sub>than<sub>U</sub>about<sub>U</sub>19<sub>U</sub> feet.""Continue \sqcup and \sqcup I'11 \sqcup use \sqcup the \sqcup large \sqcup value \sqcup I \sqcup can.');
       error(); cur\_val \leftarrow max\_dimen; arith\_error \leftarrow false;
   }
```
This code is used in section [448.](#page-176-0)

461. The final member of T<sub>EX</sub>'s value-scanning trio is *scan\_glue*, which makes cur\_val point to a glue specification. The reference count of that glue spec will take account of the fact that cur\_val is pointing to it.

The *level* parameter should be either *glue\_val* or  $mu\_val$ .

Since scan\_dimen was so much more complex than scan\_int, we might expect scan\_glue to be even worse. But fortunately, it is very simple, since most of the work has already been done.

```
static void scan\_glue (small_number level) \rightarrow sets cur\_val to a glue spec pointer \triangleleft{ bool negative; \rightarrow should the answer be negated? \triangleleftpointer q; \triangleright new glue specification \triangleleftbool mu; \triangleright does level \equiv mu\_val?
  mu \leftarrow (level \equiv mu\_val);441)
  if ((cur\_cmd > min\_internal) \land (cur\_cmd < max\_internal)) {
    scan_something_internal(level , negative );
    if (cur\_val\_level > glue\_val) { if (cur\_val\_level \neq level) mu\_error ();
       return;
     }
    if (cur\_val\_level \equiv int\_val) scan_dimen(mu, false, true);
    else if (level \equiv mu\_val) mu\_error();
  }
  else \{back\_input(); scan_dimen(mu, false, false);
    if (negative) {
       negate (cur\_val); negate (cur\_hfactor); negate (cur\_vfactor);}
  }
```
 $\langle$  Create a new glue specification whose width is *cur\_val*; scan for its stretch and shrink components  $462$ ;

}

 $\langle$  Declare procedures needed for expressions [1466](#page-527-0) $\rangle$ 

462. (Create a new glue specification whose width is  $cur\_val$ ; scan for its stretch and shrink components  $462$   $\equiv$  $q \leftarrow new\_spec(zero\_glue); width(q) \leftarrow cur\_val;$ if  $(scan\_keyword("plus")) \{ scan\_dimen(mu, true, false); stretch(q) \leftarrow cur\_val;$  $stretch\_order(q) \leftarrow cur\_order;$ } if  $(\text{scan\_keyword}("minus")) \{ \text{scan\_dimen}(mu, true, false) ; \text{shrink}(q) \leftarrow cur\_val;$  $shrink\_order(q) \leftarrow cur\_order;$ }

 $cur\_val \leftarrow q$ 

This code is used in section 461.

463. Here's a similar procedure that returns a pointer to a rule node. This routine is called just after T<sub>E</sub>X has seen \hrule or \vrule; therefore cur\_cmd will be either hrule or vrule. The idea is to store the default rule dimensions in the node, then to override them if 'height' or 'width' or 'depth' specifications are found (in any order).

```
#define default\_rule 26214 \rightarrow 0.4 pt \triangleleftstatic pointer scan_rule_spec(void)
  { pointer q; \Rightarrow \Rightarrow the rule node being created \triangleleftq \leftarrow new\_rule(); \rightarrow width, depth, and height all equal null\_flag now \triangleleftif (cur\_cmd \equiv vrule) width(q) \leftarrow default\_rule;else { height(q) \leftarrow default\_rule; depth(q) \leftarrow 0;}
  reswitch :
     if (scan\_keyword("width")) \{ scan\_normal\_dimen; width(q) \leftarrow cur\_val; goto result;}
     if (\text{scan\_keyword}(\text{"height"))}) { \text{scan\_normal\_dimen}; height(q) \leftarrow \text{cur\_val}; goto reswitch;
      }
     if (scan\_keyword("depth")) \{ scan\_normal\_dimen; depth(q) \leftarrow cur\_val; goto reswitch;
     }
     return q;
  }
```
<span id="page-183-0"></span>464. Building token lists. The token lists for macros and for other things like \mark and \output and \write are produced by a procedure called scan\_toks .

Before we get into the details of scan\_toks, let's consider a much simpler task, that of converting the current string into a token list. The str\_toks function does this; it classifies spaces as type spacer and everything else as type other\_char .

The token list created by  $str\_toks$  begins at *link* (temp<sub>\_head</sub>) and ends at the value p that is returned. (If  $p \equiv temp\_head$ , the list is empty.)

 $\langle$  Declare  $\varepsilon$ -TEX procedures for token lists [1415](#page-516-0)  $\rangle$ 

```
static pointer str_toks (pool_pointer b) . converts str_pool [b . . pool_ptr - 1] to a token list \triangleleft{ pointer p; \Rightarrow tail of the token list \triangleleftpointer q; bnew node being added to the token list via store_new_token \trianglelefthalfword t; \triangleright token being appended \triangleleftpool_pointer k; \triangleright index into str_pool \triangleleftstr\_room(1); p \leftarrow temp\_head; link(p) \leftarrow null; k \leftarrow b;while (k < pool\_ptr) { t \leftarrow so(str\_pool[k]);
      if (t \equiv \prime_{\perp} \prime) t \leftarrow space\_token;else t \leftarrow other\_token + t;fast\_store\_new\_token(t); incr(k);}
  pool\_ptr \leftarrow b; return p;
}
```
465. The main reason for wanting  $str\_toks$  is the next function, the toks, which has similar input/output characteristics.

This procedure is supposed to scan something like '\skip\count12', i.e., whatever can follow '\the', and it constructs a token list containing something like '−3.0pt minus 0.5fill'.

```
static pointer the_toks (void)
```

```
{ int old_setting; \rightarrow bolds selector setting \triangleleftpointer p, q, r; \Rightarrow used for copying a token list \triangleleftpool_pointer b; \triangleright base of temporary string \triangleleftsmall_number c; \triangleright value of cur\_chr \triangleleft1420\};get\_x\_token(); scan_something_internal(tok_val, false);
  if (cur\_val\_level > ident\_val)466)
  else { old\_setting \leftarrow selector; selector \leftarrow new\_string; b \leftarrow pool\_ptr;
     switch (cur_val_level) {
     case int\_val: print\_int(cur\_val); break;
     case dimen_val :
       \{print\_scaled(cur\_val); print("pt");} break;
     case glue_val :
       \{print\_spec(cur\_val, "pt");\ delete\_glue\_ref(cur\_val);} break;
     case mu_val :
       \{print\_spec(cur\_val, "mu");\ delete\_glue\_ref(cur\_val);}
     \} b there are no other cases \triangleleftselector \leftarrow old\_setting; return str\_toks(b);}
}
```

```
466. (Copy the token list 466) \equiv\{ p \leftarrow temp\_head; link(p) \leftarrow null;if (cur\_val\_level \equiv ident\_val) store\_new\_token(cs\_token\_flag + cur\_val)else if (cur\_val \neq null) { r \leftarrow link(cur\_val); \rightarrow do not copy the reference count \triangleleftwhile (r \neq null) { fast_store_new_token(info(r)); r \leftarrow link(r);
        }
     }
     return p;
   }
```

```
This code is used in section 465.
```
467. Here's part of the expand subroutine that we are now ready to complete:

```
static void ins_the_toks (void)
\{ link(garbage) \leftarrow the\_toks(); ins\_list(link(temp\_head));}
```
468. The primitives \number, \romannumeral, \string, \meaning, \fontname, and \jobname are defined as follows.

```
#define number\_code = 0 > command code for \number <
#define roman\_numeral\_code \ 1 \  \triangleright command code for \romannumeral \triangleleft#define string_code 2 . command code for \string /
#define meaning\_code 3 \rightarrow command code for \meaning <
#define font name code 4 \triangleright command code for \fontname \triangleleft#define job\_name\_code 5 \rightarrow command code for \jobname \triangleleft#define etex\_convert\_base (job\_name\_code + 1) \rightarrow base for \varepsilon-TEX's command codes \triangleleft#define eTeX_{revision\_code = etc._convert\_base . \triangleright command code for \eTeXrevision \triangleleft#define etex\_convert\_codes (etex\_convert\_base + 1) \rightarrow end of \varepsilon-TEX's command codes \triangleleft#define eTeX_last_convert_cmd_mod etex_convert_codes
```

```
\langle226 \rangle +≡
 primitive ("number", convert, number_code);
 primitive ("romannumeral", convert, roman_numeral_code);
 primitive ("string", convert, string_code);
 primitive ("meaning", convert, meaning_code);
 primitive ("fontname", convert, font\_name\_code);
 primitive ("jobname", convert, job\_name\_code);
```

```
469. \langle227 \rangle +\equivcase convert:
```

```
switch (khr\ code) {
case number\_code: print\_esc("number"); break;
case roman_numeral_code : print_esc("romannumeral"); break;
case string\_code: print\_esc ("string"); break;
case meaning_code: print_esc("meaning"); break;
case font_name_code : print_esc("fontname"); break;
case job_name_code : print_esc("jobname"); break;
case eTeX_revision_code : print_esc("eTeXrevision"); break;
\langle Cases of convert for print_cmd_chr1558 \rangle
```

```
} break;
```
## 188 BUILDING TOKEN LISTS **Hite**X  $\frac{6470}{470}$

470. The procedure conv\_toks uses str\_toks to insert the token list for convert functions into the scanner; '\outer' control sequences are allowed to follow '\string' and '\meaning'.

```
static void conv_toks (void)
  { int old_setting; \rightarrow bolds selector setting <
     int c; \triangleright desired type of conversion \triangleleftsmall_number save_scanner_status; \triangleright scanner_status upon entry \triangleleftpool_pointer b; \Rightarrow base of temporary string \triangleleftint i, k, l; \triangleright general purpose index \triangleleftpool_pointer m, n; \longrightarrow general purpose pool pointer \triangleleftbool r; \Rightarrow general purpose refraction i.e. changing the way \triangleleftstr_number s, t; \Rightarrow general purpose; de dicto \triangleleftc \leftarrow cur\_chr; \langle Scan the argument for command c 471\rangle;
     old setting \leftarrow selector; selector \leftarrow new string; b \leftarrow pool ptr; (Print the result of command c 472);
     selector \leftarrow old_setting; link(qarbage) \leftarrow str\_toks(b); ins\_list(link(temp\_head));}
471. (Scan the argument for command c 471) \equivswitch (c) \{case number\_code: case roman\_numeral\_code: scan\_int(); break;
  case string_code: case meaning_code:
     \{ \textit{save\_scatter\_status} \leftarrow \textit{scanner\_status} ; \textit{scanner\_status} \leftarrow \textit{normal}; \textit{get\_token} ( \cdot ) ; \}scanner\_status \leftarrow save\_scanner\_status;} break;
  case font_name\_code: scan\_font\_ident(); break;
  case job_name_code :
     if (job\_name \equiv 0) open_log_file(); break;
  case e \, \textit{TeX\_revision\_code}: do\_nothing; break;
  \langle1559\rangle\} b there are no other cases \triangleleftThis code is used in section 470.
472. \langle Print the result of command c 472\rangle \equivswitch (c) {
  case number\_code: print\_int(cur\_val); break;
  case roman_numeral_code: print_roman_int(cur_val); break;
  case string_code :
     if (cur\_cs \neq 0) sprint_cs (cur_cs);
     else print\_char(cur\_chr); break;
  case meaning_code : print_meaning ( ); break;
  case font_name_code :
     \{print(font_name[cur_val]);if (font\_size \, [cur\_val] \neq font\_disize \, [cur\_val]) { print("_{\text{!}}"; print\_scaled \, (font\_size \, [cur\_val]);
          print("pt"):
        }
     } break;
  case eTeX_revision_code: print(eTeX\_revision); break;
  case job_name_code : printn(job_name ); break;
  \langle1560 \rangle\triangleright there are no other cases \triangleleftThis code is used in section 470.
```
<span id="page-186-0"></span>

473. Now we can't postpone the difficulties any longer; we must bravely tackle scan\_toks. This function returns a pointer to the tail of a new token list, and it also makes def\_ref point to the reference count at the head of that list.

There are two boolean parameters, macro\_def and xpand. If macro\_def is true, the goal is to create the token list for a macro definition; otherwise the goal is to create the token list for some other T<sub>EX</sub> primitive: \mark, \output, \everypar, \lowercase, \uppercase, \message, \errmessage, \write, or \special. In the latter cases a left brace must be scanned next; this left brace will not be part of the token list, nor will the matching right brace that comes at the end. If xpand is false, the token list will simply be copied from the input using get\_token. Otherwise all expandable tokens will be expanded until unexpandable tokens are left, except that the results of expanding '\the' are not expanded further. If both macro\_def and xpand are true, the expansion applies only to the macro body (i.e., to the material following the first left\_brace character).

The value of cur\_cs when scan\_toks begins should be the eqtb address of the control sequence to display in "runaway" error messages.

static pointer  $scan\_toks$ (bool macro\_def, bool xpand)

```
{ halfword t; \longrightarrow token representing the highest parameter number \trianglelefthalfword s: \triangleright saved token \triangleleftpointer p; \Rightarrow tail of the token list being built \triangleleftpointer q; bnew node being added to the token list via store_new_token \trianglelefthalfword unbalance; \Rightarrow number of unmatched left braces \trianglelefthalfword hash\_brace > possible '#{' token <
     if (maxro\_def) scanner_status \leftarrow defining; else scanner_status \leftarrow absorbing;
     warning_index \leftarrow cur\_{cs}; def_ref \leftarrow get_avail(); token_ref_count(def_ref) \leftarrow null; p \leftarrow def_ref;
     hash_brace \leftarrow 0; t \leftarrow zero\_token;
     if (maxro\_def) \langle Scan and build the parameter part of the macro definition 474\rangleelse scan\_left\_brace(); \rightarrow remove the compulsory left brace \triangleleft(Scan and build the body of the token list; goto found when finished 477);
  found: scanner\_status \leftarrow normal;if (hash\_brace \neq 0) store\_new\_token(hash\_brace);return p;
  }
\langle1563 \rangle
```

```
474. Scan and build the parameter part of the macro definition 474 \equiv
```

```
\{ \text{loop } \{ \text{ resume} : \text{get\_token}(); \} \triangleright set cur_cmd, cur_chr, cur_tok \triangleleft
```
- if  $(cur\_tok < right\_brace\_limit)$  goto  $done1$ ;
- if  $(cur\_cmd \equiv mac\_param)$

If the next character is a parameter number, make  $cur\_tok$  a match token; but if it is a left brace, store 'left\_brace, end\_match', set hash\_brace, and goto done  $476$  );

 $store\_new\_token(cur\_tok);$ 

$$
\overline{}
$$

 $done1: store_new\_token(end\_match\_token);$ 

if  $(cur\_cmd \equiv right\_brace$  (Express shock at the missing left brace; goto found [475](#page-187-0));  $done:$ ;

$$
\overline{}
$$

This code is used in section 473.

```
475. (Express shock at the missing left brace; goto found 475) \equiv\{ print_error("Missing \cup \{ \text{inserted"}\}; \; incr(\text{align\_state});help2("Where <code>www</code> as <code>http</code> the <code>__left</code> <code>__br</code> are? <code>__You</code> <code>small</code> <code>something</code> <code>__like</code> <code>__</code> <code>'\\def\\a}'</code> , ""\text{which}\_I'\mathbb{D}_\mathbb{D} \text{to}\_i\text{has}\_{'\def\def}\`A\`}. "); error(); go to found;}
```
This code is used in section [474.](#page-186-0)

```
476. (If the next character is a parameter number, make cur_tok a match token; but if it is a left brace,
       store 'left_brace, end_match', set hash_brace, and goto done 476 i ≡
  \{ s \leftarrow match\_token + cur\_chr; get\_token();
```

```
if (cur\_tok < left\_brace [imit) { hash_brace \leftarrow cur\_tok; store_new_token(cur_tok);
         store\_new\_token(end\_match\_token); goto done;}
    if (t = zero\_token + 9) { print_error("You□ready□have□nine□parameters");help2("I'm<sub>U</sub>going<sub>U</sub> to<sub>U</sub>ignore<sub>U</sub> the<sub>U</sub>#<sub>U</sub>sign<sub>U</sub> you<sub>U</sub> just<sub>U</sub> used,""as \text{``} well \text{``} as \text{``} the \text{``} to \text{``} that \text{``} follows:\text{``} is a \text{''} if \text{``} is a \text{''} if \text{``} is a \text{''} if \text{``} is a \text{''} if \text{``} is a \text{''} if \text{``} is a \text{''} if \text{``} is a \text{''} if \text{``} is a \text{''} if \text{``} is a \text{''} if \text{``} is a \text{''} if \text{``} is a \text{''} if \text{``} is a \text{''} if \text{``} is a \text{''} if \text{``} is a \text{''} if}
     else { incr(t);
         if (cur\_tok \neq t) { print\_err ("Parameters must\_be\_numbered\_consecutively");
              help2("I've<sub>u</sub>inserted<sub>u</sub>the<sub>u</sub>digit<sub>u</sub>you<sub>u</sub>should<sub>u</sub>have<sub>u</sub>used<sub>u</sub>after<sub>u</sub>the<sub>u</sub>#.","Type<sub>u</sub>'1'uto<sub>u</sub>delete<sub>u</sub>what<sub>u</sub>you<sub>u</sub>did<sub>u</sub>use.");<br>back_error( );}
         cur\_tok \leftarrow s;}
}
```

```
This code is used in section 474.
```

```
477. (Scan and build the body of the token list; goto found when finished 477 i ≡
  unbalance \leftarrow 1:
  loop { if (xpand ) \langle478 \rangleelse get_token( );
    if (cur\_tok < right\_brace\_limit)if (cur\_cmd < right\_brace) incr(unbalance);
      else { decr (unbalance );
        if (unbalance \equiv 0) goto found;
      }
    else if (cur\_cmd \equiv mac\_param)if (maxro\_def) \langle479\rangle;
    store\_new\_token(cur\_tok);}
```
This code is used in section [473.](#page-186-0)

<span id="page-188-0"></span>478. Here we insert an entire token list created by the\_toks without expanding it further.

```
\langle Expand the next part of the input 478\rangle \equiv
```

```
\{ \; \text{loop} \; \} \; get\_next();
         if (cur\_cmd \geq call)if (info(link(cur_clr)) \equiv protected\_token) \{ cur\_cmd \leftarrow relax; cur_clr \leftarrow no\_expand\_flag;}
         if (cur\_cmd \leq max\_command) goto done2;
         if (cur\_cmd \neq the) expand ();
         else { q \leftarrow the\_toks ( );
            if (link(temp\_head) \neq null) { link(p) \leftarrow link(temp\_head); p \leftarrow q;
            }
         }
      }
   done2: x\_token( );
   }
This code is used in section 477.
479. \langle Look for parameter number or ## 479\rangle \equiv\{ s \leftarrow cur\_tok;if (xpand) get\_x\_token();
      else get\_token();
      if (cur\_cmd \neq mac\_param)if ((\text{cur to} k \leq \text{zero to} \text{ken}) \vee (\text{cur to} k \geq t)) {
            print\_err("I1legal<sub>u</sub> parameter<sub>u</sub>number<sub>u</sub>in<sub>u</sub>definition<sub>u</sub>of<sub>u</sub>"); spring\_is (warning\_index);help3("You<sub>u</sub>meant<sub>u</sub>to<sub>u</sub>type<sub>u</sub>#<sub>u</sub>instead<sub>u</sub>of<sub>u</sub>#, <sub>u</sub>right?""Or \text{max} be \text{max} / \text{max} forgotten somewhere earlier, and things",
```

```
"are_{\text{u}}all_{\text{u}}screwed_{\text{u}}up?_{\text{u}}I'm_{\text{u}}goling_{\text{u}}to_{\text{u}}assume_{\text{u}}that_{\text{u}}you_{\text{u}}meant_{\text{u}}##1."); back\_error ();
    cur\_tok \leftarrow s;}
```

```
else cur\_tok \leftarrow out\_param\_token - '0' + cur\_chr;
```

```
}
```
This code is used in section [477.](#page-187-0)

480. Another way to create a token list is via the \read command. The sixteen files potentially usable for reading appear in the following global variables. The value of read\_open[n] will be closed if stream number n has not been opened or if it has been fully read; just\_open if an \openin but not a \read has been done; and normal if it is open and ready to read the next line.

```
#define closed \quad 2 \quad > not open, or at end of file \triangleleft#define just\_open 1 \rightarrow newly opened, first line not yet read <
\langle13 \rangle +≡
  static alpha_file read\_file[16]; \rightarrow used for \read <
  static int8_t read_open[17]; \triangleright state of read_file [n] \triangleleft
```

```
481. (Set initial values of key variables 21) +≡
  for (k \leftarrow 0; k \leq 16; k++) \text{ } read\_open[k] \leftarrow closed;
```
## <span id="page-189-0"></span>192 BUILDING TOKEN LISTS **HiTEX**  $\frac{6482}{2}$

482. The read\_toks procedure constructs a token list like that for any macro definition, and makes cur\_val point to it. Parameter  $r$  points to the control sequence that will receive this token list.

```
static void read_toks(int n, pointer r, halfword j)
   { pointer p; \longrightarrow bail of the token list \triangleleftpointer q; bnew node being added to the token list via store_new_token \triangleleftint s; \triangleright saved value of align\_state \triangleleftsmall_number m; \triangleright stream number \triangleleftscanner\_status \leftarrow defining; warning\_index \leftarrow r; def\_ref \leftarrow get\_avail();token_ref_count(def_ref) \leftarrow null; p \leftarrow def_{ref}; \rightarrow the reference count \triangleleftstore_new_token(end_match_token);
     if ((n < 0) \vee (n > 15)) m \leftarrow 16; else m \leftarrow n;
     s \leftarrow align\_state; align\_state \leftarrow 1000000; \rightarrow disable tab marks, etc.
     do \langle Input and store tokens from the next line of the file 483 i while (\neg (align\_state \equiv 1000000));cur\_val \leftarrow def\_ref; \; scanner\_status \leftarrow normal; \; align\_state \leftarrow s;}
483. (Input and store tokens from the next line of the file 483) \equiv\{begin_file_reading(); name \leftarrow m + 1;
     if read\_open[m] \equiv closed {Input for \read from the terminal 484 };
     else if (\text{read\_open}[m] \equiv \text{just\_open}) (Input the first line of read_file [m]485)
     else \langle Input the next line of read_file [m]486\rangle;
     limit \leftarrow last;
     if (\text{end\_line\_char\_inactive}) \text{decr}(limit);else buffer[limit] \leftarrow end\_line\_char;
     first \leftarrow limit + 1; loc \leftarrow start; state \leftarrow new\_line;(Handle \readline and goto1445);
     loop \{ get\_token();if (cur\_tok \equiv 0) goto done; \Rightarrow cur\_cmd \equiv cur\_chr \equiv 0 will occur at the end of the line
        if (align\_state < 1000000) \rightarrow unmatched '}' aborts the line \triangleleft{ do get\_token(); while (\neg (cur\_tok \equiv 0));
           alian state \leftarrow 1000000; goto done;
         }
        store_new_token(cur_tok );
     }
   done: end_file_reading();
   }
This code is used in section 482.
```
484. Here we input on-line into the *buffer* array, prompting the user explicitly if  $n \geq 0$ . The value of n is set negative so that additional prompts will not be given in the case of multi-line input.

 $\langle$  Input for **\read** from the terminal  $484$   $\equiv$ **if**  $(interator > nonstop_model)$ if  $(n < 0)$  prompt\_input("") else { wake\_up\_terminal; print\_ln(); sprint\_cs(r); prompt\_input("=");  $n \leftarrow -1$ ; }  $\label{eq:edge} \text{else } \textit{fatal\_error}(\texttt{***$\sqcup$}(\texttt{cannot$\sqcup$}\texttt{read$\sqcup$} \texttt{from$\sqcup$} \texttt{trans} \texttt{time$\sqcup$} \texttt{models})")$ 

This code is used in section 483.

<span id="page-190-0"></span>

485. The first line of a file must be treated specially, since  $input\_ln$  must be told not to start with get.

 $\langle$  Input the first line of read\_file  $[m]$  485  $\rangle \equiv$ if  $(input\_ln(\&read\_file[m], false))$  read\_open $[m] \leftarrow normal;$  $\textbf{else } \{ \text{ } a\_close(\&\text{read\_file}[m]); \text{ } \text{read\_open}[m] \leftarrow \text{closed};$ }

This code is used in section [483.](#page-189-0)

486. An empty line is appended at the end of a read\_file.

 $\langle$  Input the next line of read\_file  $|m|$  486  $\rangle \equiv$  $\{ \textbf{ if } (\neg input\_ln(\&read\_file[m], true)) \{ a\_close(\&read\_file[m]); \ read\_open[m] \leftarrow closed;$ if  $(align\_state \neq 1000000)$  {  $runaway ( )$ ;  $print_error("File \text{\textend{equation}}; print\_esc("read");$  $help1("This<sub>u</sub>\r \real$ read<sub>u</sub>has<sub>u</sub>unbalanced<sub>u</sub>braces.");  $align\_state \leftarrow 1000000; limit \leftarrow 0; error();$ } } }

This code is used in section [483.](#page-189-0)

## 194 CONDITIONAL PROCESSING **Hite**X  $\frac{6487}{487}$

487. Conditional processing. We consider now the way T<sub>EX</sub> handles various kinds of \if commands. #define  $unless\_code$  32  $\rightarrow$  > amount added for '\unless' prefix <

```
#define if_char_code 0 \rightarrow \i{if' \triangleleft}#define if_cat_code 1 \triangleright '\ifcat' \triangleleft#define if_int_code 2 \triangleright '\ifnum' \triangleleft#define if\_dim\_code 3 \rightarrow '\ifdim' \triangleleft#define if\_odd\_code \ 4 \Rightarrow ' \if{odd' \triangleleft}#define if\_vmode\_code = 5 \rightarrow '\ifvmode' \triangleleft#define if_hmode_code 6 \triangleright '\ifhmode' \triangleleft#define if\_mmode\_code 7 \triangleright '\ifmmode' <
#define if_inner_code 8 \triangleright '\ifinner' \triangleleft#define if void code 9 \triangleright '\ifvoid' \triangleleft#define if_hbox_code 10 \triangleright '\ifhbox' \triangleleft<br>#define if vbox code 11 \triangleright '\ifvbox' \triangleleft#define if\_vbox\_code 11 \rightarrow \iint<br>#define ifx\_code 12 \rightarrow \iint x' \triangleleft#define if x\_code \quad 12#define if eof code 13 \triangleright '\ifeof' \triangleleft#define if_true_code 14 \triangleright '\iftrue' \triangleleft#define if_false_code 15 \triangleright '\iffalse' <
#define if_case_code 16 \triangleright '\ifcase' \triangleleft
```
 $\langle$  Put each of T<sub>EX</sub>'s primitives into the hash table [226](#page-83-0)  $\rangle$  +≡  $primitive("if", if\_test, if\_char\_code);$   $primitive("ifcat", if\_test, if\_cat\_code);$  $primitive("ifnum", if_test, if\_int\_code);$   $primitive("ifdim", if\_test, if\_dim\_code);$ primitive ("ifodd", if\_test, if\_odd\_code); primitive ("ifvmode", if\_test, if\_vmode\_code);  $primitive("ifhmode", if\_test, if\_hmode\_code);$   $primitive("if_mmode_, of\_test, if\_mmode\_code);$  $primitive("ifinner", if_test, if_name, code); primitive("ifvoid", if_test, if\_void\_code);$  $\emph{primitive} \text{ ("ifhbox",\emph{if\_test}, \emph{if\_hbox\_code})}; \emph{ primitive} \text{ ("ifvbox", \emph{if\_test}, \emph{if\_vbox\_code})};$  $primitive("its", if\_test, ifx\_code);$  primitive ("ifeof", if\_test, if\_eof\_code);  $primitive("iftrue", if_test, if_time\_code);$   $primitive("iffalse", if_test, if_false\_code);$  $primitive("ifcase", if_test, if\_case\_code);$ 

```
488. \langle227 \rangle +≡
case if_test:
  { if (chr\_code \geq unless\_code) print\_esc("unless");switch (chr_code % unless_code ) {
    case if\_cat\_code: print\_esc("ifcat"); break;
    case if\_int\_code: print\_esc("ifnum"); break;
    case if\_dim\_code: print\_esc("ifdim"); break;
    case if\_odd\_code: print\_esc("ifodd"); break;
    case if\_vmode\_code: print\_esc("ifvmode"); break;case if\_hmode\_code: print\_esc("ifhmode"); break;
    case if\_mmode\_code: print\_esc("ifmmode"); break;
    case if_inner_code : print_esc("ifinner"); break;
    case if\_void\_code: print\_esc("ifvoid"); break;
    case if_hbox_code: print\_esc("ifhbox"); break;
    case if\_vbox\_code: print\_esc("ifvbox"); break;
    case if x\_code: print\_esc("if x"); break;
    case if_eof\_code: print\_esc("ifeof"); break;
    case if_true_code: print_esc("iftrue"); break;
    case if\_false\_code: print\_esc("iffalse"); break;
    case if_case_code : print_esc("ifcase"); break;
    \langle Cases of if_test for print_cmd_chr1448 \rangledefault: print\_esc("if");}
```
} break;

489. Conditions can be inside conditions, and this nesting has a stack that is independent of the save\_stack. Four global variables represent the top of the condition stack: *cond\_ptr* points to pushed-down entries, if any; if\_limit specifies the largest code of a  $f_2$  or else command that is syntactically legal; cur\_if is the name of the current type of conditional; and  $if\_line$  is the line number at which it began.

If no conditions are currently in progress, the condition stack has the special state cond\_ptr  $\equiv null$ , if\_limit  $\equiv$  normal, cur\_if  $\equiv$  0, if\_line  $\equiv$  0. Otherwise cond\_ptr points to a two-word node; the type, subtype, and link fields of the first word contain if limit,  $cur_i$  and cond ptr at the next level, and the second word contains the corresponding *if\_line*.

#define if\_node\_size 2  $\rightarrow$  pumber of words in stack entry for conditionals  $\triangleleft$ #define if\_line\_field(A) mem[ $A + 1$ ].i #define  $if\_code \ 1 \ \rightarrow code$  for \if... being evaluated  $\triangleleft$ #define  $\text{fi\_code}$  2  $\rightarrow$  code for \fi  $\triangleleft$ #define  $else\_code = 3$   $\rightarrow$  code for \else  $\triangleleft$ #define  $or\_code \ 4$   $\rightarrow$  code for  $\or \triangleleft$  $\langle$  Global variables [13](#page-5-0)  $\rangle$  +≡ static pointer  $cond\_ptr$ ;  $\rightarrow$  top of the condition stack  $\triangleleft$ static int *if\_limit*;  $\Rightarrow$  pper bound on  $\hat{f}_\text{L}$  or else codes  $\triangleleft$ static small\_number  $cur\_if$ ;  $\Rightarrow$  type of conditional being worked on  $\triangleleft$ static int *if\_line*;  $\Rightarrow$  line where that conditional began  $\triangleleft$ 

490. (Set initial values of key variables  $21$ ) +≡ cond\_ptr  $\leftarrow null$ ; if\_limit  $\leftarrow normal$ ; cur\_if  $\leftarrow 0$ ; if\_line  $\leftarrow 0$ ;

```
491. \langle226 \rangle +≡
 primitive ("fi", fi_or_else, fi_code); text(frozen_fi) ← text(cur_val); eqtb[frozen_fi] ← eqtb[cur_val];
 primitive("or", fi\_or\_else, or\_code); primitive("else", fi\_or\_else, else\_code);
```
<span id="page-193-0"></span>492.  $\langle$  Cases of print\_cmd\_chr for symbolic printing of primitives [227](#page-83-0)  $\rangle$  +≡ case  $\hat{h}$  or else: if  $(chr\_code \equiv \text{f1\_code}) print\_esc("fi");$ else if  $(chr\_code \equiv or\_code) print\_esc("or");$ 

else print\_esc("else"); break;

493. When we skip conditional text, we keep track of the line number where skipping began, for use in error messages.

 $\langle$  Global variables [13](#page-5-0)  $\rangle$  +≡ static int  $skip\_line$ ;  $\rightarrow$  skipping began here  $\triangleleft$ 

494. Here is a procedure that ignores text until coming to an \or, \else, or \fi at the current level of \if . . . \fi nesting. After it has acted, cur\_chr will indicate the token that was found, but cur\_tok will not be set (because this makes the procedure run faster).

```
static void pass_text(void)
\{ int l; \rightarrow level of \if ... \fi nesting \triangleleftsmall_number save_scanner_status; \triangleright scanner_status upon entry \triangleleftsave\_s canner\_status \leftarrow scanner\_status; \; scanner\_status \leftarrow skipping; \; l \leftarrow 0; \; skip\_line \leftarrow line;loop \{ get\_next();
      if (cur\_cmd \equiv \text{f}_-or\_else) { if (l \equiv 0) goto done;
        if (cur\_chr \equiv \text{f} \text{\_code}) \text{decr}(l);}
      else if (cur\_cmd \equiv if\_test) incr(l);}
done: scanner\_status \leftarrow save\_scanner\_status;if (tracing\_ifs > 0) show_cur_cmd_chr();
}
```
495. When we begin to process a new \if, we set if\_limit  $\leftarrow$  if\_code; then if \or or \else or \fi occurs before the current \if condition has been evaluated, \relax will be inserted. For example, a sequence of commands like '\ifvoid1\else...\fi' would otherwise require something after the '1'.

 $\langle$  Push the condition stack  $495$   $\equiv$ 

 $\{ p \leftarrow get\_node(if\_node\_size) ; \ link(p) \leftarrow cond\_ptr; type(p) \leftarrow if\_limit; subtype(p) \leftarrow cur\_if;$ if\_line\_field  $(p) \leftarrow if\_line$ ; cond\_ptr  $\leftarrow p$ ; cur\_if  $\leftarrow cur\_chr$ ; if\_limit  $\leftarrow if\_code$ ; if\_line  $\leftarrow line$ ; }

This code is used in section [498.](#page-194-0)

496. (Pop the condition stack  $496$ )  $\equiv$ { if  $(if\_stack [in\_open] \equiv cond\_ptr)$  if  $\_warming$  ( );  $\longrightarrow$  conditionals possibly not properly nested with files  $\triangleleft$  $p \leftarrow cond\_ptr$ ; if\_line  $\leftarrow$  if\_line\_field (p); cur\_if  $\leftarrow subtype(p)$ ; if\_limit  $\leftarrow type(p)$ ;  $cond\_ptr \leftarrow link(p); \ free\_node(p, if\_node\_size);$ }

This code is used in sections [498,](#page-194-0) [500,](#page-194-0) [509,](#page-197-0) and [510](#page-197-0).

<span id="page-194-0"></span>497. Here's a procedure that changes the *if\_limit* code corresponding to a given value of  $cond\_ptr$ .

```
static void change\_if\_limit(small_number l, pointer p)
{ pointer q;
  if (p \equiv cond\_ptr) if_limit ← l; \triangleright that's the easy case \triangleleftelse { q \leftarrow cond\_ptr;loop { if (q \equiv null) confusion("if");
        if (link(q) \equiv p) \{ type(q) \leftarrow l; return;}
        q \leftarrow link(q);}
  }
}
```
498. A condition is started when the *expand* procedure encounters an *if* test command; in that case expand reduces to *conditional*, which is a recursive procedure.

```
static void conditional(void)
\{ bool b; \triangleright is the condition true?
  int r; \triangleright relation to be evaluated \triangleleftint m, n; \Rightarrow to be tested against the second operand \triangleleftpointer p, q; \triangleright for traversing token lists in \ifx tests \triangleleftsmall_number save\_scanner\_status; \triangleright scanner\_status upon entry \triangleleftpointer save\_cond\_ptr; \Rightarrow cond\_ptr corresponding to this conditional \triangleleftsmall_number this\_if; \rightarrow type of this conditional \triangleleftbool is_unless; \triangleright was this if preceded by '\unless' ?<
  if (tracing\_ifs > 0)if (tracing\_commands \leq 1) show\_cur\_cmd\_chr();495; save\_cond\_ptr \leftarrow cond\_ptr; is_unless \leftarrow (cur\_chr \geq unless\_code);
  this_if \leftarrow cur\_chr \% unless\_code;\langle Either process \iota501\rangle;
  if (is\_unless) b \leftarrow \neg b;if (tracing_commands > 1) (Display the value of b 502);
  if (b) { change\_if\_limit(else\_code, save\_cond\_ptr); return; \triangleright wait for \else or \fi <
   }
  \langleSkip to \text{else} or \text{if}, then goto common_ending 500\rangle;
common_ending :
  if (cur\_chr \equiv \text{f1}_code)496)
  else if_limit \leftarrow fi_code; \rightarrow wait for \fi \triangleleft}
```
499. In a construction like '\if\iftrue abc\else  $d\{fi'$ , the first \else that we come to after learning that the \if is false is not the \else we're looking for. Hence the following curious logic is needed.

```
500. \langle Skip to \else or \fi, then goto common_ending 500\rangle \equivloop \{ pass\_text();if (cond\_ptr \equiv save\_cond\_ptr) { if (cur\_chr \neq or\_code) goto common_ending;
        print\_err("Extract_{u''}); print\_esc("or");help1 ("I'm<sub>u</sub>ignoring<sub>u</sub>this; <sub>u</sub>it<sub>u</sub>doesn't<sub>u</sub>match<sub>u</sub>any<sub>u</sub>\i\i f."); error();}
     else if (cur\_chr \equiv \text{f1}_code)496);
  }
```
This code is used in section 498.

```
501. (Either process \ifcase or set b to the value of a boolean condition 501 \geswitch (this_i f) \{case if_char_code: case if_cat_code: \langle506\rangle break;
  case if_int_code: case if_dim_code: \langle Test relation between integers or dimensions 503 \rangle break;
  case if odd\_code: (Test if an integer is odd 504) break;
  case if_vmode_code: b \leftarrow (abs(model) \equiv vmode); break;
  case if_hmode_code: b \leftarrow (abs(model) \equiv hmode); break;
  case if_mmode_code: b \leftarrow (abs(model) \equiv mmode); break;
  case if_inner_code: b \leftarrow (mode < 0); break;
  case if_void_code: case if_hbox_code: case if_vbox_code: \langle505 \rangle break;
  case if x\_code507) break;
  case if\_eof\_code:
    { scan\_four\_bit\_int(); b \leftarrow (read\_open[cur\_val] \equiv closed);} break;
  case if_true_code: b \leftarrow true; break;
  case if_false_code: b \leftarrow false; break;
  \langle Cases for conditional1450 \ranglecase if case_code: \langle Select the appropriate case and return or goto common_ending509\rangle;
  \} b there are no other cases \triangleleftThis code is used in section 498.
502. \langle Display the value of b 502 \rangle \equiv
```

```
\{begin, begin\_diagnostic\,;
  if (b) print("true)", else print("false)",end\_diagnostic(false);}
```
This code is used in section [498.](#page-194-0)

**503.** Here we use the fact that  $\langle \cdot, \cdot \rangle = \langle \cdot \rangle$ , and  $\langle \cdot \rangle$  are consecutive ASCII codes.

 $\langle$  Test relation between integers or dimensions  $503$   $\rangle \equiv$ { if  $(this\_if \equiv if\_int\_code)$  scan\_int( ); else scan\_normal\_dimen;  $n \leftarrow cur\_val$ ;  $\langle$  Get the next non-blank non-call token [406](#page-162-0) $\rangle$ ; if  $((cur\_tok > other\_token + '<') \wedge (cur\_tok < other\_token + '>'))$  r ← cur\_tok – other\_token; else {  $print\_err$  ("Missing  $_i = _{i}$ inserted  $_{i}$ for $_{i}$ ");  $print\_cmd\_chr$  (if test, this if);  $help1 ("I<sub>U</sub>was<sub>U</sub>expecting<sub>U</sub>to<sub>U</sub>see<sub>U</sub>'`', 'U<sub>U</sub>'=', 'Uor<sub>U</sub>'`')'. 'Didn't."'); back_error( );  $r \leftarrow '=';$$ } if  $(this\_if \equiv if\_int\_code)$  scan\_int( ); else scan\_normal\_dimen; switch  $(r)$  { case ' $\langle$ ':  $b \leftarrow (n < \text{cur}_\_val);$  break; case '=':  $b \leftarrow (n \equiv cur\_val);$  break; case '>':  $b \leftarrow (n > cur\_val);$ } }

This code is used in section 501.

```
504. \langle Test if an integer is odd 504 \rangle \equiv{scan\_int(); b \leftarrow odd(cur\_val);
   }
This code is used in section 501.
```
<span id="page-196-0"></span>

```
505. (Test box register status 505) \equiv\{ scan\_register\_num() \;;\; fetch\_box(p);if (this_if ≡ if_void_code) b ← (p \equiv null);
     else if (p \equiv null) b \leftarrow false;
     else if (this\_if \equiv if\_hbox\_code) b \leftarrow (type(p) \equiv hlist\_node);else b \leftarrow (type(p) \equiv vlist\_node);}
```

```
This code is used in section 501.
```
506. An active character will be treated as category 13 following \if\noexpand or following \ifcat\noexpand. We use the fact that active characters have the smallest tokens, among all control sequences.

```
#define get_x_token_or_active_char
           \{ get\_x\_token();if (cur\_cmd \equiv relax)if (cur\_chr \equiv no\_expand\_flag) { cur\_cmd \leftarrow active\_char;cur\_chr \leftarrow cur\_tok - cs\_token\_flag - active\_base;}
           }
\langle Test if two characters match 506 \rangle \equiv\{ get\_x\_token\_or\_active\_char;if ((cur\_cmd > active\_char) ∨ (cur\_chr > 255)) \rightarrow not a character \triangleleft\{m \leftarrow relax: n \leftarrow 256:
     }
     else { m \leftarrow cur\_cmd; n \leftarrow cur\_chr;}
     get\_x\_token\_or\_active\_char;
     if ((cur\_cmd > active\_char) ∨ (cur\_chr > 255)) { cur\_cmd ← relax; cur\_chr ← 256;}
     if (this\_if \equiv if\_char\_code) b \leftarrow (n \equiv cur\_chr); else b \leftarrow (m \equiv cur\_cmd);
  }
```
This code is used in section [501.](#page-195-0)

507. Note that '\ifx' will declare two macros different if one is *long* or *outer* and the other isn't, even though the texts of the macros are the same.

We need to reset *scanner\_status*, since \outer control sequences are allowed, but we might be scanning a macro definition or preamble.

 $\langle$  Test if two tokens match 507 $\rangle \equiv$ 

 $\{ save\_scanner\_status \leftarrow scanner\_status; \; scanner\_status \leftarrow normal; \; get\_next(); n \leftarrow cur\_cs;$  $p \leftarrow cur\_cmd; q \leftarrow cur\_chr; get\_next();$ if  $(cur\_cmd \neq p)$   $b \leftarrow false$ ; else if  $(cur\_cmd < call)$   $b \leftarrow (cur\_chr \equiv q);$ else  $\langle$  Test if two macro texts match [508](#page-197-0) $\rangle$ ;  $scanner\_status \leftarrow save\_scanner\_status;$ }

This code is used in section [501.](#page-195-0)

### <span id="page-197-0"></span>200 CONDITIONAL PROCESSING **Hite**X  $\frac{508}{200}$

508. Note also that '\ifx' decides that macros \a and \b are different in examples like this:

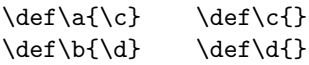

 $\langle$  Test if two macro texts match 508  $\rangle \equiv$ 

 $\{ p \leftarrow link(cur\_chr); q \leftarrow link(equiv(n)); \quad \text{Domit reference counts}$ if  $(p \equiv q)$   $b \leftarrow true;$ else { while  $((p \neq null) \land (q \neq null))$ **if**  $(info(p) \neq info(q))$   $p \leftarrow null;$ else {  $p \leftarrow link(p); q \leftarrow link(q);$ }  $b \leftarrow ((p \equiv null) \land (q \equiv null));$ } }

This code is used in section [507.](#page-196-0)

```
509. \langle Select the appropriate case and return or goto common_ending 509\rangle \equiv
```

```
\{ scan\_int(); n \leftarrow cur\_val; \Rightarrow n \text{ is the number of cases to pass } \triangleleftif (tracing_commands > 1) { begin_diagnostic(); print("{case<sub>1</sub>"); print_int(n); print_char('}');
     end\_diagnostic(false);}
  while (n \neq 0) { pass\_text();
     if (cond\_ptr \equiv save\_cond\_ptr)if (cur\_chr \equiv or\_code) decr(n);else goto common ending:
     else if (cur\_chr \equiv \text{f1}_{code})496);
  }
  change_if\_limit(or\_code, save\_cond\_ptr); return; \rightarrow wait for \or, \else, or \fi \triangleleft}
```

```
This code is used in section 501.
```
510. The processing of conditionals is complete except for the following code, which is actually part of expand. It comes into play when  $\or$ ,  $\else$  \pides, or  $\if$  is scanned.

```
\langle Terminate the current conditional and skip to \setminus fi 510 \rangle \equiv{ if (tracing\_ifs > 0)if (tracing\_commands \leq 1) show\_cur\_cmd\_chr();if (cur\_chr > if\_limit)if (if\_limit \equiv if\_code) insert_relax(); \triangleright condition not yet evaluated \triangleleftelse { print_error("Extra<sub>u</sub>"); print\_cmd\_chr(f_i_or\_else, cur\_chr);help1 ("I'm<sub>u</sub>ignoring<sub>u</sub>this; <sub>u</sub>it<sub>u</sub>doesn't<sub>u</sub>match<sub>u</sub>any<sub>u</sub>\n\iint. "); error();}
      else { while (cur\_chr \neq f\neq code) pass_text(); \rightarrow skip to \fi \triangleleft\langle496\rangle;
      }
   }
```
This code is used in section [367.](#page-152-0)

511. File names. It's time now to fret about file names. Besides the fact that different operating systems treat files in different ways, we must cope with the fact that completely different naming conventions are used by different groups of people. The following programs show what is required for one particular operating system; similar routines for other systems are not difficult to devise.

TEX assumes that a file name has three parts: the name proper; its "extension"; and a "file area" where it is found in an external file system. The extension of an input file or a write file is assumed to be '.tex' unless otherwise specified; it is '.log' on the transcript file that records each run of T<sub>E</sub>X; it is '.tfm' on the font metric files that describe characters in the fonts T<sub>E</sub>X uses; it is '.dvi' on the output files that specify typesetting information; and it is '.fmt' on the format files written by INITEX to initialize T<sub>E</sub>X. The file area can be arbitrary on input files, but files are usually output to the user's current area. If an input file cannot be found on the specified area, T<sub>EX</sub> will look for it on a special system area; this special area is intended for commonly used input files like webmac.tex.

Simple uses of T<sub>EX</sub> refer only to file names that have no explicit extension or area. For example, a person usually says '\input paper' or '\font\tenrm = helvetica' instead of '\input paper.new' or '\font\tenrm = <csd.knuth>test'. Simple file names are best, because they make the TFX source files portable; whenever a file name consists entirely of letters and digits, it should be treated in the same way by all implementations of TEX. However, users need the ability to refer to other files in their environment, especially when responding to error messages concerning unopenable files; therefore we want to let them use the syntax that appears in their favorite operating system.

The following procedures don't allow spaces to be part of file names; but some users seem to like names that are spaced-out. System-dependent changes to allow such things should probably be made with reluctance, and only when an entire file name that includes spaces is "quoted" somehow.

512. In order to isolate the system-dependent aspects of file names, the system-independent parts of TEX are expressed in terms of three system-dependent procedures called begin\_name , more\_name , and end\_name. In essence, if the user-specified characters of the file name are  $c_1 \ldots c_n$ , the system-independent driver program does the operations

begin\_name; more\_name $(c_1); \ldots;$  more\_name $(c_n);$  end\_name.

These three procedures communicate with each other via global variables. Afterwards the file name will appear in the string pool as three strings called *cur\_name*, *cur\_area*, and *cur\_ext*; the latter two are null (i.e., ""), unless they were explicitly specified by the user.

Actually the situation is slightly more complicated, because TEX needs to know when the file name ends. The more\_name routine is a function (with side effects) that returns true on the calls more\_name  $(c_1), \ldots,$ more\_name  $(c_{n-1})$ . The final call more\_name  $(c_n)$  returns false; or, it returns true and the token following  $c_n$  is something like '\hbox' (i.e., not a character). In other words, more\_name is supposed to return true unless it is sure that the file name has been completely scanned; and end\_name is supposed to be able to finish the assembly of cur\_name, cur\_area, and cur\_ext regardless of whether more\_name  $(c_n)$  returned true or false .

 $\langle$  Global variables [13](#page-5-0)  $\rangle$  +≡

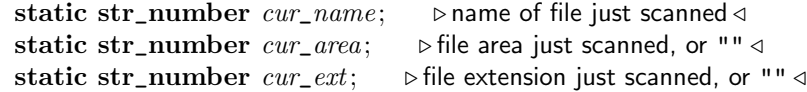

## 202 FILE NAMES  $\frac{1}{3513}$

513. The file names we shall deal with for illustrative purposes have the following structure: If the name contains ' $\geq$ ' or ':', the file area consists of all characters up to and including the final such character; otherwise the file area is null. If the remaining file name contains '.', the file extension consists of all such characters from the first remaining '.' to the end, otherwise the file extension is null.

We can scan such file names easily by using two global variables that keep track of the occurrences of area and extension delimiters:

```
\langle13 \rangle +≡
```

```
static pool_pointer area\_delimiter; \rightarrow the most recent '>' or ':', if any <
static pool_pointer ext\_delimeter; \rightarrow the relevant '.', if any \triangleleft
```
514. Input files that can't be found in the user's area may appear in a standard system area called TEX\_area . Font metric files whose areas are not given explicitly are assumed to appear in a standard system area called  $TEX\_font\_area$ . These system area names will, of course, vary from place to place.

```
\#define TEX area "TeXinputs/"
#define TEX_font_area "TeXfonts/"
```
515. Here now is the first of the system-dependent routines for file name scanning.

```
static bool quoted_filename;
static void begin_name (void)
{ area\_delimiter \leftarrow 0; ext\_delimiter \leftarrow 0; quoted\_filename \leftarrow false;
}
```
516. And here's the second. The string pool might change as the file name is being scanned, since a new \csname might be entered; therefore we keep area\_delimiter and ext\_delimiter relative to the beginning of the current string, instead of assigning an absolute address like pool\_ptr to them.

```
static bool more_name (ASCII_code c)
  { if (c \equiv \prime \Box' \land \neg quoted\_filename) return false;
     else if (c ≡ '") { quoted_filename ← ¬quoted_filename; return true;
     }
     else \{ str\_room(1); append\_char(c); \rightarrow contribute c to the current string
       if (IS_DIR_SEP(c)) { area_delimiter \leftarrow cur\_length; ext_delimiter \leftarrow 0;
        }
        else if (c \equiv \cdot \cdot) ext_delimiter \leftarrow \text{cur\_length};
        return true:
     }
  }
517. The third.
  static void end_name (void)
  { if (str\_ptr + 3 > max\_strings) overflow("number of strings", max_strings - init_str_ptr);
     if (area\_delimeter \equiv 0) \ cur_area \leftarrow empty\_string;else { cur\_area \leftarrow str\_ptr; str\_start[str\_ptr + 1] \leftarrow str\_start[str\_ptr] + area\_delimiter; incr(str\_ptr);
     }
     if (ext\_delimiter \equiv 0) { cur\_ext \leftarrow empty\_string; cur\_name \leftarrow make\_string();
     }
     else { cur_name \leftarrow str\_ptr;str\_start[str\_ptr + 1] \leftarrow str\_start[str\_ptr] + ext\_delimiter - area\_delimiter - 1;~incr(str\_ptr);cur\_ext \leftarrow make\_string();
     }
  }
```
518. Conversely, here is a routine that takes three strings and prints a file name that might have produced them. (The routine is system dependent, because some operating systems put the file area last instead of first.)

```
\langle Basic printing procedures 56 \rangle +≡
```

```
static void print_{\text{m}} file_name (int n, int a, int e)
{ slow\_print(a); slow\_print(n); slow\_print(e);}
```
519. Another system-dependent routine is needed to convert three internal TEX strings into the name\_of\_file value that is used to open files. The present code allows both lowercase and uppercase letters in the file name.

#define append\_to\_name(A)  $\{ c \leftarrow A; \; \mathit{incr}(k);$ if  $(k < file\_name\_size)$  name\_of\_file  $[k] \leftarrow xchr[c]$ ; } static void pack\_file\_name (str\_number n, str\_number a, str\_number e, char  $*f$ ) { int k;  $\triangleright$  number of positions filled in  $name\_of\_file \triangleleft$ ASCII\_code  $c$ ;  $\triangleright$  character being packed  $\triangleleft$ int j;  $\triangleright$  index into  $str\_pool \triangleleft$  $k \leftarrow 0$ : for  $(j \leftarrow str\_start[a]; j \leq str\_start[a+1]-1; j++)$  append\_to\_name(so(str\_pool[j])) for  $(j \leftarrow str\_start[n]; j \leq str\_start[n+1]-1; j++)$  append\_to\_name(so(str\_pool[j])) if  $(f \equiv \Lambda)$ for  $(j \leftarrow str\_start[e]; j \leq str\_start[e+1] - 1; j++)$  append\_to\_name(so(str\_pool[j])) else while  $(* f \neq 0)$  append\_to\_name  $(so(* f \leftrightarrow))$ if  $(k \leq file\_name\_size)$  name\_length  $\leftarrow k$ ; else name\_length  $\leftarrow file\_name\_size$ ;  $name\_of\_file(name\_length + 1] \leftarrow 0;$ }

520. TEX Live does not use the global variable  $TEX\_format\_default$ . It is no longer needed to supply the text for default system areas and extensions related to format files.

521. Consequently TEX Live does not need the initialization of  $TEX\_format\_default$  either.

522. And T<sub>E</sub>X Live does not check the length of TEX\_format\_default.

523. The *format\_extension*, however, is needed by T<sub>E</sub>X Live to create the format name from the job name. #define format\_extension ".fmt"

524. This part of the program becomes active when a "virgin" TEX is trying to get going, just after the preliminary initialization, or when the user is substituting another format file by typing '&' after the initial '\*\*' prompt. The buffer contains the first line of input in  $buffer[loc\,$ ..  $(last - 1)]$ , where  $loc < last$  and buffer  $[loc] \neq \lq \lq \lq$ .

TEX Live uses the kpathsearch library to implement access to files. *open\_fmt\_file* is declared here and the actual implementation is in the section on T<sub>EX</sub> Live Integration.

 $\langle$  Declare the function called *open\_fmt\_file* 524 $\rangle \equiv$ 

static bool  $open\_fmt\_file$  (void);

This code is used in section [1303.](#page-468-0)

## 204 FILE NAMES  $$525$

525. Operating systems often make it possible to determine the exact name (and possible version number) of a file that has been opened. The following routine, which simply makes a TEX string from the value of name\_of\_file, should ideally be changed to deduce the full name of file  $f$ , which is the file most recently opened, if it is possible to do this in a Pascal program.

This routine might be called after string memory has overflowed, hence we dare not use 'str\_room'.

```
static str_number make_name_string (void)
```

```
{ int k; \triangleright index into name\_of\_file \triangleleftif ((pool\_ptr + name\_length > pool\_size) ∨ (str\_ptr \equiv max\_strings) ∨ (cur\_length > 0)) return '?';
    else { for (k \leftarrow 1; k \leq name\_length; k++) append_char(xord[name_of_file[k]]);
      return make\_string();
    }
  }
  static str_number a_make_name_string(alpha_file *f)
  { return make\_name\_string();
  }
  static str_number b_make_name_string (byte_file *f)
  { return make\_name\_string();
  }
#ifdef INIT
  static str_number w\_make\_name\_string (word_file *f)
  { return make_name_string( );
  }
```
 $#$ endif

526. Now let's consider the "driver" routines by which TFX deals with file names in a system-independent manner. First comes a procedure that looks for a file name. There are two ways to specify the file name: as a general text argument or as a token (after expansion). The traditional token delimiter is the space. For a file name, however, a double quote is used as the token delimiter if the token starts with a double quote.

Once the *area\_delimiter* and the *ext\_delimiter* are defined, the final processing is shared for all variants.

When starting, **\relax** is skipped as well as blanks and non-calls. Then a test for the *left\_brace* will branch to the code for scanning a general text.

```
static void scan_file_name (void)
  { pool_pointer j, k; \longrightarrow index into str\_pool \triangleleftint old setting: \triangleright holds selector setting \triangleleftname\_in\_progress \leftarrow true; begin\_name()404);
     if (cur\_cmd \equiv left\_brace (Define a general text file name and goto1864)
     loop { if ((cur\_cmd > other\_char) \vee (cur\_chr > 255)) . \triangleright not a character \triangleleft\{back\_input(); goto done;
       }
#if 0 \triangleright This is from pdftex-final.ch. I don't know these 'some cases', and I am not sure whether the name
            should end even if quoting is on. \triangleleft\triangleright If cur_chr is a space and we're not scanning a token list, check whether we're at the end of the
            buffer. Otherwise we end up adding spurious spaces to file names in some cases. \triangleleftif (cur\_chr \equiv '_1' \land state \neq token\_list \land loc > limit) goto done;
\#\textbf{endif}if (\neg more_name(cur\_chr)) goto done;
       get\_x\_token();
     }
  done: end_name(); name_in_progress \leftarrow false;
  }
```
<span id="page-202-0"></span>527. The global variable name\_in\_progress is used to prevent recursive use of scan\_file\_name, since the begin\_name and other procedures communicate via global variables. Recursion would arise only by devious tricks like '\input\input f'; such attempts at sabotage must be thwarted. Furthermore,  $name\_in\_progress$ prevents \input from being initiated when a font size specification is being scanned.

Another global variable,  $job\_name$ , contains the file name that was first \input by the user. This name is extended by '.log' and '.dvi' and '.fmt' in the names of TEX's output files.

 $\langle$  Global variables [13](#page-5-0)  $\rangle$  +≡ static bool  $name_in\_progress$ ;  $\triangleright$  is a file name being scanned?  $\triangleleft$ static str\_number  $job\_name$ ;  $\triangleright$  principal file name  $\triangleleft$ static bool  $log\_opened$ ;  $\rightarrow$  has the transcript file been opened?  $\triangleleft$ 

**528.** Initially  $job\_name \equiv 0$ ; it becomes nonzero as soon as the true name is known. We have  $job\_name \equiv 0$ if and only if the 'log' file has not been opened, except of course for a short time just after job\_name has become nonzero.

 $\{$ Initialize the output routines  $55$   $\rangle$  +≡  $job\_name \leftarrow 0; name\_in\_progress \leftarrow false; loq\_opened \leftarrow false;$ 

**529.** Here is a routine that manufactures the output file names, assuming that  $job\_name \neq 0$ . It ignores and changes the current settings of cur\_area and cur\_ext.

```
#define pack\_cur\_name(A)if (cur\_ext \equiv empty\_string) pack_file_name(cur_name, cur_area, cur_ext, A);
          else pack\_file\_name(cur\_name, cur\_area, cur\_ext,\Lambda)static void pack_job_name (char *s) s \equiv ".log", ".dvi", or format_extension \triangleleft\{ \ cur\_area \leftarrow empty\_string; \ cur\_ext \leftarrow empty\_string; \ cur\_name \leftarrow job\_name; \ pack\_cur\_name(s);}
```
530. If some trouble arises when T<sub>EX</sub> tries to open a file, the following routine calls upon the user to supply another file name. Parameter  $s$  is used in the error message to identify the type of file; parameter  $e$ is the default extension if none is given. We handle the specification of a file name with possibly spaces in double quotes (the last one is optional if this is the end of line i.e. the end of the buffer). Upon exit from the routine, variables  $cur\_name$ ,  $cur\_area$ ,  $cur\_ext$ , and  $name\_of\_file$  are ready for another attempt at file opening.

static void prompt\_file\_name (char ∗s, char ∗e) { int k;  $\triangleright$  index into buffer  $\triangleleft$ if  $(interator \equiv scroll_model) \text{ wake\_up\_terminal};$ if  $(strcmp(s, "input{\sqcup}file{\sqcupname}") \equiv 0) print_error("I{\sqcup}can't{\sqcup}find{\sqcup}file{\sqcup}`");$ else  $print\_err("I<sub>U</sub>can't<sub>U</sub>write<sub>U</sub>on<sub>U</sub>file<sub>U</sub>'");$  $print_{\text{m}}$ file\_name(cur\_name,cur\_area,cur\_ext); print("'."); if  $(strcmp(e, ".text") \equiv 0) show\_context()$ ;  $\mathit{print\_nl}(\texttt{"Please\_type\_another\_"); }\mathit{print}(s);$ if  $interaction < scroll_model$   $(intlection < )$   $fatal_error("***$   $(job$   $aborted$ ,  $file$   $error$   $i^1$   $n_0$   $nonstop$   $mode)$ "); *clear\_terminal*; prompt\_input(":<sub> $\sqcup$ </sub>");  $\langle$  Scan file name in the buffer [531](#page-203-0));  $pack\_cur\_name(e);$ }

```
206 FILE NAMES \frac{1}{3531}
```

```
531. \langle Scan file name in the buffer 531 \rangle \equiv{ begin_name( ); k \leftarrow \text{first};
     while ((buffer[k] \equiv '_1') \wedge (k < last)) incr(k);
     loop { if (k \equiv last) goto done;
        if (\neg more_name(bliffer[k])) goto done;
        incr(k);}
  done: end_name ();
  }
This code is used in section 530.
```
532. Here's an example of how these conventions are used. Whenever it is time to ship out a box of stuff, we shall use the macro ensure\_dvi\_open.

```
#define ensure_dvi_open
         if (output\_file\_name \equiv 0) { if (job\_name \equiv 0) open\_log\_file();
           pack\_job\_name("dvi");while (\neg b\_open\_out(\&div\_file)) prompt_file_name("file_name_for_output",".dvi");
            output\_file\_name \leftarrow b\_make\_name\_string(\&div\_file);}
\langle13 \rangle +≡
```
static byte\_file  $dvi$ \_file;  $\triangleright$  the device-independent output goes here  $\triangleleft$ static str\_number *output\_file\_name*;  $\Rightarrow$  full name of the output file  $\triangleleft$ static str\_number log\_name:  $\triangleright$  full name of the log file  $\triangleleft$ 

```
533. (Initialize the output routines 55) +≡
  output\_file\_name \leftarrow 0;
```
534. The *open\_log\_file* routine is used to open the transcript file and to help it catch up to what has previously been printed on the terminal.

```
static void open_log_file (void)
{ int old_setting; \triangleright previous selector setting \triangleleftint k; \triangleright index into months and buffer \triangleleftint l; \triangleright end of first input line \triangleleftchar \textit{months}[\ ] \leftarrow "UJANFEBMARAPRMAYJUNJULAUGSEPOCTNOVDEC"; \rightarrow abbreviations of month names
   old\_setting \leftarrow selector;if (job\_name \equiv 0) job_name ← s_no(c_job_name ? c_job_name : "texput"); \triangleright T<sub>F</sub>X Live \triangleleftpack\_job\_name("fls"); recorder\_change\_filename((char *)name_of_file + 1);pack\_job\_name("llog");while (\neg a\_open\_out(\&log\_file))535);
   log\_name \leftarrow a\_make\_name\_string(\&log\_file); \; selector \leftarrow log\_only; \; log\_opened \leftarrow true;\langle Print the banner line, including the date and time 536;
   input\_stack[input\_ptr] \leftarrow cur\_input; \triangleright make sure bottom level is in memory \triangleleftprint\_nl("**"); l \leftarrow input\_stack[0].limit\_field; \rightarrow last position of first line
   if (buffer[l] \equiv end\_line\_char) \, decr(l);for (k \leftarrow 1; k \leq l; k++) printn(buffer[k]);
   print\_ln( ); \Rightarrow now the transcript file contains the first line of input \triangleleftselectron \leftarrow old\_setting + 2; \qquad \triangleright log\_only \text{ or } term\_and\_log \triangle}
```
<span id="page-204-0"></span>

535. Sometimes *open\_log\_file* is called at awkward moments when T<sub>E</sub>X is unable to print error messages or even to show\_context. The prompt\_file\_name routine can result in a fatal\_error, but the error routine will not be invoked because  $log\_ opened$  will be false.

The normal idea of *batch\_mode* is that nothing at all should be written on the terminal. However, in the unusual case that no log file could be opened, we make an exception and allow an explanatory message to be seen.

Incidentally, the program always refers to the log file as a 'transcript file', because some systems cannot use the extension '.log' for this file.

 $\langle$  Try to get a different log file name 535  $\rangle \equiv$ 

 $\{ \ \mathit{selector} \gets \mathit{term\_only}; \ \mathit{prompt\_file\_name("transcript{\sqcup}file{\sqcupname"}", \texttt{"}.log");}$ }

This code is used in section [534.](#page-203-0)

536.  $\langle$  Print the banner line, including the date and time 536  $\rangle \equiv$ 

 $\{ wlog("%s", banner); slow\_print(format\_ident); print(" \Box"); print(sys\_day); print\_char(')')$ ; for  $(k \leftarrow 3 * sys\_month - 2; k \leq 3 * sys\_month; k++)$  wlog ("%c", months [k]); print\_char('\,'); print\_int(sys\_year); print\_char('\,'); print\_two(sys\_time/60); print\_char(':');  $print\_two(sys\_time \ % 60);$ if  $(eTeX\_ex)$  { ;  $wlog\_cr$ ;  $wlog$  ("entering extended mode"); } if  $(Prote\_ex)$  { ;  $wlog\_cr$ ;  $wlog("entering \cup Prote \cup mode")$ ; } }

This code is used in section [534.](#page-203-0)

# 208 FILE NAMES  $\frac{5537}{100}$

537. Let's turn now to the procedure that is used to initiate file reading when an '\input' command is being processed. Beware: For historic reasons, this code foolishly conserves a tiny bit of string pool space; but that can confuse the interactive 'E' option.

static void  $start\_input$  (void)  $\rightarrow$  TFX will \input something  $\triangleleft$  $\{ scan_{\_}file_{\_}name()$ ;  $\rightarrow$  set  $cur_{\_}name$  to desired file name  $pack\_cur\_name("")$ ; loop { begin\_file\_reading ();  $\Rightarrow$  set up cur\_file and new level of input  $\triangleleft$ if  $(kpse_in_name\_ok((char *) name_of_file + 1) \wedge a\_open_in(kcur_file))$  goto done;  $end\_file\_reading()$ ;  $\rightarrow$  remove the level that didn't work  $\triangleleft$  $prompt\_file\_name("input\_file\_name", ".tex");$ } done:  $name \leftarrow a\_make\_name\_string(kcur\_file);$ if  $(source_{\text{N}} = \frac{f}{\text{N}} = \frac{f}{\text{N}})$  free (source\_filename\_stack [in\_open]); source\_filename\_stack  $(in\_open] \leftarrow strdup((char *) name_of_file + 1); \rightarrow T \in X$  Live  $\triangleleft$ if  $(full\_source\_filename\_stack[in\_open] \neq \Lambda)$  free  $(full\_source\_filename\_stack[in\_open])$ ;  $full\_source\_filename\_stack$  [in\_open]  $\leftarrow$  strdup(full\_name\_of\_file); if  $(job\_name \equiv 0)$  { if  $(c\_job\_name \equiv \Lambda)$  job\_name  $\leftarrow cur\_name$ ; else  $job\_name \leftarrow s\_no(c\_job\_name);$  $open\_log\_file()$ ;  $\triangleright$  T<sub>F</sub>X Live  $\triangleleft$  $\triangleright$  open\_log\_file doesn't show\_context, so limit and loc needn't be set to meaningful values yet  $\triangleleft$ if  $(term\_offset + strlen(full\_source\_filename\_stack[in\_open]) > max\_print\_line - 2) print\_ln();$ else if  $((term\_offset > 0) \vee (file\_offset > 0)) print\_char('u');$  $print\_char ( '') ; inc (open\_params); print (full\_source\_filename\_stack [in\_open]); update\_terminal;$ if  $(tracing\_stack\_levels > 0)$  { int v; begin\_diagnostic( ); print\_ln( ); print\_char('<sup>\*\*</sup>); v  $\leftarrow$  input\_ptr - 1; if  $(v < \text{tracing\_stack\_levels})$ while  $(v-->0)$  print\_char('.'); else  $print\_char('$  $print("INDUT<sub>u</sub>"); slow\_print(cur_name); slow\_print(cur\_ext); print\_ln(); end\_diagnostic(false);$ }  $state \leftarrow new\_line;$ if  $(name \equiv str~ptr - 1)$  . conserve string pool space (but see note above)  $\triangleleft$ {  $flush\_string$ ;  $name \leftarrow cur\_name$ ; }  $\langle$  Read the first line of the new file  $538$ ; }

**538.** Here we have to remember to tell the *input\_ln* routine not to start with a get. If the file is empty, it is considered to contain a single blank line.

```
\langle Read the first line of the new file 538 \rangle \equiv\{ line \leftarrow 1;
      if (input\_ln(\&cur_file, false)) do\_nothing;\lim_{m \to \infty} the line ( );
      if (end\_line\_char\_inactive) decr (limit);else buffer[limit] \leftarrow end\_line\_char;first \leftarrow limit + 1; loc \leftarrow start;}
```
This code is used in section 537.

539. Font metric data. TEX gets its knowledge about fonts from font metric files, also called TFM files; the 'T' in 'TFM' stands for TEX, but other programs know about them too.

The information in a TFM file appears in a sequence of 8-bit bytes. Since the number of bytes is always a multiple of 4, we could also regard the file as a sequence of 32-bit words, but TEX uses the byte interpretation. The format of TFM files was designed by Lyle Ramshaw in 1980. The intent is to convey a lot of different kinds of information in a compact but useful form.

 $\langle$  Global variables [13](#page-5-0)  $\rangle$  +≡

static byte\_file  $tfm_file$ ;

540. The first 24 bytes (6 words) of a TFM file contain twelve 16-bit integers that give the lengths of the various subsequent portions of the file. These twelve integers are, in order:

> $lf =$  length of the entire file, in words;  $lh = \text{length of the header data}, \text{ in words};$  $bc =$  smallest character code in the font;  $ec =$  largest character code in the font:  $nw =$  number of words in the width table;  $nh =$  number of words in the height table;  $nd =$  number of words in the depth table;  $ni =$  number of words in the italic correction table:  $nl$  = number of words in the lig/kern table;  $nk =$  number of words in the kern table;  $ne =$  number of words in the extensible character table;  $np =$  number of font parameter words.

They are all nonnegative and less than  $2^{15}$ . We must have  $bc - 1 \leq ec \leq 255$ , and

$$
lf \equiv 6 + lh + (ec - bc + 1) + nw + nh + nd + ni + nl + nk + ne + np.
$$

Note that a font may contain as many as 256 characters (if  $bc \equiv 0$  and  $ec \equiv 255$ ), and as few as 0 characters (if  $bc \equiv ec+1$ ).

Incidentally, when two or more 8-bit bytes are combined to form an integer of 16 or more bits, the most significant bytes appear first in the file. This is called BigEndian order.

541. The rest of the TFM file may be regarded as a sequence of ten data arrays having the informal specification

> header :  $array [0..th-1]$  of stuff  $char\_info : \textbf{array}$  [bc...ec] of char\_info\_word width :  $array [0..  $nw-1$ ] of  $fix\_word$$ height :  $array [0.. nh - 1]$  of  $fix\_word$  $depth:$ array  $[0..nd-1]$  of  $fix\_word$ *italic* :  $array [0..  $ni-1$ ] of  $fix\_word$$  $lig\_kern : array [0.. n! - 1]$  of  $lig\_kern\_command$  $kern : array [0..nk-1]$  of  $fix\_word$ exten :  $array [0..ne-1]$  of extensible\_recipe param :  $array [1.. np]$  of  $fix\_word$

The most important data type used here is a  $fix\_word$ , which is a 32-bit representation of a binary fraction. A fix\_word is a signed quantity, with the two's complement of the entire word used to represent negation. Of the 32 bits in a fix\_word, exactly 12 are to the left of the binary point; thus, the largest fix\_word value is  $2048 - 2^{-20}$ , and the smallest is  $-2048$ . We will see below, however, that all but two of the  $\lim_{x \to 0} x$  values must lie between  $-16$  and  $+16$ .

## 210 FONT METRIC DATA **Hite**X  $\frac{6542}{456}$

542. The first data array is a block of header information, which contains general facts about the font. The header must contain at least two words, header [0] and header [1], whose meaning is explained below. Additional header information of use to other software routines might also be included, but TEX82 does not need to know about such details. For example, 16 more words of header information are in use at the Xerox Palo Alto Research Center; the first ten specify the character coding scheme used (e.g., 'XEROX text' or 'TeX math symbols'), the next five give the font identifier (e.g., 'HELVETICA' or 'CMSY'), and the last gives the "face byte." The program that converts DVI files to Xerox printing format gets this information by looking at the TFM file, which it needs to read anyway because of other information that is not explicitly repeated in DVI format.

- header  $[0]$  is a 32-bit check sum that TEX will copy into the DVI output file. Later on when the DVI file is printed, possibly on another computer, the actual font that gets used is supposed to have a check sum that agrees with the one in the TFM file used by TEX. In this way, users will be warned about potential incompatibilities. (However, if the check sum is zero in either the font file or the TFM file, no check is made.) The actual relation between this check sum and the rest of the TFM file is not important; the check sum is simply an identification number with the property that incompatible fonts almost always have distinct check sums.
- header [1] is a fix\_word containing the design size of the font, in units of TFX points. This number must be at least 1.0; it is fairly arbitrary, but usually the design size is 10.0 for a "10 point" font, i.e., a font that was designed to look best at a 10-point size, whatever that really means. When a T<sub>E</sub>X user asks for a font 'at  $\delta$  pt', the effect is to override the design size and replace it by  $\delta$ , and to multiply the x and y coordinates of the points in the font image by a factor of  $\delta$  divided by the design size. All other dimensions in the TFM file are fix\_word numbers in design-size units, with the exception of param[1] (which denotes the slant ratio). Thus, for example, the value of  $param[6]$ , which defines the em unit, is often the fix\_word value  $2^{20} = 1.0$ , since many fonts have a design size equal to one em. The other dimensions must be less than 16 design-size units in absolute value; thus,  $header[1]$  and  $param[1]$  are the only  $fix\_word$  entries in the whole TFM file whose first byte might be something besides 0 or 255.

543. Next comes the *char\_info* array, which contains one *char\_info\_word* per character. Each word in this part of the file contains six fields packed into four bytes as follows.

first byte: width\_index (8 bits)

second byte: *height\_index* (4 bits) times 16, plus *depth\_index* (4 bits)

third byte: *italic\_index* (6 bits) times 4, plus  $taq$  (2 bits)

fourth byte: rem (8 bits)

The actual width of a character is *width*  $[width\_index]$ , in design-size units; this is a device for compressing information, since many characters have the same width. Since it is quite common for many characters to have the same height, depth, or italic correction, the TFM format imposes a limit of 16 different heights, 16 different depths, and 64 different italic corrections.

The italic correction of a character has two different uses. (a) In ordinary text, the italic correction is added to the width only if the T<sub>EX</sub> user specifies  $\sqrt{\ }$  after the character. (b) In math formulas, the italic correction is always added to the width, except with respect to the positioning of subscripts.

Incidentally, the relation width  $[0] = height[0] = depth[0] = italic[0] = 0$  should always hold, so that an index of zero implies a value of zero. The *width\_index* should never be zero unless the character does not exist in the font, since a character is valid if and only if it lies between bc and ec and has a nonzero width\_index .

544. The tag field in a char\_info\_word has four values that explain how to interpret the rem field.

- $tag \equiv 0$  (no\_tag) means that rem is unused.
- $tag \equiv 1$  (lig\_tag) means that this character has a ligature/kerning program starting at position rem in the lig\_kern array.
- $taq \equiv 2$  (list\_tag) means that this character is part of a chain of characters of ascending sizes, and not the largest in the chain. The rem field gives the character code of the next larger character.
- $tag \equiv 3 \text{ (ext\_tag)}$  means that this character code represents an extensible character, i.e., a character that is built up of smaller pieces so that it can be made arbitrarily large. The pieces are specified in exten[rem].

Characters with tag  $\equiv$  2 and tag  $\equiv$  3 are treated as characters with tag  $\equiv$  0 unless they are used in special circumstances in math formulas. For example, the \sum operation looks for a *list\_tag*, and the \left operation looks for both list\_tag and ext\_tag .

#define  $no\_tag \cup$   $\triangleright$  vanilla character  $\triangleleft$ <br>#define  $lig\_tag \cup$   $\triangleright$  character has a lig

 $\triangleright$  character has a ligature/kerning program  $\triangleleft$ 

- #define  $list\_tag 2$  > character has a successor in a charlist  $\triangleleft$
- #define  $ext\_tag 3$   $\triangleright$  character is extensible  $\triangleleft$

### 212 FONT METRIC DATA **Hite**X §545

545. The *lig<sub>kern</sub>* array contains instructions in a simple programming language that explains what to do for special letter pairs. Each word in this array is a  $lig\_kern\_command$  of four bytes.

first byte: *skip\_byte*, indicates that this is the final program step if the byte is 128 or more, otherwise the next step is obtained by skipping this number of intervening steps.

second byte: next\_char, "if next\_char follows the current character, then perform the operation and stop, otherwise continue."

third byte:  $op\_byte$ , indicates a ligature step if less than 128, a kern step otherwise.

fourth byte: rem.

In a kern step, an additional space equal to  $\text{kern}[256 * (op\_byte - 128) + \text{rem}]$  is inserted between the current character and next\_char. This amount is often negative, so that the characters are brought closer together by kerning; but it might be positive.

There are eight kinds of ligature steps, having  $op\_byte$  codes  $4a+2b+c$  where  $0 \le a \le b+c$  and  $0 \le b, c \le 1$ . The character whose code is rem is inserted between the current character and next char; then the current character is deleted if  $b = 0$ , and next\_char is deleted if  $c = 0$ ; then we pass over a characters to reach the next current character (which may have a ligature/kerning program of its own).

If the very first instruction of the lig\_kern array has skip\_byte  $\equiv 255$ , the next\_char byte is the so-called boundary character of this font; the value of next\_char need not lie between bc and ec. If the very last instruction of the lig\_kern array has  $skip_b$  byte  $\equiv$  255, there is a special ligature/kerning program for a boundary character at the left, beginning at location 256  $*$  op\_byte + rem. The interpretation is that TEX puts implicit boundary characters before and after each consecutive string of characters from the same font. These implicit characters do not appear in the output, but they can affect ligatures and kerning.

If the very first instruction of a character's lig\_kern program has  $skip_bpt \neq 128$ , the program actually begins in location 256 ∗ op\_byte + rem. This feature allows access to large lig\_kern arrays, because the first instruction must otherwise appear in a location  $\leq$  255.

Any instruction with  $skip_byp\_byte > 128$  in the  $lig\_kern$  array must satisfy the condition

$$
256 * op\_byte + rem < nl.
$$

If such an instruction is encountered during normal program execution, it denotes an unconditional halt; no ligature or kerning command is performed.

#define  $stop\_flag$   $qi(128)$   $\Rightarrow$  value indicating 'STOP' in a lig/kern program  $\triangleleft$ #define  $\text{kern\_flag}$   $qi(128)$  .  $\triangleright$  op code for a kern step  $\triangleleft$ #define  $skip\_byte(A)$   $A.b0$ #define  $next\_char(A)$  A.b1 #define  $op\_byte(A)$  A.b2 #define  $rem\_byte(A)$   $A.b3$ 

546. Extensible characters are specified by an *extensible\_recipe*, which consists of four bytes called top,

mid , bot, and rep (in this order). These bytes are the character codes of individual pieces used to build up a large symbol. If top, mid, or bot are zero, they are not present in the built-up result. For example, an extensible vertical line is like an extensible bracket, except that the top and bottom pieces are missing.

Let T, M, B, and R denote the respective pieces, or an empty box if the piece isn't present. Then the extensible characters have the form  $TR^{k}MR^{k}B$  from top to bottom, for some  $k > 0$ , unless M is absent; in the latter case we can have  $TR<sup>k</sup>B$  for both even and odd values of k. The width of the extensible character is the width of R; and the height-plus-depth is the sum of the individual height-plus-depths of the components used, since the pieces are butted together in a vertical list.

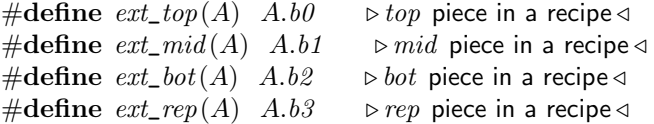

547. The final portion of a TFM file is the param array, which is another sequence of  $fix\_word$  values.

- $param[1] \equiv slant$  is the amount of italic slant, which is used to help position accents. For example, slant  $\equiv .25$ means that when you go up one unit, you also go .25 units to the right. The slant is a pure number; it's the only fix\_word other than the design size itself that is not scaled by the design size.
- param[2]  $\equiv$  space is the normal spacing between words in text. Note that character '<sub>1</sub>' in the font need not have anything to do with blank spaces.
- $param[3] \equiv space\_stretch$  is the amount of glue stretching between words.
- $param[4] \equiv space\_shrink$  is the amount of glue shrinking between words.
- param[5]  $\equiv x_{\text{height}}$  is the size of one ex in the font; it is also the height of letters for which accents don't have to be raised or lowered.
- $param[6] \equiv quad$  is the size of one em in the font.
- param[7]  $\equiv$  extra\_space is the amount added to param[2] at the ends of sentences.

If fewer than seven parameters are present, TEX sets the missing parameters to zero. Fonts used for math symbols are required to have additional parameter information, which is explained later.

#define slant\_code 1 #define space\_code 2 #define space\_stretch\_code 3 #define space\_shrink\_code 4 #define  $x_{\text{height\_code}}$  5 #define quad\_code 6 #define extra\_space\_code 7

548. So that is what TFM files hold. Since T<sub>F</sub>X has to absorb such information about lots of fonts, it stores most of the data in a large array called *font\_info*. Each item of *font\_info* is a **memory\_word**; the  $fix\_word$ data gets converted into scaled entries, while everything else goes into words of type four\_quarters.

When the user defines  $\font \f, say, TFX$  assigns an internal number to the user's font  $\f$ . Adding this number to *font\_id\_base* gives the *eqtb* location of a "frozen" control sequence that will always select the font.

```
\langle18 \rangle +≡
```
typedef uint8\_t internal\_font\_number;  $\rightarrow$  font in a char\_node  $\triangleleft$ typedef int32\_t font\_index;  $\triangleright$  index into font\_info  $\triangleleft$ 

549. Here now is the (rather formidable) array of font arrays.

#define  $non\_char$   $qi(256)$   $\rightarrow$  a halfword code that can't match a real character  $\triangleleft$ #define  $non\_address$  0  $\rightarrow$  a spurious  $bchar\_label \triangleleft$ 

- $\langle$  Global variables [13](#page-5-0)  $\rangle$  +≡
	- static memory\_word  $font\_info[font\_mem\_size + 1];$  b the big collection of font data  $\triangleleft$
	- static font\_index  $fmem\_ptr$ ;  $\Rightarrow$  first unused word of  $font\_info \triangleleft$
	- static internal\_font\_number  $font\_ptr$ ;  $\rightarrow$  largest internal font number in use  $\triangleleft$
	- static four\_quarters  $font\_check0 [font\_max font\_base + 1],$
	- ∗const  $font\_check \leftarrow font\_check0 font\_base;$   $\rightarrow$  check sum  $\triangleleft$
	- static scaled  $font\_size0$  [font\_max font\_base + 1], \*const font\_size  $\leftarrow$  font\_size $0$  font\_base;  $\triangleright$  "at" size  $\triangleleft$
	- static scaled  $f_{\text{out\_distance}}(f_{\text{out\_max}} f_{\text{out\_base}} + 1)$ , \*const  $f_{\text{out\_distance}} \leftarrow f_{\text{out\_distance}} f_{\text{out\_base}}$ ;  $\triangleright$  "design" size  $\triangleleft$
	- static font\_index  $font\_params0$  [font\_max font\_base + 1],
	- \*const font\_params  $\leftarrow$  font\_params  $0 -$  font\_base;  $\rightarrow$  blow many font parameters are present  $\triangleleft$
	- static str\_number  $font\_name0$  [font\_max font\_base +1], \*const font\_name  $\leftarrow$  font\_name0 font\_base;  $\rhd$  name of the font  $\triangleleft$
	- static str\_number  $font\_area() [font\_max font\_base + 1], * const$  font\_area ← font\_area0 font\_base;  $\rhd$  area of the font  $\triangleleft$
	- static eight\_bits  $font\_bot$  [font\_max font\_base + 1], \*const font\_bc  $\leftarrow$  font\_bc0 font\_base;  $\triangleright$  beginning (smallest) character code  $\triangleleft$
	- static eight\_bits  $font\_ec0$  [font\_max font\_base + 1], \*const font\_ec ← font\_ec0 font\_base;  $\rhd$  ending (largest) character code  $\triangleleft$
	- static pointer  $font\_glue0$  [font\_max font\_base + 1], \*const font\_glue  $\leftarrow$  font\_glue0 font\_base;  $\triangleright$  glue specification for interword space, null if not allocated  $\triangleleft$
	- static bool font\_used0 [font\_max font\_base + 1], \*const font\_used  $\leftarrow$  font\_used0 font\_base;  $\triangleright$  has a character from this font actually appeared in the output?  $\triangleleft$
	- static int hyphen\_char0 [font\_max font\_base + 1], \*const hyphen\_char ← hyphen\_char0 font\_base;  $\triangleright$  current \hyphenchar values  $\triangleleft$
	- static int skew\_char0 [font\_max font\_base + 1], \*const skew\_char  $\leftarrow$  skew\_char0 font\_base;  $\triangleright$  current \skewchar values  $\triangleleft$
	- static font index bchar\_label0 [font\_max font\_base +1], ∗const bchar\_label ← bchar\_label0 font\_base ;  $\triangleright$  start of lig kern program for left boundary character, non address if there is none  $\triangleleft$
	- static int16\_t  $font\_bothar0$  [font\_max font\_base + 1], \*const font\_bchar  $\leftarrow$  font\_bchar0 font\_base; boundary character,  $non_{\text{-}}char$  if there is none  $\triangleleft$
	- static int16\_t font\_false\_bchar0 [font\_max font\_base + 1],
	- $\ast$ const font\_false\_bchar  $\leftarrow$  font\_false\_bchar0 font\_base;
	- $\triangleright$  font\_bchar if it doesn't exist in the font, otherwise non\_char  $\triangleleft$

550. Besides the arrays just enumerated, we have directory arrays that make it easy to get at the individual entries in  $font\_info$ . For example, the  $char\_info$  data for character c in font f will be in font\_info[char\_base[f] + c].qqqq; and if w is the width\_index part of this word (the b0 field), the width of the character is  $font\_info[width\_base [f] + w].sc$ . (These formulas assume that min\_quarterword has already been added to  $c$  and to  $w$ , since T<sub>E</sub>X stores its quarterwords that way.)

 $\langle$  Global variables [13](#page-5-0)  $\rangle$  +≡

- static int char\_base0 [font\_max font\_base + 1], \*const char\_base  $\leftarrow char\_base0$  font\_base;  $\triangleright$  base addresses for  $char\_info \triangleleft$
- static int width\_base0 [font\_max font\_base + 1], \*const width\_base  $\leftarrow$  width\_base0 font\_base;  $\triangleright$  base addresses for widths  $\triangleleft$
- static int height\_base0 [font\_max font\_base + 1], \*const height\_base  $\leftarrow$  height\_base0 font\_base;  $\rhd$  base addresses for heights  $\triangleleft$
- static int depth\_base0 [font\_max font\_base + 1], \*const depth\_base  $\leftarrow$  depth\_base0 font\_base;  $\triangleright$  base addresses for depths  $\triangleleft$
- static int italic\_base0 [font\_max font\_base + 1], \*const italic\_base  $\leftarrow$  italic\_base0 font\_base;  $\triangleright$  base addresses for italic corrections  $\triangleleft$
- static int  $liq\_kern\_base0$  [font\_max font\_base + 1], \*const  $liq\_kern\_base \leftarrow liq\_kern\_base0$  font\_base;  $\triangleright$  base addresses for ligature/kerning programs  $\triangleleft$
- static int kern\_base0 [font\_max font\_base + 1], \*const kern\_base  $\leftarrow$  kern\_base0 font\_base;  $\triangleright$  base addresses for kerns  $\triangleleft$
- static int  $ext{ext{e.g.}}$   ${font\_max font\_base + 1}$ ,  $* const\_ext{ent\_base \leftarrow exten\_base 0 font\_base}$ ;  $\rhd$  base addresses for extensible recipes  $\triangleleft$
- static int param\_base0 [font\_max font\_base + 1], \*const param\_base  $\leftarrow$  param\_base0 font\_base;  $\triangleright$  base addresses for font parameters  $\triangleleft$
- 551.  $\langle$  Set initial values of key variables [21](#page-8-0)  $\rangle$  += for  $(k \leftarrow font\_base; k \leq font\_max; k++)$  font\_used  $[k] \leftarrow false;$

552. T<sub>E</sub>X always knows at least one font, namely the null font. It has no characters, and its seven parameters are all equal to zero.

 $\{$ Initialize table entries (done by INITEX only) [164](#page-56-0)  $\rangle$  +≡  $font\_ptr \leftarrow null\_font; \; \mathit{fmem\_ptr} \leftarrow 7; \; \mathit{font\_name}[\mathit{null\_font}] \leftarrow s\_no(" \texttt{nullfont}");$  $font\_area [null\_font] \leftarrow empty\_string; \; hypothesis[null\_font] \leftarrow '='; \; skew\_char [null\_font] \leftarrow -1;$  $\text{bchar\_label} [null\_font] \leftarrow non\_address; \text{ } \text{font\_bchar}[null\_font] \leftarrow non\_char;$  $font\_false\_bchar [null\_font] \leftarrow non\_char;$   $font\_bc[null\_font] \leftarrow 1;$   $font\_ec[null\_font] \leftarrow 0;$  $font\_size[null\_font] \leftarrow 0; \; font\_disize[null\_font] \leftarrow 0; \; char\_base[null\_font] \leftarrow 0;$ width\_base  $[null\_font] \leftarrow 0; height\_base[null\_font] \leftarrow 0; depth\_base[null\_font] \leftarrow 0;$  $\text{static\_base}\left[\text{null\_font}\right] \leftarrow 0; \quad \text{lig\_kern\_base}\left[\text{null\_font}\right] \leftarrow 0; \quad \text{kern\_base}\left[\text{null\_font}\right] \leftarrow 0;$  $exten\_base[null\_font] \leftarrow 0; \; font\_glue[null\_font] \leftarrow null; \; font\_params[null\_font] \leftarrow 7;$  $param\_base[null\_font] \leftarrow -1;$ for  $(k \leftarrow 0; k \leq 6; k++)$  font\_info[k].sc  $\leftarrow 0;$ 

553. (Put each of T<sub>EX</sub>'s primitives into the hash table  $226$ ) +≡ primitive ("nullfont", set\_font, null\_font); text(frozen\_null\_font)  $\leftarrow$  text(cur\_val);  $eqtb$ [frozen\_null\_font]  $\leftarrow$  eqtb[cur\_val];

### 216 FONT METRIC DATA **Hite**X §554

554. Of course we want to define macros that suppress the detail of how font information is actually packed, so that we don't have to write things like

 $font\_info[width\_base[f] + font\_info[char\_base[f] + c].qqqq, b0].sc$ 

too often. The WEB definitions here make  $char\_info(f)(c)$  the **four\_quarters** word of font information corresponding to character c of font f. If q is such a word, char\_width  $(f)(q)$  will be the character's width; hence the long formula above is at least abbreviated to

 $char\_width(f)(char\_info(f)(c)).$ 

Usually, of course, we will fetch q first and look at several of its fields at the same time.

The italic correction of a character will be denoted by  $char\_italic(f)(q)$ , so it is analogous to  $char\_width$ . But we will get at the height and depth in a slightly different way, since we usually want to compute both height and depth if we want either one. The value of  $height\_depth(q)$  will be the 8-bit quantity

 $b = height\_index \times 16 + depth\_index,$ 

and if b is such a byte we will write  $char\_height(f)(b)$  and  $char\_depth(f)(b)$  for the height and depth of the character c for which  $q \equiv char\_info(f)(c)$ . Got that?

The tag field will be called *char\_tag(q)*; the remainder byte will be called  $rem\_byte(q)$ , using a macro that we have already defined above.

Access to a character's width, height, depth, and tag fields is part of T<sub>E</sub>X's inner loop, so we want these macros to produce code that is as fast as possible under the circumstances.

#define  $char\_info(A, B)$  font\_info[char\_base[A] + B].qqqq #define  $char\_width(A, B)$  font\_info[width\_base[A] + B.b0].sc #define  $char\_exists(A)$   $(A.b0 > min\_quarterword)$ #define  $char\_italic(A, B)$  font\_info[italic\_base[A] + (qo(B.b2))/4].sc #define  $height\_depth(A)$  qo(A.b1) #define  $char\_height(A, B)$  font\_info[height\_base[A] + (B)/16].sc #define  $char\_depth(A, B)$  font\_info[depth\_base[A] + (B) % 16].sc #define  $char\_tag(A)$   $((qo(A.b2)) \times 4)$ 

555. The global variable *null\_character* is set up to be a word of *char\_info* for a character that doesn't exist. Such a word provides a convenient way to deal with erroneous situations.

```
\langle13 \rangle +≡
```
static four\_quarters  $null\_character$ ;  $\rightarrow$  nonexistent character information  $\triangleleft$ 

556. (Set initial values of key variables  $21$ ) +≡ null\_character .b0  $\leftarrow$  min\_quarterword; null\_character .b1  $\leftarrow$  min\_quarterword; null\_character .b2  $\leftarrow$  min\_quarterword; null\_character .b3  $\leftarrow$  min\_quarterword;

557. Here are some macros that help process ligatures and kerns. We write  $char\_kern(f)(j)$  to find the amount of kerning specified by kerning command j in font f. If j is the *char\_info* for a character with a ligature/kern program, the first instruction of that program is either  $i \equiv$  font\_info[lig\_kern\_start(f)(j)] or font\_info[lig\_kern\_restart(f)(i)], depending on whether or not  $skip\_byte(i) \leq stop\_flag$ .

The constant  $kern\_base\_offset$  should be simplified, for Pascal compilers that do not do local optimization.

#define  $char\_kern(A, B)$  font\_info[kern\_base[A] + 256  $*$  op\_byte(B) + rem\_byte(B)].sc

#define  $kern\_base\_offset$  256  $*(128 + min\_quarterword)$ 

#define  $liq\_kern\_start(A, B)$   $liq\_kern\_base[A] + B.b3$  beginning of lig/kern program #define  $lig\_kern\_restart(A, B)$ 

 $lig\_kern\_base[A] + 256 * op\_byte(B) + rem\_byte(B) + 32768 - kern\_base\_offset$ 

<span id="page-214-0"></span>

**558.** Font parameters are referred to as  $slant(f)$ ,  $space(f)$ , etc.

 $\#\text{define } param\_end(A)$  param\_base [A]].sc #define  $param(A)$  font\_info[A + param\_end]

#define slant param(slant\_code)  $\longrightarrow$  > slant to the right, per unit distance upward

#define space param(space\_code)  $\triangleright$  normal space between words  $\triangleleft$ 

#define space\_stretch param(space\_stretch\_code)  $\rightarrow$  Stretch between words <

#define  $space\_shrink\_param(space\_shrink\_code)$  > shrink between words <

 $\#\text{define } x\_height\_param(x\_height\_code) \longrightarrow \text{one } \text{ex} \triangleleft$ 

#define quad param(quad\_code)  $\rightarrow$   $\infty$  one em  $\triangleleft$ 

#define  $extra\_space\_parameter$   $\rightarrow$  additional space at end of sentence  $\triangleleft$ 

 $\langle$  The em width for *cur font* 558  $\rangle \equiv$ 

quad $(cur$  font)

This code is used in section [455.](#page-179-0)

**559.**  $\langle$  The x-height for *cur\_font* 559  $\rangle \equiv$  $x_{\textit{-}}\textit{height}(cur_{\textit{-}}\textit{font})$ 

This code is used in section [455.](#page-179-0)

560. TEX checks the information of a TFM file for validity as the file is being read in, so that no further checks will be needed when typesetting is going on. The somewhat tedious subroutine that does this is called read font info. It has four parameters: the user font identifier u, the file name and area strings nom and aire, and the "at" size s. If s is negative, it's the negative of a scale factor to be applied to the design size;  $s \equiv -1000$  is the normal case. Otherwise s will be substituted for the design size; in this case, s must be positive and less than 2048 pt (i.e., it must be less than  $2^{27}$  when considered as an integer).

The subroutine opens and closes a global file variable called  $tfm_{\text{m}}$  file. It returns the value of the internal font number that was just loaded. If an error is detected, an error message is issued and no font information is stored; null\_font is returned in this case.

#define abort goto bad\_tfm  $\Rightarrow$   $\Rightarrow$  bo this when the TFM data is wrong

```
static internal_font_number read\_font\_info(pointer u, str_number nom, str_number aire, scaled
          s) \triangleright input a TFM file \triangleleft
```

```
{ int k; \triangleright index into font_info \triangleleftbool file_opened; \triangleright was tfm_file successfully opened? \trianglelefthalfword If, lh, bc, ec, nw, nh, nd, ni, nl, nk, ne, np; > sizes of subfiles \triangleleftinternal_font_number f; \rightarrow the new font's number \triangleleftinternal_font_number q; \triangleright the number to return \trianglelefteight_bits a, b, c, d; \rightarrow byte variables \triangleleftfour_quarters qw;
  scaled sw; \triangleright accumulators \triangleleftint bch\_label; \rightarrow left boundary start location, or infinity \triangleleftint bchar; \Rightarrow boundary character, or 256 \triangleleftscaled z; \Rightarrow \Rightarrow the design size or the "at" size \triangleleftint alpha;
  int beta; \rightarrow auxiliary quantities used in fixed-point multiplication \triangleleftq \leftarrow null font:
  \ell Read and check the font data; abort if the TFM file is malformed; if there's no room for this font, say
        so and goto done; otherwise incr(font\_ptr) and goto done562;
bad_tfm: \langle561\rangle;
done:
  if (\text{file\_opened}) b_close(&tfm_file);
  return g;
```
}

<span id="page-215-0"></span>561. There are programs called TFtoPL and PLtoTF that convert between the TFM format and a symbolic property-list format that can be easily edited. These programs contain extensive diagnostic information, so TEX does not have to bother giving precise details about why it rejects a particular TFM file.

```
#define start_font_error_message print_err("Font<sub>u</sub>"); sprint_cs(u); print_char('=');
            print_{\text{m}}file_name(nom, aire, empty_string);
            if (s \geq 0) { print("a t<sub>u</sub>"); print\_scaled(s); print("pt");
            }
            else if (s \neq -1000) { print("<sub>⊔</sub>scaled<sub>□</sub>"); print_int(-s);
            }
\langle Report that the font won't be loaded 561 \rangle \equivstart_font_error_message ;
  if file\_opened) print("node_1loadable:, Bad_1metric_1(TFM)_1file");
  else print("<sub>u</sub>not<sub>i</sub>loadable: Metric<sub>u</sub>(TFM)<sub>ufile not found");</sub>
  help5("I<sub>U</sub>wasn't<sub>U</sub>able<sub>U</sub>to<sub>U</sub>read<sub>U</sub>the<sub>U</sub>size<sub>U</sub>data<sub>U</sub>for<sub>U</sub>this<sub>U</sub>font,","so<sub>U</sub>I<sub>U</sub> will<sub>U</sub> ignore<sub>U</sub> the<sub>U</sub> font<sub>U</sub> specification.""[Wizards<sub>Li</sub>can<sub>t i</sub>fix<sub>Li</sub>TFM<sub>Li</sub>files<sub>Li</sub>using<sub>Li</sub>TFtoPL/PLtoTF.]",
   "You <math>\text{min}<sub>u</sub>try inserting a different font spec;",
  "e.g., type 'I\\font<same font id>=<substitute font name>'."); error ( )
```
- 562. (Read and check the font data; abort if the TFM file is malformed; if there's no room for this font, say so and goto *done*; otherwise  $incr (font\_ptr)$  and goto *done* 562)  $\equiv$ 
	- $\langle$  Open tfm file for input 563 $\rangle$ ; Read the TFM size fields  $565$ ; Use size fields to allocate font information  $566$ ; Read the TFM header  $568$ ; Read character data  $569$ : Read box dimensions  $571$ ; Read ligature/kern program  $573$ ; Read extensible character recipes  $574$ ; Read font parameters  $575$ ;  $\langle$  Make final adjustments and **goto** done [576](#page-220-0) $\rangle$

This code is used in section [560.](#page-214-0)

```
563. \langle Open tfm_file for input 563 \rangle \equivfile_opened \leftarrow false; pack_file_name(nom, empty_string, empty_string, ".tfm"); \rightarrow TFX Live \triangleleftif (\neg b\_open\_in(\& tfm\_file)) abort;
  file\_opened \leftarrow true
```
This code is used in section 562.

This code is used in section [560.](#page-214-0)
**564.** Note: A malformed TFM file might be shorter than it claims to be; thus  $\epsilon$  eof (tfm\_file) might be true when read\_font\_info refers to  $tfm_{\perp}file.d$  or when it says get( $tfm_{\perp}file$ ). If such circumstances cause system error messages, you will have to defeat them somehow, for example by defining fget to be '{  $get(tfm\_file)$ ; if  $(eof(tfm_{\text{m}}file))$  abort; }'.

```
\#\text{define } fget \hspace{0.1cm} get \hspace{0.1cm} (tfm\_file)\#define fbyte tfm_file.d
#define read\_sixteen(A)\{ A \leftarrow fbyte;if (A > 127) abort;
               fget; A \leftarrow A * ^0400 + fbyte;}
#define store_four_quarters(A)
            \{ \text{fget}; a \leftarrow \text{fbyte}; \text{qw.b0} \leftarrow \text{qi}(a); \text{fget}; b \leftarrow \text{fbyte}; \text{qw.b1} \leftarrow \text{qi}(b); \text{fget}; c \leftarrow \text{fbyte};qw.b2 \leftarrow qi(c); fget; d \leftarrow fbyte; qw.b3 \leftarrow qi(d); A \leftarrow qw;}
565. (Read the TFM size fields 565) \equiv\{ read\_sixteen(lf) ; fact; read\_sixteen(lh) ; fact; read\_sixteen(bc) ; fact; read\_sixteen(ec);if ((bc > ec + 1) \vee (ec > 255)) abort;
      if (bc > 255) bc \equiv 256 and ec \equiv 255 \triangleleft\{bc \leftarrow 1; ec \leftarrow 0;}
      fget; read\_sixteen(nw); fget; read\_sixteen(nh); fget; read\_sixteen(nd); fget; read\_sixteen(ni); fget; rend\_sixteen(nh)read\_sixteen(nl); fget; read\_sixteen(nk); fget; read\_sixteen(ne); fget; read\_sixteen(np);if (lf ≠ 6 + lh + (ec - bc + 1) + nw + nh + nd + ni + nl + nk + ne + np) abort;
      if ((nw \equiv 0) \lor (nh \equiv 0) \lor (nd \equiv 0) \lor (ni \equiv 0)) abort;
  }
```
This code is used in section [562.](#page-215-0)

566. The preliminary settings of the index-offset variables *char\_base*, width\_base, lig\_kern\_base, kern\_base , and exten\_base will be corrected later by subtracting min\_quarterword from them; and we will subtract 1 from param\_base too. It's best to forget about such anomalies until later.

 $\langle$  Use size fields to allocate font information 566  $\rangle \equiv$ *lf*  $\leftarrow$  *lf* − 6 − *lh*;  $\rightarrow$  *lf* words should be loaded into font\_info < if  $(np < 7)$  if  $\leftarrow$  if  $+7 - np$ ;  $\rightarrow$  at least seven parameters will appear  $\triangleleft$ if  $((font\_ptr \equiv font\_max) \vee (fmem\_ptr + lf > font\_mem\_size))$  $\langle$  Apologize for not loading the font, **goto** done 567 $\rangle$ ;  $f \leftarrow font\_ptr + 1; char\_base[f] \leftarrow frem\_ptr - bc; width\_base[f] \leftarrow char\_base[f] + ec + 1;$  $height\_base[f] \leftarrow width\_base[f] + nw; depth\_base[f] \leftarrow height\_base[f] + nh;$  $\text{static\_base}[f] \leftarrow \text{depth\_base}[f] + nd; \quad \text{lig\_kern\_base}[f] \leftarrow \text{italic\_base}[f] + ni;$  $kern\_base [f] \leftarrow lig\_kern\_base [f] + nl - kern\_base\_offset;$  $exten\_base [f] \leftarrow \text{ker}\_base [f] + \text{ker}\_base\_offset + \text{nk}; \text{ param\_base} [f] \leftarrow \text{exten\_base} [f] + \text{ne}$ This code is used in section [562.](#page-215-0)

```
567. (Apologize for not loading the font, goto done 567) \equiv
```

```
\{ start\_font\_error\_message; \ print("<sub>u</sub>not<sub>u</sub>loaded: Not enough room left");
   help4 ("I'm afraid I_Uwon't be able to make use of this font,",
   "because my memory for character-size data is too small.",
   "If <math>\cup</math> you're <math>\cup</math> really <math>\cup</math> stuck, <math>\cup</math>ask <math>\cup</math>au/izard <math>\cup</math> to <math>\cup</math>enlarge <math>\cup</math>me.","Or_\texttt{l}{\fontgt;'}\chi'I\verb|\font&\same_\texttt{l}{\fontgt;'}\alpha\texttt{end}\texttt{end}\texttt{end},\texttt{end}\texttt{end},\texttt{end}}
```
This code is used in section 566.

# 220 FONT METRIC DATA **Hite**X §568

568. Only the first two words of the header are needed by T<sub>E</sub>X82.

 $\langle$  Read the TFM header 568  $\rangle \equiv$ { if  $(lh < 2)$  abort; store\_four\_quarters (font\_check [f]); fget; read\_sixteen(z);  $\triangleright$  this rejects a negative design size  $\triangleleft$  $fget; z \leftarrow z * ^{\circ}400 + fbyte; fget; z \leftarrow (z * ^{\circ}20) + (fbyte / ^{\circ}20);$ if  $(z < unity)$  abort; while  $(lh > 2)$  { fget; fget; fget; fget; decr(lh); bignore the rest of the header  $\triangleleft$ }  $font\_disize[f] \leftarrow z;$ **if**  $(s ≠ -1000)$ if  $(s \geq 0)$   $z \leftarrow s$ ; else  $z \leftarrow xn\_over_d(z, -s, 1000);$  $font\_size[f] \leftarrow z;$ }

This code is used in section [562.](#page-215-0)

```
569. (Read character data 569) \equivfor (k \leftarrow \text{fmem\_ptr}; k \leq \text{width\_base}[f] - 1; k++) { store_four_quarters (font_info[k].qqqq);
      if ((a \geq nw) \vee (b)^{\circ}20 \geq nh) \vee (b \% \degree 20 \geq nd) \vee (c/4 \geq ni)) abort;
     switch (c \times 4) {
     case lig_tag:
        if (d \geq nl) abort; break;
     case ext tag:
        if (d > ne) abort; break;
     case list_tag: \langle Check for charlist cycle 570 \rangle break;
     default: do\_nothing; \triangleright no_tag \triangleleft}
  }
```
This code is used in section [562.](#page-215-0)

570. We want to make sure that there is no cycle of characters linked together by *list\_tag* entries, since such a cycle would get T<sub>E</sub>X into an endless loop. If such a cycle exists, the routine here detects it when processing the largest character code in the cycle.

#define  $check\_byte\_range(A)$ { if  $((A < bc) \vee (A > ec))$  abort; } #define current\_character\_being\_worked\_on  $k + bc - f$ mem\_ptr  $\langle$  Check for charlist cycle 570  $\rangle \equiv$  $\{ check\_byte\_range(d);$ while  $(d < current\_character\_being\_worked\_on)$  {  $qw \leftarrow char\_info(f, d);$  $\triangleright$  N.B.: not  $qi(d)$ , since  $char\_base[f]$  hasn't been adjusted yet  $\triangleleft$ if  $(char\_tag (qw) \neq list\_tag )$  goto not\_found;  $d \leftarrow qo (rem\_byte(qw)); \quad$  > next character on the list  $\triangleleft$ } if  $(d \equiv current\_character\_being\_worked\_on)$  abort;  $\triangleright$  yes, there's a cycle  $\triangleleft$  $not\_found:$ ; }

This code is used in section 569.

571. A fix\_word whose four bytes are  $(a, b, c, d)$  from left to right represents the number

$$
x = \begin{cases} b \cdot 2^{-4} + c \cdot 2^{-12} + d \cdot 2^{-20}, & \text{if } a = 0; \\ -16 + b \cdot 2^{-4} + c \cdot 2^{-12} + d \cdot 2^{-20}, & \text{if } a = 255. \end{cases}
$$

(No other choices of a are allowed, since the magnitude of a number in design-size units must be less than 16.) We want to multiply this quantity by the integer z, which is known to be less than  $2^{27}$ . If  $z < 2^{23}$ , the individual multiplications  $b \cdot z$ ,  $c \cdot z$ ,  $d \cdot z$  cannot overflow; otherwise we will divide z by 2, 4, 8, or 16, to obtain a multiplier less than  $2^{23}$ , and we can compensate for this later. If z has thereby been replaced by  $z' = z/2^e$ , let  $\beta = 2^{4-e}$ ; we shall compute

$$
\left[ (b + c \cdot 2^{-8} + d \cdot 2^{-16}) z'/\beta \right]
$$

if  $a = 0$ , or the same quantity minus  $\alpha = 2^{4+e}z'$  if  $a = 255$ . This calculation must be done exactly, in order to guarantee portability of T<sub>E</sub>X between computers.

#define  $store\_scaled(A)$ 

{ 
$$
fget; a \leftarrow fbyte; fget; b \leftarrow fbyte; fget; c \leftarrow fbyte; fget; d \leftarrow fbyte; sw \leftarrow (((((d * z) / ^2400) + (c * z)) / ^2400) + (b * z)) / beta; \text{ if } (a \equiv 0) \ A \leftarrow sw; \text{ else if } (a \equiv 255) \ A \leftarrow sw - alpha; \text{ else } abort; \}
$$

 $\langle$  Read box dimensions 571  $\rangle \equiv$ 

{  $\langle$  Replace z by z' and compute  $\alpha$ ,  $\beta$  572}; for  $(k \leftarrow width\_base[f]; k \leq lig\_kern\_base[f] - 1; k++) store\_scaled(font\_info[k].sc);$ if  $(font\_info[width\_base[f]].sc \neq 0)$  abort;  $\Rightarrow width[0]$  must be zero  $\triangleleft$ if  $(font\_info[height\_base[f]].sc \neq 0)$  abort;  $\rightarrow height[0]$  must be zero  $\triangleleft$ if  $(font\_info[depth\_base[f]].sc \neq 0)$  abort;  $\rightarrow depth[0]$  must be zero  $\triangleleft$ if  $(font\_info[italic\_base[f]].sc \neq 0)$  abort;  $\rightarrow italic[0]$  must be zero  $\triangleleft$ }

This code is used in section [562.](#page-215-0)

**572.**  $\langle \text{Replace } z \text{ by } z' \text{ and compute } \alpha, \beta \text{ 572} \rangle \equiv$  $\{alpha \leftarrow 16;$ while  $(z \geq 0.0000000)$  {  $z \leftarrow z/2$ ; alpha  $\leftarrow$  alpha + alpha; } beta  $\leftarrow$  256/alpha; alpha  $\leftarrow$  alpha  $* z;$ }

This code is used in section 571.

**573.** #define  $check\_existence(A)$  $\{ check\_byte\_range(A); qw \leftarrow char\_info(f, A); \quad \triangleright \mathsf{N.B.: not} qi(A) \triangleleft$ if  $(\neg char\_exists (qw))$  abort; }  $\langle$  Read ligature/kern program 573  $\rangle \equiv$  $bch\_label \leftarrow$  °77777;  $bchar \leftarrow$  256; if  $(nl > 0)$  { for  $(k \leftarrow lig\_kern\_base[f]; k \leq kern\_base[f] + kern\_base\_offset - 1; k++)$  {  $store\_four\_quarters (font\_info[k].qqqq);$ if  $(a > 128) \{ \text{if } (256 * c + d \geq nl) \text{ abort};$ if  $(a \equiv 255)$ if  $(k \equiv lig\_kern\_base[f])$  bchar  $\leftarrow b;$ } else { if  $(b \neq \text{bchar})$  check\_existence(b); if  $(c < 128)$  check existence (d)  $\triangleright$  check ligature  $\triangleleft$ else if  $(256 * (c − 128) + d ≥ nk)$  abort;  $\triangleright$  check kern  $\triangleleft$ if  $(a < 128)$ if  $(k - \text{liq }\text{kern } \text{base } [f] + a + 1 \geq nl)$  abort; } } if  $(a \equiv 255)$  bch\_label  $\leftarrow 256 \cdot c + d$ ; }

for  $(k \leftarrow \text{kern\_base}[f] + \text{kern\_base\_offset}; k \leq \text{exten\_base}[f] - 1; k++)$  store\_scaled (font\_info[k].sc); This code is used in section [562.](#page-215-0)

574. (Read extensible character recipes  $574$ )  $\equiv$ for  $(k \leftarrow \text{extra\_base}[f]; k \leq \text{param\_base}[f] - 1; k++) \{ store\_four\_quatters(font\_info[k].qqqq);$ if  $(a \neq 0)$  check\_existence  $(a)$ ; if  $(b \neq 0)$  check\_existence(b); if  $(c \neq 0)$  check\_existence(c);  $check\_existence(d);$ }

This code is used in section [562.](#page-215-0)

575. We check to see that the TFM file doesn't end prematurely; but no error message is given for files having more than *lf* words.

```
\langle Read font parameters 575 \rangle \equiv{ for (k \leftarrow 1; k \leq np; k++)if (k \equiv 1) > the slant parameter is a pure number \triangleleft{ fget; sw \leftarrow fbyte;if (sw > 127) sw \leftarrow sw - 256;
            fget; sw \leftarrow sw * \degree 400 + fbyte; fget; sw \leftarrow sw * \degree 400 + fbyte; fget;font\_info[param\_base[f]].sc \leftarrow (sw * \degree 20) + (fbyte / \degree 20);}
        else store\_scaled (font\_info[param\_base [f] + k - 1].sc);if (eof(tfm_{\text{m}}file)) abort;
     for (k \leftarrow np + 1; k \leq 7; k++) font_info[param_base[f] + k - 1].sc \leftarrow 0;}
```
This code is used in section [562.](#page-215-0)

<span id="page-220-0"></span>

576. Now to wrap it up, we have checked all the necessary things about the TFM file, and all we need to do is put the finishing touches on the data for the new font.

#define  $adjust(A)$   $A[f] \leftarrow qo(A[f])$   $\rightarrow$  correct for the excess  $min\_quarterword$  that was added  $\triangleleft$  $\langle$  Make final adjustments and **goto** done 576 $\rangle \equiv$ 

if  $(np \ge 7)$  font\_params  $[f] \leftarrow np$ ; else font\_params  $[f] \leftarrow 7$ ; hyphen\_char  $[f] \leftarrow$  default\_hyphen\_char; skew\_char  $[f] \leftarrow$  default\_skew\_char; **if**  $(bch\_label < nl)$  bchar\_label [f] ← bch\_label + lig\_kern\_base [f]; else  $\mathit{bchar\_label}[f] \leftarrow \mathit{non\_address};$  $font\_bchar[f] \leftarrow qi(bchar); font\_false\_bchar[f] \leftarrow qi(bchar);$ if  $(bchar < ec)$ if  $(bchar \geq bc)$  {  $qw \leftarrow char\_info(f, bchar); \Rightarrow N.B.:$  not  $qi(bchar) \triangleleft$ if  $(char\_exists (qw))$  font\_false\_bchar  $[f] \leftarrow non\_char;$ }  $font\_name[f] \leftarrow nom; font\_area[f] \leftarrow aire; font\_bc[f] \leftarrow bc; font\_ec[f] \leftarrow ec; font\_glue[f] \leftarrow null;$ 

 $adjust(char\_base)$ ;  $adjust(width\_base)$ ;  $adjust(lig\_ker\_base)$ ;  $adjust(ker\_base)$ ;  $adjust(exten\_base)$ ;  $decr(param\_base [f]); from\_ptr \leftarrow fmem\_ptr + lf; font\_ptr \leftarrow f; g \leftarrow f; \textbf{goto} done$ 

This code is used in section [562.](#page-215-0)

577. Before we forget about the format of these tables, let's deal with two of T<sub>E</sub>X's basic scanning routines related to font information.

```
\langle Declare procedures that scan font-related stuff 577\rangle \equivstatic void scan_font_ident(void)
  \{ internal_font_number f;
     halfword m;
     \langle Get the next non-blank non-call token 406 :
     if (cur\_cmd \equiv def\_font) f \leftarrow cur\_font;else if (cur\_cmd \equiv set\_font) f \leftarrow cur\_chr;else if (cur\_cmd \equiv def\_family) \{ m \leftarrow cur\_chr; scan\_four\_bit\_int(); f \leftarrow equiv(m + cur\_val);}
     else { print_error("Missing \cup font \cup identifier");help2("I<sub>U</sub>was<sub>U</sub>looking<sub>U</sub> for<sub>U</sub>a<sub>U</sub>control<sub>U</sub>sequence<sub>U</sub>whose","current meaning has been defined by \\font."); back_error ( ); f ← null_font;
     }
     cur\_val \leftarrow f;}
```
See also section [578](#page-221-0).

This code is used in section [409.](#page-163-0)

# <span id="page-221-0"></span>224 FONT METRIC DATA **Hite**X §578

**578.** The following routine is used to implement '\fontdimen n f'. The boolean parameter writing is set true if the calling program intends to change the parameter value.

```
\langle577 \rangle +\equivstatic void find_font_dimen(bool writing) \triangleright sets cur_val to font_info location \triangleleft\{ internal_font_number f;
     int n; \triangleright the parameter number \triangleleftscan\_int(); n \leftarrow cur\_val; scan_font_ident(); f \leftarrow cur\_val;
     if (n \leq 0) cur_val \leftarrow fmem_ptr;
     else { if (writing \land (n \leq space\_shrink\_code) \land (n \geq space\_code) \land (font\_glue[f] \neq null)) {
           delete\_glue\_ref (font\_glue [f]); font\_glue [f] \leftarrow null;}
        if (n > font\_params[f])if (f < font ptr) cur_val \leftarrow fmem_ptr;
           else \langle Increase the number of parameters in the last font 580 \rangleelse cur\_val \leftarrow n + param\_base[f];}
      \langle Issue an error message if cur\_val \leftarrow \text{fmem\_ptr} 579\rangle;
  }
579. (Issue an error message if cur\_val \leftarrow \text{fmem\_ptr} 579) \equivif (cur\_val \equiv fmem\_ptr) { print_err ("Font<sub>u</sub>"); printn_esc(font_id_text(f)); print("<sub>u</sub>has<sub>u</sub>only<sub>u</sub>");
```

```
print\_int(font\_params[f]); print("ifontdimensional parameters");help2("To increase the number of font parameters, you must",
\texttt{"use}_\texttt{in} \verb"fone" \texttt{in} \verb"fone" \texttt{in} \verb"f
```

```
}
```
This code is used in section 578.

```
580. (Increase the number of parameters in the last font 580) \equiv{ do {
        if (fmem\_ptr \equiv font\_mem\_size) overflow("font memory", font_mem_size);
        font\_info[fmem\_ptr] . sc \leftarrow 0; \; incr(fmem\_ptr); \; incr(font\_params[f]);} while (\neg (n \equiv font\_params[f]));
     cur\_val \leftarrow \text{fmem\_ptr-1}; \Rightarrow this equals \text{param\_base}[f] + \text{font\_params}[f] \triangleleft}
```
This code is used in section 578.

581. When TEX wants to typeset a character that doesn't exist, the character node is not created; thus the output routine can assume that characters exist when it sees them. The following procedure prints a warning message unless the user has suppressed it.

```
static void char_warning (internal_font_number f, eight_bits c)
{ int old_setting; \triangleright saved value of tracing_online \triangleleftif (tracing\_lost\_chars > 0) \{ old\_setting \leftarrow tracing\_online;if (eTeX\_ex \wedge (tracing\_lost\_chars > 1)) tracing_online ← 1;
     \{begin\_begin\_align} begin_diagnostic(); print_nl("Missing_character: There_is_no_"); print_ASCII(c);
        print("_{\perp}, \text{in}_{\perp}, \text{in}_{\perp}); slow_print(font_name [f]); print_char('!'); end_diagnostic(false);
     }
     tracing online \leftarrow old setting:
  }
}
```
582. Here is a function that returns a pointer to a character node for a given character in a given font. If that character doesn't exist, null is returned instead.

```
static pointer \mathit{new\_character} (internal_font_number f, \mathbf{eight\_bits} c) { pointer p; \quad \triangleright newly allocated node \triangleleft\rhd newly allocated node \triangleleft
```

```
if (font\_bc[f] \leq c)if (font\_ec[f] \ge c)if (char\_exists(char\_info(f, qi(c)))) { p \leftarrow get\_avail(); font(p) \leftarrow f; character(p) \leftarrow qi(c);
          return p;
       }
  char\_warning(f, c); return null;
}
```
### 226 DEVICE-INDEPENDENT FILE FORMAT HITEX §583

583. Device-independent file format. The most important output produced by a run of  $T_F X$  is the "device independent" (DVI) file that specifies where characters and rules are to appear on printed pages. The form of these files was designed by David R. Fuchs in 1979. Almost any reasonable typesetting device can be driven by a program that takes DVI files as input, and dozens of such DVI-to-whatever programs have been written. Thus, it is possible to print the output of TEX on many different kinds of equipment, using TEX as a device-independent "front end."

A DVI file is a stream of 8-bit bytes, which may be regarded as a series of commands in a machinelike language. The first byte of each command is the operation code, and this code is followed by zero or more bytes that provide parameters to the command. The parameters themselves may consist of several consecutive bytes; for example, the 'set\_rule' command has two parameters, each of which is four bytes long. Parameters are usually regarded as nonnegative integers; but four-byte-long parameters, and shorter parameters that denote distances, can be either positive or negative. Such parameters are given in two's complement notation. For example, a two-byte-long distance parameter has a value between  $-2^{15}$  and  $2^{15} - 1$ . As in TFM files, numbers that occupy more than one byte position appear in BigEndian order.

A DVI file consists of a "preamble," followed by a sequence of one or more "pages," followed by a "postamble." The preamble is simply a pre command, with its parameters that define the dimensions used in the file; this must come first. Each "page" consists of a bop command, followed by any number of other commands that tell where characters are to be placed on a physical page, followed by an eop command. The pages appear in the order that T<sub>E</sub>X generated them. If we ignore *nop* commands and  $\int pt\_{def}$  commands (which are allowed between any two commands in the file), each eop command is immediately followed by a bop command, or by a post command; in the latter case, there are no more pages in the file, and the remaining bytes form the postamble. Further details about the postamble will be explained later.

Some parameters in DVI commands are "pointers." These are four-byte quantities that give the location number of some other byte in the file; the first byte is number 0, then comes number 1, and so on. For example, one of the parameters of a *bop* command points to the previous *bop*; this makes it feasible to read the pages in backwards order, in case the results are being directed to a device that stacks its output face up. Suppose the preamble of a DVI file occupies bytes 0 to 99. Now if the first page occupies bytes 100 to 999, say, and if the second page occupies bytes 1000 to 1999, then the bop that starts in byte 1000 points to 100 and the bop that starts in byte 2000 points to 1000. (The very first bop, i.e., the one starting in byte 100, has a pointer of  $-1$ .)

584. The DVI format is intended to be both compact and easily interpreted by a machine. Compactness is achieved by making most of the information implicit instead of explicit. When a DVI-reading program reads the commands for a page, it keeps track of several quantities: (a) The current font  $f$  is an integer; this value is changed only by fnt and fnt\_num commands. (b) The current position on the page is given by two numbers called the horizontal and vertical coordinates, h and v. Both coordinates are zero at the upper left corner of the page; moving to the right corresponds to increasing the horizontal coordinate, and moving down corresponds to increasing the vertical coordinate. Thus, the coordinates are essentially Cartesian, except that vertical directions are flipped; the Cartesian version of  $(h, v)$  would be  $(h, -v)$ . (c) The current spacing amounts are given by four numbers  $w, x, y$ , and  $z$ , where  $w$  and  $x$  are used for horizontal spacing and where y and z are used for vertical spacing. (d) There is a stack containing  $(h, v, w, x, y, z)$  values; the DVI commands push and pop are used to change the current level of operation. Note that the current font f is not pushed and popped; the stack contains only information about positioning.

The values of h, v, w, x, y, and z are signed integers having up to 32 bits, including the sign. Since they represent physical distances, there is a small unit of measurement such that increasing h by 1 means moving a certain tiny distance to the right. The actual unit of measurement is variable, as explained below; TEX sets things up so that its DVI output is in sp units, i.e., scaled points, in agreement with all the scaled dimensions in T<sub>E</sub>X's data structures.

585. Here is a list of all the commands that may appear in a DVI file. Each command is specified by its symbolic name (e.g.,  $bop$ ), its opcode byte (e.g., 139), and its parameters (if any). The parameters are followed by a bracketed number telling how many bytes they occupy; for example,  $\langle p[4] \rangle$  means that parameter  $p$  is four bytes long.

- set\_char\_0 0. Typeset character number 0 from font f such that the reference point of the character is at  $(h, v)$ . Then increase h by the width of that character. Note that a character may have zero or negative width, so one cannot be sure that  $h$  will advance after this command; but  $h$  usually does increase.
- set\_char\_1 through set\_char\_127 (opcodes 1 to 127). Do the operations of set\_char\_0; but use the character whose number matches the opcode, instead of character 0.
- set1 128 c[1]. Same as set\_char\_0, except that character number c is typeset. TEX82 uses this command for characters in the range  $128 \leq c < 256$ .
- set2 129 c[2]. Same as set1, except that c is two bytes long, so it is in the range  $0 \leq c \leq 65536$ . TrX82 never uses this command, but it should come in handy for extensions of TFX that deal with oriental languages.
- set3 130 c[3]. Same as set1, except that c is three bytes long, so it can be as large as  $2^{24} 1$ . Not even the Chinese language has this many characters, but this command might prove useful in some yet unforeseen extension.
- set $4$  131 c[4]. Same as set1, except that c is four bytes long. Imagine that.
- set\_rule 132 a[4] b[4]. Typeset a solid black rectangle of height a and width b, with its bottom left corner at  $(h, v)$ . Then set  $h \leftarrow h + b$ . If either  $a \leq 0$  or  $b \leq 0$ , nothing should be typeset. Note that if  $b < 0$ , the value of h will decrease even though nothing else happens. See below for details about how to typeset rules so that consistency with METAFONT is guaranteed.
- put1 133 c[1]. Typeset character number c from font f such that the reference point of the character is at  $(h, v)$ . (The 'put' commands are exactly like the 'set' commands, except that they simply put out a character or a rule without moving the reference point afterwards.)
- put2 134 c[2]. Same as  $set2$ , except that h is not changed.
- put3 135 c[3]. Same as  $set3$ , except that h is not changed.
- put4 136 c[4]. Same as  $set4$ , except that h is not changed.
- put\_rule 137 a[4] b[4]. Same as set\_rule, except that h is not changed.
- nop 138. No operation, do nothing. Any number of nop's may occur between DVI commands, but a nop cannot be inserted between a command and its parameters or between two parameters.
- bop 139  $c_0[4]$   $c_1[4]$  ...  $c_9[4]$  p[4]. Beginning of a page: Set  $(h, v, w, x, y, z) \leftarrow (0, 0, 0, 0, 0, 0)$  and set the stack empty. Set the current font f to an undefined value. The ten  $c_i$  parameters hold the values of  $\count0$  ...  $\count9$  in T<sub>EX</sub> at the time  $\shipout$  was invoked for this page; they can be used to identify pages, if a user wants to print only part of a DVI file. The parameter  $p$  points to the previous bop in the file; the first bop has  $p = -1$ .
- eop 140. End of page: Print what you have read since the previous bop. At this point the stack should be empty. (The DVI-reading programs that drive most output devices will have kept a buffer of the material that appears on the page that has just ended. This material is largely, but not entirely, in order by v coordinate and (for fixed v) by h coordinate; so it usually needs to be sorted into some order that is appropriate for the device in question.)
- push 141. Push the current values of  $(h, v, w, x, y, z)$  onto the top of the stack; do not change any of these values. Note that  $f$  is not pushed.
- pop 142. Pop the top six values off of the stack and assign them respectively to  $(h, v, w, x, y, z)$ . The number of pops should never exceed the number of pushes, since it would be highly embarrassing if the stack were empty at the time of a pop command.
- right1 143 b[1]. Set  $h \leftarrow h+b$ , i.e., move right b units. The parameter is a signed number in two's complement notation,  $-128 \le b < 128$ ; if  $b < 0$ , the reference point moves left.
- right2 144 b[2]. Same as right1, except that b is a two-byte quantity in the range  $-32768 \le b < 32768$ .
- right3 145 b[3]. Same as right1, except that b is a three-byte quantity in the range  $-2^{23} \le b <$ .
- right4 146 b[4]. Same as right1, except that b is a four-byte quantity in the range  $-2^{31} \le b <$ .
- w0 147. Set  $h \leftarrow h+w$ ; i.e., move right w units. With luck, this parameterless command will usually suffice, because the same kind of motion will occur several times in succession; the following commands explain how w gets particular values.
- w1 148 b[1]. Set  $w \leftarrow b$  and  $h \leftarrow h + b$ . The value of b is a signed quantity in two's complement notation,  $-128 \le b < 128$ . This command changes the current w spacing and moves right by b.
- w2 149 b[2]. Same as w1, but b is two bytes long,  $-32768 < b < 32768$ .
- w3 150 b[3]. Same as w1, but b is three bytes long,  $-2^{23} \le b <$ .
- $w_4$  151 b[4]. Same as w1, but b is four bytes long,  $-2^{31} \leq b <$ .
- x0 152. Set  $h \leftarrow h + x$ ; i.e., move right x units. The 'x' commands are like the 'w' commands except that they involve  $x$  instead of  $w$ .
- x1 153 b[1]. Set  $x \leftarrow b$  and  $h \leftarrow h + b$ . The value of b is a signed quantity in two's complement notation,  $-128 \le b < 128$ . This command changes the current x spacing and moves right by b.
- $x2 \; 154 \; b[2]$ . Same as  $x1$ , but b is two bytes long,  $-32768 \le b \le 32768$ .
- x3 155 b[3]. Same as x1, but b is three bytes long,  $-2^{23} \le b <$ .
- $x_4$  156 b[4]. Same as  $x_1$ , but b is four bytes long,  $-2^{31} \leq b <$ .
- down1 157 a[1]. Set  $v \leftarrow v + a$ , i.e., move down a units. The parameter is a signed number in two's complement notation,  $-128 \le a < 128$ ; if  $a < 0$ , the reference point moves up.
- down2 158 a[2]. Same as down1, except that a is a two-byte quantity in the range  $-32768 \le a < 32768$ .
- down3 159 a[3]. Same as down1, except that a is a three-byte quantity in the range  $-2^{23} \le a$ <.
- down4 160 a[4]. Same as down1, except that a is a four-byte quantity in the range  $-2^{31} \le a$ <.
- y0 161. Set  $v \leftarrow v + y$ ; i.e., move down y units. With luck, this parameterless command will usually suffice, because the same kind of motion will occur several times in succession; the following commands explain how  $y$  gets particular values.
- y1 162 a[1]. Set  $y \leftarrow a$  and  $v \leftarrow v + a$ . The value of a is a signed quantity in two's complement notation,  $-128 \le a \le 128$ . This command changes the current y spacing and moves down by a.
- $y2 \t163 a[2]$ . Same as y1, but a is two bytes long,  $-32768 \le a < 32768$ .
- $y3$  164 a[3]. Same as  $y1$ , but a is three bytes long,  $-2^{23} \le a <$ .
- $y4$  165 a[4]. Same as y1, but a is four bytes long,  $-2^{31} \le a <$ .
- z0 166. Set  $v \leftarrow v + z$ ; i.e., move down z units. The 'z' commands are like the 'y' commands except that they involve  $z$  instead of  $y$ .
- z1 167 a[1]. Set  $z \leftarrow a$  and  $v \leftarrow v + a$ . The value of a is a signed quantity in two's complement notation,  $-128 \le a < 128$ . This command changes the current z spacing and moves down by a.
- z2 168 a[2]. Same as z1, but a is two bytes long,  $-32768 \le a < 32768$ .
- z3 169 a[3]. Same as z1, but a is three bytes long,  $-2^{23} \le a <$ .
- $z4$  170 a[4]. Same as  $z1$ , but a is four bytes long,  $-2^{31} \le a <$ .
- $fnt\_num\_0$  171. Set  $f \leftarrow 0$ . Font 0 must previously have been defined by a  $fnt\_def$  instruction, as explained below.

fnt\_num\_1 through fnt\_num\_63 (opcodes 172 to 234). Set  $f \leftarrow 1, \ldots, f \leftarrow 63$ , respectively.

fnt1 235 k[1]. Set  $f \leftarrow k$ . T<sub>F</sub>X82 uses this command for font numbers in the range  $64 \leq k \leq 256$ .

- fnt2 236 k[2]. Same as fnt1, except that k is two bytes long, so it is in the range  $0 \le k < 65536$ . TrX82 never generates this command, but large font numbers may prove useful for specifications of color or texture, or they may be used for special fonts that have fixed numbers in some external coding scheme.
- fnt3 237 k[3]. Same as fnt1, except that k is three bytes long, so it can be as large as  $2^{24} 1$ .
- $fnt4$  238 k[4]. Same as  $fnt1$ , except that k is four bytes long; this is for the really big font numbers (and for the negative ones).
- xxx1 239 k[1] x[k]. This command is undefined in general; it functions as a  $(k+2)$ -byte nop unless special DVI-reading programs are being used. T<sub>E</sub>X82 generates  $xxx1$  when a short enough  $\spadesuit$  special appears, setting k to the number of bytes being sent. It is recommended that  $x$  be a string having the form of a keyword followed by possible parameters relevant to that keyword.
- *xxx2* 240 k[2]  $x[k]$ . Like *xxx1*, but  $0 \le k < 65536$ .
- $xxx3$  241 k[3]  $x[k]$ . Like  $xxx1$ , but  $0 \le k \le$ .
- $xxx4$  242 k[4] x[k]. Like xxx1, but k can be ridiculously large. TFX82 uses xxx4 when sending a string of length 256 or more.
- fnt\_def1 243 k[1] c[4] s[4] d[4] a[1] l[1] n[a + l]. Define font k, where  $0 \le k \le 256$ ; font definitions will be explained shortly.
- $fnt\_def2$  244 k[2] c[4] s[4] d[4] a[1] l[1]  $n[a+l]$ . Define font k, where  $0 \le k < 65536$ .
- fnt\_def3 245 k[3] c[4] s[4] d[4] a[1] l[1] n[a + l]. Define font k, where  $0 \le k$  <.
- $fnt\_def4$  246 k[4] c[4] s[4] d[4] a[1] l[1] n[a + l]. Define font k, where  $-2^{31} \le k <$ .
- pre 247 i[1]  $num[4]$  den[4] mag[4] k[1] x[k]. Beginning of the preamble; this must come at the very beginning of the file. Parameters  $i$ ,  $num$ ,  $den$ ,  $mag$ ,  $k$ , and  $x$  are explained below.
- post 248. Beginning of the postamble, see below.
- post\_post 249. Ending of the postamble, see below.

Commands 250–255 are undefined at the present time.

### 230 DEVICE-INDEPENDENT FILE FORMAT HITELAND SUPPOSE THAT THE SESS OF THE SESS OF THE SESS OF THE SESS OF THE SESS OF THE SESS OF THE SESS OF THE SESS OF THE SESS OF THE SESS OF THE SESS OF THE SESS OF THE SESS OF THE SESS

```
586. #define set\_char_0 0 \rightarrow typeset character 0 and move right \triangleleft#define set1 128 \rightarrow bypeset a character and move right \triangleleft#define set\_rule 132 \rightarrow typeset a rule and move right \triangleleft#define put\_rule 137 \rightarrow typeset a rule \triangleleft#define nop 138 \rightarrow no operation \triangleleft#define bop 139 \rightarrow beginning of page \triangleleft#define e^{i\phi} 140 \Rightarrow ending of page \triangleleft#define push \quad 141 \Rightarrow save the current positions \triangleleft#define pop 142 \rightarrow restore previous positions
#define right1 143 \rightarrow move right \triangleleft#define w0 147 > move right by w \triangleleft#define w1 148 \Rightarrow move right and set w \triangleleft#define x\theta 152 \Rightarrow move right by x \triangleleft#define x1 153 \Rightarrow move right and set x \triangleleft#define down1 157 \rightarrow move down \triangleleft#define y\theta 161 \Rightarrow move down by y \triangleleft#define y1 162 \Rightarrow move down and set y \triangleleft#define z\theta 166 \Rightarrow move down by z \triangleleft#define z1 167 \Rightarrow move down and set z \triangleleft#define fnt\_num\_0 171 \Rightarrow set current font to 0
#define fnt1 235 \rightarrow set current font
#define xxx1 239 \Rightarrow extension to DVI primitives
#define xxx/4 242 \Rightarrow potentially long extension to DVI primitives \triangleleft#define fnt\_def1 243 \rightarrow define the meaning of a font number
#define pre 247 \rightarrow preamble \triangleleft#define post 248 \rightarrow postamble beginning \triangleleft#define post\_post 249 \rightarrow postamble ending
```
587. The preamble contains basic information about the file as a whole. As stated above, there are six parameters:

i[1]  $num[4]$  den[4] mag[4] k[1] x[k].

The i byte identifies DVI format; currently this byte is always set to 2. (The value  $i \equiv 3$  is currently used for an extended format that allows a mixture of right-to-left and left-to-right typesetting. Some day we will set  $i \equiv 4$ , when DVI format makes another incompatible change—perhaps in the year 2048.)

The next two parameters, num and den, are positive integers that define the units of measurement; they are the numerator and denominator of a fraction by which all dimensions in the DVI file could be multiplied in order to get lengths in units of  $10^{-7}$  meters. Since 7227pt = 254cm, and since T<sub>E</sub>X works with scaled points where there are  $2^{16}$  sp in a point, T<sub>E</sub>X sets  $num/den = (254 \cdot 10^5)/(7227 \cdot 2^{16}) = 25400000/473628672$ .

The mag parameter is what TEX calls  $\text{mag}, i.e., 1000$  times the desired magnification. The actual fraction by which dimensions are multiplied is therefore  $mag \cdot num/1000den$ . Note that if a T<sub>E</sub>X source document does not call for any 'true' dimensions, and if you change it only by specifying a different \mag setting, the DVI file that TEX creates will be completely unchanged except for the value of mag in the preamble and postamble. (Fancy DVI-reading programs allow users to override the mag setting when a DVI file is being printed.)

Finally,  $k$  and  $x$  allow the DVI writer to include a comment, which is not interpreted further. The length of comment x is k, where  $0 \leq k < 256$ .

#define  $id\_byte \quad 2$  > identifies the kind of DVI files described here  $\triangleleft$ 

588. Font definitions for a given font number k contain further parameters

$$
c[4] \ s[4] \ d[4] \ a[1] \ l[1] \ n[a+l].
$$

The four-byte value  $c$  is the check sum that TEX found in the TFM file for this font;  $c$  should match the check sum of the font found by programs that read this DVI file.

Parameter s contains a fixed-point scale factor that is applied to the character widths in font  $k$ ; font dimensions in TFM files and other font files are relative to this quantity, which is called the "at size" elsewhere in this documentation. The value of s is always positive and less than  $2^{27}$ . It is given in the same units as the other DVI dimensions, i.e., in sp when T<sub>E</sub>X82 has made the file. Parameter d is similar to s; it is the "design size," and (like s) it is given in DVI units. Thus, font k is to be used at  $mag \cdot s/1000d$  times its normal size.

The remaining part of a font definition gives the external name of the font, which is an ASCII string of length  $a + l$ . The number a is the length of the "area" or directory, and l is the length of the font name itself; the standard local system font area is supposed to be used when  $a \equiv 0$ . The n field contains the area in its first a bytes.

Font definitions must appear before the first use of a particular font number. Once font  $k$  is defined, it must not be defined again; however, we shall see below that font definitions appear in the postamble as well as in the pages, so in this sense each font number is defined exactly twice, if at all. Like nop commands, font definitions can appear before the first bop, or between an eop and a bop.

589. Sometimes it is desirable to make horizontal or vertical rules line up precisely with certain features in characters of a font. It is possible to guarantee the correct matching between DVI output and the characters generated by METAFONT by adhering to the following principles: (1) The METAFONT characters should be positioned so that a bottom edge or left edge that is supposed to line up with the bottom or left edge of a rule appears at the reference point, i.e., in row 0 and column 0 of the METAFONT raster. This ensures that the position of the rule will not be rounded differently when the pixel size is not a perfect multiple of the units of measurement in the DVI file. (2) A typeset rule of height  $a > 0$  and width  $b > 0$  should be equivalent to a METAFONT-generated character having black pixels in precisely those raster positions whose METAFONT coordinates satisfy  $0 \leq x < \alpha b$  and  $0 \leq y < \alpha a$ , where  $\alpha$  is the number of pixels per DVI unit.

590. The last page in a DVI file is followed by 'post'; this command introduces the postamble, which summarizes important facts that T<sub>EX</sub> has accumulated about the file, making it possible to print subsets of the data with reasonable efficiency. The postamble has the form

> post p[4]  $num[4]$  den[4]  $maq[4]$  l[4] u[4] s[2] t[2]  $\langle$  font definitions $\rangle$ post\_post q[4] i[1]  $223$ 's[ $\geq$ 4]

Here  $p$  is a pointer to the final *bop* in the file. The next three parameters,  $num$ ,  $den$ , and  $mag$ , are duplicates of the quantities that appeared in the preamble.

Parameters l and u give respectively the height-plus-depth of the tallest page and the width of the widest page, in the same units as other dimensions of the file. These numbers might be used by a DVI-reading program to position individual "pages" on large sheets of film or paper; however, the standard convention for output on normal size paper is to position each page so that the upper left-hand corner is exactly one inch from the left and the top. Experience has shown that it is unwise to design DVI-to-printer software that attempts cleverly to center the output; a fixed position of the upper left corner is easiest for users to understand and to work with. Therefore  $l$  and  $u$  are often ignored.

Parameter s is the maximum stack depth (i.e., the largest excess of *push* commands over *pop* commands) needed to process this file. Then comes  $t$ , the total number of pages (*bop* commands) present.

The postamble continues with font definitions, which are any number of  $\int f \, dt \, d\theta$  commands as described above, possibly interspersed with nop commands. Each font number that is used in the DVI file must be defined exactly twice: Once before it is first selected by a *fnt* command, and once in the postamble.

### 232 DEVICE-INDEPENDENT FILE FORMAT **Hite**x §591

591. The last part of the postamble, following the post\_post byte that signifies the end of the font definitions, contains q, a pointer to the *post* command that started the postamble. An identification byte,  $i$ , comes next; this currently equals 2, as in the preamble.

The i byte is followed by four or more bytes that are all equal to the decimal number 223 (i.e., 0337 in octal). TEX puts out four to seven of these trailing bytes, until the total length of the file is a multiple of four bytes, since this works out best on machines that pack four bytes per word; but any number of 223's is allowed, as long as there are at least four of them. In effect, 223 is a sort of signature that is added at the very end.

This curious way to finish off a DVI file makes it feasible for DVI-reading programs to find the postamble first, on most computers, even though TEX wants to write the postamble last. Most operating systems permit random access to individual words or bytes of a file, so the DVI reader can start at the end and skip backwards over the 223's until finding the identification byte. Then it can back up four bytes, read q, and move to byte q of the file. This byte should, of course, contain the value 248 (*post*); now the postamble can be read, so the DVI reader can discover all the information needed for typesetting the pages. Note that it is also possible to skip through the DVI file at reasonably high speed to locate a particular page, if that proves desirable. This saves a lot of time, since DVI files used in production jobs tend to be large.

Unfortunately, however, standard Pascal does not include the ability to access a random position in a file, or even to determine the length of a file. Almost all systems nowadays provide the necessary capabilities, so DVI format has been designed to work most efficiently with modern operating systems. But if DVI files have to be processed under the restrictions of standard Pascal, one can simply read them from front to back, since the necessary header information is present in the preamble and in the font definitions. (The  $l$  and  $u$ and s and t parameters, which appear only in the postamble, are "frills" that are handy but not absolutely necessary.)

592. Shipping pages out. After considering T<sub>E</sub>X's eyes and stomach, we come now to the bowels.

The ship\_out procedure is given a pointer to a box; its mission is to describe that box in DVI form, outputting a "page" to dvi\_file. The DVI coordinates  $(h, v) = (0, 0)$  should correspond to the upper left corner of the box being shipped.

Since boxes can be inside of boxes inside of boxes, the main work of *ship\_out* is done by two mutually recursive routines, hlist\_out and vlist\_out, which traverse the hlists and vlists inside of horizontal and vertical boxes.

As individual pages are being processed, we need to accumulate information about the entire set of pages, since such statistics must be reported in the postamble. The global variables total\_pages,  $max_v$ ,  $max_h$ , max\_push, and last\_bop are used to record this information.

The variable *doing\_leaders* is *true* while leaders are being output. The variable *dead\_cycles* contains the number of times an output routine has been initiated since the last  $\textit{ship\_out}.$ 

A few additional global variables are also defined here for use in vlist\_out and hlist\_out. They could have been local variables, but that would waste stack space when boxes are deeply nested, since the values of these variables are not needed during recursive calls.

 $\langle$  Global variables [13](#page-5-0)  $\rangle$  += static int total pages:  $\Rightarrow$   $\Rightarrow$  the number of pages that have been shipped out  $\triangleleft$ static scaled  $max_{v}$ ;  $\Rightarrow$  maximum height-plus-depth of pages shipped so far  $\triangleleft$ static scaled  $max_h$ ;  $\Rightarrow$  maximum width of pages shipped so far  $\triangleleft$ static int  $max\_push$ ;  $\rightarrow$  deepest nesting of push commands encountered so far static int *last\_bop*;  $\triangleright$  location of previous *bop* in the DVI output  $\triangleleft$ static int  $dead\_cycles$ ;  $\triangleright$  recent outputs that didn't ship anything out  $\triangleleft$ static bool  $\text{doing\_leaders}$ ;  $\Rightarrow$  are we inside a leader box?  $\triangleleft$ static quarterword c, f;  $\triangleright$  character and font in current char\_node  $\triangleleft$ static scaled  $rule\_ht, rule\_dp, rule\_wd;$   $\triangleright$  size of current rule being output  $\triangleleft$ static pointer  $g$ ;  $\triangleright$  current glue specification  $\triangleleft$ static int  $lq, lr; \Rightarrow$  quantities used in calculations for leaders  $\triangleleft$ 

593.  $\langle$  Set initial values of key variables [21](#page-8-0)  $\rangle$  +≡ total\_pages  $\leftarrow 0$ ;  $max_v \leftarrow 0$ ;  $max_h \leftarrow 0$ ;  $max_push \leftarrow 0$ ;  $last_bop \leftarrow -1$ ; doing\_leaders  $\leftarrow false$ ;  $dead\_cycles \leftarrow 0; cur_s \leftarrow -1;$ 

594. The DVI bytes are output to a buffer instead of being written directly to the output file. This makes it possible to reduce the overhead of subroutine calls, thereby measurably speeding up the computation, since output of DVI bytes is part of TEX's inner loop. And it has another advantage as well, since we can change instructions in the buffer in order to make the output more compact. For example, a 'down2' command can be changed to a 'y2', thereby making a subsequent 'y0' command possible, saving two bytes.

The output buffer is divided into two parts of equal size; the bytes found in  $dv_i_bf[0..$  half\_buf  $-1$ ] constitute the first half, and those in  $dvi\_buf\_buf\_buf\_size - 1$  constitute the second. The global variable  $dv_i$ -ptr points to the position that will receive the next output byte. When  $dv_i$ -ptr reaches dvi\_limit, which is always equal to one of the two values half\_buf or dvi\_buf\_size, the half buffer that is about to be invaded next is sent to the output and  $\frac{div\_limit}{}$  is changed to its other value. Thus, there is always at least a half buffer's worth of information present, except at the very beginning of the job.

Bytes of the DVI file are numbered sequentially starting with 0; the next byte to be generated will be number  $dv_i$  offset +  $dv_i$  ptr. A byte is present in the buffer only if its number is  $\geq dv_i$  gone.

 $\langle$  Types in the outer block [18](#page-7-0)  $\rangle$  +≡

typedef int16\_t dvi\_index;  $\triangleright$  an index into the output buffer  $\triangleleft$ 

### <span id="page-231-0"></span>234 SHIPPING PAGES OUT **Hite**X §595

595. Some systems may find it more efficient to make  $div\_buf$  a array, since output of four bytes at once may be facilitated.

```
\langle13 \rangle +≡
```
static eight\_bits  $dv_i_buf[dv_i_buf_size + 1];$  buffer for DVI output  $\triangleleft$ static dvi\_index half\_buf ;  $\rightarrow$  half of dvi\_buf\_size  $\triangleleft$ static dvi\_index  $dvi$ \_limit;  $\Rightarrow$  end of the current half buffer  $\triangleleft$ static dvi\_index  $dvi\_ptr$ ;  $\rightarrow$  the next available buffer address  $\triangleleft$ static int  $div_{\text{-}}offset$ ;  $\rightarrow div_{\text{-}}buf_{\text{-}}size$  times the number of times the output buffer has been fully emptied  $\triangleleft$ static int  $div\_gone$ ;  $\rightarrow$  the number of bytes already output to  $dvi\_file \triangleleft$ 

596. Initially the buffer is all in one piece; we will output half of it only after it first fills up.

 $\langle$  Set initial values of key variables [21](#page-8-0)  $\rangle$  +≡  $half\_buf \leftarrow div\_buf\_size/2; \ dvi\_limit \leftarrow div\_buf\_size; \ dvi\_ptr \leftarrow 0; \ dvi\_offset \leftarrow 0; \ dvi\_done \leftarrow 0;$ 

**597.** The actual output of  $dv = buf [a \dots b]$  to  $dv = file$  is performed by calling write\_ $dvi(a, b)$ . For best results, this procedure should be optimized to run as fast as possible on each particular system, since it is part of T<sub>E</sub>X's inner loop. It is safe to assume that a and  $b+1$  will both be multiples of 4 when write\_dvi(a, b) is called; therefore it is possible on many machines to use efficient methods to pack four bytes per word and to output an array of words with one system call.

static void  $write\_dvi$  (dvi\_index a, dvi\_index b)  $\{$  int k; for  $(k \leftarrow a; k \leq b; k++)$  pascal\_write  $(dvi\_file, "\&c", dvi\_buf[k]);$ }

598. To put a byte in the buffer without paying the cost of invoking a procedure each time, we use the macro dvi\_out.

```
#define dvi\_out(A) \{ dvi\_buf [dvi\_ptr] \leftarrow A; incr(dvi\_ptr);if (dvi\_ptr \equiv dvi\_limit) dvi\_swap();
              }
   static void \text{div}_\text{\tiny{-}}\text{swap}(\text{void}) . \triangleright outputs half of the buffer \triangleleft{ if (dvi\_limit \equiv dv_i_buf\_size) { write_dvi(0, half_buf - 1); dvi_limit \leftarrow half_buf;
           dvi_{\text{u}} offset \leftarrow dvi_{\text{u}} offset + dvi_{\text{u}}buf_{\text{u}} size; dvi_{\text{u}} ptr \leftarrow 0;
       }
       else { write_dvi(half_buf, dvi_buf_size - 1); dvi_limit \leftarrow dvi_buf_size;
       }
       \label{eq:1} \begin{aligned} \mathit{dvi\_gone}\ \leftarrow\ \mathit{dvi\_gone}\ +\ \mathit{half\_buf}; \end{aligned}}
```
599. Here is how we clean out the buffer when T<sub>E</sub>X is all through;  $dv<sub>1</sub>pr$  will be a multiple of 4.

 $\langle$  Empty the last bytes out of dvi\_buf 599  $\rangle \equiv$ if  $(dvi\_limit \equiv half\_buf)$  write\_dvi(half\_buf, dvi\_buf\_size - 1); if  $(dvi\_ptr > 0)$  write\_dvi $(0, dvi\_ptr - 1)$ 

This code is used in section [642.](#page-247-0)

600. The dvi\_four procedure outputs four bytes in two's complement notation, without risking arithmetic overflow.

static void  $dvi_{\text{r}}$  four (int x) { if  $(x \ge 0)$  dvi\_out $(x)^{\circ}100000000$ else {  $x \leftarrow x + \textdegree{10000000000}$ ;  $x \leftarrow x + \textdegree{10000000000}$ ; dvi\_out $((x)^{\circ}100000000) + 128$ ; }  $x \leftarrow x \% \degree 100000000; \; \text{dvi\_out}(x \degree 200000); \; x \leftarrow x \% \degree 200000; \; \text{dvi\_out}(x \degree 400); \; \text{dvi\_out}(x \% \degree 400);$ }

601. A mild optimization of the output is performed by the dvi\_pop routine, which issues a pop unless it is possible to cancel a '*push pop*' pair. The parameter to  $dvi\_pop$  is the byte address following the old *push* that matches the new pop.

```
static void dvi pop(int l)
{ if ((l \equiv div_{-} \text{offset} + div_{-} \text{ptr}) \wedge (div_{-} \text{ptr} > 0)) decr(dvi_ptr);
   else dvi\_out(pop);}
```
602. Here's a procedure that outputs a font definition. Since TEX82 uses at most 256 different fonts per job,  $fnt\_def1$  is always used as the command code.

```
static void \text{div}_{\text{I}}\text{cont}_{\text{I}}\text{def} (internal font number f)
```
{ int k;  $\triangleright$  index into str\_pool  $\triangleleft$  $dvi\_out(fnt\_def1); dvi\_out(f - font\_base - 1);$  $div\_out(qo(font\_check[f].b0)); \frac{div\_out(qo(font\_check[f].b1)); \frac{div\_out(qo(font\_check[f].b2));}{\frac{div\_out(qo(font\_check[f].b2));}}{\frac{div\_out(qo(font\_check[f].b2));}}{\frac{div\_out(qo(font\_check[f].b2));}}{\frac{div\_out(qo(font\_check[f].b2));}}{\frac{div\_out(qo(font\_check[f].b2));}}{\frac{div\_out(qo(font\_check[f].b2));}}{\frac{div\_out(qo(font\_check[f].b2));}}{\frac{div\_out(qo(font\_check[f].b2));}}{\frac{div\_out(qo(font\_check[f].b2));}}{\frac{div\_out(qo(f$  $dvi\_out(qo(font\_check[f].b3));$  $dvi\_four (font\_size [f]); dvi\_four (font\_size [f]);$  $div\_out(length(font\_area [f])),$   $div\_out(length(font\_name [f])),$  $\langle$  Output the font name whose internal number is f 603 $\rangle$ ; }

**603.**  $\langle$  Output the font name whose internal number is  $f$  603 $\rangle \equiv$ for  $(k \leftarrow str\_start[font\_area[f]]; k \leq str\_start[font\_area[f] + 1] - 1; k++) \, \text{div\_out}(so(str\_pool[k]))$ ; for  $(k \leftarrow str\_start[font\_name[f]]; k \leq str\_start[font\_name[f] + 1] - 1; k++) \ divi\_out(so(str\_pool[k]))$ This code is used in section 602.

### 236 SHIPPING PAGES OUT **Hite**X §604

604. Versions of TEX intended for small computers might well choose to omit the ideas in the next few parts of this program, since it is not really necessary to optimize the DVI code by making use of the  $w0$ ,  $x0$ ,  $y\theta$ , and  $z\theta$  commands. Furthermore, the algorithm that we are about to describe does not pretend to give an optimum reduction in the length of the DVI code; after all, speed is more important than compactness. But the method is surprisingly effective, and it takes comparatively little time.

We can best understand the basic idea by first considering a simpler problem that has the same essential characteristics. Given a sequence of digits, say  $3141592653589$ , we want to assign subscripts d, y, or z to each digit so as to maximize the number of "y-hits" and "z-hits"; a y-hit is an instance of two appearances of the same digit with the subscript y, where no y's intervene between the two appearances, and a z-hit is defined similarly. For example, the sequence above could be decorated with subscripts as follows:

$$
3_z 1_y 4_d 1_y 5_y 9_d 2_d 6_d 5_y 3_z 5_y 8_d 9_d.
$$

There are three y-hits  $(1_y \ldots 1_y \text{ and } 5_y \ldots 5_y \ldots 5_y)$  and one z-hit  $(3_z \ldots 3_z)$ ; there are no d-hits, since the two appearances of  $9<sub>d</sub>$  have d's between them, but we don't count d-hits so it doesn't matter how many there are. These subscripts are analogous to the DVI commands called  $down$ , y, and z, and the digits are analogous to different amounts of vertical motion; a y-hit or z-hit corresponds to the opportunity to use the one-byte commands  $y\theta$  or  $z\theta$  in a DVI file.

T<sub>EX</sub>'s method of assigning subscripts works like this: Append a new digit, say  $\delta$ , to the right of the sequence. Now look back through the sequence until one of the following things happens: (a) You see  $\delta_y$  or  $\delta_z$ , and this was the first time you encountered a y or z subscript, respectively. Then assign y or z to the new  $\delta$ ; you have scored a hit. (b) You see  $\delta_d$ , and no y subscripts have been encountered so far during this search. Then change the previous  $\delta_d$  to  $\delta_y$  (this corresponds to changing a command in the output buffer), and assign y to the new  $\delta$ ; it's another hit. (c) You see  $\delta_d$ , and a y subscript has been seen but not a z. Change the previous  $\delta_d$  to  $\delta_z$  and assign z to the new  $\delta$ . (d) You encounter both y and z subscripts before encountering a suitable  $\delta$ , or you scan all the way to the front of the sequence. Assign d to the new  $\delta$ ; this assignment may be changed later.

The subscripts  $3_z 1_y 4_d \ldots$  in the example above were, in fact, produced by this procedure, as the reader can verify. (Go ahead and try it.)

605. In order to implement such an idea, T<sub>E</sub>X maintains a stack of pointers to the *down*, y, and z commands that have been generated for the current page. And there is a similar stack for  $\eta$ ight, w, and x commands. These stacks are called the down stack and right stack, and their top elements are maintained in the variables  $down\_ptr$  and  $right\_ptr$ .

Each entry in these stacks contains four fields: The width field is the amount of motion down or to the right; the location field is the byte number of the DVI command in question (including the appropriate  $div_{\text{-}}\text{offset}$ ; the link field points to the next item below this one on the stack; and the *info* field encodes the options for possible change in the DVI command.

#define  $\emph{movernent\_node\_size}$  3  $\emph{b}$  number of words per entry in the down and right stacks  $\triangleleft$ 

#define  $location(A)$  mem $[A + 2]$ .  $\longrightarrow$  DVI byte number for a movement command  $\triangleleft$ 

 $\langle$  Global variables [13](#page-5-0)  $\rangle$  +≡

static pointer  $down\_ptr$ ,  $right\_ptr$ ;  $\rightarrow$  heads of the down and right stacks  $\triangleleft$ 

606. (Set initial values of key variables  $21$ ) +≡  $down\_ptr \leftarrow null; right\_ptr \leftarrow null;$ 

<span id="page-234-0"></span>

607. Here is a subroutine that produces a DVI command for some specified downward or rightward motion. It has two parameters: w is the amount of motion, and o is either *down1* or right1. We use the fact that the command codes have convenient arithmetic properties:  $y1 - down1 \equiv w1 - right1$  and  $z1 - down1 \equiv x1 - right1$ .

static void movement (scaled w, eight\_bits  $o$ )  $\{ small number \; mistake; \quad \triangleright$  have we seen a y or  $z$ ? pointer  $p, q$ ;  $\Rightarrow$  current and top nodes on the stack  $\triangleleft$ int k;  $\triangleright$  index into dvi\_buf, modulo dvi\_buf\_size  $\triangleleft$  $q \leftarrow get\_node(movernment\_node\_size);$  .  $\triangleright$  new node for the top of the stack  $\triangleleft$  $width(q) \leftarrow w; location(q) \leftarrow dvi\_offset + dvi\_ptr;$ if  $(o \equiv down1) \{ link(q) \leftarrow down\_ptr; down\_ptr \leftarrow q;$ } else {  $link(q) \leftarrow right\_ptr$ ;  $right\_ptr \leftarrow q$ ; }  $\Delta$  Look at the other stack entries until deciding what sort of DVI command to generate; goto *found* if node p is a "hit"  $611$ ; (Generate a *down* or *right* command for w and **return** [610](#page-235-0)): found: (Generate a y0 or z0 command in order to reuse a previous appearance of w [609](#page-235-0)); }

608. The *info* fields in the entries of the down stack or the right stack have six possible settings:  $y_{\perp}$  here or z<sub>r</sub>here mean that the DVI command refers to y or z, respectively (or to w or x, in the case of horizontal motion);  $yz\_\text{OK}$  means that the DVI command is *down* (or right) but can be changed to either y or z (or to either w or x); y\_OK means that it is down and can be changed to y but not z; z\_OK is similar; and d\_fixed means it must stay down.

The four settings  $yz\_\text{OK}$ ,  $y\_\text{OK}$ ,  $z\_\text{OK}$ ,  $d\_\text{fixed}$  would not need to be distinguished from each other if we were simply solving the digit-subscripting problem mentioned above. But in TEX's case there is a complication because of the nested structure of push and pop commands. Suppose we add parentheses to the digit-subscripting problem, redefining hits so that  $\delta_y \dots \delta_y$  is a hit if all y's between the  $\delta$ 's are enclosed in properly nested parentheses, and if the parenthesis level of the right-hand  $\delta_y$  is deeper than or equal to that of the left-hand one. Thus, '(' and ')' correspond to ' $push$ ' and ' $pop$ '. Now if we want to assign a subscript to the final 1 in the sequence

$$
2_y 7_d 1_d (8_z 2_y 8_z) 1
$$

we cannot change the previous  $1_d$  to  $1_y$ , since that would invalidate the  $2_y \ldots 2_y$  hit. But we can change it to  $1_z$ , scoring a hit since the intervening  $8_z$ 's are enclosed in parentheses.

The program below removes movement nodes that are introduced after a push, before it outputs the corresponding pop.

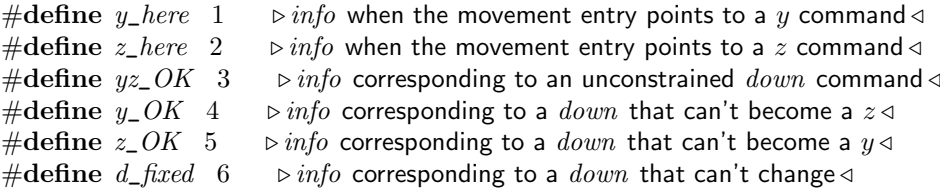

<span id="page-235-0"></span>**609.** When the movement procedure gets to the label found, the value of  $info(p)$  will be either y\_here or z\_here. If it is, say, y\_here, the procedure generates a y0 command (or a w0 command), and marks all info fields between  $q$  and  $p$  so that  $y$  is not OK in that range.

```
\langle Generate a y0 or z0 command in order to reuse a previous appearance of w 609\rangle \equivinfo(q) \leftarrow info(p);if (info(q) \equiv y_{\perp} here) \{ div_{\perp} out(o+y0 - down1); \rightarrow y0 \text{ or } w0 \leqwhile (link(q) \neq p) \{ q \leftarrow link(q);switch (info(q)) {
        case yz\_OK: info(q) \leftarrow z\_OK; break;
        case y\_OK: info(q) \leftarrow d\_fixed; break;
        default: do\_nothing;
        }
     }
  }
  else { dvi\_out(o + z0 - down1); \Rightarrow z0 or x0 \triangleleftwhile (link(q) \neq p) { q \leftarrow link(q);
        switch (info(q)) {
        case yz\_OK: info(q) \leftarrow y\_OK; break;
        case z\_{OK}: info(q) \leftarrow d\_fixed; break;
        default: do\_nothing;
        }
     }
  }
This code is used in section 607.
610. (Generate a down or right command for w and return 610) \equivinfo(q) \leftarrow yz\_{OK};if (abs(w) \geq^{\circ}40000000) { dvi\_out(o+3); \Rightarrow down4 or right4 \triangleleftdvi\_four(w); return;
  }
  if (abs(w) \geq 0.00000) { dvi\_out(o+2); b down3 or right 3
     if (w < 0) w \leftarrow w + \frac{\circ}{1000000000};
      dvi\_out(w)^{\circ}200000; w \leftarrow w % °200000; goto label2;
   }
  if (abs(w) \geq 0.200) { div\_out(o + 1); \Rightarrow down2 or right2 <
     if (w < 0) w \leftarrow w + \frac{0}{200000};
     goto label2 ;
  }
  dvi\_out(o); \Rightarrow down1 or right1 \triangleleftif (w < 0) w \leftarrow w + \frac{\circ}{400};
  goto label1 ;
label2: dvi_out(w)^{\circ}400 );
label1 : dvi_out(w %
◦400 ); return
This code is used in section 607.
```
<span id="page-236-0"></span>

611. As we search through the stack, we are in one of three states,  $y\text{-}seen, z\text{-}seen, or none\text{-}seen, depending$ on whether we have encountered y\_here or z\_here nodes. These states are encoded as multiples of 6, so that they can be added to the info fields for quick decision-making.

#define none\_seen 0  $\Rightarrow$   $\Rightarrow$  no y\_here or z\_here nodes have been encountered yet  $\triangleleft$ #define  $y\_seen$  6  $\Rightarrow$  we have seen  $y\_here$  but not  $z\_here \triangleleft$ #define z\_seen 12 .we have seen z\_here but not y\_here /

(Look at the other stack entries until deciding what sort of DVI command to generate; goto found if node p is a "hit"  $611$ }  $\equiv$ 

 $p \leftarrow link(q); \; mstate \leftarrow none\_seen;$ while  $(p \neq null)$  { if  $(width(p) \equiv w)$  $\langle$  Consider a node with matching width; **goto** found if it's a hit 612 $\rangle$ else switch  $(mstate + info(p))$  { case none\_seen + y\_here: mstate  $\leftarrow$  y\_seen; break; case none\_seen + z\_here: mstate  $\leftarrow$  z\_seen; break; case  $y\_seen + z\_here$ : case  $z\_seen + y\_here$ : goto not\_found; default:  $do\_nothing$ ; }  $p \leftarrow link(p);$ } not\_found :

This code is used in section [607.](#page-234-0)

612. We might find a valid hit in a y or z byte that is already gone from the buffer. But we can't change bytes that are gone forever; "the moving finger writes, ...."

```
\langle Consider a node with matching width; goto found if it's a hit 612\rangle \equivswitch (mstate + info(p)) {
  case none_seen + yz_OK : case none_seen + y_OK : case z_seen + yz_OK : case z_seen + y_OK :
    if (location(p) < dvig) goto not_found;
    else (Change buffered instruction to y or w and goto found 613) break;
  case none_seen + z_OK : case y_seen + yz_OK : case y_seen + z_OK :
    if (location(p) < div_{q} = qone) goto not_found;
    614) break;
  case none_seen + y_here: case none_seen + z_here: case y_seen + z_here: case z_seen + y_here:
    goto found ;
  default: do\_nothing;
  }
This code is used in section 611.
613. \langle Change buffered instruction to y or w and goto found 613 \rangle \equiv\{ k \leftarrow location(p) - dvi\_offset;if (k < 0) k \leftarrow k + \text{div}_-\text{buf}\_size;dvi\_buf[k] \leftarrow dvi\_buf[k] + y1 - down1; info(p) \leftarrow y\_here; \textbf{goto} found;
```

```
This code is used in section 612.
```
}

<span id="page-237-0"></span>**614.**  $\langle$  Change buffered instruction to z or x and **goto** found 614  $\rangle \equiv$  $\{ k \leftarrow location(p) - dvi\_offset;$ if  $(k < 0)$   $k \leftarrow k + \frac{dv_i - bu_j - size}{s}$ ;  $div\_buf[k] \leftarrow dvi\_buf[k] + z1 - down1$ ;  $info(p) \leftarrow z\_here$ ; goto found; }

This code is used in section [612.](#page-236-0)

615. In case you are wondering when all the movement nodes are removed from T<sub>EX</sub>'s memory, the answer is that they are recycled just before hlist\_out and vlist\_out finish outputting a box. This restores the down and right stacks to the state they were in before the box was output, except that some *info*'s may have become more restrictive.

static void prune\_movements (int l)  $\rightarrow$  delete movement nodes with location  $> l \triangleleft$ { pointer  $p$ ;  $\triangleright$  node being deleted  $\triangleleft$ while  $(down\_ptr \neq null)$  { if  $(location(down\_ptr) < l)$  goto done;  $p \leftarrow down\_ptr$ ;  $down\_ptr \leftarrow link(p)$ ;  $free\_node(p, movement\_node\_size)$ ; } done: while  $(right\_ptr \neq null)$  { if  $(location(right\_ptr) < l)$  return;  $p \leftarrow right\_ptr$ ;  $right\_ptr \leftarrow link(p)$ ;  $free\_node(p, movement\_node\_size)$ ; } }

616. The actual distances by which we want to move might be computed as the sum of several separate movements. For example, there might be several glue nodes in succession, or we might want to move right by the width of some box plus some amount of glue. More importantly, the baselineskip distances are computed in terms of glue together with the depth and height of adjacent boxes, and we want the DVI file to lump these three quantities together into a single motion.

Therefore, T<sub>EX</sub> maintains two pairs of global variables:  $dvi_h$  and  $dvi_v$  are the h and v coordinates corresponding to the commands actually output to the DVI file, while  $cur_h$  and  $cur_v$  are the coordinates corresponding to the current state of the output routines. Coordinate changes will accumulate in  $cur<sub>-</sub>h$  and  $cur_{\perp}v$  without being reflected in the output, until such a change becomes necessary or desirable; we can call the movement procedure whenever we want to make  $dvi_h \equiv cur_h$  or  $dvi_v \equiv cur_v$ .

The current font reflected in the DVI output is called  $\frac{div}{f}$ ; there is no need for a 'cur\_f' variable.

The depth of nesting of hlist\_out and vlist\_out is called  $cur\_s$ ; this is essentially the depth of push commands in the DVI output.

```
#define synch_h
           if (cur_h ≠ dv_i_h) { movement (cur_h - dv_i_h, right1); dvi_h ← cur_h;
           }
#define synch_vif (cur_v \neq dv_i_v ) { movement (cur_v - dv_i, doun1); dv_i v \leftarrow cur_v;
           }
\langle13 \rangle +≡
  static scaled \text{div}_- h, \text{div}_- v; > a DVI reader program thinks we are here \triangleleftstatic scaled cur\_h, cur\_v; \triangleright T<sub>E</sub>X thinks we are here \triangleleft static internal_font_number dv\_f; \triangleright the current font \triangleleftstatic internal_font_number dvif;
  static int cur_s; \triangleright current depth of output box nesting, initially -1 \triangleleft
```
<span id="page-238-0"></span>**617.**  $\langle$  Initialize variables as *ship\_out* begins 617 $\rangle \equiv$ 

 $dvi_h \leftarrow 0$ ;  $dvi_v \leftarrow 0$ ;  $cur_h \leftarrow h_{\text{offset}}$ ;  $dvi_f \leftarrow null_{\text{font}}$ ; ensure\_dvi\_open; if  $(total\_pages \equiv 0)$  {  $div\_out(pre)$ ;  $div\_out(id\_byte)$ ;  $\rightarrow$   $\rightarrow$   $output$  the preamble  $\triangleleft$  $div\_four (25400000); dvi\_four (473628672);$   $\rightarrow$  conversion ratio for sp < prepare\_mag();  $dvi_four(mag)$ ;  $\rightarrow$  magnification factor is frozen  $\triangleleft$  $\textit{old\_setting} \gets \textit{selector}; \ \textit{selector} \gets \textit{new\_string}; \ \textit{print}(\text{``\textsf{u}\texttt{Text}\texttt{u}\texttt{out}\texttt{put}\texttt{u})}; \ \textit{print\_int}(\textit{year});$  $print\_char(', .'); print\_two(month); print\_char(', .'); print\_two(day); print\_char('':');$ print\_two(time /60); print\_two(time % 60); selector  $\leftarrow$  old\_setting; dvi\_out(cur\_length); for  $(s \leftarrow str\_start[str\_ptr]$ ;  $s \leq pool\_ptr-1$ ;  $s++)$   $div\_out(so(str\_pool[s])$ ;  $pool\_ptr \leftarrow str\_start[str\_ptr];$   $\rightarrow$  flush the current string  $\triangleleft$ }

This code is used in section [640.](#page-246-0)

618. When hlist\_out is called, its duty is to output the box represented by the hlist\_node pointed to by temp\_ptr. The reference point of that box has coordinates  $(cur_h, cur_v)$ .

Similarly, when vlist\_out is called, its duty is to output the box represented by the vlist\_node pointed to by  $temp\_ptr$ . The reference point of that box has coordinates  $(cur_h, cur_v)$ .

static void  $\textit{vlist\_out}(\textbf{void}); \quad \textit{hlist\_out} \text{ and } \textit{vlist\_out} \text{ are mutually recursive} \triangleleft$ 

### <span id="page-239-0"></span>242 SHIPPING PAGES OUT **Hite**X §619

**619.** The recursive procedures hist\_out and vist\_out each have local variables save\_h and save\_v to hold the values of  $dv_i$  h and  $dv_i$  just before entering a new level of recursion. In effect, the values of save<sub>\_h</sub> and save\_v on T<sub>E</sub>X's run-time stack correspond to the values of h and v that a DVI-reading program will push onto its coordinate stack.

 $\langle$  Declare procedures needed in *hlist\_out*, vlist\_out [1369](#page-503-0)  $\rangle$ 

static void hlist\_out(void) .  $\triangleright$  Doutput an hlist\_node box  $\triangleleft$ { scaled  $base\_line$ ;  $\rightarrow$  the baseline coordinate for this box  $\triangleleft$ scaled left\_edge;  $\Rightarrow$  the left coordinate for this box  $\triangleleft$ scaled  $save\_h, save\_v$ ;  $\rightarrow$  what  $dvi\_h$  and  $dvi\_v$  should pop to  $\triangleleft$ pointer this\_box;  $\triangleright$  pointer to containing box  $\triangleleft$ glue\_ord  $q\_order$ ;  $\Rightarrow$  > applicable order of infinity for glue  $\triangleleft$ int  $q\_sign$ ;  $\triangleright$  selects type of glue  $\triangleleft$ pointer  $p$ ;  $\triangleright$  current position in the hlist  $\triangleleft$ int  $save\_loc$ ;  $\rightarrow$  DVI byte location upon entry pointer leader\_box;  $\rightarrow$  the leader box being replicated  $\triangleleft$ scaled leader\_wd;  $\triangleright$  width of leader box being replicated  $\triangleleft$ scaled  $lx$ :  $\triangleright$  extra space between leader boxes  $\triangleleft$ **bool** outer\_doing\_leaders;  $\triangleright$  were we doing leaders?  $\triangleleft$ scaled  $edge$ ;  $\rightarrow$  left edge of sub-box, or right edge of leader space  $\triangleleft$ double  $glue\_temp$ ;  $\Rightarrow$  glue value before rounding  $\triangleleft$ double  $cur\_glue$ ;  $\Rightarrow$  glue seen so far  $\triangleleft$ scaled  $cur\_g$ ;  $\Rightarrow$  pounded equivalent of  $cur\_glue$  times the glue ratio  $\triangleleft$  $cur_q \leftarrow 0; cur_qlue \leftarrow float\_constant(0); this\_box \leftarrow temp\_ptr; q\_order \leftarrow glue\_order(this\_box);$  $g\_sign \leftarrow glue\_sign(this\_box); p \leftarrow list\_ptr(this\_box); incr(cur_s);$ if  $(cur_s > 0)$  dvi\_out(push); if  $(cur_s > max\_push)$  max\_push  $\leftarrow cur_s$ ;  $save\_loc \leftarrow divi\_offset + divi\_ptr; base\_line \leftarrow cur\_v; left\_edge \leftarrow cur\_h;$ while  $(p \neq null)$  (Output node p for hlist\_out and move to the next node, maintaining the condition  $cur_{\mathcal{L}} v \leftarrow base\_line\ 620};$ prune\_movements (save\_loc); if  $(cur_s > 0)$  dvi\_pop(save\_loc);  $decr (cur_s);$ }

620. We ought to give special care to the efficiency of one part of hlist\_out, since it belongs to T<sub>EX</sub>'s inner loop. When a *char\_node* is encountered, we save a little time by processing several nodes in succession until reaching a non-char\_node. The program uses the fact that  $set\_char_0 \equiv 0$ .

 $\Diamond$  Output node p for hlist\_out and move to the next node, maintaining the condition  $cur_{\perp}v \leftarrow base\_line 620$  i  $\equiv$ reswitch :

if  $(is\_char\_node(p)) \{ symbol_k; synch_v;$ do {  $f \leftarrow font(p); c \leftarrow character(p);$ if  $(f \neq \text{dvi}_f)$   $\langle$  Change font  $\text{dvi}_f$  to f [621](#page-240-0) $\rangle$ ; **if**  $(c \ge qi(128))$  dvi\_out(set1);  $dvi\_out(qo(c));$  $cur_h \leftarrow cur_h + char\_width(f, char\_info(f, c)); \ p \leftarrow link(p);$ } while  $(\neg(\neg is\_char\_node(p)))$ ;  $dvi_h \leftarrow cur_h;$ }

else  $\langle$  Output the non-*char\_node p* for *hlist\_out* and move to the next node [622](#page-240-0) $\rangle$ This code is used in section 619.

**621.**  $\langle$  Change font dvi\_f to f 621  $\rangle \equiv$  $\{ \text{ if } (\neg font\_used[f]) \{ \text{ divi\_font\_def}(f); \text{ font\_used}[f] \leftarrow true; \}$ } if  $(f \leq 64 + font\_base)$  dvi\_out $(f - font\_base - 1 + fnt\_num\_0)$ else {  $dvi\_out(fnt1); dvi\_out(f - font\_base - 1);$ }  $dvi_{-}f \leftarrow f$ ; }

This code is used in section [620.](#page-239-0)

**622.**  $\langle$  Output the non-char\_node p for hlist\_out and move to the next node 622  $\rangle \equiv$ { switch  $(type(p))$  { case hlist\_node: case vlist\_node:  $\langle$  Output a box in an hlist 623  $\rangle$  break; case  $rule\_node$ : {  $rule\_ht \leftarrow height(p); rule\_dp \leftarrow depth(p); rule\_wd \leftarrow width(p);$  goto fin\_rule; } case whatsit\_node:  $\langle$  Output the whatsit node p in an hlist [1368](#page-503-0) $\rangle$ ; break; case  $glue\_node$ : (Move right or output leaders [625](#page-241-0)) case kern\_node: case math\_node: cur\_h  $\leftarrow$  cur\_h + width(p); break; case *ligature\_node* : (Make node p look like a *char\_node* and **goto** reswitch  $652$ ) default:  $do\_nothing$ ; } goto  $next\_p$ ;  $\hat{f}$ in\_rule:  $\langle$  Output a rule in an hlist 624 $\rangle$ ;  $move\_past: \, cur\_h \leftarrow cur\_h + rule\_wd;$  $next\_p: p \leftarrow link(p);$ } This code is used in section [620.](#page-239-0) **623.**  $\langle$  Output a box in an hlist 623  $\rangle \equiv$ 

if  $(list\_ptr(p) \equiv null) \ cur_h \leftarrow cur_h + width(p);$ else {  $save_h \leftarrow dv_i^k$ ;  $save_v \leftarrow dv_i^k$ ;  $cur_v \leftarrow base\_line + shift\_amount(p);$   $\rightarrow$  shift the box down  $\triangleleft$  $temp\_ptr \leftarrow p$ ;  $edge \leftarrow cur\_h$ ; if  $(type(p) \equiv vlist\_node)$  vlist\_out(); else hlist\_out();  $dvi_h \leftarrow save_h; dvi_v \leftarrow save_v; cur_h \leftarrow edge + width(p); cur_v \leftarrow base\_line;$ }

This code is used in section 622.

**624.**  $\langle$  Output a rule in an hlist 624  $\rangle \equiv$ if  $(is_rrunning(rule\_ht)) rule\_ht \leftarrow height(this\_box);$ if  $(is_running (rule_dp)) rule_dp \leftarrow depth (this_box);$  $rule\_ht \leftarrow rule\_ht + rule\_dp;$   $\rightarrow$  this is the rule thickness  $\triangleleft$ if  $((rule\_ht > 0) \land (rule\_wd > 0))$   $\rightarrow$  we don't output empty rules  $\triangleleft$  $\{ |\text{synch\_h}; \text{cur\_v} \leftarrow \text{base\_line} + \text{rule\_dp}; \text{synch\_v}; \text{div\_out}(\text{set\_rule}); \text{div\_four}(\text{rule\_ht});$  $div\_four (rule\_wd); cur\_v \leftarrow base\_line; dvi\_h \leftarrow dvi\_h + rule\_wd;$ }

This code is used in section 622.

<span id="page-240-0"></span>

```
625. #define billion float_constant(1000000000)
#define vet\_glue(A) glue_temp \leftarrow A;
          if (glue\_temp > billion) glue_temp \leftarrow billion;else if (glue\_temp < -billion) glue_temp ← -billion\langle Move right or output leaders 625 \rangle \equiv\{ g \leftarrow glue\_ptr(p); rule\_wd \leftarrow width(g) - cur\_g;if (g\_sign \neq normal) { if (g\_sign \equiv stretching) { if (stretch\_order(g) \equiv g\_order) {
             cur\_glue \leftarrow cur\_glue + stretch(g); \; vet\_glue(unfix(glue\_set(this\_box)) * cur\_glue);cur\_g \leftarrow round(glue\_temp);}
        }
        else if (shrink\_order(g) \equiv g\_order) { cur\_glue \leftarrow cur\_glue - shrink(g);vet\_glue (unfix (glue_set(this_box)) * cur_glue); cur_g \leftarrow round (glue_temp);
        }
     }
     rule\_wd \leftarrow rule\_wd + cur\_q;
     if (subtwe (p) > a leaders)
        \langle Output leaders in an hlist, goto fin_rule if a rule or to next_p if done 626\rangle;
     goto move_past;
  }
This code is used in section 622.
626. (Output leaders in an hlist, goto fin rule if a rule or to next p if done 626) \equiv\{ leader\_box \leftarrow leader\_ptr(p);if (type(leader_box) ≡ rule-node) { rule_th ← height(leader_box); rule_dp ← depth(leader_box);goto fin\_rule;
     }
     leader\_wd \leftarrow width(leader\_box);if ((leader_wd > 0) ∧ (rule_wd > 0)) { rule_wd \leftarrow rule_wd + 10;
          \triangleright compensate for floating-point rounding \triangleleftedge \leftarrow cur_{-}h + rule_{-}wd; \; k \leftarrow 0; \; \langle \text{Let } cur_{-}h \text{ be the position of the first box, and set } leader_{-}wd + lxto the spacing between corresponding parts of boxes 627;
        while (cur_h + leader_w d \leq edge)\langle Output a leader box at cur_h, then advance cur_h by leader_wd + lx628 :
        cur_h \leftarrow edge - 10; goto next_p;
     }
  }
This code is used in section 625.
```
<span id="page-242-0"></span>

627. The calculations related to leaders require a bit of care. First, in the case of a\_leaders (aligned leaders), we want to move  $cur<sub>-</sub>h$  to left\_edge plus the smallest multiple of leader\_wd for which the result is not less than the current value of cur\_h; i.e., cur\_h should become left\_edge + leader\_wd  $\times$  [(cur\_h –  $left\_edge$ )/leader\_wd]. The program here should work in all cases even though some implementations of Pascal give nonstandard results for the / operation when  $cur<sub>n</sub>$  is less than left\_edge.

In the case of c\_leaders (centered leaders), we want to increase  $cur<sub>-</sub>h$  by half of the excess space not occupied by the leaders; and in the case of x\_leaders (expanded leaders) we increase  $cur_h$  by  $1/(q + 1)$  of this excess space, where  $q$  is the number of times the leader box will be replicated. Slight inaccuracies in the division might accumulate; half of this rounding error is placed at each end of the leaders.

 $\text{Let } cur\_\,h$  be the position of the first box, and set leader\_wd + lx to the spacing between corresponding parts of boxes  $627$  i ≡

if  $(subtype(p) \equiv a\_leads) \{ save_h \leftarrow cur_h;$  $cur_h \leftarrow left\_edge + leader\_wd * ((cur_h - left\_edge) / leader\_wd);$ if  $(cur_h \langle save_h \rangle) \quad cur_h \langle +cur_h + leader_w d \rangle;$ } else  $\{ \text{lg} \leftarrow \text{rule\_wd} / \text{leader\_wd}; \rightarrow \text{the number of box copies} \triangleleft$  $lr \leftarrow rule \text{wd } \% \text{ leader } wd$ ; b the remaining space  $\triangleleft$ if  $(subtype(p) \equiv c\_leads) \ cur_h \leftarrow cur_h + (lr/2);$ else {  $lx \leftarrow lr/(lq + 1); \quad cur_h \leftarrow cur_h + ((lr - (lq - 1) * lx)/2);$ } }

This code is used in section [626.](#page-241-0)

628. The 'synch' operations here are intended to decrease the number of bytes needed to specify horizontal and vertical motion in the DVI output.

 $\langle$  Output a leader box at cur\_h, then advance cur\_h by leader\_wd + lx 628 $\rangle \equiv$ 

 $\{ cur_v \leftarrow base\_line + shift\_amount(leader\_box); synch_v; save_v \leftarrow div_v;$  $synch\_h$ ; save\_h  $\leftarrow$  dvi\_h; temp\_ptr  $\leftarrow$  leader\_box; outer\_doing\_leaders  $\leftarrow$  doing\_leaders;  $doing\_leads \leftarrow true;$ **if**  $(type(leader\_box) \equiv vlist\_node)$   $vlist\_out()$ ; **else** hlist\_out();  $\text{doning\_leads} \leftarrow \text{outer\_doning\_leads}$ ;  $\text{div}_\text{v} \leftarrow \text{save\_v}$ ;  $\text{div}_\text{v} \leftarrow \text{save\_h}$ ;  $\text{cur}_\text{v} \leftarrow \text{base\_line}$ ;  $cur_h \leftarrow save_h + leader\_wd + lx;$ }

This code is used in section [626.](#page-241-0)

### <span id="page-243-0"></span>246 SHIPPING PAGES OUT HITEX  $\S629$

**629.** The vlist\_out routine is similar to hlist\_out, but a bit simpler. static void  $\textit{vlist\_out}(\textbf{void})$  .  $\triangleright$  output a  $\textit{vlist\_node}$  box  $\triangleleft$ { scaled *left\_edge*;  $\triangleright$  the left coordinate for this box < scaled  $top\_edge$ ;  $\rightarrow$  the top coordinate for this box  $\triangleleft$ scaled  $save_h, save_v$ ;  $\rightarrow$  what  $dvi_h$  and  $dvi_v$  should pop to  $\triangleleft$ pointer this\_box;  $\triangleright$  pointer to containing box < glue\_ord  $g\_order$ ;  $\Rightarrow$  applicable order of infinity for glue  $\triangleleft$ int  $q\_sign$ ;  $\triangleright$  selects type of glue  $\triangleleft$ pointer  $p$ ;  $\triangleright$  current position in the vlist  $\triangleleft$ int  $save\_loc$ ;  $\rightarrow$  DVI byte location upon entry  $\triangleleft$ pointer leader\_box;  $\rightarrow$  the leader box being replicated  $\triangleleft$ scaled leader\_ht;  $\triangleright$  beight of leader box being replicated  $\triangleleft$ scaled  $lx$ ;  $\Rightarrow$   $\triangleright$  extra space between leader boxes  $\triangleleft$ **bool** outer doing leaders:  $\triangleright$  were we doing leaders?  $\triangleleft$ scaled  $edge$ ;  $\rightarrow$  bottom boundary of leader space  $\triangleleft$ double  $glue\_temp$ ;  $\Rightarrow$  glue value before rounding  $\triangleleft$ double cur alue:  $\triangleright$  glue seen so far  $\triangleleft$ scaled  $cur\_g$ ;  $\Rightarrow$  rounded equivalent of  $cur\_glue$  times the glue ratio  $\triangleleft$  $cur\_g \leftarrow 0; \ cur\_glue \leftarrow float\_constant(0); \ this\_box \leftarrow temp\_ptr; \ g\_order \leftarrow glue\_order(this\_box);$  $g\_sign \leftarrow glue\_sign(this\_box); p \leftarrow list\_ptr(this\_box); incr(cur_s);$ if  $(cur_s > 0)$  dvi\_out(push); if  $(cur_s > max\_push)$  max\_push  $\leftarrow cur_s$ ;  $save\_loc \leftarrow div\_offset + div\_ptr; let\_edge \leftarrow cur\_h; cur\_v \leftarrow cur\_v - height(this\_box);$  $top\_edge \leftarrow cur\_v$ ; while  $(p \neq null)$  (Output node p for vlist\_out and move to the next node, maintaining the condition  $cur_h \leftarrow left\_edge \space 630$ ; prune\_movements (save\_loc); if  $(cur_s > 0)$  dvi\_pop(save\_loc);  $decr (cur\_s);$ }

630. (Output node p for vlist out and move to the next node, maintaining the condition  $cur\thinspace h \leftarrow left\thinspace edae\thinspace 630$  i  $\equiv$ 

```
{ if (is\_char\_node(p)) confusion("vlistout");
  else \langle Output the non-char_node p for vlist_out631\rangle;
next\_p: p \leftarrow link(p);}
```
This code is used in section 629.

<span id="page-244-0"></span>

```
631. \langle Output the non-char_node p for vlist_out 631 \rangle \equiv\{ switch (type(p)) \{case hlist_node: case vlist_node: \langle Output a box in a vlist 632 \rangle break;
    case rule\_node:
       \{ rule\_ht \leftarrow height(p); rule\_dp \leftarrow depth(p); rule\_wd \leftarrow width(p); goto fin_rule;
       }
    case whatsit_node: \langle1367\rangle; break;
    case glue\_node634)
    case kern_node: cur_{v} \leftarrow cur_{v} + width(p); break;
    default: do\_nothing;
    }
    goto next\_p;
  fin\_rule: (Output a rule in a vlist, goto next\_p 633);
  move\_past: cur\_v \leftarrow cur\_v + rule\_ht;}
This code is used in section 630.
```
**632.** The synch v here allows the DVI output to use one-byte commands for adjusting v in most cases, since the baselineskip distance will usually be constant.

 $\langle$  Output a box in a vlist 632  $\rangle \equiv$ if  $(list\_ptr(p) \equiv null) \ cur_v \leftarrow cur_v + height(p) + depth(p);$ else {  $cur_v \leftarrow cur_v + height(p);$  synch\_v; save\_h  $\leftarrow div\_{\cdot}$  ; save\_v  $\leftarrow div\_{\cdot}$  ;  $cur_h \leftarrow left\_edge + shift\_amount(p);$   $\triangleright$  shift the box right  $\triangleleft$  $temp\_ptr \leftarrow p$ ; if  $(type(p) \equiv vlist\_node)$  vlist\_out(); else hlist\_out();  $dvi_h \leftarrow save_h$ ;  $dvi_v \leftarrow save_v$ ;  $cur_v \leftarrow save_v + depth(p)$ ;  $cur_h \leftarrow left\_edge$ ; }

This code is used in section 631.

**633.**  $\langle$  Output a rule in a vlist, goto next<sub>-p 633</sub> $\rangle \equiv$ if  $(is_rrunning(rule_wd)) rule_wd \leftarrow width(this_box);$  $rule\_ht \leftarrow rule\_ht + rule\_dp;$  b this is the rule thickness  $\triangleleft$  $cur_{v} \leftarrow cur_{v} + rule_{ht};$ if  $((rule\_ht > 0) \land (rule\_wd > 0))$   $\rightarrow$  we don't output empty rules  $\triangleleft$  $\{synch\_h; synch\_v; dvi\_out(put\_rule); dvi\_four(rule\_ht); dvi\_four(rule\_wd);$ } goto  $next\_p$ 

This code is used in section 631.

```
634. \langle Move down or output leaders 634 \rangle \equiv\{ g \leftarrow glue\_ptr(p); rule\_ht \leftarrow width(g) - cur\_g;if (g\_sign \neq normal) { if (g\_sign \equiv stretching) { if (stretch\_order(g) \equiv g\_order) {
              cur\_glue \leftarrow cur\_glue + stretch(g); \; vet\_glue(unfix(glue\_set(this\_box)) * cur\_glue);cur\_g \leftarrow round(glue\_temp);}
        }
        else if (shrink\_order(g) \equiv g\_order) \{ cur\_glue \leftarrow cur\_glue - shrink(g);vet\_glue(unfix(glue\_set(this\_box)) * cur\_glue); cur\_g \leftarrow round(glue\_temp);}
     }
     rule\_ht \leftarrow rule\_ht + cur\_g;
     if (subtype(p) \ge a\_ leaders) (Output leaders in a vlist, goto fin_rule if a rule or to next_p if done 635);
     goto move_past;
  }
This code is used in section 631.
635. \langle Output leaders in a vlist, goto fin_rule if a rule or to next_p if done 635 \rangle \equiv\{ leader\_box \leftarrow leader\_ptr(p);if (type(leader_box) \equiv rule\_node) { rule\_wd \leftarrow width(leader_box); rule\_dp \leftarrow 0; goto fin_rule;
     }
     leader\_ht \leftarrow height(leader\_box) + depth(leader\_box);if ((leader_ht > 0) ∧ (rule_ht > 0)) { rule_ht ← rule_ht + 10;
           \triangleright compensate for floating-point rounding \triangleleftedge \leftarrow cur\_v + rule\_ht; \ \text{ } k \leftarrow 0; \ \langle \text{Let } cur\_v \text{ be the position of the first box, and set } leader\_ht + lx \rangleto the spacing between corresponding parts of boxes 636;
        while (cur_v + leader\_ht \leq edge)\langle Output a leader box at cur_v, then advance cur_v by leader_ht + lx637 ;
```

```
cur_{\mathcal{I}} v \leftarrow edge - 10; goto next_{\mathcal{I}} p;
}
```

```
}
```
This code is used in section 634.

```
636. (Let cur<sub>-</sub>v be the position of the first box, and set leader<sub>-</sub>ht + lx to the spacing between
         corresponding parts of boxes 636 i
   if (subtype(p) \equiv a\_leads) \{ save_v \leftarrow cur_v;cur_{\perp}v \leftarrow top_{\perp}edge + leader_{\perp}ht * ((cur_{\perp}v - top_{\perp}edge)/leader_{\perp}ht);if (cur_v \lt \textit{save}_v) \quad cur_v \lt \textit{cur}_v + \textit{leader}_t;}
   else \{ \text{lg} \leftarrow \text{rule\_ht/leaf\_ht}; \rightarrow \text{the number of box copies} \triangleleftlr \leftarrow rule\_ht \otimes leader\_ht; \rightarrow the remaining space \triangleleftif (subtype(p) \equiv c\_leads) \ cur_v \leftarrow cur_v + (lr/2);else { lx \leftarrow lr/(lq+1); \quad cur\_v \leftarrow cur\_v + ((lr - (lq-1) * lx)/2);}
   }
```
This code is used in section 635.

<span id="page-246-0"></span>637. When we reach this part of the program,  $cur_v$  indicates the top of a leader box, not its baseline.

 $\langle$  Output a leader box at cur\_v, then advance cur\_v by leader\_ht + lx 637  $\rangle \equiv$ 

 $\{ \ \textit{cur}_h \leftarrow \textit{left\_edge} + \textit{shift\_amount}(\textit{leader\_box}) ; \ \textit{synch}_h; \ \textit{save\_h} \leftarrow \textit{div}_h; \}$  $cur\_v \leftarrow cur\_v + height(leader\_box; synch\_v; save\_v \leftarrow div\_v; temp\_ptr \leftarrow leader\_box;$  $outer\_doing\_leads \leftarrow doing\_leads$ ;  $doing\_leads \leftarrow true$ ; if  $(type(leader\_box) \equiv vlist\_node)$  vlist\_out(); else hlist\_out(); doing\_leaders ← outer\_doing\_leaders ; dvi\_v ← save\_v ; dvi\_h ← save\_h ; cur\_h ← left\_edge ;  $cur_v \leftarrow save_v - height(leader\_box) + leader\_ht + lx;$ }

This code is used in section [635.](#page-245-0)

638. The hlist\_out and vlist\_out procedures are now complete, so we are ready for the ship\_out routine that gets them started in the first place.

static void  $\text{ship\_out}(\text{pointer } p)$  .  $\triangleright$  output the box  $p \triangleleft$ { execute\_output(p); h Flush the box from memory, showing statistics if requested 639 i }

**639.**  $\langle$  Flush the box from memory, showing statistics if requested 639  $\rangle \equiv$ #ifdef STAT

```
if (tracing_stats > 1) { print_nl("Memory usage before: "); print_int(var_used ); print_char ('&');
  print_int(dyn_used); print_char(';');
```
# }  $#endif$

 $flush\_node\_list(p);$ 

# $\#$ ifdef STAT

```
if (tracing_stats > 1) { print("_u \text{after}:_u"); print\_int(var_u used); print\_char('&'); print\_int(dyn_u used);
   print("; _{\omega}still_{\omega}untouched: "); print(hi_{\omega}mem_{\omega} - 1): print(hi_{\omega} - 1); print(hi_{\omega} - 1); print(hi_{\omega} - 1)}
```
### $#$ endif

This code is used in section 638.

# **640.**  $\langle$  Ship box p out 640  $\rangle \equiv$

(Update the values of  $max_h$  and  $max_v$ ; but if the page is too large, goto *done* [641](#page-247-0));  $\langle$  Initialize variables as *ship\_out* begins [617](#page-238-0) $\rangle$ ;  $page\_loc \leftarrow dvi\_offset + dvi\_ptr; dvi\_out(bop);$ for  $(k \leftarrow 0; k \leq 9; k++) \ dvi\_four(\text{count}(k));$  $div\_four (last\_bop); last\_bop \leftarrow page\_loc; cur\_v \leftarrow height(p) + v\_offset; temp\_ptr \leftarrow p;$ if  $(type(p) \equiv vlist\_node)$  vlist\_out(); else hlist\_out();  $dvi\_out(eop);$  incr(total\_pages); cur\_s  $\leftarrow -1;$  done:

### <span id="page-247-0"></span>250 SHIPPING PAGES OUT A LOCAL SERVICE SERVICE SERVICE SERVICE SERVICE SERVICE SERVICE SERVICE SERVICE SERVICE SERVICE SERVICE SERVICE SERVICE SERVICE SERVICE SERVICE SERVICE SERVICE SERVICE SERVICE SERVICE SERVICE SERVICE

641. Sometimes the user will generate a huge page because other error messages are being ignored. Such pages are not output to the dvi file, since they may confuse the printing software.

 $\langle$  Update the values of  $max_h$  and  $max_v$ ; but if the page is too large, goto done 641 $\rangle$  ≡

```
if ((height(p) > max\_dimen) \vee (depth(p) > max\_dimen) \vee(height(p) + depth(p) + v_{\text{off}}set > max_{\text{dimen}}) \vee (width(p) + h_{\text{off}}set > max_{\text{dimen}}))print\_err ("Huge_{\sqcup}page_{\sqcup}cannot_{\sqcup}be_{\sqcup}shipped_{\sqcup}out");
    help2("The <math>\sqcup</math> page <math>\sqcup</math> just <math>\sqcup</math> created <math>\sqcup</math> is <math>\sqcup</math> more <math>\sqcup</math> than <math>\sqcup</math> 18 <math>\sqcup</math> feet <math>\sqcup</math> tall <math>\sqcup</math> or",\text{``more\_\text{than\_\text{1}}}\geet wide, so I suspect something went wrong."); \text{error}();
    if (tracing\_output \leq 0) { begined{aligned} begin\_diagnostic('); print\_nl("The \text{\texttt{m}}(i) = \texttt{d}(i) = \texttt{d}(i) = \textttshow\_box(p); end\_diagnostic(true);}
    goto done;
}
if (height(p) + depth(p) + v_{\text{off}}set > max_{\text{v}}) max_{\text{v}} \leftarrow height(p) + depth(p) + v_{\text{off}}set;if (width(p) + h_{\text{off}}set > max_h) max_h \leftarrow width(p) + h_{\text{off}}set
```
This code is used in section [640.](#page-246-0)

**642.** At the end of the program, we must finish things off by writing the postamble. If total\_pages  $\equiv 0$ , the DVI file was never opened. If total\_pages  $\geq$  65536, the DVI file will lie. And if  $max\_push \geq 65536$ , the user deserves whatever chaos might ensue.

An integer variable k will be declared for use by this routine.

```
\langle Finish the DVI file 642 \rangle \equivwhile (cur_s > -1) { if (cur_s > 0) dvi_out(pop)
     else { dvi\_out(eop); incr (total\_pages);
     }
     decr (cur\_s);}
  if (total\_pages \equiv 0) print_nl("No
pages
of
output.");
  else { div\_out(post); beginning of the postamble \triangleleftdiv\_four (last\_bop); last\_bop \leftarrow div\_offset + div\_ptr - 5; \triangleright post location \triangleleftdiv\_four (25400000); div\_four (473628672); \rightarrow conversion ratio for sp \triangleleftprepare_mag(); dvi\_four (mag); \triangleright magnification factor \triangleleftdvi\_four(max_v); dvi\_four(max_h);dvi\_out(max\_push/256); dvi\_out(max\_push \ % 256);div\_out((total\_pages/256) \times 256); div\_out(total\_pages \times 256);\langle Output the font definitions for all fonts that were used 643\rangle;
     div{\texttt{.}}out(post\_post); div{\texttt{.}}four(last\_bop); div{\texttt{.}}out(id\_byte);k \leftarrow 4 + ((div\_buf\_size - div\_ptr) \times 4); be number of 223's ⊲
     while (k > 0) \{ dvi\_out(223); decr(k);}
     \langle599\rangle;
     print\_nl("Output_Uwritten_0on_1"); slow\_print(output\_file\_name); print("_1(");
     print\_int(total\_pages); print("page");
     if (total\_pages \neq 1) print_char('s');
     print(",\Box"); print_int(dvi_offset + dvi_ptr); print("\Boxbytes)."); b_close(&dvi_file);
  }
```

```
643. \langle Output the font definitions for all fonts that were used 643 \rangle \equivwhile (font\_ptr > font\_base) { if (font\_used[font\_ptr] ) dvi_font_def (font_ptr);
     decr (font\_ptr);}
```
This code is used in section 642.

644. Packaging. We're essentially done with the parts of T<sub>E</sub>X that are concerned with the input  $(get\_next)$  and the output  $(ship\_out)$ . So it's time to get heavily into the remaining part, which does the real work of typesetting.

After lists are constructed, T<sub>EX</sub> wraps them up and puts them into boxes. Two major subroutines are given the responsibility for this task: hpack applies to horizontal lists (hlists) and vpack applies to vertical lists (vlists). The main duty of hpack and vpack is to compute the dimensions of the resulting boxes, and to adjust the glue if one of those dimensions is pre-specified. The computed sizes normally enclose all of the material inside the new box; but some items may stick out if negative glue is used, if the box is overfull, or if a \vbox includes other boxes that have been shifted left.

The subroutine call  $hpack(p, w, m)$  returns a pointer to an  $hlist\_node$  for a box containing the hlist that starts at p. Parameter w specifies a width; and parameter m is either 'exactly' or 'additional'. Thus, hpack  $(p, w, exactly)$  produces a box whose width is exactly w, while hpack  $(p, w, additional)$  yields a box whose width is the natural width plus w. It is convenient to define a macro called 'natural' to cover the most common case, so that we can say  $hpack(p, natural)$  to get a box that has the natural width of list p.

Similarly,  $vpack(p, w, m)$  returns a pointer to a vlist\_node for a box containing the vlist that starts at p. In this case  $w$  represents a height instead of a width; the parameter  $m$  is interpreted as in hpack.

#define  $\text{exact} \leq u$   $\geq$   $\geq$   $\geq$   $\geq$   $\geq$   $\geq$   $\geq$   $\geq$   $\geq$   $\geq$   $\geq$   $\geq$   $\geq$   $\geq$   $\geq$   $\geq$   $\geq$   $\geq$   $\geq$   $\geq$   $\geq$   $\geq$   $\geq$   $\geq$   $\geq$   $\geq$   $\geq$   $\geq$   $\geq$   $\geq$   $\geq$   $\geq$   $\geq$   $\ge$ #define *additional* 1  $\rightarrow$  a box dimension is increased from the natural one  $\triangleleft$ #define natural 0,0,0, additional  $\triangleright$  shorthand for parameters to hpack and vpack  $\triangleleft$ 

645. The parameters to hpack and vpack correspond to T<sub>E</sub>X's primitives like '\hbox to 300pt', '\hbox spread 10pt'; note that '\hbox' with no dimension following it is equivalent to '\hbox spread 0pt'. The scan\_spec subroutine scans such constructions in the user's input, including the mandatory left brace that follows them, and it puts the specification onto *save\_stack* so that the desired box can later be obtained by executing the following code:

$$
save\_ptr \leftarrow save\_ptr - 2; hpack(p, saved(1), saved(0)) .
$$

Special care is necessary to ensure that the special *save\_stack* codes are placed just below the new group code, because scanning can change save\_stack when \csname appears.

static void scan spec(group code c, bool three codes)  $\triangleright$  scans a box specification and left brace  $\triangleleft$ { int s;  $\triangleright$  temporarily saved value  $\triangleleft$ 

int spec\_code ; **if** (three\_codes)  $s \leftarrow saved(0);$ if  $(scan\_keyword("to"))$  spec\_code  $\leftarrow exactly;$ else if  $(scan\_keyword("spread")) spec\_code \leftarrow additional;$ else {  $spec\_code \leftarrow additional$ ; cur\_val  $\leftarrow cur_h factor \leftarrow cur_vfactor \leftarrow 0$ ; goto found; } scan\_normal\_dimen; found: **if** (three\_codes) {  $saved(0) \leftarrow s$ ;  $incr(save\_ptr)$ ; }  $saved(0) \leftarrow spec\_code; saved(1) \leftarrow cur\_val; saved\_hfactor(1) \leftarrow cur_hfactor;$  $saved\_vfactor(1) \leftarrow cur\_vfactor; \; save\_ptr \leftarrow save\_ptr + 2; \; new\_save\_level(c); \; scan\_left\_price();$ }

 $252$  PACKAGING  $646$ 

646. To figure out the glue setting, hpack and vpack determine how much stretchability and shrinkability are present, considering all four orders of infinity. The highest order of infinity that has a nonzero coefficient is then used as if no other orders were present.

For example, suppose that the given list contains six glue nodes with the respective stretchabilities 3pt, 8fill, 5fil, 6pt, −3fil, −8fill. Then the total is essentially 2fil; and if a total additional space of 6pt is to be achieved by stretching, the actual amounts of stretch will be 0pt, 0pt, 15pt, 0pt, −9pt, and 0pt, since only 'fil' glue will be considered. (The 'fill' glue is therefore not really stretching infinitely with respect to 'fil'; nobody would actually want that to happen.)

The arrays total\_stretch and total\_shrink are used to determine how much glue of each kind is present. A global variable *last\_badness* is used to implement \badness.

 $\langle$  Global variables [13](#page-5-0)  $\rangle$  +≡ static scaled  $total\_stretch(fill - normal + 1]$ , \*const  $total\_stretch \leftarrow total\_stretch 0 - normal$ , total\_shrink0 [filll – normal + 1], \*const total\_shrink ← total\_shrink0 – normal;  $\rhd$  glue found by  $hpack$  or  $vpack \triangleleft$ static int  $last_badness$ ;  $\rightarrow$  badness of the most recently packaged box  $\triangleleft$ 

647. If the global variable *adjust tail* is non-null, the *hpack* routine also removes all occurrences of ins\_node, mark\_node, and adjust\_node items and appends the resulting material onto the list that ends at location *adjust\_tail*.

 $\langle$  Global variables [13](#page-5-0)  $\rangle$  +≡ static pointer  $adjust\_tail$ ;  $\rightarrow$  tail of adjustment list  $\triangleleft$ 

**648.** (Set initial values of key variables  $21$ ) +≡  $adjust\_tail \leftarrow null; last\_badness \leftarrow 0;$ 

**649.** Here now is *hpack*, which contains few if any surprises. static pointer hpack (pointer p, scaled w, scaled hf, scaled vf, small\_number m);

**650.**  $\langle$  Clear dimensions to zero 650  $\rangle \equiv$  $d \leftarrow 0; \; x \leftarrow 0; \; total\_stretch[normal] \leftarrow 0; \; total\_shrink[normal] \leftarrow 0; \; total\_stretch[fil] \leftarrow 0;$  $total\_shrink[fil] \leftarrow 0; total\_stretch[fill] \leftarrow 0; total\_shrink[fill] \leftarrow 0;$  $total\_stretch [fill] \leftarrow 0; total\_shrink [fill] \leftarrow 0$ 

This code is used in section [1726.](#page-603-0)

<span id="page-250-0"></span>

**651.**  $\langle$  Examine node p in the hlist, taking account of its effect 651  $\rangle \equiv$ 

# { reswitch :

}

while  $(is\_char\_node(p))$  (Incorporate character dimensions into the dimensions of the hbox that will contain it, then move to the next node  $654$ ;

```
if (p \neq null) { switch (type(p)) {
```
case hlist\_node: case vlist\_node: case rule\_node: case unset\_node: case unset\_set\_node: case unset\_pack\_node :

(Incorporate box dimensions into the dimensions of the hbox that will contain it 653) **break**; case  $ins\_node$ : case  $mark\_node$ : case  $adjust\_node$ :

if  $(\text{adjust\_tail} \neq \text{null})$  (Transfer node p to the adjustment list [655](#page-251-0)) **break**; case whatsit\_node: (Incorporate a whatsit node into an hbox [1361](#page-503-0)); break; case glue\_node:  $\langle$ Incorporate glue into the horizontal totals [656](#page-251-0) \, break; case kern\_node: case math\_node:  $x \leftarrow x + width(p)$ ; break; case ligature\_node:  $\langle$  Make node p look like a *char\_node* and **goto** reswitch 652 $\rangle$ default:  $do\_nothing$ ; }  $p \leftarrow link(p);$ }

**652.**  $\langle$  Make node p look like a *char\_node* and **goto** reswitch 652  $\rangle \equiv$  $\{ mem[ig\_trick] \leftarrow mem[ig\_char(p)]; link(ig\_trick) \leftarrow link(p); p \leftarrow lig\_trick; goto result;$ }

This code is used in sections [622,](#page-240-0) 651, [1147,](#page-429-0) and [1726](#page-603-0).

653. The code here implicitly uses the fact that running dimensions are indicated by *null\_flag*, which will be ignored in the calculations because it is a highly negative number.

 $\text{Incorporte box dimensions}$  into the dimensions of the hbox that will contain it 653  $\rangle \equiv$ 

 $\{x \leftarrow x + width(p);$ if  $(type(p) \geq rule\_node)$   $s \leftarrow 0$ ; else  $s \leftarrow shift\_amount(p)$ ; if  $(height(p) - s > h)$  h  $\leftarrow height(p) - s;$ if  $(depth(p) + s > d)$   $d \leftarrow depth(p) + s;$ }

This code is used in sections 651, [1726](#page-603-0), and [1727.](#page-605-0)

654. The following code is part of TEX's inner loop; i.e., adding another character of text to the user's input will cause each of these instructions to be exercised one more time.

 $\Lambda$ Incorporate character dimensions into the dimensions of the hbox that will contain it, then move to the next node 654 $\rangle$  ≡

```
\{ f \leftarrow font(p); i \leftarrow char\_info(f, character(p)); hd \leftarrow height\_depth(i); x \leftarrow x + char\_width(f, i);s \leftarrow char\_height(f, hd); if (s > h) h \leftarrow s;s \leftarrow char\_depth(f, hd); if (s > d) d \leftarrow s;p \leftarrow link(p);}
```
This code is used in sections 651 and [1726](#page-603-0).

# <span id="page-251-0"></span> $254$  PACKAGING  $655$

**655.** Although node q is not necessarily the immediate predecessor of node  $p$ , it always points to some node in the list preceding  $p$ . Thus, we can delete nodes by moving  $q$  when necessary. The algorithm takes linear time, and the extra computation does not intrude on the inner loop unless it is necessary to make a deletion.

 $\langle$  Transfer node p to the adjustment list 655  $\rangle \equiv$ 

{ while  $(link(q) \neq p)$   $q \leftarrow link(q);$ if  $(type(p) \equiv adjust\_node)$  {  $link(adjust\_tail) \leftarrow adjust\_ptr(p);$ while  $(link(\text{adjust\_tail}) \neq \text{null})$  adjust\_tail  $\leftarrow$  link (adjust\_tail);  $p \leftarrow link(p); \ free\_node(link(q), small\_node\_size);$ } else  $\{ link(adjust\_tail) \leftarrow p; adjust\_tail \leftarrow p; p \leftarrow link(p);$ }  $link(q) \leftarrow p; p \leftarrow q;$ }

This code is used in sections [651](#page-250-0) and [1726](#page-603-0).

```
656. \langle Incorporate glue into the horizontal totals 656 \rangle \equiv\{ g \leftarrow glue\_ptr(p); x \leftarrow x + width(g);o \leftarrow stretch\_order(g); total\_stretch[o] \leftarrow total\_stretch[o] + stretch(g); o \leftarrow shrink\_order(g);total\_shrink[o] \leftarrow total\_shrink[o] + shrink(g);if (subtype(p) \geq a\_leads) \{ g \leftarrow leader\_ptr(p);if (headet(g) > h) h \leftarrow height(g);if (deoth(a) > d) d \leftarrow depth(a);
      }
  }
```
This code is used in sections [651](#page-250-0) and [1726](#page-603-0).

**657.** When we get to the present part of the program, x is the natural width of the box being packaged. (Determine the value of  $width(r)$  and the appropriate glue setting; then return or goto

common\_ending 657)  $\equiv$ if  $(m \equiv \text{additional}) w \leftarrow x + w;$  $width(r) \leftarrow w; x \leftarrow w - x;$   $\triangleright$  now x is the excess to be made up  $\triangleleft$ if  $(x \equiv 0)$  { glue\_sign(r) ← normal; glue\_order(r) ← normal; set\_glue\_ratio\_zero(glue\_set(r)); goto end ; }

else if  $(x > 0)$  (Determine horizontal glue stretch setting, then return or goto *common\_ending* 658) else  $\langle$  Determine horizontal glue shrink setting, then return or goto *common\_ending* [664](#page-253-0) $\rangle$ This code is used in section [1726.](#page-603-0)

**658.**  $\langle$  Determine horizontal glue stretch setting, then return or goto *common\_ending* 658 $\rangle \equiv$  $\{$   $\langle$  Determine the stretch order [659](#page-252-0) $\rangle$ ;  $glue\_{order}(r) \leftarrow o; \quad glue\_{sign}(r) \leftarrow stretching;$ 

if  $(total\_stretch [o] \neq 0)$  glue\_set $(r) \leftarrow \frac{fix}{d(\text{double})}total\_stretch [o]$ ; else {  $glue\_sign(r) \leftarrow normal; set\_glue\_ratio\_zero(glue\_set(r)); \longrightarrow there's nothing to stretch \triangleleft$ } if  $(o \equiv normal)$ if  $(list\_ptr(r) \neq null)$ (Report an underfull hbox and **goto** *common\_ending*, if this box is sufficiently bad [660](#page-252-0)); goto end ;

}

This code is used in section 657.
<span id="page-252-0"></span>

```
659. \langle Determine the stretch order 659 \rangle \equivif (total\_stretch[fill] \neq 0) o \leftarrow fill;else if (total\_stretch[fill] \neq 0) o \leftarrow fill;else if (total\_stretch[fil] \neq 0) o \leftarrow fil;else o \leftarrow normal
```
This code is used in sections [658,](#page-251-0) [673,](#page-255-0) and [796](#page-302-0).

```
660. (Report an underfull hbox and goto common_ending, if this box is sufficiently bad 660) \equiv\{ last\_badness \leftarrow badness(x, total\_stretch[normal]);if (last\_badness > hbadness) { print\_ln();
```

```
if (last\_badness > 100) print_nl("Underfull"); else print_nl("Loose");
print(" \Delta \hbox{box} \Delta \hbox{bados}"); print\_int\_int (last_badness); goto common\_ending;
```

```
}
}
```
This code is used in section [658.](#page-251-0)

661. In order to provide a decent indication of where an overfull or underfull box originated, we use a global variable pack\_begin\_line that is set nonzero only when hpack is being called by the paragraph builder or the alignment finishing routine.

 $\langle$  Global variables [13](#page-5-0)  $\rangle$  +≡ static int pack\_begin\_line;  $\triangleright$  source file line where the current paragraph or alignment began; a negative value denotes alignment  $\triangleleft$ 

```
662. \langle21 \rangle +≡
 pack\_begin\_line \leftarrow 0;
```

```
663. \langle Finish issuing a diagnostic message for an overfull or underfull hbox 663\rangle \equivif (output\_active) print(")\_has\_occurred \_while \_ \cut{ \_is \_active";else { if (\textit{pack}\_\textit{begin}\_\textit{line} \neq 0) { if (\textit{pack}\_\textit{begin}\_\textit{line} > 0) \text{ print}(") \_\textit{lin}\_\textit{parallel} \_\textit{allines} ");else print(")<sub>u</sub>in<sub>u</sub>alignment<sub>u</sub>at<sub>u</sub>lines<sub>u</sub>");
         print_int(abs (pack_begin_line )); print("−−");
      }
      else print(")\perp detected \perp at \perp line \perp";
      print\_int(line);}
   print\_ln();
   font\_in\_short\_display \leftarrow null\_font; short\_display (list\_ptr(r)); print\_ln(begin_diagnostic(); show_box(r); end_diagnostic(true)
```
# <span id="page-253-0"></span> $256$  PACKAGING  $8664$

664.  $\langle$  Determine horizontal glue shrink setting, then return or goto *common\_ending* 664 $\rangle \equiv$  $\{ \langle \text{Determine the shrink order } 665 \rangle;$  $glue\_order(r) \leftarrow o; \; glue\_sign(r) \leftarrow shrinking;$ if  $(total\_shrink[o] ≠ 0)$  glue\_set(r) ← fix((-x)/(double)total\_shrink[o]); else  $\{glue\_sign(r) \leftarrow normal; set\_glue\_ratio\_zero(glue\_set(r)); \longrightarrow there's nothing to shrink \triangleleft$ } if  $((total\_shrink[\circ] < -x) \land (\circ \equiv normal) \land (list\_ptr(r) \neq null))$  { last\_badness ← 1000000;  $set\_glue\_ratio\_one (glue\_set(r));$  buse the maximum shrinkage  $\triangleleft$ (Report an overfull hbox and **goto** common\_ending, if this box is sufficiently bad 666); } else if  $(o \equiv normal)$ if  $(list\_ptr(r) \neq null)$  $\langle$  Report a tight hbox and **goto** *common\_ending*, if this box is sufficiently bad 667 $\rangle$ ; goto end ; } This code is used in section [657.](#page-251-0)

**665.**  $\langle$  Determine the shrink order 665  $\rangle \equiv$ if  $(total\_shrink[fill] \neq 0)$   $o \leftarrow fill;$ else if  $(total\_shrink \left[ fill \right] \neq 0)$  o  $\leftarrow fill$ ; else if  $(total\_shrink[fil] \neq 0)$   $o \leftarrow fil;$ else  $o \leftarrow normal$ 

This code is used in sections 664, [676,](#page-255-0) and [796](#page-302-0).

666.  $\langle$  Report an overfull hbox and goto *common\_ending*, if this box is sufficiently bad 666 $\rangle \equiv$ **if**  $((-x - total \ shrink \lceil normal \rceil > \text{h} \text{f} \text{u} \text{z} z) \lor (\text{h} \text{b} \text{a} \text{d} \text{h} \text{e} \text{u} \text{s} \text{d} \text{u} \text{d} \text{u} \text{d} \text{d} \text{u}$ if  $((overfull\_rule > 0) \wedge (-x - total\_shrink[normal] > hfuzz))$  { while  $(link(q) \neq null)$  $q \leftarrow link(q);$  $link(q) \leftarrow new\_rule()$ ;  $width(link(q)) \leftarrow overfull\_rule$ ; }  $print\_ln()$ ;  $print\_nl("Overall_\\hbox`_");$   $print\_scaled(-x - total\_shrink[normal]);$  $print("pt \_\text{to} \_\text{wide");}$  goto  $common\_ending;$ }

This code is used in section 664.

```
667. (Report a tight hbox and goto common_ending, if this box is sufficiently bad 667) \equiv\{ last\_badness \leftarrow badness(-x, total\_shrink[normal]);if (last\_badness > hbadness) { print\_ln(); print\_nl("Tight_\n\hbox{\hbox{bbox}}_0(badness_0");
       print\_int(last\_badness); goto common\_ending;}
  }
```
This code is used in section 664.

668. The vpack subroutine is actually a special case of a slightly more general routine called vpackage, which has four parameters. The fourth parameter, which is  $max\_dimen$  in the case of vpack, specifies the maximum depth of the page box that is constructed. The depth is first computed by the normal rules; if it exceeds this limit, the reference point is simply moved down until the limiting depth is attained.

```
#define vpack(...) vpackage(\_VA_RRGS\_., max_dimen) . \triangleright special case of unconstrained depth \triangleleftstatic pointer \textit{vpackage} (pointer p, scaled h, scaled hf, scaled vf, small_number m, scaled l);
```
<span id="page-254-0"></span>

**669.**  $\langle$  Examine node p in the vlist, taking account of its effect 669  $\rangle \equiv$ 

```
{ if (is\_char\_node(p)) confusion("vpack");
```
else

}

```
switch (type(p)) {
  case hlist_node: case vlist_node: case rule_node: case unset_node: case unset_set_node:
    case unset_pack_node :
    (Incorporate box dimensions into the dimensions of the vbox that will contain it 670) break;
  case whatsit_node: \langle1360\rangle; break;
  case glue_node: (Incorporate glue into the vertical totals 671) break;
  case kern_node :
    \{x \leftarrow x + d + width(p); d \leftarrow 0;} break;
  default: do\_nothing;
  }
p \leftarrow link(p);
```
670. AIncorporate box dimensions into the dimensions of the vbox that will contain it 670  $\rangle \equiv$  $\{x \leftarrow x + d + height(p); d \leftarrow depth(p);$ 

if  $(type(p) \geq rule\_node)$   $s \leftarrow 0$ ; else  $s \leftarrow shift\_amount(p)$ ; if  $(width(p) + s > w)$   $w \leftarrow width(p) + s$ ; }

This code is used in section 669.

**671.**  $\langle$  Incorporate glue into the vertical totals 671  $\rangle \equiv$  $\{x \leftarrow x + d; d \leftarrow 0;$  $g \leftarrow glue\_ptr(p); x \leftarrow x + width(q);$  $o \leftarrow stretch\_order(g); \ total\_stretch[o] \leftarrow total\_stretch[o] + stretch(g); \ o \leftarrow shrink\_order(g);$  $total\_shrink[0] \leftarrow total\_shrink[0] + shrink(q);$ if  $(subtype(p) \geq a\_leads \{ q \leftarrow leader\_ptr(p);$ if  $(width(g) > w)$   $w \leftarrow width(g);$ } }

This code is used in section 669.

672. When we get to the present part of the program,  $x$  is the natural height of the box being packaged.  $\Diamond$  Determine the value of *height(r)* and the appropriate glue setting 672  $\rangle \equiv$ 

if  $(m \equiv \text{additional})$   $h \leftarrow x + h$ ;  $height(r) \leftarrow h; x \leftarrow h - x;$  > now x is the excess to be made up < if  $(x \equiv 0)$  { glue\_sign(r)  $\leftarrow$  normal; glue\_order(r)  $\leftarrow$  normal; set\_glue\_ratio\_zero(glue\_set(r)); goto end ; }

else if  $(x > 0)$  (Determine vertical glue stretch setting, then return or goto *common\_ending* [673](#page-255-0)) else (Determine vertical glue shrink setting, then return or goto *common\_ending* [676](#page-255-0))

# <span id="page-255-0"></span> $258$  PACKAGING  $673$

673.  $\langle$  Determine vertical glue stretch setting, then return or goto *common\_ending* 673 $\rangle \equiv$  $\{$   $\langle$  Determine the stretch order [659](#page-252-0) $\rangle$ ;  $glue\_order(r) \leftarrow o; \; glue\_sign(r) \leftarrow stretching;$ if  $(total\_stretch [o] \neq 0)$  glue\_set $(r) \leftarrow \text{fix}(x/(\text{double})\text{total\_stretch}[o])$ ; else {  $glue\_sign(r) \leftarrow normal; set\_glue\_ratio\_zero(glue\_set(r)); \longrightarrow there's nothing to stretch \triangleleft$ } if  $(o \equiv normal)$ if  $(list\_ptr(r) \neq null)$ 

(Report an underfull vbox and **goto** *common\_ending*, if this box is sufficiently bad 674); goto end ;

```
}
```
This code is used in section [672.](#page-254-0)

674. (Report an underfull vbox and goto *common\_ending*, if this box is sufficiently bad 674 $\rangle \equiv$  $\{ last_badness \leftarrow badness(x, total\_stretch[normal]);$ 

if  $(last\_badness > vbadness) \{ print\_ln();$ if  $(last\_badness > 100)$  print\_nl("Underfull"); else print\_nl("Loose");  $print(" \triangle \ \b{$  \b{badness} \"}; print(int (last\_badness); <b>goto</b> common\_cending; } }

This code is used in section 673.

675. (Finish issuing a diagnostic message for an overfull or underfull vbox  $675$ )  $\equiv$ if  $(output\_active)$   $print(")\_\text{has}\_\text{cylinder}\_\text{output}\_\text{is}\_\text{active"};$ else { if  $(\text{pack}\_\text{begin}\_\text{line}$   $\downarrow$  0) .  $\triangleright$  it's actually negative  $\triangleleft$ { print(") in alignment at lines "); print\_int(abs (pack\_begin\_line )); print("−−"); } else  $print(")$  detected at line ");  $print\_int(line); print\_ln()$ ; }

```
begin_diagnostic(); show_box(r); end_diagnostic(true)
```

```
676. (Determine vertical glue shrink setting, then return or goto common_ending 676\rangle \equiv\{ \langle665\rangle;
    glue\_{order}(r) \leftarrow o; \quad glue\_{sign}(r) \leftarrow shrinking;if (total\_shrink[o] \neq 0) glue_set(r) ← fix((-x)/(double)total_shrink[o]);
    else { glue\_sign(r) \leftarrow normal; set\_glue\_ratio\_zero(glue\_set(r)); \longrightarrow there's nothing to shrink \triangleleft}
    if ((total\_shrink[o] < -x) \land (o \equiv normal) \land (list\_ptr(r) \neq null)) { last_badness ← 1000000;
      set\_glue\_ratio\_one(glue\_set(r)); \Rightarrow use the maximum shrinkage \triangleleft(Report an overfull vbox and goto677);
    }
    else if (o \equiv normal)if (list\_ptr(r) \neq null)(Report a tight vbox and goto678);
    goto end ;
  }
```
This code is used in section [672.](#page-254-0)

<span id="page-256-0"></span>

```
677. {Report an overfull vbox and goto common_ending, if this box is sufficiently bad 677\rangle \equivif ((-x - total\_shrink|normal) > vfuzz) ∨ (vbadness < 100)) { print_ln();
    print\_nl("Overall_\cup \lvbox{box_\(");} print\_scaled(-x - total\_shrink[normal]); \ print("pt_\cup \to o_\cup high");goto common_ending ;
  }
```

```
This code is used in section 676.
```
678. (Report a tight vbox and goto *common\_ending*, if this box is sufficiently bad 678 i ≡  $\{ last_badness \leftarrow badness(-x, total_bprint[normal]);$ if  $(last\_badness > vbadness)$  {  $print\_ln()$ ;  $print\_nl("Tight_\vee\v>ubox_\cup(badness_\cup");$  $print\_int(last\_badness);$  goto  $common\_ending;$ } }

This code is used in section [676.](#page-255-0)

679. When a box is being appended to the current vertical list, the baselineskip calculation is handled by the append\_to\_vlist routine.

```
static void append\_to\_vlist (pointer b)
{ bool height_known;
   height_known \leftarrow (type(b) \equiv \textit{hlist}\_{node} \vee type(b) \equiv \textit{vlist}\_{node} \vee(type(b) \equiv whatsit\_node \wedge subtype(b) \equiv hset\_node);
   if (\text{prev\_depth} > \text{ignore\_depth} ∧ \text{height\_known}){ scaled d; \longrightarrow deficiency of space between baselines \triangleleftpointer p; \Rightarrow a new glue node \triangleleftd \leftarrow width(baseline\_skip) - prev\_depth - height(b);if (d < line\_skip\_limit) p \leftarrow new\_param\_glue (line\_skip\_code);else { p \leftarrow new\_skip\_param(baseline\_skip\_code); width(temp\_ptr) \leftarrow d;\triangleright temp\_ptr \equiv glue\_ptr(p) \triangleleft}
      link(tail) \leftarrow p; tail \leftarrow p;} else if (prev\_depth ≤ unknown\_depth ∨ prev\_depth > ignore\_depth){ pointer p;
     p \leftarrow new\_baseline\_node(baseline\_skip, line\_skip, line\_skip\_limit); \ link(tail) \leftarrow p; tail \leftarrow p;}
   link(tail) \leftarrow b; tail \leftarrow b;if (height_known) prev\_depth \leftarrow depth(b);else if (type(b) \equiv whatsit\_node \wedge (subtype(b) \equiv hpack\_node \vee subtype(b) \equiv vpack\_node))prev\_depth \leftarrow depth(b); b then also depth is (probably) known \triangleleftelse if (type(b) \equiv whatsit\_node \wedge subtype(b) \equiv image\_node) \ prev\_depth \leftarrow 0;else prev\_depth \leftarrow unknown\_depth;}
```
# 260 DATA STRUCTURES FOR MATH MODE HiTEX §680

680. Data structures for math mode. When  $T_{FX}$  reads a formula that is enclosed between  $\frac{2}{5}$ , it constructs an mlist, which is essentially a tree structure representing that formula. An mlist is a linear sequence of items, but we can regard it as a tree structure because mlists can appear within mlists. For example, many of the entries can be subscripted or superscripted, and such "scripts" are mlists in their own right.

An entire formula is parsed into such a tree before any of the actual typesetting is done, because the current style of type is usually not known until the formula has been fully scanned. For example, when the formula '\$a+b \over c+d\$' is being read, there is no way to tell that 'a+b' will be in script size until '\over' has appeared.

During the scanning process, each element of the mlist being built is classified as a relation, a binary operator, an open parenthesis, etc., or as a construct like '\sqrt' that must be built up. This classification appears in the mlist data structure.

After a formula has been fully scanned, the mlist is converted to an hlist so that it can be incorporated into the surrounding text. This conversion is controlled by a recursive procedure that decides all of the appropriate styles by a "top-down" process starting at the outermost level and working in towards the subformulas. The formula is ultimately pasted together using combinations of horizontal and vertical boxes, with glue and penalty nodes inserted as necessary.

An mlist is represented internally as a linked list consisting chiefly of "noads" (pronounced "no-adds"), to distinguish them from the somewhat similar "nodes" in hlists and vlists. Certain kinds of ordinary nodes are allowed to appear in mlists together with the noads; T<sub>EX</sub> tells the difference by means of the type field, since a noad's type is always greater than that of a node. An mlist does not contain character nodes, hlist nodes, vlist nodes, math nodes, ligature nodes, or unset nodes; in particular, each mlist item appears in the variable-size part of mem, so the type field is always present.

681. Each noad is four or more words long. The first word contains the type and subtype and link fields that are already so familiar to us; the second, third, and fourth words are called the noad's nucleus, subscr, and supscr fields.

Consider, for example, the simple formula ' $x^2$ ; which would be parsed into an mlist containing a single element called an *ord\_noad*. The *nucleus* of this noad is a representation of 'x', the *subscr* is empty, and the supscr is a representation of '2'.

The nucleus, subscr, and supscr fields are further broken into subfields. If p points to a noad, and if q is one of its principal fields (e.g.,  $q \equiv \text{subscr}(p)$ ), there are several possibilities for the subfields, depending on the math\_type of  $q$ .

- $math_type(q) \equiv math\_char$  means that  $fam(q)$  refers to one of the sixteen font families, and *character* (q) is the number of a character within a font of that family, as in a character node.
- $math\_type(q) \equiv math\_text\_char$  is similar, but the character is unsubscripted and unsuperscripted and it is followed immediately by another character from the same font. (This math type setting appears only briefly during the processing; it is used to suppress unwanted italic corrections.)

 $math\_type(q) \equiv empty$  indicates a field with no value (the corresponding attribute of noad p is not present).

- $math_{tuple (q) \equiv sub\_box$  means that  $info(q)$  points to a box node (either an *hlist\_node* or a *vlist\_node*) that should be used as the value of the field. The *shift\_amount* in the subsidiary box node is the amount by which that box will be shifted downward.
- $math\_type(q) \equiv sub\_mlist$  means that  $info(q)$  points to an mlist; the mlist must be converted to an hlist in order to obtain the value of this field.

In the latter case, we might have  $info(q) \equiv null$ . This is not the same as  $math_type(q) \equiv empty$ ; for example, '\$P\_{}\$' and '\$P\$' produce different results (the former will not have the "italic correction" added to the width of P, but the "script skip" will be added).

The definitions of subfields given here are evidently wasteful of space, since a halfword is being used for the math\_type although only three bits would be needed. However, there are hardly ever many noads present at once, since they are soon converted to nodes that take up even more space, so we can afford to represent them in whatever way simplifies the programming.

#define  $\textit{noad\_size}$  4  $\rightarrow$  number of words in a normal noad  $\triangleleft$ #define  $nucleus(A)$   $A+1$   $\Rightarrow$  the  $nucleus$  field of a noad  $\triangleleft$ #define  $\text{supscr}(A)$   $A + 2$   $\rightarrow$  the  $\text{supscr}$  field of a noad  $\triangleleft$ #define  $\textit{subscr}(A)$   $A + 3$   $\rightarrow$  the subscr field of a noad  $\triangleleft$ #define  $math\_type(A)$   $link(A)$   $\rightarrow$  a halfword in mem  $\triangleleft$ #define fam font  $\rho$  a quarterword in mem  $\triangleleft$ #define  $math_{\text{math\_char}} 1 \Rightarrow \text{math\_type}$  when the attribute is simple  $\triangleleft$ #define  $sub\_box$  2  $\rightarrow math\_type$  when the attribute is a box  $\triangleleft$ #define  $sub\_mlist$  3  $\Rightarrow math\_type$  when the attribute is a formula  $\triangleleft$ #define  $math\_text\_char 4 \rightarrow math\_type$  when italic correction is dubious  $\triangleleft$ 

### 262 DATA STRUCTURES FOR MATH MODE HITEX  $§682$

682. Each portion of a formula is classified as Ord, Op, Bin, Rel, Open, Close, Punct, or Inner, for purposes of spacing and line breaking. An ord\_noad, op\_noad, bin\_noad, rel\_noad, open\_noad, close\_noad, punct\_noad, or inner\_noad is used to represent portions of the various types. For example, an '=' sign in a formula leads to the creation of a rel\_noad whose nucleus field is a representation of an equals sign (usually  $fam \equiv 0$ , character  $\equiv$  °75). A formula preceded by \mathrel also results in a rel\_noad. When a rel\_noad is followed by an  $op\_nod$ , say, and possibly separated by one or more ordinary nodes (not noads), TEX will insert a penalty node (with the current rel\_penalty) just after the formula that corresponds to the rel\_noad, unless there already was a penalty immediately following; and a "thick space" will be inserted just before the formula that corresponds to the  $op\_nod$ .

A noad of type  $ord\_nod$ ,  $op\_nod$ , ..., inner\_noad usually has a subtype  $\equiv normal$ . The only exception is that an op\_noad might have subtype  $\equiv$  limits or no\_limits, if the normal positioning of limits has been overridden for this operator.

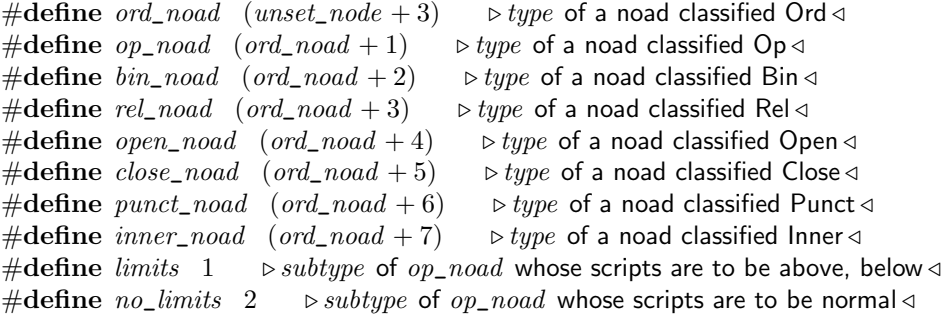

683. A radical\_noad is five words long; the fifth word is the *left\_delimiter* field, which usually represents a square root sign.

A fraction\_noad is six words long; it has a right\_delimiter field as well as a left\_delimiter .

Delimiter fields are of type **four\_quarters**, and they have four subfields called small\_fam, small\_char, large\_fam, large\_char. These subfields represent variable-size delimiters by giving the "small" and "large" starting characters, as explained in Chapter 17 of The TEXbook.

A fraction\_noad is actually quite different from all other noads. Not only does it have six words, it has thickness , denominator , and numerator fields instead of nucleus , subscr , and supscr . The thickness is a scaled value that tells how thick to make a fraction rule; however, the special value *default\_code* is used to stand for the *default\_rule\_thickness* of the current size. The *numerator* and *denominator* point to mlists that define a fraction; we always have

 $math\_type(numerator) \equiv math\_type(denominator) \equiv sub\_mlist.$ 

The left\_delimiter and right\_delimiter fields specify delimiters that will be placed at the left and right of the fraction. In this way, a fraction\_noad is able to represent all of TFX's operators \over, \atop, \above, \overwithdelims, \atopwithdelims, and \abovewithdelims.

#define left\_delimiter(A)  $A + 4$  > first delimiter field of a noad #define right\_delimiter(A)  $A + 5$  > second delimiter field of a fraction noad  $\triangleleft$ #define radical\_noad  $(inner\_noad + 1)$   $\rightarrow type$  of a noad for square roots  $\triangleleft$ #define radical\_noad\_size 5  $\rightarrow$  number of mem words in a radical noad #define fraction\_noad  $(ndical\_nod + 1)$   $\rightarrow type$  of a noad for generalized fractions #define fraction\_noad\_size 6  $\rightarrow$  number of mem words in a fraction noad #define small\_fam(A) mem[A].qqqq.b0  $\Rightarrow$  fam for "small" delimiter #define small\_char(A) mem[A].qqqq.b1  $\triangleright$  character for "small" delimiter #define  $large\_fam(A)$   $mem[A].qqqq.b2$   $\rightarrow fam$  for "large" delimiter  $\triangleleft$ <br>#define  $large\_char(A)$   $mem[A].qqqq.b3$   $\rightarrow character$  for "large" delimiter  $\triangleleft$ #define  $large\_char(A)$  mem[A].gggg.b3 #define  $\mathit{thickness}(A)$   $\mathit{width}(A)$   $\rightarrow$   $\mathit{thickness}$  field in a fraction noad  $\triangleleft$ #define  $default\_code \degree 10000000000 \rightarrow$  denotes  $default\_rule\_thickness \triangleleft$ #define numerator(A) supscr(A)  $\triangleright$  numerator field in a fraction noad #define  $denominator(A)$   $subscr(A)$   $\rightarrow$  denominator field in a fraction noad  $\triangleleft$ 

684. The global variable empty\_field is set up for initialization of empty fields in new noads. Similarly, null\_delimiter is for the initialization of delimiter fields.

 $\langle$  Global variables  $13 \rangle$  $13 \rangle$  +≡ static two\_halves empty\_field; static four\_quarters  $null\_delimiter;$ 

**685.**  $\langle$  Set initial values of key variables [21](#page-8-0)  $\rangle$  +≡  $empty_{\text{ref}}$  = field  $xh \leftarrow \text{empty}$ ;  $empty_{\text{ref}}$  = field  $xh \leftarrow \text{null}$ ; null\_delimiter.b0  $\leftarrow$  0; null\_delimiter.b1  $\leftarrow$  min\_quarterword; null\_delimiter.b2  $\leftarrow$  0; null\_delimiter.b3  $\leftarrow$  min\_quarterword;

686. The new\_noad function creates an ord\_noad that is completely null.

static pointer  $new\_nod$  (void) { pointer  $p$ ;  $p \leftarrow get\_node(node\_size); type(p) \leftarrow ord\_node; subtype(p) \leftarrow normal;$  $mem[nucleus(p)].hh \leftarrow empty\_field; mem[subscr(p)].hh \leftarrow empty\_field;$ 

```
mem[supscr(p)].hh \leftarrow empty\_field; return p;
```
}

### 264 DATA STRUCTURES FOR MATH MODE HITEX 6687

687. A few more kinds of noads will complete the set: An under\_noad has its nucleus underlined; an over\_noad has it overlined. An accent\_noad places an accent over its nucleus; the accent character appears as  $fam(acent\_chr(p))$  and  $character(acent\_chr(p))$ . A vcenter\_noad centers its nucleus vertically with respect to the axis of the formula; in such noads we always have  $math\_type(nucleus(p)) \equiv sub\_box$ .

And finally, we have left\_noad and right\_noad types, to implement T<sub>EX</sub>'s \left and \right as well as  $\varepsilon$ -TEX's \middle. The nucleus of such noads is replaced by a *delimiter* field; thus, for example, '\left(' produces a left\_noad such that delimiter  $(p)$  holds the family and character codes for all left parentheses. A left\_noad never appears in an mlist except as the first element, and a right\_noad never appears in an mlist except as the last element; furthermore, we either have both a *left\_noad* and a right\_noad, or neither one is present. The *subscr* and *supscr* fields are always empty in a left\_noad and a right\_noad.

#define under\_noad  $(fraction\_nod + 1)$   $\Rightarrow type$  of a noad for underlining  $\triangleleft$ #define over\_noad  $(under\_nod + 1)$   $\Rightarrow type$  of a noad for overlining  $\triangleleft$ #define  $account\_nod$  (over\_noad +1)  $\Rightarrow type$  of a noad for accented subformulas  $\triangleleft$ #define  $\text{accept\_nod\_size}$  5  $\rightarrow$  number of mem words in an accent noad  $\triangleleft$ <br>#define  $\text{accept\_chr}(A)$   $A + 4$   $\rightarrow$  the  $\text{accept\_chr}$  field of an accent noad  $\triangleleft$  $\triangleright$  the  $\mathit{accept\_chr}$  field of an accent noad  $\triangleleft$ #define vcenter\_noad  $(\text{accept} \mod + 1)$   $\Rightarrow \text{type}$  of a noad for \vcenter  $\triangleleft$ #define left noad (vcenter noad  $+ 1$ )  $\Rightarrow$  type of a noad for **\left**  $\triangleleft$ #define right\_noad  $(left\_nod + 1)$   $\Rightarrow type$  of a noad for \right  $\triangleleft$ #define  $delimiter(A)$  nucleus(A)  $\Rightarrow$  delimiter field in left and right noads  $\triangleleft$ #define  $middle\_road \ 1 \ \rightarrow subtype$  of right noad representing \middle < #define scripts\_allowed(A)  $(type(A) \geq ord\_nod) \wedge (type(A) < left\_nod)$ 

688. Math formulas can also contain instructions like \textstyle that override T<sub>E</sub>X's normal style rules. A style\_node is inserted into the data structure to record such instructions; it is three words long, so it is considered a node instead of a noad. The subtype is either display\_style or text\_style or script\_style or script\_script\_style. The second and third words of a style\_node are not used, but they are present because a choice\_node is converted to a style\_node .

TEX uses even numbers 0, 2, 4, 6 to encode the basic styles  $display\_style$ , ...,  $script\_script\_style$ , and adds 1 to get the "cramped" versions of these styles. This gives a numerical order that is backwards from the convention of Appendix G in The T<sub>E</sub>Xbook; i.e., a smaller style has a larger numerical value.

#define style\_node  $(unset\_node + 1)$   $\Rightarrow type$  of a style node  $\triangleleft$ #define style node size 3  $\rightarrow$  number of words in a style node  $\triangleleft$ #define  $display\_style$  0  $\rightarrow$  subtype for \displaystyle  $\triangleleft$ #define  $text\_style 2$   $\rightarrow$  subtype for \textstyle  $\triangleleft$ #define script\_style  $4 \rightarrow subtype$  for \scriptstyle  $\triangleleft$ #define  $script\_script\_style$  6  $\rightarrow$  subtype for \scriptscriptstyle  $\triangleleft$ #define cramped 1  $\longrightarrow$  add this to an uncramped style if you want to cramp it  $\triangleleft$ static pointer  $new\_style$  (small\_number s)  $\triangleright$  create a style node  $\triangleleft$ { pointer  $p$ ;  $\triangleright$  the new node  $\triangleleft$  $p \leftarrow get\_node(style\_node\_size); type(p) \leftarrow style\_node; subtype(p) \leftarrow s; width(p) \leftarrow 0; depth(p) \leftarrow 0;$ 

```
\triangleright the width and depth are not used \triangleleftreturn p;
}
```
<span id="page-262-0"></span>689. Finally, the \mathchoice primitive creates a *choice\_node*, which has special subfields *display\_mlist*, text\_mlist, script\_mlist, and script\_script\_mlist pointing to the mlists for each style.

#define  $choice\_node$   $(unset\_node + 2)$   $\rightarrow type$  of a choice node  $\triangleleft$ #define  $display\_mlist(A)$   $info(A + 1)$   $\rightarrow$  mlist to be used in display style  $\triangleleft$ #define  $text\_mlist(A)$   $link(A + 1)$   $\Rightarrow$  mlist to be used in text style  $\triangleleft$ #define  $script\_mlist(A)$  info( $A + 2$ )  $\rightarrow$  mlist to be used in script style  $\triangleleft$ #define  $script\_script\_mlist(A)$   $link(A + 2)$  .  $\triangleright$  mlist to be used in scriptscript style  $\triangleleft$ static pointer  $new\_choice$  (void)  $\Rightarrow$  create a choice node  $\triangleleft$ { pointer  $p$ ;  $\rightarrow$  the new node  $\triangleleft$  $p \leftarrow get\_node(style\_node_size); type (p) \leftarrow choice\_node; subtype (p) \leftarrow 0; \quad \triangleright \text{the } subtype \text{ is not used } \triangleleft$  $display\_mlist(p) \leftarrow null; text\_mlist(p) \leftarrow null; script\_mlist(p) \leftarrow null;$  $script\_script\_mlist(p) \leftarrow null;$  return p; }

690. Let's consider now the previously unwritten part of *show\_node\_list* that displays the things that can only be present in mlists; this program illustrates how to access the data structures just defined.

In the context of the following program, p points to a node or noad that should be displayed, and the current string contains the "recursion history" that leads to this point. The recursion history consists of a dot for each outer level in which  $p$  is subsidiary to some node, or in which  $p$  is subsidiary to the *nucleus* field of some noad; the dot is replaced by '\_' or '^' or '/' or '\' if p is descended from the subscr or supscr or denominator or numerator fields of noads. For example, the current string would be '.  $\hat{i}$ . to the ord\_noad for x in the (ridiculous) formula ' $\sqrt{\a^{\mathrm{d} \mathrm{h}}$  (mathinner{b\_{c\over x+y}}}}\$'.

 $\langle$  Cases of *show\_node\_list* that arise in mlists only 690  $\rangle \equiv$ 

case  $style\_node$ :  $print\_style(subtype(p))$ ; break;

case *choice\_node*:  $\langle$ Display choice node p [695](#page-264-0) \; break;

case  $ord\_road$ : case  $op\_nod$ : case  $bin\_nod$ : case  $rel\_road$ : case  $open\_nod$ : case  $close\_nod$ : case punct\_noad: case inner\_noad: case radical\_noad: case over\_noad: case under\_noad: case vcenter\_noad: case accent\_noad: case left\_noad: case right\_noad:  $\langle$  Display normal noad p [696](#page-264-0) $\rangle$ break;

case fraction\_noad:  $\langle$ Display fraction noad p [697](#page-265-0) $\rangle$  break; This code is used in section [183.](#page-62-0)

691. Here are some simple routines used in the display of noads.

 $\langle$  Declare procedures needed for displaying the elements of mlists 691  $\rangle \equiv$ 

static void  $print\_fam\_and\_char(pointer p)$  . prints family and character  $\triangleleft$ 

{  $print\_esc("fam")$ ;  $print\_int(fam(p));$   $print\_char('_1')$ ;  $print\_ASCII(qo(character(p)));$ }

static void print\_delimiter (pointer p) . prints a delimiter as 24-bit hex value  $\triangleleft$ { int  $a$ ;  $\triangleright$  accumulator  $\triangleleft$ 

 $a \leftarrow small\_fam(p) * 256 + qo(small\_char(p)); \ a \leftarrow a * * 1000 + large\_fam(p) * 256 + qo(large\_char(p));$ if  $(a < 0)$  print int(a);  $\Rightarrow$  this should never happen  $\triangleleft$ else  $print\_hex(a);$ }

See also sections [692](#page-263-0) and [694](#page-263-0).

This code is used in section [179.](#page-61-0)

<span id="page-263-0"></span>692. The next subroutine will descend to another level of recursion when a subsidiary mlist needs to be displayed. The parameter c indicates what character is to become part of the recursion history. An empty mlist is distinguished from a field with  $math\_type(p) \equiv empty$ , because these are not equivalent (as explained above).

```
\Delta691 \rangle +
  static void show_info(void); \Rightarrow show\_node\_list(info(temp\_ptr)) \triangleleftstatic void print_subsidiary_data (pointer p, ASCII_code c) . \triangleright display a noad field \triangleleft{ if (cur\_length \geq depth\_threshold) { if (math\_type(p) \neq empty) print("\sqcup[]");
     }
     else { append\_char(c); \rightarrow include c in the recursion history \trianglelefttemp\_ptr \leftarrow p; \Rightarrow prepare for show\_info if recursion is needed \triangleleftswitch (math\_type(p)) {
       case math char:
          \{print\_ln(); print_current_string(); print_fam_and_char(p);
          } break;
       case sub\_box: show\_info(); break; \triangleright recursive call \triangleleftcase sub mlist:
          if (info(p) \equiv null) { print\_ln(); print\_current\_string(); print("{}f');
          }
          else show\_info(); break; \triangleright recursive call \triangleleftdefault: do\_nothing; \rightarrow empty \triangleleft}
       flush\_char; \rightarrow remove c from the recursion history \triangleleft}
  }
```
**693.** The inelegant introduction of *show\_info* in the code above seems better than the alternative of using Pascal's strange forward declaration for a procedure with parameters. The Pascal convention about dropping parameters from a post-forward procedure is, frankly, so intolerable to the author of TEX that he would rather stoop to communication via a global temporary variable. (A similar stoopidity occurred with respect to hlist\_out and vlist\_out above, and it will occur with respect to mlist\_to\_hlist below.)

```
static void show\_info (void) \rightarrow the reader will kindly forgive this \triangleleft\{ \ show\_node\_list(\text{info}(temp\_ptr));}
```
694. (Declare procedures needed for displaying the elements of mlists  $691$  +=

```
static void print\_style (int c)
\{ switch (c/2) \{case 0: print_esc("displaystyle"); break; \rightarrow displayy \rightarrow bisplay_style \equiv 0 \triangleleftcase 1: print\_esc("textstyle"); break; \triangleright text\_style \equiv 2 \triangleleftcase 2: print_esc("scriptstyle"); break; \triangleright script_style \equiv 4 \triangleleftcase 3: print_esc("scriptscriptstyle"); break; \triangleright script_script_style \equiv 6 \triangleleft\textbf{default}: \textit{print}("Unknown \text{distyle}!");}
}
```
<span id="page-264-0"></span>

**695.**  $\langle$  Display choice node  $p \, 695 \rangle \equiv$ {  $print\_esc("mathchoice");$   $append\_char('D');$   $show\_node\_list(diplay\_mlist(p));$   $flush\_char;$  $append\_char('T'); show\_node\_list(text\_mlist(p)); \, flush\_char; \, append\_char('S');$  $show\_node\_list(script\_mlist(p)); \; flush\_char; \; append\_char('s');$  $show\_node\_list(script\_script\_mlist(p)); \; flush\_char;$ }

```
This code is used in section 690.
```

```
696. \langle Display normal noad p 696 \rangle \equiv\{ switch (type(p)) \}case ord\_nod: print\_esc ("mathord"); break;
    case op\_nod: print\_esc("mathpop"); break;
    case bin\_nod: print\_esc("mathbin"); break;
    case rel_noad: print_esc("mathrel"); break;
    case open\_nod: print\_esc ("mathopen"); break;
    case close\_nod: print\_esc("mathclose"); break;
    case punct\_nod: print\_esc("mathpunct"); break;
    case inner_noad: print_esc("mathinner"); break;
    case over_noad: print_esc("overline"); break;
    case under_noad: print_esc("underline"); break;
    case vcenter_noad: print_esc("vcenter"); break;
    case radical_noad :
       { print\_esc("radical"); print\_delimiter (left\_delimiter(p));} break;
    case \mathit{accept\_nod}:
       { print\_esc("account"); print\_fam\_and\_char(accept\_chr(p));} break;
    case left_noad :
       { print\_esc("left"); print\_delimiter (delimiter(p));} break;
    case right_noad:
       { if (subtype(p) \equiv normal) print_esc("right");
         else print\_esc("middle");print\_delimiter (delimiter (p));}
    }
    if (type(p) < left\_noad) \{ \text{ if } (subtype(p) \neq normal)if (subtype(p) \equiv limits) print_esc("limits");
         else print_esc("nolimits");
       print_subsidiary_data (nucleus (p), \cdot, \cdot);
    }
    print_subsidiary_data (supscr(p), ' ''); print_subsidiary_data (subscr(p), '_');
  }
This code is used in section 690.
```

```
697. \langle Display fraction noad p \, 697 \rangle \equiv\{print\_esc("fraction, _thickness<sub>u</sub>");if (thisckness(p) \equiv default\_code) print("=\_\default");else print\_scaled (thickness (p));
     if ((small\_fam(left\_delimiter(p)) ≠ 0) ∨ (small\_char(left\_delimiter(p)) ≠ min\_quarterword) ∨
```
 $(large\_fam(left\_delimiter(p)) \neq 0) \vee (large\_char(left\_delimiter(p)) \neq min\_quarterword))$  { print(", $\Delta$ left-delimiter $\Box$ "); print\_delimiter(left\_delimiter(p));

} **if**  $((small\_fam(right\_delimiter(p)) ≠ 0) ∨ (small\_char(right\_delimiter(p)) ≠ min\_quarterword) ∨$  $(large\_fam(right\_delimiter(p)) \neq 0) \vee (large\_char(right\_delimiter(p)) \neq min\_quarterword))$  {  $print(", \text{neg} \text{delimiter} \cup").$  print\_delimiter(right\_delimiter(p));

}  $print\_subsidiary\_data (numerator (p), ' \\\ \rangle$ ;  $print\_subsidiary\_data (denominator (p), ' \rangle)$ ; }

This code is used in section [690.](#page-262-0)

698. That which can be displayed can also be destroyed.

```
\langle Cases of flush_node_list that arise in mlists only 698 \rangle \equivcase style_node:
```

```
{ free\_node(p, style\_node\_size); goto done;
}
```

```
case choice_node:
```

```
\{ flush_node_list(display_mlist(p)); flush_node_list(text_mlist(p)); flush_node_list(script_mlist(p));
  fllush\_node\_list(script\_script\_mlist(p)); free\_node(p, style\_node\_size); goto done;
}
```

```
case ord\_noad: case op\_noad: case bin\_noad: case rel\_noad: case open\_noad: case close\_noad:
  case punct_noad: case inner_noad: case radical_noad: case over_noad: case under_noad:
  case vcenter_noad: case accent_noad:
```

```
{ if (math\_type(nucleus(p)) \ge sub\_box) flush_node_list(info(nucleus(p)));
     if (math\_type(supscr(p)) \geq sub\_box) flush_node_list(info(supscr(p)));
     if (math\_type(subscr(p)) \geq sub\_box) flush_node_list(info(subscr(p)));
     if (type(p) \equiv radical\_nod) free_node(p, radical_noad_size);
     else if (type(p) \equiv accent\_nod) free_node(p, accent_noad_size);
     else free\_node(p, road\_size);goto done;
  }
case left\_nod : case right\_nod:
  { free\_node(p, road\_size); goto done;
  }
case fraction_noad :
  \{ \text{ flush\_node\_list}(\text{info}(\text{numerator}(p))); \text{ flush\_node\_list}(\text{info}(\text{denominator}(p)));free\_node(p, fraction\_nod\_size); goto done;
  }
```
This code is used in section [202.](#page-67-0)

699. Subroutines for math mode. In order to convert mlists to hlists, i.e., noads to nodes, we need several subroutines that are conveniently dealt with now.

Let us first introduce the macros that make it easy to get at the parameters and other font information. A size code, which is a multiple of 16, is added to a family number to get an index into the table of internal font numbers for each combination of family and size. (Be alert: Size codes get larger as the type gets smaller.)

#define  $text\_size \ 0$   $\rightarrow$  size code for the largest size in a family  $\triangleleft$ #define  $script\_size$  16  $\rightarrow$  size code for the medium size in a family  $\triangleleft$ #define  $script\_script\_size$  32  $\rightarrow$  Size code for the smallest size in a family  $\triangleleft$  $\langle$  Basic printing procedures  $56$   $\rangle$  +≡

```
static void print_size (int s)
{ if (s \equiv text\_size) print_esc("textfont");
  else if (s \equiv script\_size) print_esc("scriptfont");
  else print_esc("scriptscriptfont");
}
```
700. Before an mlist is converted to an hlist, TEX makes sure that the fonts in family 2 have enough parameters to be math-symbol fonts, and that the fonts in family 3 have enough parameters to be mathextension fonts. The math-symbol parameters are referred to by using the following macros, which take a size code as their parameter; for example,  $num1 (cur\_size)$  gives the value of the  $num1$  parameter for the current size.

#define mathsy\_end(A)  $fam\_fnt(2+A)$  | | . sc #define  $mathsy(A)$  font\_info  $[A + param\_base$  [mathsy\_end #define  $math_{x\_height}$   $math_{mathsy(5)}$   $\rightarrow$  height of 'x'  $\triangleleft$ #define math\_quad mathsy(6)  $\triangleright$  18mu  $\triangleleft$ #define  $num1$   $mathys)$   $\rightarrow$  numerator shift-up in display styles  $\triangleleft$ #define  $num2$   $mathy(9)$   $\rightarrow$  numerator shift-up in non-display, non- $\lambda$ atop < #define  $num3$   $mathsy(10)$   $\triangleright$  numerator shift-up in non-display \atop < #define  $denom1$   $mathys(11)$   $\Rightarrow$  denominator shift-down in display styles  $\triangleleft$ #define  $denom2$   $mathmy$   $mathmy(12)$   $\rightarrow$  denominator shift-down in non-display styles  $\triangleleft$ #define  $sup1$  mathsy (13)  $\Rightarrow$  superscript shift-up in uncramped display style  $\triangleleft$ #define  $sup2$  mathsy (14) b superscript shift-up in uncramped non-display  $\triangleleft$ #define  $sup3$   $mathy(15)$   $\rightarrow$  superscript shift-up in cramped styles  $\triangleleft$ #define  $sub1$  mathsy (16) > subscript shift-down if superscript is absent  $\triangleleft$ #define  $sub2$   $math$   $mathy(17)$   $\rightarrow$  subscript shift-down if superscript is present  $\triangleleft$ #define  $sup\_drop$   $mathys$   $(18)$  .  $\triangleright$  superscript baseline below top of large box  $\triangleleft$ #define  $sub\_drop$  mathsy (19)  $\Rightarrow$  subscript baseline below bottom of large box  $\triangleleft$ #define  $delim1$   $mathsy(20)$   $\triangleright$  size of \atopwithdelims delimiters in display styles  $\triangleleft$ #define  $delim2$   $mathsy(21)$   $\triangleright$  size of \atopwithdelims delimiters in non-displays  $\triangleleft$ #define  $axis\_height$   $math> 22$   $\rightarrow$  height of fraction lines above the baseline  $\triangleleft$  $\#$ define total\_mathsy\_params 22

701. The math-extension parameters have similar macros, but the size code is omitted (since it is always cur\_size when we refer to such parameters).

#define  $\text{mathex}(A)$   $\text{font} \text{info}[A + \text{param\_base}[\text{fam\_fnt}(3 + \text{cur\_size})]].$ sc #define *default\_rule\_thickness*  $\mathit{mathex}(8)$   $\rightarrow$  thickness of \over bars < #define  $big\_op\_spacing1$  mathex (9)  $\rightarrow$  minimum clearance above a displayed op  $\triangleleft$ #define  $big\_op\_spacing2$  mathex (10)  $\rightarrow$  minimum clearance below a displayed op  $\triangleleft$ #define  $big\_op\_spacing3$   $mather{11}$   $\rightarrow$  minimum baselineskip above displayed op  $\triangleleft$ #define  $big\_op\_spacing4$   $mathex(12)$   $\rightarrow$  minimum baselineskip below displayed op  $\triangleleft$ #define  $big\_op\_spacing5$  mathex (13)  $\Rightarrow$  padding above and below displayed limits  $\triangleleft$  $\# \text{define total\_matter\_params}$  13

<span id="page-267-0"></span>702. We also need to compute the change in style between mlists and their subsidiaries. The following macros define the subsidiary style for an overlined nucleus (*cramped\_style*), for a subscript or a superscript  $(sub\_style$  or  $sup\_style$ ), or for a numerator or denominator  $(num\_style)$ .

#define cramped\_style(A)  $2*(A/2) + cramped$   $\triangleright$  cramp the style  $\triangleleft$ #define  $sub\_style(A)$  2 \*  $(A/4)$  + script\_style + cramped  $\triangleright$  smaller and cramped  $\triangleleft$ #define  $sup\_style(A)$  2 \*  $(A/4)$  + script\_style +  $(A \otimes 2)$  .  $\triangleright$  smaller  $\triangleleft$ #define  $num\_style(A)$   $A + 2 - 2 * (A/6)$   $\rightarrow$  smaller unless already script-script  $\triangleleft$ #define  $denom\_style(A)$   $2*(A/2) + cramped + 2 - 2*(A/6)$  .  $\triangleright$  smaller, cramped  $\triangleleft$ 

703. When the style changes, the following piece of program computes associated information:

 $\langle$  Set up the values of *cur\_size* and *cur\_mu*, based on *cur\_style*  $703$   $\equiv$ { if  $(cur\_style < script\_style) \ cur\_size \leftarrow text\_size$ ; else  $cur\_size \leftarrow 16 * ((cur\_style - text\_style)/2);$  $cur\_mu \leftarrow x\_over\_n(math\_quad(cur\_size), 18);$ }

This code is used in sections [720,](#page-273-0) [726,](#page-275-0) [727,](#page-276-0) [730,](#page-277-0) [754](#page-287-0), [760](#page-289-0), [762](#page-290-0), and [763.](#page-290-0)

**704.** Here is a function that returns a pointer to a rule node having a given thickness  $t$ . The rule will extend horizontally to the boundary of the vlist that eventually contains it.

```
static pointer fraction rule (scaled t) . construct the bar for a fraction \triangleleft{ pointer p; \triangleright the new node \triangleleftp \leftarrow new\_rule(); height(p) \leftarrow t; depth(p) \leftarrow 0; return p;
}
```
705. The overbar function returns a pointer to a vlist box that consists of a given box b, above which has been placed a kern of height k under a fraction rule of thickness t under additional space of height t.

static pointer *overbar* (pointer *b*, scaled *k*, scaled *t*) { pointer  $p, q$ ;  $\rightarrow$  nodes being constructed  $\triangleleft$ 

 $p \leftarrow new\_kern(k);$   $link(p) \leftarrow b; q \leftarrow fraction\_rule(t); link(q) \leftarrow p; p \leftarrow new\_kern(t); link(p) \leftarrow q;$ return  $vpack(p, natural);$ }

<span id="page-268-0"></span>706. The var\_delimiter function, which finds or constructs a sufficiently large delimiter, is the most interesting of the auxiliary functions that currently concern us. Given a pointer  $d$  to a delimiter field in some noad, together with a size code  $s$  and a vertical distance  $v$ , this function returns a pointer to a box that contains the smallest variant of d whose height plus depth is v or more. (And if no variant is large enough, it returns the largest available variant.) In particular, this routine will construct arbitrarily large delimiters from extensible components, if d leads to such characters.

The value returned is a box whose  $shift\_amount$  has been set so that the box is vertically centered with respect to the axis in the given size. If a built-up symbol is returned, the height of the box before shifting will be the height of its topmost component.

 $\langle$  Declare subprocedures for *var\_delimiter* [709](#page-269-0)  $\rangle$ 

```
static pointer var\_delimiter (pointer d, small_number s, scaled v)
{ pointer b; \triangleright the box that will be constructed \triangleleftinternal_font_number f, g; \triangleright best-so-far and tentative font codes \triangleleft quarterword c, x, y; \triangleright best-so-far and tentative character codes \triangleleft\triangleright best-so-far and tentative character codes \triangleleftint m, n; \triangleright the number of extensible pieces \triangleleftscaled u; \Rightarrow height-plus-depth of a tentative character \triangleleftscaled w; \triangleright largest height-plus-depth so far \triangleleftfour_quarters q; \triangleright character info \trianglelefteight_bits hd; \rightarrow height-depth byte \triangleleftfour_quarters r; \triangleright extensible pieces \triangleleftsmall_number z; \triangleright runs through font family members \triangleleftbool large_attempt; \triangleright are we trying the "large" variant? \triangleleftf \leftarrow null\_font; w \leftarrow 0; large\_attempt \leftarrow false; z \leftarrow small\_fam(d); x \leftarrow small\_char(d);loop { (Look at the variants of (z, x); set f and c whenever a better character is found; goto found
            as soon as a large enough variant is encountered 707;
      if (large\_attempt) goto found; \rightarrow there were none large enough \triangleleftlarge\_attempt \leftarrow true; z \leftarrow large\_fam(d); x \leftarrow large\_char(d);}
found:
   if (f \neq null_{\text{font}}) (Make variable b point to a box for (f, c)710);
   else \{ b \leftarrow new\_null\_box(); width (b) \leftarrow null\_delimiter\_space;
         \triangleright use this width if no delimiter was found \triangleleft}
   shift_amount(b) ← half (height(b) – depth(b)) – axis_height(s); return b;
}
```
707. The search process is complicated slightly by the facts that some of the characters might not be present in some of the fonts, and they might not be probed in increasing order of height.

(Look at the variants of  $(z, x)$ ; set f and c whenever a better character is found; goto found as soon as a large enough variant is encountered  $707$   $\equiv$ 

if  $((z \neq 0) \vee (x \neq min\_quarterword)) \{ z \leftarrow z + s + 16;$ do {  $z \leftarrow z - 16; \ g \leftarrow \text{fam\_fnt}(z);$ if  $(g \neq null_{\text{font}})$  (Look at the list of characters starting with x in font g; set f and c whenever a better character is found; goto *found* as soon as a large enough variant is encountered [708](#page-269-0) ; } while  $(\neg (z < 16));$ }

This code is used in section 706.

### <span id="page-269-0"></span>272 SUBROUTINES FOR MATH MODE **HITEX**  $\frac{8708}{20}$

708. (Look at the list of characters starting with x in font g; set f and c whenever a better character is found; goto *found* as soon as a large enough variant is encountered  $708$   $\equiv$ 

 $\{y \leftarrow x;$ if  $((qo(y) ≥ font\_bc[g]) ∧ (qo(y) ≤ font\_ec[g]))$  { resume:  $q ← char\_info(g, y)$ ; if  $(char\_exists(q)) \{$  if  $(char\_tag(q) \equiv ext\_tag) \{ f \leftarrow g; c \leftarrow y; \textbf{goto} found;$ }  $hd \leftarrow height\_depth(q); u \leftarrow char\_height(q, hd) + char\_depth(q, hd);$ if  $(u > w) \{ f \leftarrow g; c \leftarrow y; w \leftarrow u;$ if  $(u \ge v)$  goto found; } if  $(char\_tag (q) \equiv list\_tag) \{ y \leftarrow rem\_byte(q); \text{goto} resume;$ } } } }

This code is used in section [707.](#page-268-0)

709. Here is a subroutine that creates a new box, whose list contains a single character, and whose width includes the italic correction for that character. The height or depth of the box will be negative, if the height or depth of the character is negative; thus, this routine may deliver a slightly different result than hpack would produce.

 $\langle$  Declare subprocedures for *var\_delimiter* 709  $\rangle \equiv$ 

static pointer *char* box (internal font number f, quarterword c) { four\_quarters  $q$ ; eight\_bits  $hd$ ;  $\rightarrow height\_depth$  byte  $\triangleleft$ pointer  $b, p$ ;  $\Rightarrow$  the new box and its character node  $\triangleleft$  $q \leftarrow char\_info(f, c); hd \leftarrow height\_depth(q); b \leftarrow new\_null\_box($ ;  $width (b) \leftarrow char\_width(f, q) + char\_italic(f, q); height (b) \leftarrow char\_height(f, hd);$  $depth(b) \leftarrow char\_depth(f, hd); p \leftarrow get\_avail(); character(p) \leftarrow c; font(p) \leftarrow f; list\_ptr(b) \leftarrow p;$ return b; }

See also sections 711 and [712](#page-270-0).

This code is used in section [706.](#page-268-0)

710. When the following code is executed,  $char\_tag(q)$  will be equal to  $ext\_tag$  if and only if a built-up symbol is supposed to be returned.

 $\langle$  Make variable b point to a box for  $(f, c)$  710 $\rangle \equiv$ 

if  $(char\_tag (q) \equiv ext\_tag)$ 

Construct an extensible character in a new box b, using recipe rem\_byte (q) and font f  $713$ )

else  $b \leftarrow char\_box(f, c)$ This code is used in section [706.](#page-268-0)

711. When we build an extensible character, it's handy to have the following subroutine, which puts a given character on top of the characters already in box b:

 $\langle$  Declare subprocedures for *var\_delimiter* 709  $\rangle$  +=

static void  $stack\_into\_box$  (pointer b, internal\_font\_number f, quarterword c) { pointer  $p$ ;  $\triangleright$  new node placed into  $b \triangleleft$ 

 $p \leftarrow char\_box(f, c);$   $link(p) \leftarrow list\_ptr(b);$   $list\_ptr(b) \leftarrow p;$   $height(b) \leftarrow height(p);$ }

<span id="page-270-0"></span>712. Another handy subroutine computes the height plus depth of a given character:

 $\langle$  Declare subprocedures for *var\_delimiter*  $709$   $\rangle$  += static scaled  $height\_plus\_depth$  (internal\_font\_number f, quarterword c) { four\_quarters  $q$ ; eight\_bits  $hd$ ;  $\rightarrow$  height\_depth byte  $\triangleleft$  $q \leftarrow char\_info(f, c); hd \leftarrow height\_depth(q);$  return char\_height(f, hd) + char\_depth(f, hd); }

**713.**  $\langle$  Construct an extensible character in a new box b, using recipe rem\_byte (q) and font f 713  $\rangle \equiv$  $\{ b \leftarrow new\_null\_box(); type(b) \leftarrow vlist\_node; r \leftarrow font\_info[exten\_base[f] + rem\_byte(q)].qqqq;$ 

 $\Diamond$  Compute the minimum suitable height, w, and the corresponding number of extension steps, n; also set  $width(b)$  714;

```
c \leftarrow ext\;bot(r);if (c \neq min\_quarterword) stack_into_box(b, f, c);
c \leftarrow ext\_rep(r);for (m \leftarrow 1; m \leq n; m++) stack_into_box(b, f, c);
c \leftarrow ext\_mid(r);if (c \neq min\_quarterword) { stack\_into\_box(b, f, c); c \leftarrow ext\_rep(r);for (m \leftarrow 1; m \leq n; m++) stack_into_box(b, f, c);
}
c \leftarrow ext\_top(r);if (c \neq min\_quarterword) stack_into_box(b, f, c);
depth(b) \leftarrow w - height(b);
```
This code is used in section [710.](#page-269-0)

}

714. The width of an extensible character is the width of the repeatable module. If this module does not have positive height plus depth, we don't use any copies of it, otherwise we use as few as possible (in groups of two if there is a middle part).

(Compute the minimum suitable height, w, and the corresponding number of extension steps, n; also set width (b)  $714$   $\equiv$ 

 $c \leftarrow ext\_rep(r); u \leftarrow height\_plus\_depth(f, c); w \leftarrow 0; q \leftarrow char\_info(f, c);$  $width(b) \leftarrow char\_width(f, q) + char\_italic(f, q);$  $c \leftarrow ext\_bot(r);$  if  $(c \neq min\_quarterword)$   $w \leftarrow w + height\_plus\_depth(f, c);$  $c \leftarrow ext\_mid(r);$  if  $(c \neq min\_quarterword)$   $w \leftarrow w + height\_plus\_depth(f, c);$  $c \leftarrow ext\_top(r)$ ; if  $(c \neq min\_quarterword)$   $w \leftarrow w + height\_plus\_depth(f, c)$ ;  $n \leftarrow 0;$ if  $(u > 0)$ while  $(w < v) \{ w \leftarrow w + u; \text{incr}(n);$ if  $(xt\_mid(r) \neq min\_quarterword)$   $w \leftarrow w + u;$ }

This code is used in section 713.

### 274 SUBROUTINES FOR MATH MODE **HITEX**  $\frac{8715}{274}$

715. The next subroutine is much simpler; it is used for numerators and denominators of fractions as well as for displayed operators and their limits above and below. It takes a given box b and changes it so that the new box is centered in a box of width w. The centering is done by putting  $\hbar s$  glue at the left and right of the list inside b, then packaging the new box; thus, the actual box might not really be centered, if it already contains infinite glue.

The given box might contain a single character whose italic correction has been added to the width of the box; in this case a compensating kern is inserted.

```
static pointer rebox(pointer b, scaled w){ pointer p; \Rightarrow bemporary register for list manipulation \triangleleft\textbf{internal\_font\_number } f; \quad \textcolor{red}{\triangleright} \textbf{font in a one-character box} \triangleleftscaled v; \Rightarrow width of a character without italic correction \triangleleftif ((width(b) ≠ w) ∧ (list\_ptr(b) ≠ null)) { if (type(b) ≡ vlist\_node) b ← hpack(b, natural);p \leftarrow list \; ptr (b);if ((is\_char\_node(p)) \wedge (link(p) \equiv null)) { f \leftarrow font(p);v \leftarrow char\_width(f, char\_info(f, character(p)));
         if (v \neq width(b)) link(p) \leftarrow new\_kern(width(b) - v);}
      list\_ptr(b) \leftarrow null; \; flush\_node\_list(b); b \leftarrow new\_glue(ss\_glue); \; link(b) \leftarrow p;while (link(p) \neq null) p \leftarrow link(p);
      link(p) \leftarrow new\_glue(ss\_glue); return hpack(b, w, 0, 0, exactly);}
  else { width(b) \leftarrow w; return b;
   }
}
```
716. Here is a subroutine that creates a new glue specification from another one that is expressed in 'mu', given the value of the math unit.

```
#define mu\_mult(A) nx\_plus\_y(n, A, xn\_over\_d(A, f, \degree 200000))
```

```
static pointer \textit{math\_glue} (pointer g, scaled m)
{ pointer p; \Rightarrow the new glue specification \triangleleftint n; \triangleright integer part of m \triangleleftscaled f; \triangleright fraction part of m \triangleleftn \leftarrow x\_over\_n(m, ^{\circ}200000); f \leftarrow rem;if (f < 0) \{ \text{decr}(n); f \leftarrow f + \degree 2000000;}
   p \leftarrow get\_node(glue\_spec\_size); \; width(p) \leftarrow mu\_mult(width(q)); \quad \text{  \textcolor{red}{\triangleright} convert mu to pt}stretch\_order(p) \leftarrow stretch\_order(g);if (\text{stretch\_order}(p) \equiv \text{normal}) \text{ stretch}(p) \leftarrow \text{mu\_mult}(\text{stretch}(q));else stretch(p) \leftarrow stretch(g);shrink\_order(p) \leftarrow shrink\_order(g);if (shrink\_order(p) \equiv normal) shrink(p) \leftarrow mu\_mult(shrink(g));else shrink(p) \leftarrow shrink(q);return p;
}
```
717. The math\_kern subroutine removes  $mu\_glue$  from a kern node, given the value of the math unit.

```
static void math\_kern(pointer p, scaled m)
{ int n; \triangleright integer part of m \triangleleftscaled f; \triangleright fraction part of m \triangleleftif (subtype(p) \equiv mu\_glue) { n \leftarrow x\_over\_n(m, ^{\circ}200000); f \leftarrow rem;if (f < 0) \{ \text{decr}(n); f \leftarrow f + \degree 200000;}
      width(p) \leftarrow mu\_mult(width(p)); \; subtype(p) \leftarrow explicit;}
}
```
718. Sometimes it is necessary to destroy an mlist. The following subroutine empties the current list, assuming that  $abs(model) \equiv mmode.$ 

```
static void flush_math (void)
\{ {\text{ flush\_node\_list}(\text{link}(\text{head}))}; {\text{ flush\_node\_list}(\text{incomplete\_nod})}; \text{link}(\text{head}) \leftarrow null; \text{tail} \leftarrow \text{head};incomplete t\_nod \leftarrow null;}
```
# <span id="page-273-0"></span>276 TYPESETTING MATH FORMULAS HITEX  $\{719$

719. Typesetting math formulas. TEX's most important routine for dealing with formulas is called mlist\_to\_hlist. After a formula has been scanned and represented as an mlist, this routine converts it to an hlist that can be placed into a box or incorporated into the text of a paragraph. There are three implicit parameters, passed in global variables:  $cur\_mlist$  points to the first node or noad in the given mlist (and it might be null); cur\_style is a style code; and mlist\_penalties is true if penalty nodes for potential line breaks are to be inserted into the resulting hlist. After mlist\_to\_hlist has acted, link (temp\_head ) points to the translated hlist.

Since mlists can be inside mlists, the procedure is recursive. And since this is not part of TEX's inner loop, the program has been written in a manner that stresses compactness over efficiency.

```
\langle13 \rangle +≡
```

```
static pointer cur\_mlist; \rightarrow beginning of mlist to be translated \triangleleftstatic small_number cur\_style; \rightarrow style code at current place in the list \triangleleftstatic small_number cur\_size; \rightarrow size code corresponding to cur\_style \triangleleftstatic scaled cur\_mu; \triangleright the math unit width corresponding to cur\_size \triangleleft<br>static bool mlist_penalties; \triangleright should mlist_to_hlist insert penalties?
                                                   \triangleright should mlist to hlist insert penalties? \triangleleft
```
**720.** The recursion in *mlist* to hlist is due primarily to a subroutine called *clean* box that puts a given noad field into a box using a given math style;  $mlist_to_hlist$  can call  $clean_box$ , which can call  $mlist_to_hlist$ . The box returned by clean\_box is "clean" in the sense that its  $\textit{shift\_amount}$  is zero.

```
static void mlist_to_hlist(void);
```

```
static pointer clean\_box (pointer p, small_number s)
{ pointer q; \triangleright beginning of a list to be boxed \triangleleftsmall_number save_style; \Rightarrow cur\_style to be restored \triangleleftpointer x; \Rightarrow box to be returned \triangleleftpointer r; bemporary pointer
   switch (math\_type(p)) {
   case math_char:
      \{ \text{cur\_mlist} \leftarrow \text{new\_nod}(\text{)}; \text{mem}[\text{nucleus}(\text{cur\_mlist})] \leftarrow \text{mem}[\text{p}];} break;
   case sub_box :
      {q \leftarrow info(p); goto found;
      }
   case sub\_mlist: cur\_mlist \leftarrow info(p); break;
   default:
      \{ q \leftarrow new\_null\_box(); goto found;
      }
   }
   save\_style \leftarrow cur\_style; cur\_style \leftarrow s; mlist\_penalties \leftarrow false;
   mlist\_to\_hlist(); q \leftarrow link(temp\_head); \triangleright recursive call \triangleleftcur\_style \leftarrow save\_style; \rightarrow restore the style \triangleleft\langle Set up the values of cur_size and cur_mu, based on cur_style703\rangle;
found:
   if (is\_char\_node(q) ∨ (q \equiv null)) x \leftarrow hpack(q, natural);else if ((link(q) \equiv null) \land (type(q) \le vlist\_node) \land (shift\_amount(q) \equiv 0)) x \leftarrow q;\triangleright it's already clean \triangleleftelse x \leftarrow hpack(q, natural);\langle Simplify a trivial box 721;
   return x;
}
```
<span id="page-274-0"></span>721. Here we save memory space in a common case.

```
\langle Simplify a trivial box 721 \rangle \equivq \leftarrow list\_ptr(x);if (is\_char\_node(q)) \{ r \leftarrow link(q);if (r \neq null)if (link(r) \equiv null)if (\neg is\_char\_node(r))if (type(r) \equiv kern\_node) > unneeded italic correction \triangleleft{ free\_node(r, small\_node\_size); link(q) \leftarrow null;
               }
  }
```
This code is used in section [720.](#page-273-0)

722. It is convenient to have a procedure that converts a math\_char field to an "unpacked" form. The fetch routine sets  $cur_f$ ,  $cur_c$ , and  $cur_i$  to the font code, character code, and character information bytes of a given noad field. It also takes care of issuing error messages for nonexistent characters; in such cases,  $char\_exists (cur_i)$  will be false after fetch has acted, and the field will also have been reset to empty.

```
static void fetch(pointer a) . Dunpack the math_char field a \triangleleft\{ \text{cur}_c \leftarrow \text{character}(a); \text{cur}_f \leftarrow \text{fam}_f \text{ht}(\text{fam}(a) + \text{cur}_s \text{size});if \left(\text{cur}_f \equiv \text{null}_f \text{ont} \right) (Complain about an undefined family and set \text{cur}_i null 723)
   else { if ((qo(cur_c) \geq font\_bc[cur_f]) \wedge (qo(cur_c) \leq font\_ec[cur_f]))cur_i \leftarrow char\_info(cur_f, cur_c);else cur i \leftarrow null character ;
      if (\neg(char\_exists (cur_i))) \{ char\_warning(cur_f, qo(cur_c)); math_type(a) \leftarrow empty;cur_i \leftarrow null\_character;}
   }
}
```

```
723. \langle Complain about an undefined family and set cur_i null 723 \rangle \equiv{ print\_err(""); print\_size(cur\_size); print\_char('_1'); print\_int(fam(a));
      print(" is undefined (character "); print_ASCII (qo(cur_c)); print_char (')');
      help4 ("Somewhere in the math formula just ended, you used the",
      "stated_U character_U from_Uan_Uundefined_Ufont_Ufamily. {}_UFor_Uexample,","plain \_TeX \_ doesn't \_allow \_ \ \tilde l\_or \_ \ \subsubscripts. \_ Proceed, ",\text{''and}_{\text{u}}\text{I'}11_{\text{u}}\text{try}_{\text{u}}\text{to}_{\text{u}}\text{forget}_{\text{u}}\text{that}_{\text{u}}\text{that}_{\text{u}}\text{character}."); error(); cur_i \leftarrow null_{\text{c}}\text{character};
      math_{\text{math}} type(a) \leftarrow \text{empty};}
```
This code is used in section 722.

724. The outputs of fetch are placed in global variables.

```
\langle13 \rangle +≡
  static internal_font_number cur_f; \Rightarrow the font field of a math_char \triangleleftstatic quarterword cur_c; \Rightarrow the character field of a math_char \triangleleftstatic four_quarters cur_i; \rightarrow the char_info of a math_char, or a lig/kern instruction \triangleleft
```
# <span id="page-275-0"></span>278 TYPESETTING MATH FORMULAS HITEX  $\S$ 725

725. We need to do a lot of different things, so mlist\_to\_hlist makes two passes over the given mlist.

The first pass does most of the processing: It removes "mu" spacing from glue, it recursively evaluates all subsidiary mlists so that only the top-level mlist remains to be handled, it puts fractions and square roots and such things into boxes, it attaches subscripts and superscripts, and it computes the overall height and depth of the top-level mlist so that the size of delimiters for a *left\_noad* and a right\_noad will be known. The hlist resulting from each noad is recorded in that noad's new\_hlist field, an integer field that replaces the nucleus or thickness .

The second pass eliminates all noads and inserts the correct glue and penalties between nodes.

#define  $new\_hlist(A)$  mem[nucleus(A)].i  $\Rightarrow$  the translation of an mlist

726. Here is the overall plan of  $mlist_to_hlist$ , and the list of its local variables.

 $\langle$  Declare math construction procedures [734](#page-278-0) $\rangle$ 

static void mlist\_to\_hlist(void)

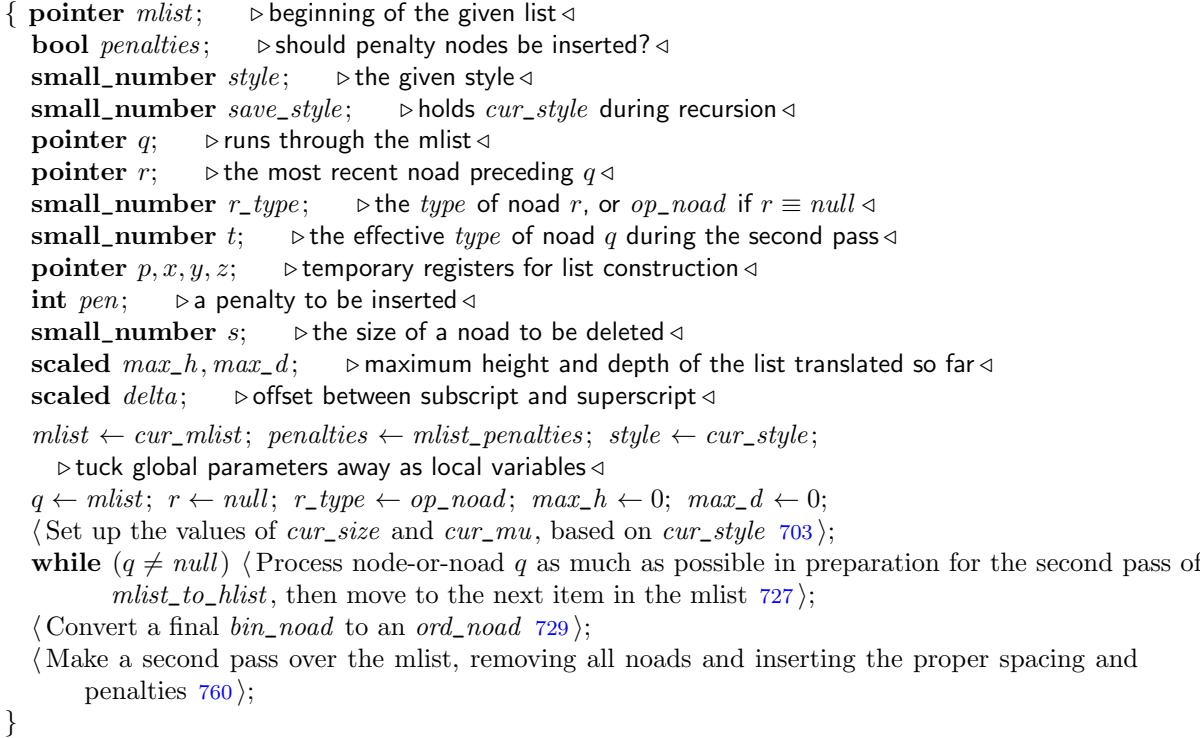

<span id="page-276-0"></span>**727.** We use the fact that no character nodes appear in an mlist, hence the field  $type(q)$  is always present.

- $\langle$  Process node-or-noad q as much as possible in preparation for the second pass of *mlist\_to\_hlist*, then move to the next item in the mlist  $727$  i
	- $\{\langle Do\ \text{first-pass processing based on type (q); **goto** done\_with\_nod if a noad has been fully processed,$ **goto** check\_dimensions if it has been translated into new\_hlist(q), or **goto** done\_with\_node if a node has been fully processed  $728$ ;

 $check\_dimensions: z \leftarrow hpack(new\_hlist(q), natural);$ if  $(height(z) > max_h)$  max\_h  $\leftarrow height(z);$ if  $(depth(z) > max_d) max_d \leftarrow depth(z);$  $list\_ptr(z) \leftarrow null; \; flush\_node\_list(z);$  $done\_with\_nod: r \leftarrow q; r\_type \leftarrow type(r);$ if  $(r\_type \equiv right\_nod)$  {  $r\_type \leftarrow left\_nod; cur\_style \leftarrow style;$  $\langle$  Set up the values of *cur\_size* and *cur\_mu*, based on *cur\_style* [703](#page-267-0) $\rangle$ ; }  $done\_with\_node: q \leftarrow link(q);$ } This code is used in section [726.](#page-275-0)

728. One of the things we must do on the first pass is change a bin\_noad to an ord\_noad if the bin\_noad is not in the context of a binary operator. The values of r and  $r_{\text{t}}$  type make this fairly easy.

(Do first-pass processing based on  $type(q)$ ; goto *done\_with\_noad* if a noad has been fully processed, goto check\_dimensions if it has been translated into new\_hlist(q), or **goto** done\_with\_node if a node has been fully processed  $728$   $\equiv$ 

reswitch: delta  $\leftarrow$  0; switch  $(type(q))$  { case  $bin\_nod$ : switch  $(r_{\text{t}}/r_{\text{t}})$  { case bin\_noad: case op\_noad: case rel\_noad: case open\_noad: case punct\_noad: case left\_noad: {  $type(q) \leftarrow ord\_nod;$  goto reswitch; } default:  $do\_nothing$ ; } break; case rel\_noad: case close\_noad: case punct\_noad: case right\_noad: {  $\langle$  Convert a final *bin\_noad* to an *ord\_noad* 729 $\rangle$ ; if  $(type(q) \equiv right\_nod)$  goto done\_with\_noad; } break;  $\langle$  Cases for noads that can follow a *bin\_noad* [733](#page-278-0)  $\rangle$ Cases for nodes that can appear in an mlist, after which we **goto** done\_with\_node  $730$  i default: confusion("mlist1"); }

 $\langle$  Convert *nucleus* (*q*) to an hlist and attach the sub/superscripts [754](#page-287-0) \, This code is used in section 727.

**729.**  $\langle$  Convert a final *bin\_noad* to an *ord\_noad*  $729$   $\equiv$ if  $(r\_type \equiv bin\_nod)$  type  $(r) \leftarrow ord\_nod$ This code is used in sections [726](#page-275-0) and 728.

<span id="page-277-0"></span>**730.**  $\langle$  Cases for nodes that can appear in an mlist, after which we **goto** done\_with\_node 730  $\rangle \equiv$ case style\_node :

 $\{ \text{cur\_style} \leftarrow \text{subtype}(q); \$  (Set up the values of cur\_size and cur\_mu, based on cur\_style [703](#page-267-0)); goto done\_with\_node ;

}

case choice\_node:

(Change this node to a style node followed by the correct choice, then **goto** done<sub>\_with\_node  $731$ )</sub> case ins\_node: case mark\_node: case adjust\_node: case what sit\_node: case penalty\_node:

case  $disc\_node$ : goto  $done\_with\_node$ ;

```
case rule_node :
  { if (height(q) > max_h) max_h \leftarrow height(q);if (depth(q) > max_d) max_d \leftarrow depth(q);goto done_with_node ;
  }
case glue_node:
  \{ \langle732\rangle;
    goto done_with_node ;
  }
case kern_node :
  \{ \text{math\_kern}(q, cur\_mu); \text{goto} done\_with\_node; \}}
```

```
This code is used in section 728.
```
# 731. #define choose  $mlist(A)$  $\{p \leftarrow A(q); A(q) \leftarrow null; \}$

 $\Diamond$  Change this node to a style node followed by the correct choice, then goto done\_with\_node 731  $\rangle \equiv$  $\{$  switch  $(cur\_style/2)$   $\{$ 

```
case 0: choose_mlist(display_mlist) break; \rightarrow display_style \equiv 0 \triangleleftcase 1: choose_mlist(text_mlist) break; \triangleright text_style \equiv 2 \triangleleftcase 2: choose_mlist(script_mlist) break; \triangleright script_style \equiv 4 \triangleleftcase 3: choose_mlist(script_script_mlist); \triangleright script_script_style \equiv 6 \triangleleft\triangleright there are no other cases \triangleleftfllush\_node\_list(display\_mlist(q)); fllush\_node\_list(text\_mlist(q)); fllush\_node\_list(script\_mlist(q));flush\_node\_list(script\_script\_mlist(q));type(q) \leftarrow style, node; subtype(q) \leftarrow cur\_style; width(q) \leftarrow 0; depth(q) \leftarrow 0;if (p \neq null) { z \leftarrow link(q); link(q) \leftarrow p;while (link(p) \neq null) p \leftarrow link(p);
      link(p) \leftarrow z;}
   goto done_with_node ;
}
```
This code is used in section 730.

<span id="page-278-0"></span>**732.** Conditional math glue ('\nonscript') results in a *glue\_node* pointing to zero\_glue, with subtype (q)  $\equiv$ cond\_math\_glue ; in such a case the node following will be eliminated if it is a glue or kern node and if the current size is different from text\_size. Unconditional math glue ('\muskip') is converted to normal glue by multiplying the dimensions by  $cur\_mu$ .

 $\langle$  Convert math glue to ordinary glue 732  $\rangle \equiv$ 

if  $(subtype(q) \equiv mu\_glue) \{ x \leftarrow glue\_ptr(q); y \leftarrow math\_glue(x, cur\_mu); delete\_glue\_ref(x);$  $glue\_ptr(q) \leftarrow y; \; subtype(q) \leftarrow normal;$ } else if  $((cur\_size \neq text\_size) \land (subtype(q) \equiv cond\_math\_glue))$  {  $p \leftarrow link(q);$ if  $(p \neq null)$ if  $((type(p) \equiv glue\_node) \vee (type(p) \equiv kern\_node))$  {  $link(q) \leftarrow link(p); link(p) \leftarrow null;$  $flush\_node\_list(p);$ } }

This code is used in section [730.](#page-277-0)

```
733. \langle Cases for noads that can follow a bin_noad 733 \equivcase left\_nod: goto done\_with\_nod;
case fraction_noad :
  { make\_fraction(q); goto check\_dimensions;}
case op\_noad:\{ delta \leftarrow make\_op(q);if (subtype(q) \equiv limits) goto check_dimensions;
  } break;
case ord\_nod: make\_ord(q); break;
case open\_nod: case inner\_nod: do\_nothing; break;
case radical\_nod: make\_radical(q); break;
case over_noad: make_over(q); break;
case under_noad: make_under(q); break;
case \mathit{accept\_nod}: \mathit{make\_math\_accept}(q); \mathit{break};case vcenter_noad: make_vcenter(q); break;
This code is used in section 728.
```
734. Most of the actual construction work of mlist\_to\_hlist is done by procedures with names like make\_fraction, make\_radical, etc. To illustrate the general setup of such procedures, let's begin with a couple of simple ones.

 $\langle$  Declare math construction procedures 734 $\rangle \equiv$ 

```
static void make_over (pointer q)
\{ \; info(nucleus(q)) \leftarrow overbar(clean\_box(nucleus(q), cramped\_style(curr\_style)),3 * default\_rule\_thickness, default\_rule\_thickness); math\_type(nucleus(q)) \leftarrow sub\_box;}
```

```
See also sections 735, 736, 737, 738, 743, 749, 752, 756, and 762.
This code is used in section 726.
```
# <span id="page-279-0"></span>282 TYPESETTING MATH FORMULAS HITEX  $\S$ 735

735. (Declare math construction procedures  $734$ ) +≡ static void make\_under (pointer q) { pointer  $p, x, y$ ;  $\rightarrow$  temporary registers for box construction  $\triangleleft$ scaled  $delta$ ;  $\triangleright$  overall height plus depth  $\triangleleft$  $x \leftarrow clean\_box(nucleus(q), cur\_style)$ ;  $p \leftarrow new\_kern(3 * default\_rule\_thickness)$ ;  $link(x) \leftarrow p$ ;  $link(p) \leftarrow fraction\_rule(default\_rule\_thickness); y \leftarrow vpack(x, natural);$  $delta \leftarrow height(y) + depth(y) + default\_rule\_thickness; height(y) \leftarrow height(x);$  $depth(y) \leftarrow delta - height(y); info(nucleus(q)) \leftarrow y; math_type(nucleus(q)) \leftarrow sub\_box;$ } 736. (Declare math construction procedures  $734$ ) +≡ static void make\_vcenter (pointer  $q$ ) { pointer  $v$ ;  $\Rightarrow$   $\Rightarrow$  the box that should be centered vertically  $\triangleleft$ scaled  $delta$ ;  $\triangleright$  its height plus depth  $\triangleleft$  $v \leftarrow info(nucleus(q));$ if  $(type(v) \neq vlist\_node \land \neg(type(v) \equiv whatsit\_node \land (subtype(v) \equiv vset\_node \lor subtype(v) \equiv$  $vpack\_node$  ())  $confusion("vcenter")$ ;

$$
delta \leftarrow height(v) + depth(v); height(v) \leftarrow axis\_height(cur\_size) + half(delta);
$$
  

$$
depth(v) \leftarrow delta - height(v);
$$

```
}
```
737. According to the rules in the DVI file specifications, we ensure alignment between a square root sign and the rule above its nucleus by assuming that the baseline of the square-root symbol is the same as the bottom of the rule. The height of the square-root symbol will be the thickness of the rule, and the depth of the square-root symbol should exceed or equal the height-plus-depth of the nucleus plus a certain minimum clearance *clr*. The symbol will be placed so that the actual clearance is *clr* plus half the excess.

 $\langle$  Declare math construction procedures [734](#page-278-0) $\rangle$  +≡

```
static void make_radical(pointer q)
{ pointer x, y; \longrightarrow temporary registers for box construction \triangleleftscaled delta, chr; \rightarrow dimensions involved in the calculation \triangleleftx \leftarrow clean\_box(nucleus(q), cramped\_style(cur\_style));if (cur\_style < text\_style) \rightarrow display style \triangleleftclr \leftarrow default\_rule\_thickness + (abs(math\_x\_height(cur\_size)) / 4);else { clr \leftarrow default\_rule\_thickness; \, \, clr \leftarrow clr + (abs(clr)/4);}
   y \leftarrow var\_delimiter(left\_delimiter(q), cur\_size, height(x) + depth(x) + clr + default\_rule\_thickness);delta \leftarrow depth(y) - (height(x) + depth(x) + clr);if (delta > 0) \ \text{clr} \leftarrow \text{clr} + \text{half} \ (delta); \Rightarrow increase the actual clearance \triangleleftshift\_amount(y) \leftarrow -(height(x) + chr); link(y) \leftarrow overbar(x, chr, height(y));info(nucleus(q)) \leftarrow hpack(y, natural); \text{ math\_type}(nucleus(q)) \leftarrow sub\_box;}
```
<span id="page-280-0"></span>738. Slants are not considered when placing accents in math mode. The accenter is centered over the accentee, and the accent width is treated as zero with respect to the size of the final box.

 $\langle$  Declare math construction procedures [734](#page-278-0)  $\rangle$  +≡ static void make\_math\_accent(pointer  $q$ ) { pointer  $p, x, y$ ;  $\Rightarrow$  bemporary registers for box construction  $\triangleleft$ int  $a$ ;  $\Rightarrow$  address of lig/kern instruction  $\triangleleft$ quarterword  $c$ ;  $\triangleright$  accent character  $\triangleleft$ **internal\_font\_number**  $f$ ;  $\triangleright$  its font  $\triangleleft$ four\_quarters i;  $\triangleright$  its char\_info  $\triangleleft$ scaled  $s$ ;  $\Rightarrow$  amount to skew the accent to the right  $\triangleleft$ scaled  $h$ ;  $\Rightarrow$  height of character being accented  $\triangleleft$ scaled  $delta$ ;  $\rightarrow$  space to remove between accent and accentee  $\triangleleft$ scaled w;  $\triangleright$  width of the accentee, not including sub/superscripts  $\triangleleft$  $fetch (accept\_chr(q));$ if  $(char\_exists (cur_i)) \{ i \leftarrow cur_i; c \leftarrow cur_c; f \leftarrow cur_f;$  $\langle$  Compute the amount of skew [741](#page-281-0) $\rangle$ ;  $x \leftarrow clean\_box(nucleus(q), cramped\_style(cur\_style)); w \leftarrow width(x); h \leftarrow height(x);$  $\langle$  Switch to a larger accent if available and appropriate  $740$ ; if  $(h < x_{\text{height}}(f))$  delta  $\leftarrow h$ ; else delta  $\leftarrow x_{\text{height}}(f)$ ; if  $((math_{\text{math\_type}}(supscr(q)) \neq \text{empty}) \vee (math_{\text{math\_type}}(subset(q)) \neq \text{empty}))$ if  $(\text{math\_type}(nucleus(q)) \equiv \text{math\_char})$  (Swap the subscript and superscript into box x [742](#page-281-0));  $y \leftarrow char\_box(f, c); shift\_amount(y) \leftarrow s + half(w - width(y)); width(y) \leftarrow 0;$  $p \leftarrow new\_kern(-delta); link(p) \leftarrow x; link(y) \leftarrow p; y \leftarrow vpack(y, natural); width(y) \leftarrow width(x);$ if  $(height(y) < h)$  (Make the height of box y equal to h 739);  $info(nucleus(q)) \leftarrow y; \ math\_type(nucleus(q)) \leftarrow sub\_box;$ } }

**739.**  $\langle$  Make the height of box y equal to h 739  $\rangle \equiv$  $\{ p \leftarrow new\_kern(h - height(y)); \ link(p) \leftarrow list\_ptr(y); \ list\_ptr(y) \leftarrow p; \ height(y) \leftarrow h;$ } This code is used in section 738.

**740.**  $\langle$  Switch to a larger accent if available and appropriate 740  $\rangle \equiv$ loop { if  $(char\_tag (i) \neq list\_tag)$  goto done;  $y \leftarrow rem\_byte(i); i \leftarrow char\_info(f, y);$ if  $(\neg char\_exists(i))$  goto *done*; if  $(char\_width(f, i) > w)$  goto done;  $c \leftarrow y$ ; } done:

This code is used in section 738.

### <span id="page-281-0"></span>284 TYPESETTING MATH FORMULAS HITEX  $\S$ 741

```
741. (Compute the amount of skew 741) \equivs \leftarrow 0;if (math\_type(nucleus(q)) \equiv math\_char) { fetch(nucleus(q));if (char\_tag (cur_i) \equiv lig\_tag) { a \leftarrow lig\_kern\_start(cur\_f, cur\_i); cur\_i \leftarrow font\_info[a].qqqq;if (skip\_byte(cur\_i) > stop\_flag \{ a \leftarrow lig\_kern\_restart(cur\_f, cur\_i); cur\_i \leftarrow font\_info[a].qqqq;}
        loop { if (qo(next\_char(cur\_i)) \equiv skew\_char[cur\_f]) { if (op\_byte(cur\_i) \geq kern\_flag)if (skip\_byte(cur\_i) \leq stop\_flag) s \leftarrow char\_kern(cur\_f, cur\_i);goto done1 ;
           }
          if (skip\_byte(cur\_i) \geq stop\_flag) goto done1;
          a \leftarrow a + qo(kip\_byte(cur\_i)) + 1; cur\_i \leftarrow font\_info[a].qqqq;}
     }
  }
  done1:
This code is used in section 738.
```

```
742. \langle \text{Swap the subscript and superscript into box } x \, 742 \rangle \equiv\{ \text{ { flush\_node\_list}(x); } x \leftarrow new\_nod() ; \text{ } mem[\text{nucleus}(x)] \leftarrow mem[\text{nucleus}(q)];mem[supscr(x)] \leftarrow mem[supscr(q)]; mem[subscr(x)] \leftarrow mem[subscr(x)];
      mem[supscr(q)].hh \leftarrow empty\_field; mem[subscr(q)].hh \leftarrow empty\_field;math\_type(\textit{nucleus}(q)) \leftarrow sub\_mlist; \textit{info}(\textit{nucleus}(q)) \leftarrow x; \textit{x} \leftarrow clean\_box(\textit{nucleus}(q), \textit{cur\_style});
      delta ← delta + height(x) – h; h ← height(x);
   }
```
This code is used in section [738.](#page-280-0)

}

**743.** The make\_fraction procedure is a bit different because it sets new\_hlist(q) directly rather than making a sub-box.

 $\langle$  Declare math construction procedures [734](#page-278-0) $\rangle$  +≡

static void make\_fraction(pointer  $q$ )

```
{ pointer p, v, x, y, z; \Rightarrow bemporary registers for box construction \triangleleftscaled delta, delta1, delta2, shift_up, shift_down, clr; \longrightarrow dimensions for box calculations \triangleleftif (thisckness(q) \equiv default\_code) thickness(q) \leftarrow default\_rule\_thickness;(Create equal-width boxes x and z for the numerator and denominator, and compute the default
      amounts shift_up and shift_down by which they are displaced from the baseline 744;
  if (thickness(q) \equiv 0) \langle745 i
  else \langle Adjust shift_up and shift_down746 \rangle;
  \langle Construct a vlist box for the fraction, according to shift_up and shift_down747;
  \Phiut the fraction into a box with its delimiters, and make new\_hlist(q)748;
```
<span id="page-282-0"></span>**744.** (Create equal-width boxes x and z for the numerator and denominator, and compute the default amounts shift\_up and shift\_down by which they are displaced from the baseline  $744 \ge$ 

 $x \leftarrow clean\_box(numerator(q), num\_style(cur\_style));$  $z \leftarrow clean\_box(denominator(q), denom\_style(cur\_style));$ if  $(width(x) < width(z))$   $x \leftarrow rebox(x, width(z));$ else  $z \leftarrow \text{rebox}(z, \text{width}(x))$ ; if  $(cur\_style < text\_style)$   $\rightarrow$  display style  $\triangleleft$  $\{ shift\_up \leftarrow num1(cur\_size); shift\_down \leftarrow denom1(cur\_size);$ } else  $\{ shift\_down \leftarrow denom2(cur\_size);$ if  $(thickness(q) \neq 0)$  shift\_up  $\leftarrow num2$  (cur\_size); else  $\textit{shift\_up} \leftarrow \textit{num3}(\textit{cur\_size});$ }

This code is used in section [743.](#page-281-0)

745. The numerator and denominator must be separated by a certain minimum clearance, called *clr* in the following program. The difference between *clr* and the actual clearance is twice *delta*.

 $\langle$  Adjust *shift\_up* and *shift\_down* for the case of no fraction line 745  $\rangle \equiv$ { if  $(cur\_style < text\_style)$   $clr \leftarrow 7 * default\_rule\_thickness;$ else  $\text{clr} \leftarrow 3 * \text{default\_rule\_thickness};$  $delta \leftarrow half(clr - ((shift\_up - depth(x)) - (height(z) - shift\_down)))$ ; if  $(detta > 0)$  {  $shift\_up \leftarrow shift\_up + delta$ ;  $shift\_down \leftarrow shift\_down + delta$ ; } }

This code is used in section [743.](#page-281-0)

746. In the case of a fraction line, the minimum clearance depends on the actual thickness of the line.

 $\langle$  Adjust *shift\_up* and *shift\_down* for the case of a fraction line 746  $\rangle \equiv$ { if  $(cur\_style )  $clr \leftarrow 3 * thickness(q);$$ else  $\text{clr} \leftarrow \text{thickness}(q);$  $delta \leftarrow half(thiseness(q));$  delta $1 \leftarrow clr - ((shift\_up - depth(x)) - (axis\_height(cur\_size) + delta));$  $delta2 \leftarrow clr - ((axis\_height(cur\_size) - delta) - (height(z) - shift\_down));$ if  $(delta1 > 0)$  shift\_up  $\leftarrow shift\_up + delta1$ ;

if  $(detta2 > 0)$  shift\_down  $\leftarrow$  shift\_down + delta2;

}

This code is used in section [743.](#page-281-0)

747.  $\langle$  Construct a vlist box for the fraction, according to shift\_up and shift\_down 747 $\rangle \equiv$  $v \leftarrow new\_null\_box()$ ;  $type(v) \leftarrow vlist\_node; height(v) \leftarrow shift\_up + height(x);$  $depth(v) \leftarrow depth(z) + shift\_down; width(v) \leftarrow width(x);$  b this also equals width  $(z) \triangleleft$ if  $(thisikness(q) ≡ 0)$  {  $p \leftarrow new\_kern((shift\_up - depth(x)) - (height(z) - shift\_down));$   $link(p) \leftarrow z;$ } else {  $y \leftarrow fraction\_rule(thickness(q));$  $p \leftarrow new\_kern((axis\_height(cur\_size) - delta) - (height(z) - shift\_down));$  $link(y) \leftarrow p; link(p) \leftarrow z;$  $p \leftarrow new\_kern((shift\_up - depth(x)) - (axis\_height(cur\_size) + delta));$   $link(p) \leftarrow y;$ }  $link(x) \leftarrow p; list\_ptr(v) \leftarrow x$ This code is used in section [743.](#page-281-0)

## <span id="page-283-0"></span>286 TYPESETTING MATH FORMULAS HITEX  $\frac{8748}{400}$

```
748. \langle Put the fraction into a box with its delimiters, and make new_hlist(q) point to it 748 \rangle \equivif (cur\_style < text\_style) delta \leftarrow delim1 (cur\_size);
  else delta \leftarrow delim2 (cur\_size);x \leftarrow var\_delimeter(left\_delimeter(q), cur\_size, delta); link(x) \leftarrow v;z \leftarrow var\_delimeter(right\_delimeter(q), cur\_size, delta); link(v) \leftarrow z;new\_hlist(q) \leftarrow hpack(x, natural)
```
This code is used in section [743.](#page-281-0)

749. If the nucleus of an op\_noad is a single character, it is to be centered vertically with respect to the axis, after first being enlarged (via a character list in the font) if we are in display style. The normal convention for placing displayed limits is to put them above and below the operator in display style.

The italic correction is removed from the character if there is a subscript and the limits are not being displayed. The make\_op routine returns the value that should be used as an offset between subscript and superscript.

After make\_op has acted, subtype(q) will be limits if and only if the limits have been set above and below the operator. In that case,  $new\_hlist(q)$  will already contain the desired final box.

```
\langle734\rangle +≡
  static scaled make\_op(pointer q)\{ \text{ scaled delta}; \longrightarrow \text{offset between subscript and superscript } \triangleleft \}pointer p, v, x, y, z; \Rightarrow bemporary registers for box construction \triangleleftquarterword c; four_quarters i; \triangleright registers for character examination \triangleleftscaled \textit{shift\_up}, \textit{shift\_down}; \quad \triangleright dimensions for box calculation \triangleleftif ((subtype(q) \equiv normal) \land (cur\_style < text\_style)) \; subtype(q) ← limits;if (math\_type(nucleus(q)) \equiv math\_char) \{ fetch(nucleus(q));if ((cur\_style < text\_style) \wedge (char\_tag (cur\_i) \equiv list\_tag) \rightarrow make it larger \triangleleft\{ c \leftarrow rem\_byte(cur\_i); i \leftarrow char\_info(cur\_f, c);if (char\_exists(i)) \{ cur_c \leftarrow c; cur_i \leftarrow i; character(nucleus(q)) \leftarrow c;}
        }
        delta \leftarrow char\_italic(cur\_f, cur\_i); x \leftarrow clean\_box(nucleus(q), cur\_style);if ((\text{math\_type}(subscr q)) \neq \text{empty}) \land (subtype(q) \neq \text{limits})) width(x) \leftarrow \text{width}(x) - \text{delta};\rhd remove italic correction \triangleleftshift\_amount(x) \leftarrow half(height(x) - depth(x)) - axis\_height(cur_size); > center vertically \triangleleftmath\_type(nucleus(q)) \leftarrow sub\_box; info(nucleus(q)) \leftarrow x;}
     else delta \leftarrow 0;if (subtype(q) \equiv limits)750);
     return delta;
```
}

<span id="page-284-0"></span>**750.** The following program builds a vlist box v for displayed limits. The width of the box is not affected by the fact that the limits may be skewed.

 $\langle$  Construct a box with limits above and below it, skewed by *delta* 750  $\rangle \equiv$ 

 $\{ x \leftarrow clean\_box(supscr(g), sup\_style(cur\_style)) ; y \leftarrow clean\_box(nucleus(g), cur\_style) ;$  $z \leftarrow clean_box(subscr(g),sub-style(cur\_style))$ ;  $v \leftarrow new\_null_box()$ ; type  $(v) \leftarrow vlist\_node;$  $width(v) \leftarrow width(u);$ if  $(width(x) > width(v))$  width  $(v) \leftarrow width(x);$ if  $(width(z) > width(v))$  width  $(v) \leftarrow width(z);$  $x \leftarrow \text{rebox}(x, \text{width}(v)); \ y \leftarrow \text{rebox}(y, \text{width}(v)); \ z \leftarrow \text{rebox}(z, \text{width}(v));$  $shift\_amount(x) \leftarrow half(delta); shift\_amount(z) \leftarrow -shift\_amount(x); height(v) \leftarrow height(y);$  $depth(v) \leftarrow depth(y);$  $\langle$  Attach the limits to y and adjust *height* $(v)$ , depth $(v)$  to account for their presence 751 $\rangle$ ;  $new\_hlist(q) \leftarrow v;$ }

This code is used in section [749.](#page-283-0)

751. We use shift\_up and shift\_down in the following program for the amount of glue between the displayed operator y and its limits x and z. The vlist inside box v will consist of x followed by y followed by z, with kern nodes for the spaces between and around them.

 $\langle$  Attach the limits to y and adjust *height* $(v)$ , depth $(v)$  to account for their presence 751  $\rangle \equiv$ if  $(\text{math\_type}(\text{supscr}(q)) \equiv \text{empty}) \{ \text{list\_ptr}(x) \leftarrow \text{null}; \text{ flush\_node\_list}(x); \text{list\_ptr}(v) \leftarrow y;$ } else { shift  $up \leftarrow biq$  op spacing3 – depth(x); if  $(shift\_up < big\_op\_spacing1)$   $shift\_up \leftarrow big\_op\_spacing1;$  $p \leftarrow new\_kern(\textit{shift\_up}); \space link(p) \leftarrow y; \space link(x) \leftarrow p;$  $p \leftarrow new\_kern(big\_op\_spacing5);$   $link(p) \leftarrow x;$   $list\_ptr(v) \leftarrow p;$  $height(v) \leftarrow height(v) + big\_op\_spacing5 + height(x) + depth(x) + shift\_up;$ } if  $(math\_type(subscr(q)) \equiv empty)$  $\{ list\_ptr(z) \leftarrow null; \, flush\_node\_list(z); \}$ else {  $shift\_down \leftarrow big\_op\_spacing4 - height(z);$ if  $(shift\_down < big\_op\_spacing2)$   $shift\_down \leftarrow big\_op\_spacing2;$  $p \leftarrow new\_kern(\textit{shift\_down}); \space link(y) \leftarrow p; \space link(p) \leftarrow z;$  $p \leftarrow new\_kern(big\_op\_spacing5); link(z) \leftarrow p;$  $depth(v) \leftarrow depth(v) + big\_op\_spacing5 + height(z) + depth(z) + shift\_down;$ }

This code is used in section 750.

<span id="page-285-0"></span>752. A ligature found in a math formula does not create a ligature\_node , because there is no question of hyphenation afterwards; the ligature will simply be stored in an ordinary *char\_node*, after residing in an ord\_noad .

The math\_type is converted to math\_text\_char here if we would not want to apply an italic correction to the current character unless it belongs to a math font (i.e., a font with space  $\equiv 0$ ).

No boundary characters enter into these ligatures.

```
\langle734 \rangle +≡
  static void make_ord (pointer q)
  \{\text{int }a;\quad \text{ }b\text{ address of }lig/kern \text{ instruction } \triangleleftpointer p, r; \quad \triangleright temporary registers for list manipulation \triangleleftrestart:
     if (math\_type(subscr(q)) \equiv empty)if (math\_type(supscr(q)) \equiv empty)if (math\_type(nucleus(q)) \equiv math\_char) \{ p \leftarrow link(q);if (p \neq null)if ((type(p) > ord\_noad) \wedge (type(p) < punct\_noad))if (math\_type(nucleus(p)) \equiv math\_char)if (fam(nucleus(p)) \equiv \text{fam}(nucleus(q)) { math\_type(nucleus(q)) \leftarrow \text{math\_text\_char};
                        fetch(nucleus(q));if (char\_tag(cur\_i) \equiv lig\_tag) \{ a \leftarrow lig\_kern\_start(cur\_f, cur\_i);cur_c \leftarrow character(nucleus(p)); \ cur_i \leftarrow font\_info[a].qqqq;if (skip\_byte(cur\_i) > stop\_flag) { a \leftarrow lig\_kern\_restart(cur\_f, cur\_i);cur_i \leftarrow font\_info[a].qqqq;}
                           loop { \langle If instruction cur_i is a kern with cur_c, attach the kern after q; or if it is
                                   a ligature with cur_c, combine noads q and p appropriately; then return if
                                   the cursor has moved past a noad, or goto restart 753;
                              if (skip\_byte(cur\_i) \geq stop\_flag) return;
                              a \leftarrow a + qo(\text{skip\_byte}(\text{cur\_i})) + 1; \ \text{cur\_i} \leftarrow \text{font\_info}[a].qqqq;}
                         }
                      }
          }
  }
```
<span id="page-286-0"></span>

753. Note that a ligature between an *ord\_noad* and another kind of noad is replaced by an *ord\_noad*, when the two noads collapse into one. But we could make a parenthesis (say) change shape when it follows certain letters. Presumably a font designer will define such ligatures only when this convention makes sense.

```
If instruction cur_i is a kern with cur_i, attach the kern after q; or if it is a ligature with cur_i,
      combine noads q and p appropriately; then return if the cursor has moved past a noad, or goto
      restart 753 \rangle \equiv
```

```
if (next\_char(cur_i) \equiv cur_c)if (skip\_byte(cur\_i) \leq stop\_flag)if (op\_byte(cur\_i) \geq kern\_flag { p \leftarrow new\_kern(char\_kern(cur\_f, cur\_i)); link(p) \leftarrow link(q);
        link(q) \leftarrow p; return;
     }
     else \{ check\_intervpt; \rightarrow \text{allow a way out of infinite ligature loop} \triangleleftswitch (op\_byte(cur_i)) {
        case qi(1): case qi(5): character (nucleus (q)) ← rem_byte (cur_i); break; \Rightarrow=:|, =:|> \triangleleftcase qi(2): case qi(6): character (nucleus (p)) \leftarrow rem\_byte(cur_i); break; \Rightarrow |=:, |=:>
        case qi(3): case qi(7): case qi(11):
           \{ r \leftarrow new\quad ( ) : \qquad \triangleright \models : | \quad |=:| >, \ \mid =:| >> \triangleleftcharacter(nucleus(r)) \leftarrow rem\_byte(cur\_i); \, \text{fam}(nucleus(r)) \leftarrow \text{fam}(nucleus(q));link(q) \leftarrow r; link(r) \leftarrow p;if (op\_byte(cur_i) < qi(11)) math_type(nucleus(r)) \leftarrow math\_char;else math\_type(nucleus(r)) \leftarrow math\_text\_char; . prevent combination \triangleleft} break;
        default:
           \{ link(q) \leftarrow link(p); character(nucleus(q)) \leftarrow rem_byte(cur_i); \quad \triangleright =: \triangleleftmem[subscr(q)] \leftarrow mem[subscr(p)]; mem[supscr(q)] \leftarrow mem[supscr(p)];free\_node(p, nod\_size);
           }
        }
        if (op\_byte(cur\_i) > qi(3)) return;
        math\_type(nucleus(q)) \leftarrow math\_char; goto restart;
     }
```
This code is used in section [752.](#page-285-0)

# <span id="page-287-0"></span>290 TYPESETTING MATH FORMULAS HITEX  $\S 754$

754. When we get to the following part of the program, we have "fallen through" from cases that did not lead to check\_dimensions or done\_with\_noad or done\_with\_node. Thus, q points to a noad whose nucleus may need to be converted to an hlist, and whose subscripts and superscripts need to be appended if they are present.

If  $nucleus(q)$  is not a math\_char, the variable delta is the amount by which a superscript should be moved right with respect to a subscript when both are present.

 $\langle$  Convert *nucleus* (q) to an hlist and attach the sub/superscripts  $754$   $\equiv$ 

switch  $(math\_type(nucleus(q)))$  {

case  $math\_cchar:$  case  $math\_text\_char:$ 

(Create a character node p for nucleus  $(q)$ , possibly followed by a kern node for the italic correction, and set *delta* to the italic correction if a subscript is present  $755$  **break**;

```
case empty: p \leftarrow null; break;
```

```
case sub\_box: p \leftarrow info(nucleus(q)); break;
```

```
case sub_mlist:
```
 $\{ cur\_mlist \leftarrow info(nucleus(q)); save\_style \leftarrow cur\_style; mlist\_penalties \leftarrow false; mlist\_to\_hist();$  $\triangleright$  recursive call  $\triangleleft$ 

cur style ← save\_style:  $\langle$  Set up the values of *cur\_size* and *cur\_mu*, based on *cur\_style [703](#page-267-0)*  $\rangle$ ;  $p \leftarrow hpack(link(temp\_head), natural);$ 

} break;

```
default: confusion("mlist2");
```
}

```
new\_hlist(q) \leftarrow p;
```

```
if ((mathbf{q}) \equiv empty) \wedge (mathbf{q}) = empty \rightarrow (mathbf{q}) \equiv empty) goto check_dimensions;
make\_scripts(q, delta)
```
This code is used in section [728.](#page-276-0)

**755.** (Create a character node p for nucleus  $(q)$ , possibly followed by a kern node for the italic correction, and set *delta* to the italic correction if a subscript is present  $755$   $\equiv$ 

```
\{ \text{ fetch}(\textit{nucleus}(q)) ;
```
if  $(char\_exists(cur_i)) \{ delta \leftarrow char\_tialic(cur_f, cur_i); p \leftarrow new\_character(cur_f, qo(cur_c));$ if  $((mathbf{0} + \text{type}(nucleus(q))) \equiv \text{math\_text\_char}) \land (space(\text{cur\_f}) \neq 0)$ ) delta ← 0;  $\rhd$  no italic correction in mid-word of text font  $\triangleleft$ if  $((mathbf{0} + \mathbf{0}) \equiv \epsilon \mathbf{0} + \epsilon \mathbf{0}) \times (\epsilon \mathbf{0} + \epsilon \mathbf{0}) + \epsilon \mathbf{0} + \epsilon \mathbf{0} + \epsilon \mathbf{0} + \epsilon \mathbf{0})$ } } else  $p \leftarrow null$ ;

}

This code is used in section 754.
<span id="page-288-0"></span>

**756.** The purpose of make\_scripts  $(q, delta)$  is to attach the subscript and/or superscript of noad q to the list that starts at  $new\_hlist(q)$ , given that the subscript and superscript aren't both empty. The superscript will appear to the right of the subscript by a given distance  $delta$ .

We set  $shift\_down$  and  $shift\_up$  to the minimum amounts to shift the baseline of subscripts and superscripts based on the given nucleus.

 $\langle$  Declare math construction procedures [734](#page-278-0)  $\rangle$  +≡

static void make\_scripts (pointer  $q$ , scaled delta) { pointer  $p, x, y, z$ ;  $\rightarrow$  bemporary registers for box construction  $\triangleleft$ scaled  $\textit{shift\_up}, \textit{shift\_down}, \textit{clr}$ ;  $\rightarrow$  dimensions in the calculation  $\triangleleft$ small\_number  $t$ ;  $\triangleright$  subsidiary size code  $\triangleleft$  $p \leftarrow new\_hlist(q);$ if  $(is\_char\_node(p)) \{ shift\_up \leftarrow 0; shift\_down \leftarrow 0;$ } else  $\{ z \leftarrow \text{hpack}(p, \text{natural});$ if  $(cur\_style < script\_style)$   $t \leftarrow script\_size$ ; else  $t \leftarrow script\_script\_size$ ;  $shift\_up \leftarrow height(z) - sup\_drop(t); shift\_down \leftarrow depth(z) + sub\_drop(t); list\_ptr(z) \leftarrow null;$  $flush\_node\_list(z);$ } if  $(math\_type(supscr(q)) \equiv empty$  (Construct a subscript box x when there is no superscript 757) else {  $\langle$  Construct a superscript box x [758](#page-289-0) $\rangle$ ; **if**  $(math\_type(subscr(q)) \equiv empty)$  shift\_amount(x) ← -shift\_up; else  $\langle$  Construct a sub/superscript combination box x, with the superscript offset by delta [759](#page-289-0) $\rangle$ ; } if  $(new\_hlist(q) \equiv null)$  new\_hlist(q)  $\leftarrow x$ ; else {  $p \leftarrow new\_hlist(q);$ while  $(link(p) \neq null)$   $p \leftarrow link(p)$ ;  $link(p) \leftarrow x;$ } }

757. When there is a subscript without a superscript, the top of the subscript should not exceed the baseline plus four-fifths of the x-height.

 $\langle$  Construct a subscript box x when there is no superscript 757 $\rangle \equiv$  $\{ x \leftarrow clean\_box(subscr(q), sub\_style(cur\_style)) ; width(x) \leftarrow width(x) + script\_space;$ if  $(shift\_down < sub1(cur\_size)) shift\_down \leftarrow sub1(cur\_size);$  $clr \leftarrow height(x) - (abs(math\_x\_height(cur\_size) * 4)/5);$ if  $(shift\_down < clr)$  shift\_down  $\leftarrow clr$ ;  $shift\_amount(x) \leftarrow shift\_down;$ }

This code is used in section 756.

### <span id="page-289-0"></span>292 TYPESETTING MATH FORMULAS HITEX  $\frac{8758}{ }$

758. The bottom of a superscript should never descend below the baseline plus one-fourth of the x-height.

 $\langle$  Construct a superscript box  $x$  758  $\rangle \equiv$  $\{ x \leftarrow clean\_box(supscr(g), sup\_style(cur\_style)) ; width(x) \leftarrow width(x) + script\_space;$ if  $(\text{odd}(\text{cur\_style})) \text{ }\text{clr} \leftarrow \text{sup3}(\text{cur\_size});$ else if  $(cur\_style < text\_style)$   $clr \leftarrow sup1(cur\_size);$ else  $\text{clr} \leftarrow \text{sup2}( \text{cur\_size});$ if  $(shift\_up < clr)$  shift\_up  $\leftarrow clr$ ;  $clr \leftarrow depth(x) + (abs(math\_x\_height(cur\_size)) / 4);$ if  $(shift\_up < clr) shift\_up \leftarrow clr;$ }

This code is used in section [756.](#page-288-0)

759. When both subscript and superscript are present, the subscript must be separated from the superscript by at least four times *default\_rule\_thickness*. If this condition would be violated, the subscript moves down, after which both subscript and superscript move up so that the bottom of the superscript is at least as high as the baseline plus four-fifths of the x-height.

 $\Diamond$  Construct a sub/superscript combination box x, with the superscript offset by delta 759 $\rangle \equiv$  $\{ y \leftarrow clean\_box(subscr(g),sub\_style(cur\_style)); width(y) \leftarrow width(y) + script\_space;$ if  $(shift\_down < sub2(cur\_size)) shift\_down \leftarrow sub2(cur\_size);$  $clr \leftarrow 4 * default\_rule\_thickness - ((shift\_up - depth(x)) - (height(y) - shift\_down));$ if  $(clr > 0) \{ shift\_down \leftarrow shift\_down + clr;$  $clr \leftarrow (abs(math_x\_height(cur\_size) * 4)/5) - (shift\_up - depth(x));$ **if**  $(clr > 0)$  { shift up ← shift up + clr; shift down ← shift down – clr; } }  $shift\_amount(x) \leftarrow delta;$   $\triangleright$  superscript is delta to the right of the subscript  $\triangleleft$  $p \leftarrow new\_kern((shift\_up - depth(x)) - (height(y) - shift\_down)); link(x) \leftarrow p; link(p) \leftarrow y;$  $x \leftarrow vpack(x, natural); shift\_amount(x) \leftarrow shift\_down;$ }

This code is used in section [756.](#page-288-0)

760. We have now tied up all the loose ends of the first pass of mlist\_to\_hlist. The second pass simply goes through and hooks everything together with the proper glue and penalties. It also handles the *left\_noad* and right\_noad that might be present, since  $max_h$  and  $max_d$  are now known. Variable p points to a node at the current end of the final hlist.

h Make a second pass over the mlist, removing all noads and inserting the proper spacing and penalties  $760$  =

 $p \leftarrow temp\_head; link(p) \leftarrow null; q \leftarrow mlist; r\_type \leftarrow 0; cur\_style \leftarrow style;$ 

 $\langle$  Set up the values of *cur\_size* and *cur\_mu*, based on *cur\_style* [703](#page-267-0) $\rangle$ ;

- while  $(q \neq null)$  { (If node q is a style node, change the style and **goto** delete\_q; otherwise if it is not a noad, put it into the hlist, advance q, and **goto** done; otherwise set s to the size of noad q, set t to the associated type (ord\_noad .. inner\_noad), and set pen to the associated penalty [761](#page-290-0));
	- $\langle$  Append inter-element spacing based on r\_type and t [766](#page-291-0) $\rangle$ ;
	- $\langle$  Append any *new\_hlist* entries for q, and any appropriate penalties [767](#page-292-0);
- if  $(type(q) \equiv right\_nod)$   $t \leftarrow open\_nod;$

```
r\_type \leftarrow t;
```
 $delete\_q: r \leftarrow q; q \leftarrow link(q); free\_node(r, s);$  $done:$ ;

}

This code is used in section [726.](#page-275-0)

<span id="page-290-0"></span>761. Just before doing the big case switch in the second pass, the program sets up default values so that most of the branches are short.

- If node q is a style node, change the style and **goto** delete\_q; otherwise if it is not a noad, put it into the hlist, advance q, and **goto** done; otherwise set s to the size of noad q, set t to the associated type
	- (ord\_noad .. inner\_noad), and set pen to the associated penalty  $761$   $\equiv$

 $t \leftarrow \text{ord\_nod}; s \leftarrow \text{nod\_size}; \text{ pen} \leftarrow \text{inf\_penalty};$ 

- switch  $(type(q))$  {
- case op\_noad: case open\_noad: case close\_noad: case punct\_noad: case inner\_noad:  $t \leftarrow type(q);$ break;
- case bin\_noad :

 $\{ t \leftarrow bin\_nod; \ pen \leftarrow bin\_op\_penalty;$ 

} break;

case  $rel\_$ *noad* $:$ 

 $\{ t \leftarrow rel\_nod; \ pen \leftarrow rel\_penalty;$ 

} break;

```
case ord_noad: case vcenter_noad: case over_noad: case under_noad: do_nothing; break;
case radical noad: s \leftarrow \text{radical~nod size}; break;
```
case  $\mathit{accept\_nod}: s \leftarrow \mathit{accept\_nod\_size}$ ; break;

case fraction\_noad:  $s \leftarrow fraction\_nod\_size$ ; break;

case left\_noad: case right\_noad:  $t \leftarrow make{\text{-}left\_right}(q, style, max_d, max_h);$  break;

case style\_node:  $\langle$  Change the current style and goto delete\_q 763  $\rangle$ 

case whatsit\_node: case penalty\_node: case rule\_node: case disc\_node: case adjust\_node:

- case  $ins\_node$ : case  $mark\_node$ : case  $glue\_node$ : case  $kern\_node$ :
- $\{ link(p) \leftarrow q; p \leftarrow q; q \leftarrow link(q); link(p) \leftarrow null; \textbf{goto} done;$

} default:  $confusion("mlist3");$ 

}

This code is used in section [760.](#page-289-0)

762. The make\_left\_right function constructs a left or right delimiter of the required size and returns the value open\_noad or close\_noad. The right\_noad and left\_noad will both be based on the original style, so they will have consistent sizes.

We use the fact that  $right\_nod - left\_nod \equiv close\_nod - open\_nod$ .

 $\langle$  Declare math construction procedures [734](#page-278-0) $\rangle$  +≡

static small\_number  $make\_left\_right$  (pointer q, small\_number style, scaled  $max_d$ , scaled  $max_h$ )  $\{ \text{ scaled delta}, delta1, delta2; \rightarrow \text{dimensions used in the calculation } \triangleleft$ 

 $cur\_style \leftarrow style; \{Set up the values of cur\_size and cur\_mu, based on cur\_style 703$  $cur\_style \leftarrow style; \{Set up the values of cur\_size and cur\_mu, based on cur\_style 703$ ;  $delta2 \leftarrow max_d + axis\_height(cur\_size);$  delta1  $\leftarrow max_h + max_d - delta2;$ if  $(delta2 > delta1)$   $delta4 \leftarrow delta2$ ;  $\rightarrow delta1$  is max distance from axis  $\triangleleft$  $delta \leftarrow (delta1/500) * delimeter_factor; delta2 \leftarrow delta1 + delta1 - delimiter\_shortfall;$ if  $(delta < delta2)$  delta  $\leftarrow$  delta2;  $new\_hlist(q) \leftarrow var\_delimiter(delimiter(q), cur\_size, delta);$ return  $type(q) - (left\_nod - open\_nod)$ ;  $\Rightarrow open\_nod$  or  $close\_nod \triangleleft$ }

**763.**  $\langle$  Change the current style and **goto** delete\_q 763  $\rangle \equiv$ 

{  $cur\_style \leftarrow subtype(q); s \leftarrow style\_node\_size;$  $\langle$  Set up the values of *cur\_size* and *cur\_mu*, based on *cur\_style* [703](#page-267-0) $\rangle$ ; goto  $delete_a$ ; }

This code is used in section 761.

### <span id="page-291-0"></span>294 TYPESETTING MATH FORMULAS HITEX  $\sqrt{6764}$

**764.** The inter-element spacing in math formulas depends on an  $8 \times 8$  table that T<sub>E</sub>X preloads as a 64-digit string. The elements of this string have the following significance:

```
0 means no space;
```
- 1 means a conditional thin space (\nonscript\mskip\thinmuskip);
- 2 means a thin space (\mskip\thinmuskip);
- 3 means a conditional medium space (\nonscript\mskip\medmuskip);
- 4 means a conditional thick space (\nonscript\mskip\thickmuskip);
- \* means an impossible case.

This is all pretty cryptic, but The T<sub>E</sub>Xbook explains what is supposed to happen, and the string makes it happen.

A global variable magic\_offset is computed so that if a and b are in the range ord\_noad . . inner\_noad, then  $str\_pool[a * 8 + b + magic\_offset]$  is the digit for spacing between noad types a and b.

If Pascal had provided a good way to preload constant arrays, this part of the program would not have been so strange.

```
\#define math_spacing
 "0234000122*4000133**3**344*0400400*000000234000111*1111112341011"
```
**765.**  $\langle$  Global variables  $13 \rangle$  $13 \rangle$  +≡ static const int  $magic\_offset \leftarrow -9 * ord\_nod;$  > used to find inter-element spacing  $\triangleleft$ 

```
766. \langle Append inter-element spacing based on r_type and t 766 \rangle \equivif (r\_type > 0) . \triangleright not the first noad \triangleleft\{ switch (so(math\_spacing[r\_type * 8 + t + magic\_offset]))case '0': x \leftarrow 0; break;
     case '1':
        if (cur\_style < script\_style) x \leftarrow thin\_mu\_skip\_code; else x \leftarrow 0; break;
     case '2': x \leftarrow thin\_mu\_skip\_code; break;
     case '3':
        if (cur\_style < script\_style) x \leftarrow med\_mu\_skip\_code; else x \leftarrow 0; break;
     case '4':
        if (cur\_style < script\_style) x \leftarrow thick\_mu\_skip\_code; else x \leftarrow 0; break;
     default: confusion("mlist4");}
     if (x \neq 0) { y \leftarrow math\_glue (glue_par(x), cur_mu); z \leftarrow new\_glue(y); glue_ref_count(y) \leftarrow null;
        link(p) \leftarrow z; p \leftarrow z;
        subtype(z) \leftarrow x + 1; \triangleright store a symbolic subtype \triangleleft}
  }
This code is used in section 760.
```
<span id="page-292-0"></span>

**767.** We insert a penalty node after the hlist entries of noad  $q$  if pen is not an "infinite" penalty, and if the node immediately following  $q$  is not a penalty node or a  $rel\_nod$  or absent entirely.

```
\langle Append any new_hlist entries for q, and any appropriate penalties 767\rangle \equiv
```
if  $(new\_hlist(q) \neq null)$  {  $link(p) \leftarrow new\_hlist(q);$ do  $p \leftarrow link(p)$ ; while  $(\neg (link(p) \equiv null))$ ; } if (penalties ) if  $(link(q) \neq null)$ if  $(\text{pen} < \text{inf\_penalty}) \{ r\_type \leftarrow type(\text{link}(q));$ if  $(r\_type \neq penalty\_node)$ if  $(r\_type \neq rel\_nod)$  {  $z \leftarrow new\_penalty (pen);$   $link(p) \leftarrow z; p \leftarrow z;$ } }

This code is used in section [760.](#page-289-0)

## 296 ALIGNMENT S768

768. Alignment. It's sort of a miracle whenever \halign and \valign work, because they cut across so many of the control structures of T<sub>E</sub>X.

Therefore the present page is probably not the best place for a beginner to start reading this program; it is better to master everything else first.

Let us focus our thoughts on an example of what the input might be, in order to get some idea about how the alignment miracle happens. The example doesn't do anything useful, but it is sufficiently general to indicate all of the special cases that must be dealt with; please do not be disturbed by its apparent complexity and meaninglessness.

> \tabskip 2pt plus 3pt \halign to 300pt{u1#v1& \tabskip 1pt plus 1fil u2#v2&  $u34v3\$ cr a1&\omit a2&\vrule\cr \noalign{\vskip 3pt} b1\span b2\cr \omit&c2\span\omit\cr}

Here's what happens:

(0) When '\halign to 300pt{' is scanned, the  $scan\_spec$  routine places the 300pt dimension onto the save\_stack, and an align\_group code is placed above it. This will make it possible to complete the alignment when the matching  $\mathcal{E}'$  is found.

(1) The preamble is scanned next. Macros in the preamble are not expanded, except as part of a tabskip specification. For example, if u2 had been a macro in the preamble above, it would have been expanded, since T<sub>E</sub>X must look for 'minus...' as part of the tabskip glue. A "preamble list" is constructed based on the user's preamble; in our case it contains the following seven items:

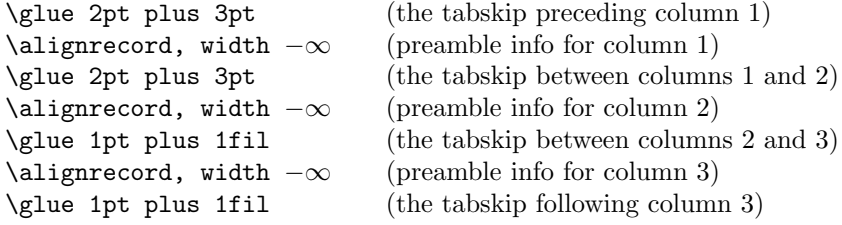

These "alignrecord" entries have the same size as an *unset\_node*, since they will later be converted into such nodes. However, at the moment they have no type or *subtype* fields; they have *info* fields instead, and these info fields are initially set to the value end\_span, for reasons explained below. Furthermore, the alignrecord nodes have no *height* or *depth* fields; these are renamed  $u$ <sub>part</sub> and  $v$ <sub>part</sub>, and they point to token lists for the templates of the alignment. For example, the  $u$ <sub>part</sub> field in the first alignrecord points to the token list 'u1', i.e., the template preceding the '#' for column 1.

(2) T<sub>EX</sub> now looks at what follows the  $\cr$ cr that ended the preamble. It is not ' $\noindent\gamma$  or ' $\noindent\gamma$  or ' $\noindent\gamma$  so this input is put back to be read again, and the template 'u1' is fed to the scanner. Just before reading 'u1', T<sub>EX</sub> goes into restricted horizontal mode. Just after reading 'u1', T<sub>EX</sub> will see 'a1', and then (when the  $\&$  is sensed) T<sub>EX</sub> will see 'v1'. Then T<sub>EX</sub> scans an *endv* token, indicating the end of a column. At this point an unset\_node is created, containing the contents of the current hlist (i.e., 'u1a1v1'). The natural width of this unset node replaces the width field of the alignrecord for column 1; in general, the alignrecords will record the maximum natural width that has occurred so far in a given column.

(3) Since '\omit' follows the '&', the templates for column 2 are now bypassed. Again TEX goes into restricted horizontal mode and makes an *unset\_node* from the resulting hlist; but this time the hlist contains simply 'a2'. The natural width of the new unset box is remembered in the *width* field of the alignrecord for column 2.

(4) A third unset\_node is created for column 3, using essentially the mechanism that worked for column 1; this unset box contains 'u3\vrule v3'. The vertical rule in this case has running dimensions that will later extend to the height and depth of the whole first row, since each unset\_node in a row will eventually inherit the height and depth of its enclosing box.

(5) The first row has now ended; it is made into a single unset box comprising the following seven items:

\glue 2pt plus 3pt \unsetbox for 1 column: u1a1v1 \glue 2pt plus 3pt \unsetbox for 1 column: a2 \glue 1pt plus 1fil \unsetbox for 1 column: u3\vrule v3 \glue 1pt plus 1fil

The width of this unset row is unimportant, but it has the correct height and depth, so the correct baselineskip glue will be computed as the row is inserted into a vertical list.

(6) Since '\noalign' follows the current  $\cr$ . TEX appends additional material (in this case \vskip 3pt) to the vertical list. While processing this material, T<sub>E</sub>X will be in internal vertical mode, and  $no\_align\_group$ will be on save\_stack.

(7) The next row produces an unset box that looks like this:

\glue 2pt plus 3pt \unsetbox for 2 columns: u1b1v1u2b2v2 \glue 1pt plus 1fil \unsetbox for 1 column: (empty) \glue 1pt plus 1fil

The natural width of the unset box that spans columns 1 and 2 is stored in a "span node," which we will explain later; the *info* field of the alignrecord for column 1 now points to the new span node, and the *info* of the span node points to end\_span.

(8) The final row produces the unset box

\glue 2pt plus 3pt \unsetbox for 1 column: (empty) \glue 2pt plus 3pt \unsetbox for 2 columns: u2c2v2 \glue 1pt plus 1fil

A new span node is attached to the alignrecord for column 2.

(9) The last step is to compute the true column widths and to change all the unset boxes to hboxes, appending the whole works to the vertical list that encloses the \halign. The rules for deciding on the final widths of each unset column box will be explained below.

Note that as **\halign** is being processed, we fearlessly give up control to the rest of T<sub>E</sub>X. At critical junctures, an alignment routine is called upon to step in and do some little action, but most of the time these routines just lurk in the background. It's something like post-hypnotic suggestion.

769. We have mentioned that alignrecords contain no *height* or *depth* fields. Their *glue\_sign* and glue\_order are pre-empted as well, since it is necessary to store information about what to do when a template ends. This information is called the extra\_info field.

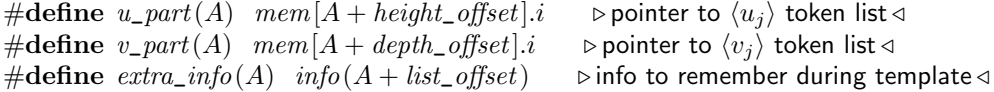

## $298$  ALIGNMENT  $8770$

770. Alignments can occur within alignments, so a small stack is used to access the alignrecord information. At each level we have a *preamble* pointer, indicating the beginning of the preamble list; a *cur\_align* pointer, indicating the current position in the preamble list; a cur\_span pointer, indicating the value of cur\_align at the beginning of a sequence of spanned columns; a cur\_loop pointer, indicating the tabskip glue before an alignrecord that should be copied next if the current list is extended; and the align\_state variable, which indicates the nesting of braces so that  $\cr$  and  $\sgn$  and tab marks are properly intercepted. There also are pointers cur\_head and cur\_tail to the head and tail of a list of adjustments being moved out from horizontal mode to vertical mode.

The current values of these seven quantities appear in global variables; when they have to be pushed down, they are stored in 5-word nodes, and *align\_ptr* points to the topmost such node.

#define preamble  $link(align\_head)$   $\rightarrow$  the current preamble list  $\triangleleft$ #define  $align\_stack\_node\_size$  5  $\longrightarrow$  number of mem words to save alignment states  $\triangleleft$  $\langle$  Global variables  $13 \rangle$  $13 \rangle$  +≡ static pointer  $cur\_align$ ;  $\triangleright$  current position in preamble list  $\triangleleft$ static pointer  $cur\_span$ ;  $\triangleright$  start of currently spanned columns in preamble list  $\triangleleft$ static pointer  $cur\_loop$ ;  $\rightarrow$  place to copy when extending a periodic preamble  $\triangleleft$ static pointer  $align\_ptr$ ;  $\triangleright$  most recently pushed-down alignment stack node  $\triangleleft$ static pointer  $cur\_head$ ,  $cur\_tail$ ;  $\rightarrow$  adjustment list pointers  $\triangleleft$ 

771. The align\_state and preamble variables are initialized elsewhere.

 $\langle$  Set initial values of key variables [21](#page-8-0)  $\rangle$  +≡

```
align_ptr ← null ; cur_align ← null ; cur_span ← null ; cur_loop ← null ; cur_head ← null ;
cur\_tail \leftarrow null;
```
772. Alignment stack maintenance is handled by a pair of trivial routines called push\_alignment and pop\_alignment.

static void push\_alignment(void)

{ pointer  $p$ ;  $\Rightarrow$  the new alignment stack node  $\triangleleft$ 

 $p \leftarrow get\_node(align\_stack\_node\_size);$   $link(p) \leftarrow align\_ptr; info(p) \leftarrow cur\_align;$  $\text{link}(p) \leftarrow \text{preamble}; \text{ rlink}(p) \leftarrow \text{cur\_span}; \text{ mem}[p+2] \cdot \text{if} \leftarrow \text{cur\_loop}; \text{mem}[p+3] \cdot \text{if} \leftarrow \text{align\_state};$  $info(p+4) \leftarrow cur\_head; link(p+4) \leftarrow cur\_tail; align\_ptr \leftarrow p; cur\_head \leftarrow qet\_avail();$ }

static void pop\_alignment(void)

{ pointer  $p$ ;  $\triangleright$  the top alignment stack node  $\triangleleft$ 

```
free\_avail(cur\_head); p \leftarrow align\_ptr; cur\_tail \leftarrow link(p+4); cur\_head \leftarrow info(p+4);align\_state \leftarrow mem[p+3] .i; \ cur\_{loop} \leftarrow mem[p+2] .i; \ cur\_{span} \leftarrow rlink(p); \ preample \leftarrow link(p);cur\_align \leftarrow info(p); \ align\_ptr \leftarrow link(p); \ free\_node(p, align\_stack\_node\_size);}
```
773. TEX has eight procedures that govern alignments:  $init\_align$  and  $fin\_align$  are used at the very beginning and the very end; *init\_row* and *fin\_row* are used at the beginning and end of individual rows; init\_span is used at the beginning of a sequence of spanned columns (possibly involving only one column); init\_col and fin\_col are used at the beginning and end of individual columns; and align\_peek is used after \cr to see whether the next item is \noalign.

We shall consider these routines in the order they are first used during the course of a complete **\halign**, namely init\_align, align\_peek, init\_row, init\_span, init\_col, fin\_col, fin\_row, fin\_align.

<span id="page-296-0"></span>

774. When \halign or \valign has been scanned in an appropriate mode, T<sub>EX</sub> calls *init\_align*, whose task is to get everything off to a good start. This mostly involves scanning the preamble and putting its information into the preamble list.

 $\langle$  Declare the procedure called *get\_preamble\_token* [782](#page-298-0) $\rangle$ 

```
static void align\_peek (void);
```
static void normal\_paragraph(void);

```
static void init_align(void)
```

```
{ pointer save\_cs\_ptr; \rightarrow warning\_index value for error messages \triangleleftpointer p; \Rightarrow for short-term temporary use \triangleleftsave\_cs\_ptr \leftarrow cur\_cs; \Rightarrow \hbox{balign or }valign, usually \triangleleftpush\_alignment (); align\_state \leftarrow -1000000; \rightarrow enter a new alignment level \triangleleft\langle Check for improper alignment in displayed math 776;
   push\_nest(); \triangleright enter a new semantic level \triangleleft\langle Change current mode to -vmode for \hbarign, -hmode for \valign 775);
   scan\_spec(\textit{align\_group}, \textit{false});
   \langle Scan the preamble and record it in the preamble list 777;
   new_save_level(align_group);
   if (every\_cr \neq null) begin_token_list(every_cr, every_cr_text);
   align\_peek(); \triangleright look for \noalign or \omit <
}
```
775. In vertical modes, prev\_depth already has the correct value. But if we are in mmode (displayed formula mode), we reach out to the enclosing vertical mode for the prev\_depth value that produces the correct baseline calculations.

 $\langle$  Change current mode to −vmode for \halign, −hmode for \valign 775  $\rangle \equiv$ **if**  $(\textit{mode} \equiv \textit{mmode})$  {  $\textit{mode} \leftarrow \textit{-vmode}$ ;  $\textit{prev\_depth} \leftarrow \textit{nest}[\textit{nest\_ptr} - 2].\textit{aux\_field}$ .sc; } else if  $(mode > 0)$  negate  $(mode)$ 

This code is used in section 774.

776. When \halign is used as a displayed formula, there should be no other pieces of mlists present.

 $\langle$  Check for improper alignment in displayed math  $776$   $\equiv$ **if**  $((mode \equiv mmode) \land ((tail \neq head) \lor (incomplete\_nod \neq null))) \{ print\_err("Improper_\cup");$  $print\_esc("halign"); print("$ inside  $\mathcal{F}$ 's');  $help \texttt{3}("Displays\_can\_use\_special\_alignments_\texttt{like\_}\leq 1; % \texttt{blue} = 1; % \texttt{blue} = 1; % \$  $"only\_\text{if\_nothingthing\_but\_\text{the\_alignment\_itself\_is\_between\_$$'s."}$  $\texttt{``So, I've, deleted, the if or multas, that, preceded, this, alignment."}; error(); \text{ {} {lush\_math}( ; \text{`} \text{`}, \text{`} \text{`}, \text{`} \text$ }

This code is used in section 774.

```
777. Scan the preamble and record it in the preamble list 777 i ≡
  preamble ← null; cur\_align \leftarrow align\_head; cur\_loop \leftarrow null; scanner\_status \leftarrow aligning;warning_index ← save_cs_ptr; align_state ← -1000000; \triangleright at this point, cur_cmd \equiv left_brace \triangleleftloop { \langle778 \;
```
if  $(cur\_cmd \equiv car\_ret)$  goto  $done; \Rightarrow \c{cur\_cmd \leq carr\_ret}$ 

 $\delta$  Scan preamble text until cur\_cmd is tab\_mark or car\_ret, looking for changes in the tabskip glue; append an alignrecord to the preamble list  $779$ ;

```
}
```

```
done: scanner\_status \leftarrow normal
```
This code is used in section 774.

# <span id="page-297-0"></span> $300$  ALIGNMENT  $$778$

 $link(cur\_align) \leftarrow new\_param\_glue(tab\_skip\_code); cur\_align \leftarrow link(cur\_align)$ This code is used in section [777.](#page-296-0)

779. (Scan preamble text until cur cmd is tab mark or car ret, looking for changes in the tabskip glue; append an alignrecord to the preamble list  $779$   $\equiv$ 

 $\langle$  Scan the template  $\langle u_i \rangle$ , putting the resulting token list in hold\_head [783](#page-298-0) $\rangle$ ;  $link(cur\_align) \leftarrow new\_null\_box()$ ;  $cur\_align \leftarrow link(cur\_align)$ ;  $\triangleright$  a new alignrecord  $\triangleleft$  $info(cur\_align) \leftarrow end\_span; width(cur\_align) \leftarrow null\_flag; u\_part(cur\_align) \leftarrow link(hold\_head);$  $\langle$  Scan the template  $\langle v_j \rangle$ , putting the resulting token list in *hold\_head* [784](#page-299-0) $\rangle$ ;  $v_{part}(cur_{align}) \leftarrow link(hold_{head})$ 

This code is used in section [777.](#page-296-0)

**780.** We enter '\span' into *eqtb* with  $tab\_mark$  as its command code, and with  $span\_code$  as the command modifier. This makes T<sub>E</sub>X interpret it essentially the same as an alignment delimiter like ' $\&$ ', yet it is recognizably different when we need to distinguish it from a normal delimiter. It also turns out to be useful to give a special  $cr\_code$  to '\cr', and an even larger  $cr\_cr\_code$  to '\crcr'.

The end of a template is represented by two "frozen" control sequences called \endtemplate. The first has the command code  $end\_template$ , which is  $> outer\_call$ , so it will not easily disappear in the presence of errors. The  $get\_x\_token$  routine converts the first into the second, which has endv as its command code.

#define  $span\_code$  256  $\Rightarrow$  distinct from any character  $\triangleleft$ #define  $cr\_code$  257  $\rightarrow$  distinct from  $span\_code$  and from any character  $\triangleleft$ #define  $cr\_cr\_code$   $(cr\_code + 1)$   $\rightarrow$  this distinguishes \crcr from \cr <  $\# \text{define end\_template\_token} \text{ } \text{ } cs\_token\_flag + frozen\_end\_template$  $\langle$  Put each of T<sub>EX</sub>'s primitives into the hash table [226](#page-83-0)  $\rangle$  +≡  $primitive("span", tab\_mark, span\_code);$ primitive ("cr", car\_ret, cr\_code); text(frozen\_cr)  $\leftarrow$  text(cur\_val); eqtb[frozen\_cr]  $\leftarrow$  eqtb[cur\_val];  $primitive("error", car\_ret, cr\_cr\_code);$  $text(frozen\_end\_template) \leftarrow text(frozen\_endv) \leftarrow s\_no("endtemplate");$  $eq\_type (frozen\_endv ) \leftarrow endv ; equiv (frozen\_endv ) \leftarrow null\_list ; eq\_level (frozen\_endv ) \leftarrow level\_one ;$  $eqtb[frozen\_end\_template] \leftarrow qtb[frozen\_endv]; eq\_type(frozen\_end\_template) \leftarrow end\_template;$ 

781.  $\langle$  Cases of print\_cmd\_chr for symbolic printing of primitives [227](#page-83-0)  $\rangle$  + $\equiv$ case tab\_mark :

if  $chr\_code \equiv span\_code)$  print\_esc("span");

else  $chr\_cmd("alignment_Utab_Ucharacter_U")$  break; case car\_ret:

if  $(chr\_code \equiv cr\_code)$  print\_esc("cr");

else print\_esc("crcr"); break;

<span id="page-298-0"></span>782. The preamble is copied directly, except that \tabskip causes a change to the tabskip glue, thereby possibly expanding macros that immediately follow it. An appearance of \span also causes such an expansion. Note that if the preamble contains '\global\tabskip', the '\global' token survives in the preamble and

the '\tabskip' defines new tabskip glue (locally).

```
\langle Declare the procedure called get_preamble_token 782 \rangle \equiv
```
static void get\_preamble\_token(void)

```
\{ \; restart: get\_token() \; ; \;while ((cur\_chr \equiv span\_code) \land (cur\_cmd \equiv tab\_mark)) \{ get\_token();\triangleright this token will be expanded once \triangleleftif (cur\_cmd > max\_command) \{ expand(); get\_token();}
   }
  if (cur\_cmd \equiv endv) fatal_error ("(interwoven<sub>u</sub>alignment preambles are not allowed)");
  if ((cur\_cmd \equiv assign\_qlue) \land (cur\_chr \equiv glue\_base + tab\_skip\_code)) \{ scan\_optional\_equals();scan\_glue (glue_val);
     if (global\_defs > 0) geq_define(glue_base + tab_skip_code, glue_ref, cur_val);
     else eq\_define(glue\_base + tab\_skip\_code, glue\_ref, cur\_val);goto restart;
   }
}
```
This code is used in section [774.](#page-296-0)

### 783. Spaces are eliminated from the beginning of a template.

```
\langle Scan the template \langle u_i \rangle, putting the resulting token list in hold_head 783 \rangle \equivp \leftarrow hold\_head; link(p) \leftarrow null;loop { get\_preamble\_token ( );
     if (cur\_cmd \equiv mac\_param) goto donel;
     if ((cur\_cmd \leq car\_ret) \land (cur\_cmd \geq tab\_mark) \land (align\_state \equiv -1000000))if ((p \equiv hold\_head) \land (cur\_loop \equiv null) \land (cur\_cmd \equiv tab\_mark)) \ cur\_loop \leftarrow cur\_align;else { print\_err ("Missing # inserted in alignment preamble");
           help3("There<sub>u</sub>should<sub>u</sub>be<sub>u</sub> exactly<sub>u</sub>one<sub>u</sub>#<sub>u</sub>between<sub>u</sub>&<sup>'</sup>s<sub>u</sub>when<sub>u</sub>an","\\\halign_\or_\\\valign_\is_\being_\set_{\uparrow\ldots}"none, \text{iso}_1've put one in; maybe that will work."); back_error (); goto done1;
        }
     else if ((cur\_cmd \neq space r) \vee (p \neq hold\_head)) \{ link(p) \leftarrow get\_avail(); p \leftarrow link(p);info(p) \leftarrow cur\_tok;}
  }
  done1:
```
This code is used in section [779.](#page-297-0)

<span id="page-299-0"></span>**784.**  $\langle$  Scan the template  $\langle v_i \rangle$ , putting the resulting token list in hold\_head 784 $\rangle \equiv$  $p \leftarrow hold\_head; link(p) \leftarrow null;$ loop {  $resume: get\_preamble\_token()$ ; if  $((cur\_cmd \leq car\_ret) \land (cur\_cmd \geq tab\_mark) \land (align\_state \equiv -1000000))$  goto done2; if  $(cur\_cmd \equiv mac\_param)$  {  $print\_err$  ("Only<sub>10</sub>one<sub>1</sub>#<sub>11</sub>is<sub>11</sub>allowed<sub>11</sub>per<sub>11</sub>tab");  $help3("There<sub>u</sub>should<sub>u</sub>be<sub>u</sub> exactly<sub>u</sub>one<sub>u</sub>#<sub>u</sub>between<sub>u</sub>&<sup>'</sup>s<sub>u</sub>,<sub>u</sub>when<sub>u</sub>an",$  $"\\\halign_\or_\langle\verb|v_t|_is_\being_\set\lvert_\uparrow,\lceil n_\rfloor\the \text{index}$  $\text{``more\_than\_one, \_iso\_I'`m\_ignoring\_all\_but\_the\_first." }$ ; error(); goto resume; }  $link(p) \leftarrow get\_avail()$ ;  $p \leftarrow link(p)$ ;  $info(p) \leftarrow cur\_tok$ ; }

 $done2: link(p) \leftarrow get\_avail($ ;  $p \leftarrow link(p); info(p) \leftarrow end\_template\_token$ 

 $\rhd$  put \endtemplate at the end  $\triangleleft$ 

This code is used in section [779.](#page-297-0)

785. The tricky part about alignments is getting the templates into the scanner at the right time, and recovering control when a row or column is finished.

We usually begin a row after each  $\cr$  has been sensed, unless that  $\cr$  is followed by  $\no$ align or by the right brace that terminates the alignment. The *align\_peek* routine is used to look ahead and do the right thing; it either gets a new row started, or gets a \noalign started, or finishes off the alignment.

 $\langle$  Declare the procedure called *align\_peek* 785 $\rangle \equiv$ 

static void align\_peek (void) { restart: align state  $\leftarrow$  1000000; do  $get\_x\_or\_protected()$ ; while  $(\neg (cur\_cmd \neq space r))$ ; if  $(cur\_cmd \equiv no\_align) \{ scan\_left\_brace(); new\_save\_level(no\_align\_group);$ **if**  $(mode \equiv -vmode) normal\_paragnph$  ( ); } else if  $(cur\_cmd \equiv right\_brace)$  fin\_align(); else if  $((cur\_cmd \equiv car\_ret) \land (cur\_chr \equiv cr\_cr\_code))$  goto restart;  $\rightarrow$  ignore \crcr  $\triangleleft$ else  $\{init\_row()$ ;  $\rightarrow$  start a new row  $\triangleleft$  $init\_col($  );  $\longrightarrow$   $\triangleright$  start a new column and replace what we peeked at  $\triangleleft$ } }

This code is used in section [800.](#page-304-0)

786. To start a row (i.e., a 'row' that rhymes with 'dough' but not with 'bough'), we enter a new semantic level, copy the first tabskip glue, and change from internal vertical mode to restricted horizontal mode or vice versa. The *space\_factor* and *prev\_depth* are not used on this semantic level, but we clear them to zero just to be tidy.

 $\langle$  Declare the procedure called *init\_span* [787](#page-300-0) $\rangle$ 

```
static void init_row(void)
\{ push\_nest(); mode \leftarrow (-hmode - vmode) - mode;if (mode \equiv -hmode) space_factor \leftarrow 0; else prev_depth \leftarrow 0;tail_append (new_glue (glue_ptr (preamble))); subtype (tail) \leftarrow tab_skip_code + 1;
  cur\_align \leftarrow link(preamble); \quad cur\_tail \leftarrow cur\_head; \; init\_span(cur\_align);}
```
<span id="page-300-0"></span>

**787.** The parameter to *init\_span* is a pointer to the alignrecord where the next column or group of columns will begin. A new semantic level is entered, so that the columns will generate a list for subsequent packaging.

 $\langle$  Declare the procedure called *init\_span* 787  $\rangle \equiv$ 

static void  $init\_span(pointer p)$  $\{ push\_nest()$ ; if  $(mode ≡ -hmode) space_factor \leftarrow 1000;$ else {  $prev\_depth \leftarrow ignore\_depth$ ; normal\_paragraph(); }  $cur\_span \leftarrow p;$ } This code is used in section [786.](#page-299-0)

788. When a column begins, we assume that  $cur\_cmd$  is either *omit* or else the current token should be put back into the input until the  $\langle u_i \rangle$  template has been scanned. (Note that cur\_cmd might be tab\_mark or  $car\_ret.$ ) We also assume that  $align\_state$  is approximately 1000000 at this time. We remain in the same mode, and start the template if it is called for.

```
static void init_col(void)
\{ extra\_info(cur\_align) \leftarrow cur\_cmd;if (cur\_cmd \equiv omit) align_state \leftarrow 0;
  else \{back\_input(\cdot); begin\_token\_list(u\_part(cur\_align), u\_template)\};\} > now align_state \equiv 10000000}
```
**789.** The scanner sets align\_state to zero when the  $\langle u_i \rangle$  template ends. When a subsequent \cr or \span or tab mark occurs with  $align\_state \equiv 0$ , the scanner activates the following code, which fires up the  $\langle v_i \rangle$ template. We need to remember the  $cur\_chr$ , which is either  $cr\_cr\_code$ ,  $cr\_code$ ,  $span\_code$ , or a character code, depending on how the column text has ended.

This part of the program had better not be activated when the preamble to another alignment is being scanned, or when no alignment preamble is active.

 $\langle$  Insert the  $\langle v_i \rangle$  template and **goto** restart 789  $\rangle \equiv$ { if  $((scanner\_status \equiv aligning) \vee (cur\_align \equiv null))$  $\text{fatal\_error}$  ("(interwoven alignment preambles are not allowed)");  $cur\_cmd \leftarrow extra\_info(cur\_align); extra\_info(cur\_align) \leftarrow cur\_chr;$ **if**  $(cur\_cmd \equiv omit) begin\_token\_list(omit\_template, v\_template);$ else  $begin\_token\_list(v{\_}part(cur\_align), v{\_}template);$  $align\_state \leftarrow 1000000; \textbf{goto} \textit{ restart};$ }

This code is used in section [342.](#page-143-0)

790. The token list omit\_template just referred to is a constant token list that contains the special control sequence \endtemplate only.

 $\langle$  Initialize the special list heads and constant nodes 790  $\rangle \equiv$  $info(omit\_template) \leftarrow end\_template\_token; \Rightarrow link(omit\_template) \equiv null \triangleleft$ See also sections [797](#page-303-0), [820](#page-312-0), [981](#page-376-0), and [988](#page-379-0). This code is used in section [164.](#page-56-0)

# <span id="page-301-0"></span>304 ALIGNMENT 5791

**791.** When the endv command at the end of a  $\langle v_i \rangle$  template comes through the scanner, things really start to happen; and it is the *fin\_col* routine that makes them happen. This routine returns true if a row as well as a column has been finished.

```
static bool fin\_col(void){ pointer p; \Rightarrow the alignrecord after the current one \triangleleftpointer q, r; \Rightarrow bemporary pointers for list manipulation \triangleleftpointer s; \Rightarrow a new span node \triangleleftpointer u; \Rightarrow a new unset box \triangleleftscaled w; \triangleright natural width \triangleleftglue_ord o; \triangleright \triangleright \triangleright \triangleright \preceq \preceqhalfword n; \triangleright span counter \triangleleftif (cur\_align \equiv null) confusion("endv");
     q \leftarrow link(cur\_align); if (q \equiv null) confusion("endv");
     if (align\_state < 500000) fatal\_error ("(interwoven alignment preambles are not allowed)");
     p \leftarrow link(q); (If the preamble list has been traversed, check that the row has ended 792);
     if (extra\_info(cur\_align) \neq span\_code) { unsave(); new\_save\_level(align\_group);\langle Package an unset box for the current column and record its width 796 i;
        \langle795\rangle;
       if (extra\_info(cur\_align) \geq cr\_code) { return true;
        }
       init\_span(p);}
     align\_state \leftarrow 1000000;do get_x_or_protected(); while (\neg (cur\_cmd \neq space r));
     cur\_align \leftarrow p; \; init\_col( ); return false;
  }
792. (If the preamble list has been traversed, check that the row has ended 792) \equivif ((p \equiv null) ∧ (extra\_info(cur\_align) < cr\_code))if (cur\_loop \neq null) (Lengthen the preamble periodically 793)
     else { print_error("Extract_Utable_n_tab_e) been changed to "); print\_esc("cr");
       help3 ("You have given more \lambda span or \& marks than there were",
        \lim_{\text{in} \text{preample}} to the \chi the \chi or \chi align \chi now in progress."
       "SolJ'11_uassume<sub>u</sub>that you meant to type \{\cr{}cr_i instead."); extra\_info(cur\_align) \leftarrow cr\_code;
```

```
error():
```

```
}
This code is used in section 791.
```
**793.**  $\langle$  Lengthen the preamble periodically 793  $\rangle \equiv$ 

```
\{ link(q) \leftarrow new\_null\_box(); p \leftarrow link(q); \Rightarrow a new alignrecord \triangleleftinfo(p) \leftarrow end\_span; width (p) \leftarrow null\_flag; cur_loop \leftarrow link (cur_loop);
   \langle Copy the templates from node cur_loop into node p 794 \rangle;
   cur\_loop \leftarrow link(cur\_loop); link(p) \leftarrow new\_glue(glue\_ptr(cur\_loop));subtype(link(p)) \leftarrow tab\_skip\_code + 1;}
```
This code is used in section 792.

<span id="page-302-0"></span>**794.**  $\langle$  Copy the templates from node *cur\_loop* into node  $p$  794 $\rangle \equiv$  $q \leftarrow hold\_head; r \leftarrow u\_part(cur\_loop);$ while  $(r \neq null)$  { link(q) ← get\_avail();  $q \leftarrow link(q)$ ; info(q) ← info(r);  $r \leftarrow link(r)$ ; }  $link(q) \leftarrow null; u\_part(p) \leftarrow link(hold\_head); q \leftarrow hold\_head; r \leftarrow v\_part(cur\_loop);$ while  $(r \neq null)$  { link(q) ← get\_avail( );  $q \leftarrow link(q)$ ; info(q) ← info(r);  $r \leftarrow link(r)$ ; }  $link(q) \leftarrow null$ ;  $v\_part(p) \leftarrow link(hold\_head)$ This code is used in section [793.](#page-301-0) 795. (Copy the tabskip glue between columns  $795$ )  $\equiv$ tail\_append(new\_glue(glue\_ptr(link(cur\_align)))); subtype(tail)  $\leftarrow tab\_skip\_code + 1$ This code is used in section [791.](#page-301-0) 796.  $\langle$  Package an unset box for the current column and record its width 796  $\rangle \equiv$ { if  $(mode \equiv -hmode)$  {  $adjust\_tail \leftarrow cur\_tail; u \leftarrow hpack(link(head), natural);$ if  $(type(u) \equiv \textit{hlist}\_\textit{node}) w \leftarrow \textit{width}(u);$ else  $\#$ if 0  $w \leftarrow max\_dimen + 1;$  $#else$  $w \leftarrow width(u);$  $#$ endif  $cur\_tail \leftarrow adjust\_tail; adjust\_tail \leftarrow null;$ } else  $\{ u \leftarrow \text{vpackage}(link(head), \text{natural}, 0);$ if  $(type(u) \equiv vlist\_node)$   $w \leftarrow height(u);$ else  $w \leftarrow max\_dimen + 1;$ }  $n \leftarrow min$  quarterword:  $\rightarrow$  this represents a span count of 1  $\triangleleft$ if  $(cur\_span \neq cur\_align)$  (Update width entry for spanned columns [798](#page-303-0)) else if  $(w > width(cur\_align))$  width  $(cur\_align) \leftarrow w;$ **if**  $(type(u) \equiv whatsit\_node)$  { if  $(subtype(u) \equiv hset\_node \lor subtype(u) \equiv vset\_node) type(u) ← unset\_set\_node;$ else  $type(u) \leftarrow unset\_pack\_node;$  $span\_count(u) \leftarrow n;$ } else if  $(type(u) \equiv \textit{hlist}\text{-}node \vee type(u) \equiv \textit{vlist}\text{-}node)$  {  $type(u) \leftarrow unset\_node; span\_count(u) \leftarrow n;$  (Determine the stretch order [659](#page-252-0));  $glue\_order(u) \leftarrow o; \; glue\_stretch(u) \leftarrow total\_stretch[o];$ 

 $\langle$  Determine the shrink order [665](#page-253-0) $\rangle$ ;

 $glue\_sign(u) \leftarrow o; \; glue\_shrink(u) \leftarrow total\_shrink[o];$ }

 $pop\_nest()$ ;  $link(tail) \leftarrow u$ ;  $tail \leftarrow u$ ; }

This code is used in section [791.](#page-301-0)

## <span id="page-303-0"></span> $306$  ALIGNMENT  $$797$

797. A span node is a 2-word record containing width, info, and link fields. The link field is not really a link, it indicates the number of spanned columns; the *info* field points to a span node for the same starting column, having a greater extent of spanning, or to end\_span, which has the largest possible link field; the width field holds the largest natural width corresponding to a particular set of spanned columns.

A list of the maximum widths so far, for spanned columns starting at a given column, begins with the info field of the alignrecord for that column.

#define  $span\_node\_size \quad 2 \quad$  > number of  $mem$  words for a span node  $\triangleleft$ 

 $\{$ Initialize the special list heads and constant nodes [790](#page-300-0)  $\rangle$  +≡  $link(end\_span) \leftarrow max\_quarterword + 1; info(end\_span) \leftarrow null;$ 

798. (Update width entry for spanned columns  $798$ )  $\equiv$ 

 $\{ q \leftarrow cur\_span;$ do {  $incr(n); q \leftarrow link(link(q));$ } while  $(\neg (q \equiv cur\_align));$ if  $(n > max\_quarterword)$  confusion ("256 spans");  $\rightarrow$  this can happen, but won't  $\triangleleft$  $q \leftarrow cur\_span;$ while  $(link(info(q)) < n)$   $q \leftarrow info(q);$ if  $(link(info(q)) > n)$  {  $s \leftarrow get\_node(span\_node\_size)$ ;  $info(s) \leftarrow info(q)$ ;  $link(s) \leftarrow n$ ;  $info(q) \leftarrow s$ ;  $width(s) \leftarrow w;$ } else if  $(width(info(q)) < w)$  width  $(info(q)) \leftarrow w;$ }

This code is used in section [796.](#page-302-0)

799. At the end of a row, we append an unset box to the current vlist (for \halign) or the current hlist (for \valign). This unset box contains the unset boxes for the columns, separated by the tabskip glue. Everything will be set later.

static void fin\_row(void) { pointer  $p$ ;  $\rightarrow$  the new unset box  $\triangleleft$ **if**  $(model \equiv -h mode)$  {  $p \leftarrow hpack(link(head), natural); pop_nest()$ ; append\_to\_vlist(p); if  $(cur\_head \neq cur\_tail) \{ link(tail) \leftarrow link(cur\_head); tail \leftarrow cur\_tail;$ } } else {  $p \leftarrow vpack(link(head), natural); pop\_nest()$ ;  $link(tail) \leftarrow p; tail \leftarrow p; space_factor \leftarrow 1000;$ }  $type(p) \leftarrow unset\_node; \quad glue\_stretch(p) \leftarrow 0;$ if  $(every\_cr \neq null)$  begin\_token\_list(every\_cr, every\_cr\_text);  $align\_peek()$ ;

} b note that  $glue\_shrink(p) \equiv 0$  since  $glue\_shrink \equiv = shift\_amount \triangleleft$ 

<span id="page-304-0"></span>

800. Finally, we will reach the end of the alignment, and we can breathe a sigh of relief that memory hasn't overflowed. All the unset boxes will now be set so that the columns line up, taking due account of spanned columns.

```
static void do\_assimments (void);
  static void resume_after_display (void);
  static void build_page (void);
  static void fin\_align (void)
  { pointer p, q, r, s, u, v; \quad \triangleright registers for the list operations \triangleleftscaled t, w; \triangleright width of column \triangleleftbool x \leftarrow false; \Rightarrow indicates an extended alignment \triangleleftscaled o; \triangleright shift offset for unset boxes \trianglelefthalfword n; \triangleright matching span amount \triangleleftscaled rule save: \triangleright bemporary storage for overfull rule \triangleleftmemory_word aux\_save; bemporary storage for aux \triangleleftif (cur\_group \neq align\_group) confusion("align1");
     unsave(); \triangleright that align_group was for individual entries \triangleleftif (cur\_group \neq align\_group) confusion("align0");
     unsave(); \triangleright that align_group was for the whole alignment \triangleleftif (nest[nest_ptr - 1].mode_field ≡ mmode) o \leftarrow display_indent;else o \leftarrow 0;
     \langle Go through the preamble list, determining the column widths and changing the alignrecords to
          dummy unset boxes 801\, \rangleif (x) { \triangleright Handle an alignment that depends on hsize or vsize \triangleleftpointer r \leftarrow get\_node(align\_node\_size);save\_ptr \leftarrow save\_ptr - 2; pack_begin_line \leftarrow -mode_line; type(r) \leftarrow whatsit_node;
        subtype (r) \leftarrow align\_node; align\_preamble (r) \leftarrow preamble; align\_list (r) \leftarrow link(head);align\_extent(r) \leftarrow new\_xdimen(saved(1), saved\_hfactor(1), saved\_vfactor(1));align_m(r) \leftarrow saved(0); align_v(r) \leftarrow (mode \neq -vmode); link(head) \leftarrow r; tail \leftarrow r;pack\_begin\_line \leftarrow 0; pop\_alignment();
     }
     else {
        \beta ackage the preamble list, to determine the actual tabskip glue amounts, and let p point to this
             prototype box 804;
        \langle Set the glue in all the unset boxes of the current list \langle805\rangle;
        flush\_node\_list(p); pop\_alignment( );
     }
     \langle812\rangle;
  }
\langle Declare the procedure called align_peek785 \rangle
```
## <span id="page-305-0"></span> $308$  ALIGNMENT  $$801$

801. It's time now to dismantle the preamble list and to compute the column widths. Let  $w_{ij}$  be the maximum of the natural widths of all entries that span columns  $i$  through  $j$ , inclusive. The alignrecord for column i contains  $w_{ii}$  in its width field, and there is also a linked list of the nonzero  $w_{ij}$  for increasing j, accessible via the *info* field; these span nodes contain the value  $j - i + min\_quarterword$  in their *link* fields. The values of  $w_{ii}$  were initialized to *null\_flag*, which we regard as  $-\infty$ .

The final column widths are defined by the formula

$$
w_j = \max_{1 \le i \le j} \left( w_{ij} - \sum_{i \le k < j} (t_k + w_k) \right),
$$

where  $t_k$  is the natural width of the tabskip glue between columns k and  $k + 1$ . However, if  $w_{ij} = -\infty$  for all i in the range  $1 \le i \le j$  (i.e., if every entry that involved column j also involved column  $j + 1$ ), we let  $w_j = 0$ , and we zero out the tabskip glue after column j.

TEX computes these values by using the following scheme: First  $w_1 = w_{11}$ . Then replace  $w_{2i}$  by max $(w_{2i}, w_{1j} - t_1 - w_1)$ , for all  $j > 1$ . Then  $w_2 = w_{22}$ . Then replace  $w_{3i}$  by max $(w_{3i}, w_{2j} - t_2 - w_2)$ for all  $j > 2$ ; and so on. If any  $w_i$  turns out to be  $-\infty$ , its value is changed to zero and so is the next tabskip.

 $\zeta$  Go through the preamble list, determining the column widths and changing the alignrecords to dummy

unset boxes  $801$   $\equiv$  $q \leftarrow link (preamble);$ 

do {

 $flush\_list(u\_part(q));$   $flush\_list(v\_part(q));$   $p \leftarrow link(link(q));$ 

if  $(width(q) \equiv null_flag)$  (Nullify width (q) and the tabskip glue following this column 802); if  $(info(q) \neq end\_span)$ 

(Merge the widths in the span nodes of q with those of p, destroying the span nodes of q  $\frac{803}{1}$  $\frac{803}{1}$  $\frac{803}{1}$ ;  $type(q) \leftarrow unset\_node; span\_count(q) \leftarrow min\_quarterword; height(q) \leftarrow 0; depth(q) \leftarrow 0;$  $glue\_order(q) \leftarrow normal; glue\_sign(q) \leftarrow normal; glue\_stretch(q) \leftarrow 0; glue\_shrink(q) \leftarrow 0;$ 

#if  $0$   $\rightarrow$  Table nodes are not implemented in the 1.2 viewer  $\triangleleft$ 

if  $(width(q) > max\_dimen)$   $x \leftarrow true;$ 

 $#$ endif

 $q \leftarrow p$ ; } while  $(\neg (q \equiv null));$ 

This code is used in section [800.](#page-304-0)

```
802. \langle Nullify width (q) and the tabskip glue following this column 802 \rangle \equiv\{ \text{width}(q) \leftarrow 0; \ r \leftarrow \text{link}(q); \ s \leftarrow \text{glue\_ptr}(r);if (s \neq zero\_glue) { add\_glue\_ref (zero\_glue); delete\_glue\_ref(s); glue\_ptr(r) \leftarrow zero\_glue;
      }
   }
```
This code is used in section 801.

<span id="page-306-0"></span>

803. Merging of two span-node lists is a typical exercise in the manipulation of linearly linked data structures. The essential invariant in the following **do**  $\{ \text{loop is that we want to dispense with node } r, \}$ in  $q$ 's list, and  $u$  is its successor; all nodes of  $p$ 's list up to and including  $s$  have been processed, and the successor of s matches r or precedes r or follows r, according as  $link(r) \equiv n$  or  $link(r) > n$  or  $link(r) < n$ .

(Merge the widths in the span nodes of q with those of p, destroying the span nodes of q 803)  $\equiv$ 

 $\{ t \leftarrow width(q) + width(due\_ptr(link(q))); \ r \leftarrow info(q); s \leftarrow end\_span; info(s) \leftarrow p;$ 

 $n \leftarrow min\_quarterword + 1;$ do {  $width(r) \leftarrow width(r) - t; u \leftarrow info(r);$ while  $(link(r) > n) \{ s \leftarrow info(s); n \leftarrow link(info(s)) + 1;$ } if  $(link(r) < n)$  {  $info(r) \leftarrow info(s); info(s) \leftarrow r; decr(link(r)); s \leftarrow r;$ } else { if  $(width(r) > width(info(s)))$   $width(info(s)) \leftarrow width(r);$  $free\_node(r, span\_node\_size);$ }  $r \leftarrow u$ } while  $(\neg (r \equiv end\_span));$ 

This code is used in section [801.](#page-305-0)

}

804. Now the preamble list has been converted to a list of alternating unset boxes and tabskip glue, where the box widths are equal to the final column sizes. In case of \valign, we change the widths to heights, so that a correct error message will be produced if the alignment is overfull or underfull.

 $\Diamond$  Package the preamble list, to determine the actual tabskip glue amounts, and let p point to this prototype box  $804$   $\equiv$ 

 $save\_ptr \leftarrow save\_ptr - 2; pack\_begin\_line \leftarrow -model\_line \right;$ if  $(model \equiv -vmode) \{ rule\_save \leftarrow overfull\_rule; overfull\_rule \leftarrow 0;$  $\triangleright$  prevent rule from being packaged  $\triangleleft$  $p \leftarrow hpack(preamble, saved(1), saved\_hfactor(1), saved\_vfactor(1), saved(0));$  $overfull$ <sub>rule</sub>  $\leftarrow$  rule\_save; } else {  $q \leftarrow link (p$ reamble }; do {  $height(q) \leftarrow width(q); width(q) \leftarrow 0; q \leftarrow link(link(q));$  $\}$  while  $(\neg (q \equiv null));$  $p \leftarrow vpack(preamble, saved(1), saved\_hfactor(1), saved\_vfactor(1), saved(0)); q \leftarrow link(preamble);$ do {  $width(q) \leftarrow height(q); height(q) \leftarrow 0; q \leftarrow link(link(q));$ } while  $(\neg (q \equiv null));$ } pack begin line  $\leftarrow 0$ 

This code is used in section [800.](#page-304-0)

## <span id="page-307-0"></span> $310$  ALIGNMENT  $$805$

805. (Set the glue in all the unset boxes of the current list  $805$ )  $\equiv$  $q \leftarrow link(head); s \leftarrow head;$ while  $(q \neq null)$  { if  $(\neg is\_char\_node(q))$ if  $(type(q) \equiv unset\_node)$  (Set the unset box q and the unset boxes in it 807) else if  $(type(q) \equiv rule\_node)$ (Make the running dimensions in rule q extend to the boundaries of the alignment  $806$ );  $s \leftarrow q$ ;  $q \leftarrow link(q)$ ; }

This code is used in section [800.](#page-304-0)

806. A Make the running dimensions in rule q extend to the boundaries of the alignment 806 i ≡ { if  $(is\_running(width(q)))$  width $(q) \leftarrow width(p);$ if  $(is\_running(head(tq)))$  height $(q) \leftarrow height(p);$ if  $(is_rrunning(depth(q)))\ depth(q) \leftarrow depth(p);$ if  $(o \neq 0)$  {  $r \leftarrow link(q);$  link(q)  $\leftarrow null;$  q  $\leftarrow hpack(q, natural);$  shift\_amount(q)  $\leftarrow o;$  link(q)  $\leftarrow r;$  $link(s) \leftarrow q;$ } }

This code is used in section 805.

807. The unset box q represents a row that contains one or more unset boxes, depending on how soon  $\csc$ occurred in that row.

 $\langle$  Set the unset box q and the unset boxes in it 807 $\rangle \equiv$ { if  $(mode \equiv -vmode)$  {  $type(q) \leftarrow \text{hlist}\text{-}node$ ;  $width(q) \leftarrow \text{width}(p)$ ; } else {  $type(q) \leftarrow vlist\_node; height(q) \leftarrow height(p);$ }  $glue\_order(q) \leftarrow glue\_order(p); \; glue\_sign(q) \leftarrow glue\_sign(p); \; glue\_set(q) \leftarrow glue\_set(p);$  $shift\_amount(q) \leftarrow o; r \leftarrow link(list\_ptr(q)); s \leftarrow link(list\_ptr(p));$ do {  $\langle$  Set the glue in node r and change it from an unset node [808](#page-308-0) $\rangle$ ;  $r \leftarrow link(link(r)); s \leftarrow link(link(s));$ } while  $(\neg (r \equiv null));$ }

This code is used in section 805.

<span id="page-308-0"></span>

808. A box made from spanned columns will be followed by tabskip glue nodes and by empty boxes as if there were no spanning. This permits perfect alignment of subsequent entries, and it prevents values that depend on floating point arithmetic from entering into the dimensions of any boxes.

 $\langle$  Set the glue in node r and change it from an unset node 808  $\rangle \equiv$  $n \leftarrow span\_count(r); t \leftarrow width(s); w \leftarrow t; u \leftarrow hold\_head;$ while  $(n > min\_quarterword) \{ \text{decr}(n); \text{Appendi} \}$  and tabskip glue and an empty box to list u, and update s and t as the prototype nodes are passed  $809$ ; } if  $(mode \equiv -vmode)$ (Make the unset node r into an *hlist\_node* of width w, setting the glue as if the width were t  $810$ )

else  $\langle$  Make the unset node r into a vlist\_node of height w, setting the glue as if the height were t [811](#page-309-0) $\rangle$ ;  $shift\_amount(r) \leftarrow 0;$ 

```
if (u \neq hold\_head) b append blank boxes to account for spanned nodes \triangleleft\{ link(u) \leftarrow link(r); link(r) \leftarrow link(hold\_head); r \leftarrow u;}
```
This code is used in section [807.](#page-307-0)

# 809. (Append tabskip glue and an empty box to list u, and update s and t as the prototype nodes are passed  $809$   $\equiv$  $s \leftarrow link(s); v \leftarrow glue\_ptr(s); link(u) \leftarrow new\_glue(v); u \leftarrow link(u); subtype(u) \leftarrow tab\_skip\_code + 1;$  $t \leftarrow t + width(v);$ if  $(glue\_sign(p) \equiv stretching)$  { if  $(stretch\_order(v) \equiv glue\_order(p))$  $t \leftarrow t + round(unfix(alue_set(p)) * stretch(v)$ ; } else if  $(glue\_sign(p) \equiv shrinking)$  { if  $(shrink\_order(v) \equiv glue\_order(p))$  $t \leftarrow t - round(unfix(glue\_set(p)) * shrink(v));$ }  $s \leftarrow link(s);$   $link(u) \leftarrow new\_null\_box(); u \leftarrow link(u); t \leftarrow t + width(s);$ if  $(mode \equiv -vmode)$  width $(u) \leftarrow width(s);$  else { type $(u) \leftarrow vlist\_node;$  height $(u) \leftarrow width(s);$ }

This code is used in section 808.

```
810. (Make the unset node r into an hlist_node of width w, setting the glue as if the width were t 810 i \equiv\{ height(r) \leftarrow height(q); depth(r) \leftarrow depth(q);if (t \equiv width(r)) \{ glue\_sign(r) \leftarrow normal; glue\_order(r) \leftarrow normal;set\_glue\_ratio\_zero(glue\_set(r));}
     else if (t > width(r)) \{ glue\_sign(r) \leftarrow stretching;if (glue\_stretch(r) \equiv 0) set\_glue\_ratio\_zero(glue\_set(r));else glue\_set(r) \leftarrow \text{fix}((t - width(r))/(double) \text{glue\_stretch}(r));}
     else { glue\_order(r) \leftarrow glue\_sign(r); glue\_sign(r) \leftarrow shrinking;if (g\ell u e\_{shrink}(r) \equiv 0) set_glue_ratio_zero(glue_set(r));
        else if ((glue\_order(r) \equiv normal) \wedge (width(r) - t > glue\_shrink(r)))set\_glue\_ratio\_one (glue_set(r));
        else glue\_set(r) \leftarrow \hat{hx}((width(r) - t)/(double) glue_shrink(r));
     }
     width(r) \leftarrow w; type(r) \leftarrow \textit{hlist\_node};}
```
This code is used in section 808.

# <span id="page-309-0"></span>312 ALIGNMENT §811

811. (Make the unset node r into a vlist\_node of height w, setting the glue as if the height were t 811)  $\equiv$ {  $width(r) \leftarrow width(q);$ **if**  $(t \equiv height(r))$  {  $glue\_sign(r) ← normal$ ;  $glue\_order(r) ← normal$ ;  $set\_glue\_ratio\_zero(glue\_set(r));$ } else if  $(t > height(r)) \{ glue\_sign(r) \leftarrow stretching;$ **if**  $(glue\_stretch(r) \equiv 0) set\_glue\_ratio\_zero(glue\_set(r));$ else  $glue\_set(r) \leftarrow \frac{fix((t - height(r))/(double)glue\_stretch(r))}{$ ; } else {  $glue\_order(r) \leftarrow glue\_sign(r);$   $glue\_sign(r) \leftarrow shrinking;$ if  $(glue\_shrink(r) \equiv 0) set\_glue\_ratio\_zero(glue\_set(r));$ else if  $((glue\_order(r) \equiv normal) \wedge (height(r) - t > glue\_shrink(r)))$  $set\_glue\_ratio\_one(glue\_set(r));$ else  $glue\_set(r) \leftarrow \text{fix}((\text{height}(r) - t) / (\text{double}) \text{glue\_shrink}(r));$ }  $height(r) \leftarrow w; type(r) \leftarrow vlist\_node;$ }

This code is used in section [808.](#page-308-0)

812. We now have a completed alignment, in the list that starts at head and ends at tail. This list will be merged with the one that encloses it. (In case the enclosing mode is  $mmode$ , for displayed formulas, we will need to insert glue before and after the display; that part of the program will be deferred until we're more familiar with such operations.)

In restricted horizontal mode, the *clang* part of *aux* is undefined; an over-cautious Pascal runtime system may complain about this.

 $\langle$  Insert the current list into its environment 812 $\rangle \equiv$  $aux\_save \leftarrow aux; p \leftarrow link(head); q \leftarrow tail; pop\_nest();$ if  $(model \equiv mmode)$  (Finish an alignment in a display [1206](#page-444-0)) else {  $aux \leftarrow aux\_save; link(tail) \leftarrow p;$ if  $(p \neq null)$  tail  $\leftarrow q$ ; if  $(mode \equiv vmode) \; build\_page$  ( ); }

This code is used in section [800.](#page-304-0)

<span id="page-310-0"></span>813. Breaking paragraphs into lines. We come now to what is probably the most interesting algorithm of TEX: the mechanism for choosing the "best possible" breakpoints that yield the individual lines of a paragraph. TEX's line-breaking algorithm takes a given horizontal list and converts it to a sequence of boxes that are appended to the current vertical list. In the course of doing this, it creates a special data structure containing three kinds of records that are not used elsewhere in T<sub>E</sub>X. Such nodes are created while a paragraph is being processed, and they are destroyed afterwards; thus, the other parts of TFX do not need to know anything about how line-breaking is done.

The method used here is based on an approach devised by Michael F. Plass and the author in 1977, subsequently generalized and improved by the same two people in 1980. A detailed discussion appears in Software—Practice and Experience 11 (1981), 1119–1184, where it is shown that the line-breaking problem can be regarded as a special case of the problem of computing the shortest path in an acyclic network. The cited paper includes numerous examples and describes the history of line breaking as it has been practiced by printers through the ages. The present implementation adds two new ideas to the algorithm of 1980: Memory space requirements are considerably reduced by using smaller records for inactive nodes than for active ones, and arithmetic overflow is avoided by using "delta distances" instead of keeping track of the total distance from the beginning of the paragraph to the current point.

814. The *line\_break* procedure should be invoked only in horizontal mode; it leaves that mode and places its output into the current vlist of the enclosing vertical mode (or internal vertical mode). There is one explicit parameter: final\_widow\_penalty is the amount of additional penalty to be inserted before the final line of the paragraph.

There are also a number of implicit parameters: The hlist to be broken starts at  $link(head)$ , and it is nonempty. The value of prev\_graf in the enclosing semantic level tells where the paragraph should begin in the sequence of line numbers, in case hanging indentation or  $\parbox{}{$  parshape is in use; prev\_graf is zero unless this paragraph is being continued after a displayed formula. Other implicit parameters, such as the  $par\_shape\_ptr$  and various penalties to use for hyphenation, etc., appear in eqtb.

After *line\_break* has acted, it will have updated the current vlist and the value of prev\_graf. Furthermore, the global variable just\_box will point to the final box created by  $line\_break$ , so that the width of this line can be ascertained when it is necessary to decide whether to use above\_display\_skip or above\_display\_short\_skip before a displayed formula.

 $\langle$  Global variables [13](#page-5-0)  $\rangle$  +≡ static pointer just\_box;  $\Rightarrow$  the hlist\_node for the last line of the new paragraph  $\triangleleft$ 

815. Since *line\_break* is a rather lengthy procedure—sort of a small world unto itself—we must build it up little by little, somewhat more cautiously than we have done with the simpler procedures of TEX. Here is the general outline.

 $\langle$  Declare subprocedures for *line\_break* [826](#page-315-0) $\rangle$ 

static void line\_break(int final\_widow\_penalty)

- $\{$   $\langle$  Local variables for line breaking [862](#page-328-0)  $\rangle$ 
	- $pack\_begin\_line \leftarrow mode\_line: \rightarrow this$  is for over/underfull box messages  $\triangleleft$

 $\langle$  Get ready to start line breaking [816](#page-311-0) $\rangle$ ;

- $\langle$  Find optimal breakpoints [863](#page-329-0) $\rangle$ ;
- $\beta$  Break the paragraph at the chosen breakpoints, justify the resulting lines to the correct widths, and append them to the current vertical list  $876$ ;

 $\langle$  Clean up the memory by removing the break nodes  $865$ ;

 $pack\_begin\_line \leftarrow 0;$ 

}

 $\langle$  Declare  $\varepsilon$ -T<sub>EX</sub> procedures for use by main\_control [1388](#page-508-0)  $\rangle$ 

#### <span id="page-311-0"></span>314 BREAKING PARAGRAPHS INTO LINES **Hites and SOLICE ASSESS**

816. The first task is to move the list from head to temp\_head and go into the enclosing semantic level. We also append the **\parfillskip** glue to the end of the paragraph, removing a space (or other glue node) if it was there, since spaces usually precede blank lines and instances of '\$\$'. The par\_fill\_skip is preceded by an infinite penalty, so it will never be considered as a potential breakpoint.

This code assumes that a *glue\_node* and a *penalty\_node* occupy the same number of mem words.

 $\langle$  Get ready to start line breaking 816  $\rangle \equiv$  $link(temp\_head) \leftarrow link(head);$ **if**  $(is\_char\_node(tail))$  tail\_append (new\_penalty  $(inf\_penalty))$ ) else if  $(type(tail) \neq glue\_node)$  tail\_append (new\_penalty (inf\_penalty)) else {  $type(tail) \leftarrow penalty\_node;$  delete\_glue\_ref (glue\_ptr(tail)); flush\_node\_list(leader\_ptr(tail));  $penalty(tail) \leftarrow inf\_penalty;$ }  $link(tail) \leftarrow new\_param\_glue(par\_fill\_skip\_code); init\_cur\_lang \leftarrow prev\_graf \%^{\circ}200000;$  $init\_l\_hyf \leftarrow prev\_graf \, \langle \,^{\circ}20000000; \; init\_r\_hyf \leftarrow (prev\_graf \, \langle \,^{\circ}200000 \rangle \, \% \, ^{\circ}100; \; pop\_nest()$ 

See also sections [827](#page-315-0), [834](#page-318-0), and [848.](#page-323-0)

This code is used in section [815.](#page-310-0)

817. When looking for optimal line breaks, TFX creates a "break node" for each break that is feasible, in the sense that there is a way to end a line at the given place without requiring any line to stretch more than a given tolerance. A break node is characterized by three things: the position of the break (which is a pointer to a glue\_node, math\_node, penalty\_node, or disc\_node); the ordinal number of the line that will follow this breakpoint; and the fitness classification of the line that has just ended, i.e., tight\_fit, decent\_fit, loose\_fit, or very\_loose\_fit.

#define tight\_fit 3 >  $\triangleright$  fitness classification for lines shrinking 0.5 to 1.0 of their shrinkability  $\triangleleft$ #define loose\_fit 1  $\triangleright$  fitness classification for lines stretching 0.5 to 1.0 of their stretchability  $\triangleleft$ #define very\_loose\_fit  $0 \rightarrow$  fitness classification for lines stretching more than their stretchability  $\triangleleft$ #define  $decent\_fit$  2  $\rightarrow$  fitness classification for all other lines  $\triangleleft$ 

818. The algorithm essentially determines the best possible way to achieve each feasible combination of position, line, and fitness. Thus, it answers questions like, "What is the best way to break the opening part of the paragraph so that the fourth line is a tight line ending at such-and-such a place?" However, the fact that all lines are to be the same length after a certain point makes it possible to regard all sufficiently large line numbers as equivalent, when the looseness parameter is zero, and this makes it possible for the algorithm to save space and time.

An "active node" and a "passive node" are created in mem for each feasible breakpoint that needs to be considered. Active nodes are three words long and passive nodes are two words long. We need active nodes only for breakpoints near the place in the paragraph that is currently being examined, so they are recycled within a comparatively short time after they are created.

<span id="page-312-0"></span>819. An active node for a given breakpoint contains six fields:

link points to the next node in the list of active nodes; the last active node has link  $\equiv$  last\_active.

break\_node points to the passive node associated with this breakpoint.

line\_number is the number of the line that follows this breakpoint.

fitness is the fitness classification of the line ending at this breakpoint.

type is either hyphenated or unhyphenated, depending on whether this breakpoint is a disc\_node.

total\_demerits is the minimum possible sum of demerits over all lines leading from the beginning of the paragraph to this breakpoint.

The value of  $link(active)$  points to the first active node on a linked list of all currently active nodes. This list is in order by *line\_number*, except that nodes with *line\_number* >  $easy$ *line* may be in any order relative to each other.

#define  $active\_node\_size$  3  $\rightarrow$  number of words in active nodes  $\triangleleft$ <br>#define fitness(A)  $subtype(A)$   $\rightarrow$  very\_loose\_fit .. tight\_fit on fi  $\triangleright$  very\_loose\_fit . . tight\_fit on final line for this break  $\triangleleft$ #define  $break\_node(A)$  rlink  $(A)$   $\rightarrow$  pointer to the corresponding passive node  $\triangleleft$ #define  $line\_number(A)$   $link(A)$   $\rightarrow$  line that begins at this breakpoint  $\triangleleft$ #define *total\_demerits* (A)  $mem[A + 2].i$   $\rightarrow$  the quantity that T<sub>E</sub>X minimizes  $\triangleleft$  #define *unhyphenated* 0  $\rightarrow$  the *type* of a normal active break node  $\triangleleft$  $\triangleright$  the *type* of a normal active break node  $\triangleleft$ #define hyphenated 1  $\rightarrow$  the type of an active node that breaks at a disc\_node  $\triangleleft$ #define *last\_active*  $active \geq$  the active list ends where it begins  $\triangleleft$ 

820. (Initialize the special list heads and constant nodes  $790$ ) +≡  $type (last\_active) \leftarrow hyphenated; line_number (last\_active) \leftarrow max\_halfword; subtype (last\_active) \leftarrow 0;$  $\triangleright$  the *subtype* is never examined by the algorithm  $\triangleleft$ 

821. The passive node for a given breakpoint contains only four fields:

link points to the passive node created just before this one, if any, otherwise it is null.

cur\_break points to the position of this breakpoint in the horizontal list for the paragraph being broken.

prev\_break points to the passive node that should precede this one in an optimal path to this breakpoint.

serial is equal to n if this passive node is the nth one created during the current pass. (This field is used only when printing out detailed statistics about the line-breaking calculations.)

There is a global variable called passive that points to the most recently created passive node. Another global variable, printed\_node , is used to help print out the paragraph when detailed information about the line-breaking computation is being displayed.

#define  $passive\_node\_size \quad 2 \quad \rightarrow$  number of words in passive nodes  $\triangleleft$ #define  $cur\_break(A)$  rlink  $(A)$   $\Rightarrow$  in passive node, points to position of this breakpoint  $\triangleleft$ #define  $prev\_break(A)$  llink  $(A)$   $\rightarrow$  points to passive node that should precede this one  $\triangleleft$ #define  $serial(A)$  info(A)  $\triangleright$  serial number for symbolic identification  $\triangleleft$  $\langle$  Global variables [13](#page-5-0)  $\rangle$  +≡ static pointer  $passive$ ;  $\triangleright$  most recent node on passive list  $\triangleleft$ 

static pointer  $printed\_node$ ;  $\rightarrow$  most recent node that has been printed  $\triangleleft$ 

static halfword  $pass\_number$ ;  $\rightarrow$  the number of passive nodes allocated on this pass  $\triangleleft$ 

#### 316 BREAKING PARAGRAPHS INTO LINES **Hites and SOLUTER** 6822

822. The active list also contains "delta" nodes that help the algorithm compute the badness of individual lines. Such nodes appear only between two active nodes, and they have  $type \equiv delta\_node$ . If p and r are active nodes and if q is a delta node between them, so that  $link(p) \equiv q$  and  $link(q) \equiv r$ , then q tells the space difference between lines in the horizontal list that start after breakpoint  $p$  and lines that start after breakpoint r. In other words, if we know the length of the line that starts after  $p$  and ends at our current position, then the corresponding length of the line that starts after r is obtained by adding the amounts in node q. A delta node contains six scaled numbers, since it must record the net change in glue stretchability with respect to all orders of infinity. The natural width difference appears in  $\text{mem}[q+1].\text{sc}$ ; the stretch differences in units of pt, fill, fill, and filll appear in  $mem[q + 2 \dots q + 5]$ .sc; and the shrink difference appears in  $mem[q + 6]$ .sc. The *subtype* field of a delta node is not used.

#define  $delta\_node\_size$  7  $\rightarrow$  number of words in a delta node  $\triangleleft$ #define  $delta\_node$  2  $\rightarrow type$  field in a delta node

823. As the algorithm runs, it maintains a set of six delta-like registers for the length of the line following the first active breakpoint to the current position in the given hlist. When it makes a pass through the active list, it also maintains a similar set of six registers for the length following the active breakpoint of current interest. A third set holds the length of an empty line (namely, the sum of \leftskip and \rightskip); and a fourth set is used to create new delta nodes.

When we pass a delta node we want to do operations like

for 
$$
k \leftarrow 1
$$
 to 6 do  $cur\_active\_width[k] \leftarrow cur\_active\_width[k] + mem[q+k].sc;$ 

and we want to do this without the overhead of for loops. The  $do\_all\_six$  macro makes such six-tuples convenient.

#define  $do\_all\_six(A)$   $A(1)$ ;  $A(2)$ ;  $A(3)$ ;  $A(4)$ ;  $A(5)$ ;  $A(6)$  $\langle$  Global variables [13](#page-5-0)  $\rangle$  +≡

static scaled  $active\_width0[6]$ , \*const  $active\_width \leftarrow active\_width0 - 1;$  $\triangleright$  distance from first active node to  $cur\_p \triangleleft$ 

static scaled  $cur\_active\_width0$  [6], \*const  $cur\_active\_width \leftarrow cur\_active\_width0 - 1;$  $\triangleright$  distance from current active node  $\triangleleft$ 

static scaled background0 [6], \*const background  $\leftarrow$  background0 – 1;  $\rightarrow$  length of an "empty" line static scaled break\_width0 [6], \*const break\_width  $\leftarrow$  break\_width0 – 1;

 $\rhd$  length being computed after current break  $\triangleleft$ 

824. Let's state the principles of the delta nodes more precisely and concisely, so that the following programs will be less obscure. For each legal breakpoint p in the paragraph, we define two quantities  $\alpha(p)$ and  $\beta(p)$  such that the length of material in a line from breakpoint p to breakpoint q is  $\gamma + \beta(q) - \alpha(p)$ , for some fixed  $\gamma$ . Intuitively,  $\alpha(p)$  and  $\beta(q)$  are the total length of material from the beginning of the paragraph to a point "after" a break at p and to a point "before" a break at q; and  $\gamma$  is the width of an empty line, namely the length contributed by **\leftskip** and **\rightskip**.

Suppose, for example, that the paragraph consists entirely of alternating boxes and glue skips; let the boxes have widths  $x_1 \ldots x_n$  and let the skips have widths  $y_1 \ldots y_n$ , so that the paragraph can be represented by  $x_1y_1 \ldots x_ny_n$ . Let  $p_i$  be the legal breakpoint at  $y_i$ ; then  $\alpha(p_i) = x_1 + y_1 + \cdots + x_i + y_i$ , and  $\beta(p_i) = x_1 + y_1 + \cdots + x_i$ . To check this, note that the length of material from  $p_2$  to  $p_5$ , say, is  $\gamma + x_3 + y_3 + x_4 + y_4 + x_5 = \gamma + \beta(p_5) - \alpha(p_2).$ 

The quantities  $\alpha$ ,  $\beta$ ,  $\gamma$  involve glue stretchability and shrinkability as well as a natural width. If we were to compute  $\alpha(p)$  and  $\beta(p)$  for each p, we would need multiple precision arithmetic, and the multiprecise numbers would have to be kept in the active nodes. TEX avoids this problem by working entirely with relative differences or "deltas." Suppose, for example, that the active list contains  $a_1 \delta_1 a_2 \delta_2 a_3$ , where the a's are active breakpoints and the δ's are delta nodes. Then  $\delta_1 = \alpha(a_1) - \alpha(a_2)$  and  $\delta_2 = \alpha(a_2) - \alpha(a_3)$ . If the line breaking algorithm is currently positioned at some other breakpoint  $p$ , the active\_width array contains the value  $\gamma + \beta(p) - \alpha(a_1)$ . If we are scanning through the list of active nodes and considering a tentative line that runs from  $a_2$  to p, say, the cur\_active\_width array will contain the value  $\gamma + \beta(p) - \alpha(a_2)$ . Thus, when we move from  $a_2$  to  $a_3$ , we want to add  $\alpha(a_2) - \alpha(a_3)$  to cur\_active\_width; and this is just  $\delta_2$ , which appears in the active list between  $a_2$  and  $a_3$ . The background array contains  $\gamma$ . The break\_width array will be used to calculate values of new delta nodes when the active list is being updated.

825. Glue nodes in a horizontal list that is being paragraphed are not supposed to include "infinite" shrinkability; that is why the algorithm maintains four registers for stretching but only one for shrinking. If the user tries to introduce infinite shrinkability, the shrinkability will be reset to finite and an error message will be issued. A boolean variable no\_shrink\_error\_yet prevents this error message from appearing more than once per paragraph.

 $\#$ **define** check\_shrinkage(A) **if**  $((shrink\_order(A) ≠ normal) ∧ (shrink(A) ≠ 0))$  {  $A ← finite\_shrink(A);$ }

 $\langle$  Global variables  $13 \rangle$  $13 \rangle$  +≡

static bool no shrink error yet:  $\triangleright$  have we complained about infinite shrinkage?

### <span id="page-315-0"></span>318 BREAKING PARAGRAPHS INTO LINES **Hites and SOLUTE ACCOUNT ASSESSMENT** BETWEEN ASSESSMENT BETWEEN SACTORS AND THE SACTO ASSESSMENT BETWEEN A SACTO AND THE SACTO A SECOND ASSESSMENT OF THE SACTO AND THE SACTO A SECOND ASS

```
826. \langle Declare subprocedures for line_break 826 \rangle \equivstatic pointer finite\_shrink (pointer p) \triangleright recovers from infinite shrinkage
   { pointer q; \triangleright new glue specification \triangleleftif (no\_shrink\_error\_yet) { no\_shrink\_error\_yet \leftarrow false;
#ifdef STAT
          if (tracing\_params > 0) end_diagnostic(true);
#endif
          print\_err ("Infinite glue shrinkage<sub>\sqcup</sub>found \sqcupin a paragraph");
          help5 ("The paragraph just ended includes some glue that has",
          \verb|''infinite_\shrinkability, {_\hspace{-0.1cm} \hbox{a}}\thicklines \#1, {_\hspace{-0.1cm} \hbox{b}}\thicklines \#1, {_\hspace{-0.1cm} \hbox{c}}\thicklines \#1, {_\hspace{-0.1cm} \hbox{d}}\thicklines \#1, {_\hspace{-0.1cm} \hbox{d}}\thicklines \#1, {_\hspace{-0.1cm} \hbox{d}}\thicklines \#1, {_\hspace{-0.1cm} \hbox{d}}\thicklines \#1, {_\hspace{-0.1cm} \hbox{d}}\thicklines \#1, {_\hspace{-0.1cm} \hbox{d}}\"Such<sub>u</sub>glue<sub>u</sub>doesn't<sub>u</sub>belong<sub>u</sub>there---it<sub>u</sub>allows<sub>u</sub>a<sub>u</sub>paragraph",
          "of any length to fit on one line. But it's safe to proceed,",
          "since \text{th} e \text{ of } fensive shrinkability has been made finite."); error();
#ifdef STAT
         if (tracing\_params > 0) begin_diagnostic();
\#endif
      }
      q \leftarrow new\_spec(p); \; shrink\_order(q) \leftarrow normal; \; delete\_glue\_ref(p); \; return \; q;}
See also sections 829, 877, 895, and 942.
This code is used in section 815.
827. \langle816 \rangle +≡
```
 $no\_shrink\_error\_yet \leftarrow true;$  $check\_shrinkage (left\_skip); check\_shrinkage (right\_skip);$  $q \leftarrow left\_skip; r \leftarrow right\_skip; background[1] \leftarrow width(q) + width(r);$  $background [2] \leftarrow 0; background [3] \leftarrow 0; background [4] \leftarrow 0; background [5] \leftarrow 0;$  $background[2 + stretch\_order(q)] \leftarrow stretch(q);$  $background[2 + stretch\_order(r)] \leftarrow background[2 + stretch\_order(r)] + stretch(r);$  $\mathit{background}[6] \leftarrow \mathit{shrink}(q) + \mathit{shrink}(r);$ 

828. A pointer variable  $cur\_p$  runs through the given horizontal list as we look for breakpoints. This variable is global, since it is used both by *line\_break* and by its subprocedure  $try\_break$ .

Another global variable called threshold is used to determine the feasibility of individual lines: Breakpoints are feasible if there is a way to reach them without creating lines whose badness exceeds threshold . (The badness is compared to threshold before penalties are added, so that penalty values do not affect the feasibility of breakpoints, except that no break is allowed when the penalty is 10000 or more.) If threshold is 10000 or more, all legal breaks are considered feasible, since the badness function specified above never returns a value greater than 10000.

Up to three passes might be made through the paragraph in an attempt to find at least one set of feasible breakpoints. On the first pass, we have threshold  $\equiv$  pretolerance and second\_pass  $\equiv$  final\_pass  $\equiv$  false. If this pass fails to find a feasible solution, threshold is set to tolerance , second\_pass is set true , and an attempt is made to hyphenate as many words as possible. If that fails too, we add emergency\_stretch to the background stretchability and set  $final\_pass \equiv true$ .

 $\langle$  Global variables [13](#page-5-0)  $\rangle$  +≡

static pointer  $cur\_p$ ;  $\Rightarrow$  the current breakpoint under consideration  $\triangleleft$ static bool second\_pass;  $\Rightarrow$  is this our second attempt to break this paragraph?  $\triangleleft$ static bool final\_pass;  $\triangleright$  is this our final attempt to break this paragraph? static int threshold;  $\triangleright$  maximum badness on feasible lines  $\triangleleft$ 

<span id="page-316-0"></span>

829. The heart of the line-breaking procedure is 'try\_break', a subroutine that tests if the current breakpoint cur\_p is feasible, by running through the active list to see what lines of text can be made from active nodes to  $cur\_p$ . If feasible breaks are possible, new break nodes are created. If  $cur\_p$  is too far from an active node, that node is deactivated.

The parameter pi to try\_break is the penalty associated with a break at cur\_p; we have  $pi \equiv$  eject\_penalty if the break is forced, and  $pi \equiv inf\_penalty$  if the break is illegal.

The other parameter, *break\_type*, is set to *hyphenated* or *unhyphenated*, depending on whether or not the current break is at a disc\_node . The end of a paragraph is also regarded as 'hyphenated '; this case is distinguishable by the condition  $cur\_p \equiv null$ .

#define  $copy\_to\_cur\_active(A)$  cur\_active\_width  $[A] \leftarrow active\_width[A]$ 

 $\langle$  Declare subprocedures for *line\_break* [826](#page-315-0)  $\rangle$  +=

- static void  $try\_break(int\ pi, small_number\ break_type)$
- { pointer  $r$ :  $\triangleright$  runs through the active list  $\triangleleft$ 
	- pointer  $prev_r$ ;  $\triangleright$  stays a step behind  $r \triangleleft$
	- halfword  $old\_l$ ;  $\triangleright$  maximum line number in current equivalence class of lines  $\triangleleft$

**bool** no\_break\_yet;  $\Rightarrow$  have we found a feasible break at  $cur\_p$ ?

 $\langle$  Other local variables for  $try\_break$  [830](#page-317-0))

 $\langle$  Make sure that *pi* is in the proper range [831](#page-317-0) $\rangle$ ;

 $no\_break\_yet \leftarrow true; \ prev\_r \leftarrow active; \ old\_l \leftarrow 0; \ do\_all\_six (copy\_to\_cur\_active);$ 

- **loop** { resume:  $r \leftarrow link(prev_r)$ ; {If node r is of type delta\_node, update cur\_active\_width, set prev\_r and prev\_prev\_r, then **goto** resume  $832$  );
	- $\langle$  If a line number class has ended, create new active nodes for the best feasible breaks in that class; then return if  $r \equiv last\_active$ , otherwise compute the new line\_width [835](#page-318-0));
	- (Consider the demerits for a line from r to cur\_p; deactivate node r if it should no longer be active; then **goto** resume if a line from  $r$  to  $cur\_p$  is infeasible, otherwise record a new feasible break  $851$ ;
- }
- $end:$ ;
- #ifdef STAT
- $\langle$  Update the value of *printed\_node* for symbolic displays [858](#page-326-0) $\rangle$ ;
- $#$ endif
- }

### <span id="page-317-0"></span>320 BREAKING PARAGRAPHS INTO LINES **Hites and SCIENCE ASSESS** Hit<sub>e</sub>x  $\frac{8830}{100}$

```
830. \langle Other local variables for try_break 830 \rangle \equivpointer prev\_prev\_r; \triangleright a step behind prev\_r, if type (prev\_r) \equiv delta\_node \triangleleftpointer s; \Rightarrow runs through nodes ahead of cur\_p \triangleleftpointer q; \Rightarrow points to a new node being created \triangleleftpointer v; \Rightarrow points to a glue specification or a node ahead of cur\_p \triangleleftint t; \triangleright node count, if cur\_p is a discretionary node \triangleleftinternal_font_number f; \triangleright used in character width calculation \trianglelefthalfword l; \Rightarrow line number of current active node \triangleleftbool node_r_stays_active; \triangleright should node r remain in the active list? \triangleleftscaled line\_width; \rightarrow the current line will be justified to this width \triangleleftint \int ft\_{class}; \Rightarrow possible fitness class of test line \trianglelefthalfword b; \triangleright badness of test line \triangleleftint d; \triangleright demerits of test line \triangleleftbool artificial_demerits; \triangleright has d been forced to zero? \triangleleft#ifdef STAT
   pointer save_link; \triangleright temporarily holds value of link(cur_p) \triangleleft#endifscaled shortfall; \rightarrow used in badness calculations \triangleleftThis code is used in section 829.
831. (Make sure that pi is in the proper range 831) \equivif (abs(pi) > inf\_penalty)if (pi > 0) goto end; \longrightarrow this breakpoint is inhibited by infinite penalty \triangleleftelse pi \leftarrow eject\_penalty \rightarrow this breakpoint will be forced \triangleleft
```
This code is used in section [829.](#page-316-0)

832. The following code uses the fact that  $type (last\_active) \neq delta\_node$ .

#define update\_width (A) cur\_active\_width  $[A] \leftarrow cur\_active\_width[A] + mem[r + A].sc$ 

- If node r is of type delta\_node, update cur\_active\_width, set prev\_r and prev\_prev\_r, then goto resume  $832 \geq$ 
	- if  $(type(r) \equiv delta\_node) \{ do\_all\_six(update\_width); prev\_prev_r \leftarrow prev_r; prev_r \leftarrow r;$ goto resume ;

$$
\quad \ \ \}
$$

This code is used in section [829.](#page-316-0)

<span id="page-318-0"></span>

833. As we consider various ways to end a line at  $cur_p$ , in a given line number class, we keep track of the best total demerits known, in an array with one entry for each of the fitness classifications. For example, minimal\_demerits [tight\_fit] contains the fewest total demerits of feasible line breaks ending at cur\_p with a tight\_fit line; best\_place [tight\_fit] points to the passive node for the break before  $cur_p$  that achieves such an optimum; and  $best\_pl\_line [tight\_ft]$  is the *line\_number* field in the active node corresponding to  $best\_place[tight\_fit]$ . When no feasible break sequence is known, the minimal\_demerits entries will be equal to awful\_bad, which is  $2^{30} - 1$ . Another variable, minimum\_demerits, keeps track of the smallest value in the minimal\_demerits array.

#define  $awful\_bad$   $\circ$ 77777777777  $\rightarrow$  more than a billion demerits  $\triangleleft$ 

```
\langle13 \rangle +≡
```

```
static int minimal_demerits0 [tight_fit – very_loose_fit + 1],
     \astconst minimal_demerits \leftarrow minimal_demerits0 - \text{very\_loose\_fit};\triangleright best total demerits known for current line class and position, given the fitness \triangleleftstatic int minimum\_demerits; \Rightarrow best total demerits known for current line class and position \triangleleftstatic pointer best\_place0 [tight_fit – very_loose_fit +1], *const best\_place \leftarrow best\_place0 - very\_loose\_fit;\rhd how to achieve minimal\_demerits \triangleleftstatic halfword best\_pl\_line0 [tight_fit – very_loose_fit + 1],
     *const. best\_pl\_line \leftarrow best\_pl\_line 0 - very\_loose\_fit; \rightarrow corresponding line number \triangleleft
```
834. (Get ready to start line breaking  $816$ ) +≡  $minimum\_demerits \leftarrow awful\_bad; minimal\_demerits [tight\_fit] \leftarrow awful\_bad;$  $minimal\_demerits [decent\_fit] \leftarrow awful\_bad; minimal\_demerits [loose\_fit] \leftarrow awful\_bad;$  $minimal\_dements[very\_loose\_fit] \leftarrow awful\_bad;$ 

835. The first part of the following code is part of T<sub>EX</sub>'s inner loop, so we don't want to waste any time. The current active node, namely node r, contains the line number that will be considered next. At the end of the list we have arranged the data structure so that  $r \equiv last\_active$  and line\_number (last\_active) > old\_l.

If a line number class has ended, create new active nodes for the best feasible breaks in that class; then return if  $r \equiv last\_active$ , otherwise compute the new line\_width  $835 \ge$ 

 $\{ l \leftarrow line_number(r);$ 

```
if (l > old_l) { \longrightarrow now we are no longer in the inner loop \triangleleft
```
**if**  $((minimum \_ demerits < a wful \_ bad) \land ((old \_ l \neq easy \_ line) \lor (r \equiv last \_ active)))$ 

 $\langle$  Create new active nodes for the best feasible breaks just found [836](#page-319-0) $\rangle$ ;

```
if (r \equiv last\_active) goto end;
```

```
\langle Compute the new line width 850;
```

```
}
}
```
This code is used in section [829.](#page-316-0)

<span id="page-319-0"></span>836. It is not necessary to create new active nodes having minimal\_demerits greater than minimum\_demerits + abs (adj\_demerits), since such active nodes will never be chosen in the final paragraph breaks. This observation allows us to omit a substantial number of feasible breakpoints from further consideration.

 $\langle$  Create new active nodes for the best feasible breaks just found 836  $\rangle \equiv$ 

{ if  $(no\_break\_yet)$   $\langle$  Compute the values of *break\_width* 837 $\rangle$ ;  $\langle$  Insert a delta node to prepare for breaks at  $cur_p$  [843](#page-321-0) $\rangle$ ; if  $(abs (adj\_dements) ≥ awful\_bad - minimum\_dements) minimum\_dements ← awful\_bad - 1;$ else  $minimum\_demerits \leftarrow minimum\_demerits + abs(adj\_demerits);$ for  $(\textit{fit\_class} \leftarrow \textit{very\_loose\_fit}; \textit{fit\_class} \leq \textit{tight\_fit}; \textit{fit\_class} \leftrightarrow \}$ if  $(minimal\_dements[fit\_class] \leq minimum\_dements)$ 

 $\langle$  Insert a new active node from *best\_place* [*fit\_class*] to *cur\_p* [845](#page-322-0)  $\rangle$ ;

 $minimal\_demerits [fit\_class] \leftarrow awful\_bad;$ 

$$
\}.
$$

}

minimum\_demerits  $\leftarrow \text{awful\_bad}$ ; {Insert a delta node to prepare for the next active node [844](#page-321-0)};

This code is used in section [835.](#page-318-0)

837. When we insert a new active node for a break at  $cur_p$ , suppose this new node is to be placed just before active node a; then we essentially want to insert ' $\delta cur_p \delta'$ ' before a, where  $\delta = \alpha(a) - \alpha cur_p$  and  $\delta' = \alpha(cur_p) - \alpha(a)$  in the notation explained above. The cur\_active\_width array now holds  $\gamma + \beta(cur_p) - \alpha(a)$  $\alpha(a)$ ; so  $\delta$  can be obtained by subtracting cur\_active\_width from the quantity  $\gamma + \beta(cur_p) - \alpha(cur_p)$ . The latter quantity can be regarded as the length of a line "from  $cur_p$  to  $cur_p$ "; we call it the break\_width at  $cur\_p$ .

The break\_width is usually negative, since it consists of the background (which is normally zero) minus the width of nodes following  $cur_p$  that are eliminated after a break. If, for example, node  $cur_p$  is a glue node, the width of this glue is subtracted from the background; and we also look ahead to eliminate all subsequent glue and penalty and kern and math nodes, subtracting their widths as well.

Kern nodes do not disappear at a line break unless they are explicit.

#define set\_break\_width\_to\_background (A) break\_width  $[A] \leftarrow$  background  $[A]$ 

 $\langle$  Compute the values of *break\_width* 837  $\rangle \equiv$  $\{no\_break\_yet \leftarrow false; do\_all\_six (set\_break\_width\_to\_background); s \leftarrow cur\_p;$ **if** (*break\_type*  $>$  *unhyphenated*) if  $(cur_p \neq null)$  (Compute the discretionary *break\_width* values [840](#page-320-0)); while  $(s \neq null)$  { if  $(is\_char\_node(s))$  goto done; switch  $(type(s))$  { case glue\_node:  $\langle$  Subtract glue from break\_width [838](#page-320-0) \, break; case  $penalty\_node: do\_nothinging; break;$ case  $math\_node$ : break\_width  $[1] \leftarrow break\_width[1] - width(s)$ ; break; case kern\_node: if  $(subtype(s) \neq explicit)$  goto done; else break\_width  $[1] \leftarrow break\_width[1] - width(s);$  break; default: goto *done*; }  $s \leftarrow link(s);$ }  $done:$ ; }

This code is used in section 836.

```
838. (Subtract glue from break_width 838) \equiv\{ v \leftarrow glue\_ptr(s); break\_width[1] \leftarrow break\_width[1] - width(v);break\_width[2 + stretch\_order(v)] \leftarrow break\_width[2 + stretch\_order(v)] - stretch(v);break\_width[6] \leftarrow break\_width[6] - shrink(v);}
```
This code is used in section [837.](#page-319-0)

839. When  $cur_p$  is a discretionary break, the length of a line "from  $cur_p$  to  $cur_p$ " has to be defined properly so that the other calculations work out. Suppose that the pre-break text at  $cur_p$  has length  $l_0$ , the post-break text has length  $l_1$ , and the replacement text has length l. Suppose also that q is the node following the replacement text. Then length of a line from  $cur\_p$  to q will be computed as  $\gamma + \beta(q) - \alpha(cur\_p)$ , where  $\beta(q) = \beta(cur_p) - l_0 + l$ . The actual length will be the background plus  $l_1$ , so the length from  $cur_p$ to cur\_p should be  $\gamma + l_0 + l_1 - l$ . If the post-break text of the discretionary is empty, a break may also discard  $q$ ; in that unusual case we subtract the length of  $q$  and any other nodes that will be discarded after the discretionary break.

The value of  $l_0$  need not be computed, since *line\_break* will put it into the global variable disc\_width before calling  $try\_break$ .

```
\langle13 \rangle +≡
```
static scaled  $disc\_width$ ;  $\rightarrow$  the length of discretionary material preceding a break  $\triangleleft$ 

840. (Compute the discretionary break\_width values  $840$ )  $\equiv$  $\{ t \leftarrow replace\_count(cur_p); v \leftarrow cur_p; s \leftarrow post\_break(cur_p);$ while  $(t > 0) \{ \text{dec}(t); v \leftarrow \text{link}(v);$  (Subtract the width of node v from break width 841); } while  $(s \neq null)$  {  $\langle$  Add the width of node s to break\_width [842](#page-321-0) $\rangle$ ;  $s \leftarrow link(s);$ }  $break\_width[1] \leftarrow break\_width[1] + disc\_width;$ if  $(post\_break(cur\_p) \equiv null)$   $s \leftarrow link(v);$   $\rightarrow$  nodes may be discardable after the break  $\triangleleft$ }

This code is used in section [837.](#page-319-0)

841. Replacement texts and discretionary texts are supposed to contain only character nodes, kern nodes, ligature nodes, and box or rule nodes.

 $\langle$  Subtract the width of node v from *break\_width*  $841$   $\equiv$ if  $(is\_char\_node(v)) \{ f \leftarrow font(v);$  $break\_width[1] \leftarrow break\_width[1] - char\_width(f, char\_info(f, character(v)));$ } else switch  $(type(v))$  { case ligature\_node :  $\{ f \leftarrow font(lig\_char(v));$  $break\_width[1] \leftarrow break\_width[1] - char\_width(f, char\_info(f, character(lig\_char(v))))$ ; } break; case hlist\_node: case vlist\_node: case  $rule\_node$ : case  $kern\_node$ :  $break\_width[1] \leftarrow break\_width[1] - width(v);$   $break;$ default: confusion("disc1"); }

This code is used in section 840.

<span id="page-321-0"></span>**842.**  $\langle$  Add the width of node s to break\_width  $842$   $\equiv$ if  $(is\_char\_node(s)) \{ f \leftarrow font(s);$  $break\_width[1] \leftarrow break\_width[1] + char\_width(f, char\_info(f, character(s)));$ } else switch  $(type(s))$  { case ligature\_node :  $\{ f \leftarrow font(lig\_char(s));$  $break\_width[1] \leftarrow break\_width[1] + char\_width(f, char\_info(f, character(lig\_char(s))))$ ; } break; case hlist\_node: case vlist\_node: case  $rule\_node$ : case  $kern\_node$ :  $break\_width[1] \leftarrow break\_width[1] + width(s);$   $break;$ default: confusion("disc2"); } This code is used in section [840.](#page-320-0) **843.** We use the fact that  $type (active) \neq delta\_node$ .

#define  $convert\_to\_break\_width(A)$  $mem[prev_r + A].sc \leftarrow mem[prev_r + A].sc - cur_active\_width[A] + break\_width[A]$ #define store\_break\_width(A) active\_width $[A] \leftarrow break\_width[A]$ #define  $new\_delta_to_break\_width(A)$   $mem[q + A].sc \leftarrow break\_width[A] - cur\_active\_width[A]$  $\langle$  Insert a delta node to prepare for breaks at  $cur\_p$  843 $\rangle \equiv$ if  $(type(prev_r) \equiv delta\_node)$  .  $\triangleright$  modify an existing delta node  $\triangleleft$  $\{ do\_all\_six (convert\_to\_break\_width);$ } else if  $(\text{prev\_r} \equiv \text{active})$  .  $\triangleright$  no delta node needed at the beginning  $\triangleleft$  $\{ do\_all\_six (store\_break\_width)$ ; } else {  $q \leftarrow get\_node(data\_node\_size)$ ;  $link(q) \leftarrow r$ ;  $type(q) \leftarrow delta\_node$ ;  $subtype(q) \leftarrow 0;$  b the subtype is not used  $\triangleleft$  $do\_all\_six(new\_delta_to\_break\_width); link (prev_r) \leftarrow q; prev\_prev_r \leftarrow prev_r; prev_r \leftarrow q;$ }

This code is used in section [836.](#page-319-0)

844. When the following code is performed, we will have just inserted at least one active node before  $r$ , so  $type(prev_r) \neq delta\_node$ .

#define  $new\_delta\_from\_break\_width(A)$   $mem[q + A].sc \leftarrow cur\_active\_width[A] - break\_width[A]$ 

 $\langle$  Insert a delta node to prepare for the next active node 844 $\rangle \equiv$ if  $(r \neq last\_active)$  {  $q \leftarrow get\_node(delta\_node\_size)$ ;  $link(q) \leftarrow r$ ;  $type(q) \leftarrow delta\_node$ ;  $subtype(q) \leftarrow 0;$  b the subtype is not used  $\triangleleft$  $do\_all\_six(new\_delta\_from\_break\_width); link (prev_r) \leftarrow q; prev\_prev_r \leftarrow prev_r; prev_r \leftarrow q;$ }

This code is used in section [836.](#page-319-0)

<span id="page-322-0"></span>845. When we create an active node, we also create the corresponding passive node.

 $\langle$  Insert a new active node from *best\_place* [*fit\_class*] to *cur\_p* 845  $\rangle$  ≡

 $\{ q \leftarrow get\_node(passive\_node\_size) ; link(q) \leftarrow passive; passive \leftarrow q; cur\_break(q) \leftarrow cur\_p;$  $\#$ ifdef STAT

 $incr (pass_number); serial(q) \leftarrow pass_number;$ 

#### $#$ endif

 $prev\_break(q) \leftarrow best\_place[fit\_class];$ 

 $q \leftarrow get\_node(active\_node\_size); break\_node(q) \leftarrow passive;$ 

 $line\_number(q) \leftarrow best\_pl\_line[ft\_class] + 1; fitness(q) \leftarrow fit\_class; type(q) \leftarrow break\_type;$  $total\_demerits (q) \leftarrow minimal\_demerits [fit\_class]; link (q) \leftarrow r; link (prev_r) \leftarrow q; prev_r \leftarrow q;$ 

### $\#$ ifdef STAT

if (tracing paragraphs  $> 0$ ) (Print a symbolic description of the new break node 846);  $#$ endif

}

This code is used in section [836.](#page-319-0)

846.  $\langle$  Print a symbolic description of the new break node 846  $\rangle \equiv$ 

 $\{print\_nl("@@"); print\_int(serial(passive)); print("': \text{line}__"); print\_int(int(line_number(q) - 1);$  $print\_char(', .'); print\_int(fit\_class);$ if  $(break\_type \equiv hyphenated) print\_char( '−');$  $print(" \iota_t = "); print\_int(total\_dements(q)); print(" \iota_t = \iota_t = " \iota_t = " \i$ if  $(\text{prev\_break}( \text{passive}) \equiv \text{null}) \text{print\_char}(202);$ else print int(serial(prev\_break(passive)));

}

This code is used in section 845.

847. The length of lines depends on whether the user has specified \parshape or \hangindent. If  $par\_shape\_ptr$  is not null, it points to a  $(2n + 1)$ -word record in mem, where the *info* in the first word contains the value of n, and the other 2n words contain the left margins and line lengths for the first n lines of the paragraph; the specifications for line n apply to all subsequent lines. If  $par\_shape\_ptr \equiv null$ , the shape of the paragraph depends on the value of  $n \equiv hang\_after$ ; if  $n \ge 0$ , hanging indentation takes place on lines  $n+1, n+2, \ldots$ , otherwise it takes place on lines  $1, \ldots, |n|$ . When hanging indentation is active, the left margin is hang\_indent, if hang\_indent  $\geq 0$ , else it is 0; the line length is hsize – |hang\_indent|. The normal setting is par\_shape\_ptr  $\equiv$  null, hang\_after  $\equiv$  1, and hang\_indent  $\equiv$  0. Note that if hang\_indent  $\equiv$  0, the value of hang\_after is irrelevant.

```
\langle13 \rangle +≡
```

```
static halfword easy\_line; \Rightarrow line numbers > easy\_line are equivalent in break nodes \triangleleftstatic halfword last_special_line; \Rightarrow line numbers \Rightarrow last_special_line all have the same width \triangleleftstatic scaled first_width ;
```
 $\triangleright$  the width of all lines  $\leq$  last\_special\_line, if no \parshape has been specified  $\triangleleft$ static scaled second\_width; bthe width of all lines  $>$  last\_special\_line  $\triangleleft$ static scaled  $first\_indent$ ;  $\rightarrow$  left margin to go with  $first\_width \triangleleft$ static scaled second\_indent;  $\Rightarrow$  beft margin to go with second\_width  $\triangleleft$ 

<span id="page-323-0"></span>848. We compute the values of easy\_line and the other local variables relating to line length when the line\_break procedure is initializing itself.

 $\langle$  Get ready to start line breaking [816](#page-311-0)  $\rangle$  +≡ if  $\text{(}par\_shape\_ptr \equiv null\text{)}$ if  $(hang\_indent \equiv 0)$  { last\_special\_line ← 0; second\_width ← hsize; second\_indent ← 0; } else  $\langle$  Set line length parameters in preparation for hanging indentation  $849$ else {  $last\_special\_line \leftarrow info(par\_shape\_ptr) - 1;$  $second\_width \leftarrow mem[par\_shape\_ptr + 2 * (last\_special\_line + 1)].sc;$  $second\_indent \leftarrow mem[par\_shape\_ptr + 2 * last\_special\_line + 1].sc;$ } if  $(looseness \equiv 0)$  easy\_line  $\leftarrow$  last\_special\_line; else  $easy\_line \leftarrow max\_halfword$ 849. (Set line length parameters in preparation for hanging indentation  $849$ )  $\equiv$  $\{ last\_special\_line \leftarrow abs(hang\_after);$ if (hangendier  $\lt 0$ ) { first width ← hsize – abs (hangendient); if  $(hang\_indent \geq 0)$  first\_indent  $\leftarrow hang\_indent;$ else  $first\_indent \leftarrow 0;$  $second\_width \leftarrow \textit{hsize};\ second\_indent \rightarrow 0;$ } else {  $first\_width \leftarrow \textit{hsize}$ ;  $first\_indent \leftarrow 0$ ; second\_width  $\leftarrow \textit{hsize} - \textit{abs}(\textit{hanq\_indent})$ ; if  $(hang\_indent \geq 0) second\_indent \leftarrow hang\_indent;$ else second\_indent  $\leftarrow 0$ ; } } This code is used in section 848.

850. When we come to the following code, we have just encountered the first active node  $r$  whose line\_number field contains l. Thus we want to compute the length of the lth line of the current paragraph. Furthermore, we want to set  $\textit{old}\_l$  to the last number in the class of line numbers equivalent to l.

 $\langle$  Compute the new line width  $850 \rangle \equiv$ **if**  $(l > easy\_line)$  { line\_width ← second\_width; old\_l ← max\_halfword – 1; } else {  $old_l \leftarrow l$ ; if  $(l > last\_special\_line)$  line\_width  $\leftarrow second\_width$ ; else if  $(\text{par\_shape\_ptr} \equiv \text{null})$  line\_width  $\leftarrow$  first\_width; else  $line\_width \leftarrow mem[par\_shape\_ptr + 2 * l].sc;$ }

This code is used in section [835.](#page-318-0)
<span id="page-324-0"></span>

851. The remaining part of try\_break deals with the calculation of demerits for a break from r to cur\_p. The first thing to do is calculate the badness, b. This value will always be between zero and  $inf_{n}$  bad + 1; the latter value occurs only in the case of lines from  $r$  to  $cur\_p$  that cannot shrink enough to fit the necessary width. In such cases, node r will be deactivated. We also deactivate node r when a break at  $cur_p$  is forced, since future breaks must go through a forced break.

(Consider the demerits for a line from r to  $cur_p$ ; deactivate node r if it should no longer be active; then goto resume if a line from r to cur\_p is infeasible, otherwise record a new feasible break  $851$   $\equiv$ 

{  $artificial\_dements \leftarrow false;$ shortfall ← line\_width – cur\_active\_width [1];  $\triangleright$  we're this much too short  $\triangleleft$ if  $(\text{shortfall} > 0)$  (Set the value of b to the badness for stretching the line, and compute the

corresponding  $\text{fit}\_class$  852)

- else  $\zeta$  Set the value of b to the badness for shrinking the line, and compute the corresponding  $fit\_class$  [853](#page-325-0);
- if  $((b > inf_{bad}) \vee (pi \equiv eject\_penalty))$  (Prepare to deactivate node r, and goto *deactivate* unless there is a reason to consider lines of text from r to  $cur_p 854$  $cur_p 854$

else {  $prev \r \leftarrow r$ ; if  $(b > threshold)$  goto resume:  $node\_r\_stays\_active \leftarrow true;$ }  $\langle$  Record a new feasible break [855](#page-325-0) $\rangle$ ; if  $(node_r\_stays\_active)$  goto  $resume; \Rightarrow prev_r$  has been set to  $r \triangleleft$ deactivate:  $\langle$  Deactivate node r [860](#page-327-0) $\rangle$ ;

This code is used in section [829.](#page-316-0)

}

852. When a line must stretch, the available stretchability can be found in the subarray  $cur\_active\_width[2..5]$ , in units of points, fil, fill, and filll.

The present section is part of T<sub>E</sub>X's inner loop, and it is most often performed when the badness is infinite; therefore it is worth while to make a quick test for large width excess and small stretchability, before calling the badness subroutine.

 $\text{Set}$  the value of b to the badness for stretching the line, and compute the corresponding fit\_class  $852$  i  $\equiv$ if  $((cur\_active\_width[3] \neq 0) \vee (cur\_active\_width[4] \neq 0) \vee (cur\_active\_width[5] \neq 0))$  { b ← 0;  $fit\_class \leftarrow decent\_fit;$  > infinite stretch  $\triangleleft$ } else { if  $(shortfall > 7230584)$ if  $(cur\_active\_width[2] < 1663497)$  {  $b \leftarrow inf\_bad$ ;  $ft\_class \leftarrow very\_loose\_fit$ ; goto done1; }  $b \leftarrow badness(shortfall, cur\_active\_width[2])$ ; if  $(b > 12)$ if  $(b > 99)$  fit\_class  $\leftarrow very\_loose\_fit;$ else  $\hat{t}$ t\_class  $\leftarrow$  loose\_ $\hat{t}$ t; else fit  $class \leftarrow decent$  fit;  $done1$ : } This code is used in section 851.

## <span id="page-325-0"></span>328 BREAKING PARAGRAPHS INTO LINES **Hites Hites Hites Hites 6853**

853. Shrinkability is never infinite in a paragraph; we can shrink the line from r to  $cur\_p$  by at most  $cur\_active\_width[6]$ .

 $\text{Set}$  the value of b to the badness for shrinking the line, and compute the corresponding fit\_class  $853$   $\equiv$  $\{ \text{ if } (-shortfall > cur\_active\_width[6]) \, b \leftarrow \inf_b bad + 1;$ 

else  $b \leftarrow badness(-shortfall, cur\_active\_width[6])$ ; if  $(b > 12)$  fit\_class  $\leftarrow$  tight\_fit; else fit\_class  $\leftarrow$  decent\_fit; }

This code is used in section [851.](#page-324-0)

854. During the final pass, we dare not lose all active nodes, lest we lose touch with the line breaks already found. The code shown here makes sure that such a catastrophe does not happen, by permitting overfull boxes as a last resort. This particular part of TEX was a source of several subtle bugs before the correct program logic was finally discovered; readers who seek to "improve" TEX should therefore think thrice before daring to make any changes here.

- (Prepare to deactivate node r, and **goto** deactivate unless there is a reason to consider lines of text from  $r$ to  $cur\_p$  854)  $\equiv$ 
	- $\{ \text{ if } (final-pass \land (minimum\_demerits \equiv awful\_bad) \land (link(r) \equiv last\_active) \land (prev_r \equiv active))$  $artificial\_dements \leftarrow true;$   $\triangleright$  set demerits zero, this break is forced  $\triangleleft$ else if  $(b > threshold)$  goto *deactivate*;  $node\_r\_stays\_active \leftarrow false;$ }

This code is used in section [851.](#page-324-0)

855. When we get to this part of the code, the line from r to  $cur\_p$  is feasible, its badness is b, and its fitness classification is  $\hat{f}t_{class}$ . We don't want to make an active node for this break yet, but we will compute the total demerits and record them in the *minimal\_demerits* array, if such a break is the current champion among all ways to get to  $cur\_p$  in a given line-number class and fitness class.

 $\langle$  Record a new feasible break  $855$   $\equiv$ 

**if** (artificial demerits)  $d \leftarrow 0$ ;

else  $\langle$  Compute the demerits, d, from r to cur\_p [859](#page-327-0) $\rangle$ ;

#ifdef STAT

```
if (tracing_paragraphs > 0) \langle856\rangle;
```

```
#endif
```

```
d \leftarrow d + total\_demerits(r); \triangleright this is the minimum total demerits from the beginning to cur_p via r \triangleleftif (d \leq \text{minimal\_dements} [ft\_class]) { minimal_demerits [ft\_class] \leftarrow d;best\_place [fit\_class] \leftarrow break\_node(r); best\_pl\_line [fit\_class] \leftarrow l;if (d < minimum\_demerits) minimum\_demerits \leftarrow d;}
```
This code is used in section [851.](#page-324-0)

<span id="page-326-0"></span>

856. (Print a symbolic description of this feasible break  $856$ )  $\equiv$  $\{ \text{ if } (printed\_node \neq cur\_p) \}$  $\langle$  Print the list between printed\_node and cur\_p, then set printed\_node :  $\leftarrow cur_p$  857 $\rangle$ ;  $print\_nl("@")$ ; if  $(cur_p \equiv null)$  print\_esc("par"); else if  $(type(cur_p) \neq glue\_node)$  { if  $(type(cur_p) \equiv penalty\_node)$  print\_esc("penalty"); else if  $(type(cur_p) \equiv disc\_node)$  print\_esc("discretionary"); else if  $(type(cur_p) \equiv kern\_node)$  print\_esc("kern"); else print\_esc("math"); }  $print("$ <sub>U</sub>via
<sub>U</sub>@@"); if  $(break\_node(r) \equiv null)$  print\_char('0'); else  $print\_int(serial(break\_node(r)))$ ;  $print("u b="$ ; if  $(b > inf\_bad)$  print\_char('\*'); else print\_int(b);  $print(" \text{ } p = "); print\_int(pi); print(" \text{ } q = ");$ if (artificial\_demerits) print\_char('\*'); else print\_int(d); } This code is used in section [855.](#page-325-0)

857. (Print the list between printed\_node and cur\_p, then set printed\_node: ← cur\_p 857 $\rangle \equiv$ 

 $\{print\_nl("")$ ; if  $(cur_p \equiv null)$  short\_display(link(printed\_node)); else {  $save\_link \leftarrow link(cur\_p); link(cur\_p) \leftarrow null; print\_nl("")$ ;  $short\_display$  (link (printed\_node)); link (cur\_p)  $\leftarrow$  save\_link; }  $printed\_node \leftarrow cur\_p;$ } This code is used in section 856.

858. When the data for a discretionary break is being displayed, we will have printed the pre\_break and post\_break lists; we want to skip over the third list, so that the discretionary data will not appear twice. The following code is performed at the very end of  $try\_break$ .

 $\langle$  Update the value of *printed\_node* for symbolic displays  $858$   $\equiv$ if  $(cur_p \equiv printed\_node)$ if  $(cur_p \neq null)$ if  $(type(cur_p) \equiv disc\_node) \{ t \leftarrow replace\_count(cur_p);$ while  $(t > 0)$  { decr(t); printed\_node  $\leftarrow$  link(printed\_node); } }

This code is used in section [829.](#page-316-0)

<span id="page-327-0"></span>859. (Compute the demerits, d, from r to cur\_p  $859$ )  $\equiv$  $\{ d \leftarrow line\_penalty + b;$ if  $(abs(d) \ge 10000)$  d ← 100000000; else  $d \leftarrow d * d$ ; if  $(pi \neq 0)$ if  $(pi > 0)$   $d \leftarrow d + pi * pi;$ else if  $(pi > eject\_penalty)$   $d \leftarrow d - pi * pi;$ if  $((\text{break\_type} \equiv \text{hynhended}) \land (\text{type}(r) \equiv \text{hynhended}))$ if  $(cur_p \neq null)$   $d \leftarrow d + double\_hypered$ . else  $d \leftarrow d + \text{final\_hyper}$ \_demerits; if  $(abs (fit\_class - fitness(r)) > 1) d \leftarrow d + adj\_demerits;$ }

This code is used in section [855.](#page-325-0)

860. When an active node disappears, we must delete an adjacent delta node if the active node was at the beginning or the end of the active list, or if it was surrounded by delta nodes. We also must preserve the property that cur\_active\_width represents the length of material from  $link(prev_r r)$  to cur\_p.

#define combine\_two\_deltas(A) mem[prev\_r + A].sc  $\leftarrow$  mem[prev\_r + A].sc + mem[r + A].sc #define downdate\_width  $(A)$  cur\_active\_width  $[A] \leftarrow cur$ \_active\_width  $[A]$  – mem [prev\_r + A].sc  $\langle$  Deactivate node r 860  $\rangle \equiv$ 

 $link(\text{prev}_r) \leftarrow link(r); \text{free\_node}(r, active\_node\_size);$ if (prev\_r  $\equiv$  active) (Update the active widths, since the first active node has been deleted 861) else if  $(type(\text{prev}_r) \equiv \text{delta}\text{-}node)$  {  $r \leftarrow \text{link}(\text{prev}_r)$ ; if  $(r \equiv last\_active) \{ do\_all\_six(double\_width)$ ;  $link (prev\_prev_r) \leftarrow last\_active$ ;  $free\_node (prev_r, delta\_node\_size); \ prev_r \leftarrow prev\_prev_r;$ } else if  $(type(r) \equiv delta\_node) \{ do\_all\_six(update\_width) ; do\_all\_six(combine\_two\_delta) ;$  $link(prev_r) \leftarrow link(r); free\_node(r, delta\_node\_size);$ } }

This code is used in section [851.](#page-324-0)

861. The following code uses the fact that  $type (last\_active) \neq delta\_node$ . If the active list has just become empty, we do not need to update the *active\_width* array, since it will be initialized when an active node is next inserted.

#define update\_active (A) active\_width  $[A] \leftarrow active\_width[A] + mem[r+A].sc$ 

 $\langle$  Update the active widths, since the first active node has been deleted 861  $\rangle \equiv$  $\{ r \leftarrow link (active);$ 

if  $(type(r) \equiv delta\_node)$  {  $do\_all\_six$  (update\_active);  $do\_all\_six$  (copy\_to\_cur\_active);  $link(active) \leftarrow link(r); free\_node(r, delta\_node\_size);$ } }

This code is used in section 860.

<span id="page-328-0"></span>

862. Breaking paragraphs into lines, continued. So far we have gotten a little way into the line\_break routine, having covered its important try\_break subroutine. Now let's consider the rest of the process.

The main loop of line\_break traverses the given hlist, starting at link (temp\_head), and calls try\_break at each legal breakpoint. A variable called *auto\_breaking* is set to true except within math formulas, since glue nodes are not legal breakpoints when they appear in formulas.

The current node of interest in the hlist is pointed to by  $cur\_p$ . Another variable,  $prev\_p$ , is usually one step behind cur\_p, but the real meaning of prev\_p is this: If  $type(cur_p) \equiv glue\_node$  then cur\_p is a legal breakpoint if and only if  $auto\_breaking$  is true and  $prev\_p$  does not point to a glue node, penalty node, explicit kern node, or math node.

The following declarations provide for a few other local variables that are used in special calculations.

 $\langle$  Local variables for line breaking 862  $\rangle \equiv$ bool auto\_breaking;  $\Rightarrow$  is node cur\_p outside a formula? pointer  $prev\_p$ ;  $\rightarrow$  helps to determine when glue nodes are breakpoints  $\triangleleft$ pointer  $q, r, s, \text{prev\_s}$ ;  $\triangleright$  miscellaneous nodes of temporary interest  $\triangleleft$ internal\_font\_number  $f$ ;  $\triangleright$  used when calculating character widths  $\triangleleft$ See also section [893](#page-341-0).

This code is used in section [815.](#page-310-0)

<span id="page-329-0"></span>863. The 'loop' in the following code is performed at most thrice per call of *line\_break*, since it is actually a pass over the entire paragraph.

 $\langle$  Find optimal breakpoints 863  $\rangle \equiv$  $threshold \leftarrow pretolerance;$ if  $(thisreshold > 0)$  { #ifdef STAT if (tracing\_paragraphs > 0) { begin\_diagnostic();  $print_nl("Ofirstpass");$ }  $\#$ endif  $second\_pass \leftarrow false; final\_pass \leftarrow false;$ } else { threshold  $\leftarrow$  tolerance; second\_pass  $\leftarrow$  true; final\_pass  $\leftarrow$  (emergency\_stretch  $\leq$  0); #ifdef STAT if  $(tracing\_params > 0)$  begin\_diagnostic();  $#endif$ } loop { if  $(threshold > inf_bad)$  threshold  $\leftarrow inf_bad$ ; if (second pass) (Initialize for hyphenating a paragraph  $891$ );  $\langle$  Create an active breakpoint representing the beginning of the paragraph  $864$ ;  $cur\_p \leftarrow link(temp\_head); \text{ auto\_breaking} \leftarrow true;$  $prev\_p \leftarrow cur\_p;$   $\Rightarrow$  glue at beginning is not a legal breakpoint  $\triangleleft$ while  $((\text{cur}_p \neq \text{null}) \wedge (\text{link}(active) \neq \text{last\_active}))$   $\langle$  Call try\_break if  $\text{cur}_p$  is a legal breakpoint; on the second pass, also try to hyphenate the next word, if  $cur\_p$  is a glue node; then advance  $cur\_p$  to the next node of the paragraph that could possibly be a legal breakpoint  $866$ ; **if**  $(cur_p \equiv null)$  (Try the final line break at the end of the paragraph, and **goto** done if the desired breakpoints have been found  $873$ ;  $\langle$  Clean up the memory by removing the break nodes  $865$ ; if  $(\neg second\_pass)$  {  $\#$ ifdef STAT if  $(tracing\_params > 0)$   $print\_nl$  ("@secondpass");  $#$ endif threshold  $\leftarrow$  tolerance; second\_pass  $\leftarrow$  true; final\_pass  $\leftarrow$  (emergency\_stretch  $\leq$  0);  $\}$  bif at first you don't succeed, ...  $\triangleleft$ else { #ifdef STAT if  $(tracing\_paragnabs > 0)$  print\_nl("@emergencypass");  $#endif$  $background [2] \leftarrow background [2] + emergency\_stretch; final\_pass \leftarrow true;$ } } done: #ifdef STAT **if**  $(tracing\_params > 0) \{ end\_diagnostic(true) ; normalize\_selector();$ }  $#$ endif This code is used in section [815.](#page-310-0)

<span id="page-330-0"></span>864. The active node that represents the starting point does not need a corresponding passive node.

#define store\_background(A) active\_width  $[A] \leftarrow$  background  $[A]$ 

 $\langle$  Create an active breakpoint representing the beginning of the paragraph 864 $\rangle \equiv$ 

 $q \leftarrow get\_node(active\_node\_size); type(q) \leftarrow unhyperated; fitness(q) \leftarrow decent\_fit;$ 

 $link(q) \leftarrow last\_active; break\_node(q) \leftarrow null; line\_number(q) \leftarrow prev\_graf + 1; total\_demerits(q) \leftarrow 0;$  $link(active) \leftarrow q; do\_all\_six(store\_background);$ 

 $passive \leftarrow null; printed\_node \leftarrow temp\_head; pass\_number \leftarrow 0; font\_in\_short\_display \leftarrow null\_font$ This code is used in section [863.](#page-329-0)

865. (Clean up the memory by removing the break nodes  $865$ )  $\equiv$  $q \leftarrow link(\textit{active})$ ; while  $(q \neq last\_active) \{ cur_p \leftarrow link(q);$ **if**  $(type(q) \equiv delta\_node)$  free\_node(q, delta\_node\_size); else  $free\_node(q, active\_node\_size);$  $q \leftarrow cur\_p;$ }  $q \leftarrow passive;$ while  $(q \neq null)$  {  $cur\_p \leftarrow link(q)$ ; free\_node(q, passive\_node\_size);  $q \leftarrow cur\_p$ ; }

This code is used in sections [815](#page-310-0) and [863.](#page-329-0)

<span id="page-331-0"></span>866. Here is the main switch in the *line\_break* routine, where legal breaks are determined. As we move through the hlist, we need to keep the active\_width array up to date, so that the badness of individual lines is readily calculated by  $try\_break$ . It is convenient to use the short name  $act\_width$  for the component of active width that represents real width as opposed to glue.

#define  $act\_width$  active\_width  $[1]$  .  $\triangleright$  length from first active node to current node  $\triangleleft$ #define kern\_break

- $\{ \text{ if } (\neg \text{is\_char\_node}(\text{link}(\text{cur\_p})) \wedge \text{auto\_breaking}) \}$ **if**  $(type(link(cur_p)) \equiv glue\_node)$  try\_break(0, unhyphenated);  $act\_width \leftarrow act\_width + width (cur\_p);$ }
- $\Lambda$  Call try\_break if cur\_p is a legal breakpoint; on the second pass, also try to hyphenate the next word, if  $cur\_p$  is a glue node; then advance  $cur\_p$  to the next node of the paragraph that could possibly be a legal breakpoint  $866$   $\equiv$ 
	- { if  $(is_cchar_node (cur_p))$   $\langle$  Advance  $cur_p$  to the node following the present string of characters [867](#page-332-0)  $\rangle$ ; switch  $(type(cur_p))$  {

case hlist\_node: case vlist\_node: case rule\_node: act\_width  $\leftarrow$  act\_width + width (cur\_p); break; case whatsit\_node:  $\langle$  Advance past a whatsit node in the *line\_break* loop [1363](#page-503-0)  $\rangle$  break; case glue\_node:

- $\{ \langle \text{If node } cur_p \text{ is a legal breakthrough, call } try\_break; \text{ then update the active widths by including } \rangle \}$ the glue in  $glue\_ptr(cur\_p)$  [868](#page-332-0) ;
	- if  $(second-pass \land auto\_breaking) \ hyphenate\_word()$ ;

} break;

case kern\_node :

**if**  $(subtype(cur_p) \equiv explicit)$  kern\_break

else  $act\_width \leftarrow act\_width + width(cur_p); break;$ 

case ligature\_node :

 $\{ f \leftarrow font(lig\_char(cur\_p));$ 

 $act\_width \leftarrow act\_width + char\_width(f, char\_info(f, character(lig\_char(cur\_p))))$ ; } break;

case  $disc\_node$ :  $\langle$  Try to break after a discretionary fragment, then goto  $done5$  [869](#page-332-0) $\rangle$ case  $math\_node$ :

{  $auto\_breaking \leftarrow (subtype(cur\_p) \equiv after); \; ker\_break;$ } break;

case penalty\_node: try\_break(penalty(cur\_p), unhyphenated); break; case  $mark\_node$ : case  $ins\_node$ : case  $adjust\_node$ :  $do\_nothing$ ; break;

default: confusion("paragraph");

}

 $prev\_p \leftarrow cur\_p$ ;  $cur\_p \leftarrow link(cur\_p)$ ;  $done5$ :;

}

This code is used in section [863.](#page-329-0)

<span id="page-332-0"></span>

867. The code that passes over the characters of words in a paragraph is part of T<sub>E</sub>X's inner loop, so it has been streamlined for speed. We use the fact that '\parfillskip' glue appears at the end of each paragraph; it is therefore unnecessary to check if  $link(cur_p) \equiv null$  when  $cur_p$  is a character node.

 $\langle$  Advance *cur\_p* to the node following the present string of characters  $867$   $\equiv$ 

 $\{ \text{prev\_p} \leftarrow \text{cur\_p};$ do {  $f \leftarrow font(cur\_p); act\_width \leftarrow act\_width + char\_width(f, char\_info(f, character(cur\_p)));$  $cur\_p \leftarrow link(cur\_p);$  $\}$  while  $(\neg(\neg is\_char\_node(cur\_p)));$ }

This code is used in section [866.](#page-331-0)

868. When node  $cur\_p$  is a glue node, we look at  $prev\_p$  to see whether or not a breakpoint is legal at  $cur_p$ , as explained above.

If node  $cur\_p$  is a legal breakpoint, call try\_break; then update the active widths by including the glue in  $glue\_ptr(cur\_p)$  868  $\rangle \equiv$ 

if  $(auto\_breaking) \{ \text{ if } (is\_char\_node (prev\_p)) \ try\_break (0, unhyperated) ;$ else if  $(\text{precedes\_break}(\text{prev\_p}))$  try\_break $(0, \text{unhyperated})$ ; else if  $((type (prev_p) \equiv kern\_node) \wedge (subtype (prev_p) \ne explicit)) try\_break(0, unhyperated);$ } check\_shrinkage (glue\_ptr (cur\_p));  $q \leftarrow$  glue\_ptr (cur\_p); act\_width  $\leftarrow$  act\_width + width (q);  $active\_width[2 + stretch\_order(q)] \leftarrow active\_width[2 + stretch\_order(q)] + stretch(q);$  $active\_width[6] \leftarrow active\_width[6] + shrink(q)$ 

This code is used in section [866.](#page-331-0)

869. The following code knows that discretionary texts contain only character nodes, kern nodes, box nodes, rule nodes, and ligature nodes.

 $\langle$  Try to break after a discretionary fragment, then **goto** done<sup>5</sup> 869 i

 $\{ s \leftarrow pre\_break(cur\_p); disc\_width \leftarrow 0;$ if  $(s \equiv null)$  try\_break(ex\_hyphen\_penalty, hyphenated); else  $\{ do \}$  $\langle$  Add the width of node s to *disc\_width* [870](#page-333-0) $\rangle$ ;  $s \leftarrow link(s);$ } while  $(\neg (s \equiv null));$  $act\_width \leftarrow act\_width + disc\_width; try\_break(hyphen\_penalty, hyphenated);$  $act\_width \leftarrow act\_width - disc\_width;$ }  $r \leftarrow replace\_count(cur_p); s \leftarrow link(cur_p);$ while  $(r > 0)$  {  $\langle$  Add the width of node s to act\_width [871](#page-333-0) $\rangle$ ;  $decr(r); s \leftarrow link(s);$ }  $\text{prev\_}p \leftarrow \text{cur\_}p; \ \text{cur\_}p \leftarrow s; \ \textbf{goto} \ \text{done5};$ } This code is used in section [866.](#page-331-0)

<span id="page-333-0"></span>870.  $\langle$  Add the width of node s to disc\_width 870  $\rangle \equiv$ if  $(is\_char\_node(s)) \{ f \leftarrow font(s);$  $disc\_width \leftarrow disc\_width + char\_width(f, char\_info(f, character(s)));$ } else switch  $(type(s))$  { case ligature\_node :  $\{ f \leftarrow font(lig\_char(s));$  $disc\_width \leftarrow disc\_width + char\_width(f, char\_info(f, character(lig\_char(s))))$ ; } break; case hlist\_node: case vlist\_node: case  $rule\_node$ : case  $kern\_node$ :  $disc\_width \leftarrow disc\_width + width(s);$  break; default: confusion("disc3"); } This code is used in section [869.](#page-332-0)

```
871. \langle Add the width of node s to act_width 871 \rangle \equiv
```

```
if (is_cchar_nnode(s)) \{ f \leftarrow font(s); act_width \leftarrow act_width + char_width(f, char_ninfo(f, character(s)));}
else
  switch (type(s)) {
  case ligature_node :
     \{ f \leftarrow font(iq\_char(s));act\_width \leftarrow act\_width + char\_width(f, char\_info(f, character(liq\_char(s))));
     } break;
  case hlist\_node: case vlist\_node: case rule\_node: case kern\_node:
     act\_width \leftarrow act\_width + width(s); break;
  default: confusion ("disc4");
  }
```
This code is used in section [869.](#page-332-0)

872. The forced line break at the paragraph's end will reduce the list of breakpoints so that all active nodes represent breaks at  $cur_p \equiv null$ . On the first pass, we insist on finding an active node that has the correct "looseness." On the final pass, there will be at least one active node, and we will match the desired looseness as well as we can.

The global variable *best\_bet* will be set to the active node for the best way to break the paragraph, and a few other variables are used to help determine what is best.

 $\langle$  Global variables [13](#page-5-0)  $\rangle$  +≡ static pointer  $best\_bet$ ;  $\rightarrow$  use this passive node and its predecessors  $\triangleleft$ static int fewest\_demerits;  $\rightarrow$  the demerits associated with best\_bet  $\triangleleft$ static halfword  $best\_line$ ;  $\Rightarrow$  line number following the last line of the new paragraph  $\triangleleft$ static int actual\_looseness;  $\longrightarrow$  the difference between line\_number (best\_bet) and the optimum best\_line  $\triangleleft$ static int line\_diff ; bthe difference between the current line number and the optimum best\_line  $\triangleleft$ 

<span id="page-334-0"></span>

- 873. (Try the final line break at the end of the paragraph, and goto *done* if the desired breakpoints have been found  $873$   $\equiv$ 
	- { try\_break (eject\_penalty , hyphenated );
		- if  $(link(\text{active}) \neq \text{last\_active})$  {  $\langle$  Find an active node with fewest demerits 874 $\rangle$ ;
			- if  $(looseness \equiv 0)$  goto done;
			- $\langle$  Find the best active node for the desired looseness  $875$ ;
			- if  $((actual\_looseness \equiv looseness) \vee final\_pass)$  goto done;

```
}
}
```
This code is used in section [863.](#page-329-0)

874. (Find an active node with fewest demerits  $874$ )  $\equiv$  $r \leftarrow link(\text{active}); \text{ fewest\_dements } \leftarrow \text{awful\_bad};$ do { if  $(type(r) \neq delta\_node)$ if  $(total\_demeris (r) < fewest\_demeris) { fewest\_demeris ← total\_demeris (r); best\_bet ← r;}$ }  $r \leftarrow link(r);$ } while  $(\neg (r \equiv last\_active))$ ; best line  $\leftarrow$  line number (best bet)

This code is used in section 873.

875. The adjustment for a desired looseness is a slightly more complicated version of the loop just considered. Note that if a paragraph is broken into segments by displayed equations, each segment will be subject to the looseness calculation, independently of the other segments.

```
\langle Find the best active node for the desired looseness 875 \rangle \equiv\{ r \leftarrow link(active); actual\_looseness \leftarrow 0;do {
        if (type(r) ≠ delta\_node) { line_diff ← line_number (r) - best\_line;
           if (((line\_diff < actual\_looseness) ∧ (looseness < line\_diff)) ∨((line\_diff > actual\_looseness) \land (looseness \ge line\_diff))) \{ best\_bet \leftarrow r;actual\_looseness \leftarrow line\_diff; fewest\_dements \leftarrow total\_dements(r);}
           else if ((line\_diff \equiv actual\_looseness) \wedge (total\_demerits (r) < fewest\_demerits)) { best_bet \leftarrow r;
             fewest\_demerits \leftarrow total\_demerits(r);}
        }
        r \leftarrow link(r);} while (\neg (r \equiv last\_active));
     best\_line \leftarrow line\_number(best\_bet);}
```
This code is used in section 873.

876. Once the best sequence of breakpoints has been found (hurray), we call on the procedure post\_line\_break to finish the remainder of the work. (By introducing this subprocedure, we are able to keep line\_break from getting extremely long.)

h Break the paragraph at the chosen breakpoints, justify the resulting lines to the correct widths, and append them to the current vertical list  $876$  i ≡

 $post\_line\_break$  (final\_widow\_penalty) This code is used in section [815.](#page-310-0)

## <span id="page-335-0"></span>338 BREAKING PARAGRAPHS INTO LINES, CONTINUED **HITEX**  $8877$

877. The total number of lines that will be set by *post\_line\_break* is *best\_line – prev\_graf* – 1. The last breakpoint is specified by break\_node (best\_bet), and this passive node points to the other breakpoints via the prev\_break links. The finishing-up phase starts by linking the relevant passive nodes in forward order, changing prev\_break to next\_break. (The next\_break fields actually reside in the same memory space as the prev\_break fields did, but we give them a new name because of their new significance.) Then the lines are justified, one by one.

#define next\_break prev\_break  $\triangleright$  new name for prev\_break after links are reversed  $\triangleleft$ 

 $\langle$  Declare subprocedures for *line\_break* [826](#page-315-0)  $\rangle$  +≡

static void post\_line\_break (int final\_widow\_penalty) { pointer  $q, r, s$ ;  $\Rightarrow$  bemporary registers for list manipulation  $\triangleleft$ **bool**  $disc\_break$ ;  $\rightarrow$  was the current break at a discretionary node?  $\triangleleft$ **bool** post\_disc\_break;  $\triangleright$  and did it have a nonempty post-break part?  $\triangleleft$ scaled cur\_width:  $\triangleright$  width of line number cur\_line  $\triangleleft$ scaled  $cur\_indent$ ;  $\rightarrow$  left margin of line number  $cur\_line \lhd$ quarterword  $t$ ;  $\triangleright$  used for replacement counts in discretionary nodes  $\triangleleft$ int  $pen$ ;  $\triangleright$  use when calculating penalties between lines  $\triangleleft$ halfword  $cur\_line$ ;  $\Rightarrow$  the current line number being justified  $\triangleleft$  $\langle$  Reverse the links of the relevant passive nodes, setting  $cur_p$  to the first breakpoint 878 $\rangle$  $cur\_line \leftarrow prev\_graf + 1;$ do {  $\langle$  Justify the line ending at breakpoint  $cur_p$ , and append it to the current vertical list, together with associated penalties and other insertions  $880$ ;  $incr(cur\_line); cur\_p \leftarrow next\_break(cur\_p);$ if  $(cur_p \neq null)$ if  $(\neg post\_disc\_break)$  (Prune unwanted nodes at the beginning of the next line [879](#page-336-0)); } while  $(\neg (cur_p \equiv null));$ **if**  $((\textit{cur\_line} \neq \textit{best\_line}) \vee (\textit{link}(\textit{temp\_head}) \neq \textit{null}))$  confusion("line<sub>p</sub>breaking");  $prev\_graf \leftarrow best\_line - 1;$ }

878. The job of reversing links in a list is conveniently regarded as the job of taking items off one stack and putting them on another. In this case we take them off a stack pointed to by q and having prev\_break fields; we put them on a stack pointed to by  $cur_p$  and having next\_break fields. Node r is the passive node being moved from stack to stack.

 $\langle$  Reverse the links of the relevant passive nodes, setting cur\_p to the first breakpoint 878 $\rangle \equiv$  $q \leftarrow break\_node(best\_bet); cur\_p \leftarrow null;$ do {  $r \leftarrow q$ ;  $q \leftarrow prev\_break(q)$ ;  $next\_break(r) \leftarrow cur\_p$ ;  $cur\_p \leftarrow r$ ;

} while  $(\neg (q \equiv null))$ ;

This code is used in section 877.

<span id="page-336-0"></span>

879. Glue and penalty and kern and math nodes are deleted at the beginning of a line, except in the anomalous case that the node to be deleted is actually one of the chosen breakpoints. Otherwise the pruning done here is designed to match the lookahead computation in  $try\_break$ , where the break\_width values are computed for non-discretionary breakpoints.

 $\langle$  Prune unwanted nodes at the beginning of the next line 879  $\rangle \equiv$ 

 $\{ r \leftarrow temp\_head;$ loop {  $q \leftarrow link(r);$ if  $(q \equiv cur\_break(cur\_p))$  goto  $donel$ ;  $\Rightarrow cur\_break(cur\_p)$  is the next breakpoint  $\triangleleft$  $\rhd$  now q cannot be  $null \triangleleft$ if  $(is\_char\_node(q))$  goto  $done1$ ; if  $(non\_discardale(q))$  goto done1; if  $(type(q) \equiv kern\_node)$ if  $(subtype(q) \ne explicit)$  goto done1;  $r \leftarrow q$ ;  $\Rightarrow$  now type  $(q) \equiv$  glue\_node, kern\_node, math\_node, or penalty\_node  $\triangleleft$ } done1: if  $(r \neq temp\ head)$  {  $link(r) \leftarrow null$ ; flush node  $list(link (temp\ head))$ ; link (temp\_head)  $\leftarrow q$ ; } }

This code is used in section [877.](#page-335-0)

880. The current line to be justified appears in a horizontal list starting at  $link(temp\_head)$  and ending at cur break (cur p). If cur break (cur p) is a glue node, we reset the glue to equal the right skip glue; otherwise we append the right\_skip glue at the right. If  $cur\_break(cur_p)$  is a discretionary node, we modify the list so that the discretionary break is compulsory, and we set *disc\_break* to *true*. We also append the left\_skip glue at the left of the line, unless it is zero.

 $\langle$  Justify the line ending at breakpoint cur\_p, and append it to the current vertical list, together with associated penalties and other insertions  $880$  i ≡

- $\mod$  Modify the end of the line to reflect the nature of the break and to include  $\rightarrow$  rightskip; also set the proper value of  $disc\_break$  [881](#page-337-0));
- $\langle$  Put the **\leftskip** glue at the left and detach this line [887](#page-338-0) \;

 $\langle$  Call the packaging subroutine, setting just\_box to the justified box [889](#page-338-0) $\rangle$ ;

 $\Delta$  Append the new box to the current vertical list, followed by the list of special nodes taken out of the box by the packager  $88$ ;

 $\langle$  Append a penalty node, if a nonzero penalty is appropriate  $890$ This code is used in section [877.](#page-335-0)

<span id="page-337-0"></span>881. At the end of the following code, q will point to the final node on the list about to be justified.

h Modify the end of the line to reflect the nature of the break and to include \rightskip; also set the proper value of *disc\_break*  $881$   $\equiv$ 

 $q \leftarrow cur\_break(cur_p); disc\_break \leftarrow false; post\_disc\_break \leftarrow false;$ if  $(q \neq null)$  be cannot be a char\_node  $\triangleleft$ if  $(type(q) \equiv glue\_node)$  { delete\_glue\_ref (glue\_ptr(q)); glue\_ptr(q)  $\leftarrow right\_skip;$  $subtype(q) \leftarrow right\_skip\_code + 1; add\_glue\_ref(right\_skip);$  goto done; } else { if  $(type(q) \equiv disc\_node)$   $\langle$  Change discretionary to compulsory and set disc\_break:  $\leftarrow true$  882  $\rangle$ else if  $((type(q) \equiv math\_node) \vee (type(q) \equiv kern\_node))$  width  $(q) \leftarrow 0;$ } else {  $q \leftarrow temp\_head;$ while  $(link(q) \neq null)$   $q \leftarrow link(q);$ }  $\langle$  Put the \rightskip glue after node q [886](#page-338-0) \; done: This code is used in section [880.](#page-336-0)

882. (Change discretionary to compulsory and set disc\_break:  $\leftarrow$  true 882)  $\equiv$ 

 $\{ t \leftarrow replace\_count(q);$  (Destroy the t nodes following q, and make r point to the following node 883); if  $(post_break(q) \neq null)$  (Transplant the post-break list 884); if  $(\text{pre\_break}(q) \neq \text{null})$  (Transplant the pre-break list [885](#page-338-0));  $link(a) \leftarrow r$ ; disc break  $\leftarrow true$ ; }

This code is used in section 881.

883. (Destroy the t nodes following q, and make r point to the following node 883)  $\equiv$ if  $(t \equiv 0)$   $r \leftarrow link(q)$ ; else {  $r \leftarrow q$ ; while  $(t > 1)$  {  $r \leftarrow link(r)$ ;  $decr(t)$ ; }  $s \leftarrow link(r); r \leftarrow link(s); link(s) \leftarrow null; flush\_node\_list(link(q)); set\_replace\_count(q, 0);$ }

```
This code is used in section 882.
```
884. We move the post-break list from inside node q to the main list by reattaching it just before the present node  $r$ , then resetting  $r$ .

 $\langle$  Transplant the post-break list 884 $\rangle \equiv$  $\{ s \leftarrow post\_break(q);$ while  $(link(s) \neq null)$   $s \leftarrow link(s)$ ;  $link(s) \leftarrow r; r \leftarrow post\_break(q); post\_break(q) \leftarrow null; post\_disc\_break \leftarrow true;$ }

This code is used in section 882.

<span id="page-338-0"></span>

885. We move the pre-break list from inside node q to the main list by reattaching it just after the present node  $q$ , then resetting  $q$ .

 $\langle$  Transplant the pre-break list 885  $\rangle \equiv$  $\{ s \leftarrow pre\_break(q); link(q) \leftarrow s;$ while  $(link(s) \neq null)$   $s \leftarrow link(s);$  $pre\_break(q) \leftarrow null; q \leftarrow s;$ } This code is used in section [882.](#page-337-0)

886.  $\langle$  Put the \rightskip glue after node q 886  $\rangle \equiv$  $r \leftarrow new\_param\_glue(right\_skip\_code); link(r) \leftarrow link(q); link(q) \leftarrow r; q \leftarrow r$ This code is used in section [881.](#page-337-0)

887. The following code begins with q at the end of the list to be justified. It ends with q at the beginning of that list, and with  $link(temp\_head)$  pointing to the remainder of the paragraph, if any.

 $\langle$  Put the **\leftskip** glue at the left and detach this line 887  $\rangle \equiv$  $r \leftarrow link(q);$   $link(q) \leftarrow null;$   $q \leftarrow link(temp\_head);$   $link(temp\_head) \leftarrow r;$ if  $(left\_skip \neq zero\_glue)$  {  $r \leftarrow new\_param\_glue (left\_skip\_code)$ ;  $link(r) \leftarrow q$ ;  $q \leftarrow r$ ; }

This code is used in section [880.](#page-336-0)

888. (Append the new box to the current vertical list, followed by the list of special nodes taken out of the box by the packager  $888$   $\equiv$ 

 $append\_to\_vlist(just\_box);$ if  $(\textit{adjust\_head} \neq \textit{adjust\_tail})$  {  $\textit{link}(\textit{tail}) \leftarrow \textit{link}(\textit{adjust\_head})$ ;  $\textit{tail} \leftarrow \textit{adjust\_tail}$ ; }  $adjust\_tail \leftarrow null$ 

This code is used in section [880.](#page-336-0)

889. Now q points to the hlist that represents the current line of the paragraph. We need to compute the appropriate line width, pack the line into a box of this size, and shift the box by the appropriate amount of indentation.

 $\langle$  Call the packaging subroutine, setting *just\_box* to the justified box 889  $\rangle \equiv$ if  $(cur\_line > last\_special\_line)$  {  $cur\_width \leftarrow second\_width$ ;  $cur\_indent \leftarrow second\_indent$ } else if  $-par\_shape\_ptr \equiv null$  { cur\_width ← first\_width; cur\_indent ← first\_indent; } else {  $cur\_width \leftarrow mem[par\_shape\_ptr + 2 * cur\_line].sc;$  $cur\_indent \leftarrow mem[par\_shape\_ptr + 2* cur\_line - 1].sc;$ }  $adjust\_tail \leftarrow adjust\_head;$ 

 $just\_box \leftarrow hpack(q, cur\_width, 0, 0, exactly); shift\_amount(just\_box) \leftarrow cur\_indent$ This code is used in section [880.](#page-336-0)

### <span id="page-339-0"></span>342 BREAKING PARAGRAPHS INTO LINES, CONTINUED **Hites** 6890

890. Penalties between the lines of a paragraph come from club and widow lines, from the inter\_line\_penalty parameter, and from lines that end at discretionary breaks. Breaking between lines of a two-line paragraph gets both club-line and widow-line penalties. The local variable pen will be set to the sum of all relevant penalties for the current line, except that the final line is never penalized.

 $\langle$  Append a penalty node, if a nonzero penalty is appropriate 890  $\rangle \equiv$ 

- if  $(cur\_line + 1 \neq best\_line)$  {  $pen \leftarrow inter\_line\_penalty$ ;
	- if  $(cur\_line ≡ prev\_graf + 1) pen ← pen + club\_penalty;$
	- if  $(cur\_line + 2 \equiv best\_line)$  pen  $\leftarrow$  pen + final\_widow\_penalty;
	- if  $(disc\_break)$  pen  $\leftarrow$  pen + broken\_penalty;
	- if  $(pen \neq 0)$  {  $r \leftarrow new\_penalty (pen); link (tail) \leftarrow r; tail \leftarrow r;$

```
}
```
}

This code is used in section [880.](#page-336-0)

<span id="page-340-0"></span>891. Pre-hyphenation. When the line-breaking routine is unable to find a feasible sequence of breakpoints, it makes a second pass over the paragraph, attempting to hyphenate the hyphenatable words. The goal of hyphenation is to insert discretionary material into the paragraph so that there are more potential places to break.

The general rules for hyphenation are somewhat complex and technical, because we want to be able to hyphenate words that are preceded or followed by punctuation marks, and because we want the rules to work for languages other than English. We also must contend with the fact that hyphens might radically alter the ligature and kerning structure of a word.

A sequence of characters will be considered for hyphenation only if it belongs to a "potentially hyphenatable part" of the current paragraph. This is a sequence of nodes  $p_0p_1 \t ... p_m$  where  $p_0$  is a glue node,  $p_1 ... p_{m-1}$ are either character or ligature or whatsit or implicit kern nodes, and  $p_m$  is a glue or penalty or insertion or adjust or mark or whatsit or explicit kern node. (Therefore hyphenation is disabled by boxes, math formulas, and discretionary nodes already inserted by the user.) The ligature nodes among  $p_1 \ldots p_{m-1}$  are effectively expanded into the original non-ligature characters; the kern nodes and whatsits are ignored. Each character c is now classified as either a nonletter (if  $lc\_code(c) \equiv 0$ ), a lowercase letter (if  $lc\_code(c) \equiv c$ ), or an uppercase letter (otherwise); an uppercase letter is treated as if it were  $lc\_code(c)$  for purposes of hyphenation. The characters generated by  $p_1 \t ... p_{m-1}$  may begin with nonletters; let  $c_1$  be the first letter that is not in the middle of a ligature. Whatsit nodes preceding  $c_1$  are ignored; a whatsit found after  $c_1$ will be the terminating node  $p_m$ . All characters that do not have the same font as  $c_1$  will be treated as nonletters. The *hyphen\_char* for that font must be between 0 and 255, otherwise hyphenation will not be attempted. TEX looks ahead for as many consecutive letters  $c_1 \ldots c_n$  as possible; however, n must be less than 64, so a character that would otherwise be  $c_{64}$  is effectively not a letter. Furthermore  $c_n$  must not be in the middle of a ligature. In this way we obtain a string of letters  $c_1 \ldots c_n$  that are generated by nodes  $p_a \dots p_b$ , where  $1 \le a \le b+1 \le m$ . If  $n \ge l$ \_hyf + r\_hyf, this string qualifies for hyphenation; however,  $uc\_hyph$  must be positive, if  $c_1$  is uppercase.

The hyphenation process takes place in three stages. First, the candidate sequence  $c_1 \ldots c_n$  is found; then potential positions for hyphens are determined by referring to hyphenation tables; and finally, the nodes  $p_a \ldots p_b$  are replaced by a new sequence of nodes that includes the discretionary breaks found.

Fortunately, we do not have to do all this calculation very often, because of the way it has been taken out of TEX's inner loop. For example, when the second edition of the author's 700-page book Seminumerical Algorithms was typeset by TEX, only about 1.2 hyphenations needed to be tried per paragraph, since the line breaking algorithm needed to use two passes on only about 5 per cent of the paragraphs.

 $\langle$  Initialize for hyphenating a paragraph 891 $\rangle \equiv$ 

### {

#ifdef INIT

if  $(trie\_not\_ready)$  init\_trie(); #endif  $cur\_lang \leftarrow init\_cur\_lang; \ \ l\_hyf \leftarrow init\_l\_hyf; \ r\_hyf \leftarrow init\_r\_hyf; \ set\_hyph\_index;$ }

This code is used in section [863.](#page-329-0)

### <span id="page-341-0"></span>344 PRE-HYPHENATION HiTEX §892

892. The letters  $c_1 \ldots c_n$  that are candidates for hyphenation are placed into an array called hc; the number n is placed into hn; pointers to nodes  $p_{a-1}$  and  $p_b$  in the description above are placed into variables ha and  $hb$ ; and the font number is placed into  $hf$ .

 $\langle$  Global variables [13](#page-5-0)  $\rangle$  +≡ static int16\_t  $hc[66]$ ;  $\Rightarrow$  word to be hyphenated  $\triangleleft$ static int  $hn$ ;  $\rightarrow$  the number of positions occupied in hc; not always a small\_number  $\triangleleft$ static pointer ha, hb;  $\Rightarrow$  nodes ha... hb should be replaced by the hyphenated result  $\triangleleft$ static internal\_font\_number  $hf$ ;  $\rightarrow$  font number of the letters in  $hc \triangleleft$ static int16\_t  $hu[64]$ ;  $\Rightarrow$  like hc, before conversion to lowercase static int  $hyf\_char$ ;  $\rightarrow$  hyphen character of the relevant font  $\triangleleft$ static ASCII\_code  $cur\_lang$ ,  $init\_cur\_lang$ ;  $\Rightarrow$   $\Rightarrow$  current hyphenation table of interest  $\triangleleft$ static int  $l_hy$ f,  $r_hy$ f,  $init_l_hy$ f,  $init_r_hy$ f;  $\triangleright$  limits on fragment sizes  $\triangleleft$ static halfword  $h y f_b ch a r$ ;  $\triangleright$  boundary character after  $c_n \triangleleft$ 

893. Hyphenation routines need a few more local variables.

 $\langle$  Local variables for line breaking  $862$   $\rangle$  +≡ small number i:  $\rho$  an index into hc or hu  $\triangleleft$ int  $c$ ;  $\triangleright$  character being considered for hyphenation  $\triangleleft$ 

894. When the following code is activated, the *line\_break* procedure is in its second pass, and  $cur_p$  points to a glue node.

static void hyphenate\_word (void) { pointer  $q, s, \text{prev\_s}$ ;  $\Rightarrow$  miscellaneous nodes of temporary interest  $\triangleleft$ small\_number j;  $\Rightarrow$  an index into hc or hu  $\triangleleft$ uint8\_t  $c$ ;  $\Rightarrow$  character being considered for hyphenation  $\triangleleft$  $prev\_s \leftarrow cur\_p; s \leftarrow link(prev\_s);$ if  $(s \neq null)$  {  $\langle$  Skip to node ha, or **goto** done1 if no hyphenation should be attempted [896](#page-342-0) $\rangle$ ; if  $(l\_hyf + r\_hyf > 63)$  goto done1;  $\langle$  Skip to node hb, putting letters into hu and hc [897](#page-342-0) $\rangle$ ; (Check that the nodes following hb permit hyphenation and that at least  $l_h y f + r_h y f$  letters have been found, otherwise **goto** done1 [899](#page-343-0));  $hyphenate($  ); }  $done1$ : }

895. (Declare subprocedures for *line\_break* [826](#page-315-0)) +≡

 $\langle$  Declare the function called *reconstitute* [906](#page-346-0)  $\rangle$ 

static void hyphenate (void)

 $\{$  (Local variables for hyphenation [901](#page-344-0))

(Find hyphen locations for the word in hc, or return  $923$ );

If no hyphens were found, return  $902$ ;

(Replace nodes ha .. hb by a sequence of nodes that includes the discretionary hyphens  $903$ );

```
}
```
<span id="page-342-0"></span>896. The first thing we need to do is find the node ha just before the first letter.

```
\langle Skip to node ha, or goto done1 if no hyphenation should be attempted 896\rangle \equivloop { if (is\_char\_node(s)) { c \leftarrow qo(character(s)); hf \leftarrow font(s);}
    else if (type(s) \equiv liquidture\_node)if (lig\_ptr(s) \equiv null) goto resume;
       else { q \leftarrow lig\_ptr(s); c \leftarrow qo(character(q)); hf \leftarrow font(q);}
     else if ((type(s) \equiv kern\_node) \land (subtype(s) \equiv normal)) goto resume;
     else if (type(s) \equiv whatsit\_node) { 1364}\};goto resume ;
     }
     else goto \text{done1};set lc code (c);if (hc[0] \neq 0)if ((hc[0] \equiv c) \vee (uc_hyph > 0)) goto done2;
       else goto done1:
  resume: prev\_s \leftarrow s; s \leftarrow link (prev\_s);
  }
done2: hyf_{char} \leftarrow hyphen_{char} [hf];if (hyf_{char} < 0) goto done1;
  if (hyf_{char} > 255) goto done1;
  ha \leftarrow prev\_s
```
This code is used in section [894.](#page-341-0)

897. The word to be hyphenated is now moved to the hu and hc arrays.

 $\langle$  Skip to node hb, putting letters into hu and hc 897 $\rangle \equiv$  $hn \leftarrow 0;$ loop { if  $(is\_char\_node(s))$  { if  $(font(s) \neq hf)$  goto done3; hyf\_bchar  $\leftarrow$  character(s);  $c \leftarrow qo(hyf_{\perp}bchar)$ ; set\_lc\_code(c); if  $(hc[0] \equiv 0)$  goto done3; if  $(hn \equiv 63)$  goto  $done3$ ;  $hb \leftarrow s; \; incr(hn); \; hu[hn] \leftarrow c; \; hc[hn] \leftarrow hc[0]; \; hyf\_bchar \leftarrow non\_char;$ } else if  $(type(s) \equiv lighternode)$  (Move the characters of a ligature node to hu and hc; but goto done3 if they are not all letters  $898$ else if  $((type(s) \equiv ker\_node) \land (subtype(s) \equiv normal)) \{ hb \leftarrow s; hyf\_bchar \leftarrow font\_bchar[hf];$ } else goto done3;  $s \leftarrow link(s);$ } done3:

This code is used in section [894.](#page-341-0)

## <span id="page-343-0"></span>346 PRE-HYPHENATION **Hite**X §898

898. We let j be the index of the character being stored when a ligature node is being expanded, since we do not want to advance hn until we are sure that the entire ligature consists of letters. Note that it is possible to get to *done3* with  $hn \equiv 0$  and  $hb$  not set to any value.

(Move the characters of a ligature node to hu and hc; but **goto** done3 if they are not all letters  $898$ )  $\equiv$ { if  $(font(liq\_char(s)) \neq hf$  goto done3;

 $j \leftarrow hn; q \leftarrow lig\_ptr(s);$  if  $(q > null) hyf\_bchar \leftarrow character(q);$ while  $(q > null) \{ c \leftarrow qo(character(q)); set\_lc\_code(c);$ if  $(hc[0] \equiv 0)$  goto  $done3$ ; if  $(j \equiv 63)$  goto done3;  $incr(j); hu[j] \leftarrow c; hc[j] \leftarrow hc[0];$  $q \leftarrow link(q);$ }  $hb \leftarrow s; hh \leftarrow j;$ if  $(\text{odd}(subtype(s)))$  hyf\_bchar  $\leftarrow$  font\_bchar [hf]; else hyf\_bchar  $\leftarrow$  non\_char; }

This code is used in section [897.](#page-342-0)

```
899. (Check that the nodes following hb permit hyphenation and that at least l_hy + r_hy letters have
      been found, otherwise goto done1 899 \equiv
```

```
if (hn < l_hyf + r_hyf) goto donel; \rightarrow l_hyf and r_hyf are \geq 1 \triangleleftloop { if (\neg (is\_char\_node(s)))switch (type(s)) {
       case ligature node: do nothing: break:
       case kern\_node:
         if (subtype(s) \neq normal) goto done4; break;
       case what sit_node: case glue\_node: case penalty\_node: case ins\_node: case adjust\_node:
         case mark\_node: goto done4;
       default: goto \text{donel};
       }
     s \leftarrow link(s);}
  done4:
This code is used in section 894.
```
<span id="page-344-0"></span>**900.** Post-hyphenation. If a hyphen may be inserted between  $hc[j]$  and  $hc[j + 1]$ , the hyphenation procedure will set hyf [j] to some small odd number. But before we look at TEX's hyphenation procedure, which is independent of the rest of the line-breaking algorithm, let us consider what we will do with the hyphens it finds, since it is better to work on this part of the program before forgetting what ha and  $hb$ , etc., are all about.

 $\langle$  Global variables [13](#page-5-0)  $\rangle$  +≡

static int8\_t  $h y f$  [65];  $\Rightarrow$   $\triangleright$  odd values indicate discretionary hyphens  $\triangleleft$ static pointer  $init\_list$ ;  $\rightarrow$  list of punctuation characters preceding the word  $\triangleleft$ static bool  $init\_lig$ ;  $\Rightarrow$  does  $init\_list$  represent a ligature? static bool  $\text{init\_lft}$ ;  $\Rightarrow$  if so, did the ligature involve a left boundary?  $\triangleleft$ 

901. (Local variables for hyphenation  $901$ )  $\equiv$ int i, j, l;  $\triangleright$  indices into hc or hu  $\triangleleft$ pointer  $q, r, s; \quad \triangleright$  temporary registers for list manipulation  $\triangleleft$ halfword  $\text{bchar}$ ;  $\rightarrow$  boundary character of hyphenated word, or  $\text{non\_char} \triangleleft$ 

See also sections [912](#page-351-0), [922](#page-354-0), and [929.](#page-356-0)

This code is used in section [895.](#page-341-0)

902. TEX will never insert a hyphen that has fewer than \lefthyphenmin letters before it or fewer than \righthyphenmin after it; hence, a short word has comparatively little chance of being hyphenated. If no hyphens have been found, we can save time by not having to make any changes to the paragraph.

 $\langle$  If no hyphens were found, return 902 $\rangle \equiv$ for  $(j \leftarrow l\_hyf; j \leq hn - r\_hyf; j++)$ if  $(odd(hyf[j]))$  goto found1; return; found1:

This code is used in section [895.](#page-341-0)

### <span id="page-345-0"></span>348 POST-HYPHENATION HiTEX §903

903. If hyphens are in fact going to be inserted, T<sub>E</sub>X first deletes the subsequence of nodes between ha and hb. An attempt is made to preserve the effect that implicit boundary characters and punctuation marks had on ligatures inside the hyphenated word, by storing a left boundary or preceding character in  $hu[0]$  and by storing a possible right boundary in *bchar*. We set  $j \leftarrow 0$  if  $hu[0]$  is to be part of the reconstruction; otherwise  $j \leftarrow 1$ . The variable s will point to the tail of the current hlist, and q will point to the node following hb, so that things can be hooked up after we reconstitute the hyphenated word.

 $\langle$  Replace nodes ha .. hb by a sequence of nodes that includes the discretionary hyphens 903 $\rangle \equiv$  $q \leftarrow link(hb);$   $link(hb) \leftarrow null;$   $r \leftarrow link(ha);$   $link(ha) \leftarrow null;$   $bchar \leftarrow hyf_{\perp}bchar;$  $if (is\_char\_node(ha))$ if  $(font(ha) \neq hf)$  goto  $found2$ ; else { init\_list  $\leftarrow ha$ ; init\_lig  $\leftarrow false$ ; hu[0]  $\leftarrow qo(character(ha));$ } else if  $(type(ha) \equiv liquidure\_node)$ if  $(font(liq\_char(ha)) \neq hf)$  goto  $found2$ ; else {  $init\_list \leftarrow lig\_ptr(ha); init\_lig \leftarrow true; init\_lft \leftarrow (subtype(ha) > 1);$  $hu[0] \leftarrow qo(character(liq\_char(ha)));$ if  $(int\; list \equiv null)$ if  $(int_lift) \{ hu[0] \leftarrow 256; init_lig \leftarrow false;$  $\}$   $\Rightarrow$  in this case a ligature will be reconstructed from scratch  $\triangleleft$  $free\_node(ha, small\_node\_size);$ } else  $\{ \quad \Rightarrow \text{no punctuation found}$ ; look for left boundary  $\triangleleft$ if  $(\neg is\_char\_node(r))$ if  $(tupe(r) \equiv liquidture\_node)$ if  $(subtype(r) > 1)$  goto found2;  $j \leftarrow 1; s \leftarrow ha; init\_list \leftarrow null;$  goto common\_ending; }  $s \leftarrow cur_p;$   $\Rightarrow$  we have  $cur_p \neq ha$  because  $type (cur_p) \equiv glue\_node \triangleleft$ while  $(link(s) \neq ha)$   $s \leftarrow link(s);$  $j \leftarrow 0$ ; goto *common\_ending*;  $found2: s \leftarrow ha; j \leftarrow 0; hu[0] \leftarrow 256; init\_lig \leftarrow false; init\_list \leftarrow null;$  $common\_ending: flush\_node\_list(r);$  $\langle$  Reconstitute nodes for the hyphenated word, inserting discretionary hyphens  $913$ ;  $flush\_list(int\_list)$ This code is used in section [895.](#page-341-0)

904. We must now face the fact that the battle is not over, even though the hyphens have been found: The process of reconstituting a word can be nontrivial because ligatures might change when a hyphen is present. The T<sub>E</sub>Xbook discusses the difficulties of the word "difficult", and the discretionary material surrounding a hyphen can be considerably more complex than that. Suppose abcdef is a word in a font for which the only ligatures are bc, cd, de, and ef. If this word permits hyphenation between b and c, the two patterns with and without hyphenation are a b – cd ef and a bc de f. Thus the insertion of a hyphen might cause effects to ripple arbitrarily far into the rest of the word. A further complication arises if additional hyphens appear together with such rippling, e.g., if the word in the example just given could also be hyphenated between c and d; T<sub>E</sub>X avoids this by simply ignoring the additional hyphens in such weird cases.

Still further complications arise in the presence of ligatures that do not delete the original characters. When punctuation precedes the word being hyphenated, T<sub>E</sub>X's method is not perfect under all possible scenarios, because punctuation marks and letters can propagate information back and forth. For example, suppose the original pre-hyphenation pair \*a changes to \*y via a |=: ligature, which changes to xy via a =: | ligature; if  $p_{a-1} = x$  and  $p_a = y$ , the reconstitution procedure isn't smart enough to obtain xy again. In such cases the font designer should include a ligature that goes from xa to xy.

<span id="page-346-0"></span>**905.** The processing is facilitated by a subroutine called *reconstitute*. Given a string of characters  $x_i \, \ldots x_n$ , there is a smallest index  $m \geq j$  such that the "translation" of  $x_j \dots x_n$  by ligatures and kerning has the form  $y_1 \ldots y_t$  followed by the translation of  $x_{m+1} \ldots x_n$ , where  $y_1 \ldots y_t$  is some nonempty sequence of character, ligature, and kern nodes. We call  $x_j \ldots x_m$  a "cut prefix" of  $x_j \ldots x_n$ . For example, if  $x_1x_2x_3 = fly$ , and if the font contains 'fl' as a ligature and a kern between 'fl' and 'y', then  $m = 2$ ,  $t = 2$ , and  $y_1$  will be a ligature node for 'fl' followed by an appropriate kern node  $y_2$ . In the most common case,  $x_j$  forms no ligature with  $x_{i+1}$  and we simply have  $m = j$ ,  $y_1 = x_i$ . If  $m < n$  we can repeat the procedure on  $x_{m+1} \ldots x_n$  until the entire translation has been found.

The reconstitute function returns the integer m and puts the nodes  $y_1 \dots y_t$  into a linked list starting at link (hold\_head), getting the input  $x_j \ldots x_n$  from the hu array. If  $x_j = 256$ , we consider  $x_j$  to be an implicit left boundary character; in this case j must be strictly less than n. There is a parameter bchar, which is either 256 or an implicit right boundary character assumed to be present just following  $x_n$ . (The value  $hu[n+1]$  is never explicitly examined, but the algorithm imagines that *bchar* is there.)

If there exists an index k in the range  $j \leq k \leq m$  such that  $h y f[k]$  is odd and such that the result of reconstitute would have been different if  $x_{k+1}$  had been hchar, then reconstitute sets hyphen\_passed to the smallest such k. Otherwise it sets hyphen\_passed to zero.

A special convention is used in the case  $j \equiv 0$ : Then we assume that the translation of  $hu[0]$  appears in a special list of charnodes starting at *init\_list*; moreover, if *init\_lig* is true, then  $hu[0]$  will be a ligature character, involving a left boundary if *init\_lft* is *true*. This facility is provided for cases when a hyphenated word is preceded by punctuation (like single or double quotes) that might affect the translation of the beginning of the word.

 $\langle$  Global variables [13](#page-5-0)  $\rangle$  +≡

static small\_number  $hyphen\_passed$ ;  $\rightarrow$  first hyphen in a ligature, if any  $\triangleleft$ 

906. (Declare the function called *reconstitute*  $906$ )  $\equiv$ 

static small\_number  $reconstitute$  (small\_number j, small\_number n, halfword bchar, halfword hchar)

{ pointer  $p$ ;  $\triangleright$  temporary register for list manipulation  $\triangleleft$ 

pointer  $t$ ;  $\Rightarrow$  a node being appended to  $\triangleleft$ 

four\_quarters  $q$ ;  $\triangleright$  character information or a lig/kern instruction  $\triangleleft$ 

halfword  $cur\_rh$ ;  $\Rightarrow$  byphen character for ligature testing  $\triangleleft$ 

halfword  $test\_char$ ;  $\rightarrow$  hyphen or other character for ligature testing  $\triangleleft$ 

scaled w;  $\triangleright$  amount of kerning  $\triangleleft$ 

font\_index  $k$ ;  $\Rightarrow$  position of current lig/kern instruction  $\triangleleft$ 

hyphen\_passed  $\leftarrow 0$ ;  $t \leftarrow hold\_head$ ;  $w \leftarrow 0$ ;  $link(hold\_head) \leftarrow null$ ;

 $\triangleright$  at this point *ligature\_present*  $\equiv$  *lft\_hit*  $\equiv$  *rt\_hit*  $\equiv$  *false*  $\triangleleft$ 

 $\langle$  Set up data structures with the cursor following position j [908](#page-347-0) $\rangle$ ;

- resume: (If there's a ligature or kern at the cursor position, update the data structures, possibly advancing j; continue until the cursor moves  $909$ ;
	- $\langle$  Append a ligature and/or kern to the translation; goto *resume* if the stack of inserted ligatures is nonempty  $910$ ;

return  $j$ ;

}

This code is used in section [895.](#page-341-0)

### <span id="page-347-0"></span>350 POST-HYPHENATION HiTEX §907

907. The reconstitution procedure shares many of the global data structures by which T<sub>E</sub>X has processed the words before they were hyphenated. There is an implied "cursor" between characters  $cur_l$  and  $cur_r$ ; these characters will be tested for possible ligature activity. If *ligature\_present* then  $cur_l$  is a ligature character formed from the original characters following  $cur_q$  in the current translation list. There is a "ligature stack" between the cursor and character  $j + 1$ , consisting of pseudo-ligature nodes linked together by their link fields. This stack is normally empty unless a ligature command has created a new character that will need to be processed later. A pseudo-ligature is a special node having a *character* field that represents a potential ligature and a  $liq\_ptr$  field that points to a *char\_node* or is *null*. We have

$$
cur_r = \begin{cases} \n\text{character}(\text{lig\_stack}), & \text{if } \text{lig\_stack} > \text{null}; \\ \n\text{qi}(hu[j+1]), & \text{if } \text{lig\_stack} \equiv \text{null} \text{ and } j < n; \\ \n\text{bchar}, & \text{if } \text{lig\_stack} \equiv \text{null} \text{ and } j \equiv n. \n\end{cases}
$$

 $\langle$  Global variables [13](#page-5-0)  $\rangle$  +≡ static halfword  $cur\_l, cur\_r$ ;  $\rightarrow$  characters before and after the cursor  $\triangleleft$ static pointer  $cur_q$ ;  $\Rightarrow$   $\Rightarrow$  where a ligature should be detached  $\triangleleft$ static pointer  $liq\_stack$ ;  $\rightarrow$  unfinished business to the right of the cursor  $\triangleleft$ static bool *ligature\_present*;  $\triangleright$  should a ligature node be made for  $cur\_l$ ? static bool *lft\_hit*,  $rt\_hit$ ;  $\Rightarrow$  bdid we hit a ligature with a boundary character?  $\triangleleft$ **908.** #define append\_charnode\_to\_t(A) { $link(t) \leftarrow get\_avail()$ ;  $t \leftarrow link(t)$ ;  $font(t) \leftarrow hf$ ; character(t)  $\leftarrow A$ ; } #define  $set\_cur_r$ { if  $(j < n) \text{ cur}_r \leftarrow qi(hu[j+1])$ ; else  $cur_r \leftarrow \text{bchar}$ ; if  $(\text{odd}(hxf[j])) \text{ cur\_rh} \leftarrow \text{hchar};$  else  $\text{cur\_rh} \leftarrow \text{non\_char};$ 

}  $\langle$  Set up data structures with the cursor following position j 908 $\rangle \equiv$  $cur_l \leftarrow qi(hu[j]); \quad cur_l \leftarrow t;$ **if**  $(j \equiv 0)$  { ligature\_present ← init\_lig;  $p \leftarrow init\_list;$ if (ligature\_present) lft\_hit  $\leftarrow init\_lft;$ while  $(p > null) \{ append\_channel_to_t(character(p)); p \leftarrow link(p);$ } }

else if  $(cur_l < non_{char})$  append\_charnode\_to\_t(cur\_l);  $lig\_stack \leftarrow null; set\_cur\_r$ This code is used in section [906.](#page-346-0)

<span id="page-348-0"></span>909. We may want to look at the lig/kern program twice, once for a hyphen and once for a normal letter. (The hyphen might appear after the letter in the program, so we'd better not try to look for both at once.)

If there's a ligature or kern at the cursor position, update the data structures, possibly advancing  $j$ ;

```
continue until the cursor moves 909 \equivif (cur_l \equiv non\_char) { k ← bchar_label [hf];
  if (k \equiv non\_address) goto done; else q \leftarrow font\_info[k].qqqq;}
else { q \leftarrow char\_info(hf, cur_l);if (char\_tag (q) \neq lig\_tag) goto done;
  k \leftarrow lig\_kern\_start(hf, q); \ q \leftarrow font\_info[k].qqqq;if skip\_byte(q) > stop\_flag \{ k \leftarrow lig\_kern\_restart(hf, q); q \leftarrow font\_info[k].qqqq;}
\} . \triangleright now k is the starting address of the lig/kern program \triangleleftif (cur_r h < non\_char) test_char \leftarrow cur_r h; else test_char \leftarrow cur_r;
loop { if (next\_char(q) \equiv test\_char)if (skip\_byte(q) \leq stop\_flag)if (cur_rth < non\_char) { hyphen_passed \leftarrow j; hchar \leftarrow non\_char; cur_rh \leftarrow non\_char;
           goto resume ;
        }
        else { if (hchar < non\_char)if (\text{odd } (h y f[j])) { h y p h en_p q s s e d \leftarrow j; h char \leftarrow non_c har;
              }
           if (op\_byte(q) < kern\_flag)\ell Carry out a ligature replacement, updating the cursor structure and possibly advancing j;
                   goto resume if the cursor doesn't advance, otherwise goto done 911;
           w \leftarrow char\_kern(hf, q); goto done; \rightarrow this kern will be inserted below \triangleleft}
  if (skip\_byte(q) \geq stop\_flag)if (cur_r h \equiv non\_char) goto done;
     else { cur\_rh \leftarrow non\_char; goto resume;
      }
  k \leftarrow k + qo\left(\text{skip\_byte}(q)\right) + 1; \ q \leftarrow \text{font\_info}[k].qqqq;}
done:
```
This code is used in section [906.](#page-346-0)

<span id="page-349-0"></span>**910.** #define  $wrap\_lig(A)$ **if** (ligature\_present) {  $p \leftarrow new\_ligature(hf, cur\_l, link(cur\_q));$ if  $(lft\_hit)$  {  $subtype(p) \leftarrow 2$ ;  $lft\_hit \leftarrow false$ ; } if  $(A)$ if  $(lig\_stack \equiv null) \{ \; incr(subtype(p)); \; rt\_hit \leftarrow false;$ }  $link(cur_q) \leftarrow p; t \leftarrow p; lighture\_present \leftarrow false;$ }  $\#\mbox{\bf define } pop\_lig\_stack$ { if  $(lig\_ptr(lig\_stack) > null)$  {  $link(t) \leftarrow lig\_ptr(lig\_stack);$   $\rightarrow$  this is a charnode for  $hu[j+1] \triangleleft$  $t \leftarrow link(t); \; incr(j);$ }  $p \leftarrow lig\_stack; lig\_stack \leftarrow link(p); free\_node(p, small\_node\_size);$ if  $(lig\_stack \equiv null) set\_curr\_r$  else  $cur\_r \leftarrow character(lig\_stack);$ } bif lig\_stack isn't null we have  $cur\_rh \equiv non\_char \triangleleft$  $\Delta$  Append a ligature and/or kern to the translation; goto *resume* if the stack of inserted ligatures is nonempty  $910$   $\equiv$  $wrap\_lig(rt\_hit);$ if  $(w \neq 0)$  { link(t)  $\leftarrow new\_kern(w); t \leftarrow link(t); w \leftarrow 0;$ } if  $(lig\_stack > null) \{ cur_q \leftarrow t; cur_l \leftarrow character(lig\_stack); ligature\_present \leftarrow true;$  $pop\_lig\_stack;$  goto  $\mathit{resume};$ }

This code is used in section [906.](#page-346-0)

<span id="page-350-0"></span>

```
911. \langle Carry out a ligature replacement, updating the cursor structure and possibly advancing j; goto
         resume if the cursor doesn't advance, otherwise goto done 911 \equiv{ if (cur_l \equiv non\_char) lft_hit \leftarrow true;
      if (j \equiv n)if (liq\_stack \equiv null) rt_hit \leftarrow true;
      check\_interrupt; \rightarrow allow a way out in case there's an infinite ligature loop \triangleleftswitch (op\_byte(q)) {
      case qi(1): case qi(5):
         \{ \text{cur}_l \} \leftarrow \text{rem\_byte}(q); \quad \triangleright = :|, =:|>\triangleleftligature\_present \leftarrow true;} break;
      case qi(2): case qi(6):
         \{ \text{cur}_r \leftarrow \text{rem\_byte}(q); \quad \triangleright \models : , \models : \gt \triangleleftif (lig\_stack > null) character (lig\_stack) \leftarrow cur_r;else { lig\_stack \leftarrow new\_lig\_item(cur_r);if (j \equiv n) bchar \leftarrow non\_char;
               else { p \leftarrow get\_avail(); liq\_ptr(liq\_stack) \leftarrow p; character (p) \leftarrow qi(hu[j+1]); font(p) \leftarrow hf;
               }
            }
         } break;
      case qi(3):
         \{ \text{cur}_r \leftarrow \text{rem\_byte}(q); \quad \triangleright \models : \, \, \triangleleftp \leftarrow lig\_stack; lig\_stack \leftarrow new\_lig\_item(cur_r); link(lig\_stack) \leftarrow p;} break;
      case qi(7): case qi(11):
         { wrap\_lig(false); \triangleright |=:|>, |=:|>>
            cur_q \leftarrow t; \ cur_l \leftarrow rem\_byte(q); \ ligature\_present \leftarrow true;} break;
      default:
         \{ \text{ cur}_l \leftarrow \text{rem\_byte}(q); \text{ ligature\_present} \leftarrow \text{true}; \quad \triangleright =: \triangleleftif (lig\_stack > null) pop_lig_stack
            else if (j \equiv n) goto done;
            else { append\_charnode_to_t(cur_r); incr(j); set_cur_r;}
         }
      }
      if (op\_byte(q) > qi(4))if (op\_byte(q) \neq qi(7)) goto done;
      goto resume ;
   }
```
This code is used in section [909.](#page-348-0)

### <span id="page-351-0"></span>354 POST-HYPHENATION **HiTEX**  $\{912$

912. Okay, we're ready to insert the potential hyphenations that were found. When the following program is executed, we want to append the word  $hu[1 \t h_n]$  after node ha, and node q should be appended to the result. During this process, the variable  $i$  will be a temporary index into  $hu$ ; the variable  $j$  will be an index to our current position in hu; the variable l will be the counterpart of j, in a discretionary branch; the variable  $r$  will point to new nodes being created; and we need a few new local variables:

 $\langle$  Local variables for hyphenation  $901$   $\rangle$  + $\equiv$ 

pointer major\_tail, minor\_tail;  $\triangleright$  the end of lists in the main and discretionary branches being reconstructed  $\triangleleft$ **ASCII\_code** c;  $\triangleright$  character temporarily replaced by a hyphen  $\triangleleft$  $\text{int } c\_loc; \longrightarrow \text{where that character came from } \triangleleft$ int  $r\_count$ ;  $\Rightarrow$  replacement count for discretionary  $\triangleleft$ pointer  $\textit{hyf\_node}$ ;  $\rightarrow$  the hyphen, if it exists  $\triangleleft$ 

**913.** When the following code is performed,  $hyf[0]$  and  $hyf[hn]$  will be zero.

 $\langle$  Reconstitute nodes for the hyphenated word, inserting discretionary hyphens 913 $\rangle \equiv$ do {  $l \leftarrow j$ ;  $j \leftarrow reconstructe(j, hn, bchar, qi(hyf_{char})) + 1$ ; **if**  $(hyphen_pasesed ≡ 0)$  {  $link(s) ← link(hold\_head)$ ; while  $(link(s) > null)$   $s \leftarrow link(s);$ **if**  $(odd(hyf[j-1]))$  {  $l \leftarrow j$ ; hyphen\_passed  $\leftarrow j-1$ ; link(hold\_head)  $\leftarrow null$ ; } } if  $(hyphen\_passed > 0)$  $\zeta$  Create and append a discretionary node as an alternative to the unhyphenated word, and continue

to develop both branches until they become equivalent  $914$ 

} while  $(\neg (j > hn));$  $link(s) \leftarrow q$ 

This code is used in section [903.](#page-345-0)

**914.** In this repeat loop we will insert another discretionary if  $hyf[j-1]$  is odd, when both branches of the previous discretionary end at position  $j - 1$ . Strictly speaking, we aren't justified in doing this, because we don't know that a hyphen after  $j - 1$  is truly independent of those branches. But in almost all applications we would rather not lose a potentially valuable hyphenation point. (Consider the word 'difficult', where the letter  $\mathfrak{c}'$  is in position  $i$ .)

#define advance\_major\_tail  $\{ major\_tail \leftarrow link(major\_tail); \;incr(r\_count);$ }

 $\zeta$  Create and append a discretionary node as an alternative to the unhyphenated word, and continue to develop both branches until they become equivalent  $914$   $\equiv$ 

do {

 $r \leftarrow \text{get\_node}(\text{small\_node\_size})$ ;  $\text{link}(r) \leftarrow \text{link}(\text{hold\_head})$ ;  $\text{type}(r) \leftarrow \text{disc\_node}$ ; major\_tail  $\leftarrow r$ ;  $r\_count \leftarrow 0$ ;

while  $(link(major\_tail) > null)$  advance\_major\_tail;

 $i \leftarrow hyphen\_passed$ ; hyf $[i] \leftarrow 0$ ;  $\langle Put the characters hu[i.. i]$  and a hyphen into pre\_break(r) [915](#page-352-0));  $\Phi$ ut the characters  $hu[i + 1..]$  into post\_break $(r)$ , appending to this list and to major\_tail until synchronization has been achieved  $916$ ;

(Move pointer s to the end of the current list, and set replace\_count(r) appropriately [918](#page-353-0)); hyphen\_passed  $\leftarrow j-1$ ; link(hold\_head)  $\leftarrow null$ ;

} while  $(\neg(\neg odd(hyf[i-1])));$ 

This code is used in section 913.

<span id="page-352-0"></span>

915. The new hyphen might combine with the previous character via ligature or kern. At this point we have  $l - 1 \leq i < j$  and  $i < hn$ .

 $\langle$  Put the characters hu[l .. i] and a hyphen into pre\_break(r) 915)  $\equiv$  $minor\_tail \leftarrow null; pre\_break(r) \leftarrow null; hyf\_node \leftarrow new\_character(hf, hyf\_char);$ if  $(hyf\_node \neq null)$  {  $incr(i); c \leftarrow hu[i]; hu[i] \leftarrow hyf\_char; free\_avail(hyf\_node);$ } while  $(l \leq i)$  {  $l \leftarrow reconstructel(i, i, font\_bchar[hf], non\_char) + 1;$ if  $(link(hold\_head) > null)$  { if  $(minor\_tail \equiv null)$  pre\_break $(r) \leftarrow link(hold\_head)$ ; else  $link(minor\_tail) \leftarrow link(hold\_head);$  $minor\_tail \leftarrow link(hold\_head);$ while  $(link(minor\_tail) > null)$  minor\_tail  $\leftarrow link(minor\_tail);$ } } if  $(hyf\_node \neq null)$  {  $hu[i] \leftarrow c$ ;  $\triangleright$  restore the character in the hyphen position  $\triangleleft$  $l \leftarrow i$ ; decr(i); }

This code is used in section [914.](#page-351-0)

**916.** The synchronization algorithm begins with  $l \equiv i+1 \leq j$ .

(Put the characters  $hu[i + 1]$  into post\_break(r), appending to this list and to major\_tail until synchronization has been achieved  $916$  i  $minor\_tail \leftarrow null; post\_break(r) \leftarrow null; c\_loc \leftarrow 0;$ if  $(bchar\_label [hf] \neq non\_address)$  b put left boundary at beginning of new line {  $decr(l); c \leftarrow hu[l]; c\_loc \leftarrow l; hu[l] \leftarrow 256;$ } while  $(l < j) \{ do \}$  $l \leftarrow reconstructel, hn, bchar, non\_char) + 1;$ if  $(c\_loc > 0)$  {  $hu[c\_loc] \leftarrow c$ ;  $c\_loc \leftarrow 0$ ; } if  $(link(hold\_head) > null)$  { if  $(minor\_tail \equiv null)$  post\_break $(r) \leftarrow link(hold\_head)$ ; else  $link(minor\_tail) \leftarrow link(hold\_head);$  $minor\_tail \leftarrow link(hold\_head);$ while  $(link(minor\_tail) > null)$  minor\_tail  $\leftarrow link(minor\_tail);$ } } while  $(\neg (l \geq j));$ while  $(l > j)$   $\langle$  Append characters of hu  $[j \dots]$  to major\_tail, advancing j 917 $\rangle$ ; }

This code is used in section [914.](#page-351-0)

**917.**  $\langle$  Append characters of hu  $[j \ .. \ ]$  to major\_tail, advancing j 917 $\rangle \equiv$  $\{j \leftarrow reconstruct(j, hn, bchar, non\_char) + 1; link (major\_tail) \leftarrow link (hold\_head);$ while  $(link(major\_tail) > null)$  advance\_major\_tail; }

This code is used in section 916.

# <span id="page-353-0"></span>356 POST-HYPHENATION HiTEX §918

918. Ligature insertion can cause a word to grow exponentially in size. Therefore we must test the size of r\_count here, even though the hyphenated text was at most 63 characters long.

(Move pointer s to the end of the current list, and set replace\_count(r) appropriately  $918$   $\equiv$ if  $(r\_count > 127)$  b we have to forget the discretionary hyphen  $\triangleleft$ 

 $\{ link(s) \leftarrow link(r); link(r) \leftarrow null; flush\_node\_list(r);$ 

} else {  $link(s) \leftarrow r$ ;  $set\_replace\_count(r, r\_count)$ ;  $set\_auto\_disc(r)$ ;

}

 $s \leftarrow major\_tail$ 

This code is used in section [914.](#page-351-0)

<span id="page-354-0"></span>

**919.** Hyphenation. When a word  $hc[1 \tcdot \tcdot \tcdot \tcdot \tcdot \tcdot \tcdot]$  has been set up to contain a candidate for hyphenation, TEX first looks to see if it is in the user's exception dictionary. If not, hyphens are inserted based on patterns that appear within the given word, using an algorithm due to Frank M. Liang.

Let's consider Liang's method first, since it is much more interesting than the exception-lookup routine. The algorithm begins by setting  $h y f[j]$  to zero for all j, and invalid characters are inserted into  $h c[0]$  and  $hc[hn + 1]$  to serve as delimiters. Then a reasonably fast method is used to see which of a given set of patterns occurs in the word  $hc[0... (hn + 1)]$ . Each pattern  $p_1...p_k$  of length k has an associated sequence of  $k + 1$  numbers  $n_0 \ldots n_k$ ; and if the pattern occurs in  $hc[(j + 1) \ldots (j + k)]$ , TFX will set  $h y f[j + i] \leftarrow \max(h y f[j + i], n_i)$  for  $0 \le i \le k$ . After this has been done for each pattern that occurs, a discretionary hyphen will be inserted between  $hc[j]$  and  $hc[j + 1]$  when  $hyf[j]$  is odd, as we have already seen.

The set of patterns  $p_1 \ldots p_k$  and associated numbers  $n_0 \ldots n_k$  depends, of course, on the language whose words are being hyphenated, and on the degree of hyphenation that is desired. A method for finding appropriate p's and n's, from a given dictionary of words and acceptable hyphenations, is discussed in Liang's Ph.D. thesis (Stanford University, 1983); T<sub>E</sub>X simply starts with the patterns and works from there.

920. The patterns are stored in a compact table that is also efficient for retrieval, using a variant of "trie memory" [cf. The Art of Computer Programming 3 (1973), 481–505]. We can find each pattern  $p_1 \ldots p_k$ by letting  $z_0$  be one greater than the relevant language index and then, for  $1 \le i \le k$ , setting  $z_i \leftarrow$ trie\_link  $(z_i - 1) + p_i$ ; the pattern will be identified by the number  $z_k$ . Since all the pattern information is packed together into a single trie\_link array, it is necessary to prevent confusion between the data from inequivalent patterns, so another table is provided such that  $trie\_char(z_i) = p_i$  for all i. There is also a table *trie\_op(z<sub>k</sub>)* to identify the numbers  $n_0 \dots n_k$  associated with  $p_1 \dots p_k$ .

Comparatively few different number sequences  $n_0 \ldots n_k$  actually occur, since most of the n's are generally zero. Therefore the number sequences are encoded in such a way that  $trie\_op(z_k)$  is only one byte long. If trie\_op( z\_k)  $\neq$  min\_quarterword, when  $p_1 \dots p_k$  has matched the letters in  $hc[(l - k + 1) \dots l]$  of language  $t$ , we perform all of the required operations for this pattern by carrying out the following little program: Set  $v \leftarrow trie\_{mathit{op}}(z,k)$ . Then set  $v \leftarrow v + op\_start[t]$ , hyf  $[l - hyf\_distance[v]] \leftarrow \max(hyf[l - dy, \dots, \dots, \dots, \dots])$  $h y f\_distance[v]$ ,  $h y f\_num[v]$ , and  $v \leftarrow h y f\_next[v]$ ; repeat, if necessary, until  $v \equiv min\_quarterword$ .

 $\langle$  Types in the outer block [18](#page-7-0)  $\rangle$  +≡

typedef int32\_t trie\_pointer;  $\triangleright$  an index into trie  $\triangleleft$ 

**921.** #define  $\text{trie\_link}(A)$   $\text{trie}[A].\text{rh}$   $\triangleright$  "downward" link in a trie  $\triangleleft$  #define  $\text{trie\_char}(A)$   $\text{trie}[A].\text{bl}$   $\triangleright$  character matched at this trie loc:  $\triangleright$  character matched at this trie location  $\triangleleft$ #define trie\_op(A) trie [A]. b0  $\longrightarrow$  program for hyphenation at this trie location  $\triangleleft$  $\langle$  Global variables [13](#page-5-0)  $\rangle$  +≡ static two\_halves  $trie[trie\_size + 1]; \rightarrow trie\_link, trie\_char, trie\_op \triangleleft$ static small\_number  $hyf\_distance0$  [trie\_op\_size], ∗const hyf\_distance  $\leftarrow$  hyf\_distance 0 – 1;  $\rhd$  position  $k - j$  of  $n_j \triangleleft$ static small\_number  $hyf\_num0$  [trie\_op\_size], \*const  $hyf\_num \leftarrow hyf\_num0 - 1$ ;  $\rightarrow$  value of  $n_i \triangleleft$ static quarterword hyf\_next0 [trie\_op\_size], \*const hyf\_next  $\leftarrow hyf\_next0 - 1;$   $\rightarrow$  continuation code  $\triangleleft$ static uint16\_t  $op\_start[256]$ ;  $\Rightarrow$   $\triangleright$  offset for current language  $\triangleleft$ 

**922.**  $\langle$  Local variables for hyphenation  $901$   $\rangle$  + $\equiv$ trie\_pointer  $z$ ;  $\Rightarrow$  an index into trie  $\triangleleft$ int v;  $\triangleright$  an index into  $\frac{h y f_{\perp}}{i}$  distance, etc.

### <span id="page-355-0"></span>358 HYPHENATION **Hites and Separate Separate Separate Separate Separate Separate Separate Separate Separate Separate Separate Separate Separate Separate Separate Separate Separate Separate Separate Separate Separate Separa**

923. Assuming that these auxiliary tables have been set up properly, the hyphenation algorithm is quite short. In the following code we set  $\frac{hc}{hn} + 2$  to the impossible value 256, in order to guarantee that  $hc[hn + 3]$  will never be fetched.

 $\langle$  Find hyphen locations for the word in hc, or return 923 $\rangle \equiv$ for  $(j \leftarrow 0; j \leq hn; j++) hyf[j] \leftarrow 0;$ (Look for the word  $hc[1..hn]$  in the exception table, and **goto** found (with hyf containing the hyphens) if an entry is found  $930$ ; if  $(trie\_char(cur\_lang + 1) \neq qi(cur\_lang)$  return; bno patterns for cur\_lang <  $hc[0] \leftarrow 0; \; hc[hn + 1] \leftarrow 0; \; hc[hn + 2] \leftarrow 256;$  > insert delimiters  $\triangleleft$ for  $(j \leftarrow 0; j \leq hn - r\_{hyf} + 1; j++)$  {  $z \leftarrow trie\_{link}(cur\_{lang} + 1) + hc[j];$   $l \leftarrow j;$ while  $(hc[l] \equiv qo(trie\_char(z)))$  { if  $(trie\_op(z) \neq min\_quarterword)$  $\langle$  Store maximum values in the *hyf* table 924 $\rangle$ ;  $incr(l); z \leftarrow trie\_link(z) + hc[l];$ } } found : for  $(j \leftarrow 0; j \leq l_h y f - 1; j++) hyf[j] \leftarrow 0;$ for  $(j \leftarrow 0; j \leq r_h y f - 1; j++)$  hyf $\lfloor hn - j \rfloor \leftarrow 0$ This code is used in section [895.](#page-341-0) 924. (Store maximum values in the *hyf* table  $924$ ) ≡

 $\{ v \leftarrow \mathit{trie\_op}(z);$ do {  $v \leftarrow v + op\_start[cur\_lang]; i \leftarrow l - hyf\_distance[v];$ if  $(hyf_{num}[v] > hyf[i]) hyf[i] \leftarrow hyf_{num}[v];$  $v \leftarrow hyf\_next[v]$ ; } while  $(\neg (v \equiv min\_quarterword));$ }

This code is used in section 923.

925. The exception table that is built by TEX's \hyphenation primitive is organized as an ordered hash table [cf. Amble and Knuth, The Computer Journal 17 (1974), 135–142] using linear probing. If  $\alpha$  and  $\beta$ are words, we will say that  $\alpha < \beta$  if  $|\alpha| < |\beta|$  or if  $|\alpha| = |\beta|$  and  $\alpha$  is lexicographically smaller than  $\beta$ . (The notation  $|\alpha|$  stands for the length of  $\alpha$ .) The idea of ordered hashing is to arrange the table so that a given word  $\alpha$  can be sought by computing a hash address  $h = h(\alpha)$  and then looking in table positions h,  $h - 1$ , ..., until encountering the first word  $\leq \alpha$ . If this word is different from  $\alpha$ , we can conclude that  $\alpha$  is not in the table.

The words in the table point to lists in mem that specify hyphen positions in their *info* fields. The list for  $c_1 \ldots c_n$  contains the number k if the word  $c_1 \ldots c_n$  has a discretionary hyphen between  $c_k$  and  $c_{k+1}$ .

 $\langle$  Types in the outer block [18](#page-7-0)  $\rangle$  +≡

typedef int16\_t hyph\_pointer;  $\triangleright$  an index into the ordered hash table  $\triangleleft$ 

**926.**  $\langle$  Global variables  $13 \rangle + \equiv$  $13 \rangle + \equiv$ static str\_number  $h yph\_word[h yph\_size + 1]$ ;  $\triangleright$  exception words  $\triangleleft$ static pointer  $h y p h_{list} | h y p h_{size} + 1$ ;  $\triangleright$  lists of hyphen positions  $\triangleleft$ static hyph\_pointer  $h y p h_{c} count$ ;  $\Rightarrow$  the number of words in the exception dictionary  $\triangleleft$ 

927. (Local variables for initialization  $19$ ) +≡ int  $z$ ;  $\triangleright$  runs through the exception dictionary  $\triangleleft$ 

<span id="page-356-0"></span>

```
928. (Set initial values of key variables 21) +≡
  for (z \leftarrow 0; z \leq hyph\_size; z++) { hyph\_word[z] \leftarrow 0; hyph\_list[z] \leftarrow null;}
  h y p h_{\text{1}} count \leftarrow 0;
```
929. The algorithm for exception lookup is quite simple, as soon as we have a few more local variables to work with.

 $\langle$  Local variables for hyphenation  $901$   $\rangle$  +≡ hyph\_pointer h;  $\triangleright$  an index into hyph\_word and hyph\_list  $\triangleleft$ str\_number  $k$ ;  $\Rightarrow$   $\Rightarrow$  an index into  $str\_start \triangleleft$ **pool\_pointer** u;  $\triangleright$  an index into str\_pool  $\triangleleft$ 

**930.** First we compute the hash code  $h$ , then we search until we either find the word or we don't. Words from different languages are kept separate by appending the language code to the string.

(Look for the word  $hc[1..hn]$  in the exception table, and **goto** found (with hyf containing the hyphens) if an entry is found  $930$   $\equiv$ 

 $h \leftarrow hc[1];$  incr(hn);  $hc[hn] \leftarrow cur\_lang;$ for  $(j \leftarrow 2; j \leq hn; j++)$   $h \leftarrow (h + h + \text{hc}[j]) \% \text{hyp}h\_size;$ **loop** {  $\langle$  If the string hyph\_word [h] is less than hc[1..hn], **goto** not\_found; but if the two strings are equal, set hyf to the hyphen positions and **goto** found  $931$ ; if  $(h > 0)$  decr(h); else  $h \leftarrow h y p h$ \_size; }

 $not\_found:$   $decr(hn)$ 

This code is used in section [923.](#page-355-0)

**931.** (If the string hyph\_word [h] is less than hc[1..hn], goto not\_found; but if the two strings are equal, set hyf to the hyphen positions and **goto** found  $931$   $\equiv$ 

 $k \leftarrow hyph\_word[h];$ if  $(k \equiv 0)$  goto not\_found; if  $(lenqth(k) < hn)$  goto not\_found; if  $(length(k) \equiv hn) \{ j \leftarrow 1; u \leftarrow str\_start[k];$ do { if  $(so(str\_pool[u]) < hc[j])$  goto not\_found; if  $(so(str\_pool[u]) > hc[j])$  goto done;  $incr(j);$  incr(u); } while  $(\neg (j > hn));$  $\langle$  Insert hyphens as specified in  $hyph\_list[h]$  932 $\rangle$ ;  $decr(hn);$  goto found; } done:

This code is used in section 930.

**932.**  $\langle$  Insert hyphens as specified in  $hyph\_list[h]$  932 $\rangle \equiv$  $s \leftarrow h y p h\_list[h];$ while  $(s \neq null)$  {  $hyf$  [info(s)]  $\leftarrow$  1; s  $\leftarrow$  link(s); }

This code is used in section 931.

```
933. \langle Search hyph_list for pointers to p 933 \equivfor (q \leftarrow 0; q \leq hyph\_size; q++) { if (hyph\_list[q] \equiv p) { print\_nl("HYPH("); print\_int(q);print\_char(')');
     }
  }
```
This code is used in section [172.](#page-58-0)

**934.** We have now completed the hyphenation routine, so the *line\_break* procedure is finished at last. Since the hyphenation exception table is fresh in our minds, it's a good time to deal with the routine that adds new entries to it.

When T<sub>EX</sub> has scanned '\hyphenation', it calls on a procedure named new\_hyph\_exceptions to do the right thing.

```
#define set_cur_lang
           if (lanquage \leq 0) \, cur\_lang \leftarrow 0;else if (language > 255) \, cur\_lang \leftarrow 0;else cur\_lang \leftarrow languagestatic void new\_hyph\_exceptions (void) \rightarrow enters new exceptions \triangleleft\{ int n; \longrightarrow length of current word; not always a small_number \triangleleftint j; \triangleright an index into hc \trianglelefthyph_pointer h; \triangleright an index into hyph_word and hyph_list \triangleleftstr_number k; \Rightarrow an index into str_start \triangleleftpointer p; \Rightarrow bead of a list of hyphen positions \triangleleftpointer q: \triangleright used when creating a new node for list p \triangleleftstr_number s, t; \triangleright strings being compared or stored \triangleleftpool_pointer u, v; \triangleright indices into str\_pool \triangleleftscan\_left\_brace(); \triangleright a left brace must follow \hyphenation \triangleleftset_cur_lang ;
#ifdef INIT
     if (trie\_not\_ready) \{ hyph\_index \leftarrow 0; \textbf{goto} not\_found1;}
#endif
     set_hyph_index ;
  not_found1 :
     (Enter as many hyphenation exceptions as are listed, until coming to a right brace; then return 935);
  }
```
<span id="page-358-0"></span>

**935.**  $\langle$  Enter as many hyphenation exceptions as are listed, until coming to a right brace; then return  $935$   $\equiv$  $n \leftarrow 0; \ p \leftarrow null;$ loop {  $get\_x\_token()$ ; reswitch : switch  $(cur\_cmd)$  { case letter: case other\_char: case char\_given:  $\langle$  Append a new letter or hyphen 937 $\rangle$  break; case char\_num:  $\{ scan\_char\_num(); curl\_chr \leftarrow cur\_val; curl\_cmd \leftarrow char\_given; \textbf{goto} \textit{result}\}$ } case  $space$ : case  $right\_brace$ : { if  $(n > 1)$  \ Enter a hyphenation exception 939 \; if  $(cur\_cmd \equiv right\_brace)$  return;  $n \leftarrow 0; \ p \leftarrow null;$ } break; default:  $\langle$  Give improper \hyphenation error  $936$ } } } This code is used in section [934.](#page-357-0) 936. (Give improper \hyphenation error  $936$ )  $\equiv$  $\{print_error("Improper<sub>u</sub>"); print\_esc("hyphenation"); print("_will<sub>u</sub>be<sub>u</sub>flushed");$ 

 $help2$  ("Hyphenation exceptions must contain only letters",  $\text{''and}_{\sqcup}$ hyphens.  $\sqcup$ But $\sqcup$ continue;  $\sqcup$ I'll $\sqcup$ forgive $\sqcup$ and $\sqcup$ forget. ");  $error()$ ; }

This code is used in section 935.

```
937. \langle Append a new letter or hyphen 937 \rangle \equivif (cur\_chr \equiv'<sup>-'</sup>) \langle Append the value n to list p 938 \rangleelse { set\_lc\_code ( cur\_chr );
      if (hc[0] \equiv 0) { print_error("Not_Ua_Uletter");help2 ("Leters <math>\text{in} \N</math>)\h ("Letters in \N) have \text{in} \N ave \text{in} \N ave \text{in} \N"Proceed; <code>I'll</code>{}ignore<sub>U</sub>the<sub>U</sub>character<sub>U</sub>I<sub>U</sub>just<sub>U</sub>read."}; error();}
      else if (n < 63) \{ \text{incr}(n); \text{hc}[n] \leftarrow \text{hc}[0];}
   }
```
This code is used in section 935.

**938.**  $\langle$  Append the value *n* to list  $p$  938  $\rangle \equiv$ { if  $(n < 63)$  {  $q \leftarrow get\_avail()$ ;  $link(q) \leftarrow p$ ;  $info(q) \leftarrow n$ ;  $p \leftarrow q$ ; } }

This code is used in section 937.

939. (Enter a hyphenation exception  $939$ )  $\equiv$  $\{ \text{incr}(n); \text{hc}[n] \leftarrow \text{cur\_lang}; \text{str\_room}(n); h \leftarrow 0;$ for  $(j \leftarrow 1; j \leq n; j++) \{ h \leftarrow (h+h+hc[j]) \otimes hyph\_size; append\_char(hc[j]);$ }  $s \leftarrow make\_string()$ ; (Insert the pair  $(s, p)$  into the exception table [940](#page-359-0));

}

This code is used in section 935.

<span id="page-359-0"></span>**940.** (Insert the pair  $(s, p)$  into the exception table  $940$ )  $\equiv$ if  $(hyph\_count \equiv hyph\_size)$  overflow("exception dictionary", hyph\_size);  $\text{incr}(h y p h_{\text{-}} \text{count});$ while  $(hyph\_word[h] \neq 0)$  { (If the string hyph\_word [h] is less than or equal to s, interchange  $(hyph\_word[h], hyph\_list[h])$  with  $(s, p)$  941); if  $(h > 0)$  decr(h); else  $h \leftarrow hyph\_size$ ; }

 $h y p h \text{-} word[h] \leftarrow s; h y p h \text{-} list[h] \leftarrow p$ This code is used in section [939.](#page-358-0)

**941.** (If the string hyph\_word [h] is less than or equal to s, interchange  $(hyph_word[h], hyph\_list[h])$  with  $(s, p)$  941  $\rangle \equiv$ 

 $k \leftarrow hyph\_word[h];$ if  $(length(k) < length(s))$  goto found; if  $(length(k) > length(s))$  goto not\_found;  $u \leftarrow str\_start[k]; v \leftarrow str\_start[s];$ do { if  $(str\_pool[u] < str\_pool[v])$  goto  $found;$ if  $(str\_pool[u] > str\_pool[v])$  goto not\_found;  $incr(u);$   $incr(v);$ } while  $(\neg (u \equiv str\_start[k+1]))$ ;  $found: q \leftarrow hypoth\_list[h]; hyph\_list[h] \leftarrow p; p \leftarrow q;$  $t \leftarrow hyph\_word[h]; hyph\_word[h] \leftarrow s; s \leftarrow t; not\_found:$ This code is used in section 940.
<span id="page-360-0"></span>

942. Initializing the hyphenation tables. The trie for T<sub>E</sub>X's hyphenation algorithm is built from a sequence of patterns following a \patterns specification. Such a specification is allowed only in INITEX, since the extra memory for auxiliary tables and for the initialization program itself would only clutter up the production version of T<sub>E</sub>X with a lot of deadwood.

The first step is to build a trie that is linked, instead of packed into sequential storage, so that insertions are readily made. After all patterns have been processed, INITEX compresses the linked trie by identifying common subtries. Finally the trie is packed into the efficient sequential form that the hyphenation algorithm actually uses.

 $\langle$  Declare subprocedures for *line\_break* [826](#page-315-0)  $\rangle$  +=

 $\#$ ifdef INIT

 $\langle$  Declare procedures for preprocessing hyphenation patterns  $944 \rangle$  $944 \rangle$  $#$ endif

943. Before we discuss trie building in detail, let's consider the simpler problem of creating the hyf\_distance, hyf\_num, and hyf\_next arrays.

Suppose, for example, that TFX reads the pattern 'ab2cde1'. This is a pattern of length 5, with  $n_0 \ldots n_5 =$ 0 0 2 0 0 1 in the notation above. We want the corresponding trie\_op code v to have  $h y f$ \_distance  $[v] \equiv 3$ ,  $h y f_{num}[v] \equiv 2$ , and  $h y f_{next}[v] \equiv v'$ , where the auxiliary trie<sub>-</sub>op code v' has  $h y f_{distance}[v'] \equiv 0$ ,  $hyf\_num[v'] \equiv 1$ , and  $hyf\_next[v'] \equiv min\_quarterword$ .

T<sub>EX</sub> computes an appropriate value v with the *new\_trie\_op* subroutine below, by setting

 $v' \leftarrow new\_trie\_op(0, 1, min\_quarterword), \qquad v \leftarrow new\_trie\_op(3, 2, v')$  $v \leftarrow new\_trie\_op(3, 2, v').$ 

This subroutine looks up its three parameters in a special hash table, assigning a new value only if these three have not appeared before for the current language.

The hash table is called *trie\_op\_hash*, and the number of entries it contains is  $trie\_op\_ptr$ .

 $\langle$  Global variables [13](#page-5-0)  $\rangle$  +≡

 $\#$ ifdef INIT

static uint16\_t  $trie\_op\_hash0$  [trie\_op\_size + trie\_op\_size + 1],

 $*const$  *trie\_op\_hash*  $\leftarrow$  *trie\_op\_hash0* + *trie\_op\_size*;  $\rightarrow$  trie op codes for quadruples  $\triangleleft$ static quarterword trie\_used [256];  $\Rightarrow$  largest opcode used so far for this language  $\triangleleft$ 

static ASCII\_code  $trie\_op\_lang0$  [trie\_op\_size], \*const trie\_op\_lang ← trie\_op\_lang $0 - 1$ ;  $\triangleright$  language part of a hashed quadruple  $\triangleleft$ 

static quarterword trie\_op\_val0 [trie\_op\_size], \*const trie\_op\_val  $\leftarrow$  trie\_op\_val0 – 1;

 $\rhd$  opcode corresponding to a hashed quadruple  $\triangleleft$ 

static int  $\text{tr}ie\_op\_ptr$ ;  $\longrightarrow$  number of stored ops so far  $\triangleleft$  $#$ endif

### <span id="page-361-0"></span>364 INITIALIZING THE HYPHENATION TABLES **Hite**X  $\frac{8944}{1000}$

944. It's tempting to remove the *overflow* stops in the following procedure; new\_trie\_op could return min\_quarterword (thereby simply ignoring part of a hyphenation pattern) instead of aborting the job. However, that would lead to different hyphenation results on different installations of T<sub>E</sub>X using the same patterns. The overflow stops are necessary for portability of patterns.

 $\langle$  Declare procedures for preprocessing hyphenation patterns  $944 \rangle \equiv$ 

static quarterword  $new\_trie\_op(\text{small_number } d, \text{small_number } n, \text{quarter word } v)$ 

```
{ int h; \triangleright trial hash location \triangleleftquarterword u; \triangleright trial op code \triangleleftint l; \longrightarrow pointer to stored data
   h ← abs (n+313*d+361*v+1009*cur\_lang) % (trie_op_size + trie_op_size) – trie_op_size;
   loop \{ l \leftarrow trie\_op\_hash[h];if (l \equiv 0) ⊳ empty position found for a new op \triangleleft{ if (trie\_op\_ptr \equiv trie\_op\_size) overflow("pattern, memory ops", trie_op_size);
        u \leftarrow trie\_used[cur\_lang];if (u \equiv max\_quarterword)overflow("pattern,memory,ops, per, language", max_quarterword - min_quarterword);inc(rtie\_op\_ptr); incr(u); trie\_used \sim u; hyf\_distance \sim [trie\_op\_ptr] \leftarrow d;
        h y f_n u v m [trie\_op\_ptr] \leftarrow n; hy f_n e x t [trie\_op\_ptr] \leftarrow v; trie\_op\_lang [trie\_op\_ptr] \leftarrow cur\_lang;trie\_op\_hash[h] \leftarrow trie\_op\_ptr; \; trie\_op\_val[trie\_op\_ptr] \leftarrow u; \; return \; u;}
     if ((\text{hyf\_distance}[l] \equiv d) \land (\text{hyf\_num}[l] \equiv n) \land (\text{hyf\_next}[l] \equiv v) \land (\text{trie\_op\_lang}[l] \equiv cur\_lang)) {
        return trie\_op\_val[l];}
     if (h > -trie\_op\_size) decr(h); else h \leftarrow trie\_op\_size;
  }
}
```
See also sections [948](#page-362-0), [949](#page-363-0), [953](#page-364-0), [957,](#page-365-0) [959,](#page-366-0) [960,](#page-366-0) and [966](#page-369-0). This code is used in section [942.](#page-360-0)

**945.** After  $new\_trie\_op$  has compressed the necessary opcode information, plenty of information is available to unscramble the data into the final form needed by our hyphenation algorithm.

 $\langle$  Sort the hyphenation op tables into proper order 945  $\rangle \equiv$ 

 $op\_start[0] \leftarrow -min\_quarterword;$ for  $(j \leftarrow 1; j \leq 255; j++)$  op\_start $[j] \leftarrow op\_start[j-1] + qo(trie\_used[j-1]);$ for  $(j \leftarrow 1; j \leq trie\_op\_ptr; j++)$  trie\_op\_hash  $[j] \leftarrow op\_start[trie\_op\_lang[j]] + trie\_op\_val[j];$  $\triangleright$  destination  $\triangleleft$ for  $(j \leftarrow 1; j \leq \text{trie\_op\_ptr}; j++)$ while  $(trie\_op\_hash[j] > j) \{ k \leftarrow trie\_op\_hash[j];$  $t \leftarrow hyf\_distance[k]; hyf\_distance[k] \leftarrow hyf\_distance[j]; hyf\_distance[j] \leftarrow t;$  $t \leftarrow hyf\_num[k]; hyf\_num[k] \leftarrow hyf\_num[j]; hyf\_num[j] \leftarrow t;$  $t \leftarrow \textit{hyf\_next}[k]; \textit{hyf\_next}[k] \leftarrow \textit{hyf\_next}[j]; \textit{hyf\_next}[j] \leftarrow t;$  $trie\_op\_hash[j] \leftarrow trie\_op\_hash[k];\,\,trie\_op\_hash[k] \leftarrow k;$ }

This code is used in section [952.](#page-363-0)

946. Before we forget how to initialize the data structures that have been mentioned so far, let's write down the code that gets them started.

 $\{$ Initialize table entries (done by INITEX only) [164](#page-56-0)  $\rangle$  +≡ for  $(k \leftarrow -trie\_op\_size; k \leq trie\_op\_size; k++)$  trie\_op\_hash  $[k] \leftarrow 0;$ for  $(k \leftarrow 0; k \leq 255; k++)$  trie\_used  $[k] \leftarrow min\_quarterword;$  $trie\_op\_ptr \leftarrow 0;$ 

<span id="page-362-0"></span>947. The linked trie that is used to preprocess hyphenation patterns appears in several global arrays. Each node represents an instruction of the form "if you see character  $c$ , then perform operation  $o$ , move to the next character, and go to node  $l$ ; otherwise go to node  $r$ ." The four quantities  $c, o, l$ , and  $r$  are stored in four arrays trie\_c, trie\_o, trie\_l, and trie\_r. The root of the trie is trie\_l[0], and the number of nodes is trie\_ptr. Null trie pointers are represented by zero. To initialize the trie, we simply set trie\_l[0] and trie\_ptr to zero. We also set  $trie\_c[0]$  to some arbitrary value, since the algorithm may access it.

The algorithms maintain the condition

```
trie_c[trie_r[z]] > trie_c[z] whenever z \neq 0 and trie_r[z] \neq 0;
```
in other words, sibling nodes are ordered by their  $c$  fields.

#define  $\text{trie\_root}$   $\text{trie\_l}[0]$   $\rightarrow$  root of the linked trie  $\triangleleft$  $\langle$  Global variables  $13 \rangle$  $13 \rangle$  +≡ #ifdef INIT static packed\_ASCII\_code trie\_c[trie\_size + 1];  $\triangleright$  characters to match  $\triangleleft$ static quarterword  $\text{trie}\_\text{o}[\text{trie}\_\text{size} + 1];$  .  $\triangleright$  operations to perform  $\triangleleft$ static trie\_pointer  $trie\_l [trie\_size + 1];$   $\Rightarrow$  left subtrie links  $\triangleleft$ static trie\_pointer  $\text{trie\_r}[\text{trie\_size} + 1]; \quad \triangleright$  right subtrie links  $\triangleleft$ static trie\_pointer  $\text{trie\_ptr}$ ;  $\Rightarrow$  the number of nodes in the trie  $\triangleleft$ static trie\_pointer  $trie\_hash[trie\_size + 1];$   $\rightarrow$  used to identify equivalent subtries  $\triangleleft$ #endif

948. Let us suppose that a linked trie has already been constructed. Experience shows that we can often reduce its size by recognizing common subtries; therefore another hash table is introduced for this purpose, somewhat similar to  $trie\_op\_hash$ . The new hash table will be initialized to zero.

The function  $trie\_node(p)$  returns p if p is distinct from other nodes that it has seen, otherwise it returns the number of the first equivalent node that it has seen.

Notice that we might make subtries equivalent even if they correspond to patterns for different languages, in which the trie ops might mean quite different things. That's perfectly all right.

```
\langle Declare procedures for preprocessing hyphenation patterns 944 \rangle +=
  static trie_pointer trie\_node (trie_pointer p) \longrightarrow converts to a canonical form \triangleleft{ trie_pointer h; \triangleright trial hash location \trianglelefttrie_pointer q; \triangleright trial trie node \triangleleft
```

```
h \leftarrow abs(trie_c[p] + 1009*trie_o[p] + 2718*trie_l[p] + 3142*trie_l[p]) % trie_size;loop { q \leftarrow trie\_hash[h];
      if (q \equiv 0) { trie_hash [h] ← p; return p;
      }
      if ((\text{trie\_c}[q] ≡ \text{trie\_c}[p]) \land (\text{trie\_o}[q] ≡ \text{trie\_o}[p]) \land (\text{trie\_l}[q] ≡ \text{trie\_l}[p]) \land (\text{trie\_r}[q] ≡ \text{trie\_r}[p])) {
         return q;
      }
      if (h > 0) decr(h); else h \leftarrow trie\_size;}
}
```
<span id="page-363-0"></span>949. A neat recursive procedure is now able to compress a trie by traversing it and applying trie\_node to its nodes in "bottom up" fashion. We will compress the entire trie by clearing trie\_hash to zero and then saying 'trie\_root  $\leftarrow$  compress\_trie(trie\_root)'.

```
\langle Declare procedures for preprocessing hyphenation patterns 944 \rangle +=
  static trie_pointer compress_trie (trie_pointer p)
  { if (p \equiv 0) return 0;
     else \{ \text{ trie\_l} [p] \leftarrow compress\_trie(\text{trie\_l} [p]); \text{ trie\_r} [p] \leftarrow compress\_trie(\text{trie\_r} [p]);return trie\_node(p);}
  }
```
950. The compressed trie will be packed into the trie array using a "top-down first-fit" procedure. This is a little tricky, so the reader should pay close attention: The trie\_hash array is cleared to zero again and renamed trie\_ref for this phase of the operation; later on, trie\_ref [p] will be nonzero only if the linked trie node  $p$  is the smallest character in a family and if the characters  $c$  of that family have been allocated to locations trie\_ref  $[p] + c$  in the trie array. Locations of trie that are in use will have trie\_link  $\equiv 0$ , while the unused holes in trie will be doubly linked with trie link pointing to the next larger vacant location and trie\_back pointing to the next smaller one. This double linking will have been carried out only as far as trie\_max , where trie\_max is the largest index of trie that will be needed. To save time at the low end of the trie, we maintain array entries trie<sub>min</sub> [c] pointing to the smallest hole that is greater than c. Another array trie\_taken tells whether or not a given location is equal to trie\_ref  $[p]$  for some p; this array is used to ensure that distinct nodes in the compressed trie will have distinct trie\_ref entries.

```
#define trie_ref trie_hash \triangleright \triangleright where linked trie families go into trie \triangleleft#define trie_back(A) trie [A].lh \Rightarrow backward links in trie holes
```

```
\langle13 \rangle +≡
```

```
#ifdef INIT
```

```
static bool trie_taken0 [trie_size], *const trie_taken \leftarrow trie_taken0-1; \rightarrow does a family start here? \triangleleftstatic trie_pointer trie\_min[256]; \Rightarrow the first possible slot for each character \triangleleftstatic trie_pointer \mathit{trie\_max}; \rightarrow largest location used in \mathit{trie} \triangleleftstatic bool \text{tric\_not\_ready}; \Rightarrow is the trie still in linked form?
#endif
```
951. Each time \patterns appears, it contributes further patterns to the future trie, which will be built only when hyphenation is attempted or when a format file is dumped. The boolean variable  $\text{trie\_not\_ready}$ will change to *false* when the trie is compressed; this will disable further patterns.

 $\{$ Initialize table entries (done by INITEX only) [164](#page-56-0)  $\rangle$  +≡ trie\_not\_ready  $\leftarrow true$ ; trie\_root  $\leftarrow 0$ ; trie\_c[0]  $\leftarrow si(0)$ ; trie\_ptr  $\leftarrow 0$ ;

952. Here is how the trie-compression data structures are initialized. If storage is tight, it would be possible to overlap trie\_op\_hash, trie\_op\_lang, and trie\_op\_val with trie, trie\_hash, and trie\_taken, because we finish with the former just before we need the latter.

 $\langle$  Get ready to compress the trie 952  $\rangle \equiv$  $\langle$  Sort the hyphenation op tables into proper order  $945$ ; for  $(p \leftarrow 0; p \leq trie\_size; p++) trie\_hash[p] \leftarrow 0;$  $h y p h_{\perp} root \leftarrow compress_{\perp} trie(h y p h_{\perp} root);$  trie\_root  $\leftarrow compress_{\perp} trie(trie_{\perp} root);$  $\triangleright$  identify equivalent subtries  $\triangleleft$ for  $(p \leftarrow 0; p \leq \text{trie\_ptr}; p++) \text{trie\_ref}[p] \leftarrow 0;$ for  $(p \leftarrow 0; p \le 255; p++)$  trie\_min[p]  $\leftarrow p+1;$  $trie\_link(0) \leftarrow 1; \text{trie\_max} \leftarrow 0$ 

This code is used in section [966.](#page-369-0)

<span id="page-364-0"></span>

**953.** The first\_fit procedure finds the smallest hole z in trie such that a trie family starting at a given node p will fit into vacant positions starting at z. If  $c \equiv trie_c[c|p]$ , this means that location  $z - c$  must not already be taken by some other family, and that  $z - c + c'$  must be vacant for all characters c' in the family. The procedure sets *trie\_ref* [p] to  $z - c$  when the first fit has been found.

 $\langle$  Declare procedures for preprocessing hyphenation patterns  $944$   $\rangle$  + $\equiv$ 

static void first\_fit(trie\_pointer p)  $\Rightarrow$  packs a family into trie  $\triangleleft$ { trie\_pointer  $h$ ;  $\triangleright$  candidate for trie\_ref  $[p] \triangleleft$ trie\_pointer  $z$ ;  $\triangleright$  runs through holes  $\triangleleft$ trie\_pointer q;  $\triangleright$  runs through the family starting at  $p \triangleleft$ ASCII\_code  $c$ ;  $\Rightarrow$  smallest character in the family  $\triangleleft$ trie\_pointer  $l, r$ ;  $\Rightarrow$  left and right neighbors  $\triangleleft$ int  $ll$ ;  $\triangleright$  upper limit of trie\_min updating  $\triangleleft$  $c \leftarrow so(trie~c[p])$ ;  $z \leftarrow trie~min[c]$ ;  $\Rightarrow$  pet the first conceivably good hole  $\triangleleft$ loop {  $h \leftarrow z - c$ ;  $\langle$  Ensure that trie\_max  $\geq h + 256$  954 $\rangle$ ; if  $(trie\_taken[h])$  goto not\_found; If all characters of the family fit relative to h, then goto found, otherwise goto not\_found 955 $\rangle$ ;  $not\_found: z \leftarrow trie\_link(z);$  .  $\triangleright$  move to the next hole  $\triangleleft$ } found:  $\langle$  Pack the family into trie relative to h [956](#page-365-0)  $\rangle$ }

**954.** By making sure that trie\_max is at least  $h + 256$ , we can be sure that trie\_max > z, since  $h \equiv z - c$ . It follows that location trie<sub>max</sub> will never be occupied in trie, and we will have trie<sub>max</sub>  $\geq$  trie<sub>max</sub>  $\geq$  trie<sub>max</sub>).

 $\langle$  Ensure that trie\_max ≥ h + 256 954 $\rangle$  ≡ if (trie\_max < h + 256) { if (trie\_size  $\leq h + 256$ ) overflow("pattern memory", trie\_size); do {  $incr(trie\_max);$  trie\_taken[trie\_max]  $\leftarrow$  false; trie\_link(trie\_max)  $\leftarrow$  trie\_max + 1;  $trie\_back (trie\_max) \leftarrow trie\_max - 1;$ } while  $(\neg (trie\_max \equiv h + 256));$ }

This code is used in section 953.

**955.** (If all characters of the family fit relative to h, then **goto** found, otherwise **goto** not\_found 955  $\rangle \equiv$  $q \leftarrow \text{trie\_r}[p];$ 

while  $(q > 0)$  { if  $(trie\_link(h + so(trie\_c[q])) \equiv 0)$  goto not\_found;  $q \leftarrow \text{trie\_r}[q];$ }

goto found

This code is used in section 953.

<span id="page-365-0"></span>**956.**  $\langle$  Pack the family into trie relative to h  $\langle$  956 $\rangle \equiv$  $trie\_taken[h] \leftarrow true; \ tree\_ref[p] \leftarrow h; \ q \leftarrow p;$ do {  $z \leftarrow h + so(trie_c[q]); \ \ l \leftarrow trie\_back(z); \ \ r \leftarrow trie\_link(z); \ \ trie\_back(r) \leftarrow l; \ \ trie\_link(l) \leftarrow r;$  $trie\_link(z) \leftarrow 0;$ if  $(l < 256)$  { if  $(z < 256)$   $ll \leftarrow z$ ; else  $ll \leftarrow 256$ ; do {  $trie\_min[l] \leftarrow r; \; incr(l);$ } while  $(\neg (l \equiv ll));$ }  $q \leftarrow \text{trie\_r}[q];$ } while  $(\neg (q \equiv 0));$ 

This code is used in section [953.](#page-364-0)

957. To pack the entire linked trie, we use the following recursive procedure.

 $\langle$  Declare procedures for preprocessing hyphenation patterns  $944$   $\rangle$  += static void trie\_pack (trie\_pointer p)  $\Rightarrow$  pack subtries of a family  $\triangleleft$  $\{$  trie\_pointer  $q$ ;  $\Rightarrow$  a local variable that need not be saved on recursive calls  $\triangleleft$ do {  $q \leftarrow trie\_l[p];$ if  $((q > 0) \wedge (trie\_ref[q] \equiv 0))$  { first\_fit(q); trie\_pack(q); }  $p \leftarrow \text{trie\_r}[p]$ : } while  $(\neg (p \equiv 0))$ ; }

958. When the whole trie has been allocated into the sequential table, we must go through it once again so that trie contains the correct information. Null pointers in the linked trie will be represented by the value 0, which properly implements an "empty" family.

 $\langle$  Move the data into trie 958  $\rangle \equiv$  $h.rh \leftarrow 0; h.b0 \leftarrow min\_quarterword; h.b1 \leftarrow min\_quarterword;$  $\triangleright$  trie\_link  $\leftarrow$  0, trie\_op  $\leftarrow$  min\_quarterword, trie\_char  $\leftarrow$  qi(0)  $\triangleleft$ if  $(trie\_max \equiv 0)$  > no patterns were given  $\triangleleft$ { for  $(r \leftarrow 0; r \leq 256; r++)$  trie $[r] \leftarrow h;$  $trie\_max \leftarrow 256;$ } else { if  $(hyph\_root > 0)$  trie\_fix  $(hyph\_root)$ ; if  $(trie\_root > 0)$  trie\_fix (trie\_root);  $\Rightarrow$  this fixes the non-holes in trie  $\triangleleft$  $r \leftarrow 0$ :  $\triangleright$  now we will zero out all the holes  $\triangleleft$ do {  $s \leftarrow \text{trie\_link}(r); \ \text{trie}[r] \leftarrow h; \ r \leftarrow s;$ } while  $(\neg (r > trie \ max))$ ; }  $trie\_char(0) \leftarrow qi('?');$  . p make  $trie\_char(c) \neq c$  for all  $c \triangleleft$ This code is used in section [966.](#page-369-0)

<span id="page-366-0"></span>

959. The fixing-up procedure is, of course, recursive. Since the linked trie usually has overlapping subtries, the same data may be moved several times; but that causes no harm, and at most as much work is done as it took to build the uncompressed trie.

 $\langle$  Declare procedures for preprocessing hyphenation patterns  $944$   $\rangle$  + $\equiv$ static void trie\_fix (trie\_pointer p) .  $\triangleright$  moves p and its siblings into trie  $\triangleleft$ { trie\_pointer q;  $\triangleright$  a local variable that need not be saved on recursive calls  $\triangleleft$ ASCII\_code  $c$ ;  $\Rightarrow$  another one that need not be saved  $\triangleleft$ trie\_pointer  $z$ ;  $\Rightarrow$  *trie* reference; this local variable must be saved  $\triangleleft$  $z \leftarrow \mathit{trie\_ref[p]};$ do {  $q \leftarrow trie\_l[p]; c \leftarrow so(trie\_c[p]); trie\_link(z + c) \leftarrow trie\_ref[q]; trie\_char(z + c) \leftarrow qi(c);$  $trie\_op(z + c) \leftarrow trie\_o[p];$ if  $(q > 0)$  trie\_fix $(q)$ ;  $p \leftarrow \text{trie\_r}[p];$ } while  $(\neg (p \equiv 0));$ }

960. Now let's go back to the easier problem, of building the linked trie. When INITEX has scanned the '\patterns' control sequence, it calls on new\_patterns to do the right thing.

 $\langle$  Declare procedures for preprocessing hyphenation patterns  $944$   $\rangle$  + $\equiv$ 

static void  $new\_patterns$  (void)  $\rightarrow$  initializes the hyphenation pattern data  $\triangleleft$ { int k, l;  $\triangleright$  indices into hc and hyf; not always in small\_number range  $\triangleleft$ **bool**  $digit\_sensed$ ;  $\rightarrow$  should the next digit be treated as a letter? quarterword  $v$ ;  $\triangleright$  trie op code  $\triangleleft$ trie\_pointer  $p, q$ ;  $\Rightarrow$  nodes of trie traversed during insertion  $\triangleleft$ **bool** first\_child;  $\triangleright$  is  $p \equiv \text{trie}\_l[q]$ ? int  $c$ ;  $\triangleright$  character being inserted  $\triangleleft$ if  $(trie\_not\_ready)$  {  $set\_cur\_lang$ ;  $scan\_left\_brace$  ( );  $\rightarrow$  a left brace must follow \patterns <  $\langle$  Enter all of the patterns into a linked trie, until coming to a right brace  $961$ ; if  $(saving\_hyph\_codes > 0)$  (Store hyphenation codes for current language [1527](#page-549-0)); } else {  $print\_err$  ("Too $_l$ late $_l$ for $_l$ ");  $print\_esc$  ("patterns");  $\label{eq:relax} \begin{split} \mathit{help1}\,(\text{"All$\_\$ patterns$\_\$mus$t$\_\$begin} \texttt{begin} & \texttt{if} \\\texttt{begin} } \texttt{begin} } \texttt{begin} } \texttt{if} \end{smallmatrix} \end{split}$  $link(qarbage) \leftarrow scan\_toks(false, false); \; flush\_list(det_ref);$ } }

# <span id="page-367-0"></span>370 INITIALIZING THE HYPHENATION TABLES **Hite**X  $\frac{8961}{200}$

961. Novices are not supposed to be using \patterns, so the error messages are terse. (Note that all error messages appear in TEX's string pool, even if they are used only by INITEX.)

 $\text{Einter all of the patterns into a linked trie, until coming to a right braces } 961 \equiv$  $k \leftarrow 0; \ hyf[0] \leftarrow 0; \ digit\_sensed \leftarrow false;$ loop  $\{ get\_x\_token()$ ; switch  $(cur\_cmd)$  { case letter: case other\_char:  $\langle$  Append a new letter or a hyphen level 962 $\rangle$  break; case  $space$ : case  $right\_brace$ : { if  $(k > 0)$  \less Insert a new pattern into the linked trie [963](#page-368-0) }; if  $(cur\_cmd \equiv right\_brace)$  goto  $done;$  $k \leftarrow 0; \ hyf[0] \leftarrow 0; \ digit\_sensed \leftarrow false;$ } break; default:  $\{print_error("Bad<sub>u</sub>")$ ;  $print\_esc("patterns")$ ;  $help1("(See<sub>u</sub>Appendix<sub>u</sub>H.")")$ ;  $error( )$ ; } } }

done:

This code is used in section [960.](#page-366-0)

962.  $\langle$  Append a new letter or a hyphen level 962 $\rangle \equiv$ if  $(digit\_sensed \vee (cur\_chr < '0') \vee (cur\_chr > '9'))$  { if  $(cur\_chr \equiv '.'') cur\_chr \leftarrow 0;$  $\triangleright$  edge-of-word delimiter  $\triangleleft$ else {  $cur\_chr \leftarrow lc\_code(cur\_chr);$ if  $(cur\_chr \equiv 0)$  {  $print\_err("Nonletter");$  help1 ("(See<sub>□</sub>Appendix<sub>□</sub>H.)"); error (); } } if  $(k < 63)$  {  $incr(k)$ ;  $hc[k] \leftarrow cur_{chr}$ ;  $hyf[k] \leftarrow 0$ ; digit\_sensed  $\leftarrow false$ ; } } else if  $(k < 63)$  { hyf $[k]$  ← cur\_chr – '0'; digit\_sensed ← true; }

This code is used in section 961.

<span id="page-368-0"></span>**963.** When the following code comes into play, the pattern  $p_1 \ldots p_k$  appears in  $hc[1 \ldots k]$ , and the corresponding sequence of numbers  $n_0 \dots n_k$  appears in  $h y f [0 \dots k]$ .

# $\langle$  Insert a new pattern into the linked trie 963 $\rangle \equiv$

{  $\langle$  Compute the trie op code, v, and set  $l: \leftarrow 0$  965 $\rangle$ ;  $q \leftarrow 0; \; hc[0] \leftarrow cur\_lang;$ while  $(l \le k) \{ c \leftarrow hc[l]; \text{incr}(l); p \leftarrow \text{trie\_l}[q]; \text{first\_child} \leftarrow \text{true};$ while  $((p > 0) \wedge (c > so(trie_c(p))))$  {  $q \leftarrow p$ ;  $p \leftarrow trie_r[q]$ ; first\_child  $\leftarrow false$ ; } if  $((p \equiv 0) \vee (c < so(trie_c(p))))$ {Insert a new trie node between q and p, and make p point to it  $964$ };  $q \leftarrow p; \quad \text{b now node } q \text{ represents } p_1 \dots p_{l-1} \triangleleft$ } if  $(trie_{\alpha}o[q] \neq min_{\alpha} quarterword$  {  $print_{\alpha}err("Dupiter" (institute_{\alpha}pattern")$ ; help1 ("(See Appendix H.)");  $error()$ : }  $trie\_o[q] \leftarrow v;$ }

This code is used in section [961.](#page-367-0)

```
964. (Insert a new trie node between q and p, and make p point to it 964 \ge{ if (trie\_ptr \equiv trie\_size) overflow("pattern memory", trie_size);
     incr(trie\_ptr); trie_r [trie_ptr] \leftarrow p; p \leftarrow trie\_ptr; trie_l [p] \leftarrow 0;
     if (first\_child) trie_l[q] \leftarrow p; else trie_r[q] \leftarrow p;
     trie\_c[p] \leftarrow si(c); \ tree\_o[p] \leftarrow min\_quarterword;}
```
This code is used in sections 963, [1527](#page-549-0), and [1528.](#page-550-0)

**965.**  $\langle$  Compute the trie op code, v, and set  $l: \leftarrow 0$  965 $\rangle \equiv$ if  $(hc[1] \equiv 0)$  hyf[0] ← 0; if  $(hc[k] \equiv 0)$  hyf[k] ← 0;  $l \leftarrow k$ ;  $v \leftarrow min\_quarterword$ ; loop { if  $(hyf[l] \neq 0)$  v ← new\_trie\_op(k – l, hyf[l], v); if  $(l > 0)$  decr(l); else goto done1; } done1:

This code is used in section 963.

# <span id="page-369-0"></span>372 INITIALIZING THE HYPHENATION TABLES **Hitler CONSTRUCTS** HiT<sub>E</sub>X  $\frac{8966}{100}$

966. Finally we put everything together: Here is how the trie gets to its final, efficient form. The following packing routine is rigged so that the root of the linked tree gets mapped into location 1 of trie , as required by the hyphenation algorithm. This happens because the first call of first\_fit will "take" location 1.

 $\langle$  Declare procedures for preprocessing hyphenation patterns  $944$   $\rangle$  + $\equiv$ 

static void init\_trie (void)

{ int  $p$ ;  $\triangleright$  pointer for initialization  $\triangleleft$ int  $j, k, t$ ;  $\longrightarrow$  all-purpose registers for initialization  $\triangleleft$ int  $r, s$ ;  $\Rightarrow$  used to clean up the packed trie  $\triangleleft$ two\_halves  $h$ ;  $\longrightarrow$  template used to zero out trie's holes  $\triangleleft$  $\langle$  Get ready to compress the trie  $952$ ; if  $(trie\_root \neq 0)$  { first\_fit(trie\_root); trie\_pack(trie\_root); } if  $(hyph\_root \neq 0)$   $\langle$  Pack all stored  $hyph\_codes$  [1529](#page-550-0) $\rangle$ ;  $\langle$  Move the data into *trie* [958](#page-365-0) $\rangle$ ;  $trie\_not\_ready \leftarrow false;$ }

967. Breaking vertical lists into pages. The *vsplit* procedure, which implements T<sub>E</sub>X's \vsplit operation, is considerably simpler than line\_break because it doesn't have to worry about hyphenation, and because its mission is to discover a single break instead of an optimum sequence of breakpoints. But before we get into the details of *vsplit*, we need to consider a few more basic things.

968. A subroutine called prune\_page\_top takes a pointer to a vlist and returns a pointer to a modified vlist in which all glue, kern, and penalty nodes have been deleted before the first box or rule node. However, the first box or rule is actually preceded by a newly created glue node designed so that the topmost baseline will be at distance *split\_top\_skip* from the top, whenever this is possible without backspacing.

When the second argument s is false the deleted nodes are destroyed, otherwise they are collected in a list starting at split\_disc.

In this routine and those that follow, we make use of the fact that a vertical list contains no character nodes, hence the type field exists for each node in the list.

```
static pointer prune\_page\_top(pointer p, bool s) . \triangleright adjust top after page break \triangleleft{ pointer prev\_p; \rightarrow lags one step behind p \triangleleftpointer q, r; \Rightarrow bemporary variables for list manipulation \triangleleftprev\_p \leftarrow temp\_head; link (temp\_head) \leftarrow p;while (p \neq null)switch (type(p)) {
        case hlist_node: case vlist_node: case rule_node:
           \langle Insert glue for split_top_skip and set p: \leftarrow null 969 \rangle break;
        case whatsit_node: case mark_node: case ins_node:
           { prev\_p \leftarrow p; p \leftarrow link (prev\_p);
           } break;
        case glue_node: case kern_node: case penalty_node:
           \{ q \leftarrow p; p \leftarrow link(q); link(q) \leftarrow null; link(prev_p) \leftarrow p;if (s) { if (split_disc \equiv null) split_disc \leftarrow q; else link(r) \leftarrow q;
                 r \leftarrow q;
              }
              else flush\_node\_list(q);} break;
        default: confusion("pruning"):
        }
     return link(temp\_head);}
969. \langle Insert glue for split_top_skip and set p: \leftarrow null 969\rangle \equiv\{ q \leftarrow new\_skip\_param(split\_top\_skip\_code); link(prev\_p) \leftarrow q; link(q) \leftarrow p;\rho now temp_ptr \equiv glue_ptr(q) \triangleleftif (width (temp\_ptr) > height(p)) width (temp\_ptr) ← width (temp\_ptr) – height(p);else width(temp\_ptr) \leftarrow 0;p \leftarrow null;}
```
This code is used in section 968.

# <span id="page-371-0"></span>374 BREAKING VERTICAL LISTS INTO PAGES **HITEX** §970

970. The next subroutine finds the best place to break a given vertical list so as to obtain a box of height  $h$ , with maximum depth  $d$ . A pointer to the beginning of the vertical list is given, and a pointer to the optimum breakpoint is returned. The list is effectively followed by a forced break, i.e., a penalty node with the eject\_penalty; if the best break occurs at this artificial node, the value null is returned.

An array of six scaled distances is used to keep track of the height from the beginning of the list to the current place, just as in *line\_break*. In fact, we use one of the same arrays, only changing its name to reflect its new significance.

#define  $\textit{active\_height}$   $\textit{active\_width}$   $\rightarrow$  new name for the six distance variables  $\triangleleft$ #define  $cur\_height$  active\_height[1]  $\rightarrow$  the natural height  $\triangleleft$ #define  $set\_height\_zero(A)$  active\_height[A]  $\leftarrow 0$   $\rightarrow$  initialize the height to zero  $\triangleleft$ 

static pointer vert\_break (pointer p, scaled h, scaled d) b finds optimum page break  $\triangleleft$ 

{ pointer  $prev\_p$ ;  $\longrightarrow$  if p is a glue node,  $type (prev\_p)$  determines whether p is a legal breakpoint  $\triangleleft$ pointer  $q, r$ ;  $\Rightarrow$  glue specifications  $\triangleleft$ int  $pi$ ;  $\triangleright$  penalty value  $\triangleleft$ int b;  $\triangleright$  badness at a trial breakpoint  $\triangleleft$ int least\_cost;  $\triangleright$  the smallest badness plus penalties found so far  $\triangleleft$ pointer  $best\_place$ ;  $\rightarrow$  the most recent break that leads to  $least\_cost \triangleleft$ scaled  $prev\_dp$ ;  $\Rightarrow$  depth of previous box in the list  $\triangleleft$ small\_number  $t$ ;  $\Rightarrow$  *type* of the node following a kern  $\triangleleft$  $prev\_p \leftarrow p$ ;  $\Rightarrow$  an initial glue node is not a legal breakpoint  $\triangleleft$  $least\_cost \leftarrow awful\_bad; do\_all\_six (set\_height\_zero); prev\_dp \leftarrow 0;$ **loop**  $\{\langle\text{If node } p \text{ is a legal breakthrough, check if this break is the best known, and **goto** done if p is$ null or if the page-so-far is already too full to accept more stuff  $972$ ;  $prev\_p \leftarrow p$ ;  $p \leftarrow link (prev\_p)$ ; }  $done$ : return  $best\_place$ ;

}

971. A global variable *best\_height\_plus\_depth* will be set to the natural size of the box that corresponds to the optimum breakpoint found by vert\_break . (This value is used by the insertion-splitting algorithm of the page builder.)

 $\langle$  Global variables [13](#page-5-0)  $\rangle$  +≡ static scaled  $best\_height\_plus\_depth$ ;  $\rightarrow$  height of the best box, without stretching or shrinking  $\triangleleft$ 

**972.** A subtle point to be noted here is that the maximum depth d might be negative, so cur\_height and prev\_dp might need to be corrected even after a glue or kern node.

If node p is a legal breakpoint, check if this break is the best known, and **goto** done if p is null or if the page-so-far is already too full to accept more stuff  $972$   $\equiv$ 

if  $(p \equiv null)$   $pi \leftarrow eject\_penalty;$ 

- else  $\langle$  Use node p to update the current height and depth measurements; if this node is not a legal breakpoint, **goto** not\_found or update\_heights, otherwise set  $pi$  to the associated penalty at the break  $973$ ;
- (Check if node p is a new champion breakpoint; then **goto** done if p is a forced break or if the page-so-far is already too full  $974$ ;

if  $((type(p) < glue\_node) \vee (type(p) > kern\_node))$  goto not\_found;  $update\_heights:$ 

(Update the current height and depth measurements with respect to a glue or kern node p  $976$ ); not\_found :

if  $(\text{prev}_dp > d)$  { cur\_height ← cur\_height + prev\_dp – d; prev\_dp ← d; }

This code is used in section 970.

<span id="page-372-0"></span>

**973.** (Use node p to update the current height and depth measurements; if this node is not a legal breakpoint, goto not\_found or update\_heights , otherwise set pi to the associated penalty at the break  $973$   $\equiv$ 

switch  $(type(p))$  { case hlist\_node: case vlist\_node: case rule\_node: {  $cur\_height \leftarrow cur\_height + prev\_dp + height(p); \ prev\_dp \leftarrow depth(p); \ posto. not\_found;$ } case whatsit\_node:  $\langle$  Process whatsit p in vert\_break loop, goto not\_found [1366](#page-503-0) $\rangle$ ; case glue\_node: **if**  $(\text{precedes\_break}(\text{prev\_p})) \text{pi} \leftarrow 0;$ else goto update\_heights ; break; case kern\_node: { if  $(link(p) \equiv null)$   $t \leftarrow penalty\_node;$ else  $t \leftarrow type(link(p));$ if  $(t \equiv$  glue\_node)  $pi \leftarrow 0$ ; else goto update\_heights; } break; case penalty\_node:  $pi \leftarrow penalty(p)$ ; break; case  $mark\_node$ : case  $ins\_node$ : goto  $not\_found$ ; default:  $confusion("vertbreak");$ }

This code is used in section [972.](#page-371-0)

974. #define *deplorable* 100000  $\triangleright$  more than  $inf\_bad$ , but less than  $awful\_bad \triangleleft$ 

(Check if node  $p$  is a new champion breakpoint; then **goto** done if  $p$  is a forced break or if the page-so-far is already too full  $974 \geq$ 

if  $(pi \lt inf\_penalty)$  {  $\langle$  Compute the badness, b, using awful\_bad if the box is too full 975 }; if  $(b < a w \text{full} \text{b} a d)$ if  $(pi \leq eject\_penalty)$   $b \leftarrow pi$ ; else if  $(b < inf_{bad})$   $b \leftarrow b + pi$ ; else  $b \leftarrow deplorable;$ if  $(b \leq least\_cost)$  { best\_place  $\leftarrow$  p; least\_cost  $\leftarrow$  b; best\_height\_plus\_depth  $\leftarrow cur\_height + prev\_dp$ ; } if  $((b \equiv \text{awful\_bad}) \vee (pi \leq \text{eject\_penalty}))$  goto done; }

This code is used in section [972.](#page-371-0)

**975.**  $\langle$  Compute the badness, b, using *awful\_bad* if the box is too full  $975 \equiv$ if  $(cur\_height < h)$ **if**  $((active\_height[3] ≠ 0) \vee (active\_height[4] ≠ 0) \vee (active\_height[5] ≠ 0))$  b ← 0; else  $b \leftarrow badness(h - cur\_height, active\_height[2]);$ else if  $(cur\_height - h > active\_height[6]) b \leftarrow awful\_bad;$ else  $b \leftarrow$  badness (cur\_height − h, active\_height[6]) This code is used in section 974.

# <span id="page-373-0"></span>376 BREAKING VERTICAL LISTS INTO PAGES **HITEX**  $\frac{8976}{8976}$

**976.** Vertical lists that are subject to the vert\_break procedure should not contain infinite shrinkability, since that would permit any amount of information to "fit" on one page.

 $\langle$  Update the current height and depth measurements with respect to a glue or kern node p 976 $\rangle ≡$ 

```
if (type(p) \equiv kern\_node) q \leftarrow p;
else { q \leftarrow glue\_ptr(p);active\_height[2 + stretch\_order(q)] \leftarrow active\_height[2 + stretch\_order(q)] + stretch(q);active\_height[6] \leftarrow active\_height[6] + shrink(q);if ((shrink\_order(q) ≠ normal) ∧ (shrink(q) ≠ 0)) {
        print\_err ("Infinite glue shrinkage found in box being split");
        \label{lem:rel} \begin{array}{ll} help \emph{$4$} \emph{("The$_{\sqcup}$sou$_{\sqcup}$ are$_{\sqcup}$\xrightarrow {\text{``syl} to $x$}\xrightarrow {\text{``syl} to $x$}\xrightarrow {\text{``syl} to $x$}\mbox{''}\xrightarrow {\text{``syl} to $x$}\mbox{''}\xrightarrow {\text{``syl} to $x$}\mbox{''}\xrightarrow {\text{``syl} to $x$}\mbox{''}\xrightarrow {\text{``syl} to $x$}\mbox{''}\xrightarrow {\text{``syl} to $x$}\mbox{''}\xrightarrow {\text{``syl} to $x$}\mbox{''}\xrightarrow {\text{``syl} to $x"shrinkable<sub>u</sub>glue, <sub>u</sub>ee.g., <sub>u</sub>'\\vss' <sub>u</sub>or<sub>u</sub>'\\vskip<sub>u</sub>0pt<sub>u</sub>minus<sub>u</sub>1fil'.","Such glue doesn't belong there; but you can safely proceed,",
         \text{``since\textsubscript{U}}the \text{``offensive\textsubscript{U}}shrinkability \text{``has\textsubscript{U}}heen \text{``ande\textsubscript{U}}finite."); error(); r \leftarrow new\_spec(q);shrink\_order(r) \leftarrow normal; delete\_glue\_ref(q); glue\_ptr(p) \leftarrow r; q \leftarrow r;}
}
```
 $cur\_height \leftarrow cur\_height + prev\_dp + width(q); prev\_dp \leftarrow 0$ This code is used in section [972.](#page-371-0)

**977.** Now we are ready to consider *vsplit* itself. Most of its work is accomplished by the two subroutines that we have just considered.

Given the number of a vlist box n, and given a desired page height h, the *vsplit* function finds the best initial segment of the vlist and returns a box for a page of height  $h$ . The remainder of the vlist, if any, replaces the original box, after removing glue and penalties and adjusting for split\_top\_skip. Mark nodes in the split-off box are used to set the values of split\_first\_mark and split\_bot\_mark ; we use the fact that  $split\_first\_mark \equiv null$  if and only if split\_bot\_mark  $\equiv null$ .

The original box becomes "void" if and only if it has been entirely extracted. The extracted box is "void" if and only if the original box was void (or if it was, erroneously, an hlist box).

 $\langle$  Declare the function called  $do\_marks$  [1509](#page-543-0))

```
static pointer vsplit(halfword n, scaled h) bextracts a page of height h from box n \triangleleft{ pointer v; \triangleright the box to be split \triangleleftpointer p; \triangleright runs through the vlist \triangleleftpointer q; \Rightarrow points to where the break occurs \triangleleftcur\_val \leftarrow n; \text{ fetch\_box}(v); \text{ flush\_node\_list}(\text{split\_disc}); \text{ split\_disc} \leftarrow null;if (sa\_mark \neq null)if (do\_marks (vsplit\_init, 0, sa\_mark) ) sa_mark \leftarrow null;
   if (split\_first\_mark \neq null) { delete_token_ref (split_first_mark); split_first_mark \leftarrow null;
      delete\_token\_ref(split\_bot\_mark); split\_bot\_mark \leftarrow null;}
   \langle Dispense with trivial cases of void or bad boxes 978;
   q \leftarrow vert\_break(list\_ptr(v), h, split\_max\_depth);\langle Look at all the marks in nodes before the break, and set the final link to null at the break 979 i;
   q \leftarrow prune\_page\_top(q, saving\_vdiscards > 0); p \leftarrow list\_ptr(v); list\_ptr(v) \leftarrow null; flush\_node\_list(v);if (q \neq null) q \leftarrow vpack(q, natural);change_box(q); \Rightarrow the eq_level of the box stays the same \triangleleftreturn \textit{vpackage}(p, h, 0, 0, \textit{exactly}, \textit{split\_max\_depth});}
```

```
978. (Dispense with trivial cases of void or bad boxes 978) \equivif (v \equiv null) { return null;
  }
  if (type(v) \neq vlist\_node) { print_error(""); print\_esc("vsplit"); print("_needs \_\_\_\cup");
    print\_esc("vbox");\ help2("The_bbox_you_are_{trying_to_split,is_dan_\\hbox.""I_U can't_Usplit_U such_U a_U box, {}_Uso_U I'11_U leave_U it_U alone."); error(); return null;}
```
This code is used in section [977.](#page-373-0)

979. It's possible that the box begins with a penalty node that is the "best" break, so we must be careful to handle this special case correctly.

(Look at all the marks in nodes before the break, and set the final link to *null* at the break  $979$ )  $\equiv$  $p \leftarrow list\_ptr(v);$ 

```
if (p \equiv q) list_ptr(v) \leftarrow null;
else
  loop { if (type(p) \equiv mark\_node)if (maxk\_class(p) \neq 0) (Update the current marks for vsplit1511)
        else if (split\_first\_mark \equiv null) { split\_first\_mark \leftarrow mark\_ptr(p);split\_bot\_mark \leftarrow split\_first\_mark;token\_ref\_count(split\_first\_mark) \leftarrow token\_ref\_count(split\_first\_mark) + 2;}
        else { delete_token_ref (split_bot_mark); split_bot_mark \leftarrow mark_ptr(p);
          add\_token\_ref(split\_bot\_mark);}
     if (link(p) \equiv q) \{ link(p) \leftarrow null; goto done;
     }
     p \leftarrow link(p);}
done:
```
This code is used in section [977.](#page-373-0)

### 378 THE PAGE BUILDER **Hite SOULDER Hite SOULDER Hite SOULDER**

980. The page builder. When T<sub>EX</sub> appends new material to its main vlist in vertical mode, it uses a method something like vsplit to decide where a page ends, except that the calculations are done "on line" as new items come in. The main complication in this process is that insertions must be put into their boxes and removed from the vlist, in a more-or-less optimum manner.

We shall use the term "current page" for that part of the main vlist that is being considered as a candidate for being broken off and sent to the user's output routine. The current page starts at *link* (page\_head), and it ends at page\_tail. We have page\_head  $\equiv$  page\_tail if this list is empty.

Utter chaos would reign if the user kept changing page specifications while a page is being constructed, so the page builder keeps the pertinent specifications frozen as soon as the page receives its first box or insertion. The global variable page\_contents is empty when the current page contains only mark nodes and content-less whatsit nodes; it is inserts\_only if the page contains only insertion nodes in addition to marks and whatsits. Glue nodes, kern nodes, and penalty nodes are discarded until a box or rule node appears, at which time page\_contents changes to box\_there. As soon as page\_contents becomes non-empty, the current vsize and  $max\_depth$  are squirreled away into  $page\_goal$  and  $page\_max\_depth$ ; the latter values will be used until the page has been forwarded to the user's output routine. The \topskip adjustment is made when page\_contents changes to box\_there .

Although page\_goal starts out equal to vsize, it is decreased by the scaled natural height-plus-depth of the insertions considered so far, and by the \skip corrections for those insertions. Therefore it represents the size into which the non-inserted material should fit, assuming that all insertions in the current page have been made.

The global variables best\_page\_break and least\_page\_cost correspond respectively to the local variables best\_place and least\_cost in the vert\_break routine that we have already studied; i.e., they record the location and value of the best place currently known for breaking the current page. The value of page\_goal at the time of the best break is stored in *best\_size*.

#define inserts\_only 1  $\rightarrow$  page\_contents when an insert node has been contributed, but no boxes  $\triangleleft$ #define  $box\_there$  2  $\rightarrow page\_contents$  when a box or rule has been contributed  $\triangleleft$ 

```
\langle13 \rangle +≡
```

```
static pointer page\_tail; \rightarrow the final node on the current page \triangleleftstatic int page\_contents; \rightarrow what is on the current page so far? \triangleleftstatic scaled page\_max\_depth; \triangleright maximum box depth on page being built \triangleleftstatic pointer best\_page\_break; \Rightarrow break here to get the best page known so far \triangleleftstatic int least_page_cost; \triangleright the score for this currently best page \triangleleftstatic scaled best_size; \triangleright its page_goal \triangleleft
```
981. The page builder has another data structure to keep track of insertions. This is a list of fourword nodes, starting and ending at page\_ins\_head. That is, the first element of the list is node r 1  $\equiv$ link (page\_ins\_head); node  $r_j$  is followed by  $r \, j + 1 \equiv \lim k(r \, j)$ ; and if there are n items we have  $r \, n + 1 \equiv$ page\_ins\_head . The subtype field of each node in this list refers to an insertion number; for example, '\insert 250' would correspond to a node whose *subtype* is  $qi(250)$  (the same as the *subtype* field of the relevant ins\_node). These subtype fields are in increasing order, and subtype (page\_ins\_head)  $\equiv qi(255)$ , so page\_ins\_head serves as a convenient sentinel at the end of the list. A record is present for each insertion number that appears in the current page.

The type field in these nodes distinguishes two possibilities that might occur as we look ahead before deciding on the optimum page break. If  $type(r) \equiv inserting$ , then  $height(r)$  contains the total of the heightplus-depth dimensions of the box and all its inserts seen so far. If  $type(r) \equiv split\_up$ , then no more insertions will be made into this box, because at least one previous insertion was too big to fit on the current page; broken\_ptr(r) points to the node where that insertion will be split, if T<sub>E</sub>X decides to split it, broken\_ins(r) points to the insertion node that was tentatively split, and  $height(r)$  includes also the natural height plus depth of the part that would be split off.

In both cases,  $last\_ins\_ptr(r)$  points to the last ins\_node encountered for box  $qo(subtype(r))$  that would be at least partially inserted on the next page; and *best\_ins\_ptr(r)* points to the last such *ins\_node* that should actually be inserted, to get the page with minimum badness among all page breaks considered so far. We have  $best\_ins\_ptr(r) \equiv null$  if and only if no insertion for this box should be made to produce this optimum page.

The data structure definitions here use the fact that the *height* field appears in the fourth word of a box node.

#define  $page\_ins\_node\_size$  4  $\rightarrow$  number of words for a page insertion node  $\triangleleft$ #define *inserting*  $0 \implies$  an insertion class that has not yet overflowed  $\triangleleft$ #define  $split\_up \quad 1 \quad$   $\triangleright$  an overflowed insertion class  $\triangleleft$ #define  $broken\_ptr(A)$   $link(A + 1)$   $\rightarrow$  an insertion for this class will break here if anywhere  $\triangleleft$ #define broken\_ins (A) info  $(A + 1)$  bthis insertion might break at broken\_ptr < #define  $last\_ins\_ptr(A)$   $link(A + 2)$   $\rightarrow$  the most recent insertion for this subtype  $\triangleleft$ #define  $best\_ins\_ptr(A)$   $info(A + 2)$   $\rightarrow$  the optimum most recent insertion  $\triangleleft$  $\{$  Initialize the special list heads and constant nodes  $790$   $\} + \equiv$ 

 $subtype(page\_ins\_head) \leftarrow qi(255); type(page\_ins\_head) \leftarrow split\_up;$  $link (page\ ins\ head) \leftarrow page\ ins\ head$ ;

### 380 THE PAGE BUILDER **Hite SOULDER Hite SOULDER Hite SOULDER**

982. An array page\_so\_far records the heights and depths of everything on the current page. This array contains six scaled numbers, like the similar arrays already considered in line\_break and vert\_break; and it also contains page\_goal and page\_depth, since these values are all accessible to the user via set\_page\_dimen commands. The value of  $page\_so\_far[1]$  is also called  $page\_total$ . The stretch and shrink components of the \skip corrections for each insertion are included in  $page\_so\_far$ , but the natural space components of these corrections are not, since they have been subtracted from page\_goal.

The variable page\_depth records the depth of the current page; it has been adjusted so that it is at most page\_max\_depth . The variable last\_glue points to the glue specification of the most recent node contributed from the contribution list, if this was a glue node; otherwise last\_glue  $\equiv$  max\_halfword. (If the contribution list is nonempty, however, the value of last\_glue is not necessarily accurate.) The variables last\_penalty, last\_kern, and last\_node\_type are similar. And finally, insert\_penalties holds the sum of the penalties associated with all split and floating insertions.

```
#define page_goal page_so_far [0] \rightarrow desired height of information on page being built \triangleleft#define page_total page_so_far [1] \Rightarrow height of the current page \triangleleft#define page_shrink page_so_far [6] \Rightarrow shrinkability of the current page \triangleleft#define page\_depth page\_so\_far[7] \rightarrow depth of the current page \triangleleft\langle13 \rangle +≡
  static scaled page\_so\_far[8]; \rightarrow height and glue of the current page \triangleleftstatic pointer last\_glue; \triangleright used to implement \lastskip <
  static int last_penalty; \triangleright used to implement \lastpenalty \triangleleftstatic scaled last\_kern; \triangleright used to implement \lastkern <
  static int last\_node\_type; \triangleright used to implement \lastnodetype \triangleleftstatic int insert_penalties; \triangleright sum of the penalties for insertions that were held over \triangleleft
```

```
983. \langle226 \rangle +≡
```

```
primitive ("pagegoal", set_page_dimen, 0); primitive ("pagetotal", set_page_dimen, 1);
primitive ("pagestretch", set_page_dimen, 2); primitive ("pagefilstretch", set_page_dimen, 3);
primitive ("pagefillstretch", set_page_dimen, 4); primitive ("pagefilllstretch", set_page_dimen, 5);
primitive ("pageshrink", set_page_dimen, 6); primitive ("pagedepth", set_page_dimen, 7);
```
984.  $\langle$  Cases of print\_cmd\_chr for symbolic printing of primitives [227](#page-83-0)  $\rangle$  + $\equiv$ 

```
case set page dimen:
  switch chr_{code} {
  case 0: print_esc("pagegoal"); break;
  case 1: print_esc("pagetotal"); break;
  case 2: print_esc("pagestretch"); break;
  case 3: print_esc("pagefilstretch"); break;
  case 4: print_esc("pagefillstretch"); break;
  case 5: print_esc("pagefilllstretch"); break;
  case 6: print_esc("pageshrink"); break;
  default: print_esc("pagedepth");
  } break;
```
**985.** #define  $print\_plus(A, B)$ 

if  $(page\_so\_far[A] \neq 0)$  {  $print("_{\square}plus_{\square}'')$ ;  $print\_scaled(page\_so\_far[A])$ ;  $print(B)$ ; } static void *print\_totals* (void)

```
\{ \ \ print\_scaled \ (page\_total); \ print\_plus (2, ""); \ \ print\_plus (3, "fill"); \ \ print\_plus (4, "fill");print\_plus(5, "fill1",
```
- if  $(page\_shrink \neq 0)$  {  $print(" \text{minus}$ ");  $print\_scaled (page\_shrink)$ ;
- }

}

```
986. \langle Show the status of the current page 986 \equivif (page\_head \ne page\_tail) \{ print\_nl("###_current\_parent\_page:");if (output\_active) print("
\cup(held
\cupover
\cupfor
\cupnext
\cupoutput)");
     show\_box(link(page\_head));if (page\_contents > empty) { print\_nl("total\_height\_"); print\_ totals ( );
        print\_nl(" \text{qgoal} \text{height} \text{u}"); print\_scaled (page\_goal); r \leftarrow link (page\_ins\_head);while (r \neq page\_ins\_head) { print\_ln(); print\_esc("insert"); t \leftarrow qo(subtype(r)); print\_int(t);print("<sub>\sqcup</sub>adds\sqcup");
           if \text{(count(t) \equiv 1000)}\ t \leftarrow \text{height}(r);else t \leftarrow x\_over\_n(height(r), 1000) * count(t);print\_scaled(t);if (type(r) \equiv split\_up) \{ q \leftarrow page\_head; t \leftarrow 0;do {
                 q \leftarrow link(q);if ((type(q) \equiv ins\_node) \wedge (subtype(q) \equiv subtype(r))) incr(t);
              } while (\neg (q \equiv broken\_ins(r)));print(", \#"); print(int(t); print(", might", split");}
          r \leftarrow link(r);}
     }
  }
```

```
This code is used in section 218.
```
987. Here is a procedure that is called when the page\_contents is changing from empty to inserts\_only or  $box\_there.$ 

```
#define set\_page\_so\_far\_zero(A) page_so_far [A] \leftarrow 0static void freeze_page_specs (small_number s)
  { page\_contents \leftarrow s; page\_goal \leftarrow vsize; page\_max\_depth \leftarrow max\_depth; page\_depth \leftarrow 0;
     do\_all\_six (set\_page\_so\_far\_zero); least_page_cost \leftarrow awful_bad;
#ifdef STAT
     if (tracing_pages > 0) { begin\_diamond \{begin\_diamond}(i); print\_nl("%, \text{q}oal \text{)} \}; print\_scale(page_qool);print(", \text{max}_\text{d} depth="); print\_scaled(page\_max\_depth); end\_diagnostic(false);
```

```
#endif
```
}

}

### <span id="page-379-0"></span>382 THE PAGE BUILDER **Hite SOULDER Hite SOULDER Hite SOULDER**

988. Pages are built by appending nodes to the current list in TEX's vertical mode, which is at the outermost level of the semantic nest. This vlist is split into two parts; the "current page" that we have been talking so much about already, and the "contribution list" that receives new nodes as they are created. The current page contains everything that the page builder has accounted for in its data structures, as described above, while the contribution list contains other things that have been generated by other parts of T<sub>E</sub>X but have not yet been seen by the page builder. The contribution list starts at *link* (*contrib\_head*), and it ends at the current node in T<sub>E</sub>X's vertical mode.

When T<sub>EX</sub> has appended new material in vertical mode, it calls the procedure *build\_page*, which tries to catch up by moving nodes from the contribution list to the current page. This procedure will succeed in its goal of emptying the contribution list, unless a page break is discovered, i.e., unless the current page has grown to the point where the optimum next page break has been determined. In the latter case, the nodes after the optimum break will go back onto the contribution list, and control will effectively pass to the user's output routine.

We make  $type(page\_head) \equiv glue\_node$ , so that an initial glue node on the current page will not be considered a valid breakpoint.

 $\{$ Initialize the special list heads and constant nodes  $790$   $\} + \equiv$  $type(page\_head) \leftarrow glue\_node; \; subtype(page\_head) \leftarrow normal;$ 

989. The global variable *output\_active* is true during the time the user's output routine is driving T<sub>E</sub>X.  $\langle$  Global variables [13](#page-5-0)  $\rangle$  +≡

static bool *output\_active*:  $\triangleright$  are we in the midst of an output routine?  $\triangleleft$ 

**990.** (Set initial values of key variables  $21$ ) +≡  $output\_active \leftarrow false; insert\_penalties \leftarrow 0;$ 

}

991. The page builder is ready to start a fresh page if we initialize the following state variables. (However, the page insertion list is initialized elsewhere.)

```
\langle Start a new current page 991\rangle \equivpage\_contents \leftarrow empty; page\_tail \leftarrow page\_head; link(page\_head) \leftarrow null;last\_glue \leftarrow max\_halfword; last\_penalty \leftarrow 0; last\_kern \leftarrow 0; last\_node\_type \leftarrow -1;page\_depth \leftarrow 0; page\_max\_depth \leftarrow 0This code is used in sections 215 and 1017.
```
**992.** At certain times box 255 is supposed to be void (i.e., *null*), or an insertion box is supposed to be ready to accept a vertical list. If not, an error message is printed, and the following subroutine flushes the unwanted contents, reporting them to the user.

```
static void box_error (eight_bits n)
{ error(); begin\_diagnostic(); print\_nl("The \perp following \texttt{box} \texttt{box} \texttt{box} \texttt{box} \texttt{green} \texttt{deleted:}");show\_box(box(n)); end_diagnostic(true); flush_node_list(box(n)); box(n) \leftarrow null;
```
}

993. The following procedure guarantees that a given box register does not contain an \hbox.

```
static void ensure_{\text{c}} vbox (eight_bits n)
{ pointer p; \rightarrow the box register contents \triangleleft
```

```
p \leftarrow box(n);if (p \neq null)if (type(p) \equiv \text{hlist\_node}) { \text{print\_err}("Insertions\text{__can\_only\text{__be\_added\_to\_a\_vbox"}};help3("Tut<sub>u</sub>tt: <sub>u</sub>You're<sub>u</sub>trying<sub>u</sub>to<sub>u</sub>\\insert<sub>u</sub>into<sub>u</sub>a","\\\box`register\text{that}now contains an \text{hbox}.",
      "Proceed, \text{and} \text{I'11}_\text{d} iscard its present contents."); \text{box\_error}(n);
   }
```
**994.** TEX is not always in vertical mode at the time *build* page is called; the current mode reflects what TEX should return to, after the contribution list has been emptied. A call on *build\_page* should be immediately followed by 'goto  $big\_switch'$ , which is T<sub>EX</sub>'s central control point.

```
static void update\_last\_values (pointer p)
{
  \langle Update the values of last_glue, last_penalty, and last_kern 996\rangle;
}
```

```
995. #define contrib_tail nest [0].tail_field \triangleright tail of the contribution list \triangleleft
```

```
\langle Make the contribution list empty by setting its tail to contrib_head 995 \rangle \equivif (nest\_ptr \equiv 0) tail ← contrib_head; \triangleright vertical mode \triangleleftelse control\_tail \leftarrow contrib\_head \rightarrow \circother modes <
```

```
This code is used in section 1712.
```

```
996. (Update the values of last_glue, last_penalty, and last_kern 996 \equivif (last\_glue \neq max\_halfword) delete_glue_ref (last_glue);
  last\_penalty \leftarrow 0; last\_kern \leftarrow 0; last\_node\_type \leftarrow type(p) + 1;if (type(p) \equiv glue\_node) { last\_glue \leftarrow glue\_ptr(p); add\_glue\_ref (last\_glue);}
  else { last\_glue \leftarrow max\_halfword;if (type(p) \equiv penalty\_node) last_penalty \leftarrow penalty(p);else if (type(p) \equiv kern\_node) last_kern \leftarrow width(p);}
```
This code is used in section 994.

### <span id="page-381-0"></span>384 THE PAGE BUILDER **Hite SOULDER Hite SOULDER Hite SOULDER**

997. The code here is an example of a many-way switch into routines that merge together in different places. Some people call this unstructured programming, but the author doesn't see much wrong with it, as long as the various labels have a well-understood meaning.

 $\langle$  Move node p to the current page; 997 $\rangle \equiv$ 

- If the current page is empty and node p is to be deleted, **goto** done1; otherwise use node p to update the state of the current page; if this node is an insertion, **goto** *contribute*; otherwise if this node is not a legal breakpoint, **goto** *contribute* or *update\_heights*; otherwise set pi to the penalty associated with this breakpoint  $1000$ ;
- (Check if node  $p$  is a new champion breakpoint; then if it is time for a page break, prepare for output, and either fire up the user's output routine and return or ship out the page and **goto** done [1005](#page-383-0));

if  $((type(p) < glue\_node) \vee (type(p) > kern\_node))$  goto contribute; update\_heights :

(Update the current page measurements with respect to the glue or kern specified by node  $p \neq 1004$  $p \neq 1004$ ); contribute:  $\langle$  Make sure that page\_max\_depth is not exceeded [1003](#page-382-0) $\rangle$ ;

 $\langle$  Link node p into the current page and **goto** done 998 $\rangle$ ;

done1:  $\langle$  Recycle node p 999 $\rangle$ ;

done:

**998.**  $\langle$  Link node p into the current page and **goto** done  $998$   $\equiv$ 

 $link(page\_tail) \leftarrow p$ ; page\_tail  $\leftarrow p$ ; link (contrib\_head)  $\leftarrow link(p)$ ; link (p)  $\leftarrow null$ ; goto done This code is used in section 997.

**999.** (Recycle node p  $999$ )  $\equiv$ 

- $link(contrib\_head) \leftarrow link(p); link(p) \leftarrow null;$
- if  $(saving\_vidiscards > 0)$  { if  $(page\_disc \equiv null) page\_disc \leftarrow p$ ; else  $link(tail\_page\_disc) \leftarrow p$ ;  $tail\_page\_disc \leftarrow p;$

}

else  $flush\_node\_list(p)$ 

This code is used in section 997.

<span id="page-382-0"></span>1000. The title of this section is already so long, it seems best to avoid making it more accurate but still longer, by mentioning the fact that a kern node at the end of the contribution list will not be contributed until we know its successor.

If the current page is empty and node p is to be deleted, goto *done1*; otherwise use node p to update the state of the current page; if this node is an insertion, **goto** *contribute*; otherwise if this node is not a legal breakpoint, goto *contribute* or *update\_heights*; otherwise set  $pi$  to the penalty associated with this breakpoint  $1000$   $\equiv$ 

switch  $(type(p))$  {

case hlist\_node: case vlist\_node: case rule\_node:

if  $(page\_contents < box\_there)$ 

(Initialize the current page, insert the **\topskip** glue ahead of p, and **goto** resume 1001)

else  $\langle$  Prepare to move a box or rule node to the current page, then **goto** *contribute* 1002 **break**; case whatsit\_node:  $\langle$  Prepare to move whatsit p to the current page, then goto *contribute* [1365](#page-503-0) $\rangle$ ; case glue node:

if  $(page\_contents < box\_there)$  goto  $done1$ ; else if  $(\text{precedes\_break}(\text{page\_tail})) \text{pi} \leftarrow 0;$ else goto update\_heights ; break; case kern\_node : if  $(page\_contents < box\_there)$  goto done1; else if  $(link(p) \equiv null)$  return; else if  $(type(link(p)) \equiv glue\_node)$   $pi \leftarrow 0;$ else goto update\_heights ; break; case  $penalty\_node$ : if (page\_contents  $\lt{box\_there}$ ) goto done1; else  $pi \leftarrow penalty(p)$ ; break; case mark\_node: goto contribute; case ins\_node:  $\langle$  Append an insertion to the current page and **goto** *contribute* [1008](#page-384-0) $\rangle$ default: *confusion* ("page"); } This code is used in section [997.](#page-381-0)

1001. (Initialize the current page, insert the \topskip glue ahead of p, and goto resume  $1001$  i ≡ { if  $(page\_contents \equiv empty)$  freeze\_page\_specs(box\_there); else  $page\_contents \leftarrow box\_there;$  $q \leftarrow new\_skip\_param(top\_skip\_code);$   $\Rightarrow$  now  $temp\_ptr \equiv$   $glue\_ptr(q) \triangleleft$ 

if  $(width (temp\_ptr) > height(p))$  width  $temp\_ptr) ← width(temp\_ptr) - height(p);$ else  $width(temp\_ptr) \leftarrow 0;$  $link(q) \leftarrow p; link(contrib\_head) \leftarrow q;$  goto resume; }

This code is used in section 1000.

1002. (Prepare to move a box or rule node to the current page, then goto *contribute* 1002)  $\equiv$  $\{page\_total \leftarrow page\_total + page\_depth + height(p); page\_depth \leftarrow depth(p);$  goto contribute; }

This code is used in section 1000.

**1003.**  $\langle$  Make sure that page\_max\_depth is not exceeded 1003  $\rangle \equiv$ 

if (page\_depth > page\_max\_depth) { page\_total ← page\_total + page\_depth – page\_max\_depth;  $page\_depth \leftarrow page\_max\_depth;$ 

}

This code is used in section [997.](#page-381-0)

# <span id="page-383-0"></span>386 THE PAGE BUILDER **Hitlers** S1004

```
1004. (Update the current page measurements with respect to the glue or kern specified by
      node p \neq 1004 \equiv
```

```
if (type(p) \equiv kern\_node) q \leftarrow p;
else { q \leftarrow glue\_ptr(p);page\_so\_far[2 + stretch\_order(q)] \leftarrow page\_so\_far[2 + stretch\_order(q)] + stretch(q);page\_shrink \leftarrow page\_shrink + shrink(q);if ((shrink\_order(q) ≠ normal) ∧ (shrink(q) ≠ 0)) {
      print\_err ("Infinite grule shrinkage found on current page");
      help4 ("The page about to be output contains some infinitely",
      "shrinkable_\lhd\!ue\,,\lhd\!e\,,\lhd\!u\,,\lhd\!u'\,\vosh\!p_\lhd\!pt_\min\!u\!1fi\,."Such <math>\Box</math>glue <math>\Box</math> doesn't <math>\Box</math>belong <math>\Box</math> there; <math>\Box</math>but <math>\Box</math>you <math>\Box</math>can <math>\Box</math>safely <math>\Box</math>proceed, ",\text{``since}\_\text{t}the_\text{u}offensive_\text{u}shrinkability_\text{u}has_\text{u}been_\text{u}made_\text{u}finite."); error(); r \leftarrow new\_spec(q);shrink\_order(r) \leftarrow normal; delete\_glue\_ref(q); glue\_ptr(p) \leftarrow r; q \leftarrow r;}
}
```
 $page\_total \leftarrow page\_total + page\_depth + width(q); page\_depth \leftarrow 0$ This code is used in section [997.](#page-381-0)

```
1005. (Check if node p is a new champion breakpoint; then if it is time for a page break, prepare for
        output, and either fire up the user's output routine and return or ship out the page and goto
        done\ 1005) \equivif (pi \lt inf\_penalty) {
      (Compute the badness, b, of the current page, using awful_bad1007);
     if (b < awful_bad)
        if (pi \leq eject\_penalty) c \leftarrow pi;
        else if (b < inf_{bad}) c \leftarrow b + pi + insert_{pendities};
        else c \leftarrow deplorable;else c \leftarrow b;
     if (inset\_penalties \ge 10000) c \leftarrow awful\_bad;\#ifdef STAT
     if (tracing_pages > 0)1006);
#endif
     if (c \leq least\_page\_cost) { best_page_break \leftarrow p; best_size \leftarrow page_goal; least_page_cost \leftarrow c;
        r \leftarrow link(page\_ins\_head);while (r \neq page\_ins\_head) { best\_ins\_ptr(r) \leftarrow last\_ins\_ptr(r); r \leftarrow link(r);}
      }
     if ((c \equiv \text{awful\_bad}) \vee (\text{pi} \le \text{eject\_penalty})) \{ \text{fire\_up(p)}; \ge \text{output the current page at the best place} \triangleleftif (output\_active) return; \triangleright user's output routine will act \triangleleft goto done; \rightarrow the page has been shipped out by default outpu
                           \triangleright the page has been shipped out by default output routine \triangleleft}
  }
```
This code is used in section [997.](#page-381-0)

<span id="page-384-0"></span>

1006. (Display the page break cost  $1006$ )  $\equiv$ {  $begin\_dangent($  (); print\_nl("%"); print("<sub> $\sqcup$ </sub>t="); print\_totals();  $print("g=")$ ;  $print\_scaled(page\_goal);$  $print("\text{b}="$ ; if  $(b \equiv awful\_bad)$  print\_char('\*'); else print\_int(b); print( $"\sqcup p="\rangle$ ; print\_int(pi); print( $"\sqcup c="\rangle$ ; if  $(c \equiv \text{awful\_bad})$  print\_char('\*'); else print\_int(c); if  $(c \leq least\_page\_cost)$  print\_char('#');  $end\_diagnostic(false);$ }

This code is used in section [1005.](#page-383-0)

1007. (Compute the badness, b, of the current page, using *awful\_bad* if the box is too full 1007)  $\equiv$ if  $(page\_total < page\_goal)$ **if**  $((page\_so\_far [3] ≠ 0) \vee (page\_so\_far [4] ≠ 0) \vee (page\_so\_far [5] ≠ 0))$  b ← 0; else  $b \leftarrow badness(page\_goal - page\_total, page\_so\_far[2]);$ 

else if  $(page\_total - page\_goal > page\_shrink)$   $b \leftarrow awful\_bad;$ 

else  $b \leftarrow$  badness (page\_total − page\_goal, page\_shrink)

```
This code is used in section 1005.
```
**1008.**  $\langle$  Append an insertion to the current page and **goto** *contribute* 1008  $\rangle \equiv$ { if  $(page\_contents \equiv empty)$  freeze\_page\_specs(inserts\_only);  $n \leftarrow subtype(p); r \leftarrow page\_ins\_head;$ while  $(n \geq subtype(\text{link}(r)))$   $r \leftarrow \text{link}(r);$  $n \leftarrow qo(n);$ **if**  $(subtype(r) \neq ai(n))$  (Create a page insertion node with  $subtype(r) \leftarrow ai(n)$ , and include the glue correction for box *n* in the current page state  $1009$ ; if  $(type(r) \equiv split\_up)$  insert\_penalties  $\leftarrow$  insert\_penalties + float\_cost(p); else {  $last\_ins\_ptr(r) \leftarrow p$ ; delta  $\leftarrow page\_goal - page\_total - page\_depth + page\_shrink;$  $\triangleright$  this much room is left if we shrink the maximum  $\triangleleft$ **if**  $\text{(count(n)} \equiv 1000)$  h ← height(p); else  $h \leftarrow x\_over_n(height(p), 1000) * count(n);$  b this much room is needed  $\triangleleft$ if  $(((h \leq 0) \vee (h \leq delta)) \wedge (height(p) + height(r) \leq dimen(n)))$  { page\_goal ← page\_goal – h;  $height(r) \leftarrow height(r) + height(p);$ } else (Find the best way to split the insertion, and change  $type(r)$  to  $split\_up$  [1010](#page-385-0)); } goto contribute ; }

This code is used in section [1000.](#page-382-0)

<span id="page-385-0"></span>1009. We take note of the value of  $\sin n$  and the height plus depth of  $\boxtimes n$  only when the first \insert n node is encountered for a new page. A user who changes the contents of  $\boxtimes n$  after that first  $\lambda$  insert *n* had better be either extremely careful or extremely lucky, or both.

(Create a page insertion node with  $subtype (r) \leftarrow qi(n)$ , and include the glue correction for box n in the current page state  $1009$   $\equiv$ 

```
\{ q \leftarrow get\_node(page\_ins\_node\_size); \ link(q) \leftarrow link(r); \ link(r) \leftarrow q; r \leftarrow q; \ subtype(r) \leftarrow qi(n);type(r) \leftarrow inserting; \; ensure\_vbox(n);if (box(n) \equiv null) height(r) \leftarrow 0;else height(r) \leftarrow height(box(n)) + depth(box(n));\label{eq:best} best\_ins\_ptr(r) \leftarrow null;q \leftarrow skip(n);if \text{(count(n)} \equiv 1000) h ← height\text{(r)};
   else h \leftarrow x\_over\_n(height(r), 1000) * count(n);page\_goal \leftarrow page\_goal - h - width(q);page\_so\_far [2 + stretch\_order(q)] \leftarrow page\_so\_far [2 + stretch\_order(q)] + stretch(q);page\_shrink \leftarrow page\_shrink + shrink(q);if ((shrink\_order(q) ≠ normal) ∧ (shrink(q) ≠ 0)) {
      print\_err("Infinite\_glue\_shrinkage\_inserted\_from\_"); print\_esc("skip"); print\_int(n);help3 ("The correction glue for page breaking with insertions",
      "must<sub>u</sub>have<sub>u</sub>finite<sub>u</sub>shrinkability. But you may proceed,",
      "since \text{th} = \text{of} = \text{as} = \text{in} in \text{to} = \text{as} \text{the} = \text{on} \text{and} = \text{on} \text{in} inite."); \text{error}();
   }
}
```
This code is used in section [1008.](#page-384-0)

1010. Here is the code that will split a long footnote between pages, in an emergency. The current situation deserves to be recapitulated: Node  $p$  is an insertion into box  $n$ ; the insertion will not fit, in its entirety, either because it would make the total contents of box n greater than  $\lambda$  dimen n, or because it would make the incremental amount of growth h greater than the available space delta, or both. (This amount h has been weighted by the insertion scaling factor, i.e., by  $\count n$  over 1000.) Now we will choose the best way to break the vlist of the insertion, using the same criteria as in the \vsplit operation.

 $\langle$  Find the best way to split the insertion, and change type  $(r)$  to split\_up 1010  $\rangle ≡$ 

{ if  $(count(n) \leq 0)$   $w \leftarrow max\_dimen;$ else {  $w \leftarrow page\_goal - page\_total - page\_depth;$ if  $(count(n) \neq 1000)$   $w \leftarrow x\_over\_n(w, count(n)) * 1000;$ } if  $(w > dimen(n) - height(r))$   $w \leftarrow dimen(n) - height(r);$  $q \leftarrow vert\_break(ins\_ptr(p), w, depth(p));$  height $(r) \leftarrow height(r) + best\_height\_plus\_depth;$ #ifdef STAT if  $(tracing_pages > 0)$  (Display the insertion split cost [1011](#page-386-0));  $#$ endif if  $(\textit{count}(n) \neq 1000)$  best height plus depth ← x over n(best height plus depth , 1000)  $*$  count(n);  $page\_goal \leftarrow page\_goal - best\_height\_plus\_depth; type (r) \leftarrow split\_up; broken\_ptr(r) \leftarrow q;$  $broken\_ins(r) \leftarrow p;$ if  $(q \equiv null)$  insert\_penalties  $\leftarrow$  insert\_penalties + eject\_penalty; else if  $(type(q) \equiv penalty-node)$  insert\_penalties  $\leftarrow$  insert\_penalties + penalty(q); }

This code is used in section [1008.](#page-384-0)

```
1011. \langle Display the insertion split cost 1011 \rangle \equiv\{begin,~begin,cm\} \text{begin\_diagnostic} \text{)};~\text{print\_nl}("\text{%}_\text{L}\text{split}");~\text{print\_int}(n);~\text{print}("\text{{}_\text{L}\text{to}}_n");~\text{print\_scaled}(w);~\}print\_char(','); print\_scaled (best\_height\_plus\_depth);print("\_p=");
      if (q \equiv null) print_int(eject_penalty);
      else if (type(q) \equiv penalty\_node) print_int(penalty(q));
      else print\_char( '0'');
      end\_diagnostic(false);}
```
This code is used in section [1010.](#page-385-0)

1012. When the page builder has looked at as much material as could appear before the next page break, it makes its decision. The break that gave minimum badness will be used to put a completed "page" into box 255, with insertions appended to their other boxes.

We also set the values of top\_mark, first\_mark, and bot\_mark. The program uses the fact that bot\_mark  $\neq$ null implies first\_mark  $\neq null$ ; it also knows that  $bot\_mark \equiv null$  implies  $top\_mark \equiv first\_mark \equiv null$ .

The  $fire\_up$  subroutine prepares to output the current page at the best place; then it fires up the user's output routine, if there is one, or it simply ships out the page. There is one parameter, c, which represents the node that was being contributed to the page when the decision to force an output was made.

 $\langle$  Declare the procedure called fire\_up 1012 $\rangle \equiv$ static void  $\text{fire\_up}(\text{pointer } c)$ { pointer  $p, q, r, s$ ;  $\triangleright$  nodes being examined and/or changed  $\triangleleft$ pointer *prev*  $p$ :  $\triangleright$  predecessor of  $p \triangleleft$ int *n*;  $\triangleright$  insertion box number  $\triangleleft$ **bool** wait;  $\triangleright$  should the present insertion be held over?  $\triangleleft$ int save\_vbadness;  $\triangleright$  saved value of vbadness  $\triangleleft$ scaled save\_vfuzz;  $\triangleright$  saved value of vfuzz  $\triangleleft$ pointer  $save\_split\_top\_skip$ ;  $\Rightarrow$  saved value of  $split\_top\_skip \triangleleft$  $\langle$  Set the value of *output\_penalty* [1013](#page-387-0) $\rangle$ ; if  $(sa\_mark \neq null)$ if  $(do\_marks (fire\_up\_init, 0, sa\_mark) )$  sa\_mark  $\leftarrow null$ ; if  $(bot\_mark \neq null)$  { if  $(top\_mark \neq null)$  delete\_token\_ref  $(top\_mark)$ ;  $top\_mark \leftarrow bot\_mark; add\_token\_ref(top\_mark); delete\_token\_ref(first\_mark);$  $first\_mark \leftarrow null;$ }  $\Phi$ ut the optimal current page into box 255, update *first\_mark* and *bot\_mark*, append insertions to their boxes, and put the remaining nodes back on the contribution list  $1014$ ; if  $(sa\_mark \neq null)$ if  $(do\_marks (fire\_up\_done, 0, sa\_mark) )$  sa\_mark  $\leftarrow null$ ; if  $((top\_mark \neq null) ∧ (first\_mark \equiv null))$  { first\_mark ← top\_mark; add\_token\_ref (top\_mark); } if (*output* routine  $\neq null$ ) if  $(dead_cycles > max_e dead_cycles)$  $\langle$  Explain that too many dead cycles have occurred in a row [1024](#page-390-0) $\rangle$ 

else  $\langle$  Fire up the user's output routine and return [1025](#page-390-0) $\rangle$ ;

 $\langle$  Perform the default output routine [1023](#page-390-0) $\rangle$ ;

}

<span id="page-387-0"></span>1013. (Set the value of *output\_penalty*  $1013$  i ≡

```
if (type(best\_page\_break) \equiv penalty\_node) {
    \label{eq:gen} \begin{array}{l} \textit{geq\_word\_define}\left(\textit{int\_base + output\_penalty\_code}, \textit{penalty}(\textit{best\_page\_break})\right); \end{array}penalty (best\_page\_break ) \leftarrow inf\_penalty ;}
```
else  $\textit{q} \textit{eq\_word\_define}$  (int\_base + output\_penalty\_code, inf\_penalty) This code is used in section [1012.](#page-386-0)

1014. As the page is finally being prepared for output, pointer p runs through the vlist, with  $prev_p$ trailing behind; pointer  $q$  is the tail of a list of insertions that are being held over for a subsequent page.

 $\Phi$ ut the optimal current page into box 255, update *first\_mark* and *bot\_mark*, append insertions to their boxes, and put the remaining nodes back on the contribution list  $1014$  i if  $(c \equiv best\_page\_break)$  best\_page\_break ← null;  $\triangleright c$  not yet linked in  $\triangleleft$  $\langle$  Ensure that box 255 is empty before output 1015 $\rangle$ ; *insert\_penalties*  $\leftarrow$  0;  $\rightarrow$  this will count the number of insertions held over  $\triangleleft$  $save\_split\_top\_skip \leftarrow split\_top\_skip;$ if (holding\_inserts  $\leq 0$ ) (Prepare all the boxes involved in insertions to act as queues [1018](#page-388-0));  $q \leftarrow hold\_head; link(q) \leftarrow null; prev\_p \leftarrow page\_head; p \leftarrow link(prev\_p);$ while  $(p \neq best\_page\_break)$  { if  $(type(p) \equiv ins\_node)$  { if  $(holding\_inserts \leq 0)$ (Either insert the material specified by node  $p$  into the appropriate box, or hold it for the next page; also delete node p from the current page  $1020$ ; } else if  $(tupe(p) \equiv mark\ node)$ if  $(maxk\_class(p) \neq 0)$  (Update the current marks for fire\_up [1514](#page-544-0)) else  $\langle$  Update the values of *first\_mark* and *bot\_mark* 1016 $\rangle$ ;  $prev\_p \leftarrow p; p \leftarrow link (prev\_p);$ }  $split\_top\_skip \leftarrow save\_split\_top\_skip; \langle$  Break the current page at node p, put it in box 255, and put the remaining nodes on the contribution list  $1017$ ;  $\langle$  Delete the page-insertion nodes [1019](#page-388-0) $\rangle$ This code is used in section [1012.](#page-386-0)

```
1015. (Ensure that box 255 is empty before output 1015) \equivif (box(255) \neq null) { print_error(""); print\_esc("box"); print("255 \text{...} \text{is} \text{...} \text{not} \text{...} \text{void}");
      help2 ("You<sub>u</sub> shouldn't<sub>u</sub>use<sub>u</sub>\\boxtimes 255<sub>u</sub> except<sub>u</sub>in<sub>u</sub>\\output<sub>u</sub> routines.""Proceed, \text{and} I'll discard its present contents."); box\_error(255);
  }
```
This code is used in section 1014.

1016. (Update the values of first\_mark and bot\_mark  $1016$  i ≡ { if  $(first\_mark \equiv null)$  {  $first\_mark \leftarrow mark\_ptr(p);$  add\_token\_ref (first\_mark); } if  $(bot\_mark \neq null)$  delete\_token\_ref (bot\_mark);  $bot\_mark \leftarrow mark\_ptr(p); add\_token\_ref (bot\_mark);$ }

This code is used in section 1014.

<span id="page-388-0"></span>

1017. When the following code is executed, the current page runs from node *link* (page\_head) to node prev<sub>-p</sub>, and the nodes from p to page<sub>-tail</sub> are to be placed back at the front of the contribution list. Furthermore the heldover insertions appear in a list from  $link(hold\_head)$  to q; we will put them into the current page list for safekeeping while the user's output routine is active. We might have  $q \equiv hold\_head$ ; and  $p \equiv null$  if and only if  $prev_p \equiv page\_tail$ . Error messages are suppressed within  $updateage$ , since the box might appear to be overfull or underfull simply because the stretch and shrink from the \skip registers for inserts are not actually present in the box.

 $\beta$  Break the current page at node p, put it in box 255, and put the remaining nodes on the contribution list  $1017$   $\equiv$ 

if  $(p \neq null)$  { if  $(link(contrib\_head) \equiv null)$ **if**  $(nest\_ptr ≡ 0) tail ← page\_tail;$ else  $control\_tail \leftarrow page\_tail;$  $link(page\_tail) \leftarrow link(contrib\_head); link(contrib\_head) \leftarrow p; link(prev\_p) \leftarrow null;$ }  $save\_vbadness \leftarrow vbadness; vbadness \leftarrow inf\_bad; save\_vfuzz \leftarrow vfuzz; vfuzz \leftarrow max\_dimen;$  $\triangleright$  inhibit error messages  $\triangleleft$  $box (255) \leftarrow vpackage (link (page\_head), best\_size, 0, 0, exactly, page\_max\_depth);$  $vbadness \leftarrow save\_vbadness; vfuzz \leftarrow save\_vfuzz;$ if  $(last\_glue \neq max\_halfword)$  delete\_glue\_ref (last\_glue);  $\text{Start a new current page 991}; \quad \text{this sets } last\_glue \leftarrow max\_halfword \triangleleft$  $\text{Start a new current page 991}; \quad \text{this sets } last\_glue \leftarrow max\_halfword \triangleleft$  $\text{Start a new current page 991}; \quad \text{this sets } last\_glue \leftarrow max\_halfword \triangleleft$ if  $(q \neq hold\_head)$  { link(page\_head)  $\leftarrow$  link(hold\_head); page\_tail  $\leftarrow q$ ; }

This code is used in section [1014.](#page-387-0)

1018. If many insertions are supposed to go into the same box, we want to know the position of the last node in that box, so that we don't need to waste time when linking further information into it. The last\_ins\_ptr fields of the page insertion nodes are therefore used for this purpose during the packaging phase.

 $\langle$  Prepare all the boxes involved in insertions to act as queues 1018 $\rangle \equiv$ 

```
\{ r \leftarrow link(page\_ins\_head);while (r \neq page\_ins\_head) { if (best\_ins\_ptr(r) \neq null) { n \leftarrow qo(subtype(r)); ensure_vbox(n);
        if (box(n) \equiv null) box(n) \leftarrow new\_null\_box();
        p \leftarrow box(n) + list\_offset;while (link(p) \neq null) p \leftarrow link(p);
         last\_ins\_ptr(r) \leftarrow p;}
      r \leftarrow link(r);}
}
```
This code is used in section [1014.](#page-387-0)

1019. (Delete the page-insertion nodes  $1019$  i ≡  $r \leftarrow link(page\_ins\_head);$ while  $(r \neq page\_ins\_head)$  {  $q \leftarrow link(r)$ ; free\_node(r, page\_ins\_node\_size);  $r \leftarrow q$ ; }  $link(\textit{page\_ins}\_\textit{head}) \leftarrow \textit{page\_ins}\_\textit{head}$ This code is used in section [1014.](#page-387-0)

### <span id="page-389-0"></span>392 THE PAGE BUILDER **Hitlers** S1020

1020. We will set  $best\_ins\_ptr \leftarrow null$  and package the box corresponding to insertion node r, just after making the final insertion into that box. If this final insertion is 'split\_up', the remainder after splitting and pruning (if any) will be carried over to the next page.

(Either insert the material specified by node  $p$  into the appropriate box, or hold it for the next page; also delete node p from the current page  $1020$  i ≡

```
\{ r \leftarrow link(page\_ins\_head);while (subtype(r) \neq subtype(p)) r \leftarrow link(r);if (best\_ins\_ptr(r) \equiv null) wait \leftarrow true;else { wait \leftarrow false; s \leftarrow last_ins_ptr(r); link(s) \leftarrow ins_ptr(p);
     if (best\_ins\_ptr(r) \equiv p) (Wrap up the box specified by node r, splitting node p if called for; set
              wait: \leftarrow true if node p holds a remainder after splitting 1021)
     else { while (link(s) \neq null) s \leftarrow link(s);last\_ins\_ptr(r) \leftarrow s;}
   }
   (Either append the insertion node p after node q, and remove it from the current page, or delete
        node(p) 1022\rangle;
```
}

}

This code is used in section [1014.](#page-387-0)

1021. (Wrap up the box specified by node r, splitting node p if called for; set wait:  $\leftarrow$  true if node p holds a remainder after splitting  $1021$   $\equiv$ 

```
{ if (tupe(r) \equiv split\_up)if ((broken\_ins (r) \equiv p) \wedge (broken\_ptr (r) \neq null)) { while (link (s) \neq broken\_ptr (r)) s \leftarrow link (s);link(s) \leftarrow null; split\_top\_skip \leftarrow split\_top\_ptr(p);ins\_ptr(p) \leftarrow prune\_page\_top(broken\_ptr(r), false);if ins\_ptr(p) \neq null { temp\_ptr \leftarrow vpack(ns\_ptr(p), natural);height(p) \leftarrow height(temp\_ptr) + depth(temp\_ptr); list\_ptr(temp\_ptr) \leftarrow null;flush\_node\_list(temp\_ptr); wait \leftarrow true;}
     }
```
 $best\_ins\_ptr(r) \leftarrow null; n \leftarrow qo(subtype(r)); temp\_ptr \leftarrow list\_ptr(box(n)); list\_ptr(box(n)) \leftarrow null;$  $flush\_node\_list(box(n)); box(n) \leftarrow vpack(temp\_ptr, natural);$ 

This code is used in section 1020.

1022. (Either append the insertion node p after node q, and remove it from the current page, or delete  $node(p)$  1022)  $\equiv$  $link(prev_p) \leftarrow link(p); link(p) \leftarrow null;$ if  $(wait) \{ link(q) \leftarrow p; q \leftarrow p; incr(insert\_penalties);$ } else {  $delete\_glue\_ref(split\_top\_ptr(p));$   $free\_node(p, ins\_node\_size);$ }  $p \leftarrow \text{prev\_p}$ 

This code is used in section 1020.

<span id="page-390-0"></span>

**1023.** The list of heldover insertions, running from  $link(page\_head)$  to page\_tail, must be moved to the contribution list when the user has specified no output routine.

 $\langle$  Perform the default output routine 1023  $\rangle \equiv$ { if  $(link(page\_head) \neq null)$  { if  $(link(control\_head) \equiv null)$ if  $(nest\_ptr \equiv 0)$  tail ← page\_tail; else contrib\_tail ← page\_tail; else  $link(page\_tail) \leftarrow link(control\_head);$  $link(control, head) \leftarrow link(page\_head); link(page\_head) \leftarrow null; page\_tail \leftarrow page\_head;$ }  $flush\_node\_list(page\_disc); page\_disc \leftarrow null; ship\_out(box(255)); box(255) \leftarrow null;$ }

This code is used in section [1012.](#page-386-0)

```
1024. (Explain that too many dead cycles have occurred in a row 1024) \equiv
```

```
{ print_error("Output_1loop---"); print(int(dead_cycles); print("_iconsecutive_idead_cycles");
   help3("I've<sub>U</sub>concluded<sub>U</sub>that<sub>U</sub>your<sub>U</sub>\backslash\output<sub>U</sub> is<sub>U</sub>awry;<sub>U</sub>it<sub>U</sub>never<sub>U</sub>does<sub>U</sub>a",
```

```
"\\\shipout, _{so, I'}m<sub>U</sub>shipping<sub>U</sub>\<b>box255</b><sub>U</sub>out<sub>U</sub>myself. _<sub>U</sub>Next<sub>U</sub>time",
```

```
"increase \cup \maxdeadcycles\_if \cup you \cup want \mu e \cup to \mu b \cup more\_patient!"); error();
```

```
}
```
This code is used in section [1012.](#page-386-0)

1025. (Fire up the user's output routine and return  $1025$ )  $\equiv$ 

{  $output\_active \leftarrow true; incr(dead\_cycles); push\_nest(); mode \leftarrow -vmode;$  $prev\_depth \leftarrow{} ignore\_depth$ ;  $mode\_line \leftarrow -line$ ;  $begin\_token\_list(output\_routine, output\_text$ ;  $new\_save\_level(output\_group); normal\_paragraph()$ ;  $scan\_left\_brace()$ ; return; }

This code is used in section [1012.](#page-386-0)

1026. When the user's output routine finishes, it has constructed a vlist in internal vertical mode, and TEX will do the following:

 $\langle$  Resume the page builder after an output routine has come to an end 1026  $\rangle \equiv$  $\{ \text{ if } ((loc \neq null) \vee ((token\_type \neq output\_text) \wedge (token\_type \neq backed\_up))) \}$  $\langle$  Recover from an unbalanced output routine  $1027$ :  $end\_token\_list()$ ;  $\rightarrow$  conserve stack space in case more outputs are triggered  $\triangleleft$ end\_graf ( ); unsave ( ); output\_active  $\leftarrow$  false; insert\_penalties  $\leftarrow$  0;  $\langle$  Ensure that box 255 is empty after output [1028](#page-391-0) $\rangle$ ; if  $(tail \neq head)$   $\Rightarrow$  current list goes after heldover insertions  $\triangleleft$  $\{ link(page\_tail) \leftarrow link(head); page\_tail \leftarrow tail;$ } if  $(link(page\_head) \neq null)$  .  $\triangleright$  and both go before heldover contributions  $\triangleleft$  $\{ \text{ if } (link(contrib\_head) \equiv null) \text{ } contrib\_tail \leftarrow page\_tail;$  $link(page\_tail) \leftarrow link(control\_head); link(control\_head) \leftarrow link(page\_head);$  $link(page\_head) \leftarrow null; page\_tail \leftarrow page\_head;$ }  $flush\_node\_list(page\_disc); page\_disc \leftarrow null; pop\_nest(); build\_page();$ }

This code is used in section [1100.](#page-417-0)

# <span id="page-391-0"></span>394 THE PAGE BUILDER **Hitlers** S1027

1027. (Recover from an unbalanced output routine  $1027$ )  $\equiv$  $\{ \ \ \textit{print\_err}(\text{"Unbalanced\_output\_routine"});$  $\operatorname{\mathit{help2}}(\texttt{"Your} \texttt{\_sneaky}\texttt{\_output} \texttt{\_rotine} \texttt{\_has}\texttt{\_problematic}\texttt{\_i}\{\texttt{'s}\texttt{\_and/or}\texttt{\_s}\} \texttt{'s}.\texttt{"},$  $"I<sub>u</sub> can't<sub>u</sub> handle<sub>u</sub> that<sub>u</sub> very<sub>u</sub> well; <sub>ugood<sub>u</sub> luck."); error();</sub>$ do get\_token(); while  $(\neg (loc \equiv null));$ 

} bloops forever if reading from a file, since  $null \equiv min\_halfword \leq 0 \triangleleft$ 

This code is used in section [1026.](#page-390-0)

1028. (Ensure that box 255 is empty after output  $1028$ )  $\equiv$ 

```
\textbf{if } (box(255) \neq null) \{ \text{ print\_err}("Output \sqcup routine \sqcup \text{didn'}t \sqcup use \sqcup all \sqcup \text{of} \sqcup"); \text{ print\_esc}("box");print\_int(255); \ help3("Your <code>\wedge</code> output <code>\dots</code> commands <code>\nshould <code>\neq</code> my <code>\wedge</code> box255, ",\verb| "e.g., \_\by_\saying_\'\\shipout\\box255'." ,"Proceed; \verb|u|'ll_udiscard_uts_upresent_locontents.""); \ box\_error (255);}
```
This code is used in section [1026.](#page-390-0)

1029. The chief executive. We come now to the *main\_control* routine, which contains the master switch that causes all the various pieces of T<sub>EX</sub> to do their things, in the right order.

In a sense, this is the grand climax of the program: It applies all the tools that we have worked so hard to construct. In another sense, this is the messiest part of the program: It necessarily refers to other pieces of code all over the place, so that a person can't fully understand what is going on without paging back and forth to be reminded of conventions that are defined elsewhere. We are now at the hub of the web, the central nervous system that touches most of the other parts and ties them together.

The structure of main\_control itself is quite simple. There's a label called big\_switch, at which point the next token of input is fetched using  $get\_x\_token$ . Then the program branches at high speed into one of about 100 possible directions, based on the value of the current mode and the newly fetched command code; the sum  $abs(model) + cur\_cmd$  indicates what to do next. For example, the case '*vmode* + *letter*' arises when a letter occurs in vertical mode (or internal vertical mode); this case leads to instructions that initialize a new paragraph and enter horizontal mode.

The big case statement that contains this multiway switch has been labeled *reswitch*, so that the program can goto *reswitch* when the next token has already been fetched. Most of the cases are quite short; they call an "action procedure" that does the work for that case, and then they either goto reswitch or they "fall through" to the end of the **case** statement, which returns control back to big\_switch. Thus, main\_control is not an extremely large procedure, in spite of the multiplicity of things it must do; it is small enough to be handled by Pascal compilers that put severe restrictions on procedure size.

One case is singled out for special treatment, because it accounts for most of T<sub>E</sub>X's activities in typical applications. The process of reading simple text and converting it into char\_node records, while looking for ligatures and kerns, is part of TEX's "inner loop"; the whole program runs efficiently when its inner loop is fast, so this part has been written with particular care.

## <span id="page-393-0"></span>396 THE CHIEF EXECUTIVE **Hitlers** Suppose that the state of the state of the state of the state of the state of the state of the state of the state of the state of the state of the state of the state of the state of the st

1030. We shall concentrate first on the inner loop of main\_control, deferring consideration of the other cases until later.

 $\langle$  Declare action procedures for use by main\_control [1043](#page-400-0)  $\rangle$  $\langle$  Declare the procedure called *handle\_right\_brace* [1068](#page-407-0)  $\rangle$ static void  $main\_control$  (void)  $\rightarrow$  governs TFX's activities  $\triangleleft$ { int t;  $\triangleright$  general-purpose temporary variable  $\triangleleft$ if  $(every\_job \neq null)$  begin\_token\_list(every\_job, every\_job\_text);  $big\_switch: get\_x\_token()$ ; reswitch:  $\langle$  Give diagnostic information, if requested 1031 $\rangle$ ; switch  $(abs(model) + cur\_cmd)$  { case hmode + letter: case hmode + other\_char: case hmode + char\_given: goto main\_loop; case  $h$ mode + char\_num: {  $scan\_char\_num()$ ;  $cur\_chr \leftarrow cur\_val$ ; goto  $main\_loop$ ; } case  $h$ mode + no\_boundary:  $\{ get\_x\_token();$ if  $((cur\_cmd \equiv letter) \vee (cur\_cmd \equiv other\_char) \vee (cur\_cmd \equiv char\_given) \vee (cur\_cmd \equiv$  $char\_num$ )) cancel\_boundary  $\leftarrow true$ ; goto reswitch ; } case  $h$ mode + spacer: if (space\_factor  $\equiv 1000$ ) goto append\_normal\_space; else app\_space ( ); break; case hmode + ex\_space: case mmode + ex\_space: goto append\_normal\_space;  $\langle$  Cases of *main\_control* that are not part of the inner loop [1045](#page-401-0)  $\rangle$  $\}$  > of the big case statement  $\triangleleft$ goto big\_switch ; *main\_loop*:  $\langle$  Append character cur\_chr and the following characters (if any) to the current hlist in the current font; **goto** reswitch when a non-character has been fetched  $1034$ ; append\_normal\_space :  $\langle$  Append a normal inter-word space to the current list, then **goto** big\_switch [1041](#page-400-0)  $\rangle$ ; } 1031. When a new token has just been fetched at  $big\_switch$ , we have an ideal place to monitor  $T_{F}X$ 's activity.

 $\langle$  Give diagnostic information, if requested 1031  $\rangle \equiv$ if  $(interror t \neq 0)$ if  $(OK\_to\_interrupt)$  { back\_input(); check\_interrupt; goto big\_switch; }  $\#$ ifdef DEBUG

if  $(panicking)$  check\_mem(false);  $#$ endif

if  $(tracing\_commands > 0)$  show\_cur\_cmd\_chr() This code is used in section 1030.

1032. The following part of the program was first written in a structured manner, according to the philosophy that "premature optimization is the root of all evil." Then it was rearranged into pieces of spaghetti so that the most common actions could proceed with little or no redundancy.

The original unoptimized form of this algorithm resembles the reconstitute procedure, which was described earlier in connection with hyphenation. Again we have an implied "cursor" between characters cur\_l and  $cur\_r$ . The main difference is that the  $lig\_stack$  can now contain a charnode as well as pseudo-ligatures; that stack is now usually nonempty, because the next character of input (if any) has been appended to it. In main\_control we have

$$
cur_r = \begin{cases} \ncharacter(lig\_stack), & \text{if } lig\_stack > \text{null}; \\ \nfont\_bchar[cur\_font], & \text{otherwise}; \n\end{cases}
$$

except when *character* (*lig\_stack*)  $\equiv$  *font\_false\_bchar [cur\_font]*. Several additional global variables are needed.

 $\langle$  Global variables [13](#page-5-0)  $\rangle$  +≡

static internal\_font\_number  $main\_f$ ;  $\triangleright$  the current font  $\triangleleft$ static four\_quarters  $main\_i$ ;  $\triangleright$  character information bytes for  $cur\_l \triangleleft$ static four\_quarters  $main_j$ ;  $\rightarrow$  ligature/kern command  $\triangleleft$ static font\_index  $main_k$ ;  $\triangleright$  index into font\_info < static pointer  $main\_p$ ;  $\rightarrow$  temporary register for list manipulation  $\triangleleft$ static int  $main\_s$ ;  $\triangleright$  space factor value  $\triangleleft$ static halfword  $behavior$   $\rightarrow$  boundary character of current font, or  $non\_char \triangleleft$ static halfword  $false\_behavior$ ;  $\rightarrow$  nonexistent character matching bchar, or non\_char  $\triangleleft$ static bool cancel\_boundary;  $\triangleright$  should the left boundary be ignored? < static bool  $ins\_disc$ ;  $\rightarrow$  should we insert a discretionary node?  $\triangleleft$ 

1033. The boolean variables of the main loop are normally false, and always reset to false before the loop is left. That saves us the extra work of initializing each time.

 $\langle$  Set initial values of key variables [21](#page-8-0)  $\rangle$  +≡

ligature\_present ← false; cancel\_boundary ← false; lft\_hit ← false; rt\_hit ← false; ins\_disc ← false;

<span id="page-395-0"></span>1034. We leave the *space\_factor* unchanged if  $sf\_code(cur\_chr) \equiv 0$ ; otherwise we set it equal to  $sf\_code \ (cur\_chr)$ , except that it should never change from a value less than 1000 to a value exceeding 1000. The most common case is  $sf\_code(cur\_chr) \equiv 1000$ , so we want that case to be fast.

The overall structure of the main loop is presented here. Some program labels are inside the individual sections.

#define adjust\_space\_factor

 $main\_s \leftarrow sf\_code(cur\_chr);$ if  $(main\_s \equiv 1000) space_factor \leftarrow 1000;$ else if  $(\text{main\_s} < 1000)$  { if  $(\text{main\_s} > 0)$  space\_factor  $\leftarrow \text{main\_s}$ ; } else if  $(space_factor < 1000) space_factor \leftarrow 1000;$ else space\_factor  $\leftarrow$  main\_s

 $\Delta$ ppend character cur chr and the following characters (if any) to the current hlist in the current font; goto reswitch when a non-character has been fetched  $1034$   $\equiv$ 

adjust\_space\_factor ;

 $main_f \leftarrow cur_font$ ; bchar ← font\_bchar  $[nain_f]$ ; false\_bchar ← font\_false\_bchar  $[\text{main}_f]$ ; if  $(mode > 0)$ 

if  $(language \neq clang)$  fix\_language();

 $fast\_get\_avail(lig\_stack)$ ;  $font(lig\_stack) \leftarrow main\_f$ ;  $cur\_l \leftarrow qi(cur\_chr)$ ;

 $character(lig\_stack) \leftarrow cur\_l;$ 

 $cur_a \leftarrow tail;$ 

if  $(cancel\_boundary) \{ cancel\_boundary \leftarrow false; main_k \leftarrow non\_address;$ 

}

else  $main_k \leftarrow \text{bchar\_label} \lceil main_f \rceil$ ;

if  $(main_k ≡ non\_address)$  goto  $main\_loop\_move2$ ;  $\rightarrow$  no left boundary processing  $\triangleleft$ 

 $cur\_r \leftarrow cur\_l$ ;  $cur\_l \leftarrow non\_char$ ; goto  $main\_lig\_loop1$ ;  $\rightarrow$  begin with cursor after left boundary  $\triangleleft$ main\_loop\_wrapup:

 $\langle$  Make a ligature node, if *ligature\_present*; insert a null discretionary, if appropriate [1035](#page-396-0) $\rangle$ ;

 $main\_loop\_move$ : (If the cursor is immediately followed by the right boundary, goto reswitch; if it's followed by an invalid character, **goto** big\_switch; otherwise move the cursor one step to the right and **goto** main\_liq\_loop  $1036$  );

main\_loop\_lookahead :

 $\langle$  Look ahead for another character, or leave *liq\_stack* empty if there's none there [1038](#page-397-0) $\rangle$ ;

### main\_lig\_loop:

If there's a ligature/kern command relevant to  $cur_l$  and  $cur_r$ , adjust the text appropriately; exit to  $main\_loop\_wrapup$  [1039](#page-398-0);

main\_loop\_move\_lig :

(Move the cursor past a pseudo-ligature, then **goto**  $main\_loop\_look ahead$  or  $main\_lig\_loop$  [1037](#page-397-0)) This code is used in section [1030.](#page-393-0)
1035. If  $link(cur_q)$  is nonnull when *wrapup* is invoked,  $cur_q$  points to the list of characters that were consumed while building the ligature character  $cur_l$ .

A discretionary break is not inserted for an explicit hyphen when we are in restricted horizontal mode. In particular, this avoids putting discretionary nodes inside of other discretionaries.

#define  $pack\_liq(X)$  b the parameter is either rt\_hit or false  $\triangleleft$  $\{ main_p \leftarrow new\_ligature(main_f, cur_l, link(cur_q));$ if  $(lft\_hit)$  {  $subtype (main\_p) \leftarrow 2$ ;  $lft\_hit \leftarrow false$ ; } if  $(X)$ **if** (lig\_stack ≡ null) { incr(subtype(main\_p)); rt\_hit ← false; }  $link(cur_q) \leftarrow main\_p$ ;  $tail \leftarrow main\_p$ ; ligature\_present  $\leftarrow false$ ; }  $\#$ define wrapup $(A)$ if  $(cur_l < non\_char) \{ \text{ if } (link(cur_q) > null)$ if  $(character(tail) \equiv qi(hyphen\_charਾmain_f]))$  ins\_disc  $\leftarrow true$ ; **if** (ligature\_present) pack\_lig(A); if  $ins\_disc$  {  $ins\_disc \leftarrow false$ ; if  $(mode > 0) tail\_append(new\_disc())$ ; } }

 $\langle$  Make a ligature node, if *ligature\_present*; insert a null discretionary, if appropriate 1035 $\rangle \equiv$  $wrapup(rt\_hit)$ 

This code is used in section [1034.](#page-395-0)

1036. (If the cursor is immediately followed by the right boundary, goto reswitch; if it's followed by an invalid character, goto  $big\_switch$ ; otherwise move the cursor one step to the right and goto  $main\_lig\_loop$  1036)  $\equiv$ 

if  $(lig\_stack \equiv null)$  goto reswitch;

 $cur_q \leftarrow tail; \ cur_l \leftarrow character(lig\_stack);$ 

- main\_loop\_move1 :
- if  $(\neg is\_char\_node(lig\_stack))$  goto  $main\_loop\_move\_lig$ ;

main\_loop\_move2 :

if  $((cur\_chr < font\_bc[main\_f]) \vee (cur\_chr > font\_ec[main\_f]))$  {  $char\_warning(min\_f, cur\_chr)$ ;  $free\_avail(lig\_stack);$  goto  $big\_switch;$ 

}

 $main_i \leftarrow char\_info(maxin_f, cur_l);$ 

if  $(\neg char\_exists (main_i))$  { char\_warning  $(\text{main}_f, \text{cur}\_\text{chr})$ ; free\_avail (liq\_stack); goto big\_switch; }

 $link(tail) \leftarrow lig\_stack; tail \leftarrow lig\_stack \qquad \triangleright main\_loop\_look ahead$  is next

This code is used in section [1034.](#page-395-0)

### 400 THE CHIEF EXECUTIVE **Hitlers** S1037

**1037.** Here we are at main\_loop\_move\_lig. When we begin this code we have  $cur_q \equiv tail$  and  $cur_l \equiv$  $character(lig\_stack).$ 

(Move the cursor past a pseudo-ligature, then **goto**  $main\_loop\_look ahead$  or  $main\_liq\_loop$  1037)  $\equiv$  $main\_p \leftarrow lig\_ptr(lig\_stack);$ 

if  $(\text{main\_p} > \text{null})$  tail\_append  $(\text{main\_p})$ ;  $\Rightarrow$  append a single character  $\triangleleft$  $temp\_ptr \leftarrow lig\_stack; lig\_stack \leftarrow link(temp\_ptr); free\_node(temp\_ptr, small\_node\_size);$  $main_i \leftarrow char\_info(maxin_f, cur_l);$  ligature\_present  $\leftarrow true;$ if  $(iq\_stack \equiv null)$ if  $(\text{main\_p} > \text{null})$  goto  $\text{main\_loop\_look ahead}$ ; else  $cur_r \leftarrow \text{bchar}$ ; else  $cur_r \leftarrow character(lig\_stack);$ goto main\_lig\_loop

This code is used in section [1034.](#page-395-0)

1038. The result of  $\char`$  char can participate in a ligature or kern, so we must look ahead for it.

 $\Delta$  Look ahead for another character, or leave *lig\_stack* empty if there's none there 1038  $\rangle \equiv$ 

 $get\_next()$ ;  $\rightarrow$  set only  $cur\_cmd$  and  $cur\_chr$ , for speed  $\triangleleft$ 

if  $(cur\_cmd \equiv letter)$  goto main\_loop\_lookahead1; if  $(cur\_cmd \equiv other\_char)$  goto main\_loop\_lookahead1; if  $(cur\_cmd \equiv char\_given)$  goto main\_loop\_lookahead1;  $x\_token()$ ;  $\Rightarrow$  now expand and set  $cur\_cmd$ ,  $cur\_chr$ ,  $cur\_tok \triangleleft$ 

if  $(cur\_cmd \equiv letter)$  goto main\_loop\_lookahead1;

if  $(cur\_cmd \equiv other\_char)$  goto main\_loop\_lookahead1;

if  $(cur\_cmd \equiv char\_given)$  goto main\_loop\_lookahead1;

if  $(cur\_cmd \equiv char\_num)$  {  $scan\_char\_num()$ ;  $cur\_chr \leftarrow cur\_val$ ; goto main\_loop\_lookahead1; }

if  $(cur\_cmd \equiv no\_boundary)$  bchar  $\leftarrow non\_char;$ 

 $cur_r \leftarrow \text{bchar};$   $lig\_stack \leftarrow \text{null};$  goto  $main\_lig\_loop;$ 

 $main\_loop\_look ahead1$ :  $adjust\_space\_factor$ ;  $fast\_get\_avail(lig\_stack)$ ;  $font(lig\_stack) \leftarrow main\_f$ ;  $cur_r \leftarrow qi(cur_chr);$  character  $(lig\_stack) \leftarrow cur_r;$  if  $(cur_r \equiv false\_bchar) \, cur_r \leftarrow non\_char$ 

 $\triangleright$  this prevents spurious ligatures  $\triangleleft$ 

This code is used in section [1034.](#page-395-0)

<span id="page-398-0"></span>

1039. Even though comparatively few characters have a lig/kern program, several of the instructions here count as part of TEX's inner loop, since a potentially long sequential search must be performed. For example, tests with Computer Modern Roman showed that about 40 per cent of all characters actually encountered in practice had a lig/kern program, and that about four lig/kern commands were investigated for every such character.

At the beginning of this code we have  $\text{main}_i \equiv \text{char}_i \text{info}(\text{main}_i, \text{cur}_i).$ 

If there's a ligature/kern command relevant to  $cur_l$  and  $cur_r$ , adjust the text appropriately; exit to  $main\_loop\_wrapup$  1039  $\rangle \equiv$ 

if  $(char\_tag (main\_i) \neq lig\_tag)$  goto  $main\_loop\_wrapup;$ if  $(cur_r \equiv non\_char)$  goto  $main\_loop\_wrapup$ ;  $main_k \leftarrow lig\_kern\_start(main\_f, main\_i); main\_j \leftarrow font\_info[main\_k].qqqq;$ if  $(skip\_byte(main\_j) \leq stop\_flag)$  goto main\_lig\_loop2;  $main_k \leftarrow lig_kern\_restart(main_f, main_j);$  $main\_liq\_loop1$ :  $main\_j \leftarrow font\_info[\text{main\_k}].qqqq;$ main\_lig\_loop2 : if  $(next\_char(main\_i) \equiv cur\_r)$ **if**  $(skip\_byte(main_1) \leq stop\_flag$   $\langle$  Do ligature or kern command, returning to main\_liq\_loop or  $main\_loop\_wrapup$  or  $main\_loop\_move$  [1040](#page-399-0) ; if  $(skip\_byte(main\_j) \equiv qi(0))$   $incr(main\_k);$ else { if  $(skip\_byte(main\_j) \geq stop\_flag)$  goto main\_loop\_wrapup;  $main_k \leftarrow main_k + qo(\text{skip\_byte}(\text{main\_j})) + 1;$ 

$$
\}.
$$

goto main\_lig\_loop1

This code is used in section [1034.](#page-395-0)

### <span id="page-399-0"></span>402 THE CHIEF EXECUTIVE **Hitlers** S1040

1040. When a ligature or kern instruction matches a character, we know from read\_font\_info that the character exists in the font, even though we haven't verified its existence in the normal way.

This section could be made into a subroutine, if the code inside main\_control needs to be shortened.

 $\langle$  Do ligature or kern command, returning to main\_lig\_loop or main\_loop\_wrapup or main\_loop\_move 1040  $\rangle \equiv$  $\{ \text{ if } (op\_byte(main\_j) \geq kern\_flag) \} \text{ wrapup}(rt\_hit);$ 

```
tail_append(new_kern(char_kern(main_f, main_j))); goto main_loop_move;
      }
      if (cur_l \equiv non\_char) lft_hit \leftarrow true;
      else if (lig\_stack \equiv null) rt_hit \leftarrow true;
      check\_interrupt; \Rightarrow allow a way out in case there's an infinite ligature loop <
      switch (op\_byte(main\_j)) {
      case qi(1): case qi(5):
         \{ \text{cur}_l \} \leftarrow \text{rem\_byte}(\text{main\_j}); \quad \triangleright = :|, =:|> \triangleleftmain_i \leftarrow char\_info(maxin_f, cur_l); ligature_present \leftarrow true;} break;
      case qi(2): case qi(6):
         \{ \text{cur } r \leftarrow \text{rem } \text{bute} (\text{main } j); \quad \triangleright \models :, \models : \gt \triangleleftif (lig\_stack \equiv null) > right boundary character is being consumed <
             {lig\_stack \leftarrow new\_lig\_item(cur_r); bchar \leftarrow non\_char;}
            else if (is\_char\_node(lig\_stack) ) \Rightarrow link(lig\_stack) \equiv null \triangleleft\{ \textit{main\_p} \leftarrow \textit{lig\_stack} \leftarrow \textit{ling\_stack} \leftarrow \textit{new\_lig\_item}(\textit{cur\_r}); \textit{lig\_ptr}(\textit{lig\_stack}) \leftarrow \textit{main\_p};}
            else character(liq\_stack) \leftarrow cur_r;} break;
      case qi(3):
         \{ \text{cur}_r \leftarrow \text{rem\_byte}(\text{main}_j); \quad \triangleright \models : \, \, \triangleleftmain\_p \leftarrow lig\_stack \leftarrow new\_lig\_item(cur\_r); link(lig\_stack \leftarrow main\_p);
         } break;
      case qi(7): case qi(11):
         { wrapup(false ); . |=:|>, |=:|>> /
             cur_q \leftarrow tail; curl \leftarrow rem\_byte(main_i); main_i \leftarrow char\_info(main_f, cur_i);\mathit{liquure\_present} \leftarrow \mathit{true};} break;
      default:
         \{ \text{cur}_l \} \leftarrow \text{rem}_l \text{byte}(\text{main}_l); \text{ \textit{liquure\_present} } \leftarrow \text{true}; \quad \triangleright =: \triangleleftif (lig\_stack \equiv null) goto main_loop_wrapup;
            else goto main_loop_move1 ;
         }
      }
      if (op\_byte(main\_j) > qi(4))if (op\_byte(main\_j) \neq qi(7)) goto main_loop_wrapup;
      if (cur_l < non\_char) goto main\_lig\_loop;
      main_k \leftarrow \text{bchar\_label}[\text{main\_f}]; \text{goto } \text{main\_lig\_loop1};}
This code is used in section 1039.
```
<span id="page-400-0"></span>

1041. The occurrence of blank spaces is almost part of T<sub>E</sub>X's inner loop, since we usually encounter about one space for every five non-blank characters. Therefore  $main\_control$  gives second-highest priority to ordinary spaces.

When a glue parameter like **\spaceskip** is set to '0pt', we will see to it later that the corresponding glue specification is precisely *zero\_glue*, not merely a pointer to some specification that happens to be full of zeroes. Therefore it is simple to test whether a glue parameter is zero or not.

 $\langle$  Append a normal inter-word space to the current list, then **goto** big\_switch 1041 $\rangle \equiv$ 

**if**  $(space\_skip \equiv zero\_glue)$  {

 $\langle$  Find the glue specification,  $main_p$ , for text spaces in the current font 1042 $\rangle$ ;  $temp\_ptr \leftarrow new\_glue(main\_p);$ }

else  $temp\_ptr \leftarrow new\_param\_glue(space\_skip\_code);$  $link(tail) \leftarrow temp\_ptr$ ; tail  $\leftarrow temp\_ptr$ ; goto big\_switch

This code is used in section [1030.](#page-393-0)

1042. Having font\_glue allocated for each text font saves both time and memory. If any of the three spacing parameters are subsequently changed by the use of **\fontdimen**, the find\_font\_dimen procedure deallocates the font\_glue specification allocated here.

 $\langle$  Find the glue specification, main\_p, for text spaces in the current font 1042  $\rangle \equiv$ 

 $\{ \textit{main\_p} \leftarrow \textit{font\_glue}[\textit{cur\_font}];$ if  $(\textit{main\_p} \equiv \textit{null})$   $\{ \textit{main\_p} \leftarrow \textit{new\_spec}(zero\_glue); \textit{main\_k} \leftarrow \textit{param\_base}[\textit{cur\_font}] + \textit{space\_code};$  $width(main\_p) \leftarrow font\_info[main\_k].sc; \qquad \triangleright that's space (cur\_font) \triangleleft$  $stretch(main\_p) \leftarrow font\_info[main\_k + 1].sc; \qquad \triangleright \text{and} space\_stretch(cur\_font) \triangleleft$  $shrink(main\_p) \leftarrow font\_info[main\_k + 2].sc;$   $\rightarrow$  and  $space\_shrink(cur\_font) \triangleleft$  $font\_glue[cur\_font] \leftarrow main\_p;$ } }

This code is used in sections 1041 and 1043.

1043. (Declare action procedures for use by main\_control  $1043$ )  $\equiv$ static void  $app\_space$  (void)  $\rightarrow$  handle spaces when  $space\_factor \neq 1000 \triangleleft$ { pointer q;  $\triangleright$  glue node  $\triangleleft$ **if**  $((space\_factor \geq 2000) \land (xspace\_skip \neq zero\_glue))$   $q \leftarrow new\_param\_glue (xspace\_skip\_code);$ else { if  $(space\_skip \neq zero\_glue )$  main\_p  $\leftarrow space\_skip;$ else  $\langle$  Find the glue specification,  $main\_p$ , for text spaces in the current font 1042 $\rangle$ ;  $main\_p \leftarrow new\_spec(main\_p);$  $\langle$  Modify the glue specification in main\_p according to the space factor 1044  $\rangle$  $q \leftarrow new\_glue(main\_p);$  glue\_ref\_count(main\_p)  $\leftarrow null;$ }  $link(tail) \leftarrow q$ ; tail  $\leftarrow q$ ; } See also sections [1047,](#page-401-0) [1049](#page-402-0), [1050](#page-402-0), [1051,](#page-402-0) [1054,](#page-403-0) [1060](#page-405-0), [1061](#page-405-0), [1064,](#page-406-0) [1069,](#page-408-0) [1070,](#page-408-0) [1075](#page-410-0), [1079](#page-412-0), [1084,](#page-414-0) [1086,](#page-414-0) [1091](#page-415-0), [1093](#page-416-0), [1095,](#page-416-0) [1096,](#page-416-0) [1099,](#page-417-0) [1101](#page-418-0), [1103](#page-418-0), [1105,](#page-418-0) [1110,](#page-420-0) [1113,](#page-420-0) [1117](#page-421-0), [1119](#page-421-0), [1123,](#page-423-0) [1127,](#page-424-0) [1129](#page-425-0), [1131](#page-425-0), [1135,](#page-426-0) [1136,](#page-427-0) [1138](#page-427-0), [1142](#page-428-0), [1151](#page-430-0), [1155,](#page-431-0) [1159,](#page-432-0) [1160](#page-433-0), [1163,](#page-433-0) [1165,](#page-434-0) [1172](#page-435-0), [1174](#page-435-0), [1176](#page-435-0), [1181](#page-437-0), [1191,](#page-439-0) [1194,](#page-440-0) [1200,](#page-442-0) [1211,](#page-446-0) [1270,](#page-462-0) [1275](#page-462-0), [1279](#page-463-0), [1288](#page-464-0), [1293](#page-465-0), [1302,](#page-467-0) [1348,](#page-491-0) and [1377](#page-506-0).

This code is used in section [1030.](#page-393-0)

**1044.**  $\langle$  Modify the glue specification in main\_p according to the space factor 1044 $\rangle \equiv$ if  $(space\_factor \ge 2000)$  width  $(\text{main\_p}) \leftarrow \text{width}(\text{main\_p}) + \text{extra\_space}(\text{cur\_font});$  $stretch(main\_p) \leftarrow xn\_over\_d(\text{stretch}(main\_p), space\_factor, 1000);$  $shrink(main\_p) \leftarrow xn\_over\_d(shrink(main\_p), 1000, space\_factor);$ 

This code is used in section 1043.

### <span id="page-401-0"></span>404 THE CHIEF EXECUTIVE **Hitlers** S1045

1045. Whew—that covers the main loop. We can now proceed at a leisurely pace through the other combinations of possibilities.

#define any\_mode(A) case vmode + A: case hmode + A: case mmode + A

 $\triangleright$  for mode-independent commands  $\triangleleft$ 

 $\langle$  Cases of *main\_control* that are not part of the inner loop  $1045$   $\equiv$ 

any\_mode (relax): case vmode + spacer: case mmode + spacer: case mmode + no\_boundary: do\_nothing; any\_mode (ignore\_spaces ):

 $\{ \langle \text{Get the next non-blank non-call token } 406 \rangle; \}$  $\{ \langle \text{Get the next non-blank non-call token } 406 \rangle; \}$  $\{ \langle \text{Get the next non-blank non-call token } 406 \rangle; \}$ 

goto reswitch ;

}

case  $vmode + stop$ :

if  $(its\_all\_over() )$  return; break;  $\triangleright$  this is the only way out  $\triangleleft$ 

(Forbidden cases detected in main control 1048) any mode (mac param): report illegal case ( ); **break**; Math-only cases in non-math modes, or vice versa  $1046$ : insert\_dollar\_sign(); **break**;

Cases of main\_control that build boxes and lists  $1056$ )

Cases of main\_control that don't depend on mode  $1210$  i

 $\langle$  Cases of *main\_control* that are for extensions to T<sub>EX</sub> [1347](#page-490-0) $\rangle$ 

This code is used in section [1030.](#page-393-0)

1046. Here is a list of cases where the user has probably gotten into or out of math mode by mistake. T<sub>E</sub>X will insert a dollar sign and rescan the current token.

#define  $non\_math(A)$  case  $vmode + A$ : case  $hmode + A$ 

 $\langle \text{Math-only cases in non-math modes, or vice versa } 1046 \rangle \equiv$ 

 $non\_math\big(sup\_mark\big): \ non\_math\big(sub\_mark\big): \ non\_math\big(tmath\_char\_num\big): \ non\_math\big(tmath\_given\big):$ non\_math (math\_comp): non\_math (delim\_num): non\_math (left\_right): non\_math (above):  $non\_math (radical): non\_math (math\_style): non\_math (math (math) choice): non\_math (vector):$ non\_math (non\_script): non\_math (mkern): non\_math (limit\_switch): non\_math (mskip): non\_math(math\_accent): case mmode + endv: case mmode + par\_end: case mmode + stop: case  $mmode + vskip$ : case  $mmode + un_vbox$ : case  $mmode + valign$ : case  $mmode + hrule$ This code is used in section 1045.

```
1043) \pm \equivstatic void insert_dollar_sign(void)
  \{back\_input(); curl\_tok \leftarrow math\_shift\_token + '; print\_err("Missing \& \text{linear});
      help2("I've<sub>⊔</sub>inserted<sub>⊔</sub>a<sub>U</sub>begin-math/end-math<sub>u</sub>symbol<sub>u</sub>since<sub>U</sub>I<sub>⊔</sub>think",
      "you \text{\texttt{deft}} \text{\texttt{i}} \text{one} \text{\texttt{i}} \text{out} \text{\texttt{.i}}Proceed, \text{\texttt{i}}with \text{\texttt{if}ingsers} crossed."); ins\_error();
```
1048. When erroneous situations arise, TEX usually issues an error message specific to the particular error. For example, '\noalign' should not appear in any mode, since it is recognized by the *align\_peek* routine in all of its legitimate appearances; a special error message is given when '\noalign' occurs elsewhere. But sometimes the most appropriate error message is simply that the user is not allowed to do what he or she has attempted. For example, '\moveleft' is allowed only in vertical mode, and '\lower' only in non-vertical modes. Such cases are enumerated here and in the other sections referred to under 'See also . . . .'

 $\langle$  Forbidden cases detected in main\_control 1048  $\rangle \equiv$ 

case vmode + vmove: case  $h$ mode +  $h$ move: case  $mmode + h$ move: any\_mode (last\_item): See also sections [1098,](#page-417-0) [1111,](#page-420-0) and [1144](#page-428-0).

This code is used in section 1045.

<sup>}</sup>

<span id="page-402-0"></span>

1049. The 'you\_cant' procedure prints a line saying that the current command is illegal in the current mode; it identifies these things symbolically.

```
\langle Declare action procedures for use by main_control1043 \rangle +=
  static void you_cant(void)
  \{print\_err("You_Ucan't_Uuse_U'"); print\_cmd\_chr(cur\_cmd, cur\_chr); print("',in',");
    print_mode (mode );
  }
```

```
1050. \langle1043 \rangle +\equivstatic void report_illegal_case (void)
  \{ \ you\_cant(); \ help4("Sory, \_\text{but\_I'}m_\text{unot\_programmed\_to\_handle\_this\_case;",\}"I'11ujust pretend that you didn't ask for it.",
     "If\_{J}you're\lim_{\Box}the\lim_{\Box}wrong\lim_{\Box}mode, \lim_{\Box}you\lim_{\Box}might\lim_{\Box}be\lim_{\Box}ble\lim_{\Box}to",
     "return to the right one by typing 'I}' or 'I$' or 'I\\par'.");
     error( );
  }
```
1051. Some operations are allowed only in privileged modes, i.e., in cases that  $\textit{mode} > 0$ . The privileged function is used to detect violations of this rule; it issues an error message and returns *false* if the current mode is negative.

 $\langle$  Declare action procedures for use by *main\_control* [1043](#page-400-0)  $\rangle$  + $\equiv$ static bool privileged (void) { if  $(mod e > 0)$  return true; else {  $report$ \_illegal\_case(); return false; } }

1052. Either \dump or \end will cause main\_control to enter the endgame, since both of them have 'stop' as their command code.

```
\langle226 \rangle +≡
 primitive ("end", stop);
 primitive ("dump", stop, 1);
```
1053. (Cases of print\_cmd\_chr for symbolic printing of primitives  $227$  i +≡ case stop:

if  $(chr\_code \equiv 1)$  print\_esc("dump"); else print\_esc("end"); break;

<span id="page-403-0"></span>1054. We don't want to leave main\_control immediately when a stop command is sensed, because it may be necessary to invoke an \output routine several times before things really grind to a halt. (The output routine might even say '\gdef\end{...}', to prolong the life of the job.) Therefore its\_all\_over is true only when the current page and contribution list are empty, and when the last output was not a "dead cycle."

```
\langle Declare action procedures for use by main_control1043 \rangle +\equiv
```

```
static bool its_all_over(void) \triangleright do this when \end or \dump occurs <
{ if (privileged() ) \{ if ((page\_head \equiv page\_tail) \wedge (dead\_cycles \equiv 0)) \}if (head \equiv tail) return true;
       else if (\text{option\_no\_empty\_page}) {
          pointer p \leftarrow link(head);while (p \neq null) {
             if (is\_visible(p)) break;
             else p \leftarrow link(p);
          }
          if (p \equiv null) return true;
       }
     }
     back\_input(); \rightarrow we will try to end again after ejecting residual material \trianglelefttail_append(new_set_node()); set\_extend(tail) \leftarrow new\_xdimen(dimen\_par(hsize\_code),dimen\_par\_hfactor(hsize\_code), dimen\_par\_vfactor(hsize\_code);
     tail_append (new_glue (fill_glue)); tail_append (new_penalty (2 * (eject\_penalty)));
     build_page ( ); . append \hbox to \hsize{}\vfill\penalty−'10000000000 /
  }
  return false;
}
```
<span id="page-404-0"></span>

1055. Building boxes and lists. The most important parts of main\_control are concerned with T<sub>E</sub>X's chief mission of box-making. We need to control the activities that put entries on vlists and hlists, as well as the activities that convert those lists into boxes. All of the necessary machinery has already been developed; it remains for us to "push the buttons" at the right times.

1056. As an introduction to these routines, let's consider one of the simplest cases: What happens when '\hrule' occurs in vertical mode, or '\vrule' in horizontal mode or math mode? The code in main\_control is short, since the scan\_rule\_spec routine already does most of what is required; thus, there is no need for a special action procedure.

Note that baselineskip calculations are disabled after a rule in vertical mode, by setting  $prev\_depth \leftarrow$ ignore\_depth .

 $\langle$  Cases of *main\_control* that build boxes and lists  $1056$   $\equiv$ 

case  $vmode + hrule:$  case  $hmode + vrule$  case  $mmode + vrule$ 

- $\{ tail\_append(scan\_rule\_spec());$ 
	- if  $(abs(model) \equiv vmode) \text{ prev\_depth} \leftarrow ignore\_depth;$
	- else if  $(abs(model) \equiv hmode) space_factor \leftarrow 1000;$

} break;

See also sections 1057, [1063](#page-406-0), [1067](#page-407-0), [1073,](#page-410-0) [1090,](#page-415-0) [1092](#page-415-0), [1094](#page-416-0), [1097,](#page-417-0) [1102,](#page-418-0) [1104,](#page-418-0) [1109](#page-419-0), [1112](#page-420-0), [1116,](#page-421-0) [1122,](#page-422-0) [1126](#page-424-0), [1130](#page-425-0), [1134,](#page-426-0) [1137,](#page-427-0) [1140,](#page-427-0) [1150,](#page-430-0) [1154](#page-431-0), [1158](#page-432-0), [1162](#page-433-0), [1164](#page-433-0), [1167,](#page-434-0) [1171,](#page-434-0) [1175,](#page-435-0) [1180,](#page-436-0) [1190,](#page-439-0) and [1193.](#page-440-0)

This code is used in section [1045.](#page-401-0)

1057. The processing of things like \hskip and \vskip is slightly more complicated. But the code in  $main\_control$  is very short, since it simply calls on the action routine append\_glue. Similarly, \kern activates append\_kern.

 $\langle$  Cases of *main\_control* that build boxes and lists 1056  $\rangle$  +≡

case vmode + vskip: case hmode + hskip: case mmode + hskip: case mmode + mskip: append\_glue(); break;

any\_mode(kern): case mmode + mkern: append\_kern(); break;

1058. The hskip and vskip command codes are used for control sequences like \hss and \vfil as well as for  $\hbar$ skip and  $\varepsilon$ . The difference is in the value of cur\_chr.

#define  $\hbar$   $\code$  0  $\rightarrow$  bidentifies \hfil and \vfil  $\triangleleft$ #define  $\hbar$ ll\_code 1  $\triangleright$  identifies \hfill and \vfill  $\triangleleft$ #define  $ss\_code$  2  $\rightarrow$  bidentifies \hss and \vss < #define  $\hbar l_n e q_code \, 3$   $\triangleright$  identifies \hfilneg and \vfilneg  $\triangleleft$ #define  $skip\_code \ 4$   $\triangleright$  identifies \hskip and \vskip < #define  $mskip\_code$  5  $\rightarrow$  identifies \mskip <

 $\langle$  Put each of T<sub>EX</sub>'s primitives into the hash table [226](#page-83-0)  $\rangle$  +≡

 $primitive("hskip", hskip, skip\_code);$ 

 $primitive("hfill", hskip, fil\_code);~~primitive("hfill", hskip, fill\_code);$ 

primitive ("hss", hskip, ss\_code); primitive ("hfilneg", hskip, fil\_neg\_code);  $primitive$  ("vskip",  $vskip$ ,  $skip$ ,  $skip \csc$ 

 $primitive("vfill", vskip, fil\_code);$   $primitive("vfill", vskip, fill\_code);$ 

- primitive ("vss", vskip, ss\_code); primitive ("vfilneg", vskip, fil\_neg\_code);
- $primitive("mskip, mskip, mskip, mode);$
- primitive ("kern", kern, explicit); primitive ("mkern", mkern, mu\_glue);

```
1059. (Cases of print_cmd_chr for symbolic printing of primitives 227 +=
case hskip:
  switch chr\_code {
  case skip\_code: print\_esc("hskip"); break;
  case \textit{fil\_code}: \textit{print\_esc}(\text{"hfil"}); \text{break};case \text{fill\_code: } \text{print\_esc}(\text{"hfill"}); \text{ break};case ss\_code: print\_esc("hss"); break;
  default: print_esc("hfilneg");
  } break;
case vskip:
  switch chr_{code} {
  case skip\_code: print\_esc("vskip"); break;
  case \hat{nl}\_code: print_esc("vfil"); break;
  case \text{fill\_code: } \text{print\_esc} ("vfill"); break;
  case ss\_code: print\_esc("vss"); break;
  default: print_esc("vfilneg");
  } break;
case mskip: print_esc("mskip"); break;
case kern: print_esc("kern"); break;
```
case mkern: print\_esc("mkern"); break;

1060. All the work relating to glue creation has been relegated to the following subroutine. It does not call *build\_page*, because it is used in at least one place where that would be a mistake.

```
\langle1043 \rangle +\equivstatic void append_glue (void)
  \{ small_number s; \quad \triangleright \text{modifier of skip command} \trianglelefts \leftarrow cur\_chr;switch (s) {
     case \textit{fil\_code}: \textit{cur\_val} \leftarrow \textit{fil\_glue}; \textbf{break};case fill_code: cur\_val \leftarrow fill\_glue; break;
     case ss\_code: cur\_val \leftarrow ss\_glue; break;
     case \text{fil}\_\text{neg}\_\text{code}: \text{cur}\_\text{val} \leftarrow \text{fil}\_\text{neg}\_\text{glue}; \text{break};case skip\_code: scan\_glue(glue\_val); break;
     case mskip\_code: scan\_glue(mu\_val);\} . \triangleright now cur\_val points to the glue specification \trianglelefttail\_append(new\_glue (cur\_val));if (s \geq skip\_code) \{ \, decr(\text{glue\_ref\_count}(\text{cur\_val})) ;if (s > skip\_code) subtype (tail) \leftarrow mu\_glue;}
  }
```

```
1061. \langle1043 \rangle +\equivstatic void append_kern(void)
  { quarterword s; \Rightarrow subtype of the kern node \trianglelefts \leftarrow cur\_chr; scan_dimen(s \equiv mu\_glue, false, false); tail_append(new_kern(cur_val));
    subtype(tail) \leftarrow s;}
```
<span id="page-406-0"></span>

1062. Many of the actions related to box-making are triggered by the appearance of braces in the input. For example, when the user says '\hbox to  $100pt{\hbox{hist}}'$  in vertical mode, the information about the box size (100pt, exactly) is put onto save\_stack with a level boundary word just above it, and  $cur\_group \leftarrow adjusted\_hbox\_group$ ; T<sub>EX</sub> enters restricted horizontal mode to process the hlist. The right brace eventually causes save\_stack to be restored to its former state, at which time the information about the box size (100pt, exactly ) is available once again; a box is packaged and we leave restricted horizontal mode, appending the new box to the current list of the enclosing mode (in this case to the current list of vertical mode), followed by any vertical adjustments that were removed from the box by hpack .

The next few sections of the program are therefore concerned with the treatment of left and right curly braces.

1063. If a left brace occurs in the middle of a page or paragraph, it simply introduces a new level of grouping, and the matching right brace will not have such a drastic effect. Such grouping affects neither the mode nor the current list.

 $\langle$  Cases of *main\_control* that build boxes and lists [1056](#page-404-0)  $\rangle$  +≡  $non\_math (left\_brace$ ;  $new\_save\_level(simple\_group);$   $break;$  $any\_mode(begin\_group): new\_save\_level(semi\_simple\_group); break;$ any\_mode (end\_group): if  $(cur\_group \equiv semi\_simple\_group)$  unsave();

else  $off\_save($  ); break;

1064. We have to deal with errors in which braces and such things are not properly nested. Sometimes the user makes an error of commission by inserting an extra symbol, but sometimes the user makes an error of omission. TEX can't always tell one from the other, so it makes a guess and tries to avoid getting into a loop.

The off\_save routine is called when the current group code is wrong. It tries to insert something into the user's input that will help clean off the top level.

 $\langle$  Declare action procedures for use by main\_control [1043](#page-400-0)  $\rangle$  +=

```
static void off_save (void)
```

```
{ pointer p; \triangleright inserted token \triangleleft
```

```
if (cur\_group \equiv bottom\_level)1066)
   else { back\_input(); p \leftarrow get\_avail(); link(temp\_head) \leftarrow p; print\_err("Missing'');
     \langle Prepare to insert a token that matches cur_group1065\rangle;
     print("<sub>ill</sub>inserted"); ins\_list(link(temp\_head));
     help5("I've|<sub>1</sub>inserted|<sub>1</sub>something<sub>1</sub>that<sub>1</sub>you<sub>1</sub>may<sub>1</sub>have<sub>1</sub>forgotten.""(See<sub>\sqcup</sub>the\sqcup<inserted\sqcuptext>\sqcupabove.)",
     "With \text{ulack}, \text{this} \text{with } \text{glue} \text{inwille} will \text{get} \text{unwedge}."really <sub>u</sub> didn't<sub>u</sub> forget<sub>u</sub> anything, <sub>u</sub>try<sub>u</sub>typing<sub>u</sub>'2'<sub>u</sub>now; <sub>u</sub>then",\text{''my} insertion and \text{my} current dilemma will both disappear."); error ();
   }
}
```
# <span id="page-407-0"></span>410 BUILDING BOXES AND LISTS **Hitlers Hitlers Hitlers Hitlers Allo**

**1065.** At this point,  $link(temp\_head) \equiv p$ , a pointer to an empty one-word node.

```
\langle Prepare to insert a token that matches cur_group, and print what it is 1065\rangle \equivswitch (cur\_group) {
   case semi_simple_group:
      \{info(p) \leftarrow cs\_token\_flag + frozen\_end\_group; print\_esc("endgroup");} break;
   case math_shift_group:
      \{ \; \text{info}(p) \leftarrow \text{math\_shift\_token} + \text{'\$'}; \; \text{print\_char}(\text{'\$'});
      } break;
   case math_left_group:
      \{ \; \text{info}(p) \leftarrow \text{cs\_token\_flag} + \text{frozen\_right}; \; \text{link}(p) \leftarrow \text{get\_avail}(\;); \; p \leftarrow \text{link}(p);info(p) \leftarrow other\_token + \cdot \cdot \cdot; print\_esc("right..");
      } break;
   default:
      \{ \; \text{info}(p) \leftarrow \text{right\_broken} + \text{''} \}; print_char('}');
      }
   }
This code is used in section 1064.
```

```
1066. (Drop current token and complain that it was unmatched 1066) \equiv\{print_error("Extra<sub>u</sub>"); print\_cmd\_chr(cur\_cmd, cur\_chr);help1("Things <sub>L</sub>are <sub>U</sub> pretty <sub>L</sub>mixed <sub>U</sub>up, <sub>L</sub>but <sub>L</sub>I<sub>L</sub>think<sub>L</sub>the <sub>L</sub>worst<sub>L</sub>is <sub>L</sub>over.");
       error():
   }
```
This code is used in section [1064.](#page-406-0)

1067. The routine for a *right\_brace* character branches into many subcases, since a variety of things may happen, depending on cur\_group. Some types of groups are not supposed to be ended by a right brace; error messages are given in hopes of pinpointing the problem. Most branches of this routine will be filled in later, when we are ready to understand them; meanwhile, we must prepare ourselves to deal with such errors.

 $\langle$  Cases of *main\_control* that build boxes and lists [1056](#page-404-0)  $\rangle$  +≡  $any\_mode(right\_brace)$ : handle\_right\_brace(); break;

```
1068. (Declare the procedure called handle_right_brace 1068) \equivstatic void handle_right_brace(void)
  { pointer p, q; \triangleright for short-term use \triangleleftscaled d; \rightarrow holds split_max_depth in insert_group \triangleleftint f; \triangleright bolds floating_penalty in insert_group \triangleleftswitch (cur\_group) {
     case simple_group: unsave ( ); break;
     case bottom_level :
        \{print\_err("Toou\_many<sub>u</sub>}'s");\ help2("You've<sub>u</sub>closed<sub>u</sub>more<sub>u</sub>groups<sub>u</sub>than<sub>u</sub>you<sub>u</sub>opened.""Such<sub>u</sub>books<sub>u</sub>books<sub>u</sub>are<sub>u</sub>generally<sub>u</sub>harmless, <sub>u</sub>so<sub>u</sub>keep<sub>u</sub>going."); error();
        } break;
     case semi_simple_group: case math_shift_group: case math_left_group: extra_right_brace(); break;
     \langle1085 \rangledefault: confusion("rightbrace");
     }
  }
```

```
This code is used in section 1030.
```
<span id="page-408-0"></span>

```
1069. \langle1043 \rangle +\equivstatic void extra_right_brace (void)
   \{ \ print\_err("Extract_{\sqcup}\}, \text{for\_forgotten\_");switch (cur\_group) {
        case semi_simple_group: print_esc("endgroup"); break;
        case math\_shift\_group: print\_char('$'); break;case math_{\text{math\_left-group}: \text{print\_esc}("right");}
        help5("I've_\text{U}deleted_\text{U}group\text{-}\text{closure\_symbol}_\text{U}speed_\text{U}^\text{-}\text{image},"spurious, {_\sf u}as{\sf u}in{\sf u}`"you<sub>U</sub>forgot<sub>U</sub>something<sub>U</sub>else, <sub>U</sub>as<sub>U</sub>in<sub>U</sub>'\hbox{\&x}''. <sub>U</sub>In<sub>U</sub>such<sub>U</sub>cases","the \text{``}way \text{''} to \text{``}res over \text{``}is \text{``}to \text{``}in \text{''}is \text{``}bot \text{``}to \text{``}to \"deleted \text{\texttt{unaterial}}, \text{\texttt{u.e}}. g., \text{\texttt{u}by} \text{\texttt{u}typing} \text{\texttt{u}'} (I\\, '); error(); \textit{incr}(\textit{align\_state});
   }
```
1070. Here is where we clear the parameters that are supposed to revert to their default values after every paragraph and when internal vertical mode is entered.

 $\langle$  Declare action procedures for use by *main\_control* [1043](#page-400-0)  $\rangle$  +≡

static void normal\_paragraph (void)

- { if  $(looseness \neq 0)$  eq\_word\_define (int\_base + looseness\_code, 0);
	- if  $(hang\_indent \neq 0)$  eq\_word\_define(dimen\_base + hang\_indent\_code, 0);
	- if  $(hang_after \neq 1)$  eq\_word\_define (int\_base + hang\_after\_code, 1);
	- if  $par\_shape\_ptr \neq null$  eq\_define (par\_shape\_loc, shape\_ref, null);
	- if  $(inter\_line\_penalties\_ptr \neq null)$  eq\_define (inter\_line\_penalties\_loc, shape\_ref, null);

}

### 412 BUILDING BOXES AND LISTS **Hitlers**  $\frac{1071}{41071}$

1071. Now let's turn to the question of how \hbox is treated. We actually need to consider also a slightly larger context, since constructions like '\setbox3=\hbox...' and '\leaders\hbox...' and '\lower3.8pt\hbox...' are supposed to invoke quite different actions after the box has been packaged. Conversely, constructions like '\setbox3=' can be followed by a variety of different kinds of boxes, and we would like to encode such things in an efficient way.

In other words, there are two problems: to represent the context of a box, and to represent its type.

The first problem is solved by putting a "context code" on the *save\_stack*, just below the two entries that give the dimensions produced by scan\_spec. The context code is either a (signed) shift amount, or it is a large integer  $\geq$  box\_flag, where box\_flag  $\equiv$  2<sup>30</sup>. Codes box\_flag through global\_box\_flag - 1 represent '\setbox0' through '\setbox32767'; codes global\_box\_flag through ship\_out\_flag − 1 represent '\global\setbox0' through '\global\setbox32767'; code ship\_out\_flag represents '\shipout'; and codes leader\_flag through leader\_flag + 2 represent '\leaders', '\cleaders', and '\xleaders'.

The second problem is solved by giving the command code make\_box to all control sequences that produce a box, and by using the following  $chr_{code}$  values to distinguish between them:  $box_{code}$ ,  $copy_{code}$ ,  $last\_box\_code$ ,  $vsplit\_code$ ,  $vtop\_code$ ,  $vtop\_code$  +  $vmode$ , and  $vtop\_code$  +  $hmode$ , where the latter two are used to denote \vbox and \hbox, respectively.

```
#define box flag \degree100000000000 \degree > context code for '\setbox0' \triangleleft#define global_box_flag \degree10000100000 \degree > context code for '\global\setbox0' <
#define ship\_out\_flag \degree 10000200000 \triangleright context code for '\shipout' <
#define leader_flag °10000200001 > context code for '\leaders' <
#define box\_code \ 0 \Rightarrow chr\_code for '\box' \triangleleft#define copy\_code \ 1 \ \rightarrow chr\_code for '\copy' \triangleleft#define last\_box\_code 2 \rightarrow chr\_code for '\lastbox' <
#define vsplit\_code \ 3 \rightarrow chr\_code for '\vsplit' \triangleleft#define vtop\_code \ 4 \rightarrow chr\_code for '\vtop' \triangleleft\langle226 \rangle +≡
  primitive("movelet", hmove, 1); primitive("move, 0);primitive("raise",vmove, 1); primitive("Tover",vmove, 0);primitive ("box", make_box, box_code);    primitive ("copy", make_box, copy_code);
  primitive ("lastbox", make_box, last_box_code); primitive ("vsplit", make_box, vsplit_code);
  primitive ("vtop", make_box, vtop_code);
  primitive ("vbox", make_box, vtop_code + vmode); primitive ("hbox", make_box, vtop_code + hmode);
  primitive ("shipout", leader_ship, a_leaders - 1); \Rightarrow ship\_out\_flag \equiv leader\_flag - 1 \triangleleftprimitive ("leaders", leader_ship, a_leaders); primitive ("cleaders", leader_ship, c_leaders);
  primitive ("xleaders", leader\_ship, x\_leads);
```
<span id="page-410-0"></span>1072. (Cases of print\_cmd\_chr for symbolic printing of primitives  $227$  +≡ case hmove : if  $chr\_code \equiv 1)$  print\_esc("moveleft"); else print\_esc("moveright"); break; case vmove : if  $chr\_code \equiv 1)$  print\_esc("raise"); else print\_esc("lower"); break;

case make\_box :

switch  $(chr\_code)$  { case  $box\_code$ :  $print\_esc$ ("box"); break; case  $copy\_code$ :  $print\_esc("copy")$ ; break; case last\_box\_code : print\_esc("lastbox"); break; case  $vsplit\_code$ :  $print\_esc("vsplit")$ ; break; case  $vtop\_code$ :  $print\_esc("vtop");$  break; case  $vtop\_code + vmode: print\_esc("vbox"); break;$ default: print\_esc("hbox"); } break; case leader\_ship: if  $chr\_code \equiv a\_leads$ )  $print\_esc$  ("leaders"); else if  $chr\_code \equiv c\_leads$ ) print\_esc("cleaders");

else if  $chr\_code \equiv x\_leads$ ) print\_esc("xleaders"); else print\_esc("shipout"); break;

1073. Constructions that require a box are started by calling  $scan\_box$  with a specified context code. The scan\_box routine verifies that a make\_box command comes next and then it calls begin\_box.

 $\langle$  Cases of *main\_control* that build boxes and lists [1056](#page-404-0)  $\rangle$  +≡ case  $vmode + hmove$ : case  $hmode + vmove$ : case  $mmode + vmove$ :  $\{ t \leftarrow cur\_chr; scan\_normal\_dimen;$ if  $(t \equiv 0)$  scan\_box $(cur\_val)$ ; else scan\_box $(-cur\_val)$ ; } break;

any\_mode (leader\_ship): scan\_box (leader\_flag – a\_leaders + cur\_chr); break;  $any\_mode$  (make\_box): begin\_box(0); break;

1074. The global variable cur\_box will point to a newly made box. If the box is void, we will have  $cur\_box \equiv null$ . Otherwise we will have  $type(cur\_box) \equiv hilst\_node$  or  $vlist\_node$  or  $rule\_node$ ; the rule\_node case can occur only with leaders.

 $\langle$  Global variables [13](#page-5-0)  $\rangle$  += static pointer  $cur_box$ ;  $\Rightarrow$  box to be placed into its context

1075. The box\_end procedure does the right thing with cur\_box, if box\_context represents the context as explained above.

 $\langle$  Declare action procedures for use by *main\_control* [1043](#page-400-0)  $\rangle$  += static void  $box\_end$  (int  $box\_context$ )

{ pointer  $p$ ;  $\Rightarrow$  ord\_noad for new box in math mode  $\triangleleft$ small\_number  $a$ ;  $\Rightarrow$  global prefix  $\triangleleft$ 

if  $(box\_context < box\_flag)$  (Append box *cur\_box* to the current list, shifted by  $box\_context$  [1076](#page-411-0)) else if  $(box\_context < ship\_out\_flag)$  (Store cur\_box in a box register [1077](#page-411-0)) else if  $(cur\_box \neq null)$ if  $(box\_context > ship\_out\_flag)$  (Append a new leader node that uses cur\_box [1078](#page-411-0))

else  $ship\_out(cur\_box);$ 

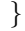

<span id="page-411-0"></span>1076. The global variable *adjust\_tail* will be non-null if and only if the current box might include adjustments that should be appended to the current vertical list.

 $\langle$  Append box *cur\_box* to the current list, shifted by *box\_context* 1076  $\rangle \equiv$ { if  $(cur\_box \neq null)$  { shift\_amount(cur\_box)  $\leftarrow$  box\_context; if  $(abs(model) \equiv vmode) \{ append_to\_vlist(cur_box);$ if  $(\textit{adjust\_tail} \neq \textit{null})$  { if  $(\textit{adjust\_head} \neq \textit{adjust\_tail})$  {  $\textit{link}(\textit{tail}) \leftarrow \textit{link}(\textit{adjust\_head})$ ;  $tail \leftarrow adjust\_tail;$ }  $adjust\_tail \leftarrow null;$ } if  $(mod e > 0)$  build\_page(); } else { if  $(abs(model) \equiv hmode) space_factor \leftarrow 1000;$ else  $\{p \leftarrow new\_nod \}$ ;  $math_type \ (nucleus(p)) \leftarrow sub\_box$ ;  $info \ (nucleus(p)) \leftarrow cur\_box$ ;  $cur\_box \leftarrow p;$ }  $link(tail) \leftarrow cur\_box; tail \leftarrow cur\_box;$ } } }

This code is used in section [1075.](#page-410-0)

1077. (Store cur\_box in a box register  $1077$ )  $\equiv$ { if  $(box\_context < global\_box\_flag)$  {  $cur\_val \leftarrow box\_context - box\_flag; a \leftarrow 0;$ } else {  $cur\_val \leftarrow box\_context - global\_box\_flag; a \leftarrow 4;$ } if  $(cur\_val < 256)$  g\_define(box\_base + cur\_val, box\_ref, cur\_box); else  $sa\_def\_box$ ; }

```
This code is used in section 1075.
```

```
1078. (Append a new leader node that uses cur_box 1078) \equiv
```

```
\{ \langle404\rangle;
```

```
if (((cur\_cmd \equiv hskip) \land (abs(model) \neq vmode)) \lor ((cur\_cmd \equiv vskip) \land (abs(model) \equiv vmode))) {
      append\_glue(); subtype(tail) \leftarrow box\_context - (leader\_flag - a\_ leaders); leader\_ptr(tail) \leftarrow cur\_box;}
   else~{_{\text{print\_err}}("Leaders_\text{unot\_followed}\text{}_by_\text{upper\_glue");
      help3 ("You<sub>U</sub>should<sub>U</sub> say<sub>U</sub>'\\leaders<sub>U</sub><sup>0</sup> box<sub>U</sub> or<sub>U</sub> rule&gt;&lt; hskip<sub>U</sub> or<sub>U</sub> vskip&gt;' .","I_{\sqcup}found\sqcupthe\sqcup<br/>box\sqcupor\sqcuprule>,\sqcupbut\sqcupthere's\sqcupno\sqcupsuitable",
      "<hskip_0or_1vskip>,_0so_1I'm_0ignoring_0these_1leaders."); back_error();
      flush\_node\_list(cur\_box);}
}
```

```
This code is used in section 1075.
```
<span id="page-412-0"></span>1079. Now that we can see what eventually happens to boxes, we can consider the first steps in their creation. The begin\_box routine is called when  $box\_context$  is a context specification,  $cur\_chr$  specifies the type of box desired, and  $cur\_cmd \equiv make\_box$ .

```
\langle1043 \rangle +\equivstatic void begin_box (int box_context)
  { pointer p, q; \triangleright run through the current list \triangleleftint m; \triangleright the length of a replacement list \trianglelefthalfword k; \triangleright 0 or vmode or hmode \trianglelefthalfword n; \triangleright a box number \triangleleftswitch (cur\_chr) {
    case box\_code:
      \{ scan\_register\_num(); fetch\_box (cur\_box); change_box(null);
           \triangleright the box becomes void, at the same level \triangleleft} break;
    case copy\_code:
      { scan\_register\_num(); fetch\_box (q); cur\_box \leftarrow copy\_node\_list(q);
      } break;
    case last_box_code: \langle If the current list ends with a box node, delete it from the list and make cur_box
           point to it; otherwise set cur\_box: \leftarrow null 1080) break;
    case vsplit_code: \langle1082 \rangle break;
    default: 1083 \}}
```
 $box\_end (box\_context);$  bin simple cases, we use the box immediately  $\triangleleft$ }

**1080.** Note that the condition  $\neg is\_char\_node(tail)$  implies that head  $\neq tail$ , since head is a one-word node.

If the current list ends with a box node, delete it from the list and make  $cur\_box$  point to it; otherwise set  $cur\_box: \leftarrow null 1080$   $\equiv$ 

```
\{ \text{cur}\_\text{box} \leftarrow \text{null};if (abs(model) \equiv mmode) \{ you\_cant(); help1("Sory;_this_\\lastbox_will_be_void."); error();}
   else if ((mode \equiv vmode) \land (head \equiv tail)) \{ you\_cant();help2("Sory...I<sub>u</sub> usually<sub>u</sub> can't<sub>u</sub> take<sub>u</sub> things<sub>u</sub> from<sub>u</sub> the<sub>u</sub> current<sub>u</sub> page.""This\langle \Delta x_{\text{will}} \rangle will therefore be void."); error ( );
   }
   else \{ \text{ if } (\neg \text{ is\_char\_node}(\text{tail}))if ((type(tail) \equiv \textit{hlist}\_\textit{node}) \vee (type(tail) \equiv \textit{vlist}\_\textit{node}))\langle1081\rangle;
   }
}
```
This code is used in section 1079.

<span id="page-413-0"></span>1081. (Remove the last box, unless it's part of a discretionary  $1081$   $\equiv$ 

 $\{ q \leftarrow head;$ do {  $p \leftarrow q$ ; if  $(\neg is\_char\_node(q))$ if  $(type(q) \equiv disc\_node)$  { for  $(m \leftarrow 1; m \leq replace\_count(q); m++) p \leftarrow link(p);$ if  $(p \equiv tail)$  goto *done*; }  $q \leftarrow link(p);$ } while  $(\neg (q \equiv tail));$  $cur\_box \leftarrow tail; shift\_amount(cur\_box) \leftarrow 0; tail \leftarrow p; link(p) \leftarrow null;$  $done:$ ; }

```
This code is used in section 1080.
```
1082. Here we deal with things like '\vsplit 13 to 100pt'.

```
\langle Split off part of a vertical box, make cur_box point to it 1082 \equiv{ scan\_register\_num(); n \leftarrow cur\_val;
      if (\neg scan\_keyword("to")) \{ print\_err("Missing\_\ 'to'\_\_insect");
         help2("I'm<sub>U</sub>working<sub>U</sub>on<sub>U</sub>'\\vsplit<sub>cox<sub>U</sub>number>_{U}to<sub>U</sub><sub>U</sub><sub>cox<sub>U</sub>simen<sup>2</sup>';","will\_\lozenge\ncou{bot} for \lnot the \lnot <dimen> next."); \text{error}();
      }
      scan_normal_dimen; cur_box \leftarrow vsplit(n, cur\ val);}
```
This code is used in section [1079.](#page-412-0)

1083. Here is where we enter restricted horizontal mode or internal vertical mode, in order to make a box.

```
\langle Initiate the construction of an hbox or vbox, then return 1083 \rangle \equiv\{ k \leftarrow cur\_chr - vtop\_code; saved(0) \leftarrow box\_context;if (k \equiv hmode)if ((box\_context < box\_flag) \land (abs(model) \equiv vmode)) scan\_spec(adjusted\_hbox\_group, true);else scan\_spec(hbox\_group, true);else { if (k \equiv vmode) scan_spec(vbox_group, true);
       else { scan\_spec(vtop\_group, true); k \leftarrow vmode;}
       normal\_paragnh();
     }
     push\_nest(); mode \leftarrow -k;
     if (k \equiv vmode) { prev_depth ← ignore_depth;
       if (every\_vbox \neq null) begin_token_list(every_vbox,every_vbox_text);
     }
     else { space\_factor \leftarrow 1000;if (every\_hbox \neq null) begin_token_list(every_hbox,every_hbox_text);
     }
     return;
  }
```
This code is used in section [1079.](#page-412-0)

```
1084. (Declare action procedures for use by main_control 1043) +≡
   static void scan\_box(int box\_context) . \triangleright the next input should specify a box or perhaps a rule \triangleleft404 \rangle;if (cur\_cmd \equiv make\_box) begin_box (box_context);
        else if ((box\_context \geq leader\_flag) \wedge ((cur\_cmd \equiv brute) \vee (cur\_cmd \equiv crude))) {
           cur\_box \leftarrow scan\_rule\_spec(); box\_end(box\_context);
        }
        else {
           print\_err("A<sub>U</sub><>><b>box</b> ><sub>U</sub><b>was</b><sub>U</sub><b>supposed</b><sub>U</sub><b>to</b><sub>U</sub><b>be</b><sub>U</sub><b>here</b>");\label{eq:2} \begin{minipage}[c]{0} \end{minipage}[c]{\label{fig:2} \end{minipage}[c]{\label{fig:2} \end{minipage}[c]{\label{fig:2} \end{minipage}[c]{\label{fig:2} \end{minipage}[c]{\label{fig:2} \end{minipage}[c]{\label{fig:2} \end{minipage}[c]{\label{fig:2} \end{minipage}[c]{\label{fig:2} \end{minipage}[c]{\label{fig:2} \end{minipage}[c]{\label{fig:2} \end{minipage}[c]{\label{fig:2} \end{minipage}[c]{\label{fig:2} \end{minipage}[c]{\"something \verb"_\label" is something \verb"_\label"_\label{thm:1}"your_\text{u}output. \text{u}But\text{u}keep\text{u}trying; \text{u}you\text{u}can \text{f}ix\text{u}this \text{u}later."); back_error();
        }
   }
```
1085. When the right brace occurs at the end of an \hbox or \vbox or \vtop construction, the package routine comes into action. We might also have to finish a paragraph that hasn't ended.

```
\langle Cases of handle_right_brace where a right_brace triggers a delayed action 1085\rangle \equivcase hbox\_group: package (0); break;case adjusted_hbox_group:
  { adjust\_tail \leftarrow adjust\_head; package(0);} break;
case vbox_group:
  \{end\_graf(); package (0);
  } break;
case vtop_group:
   \{ end\_graf( ); package (vtop_code);
  } break;
See also sections 1100, 1118, 1132, 1133, 1168, 1173, and 1186.
This code is used in section 1068.
1086. (Declare action procedures for use by main_control 1043) +\equivstatic void package(\text{small_number } c){ scaled h; \triangleright height of box \triangleleftpointer p; \triangleright first node in a box \triangleleftscaled d; \triangleright max depth \triangleleftd \leftarrow box\_max\_depth; unsave(); save_ptr \leftarrow save\_ptr-3;if (mode \equiv -hmode)cur\_box \leftarrow hpack(link(head), saved(2), saved\_hfactor(2), saved\_vfactor(2), saved(1));else \{ \text{cur\_box} \leftarrow \text{vpackage}(\text{link}(\text{head}), \text{saved}_2), \text{saved}_2 \text{hfactor}(2), \text{saved}_2 \text{vfactor}(2), \text{saved}_1), d\};
        if (c \equiv vtop\_code)1087};
     }
     pop\_nest(); box\_end(saved(0));
  }
```
## <span id="page-415-0"></span>418 BUILDING BOXES AND LISTS **Hitlers**  $\frac{1087}{4100}$

1087. The height of a '\vtop' box is inherited from the first item on its list, if that item is an hlist\_node, vlist\_node, or rule\_node; otherwise the  $\forall$ top height is zero.

 $\langle$  Readjust the height and depth of cur\_box, for  $\forall$ vtop 1087 $\rangle \equiv$ { if  $(type(cur\_box) \equiv vlist\_node)$  {  $h \leftarrow 0; p \leftarrow list\_ptr(cur\_box);$ **if**  $(p ≠ null ∧ type(p) ≤ rule-node)$   $h ← height(p);$  $depth(cur\_box) \leftarrow depth(cur\_box) - h + height(cur\_box); height(cur\_box) \leftarrow h;$ } else if  $(type(cur\_box) \equiv whatsit\_node)$  { if  $(subtype(cur\_box) \equiv vpack\_node)$  pack\_limit $(cur\_box) \oplus = \text{MAX\_DIMENT} + 1;$ else if  $(subtype (cur\_box) \equiv vset\_node)$  {  $height(cur\_box) \leftarrow height(cur\_box) + depth(cur\_box); depth(cur\_box) \oplus = \texttt{MAX\_DIMENT} + 1;$ } } }

This code is used in section [1086.](#page-414-0)

1088. A paragraph begins when horizontal-mode material occurs in vertical mode, or when the paragraph is explicitly started by '\indent' or '\noindent'.

 $\langle$  Put each of T<sub>E</sub>X's primitives into the hash table [226](#page-83-0)  $\rangle$  +≡  $primitive("indent", start\_par, 1); primitive("noindent", start\_par, 0);$ 

1089. (Cases of print\_cmd\_chr for symbolic printing of primitives  $227$  i +≡ case start par:

if  $chr\_code \equiv 0)$  print\_esc("noindent"); else print\_esc("indent"); break;

1090. (Cases of main\_control that build boxes and lists  $1056$ ) +≡ case  $vmode + start\_par$ :  $new\_graf(cur\_chr > 0)$ ; break;

case  $vmode + letter$ : case  $vmode + other_{char}$ : case  $vmode + char_{num}$ : case  $vmode + char_{given}$ : case  $v$ mode + math\_shift: case  $v$ mode + un\_hbox: case  $v$ mode + vrule: case  $v$ mode + accent: case vmode + discretionary: case vmode + hskip: case vmode + valign: case vmode + ex\_space: case  $vmode + no\_boundary$ :  $\{back\_input()$ ;  $new\_graf(true)$ ; } break; 1091.  $\langle$  Declare action procedures for use by main\_control [1043](#page-400-0)  $\rangle$  + $\equiv$ static small\_number  $norm\_min(int h)$ if  $(h \leq 0)$  return 1; else if  $(h \geq 63)$  return 63; else return h; } static void new  $\textit{graf}$  (bool indented)  $\{ \text{prev\_graf} \leftarrow 0;$ **if**  $((mode \equiv vmode) ∨ (head \ne tail)) tail\_append(new\_param\_glue (par\_skip\_code))$ ; push\_nest(); mode  $\leftarrow$  hmode; space\_factor  $\leftarrow$  1000; set\_cur\_lang; clang  $\leftarrow$  cur\_lang;  $prev\_graf \leftarrow (norm\_min(left\_hyper\_min) * \degree 100 + norm\_min(right\_hyper\_min)) * \degree 200000 + cur\_lang;$ if  $(indented) \{ tail \leftarrow new\_null\_box(); link(head) \leftarrow tail; width(tail) \leftarrow par\_indent; \}$ **if**  $(every\_par \neq null)$  begin\_token\_list(every\_par, every\_par\_text); **if**  $(nest\_ptr \equiv 1)$  *build\_page* ( );  $\Rightarrow$  put par\_skip glue on current page  $\triangleleft$ 

```
}
```
1092. (Cases of main\_control that build boxes and lists  $1056$ ) +≡ case  $h mode + start\_par$ : case  $mmode + start\_par$ :  $indent\_in\_hmode$  (); break;

<span id="page-416-0"></span>

} }

```
1093. (Declare action procedures for use by main_control 1043) +\equivstatic void indent_in_hmode (void)
```

```
{ pointer p, q;
```

```
if (cur\_chr > 0) \rightarrow \indent \triangleleft\{ p \leftarrow new\_null\_box(); width(p) \leftarrow par\_indent;if (abs(model) \equiv hmode) space_factor \leftarrow 1000;else \{ q \leftarrow new\_nod \}; math_type \left(nucleus(q) \right) \leftarrow sub\_box; info \left(nucleus(q) \right) \leftarrow p; p \leftarrow q;}
      tail_append(p);
   }
}
```
1094. A paragraph ends when a par\_end command is sensed, or when we are in horizontal mode when reaching the right brace of vertical-mode routines like \vbox, \insert, or \output.

```
\langle Cases of main_control that build boxes and lists 1056 \rangle +≡
case vmode + par\_end:
  \{normal\_param(h();if (mod e > 0) build_page();
  } break;
case hmode + par_end:
  { if (align\_state < 0) off_save(); \rightarrow this tries to recover from an alignment that didn't end properly \triangleleftend_graf (); bthis takes us to the enclosing mode, if mode > 0 \triangleleftif (mode \equiv vmode) \; build\_page ( );
  } break;
case hmode + stop: case hmode + vskip: case hmode + hrule: case hmode + un\_vbox:
  case hmode + halign: head_for_vmode(); break;
1095. (Declare action procedures for use by main_control 1043) +\equivstatic void head_for_vmode (void)
  { if (mod e < 0)if (cur\_cmd \neq hrule) off_save();
        else \{print_error("You, can't, use, '"); print\_esc("hrule");print("') here except with leaders");
          help2("To<sub>u</sub>put<sub>u</sub>a<sub>u</sub>horizontal<sub>u</sub>rule<sub>u</sub>in<sub>u</sub>an<sub>u</sub>hbox<sub>u</sub>or<sub>u</sub>an<sub>u</sub>alignment,""you<sub>U</sub>should<sub>U</sub>use<sub>U</sub>\leq <code>aders<sub>U</sub>or<sub>U</sub></code>\hrulefill<sub>U</sub>(see<sub>U</sub>The<sub>U</sub>TeXbook)."); <math>error()</math>;}
     else { back\_input(); cur\_tok \leftarrow par\_token; back\_input(); token\_type \leftarrow inserted;
     }
  }
1043) \pm \equivstatic void end_graf (void)
  { if (mode \equiv hmode) { if (head \equiv tail) pop\_nest(); \Rightarrow null paragraphs are ignored \triangleleftelse hline_break (widow_penalty );
        normal\_paramh(); error\_count \leftarrow 0;
```
<span id="page-417-0"></span>1097. Insertion and adjustment and mark nodes are constructed by the following pieces of the program.

 $\langle$  Cases of *main\_control* that build boxes and lists [1056](#page-404-0)  $\rangle$  +≡ any\_mode (insert): case  $h$ mode + vadjust: case mmode + vadjust: begin\_insert\_or\_adjust(); break;  $any\_mode(maxk): make\_mark()$ ; break;

```
1048) +=case vmode + vadjust:
```

```
1099. \langle1043 \rangle +\equivstatic void begin_insert_or_adjust(void)
  { if (cur\_cmd \equiv vadjust) \ cur\_val \leftarrow 255;else \{ scan\_eight\_bit\_int();
      if (cur\_val \equiv 255) { print\_err("You \_\_can't \_\_"); print\_esc("insert"); print\_int(255);
         help1 ("I'm changing to \lambda"); error (); cur_val \leftarrow 0;
      }
    }
    saved(0) \leftarrow cur\_val; incr(save\_ptr); new\_save\_level(insort\_group); scan\_left\_brace();normal_paragraph(); push_nest(); mode \leftarrow -vmode; prev_depth \leftarrow ignore_depth;
  }
```
1100. (Cases of handle\_right\_brace where a right\_brace triggers a delayed action [1085](#page-414-0)) +≡ case insert\_group:

 $\{ end\_graf( \cdot); q \leftarrow split\_top\_skip; add\_glue\_ref(q); d \leftarrow split\_max\_depth; f \leftarrow floating\_penalty;$ unsave ();  $decr(save\_ptr)$ ;  $\rightarrow$  now saved (0) is the insertion number, or 255 for vadjust  $\triangleleft$  $p \leftarrow link(head); pop\_nest();$ if  $(saved(0) < 255) \{ tail\_append(get\_node(is\_node_size)); type(tail) \leftarrow ins\_node;$  $subtype(tail) \leftarrow qi(saved(0));$  height(tail)  $\leftarrow 0;$  ins\_ptr(tail)  $\leftarrow p;$  hget\_stream\_no(subtype(tail));  $split\_top\_ptr(tail) \leftarrow q; \ depth(tail) \leftarrow d; \ float\_cost(tail) \leftarrow f;$ } else { tail\_append (get\_node (small\_node\_size)); type (tail)  $\leftarrow$  adjust\_node;  $subtype(tail) \leftarrow 0;$  b the subtype is not used  $\triangleleft$  $adjust\_ptr(tail) \leftarrow p; \ delete\_glue\_ref(q);$ } if  $(nest\_ptr \equiv 0)$  build\_page();

} break;

case *output\_group*: (Resume the page builder after an output routine has come to an end  $1026$ ) **break**; case page\_group: hfinish\_page\_group( ); break;

case  $stream\_group: hfinish\_stream\_group()$ ; break;

case stream\_before\_group: hfinish\_stream\_before\_group( ); break;

case stream\_after\_group: hfinish\_stream\_after\_group( ); break;

case outline\_group: hfinish\_outline\_group( ); break;

<span id="page-418-0"></span>

1101.  $\langle$  Declare action procedures for use by main\_control [1043](#page-400-0)  $\rangle$  + $\equiv$ static void make\_mark (void)

```
{ pointer p; \triangleright new node \trianglelefthalfword c; \triangleright the mark class \triangleleftif (cur\_chr \equiv 0) c \leftarrow 0;
   else { scan\_register\_num(); c \leftarrow cur\_val;
   }
   p \leftarrow scan\_toks (false, true); p \leftarrow get\_node (small_node_size); mark_class (p) \leftarrow c;
   type(p) \leftarrow mark\_node; \; subtype(p) \leftarrow 0; \quad \Rightarrow \text{the } subtype \text{ is not used } \triangleleftmark\_ptr(p) \leftarrow def\_ref; link(tail) \leftarrow p; tail \leftarrow p;}
```
1102. Penalty nodes get into a list via the *break\_penalty* command.  $\langle$  Cases of *main* control that build boxes and lists [1056](#page-404-0)  $\rangle$  +≡  $any\_mode(break\_penalty): append\_penalty()$ ; break;

```
1043 \rangle +≡
 static void append_penalty (void)
 {scan\_int(); tail_append(new_penalty(cur_val));
   if (mode \equiv vmode) \quad \text{build\_page} ( );
 }
```
1104. The remove<sub>c</sub>item command removes a penalty, kern, or glue node if it appears at the tail of the current list, using a brute-force linear scan. Like \lastbox, this command is not allowed in vertical mode (except internal vertical mode), since the current list in vertical mode is sent to the page builder. But if we happen to be able to implement it in vertical mode, we do.

 $\langle$  Cases of *main\_control* that build boxes and lists [1056](#page-404-0)  $\rangle$  +≡  $any\_mode (remove\_item): delete\_last()$ ; break;

1105. When delete\_last is called, cur\_chr is the type of node that will be deleted, if present.

```
\langle1043 \rangle +=
  static void delete_last(void)
  { pointer p, q; \triangleright run through the current list \triangleleftint m; \triangleright the length of a replacement list \triangleleftif ((mode \equiv vmode) ∧ (tail \equiv head))\langle Apologize for inability to do the operation now, unless \text{unskip}1106
     else \{ \text{ if } (\neg \text{ is\_char\_node}(\text{ tail}))if (type(tail) \equiv cur\_chr) { q \leftarrow head;
             do {
                p \leftarrow q;
                if (\neg is\_char\_node(q))if (type(q) \equiv disc\_node) { for (m \leftarrow 1; m \leq replace\_count(q); m++) p \leftarrow link(p);if (p \equiv tail) return;
                   }
                q \leftarrow link(p);} while (\neg (q \equiv tail));
             link(p) \leftarrow null; flush_node_list(tail); tail \leftarrow p;}
    }
  }
```

```
1106. \langle Apologize for inability to do the operation now, unless \unskip follows non-glue 1106 \rangle \equiv{ if ((cur\_chr \neq glue\_node) \vee (last\_glue \neq max\_halfword)) { you\_cant );
        \mathit{help2}("Sory...I\_usually\_can't\_take\_things\_from\_the \_current\_page.""Try<sub>□</sub>'I\\vskip-\\lastskip'<sub>u</sub>instead.");
        if (cur\_chr \equiv kern\_node) help_line [0] ← ("Try<sub>u</sub>'I\\kern-\\lastkern'<sub>u</sub>instead.");
        else if (cur\_chr \neq glue\_node)help\_line [0] \leftarrow ("Perhaps_{\cup} you_{\cup} can_{\cup} make_{\cup} the_{\cup} output_{\cup} routine_{\cup} do_{\cup} it.");
        error():
     }
  }
```
This code is used in section [1105.](#page-418-0)

```
1107. \langle226 \rangle +≡
 primitive ("unpenalty", remove_item, penalty_node);
 primitive ("unkern", remove_item, kern_node);
 primitive("unskip", remove\_item, glue\_node);primitive("unhbox", un\_hbox, box\_code);primitive("unhcopy", un\_hbox, copy\_code);primitive("unvbox", un_vbox, box\_code);primitive("unvcopy", un_vbox, copy\_code);
```
1108. (Cases of print\_cmd\_chr for symbolic printing of primitives  $227$  \times + ≡ case remove\_item:

```
if (chr\_code \equiv queue\_node) print_esc("unskip");
  else if (chr\_code \equiv kern\_node) print\_esc("unknown");else print_esc("unpenalty"); break;
case un\_hbox:
  if (chr\_code \equiv copy\_code) print\_esc("unhcopy");else print_esc("unhbox"); break;
case un\_vbox:
  if (chr\_code \equiv copy\_code) print_esc("unvcopy");
  else \langle1534\rangleelse print_esc("unvbox"); break;
```
1109. The  $un\_hbox$  and  $un\_vbox$  commands unwrap one of the 256 current boxes.

 $\langle$  Cases of *main\_control* that build boxes and lists [1056](#page-404-0)  $\rangle$  +≡ case  $vmode + un_vbox: \text{case } hmode + un_hbox: \text{case } mmode + un_hbox: unpackage(); \text{break};$ 

<span id="page-420-0"></span>

```
1110. \langle1043 \rangle +\equivstatic void unpackage (void)
   { pointer p; \rightarrow the box \triangleleftint c; \triangleright should we copy? \triangleleftif (cur_{chr} > copy_{code})1535);
       c \leftarrow cur\_chr; scan_register_num(); fetch_box(p);
       if (p \equiv null) return;
       if ((abs(model) \equiv mmode) \vee((abs(model) \equiv vmode) \wedge (type(p) \neq vlist\_node) \wedge (type(p) \neq whatsit\_node \vee (subtype(p) \neq b))vset\_node \wedge subtype (p) \neq vpack\_node )) \vee((abs(model) \equiv hmode) \wedge (type(p) \neq hlist\_node) \wedge (type(p) \neq whatsit\_node \vee (subtype(p) \neq bline) \wedge (type(p) \neq bline) \wedge (type(p) \neq bline) \wedge (type(p) \neq bline) \wedge (type(p) \neq bline) \wedge (type(p) \neq bline) \wedge (type(p) \neq bline) \wedge (type(p) \neq bline) \wedge (type(p) \neq bline) \wedge (type(p) \neq bline) \wedge (type(p) \neq bline) \wedge (type(p) \neq bline) \wedge (type(p) \neq bline) \wedge (type(p) \neq bhset\_node \wedge subtype(p) \neq hpack\_node)))) {
          print_error("Incompatible_\sqcup list_\sqcup can't_\sqcup be_\sqcup unboxed";
          help3 ("Sorry, \BoxPandora. \Box (You sneaky \Box devil.)",
          "I_{\sqcup}refuse_{\sqcup}to_{\sqcup}unbox_{\sqcup}an_{\sqcup}\hbox_{\sqcup}in_{\sqcup}vertical_{\sqcup}mode_{\sqcup}vice_{\sqcup}versa.",
          "And_{\Box}I_{\Box}can't_{\Box}open_{\Box}any_{\Box}boxes_{\Box}in_{\Box}math_{\Box}mode.");
          error(); return;
       }
       if (c \equiv copy\_code) link(tail) \leftarrow copy\_node\_list(list\_ptr(p));else \{ link(tail) \leftarrow list\_ptr(p); change\_box (null); list\_ptr(p) \leftarrow null; flush\_node\_list(p);}
   done:
       while (link(tail) \neq null) tail \leftarrow link(tail);}
```

```
1111. \langle1048 \rangle +≡
 case vmode + ital\_corr:
```
1112. Italic corrections are converted to kern nodes when the *ital\_corr* command follows a character. In math mode the same effect is achieved by appending a kern of zero here, since italic corrections are supplied later.

 $\langle$  Cases of *main control* that build boxes and lists [1056](#page-404-0)  $\rangle$  +≡ case hmode + ital corr; append italic correction(); break; case  $mmode + ital\_corr$ : tail\_append (new\_kern(0)) break;

```
1113. (Declare action procedures for use by main_control 1043) +\equivstatic void append_italic_correction(void)
  { pointer p; \Rightarrow char_node at the tail of the current list \triangleleftinternal_font_number f; \rightarrow the font in the char_node \triangleleftif (tail \neq head) { if (is\_char\_node(tail)) p \leftarrow tail;
        else if (type(tail) \equiv liquidure\_node) p \leftarrow lig\_char(tail);else return;
        f \leftarrow font(p); tail\_append(new\_kern(char\_italic(f, char\_info(f, character (p)))));subtype(tail) \leftarrow explicit;}
  }
```
1114. Discretionary nodes are easy in the common case '\−', but in the general case we must process three braces full of items.

 $\langle$  Put each of T<sub>EX</sub>'s primitives into the hash table [226](#page-83-0)  $\rangle$  +≡ primitive ("−", discretionary , 1); primitive ("discretionary", discretionary , 0); <span id="page-421-0"></span>1115. (Cases of print\_cmd\_chr for symbolic printing of primitives  $227$  i +≡ case discretionary :

if (chr\_code ≡ 1) print\_esc("−"); else print\_esc("discretionary"); break;

1116.  $\langle$  Cases of main\_control that build boxes and lists [1056](#page-404-0)  $\rangle$  +≡ case hmode + discretionary: case mmode + discretionary: append\_discretionary(); break;

1117. The space factor does not change when we append a discretionary node, but it starts out as 1000 in the subsidiary lists.

 $\langle$  Declare action procedures for use by *main\_control* [1043](#page-400-0)  $\rangle$  +≡ static void *append\_discretionary* (void)  $\{$  int  $c$ ;  $\Rightarrow$  hyphen character  $\triangleleft$ tail  $append(new disc())$ ; **if**  $(cur\_chr \equiv 1)$  {  $c ← hyphen\_char[cur\_font]$ ; if  $(c \geq 0)$ if  $(c < 256)$  pre\_break $(tail) \leftarrow new_{\text{c}} character(cur_{\text{c}})$ ; } else {  $inc(save\_ptr)$ ; saved  $(-1) \leftarrow 0$ ; new\_save\_level(disc\_group); scan\_left\_brace(); push\_nest();  $mode \leftarrow -hmode; space_factor \leftarrow 1000;$ } }

1118. The three discretionary lists are constructed somewhat as if they were hboxes. A subroutine called build\_discretionary handles the transitions. (This is sort of fun.)

 $\langle$  Cases of handle\_right\_brace where a right\_brace triggers a delayed action [1085](#page-414-0)  $\rangle$  + $\equiv$ case disc\_group: build\_discretionary ( ); break;

1119.  $\langle$  Declare action procedures for use by main\_control [1043](#page-400-0)  $\rangle$  + $\equiv$ 

static void build\_discretionary (void)

{ pointer  $p, q$ ;  $\longrightarrow$  for link manipulation  $\triangleleft$ 

int  $n$ ;  $\triangleright$  length of discretionary list  $\triangleleft$ 

unsave (); (Prune the current list, if necessary, until it contains only *char\_node* , kern\_node, hlist\_node, vlist\_node, rule\_node, and ligature\_node items; set n to the length of the list, and set q to the list's tail  $1121$ ;

 $p \leftarrow link(head); pop\_nest()$ ;

switch  $(saved(-1))$  {

case 0:  $pre\_break(tail) \leftarrow p$ ; break;

case 1:  $post\_break(tail) \leftarrow p$ ; break;

case 2: (Attach list p to the current list, and record its length; then finish up and return [1120](#page-422-0));  $\triangleright$  there are no other cases  $\triangleleft$ 

 $incr(saved(-1)); new\_save\_level(disc\_group); scan\_left\_brace(); push\_nest(); mode \leftarrow -hmode;$  $space\_factor \leftarrow 1000;$ 

}

<span id="page-422-0"></span>

```
1120. Attach list p to the current list, and record its length; then finish up and return 1120 i ≡
```
 $\{ \text{ if } ((n > 0) \wedge (abs(model) \equiv mmode)) \}$   $\{ print_error("Iilegal\_math\_"); print\_esc("discretionary")$ ;  $\mathit{help2}("Sorry: {}_\sqcup \texttt{The} {}_\sqcup \texttt{third} {}_\sqcup \texttt{part} {}_\sqcup \texttt{of} {}_\sqcup \texttt{discretionary} {}_\sqcup \texttt{break} {}_\sqcup \texttt{me} {}^\sqcup,$  $\texttt{``empty}, \texttt{jin} \texttt{math}_\text{f}$ formulas.  $\texttt{j}_{\texttt{u}}$ had $\texttt{j}_{\texttt{u}}$ delete $\texttt{y}_\text{g}$ our $\texttt{j}_{\texttt{u}}$ third $\texttt{j}_{\texttt{p}}$ art.");  $\textit{f} \textit{lush\_node\_list}(p); n \leftarrow 0;$  $error($  ); } else  $link(tail) \leftarrow p;$ if  $(n \leq$  #7F) set\_replace\_count(tail, n); else  $\{print_error("Discretionary_\text{u}list_\text{u}iso_\text{u}long")$ ;

 $help2\verb|("Wow--I_1\rule{1.5pt}{0.05cm}\verb||+ | to \verb|upht_1\rule{1.5pt}{0.05cm}\verb||+ | to \verb|upht_1\rule{1.5pt}{0.05cm}\verb||+ | to \verb|upht_1\rule{1.5pt}{0.05cm}\verb||+ | to \verb|upht_1\rule{1.5pt}{0.05cm}\verb||+ | to \verb|upht_1\rule{1.5pt}{0.05cm}\verb||+ | to \verb|upht_1\rule{1.5pt}{0.05cm}\verb||+ | to \verb|upht_1\rule{1.5pt}{0.05cm}\verb||+ |$  $"You \_\ncan' t \_\seriously \_\neq d \_\such \_\ally \_\neq \_\discretionary \_\list?");\text{ } error();$ } if  $(n > 0)$  tail  $\leftarrow q$ ;  $decr (save\_ptr);$  return; }

This code is used in section [1119.](#page-421-0)

1121. During this loop,  $p \equiv link(q)$  and there are *n* items preceding *p*.

```
\text{Prune the current list, if necessary, until it contains only } char\_node, \text{ kern\_node, \text{ } hist\_node, \text{ } vlist\_node, \text{ } hlist\_node, \text{ } hlist\_node, \text{rule_node, and ligature_node items; set n to the length of the list, and set q to the list's tail 1121 \rangle \equivq \leftarrow head; p \leftarrow link(q); n \leftarrow 0;while (p \neq null) { if (\neg is\_char\_node(p))if (type(p) > rule\_node)if (type(p) \neq kern\_node)if (type(p) \neq lighter-node) { print_error("Improper_d iscretionary_ulist");help1 ("Discretionary lists \text{must}_1contain \text{conv}_1boxes and kerns.");
                         error(); begin_diagnostic();
                         print\_nl("The \text{\texttt{t}-allowing \texttt{dist} \texttt{c}-inary \texttt{sublist} \texttt{h} \texttt{as} \texttt{d}-inary \texttt{d}-inary \texttt{d}-inary \texttt{d}}); show_box(p);
                          end_diagnostic(true); flush_node_list(p); link(q) \leftarrow null; goto done;
                     }
        q \leftarrow p; \ p \leftarrow link(q); \ incr(n);}
```
done: This code is used in section [1119.](#page-421-0)

1122. We need only one more thing to complete the horizontal mode routines, namely the **\accent** primitive.

 $\langle$  Cases of *main\_control* that build boxes and lists [1056](#page-404-0)  $\rangle$  +≡ case  $hmode + accent: make\_accept()$ ; break;

<span id="page-423-0"></span>1123. The positioning of accents is straightforward but tedious. Given an accent of width a, designed for characters of height x and slant s; and given a character of width w, height h, and slant t: We will shift the accent down by  $x - h$ , and we will insert kern nodes that have the effect of centering the accent over the character and shifting the accent to the right by  $\delta = \frac{1}{2}(w - a) + h \cdot t - x \cdot s$ . If either character is absent from the font, we will simply use the other, without shifting.

 $\langle$  Declare action procedures for use by *main\_control* [1043](#page-400-0)  $\rangle$  +=

static void make\_accent(void) { double  $s, t$ ;  $\triangleright$  amount of slant  $\triangleleft$ pointer  $p, q, r$ ;  $\Rightarrow$  character, box, and kern nodes  $\triangleleft$  $\textbf{internal\_font\_number } f; \quad \text{ } \triangleright \text{ relevant font} \triangleleft$ scaled  $a, h, x, w, delta; \Rightarrow$  beights and widths, as explained above  $\triangleleft$ four\_quarters  $i$ ;  $\triangleright$  character information  $\triangleleft$  $scan\_char\_num()$ ;  $f \leftarrow cur\_font$ ;  $p \leftarrow new\_character(f, cur\_val)$ ; if  $(p \neq null)$  {  $x \leftarrow x\_height(f);$   $s \leftarrow slant(f)/float\_constant(65536);$  $a \leftarrow char\_width(f, char\_info(f, character(p)))$ ;  $do\_assiaments()$ ; (Create a character node q for the next character, but set  $q: \leftarrow null$  if problems arise 1124); if  $(q \neq null)$   $\langle$  Append the accent with appropriate kerns, then set  $p: \leftarrow q$  1125 $\rangle$ ;  $link(tail) \leftarrow p; tail \leftarrow p; space\_factor \leftarrow 1000;$ } }

**1124.**  $\langle$  Create a character node q for the next character, but set q: ← null if problems arise 1124 $\rangle \equiv$  $q \leftarrow null; f \leftarrow cur\_font;$ 

**if**  $((cur\_cmd \equiv letter) ∨ (cur\_cmd \equiv other\_char) ∨ (cur\_cmd \equiv char\_given))$  $q \leftarrow new\_character(f, cur\_chr);$ else if  $(cur\_cmd \equiv char\_num)$  {  $scan\_char\_num()$ ;  $q \leftarrow new\_character(f, cur\_val)$ ; } else back\_input( )

This code is used in section 1123.

1125. The kern nodes appended here must be distinguished from other kerns, lest they be wiped away by the hyphenation algorithm or by a previous line break.

The two kerns are computed with (machine-dependent) double arithmetic, but their sum is machineindependent; the net effect is machine-independent, because the user cannot remove these nodes nor access them via \lastkern.

 $\langle$  Append the accent with appropriate kerns, then set  $p: \leftarrow q$  1125 $\rangle \equiv$  $\{ t \leftarrow slant(f)/float\_constant(65536); i \leftarrow char\_info(f, character(g)); w \leftarrow char\_width(f, i);$  $h \leftarrow char\_height(f, height\_depth(i));$ if  $(h \neq x)$  b the accent must be shifted up or down  $\triangleleft$  $\{p \leftarrow \text{hpack}(p, \text{natural}); \text{ shift\_amount}(p) \leftarrow x - h;$ }  $delta \leftarrow round((w - a)/float\_constant(2) + h * t - x * s); r \leftarrow new\_kern(delta);$  $subtype(r) \leftarrow acc\_kern; link(tail) \leftarrow r; link(r) \leftarrow p; tail \leftarrow new\_kern(-a - delta);$  $subtype(tail) \leftarrow acc\_kern; link(p) \leftarrow tail; p \leftarrow q;$ }

This code is used in section 1123.

<span id="page-424-0"></span>1126. When '\cr' or '\span' or a tab mark comes through the scanner into main\_control, it might be that the user has foolishly inserted one of them into something that has nothing to do with alignment. But it is far more likely that a left brace or right brace has been omitted, since get\_next takes actions appropriate to alignment only when '\cr' or '\span' or tab marks occur with  $align\_state \equiv 0$ . The following program attempts to make an appropriate recovery.

 $\langle$  Cases of *main\_control* that build boxes and lists [1056](#page-404-0)  $\rangle$  +≡  $any\_mode \left ( car\_ret \right): any\_mode \left (tab\_mark \right): align\_error \left ( \right): break;$  $any\_mode (no\_align): no\_align\_error()$ ; break;  $any\_mode(omit): omit\_error()$ ; break;

```
1127. \langle1043 \rangle +\equivstatic void align_error (void)
   { if (abs(align\_state) > 2) \ Express consternation over the fact that no alignment is in progress 1128 \
      else { back\_input();
          if (align\_state < 0) { print_error("Missing \cup \{ \_ \} \, inserted"); incr(align\_state);cur\_tok \leftarrow left\_brace\_token + ';
          }
          else { print_error("Missing <math>\downarrow</math> )_{\downarrow}</math> inserted"); <math>decr(align\_state)</math>; <math>cur\_tok \leftarrow right\_brace_t</math>}
          help3("I've_\text{L}put_\text{L}in_\text{L}what_\text{L}seems_\text{L}to_\text{L}he_\text{L}aecessary_\text{L}to_\text{L}fix","the \textsubscript{U}current\textsubscript{U}column\textsubscript{U}of\textsubscript{U}the\textsubscript{U}current\textsubscript{U}alignment.",
          "Try\_\to o\_\text{go\_on}, since\_\text{th}is \_\text{might\_almost\_work."}); ins\_error();
       }
   }
1128. (Express consternation over the fact that no alignment is in progress 1128) \equiv\{print_error("Misplaced<sub>u</sub>"); print\_cmd\_chr(cur\_cmd, cur\_chr);if (cur\_tok \equiv tab\_token + '&') {
          \operatorname{\mathit{help6}}\left(\text{``I}_{\sqcup}\text{can''t}_{\sqcup}\text{figure}_{\sqcup}\text{out}_{\sqcup}\text{why}_{\sqcup}\text{you}_{\sqcup}\text{would}_{\sqcup}\text{vant}_{\sqcup}\text{to}_{\sqcup}\text{use}_{\sqcup}\text{a}_{\sqcup}\text{tab}_{\sqcup}\text{mark''},"here. \iota_{\iota}If \iota_{\iota}you\iota_{\iota} just \iota_{\iota}want \iota_{\iota}ampersand, \iota_{\iota}the \iota_{\iota}remedy \iota_{\iota}is",
          "simple: Just type 'I\\&' now. But if some right brace",
          "up_{\text{1}}\text{above}_{\text{1}}\text{has}_{\text{1}}\text{ended}_{\text{1}}\text{a}_{\text{1}}\text{previous}_{\text{1}}\text{alignment}_{\text{1}}\text{prematurely},","you're probably due for more error messages, and you",
          \text{``might}_{\text{'}\text{try}}typing\text{``S'} now just to see what is salvageable.");
       }
       else \{help5("I<sub>1</sub> can't<sub>1</sub>figure<sub>1</sub>out<sub>1</sub>withy<sub>1</sub>you<sub>1</sub>would<sub>1</sub>want<sub>1</sub>to<sub>1</sub>use<sub>1</sub>a<sub>1</sub>tab<sub>1</sub>mark", mark","or \cup \\\crcup \\\span \cup \text{int\_now}.\quad \text{if \textbf{u} \text{sample}}"up<sub>u</sub>above<sub>u</sub>has<sub>u</sub>ended<sub>u</sub>a<sub>u</sub>previous<sub>u</sub>alignment<sub>u</sub>prematurely,",
          "you're probably due for more error messages, and you",
          \text{``might\_try\_typing\_``S'} \text{``now\_just\_to\_see\_what\_is\_salvageable."}}
       error( );
   }
```
This code is used in section 1127.

<span id="page-425-0"></span>1129. The help messages here contain a little white lie, since **\noalign** and **\omit** are allowed also after '\noalign{...}'.

 $\langle$  Declare action procedures for use by main\_control [1043](#page-400-0)  $\rangle$  + $\equiv$ 

```
static void no_align_error (void)
\{print_error("Misplaced<sub>□</sub>"); print\_esc("noalign");
     help2("I<sub>U</sub>expect<sub>U</sub>to<sub>U</sub>see<sub>U</sub>\n<math>\langle \text{rel} \cdot \text{rel} \cdot \text{rel}\lceil "an \text{adj} \pmod{P} \rceil and \lceil 'l \text{adj} \pmod{P} \rceil is case."); error ( );
}
static void omit_error (void)
\{ print_error("Misplaced<sub>u</sub>"); print\_esc("omit");help2("I<sub>u</sub>expect<sub>u</sub>to<sub>u</sub>see<sub>u</sub>\mathrm{only<sub>u</sub>after<sub>u</sub>tab<sub>u</sub>marks<sub>u</sub>or<sub>u</sub>the<sub>u</sub>\mathrm{cor<sub>u</sub>of",}"an alignment. Proceed, and I'll ignore this case."); error ( );
}
```
1130. We've now covered most of the abuses of \halign and \valign. Let's take a look at what happens when they are used correctly.

 $\langle$  Cases of *main\_control* that build boxes and lists [1056](#page-404-0)  $\rangle$  +≡ case  $vmode + halign$ : case  $hmode + valign$ :  $init\_align$  (); break; case  $mmode + haliqn$ :

if  $(\textit{privileged}()$ if  $(cur\_group \equiv math\_shift\_group)$  init\_align(); else  $off\_save($  ); break; case  $vmode + endv$ : case  $hmode + endv$ :  $do\_endv$  (); break;

1131. An align\_group code is supposed to remain on the save\_stack during an entire alignment, until fin\_align removes it.

A devious user might force an endv command to occur just about anywhere; we must defeat such hacks.

```
\langle1043 \rangle +=
  static void do\_endv (void)
  \{ \, base\_ptr \leftarrow input\_ptr; \, input\_stack[base\_ptr] \leftarrow cur\_input;while ((input\_stack [base\_ptr] .index\_field \neq v\_template) \wedge (input\_stack [base\_ptr] .loc\_field \equivnull) \wedge (input\_stack [base\_ptr].state\_field \equiv token\_list)) \; decr(base\_ptr);
```

```
if ((input\_stack [base\_ptr] .index\_field \neq v\_template ) ∨ (input\_stack [base\_ptr] .loc\_field \neq b])null) \vee (input\_stack [base\_ptr].state\_field \neq token\_list))
```

```
\text{fatal\_error} ("(interwoven alignment preambles are not allowed)");
```

```
if (cur\_group \equiv align\_group) \{ end\_graf();
```

```
if (\text{fin\_col()}) \text{fin\_row()};
}
else off\_save( );
```
1132. (Cases of handle\_right\_brace where a right\_brace triggers a delayed action  $1085$ ) +≡ case align\_group:

- $\{back\_input(); curl\_tok \leftarrow cs\_token\_flag + frozen\_cr; print\_err("Missing_"); print\_esc("cr");$  $\it print("{\sf \_}userted");\; \it help1("I"m{\sf \_}guessing{\sf \_}that{\sf \_}you{\sf \_}meant{\sf \_}to{\sf \_}end{\sf \_}and{\sf \_}nament{\sf \_}here.");$  $ins\_error()$ ;
- } break;

}

<span id="page-426-0"></span>

1133. (Cases of handle\_right\_brace where a right\_brace triggers a delayed action  $1085$ ) + $\equiv$ case no\_align\_group:

 ${ \{ \textit{end\_graf}(\text{)}; \textit{unsave}(\text{)}; \textit{align\_peek}(\text{)};$ } break;

1134. Finally, \endcsname is not supposed to get through to  $main\_control$ .

 $\langle$  Cases of *main\_control* that build boxes and lists [1056](#page-404-0)  $\rangle$  +≡  $any\_mode$  (end\_cs\_name): cs\_error ( ); break;

```
1135. \langle Declare action procedures for use by main\_control1043 \rangle + \equivstatic void cs_error (void)
   \{print_error("Extra<sub>u</sub>"); print\_esc("endcsname");\label{eq:rel} \begin{split} help1\,(\texttt{``I'm\_ignoring\_this\_since\_I\_wasn't\_doing\_a\_\\)};\; \mathit{error}\,(\,); \end{split}}
```
<span id="page-427-0"></span>1136. Building math lists. The routines that T<sub>E</sub>X uses to create mlists are similar to those we have just seen for the generation of hlists and vlists. But it is necessary to make "noads" as well as nodes, so the reader should review the discussion of math mode data structures before trying to make sense out of the following program.

Here is a little routine that needs to be done whenever a subformula is about to be processed. The parameter is a code like math\_group.

 $\langle$  Declare action procedures for use by main\_control [1043](#page-400-0)  $\rangle$  + $\equiv$ static void  $push\_math$ (group\_code c) {  $push\_nest()$ ;  $mode \leftarrow -mmode; incompleat\_nod \leftarrow null; new\_save\_level(c);$ }

1137. We get into math mode from horizontal mode when a '\$' (i.e., a math\_shift character) is scanned. We must check to see whether this ' $\mathbf{\hat{s}}'$  is immediately followed by another, in case display math mode is called for.

 $\langle$  Cases of *main\_control* that build boxes and lists [1056](#page-404-0)  $\rangle$  +≡ case  $h$ mode + math\_shift: init\_math(); break;

```
1138. \langle1043 \rangle +\equivstatic void init_math (void)
  { scaled w; \triangleright new or partial pre\_display\_size \triangleleftscaled l; \rho new display_width \triangleleftscaled s; \triangleright new display_indent \triangleleftpointer p; \triangleright current node when calculating pre_display_size \triangleleftpointer q; \rho pointer \eta; \rho pointer specification when calculating pre\_display size \triangleleftinternal\_font\_number f; \rightarrow font in current char_node \triangleleftint n; \triangleright scope of paragraph shape specification \triangleleftscaled v; \Rightarrow w plus possible glue amount \triangleleftscaled d; \triangleright increment to v \triangleleftget\_token( ); \t\t\t\t\ge get\_x\_token would fail on \ifmmode !
     if ((\text{cur\_cmd} \equiv \text{math\_shift}) \land (\text{mode} > 0)) \langle1145\rangleelse { back\_input(); \langle Go into ordinary math mode 1139\rangle;
     }
  }
```

```
1139. (Go into ordinary math mode 1139) \equiv\{ \ push\_math(math\_shift\_group); \ eq\_word\_define(int\_base + cur\_fam\_code, -1);if (every\_math \neq null) begin_token_list(every_math, every_math_text);
  }
This code is used in sections 1138 and 1142.
```
1140. We get into ordinary math mode from display math mode when '\eqno' or '\leqno' appears. In such cases cur\_chr will be 0 or 1, respectively; the value of cur\_chr is placed onto save\_stack for safe keeping.

 $\langle$  Cases of *main\_control* that build boxes and lists [1056](#page-404-0)  $\rangle$  +≡ case  $mmode + eq \_no$ : if  $(\textit{privileged}() )$ if  $(cur\_group \equiv math\_shift\_group) start\_eq\_no()$ ; else  $off\_save($  ); break;

1141.  $\langle$  Put each of T<sub>EX</sub>'s primitives into the hash table [226](#page-83-0)  $\rangle$  +≡  $primitive("eqno", eq\_no, 0);$   $primitive("eq.no, 1);$ 

<span id="page-428-0"></span>

}

1142. When T<sub>E</sub>X is in display math mode,  $cur\_group \equiv math\_shift\_group$ , so it is not necessary for the start\_eq\_no procedure to test for this condition.

 $\langle$  Declare action procedures for use by *main\_control* [1043](#page-400-0)  $\rangle$  +=

```
static void start\_eq\_no (void)
```

```
1139 \rangle;
```
1143.  $\langle$  Cases of print\_cmd\_chr for symbolic printing of primitives [227](#page-83-0)  $\rangle$  +≡ case eq\_no:

if  $chr\_code \equiv 1) print\_esc("leqno")$ ; else  $print\_esc("eqno")$ ; break;

1145. When we enter display math mode, we need to call *line\_break* to process the partial paragraph that has just been interrupted by the display. Then we can set the proper values of display\_width and display indent and pre\_display\_size.

 $\langle$  Go into display math mode 1145  $\rangle \equiv$ { if  $(head \neq tail \land \neg (type (tail) \equiv what sit\_node \land subtype (tail) \equiv disp\_node) )$ if  $(is\_char\_node(tail)) tail\_append(new\_penalty(int\_penalty))$ else if  $(type(tail) \neq glue\_node)$  tail\_append (new\_penalty (inf\_penalty)) else {  $type(tail) \leftarrow penalty\_node$ ; delete\_glue\_ref (glue\_ptr (tail)); flush\_node\_list(leader\_ptr (tail));  $penalty(tail) \leftarrow inf\_penalty;$ }  $tail\_append\left(new\_param\_glue\left(par\_fill\_skip\_code\right)\right);$ }  $\langle$  Calculate the length, l, and the shift amount, s, of the display lines [1149](#page-429-0) $\rangle$ ;  $push\_math(math\_shift\_group); mode \leftarrow mmode; eq\_word\_define(int\_base + cur\_fam\_code, -1);$  $eq\_word\_define$  (dimen\_base + display\_width\_code, l); cur\_hfactor  $\leftarrow 0$ ;  $eq\_word\_define$  (dimen\_base + pre\_display\_size\_code, w); eq word define (dimen base + display indent code  $, s$ ); if  $(every\_display \neq null)$  begin\_token\_list(every\_display, every\_display\_text); }

This code is used in section [1138.](#page-427-0)

1146. (Calculate the natural width, w, by which  $1146$ )  $\equiv$  $v \leftarrow shift\_amount(just\_box) + 2 * quad(cur\_font); w \leftarrow -max\_dimen; p \leftarrow list\_ptr(just\_box);$ while  $(p \neq null)$  { (Let d be the natural width of node p; if the node is "visible," goto found; if the node is glue that stretches or shrinks, set  $v: \leftarrow max\_dimen \; 1147$  $v: \leftarrow max\_dimen \; 1147$ ; if  $(v < max\_dimen)$   $v \leftarrow v + d$ ; goto not found: found: if  $(v < max\_dimen) \{ v \leftarrow v + d; w \leftarrow v;$ } else {  $w \leftarrow max\_dimen$ ; goto  $done$ ; }  $not\_found: p \leftarrow link(p);$ } done:

<sup>1144. (</sup>Forbidden cases detected in main\_control  $1048$ ) +≡  $non\_math (eq\_no)$ :

<span id="page-429-0"></span>1147. (Let d be the natural width of node p; if the node is "visible," goto found; if the node is glue that stretches or shrinks, set  $v: \leftarrow max\_dimen \; 1147$   $\equiv$ 

```
reswitch :
```
if  $(is\_char\_node(p)) \{ f \leftarrow font(p); d \leftarrow char\_width(f, char\_info(f, character(p)))$ ; goto found; } switch  $(type(p))$  { case hlist\_node: case vlist\_node: case rule\_node:  $\{ d \leftarrow width(p); \text{goto found};$ } case ligature\_node:  $\langle$  Make node p look like a *char\_node* and **goto** reswitch [652](#page-250-0) $\rangle$ case kern\_node: case math\_node:  $d \leftarrow width(p)$ ; break; case glue\_node: (Let d be the natural width of this glue; if stretching or shrinking, set  $v: \leftarrow max\_dimen;$ goto *found* in the case of leaders  $1148$  break; case whatsit\_node: (Let d be the width of the whatsit p  $1362$ ); break; default:  $d \leftarrow 0$ ; } This code is used in section [1146.](#page-428-0)

1148. We need to be careful that w, v, and d do not depend on any que\_set values, since such values are subject to system-dependent rounding. System-dependent numbers are not allowed to infiltrate parameters like  $pre\_display\_size$ , since T<sub>E</sub>X82 is supposed to make the same decisions on all machines.

(Let d be the natural width of this glue; if stretching or shrinking, set  $v: \leftarrow max\_dimen$ ; goto found in the case of leaders  $1148$   $\equiv$ 

 $\{ q \leftarrow glue\_ptr(p); d \leftarrow width(q);$ if  $(glue\_sign(just\_box) \equiv stretching)$  { **if**  $((glue\_order(just\_box) ≡ stretch\_order(q)) ∧ (stretch(q) ≠ 0)) v ← max\_dimen;$ } else if  $(glue\_sign(just\_box) \equiv shrinking)$  { **if**  $((glue\_order(just\_box) ≡ shrink\_order(q)) ∧ (shrink(q) ≠ 0)) v ← max\_dimen;$ } if  $(subtype(p) \geq a\_leads$  goto found; }

This code is used in section 1147.

1149. A displayed equation is considered to be three lines long, so we calculate the length and offset of line number  $prev\_graf + 2$ .

 $\langle$  Calculate the length, l, and the shift amount, s, of the display lines 1149  $\rangle \equiv$ if  $\text{(}par\_shape\_ptr \equiv null\text{)}$ **if**  $((hang\_indent \neq 0) ∧ (((hang\_after \geq 0) ∧ (prev\_graf + 2 > hang\_after)) ∨$  $(\text{prev\_graf} + 1 < -\text{hang\_after}))$  {  $l \leftarrow -\text{abs}(\text{hang\_indent}); \text{cur\_hfactor} \leftarrow \text{unity};$ if  $(hang\_indent > 0)$  s  $\leftarrow hang\_indent$ ; else s  $\leftarrow 0$ ; } else {  $l \leftarrow 0$ ;  $s \leftarrow 0$ ; cur\_hfactor  $\leftarrow$  unity; } else {  $n \leftarrow info(par\_shape\_ptr)$ ; if  $(\text{prev\_graf} + 2 \geq n)$   $p \leftarrow \text{par\_shape\_ptr} + 2 * n;$ else  $p \leftarrow par\_shape\_ptr + 2 * (prev\_graf + 2);$  $s \leftarrow mem[p-1].sc; l \leftarrow mem[p].sc; cur_h factor \leftarrow 0;$ }

<span id="page-430-0"></span>1150. Subformulas of math formulas cause a new level of math mode to be entered, on the semantic nest as well as the save stack. These subformulas arise in several ways: (1) A left brace by itself indicates the beginning of a subformula that will be put into a box, thereby freezing its glue and preventing line breaks. (2) A subscript or superscript is treated as a subformula if it is not a single character; the same applies to the nucleus of things like \underline. (3) The \left primitive initiates a subformula that will be terminated by a matching \right. The group codes placed on *save\_stack* in these three cases are math\_group, math\_group, and math\_left\_group, respectively.

Here is the code that handles case (1); the other cases are not quite as trivial, so we shall consider them later.

 $\langle$  Cases of *main\_control* that build boxes and lists  $1056$   $\rangle$  +≡ case  $mmode + left\_brace$ :

 $\{ tail\_append(new\_nod()); back\_input(); scan\_math (nucleus (tail));$ 

} break;

1151. Recall that the *nucleus*, *subscr*, and *supscr* fields in a noad are broken down into subfields called math\_type and either info or (fam, character). The job of scan\_math is to figure out what to place in one of these principal fields; it looks at the subformula that comes next in the input, and places an encoding of that subformula into a given word of mem.

#define  $fam\_in\_range$   $((cur\_fam \ge 0) \wedge (cur\_fam < 16))$ 

```
\langle1043 \rangle +\equivstatic void scan\_math (pointer p)
  { int c; \triangleright math character code \triangleleftrestart: \langle404\rangle;
  reswitch :
    switch (cur\_cmd) {
    case letter: case other_char: case char_given:
       \{ c \leftarrow ho(math\_code(cur\_chr));if (c \equiv \text{°}100000) { \langle Treat cur_chr1152\rangle;
            goto restart;
          }
       } break;
    case char_num:
       { scan\_char\_num(); cur\_chr \leftarrow cur\_val; cur\_cmd \leftarrow char\_given; goto reswitch;
       }
    case math_char_num:
       \{ scan_{\text{f}}\} scan fifteen_bit_int(); c \leftarrow cur\_val;
       } break;
    case math_given: c \leftarrow cur_{chr}; break;
    case delim_num:
       \{ scan\_twenty\_seven\_bit\_int() \text{; } c \leftarrow cur\_val \cdot \text{00000};} break;
    default: \langle1153\rangle}
    math_\text{math\_type}(p) \leftarrow \text{math\_char}; \ \text{character}(p) \leftarrow qi(c \otimes 256);if ((c \geq var\_code) \land \text{fam\_in\_range}) \text{fam}(p) \leftarrow \text{cur\_fam};else fam(p) \leftarrow (c/256) \, \% \, 16;}
```
<span id="page-431-0"></span>1152. An active character that is an *outer\_call* is allowed here.

 $\langle$  Treat *cur\_chr* as an active character  $1152$   $\equiv$  $\{ cur\_cs \leftarrow cur\_chr + active\_base; cur\_cmd \leftarrow eq\_type(cur\_cs); cur\_chr \leftarrow equiv(cur\_cs); x\_token();$  $back\_input()$ ; }

This code is used in sections [1151](#page-430-0) and 1155.

**1153.** The pointer p is placed on *save\_stack* while a complex subformula is being scanned.

 $\langle$  Scan a subformula enclosed in braces and return 1153 $\rangle \equiv$  $\{back\_input()$ ;  $scan\_left\_brace()$ ;

 $saved(0) \leftarrow p; incr(save\_ptr); push\_math(math\_group); return;$ }

This code is used in section [1151.](#page-430-0)

1154. The simplest math formula is, of course, '\$ \$', when no noads are generated. The next simplest cases involve a single character, e.g., '\$x\$'. Even though such cases may not seem to be very interesting, the reader can perhaps understand how happy the author was when '\$x\$' was first properly typeset by T<sub>E</sub>X. The code in this section was used.

 $\langle$  Cases of *main\_control* that build boxes and lists  $1056$   $\rangle$  +≡ case mmode + letter: case mmode + other\_char: case mmode + char\_given:  $set\_math\_char(ho(math\_code(cur\_chr)));$  break;

case  $mmode + char_{num}$ :

 $\{ scan\_char\_num()$ ;  $cur\_chr \leftarrow cur\_val$ ;  $set\_math\_char(ho(math\_code(cur\_chr))$ );

} break; case  $mmode + math\_char\_num$ :

 $\{ scan_{\_}filter_{\_}init(\ )$ ;  $set_{\_}font_{\_}char (cur\_val);$ 

} break;

case  $mmode + math\_given: set\_math\_char(cur\_chr); break;$ 

case  $mmode + delim$  num:

```
\{ scan\_twenty\_seven\_bit\_int(); set\_math\_char (cur\_val)^{0}10000;
```
} break;

1155. The set\_math\_char procedure creates a new noad appropriate to a given math code, and appends it to the current mlist. However, if the math code is sufficiently large, the cur\_chr is treated as an active character and nothing is appended.

```
\langle1043 \rangle +\equivstatic void set\_math\_char(int c){ pointer p; \rightarrow the new noad \triangleleftif (c \geq 0.00000) (Treat cur_chr as an active character 1152)
     else { p \leftarrow new\_nod(); math_type (nucleus (p)) \leftarrow math\_char; character (nucleus (p)) \leftarrow qi(c \otimes 256);
       fam(nucleus(p)) \leftarrow (c/256) \times 16;if (c \geq var\_code) { if (fam\_in\_range) fam(nucleus(p)) \leftarrow cur\_fam;type(p) \leftarrow ord\_nod;}
       else type(p) \leftarrow ord\_noad + <math>(c)^{\circ}10000;
       link(tail) \leftarrow p; tail \leftarrow p;}
  }
```
1156. Primitive math operators like  $\mathbb{Q}$  and  $\mathbb{Q}$  are given the command code math\_comp, supplemented by the noad type that they generate.

 $\langle$  Put each of T<sub>EX</sub>'s primitives into the hash table [226](#page-83-0)  $\rangle$  +≡

```
primitive ("mathord", math_{,} math_comp, ord_noad); primitive ("mathop", math_{,} math_comp, op_noad);
primitive("mathbin", math\_comp, bin\_nod); primitive("mathrel", math\_comp, rel\_nod);
primitive("mathopen", math\_comp, open\_nod); primitive("mathclose", math\_comp, close\_nod);primitive ("mathpunct", math_comp, punct_noad); primitive ("mathinner", math_comp, inner_noad);
primitive ("underline", math_comp, under_noad); primitive ("overline", math_comp, over_noad);
primitive ("displaylimits", limit_switch, normal); primitive ("limits", limit_switch, limits);
primitive("nolimits", limit\_switch, no\_limits);
```

```
1157. (Cases of print_cmd_chr for symbolic printing of primitives 227 i +≡
```

```
case math_comp:
  switch chr\ code {
  case ord\_nod: print\_esc("mathord"); break;
  case op\_nod: print\_esc ("mathop"); break;
  case bin_noad: print_esc("mathbin"); break;
  case rel_noad: print_esc("mathrel"); break;
  case open_noad: print_esc("mathopen"); break;
  case close\_nod: print\_esc("mathclose"); break;
  case punct_noad: print_esc("mathpunct"); break;
  case inner_noad: print_esc("mathinner"); break;
  case under_noad: print_esc("underline"); break;
  default: print_esc("overline");
  } break;
```
case limit\_switch :

if  $chr\_code \equiv limits)$  print\_esc("limits"); else if  $chr\_code \equiv no\_limits)$  print\_esc("nolimits"); else print\_esc("displaylimits"); break;

1158. (Cases of main\_control that build boxes and lists  $1056$ ) +≡ case  $mmode + math\_comp$ :

{ tail\_append(new\_noad()); type(tail)  $\leftarrow cur\_chr$ ; scan\_math(nucleus(tail)); } break;

```
case mmode + limit\_switch: math\_limit\_switch(); break;
```

```
1043) \pmstatic void math_limit_switch (void)
  { if (head \neq \text{tail})
       if (type(tail) \equiv op\_noad) \{ subtype(tail) \leftarrow cur\_chr; return;
        }
     print\_err("Limit_U controls_U must_U follow_Ua_Umathb\_operator");
     help1 ("I'm<sub>u</sub>ignoring<sub>u</sub> this<sub>u</sub> might be a newly independent of the <math display="inline">help1 ("I'm<sub>u</sub> is a more" or more").</math>}
```
1160. Delimiter fields of noads are filled in by the scan\_delimiter routine. The first parameter of this procedure is the mem address where the delimiter is to be placed; the second tells if this delimiter follows \radical or not.

```
\langle1043 \rangle +\equivstatic void scan_delimiter (pointer p, bool r)
  \{ \text{ if } (r) \text{ scan\_twenty\_seven\_bit\_int}(); \}else \{ \langle404\rangle;
       switch (cur\_cmd) {
       case letter: case other_char: cur_val \leftarrow del_code(cur_chr); break;
       case \text{delim\_num: } scan\_twenty\_seven\_bit\_int(); break;
       default: cur\_val \leftarrow -1;
       }
    }
    if (cur\ val < 0)\langle Report that an invalid delimiter code is being changed to null; set cur\_val : \leftarrow 0 1161);
     small\_fam(p) \leftarrow (cur\_val)^{\circ}4000000 % 16; small\_char(p) \leftarrow qi((cur\_val)^{\circ}10000) % 256);
    large_fam(p) \leftarrow (cur\_val/256) \otimes 16; large_char(p) \leftarrow qi(cur\_val \otimes 256);
  }
```

```
1161. {Report that an invalid delimiter code is being changed to null; set cur\_val : \leftarrow 0 1161 \rangle \equiv\{print_error("Missing_U\{delimiter_U(.\_iniserted)");help6("I<sub>U</sub> was<sub>U</sub>expecting<sub>U</sub> to<sub>U</sub> see<sub>U</sub> something<sub>U</sub>like<sub>U</sub>' ('<sub>U</sub> or<sub>U</sub>''\\\<math>\{C<sub>U</sub> or C<sub>U</sub>\}''' \setminus \}' \Deltahere. If you typed, e.g., '{''} instead of '\setminus \setminus {'}', you",
            "should<sub>U</sub> probably<sub>U</sub>delete<sub>U</sub> the<sub>U</sub>'{'<sub>U</sub>by<sub>U</sub>typing<sub>U</sub>'1' <sub>U</sub>now, <sub>U</sub>so<sub>U</sub>that","braces<sub>u</sub>don't<sub>u</sub>get<sub>u</sub>unbalanced.<sub>u</sub>0therwise<sub>u</sub>just<sub>u</sub>proceed.",
            "Acceptable \_delimiters \_are \_check{\lnot} \_whose \_ \`de \lnot \_ \`de \lnot \_ \`de \lnot \_ \`de \lnot \_ \`de \lnot \_ \`de \rnot \_ \`de \lnot \_ \`de \rnot \_ \`de \rnot \_ \`de \rnot \_ \`de \rnot \_ \`de \rnot \_ \`de \rnot \_ \`de \rnot \_ \`de \rnot \_ \`de \rnot \_ \`de \rnot \_ \`de \rnot \_ \`de \rnot \_ \`de \rnot \_ \`de \rnot \_ \`de \rnot \_ \`de \rnot \_ \`de \rnot \_ \`de \r\lceil "nonnegative, \text{equ:} \quad \text{equ:} \quad \text{equ:}
```
This code is used in section 1160.

1162. (Cases of main\_control that build boxes and lists  $1056$ ) +≡ case  $mmode + radical: math\_radical()$ ; break;

1163. (Declare action procedures for use by main\_control  $1043$ ) + $\equiv$ static void math\_radical(void)

```
\{ tail\_append (get\_node (radical\_nod\_size))\}; type (tail) \leftarrow radical\_nod; subtype (tail) \leftarrow normal;mem[nucleus (tail)].hh \leftarrow empty\_field; mem[subscr(tail)].hh \leftarrow empty\_field;mem[supscr (tail)].hh \leftarrow empty_{field}; scan_{delimiter} (left_{delimiter} (tail), true);scan\_math(nucleus(tail));}
```
1164. (Cases of main\_control that build boxes and lists  $1056$ ) +≡ case  $mmode + accent:$  case  $mmode + math\_accent:$   $mah\_ac()$ ; break;

1165. (Declare action procedures for use by main\_control  $1043$ ) +≡ static void  $math\_ac$ (void) { if  $(cur\_cmd \equiv accent)$  \ Complain that the user should have said \mathaccent 1166 \;  $tail\_append (get\_node (account\_nod\_size))$ ; type  $(tail) \leftarrow accent\_nod$ ; subtype  $(tail) \leftarrow normal$ ;  $mem[nucleus (tail)].hh \leftarrow empty\_field; mem[subscr(tail)].hh \leftarrow empty\_field;$  $mem[supscr (tail)].hh \leftarrow empty\_field; math_type (account\_chr(tail)) \leftarrow math\_char;$ 

 $scan_{\text{f}}\text{f} \text{f} \text{t} \text{t} = \text{f} \text{f} \text{t} \text{t} = \text{f} \text{f} \text{t} \text{t}$  ( ); character (accent\_chr (tail))  $\leftarrow q\text{i}$  (cur\_val % 256); **if**  $((cur\_val \geq var\_code) \land fam\_in\_range)$  fam $(accept\_chr(tail)) \leftarrow cur\_fam;$ 

```
else fam(\mathit{accept\_chr}(\mathit{tail})) \leftarrow (\mathit{cur\_val}/256) \otimes 16;
```

```
scan\_math(nucleus(tail));
```

```
}
```

```
1166. (Complain that the user should have said \mathaccent 1166 i ≡
      \{print\_err("Please_""); \ print\_esc("mathcont"); \ print("_ifor_accents_ju_mqath_mqde");help2("I'm<sub>U</sub>changing <math display="inline">\\\</math> (and <math display="inline">\\\</math> and <math display="inline">\</math> (which is <math display="inline">help2("I'm<sub>U</sub>changing <math display="inline">\\\</math> (and <math display="inline">\</math>), and <math display="inline">\</math> (which is <math display="inline">help2("I'm<sub>U</sub>changing <math display="inline">\</math>), and <math display="inline">\</math> (which is <math display="inline">help2("I'm<sub>U</sub>changing <math display="inline">\</math>), and <math display="inline">\</math> (which is <math display="inline">help2("I'm<sub>U</sub>changing <math display="inline">\</"(Accents are not the same in formulas as they are in text.)"); error);
      }
```
This code is used in section 1165.

1167. (Cases of main control that build boxes and lists  $1056$ ) +≡ case  $mmode + veenter$ :

 $\{ scan\_spec(vector\_group, false); normal\_paramph(); push\_nest(); mode \leftarrow -vmode;$  $prev\_depth \leftarrow ignore\_depth;$ if  $(every\_vbox \neq null)$  begin\_token\_list(every\_vbox,every\_vbox\_text);

```
} break;
```
**1168.** (Cases of handle\_right\_brace where a right\_brace triggers a delayed action  $1085$ ) +≡ case vcenter\_group:

 $\{ end\_graf( )$ ; unsave(); save\_ptr  $\leftarrow save\_ptr - 2;$  $p \leftarrow vpack(link(head), saved(1), saved\_hfactor(1), saved\_vfactor(1), saved(0)); pop\_nest($  $tail\_append(new\_nod()); type(tail) \leftarrow veenter\_nod; math\_type(nucleus(tail)) \leftarrow sub\_box;$  $info(nucleus(tail)) \leftarrow p;$ 

```
} break;
```
1169. The routine that inserts a *style\_node* holds no surprises.

```
\langle226 \rangle +≡
 primitive ("displaystyle", math_style, display_style); primitive ("textstyle", math_style, text_style);
 primitive ("scriptstyle", math_style, script_style);
 primitive ("scriptscriptstyle", math_style, script_script_style);
```
1170. (Cases of print\_cmd\_chr for symbolic printing of primitives [227](#page-83-0)  $\rangle$  +≡ case  $math\_style$ :  $print\_style$  (chr\_code); break;

1171.  $\langle$  Cases of main\_control that build boxes and lists [1056](#page-404-0)  $\rangle$  +≡ case  $\,mmode+math\_style: tail\_append(new\_style(cur\_chr))$  break; case  $mmode + non\_script:$ 

{  $tail\_append(new\_glue (zero\_glue)$ ;  $subtype (tail) \leftarrow cond\_math\_glue;$ } break;

case  $mmode + math\_choice: append\_choices()$ ; break;

<span id="page-435-0"></span>1172. The routine that scans the four mlists of a **\mathchoice** is very much like the routine that builds discretionary nodes.

```
\langle Declare action procedures for use by main_control1043 \rangle +\equivstatic void append_choices (void)
  { tail_append (new_choice ()); incr (save_ptr); saved (-1) \leftarrow 0; push_math (math_choice_group);
     scan_left_brace();
  }
```
1173. (Cases of handle\_right\_brace where a right\_brace triggers a delayed action [1085](#page-414-0)) +≡ case math\_choice\_group: build\_choices ( ); break;

1174.  $\langle$  Declare action procedures for use by main\_control [1043](#page-400-0)  $\rangle$  + $\equiv$  $\langle$  Declare the function called  $fin\_mlist$  [1184](#page-438-0) $\rangle$ 

```
static void build_choices (void)
{ pointer p; \triangleright the current mlist \triangleleftunsave(); p \leftarrow \text{fin\_mlist}(\text{null});switch (saved(-1)) {
  case 0: display\_mlist(tail) \leftarrow p; break;
  case 1: text\_mlist(tail) \leftarrow p; break;
  case 2: script\_mlist(tail) \leftarrow p; break;
  case 3:
     { script\_script\_mlist(tail) \leftarrow p; decr(save\_ptr); return;
     }
  \} b there are no other cases \triangleleftincr(saved(-1)); push\_math(math\_choice\_group); scan\_left\_brace(;
}
```
1175. Subscripts and superscripts are attached to the previous nucleus by the action procedure called sub\_sup. We use the facts that  $sub\_mark \equiv sup\_mark + 1$  and  $subscr(p) \equiv super(p) + 1$ .

 $\langle$  Cases of *main\_control* that build boxes and lists [1056](#page-404-0)  $\rangle$  +≡ case  $mmode + sub\_mark$ : case  $mmode + sup\_mark$ :  $sub\_sup()$ ; break;

```
1043) \pmstatic void sub_sup(void)
  \{ small_number \ t; \ \ btype \ of \ previous \ sub/superscript \ \lhd \ \lhd}pointer p; \Rightarrow field to be filled by scan_math \triangleleftt \leftarrow empty; p \leftarrow null;if (tail \neq head)if (scripts\_allowed(tail)) { p \leftarrow super(tail) + cur\_cmd - sup\_mark; \triangleright</math> <i>supscr</i> or <i>subscr</i> <math>\triangleleft</math>t \leftarrow math\_type(p);}
    if ((p \equiv null) ∨ (t \neq empty))1177);
    scan\_math(p);}
```

```
1177. (Insert a dummy noad to be sub/superscripted 1177) \equiv\{ tail\_append(new\_nod ()); p \leftarrow super(tail) + cur\_cmd - sup\_mark; \rightarrow super \space or subset \lhdif (t \neq empty) { if (cur\_cmd \equiv sup\_mark) { print\_err("Double \sqcup superscript");
            help1 ("I<sub>u</sub>treat<sub>u</sub>'x^1^2'<sub>u</sub> essentially<sub>u</sub>like<sub>u</sub>'x^1{}{}f^2'.");
         }
         else \{print_error("Double<sub>1</sub>subscript");help1 ("I<sub>u</sub>treat<sub>u</sub>'x_12'u<sub>u</sub>essentially<sub>u</sub>like<sub>u</sub>'x_1{}{}f_2'...");}
         error( );
      }
   }
```
This code is used in section [1176.](#page-435-0)

1178. An operation like '\over' causes the current mlist to go into a state of suspended animation: incompleat\_noad points to a fraction\_noad that contains the mlist-so-far as its numerator, while the denominator is yet to come. Finally when the mlist is finished, the denominator will go into the incompleat fraction noad, and that noad will become the whole formula, unless it is surrounded by '\left' and '\right' delimiters.

```
#define above\_code \quad 0 \quad \rightarrow \text{'above'} \triangleleft#define over_code 1 \triangleright '\over' \triangleleft#define atop\_code 2 \triangleright '\atop' \triangleleft#define delimited_code 3 \rightarrow \text{above} babovewithdelims', etc.
\langle226 \rangle +≡
  primitive ("above", above, above_code);
  primitive ("over", above, over_code);
  primitive ("atop", above, atop_code);
  primitive ("abovewithdelims", above, delimited_code + above_code);
  primitive ("overwithdelims", above, delimited_code + over_code);
  primitive ("atopwithdelims", above, delimited_code + atop_code);
```
1179. (Cases of print\_cmd\_chr for symbolic printing of primitives  $227$  i +≡ case above :

```
switch chr_{code} {
case over_code: print_esc("over"); break;
case atop\_code: \ print\_esc("atop"); \ break;case \textit{delimited\_code} + \textit{above\_code}: \textit{print\_esc}("abovewithout\textit{hdelims}"); \textit{break};case \textit{delimited\_code} + \textit{over\_code}: \textit{print\_esc}("overwithouttexit{helims}"); \textit{break};case delimited_code + atop_code: print\_esc("atopuithdelims"); break;
default: print_esc("above");
} break;
```
1180. (Cases of main control that build boxes and lists  $1056$ ) +≡ case  $mmode + above: math\_fraction()$ ; break;

```
1181. \langle1043 \rangle +\equivstatic void math_fraction(void)
  \{ small_number \ c; \ \ b \ the type of generalized fraction we are scanning <math>\triangleleftc \leftarrow cur\_chr;
     if (incompleat_noad \neq null)
        \langle Ignore the fraction operation and complain about this ambiguous case 1183 \rangleelse { incompleat\_nod \leftarrow get\_node (fraction\_nod\_size); type (incompleat\_nod) \leftarrow fraction\_nod;subtype(incomplex\_nod) \leftarrow normal; math\_type(numerator(incomplex\_nod)) \leftarrow sub\_mlist;info(numerator(incompleteat\_noad)) \leftarrow link(head);mem [denominator(incomplex\_nod)].hh \leftarrow empty\_field;mem [left\_delimiter (incompleat\_noad)].qqqq \leftarrow null\_delimiter;mem[right\_delimiter (incompleat\_noad)].qqqq \leftarrow null\_delimiter;link (head) ← null; tail ← head; (Use code c to distinguish between generalized fractions 1182);
     }
  }
1182. (Use code c to distinguish between generalized fractions 1182) \equivif (c \geq \text{delimited\_code}) { scan\_delimeter(\text{left\_delimeter}(in\text{compact\_nod}), \text{false});
     scan_delimiter (right_delimiter (incompleat_noad ), false );
  }
  switch (c % defined<sub>c</sub>ode) {
  case above_code:
     \{ scan\_normal\_dimen; thickness (incompleat_noad) \leftarrow cur\_val;} break;
  case over_code: thickness (incompleat_noad) \leftarrow default_code; break;
  case atop\_code: thickness (incompleat_noad) \leftarrow 0;
        \triangleright there are no other cases \triangleleftThis code is used in section 1181.
```

```
1183. (Ignore the fraction operation and complain about this ambiguous case 1183) \equiv{ if (c \geq \text{delimited\_code}) { scan\_delimeter(garbage, false); scan\_delimeter(garbage, false);
         }
         if (c \, % \, delimited\_code \equiv above\_code) \, scan\_normal\_dimen;print\_err ("Ambiguous; you need another \{<sub>u</sub> and \}");
         help3("I'm<sub>U</sub>ignoring<sub>U</sub>this<sub>U</sub> fraction<sub>U</sub> specification, <sub>U</sub>since<sub>U</sub>I<sub>U</sub>don't","know<sub>U</sub>whether<sub>U</sub>a<sub>U</sub>construction<sub>U</sub>like<sub>U</sub>'x<sub>U</sub>\over<sub>U</sub>y<sub>U</sub>\over<sub>U</sub> \over <sub>U</sub>"means \texttt{v} \\\overtexttt{v} \\\overtext}
```
This code is used in section 1181.

<span id="page-438-0"></span>

1184. At the end of a math formula or subformula, the fin\_mlist routine is called upon to return a pointer to the newly completed mlist, and to pop the nest back to the enclosing semantic level. The parameter to  $fin\_mlist$ , if not null, points to a right\_noad that ends the current mlist; this right\_noad has not yet been appended.

 $\langle$  Declare the function called fin\_mlist 1184  $\rangle \equiv$ 

static pointer  $fin\_mlist$ (pointer p) { pointer q;  $\triangleright$  the mlist to return  $\triangleleft$ if  $(incomplex\_nod \neq null)$  (Compleat the incompleat noad 1185) else  $\{ link(tail) \leftarrow p; q \leftarrow link(head);$ }  $pop\_nest()$ ; return q; }

This code is used in section [1174.](#page-435-0)

```
1185. (Compleat the incompleat noad 1185) \equiv\{ \text{ math\_type}(denominator(\text{incomplete\_nod})) \leftarrow sub\_mlist; \}info(denominator(incomplete1\_nod)) \leftarrow link(head);if (p \equiv null) q \leftarrow incomplete\_nod;else { q \leftarrow info(numerator(incompleat\_nod));if ((type (q) \neq left\_nod) \vee (delim\_ptr \equiv null)) confusion("right");
        info(numerator(incomplete\_nod) ) \leftarrow link(delim\_ptr) ; link(delim\_ptr) \leftarrow incompact\_nod; ;link(incompleteat\_noad) \leftarrow p;}
  }
```
This code is used in section 1184.

1186. Now at last we're ready to see what happens when a right brace occurs in a math formula. Two special cases are simplified here: Braces are effectively removed when they surround a single Ord without sub/superscripts, or when they surround an accent that is the nucleus of an Ord atom.

```
\langle Cases of handle_right_brace where a right_brace1085 \rangle +\equivcase math_group:
```
 $\{$  unsave();  $decr(save\_ptr);$  $math\_type(saved(0)) \leftarrow sub\_mlist; p \leftarrow fin\_mlist(null); info(saved(0)) \leftarrow p;$ if  $(p \neq null)$ if  $(link(p) \equiv null)$ if  $(type(p) \equiv ord\_nod)$  { if  $(math\_type(subscr(p)) \equiv empty)$ if  $(math\_type(supscr(p)) \equiv empty \{ mem[saved(0)].hh \leftarrow mem[nucleus(p)].hh;$  $free\_node(p,$   $node\_size)$ ; } } else if  $(type(p) \equiv accent\_nod)$ if  $(saved(0) \equiv nucleus(tail))$ **if**  $(type(tail) \equiv ord\_nod)$  (Replace the tail of the list by p 1187); } break;

1187. (Replace the tail of the list by  $p \t1187$ )  $\equiv$  $\{ q \leftarrow head :$ while  $(link(q) \neq tail)$   $q \leftarrow link(q);$  $link(q) \leftarrow p$ ; free\_node(tail, noad\_size); tail  $\leftarrow p$ ; }

This code is used in section 1186.

## 442 BUILDING MATH LISTS **Hitlers** S1188

1188. We have dealt with all constructions of math mode except '\left' and '\right', so the picture is completed by the following sections of the program.

 $\langle$  Put each of T<sub>EX</sub>'s primitives into the hash table [226](#page-83-0)  $\rangle$  +≡  $\emph{primitive} \textbf{("left", left\_rightt}, left\_nod); \emph{ primitive} \textbf{("right", left\_right, right, right\_nod$);}$  $text(frozen\_right) \leftarrow text(cur\_val);$  eqtb[frozen\_right]  $\leftarrow$  eqtb[cur\_val];

1189. (Cases of print\_cmd\_chr for symbolic printing of primitives  $227$  i +≡ case left\_right: if  $chr\_code \equiv left\_nod$ )  $print\_esc("left");$ else  $\langle$  Cases of *left\_right* for *print\_cmd\_chr* [1430](#page-519-0)  $\rangle$ 

else print\_esc("right"); break;

1190. (Cases of main\_control that build boxes and lists  $1056$ ) +≡ case  $mmode+left\_right: math~left~right()$ ; break;

```
1043) \pmstatic void math left right(void)
   { small_number t; \rightarrow left_noad or right_noad \triangleleftpointer p; \triangleright new noad \triangleleftpointer q; \triangleright resulting mlist \triangleleftt \leftarrow cur\_chr;
      if ((t ≠ left\_nod) ∧ (cur\_group ≠ math\_left\_group)) (\text{Try to recover from mismatched \right 1192})else { p \leftarrow new\_nod(); type(p) \leftarrow t; scan_delimiter(delimiter(p), false);
         if (t \equiv middle\_nod) { type(p) ← right\_nod; subtype(p) ← middle\_nod;}
         if (t \equiv left\_nod) q \leftarrow p;
         else \{ q \leftarrow fin\_mlist(p); unsave(); \Rightarrow end of math_left_group \triangleleft}
         if (t \neq right\_nod) { push\_math (math = left\_group); link(head) \leftarrow q; tail \leftarrow p; delim_ptr \leftarrow p;
         }
         else \{ tail\_append(new\_nod()); type (tail) \leftarrow inner\_nod; math\_type(nucleus(tail)) \leftarrow sub\_mlist;info(nucleus (tail)) \leftarrow a;}
      }
   }
1192. \langle Try to recover from mismatched \langleright 1192\rangle \equiv\{ \text{ if } (cur\_group \equiv math\_shift\_group) \{ scan\_delimiter(garbage, false); print\_err("Extract')\}if (t \equiv middle\_nod) \{ print\_esc("middle");help1 ("I'm_\text{inq}_\text{inq}_\text{in}^\text{inq}_\text{inq}_}
         else { print\_esc("right"); help1 ("I'm<sub>u</sub>ignoring _{a_1}\right) \rightarrow that had no matching \\left.");
         }
         error();
      }
      else off\_save( );
   }
```
This code is used in section 1191.

<span id="page-440-0"></span>1193. Here is the only way out of math mode.

```
\langle Cases of main_control1056 \rangle +≡
case mmode + math\_shift:
  if (cur\_group \equiv math\_shift\_group) after_math();
  else off\_save( ); break;
1043) \pmstatic void after_math (void)
  \{ \text{bool } l; \rightarrow ' \leq n \text{ or } l \leq n \}bool \text{danger}; \rightarrow not enough symbol fonts are present \triangleleftint m; \triangleright mmode or −mmode \triangleleftpointer p; \Rightarrow the formula \triangleleftpointer a; \Rightarrow box containing equation number \triangleleftdanger \leftarrow false; \langle Check that the necessary fonts for math symbols are present; if not, flush the
          current math lists and set danger: \leftarrow true1195;
     m \leftarrow mode; l \leftarrow false; p \leftarrow fin\_mlist(null); \quad \rightarrow this pops the nest \triangleleftif (mode \equiv -m) \Rightarrow end of equation number \triangleleft1197 \rangle; \}cur\_mlist \leftarrow p; \ cur\_style \leftarrow text\_style; \ mlist\_penalties \leftarrow false; \ mlist\_to\_hlist();a \leftarrow hpack(link(temp\_head), natural); unsave(); decr(save\_ptr);\rho now cur_group \equiv math_shift_group \triangleleftif (saved(0) \equiv 1) l \leftarrow true;danger \leftarrow false; \langle Check that the necessary fonts for math symbols are present; if not, flush the
            current math lists and set danger: \leftarrow true1195;
       m \leftarrow mode; p \leftarrow fin\_mlist(null);}
     else a \leftarrow null;
     if (m < 0)1196)
     else { if (a \equiv null) \langle1197\rangle;
       \langle1199\rangle;
     }
  }
```
<span id="page-441-0"></span>1195. (Check that the necessary fonts for math symbols are present; if not, flush the current math lists and set *danger*:  $\leftarrow true$  1195 $\rangle \equiv$ 

```
if ((font_params [fam_fnt(2 + text_size )] < total_mathsy_params ) ∨
       (font\_params[fam\_fnt(2 + script\_size)] < total\_mathysigma_p{params} \lor(font\_params[fam\_fnt(2 + script\_script\_size)] < total\_mathysigma(p) {
  print\_err ("Math<sub>u</sub>formula<sub>u</sub>deleted: uInsufficient usymbol ufonts");
  help3("Sorry, \texttt{I}_\texttt{l\_can't\_typeset\_math}_\texttt{unless\_\\textfont\_2",}\text{and} \text{C} and \text{C} and \text{C} and \text{C} is criptscriptfont 2 \text{C} have all",
   "the \cup \forallfontdimen\cupvalues\cupneeded\cupin\cupmath\cupsymbol\cupfonts."); error(); fush\_math();
  danger \leftarrow true;}
else if ((font_params [fam_fht(3 + text_size)] < total_matrix_name2_params)(font_params[fam_fht(3 + script\_size)] < total\_mathlex_params) \vee(font\_params[fam\_fnt(3 + script\_script\_size)] < total\_math = x_panas)) {
  print\_err ("Math formula deleted: Insufficient extension fonts");
  help3("Sorrow, plot, I, can't, type set, math, unless \(\text{out,3",\\text{and} \text{art} \ \text{ant} \ 3 and \text{art} \"the \cup \forallfontdimen values needed in math extension fonts."); error ( ); flush_math ( );
  danger \leftarrow true;}
```
This code is used in section [1194.](#page-440-0)

1196. The unsave is done after everything else here; hence an appearance of '\mathsurround' inside of '\$...\$' affects the spacing at these particular \$'s. This is consistent with the conventions of '\$\$...\$\$', since '\abovedisplayskip' inside a display affects the space above that display.

 $\langle$  Finish math in text 1196 $\rangle \equiv$  $\{ tail\_append(new\_math (math\_surround, before) \}; cur\_mlist \leftarrow p; cur\_style \leftarrow text\_style;$  $mlist\_penalties \leftarrow (mode > 0);$   $mlist\_to\_hlist()$ ;  $link(tail) \leftarrow link(temp\_head)$ ; while  $(link(tail) \neq null)$  tail  $\leftarrow link(tail);$ tail\_append(new\_math(math\_surround, after)); space\_factor  $\leftarrow 1000$ ; unsave(); }

This code is used in section [1194.](#page-440-0)

1197. TEX gets to the following part of the program when the first '\$' ending a display has been scanned.  $\langle$  Check that another \$ follows 1197 $\rangle \equiv$ 

```
\{ get\_x\_token();
   \textbf{if} \ ( \textit{cur\_cmd} \neq \textit{math\_shift} ) \ \{ \ \textit{print\_err}(\text{``Display\_math\_path\_should\_end\_with}, \texttt{\$$''$}); \\help2 ("The '$' that I just saw supposedly matches a previous '$$'.",
      "Sol\_I \cup shall \cup assume \cup that \cup you \cup type d \cup '$$'\cup both \cup times.'); back\_error();
   }
}
```
This code is used in sections [1194](#page-440-0) and [1206](#page-444-0).

<span id="page-442-0"></span>

1198. We have saved the worst for last: The fussiest part of math mode processing occurs when a displayed formula is being centered and placed with an optional equation number.

```
\langle Local variables for finishing 1198 \rangle \equiv
```

```
pointer b; \triangleright box containing the equation \triangleleftscaled w; \triangleright width of the equation \triangleleftscaled z: \triangleright width of the line \triangleleftscaled e; \triangleright width of equation number \triangleleftscaled q; b width of equation number plus space to separate from equation \triangleleftscaled d; \triangleright displacement of equation in the line \triangleleftscaled s; \triangleright move the line right this much \triangleleftsmall_number g1, g2; \Rightarrow glue parameter codes for before and after \triangleleftpointer r; \Rightarrow \triangleright kern node used to position the display \triangleleftpointer t; \triangleright tail of adjustment list \triangleleft
```
1199. At this time  $p$  points to the mlist for the formula;  $a$  is either null or it points to a box containing the equation number; and we are in vertical mode (or internal vertical mode).

```
\langle Finish displayed math 1199\rangle \equivcur\_mlist \leftarrow p; \ cur\_style \leftarrow display\_style; display\_style; \ mlist\_penalties \leftarrow false; \ mlist\_to\_hlist();p \leftarrow link (temp\_head); link (temp\_head) \leftarrow null;{ pointer q;
     q \leftarrow new\_disp\_node( );
     if (\neg danger) {
        display\_formula(q) \leftarrow p; display\_eqno(q) \leftarrow a; display\_left(q) \leftarrow l;
           \rhd adding parameter nodes \triangleleftif (hang\_indent \neq 0) {
        new_param_node (dimen_type , hang_indent_code , hang_indent);
        if (hang_{a}fter \neq 1) new_param_node(int_type, hang_after_code, hang_after);
     }
     new_param_node (dimen_type , line_skip_limit_code , line_skip_limit);
     new\_param\_node(glue\_type, line\_skip\_code, line\_skip);new\_param\_node (glue_type , baseline_skip_code , baseline_skip); display_params (q) \leftarrow link (temp_head);
     link(temp\_head) \leftarrow null; displaying\_no\_bs(q) \leftarrow prev\_depth \leq ignore\_depth; tail\_append(q);}
  resume\_after\_display()
```
This code is used in section [1194.](#page-440-0)

```
1200. \langle1043 \rangle +\equivstatic void resume_after_display (void)
  { if (cur\_group \neq math\_shift\_group) confusion("display");
    unsave(); mode \leftarrow hmode; space_factor \leftarrow 1000; set_cur_lang; clang \leftarrow cur_lang;
    prev\_graf \leftarrow (norm\_min(left\_hyper\_min) *^{\circ}100 + norm\_min(right\_hyper\_min)) *^{\circ}200000 + cur\_lang;\langle443\rangle;
  }
```
1201. The user can force the equation number to go on a separate line by causing its width to be zero.

 $\langle$  Squeeze the equation as much as possible 1201  $\rangle \equiv$ { if  $((e \neq 0) \wedge ((w - total\_shrink[normal] + q \leq z) \vee$  $(total\_shrink [fil] \neq 0) \vee (total\_shrink [fill] \neq 0) \vee (total\_shrink [fill] \neq 0))$ }  $\{ list\_ptr(b) \leftarrow null;$  $fush\_node\_list(b); b \leftarrow hpack(p, z - q, 0, 0, exactly);$ } else {  $e \leftarrow 0$ ; if  $(w > z)$  {  $list\_ptr(b) \leftarrow null$ ; flush\_node\_list(b); b  $\leftarrow$  hpack  $(p, z, 0, 0, exactly)$ ; } }  $w \leftarrow width(b);$ }

1202. We try first to center the display without regard to the existence of the equation number. If that would make it too close (where "too close" means that the space between display and equation number is less than the width of the equation number), we either center it in the remaining space or move it as far from the equation number as possible. The latter alternative is taken only if the display begins with glue, since we assume that the user put glue there to control the spacing precisely.

 $\langle$  Determine the displacement, d, of the left edge of the equation 1202  $\rangle \equiv$ 

$$
d \leftarrow half(z - w);
$$
  
\nif  $((e > 0) \land (d < 2 * e))$  > too close  $\triangleleft$   
\n{  $d \leftarrow half(z - w - e);$   
\nif  $(p \neq null)$   
\nif  $(\neg i \text{ s\_char\_node}(p))$   
\nif  $(type(p) \equiv glue\_node) d \leftarrow 0;$ 

1203. If the equation number is set on a line by itself, either before or after the formula, we append an infinite penalty so that no page break will separate the display from its number; and we use the same size and displacement for all three potential lines of the display, even though '\parshape' may specify them differently.

 $\langle$  Append the glue or equation number preceding the display  $1203$   $\equiv$  $tail\_append(new\_penalty (pre\_display\_penalty));$ if  $((d + s < pre\_display\_size) ∨ l)$   $\rightarrow$  not enough clearance  $\triangleleft$  $\{ q1 \leftarrow above\_display\_skip\_code; q2 \leftarrow below\_display\_skip\_code;$ } else {  $g1 \leftarrow above\_display\_short\_skip\_code$ ;  $g2 \leftarrow below\_display\_short\_skip\_code$ ; } if  $(l \wedge (e \equiv 0))$  bit follows that  $type(a) \equiv \textit{hlist}\_node \triangleleft$  $\{ shift\_amount(a) \leftarrow s; append_to\_vlist(a); tail\_append(new\_penalty (inf\_penalty));\}$ } else  $tail\_append(new\_param\_glue(g1))$ 

<span id="page-444-0"></span>1204.  $\langle$  Append the display and perhaps also the equation number 1204 $\rangle \equiv$ if  $(e \neq 0)$  {  $r \leftarrow new\_kern(z - w - e - d);$ if (l) {  $link(a) \leftarrow r$ ;  $link(r) \leftarrow b$ ;  $b \leftarrow a$ ;  $d \leftarrow 0$ ; } else {  $link(b) \leftarrow r$ ;  $link(r) \leftarrow a$ ; }  $b \leftarrow hpack(b, natural);$ }  $shift\_amount(b) \leftarrow s + d$ ; append\_to\_vlist(b) 1205. (Append the glue or equation number following the display  $1205$  i ≡

**if**  $((a ≠ null) ∧ (e ≡ 0) ∧ ¬l) { tail\_append(new\_penalty (inf\_penalty));$  $shift\_amount(a) \leftarrow s + z - width(a); append\_to\_vlist(a); g2 \leftarrow 0;$ } if  $(t \neq adjust\_head)$   $\Rightarrow$  migrating material comes after equation number  $\triangleleft$  $\{ link(tail) \leftarrow link(\text{adjust}\_\text{head}); \ \text{tail} \leftarrow t;$ } tail\_append(new\_penalty(post\_display\_penalty)); if  $(q2 > 0)$  tail\_append(new\_param\_glue(g2))

1206. When \halign appears in a display, the alignment routines operate essentially as they do in vertical mode. Then the following program is activated, with  $p$  and  $q$  pointing to the beginning and end of the resulting list, and with  $aux\_save$  holding the  $prev\_depth$  value.

 $\langle$  Finish an alignment in a display 1206  $\rangle \equiv$ 

 $\{ do\_assignments()$ ; if  $(cur\_cmd \neq math\_shift)$  (Pontificate about improper alignment in display 1207) else  $\langle$  Check that another  $\frac{1197}{i};$  $\frac{1197}{i};$  $\frac{1197}{i};$  $pop\_nest()$ ;  $prev\_depth \leftarrow aux\_save.sc$ ;  $tail\_append(new\_disp\_node()$ ;  $display\_formula(tail) \leftarrow vpack(p, natural); \Rightarrow adding parameter nodes \triangleleft$  $link(temp\_head) \leftarrow null;$ **if**  $(hang\_indent \neq 0)$  { new\_param\_node (dimen\_type , hang\_indent\_code , hang\_indent); if  $(hang_after \neq 1)$  new\_param\_node (int\_type, hang\_after\_code, hang\_after); }  $new\_param\_node$  (dimen\_type, line\_skip\_limit\_code, line\_skip\_limit);  $new\_param\_node$  (glue\_type, line\_skip\_code, line\_skip);  $new\_param\_node$  (glue\_type, baseline\_skip\_code, baseline\_skip);  $display\_params(tail) \leftarrow link(temp\_head); link(temp\_head) \leftarrow null;$  $display\_no\_bs(tail) \leftarrow prev\_depth \leq ignore\_depth$ ;  $resume\_after\_display$  ( ); This code is used in section [812.](#page-309-0)

```
1207. (Pontificate about improper alignment in display 1207) \equiv\{print_error("Missing_\cup \$\$_\cup \text{inserted");}help2("Displays_Ucan_Uuse_Uspecial_Ualignments_U(like_U\leq alligma))","only if nothing but the alignment itself is between $$'s."); back_error ( );
  }
```
This code is used in section 1206.

}

# <span id="page-445-0"></span>448 MODE-INDEPENDENT PROCESSING HITEX  $\S 1208$

1208. Mode-independent processing. The long main\_control procedure has now been fully specified, except for certain activities that are independent of the current mode. These activities do not change the current vlist or hlist or mlist; if they change anything, it is the value of a parameter or the meaning of a control sequence.

Assignments to values in eqtb can be global or local. Furthermore, a control sequence can be defined to be '\long', '\protected', or '\outer', and it might or might not be expanded. The prefixes '\global', '\long', '\protected', and '\outer' can occur in any order. Therefore we assign binary numeric codes, making it possible to accumulate the union of all specified prefixes by adding the corresponding codes. (Pascal's set operations could also have been used.)

 $\langle$  Put each of TEX's primitives into the hash table [226](#page-83-0)  $\rangle$  +≡  $primitive("long", prefix, 1);$   $primitive("outer", prefix, 2);$   $primitive("global", prefix, 4);$ primitive ("def",  $def$ , 0); primitive ("gdef",  $def$ , 1); primitive ("edef",  $def$ , 2); primitive ("xdef",  $def$ , 3);

1209. (Cases of print cmd\_chr for symbolic printing of primitives  $227$  i  $+$ case prefix :

if  $(chr\_code \equiv 1) print\_esc("long");$ else if  $chr\ code \equiv 2) print\ esc("outer");$ else  $\langle$  Cases of *prefix* for *print\_cmd\_chr* [1455](#page-523-0)  $\rangle$ else print\_esc("global"); break; case def : if  $(chr\_code \equiv 0) print\_esc("def");$ else if  $chr\_code \equiv 1) print\_esc("gdef");$ else if  $(chr\_code \equiv 2) print\_esc("edef");$ 

else print\_esc("xdef"); break;

1210. Every prefix, and every command code that might or might not be prefixed, calls the action procedure prefixed\_command . This routine accumulates a sequence of prefixes until coming to a non-prefix, then it carries out the command.

 $\langle$  Cases of main\_control that don't depend on mode 1210  $\rangle \equiv$ 

any\_mode (toks\_register ): any\_mode (assign\_toks ): any\_mode (assign\_int): any\_mode (assign\_dimen):  $any\_mode$  (assign\_glue):  $any\_mode$  (assign\_mu\_glue):  $any\_mode$  (assign\_font\_dimen):  $any\_mode$  ( $assign\_font\_int$ ):  $any\_mode$  ( $set\_aux$ ):  $any\_mode$  ( $set\_prev\_graf$ ):  $any\_mode (set\_page\_dimen): any\_mode (set\_page\_int): any\_mode (set\_box\_dimen): any\_mode (set\_shape):$  $any\_mode$  (def\_code): any\_mode (def\_family): any\_mode (set\_font): any\_mode (def\_font):  $any\_mode (internal\_register) : any\_mode (advance) : any\_mode (multiple) : any\_mode (divide) :$  $any\_mode$  ( $prefix$ ):  $any\_mode$  (let):  $any\_mode$  (shorthand\_def):  $any\_mode$  (read\_to\_cs):  $any\_mode$  (def):  $any\_mode (set\_box): any\_mode (hyph\_data): any\_mode (set\_interaction): prefixed\_command ( ); break;$ See also sections [1268,](#page-462-0) [1271,](#page-462-0) [1274,](#page-462-0) [1276,](#page-463-0) [1285](#page-464-0), and [1290.](#page-464-0)

This code is used in section [1045.](#page-401-0)

<span id="page-446-0"></span>1211. If the user says, e.g., '\global\global', the redundancy is silently accepted.

```
\langle Declare action procedures for use by main_control1043 \rangle +\equiv\langle Declare subprocedures for prefixed_command1215 \ranglestatic void prefixed_command (void)
  \{ small number a: \geq accumulated prefix codes so far \triangleleftinternal_font_number f; \triangleright identifies a font \triangleleftint j; \triangleright index into a \parshape specification \triangleleftfont_index k; \triangleright index into font_info \triangleleftpointer p, q; \Rightarrow for temporary short-term use \triangleleftint n; \triangleright ditto \triangleleftbool e; \triangleright should a definition be expanded? or was \let not done? \trianglelefta \leftarrow 0:
     while (cur\_cmd \equiv prefix) \{ \text{ if } (\neg odd(a/cur\_chr)) \ a \leftarrow a + cur\_chr;\langle Get the next non-blank non-relax non-call token 404;
        if (cur\_cmd < max\_non\_prefixed\_command) (Discard erroneous prefixes and return 1212);
        if (tracing\_commands > 2)if (eTeX_ex) show_cur_cmd_chr();
     }
     \langle Discard the prefixes \langle long and \langle buter if they are irrelevant 1213\rangle;
     \langle Adjust for the setting of \geq1214\rangle;
     switch (cur\_cmd) {
     \langle1217\rangledefault: confusion ("prefix");
     }
  done: (Insert a token saved by 1269\};}
1212. (Discard erroneous prefixes and return 1212) \equiv\{print\_err("You_Ucan't_Uuse_Uaprefix_Uwith_U'"); print\_cmd\_chr(cur\_cmd, cur\_chr);print\_char(\{\\''}\); help1 ("I'll pretend you didn't say \llbracket \Omega_{\text{u}} \setminus \mathrm{chr} \setminus \mathrm{chr} \setminus \mathrm{chr}if (eTeX\_ex) help_line [0] \leftarrow"I'11 pretend you didn't say \Lambda_0r \mathrm{C}_1 (uter \mathrm{C}_1 (\mathrm{C}_1 (\mathrm{D}_1) (protected.";
     back\_error(); return;
  }
This code is used in section 1211.
1213. \langle Discard the prefixes \langle Dong and \langle Duter if they are irrelevant 1213\rangle \equivif (a > 8) { j \leftarrow protected\_token; a \leftarrow a - 8;
  }
```
else  $i \leftarrow 0$ : if  $((cur\_cmd \neq def) \land ((a \mathcal{G} 4 \neq 0) \lor (j \neq 0)))$  { print\_err ("You<sub>t i</sub>can't<sub>i use<sub>11</sub>'"); print\_esc("long");</sub>  $print("']\cup or[]'$ ");  $print\_esc("outer");$  $help1 ("I'll<sub>U</sub> pretend<sub>U</sub> you<sub>U</sub> didn't<sub>U</sub> say<sub>U</sub>\llap>\llap{\hbox{\rm{long}}\rm{long}_{U}.\llap{\hbox{\rm{upper}}\rm{over}_{U}}.$ if  $(eTeX\_ex)$  {  $help\_line [0] \leftarrow "I'11_{\text{U}01} \cdot t_{\text{U}10} \cdot t_{\text{U}10}$  (Neter  $\text{U}100$  and  $\text{U}200$  and  $\text{U}200$  $print("']\cup or \cup'$ ");  $print\_esc("protected")$ ; }  $print("'\cup with'\cup"; print\_cmd\_chr(cur\_cmd, cur\_chr); print\_char('\\ ''); error();$ }

This code is used in section 1211.

<span id="page-447-0"></span>**1214.** The previous routine does not have to adjust a so that  $a \, \% \, 4 \equiv 0$ , since the following routines test for the \global prefix as follows.

#define global  $(a \ge 4)$ #define  $g$ \_define  $(A, B, C)$ if (global) geq\_define  $(A, B, C)$ ; else eq\_define  $(A, B, C)$ #define word\_define  $(A, B)$ if (global) geq\_word\_define $(A, B)$ ; else eq\_word\_define $(A, B)$  $\langle$  Adjust for the setting of **\globaldefs** 1214 $\rangle \equiv$ if  $(global\_defs \neq 0)$ if  $(global\_defs < 0)$  { if  $(global)$   $a \leftarrow a - 4$ ; } else { if  $(\neg \text{global})$   $a \leftarrow a + 4$ ; }

This code is used in section [1211.](#page-446-0)

1215. When a control sequence is to be defined, by  $\det$  or  $\let$  or something similar, the get\_r\_token routine will substitute a special control sequence for a token that is not redefinable.

```
\langle Declare subprocedures for prefixed_command 1215 \equivstatic void get_r_token(void)
  { restart:
     do get_token(); while (\neg (cur\_tok \neq space\_token));
     if ((cur\_cs \equiv 0) \vee (cur\_cs > frozen\_control\_sequence)) {
        print_error ("Missing control sequence inserted");
        help5("Please<sub>U</sub>don't<sub>U</sub>say<sub>U</sub>'\def<sub>U</sub>cs{...'}',<sub>U</sub>say<sub>U</sub>'\def<<math>\csc{...}</math>'."."I've<sub>u</sub>inserted<sub>u</sub>inaccessible<sub>u</sub>control<sub>u</sub>sequence<sub>u</sub>so<sub>u</sub>that<sub>u</sub>your","definition will be completed without mixing me up too badly.",
        "You<sub>U</sub>can<sub>U</sub>recover<sub>U</sub>graciously<sub>U</sub>from<sub>U</sub>this<sub>U</sub>error, Uif<sub>U</sub>you're",
        "careful; _{L}see _{L}exercises _{L}27.2 _{L}in _{L}The _{L}TeXbook.");
        if (cur\_cs \equiv 0) back_input();
        cur\_tok \leftarrow cs\_token\_flag + frozen\_protection; ins\_error(); goto restart;
     }
  }
```
See also sections [1229,](#page-452-0) [1236,](#page-454-0) [1243,](#page-457-0) [1244,](#page-457-0) [1245](#page-457-0), [1246](#page-458-0), [1247](#page-458-0), [1257](#page-460-0), and [1265.](#page-461-0) This code is used in section [1211.](#page-446-0)

1216. (Initialize table entries (done by INITEX only)  $164$  +≡  $text(frozen\_protection) \leftarrow s\_no("inaccessible");$ 

1217. Here's an example of the way many of the following routines operate. (Unfortunately, they aren't all as simple as this.)

 $\langle$  Assignments 1217 $\rangle \equiv$ case set\_font:  $q$ \_define(cur\_font\_loc, data, cur\_chr); break; See also sections [1218,](#page-448-0) [1221,](#page-448-0) [1224,](#page-450-0) [1225,](#page-450-0) [1226](#page-451-0), [1228](#page-452-0), [1232](#page-453-0), [1234](#page-453-0), [1235](#page-453-0), [1241,](#page-456-0) [1242,](#page-457-0) [1248,](#page-458-0) [1252,](#page-459-0) [1253](#page-459-0), [1256](#page-459-0), and [1264.](#page-461-0) This code is used in section [1211.](#page-446-0)

<span id="page-448-0"></span>

1218. When a def command has been scanned,  $cur\_chr$  is odd if the definition is supposed to be global, and  $cur\_chr \geq 2$  if the definition is supposed to be expanded.

 $\langle$  Assignments [1217](#page-447-0)  $\rangle$  +≡

case def : { if  $(odd (cur\_chr) \land \neg global \land (global\_defs \geq 0))$   $a \leftarrow a + 4$ ;  $e \leftarrow (cur\_chr \geq 2); get\_r\_token(); p \leftarrow cur\_cs; q \leftarrow scan\_toks(true, e);$ if  $(j \neq 0)$  {  $q \leftarrow get\_avail()$ ;  $info(q) \leftarrow j$ ;  $link(q) \leftarrow link (def\_ref)$ ;  $link (def\_ref) \leftarrow q$ ; }  $g_{\text{-}}\text{define}(p,\text{call} + (a \otimes 4), \text{def}_{\text{-}}\text{ref});$ } break;

1219. Both \let and \futurelet share the command code let.

 $\langle$  Put each of TEX's primitives into the hash table [226](#page-83-0)  $\rangle$  + $\equiv$ primitive ("let", let, normal);  $primitive("futurelet", let, normal + 1);$ 

1220. (Cases of print\_cmd\_chr for symbolic printing of primitives  $227$  +≡ case let:

if  $(chr\_code \neq normal)$  print\_esc("futurelet"); else print\_esc("let"); break;

1221. (Assignments  $1217$ ) +≡ case let:  $\{ n \leftarrow cur\_chr; get\_r\_token(); p \leftarrow cur\_cs;$ if  $(n \equiv normal) \{ do get\_token(); while (\neg (cur\_cmd \neq space r));$ if  $(cur\_tok ≡ other\_token + '=') { get\_token();}$ if  $(cur\_cmd \equiv spacer) get\_token();$ } } else {  $get\_token$  ();  $q \leftarrow cur\_tok$ ;  $get\_token$  ();  $back\_input$  ();  $cur\_tok \leftarrow q$ ;  $back\_input$  ();  $\triangleright$  look ahead, then back up  $\triangleleft$  $\rho$  note that  $back\_input$  doesn't affect  $cur\_cmd$ ,  $cur\_chr \triangleleft$ if  $(cur\ cmd > call)$  add token ref $(cur\ chr)$ ; else if  $((cur\_cmd \equiv internal\_register) \vee (cur\_cmd \equiv tokens\_register))$ if  $((cur\_chr < mem\_bot) \vee (cur\_chr > lo\_mem\_stat\_max))$  add\_sa\_ref  $(cur\_chr);$  $q\_define (p, cur\_cmd, cur\_chr);$ 

} break;

452 MODE-INDEPENDENT PROCESSING **Hitlers** 61222

1222. A \chardef creates a control sequence whose  $cmd$  is  $char\_given$ ; a \mathchardef creates a control sequence whose cmd is math\_given; and the corresponding chr is the character code or math code. A \countdef or \dimendef or \skipdef or \muskipdef creates a control sequence whose cmd is assign\_int or ... or  $assign\_mu\_glue$ , and the corresponding *chr* is the *eqtb* location of the internal register in question.

```
#define char\_def\_code = 0 \Rightarrow shorthand\_def for \chardef \triangleleft#define math_char_def_code 1 \triangleright shorthand_def for \mathchardef \triangleleft#define count\_def\_code \quad 2 \quad \rightarrow shorthand\_def for \countdef <
#define dimen\_def\_code \; 3 \quad \rightarrow shorthand\_def for \dimendef \triangleleft#define skip\_def\_code \ 4 \rightarrow shorthand\_def for \skipdef \triangleleft#define mu\_skip\_def\_code = 5 \Rightarrow shorthand\_def for \muskipdef <
#define toks\_def\_code = 6 > shorthand\_def for \toksdef <
\langle226 \rangle +≡
  primitive ("chardef", shorthand_def, char_def_code);
  primitive("mathcharacter", shorthand\_def, math\_char\_def\_code);primitive ("countdef", shorthand_def, count_def_code);
  primitive ("dimendef", shorthand_def, dimen_def_code);
  primitive ("skipdef", shorthand_def, skip_def_code);
  primitive ("muskipdef", shorthand_def , mu_skip_def_code );
  primitive ("toksdef", shorthand\_def, toks\_def\_code);
1223. (Cases of print_cmd_chr for symbolic printing of primitives 227 i +≡
case shorthand_def :
  switch chr_{code} {
  case char\_def\_code: print\_esc("chardef"); break;
  case math_char_def_code: print_esc("mathchardef"); break;
  case count_def_code : print_esc("countdef"); break;
  case dimen\_def\_code: print\_esc("dimendef"); break;
  case skip\_def\_code: print\_esc("skipdef"); break;
  case mu_skip_def_code : print_esc("muskipdef"); break;
  default: print_esc("toksdef");
  } break;
case char given:
  { print\_esc("char"); print\_hex(char\_code);} break;
```
case math\_given:

```
\{print\_esc("mathchar"); print\_hex(char\_code);
```

```
} break;
```
}

} break;

<span id="page-450-0"></span>1224. We temporarily define p to be relax, so that an occurrence of p while scanning the definition will simply stop the scanning instead of producing an "undefined control sequence" error or expanding the previous meaning. This allows, for instance, '\chardef\foo=123\foo'.

 $\langle$  Assignments [1217](#page-447-0) $\rangle$  +≡ case shorthand\_def :  $\{ n \leftarrow cur\_chr; get\_r\_token(); p \leftarrow cur\_cs; g\_define(p, relax, 256); scan\_optional\_equals();$ switch  $(n)$  { case char\_def\_code :  $\{ scan\_char\_num(); g\_define(p, char\_given, cur\_val);$ } break; case  $math\_cchar\_def\_code$ :  $\{ scan_{\_}filter_{\_} \in \_} \; ( \, \mathit{seq\_} \; \mathit{init} \; ; \; \mathit{q\_define}(p, \mathit{math\_given}, \mathit{cur\_val});$ } break; default:  $\{ scan\_register\_num()$ ; if  $(cur\_val > 255)$  {  $j \leftarrow n - count\_def\_code$ ;  $\Rightarrow int\_val \dots box\_val \triangleleft$ if  $(j > mu\_val)$   $j \leftarrow tok\_val$ ;  $\Rightarrow int\_val$  . .  $mu\_val$  or tok\_val  $\triangleleft$  $find\_sa\_element(j, cur\_val, true); add\_sa\_ref(cur\_ptr);$ **if**  $(j \equiv tok\_val)$   $j \leftarrow toks\_register$ ; **else**  $j \leftarrow internal\_register$ ;  $g_{\perp}$  define  $(p, j, cur_{\perp}ptr);$ } else switch  $(n)$  { case count  $def\_code$ ;  $q\_define(p, assign\_int, count\_base + cur\_val)$ ; break; case dimen\_def\_code:  $q$ \_define(p, assign\_dimen, scaled\_base + cur\_val); break; case  $skip\_def\_code: g\_define(p, assign\_glue, skip\_base + cur\_val); break;$ case  $mu\_skip\_def\_code: g\_define(p, assign\_mu\_glue, mu\_skip\_base + cur\_val);$  break; case  $\text{toks\_def\_code}: g\_define(p, assign\_toks, \text{toks\_base} + \text{cur\_val});$  $\}$  b there are no other cases  $\triangleleft$ } } } break; 1225.  $\langle$  Assignments [1217](#page-447-0) $\rangle$  +≡ case read to cs:  $\{ \quad i \leftarrow cur\_chr; \; scan\_int() \; : \; n \leftarrow cur\_val;$ 

if  $(\neg scan\_keyword("to")) \{ print_error("Missing" to '^\text{inserted'}');$  $help2("You<sub>u</sub>should<sub>u</sub>have<sub>u</sub>said<sub>u</sub>'\\read<sub>u</sub>where  $\lambda_{u}$  to  $\lambda_{u}$ .$ 

 $get_r\_token($  );  $p \leftarrow cur_c s$ ; read\_toks $(n, p, j)$ ; g\_define(p, call, cur\_val);

 $"I'm\text{going\textsubscript{u}to\textsubscript{u}the\textsubscript{u}\csc\textsubscript{u}tow."}; error($ 

# <span id="page-451-0"></span>454 MODE-INDEPENDENT PROCESSING **Hitlers** 61226

1226. The token-list parameters, \output and \everypar, etc., receive their values in the following way. (For safety's sake, we place an enclosing pair of braces around an \output list.)

```
\langle1217 \rangle +≡
case toks_register: case assign_toks:
  \{ q \leftarrow cur\_{cs}; e \leftarrow false; \Rightarrow just in case, will be set true for sparse array elements \triangleleftif (cur\_cmd \equiv toks\_register)if (cur\_chr \equiv mem\_bot) \{ scan\_register\_num();if (cur\_val > 255) { find_sa_element (tok_val, cur_val, true); cur_chr \leftarrow cur\_ptr; e \leftarrow true;
           }
           else cur\_chr \leftarrow toks\_base + cur\_val;}
        else e \leftarrow true;p \leftarrow cur\_chr; \Rightarrow p \equiv every\_par\_loc \text{ or } output\_routine\_loc \text{ or } ... \triangleleftscan optional equals ( ); ( Get the next non-blank non-relax non-call token 404 );
     if (cur\_cmd \neq left\_brace (If the right-hand side is a token parameter or token register, finish the
              assignment and goto done 1227;
     back\_input(); cur\_cs \leftarrow q; q \leftarrow scan\_toks (false, false);
     if (link (def-ref) \equiv null) . bempty list: revert to the default \triangleleft\{sa\_define(p, null, p, undefined\_cs, null); free\_avail(det\_ref);}
     else { if ((p \equiv output\_routine\_loc) \land \neg e) > enclose in curlies ⊲
        \{ link(q) \leftarrow get\_avail(); q \leftarrow link(q); info(q) \leftarrow right\_brace\_token + ''}; q \leftarrow get\_avail();info(q) \leftarrow left\_brace\_token + '{''}; link(q) \leftarrow link (def\_ref); link (def\_ref) \leftarrow q;}
        sa\_define(p, def\_ref, p, call, def\_ref);}
  } break;
```
1227. If the right-hand side is a token parameter or token register, finish the assignment and goto done  $1227$   $\equiv$ 

```
if ((cur\_cmd \equiv toks\_register) \vee (cur\_cmd \equiv assign\_toks) ) \{ if (cur\_cmd \equiv toks\_register)if (cur\_chr \equiv mem\_bot) \{ scan\_register\_num();if (cur\_val < 256) q \leftarrow equiv(toks\_base + cur\_val);else \{ \text{find\_sa\_element}(\text{tok\_val}, \text{cur\_val}, \text{false})\};if (cur\_ptr \equiv null) q \leftarrow null;else q \leftarrow sa\_ptr(cur\_ptr);}
     }
     else q \leftarrow sa\_ptr(cur\_chr);else q \leftarrow equiv(cur\_chr);if (q \equiv null) sa_define(p, null, p, undefined_cs, null);
   else \{ add\_token\_ref(q); sa\_define(p, q, p, call, q);}
  goto done ;
}
```
This code is used in section 1226.

<span id="page-452-0"></span>1228. Similar routines are used to assign values to the numeric parameters.

 $\langle$  Assignments [1217](#page-447-0) $\rangle$  +≡

case assign\_int:

 $\{ p \leftarrow cur\_chr; scan\_optional\_equals($  ; scan\_int( ); word\_define (p, cur\_val);

} break;

case assign\_dimen:

 $\{ p \leftarrow cur\_chr; scan\_optional\_equals($  ; scan\_normal\_dimen; word\_define (p, cur\_val);

} break;

case  $assign\_glue$ : case  $assign\_mu\_glue$ :

 $\{p \leftarrow cur\_chr; n \leftarrow cur\_cmd; scan\_optional\_equals();$ if  $(n \equiv assign\_mu\_glue) scan\_glue(mu\_val);$  else  $scan\_glue(glue\_val);$  $trap\_zero\_glue()$ ;  $g\_define(p, glue\_ref, cur\_val)$ ;

} break;

1229. When a glue register or parameter becomes zero, it will always point to *zero\_glue* because of the following procedure. (Exception: The tabskip glue isn't trapped while preambles are being scanned.)

 $\langle$  Declare subprocedures for *prefixed\_command* [1215](#page-447-0)  $\rangle$  + $\equiv$ static void trap\_zero\_glue (void)

{ if  $((width(cur\_val) \equiv 0) \land (stretch(cur\_val) \equiv 0) \land (shrink(cur\_val) \equiv 0))$  {  $add\_glue\_ref(zero\_glue)$ ;  $delete\_glue\_ref(cur\_val); cur\_val \leftarrow zero\_glue;$ 

```
}
}
```
1230. The various character code tables are changed by the *def<sub>ribel</sub>* commands, and the font families are declared by  $def\_family$ .

 $\langle$  Put each of TEX's primitives into the hash table [226](#page-83-0)  $\rangle$  +≡ primitive ("catcode",  $def\_code, cat\_code\_base$ ); primitive ("mathcode",  $def\_code, math\_code\_base$ ); primitive (" ${\tt lccode}$ ",  $def\_code$ ,  $lc\_code\_base$ ); primitive (" ${\tt uccode}$ ",  $def\_code$ ,  $uc\_code\_base$ ); primitive ("sfcode",  $def\_code$ ,  $sf\_code\_base$ ); primitive ("delcode",  $def\_code$ ,  $del\_code\_base$ );  $primitive$  ("textfont",  $def\_family$ ,  $math\_path\_base$ ); primitive ("scriptfont",  $def\_family$ ,  $math\_both\_base + script\_size$ ); primitive ("scriptscriptfont",  $def\_family$ ,  $math\_both\_base + script\_script\_size$ );

1231. (Cases of print\_cmd\_chr for symbolic printing of primitives  $227$  i +≡ case def\_code:

if  $(chr\_code \equiv cat\_code\_base)$   $print\_esc("catcode");$ else if  $chr\_code \equiv math\_code\_base)$  print\_esc("mathcode");

else if  $chr\_code \equiv lc\_code\_base$ ) print\_esc("lccode");

else if  $chr\_code \equiv uc\_code\_base) print\_esc("uccode");$ 

else if  $chr\_code \equiv sf\_code\_base)$  print\_esc("sfcode");

else print\_esc("delcode"); break;

case  $def\_family: print\_size(char\_code = math\_font\_base); break;$ 

## <span id="page-453-0"></span>456 MODE-INDEPENDENT PROCESSING **Hitlers** 61232

1232. The different types of code values have different legal ranges; the following program is careful to check each case properly.

 $\langle$  Assignments [1217](#page-447-0)  $\rangle$  +≡ case def\_code: { (Let *n* be the largest legal code value, based on  $cur\_chr$  1233);  $p \leftarrow cur\_chr$ ; scan\_char\_num();  $p \leftarrow p + cur\_val$ ; scan\_optional\_equals(); scan\_int(); if  $(((cur\_val < 0) ∧ (p < del\_code\_base)) ∨ (cur\_val > n))$  {  $print\_err("Invalid ⊥ode ⊥ (")$ ;  $print\_int(cur\_val);$ if  $(p < del\_code\_base)$   $print(")$ , should be in the range  $0...$ "); else  $\text{print}(")$ , should be at most ");  $print\_int(n); \ help1("I'm_\text{u}going_\text{u} to_\text{u}use_\text{u}0_\text{u} instead_\text{u}of_\text{u}that_\text{u}illegal_\text{u}code_\text{u}value.");$  $error()$ ;  $cur\_val \leftarrow 0$ ; } if  $(p < math\_code\_base)$   $q\_define(p, data, cur\_val);$ else if  $(p < del\_code\_base)$  g\_define(p, data, hi(cur\_val)); else  $word\_define(p, cur\_val);$ } break;

**1233.**  $\langle$  Let n be the largest legal code value, based on cur\_chr 1233  $\rangle \equiv$ if  $(cur\_chr ≡ cat\_code\_base) n ← max\_char\_code;$ else if  $(cur\_chr \equiv math\_code\_base)$   $n \leftarrow$  °100000; else if  $(cur\_chr \equiv sf\_code\_base)$   $n \leftarrow \text{°77777}$ ; else if  $(cur\_chr \equiv del\_code\_base)$   $n \leftarrow$  °777777777; else  $n \leftarrow 255$ 

This code is used in section 1232.

```
1234. \langle1217 \rangle +≡
case \mathit{def\_family}:
  \{ p \leftarrow cur\_chr; scan\_four\_bit\_int(); p \leftarrow p + cur\_val; scan\_optional\_equals(); scan\_font\_ident();g_{\perp} define (p, data, cur_{\perp}val);
```
} break;

1235. Next we consider changes to TFX's numeric registers.

 $\langle$  Assignments [1217](#page-447-0) $\rangle$  +≡

case internal\_register: case advance: case multiply: case divide:  $do\_register\_command(a)$ ; break;

```
1236. We use the fact that internal_register \lt advance \lt multiply \lt divide.
```

```
\langle Declare subprocedures for prefixed_command1215 \rangle +\equiv
```

```
static void do\_register\_command(small\_number\ a)
```

```
{ pointer l, q, r, s; \Rightarrow for list manipulation \triangleleftint p; \triangleright type of register involved \triangleleftbool e; \Rightarrow \Rightarrow does l refer to a sparse array element? \triangleleftint w; \triangleright integer or dimen value of l \triangleleftq \leftarrow cur\_cmd; e \leftarrow false; > just in case, will be set true for sparse array elements <
  \langle1237\rangle;
  if (q \equiv internal\_register) scan\_optional\_equals();
  else if (scan\_keyword("by")) do\_nothing; > optional 'by' \triangleleftarith\_error \leftarrow false;if (a \leq \text{multiply})1238)
  else \langle1240 \rangle;
  if (arith\_error { print\_err ("Arithmetic overflow");
     help2("I<sub>11</sub>can't<sub>11</sub>carry<sub>11</sub>out<sub>11</sub>that<sub>11</sub>multiplication<sub>11</sub>or<sub>11</sub>division,""since<sub>U</sub> the<sub>U</sub> result<sub>U</sub> is<sub>U</sub> out<sub>U</sub> of<sub>U</sub> range.");if (p \geq glue\_val) delete_glue_ref (cur\_val);
     error(); return;
   }
  if (p < glue\_val) sa_word_define(l, cur_val);
  else \{ \; trap\_zero\_glue(); \; sa\_define(l, cur\_val, l, glue\_ref, cur\_val);}
}
```
<span id="page-455-0"></span>**1237.** Here we use the fact that the consecutive codes  $int\_val$ .  $mu\_val$  and  $assign\_int$ .  $assign\_mu\_glue$ correspond to each other nicely.

```
\langle Compute the register location l and its type p; but return if invalid 1237\rangle \equiv{ if (q \neq internal\_register) { get_x\_token();
        if ((cur\_cmd \geq assign\_int) \land (cur\_cmd \leq assign\_mu\_glue)) { l \leftarrow cur\_chr;p \leftarrow cur\_cmd - assign\_int; goto found;
        }
        if (cur\_cmd \neq internal\_register) { print\_err("You\_\text{ca}''t\_\text{u}''s);
          print\_cmd\_chr(cur\_cmd, cur\_chr); print("'] after "); print\_cmd\_chr(q, 0);help 1 ("I'm_\sqcup forgetting_\sqcup what_\sqcup you_\sqcup said_\sqcup and_\sqcup not_\sqcup changing_\sqcup anything." );\ error();\ return;}
     }
     if ((cur\_chr < mem\_bot) \vee (cur\_chr > lo\_mem\_stat\_max)) { l ← cur\_chr; p ← sa\_type(l); e ← true;
     }
     else { p \leftarrow cur\_chr - mem\_bot; scan_register_num();
        if (cur\_val > 255) \{ find\_sa\_element(p, cur\_val, true); l \leftarrow cur\_ptr; e \leftarrow true;}
        else
          switch (p) {
          case int\_val: l \leftarrow cur\_val + count\_base; break;
          case dimen_val: l \leftarrow cur\_val + scaled\_base; break;
          case glue\_val: l \leftarrow cur\_val + skip\_base; break;
          case mu\_val: l \leftarrow cur\_val + mu\_skip\_base;
          \} b there are no other cases \triangleleft}
  }
  found:
  if (p < glue\_val) if (e) w \leftarrow sa\_int(l); else w \leftarrow eqtb[l].i;else if (e) s \leftarrow sa\_ptr(l); else s \leftarrow equiv(l)This code is used in section 1236.
1238. (Compute result of register or advance, put it in cur_val 1238) \equivif (p < glue\_val) { if (p \equiv int\_val) scan_int( ); else scan_normal_dimen;
     if (q \equiv advance) {
        cur\_val \leftarrow cur\_val + w;if (\neg e \land l \geq dimension\_base) {
```
cur\_hfactor += hfactor\_eqtb[l].sc; cur\_vfactor += vfactor\_eqtb[l].sc; } } } else {  $scan\_glue(p)$ ;

if  $(q \equiv advance)$  (Compute the sum of two glue specs [1239](#page-456-0)); }

This code is used in section [1236.](#page-454-0)

```
1239. \langle Compute the sum of two glue specs 1239 \rangle \equiv\{ q \leftarrow new\_spec(cur\_val); r \leftarrow s; delete\_glue\_ref(cur\_val); width(q) \leftarrow width(q) + width(r);if (\text{stretch}(q) \equiv 0) \text{ stretch\_order}(q) \leftarrow \text{normal};if (\text{stretch\_order}(q) \equiv \text{stretch\_order}(r)) \ \text{stretch}(q) \leftarrow \text{stretch}(q) + \text{stretch}(r);else if ((stretch\_order(q) < stretch\_order(r)) \wedge (stretch(r) \neq 0)) { stretch(q) \leftarrow stretch(r);stretch\_order(q) \leftarrow stretch\_order(r);}
     if (shrink(q) \equiv 0) shrink\_order(q) \leftarrow normal;if (shrink\_order(q) \equiv shrink\_order(r)) \ shrink(q) \leftarrow shrink(q) + shrink(r);else if ((shrink\_order(q) < shrink\_order(r)) ∧ (shrink(r) ≠ 0)) { shrink(q) ← shrink(r);}shrink\_order(q) \leftarrow shrink\_order(r);}
      cur\_val \leftarrow q;}
```
This code is used in section [1238.](#page-455-0)

**1240.** (Compute result of multiply or divide, put it in cur\_val  $1240$   $\equiv$  $\{ scan\_int();$ if  $(p < glue\_val)$ if  $(a \equiv multiblu)$ if  $(p \equiv int\_val)$  cur\_val  $\leftarrow \text{mult\_integers}(w, cur\_val);$ else  $cur\_val \leftarrow nx\_plus\_y(w, cur\_val, 0);$ else  $cur\_val \leftarrow x\_over\_n(w, cur\_val);$ else {  $r \leftarrow new\_spec(s);$ if  $(q \equiv multiply) \{ width(r) \leftarrow nx\_plus_y (width(s), cur\_val, 0);$  $stretch(r) \leftarrow nx\_plus_y (stretch(s), cur\_val, 0);$   $shrink(r) \leftarrow nx\_plus_y (shrink(s), cur\_val, 0);$ } else { width  $(r) \leftarrow x\_over_n(width(s), cur\_val);$  stretch  $(r) \leftarrow x\_over_n(stretch(s), cur\_val);$  $shrink(r) \leftarrow x\_over\_n(shrink(s), cur\_val);$ }  $cur\_val \leftarrow r$ ; } }

This code is used in section [1236.](#page-454-0)

1241. The processing of boxes is somewhat different, because we may need to scan and create an entire box before we actually change the value of the old one.

```
\langle1217\rangle +≡
case set_box :
  \{ scan\_register\_num();if (global) n \leftarrow global\_box\_flag + cur\_val; else n \leftarrow box\_flag + cur\_val;
     scan_optional_equals ( );
     if (set\_box\_allowed) scan\_box(n);else \{print_error("Improper_{"}); print\_esc("setbox");
       help2 ("Sory, \i\setminus \text{a}_not a_1allowed, after \i\setminus \text{a}_i, \nand \nend{math},",
       "or between \lambda accent and an accented character."); error ();
     }
```

```
} break;
```
<span id="page-457-0"></span>1242. The space\_factor or prev\_depth settings are changed when a set\_aux command is sensed. Similarly, prev\_graf is changed in the presence of set\_prev\_graf, and dead\_cycles or insert\_penalties in the presence of set\_page\_int. These definitions are always global.

When some dimension of a box register is changed, the change isn't exactly global; but TEX does not look at the \global switch.

```
\langle1217\rangle +≡
case set\_aux: alter\_aux(); break;
case set\_prev\_graf: alter\_prev\_graf ( ); break;
case set\_page\_dimen: alter\_page\_so\_far(); break;
case set\_page\_int: alter\_integer(); break;
case set_box_dimen: alter_box_dimen( ); break;
1243. \langle Declare subprocedures for prefixed_command1215 \rangle +\equivstatic void alter aux (void)
  { halfword c; \rightarrow h hmode or vmode \triangleleftif (cur\_chr \neq abs (mode)) report_illegal_case();
     else { c \leftarrow cur\_chr; scan_optional_equals();
       if (c \equiv vmode) { scan_normal_dimen; prev_depth \leftarrow cur\_val;
       }
       else \{ scan\_int(\cdot)\};
          if ((cur\_val \leq 0) \vee (cur\_val > 32767)) { print\_err ("Bad<sub>u</sub>space<sub>u</sub>factor");
             help1 ("I<sub>\ld</sub>llow<sub>\l</sub>only\ludlues\in\the\range\1..32767\Reflexere."); int\_error(cur\_val);
          }
          else space_factor \leftarrow cur\_val;
       }
    }
  }
1244. \langle Declare subprocedures for prefixed_command1215 \rangle +\equiv
```

```
static void alter_prev_graf (void)
{ int p; \triangleright index into nest \triangleleftnest[nest\_ptr] \leftarrow cur\_list; p \leftarrow nest\_ptr;while (abs(nest[p].mode\_field) \neq wmode) \, \text{decr}(p);scan\_optional\_equals(); scan\_int();
   if (cur\_val < 0) { print\_err("Bad_{\perp}); print\_esc("prevgraf");help1 ("I<sub>u</sub>allow<sub>u</sub>only<sub>u</sub>nonnegative<sub>u</sub>values<sub>u</sub>here."); int_error (cur_val);}
   else { nest[p].pg\_field \leftarrow cur\_val; cur\_list \leftarrow nest[nest\_ptr];
   }
}
```

```
1245. \langle Declare subprocedures for prefixed_command1215 \rangle +\equivstatic void alter_page_so_far (void)
  { int c; \triangleright index into page_so_far \triangleleftc \leftarrow cur\_chr; scan_optional_equals(); scan_normal_dimen; page_so_far[c] \leftarrow cur\_val;
  }
```
<span id="page-458-0"></span>

```
1246. \langle Declare subprocedures for prefixed_command1215 \rangle +\equivstatic void alter_integer (void)
  \{ small_number c; \quad \triangleright 0 for \deadcycles, 1 for \in \A.c \leftarrow cur\_chr; scan_optional_equals(); scan_int();
     if (c \equiv 0) dead_cycles \leftarrow cur\_val;
     else \langle Cases for alter_integer1428 \rangleelse insert_penalties \leftarrow cur\_val;
  }
1247. (Declare subprocedures for prefixed_command 1215 \rangle +≡
  static void alter_box_dimen(void)
  \{ small_number c; \quad \rightarrow width\_offset \text{ or } height\_offset \text{ or } depth\_offset \triangleleftpointer b; \triangleright box register \triangleleft
```
 $c \leftarrow cur\_chr$ ; scan\_register\_num(); fetch\_box(b); scan\_optional\_equals(); scan\_normal\_dimen; if  $(b \neq null)$  mem $[b + c]$ .sc  $\leftarrow cur\_val$ ; }

1248. Paragraph shapes are set up in the obvious way.

 $\langle$  Assignments [1217](#page-447-0) $\rangle$  +≡ case set\_shape :  $\{ q \leftarrow cur\_chr; scan\_optional\_equals( ; scan\_int( ; n \leftarrow cur\_val;$ if  $(n \leq 0)$   $p \leftarrow null$ ; else if  $(q > par\_shape\_loc)$  {  $n \leftarrow (cur\_val/2) + 1; p \leftarrow get\_node(2*n+1); info(p) \leftarrow n;$  $n \leftarrow cur\_val$ ;  $mem[p+1].i \leftarrow n$ ;  $\triangleright$  number of penalties  $\triangleleft$ for  $(j \leftarrow p+2; j \leq p+n+1; j++)$  {  $scan\_int()$ ;  $mem[j].i \leftarrow cur\_val;$  . penalty values  $\triangleleft$ } if  $(\neg odd(n))$  mem $[p + n + 2] \cdot i \leftarrow 0;$  > unused  $\triangleleft$ } else { scaled  $fh \leftarrow 0, fv \leftarrow 0;$  $p \leftarrow get\_node(2*n+1); info(p) \leftarrow n;$ for  $(j \leftarrow 1; j \leq n; j \leftarrow)$  { scan\_normal\_dimen; mem $[p + 2 * j - 1].$ sc  $\leftarrow cur\_val$ ;  $\rightarrow$  indentation  $\triangleleft$ scan\_normal\_dimen; if  $(j \equiv 1)$  {  $\label{eq:3} \begin{aligned} \textit{fh} \leftarrow \textit{cur\_hfactor}; \ \textit{fv} \leftarrow \textit{cur\_vfactor}; \end{aligned}$ }  $mem[p + 2 * j].sc \leftarrow cur\_val;$   $\triangleright$  width  $\triangleleft$ }  $cur_h factor \leftarrow fh$ ;  $cur_v factor \leftarrow fv$ ; }  $g_{\text{-}}define(q, shape_{\text{-}}ref, p);$ } break;

**1249.** Here's something that isn't quite so obvious. It guarantees that  $info(par\_shape\_ptr)$  can hold any positive n for which  $get\_node(2*n+1)$  doesn't overflow the memory capacity.

 $\langle$  Check the "constant" values for consistency [14](#page-5-0) $\rangle$  +≡ if  $(2 * max\_halfword < mem\_top - mem\_min)$  bad ← 41;

1250. New hyphenation data is loaded by the *hyph\_data* command.

 $\langle$  Put each of TEX's primitives into the hash table [226](#page-83-0)  $\rangle$  +≡  $primitive("hyphenation", hyph_data, 0); primitive("patterns", hyph_data, 1);$ 

```
1251. (Cases of print_cmd_chr for symbolic printing of primitives 227 i +≡
case h y ph\_data:
  if (chr\_code \equiv 1) print\_esc("patterns");else print_esc("hyphenation"); break;
1252. \langle1217 \rangle +≡
case h y ph\_data:
  if (cur\_chr \equiv 1) {
#ifdef INIT
     new_{\textit{patters}}( ); goto done;
#endif
     print\_err ("Patterns<sub>D</sub>can<sub>D</sub>be<sub>D</sub>loaded<sub>D</sub>only<sub>D</sub>by<sub>D</sub>INITEX"); help0; error ();
     do get_token(); while (\neg (cur\_cmd \equiv right\_brace); \Rightarrow flush the patterns \triangleleftreturn;
  }
  else { new\_hyph\_exceptions(); goto done;
  } break;
```
1253. All of T<sub>E</sub>X's parameters are kept in *eqtb* except the font information, the interaction mode, and the hyphenation tables; these are strictly global.

 $\langle$  Assignments [1217](#page-447-0)  $\rangle$  +≡ case assign\_font\_dimen: {  $find\_font\_dimen(true); k \leftarrow cur\_val; scan\_optional\_equals(); scan\_normal\_dimen;$  $font\_info[k].sc \leftarrow cur\_val;$ } break; case assign\_font\_int:  $\{ n \leftarrow cur\_chr; scan\_font\_ident(); f \leftarrow cur\_val; scan\_optional\_equals(); scan\_int();$ if  $(n \equiv 0)$  hyphen\_char  $[f]$  ← cur\_val; else skew\_char  $[f]$  ← cur\_val; } break;

```
1254. \langle226 \rangle +≡
 primitive ("hyphenchar", assign\_font\_int); primitive ("skewchar", assign\_font\_int);
```
1255. (Cases of print\_cmd\_chr for symbolic printing of primitives  $227$  \times + ≡ case *assign* font int: if  $(chr\_code \equiv 0)$  print\_esc("hyphenchar");

else print\_esc("skewchar"); break;

1256. Here is where the information for a new font gets loaded.

```
\langle1217 \rangle +≡
```
case  $def\_font: new\_font(a); break;$ 

<span id="page-460-0"></span>

```
1257. \langle1215 \rangle +\equivstatic void \mathit{new\_font}(\mathit{small\_number}\ a){ pointer u; \triangleright user's font identifier \triangleleftscaled s; \triangleright stated "at" size, or negative of scaled magnification \triangleleftint f; \triangleright runs through existing fonts \triangleleftstr_number t; \triangleright name for the frozen font identifier \triangleleftint old_setting; \rightarrow bolds selector setting \triangleleftstr_number \text{f}lushable\_string; \rightarrow string not yet referenced \triangleleftif (job\_name \equiv 0) open_log_file(); \Rightarrow avoid confusing texput with the font name \triangleleftget\_r\_token(); u \leftarrow cur\_cs;
     if (u \geq hash\_base) t \leftarrow text(u);else if (u \geq single\_base)if (u \equiv null_c s) t \leftarrow s_n o("FONT"); else t \leftarrow u - single_base;else { old\_setting \leftarrow selector; selector \leftarrow new\_string; print("FONT"); printn(u − active_base);
        selector \leftarrow old\_setting; str\_room(1); t \leftarrow make\_string( );
     }
     q\_{define}(u, set\_font, null\_font); \quad scan\_optional\_equals(); scan\_file\_name();
      \langle Scan the font size specification 1258\rangle;
     If this font has already been loaded, set f to the internal font number and goto1260 i;
     f \leftarrow \text{read\_font\_info}(u, \text{cur\_name}, \text{cur\_area}, s);common_ending: g_define(u, set_font, f); eqtb[font_id_base + f] ← eqtb[u]; font_id_text(f) ← t;
  }
1258. (Scan the font size specification 1258) \equivname\_in\_progress \leftarrow true; bthis keeps cur\_name from being changed \triangleleftif (scan\_keyword("at")) \langle Put the (positive) 'at' size into s 1259)
  else if (scan\_keyword("scaled")) \{ scan\_int(); s \leftarrow -cur\_val;if ((\text{cur\_val} ≤ 0) ∨ (\text{cur\_val} > 32768)) {
        print\_err("I1legal<sub>u</sub> magnification<sub>u</sub>has<sub>u</sub>been<sub>u</sub>changed<sub>u</sub>to<sub>u</sub>1000");help1 ("The \text{magnification} \text{ratio} \text{must} \text{objectween} \text{1} and \text{32768.}"); \text{int\_error} \text{cur\_val});
        s \leftarrow -1000;}
  }
```

```
else s \leftarrow -1000;
name_in\_progress \leftarrow false
```

```
This code is used in section 1257.
```

```
1259. \langle Put the (positive) 'at' size into s 1259 \rangle \equiv{scan\_normal\_dimen; s \leftarrow cur\_val;if ((s \leq 0) \vee (s \geq 0) \vee (s \geq 1000000000)) { print_err ("Improper<sub>L</sub>'at'<sub>Li</sub>size<sub>L</sub>("); print_scaled(s);
          print("pt), replaced by 10pt");
          help2("I<sub>1</sub>can<sub>1</sub>only<sub>1</sub>handle<sub>1</sub> fonts<sub>1</sub>at<sub>1</sub>positive<sub>1</sub>size<sub>1</sub>that<sub>1</sub>are",\texttt{"less} \texttt{tthan} 2048pt, \texttt{is}\texttt{o}<sub>1</sub>'\texttt{ve} \texttt{o} thanged what you said to 10pt."); error( ; s \leftarrow 10 * unity;}
   }
```
This code is used in section 1258.

<span id="page-461-0"></span>1260. When the user gives a new identifier to a font that was previously loaded, the new name becomes the font identifier of record. Font names 'xyz' and 'XYZ' are considered to be different.

If this font has already been loaded, set f to the internal font number and **goto** common\_ending 1260  $\rangle \equiv$  $flushable\_string \leftarrow str\_ptr-1;$ 

for  $(f \leftarrow font\_base + 1; f \leq font\_ptr; f++)$ if  $(str\_eq\_str (font\_name [f], cur\_name ) \wedge str\_eq\_str (font\_area [f], cur\_area )$  { **if**  $(cur\_name \equiv flushable\_string)$  { flush\_string; cur\_name ← font\_name [f]; } if  $(s > 0)$  { if  $(s \equiv font\_size[f])$  goto common\_ending; } else if  $(font\_size[f] \equiv xn\_over\_d(font\_disize[f], -s, 1000))$  goto common\_ending; }

This code is used in section [1257.](#page-460-0)

1261. (Cases of print\_cmd\_chr for symbolic printing of primitives  $227$  +≡ case set\_font:

```
\{print("select_{\sqcup}font_{\sqcup}); slow\_print(font\_name[chr\_code]);
  \textbf{if } (font\_size[chr\_code] \neq font\_disize[chr\_code]) \{ print(" uat u"); print\_scaled (font\_size[chr\_code]); \}print("pt");}
```

```
} break;
```

```
1262. (Put each of TEX's primitives into the hash table 226) +≡
  primitive ("batchmode", set_interaction, batch_mode);
  primitive ("nonstopmode", set_interaction, nonstop_mode );
  primitive ("scrollmode", set\_interaction, scroll\_mode);
  primitive ("errorstopmode", set\_interaction, error\_stop\_mode);
```

```
1263. \langle Cases of print_cmd_chr227 \rangle +≡
case set_interaction:
 switch chr\_code {
 case batch_mode: print_esc("batchmode"); break;
 case nonstop\_mode: print\_esc("nonstopmode"); break;
 case scroll_mode: print_esc("scrollmode"); break;
 default: print_esc("errorstopmode");
```
} break;

1264. (Assignments  $1217$ ) +≡ case set\_interaction: new\_interaction( ); break;

**1265.** (Declare subprocedures for prefixed\_command [1215](#page-447-0) ) + $\equiv$ static void new\_interaction(void) { print\_ln(); interaction  $\leftarrow cur_{chr}$ ; {Initialize the print selector based on interaction [75](#page-26-0)); if  $(log\_ opened)$  selector  $\leftarrow selector + 2$ ; }

1266. The \afterassignment command puts a token into the global variable *after\_token*. This global variable is examined just after every assignment has been performed.

```
\langle13 \rangle +≡
  static halfword after\_token; \triangleright zero, or a saved token \triangleleft
```
<span id="page-462-0"></span>

```
1267. (Set initial values of key variables 21) +≡
  after\_token \leftarrow 0;
```

```
1210) +≡
any_mode (after_assignment):
 { get\_token (); after\_token \leftarrow cur\_tok;
```
} break;

1269. (Insert a token saved by \afterassignment, if any  $1269$ )  $\equiv$ if  $(after\_token \neq 0)$  {  $cur\_tok \leftarrow after\_token; back\_input()$ ;  $after\_token \leftarrow 0;$ } This code is used in section [1211.](#page-446-0)

1270. Here is a procedure that might be called 'Get the next non-blank non-relax non-call non-assignment token'.

 $\langle$  Declare action procedures for use by *main\_control* [1043](#page-400-0)  $\rangle$  + $\equiv$ 

```
static void do\_assignments (void)
```

```
404 \rangle; \}if (cur\_cmd \leq max\_non\_prefixed\_command) return;
   set\_box\_allowed \leftarrow false; prefixed_command(); set\_box\_allowed \leftarrow true;}
}
```
1271. (Cases of main\_control that don't depend on mode  $1210$ ) +≡ any\_mode (after\_group):

```
\{ get\_token(); save_for_after (cur_tok);
} break;
```
1272. Files for \read are opened and closed by the *in\_stream* command.

```
\langle226 \rangle +≡
 primitive("openin", in\_stream, 1); primitive("closein", in\_stream, 0);
```
1273. (Cases of print\_cmd\_chr for symbolic printing of primitives  $227$  +≡ case in\_stream: if  $chr\_code \equiv 0) print\_esc("closein");$ else print\_esc("openin"); break;

1274. (Cases of main\_control that don't depend on mode  $1210$ ) +≡  $any\_mode(in\_stream): open\_or\_close\_in()$ ; break;

```
1043) \pmstatic void open or close in(void)
  \{ int c; \rightarrow 1 for \open{ \} of \close{ \}int n; \triangleright stream number \triangleleftc \leftarrow cur\_chr; scan_four_bit_int(); n \leftarrow cur\_val;
    if read\_open[n] \neq closed { a\_close (\&read\_file[n]); read\_open[n] \leftarrow closed;
    }
    if (c \neq 0) { scan_optional_equals (); scan_file_name (); pack_cur_name (".tex");
      if (a\_open\_in(\&read\_file[n])) read_open[n] \leftarrow just\_open;}
  }
```
# <span id="page-463-0"></span>466 MODE-INDEPENDENT PROCESSING **Hitlers** 61276

1276. The user can issue messages to the terminal, regardless of the current mode.

 $\langle$  Cases of *main\_control* that don't depend on mode [1210](#page-445-0)  $\rangle$  +≡  $any\_mode$  (message): issue\_message(); break;

```
1277. \langle226 \rangle +≡
 primitive("message", message, 0); primitive("errmessage", message, 1);
```
1278. (Cases of print\_cmd\_chr for symbolic printing of primitives  $227$  i +≡ case message : if  $(chr\_code \equiv 0) print\_esc("message");$ 

else print\_esc("errmessage"); break;

```
1043 \rangle +\equivstatic void issue_message (void)
  { int old_setting; \rightarrow holds selector setting \triangleleftint c; \triangleright identifies \message and \errmessage \triangleleftstr_number s; \triangleright the message \triangleleftc \leftarrow cur\_chr; link (garbage) \leftarrow scan\_toks (false, true); old_setting \leftarrow selector; selector \leftarrow new\_string;
      token\_show(\mathit{def\_ref});\ \mathit{selector} \leftarrow \mathit{old\_setting};\ \mathit{fush\_list}(\mathit{def\_ref});\ \mathit{str\_room}(1); \ s \leftarrow \mathit{make\_string}();if (c \equiv 0) \langle Print string s on the terminal 1280 \rangleelse \langle Print string s as an error message 1283\rangle;
      flush_string ;
```

```
}
```
1280.  $\langle$  Print string s on the terminal 1280  $\rangle \equiv$ 

```
\{ \text{ if } (term\_offset + length(s) > max\_print\_line - 2) \text{ print\_ln()};else if ((term\_offset > 0) \vee (file\_offset > 0)) print\_char('u');slow\_print(s); update\_terminal;}
```
This code is used in section 1279.

1281. If \errmessage occurs often in scroll\_mode, without user-defined \errhelp, we don't want to give a long help message each time. So we give a verbose explanation only once.

```
\langle13 \rangle +≡
  static bool long_help_seen; \triangleright has the long \errmessage help been used? <
```

```
1282. (Set initial values of key variables 21) +≡
  long\_help\_seen \leftarrow false;
```

```
1283. \langle Print string s as an error message 1283\rangle \equiv{ print_error(""); slow\_print(s);
     if (err\_help \neq null) use_err_help \leftarrow true;
     else if (long\_help\_seen) help1 ("(That was another \\errmessage.)")
     else { if interaction < error\_stop\_mode } long_help_seen \leftarrow true;
        help4 ("This error message was generated by \tan \errmessage",
        "command, {}_{\sqcup}so{}_{\sqcup}I{}_{\sqcup}can't{}_{\sqcup}give{}_{\sqcup}any{}_{\sqcup}explicit{}_{\sqcup}help.",
        "Pretenduthatuyou'reuHerculeuPoirot: uExamineualluclues,",
        \text{''and}\_\text{d}educe\_\text{t}the\_\text{t}ruth\_\text{b}y\_\text{v}order\_\text{d}and\_\text{m}ethod.");
     }
     error(); use_err_help \leftarrow false;
  }
```
This code is used in section 1279.

<span id="page-464-0"></span>

1284. The error routine calls on give\_err\_help if help is requested from the err\_help parameter.

static void give\_err\_help(void)  $\{$  token\_show(err\_help); }

1285. The \uppercase and \lowercase commands are implemented by building a token list and then changing the cases of the letters in it.

 $\langle$  Cases of main\_control that don't depend on mode [1210](#page-445-0)  $\rangle$  +≡  $any\_mode \left( case\_shift \right): \text{ shift\_case} \left( \right); \text{ break};$ 

1286. (Put each of TEX's primitives into the hash table  $226$ ) +≡  $primitive("lowercase", case\_shift, lc\_code\_base);$   $primitive("uppercase", case\_shift, uc\_code\_base);$ 

1287. (Cases of print\_cmd\_chr for symbolic printing of primitives  $227$  i +≡ case case\_shift: if  $chr\_code \equiv lc\_code\_base$  )  $print\_esc$  ("lowercase"); else print\_esc("uppercase"); break;

**1288.**  $\langle$  Declare action procedures for use by main\_control [1043](#page-400-0)  $\rangle$  + $\equiv$ static void shift\_case(void)

{ pointer b;  $\triangleright$  lc\_code\_base or uc\_code\_base  $\triangleleft$ pointer  $p$ ;  $\triangleright$  runs through the token list  $\triangleleft$ halfword  $t$ ;  $\triangleright$  token  $\triangleleft$ eight\_bits  $c$ ;  $\triangleright$  character code  $\triangleleft$  $b \leftarrow cur\_chr; p \leftarrow scan\_toks(false, false); p \leftarrow link (def\_ref);$ while  $(p \neq null)$  { (Change the case of the token in p, if a change is appropriate 1289);  $p \leftarrow link(p);$ }  $back\_list(link (def\_ref)); free\_avail (def\_ref);$   $\rightarrow$  omit reference count  $\triangleleft$ }

1289. When the case of a *chr\_code* changes, we don't change the *cmd*. We also change active characters, using the fact that  $cs\_token\_flag + active\_base$  is a multiple of 256.

 $\langle$  Change the case of the token in p, if a change is appropriate 1289  $\rangle \equiv$  $t \leftarrow info(p);$ if  $(t < cs\_token\_flag + single\_base)$  {  $c \leftarrow t \% 256$ ; if  $\text{(equiv)}\,(b+c) \neq 0\right)$  info $(p) \leftarrow t - c + \text{equiv}(b+c);$ }

This code is used in section 1288.

1290. We come finally to the last pieces missing from main\_control, namely the '\show' commands that are useful when debugging.

 $\langle$  Cases of *main\_control* that don't depend on mode [1210](#page-445-0)  $\rangle$  +≡  $any\_mode(xray): show\_whatever()$ ; break;

```
1291. #define show_code 0 \rightarrow \simeq \simeq#define show\_box\_code 1 \triangleright \showbox \triangleleft#define show_the_code 2 \triangleright \showthe \triangleleft#define show_lists_code 3 \rightarrow \simeq > \showlists \triangleleft\langle226 \rangle +≡
  primitive("show", xray, show\_code); primitive("showbox", xray, show\_code);primitive ("showthe", xray, show\_the\_code); primitive ("showlists", xray, show\_lists\_code);
1292. (Cases of print_cmd_chr for symbolic printing of primitives 227 +≡
case xray:
  switch chr_{code} {
  case show\_box\_code: print\_esc("showbox"); break;
  case show\_the\_code: print\_esc("showthe"); break;
  case show_lists_code: print_esc("showlists"); break; \langle1408 \rangledefault: print_esc("show");
  } break;
1293. \langle1043 \rangle +\equivstatic void show_whatever (void)
   { pointer p; \longrightarrow btail of a token list to show \triangleleftsmall_number t; \triangleright type of conditional being shown \triangleleftint m; \triangleright upper bound on f_{L} or _{e} else codes \triangleleftint l; \Rightarrow line where that conditional began \triangleleftint n; \triangleright level of \if...\fi nesting \triangleleftswitch (cur_{c}chr) {
     case show_lists_code :
        \{begin, begin\_diagnostic() \; ; \; show\_activities() \; ; \;} break;
     case show\_box\_code1296) break;
     case show_code: \langleShow the current meaning of a token, then goto common_ending1294\rangle\langle1409 \rangledefault: (Show the current value of some parameter or register, then goto common ending 1297)
      }
      \langle1298\rangle;
   common endina:
     if (interaction \lt error_stop_mode) { help0; decr(error_count);
     }
     else if (tracing\_online > 0) {
        help3("This<sub>u</sub>isn't<sub>u</sub>an<sub>u</sub>error<sub>u</sub>message; <sub>1</sub>1'm<sub>u</sub>just<sub>u</sub>\schowing<sub>u</sub>something.""Type<sub>U</sub>'I\\show...'<sub>U</sub>to<sub>U</sub>show<sub>U</sub>more<sub>U</sub>(e.g., <sub>U</sub>\show\\cs,'',"\\showthe\\count10, \showbox255, \\showlists).");
     }
     else {
        help5("This<sub>u</sub>isn't<sub>u</sub>an<sub>u</sub>error<sub>u</sub>nessage; <sub>u</sub>I'm<sub>u</sub>just<sub>u</sub>\n\shtowing<sub>u</sub>something." ,"Type \iota'I\\show \iota'I\cdot\ulcorner\iota'I\cdot\ulcorner\"\\showthe\\count10, \dowbox255, \dowlists).",
        "And_\t ype_\i'I\l \trm{1}show...\iota'Jto_\show_\text{p}s."lists\_on\_your\_terminal\_as\_well\_as\_in\_the\_transport\_file.");
     }
     error();
  }
```
<span id="page-466-0"></span>

```
1294. (Show the current meaning of a token, then goto common_ending 1294\rangle \equiv\{ get\_token();if interaction \equiv error\_stop\_mode) wake_up_terminal;
     print\_nl(" ><sub>□</sub>");
    if (cur\_cs \neq 0) { sprint_cs (cur_cs); print_char ('=');
     }
    print\_meaning ( ); goto common_ending;
  }
```
This code is used in section [1293.](#page-465-0)

1295. (Cases of print\_cmd\_chr for symbolic printing of primitives  $227$  +≡ case undefined\_cs : print("undefined"); break;

case call: case long\_call: case outer\_call: case long\_outer\_call:  $\{ n \leftarrow cmd - call;$ 

if  $(info(link(chr_{code})) \equiv protected\_token)$   $n \leftarrow n + 4;$ if  $(odd(n/4))$  print\_esc("protected"); if  $(odd(n))$  print\_esc("long"); if  $(odd(n/2))$  print\_esc("outer"); if  $(n > 0)$  print\_char(','); print("macro"); } break;

case end\_template:  $print\_esc("outer]$ endtemplate"); break;

```
1296. \langle Show the current contents of a box 1296 \rangle \equiv
```
{ $scan\_register\_num()$ ;  $fetch\_box(p)$ ;  $begin\_diagnostic()$ ;  $print\_nl(" > \lceil \b{ \cdot \lceil} \b{ \cdot \lceil} \b$  $print\_char$ ('='); if  $(p \equiv null)$  print("void"); else show\_box(p); }

This code is used in section [1293.](#page-465-0)

**1297.**  $\langle$  Show the current value of some parameter or register, then **goto** common\_ending 1297 $\rangle \equiv$  $\{ the\_toks();$ 

if  $interaction \equiv error\_stop\_mode)$  wake\_up\_terminal;  $print\_nl(">_\sqcup")$ ; token\_show(temp\_head); flush\_list(link(temp\_head)); goto common\_ending; }

This code is used in section [1293.](#page-465-0)

```
1298. (Complete a potentially long \show command 1298) \equivend\_diagnostic(true); print\_err("OK");if (self \equiv term\_and\_log)if (tracing\_online \leq 0) { selector \leftarrow term\_only; print("u(see_uthe_utranscript_ufile)");selector \leftarrow term\_and\_log;}
```
This code is used in section [1293.](#page-465-0)

470 DUMPING AND UNDUMPING THE TABLES HiTEX  $\S1299$ 

1299. Dumping and undumping the tables. After INITEX has seen a collection of fonts and macros, it can write all the necessary information on an auxiliary file so that production versions of T<sub>E</sub>X are able to initialize their memory at high speed. The present section of the program takes care of such output and input. We shall consider simultaneously the processes of storing and restoring, so that the inverse relation between them is clear.

The global variable format\_ident is a string that is printed right after the banner line when TEX is ready to start. For INITEX this string says simply ' (INITEX)'; for other versions of T<sub>F</sub>X it says, for example, '(preloaded format=plain 1982.11.19)', showing the year, month, and day that the format file was created. We have  $format\_ident \equiv 0$  before T<sub>EX</sub>'s tables are loaded.

 $\langle$  Global variables [13](#page-5-0)  $\rangle$  +≡

static str\_number format\_ident, frozen\_format\_ident;

1300. (Set initial values of key variables  $21$ ) +≡ format ident  $\leftarrow$  frozen format ident  $\leftarrow$  0;

1301. We keep a copy of the initial value, be able to test for it later.

 $\{$ Initialize table entries (done by INITEX only) [164](#page-56-0)  $\rangle$  +≡  $format\_ident \leftarrow frozen\_format\_ident \leftarrow s\_no(" \sqcup (INITEX)");$ 

```
1302. \langle1043 \rangle +\equiv#ifdef INIT
```
static void store\_fmt\_file (void)

 $\{$  int  $j, k, l;$   $\triangleright$  all-purpose indices  $\triangleleft$ 

int  $p, q$ ;  $\triangleright$  all-purpose pointers  $\triangleleft$ 

int x;  $\triangleright$  something to dump  $\triangleleft$ 

four\_quarters  $w$ ;  $\triangleright$  four ASCII codes  $\triangleleft$ 

 $\langle$  If dumping is not allowed, abort [1304](#page-468-0) $\rangle$ ;

(Create the *format\_ident*, open the format file, and inform the user that dumping has begun [1328](#page-477-0));  $eqtb[dimensiona = base + hsize\_code].i \leftarrow hhsize; qtb[dimensiona = base + vsize\_code].i \leftarrow hvisize;$ 

 $\langle$  Dump constants for consistency check [1307](#page-469-0) $\rangle$ ;

 $\langle$  Dump the string pool [1309](#page-470-0) $\rangle$ ;

 $\langle$  Dump the dynamic memory [1311](#page-470-0) $\rangle$ ;

 $\langle$  Dump the table of equivalents [1313](#page-471-0) $\rangle$ ;

 $\langle$  Dump the font information [1320](#page-473-0) $\rangle$ ;

 $\langle$  Dump the hyphenation tables [1324](#page-475-0) $\rangle$ ;

 $\langle$  Dump a couple more things and the closing check word  $1326$ ;

 $\langle$  Close the format file [1329](#page-477-0) $\rangle$ ;

```
eqtb[dimen_base + hsize_code].i \leftarrow 0; eqtb[dimen_base + vsize_code].i \leftarrow 0;
```

```
}
#endif
```
<span id="page-468-0"></span>

1303. Corresponding to the procedure that dumps a format file, we have a function that reads one in. The function returns *false* if the dumped format is incompatible with the present  $T<sub>F</sub>X$  table sizes, etc. #define  $too\_small(X)$ 

 ${ \{ \; wake\_up\_terminal; \; wetrm\_ln("---! \llbracket \texttt{Must\_increase\_the} \llbracket \texttt{Xs", X} \rangle; \; \textbf{goto} \; bad\_fmt; }$ }

 $\langle$  Declare the function called *open\_fmt\_file* [524](#page-200-0)  $\rangle$ 

```
static bool load_fmt_file (void)
```

```
{ int j, k; \Rightarrow all-purpose indices \triangleleftint p, q; \Rightarrow all-purpose pointers \triangleleftint x; \triangleright something undumped \triangleleftfour_quarters w; \triangleright four ASCII codes \triangleleft\langle1308\rangle;
  \langle1310\rangle;
  \langle1312\rangle;
  \langle1314\rangle;
  \langle1321\rangle;
  \langle Undump the hyphenation tables 1325 :
  \langle1327\rangle;
  return true; \triangleright it worked!
bad\_fmt: \textit{wake\_up\_terminal}; wterm\_ln<sup>("</sup>(Fatal
format
file
<sub>Light</sub>ror; I'm
stymied)"); return false;
```

```
}
```
**1304.** The user is not allowed to dump a format file unless  $save\_ptr \equiv 0$ . This condition implies that  $cur\_level \equiv level\_one$ , hence the  $xeq\_level$  array is constant and it need not be dumped.

 $\langle$  If dumping is not allowed, abort 1304 $\rangle \equiv$ if  $(save\_ptr \neq 0)$  {  $print\_err("You \_\text{ca}r't \_\text{dump \_\text{in}side \_\text{a-g}roup");$  $help1 ("`{\dots}\dagger"$  is  $a \cdot "no-no."$ ; succumb; } This code is used in section [1302.](#page-467-0)

1305. Format files consist of memory\_word items, and we use the following macros to dump words of different types:

#define  $dump_wd(A)$ {  $fmt\_file.d \leftarrow A; put(fmt\_file);$ } #define  $dump\_int(A)$  $\{ fmt\_file.d.i \leftarrow A; put(fmt\_file); \}$ #define  $dump_hh(A)$  $\{ \text{fmt\_file.d.hh} \leftarrow A; \text{put} (\text{fmt\_file}); \}$ #define  $dump\_qqqq(A)$  $\{ \text{fmt\_file.d.}qqqq \leftarrow A; \text{put}(\text{fmt\_file}); \}$  $\langle$  Global variables [13](#page-5-0)  $\rangle$  +≡ static word\_file  $fmt\_file$ ;  $\Rightarrow$  for input or output of format information  $\triangleleft$  <span id="page-469-0"></span>1306. The inverse macros are slightly more complicated, since we need to check the range of the values we are reading in. We say 'undump(a)(b)(x)' to read an integer value x that is supposed to be in the range  $a \leq x \leq b$ . System error messages should be suppressed when undumping.

```
#define undump_wdd(A)\{ get(fmt\_file); A \leftarrow fmt\_file.d; \}#define undump\_int(A){ get(fmt\_file); A \leftarrow fmt\_file.d.i;}
#define undump_hh(A){ get(fmt\_file); A \leftarrow fmt\_file.d.hh;}
#define undump\_qqqq(A){ get(fmt\_file); A \leftarrow fmt\_file.d.qqqq;}
#define undump(A, B, C){ undump\_int(x);if ((x < A) \vee (x > B)) goto bad_fmt; else C \leftarrow x; }
#define undump\_size(A, B, C, D)\{undump\_int(x);if (x < A) goto bad_fmt;
           if (x > B) too_small(C) else D \leftarrow x;
```
1307. The next few sections of the program should make it clear how we use the dump/undump macros.

 $\langle$  Dump constants for consistency check 1307 $\rangle \equiv$  $dump\_int(0);$  $\langle$  Dump the  $\varepsilon$ -T<sub>EX</sub> state [1386](#page-508-0)  $\rangle$  $\langle$  Dump the PRoTE state [1545](#page-553-0) $\rangle$  $\langle$  Dump the ROM array [1586](#page-563-0)  $\rangle$  $dump\_int(mem\_bot);$  $dump\_int(mem\_top);$  $dump\_int(eqtb\_size);$  $dump\_int(hash\_prime);$  $dump\_int(hyph\_size)$ This code is used in section [1302.](#page-467-0)

1308. Sections of a WEB program that are "commented out" still contribute strings to the string pool; therefore INITEX and T<sub>EX</sub> will have the same strings. (And it is, of course, a good thing that they do.)

 $\langle$  Undump constants for consistency check 1308  $\rangle \equiv$  $x \leftarrow fmt\_file.d.i;$ if  $(x \neq 0)$  goto bad\_fmt;  $\Rightarrow$  check that strings are the same  $\triangleleft$  $\langle$  Undump the  $\varepsilon$ -T<sub>EX</sub> state [1387](#page-508-0) $\rangle$  $\langle$  Undump the PRoTE state [1546](#page-553-0)  $\rangle$  $\langle$  Undump the ROM array [1587](#page-563-0)  $\rangle$ undump\_int $(x)$ ; if  $(x \neq mem\_bot)$  goto bad\_fmt;  $undump\_int(x);$ if  $(x \neq mem\_top)$  goto bad\_fmt; undump\_int $(x)$ ; if  $(x \neq eqtb\_size)$  goto bad\_fmt;  $undump\_int(x);$ if  $(x \neq hash\_prime$  goto bad\_fmt; undump\_int(x); if  $(x \neq hwh\_size)$  goto bad\_fmt This code is used in section [1303.](#page-468-0)

<span id="page-470-0"></span>

1309. #define  $dump\_four\_ASCII \t w.b0 \leftarrow qi(so(str\_pool[k]))$ ;  $w.b1 \leftarrow qi(so(str\_pool[k+1]))$ ;  $w.b2 \leftarrow qi(so(str\_pool[k+2]))$ ;  $w.b3 \leftarrow qi(so(str\_pool[k+3]))$ ; dump\_qqqq(w)

 $\langle$  Dump the string pool 1309  $\rangle \equiv$ 

 $dump\_int(pool\_ptr);$   $dump\_int(str\_ptr);$ 

for  $(k \leftarrow 0; k \leq str\_ptr; k++)$  dump\_int(str\_start[k]);  $k \leftarrow 0$ : while  $(k+4 < pool\_ptr) \{ dump\_four\_ASCII; k \leftarrow k+4;$ 

}  $k \leftarrow pool\_ptr-4$ ; dump\_four\_ASCII; print\_ln(); print\_int(str\_ptr);

 $\mathit{print("\_strings\_of\_total\_length\_");}\ \mathit{print}(\mathit{pool\_ptr})$ 

This code is used in section [1302.](#page-467-0)

1310. #define undump\_four\_ASCII undump\_qqqq(w); str\_pool[k]  $\leftarrow$  si(qo(w.b0));  $str\_pool[k+1] \leftarrow si(qo(w.b1)); str\_pool[k+2] \leftarrow si(qo(w.b2)); str\_pool[k+3] \leftarrow si(qo(w.b3))$ 

 $\langle$  Undump the string pool 1310  $\rangle \equiv$ 

 $\textit{undump\_size}\left(0,\textit{pool\_size}\,,\text{"string\_pool\_size"} ,\textit{pool\_ptr}\right);$  $undump\_size (0, max\_strings, "max\_strings", str\_ptr);$ for  $(k \leftarrow 0; k \leq str\_ptr; k++)$  undump $(0, pool\_ptr, str\_start[k])$ ;  $k \leftarrow 0$ : while  $(k+4 < pool\_ptr)$  { undump\_four\_ASCII;  $k \leftarrow k+4$ ; }

 $k \leftarrow pool\_ptr-4$ ; undump\_four\_ASCII; init\_str\_ptr  $\leftarrow str\_ptr$ ; init\_pool\_ptr  $\leftarrow pool\_ptr$ This code is used in section [1303.](#page-468-0)

1311. By sorting the list of available spaces in the variable-size portion of mem, we are usually able to get by without having to dump very much of the dynamic memory.

We recompute var\_used and  $dyn\_used$ , so that INITEX dumps valid information even when it has not been gathering statistics.

 $\langle$  Dump the dynamic memory 1311  $\rangle \equiv$ sort\_avail(); var\_used  $\leftarrow$  0; dump\_int(lo\_mem\_max); dump\_int(rover); if  $(eTeX\_ex)$ for  $(k \leftarrow int\_val; k \leq tok\_val; k++) \; dump\_int(sa\_root[k])$ ;  $p \leftarrow mem\_bot; q \leftarrow rover; x \leftarrow 0;$ do { for  $(k \leftarrow p; k \leq q+1; k++) \; dump\_wd(mem[k])$ ;  $x \leftarrow x + q + 2 - p$ ; var\_used  $\leftarrow var\_used + q - p$ ;  $p \leftarrow q + node\_size(q)$ ;  $q \leftarrow$  rlink(q); } while  $(\neg (q \equiv rover))$ ;  $var\_used \leftarrow var\_used + lo\_mem\_max - p; \; dyn\_used \leftarrow mem\_end + 1 - hi\_mem\_min;$ for  $(k \leftarrow p; k \leq l_0\_mem\_max; k++) \; dump\_wd(mem[k]);$  $x \leftarrow x + lo\_mem\_max + 1 - p$ ; dump\_int(hi\_mem\_min); dump\_int(avail); for  $(k \leftarrow hi\_mem\_min; k \leq mem\_end; k++) \quad dump\_wd(mem[k]);$  $x \leftarrow x + mem\_end + 1 - hi\_mem\_min; p \leftarrow avail;$ while  $(p \neq null) \{ \text{decr}(\text{dyn\_used}); p \leftarrow \text{link}(p);$ }  $dump\_int(var\_used);$   $dump\_int(dyn\_used);$   $print\_ln()$ ;  $print\_int(x);$  $\it print(" \texttt{\_}{} \texttt{memory} \texttt{\_}{} \texttt{locations} \texttt{\_}{} \texttt{dumped} \texttt{;} \texttt{\_} \texttt{current} \texttt{\_} \texttt{usage} \texttt{\_} \texttt{is} \texttt{\_}"); \textit{print\_int}(\textit{var\_used});$  $print\_char('&'); print\_int(dyn\_used)$ This code is used in section [1302.](#page-467-0)

### <span id="page-471-0"></span>474 DUMPING AND UNDUMPING THE TABLES HiTEX  $\S 1312$

1312.  $\langle$  Undump the dynamic memory 1312 $\rangle \equiv$  $undump(lo\_mem\_stat\_max + 1000, hi\_mem\_stat\_min - 1, lo\_mem\_max);$  $undump(lo\_mem\_stat\_max + 1, lo\_mem\_max, rover);$ if  $(eTeX\_ex)$ for  $(k \leftarrow int\_val; k \leq tok\_val; k++)$  undump(null,  $lo\_mem\_max$ , sa\_root[k]);  $p \leftarrow mem\_bot; q \leftarrow rover;$ do { for  $(k \leftarrow p; k \leq q+1; k++)$  undump\_wd(mem[k]);  $p \leftarrow q + node\_size(q);$ if  $((p > lo\_mem\_max) ∨ ((q ≥ rlink(q)) ∧ (rlink(q) ≠ rover)))$  goto bad\_fmt;  $q \leftarrow$  rlink $(q)$ ; } while  $(\neg (q \equiv rover))$ ; for  $(k \leftarrow p; k \leq l_0\_{mem\_max; k++)$  undump\_wd(mem[k]); if  $(mem\_min < mem\_bot - 2)$   $\rightarrow$  make more low memory available  $\triangleleft$  $\{p \leftarrow \text{link}(rover); q \leftarrow \text{mem\_min} + 1; \text{link}(mem\_min) \leftarrow \text{null}; \text{info}(mem\_min) \leftarrow \text{null};$  $\triangleright$  we don't use the bottom word  $\triangleleft$  $rlink(p) \leftarrow q$ ;  $\text{link}(rover) \leftarrow q$ ;  $rlink(q) \leftarrow rover; \; link(q) \leftarrow p; \; link(q) \leftarrow empty\_flag; \; node\_size(q) \leftarrow mem\_bot - q;$ }  $undump(lo\_mem\_max + 1, hi\_mem\_stat\_min, hi\_mem\_min);$  undump(null, mem\_top, avail);  $mem\_end \leftarrow mem\_top$ ; for  $(k \leftarrow hi\_mem\_min; k \leq mem\_end; k++) undump\_wd(mem[k]);$  $undump\_int(var\_used); undump\_int(dyn\_used)$ 

This code is used in section [1303.](#page-468-0)

**1313.**  $\langle$  Dump the table of equivalents 1313  $\rangle \equiv$  $\langle$  Dump regions 1 to 4 of *eqtb* [1315](#page-472-0)  $\rangle$  $\langle$  Dump regions 5 and 6 of *eqtb* [1316](#page-472-0) $\rangle$  $dump\_int(par\_loc);$   $dump\_int(write\_loc);$  $dump\_int(input\_loc);$  $\langle$  Dump the hash table [1318](#page-473-0)  $\rangle$ 

This code is used in section [1302.](#page-467-0)

1314. (Undump the table of equivalents  $1314$ )  $\equiv$ 

 $\langle$  Undump regions 1 to 6 of *eqtb* [1317](#page-473-0) $\rangle$ 

 $undump(hash\_base, frozen\_control\_sequence, par\_loc); par\_token \leftarrow cs\_token\_flag + par\_loc;$ 

 $undump(hash\_base, frozen\_control\_sequence, write\_loc);$ 

 $undump(hash\_base, frozen\_control\_sequence, input\_loc); input\_token \leftarrow cs\_token\_flag + input\_loc;$  $\langle$  Undump the hash table [1319](#page-473-0) $\rangle$ 

This code is used in section [1303.](#page-468-0)

<span id="page-472-0"></span>1315. The table of equivalents usually contains repeated information, so we dump it in compressed form: The sequence of  $n+2$  values  $(n, x_1, \ldots, x_n, m)$  in the format file represents  $n+m$  consecutive entries of eqtb, with m extra copies of  $x_n$ , namely  $(x_1, \ldots, x_n, x_n, \ldots, x_n)$ .

 $\langle$  Dump regions 1 to 4 of *eqtb* 1315 $\rangle \equiv$  $k \leftarrow active\_base$ ; do {  $j \leftarrow k$ ; while  $(j < int\_base - 1)$  { if  $((equiviv (j) \equiv equiv (j + 1)) \wedge (eq\_type (j) \equiv eq\_type (j + 1)) \wedge$  $(eq\_level(j) \equiv eq\_level(j + 1)))$  goto found1;  $incr(j);$ }  $l \leftarrow int\_base$ ; goto done1;  $\Rightarrow j \equiv int\_base - 1 \triangleleft$ found1:  $incr(j)$ ;  $l \leftarrow j$ ; while  $(j < int\_base - 1)$  { if  $((equiv(j) \neq equiv(j + 1)) \vee (eq\_type(j) \neq eq\_type(j + 1)) \vee$  $(eq\_level(j) \neq eq\_level(j + 1))$ ) goto done1;  $incr(i);$ }  $done1: dump\_int(l - k);$ while  $(k < l) \{ dump\_wd(eqtb[k]); incr(k);$ }  $k \leftarrow j + 1; \; \text{dump\_int}(k - l);$ } while  $(\neg (k \equiv int\_base))$ ; This code is used in section [1313.](#page-471-0) 1316.  $\langle$  Dump regions 5 and 6 of *eqtb* 1316 $\rangle \equiv$ do {  $j \leftarrow k$ ; while  $(j < \text{eqtb\_size}) \{ \text{ if } (\text{eqtb}[j].i \equiv \text{eqtb}[j+1].i) \text{ goto } \text{found2};$  $incr(j);$ }  $l \leftarrow \text{eqtb\_size} + 1$ ; goto  $\text{done2}$ ;  $\Rightarrow j \equiv \text{eqtb\_size} \triangleleft$ found2:  $\text{incr}(j)$ ;  $l \leftarrow j$ ; while  $(j < \text{eqtb\_size})$  { if  $(\text{eqtb}[j].i \neq \text{eqtb}[j + 1].i)$  goto done2;  $incr(i);$ } done2:  $dump\_int(l - k);$ while  $(k < l) \{ dump_wd(eqtb[k]); incr(k);$ }  $k \leftarrow j + 1; \; \text{dump\_int}(k - l);$ 

} while  $(\neg (k > \text{eqtb\_size}))$ ;

This code is used in section [1313.](#page-471-0)

<span id="page-473-0"></span>1317. (Undump regions 1 to 6 of eqtb 1317)  $\equiv$  $k \leftarrow active\_base$ ; do { undump\_int $(x)$ ; if  $((x < 1) \vee (k + x > \text{eqtb\_size} + 1))$  goto bad\_fmt; for  $(j \leftarrow k; j \leq k + x - 1; j++)$  undump\_wd(eqtb[j]);  $k \leftarrow k + x$ ; undump\_int(x); if  $((x < 0) \vee (k + x > \text{eqtb\_size} + 1))$  goto bad\_fmt; for  $(j \leftarrow k; j \leq k + x - 1; j++)$  eqtb $[j] \leftarrow eqtb[k-1];$  $k \leftarrow k + x;$ } while  $(\neg (k > \text{eqtb\_size}))$ ;

This code is used in section [1314.](#page-471-0)

1318. A different scheme is used to compress the hash table, since its lower region is usually sparse. When  $text(p) \neq 0$  for  $p \leq hash\_used$ , we output two words, p and  $hash[p]$ . The hash table is, of course, densely packed for  $p > hash\_used$ , so the remaining entries are output in a block.

 $\langle$  Dump the hash table 1318 $\rangle \equiv$  $dump\_int(hash\_used); cs\_count \leftarrow frozen\_control\_sequence - 1 - hash\_used;$ for  $(p \leftarrow hash\_base; p \leq hash\_used; p++)$ if  $(text(p) \neq 0)$  { dump\_int(p); dump\_hh(hash[p]); incr(cs\_count); } for  $(p \leftarrow hash\_used + 1; p \leq undefined\_control\_sequence - 1; p++) \quad dump\_hh(hash[p]);$ dump int(cs count);  $print\_ln()$ ;  $print\_int(cs\_count)$ ;  $print("_multiletter_locontrol_osequences")$ This code is used in section [1313.](#page-471-0)

**1319.**  $\langle$  Undump the hash table 1319  $\rangle \equiv$ undump(hash\_base, frozen\_control\_sequence, hash\_used);  $p \leftarrow hash\_base - 1$ ; do { undump $(p+1, hash\_used, p)$ ; undump\_hh(hash[p]); } while  $(\neg (p \equiv hash\_used));$ for  $(p \leftarrow hash\_used + 1; p \leq undefined\_control\_sequence - 1; p++)$  undump\_hh(hash[p]);  $undump\_int(cs\_count)$ 

This code is used in section [1314.](#page-471-0)

1320.  $\langle$  Dump the font information 1320  $\rangle \equiv$  $dump\_int(fmem\_ptr);$ for  $(k \leftarrow 0; k \leq \text{fmem\_ptr} - 1; k++) \text{ dump\_wd}(\text{font\_info}[k]);$  $dump\_int(font\_ptr);$ for  $(k \leftarrow null\_font; k \leq font\_ptr; k++)$  (Dump the array info for internal font number k [1322](#page-474-0));  $print\_ln()$ ;  $print\_int(fmem\_ptr - 7)$ ;  $print("www\_of`_{of}font\_inf`_{of} for\_");$  $print\_int(font\_ptr - font\_base);$  $print("$ <sub>u</sub>preloaded<sub>u</sub>font"); if  $(font\_ptr \neq font\_base + 1)$   $print\_char('s')$ This code is used in section [1302.](#page-467-0)

1321. (Undump the font information  $1321$ )  $\equiv$  $undump\_size(7, font\_mem\_size, "font\_mem\_size", finem\_ptr);$ for  $(k \leftarrow 0; k \leq \text{fmem\_ptr-1}; k++)$  undump\_wd(font\_info[k]);  $undump\_size (font\_base, font\_max, "font\_max", font\_ptr);$ for  $(k \leftarrow null_{\text{font}}; k \leq \text{font}_{\text{font}}; k++)$  (Undump the array info for internal font number k [1323](#page-474-0)) This code is used in section [1303.](#page-468-0)

<span id="page-474-0"></span>

1322.  $\langle$  Dump the array info for internal font number k 1322 $\rangle \equiv$  $\{ \damp; dump\_qqqq (font\_check[k]); \; dump\_int (font\_size [k]); \; dump\_int (font\_disc [k]); \}$  $dump\_int(font\_params[k]);$  $dump\_int(hyphen\_char[k])$ ;  $dump\_int(skew\_char[k])$ ;  $dump\_int(font\_name [k]);$   $dump\_int(font\_area [k]);$  $dump\_int(font\_bc[k])$ ;  $dump\_int(font\_ec[k])$ ;  $dump\_int(char\_base[k])$ ;  $dump\_int(width\_base[k])$ ;  $dump\_int(height\_base[k])$ ;  $dump\_int(depth\_base [k])$ ;  $dump\_int(italic\_base [k])$ ;  $dump\_int(lig\_kern\_base [k])$ ;  $dump\_int(kern\_base[k])$ ;  $dump\_int(exten\_base[k])$ ;  $dump\_int(param\_base[k])$ ;  $dump\_int(font\_glue [k]);$  $\label{eq:sum} dump\_int(bchar\_label[k]); \; dump\_int(font\_bchar[k]); \; dump\_int(font\_float[k], \; \\ \; dump\_int(font\_false\_bchar[k]); \; ^\dagger\; \; ^\dagger\; \; ^\dagger\; \; ^\dagger\; \; ^\dagger\; \; ^\dagger\; \; ^\dagger\; \; ^\dagger\; \; ^\dagger\; \; ^\dagger\; \; ^\dagger\; \; ^\dagger\; \; ^\dagger\; \; ^\dagger\; \; ^\dagger\; \; ^\dagger\; \; ^\dagger\; \; ^\dagger\; \; ^\dagger\; \; ^\dagger\; \; ^\$ print\_nl("\\font"); printn\_esc(font\_id\_text(k)); print\_char('=');  $print_{\text{m}}$ file\_name(font\_name[k], font\_area[k], empty\_string); if  $(font\_size [k] \neq font\_disize [k])$  {  $print("\_at\sqcup")$ ;  $print\_scaled (font\_size [k])$ ;  $print("pt")$ ; } }

This code is used in section [1320.](#page-473-0)

1323. (Undump the array info for internal font number  $k$  1323)  $\equiv$  $\{undump\_qqqq (font\_check[k])\}$ ;  $undump\_int(font\_size [k]);$   $undump\_int(font\_size [k]);$  $undump(min\_halfword, max\_halfword, font\_params[k])$ ; undump\_int(hyphen\_char[k]); undump\_int(skew\_char[k]);  $undump(0, str\_ptr, font\_name[k])$ ;  $undump(0, str\_ptr, font\_area[k])$ ; undump $(0, 255, font\_bc[k])$ ; undump $(0, 255, font\_ec[k])$ ; undump\_int(char\_base[k]); undump\_int(width\_base[k]); undump\_int(height\_base[k]); undump\_int(depth\_base[k]); undump\_int(italic\_base[k]); undump\_int(liq\_kern\_base[k]); undump\_int(kern\_base[k]); undump\_int(exten\_base[k]); undump\_int(param\_base[k]);  $undump(min\_halfword, lo\_mem\_max, font\_glue[k]);$  $undump(0, fmem\_ptr - 1, bchar\_label[k]);$  undump(min\_quarterword, non\_char, font\_bchar[k]);  $undump(min\_quarterword, non\_char, font\_false\_bchar[k]);$ }

This code is used in section [1321.](#page-473-0)

```
1324. (Dump the hyphenation tables 1324) ≡
  dump\_int(hyph\_count);for (k \leftarrow 0; k \leq hyph\_size; k++)if (hyph\_word[k] \neq 0) { dump_int(k); dump_int(hyph_word [k]); dump_int(hyph_list[k]);
     }
  print\_ln(); print\_int(hyph\_count); print("_dhyphenation<sub>d</sub>exception");
  if (hyph\_count \neq 1) print_char('s');
  if (trie\_not\_ready) init_trie();
  dump\_int(trie\_max); dump\_int(hyph\_start);for (k \leftarrow 0; k \leq trie\_max; k++) \ \text{dump\_hh}(trie[k]);dump\_int(trie\_op\_ptr);for (k \leftarrow 1; k \leq \text{trie\_op\_ptr}; k++) { dump_int(hyf_distance [k]); dump_int(hyf_num[k]);
     dump\_int(hyf\_next[k]);}
  print\_nl("Hyphenation_Utrie_Uof_Ulength_U"); print\_int(intire\_max); print("_thas_U");print\_int(trie\_op\_ptr); print(",op");
  if (trie\_op\_ptr \neq 1) print_char('s');
  print("_{\cup}out_{\cup}of_{\cup}"); print\_int(trie\_op\_size);
  for (k \leftarrow 255; k \geq 0; k-\)if (trie\_used[k] > min\_quarterword) { print\_nl("_{\sqcup \sqcup}); print\_int(qo(trie\_used[k]));
       print("if or \text{if} \text{arguage}"); print(int(k); \text{dump\_int}(k); \text{dump\_int}(qo(\text{trie\_used}[k]));
     }
```
This code is used in section [1302.](#page-467-0)

<span id="page-476-0"></span>1325. Only "nonempty" parts of *op\_start* need to be restored.

 $\langle$  Undump the hyphenation tables 1325  $\rangle \equiv$  $undump(0, hyph\_size, hyph\_count);$ for  $(k \leftarrow 1; k \leq hyph\_count; k++)$  {  $undump(0, hyph\_size, j);$   $undump(0, str\_ptr, hyph\_word[j]);$  $undump(min\_halfword, max\_halfword, hyph\_list[j]);$ }  $undump\_size(0, trie\_size, "trie\_size", j);$  $\#$ ifdef INIT  $trie\_max \leftarrow j;$  $#$ endif  $undump(0, j, hyph\_start);$ for  $(k \leftarrow 0; k \leq j; k++)$  undump\_hh(trie[k]);  $undump\_size(0, trie\_op\_size, "trie\_op\_size", j);$ #ifdef INIT  $trie\_op\_ptr \leftarrow j;$  $\#$ endif for  $(k \leftarrow 1; k \leq j; k++)$  { undump(0,63, hyf\_distance [k]);  $\Rightarrow$  a small\_number  $\triangleleft$  $undump(0, 63, hyf\_num[k])$ ; undump(min\_quarterword, max\_quarterword, hyf\_next[k]); } #ifdef INIT for  $(k \leftarrow 0; k \leq 255; k++)$  trie\_used  $[k] \leftarrow min\_quarterword;$  $#$ endif  $k \leftarrow 256$ ; while  $(j > 0)$  { undump(0, k – 1, k); undump(1, j, x); #ifdef INIT  $trie\_used[k] \leftarrow qi(x);$  $#$ endif  $j \leftarrow j - x; op\_start[k] \leftarrow qo(j);$ } #ifdef INIT  $trie\_not\_ready \leftarrow false$  $#$ endif This code is used in section [1303.](#page-468-0)

1326. We have already printed a lot of statistics, so we set tracing\_stats  $\leftarrow 0$  to prevent them from appearing again.

 $\langle$  Dump a couple more things and the closing check word 1326 $\rangle \equiv$  $dump\_int(interation);$   $dump\_int(format\_ident);$   $dump\_int(69069);$  tracing\_stats  $\leftarrow 0$ This code is used in section [1302.](#page-467-0)

1327. (Undump a couple more things and the closing check word  $1327$ )  $\equiv$  $undump(batch\_mode, error\_stop\_mode, interaction);$ if (interaction\_option ≥ 0) interaction ← interaction\_option;  $\triangleright$  T<sub>F</sub>X Live  $\triangleleft$ undump(0, str\_ptr, format\_ident); undump\_int(x); if  $((x \neq 69069) \vee cof (fmt_{\text{m}} = 6906)$  goto bad\_fmt This code is used in section [1303.](#page-468-0)

### 480 DUMPING AND UNDUMPING THE TABLES HiTEX  $\S1328$

1328. (Create the *format\_ident*, open the format file, and inform the user that dumping has begun  $1328$   $\equiv$  $selectron \leftarrow new\_string; \ print("_{\Box}(\texttt{preloaded}_{\Box} \texttt{format=");} \ print(job\_name); \ print\_char('_{\Box})$ print\_int(year); print\_char('.'); print\_int(month); print\_char('.'); print\_int(day); print\_char(')'); if  $interaction \equiv batch\_mode$  ) selector  $\leftarrow log\_only$ ; else  $\text{selector} \leftarrow \text{term\_and\_log};$  $str\_room(1)$ ; format\_ident  $\leftarrow make\_string()$ ; pack\_job\_name(format\_extension); while  $(\neg w\_open\_out(\&fmt\_file))$  prompt\_file\_name("format\_file\_name", format\_extension);  $\it print\_nl("Beginning\_to\_dump\_on\_file\_");\ slow\_print(w\_make\_name\_string(\&fmt\_file));\; {fusion\_string};$  $print\_nl("")$ ; slow\_print(format\_ident)

This code is used in section [1302.](#page-467-0)

1329. (Close the format file  $1329$ )  $\equiv$  $w\_close$  ( $\&fmt\_file$ ) This code is used in section [1302.](#page-467-0)

<span id="page-478-0"></span>

1330. The main program. This is it: the part of T<sub>E</sub>X that executes all those procedures we have written.

Well—almost. Let's leave space for a few more routines that we may have forgotten.

 $\langle$  Last-minute procedures [1333](#page-480-0)  $\rangle$ 

1331. We have noted that there are two versions of TEX82. One, called INITEX, has to be run first; it initializes everything from scratch, without reading a format file, and it has the capability of dumping a format file. The other one is called 'VIRTEX'; it is a "virgin" program that needs to input a format file in order to get started. VIRTEX typically has more memory capacity than INITEX, because it does not need the space consumed by the auxiliary hyphenation tables and the numerous calls on *primitive*, etc.

The VIRTEX program cannot read a format file instantaneously, of course; the best implementations therefore allow for production versions of TEX that not only avoid the loading routine for Pascal object code, they also have a format file pre-loaded. This is impossible to do if we stick to standard Pascal; but there is a simple way to fool many systems into avoiding the initialization, as follows: (1) We declare a global integer variable called ready\_already . The probability is negligible that this variable holds any particular value like 314159 when VIRTEX is first loaded. (2) After we have read in a format file and initialized everything, we set ready\_already  $\leftarrow$  314159. (3) Soon VIRTEX will print '\*', waiting for more input; and at this point we interrupt the program and save its core image in some form that the operating system can reload speedily. (4) When that core image is activated, the program starts again at the beginning; but now ready\_already  $\equiv$  314159 and all the other global variables have their initial values too. The former chastity has vanished!

In other words, if we allow ourselves to test the condition ready\_already  $\equiv$  314159, before ready\_already has been assigned a value, we can avoid the lengthy initialization. Dirty tricks rarely pay off so handsomely.

On systems that allow such preloading, the standard program called TeX should be the one that has plain format preloaded, since that agrees with The T<sub>E</sub>Xbook. Other versions, e.g., AmSTeX, should also be provided for commonly used formats.

 $\langle$  Global variables [13](#page-5-0)  $\rangle$  +≡

static int ready\_already;  $\Rightarrow$  a sacrifice of purity for economy

<span id="page-479-0"></span>1332. Now this is really it: T<sub>E</sub>X starts and ends here.

The initial test involving ready\_already should be deleted if the Pascal runtime system is smart enough to detect such a "mistake."

```
int main(int argc, char *argv[])
  \{ \rightarrow start\_here \lhdhlog \leftarrow stderr; main\_init(argc, argv); \quad \triangleright \text{TeX Live } \trianglelefthistory \leftarrow fatal_error_stop; \rightarrow in case we quit during initialization \triangleleftt_open_out; . open the terminal for output /
     if (ready_already \equiv 314159) goto start_of_TEX;
     \langle14\rangleif (bad > 0) {
        wterm\_ln("Such---my_\text{u}internal_\text{u}constants_\text{u}have_\text{u}been_\text{u}clobbered!""---case_\text{u}%d", bad); exit(0);}
     get\_strings\_started(); initialize(); \rightarrow set global variables to their starting values \triangleleft#ifdef INIT
     if (iniversion) \triangleright T<sub>F</sub>X Live \triangleleft{
        init\_prim( ); \qquad \rhd call primitive for each primitive \triangleleftinit\_str\_ptr \leftarrow str\_ptr; \; init\_pool\_ptr \leftarrow pool\_ptr; \; fix\_date\_and\_time();}
#endif
     ready\_already \leftarrow 314159;start_of_TEX : \langle55\rangle;
     \langle1337\rangle;
     history \leftarrow spots; \triangleright ready to go! \trianglelefthhsize \leftarrow hsize; hvsize \leftarrow vsize; hout_allocate();
     main\_control(); \rightarrow come to life \triangleleftfinal\_cleanup ( ); \Rightarrow prepare for death \triangleleftclose\_files\_and\_terminate(); ready\_already \leftarrow 0; return 0;
```

```
}
```
<span id="page-480-0"></span>

1333. Here we do whatever is needed to complete T<sub>E</sub>X's job gracefully on the local operating system. The code here might come into play after a fatal error; it must therefore consist entirely of "safe" operations that cannot produce error messages. For example, it would be a mistake to call str\_room or make\_string at this time, because a call on overflow might lead to an infinite loop. (Actually there's one way to get error messages, via *prepare\_mag*; but that can't cause infinite recursion.)

If final\_cleanup is bypassed, this program doesn't bother to close the input files that may still be open.

```
\langle Last-minute procedures 1333 \rangle \equivstatic void close_files_and_terminate (void)
  { int k; \triangleright all-purpose index \triangleleft\langle1379\rangle;
     new\_line\_char \leftarrow -1;\#ifdef STAT
     if (tracing\; stats > 0) (Output statistics about this job 1334);
\#endif
```

```
wake\_up\_terminal; hint_close();
  if (log_opened) { wlog_cr; a_close (&log_file); selector \leftarrow selector − 2;
     if (selectron \equiv term\_only) { print\_nl("Transcript \sqcup written \sqcup on \sqcup"); slow\_print(log_name);
       print\_char('.'); print\_nl("");
     }
  }
}
```

```
See also sections 1335, 1336, 1338, and 1547.
This code is used in section 1330.
```
1334. The present section goes directly to the log file instead of using print commands, because there's no need for these strings to take up  $str\_pool$  memory when a non-stat version of T<sub>E</sub>X is being used.

```
\langle Output statistics about this job 1334\rangle \equivif (log\_opened \{ wlog_{1}ln("_{\perp 1}"); wlog_{1}ln("Here_{\perp 1}is_{\perp}how_{\perp}much_{\perp 0}of_{\perp 1}TeX's_{\perp}memory_{\perp}you_{\perp}used:");
      w\log(\mathbf{T}_1\mathcal{A}_{\mathbf{d}_1}\textbf{string''}, str\_ptr - init\_str\_ptr);if (str\_ptr \neq init\_str\_ptr + 1) wlog("s");
      wlog\_ln("<sub>\cup</sub>out\cupof\cup%d", max\_strings = init\_str\_ptr);
      wlog\_ln("_{u}\%d_{u}\text{string}_{u}\text{charcters}_{u}\text{out}_{u}\text{of }_{u}\%d", pool\_ptr - init\_pool\_ptr, pool\_size - init\_pool\_ptr);wlog\_ln("_{u}\text{M}_{u}\text{words}_{u}of _{u}\text{memory}_{u}out _{u}\text{of }_{u}\text{M}_{u}", lo\_mem\_max -mem\_min +mem\_end -hi\_mem\_min +2,
             mem\_end + 1 - mem\_min);\textit{wlog\_ln}(\texttt{"}\textsc{__\%d}\textsc{__multileter}\textsc{__control}\textsc{__sequences}\textsc{__out}\textsc{__of}\textsc{__\%d"}\text{, } \textit{cs}\textsc{__count}, \textit{hash}\textsc{__size});wlog("<sub>u</sub>%d<sub>u</sub>words<sub>u</sub>of<sub>u</sub>font<sub>u</sub>info<sub>u</sub>for <sup>n</sup>%d<sub>u</sub>font", fmem_ptr, font_ptr - font_base);
      if (font\_ptr \neq font\_base + 1) wlog("s");
      wlog\_ln(", \omegaut\omegaf\omega%d\omegafor\omega%d", font_mem_size, font_max – font_base);
      wlog("<sub>u</sub>%d<sub>u</sub>hyphenation exception", h y ph\_count;
      if (hyph\_count \neq 1) wlog("s");
      wlog\_ln("\omegaut\omegaof\omega%d", hyph\_size);
      wlog_l n("\Delta sdi,%dn,%dp,%db,%ds\Delta stack,positions\Delta sut\Delta sdi,%dn,%dp,%db,%ds",max_in\_stack,max\_nest\_stack, max\_param\_stack, max\_buf\_stack + 1, max\_save\_stack + 6,
             stack_size , nest_size , param_size , buf_size , save_size );
   }
```
This code is used in section 1333.

### <span id="page-481-0"></span>484 THE MAIN PROGRAM **Hitlers** S1335

1335. We get to the final\_cleanup routine when **\end** or **\dump** has been scanned and its\_all\_over.

```
\langle1333 \rangle +\equivstatic void final_cleanup(void)
  \{ int c; \geq 0 for \end{math}, 1 for \d{a \in \mathbb{Z}}c \leftarrow cur\_chr;
     if (c ≠ 1) new_line_char \leftarrow -1;
     if (job\_name \equiv 0) open_log_file();
     while (input\_ptr > 0)if (state \equiv token\_list) end\_token\_list(); else end_file_reading();
     while (open_parens > 0) { print("\,\)"); decr(open_parens);
     }
     if (cur\_level > level\_one) { print\_nl("(""); print\_esc("end] occursed, ");print("inside, a, group, at, level, "); print(int(cur\_level - level\_one); print\_char(')');if (eTeX_ex) show_save_groups();
     }
     while (cond\_ptr \neq null) { print\_nl("("'); print\_esc("end_occurred_ "); print("when_ "");print\_cmd\_chr(if\_test, cur\_if);if (if\_line \neq 0) { print("\_on\_line"); print(int(j\_line);
       }
       print("<sub>U</sub>was<sub>U</sub>incomplete)"); if\_line \leftarrow if\_line\_field (cond\_ptr); cur\_if \leftarrow subtype (cond\_ptr);
       temp\_ptr \leftarrow cond\_ptr; cond\_ptr \leftarrow link (cond\_ptr); free\_node (temp\_ptr, if\_node\_size);
     }
     if (history \neq spotless)if (((history \equiv warning\_issued) \lor (interaction \lt error\_stop\_mode)))if (selector ≡ term_and_log) { selector  ← term_only;
            print\_nl("(see<sub>\sqcup</sub>the\sqcuptranscript\sqcupfile\sqcupfor\sqcupadditional\sqcupinformation)");
            selector \leftarrow term\_and\_log;}
     if (c \equiv 1) {
#ifdef INIT
       for (c \leftarrow top\_mark\_code; c \le split\_bot\_mark\_code; c++)if (cur\ mark [c] \neq null) delete token ref (cur\ mark [c]);
       if (sa\_mark \neq null)if (do\_marks (destroy\_marks, 0, sa\_mark) ) sa\_mark \leftarrow null;for (c \leftarrow last\_box\_code; c \leq vsplit\_code; c++) flush_node_list(disc_ptr[c]);
       if (last\_glue \neq max\_halfword) delete_glue_ref (last_glue);
       store_fmt_file(); return;#endif
       print\_nl("(\\dump<sub>\l</sub>is\performed\only\by\lNITEX)"); return;
     }
  }
1336. (Last-minute procedures 1333) +≡
#ifdef INIT
  static void init\_prim(void) \Rightarrow initialize all the primitives \triangleleft{ no\_new\_control\_sequence \leftarrow false; first \leftarrow 0;226 \rangle;
     no\_new\_control\_sequence \leftarrow true;}
#endif
```
<span id="page-482-0"></span>

1337. When we begin the following code, T<sub>E</sub>X's tables may still contain garbage; the strings might not even be present. Thus we must proceed cautiously to get bootstrapped in.

But when we finish this part of the program, TEX is ready to call on the main\_control routine to do its work.

 $\langle$  Get the first line of input and prepare to start 1337 $\rangle \equiv$ 

 $\{ \text{Initialize the input routines } 331 \};$  $\{ \text{Initialize the input routines } 331 \};$  $\{ \text{Initialize the input routines } 331 \};$  $\langle$  Enable  $\varepsilon$ -T<sub>EX</sub> and furthermore Prote, if requested [1380](#page-507-0)  $\rangle$ **if**  $((format\_ident \equiv 0) ∨ (buffer[loc] \equiv '&') )$  { **if**  $(format\_ident \neq 0)$  *initialize* ();  $\rhd$  erase preloaded format  $\triangleleft$ if  $(\neg open\_fmt\_file() )$  exit(0); if  $(\neg load\_fmt\_file() ) \{ w\_close(\& fmt\_file); exit(0);$ }  $w\_close$  ( $\&$  fmt\_file); while  $((loc < limit) \wedge (buffer[loc] \equiv '_1') )$  incr(loc); } if  $(eTeX\_ex)$  wterm\_ln("entering extended mode"); if  $(Prote\_ex) \{ \; Prote\_initialize(\;);$ }  $if (end\_line\_char\_inactive)$   $decr (limit);$ else  $buffer$ [limit]  $\leftarrow end\_line\_char$ ;  $fix\_date\_and\_time()$ ;  $\{Initialize the print selector based on interaction 75 \};$  $\{Initialize the print selector based on interaction 75 \};$  $\{Initialize the print selector based on interaction 75 \};$ if  $((loc < limit) \wedge (cat\_code(buffer[loc]) \neq escape)) start\_input(); \Rightarrow \lambda \leq x$ }

This code is used in section [1332.](#page-479-0)

# <span id="page-483-0"></span>486 DEBUGGING HiTEX §1338

1338. Debugging. Once T<sub>EX</sub> is working, you should be able to diagnose most errors with the \show commands and other diagnostic features. But for the initial stages of debugging, and for the revelation of really deep mysteries, you can compile TEX with a few more aids, including the Pascal runtime checks and its debugger. An additional routine called debug\_help will also come into play when you type 'D' after an error message; debug\_help also occurs just before a fatal error causes T<sub>E</sub>X to succumb.

The interface to *debug\_help* is primitive, but it is good enough when used with a Pascal debugger that allows you to set breakpoints and to read variables and change their values. After getting the prompt 'debug  $\#$ ', you type either a negative number (this exits  $debug\_help$ ), or zero (this goes to a location where you can set a breakpoint, thereby entering into dialog with the Pascal debugger), or a positive number  $m$ followed by an argument n. The meaning of m and n will be clear from the program below. (If  $m \equiv 13$ , there is an additional argument, l.)

```
\langle1333 \rangle +\equiv#ifdef DEBUG
  static void debug\_help(void) \rightarrow routine to display various things \triangleleft\{ int k, l, m, n;clear_terminal ;
     loop { wake_up_terminal; print_nl("debug<sub>□</sub>#<sub>□</sub>(-1<sub>□</sub>to<sub>□</sub>exit):"); update_terminal;
        if (fscanf(term_in.f,"u'\&m) < 1 \vee m < 0) return;
        else if (m \equiv 0) { goto breakpoint; \rightarrow go to every declared label at least once \triangleleftbreakpoint: m \leftarrow 0; \triangleright 'BREAKPOINT' \triangleleft}
        else \{fscanf(term_in.f,"u'\&d",\&n)\};
          switch (m) {
          \langle Numbered cases for debug_help1339 \rangledefault: print("?");}
        }
     }
  }
#endif
```
<span id="page-484-0"></span>

This code is used in section [1338.](#page-483-0)

1339. (Numbered cases for *debug\_help*  $1339$ )  $\equiv$ case 1:  $print\_word(mem[n])$ ; break;  $\rightarrow$  display  $mem[n]$  in all forms  $\triangleleft$ case 2:  $print\_int(into(n));$  break; case 3:  $print\_int(link(n));$  break; case 4:  $print\_word(\text{eq}t0[n])$ ; break; case 5:  $print\_word(font\_info[n])$ ; break; case 6:  $print\_word(save\_stack[n])$ ; break; case 7:  $show\_box(n)$ ; break;  $\triangleright$  show a box, abbreviated by  $show\_box\_depth$  and  $show\_box\_breadth \triangleleft$ case 8:  $\{ \; breadth\_max \leftarrow 10000; \; depth\_threshold \leftarrow pool\_size - pool\_ptr - 10; \; show\_node\_list(n);$  $\triangleright$  show a box in its entirety  $\triangleleft$ } break; case 9:  $shown\_token\_list(n, null, 1000)$ ; break; case 10:  $slow\_print(n)$ ; break;<br>case 11:  $check\_mem(n > 0)$ ; break;  $\triangleright$  check wellformedness; print new busy locations if  $n > 0$  < case 12: search\_mem(n); break;  $\triangleright$  book for pointers to  $n \triangleleft$ case 13:  $\{fscanf(term_in.f," \Box\&d", \&l); print\_cmd\_chr(n, l);$ } break; case 14: for  $(k \leftarrow 0; k \leq n; k++)$  printn(buffer[k]); break; case 15: {  $font\_in\_short\_display \leftarrow null\_font; short\_display(n);$ } break; case 16: panicking  $\leftarrow \neg panicking$ ; break;

### 488 EXTENSIONS HiTEX  $\S 1340$

1340. Extensions. The program above includes a bunch of "hooks" that allow further capabilities to be added without upsetting TEX's basic structure. Most of these hooks are concerned with "whatsit" nodes, which are intended to be used for special purposes; whenever a new extension to TEX involves a new kind of whatsit node, a corresponding change needs to be made to the routines below that deal with such nodes, but it will usually be unnecessary to make many changes to the other parts of this program.

In order to demonstrate how extensions can be made, we shall treat '\write', '\openout', '\closeout', '\immediate', '\special', and '\setlanguage' as if they were extensions. These commands are actually primitives of TEX, and they should appear in all implementations of the system; but let's try to imagine that they aren't. Then the program below illustrates how a person could add them.

Sometimes, of course, an extension will require changes to TEX itself; no system of hooks could be complete enough for all conceivable extensions. The features associated with '\write' are almost all confined to the following paragraphs, but there are small parts of the  $print\_ln$  and  $print\_char$  procedures that were introduced specifically to \write characters. Furthermore one of the token lists recognized by the scanner is a write\_text; and there are a few other miscellaneous places where we have already provided for some aspect of **\write.** The goal of a T<sub>E</sub>X extender should be to minimize alterations to the standard parts of the program, and to avoid them completely if possible. He or she should also be quite sure that there's no easy way to accomplish the desired goals with the standard features that TFX already has. "Think thrice before extending," because that may save a lot of work, and it will also keep incompatible extensions of T<sub>E</sub>X from proliferating.

1341. First let's consider the format of whatsit nodes that are used to represent the data associated with  $\text{write}$  and its relatives. Recall that a whatsit has type  $\equiv$  whatsit\_node, and the subtype is supposed to distinguish different kinds of whatsits. Each node occupies two or more words; the exact number is immaterial, as long as it is readily determined from the subtype or other data.

We shall introduce five *subtype* values here, corresponding to the control sequences **\openout**, **\write**, \closeout, \special, and \setlanguage. The second word of I/O whatsits has a write\_stream field that identifies the write-stream number (0 to 15, or 16 for out-of-range and positive, or 17 for out-of-range and negative). In the case of \write and \special, there is also a field that points to the reference count of a token list that should be sent. In the case of \openout, we need three words and three auxiliary subfields to hold the string numbers for name, area, and extension.

#define  $write\_node\_size$  2  $\rightarrow$  number of words in a write/whatsit node  $\triangleleft$ #define  $open\_node\_size$  3  $\rightarrow$  number of words in an open/whatsit node  $\triangleleft$ #define open\_node  $0 \rightarrow subtype$  in whatsits that represent files to \openout  $\triangleleft$ #define  $write\_node$  1  $\rightarrow$   $subtype$  in whatsits that represent things to \write  $\triangleleft$  #define *close node* 2  $\rightarrow$  *subtupe* in whatsits that represent streams to \closed  $\triangleright$  subtype in whatsits that represent streams to \closeout  $\triangleleft$ #define special\_node 3  $\rightarrow$  subtype in whatsits that represent \special things  $\triangleleft$ #define language node 4  $\Rightarrow$  subtype in whatsits that change the current language  $\triangleleft$ #define what  $lang(A)$   $link(A + 1)$   $\Rightarrow$  language number, in the range 0.. 255  $\triangleleft$ #define what\_lhm(A) type  $(A + 1)$   $\Rightarrow$  minimum left fragment, in the range 1..63 #define what\_rhm(A) subtype  $(A + 1)$  .  $\triangleright$  minimum right fragment, in the range 1.. 63 #define  $write\_tokens(A)$   $link(A + 1)$   $\rightarrow$  reference count of token list to write  $\triangleleft$ #define  $write\_stream(A)$   $info(A + 1)$   $\triangleright$  stream number (0 to 17)  $\triangleleft$ #define  $open\_name(A)$   $link(A + 1)$   $\rightarrow$  string number of file name to open  $\triangleleft$ #define open\_area (A) info  $(A + 2)$  b string number of file area for open\_name  $\triangleleft$ #define  $open\_ext(A)$   $link(A + 2)$   $\rightarrow$  string number of file extension for  $open\_name \triangleleft$ #define  $hiter\_ext$  save\_pos\_code + 1 #define  $param\_node$   $hiter\_ext$   $\Rightarrow subtype$  that records the change of a parameter  $\triangleleft$ #define param\_node\_size 3  $\Rightarrow$  number of memory words in a param\_node  $\triangleleft$ #define  $param\_type(A)$  type  $(A + 1)$   $\rightarrow$  type of parameter  $\triangleleft$ #define  $int\_type = 0$   $\Rightarrow$  type of an  $int\_par$  node  $\triangleleft$ #define  $dimen\_type \quad 1 \quad \Rightarrow$  type of an  $dimen\_par$  node  $\triangleleft$ #define glue type 2  $\rightarrow$  type of an glue par node  $\triangleleft$ #define  $param\_no(A)$   $subtype (A + 1)$   $\rightarrow$  the parameter number  $\triangleleft$ #define  $param\_value(A)$   $mem[A + 2] \rightarrow the parameter value \triangleleft$ #define  $par\_node$  hitex\_ext + 1  $\Rightarrow subtype$  that records a paragraph  $\triangleleft$ #define  $par\_node\_size$  5  $\rightarrow$  number of memory words in a  $par\_node \triangleleft$ #define  $par\_penalty(A)$   $mem[A + 1].i$   $\rightarrow$  the final penalty  $\triangleleft$ #define  $par\_extent(A)$   $link(A + 3)$   $\rightarrow$  the extent  $\triangleleft$ #define  $par\_params(A)$   $info(A + 4)$   $\rightarrow$  list of parameter nodes  $\triangleleft$ #define  $par\_list(A)$   $link(A + 4)$   $\Rightarrow$  list of content nodes  $\triangleleft$ #define  $disp\_node$   $hiter\_ext + 2$   $\Rightarrow subtype$  that records a math display  $\triangleleft$ #define  $disp\_node\_size \quad 3 \quad \rightarrow$  number of memory words in a  $disp\_node \leq$ #define  $display\_left(A)$  type  $(A + 1)$   $\Rightarrow$  1=left 0=right  $\triangleleft$ #define  $display\_no\_bs(A)$   $subtype (A + 1)$   $\Rightarrow prev\_depth \equiv ignore\_depth \triangle$ #define  $display\_params(A)$   $link(A + 1)$   $\rightarrow$  list of parameter nodes  $\triangleleft$ #define  $display\_formula(A)$   $link(A + 2)$   $\rightarrow$  formula list  $\triangleleft$ #define  $display\_eqno(A)$  info $(A + 2)$   $\Rightarrow$  box with equation number  $\triangleleft$ #define baseline\_node hitex\_ext + 3  $\Rightarrow$  subtype that records a baseline\_skip  $\triangleleft$ #define  $\textit{baseline\_node\_size}$   $\textit{small\_node\_size}$   $\triangleright$  This is 2; we will convert baseline nodes to glue nodes  $\triangleleft$ #define baseline\_node\_no(A) mem[ $A + 1$ ].i  $\Rightarrow$  baseline reference  $\triangleleft$ #define  $image\_node$  hitex\_ext + 4  $\rightarrow$  subtype that records an image  $\triangleleft$ 

#define  $image\_node\_size \quad 6 \quad \rightarrow$  number of memory words in an  $image\_node \le$ #define  $image\_xwidth(A)$   $link(A + 1)$   $\triangleright$  extended width of image  $\triangleleft$ #define  $image\_xheight(A)$   $info(A + 1)$   $\rightarrow$  extended height of image  $\triangleleft$ #define  $image\_aspect(A)$  mem $[(A) + 2]$ .sc  $\rightarrow$  aspect ratio of image  $\triangleleft$ #define  $image\_no(A)$   $link(A + 3)$   $\rightarrow$  the section number  $\triangleleft$ #define  $image\_name(A)$   $info(A+3)$   $\triangleright$  string number of file name  $\triangleleft$ #define  $image\_area(A)$  info $(A + 4)$  > string number of file area  $\triangleleft$ #define  $image\_ext(A)$   $link(A + 4)$   $\rightarrow$  string number of file extension  $\triangleleft$ #define image\_alt(A) link  $(A + 5)$  b alternative image description text  $\triangleleft$ #define  $hpack\_node \text{ } hitex\_ext + 5 \rightarrow \text{ } a \text{ } hlist \text{ } the \text{ } a \text{ } s \text{ } to \text{ } a \text{ } b \text{ } a \text{ } c \text{ } d \text{ } s$ #define  $vpack\_node$  hitex\_ext + 6  $\Rightarrow$  a vlist that needs to go to vpackage  $\triangleleft$ #define  $pack\_node\_size$   $box\_node\_size$   $\triangleright$  a box node up to  $list\_ptr \triangleleft$ #define  $pack\_m(A)$  type  $(A + list\_offset)$   $\Rightarrow$  either additional or exactly  $\triangleleft$ #define  $pack\_limit(A)$   $mem[(A) + 1 + list\_offset].sc$   $\triangleright$  depth limit in  $vpack \triangleleft$ <br>#define  $pack\_extend(A)$   $link(A + 2 + list\_offset)$   $\triangleright$  extent  $\triangleleft$ #define  $pack\_extent(A)$   $link(A + 2 + list\_offset)$ . #define hset\_node hitex\_ext + 7  $\triangleright$  represents a hlist that needs glue\_set  $\triangleleft$ #define vset node hitex  $ext + 8$   $\Rightarrow$  represents a vlist that needs glue set  $\triangleleft$ #define  $set\_node\_size$   $box\_node\_size$   $\triangleright$  up to  $list\_ptr$  like a box node  $\triangleleft$ #define set\_stretch\_order glue\_sign #define set\_shrink\_order glue\_order #define set\_stretch(A) mem[(A) + 1 + list\_offset].sc  $\triangleright$  replaces glue\_set  $\triangleleft$ #define  $set\_extend(A)$   $pack\_extend(A)$   $\rightarrow$  extent  $\triangleleft$ #define  $set\_shrink(A)$   $mem!(A) + 3 + list\_offset].sc$ #define align\_node hitex\_ext + 9  $\triangleright$  represents an alignment  $\triangleleft$  $\#$ define align\_node\_size 4 #define  $align\_extend(A)$   $link(A + 2)$   $\Rightarrow$  the extent of the alignment  $\triangleleft$ #define  $align\_m(A)$  type  $(A + 2)$   $\Rightarrow$  either additional or exactly  $\triangleleft$ #define  $align\_v(A)$  subtype  $(A + 2)$   $\rightarrow$  true if vertical  $\triangleleft$ #define  $align\_preamble(A)$   $info(A+3)$   $\rightarrow$  the preamble  $\triangleleft$ #define  $align\_list(A)$   $link(A + 3)$   $\Rightarrow$  the unset rows/columns  $\triangleleft$ #define setpage\_node hitex\_ext + 10  $\rightarrow$  represents a page template  $\triangleleft$ #define setpage\_node\_size 6 #define  $setpage_name(A)$   $link(A + 1)$ #define setpage\_number(A) type  $(A + 1)$   $\Rightarrow$  the HINT/ number  $\triangleleft$ #define  $setpage_id(A)$   $subtype (A + 1)$   $\rightarrow$  the T<sub>F</sub>X number  $\triangleleft$ #define setpage\_priority(A) info( $A + 2$ ) #define  $setpage\_topskip(A)$   $link(A + 2)$ #define  $setpage\_depth(A)$   $mem[A + 3].sc$   $\triangleright$  maximum depth  $\triangleleft$ #define setpage\_height(A) info(A+4)  $\triangleright$  extended dimension number  $\triangleleft$ #define  $setpage\_width(A)$   $link(A + 4)$   $\rightarrow$  extended dimension number  $\triangleleft$ #define  $setpage\_list(A)$   $info(A+5)$   $\rightarrow$  the template itself  $\triangleleft$ #define setpage\_streams(A)  $link(A + 5)$   $\rightarrow$  list of stream definitions  $\triangleleft$ #define setstream\_node hitex\_ext + 11  $\rightarrow$  represents a stream definition  $\triangleleft$ #define setstream\_node\_size 6 #define setstream\_number(A) type  $(A + 1)$ #define setstream\_insertion(A) subtype  $(A + 1)$ #define setstream\_mag(A)  $link(A + 1)$  > magnification factor  $\triangleleft$ #define setstream\_preferred(A) type  $(A + 2)$ #define setstream\_next(A) subtype  $(A + 2)$ #define setstream\_ratio(A)  $link(A + 2)$  > split ratio < #define setstream  $max(A)$  info( $A + 3$ )  $\rightarrow$  extended dimension number  $\triangleleft$ 

#define setstream\_width (A)  $link(A + 3)$   $\Rightarrow$  extended dimension number  $\triangleleft$ #define setstream\_topskip(A) info(A+4) #define setstream\_height(A)  $link(A + 4)$ #define setstream\_before(A) info( $A + 5$ ) #define setstream\_after (A)  $link(A + 5)$ #define stream\_node hitex\_ext + 12  $\rightarrow$  represents a stream insertion point  $\triangleleft$ #define stream\_node\_size 2 #define stream\_number(A) type  $(A + 1)$ #define stream\_insertion(A) subtype  $(A + 1)$ #define stream\_after\_node hitex\_ext + 13  $\Rightarrow$  never allocated  $\triangleleft$ #define stream\_before\_node hitex\_ext + 14  $\Rightarrow$  never allocated  $\triangleleft$ #define  $xdimen\_node$  hitex\_ext + 15 #define xdimen\_node\_size 4 #define  $xdimen\_ref\_count(A)$   $link(A)$ #define  $xdimen\_width(A)$   $mem[A + 1].sc$ #define  $xdimen_hfactor(A)$  mem $[A + 2].sc$ #define  $xdimen_vfactor(A)$  mem $[A + 3]$ .sc #define *ignore\_node* hitex\_ext + 16 . ignored used to attach extra information  $\triangleleft$ #define ignore\_node\_size small\_node\_size  $\triangleright$  same as disc\_node  $\triangleleft$ #define  $\text{ignore}\_\text{info}(A)$   $\text{type}(A+1)$ #define  $\text{ignore}$   $\text{list}(A)$   $\text{link}(A+1)$ #define label\_node hitex\_ext + 17  $\triangleright$  represents a link to a another location  $\triangleleft$ #define label\_node\_size 2 #define label\_has\_name(A) type  $(A + 1)$   $\Rightarrow$  1 for a name, 0 for a number  $\triangleleft$ #define *label\_where* (A)  $subtype(A + 1)$   $\Rightarrow$  1 for top, 2 for bot, 3 for mid  $\triangleleft$ #define *label\_ptr* (A)  $link(A + 1)$   $\Rightarrow$  for a name the token list or the number  $\triangleleft$ #define *label\_ref* (A)  $link(A + 1)$   $\Rightarrow$  alternatively the label number  $\triangleleft$ #define start\_link\_node hitex\_ext + 18  $\rightarrow$  represents a link to a another location  $\triangleleft$ #define end\_link\_node hitex\_ext + 19  $\Rightarrow$  represents a link to a another location  $\triangleleft$ #define  $link\_node\_size \quad 2 \quad \rightarrow$  second word like a label\_node  $\triangleleft$ #define *outline\_node* hitex\_ext + 20  $\triangleright$  represents an outline item  $\triangleleft$ #define *outline\_node\_size* 4  $\triangleright$  second word like a *label\_node*  $\triangleleft$ #define *outline\_ptr* (A)  $link(A + 2)$   $\Rightarrow$  text to be displayed  $\triangleleft$ #define *outline\_depth* (A)  $mem[A + 3]$ .*i*  $\rightarrow$  depth of sub items  $\triangleleft$ 

1342. The sixteen possible \write streams are represented by the *write\_file* array. The *j*th file is open if and only if write\_open[j]  $\equiv true$ . The last two streams are special; write\_open[16] represents a stream number greater than 15, while *write\_open*[17] represents a negative stream number, and both of these variables are always *false*.

 $\langle$  Global variables [13](#page-5-0)  $\rangle$  +≡ static alpha\_file  $write\_file[16]$ ; static bool write\_open[18];

1343. (Set initial values of key variables  $21$ ) +≡ for  $(k \leftarrow 0; k \leq 17; k++)$  write\_open[k]  $\leftarrow$  false;

# 492 EXTENSIONS HiT<sub>E</sub>X  $\S 1344$

1344. Extensions might introduce new command codes; but it's best to use *extension* with a modifier, whenever possible, so that *main\_control* stays the same.

#define  $immediate\_code \ 4$   $\triangleright$  command modifier for \immediate  $\triangleleft$ 

#define latex\_first\_extension\_code 5

#define latespecial\_node  $(later\_first\_extension\_code + 0)$ 

 $\triangleright$  subtype in whatsits that represent \special things expanded during output  $\triangleleft$ 

#define set\_language\_code (latex\_first\_extension\_code + 1)  $\triangleright$  command modifier for \setlanguage  $\triangleleft$ #define TeX\_last\_extension\_cmd\_mod set\_language\_code

 $\langle$  Put each of T<sub>E</sub>X's primitives into the hash table [226](#page-83-0)  $\rangle$  +≡ primitive ("openout", extension, open\_node); primitive ("write", extension, write\_node); write\_loc  $\leftarrow cur\_val$ ;  $primitive$  ("closeout",  $extension, close\_node$ );  $primitive$  ("special", extension, special\_node);  $primitive$  ("immediate",  $extension, immediate\_code$ ); primitive ("setlanguage", extension, set\_language\_code ); primitive ("HINTversion", last\_item, HINT\_version\_code); primitive ("HINTminorversion", last\_item, HINT\_minor\_version\_code); primitive ("HINTdest", extension, label\_node );  $primitive ("HINTstartlink", extension, start\_link\_node);$ primitive ("HINTendlink", extension, end\_link\_node); primitive ("HINToutline", extension, outline\_node);  $primitive$  ("HINTimage",  $extension, image\_node$  ); primitive ("HINTsetpage", extension, setpage\_node); primitive ("HINTstream", extension, stream\_node); primitive ("HINTsetstream", extension, setstream\_node ); primitive ("HINTbefore", extension, stream\_before\_node);  $primitive$  ("HINTafter",  $extension, stream\_after\_node$ );

1345. The variable *write\_loc* just introduced is used to provide an appropriate error message in case of "runaway" write texts.

 $\langle$  Global variables [13](#page-5-0)  $\rangle$  +≡ static pointer  $write\_loc$ ;  $\geq eatb$  address of \write  $\triangleleft$ 

1346. (Cases of print\_cmd\_chr for symbolic printing of primitives  $227$  +≡ case extension: switch  $chr\_code$  { case  $open\_node$ :  $print\_esc$ ("openout"); break; case write\_node: print\_esc("write"); break; case  $close\_node$ :  $print\_esc$ ("closeout"); break; case special\_node: print\_esc("special"); break; case  $image\_node$ :  $print\_esc$ ("HINTimage"); break; case start\_link\_node: print\_esc("HINTstartlink"); break; case end\_link\_node: print\_esc("HINTendlink"); break; case label\_node: print\_esc("HINTdest"); break; case *outline\_node: print\_esc*("HINToutline"); break; case  $setpage\_node$ :  $print\_esc$ ("HINTsetpage"); break; case stream\_before\_node : print\_esc("HINTbefore"); break; case stream\_after\_node : print\_esc("HINTafter"); break; case setstream\_node: print\_esc("HINTsetstream"); break; case  $stream\_node$ :  $print\_esc$ ("HINTstream"); break; case  $param\_node$ :  $print("[HINT]internal:_{\sqcup} parameter \sqcup list]$ "); break; case  $par\_node$ :  $print("[HINT_{\sqcup}internal:,paragn]$ "); break; case  $disp\_node$ :  $print("[HINT]internal:j\_display]"); break;$ case  $baseline\_node$ :  $print("[HINT]internal:, baselineskip]$ "); break; case  $hpack\_node$ :  $print("[HINT_{\sqcup}internal:, \neg head]"); break;$ case  $\textit{vpack\_node}: \textit{print}("[HINT_\text{u}internal:_\text{u}vpack");$  break; case  $hset\_node$ :  $print("[HINT_{\sqcup}internal:, \neg best]")$ ; break; case  $\textit{vset\_node}: \textit{print}("[HINT_\sqcup\textit{internal:}\sqcup\textit{vset}]");$  break; case  $align\_node$ :  $print("[HINT]internal: [align]")$ ; break; case  $xdimen\_node$ :  $print("[HINT_\text{u}interval:_\text{u}xdimen]")$ ; break; case  $ignore\_node: print("[HINT_{\sqcup}internal:j_{\sqcup}space]$ "); break; case immediate\_code : print\_esc("immediate"); break; case set\_language\_code : print\_esc("setlanguage"); break;  $\langle$  Cases of *extension* for *print\_cmd\_chr* [1606](#page-565-0)  $\rangle$ default:  $print("[unknown_Uextension!]")$ ; } break;

1347. When an extension command occurs in main\_control, in any mode, the do\_extension routine is called.

 $\langle$  Cases of main\_control that are for extensions to T<sub>E</sub>X 1347 $\rangle \equiv$  $any\_mode$  (extension):  $do\_extension$  ); This code is used in section [1045.](#page-401-0)

# <span id="page-491-0"></span>494 EXTENSIONS HiT<sub>E</sub>X  $\S 1348$

**1348.**  $\langle$  Declare action procedures for use by main\_control [1043](#page-400-0)  $\rangle$  + $\equiv$  $\langle$  Declare procedures needed in *do\_extension* [1349](#page-494-0)  $\rangle$ 

```
static void do\_extension (void)
{ int k; \triangleright all-purpose integer \triangleleftpointer p; \Rightarrow all-purpose pointer \triangleleftswitch (cur_{-}chr) {
  case open\_node1352) break;
  case write\_node1353) break;
  case close\_node1354) break;
  case special_node: 1355\} break;
  case param_node: case par_node: case disp_node: case baseline_node: case hpack_node:
     case vpack\_node: case hset\_node: case vset\_node: case align\_node: break;
  case image_node :
     { pointer p;
       scan\_optional\_equals(); scan\_file\_name(); p \leftarrow new\_image\_node(cur\_name, cur\_area, cur\_ext);
       loop {
         if (scan\_keyword("width")) \{ scan\_normal\_dimen;image\_xwidth(p) \leftarrow new\_xdimen(cur\_val, cur\_hfactor, cur\_vfactor);}
         else if (scan\_keyword("height")) {scan\_normal\_dimen; }image\_xheight(p) \leftarrow new\_xdimen(cur\_val, cur\_hfactor, cur\_vfactor);}
         else break;
       }
       {
         scaled iw, ih ;
         double ia;
         pointer r, q;
         h extract\_image\_dimension(p), \&ia, \&iv, \&ih); \ image\_aspect(p) \leftarrow round(ia * ONE);r \leftarrow image\_xwidth(p); q \leftarrow image\_xheight(p);if (r \equiv null \land q \equiv null) {
            if (iw > 0) {
               image\_xwidth(p) \leftarrow r \leftarrow new\_xdimen(iw, 0, 0);image\_xheight(p) \leftarrow q \leftarrow new\_xdimen(ih, 0, 0);}
            else if (iw < 0) {
               \texttt{MESSAGE}(\texttt{"Unable\_to\_determine\_size\_of\_image\_\%s}; \texttt{\_using\_72dpi}.\ \texttt{\_n",}dir[image\_no(p)]. file_name); image_xwidth (p) \leftarrow r \leftarrow new\_xdimen(-iw * ONE, 0, 0);image\_xheight(p) \leftarrow q \leftarrow new\_xdimen(-ih * ONE, 0, 0);}
            else {
               MESSAGE("Unable_U to_U determine_U size_U of_U image_0%s; using 100pt_{u}x_{u}100pt\n\ln",
                    dir[image\_no(p)].file_name); image_xwidth (p) \leftarrow r \leftarrow new\_xdimen(100 * \text{ONE}, 0, 0);image\_xheight(p) \leftarrow q \leftarrow new\_xdimen(100 * ONE, 0, 0);}
          }
         else if (r \neq null \land q \equiv null) image_xheight(p) \leftarrow q \leftarrow new\_xdimen(round(xdimen\_width(r)/ia),round (xdimen_hfactor (r)/ia), round (xdimen_vfactor (r)/ia));
         else if (r \equiv null \land q \neq null) image_xwidth(p) ← r ← new_xdimen(round(xdimen_width(q) * ia),
                 round(xdimen_{\perp}hfactor(q) * ia), round (xdimen_{\perp}vfactor(q) * ia);
       }
```

```
if (abs(model) \equiv vmode) {
       prev\_depth \leftarrow ignore\_depth;\triangleright this could be deleted if baseline nodes treat images as boxes in the viewer \triangleleftappend_to_vlist(p); \Rightarrow image nodes have height, width, and depth like boxes \triangleleft}
     else tail\_append(p);break;
  }
case start_link_node :
  if (abs(model) \equiv vmode) fatal_error("HINTstartlink_icannot_lbe_lused_lin_lvertical_lmode");else {
     new\_whatsit(start\_link\_node, link\_node\_size); scan\_label(tail);}
  break;
case end_link_node:
  if (abs(model) \equiv vmode) fatal_error("HINTendlink_Ucannot_Ube_Uused_Uin_Uvertical_Umodel');else new\_whatsit(end\_link\_node, link\_node\_size);
  break;
case label\_node: new_whatsit(label_node, label_node_size); scan_destination(tail);
  if (scan\_keyword("top")) label_where (tail) \leftarrow 1;else if (scan\_keyword("bot")) label_where (tail) \leftarrow 2;
  else label\_where(tail) \leftarrow 3;scan\_spaces(); break;
case outline_node: new_whatsit(outline_node, outline_node_size); scan_label(tail);
  if (scan\_keyword("depth")) {
     scan\_int(); outline\_depth(tail) \leftarrow cur\_val;
  }
  else outline_depth (tail) \leftarrow 0;
  outline\_ptr(tail) \leftarrow null; new\_save\_level(outline\_group); scan\_left\_brace(); push\_nest();mode \leftarrow -h mode; \ prev\_depth \leftarrow ignore\_depth; \ space\_factor \leftarrow 1000; \ break;case setpage_node :
  \{uint8_t n; pointer t;
     scan\_eight\_bit\_int(); n \leftarrow cur\_val;
     if (n \equiv 0) {
       print_error("Ilegal<sub>u</sub>redefinition<sub>u</sub>of<sub>u</sub>page<sub>u</sub>template<sub>u</sub>0"); print\_int(n); error(); break;
     }
     scan_optional_equals (); scan_file_name (); \rightarrow this should be improved to use scan_name \triangleleftt \leftarrow new\_setpage\_node(n, cur\_name);loop {
       if (\text{scan\_keyword}(\text{``priority''})) \{ \text{scan\_eight\_bit\_int}(); \text{setpage\_priority}(t) \leftarrow \text{cur\_val};}
       else if (scan\_keyword("width")) \{ scan\_normal\_dimension; delete\_xdimen\_ref (setpage\_width(t));setpage\_width(t) \leftarrow new\_xdimen(cur\_val, cur\_hfactor, cur\_vfactor);}
       else if (scan\_keyword("height")) {scan\_normal\_dimen; }delete\_xdimensioner\_ref (setpage\_height(t));setpage\_height(t) \leftarrow new\_xdimen(cur\_val, cur\_hfactor, cur\_vfactor);}
        else break;
     }
```
}

```
new\_save\_level(page\_group); scan\_left\_brace(); normal\_paramph(); push\_nest();mode \leftarrow -vmode; \ prev\_depth \leftarrow ignore\_depth; \ break;}
case stream_node :
  {
    uint8_t n;
    scan\_eight\_bit\_int(); n \leftarrow cur\_val; new_whatsit(stream_node,stream_node_size);
     stream_insertion(tail) \leftarrow n; stream_number(tail) \leftarrow hget_stream_no(n); break;
  }
case setstream_node :
  \{uint8_t n;
    pointer t, s;scan\_eight\_bit\_int(); n \leftarrow cur\_val; scan_optional_equals (); t \leftarrow link (setpage\_head);
    if (t \equiv null) {
       print_error("\\setstream<sub>u</sub>without<sub>u</sub>\\setpage"); error(); break;}
    s \leftarrow new\_setstream\_node(n); \ link(s) \leftarrow stepage\_streams(t); \ setpage\_stream(t) \leftarrow s;loop {
       if (scan\_keyword(" preferred")) \{ scan\_eight\_bit\_int();if (cur\_val \neq 255) setstream_preferred(s) \leftarrow hget_stream_no(cur_val);
       }
       else if (scan\_keyword("next")) \{ scan\_eight\_bit\_int();
          if (cur\_val \neq 255) setstream_next(s) \leftarrow hget_stream_no(cur_val);
       }
       else if (scan\_keyword("ratio")) \{ scan\_int(); \; sets່>ar\_ratio(s) \leftarrow cur\_val;}
       else break;
    }
     new\_save\_level(\text{stream\_group}); \text{ scan\_left\_brace()}; \text{normal\_param}_path(); \text{push\_nest();}mode \leftarrow -vmode; \ prev\_depth \leftarrow ignore\_depth; \ break;}
case stream_before_node: scan_optional_equals (); new_save_level(stream_before_group);
  scan_left_brace ( ); normal_paragraph ( ); push_nest ( ); mode \leftarrow -vmode;
  prev\_depth \leftarrow ignore\_depth; break;
case stream\_after\_node: scan\_optional\_equals (); new\_save\_level (stream_after_group);
  scan_left_brace ( ); normal_paragraph ( ); push_nest( ); mode \leftarrow -vmode;
  prev\_depth \leftarrow ignore\_depth; break;case xdimen\_node: case ignore_node: break;
case immediate\_code1376) break;
case set\_language\_code1378) break;
\langle Cases for do_extension1609 \rangledefault: confusion("ext1");
}
```

```
1349. \langle Declare procedures needed in do_extension 1349 \rangle \equivstatic void scan_spaces (void)
  {
     \langle406\rangle;
     back\_input();
  }
  static void scan\_destination(pointer p)
  \{ \text{ if } (scan\_keyword("name")) \}label\_has\_name(p) \leftarrow 1; scan\_toks(false, true); label\_ptr(p) \leftarrow def\_ref;}
     else if (scan\_keyword("num")) {
        label\_has\_name(p) \leftarrow 0; scan\_int(); label\_ptr(p) \leftarrow cur\_val;}
     else {
        print\_err("name<sub>u</sub>{f...}']<sup>'</sup>_{u}or_{u}''num<sub>u</sub>000'<sub>u</sub>expected.<sub>Li</sub>Inserted<sub>u</sub>'num<sub>u</sub>0'.");
        label\_has\_name(p) \leftarrow 0; label\_ptr(p) \leftarrow 0; error(); return;
     }
     scan_spaces();
  }
  static void scan_label(pointer p)
  {
     if (\neg scan\_keyword("goto"))\ print_error("keyword_ 'goto' \square inserted");scan\_destination(p);}
See also sections 1350 and 1351.
This code is used in section 1348.
```
1350. Here is a subroutine that creates a whatsit node having a given *subtype* and a given number of words. It initializes only the first word of the whatsit, and appends it to the current list.

```
\langle Declare procedures needed in do_extension 1349 \rangle +≡
  static void new\_whatsit (small_number s, small_number w)
  { pointer p; \triangleright the new node \triangleleftp \leftarrow get\_node(w); type(p) \leftarrow whatsit\_node; subtype(p) \leftarrow s; link(tail) \leftarrow p; tail \leftarrow p;}
```
1351. The next subroutine uses *cur\_chr* to decide what sort of whatsit is involved, and also inserts a write\_stream number.

```
\langle Declare procedures needed in do_extension 1349 \rangle +≡
  static void new\_write\_whatsit (small_number w)
  \{ new\_whatsit(cur\_chr, w);if (w \neq write\_node\_size) scan_four_bit_int();
     else \{ scan\_int(\cdot)\}if (cur\_val < 0) \ cur\_val \leftarrow 17;
       else if (cur\_val > 15) \, cur\_val \leftarrow 16;
     }
     write\_stream(tail) \leftarrow cur\_val;}
```
# <span id="page-495-0"></span>498 EXTENSIONS HiT<sub>E</sub>X  $\S 1352$

```
1352. \langle Implement \operatorname{openout} 1352 \rangle \equiv\{ new\_write\_whatsit(open\_node\_size); scan\_optional\_equals(); scan\_file\_name();open\_name(tail) \leftarrow cur\_name; open\_area(tail) \leftarrow cur\_area; open\_ext(tail) \leftarrow cur\_ext;}
This code is used in section 1348.
```
1353. When '\write  $12\{\ldots\}$ ' appears, we scan the token list '{ $\ldots$ }' without expanding its macros; the macros will be expanded later when this token list is rescanned.

 $\langle$ Implement \write 1353  $\rangle$  ≡  $\{ k \leftarrow cur\_cs; new\_write\_whatsit(write\_node\_size);$  $cur\_cs \leftarrow k; \ p \leftarrow scan\_toks(false, false); \ write\_tokens(tail) \leftarrow def\_ref;$ }

This code is used in section [1348.](#page-491-0)

```
1354. (Implement \closeout 1354) \equiv{ new\_write\_whatsit(write\_node\_size); write_tokens (tail) \leftarrow null;
  }
```
This code is used in section [1348.](#page-491-0)

1355. When '\special{ $\ldots$ }' appears, we expand the macros in the token list as in \xdef and \mark. When marked with shipout, we keep tokens unexpanded for now.

 $\langle$ Implement \special 1355  $\rangle \equiv$ { if (scan\_keyword ("shipout")) { new\_whatsit(latespecial\_node , write\_node\_size );  $write\_stream(tail) \leftarrow null; p \leftarrow scan\_toks(false, false); write\_tokens(tail) \leftarrow def\_ref;$ } else {  $new\_whatsit(special-node, write\_node\_size)$ ; write\_stream(tail)  $\leftarrow null$ ;  $p \leftarrow scan\_toks(false, true);$  write\_tokens(tail)  $\leftarrow def\_ref;$ } }

This code is used in section [1348.](#page-491-0)

1356. Each new type of node that appears in our data structure must be capable of being displayed, copied, destroyed, and so on. The routines that we need for write-oriented whatsits are somewhat like those for mark nodes; other extensions might, of course, involve more subtlety here.

```
\langle Basic printing procedures 56 \rangle +\equivstatic void print\_mark(int p);
  static void print_label(pointer p)
  {
     print("goto \cup");
     if (label\_has\_name(p)) {
        print("name<sub>u</sub>"); print\_mark (label_ptr(p));}
     else {
        \label{eq:print} print\left(\text{"num$\textsc{}}\right);\ print\_int\left(label\_ptr(p)\right);}
  }
  static void print\_write\_whatsit(char ∗s, pointer p)
  { print\_esc(s);if (write\_stream(p) < 16) print\_int(write\_stream(p));else if (write\_stream(p) \equiv 16) print\_char('*);
     else print\_char (`-`);}
```

```
1357. (Display the whatsit node p 1357) \equivswitch (subtype(p)) {
  case open_node:
    { print\_write\_whatsit("openout", p); print\_char('=');print_{\text{file\_name}}(open_{\text{name}}(p), open_{\text{area}}(p), open_{\text{ext}}(p));} break;
  case write\_node:
    \{print\_write\_whatsit("write", p); print\_mark(write\_tokens(p));} break;
  case close\_node: print\_write\_whatsit("closeout", p); break;case latespecial_node :
    \{print\_esc("special"); print("subinput"); print\_mark(write\_tokens (p));\}} break;
  case special_node:
    { print\_esc("special"); print\_mark(write\_ tokens(p));} break;
  case language_node :
    { print\_esc("setlanguage"); print\_int("what\_lang(p)); print("u(hyphenmin'");print\_int(what\_lhm(p)); print\_char(', ''); print\_int(what\_rhm(p)); print\_char(')');} break;
  \langle Cases for displaying the whatsit1684 \ranglecase param\_node: print_esc("parameter<sub>1</sub>"); print_int(param_type(p)); print_char(',');
    print\_int(param\_no(p)); print\_char('::'); print\_int(param\_value(p).i); break;case par_node: print_esc("paragraph("); print_xdimen(par_extent(p)); print(",\Box");
    print\_int(par\_penalty(p)); \ print\_char(')'); node\_list\_display(par\_params(p));node\_list\_display(par\_list(p)); break;
  case disp\_node: print\_esc("display"; node\_list\_display(display\_eqno(p));if (display\_left(p)) print("left");
    else print("right<sub>u</sub>");
    node\_list\_display(display\_formula(p)); \ node\_list\_display(display\_params(p)); \ break;case baseline_node: print\_esc("baselineskip"; print\_baseline\_skip(baseline\_node\_no(p)); break;
  case hset_node: case vset_node: print_char('\\'); print_char(subtype(p) \equiv hset_node ? 'h' : 'v');
    print("set("); print_scaled(height(p)); print_char('+'); print_scaled(depth(p)); print(")x");
    print\_scaled(width(p));if (shift\_amount(p) \neq 0) { print("., \text{shifted}; print_scaled (shift_amount(p));
     }
    if (set\_stretch(p) \neq 0) { print(", _i$stretch_i"); print\_glue(set\_stretch(p), set\_stretch\_order(p), "pt");}
    if (set\_shrink(p) \neq 0) { print(", \text{lshrink}_1"); print\_glue (set\_shrink(p), set\_shrink\_order(p), "pt");}
    print(", \text{``j$-extent''$}); print\_xdimen(set\_extend(p)); node\_list\_display (list\_ptr(p)); \rightarrow recursive call \triangleleftbreak;
  case hpack_node: case vpack\_node: print_char('\\');
    print_char(subtype(p) \equiv hpack_node ? 'h' : 'v'); print("pack(");
    print(pack_m(p) \equiv exactly ? "exactly<sub>u</sub>" : "additional<sub>u</sub>"); print_xdimen(pack_extent(p));
    if (subtype(p) \equiv vpack\_node \wedge pack\_limit(p) \neq max\_dimen) {
       print(", \text{limit}"); print\_scaled(pack\_limit(p));}
    print\_char(')'); node_list_display(list_ptr(p)); break;
  case image\_node: print_esc("HINTimage("); print("width\Box"); print_xdimen(image_xheight(p));
    print(" , height_{\shortparallel} ); print\_xdimen(image\_xwidth(p)); print(" , aspect_{\shortparallel} );
    print_scaled (image_aspect(p)); print("), section "); print_int(image_no(p));
```

```
if (image\_name(p) \neq 0 {
  print(" , \mathbf{u}"); print(image_name(p));
```
}

```
break;
case align\_node: print\_esc("align(")); print(align_m(p) \equiv exactly ? "exactly" : "additional_{\sqcup}");print\_xdimen(align\_extend(p)); print\_char(')'); node\_list\_display (align\_preamble (p));print\_char(':'); node_list_display(align_list(p)); break;
case setpage_node: print_esc("HINTsetpage"); print_int(setpage_number(p)); print_char('\,');
  print(<i>setpage_name</i>(p)); <math>print("interiority"'); print(<i>setpage\_priority</i>(p)); <math>print("interiority"');
  print\_xdimen(\mathit{setpage\_width}(p));\ print("{}_\sqcup\mathtt{height}\sqcup");\ print\_xdimen(\mathit{setpage\_height}(p));\ print\_ln( );print\_current\_string() ; \ print(".\\\topskip=""); \ print\_spec(setpage\_topskip(p), 0); \ print\_ln() ;print_current_string (); print \mathcal{C}. \\maxdepth="); print_scaled (setpage_depth (p));
  node\_list\_display (setpage\_list(p)); \ node\_list\_display (setpage\_streams(p)); \ break;case setstream_node: print_esc("HINTsetstream"); print_int(setstream_insertion(p)); print_char('(');
  print\_int (setstream\_number(p)); print\_char(')');if (setstream\_preferred(p) \neq 255) {
     print(" | <b>perfect</b> | "); print(int (setstream\_ preferred (p));
  }
  if (setstream\_ratio(p) > 0) {
     print("<sub>L</sub>ratio_{\Box}"); print\_int (setstream\_ratio(p));}
  if (setstream\_next(p) \neq 255) {
     print("\text{arct}"); print\_int (setstream\_next(p));}
  append\_char('.'.); print\_ln( ); print\_current\_string( ); print\_esc("count");print_int(setstream_insertion(p)); print_char('='); print_int(setstream_mag(p)); print_ln();
  print\_current\_string ( ); print\_esc("dimen"); print\_int(setstream\_insertion(p)); print\_char('='));
  print\_xdimen(setstream\_max(p)); print\_ln(); print\_current\_string(); print\_esc("skip");
  print_int(setstream_insertion(p)); print_char('='); print_spec(setstream_height(p),0); print_ln();
  print\_current\_string(); print\_esc("hsize="); print\_dimension(setstream\_width(p)); print\_ln();
  print\_current\_string ( ); print\_esc ("topskip="); print\_spec(setstream\_topskip(p), 0);
  if operator(<i>setstream_before</i>(p) \neq null)print\_ln(); print\_current\_string(); print\_esc("HINTbefore");
     node\_list\_display (setstream_before(p));
  }
  if (setstream\_after(p) \neq null) {
     print\_ln(); print_current_string(); print_esc("HINTafter"); node_list_display(setstream_after (p));
  }
  flush\_char; break;
case ignore_node: print_esc("ignore_"); print_int(ignore_info(p)); print_char(':');
  node\_list\_display(ignore\_list(p)); break;
case start\_link\_node: print\_esc("HINTstartlink__"); print\_label(p); break;
case end_link_node: print\_esc("HINTendlink<sub>u</sub>"); break;case label\_node: |code\_node|: print\_esc("HINTdest<sub>u</sub>"); print\_label(p);if (label\_where(p) \equiv 1) print("top");
  else if (label\_where(p) \equiv 2) print("bot");else if (label\_where(p) \equiv 3) print("mid");
  else print("undefined");
  break;
case outline_node: print_esc("HINToutline"); print_label(p); print("\Boxdepth\Box");
  print\_int(ouline\_depth(p));if (outline\_ptr(p) \equiv null) print("{}");
```
# else {

```
\label{eq:print_lind} print\_ln( \ ) ; \ print\_current\_string( \ ) ; \ node\_list\_display(outline\_ptr(p));
```
}

```
break;
```

```
case stream\_node: print\_esc("HINTstream"); print\_int(stream\_insertion(p)); print\_char('('));
  print\_int(stream\_number(p)); print\_char(')'); break;case xdimen\_node: print\_esc("xdimen_\sqcup"); print\_xdimen(p); break;default: print("whatsit?");
}
```
This code is used in section [183.](#page-62-0)

```
1358. (Make a partial copy of the whatsit node p and make r point to it; set words to the number of
        initial words not yet copied 1358 \geswitch (subtype(p)) {
  case open_node:
     \{ r \leftarrow get\_node(open\_node\_size); words \leftarrow open\_node\_size;} break;
  case write_node: case special_node: case latespecial_node:
     \{ r \leftarrow get\_node(write\_node\_size); add\_token\_ref(write\_tokens(p)); words \leftarrow write\_node\_size;} break;
  case close\_node: case language_node:
     \{ r \leftarrow get\_node(small\_node\_size); \ words \leftarrow small\_node\_size;} break;
  \langle1685 \ranglecase param\_node:
     \{ r \leftarrow get\_node(parent\_node\_size);if (parent_type(p) \equiv glue_type) add\_glue\_ref(param\_value(p).i);words \leftarrow param\_node\_size;} break;
  case par\_node:
     \{ r \leftarrow get\_node(par\_node\_size); add\_xdimen\_ref(par\_extend(p));par\_params(r) \leftarrow copy\_node\_list(par\_params(p)); par\_list(r) \leftarrow copy\_node\_list(par\_list(p));words \leftarrow par\_node\_size - 1;} break;
  case disp\_node:
     {r \leftarrow get\_node(disp\_node\_size); display\_display\_left(r) \leftarrow display\_left(p);display\_no\_bs(r) \leftarrow display\_by(2p); display_eqno(r) \leftarrow copy\_node\_list(display\_eqno(p));display\_formula(r) \leftarrow copy\_node\_list(display\_formula(p));display\_params(r) \leftarrow copy\_node\_list(display\_params(p)); words \leftarrow disp\_node\_size - 2;} break;
  case baseline_node :
     \{ r \leftarrow get\_node(baseline\_node\_size \}; words \leftarrow baseline\_node\_size \};} break;
  case hpack\_node: case vpack\_node:
     \{ r \leftarrow get\_node(pack\_node\_size); \ mem[r+7] \leftarrow mem[p+7]; \ mem[r+6] \leftarrow mem[p+6];mem[r + 5] \leftarrow mem[p + 5]; \Rightarrow copy the last three words \triangleleftlist\_ptr(r) \leftarrow copy\_node\_list(list\_ptr(p)); \longrightarrow this affects mem[r + 5] \triangleleftadd\_xdimen\_ref(pack\_extend(p)); b this affects mem[r + 7] \triangleleftwords \leftarrow 5;
     } break;
  case hset_node: case vset_node:
     \{ r \leftarrow get\_node(set\_node\_size); \ mem[r+8] \leftarrow mem[p+8]; \ mem[r+7] \leftarrow mem[p+7];mem[r + 6] \leftarrow mem[p + 6]; mem[r + 5] \leftarrow mem[p + 5]; \quad \in \text{copy the last four words } \triangleleftlist\_ptr(r) \leftarrow copy\_node\_list(list\_ptr(p)); \longrightarrow this affects mem[r + 5] \triangleleftadd\_xdimen\_ref (set\_extend(p)); \longrightarrow this affects mem[r + 7] \triangleleftwords \leftarrow 5;} break;
  case image_node: r \leftarrow get\_node(image\_node\_size); add\_xdimen\_ref(image\_xheight(p));add\_xdimen\_ref (image\_xwidth(p));\ image\_alt(r) \leftarrow copy\_node\_list (image\_alt(p));words \leftarrow image\_node\_size - 1; break;
  case align\_node:
```

```
\{ r \leftarrow get\_node(align\_node\_size \}; \ align{align\_preamble(r) \leftarrow copy\_node\_list(align\_preamble(p) \};align\_list(r) \leftarrow copy\_node\_list(align\_list(p)); \ add\_xdimen\_ref(align\_extend(p));words \leftarrow align\_node\_size - 1;} break;
case setpage_node:
  \{ r \leftarrow get\_node(setpage\_node\_size); add\_glue\_ref(setpage\_topskip(p));add\_xdimen\_ref (setpage\_height(p)); add\_xdimen\_ref (setpage\_width(p));setpage\_list(r) \leftarrow copy\_node\_list(setpage\_list(p));setpage\_streams (r) \leftarrow copy\_node\_list (setpage\_streams (p)); words \leftarrow setpage\_node\_size - 1;} break;
case setstream_node :
  \{ r \leftarrow get\_node (setstream\_node\_size); add\_xdimen\_ref (setstream\_max(p));add\_xdimen\_ref (setstream\_width(p)); add\_glue\_ref (setstream\_topskip(p));add\_glue\_ref (setstream\_height(p)); setstream\_before(r) \leftarrow copy\_node\_list (setstream\_before(p));setstream\_after(r) \leftarrow copy\_node\_list(setstream\_after(p)); words \leftarrow setstream\_node\_size - 1;} break;
case \mathit{ignore\_node} : r \leftarrow \mathit{get\_node}(\mathit{ignore\_node\_size}) ; \mathit{ignore\_info}(r) \leftarrow \mathit{ignore\_info}(p);ignore_list(r) ← copy_node_list(ignore_list(p)); words ← ignore_node_size – 1; break;
case start_link_node: r \leftarrow get\_node(line\_node\_size);if (label\_has\_name(p)) add_token_ref (label\_ptr(p));words \leftarrow link\_node\_size; break;
case end_link_node: r \leftarrow get\_node(line\_node_size); words \leftarrow link\_node_size; break;
case label\_node: + qet\_node (label\_node\_size);if (label\_has\_name(p)) add_token_ref (label\_ptr(p));words \leftarrow label\_node\_size; \text{ break};case outline_node: r \leftarrow get\_node(outline\_node\_size);if (label\_has\_name(p)) add_token_ref (label\_ptr(p));outline_ptr(r) ← copy_node_list(outline_ptr(p)); words ← outline_node_size – 1; break;
\textbf{case}\ \ stream\_node\colon r \leftarrow get\_node(\textit{stream\_node\_size});\ \textit{words} \leftarrow \textit{stream\_node\_size};\ \textbf{break};case xdimen\_node : r \leftarrow get\_node(xdimen\_node\_size); words \leftarrow xdimen\_node\_size; break;
default: confusion("ext2");
```
}

This code is used in section [206.](#page-69-0)

**1359.** (Wipe out the whatsit node p and **goto** done  $1359$ )  $\equiv$  $\{$  switch  $(subtype(p))$ case  $open\_node$ :  $free\_node(p, open\_node\_size)$ ; break; case write\_node: case special\_node: case latespecial\_node: { delete\_token\_ref (write\_tokens $(p)$ ); free\_node $(p, write\_node\_size)$ ; goto done; } case  $close\_node$ : case  $language\_node$ : free\_node(p, small\_node\_size); break; case param\_node : **if**  $\text{(param_type(p)} \equiv \text{glue_type)} \text{ fast\_delete\_glue_ref} \text{ (param_value (p).i)};$  $free\_node(p, param\_node\_size);$  break; **case** par\_node: delete\_xdimen\_ref (par\_extent(p)); flush\_node\_list(par\_params(p));  $flush\_node\_list(par\_list(p));$   $free\_node(p, par\_node\_size);$   $break;$ case  $disp\_node$ :  $flush\_node\_list(display\_eqno(p));$   $flush\_node\_list(display\_formula(p));$  $fllush\_node\_list(display\_params(p));$   $free\_node(p, disp\_node\_size);$   $break;$ case baseline\_node: free\_node(p, baseline\_node\_size);  $break;$ case hpack\_node: case vpack\_node: delete\_xdimen\_ref (pack\_extent(p)); flush\_node\_list(list\_ptr(p));  $free\_node(p, pack\_node\_size)$ ; break; case hset\_node: case vset\_node: delete\_xdimen\_ref (set\_extent(p)); flush\_node\_list(list\_ptr(p));  $free\_node(p, set\_node\_size);$  break; case image\_node: delete\_xdimen\_ref (image\_xwidth(p)); delete\_xdimen\_ref (image\_xheight(p));  $flush\_node\_list(image\_alt(p));$   $free\_node(p, image\_node\_size);$   $break;$ case  $align\_node: delete\_xdimen\_ref(align\_extend(p)); \{push\_node\_list(align\_preamble(p));$  $fush\_node\_list(align\_list(p));$   $free\_node(p, align\_node\_size);$   $break;$ case  $setpage\_node$ :  $delete\_glue\_ref (setpage\_topskip(p))$ ;  $delete\_adimen\_ref (setpage\_height(p))$ ;  $delete\_xdimen\_ref (setpage\_width(p)); \; flush\_node\_list(setpage\_list(p));$  $flush\_node\_list(\mathit{setpage\_streams(p)}); \mathit{free\_node(p,setpage\_node\_size)}; \mathbf{break};$ **case** setstream\_node: delete\_xdimen\_ref (setstream\_max(p)); delete\_xdimen\_ref (setstream\_width(p));  $delete\_glue\_ref (setstream\_topskip(p));$   $delete\_glue\_ref (setstream\_height(p));$  $flush\_node\_list(setstream\_before(p));$   $flush\_node\_list(setstream\_after(p));$  $free\_node(p, setsream\_node\_size);$  break; **case** ignore\_node: flush\_node\_list(ignore\_list(p)); free\_node(p, ignore\_node\_size); **break**; case start\_link\_node : if  $(label\_has\_name(p))$  delete\_token\_ref  $(label\_ptr(p))$ ;  $free\_node(p, link\_node\_size);$  break; case  $end\_link\_node$ : free\_node(p, link\_node\_size); break; case label\_node: if  $(label\_has\_name(p))$  delete\_token\_ref  $(label\_ptr(p));$  $free\_node(p, label\_node\_size);$  break; case outline\_node : if  $(label\_has\_name(p))$  delete\_token\_ref  $(label\_ptr(p))$ ;  ${\it flush\_node\_list}(\it outline\_ptr(p));\;{\it free\_node(p, outline\_node\_size)};$  break; case  $stream\_node$ :  $free\_node(p, stream\_node\_size)$ ; break; **case**  $xdimen\_node$ :  $free\_node(p, xdimen\_node\_size)$ ;  $\langle$  Cases for wiping out the whatsit node [1686](#page-580-0) $\rangle$ default:  $\text{confusion}$  ("ext3"); } goto done ; } This code is used in section [202.](#page-67-0)

# 506 EXTENSIONS HiT<sub>E</sub>X  $\S 1360$

1360. (Incorporate a whatsit node into a vbox  $1360$ )  $\equiv$ do\_nothing

This code is used in section [669.](#page-254-0)

1361. (Incorporate a whatsit node into an hbox  $1361$ )  $\equiv$ do\_nothing

This code is used in section [651.](#page-250-0)

**1362.**  $\langle$  Let d be the width of the whatsit p 1362 $\rangle \equiv$  $d \leftarrow 0$ 

This code is used in section [1147.](#page-429-0)

1363. #define  $adv\_past(A)$ if  $(subtype (A) \equiv language\_node)$  {  $cur\_lang \leftarrow what\_lang (A);$   $l\_hyf \leftarrow what\_lhm (A);$  $r_hy f \leftarrow what_rhm(A); set_hyph_index;$ }

 $\langle$  Advance past a whatsit node in the *line\_break* loop 1363 $\rangle \equiv adv\_{past}(cur_{p})$ This code is used in section [866.](#page-331-0)

**1364.**  $\langle$  Advance past a whatsit node in the pre-hyphenation loop 1364 $\rangle \equiv adv\_{past}(s)$ This code is used in section [896.](#page-342-0)

1365. (Prepare to move whatsit p to the current page, then goto *contribute* 1365)  $\equiv$ goto contribute

This code is used in section [1000.](#page-382-0)

**1366.**  $\langle$  Process whatsit p in vert\_break loop, goto not\_found 1366  $\rangle \equiv$ goto not\_found

This code is used in section [973.](#page-372-0)

**1367.**  $\langle$  Output the whatsit node p in a vlist 1367  $\rangle \equiv$  $out\_what(p)$ 

This code is used in section [631.](#page-244-0)

1368.  $\langle$  Output the whatsit node p in an hlist 1368 $\rangle \equiv$  $out\_what(p)$ 

This code is used in section [622.](#page-240-0)

1369. After all this preliminary shuffling, we come finally to the routines that actually send out the requested data. Let's do \special first (it's easier).

```
\langle Declare procedures needed in hlist_out, vlist_out 1369 \rangle \equivstatic void special_out(pointer p)
  { pointer q, r; \triangleright temporary variables for list manipulation \triangleleftint old_mode; \triangleright saved mode \triangleleftif (subtype(p) \equiv \text{latespecial-node} {
        \langle Expand macros in the token list and make link (def_ref1372 \rangle;
        write\_ tokens (p) \leftarrow def\_ref;}
  }
See also sections 1371 and 1374.
```
This code is used in section [619.](#page-239-0)
1370. To write a token list, we must run it through T<sub>EX</sub>'s scanner, expanding macros and **\the** and \number, etc. This might cause runaways, if a delimited macro parameter isn't matched, and runaways would be extremely confusing since we are calling on TEX's scanner in the middle of a \shipout command. Therefore we will put a dummy control sequence as a "stopper," right after the token list. This control sequence is artificially defined to be \outer.

 $\{Initialize$  table entries (done by INITEX only) [164](#page-56-0)  $\rangle$  +≡  $text(*end*_write) \leftarrow s\_no("endwrite"); eq\_level(*end*_write) \leftarrow level\_one;$  $eq\_type (end\_write) \leftarrow outer\_call; \; \; \textit{equiv} (end\_write) \leftarrow null;$ 

```
1371. (Declare procedures needed in hlist_out, vlist_out 1369) +≡
  static void write\_out(pointer p){ int old_setting; \triangleright bolds print selector \triangleleftint old\_mode; \triangleright saved mode \triangleleftsmall_number j; \triangleright write stream number \triangleleftpointer q, r; \Rightarrow b temporary variables for list manipulation \triangleleft\langle Expand macros in the token list and make link \langle def_{\mathcal{L}}ref \rangle point to the result 1372 \rangle;
      old\_setting \leftarrow selector; j \leftarrow write\_stream(p);if (write\_open[j]) selector \leftarrow j;
      else \{ \quad \Rightarrow write to the terminal if file isn't open \triangleleftif ((j \equiv 17) \land (selector \equiv term\_and\_log)) selector ← log_only;
         print\_nl("");
      }
      token\_show(def_ref); print\_ln(); flush\_list(def_ref); selector \leftarrow old_setting;}
```
1372. The final line of this routine is slightly subtle; at least, the author didn't think about it until getting burnt! There is a used-up token list on the stack, namely the one that contained end\_write\_token. (We insert this artificial '\endwrite' to prevent runaways, as explained above.) If it were not removed, and if there were numerous writes on a single page, the stack would overflow.

#define end\_write\_token cs\_token\_flag + end\_write

 $\langle$  Expand macros in the token list and make *link* (def\_ref) point to the result 1372  $\rangle \equiv$  $q \leftarrow get\_avail()$ ;  $info(q) \leftarrow right\_brace = token + '}'$ ;  $r \leftarrow get\_avail()$ ;  $link(q) \leftarrow r$ ;  $info(r) \leftarrow end\_write\_token$ ;  $ins\_list(q)$ ;  $begin\_token\_list(write\_token(p),write\_text);$  $q \leftarrow qet\_avail()$ ;  $info(q) \leftarrow left\_brace\_token + '{''}$ ;  $ins\_list(q)$ ;  $\triangleright$  now we're ready to scan '{ $\{\text{token list}\} \ \end{math}$  $old\_mode \leftarrow mode; mode \leftarrow 0; \quad \texttt{b} \text{,} \texttt{d} \text{,} \texttt{d} \text{,} \texttt{e} \text{,} \texttt{f} \text{,} \texttt{f} \text{,} \texttt{f} \text{,} \texttt{f} \text{,} \texttt{f} \text{,} \texttt{f} \text{,} \texttt{f} \text{,} \texttt{f} \text{,} \texttt{f} \text{,} \text{f} \text{,} \text{f} \text{,} \text{f} \text{,} \text{f} \text{,} \text{f} \text{,} \text{f} \text{,}$  $cur\_cs \leftarrow write\_loc; q \leftarrow scan\_toks (false, true); \quad \rightarrow \infty$  expand macros, etc.  $get\_token()$ ; if  $(cur\_tok \neq end\_write\_token)$  (Recover from an unbalanced write command 1373);  $mode \leftarrow old_model; end\_token\_list()$  .  $\triangleright$  conserve stack space  $\triangleleft$ This code is used in sections [1369](#page-503-0) and 1371.

1373. (Recover from an unbalanced write command  $1373$ )  $\equiv$  $\{print_error("Unbalanced_Uwrite_Ucommand");$  $help2 ("On<sub>U</sub> this<sub>U</sub> page<sub>U</sub> there's <sub>U</sub> and <sub>U</sub> with <sub>U</sub> fewer<sub>U</sub> real<sub>U</sub> {'s<sub>U</sub> than<sub>U</sub>} 's."$  $"I<sub>u</sub> can't<sub>u</sub> handle<sub>u</sub> that<sub>u</sub> very<sub>u</sub> well; <sub>u</sub> good<sub>u</sub> luck."); error();$ do get\_token(); while  $(\neg (cur\_tok \equiv end\_write\_token));$ }

This code is used in section 1372.

## 508 EXTENSIONS HiT<sub>E</sub>X  $\S 1374$

1374. The *out\_what* procedure takes care of outputting whatsit nodes for *vlist\_out* and *hlist\_out*.

```
\langle Declare procedures needed in hlist_out1369 \rangle +=
\langle Declare procedures needed in out_what1687\ranglestatic void out\_what (pointer p)
  \{ small_number j; \longrightarrow write stream number \triangleleftswitch (subtype(p)) {
    case open\_node: case write\_node: case close\_node:
       \langle Do some work that has been queued up for \wedgewrite 1375\rangle break;
    case special_node: case latespecial_node: special_out(p); break;
    case language_node: case save_pos_code: do_nothing; break;
    default: confusion("ext4");
    }
  }
```
1375. We don't implement \write inside of leaders. (The reason is that the number of times a leader box appears might be different in different implementations, due to machine-dependent rounding in the glue calculations.)

 $\langle$  Do some work that has been queued up for  $\write$  1375 $\rangle \equiv$ if  $(\neg doing\_leads) \{ j \leftarrow write\_stream(p);$ **if**  $(subtype(p) \equiv write\_node)$  write\_out(p); else { if  $(write\_open[j])$  a\_close ( $\&write\_file[j]$ ); if  $(subtype(p) \equiv close\_node)$  write\_open $[j] \leftarrow false$ ; else if  $(j < 16)$  {  $cur_name \leftarrow open_name(p)$ ;  $cur\_area \leftarrow open\_area(p)$ ;  $cur\_ext \leftarrow open\_ext(p)$ ; pack\_cur\_name (".tex"); while  $(\neg a\_open\_out(\&write\_file[j]))$  prompt\_file\_name("output<sub>u</sub>file\_name",".tex");  $write\_open[j] \leftarrow true;$ } } }

This code is used in section 1374.

1376. The presence of '\immediate' causes the  $do\_extension$  procedure to descend to one level of recursion. Nothing happens unless \immediate is followed by '\openout', '\write', or '\closeout'.

```
\langleImplement \immediate 1376 \rangle \equiv\{ get\_x\_token();if ((cur\_cmd \equiv extension) \land (cur\_chr \le close\_node)) { p \leftarrow tail; do_extension();
           \rhd append a whatsit node \triangleleftout what(tail): \Rightarrow do the action immediately \triangleleftflush\_node\_list(tail); tail \leftarrow p; link(p) \leftarrow null;}
     else back\_input();
  }
```
This code is used in section [1348.](#page-491-0)

1377. The *Language extension is somewhat different.* We need a subroutine that comes into play when a character of a non-clang language is being appended to the current paragraph.

```
\langle Declare action procedures for use by main_control1043 \rangle +\equivstatic void fix_language (void)
  \{ ASCII_code l; \Rightarrow the new current language \triangleleftif (language \leq 0) l \leftarrow 0;else if (language > 255) l \leftarrow 0;else l ← language;if (l \neq clang) { new_whatsit(language_node, small_node_size); what_lang(tail) \leftarrow l; clang \leftarrow l;
        what_lhm(tail) \leftarrow norm\_min(\text{left\_hyper\_min}); \text{ what\_rhm(tail)} \leftarrow norm\_min(\text{right\_hyper\_min});}
  }
1378. (Implement \setlanguage 1378 i ≡
  if (abs(model) \neq hmode) report_illegal_case();
  else \{ new\_whatsit(lanquage\_node, small\_node\_size); scan\_int();if (cur\_val \leq 0) clang \leftarrow 0;
     else if (cur\_val > 255) clang \leftarrow 0;
     else clang \leftarrow cur\_val;what_lang(tail) \leftarrow clang; what_lhm(tail) \leftarrow norm_min(left_hyphen_min);
     what\_rhm(tail) \leftarrow norm\_min(right\_hyphen\_min);}
This code is used in section 1348.
```

```
1379. (Finish the extensions 1379) \equivfor (k \leftarrow 0; k \le 15; k++) if (write\_open[k]) a\_close(\&write\_file[k])This code is used in section 1333.
```
<span id="page-507-0"></span>510 THE EXTENDED FEATURES OF  $\varepsilon$ -T<sub>E</sub>X  $\frac{1380}{1380}$ 

**1380.** The extended features of  $\varepsilon$ -T<sub>E</sub>X. The program has three modes of operation: (1) In T<sub>E</sub>X compatibility mode it fully deserves the name TEX and there are neither extended features nor additional primitive commands. There are, however, a few modifications that would be legitimate in any implementation of TEX such as, e.g., preventing inadequate results of the glue to DVI unit conversion during ship\_out. (2) In extended mode there are additional primitive commands and the extended features of  $\varepsilon$ -T<sub>E</sub>X are available. (3) In PRoTE mode there are supplementary primitive commands that will be discussed in the section below.

The distinction between these three modes of operation initially takes place when a 'virgin' eINITEX starts without reading a format file. Later on the values of all  $\varepsilon$ -T<sub>E</sub>X state variables are inherited when eVIRTEX (or eINITEX) reads a format file.

The code below is designed to work for cases where ' $\#$ **ifdef** INIT ...  $\#$ **endif**' is a run-time switch.

 $\langle$  Enable  $\varepsilon$ -T<sub>E</sub>X and furthermore Prote, if requested 1380  $\rangle \equiv$  $\#$ ifdef INIT if  $(iniversion \wedge (buffer[loc] \equiv \rightarrow \rightarrow \rightarrow \vee \text{etexp}))$   $\rightarrow$  T<sub>F</sub>X Live  $\triangleleft$ {  $no\_new\_control\_sequence \leftarrow false$ ;  $\langle$  Generate all  $\varepsilon$ -TEX primitives 1381  $\rangle$ <br>if  $(buffer[loc] \equiv$  '\*'  $)$   $incr(loc)$ ;  $\triangleright$  TEX Live  $\triangleleft$ **if**  $(buffer[loc] ≡ '*)$   $incr(loc);$ <br> $eTeX\ mode ← 1:$   $\triangleright$  enter exter  $\triangleright$  enter extended mode ⊲  $\langle$  Initialize variables for  $\varepsilon$ -TEX extended mode [1497](#page-536-0) $\rangle$ if  $(buffer[loc] ≡ '**' ∨ ltxp) { \ (Check PROTE "constant" values for consistency 1568) }$  $(buffer[loc] ≡ '**' ∨ ltxp) { \ (Check PROTE "constant" values for consistency 1568) }$  $(buffer[loc] ≡ '**' ∨ ltxp) { \ (Check PROTE "constant" values for consistency 1568) }$  $\langle$  Generate all PROTE primitives  $1555$ if  $(buffer[loc] \equiv$ '\*')  $incr(loc);$  $Prote\_mode \leftarrow 1;$   $\triangleright$  enter PRoTE mode  $\triangleleft$ } }  $#$ endif

if  $(\neg no\_new\_control\_sequence)$   $\Rightarrow$  just entered extended mode ?  $no\_new\_control\_sequence \leftarrow true;$  else

This code is used in section [1337.](#page-482-0)

**1381.** The  $\varepsilon$ -T<sub>F</sub>X features available in extended mode are grouped into two categories: (1) Some of them are permanently enabled and have no semantic effect as long as none of the additional primitives are executed. (2) The remaining  $\varepsilon$ -TEX features are optional and can be individually enabled and disabled. For each optional feature there is an  $\varepsilon$ -TEX state variable named \...state; the feature is enabled, resp. disabled by assigning a positive, resp. non-positive value to that integer.

#define  $e$ TeX\_state\_base (int\_base + eTeX\_state\_code) #define  $e \text{TeV}\_state(A)$   $\neq$   $e q t b [e \text{TeV}\_state\_base + A].i$   $\rightarrow$  an  $\varepsilon$ -TEX state variable  $\triangleleft$ 

#define  $e \textit{Text\_version\_code\_e}\textit{Text\_int} \quad \text{for \texttt{eText}}$ 

```
\langle Generate all \varepsilon-T<sub>E</sub>X primitives 1381 \rangle \equiv
```
primitive ("lastnodetype", last\_item, last\_node\_type\_code); primitive ("eTeXversion", last\_item, eTeX\_version\_code);  $primitive$  ("eTeXrevision", convert, eTeX\_revision\_code);

See also sections [1389,](#page-508-0) [1395](#page-511-0), [1398](#page-511-0), [1401,](#page-512-0) [1404,](#page-512-0) [1407](#page-513-0), [1416](#page-517-0), [1418,](#page-517-0) [1421,](#page-517-0) [1424,](#page-518-0) [1429](#page-518-0), [1431](#page-519-0), [1443,](#page-521-0) [1446,](#page-522-0) [1454](#page-523-0), [1462](#page-526-0), [1485,](#page-534-0) [1489,](#page-535-0) [1493,](#page-535-0) [1533,](#page-551-0) [1536](#page-551-0), and [1540.](#page-551-0)

This code is used in section 1380.

1382.  $\langle$  Cases of *last\_item* for print\_cmd\_chr 1382  $\rangle \equiv$ case last\_node\_type\_code: print\_esc("lastnodetype"); break; case eTeX\_version\_code : print\_esc("eTeXversion"); break; See also sections [1396,](#page-511-0) [1399,](#page-511-0) [1402,](#page-512-0) [1405,](#page-512-0) [1463](#page-526-0), [1486](#page-534-0), [1490](#page-535-0), [1556](#page-555-0), [1571](#page-559-0), [1605,](#page-565-0) [1649,](#page-575-0) [1676,](#page-579-0) and [1691](#page-582-0). This code is used in section [417.](#page-167-0)

<span id="page-508-0"></span>1383. (Cases for fetching an integer value  $1383$ )  $\equiv$ case  $e$ TeX\_version\_code: cur\_val  $\leftarrow e$ TeX\_version; break; See also sections [1397,](#page-511-0) [1400,](#page-511-0) and [1487](#page-534-0). This code is used in section [424.](#page-169-0)

1384. #define  $eTeX\_ex$   $(eTeX\_mode \equiv 1)$   $\Rightarrow$  is this extended mode?  $\triangleleft$  $\langle$  Global variables  $13 \rangle$  $13 \rangle$  +≡

static int  $eTeX$ <sub>mode</sub>;  $\triangleright$  identifies compatibility and extended mode  $\triangleleft$ 

1385. (Initialize table entries (done by INITEX only)  $164$  +≡  $eTeX$ <sub>mode</sub>  $\leftarrow 0$ ;  $\Rightarrow$  initially we are in compatibility mode  $\langle$  Initialize variables for  $\varepsilon$ -T<sub>EX</sub> compatibility mode [1496](#page-536-0)  $\rangle$ 

**1386.**  $\langle$  Dump the  $\varepsilon$ -T<sub>EX</sub> state 1386  $\rangle \equiv$  $dump\_int(eTeX\_mode);$ for  $(j \leftarrow 0; j \le e \text{TeV}\_state s - 1; j++) e \text{TeV}\_state(j) \leftarrow 0;$  .  $\triangleright$  disable all enhancements  $\triangleleft$ See also section [1442](#page-521-0).

This code is used in section [1307.](#page-469-0)

**1387.**  $\langle$  Undump the  $\varepsilon$ -T<sub>E</sub>X state 1387 $\rangle \equiv$  $undump(0, 1, eTeX_{mode});$ if  $(eTeX\_ex)$  { (Initialize variables for  $\varepsilon$ -TEX extended mode [1497](#page-536-0)); } else {  $\langle$  Initialize variables for  $\varepsilon$ -T<sub>E</sub>X compatibility mode [1496](#page-536-0) $\rangle$ ; } This code is used in section [1308.](#page-469-0)

1388. The eTeX\_enabled function simply returns its first argument as result. This argument is true if an optional ε-TEX feature is currently enabled; otherwise, if the argument is false , the function gives an error message.

 $\langle$  Declare  $\varepsilon$ -T<sub>EX</sub> procedures for use by main\_control 1388  $\rangle \equiv$ static bool  $e$ TeX\_enabled (bool b, quarterword j, halfword k) { if  $(\neg b)$  {  $print_error("Improper\_\cdots); print\_cmd\_chr(j, k);$  $help1$  ("Sorry, uthis optional e−TeXufeature uhas ubeen disabled.");  $error($ ); } return  $b$ ; }

See also sections [1411](#page-514-0) and [1427.](#page-518-0)

This code is used in section [815.](#page-310-0)

**1389.** First we implement the additional  $\varepsilon$ -T<sub>E</sub>X parameters in the table of equivalents.

```
\langle Generate all \varepsilon1381 \rangle +≡
  primitive ("everyeof", assign\_toks, every\_eof\_loc);
  primitive("tracing assigns", assign\_int, int\_base + tracing\_assign\_code);primitive("tracinggroups", assign\_int, int\_base + tracing_qrows\_code);primitive("tracingifs", assign\_int, int\_base + tracing\_ifs\_code);primitive ("tracingscantokens", assign\_int, int\_base + tracing\_scan\_token\_code);
  primitive("training\texttt{mesting",} \textit{assign\_int}, \textit{int\_base + tracing\_nesting\_code});primitive ("savingvdiscards", assign\_int, int\_base + saving\_vdiscards\_code);
  primitive ("savinghyphcodes", assign\_int, int\_base + saving\_hyph\_codes\_code);
```
### 512 THE EXTENDED FEATURES OF  $\varepsilon$ -T<sub>E</sub>X  $\frac{1390}{1000}$

1390. #define  $every\_eof$  equiv (every\_eof\_loc)

 $\langle$  Cases of assign\_toks for print\_cmd\_chr 1390  $\rangle \equiv$ case every\_eof\_loc: print\_esc("everyeof"); break; This code is used in section [231.](#page-86-0)

1391. (Cases for print\_param  $1391$ )  $\equiv$ case tracing\_assigns\_code : print\_esc("tracingassigns"); break; case tracing\_groups\_code : print\_esc("tracinggroups"); break; case tracing\_ifs\_code: print\_esc("tracingifs"); break; case tracing\_scan\_tokens\_code : print\_esc("tracingscantokens"); break; case tracing\_nesting\_code : print\_esc("tracingnesting"); break; case saving\_vdiscards\_code : print\_esc("savingvdiscards"); break; case saving\_hyph\_codes\_code : print\_esc("savinghyphcodes"); break; See also section [1541](#page-552-0). This code is used in section [237.](#page-93-0)

1392. In order to handle \everyeof we need an array *eof\_seen* of boolean variables.

 $\langle$  Global variables [13](#page-5-0)  $\rangle$  +≡

static bool eof\_seen0  $[\max_in\_open]$ , \*const eof\_seen  $\leftarrow$  eof\_seen0 - 1;  $\rightarrow$  has eof been seen? <

1393. The print\_group procedure prints the current level of grouping and the name corresponding to cur\_group.

```
\langle Declare \varepsilon284 \rangle +≡
  static void print\_group(\text{bool } e)\{ switch (cur\_group) \{case bottom_level :
       \{print("bottom \text{\dots} level"); return;}
     case simple_group: case semi_simple_group:
       { if (cur\_group \equiv semi\_simple\_group) print("semi;
         print("simple");} break;
     case hbox_group: case adjusted_hbox_group:
       { if (cur\_group \equiv adjusted\_hbox\_group) print("adjusted<sub>1</sub>");
         print("hbox");
       } break;
     case vbox group: print("vbox"); break;
     case vtop_group: print("vtop"); break;
     case align_group: case no_align_group:
       \{ \text{ if } (cur\_group \equiv no\_align\_group) \ print("no<sub>u</sub>");
         print("align");} break;
     case output_group: print("output"); break;
     case disc_group: print("disc"); break;
     case insert_group: print("insert"); break;
     case vcenter_group: print("vcenter"); break;
     case math_group: case math_choice_group: case math_shift_group: case math_left_group:
       \{ print ("math");
         if (cur\_group \equiv math\_choice\_group) \ print("{}<sub>□</sub>choice");else if (cur\_group \equiv math\_shift\_group) print("
shift");
         else if (cur\_group \equiv math\_left\_group) print("\sqcupleft");
       }
     \} b there are no other cases \triangleleftprint("group<sub>u</sub>(level<sub>u</sub>"); print(int(qo(cur\_level)); print\_char(')');if (saved(-1) \neq 0) { if (e) print(" entered at line ");
       else print("<sub>u</sub>at<sub>u</sub>line<sub>(</sub>");
       print\_int(saved(-1));}
  }
```
1394. The group\_trace procedure is called when a new level of grouping begins ( $e \equiv false$ ) or ends  $(e \equiv true)$  with saved  $(-1)$  containing the line number.

```
\langle Declare \varepsilon284 \rangle +=
#ifdef STAT
  static void group\_trace(\text{bool } e){ begin\_diganostic (); print\_char ('{');
    if (e) print("leaving_\sqcup");else print("entering<sub>u</sub>");
    print\_group(e); print\_char(''}'); end_diagnostic(false);
  }
#endif
```
<span id="page-511-0"></span>1395. The \currentgrouplevel and \currentgrouptype commands return the current level of grouping and the type of the current group respectively.

#define current\_group\_level\_code  $(eTeX_int + 1)$   $\triangleright$  code for \currentgrouplevel  $\triangleleft$ #define current\_group\_type\_code  $(eTeX_int + 2)$   $\rightarrow$  code for \currentgrouptype  $\triangleleft$  $\langle$  Generate all  $\varepsilon$ -T<sub>EX</sub> primitives [1381](#page-507-0)  $\rangle$  +≡

primitive ("currentgrouplevel", last\_item, current\_group\_level\_code ); primitive ("currentgrouptype", last\_item, current\_group\_type\_code );

1396. (Cases of last\_item for print\_cmd\_chr  $1382$ ) +≡ case current\_group\_level\_code : print\_esc("currentgrouplevel"); break; case current\_group\_type\_code : print\_esc("currentgrouptype"); break;

1397. (Cases for fetching an integer value  $1383$ ) +≡ case  $current\_group\_level\_code$ :  $cur\_val \leftarrow cur\_level - level\_one$ ; break; case current\_group\_type\_code: cur\_val  $\leftarrow cur\_group$ ; break;

1398. The \currentiflevel, \currentiftype, and \currentifbranch commands return the current level of conditionals and the type and branch of the current conditional.

#define current\_if\_level\_code  $(eTeX\_int + 3)$  .  $\triangleright$  code for \currentiflevel < #define current\_if\_type\_code  $(eTeX_int + 4)$   $\rightarrow$  code for \currentiftype  $\triangleleft$ #define current\_if\_branch\_code  $(eTeX\_int + 5)$   $\triangleright$  code for \currentifbranch  $\triangleleft$  $\langle$  Generate all  $\varepsilon$ -T<sub>EX</sub> primitives [1381](#page-507-0)  $\rangle$  +≡ primitive ("currentiflevel", last\_item, current\_if\_level\_code);  $primitive$  ("currentiftype",  $last\_item$ ,  $current\_if\_type\_code$ );  $primitive$  ("currentifbranch",  $last\_item$ ,  $current\_if\_branch\_code$ );

1399. (Cases of last\_item for print\_cmd\_chr  $1382$ ) +≡ case current\_if\_level\_code : print\_esc("currentiflevel"); break; case current\_if\_type\_code: print\_esc("currentiftype"); break; case current\_if\_branch\_code : print\_esc("currentifbranch"); break;

1400.  $\langle$  Cases for fetching an integer value [1383](#page-508-0)  $\rangle$  + $\equiv$ case current\_if\_level\_code :  $\{ q \leftarrow cond\_ptr; \; cur\_val \leftarrow 0;$ while  $(q \neq null) \{ \text{incr}(cur\_val); q \leftarrow \text{link}(q);$ } } break; case current\_if\_type\_code : **if**  $(cond\_ptr \equiv null)$   $cur\_val \leftarrow 0$ ; else if  $(cur\_if < unless\_code) cur\_val \leftarrow cur\_if + 1;$ else  $cur\_val \leftarrow -(cur\_if - unless\_code + 1);$  break; case current\_if\_branch\_code : if  $((if\_limit \equiv or\_code) \lor (if\_limit \equiv else\_code)) \quad cur\_val \leftarrow 1;$ else if  $(if\_limit \equiv f\_code) \ cur\_val \leftarrow -1;$ else  $cur\_val \leftarrow 0$ ; break;

<span id="page-512-0"></span>

1401. The \fontcharwd, \fontcharht, \fontchardp, and \fontcharic commands return information about a character in a font.

#define  $font\_char\_wd\_code \hspace{1mm} eTeX\_dim \hspace{1mm}$   $\triangleright$  code for \fontcharwd  $\triangleleft$ #define  $font\_char\_ht\_code$   $(eTeX\_dim + 1)$   $\triangleright$  code for \fontcharht  $\triangleleft$ #define font\_char\_dp\_code  $(eTeX\_dim + 2)$   $\rightarrow$  code for \fontchardp  $\triangleleft$ #define  $font\_char\_ic\_code$   $(eTeX\_dim + 3)$  .  $\triangleright$  code for \fontcharic  $\triangleleft$  $\langle$  Generate all  $\varepsilon$ -TEX primitives [1381](#page-507-0)  $\rangle$  +≡ primitive ("fontcharwd", last\_item, font\_char\_wd\_code);  $\label{eq:1} primitive \text{\textbf{("fontchart",} } last\_item, font\_char\_ht\_code \text{)};$  $primitive("fontchardp", last\_item, font\_char\_dp\_code);$ primitive ("fontcharic", last\_item, font\_char\_ic\_code); **1402.**  $\langle$  Cases of last item for print cmd chr [1382](#page-507-0)  $\rangle$  +≡ case font\_char\_wd\_code : print\_esc("fontcharwd"); break; case  $font\_char\_ht\_code$ :  $print\_esc("fontcharht")$ ; break; case  $font\_char\_dp\_code$ :  $print\_esc$ ("fontchardp"); break; case font\_char\_ic\_code : print\_esc("fontcharic"); break; **1403.**  $\langle$  Cases for fetching a dimension value  $1403$   $\equiv$ case  $font\_char\_wd\_code$ : case  $font\_char\_ht\_code$ : case  $font\_char\_dp\_code$ : case  $font\_char\_ic\_code$ :  $\{ scan\_font\_ident(); q \leftarrow cur\_val; scan\_char\_num();$ if  $((font_bc[q] \leq cur\_val) \wedge (font_ec[q] \geq cur\_val))$  {  $i \leftarrow char\_info(q, qi(cur\_val))$ ; switch  $(m)$  { case font\_char\_wd\_code: cur\_val  $\leftarrow$  char\_width(q, i); break; case font\_char\_ht\_code: cur\_val  $\leftarrow$  char\_height(q, height\_depth(i)); break; case font\_char\_dp\_code: cur\_val  $\leftarrow$  char\_depth(q, height\_depth(i)); break; case font\_char\_ic\_code: cur\_val  $\leftarrow$  char\_italic(q, i);  $\triangleright$  there are no other cases  $\triangleleft$ } else  $cur\_val \leftarrow 0;$ 

} break;

See also sections [1406](#page-513-0) and [1488.](#page-535-0) This code is used in section [424.](#page-169-0)

1404. The \parshapedimen, \parshapeindent, and \parshapelength commands return the indent and length parameters of the current **\parshape** specification.

#define par\_shape\_length\_code  $(eTeX\_dim + 4)$  .  $\geq$  code for \parshapelength  $\triangleleft$ #define par\_shape\_indent\_code  $(eTeX\_dim + 5)$   $\triangleright$  code for \parshapeindent  $\triangleleft$ #define  $par\_shape\_dimen\_code$   $(eTeX\_dim + 6)$  .  $\triangleright$  code for \parshapedimen  $\triangleleft$  $\langle$  Generate all  $\varepsilon$ -T<sub>EX</sub> primitives [1381](#page-507-0) $\rangle$  +≡

 $primitive("parking="name" and "last_time", "parking="name" and "path_value";$  $primitive$  ("parshapeindent",  $last\_item$ ,  $par\_shape\_indent\_code$ );  $primitive ("parame-dimen", last\_item, par\_shape\_dimen\_code);$ 

1405. (Cases of last\_item for print\_cmd\_chr  $1382$ ) +≡ case par\_shape\_length\_code : print\_esc("parshapelength"); break; case par\_shape\_indent\_code : print\_esc("parshapeindent"); break; case par\_shape\_dimen\_code : print\_esc("parshapedimen"); break;

<span id="page-513-0"></span>**1406.**  $\langle$  Cases for fetching a dimension value [1403](#page-512-0)  $\rangle$  +≡ case par\_shape\_length\_code : case par\_shape\_indent\_code : case par\_shape\_dimen\_code :  $\{ q \leftarrow cur\_chr - par\_shape\_length\_code; scan\_int();$ if  $((par\_shape\_ptr \equiv null) ∨ (cur\_val \le 0)) \ cur\_val \leftarrow 0;$ else { if  $(q \equiv 2)$  {  $q \leftarrow cur\_val \% 2$ ;  $cur\_val \leftarrow (cur\_val + q)/2$ ; } if  $(cur\_val > info(par\_shape\_ptr)) \ cur\_val \leftarrow info(par\_shape\_ptr);$  $cur\_val \leftarrow mem[par\_shape\_ptr + 2 * cur\_val - q].sc;$ }  $\label{eq:cur} \textit{cur\_val\_level} \gets \textit{dimen\_val};$ } break;

1407. The \showgroups command displays all currently active grouping levels.

#define  $show\_groups$  4  $\triangleright$  \showgroups  $\triangleleft$  $\langle$  Generate all  $\varepsilon$ -TEX primitives [1381](#page-507-0)  $\rangle$  +≡  $primitive("showgroups", xray, show\_groups);$ 

```
1408. \langle Cases of xray for print_cmd_chr 1408\rangle \equivcase show\_groups: print\_esc("showgroups"); break;See also sections 1417 and 1422.
This code is used in section 1292.
```

```
1409. (Cases for show_whatever 1409) \equivcase show_groups :
```

```
{ begin\_dignostic( ); show\_save\_groups( );
} break;
```
See also section [1423](#page-518-0).

This code is used in section [1293.](#page-465-0)

```
1410. (Types in the outer block 18) +≡
  typedef int32_t save_pointer; \triangleright bindex into save_stack \triangleleft
```
<span id="page-514-0"></span>

1411. The modifications of T<sub>EX</sub> required for the display produced by the *show\_save\_groups* procedure were first discussed by Donald E. Knuth in TUGboat 11, 165–170 and 499–511, 1990.

In order to understand a group type we also have to know its mode. Since unrestricted horizontal modes are not associated with grouping, they are skipped when traversing the semantic nest.

```
\langle Declare \varepsilon1388 \rangle +\equivstatic void show_save_groups (void)
  { int p; \triangleright index into nest \triangleleftint m; \triangleright mode \triangleleftsave_pointer v; \triangleright saved value of save_ptr \triangleleftquarterword l; \Rightarrow saved value of cur\_level \triangleleftgroup_code c; \triangleright saved value of cur_group \triangleleftint a; \Rightarrow to keep track of alignments \triangleleftint i;
     quarterword i:
     char ∗s;
     p \leftarrow nest\_ptr; nest[p] \leftarrow cur\_list; \Rightarrow put the top level into the array \triangleleftv \leftarrow save\_ptr; l \leftarrow cur\_level; c \leftarrow cur\_group; save\_ptr \leftarrow cur\_boundary; decr(cur\_level);a \leftarrow 1; \; print\_nl(""); \; print\_ln( );
     loop \{print\_nl("\# \# \# \lrcorner"); print\_group(true);if (cur\_group \equiv bottom\_level) goto done;
        do {
           m \leftarrow nest[p].mode\_field;if (p > 0) decr(p);
           else m \leftarrow \textit{vmode};
        } while (\neg (m \neq hmode));\mathit{print}(\text{``}\text{''}),switch (cur\_group) {
        case simple_group:
           { incr(p); goto found2;
           }
        case hbox_group: case adjusted_hbox_group: s \leftarrow "hbox"; break;
        case vbox group: s \leftarrow "vbox"; break;
        case vtop\_group: s \leftarrow "vtop"; break;case align_group:
           if (a \equiv 0) { if (m \equiv -vmode) s \leftarrow "halign";
             else s \leftarrow "valign";
             a \leftarrow 1; goto found1;
           }
           else { if (a \equiv 1) print("align entry");
             else print_esc("cr");
             if (p \ge a) p \leftarrow p - a;
             a \leftarrow 0; goto found;
           } break;
        case no_align_group:
           { \text{incr}(p); a \leftarrow -1; \text{print\_esc} ("noalign"); goto \text{found2};
           }
        case output_group:
           \{print\_esc("output"); goto found;}
        case math_group: goto found2;
        case disc_group: case math_choice_group:
           { if (cur\_group \equiv disc\_group) print_esc("discretionary");
```

```
else print_esc("mathchoice");
            for (i \leftarrow 1; i \leq 3; i++)if (i \leq saved(-2)) print("{}");
            goto found2 ;
          }
       case insert_group:
          { if (saved(-2) \equiv 255) print\_esc("vadjust");else { print\_esc("insert"); print\_int(saved(-2));}
            goto found2 ;
          }
       case vcenter_group:
          \{ s \leftarrow "vcenter"; \text{goto } \text{found1};}
       case semi_simple_group:
          \{ \text{incr}(p); \text{print\_esc}("begingroup"); \text{goto} \text{found}; \}}
       case math_shift_group:
          { if (m \equiv mmode) print_char('\$');
            else if (nest[p].mode\_field \equiv mmode) \{ print\_cmd\_chr(eq-no, saved(-2)); goto found;
            }
            print\_char( '\'); goto found;
          }
       case math_left_group:
          { if (type(nest[p + 1].eTeX\_aux_field) \equiv left\_nod) print\_esc("left");else print_esc("middle");
            goto found ;
          }
       \} b there are no other cases \triangleleft\langle1413\rangle;
     found1: print\_esc(s); \langle Show the box packaging info 1412\rangle;
     found2: print\_char('\cdot);
     found: print_char(')'); decr(cur_level); cur_group \leftarrow save_level(save_ptr);
       save\_ptr \leftarrow save\_index(save\_ptr);}
  done: save\_ptr \leftarrow v; cur\_level \leftarrow l; cur\_group \leftarrow c;
  }
1412. \langle Show the box packaging info 1412\rangle \equivif (saved(-2) \neq 0) { print\_char('₁');
     if (saved(-3) \equiv exactly) print("to");else print("spread");
     print\_scaled(saved(-2)); print("pt");}
This code is used in section 1411.
```

```
1413. \langle Show the box context 1413 \rangle \equivi \leftarrow saved(-4); if (i \neq 0)if (i < box\_flag) { if (abs(nest[p].mode\_field) \equiv vmode) j \leftarrow hmove;else j \leftarrow \textit{vmove};
     if (i > 0) print_cmd_chr(j,0);
     else print\_cmd\_chr(j, 1);print\_scaled(abs(i)); print("pt");}
  else if (i < ship\_out\_flag) { if (i \ge global\_box\_flag) { print\_esc("global");i \leftarrow i - (global_box\_flag - box\_flag);}
     print\_esc("setbox"); print\_int\_int(-box\_flag); print\_char('=');}
  else print\_cmd\_chr(leader\_ship, i - (leader\_flag - a\_leads))
```
This code is used in section [1411.](#page-514-0)

**1414.** The scan\_general\_text procedure is much like  $scan\_toks(false, false)$ , but will be invoked via expand, i.e., recursively.

 $\langle$  Declare  $\varepsilon$ -TEX procedures for scanning 1414 $\rangle \equiv$ static void scan\_general\_text(void); See also sections [1456,](#page-524-0) [1465,](#page-526-0) and [1470](#page-529-0).

This code is used in section [409.](#page-163-0)

1415. The token list (balanced text) created by scan\_general\_text begins at  $linktemp\_head$ ) and ends at cur\_val. (If cur\_val  $\equiv temp\_head$ , the list is empty.)

```
\langle Declare \varepsilon-TEX procedures for token lists 1415 \rangle \equivstatic void scan_general_text(void)
  { int s; \triangleright to save scanner_status \triangleleftpointer w; \triangleright to save warning_index \triangleleftpointer d; \triangleright to save def_ref \triangleleftpointer p; \Rightarrow bail of the token list being built \triangleleftpointer q; \triangleright new node being added to the token list via store_new_token \trianglelefthalfword unbalance: \triangleright number of unmatched left braces \trianglelefts \leftarrow scanner\_status; w \leftarrow warning\_index; d \leftarrow def\_ref; scanner\_status \leftarrow absorbing;warning_index \leftarrow cur\_cs; def_ref \leftarrow get_avail(); token_ref_count(def_ref) \leftarrow null; p \leftarrow def_{\cdot} ref;
      scan_left_brace ( ); \Rightarrow \Rightarrow remove the compulsory left brace \triangleleftunbalance \leftarrow 1;
      loop \{ get\_token();
        if (cur\_tok < right\_brace\_limit)if (cur\_cmd < right\_brace) incr(unbalance);
            else { decr(unbalance);if (unbalance \equiv 0) goto found;
            }
         store\_new\_token(cur\_tok);}
  found: q \leftarrow link (def\_ref); free\_avail (def\_ref); \rightarrow discard reference count \triangleleftif (q \equiv null) cur_val ← temp_head; else cur_val ← p;
      link(temp\_head) \leftarrow q; scanner_status \leftarrow s; warning_index \leftarrow w; def_ref \leftarrow d;
  }
See also section 1437.
This code is used in section 464.
```
<span id="page-517-0"></span>1416. The \showtokens command displays a token list.

#define  $show\_tokens$  5  $\triangleright$  \showtokens, must be odd! <

```
\langle Generate all \varepsilon1381 \rangle +≡
  primitive ("showtokens", xray, show\_tokens);
```
1417. (Cases of xray for print\_cmd\_chr  $1408$ ) +≡ case  $\mathit{show\_tokens: \ print\_esc("show tokens"); \ break; }$ 

1418. The \unexpanded primitive prevents expansion of tokens much as the result from \the applied to a token variable. The \detokenize primitive converts a token list into a list of character tokens much as if the token list were written to a file. We use the fact that the command modifiers for \unexpanded and \detokenize are odd whereas those for \the and \showthe are even.

```
\langle Generate all \varepsilon1381 \rangle +≡
  primitive ("unexpanded", the, 1);
  primitive ("detokenize", the, show_tokens);
```
**1419.**  $\langle$  Cases of the for print\_cmd\_chr 1419 $\rangle \equiv$ if  $(chr\_code \equiv 1) print\_esc("unexpanded");$ else print\_esc("detokenize"); This code is used in section [266.](#page-107-0)

```
1420. (Handle \unexpanded or \detokenize and return 1420 i ≡
  if (\text{odd}(cur\_chr)) \{ c \leftarrow cur\_chr; \text{ scan\_general\_text}( c);if (c \equiv 1) return cur_val;
     else { old\_setting \leftarrow selector; selector \leftarrow new\_string; b \leftarrow pool\_ptr; p \leftarrow get\_avail();link(p) \leftarrow link(temp\_head); token_show(p); flush_list(p); selector \leftarrow old\_setting;return str\_toks(b);}
  }
```
This code is used in section [465.](#page-183-0)

1421. The **\showifs** command displays all currently active conditionals.

#define  $show\_ifs$  6  $\triangleright$  \showifs  $\triangleleft$  $\langle$  Generate all  $\varepsilon$ -T<sub>E</sub>X primitives [1381](#page-507-0)  $\rangle$  +≡

 $primitive$  ("showifs", xray, show\_ifs);

1422. (Cases of xray for print\_cmd\_chr  $1408$ ) +≡ case  $\mathit{show\_ifs: \ print\_esc("shows"); \ break; }$ 

```
1423. #define print\_if\_line(A)if (A \neq 0) { print("<sub>\sqcup</sub>entered\sqcupon\sqcupline\sqcup"); print\_int(A);}
\langle Cases for show_whatever1409 \rangle +≡
case show_ifs :
   \{begin, begin\_diagnostic() \\; print_nl(""); print_ln();
      if (cond\_ptr \equiv null) { print\_nl("# # #<sub>u</sub>"); print("no<sub>u</sub>active<sub>u</sub>conditionals");}
      else { p \leftarrow cond\_ptr; n \leftarrow 0;
         do {
            incr(n); p \leftarrow link(p); while (\neg (p \equiv null));p \leftarrow cond\_ptr; t \leftarrow cur\_if; l \leftarrow if\_line; m \leftarrow if\_limit;do {
            print\_nl("\texttt{###}_l \texttt{level}_1"); print\_int(n); print(":_l"); print\_cmd\_chr(if\_test, t);
            if (m \equiv \text{f} \text{\textit{1}} \text{ code}) print_esc("else");
            print\_if\_line(l); decr(n); t \leftarrow subtype(p); l \leftarrow if\_line\_field(p); m \leftarrow type(p); p \leftarrow link(p);} while (\neg (p \equiv null));}
   } break;
```
1424. The **\interactionmode** primitive allows to query and set the interaction mode.

```
\langle Generate all \varepsilon1381 \rangle +≡
  primitive ("interactionmode", set\_page\_int, 2);
```
**1425.**  $\langle$  Cases of set\_page\_int for print\_cmd\_chr 1425  $\rangle \equiv$ if  $chr\_code \equiv 2)$  print\_esc("interactionmode"); This code is used in section [417.](#page-167-0)

**1426.**  $\langle$  Cases for 'Fetch the *dead\_cycles* or the *insert\_penalties'* 1426  $\rangle \equiv$ if  $(m \equiv 2) \text{ cur}_\text{val} \leftarrow \text{interaction}$ ; This code is used in section [419.](#page-167-0)

```
1427. (Declare \varepsilon1388 i +\equivstatic void new\_interaction (void);
```

```
1428. (Cases for alter_integer 1428) \equivif (c \equiv 2) { if ((cur\_val < batch\_mode) \vee (cur\_val > error\_stop\_mode)) {
       print_err ("Bad interaction mode"); help2 ("Modes are 0=batch, 1=nonstop, 2=scroll, and",
       "3=errorstop. Proceed, \text{and } I'11 \text{d} ignore this case."); \textit{int\_error}(\textit{cur\_val});
     }
    else { cur\_chr \leftarrow cur\_val; new\_interaction( );
     }
  }
```
This code is used in section [1246.](#page-458-0)

**1429.** The middle feature of  $\varepsilon$ -T<sub>E</sub>X allows one ore several  $\mid$ niddle delimiters to appear between  $\left\{ \right.$ and \right.

```
\langle Generate all \varepsilon1381 \rangle +≡
  primitive("middle", left\_right, middle\_nod);
```
### <span id="page-519-0"></span>522 THE EXTENDED FEATURES OF  $\varepsilon$ -T<sub>E</sub>X  $\frac{1430}{1450}$

**1430.**  $\langle$  Cases of *left\_right* for print\_cmd\_chr 1430  $\rangle \equiv$ if  $chr\_code \equiv middle\_nod$ )  $print\_esc("middle");$ This code is used in section [1189.](#page-439-0)

```
1431. The scan_tokens feature of \varepsilon-TEX defines the \scantokens primitive.
```
 $\langle$  Generate all  $\varepsilon$ -T<sub>EX</sub> primitives [1381](#page-507-0)  $\rangle$  +≡  $primitive$  ("scantokens",  $input$ , 2);

```
1432. \langle Cases of input for print_cmd_chr 1432\rangle \equivif (chr\_code \equiv 2) print\_esc("scantokens");This code is used in section 377.
```

```
1433. \langle Cases for input 1433 \rangle \equivif (cur\_chr \equiv 2) pseudo_start();
This code is used in section 378.
```
1434. The global variable *pseudo\_files* is used to maintain a stack of pseudo files. The *info* field of each pseudo file points to a linked list of variable size nodes representing lines not yet processed: the info field of the first word contains the size of this node, all the following words contain ASCII codes.

 $\langle$  Global variables [13](#page-5-0)  $\rangle$  +≡ static pointer  $pseudo_{\text{f}}$  iles;  $\triangleright$  stack of pseudo files  $\triangleleft$ 

1436. The *pseudo\_start* procedure initiates reading from a pseudo file.

```
\langle Declare \varepsilon-TEX procedures for expanding 1436 \rangle \equivstatic void pseudo_start(void);
See also sections 1494, 1499, and 1503.
This code is used in section 366.
```

```
1437. \langle Declare \varepsilon1415 \rangle +\equivstatic void pseudo_start(void)
  { int old_setting; \rightarrow bolds selector setting \triangleleftstr_number s; \Rightarrow \triangleright string to be converted into a pseudo file \triangleleftpool_pointer l, m; \triangleright indices into str\_pool \triangleleftpointer p, q, r; \triangleright for list construction \triangleleftfour_quarters w; \triangleright four ASCII codes \triangleleftint nl, sz;
     scan\_general\_text(); old\_setting \leftarrow selector; selector \leftarrow new\_string; token\_show(temp\_head);
     selectron \leftarrow old\_setting; \; flush\_list(linetemp\_head)); \; str\_room(1); \; s \leftarrow make\_string();\langle1438\rangle;
     flash\_string1439);
  }
```
**<sup>1435.</sup>**  $\langle$  Set initial values of key variables [21](#page-8-0)  $\rangle$  +≡  $pseudo_{\text{f}}\neq null;$ 

<span id="page-520-0"></span>

**1438.**  $\langle$  Convert string s into a new pseudo file 1438  $\rangle \equiv$  $str\_pool[pool\_ptr] \leftarrow si'(\iota_{\sqcup})$ ;  $l \leftarrow str\_start[s]$ ;  $nl \leftarrow si(new\_line\_char)$ ;  $p \leftarrow get\_avail()$ ;  $q \leftarrow p$ ; while  $(l < pool\_ptr) \{ m \leftarrow l;$ while  $((l < pool\_ptr) \land (str\_pool[l] \neq nl))$  incr(l);  $sz \leftarrow (l - m + 7)/4;$ if  $(sz \equiv 1)$   $sz \leftarrow 2$ ;  $r \leftarrow get\_node(sz);$   $link(q) \leftarrow r; q \leftarrow r; info(q) \leftarrow hi(sz);$ while  $(sz > 2) \{ \text{decr}(sz)$ ;  $\text{incr}(r)$ ;  $w.b0 \leftarrow \text{qi}(so(\text{str\_pool}[m]))$ ;  $w.b1 \leftarrow \text{qi}(so(\text{str\_pool}[m + 1]))$ ;  $w.b2 \leftarrow qi(so(str\_pool[m+2]))$ ;  $w.b3 \leftarrow qi(so(str\_pool[m+3])$ ;  $mem[r].qqq \leftarrow w; m \leftarrow m+4$ ; }  $w.b0 \leftarrow qi(\cdot \square')$ ;  $w.b1 \leftarrow qi(\cdot \square')$ ;  $w.b2 \leftarrow qi(\cdot \square')$ ;  $w.b3 \leftarrow qi(\cdot \square')$ ; if  $(l > m)$  {  $w.b0 \leftarrow qi(so(str\_pool[m]))$ ; if  $(l > m + 1) \{ w.b1 \leftarrow qi(so(str\_pool[m + 1]));$ if  $(l > m + 2) \{ w.b2 \leftarrow qi(so(str\_pool[m + 2])\};$ if  $(l > m + 3)$  w.b3  $\leftarrow qi(so(str\_pool[m + 3]))$ ; } } }  $mem[r+1].qqqq \leftarrow w;$ **if**  $(str\_pool[l] \equiv nl)$   $incr(l);$ }  $info(p) \leftarrow link(p); link(p) \leftarrow pseudo_{\text{files}}; pseudo_{\text{files}} \leftarrow p$ This code is used in section [1437.](#page-519-0)

# **1439.**  $\langle$  Initiate input from new pseudo file 1439  $\rangle \equiv$ begin\_file\_reading();  $\triangleright$  set up cur\_file and new level of input  $\triangleleft$ line ← 0; limit ← start; loc ← limit + 1;  $\triangleright$  force line read if  $(tracing\_scan\_tokens > 0)$  { if  $(term\_offset > max\_print\_line - 3)$  print\_ln(); else if  $((term\_offset > 0) \vee (file\_offset > 0)) print\_char('_1$ <sub>;</sub>  $name \leftarrow 19; print("(\mathbf{u}"); incr(open\_parents); update\_terminal;$ } else  $name \leftarrow 18$

This code is used in section [1437.](#page-519-0)

### <span id="page-521-0"></span>524 THE EXTENDED FEATURES OF  $\varepsilon$ -T<sub>F</sub>X  $\frac{1440}{145}$

1440. Here we read a line from the current pseudo file into buffer.

```
\langle Declare \varepsilon284 \rangle +≡<br>static bool pseudo_input (void) \triangleright inputs the next lin
                                                   \triangleright inputs the next line or returns false \triangleleft{ pointer p; \Rightarrow current line from pseudo file \triangleleftint sz; \triangleright size of node p \triangleleftfour_quarters w; \triangleright four ASCII codes \triangleleftint r; \triangleright loop index \triangleleftlast \leftarrow first; \triangleright cf. Matthew 19:30 <
      p \leftarrow info(pseudo_{\text{f}} \text{,} i \text{)}if (p \equiv null) return false;
      else \{info(pseudo_{\textit{files}}) \leftarrow link(p); \ sz \leftarrow ho(info(p));if (4 * sz - 3 > buf\_size - last)35);
         last \leftarrow first:
         for (r \leftarrow p+1; r \leq p+sz-1; r++) { w \leftarrow mem[r].qqqq; buffer[last] \leftarrow w.b0;buffer[last + 1] \leftarrow w.b1; buffer[last + 2] \leftarrow w.b2; buffer[last + 3] \leftarrow w.b3; last \leftarrow last + 4;}
         if (last > max_buf\_stack) max_buf\_stack \leftarrow last + 1;while ((last > first) ∧ (buffer|last - 1] ≡ '□') ) decr(last);
        free\_node(p, sz); return true;}
  }
```
1441. When we are done with a pseudo file we 'close' it.

 $\langle$  Declare  $\varepsilon$ -TEX procedures for tracing and input [284](#page-116-0)  $\rangle$  +≡<br>static void *pseudo\_close*(void) > close the top level pseudo file  $\triangleleft$ static void  $pseudo\_close$  (void) { pointer  $p, q$ ;  $p \leftarrow link(pseudo_{\text{rel}})$ ;  $q \leftarrow info(pseudo_{\text{rel}})$ ; free\_avail(pseudo\_files); pseudo\_files  $\leftarrow p$ ; while  $(q \neq null)$  {  $p \leftarrow q$ ;  $q \leftarrow link(p)$ ; free\_node(p, ho(info(p))); } }

**1442.**  $\langle$  Dump the  $\varepsilon$ -T<sub>E</sub>X state [1386](#page-508-0)  $\rangle$  +≡ while (pseudo\_files  $\neq null$ ) pseudo\_close();  $\Rightarrow$  flush pseudo files  $\triangleleft$ 

```
1443. (Generate all \varepsilon1381) +≡
 primitive("readline", read_to_c, 1);
```
**1444.**  $\langle$  Cases of *read* for *print\_cmd\_chr* 1444 $\rangle \equiv$  $print\_esc("readline");$ This code is used in section [266.](#page-107-0)

```
1445. (Handle \readline and goto done 1445 i ≡
  if (j \equiv 1) { while (loc \le limit) \rightarrow current line not yet finished \triangleleft\{ \text{ cur\_chr} \leftarrow \text{buffer} [\text{loc}]; \text{incr} (\text{loc});if (cur\_chr \equiv 'u') cur_tok ← space_token; else cur_tok ← cur_chr + other_token;
        store_new_token(cur_tok );
     }
     goto done ;
  }
This code is used in section 483.
```
<span id="page-522-0"></span>

**1446.** Here we define the additional conditionals of  $\varepsilon$ -T<sub>E</sub>X as well as the \unless prefix.

#define if  $def\_code$  17  $\triangleright$  '\ifdefined'  $\triangleleft$ #define if  $cs\_code$  18  $\rightarrow$  '\ifcsname'  $\triangleleft$ #define if\_font\_char\_code 19  $\triangleright$  '\iffontchar'  $\triangleleft$  $\#$ **define**  $e$ *TeX\_last\_if\_test\_cmd\_mod if\_font\_char\_code*  $\#$ define  $e$ TeX\_last\_expand\_after\_cmd\_mod 1  $\langle$  Generate all  $\varepsilon$ -TEX primitives [1381](#page-507-0)  $\rangle$  +≡  $primitive$  ("unless",  $expand\_after$ , 1);  $primitive("ifdefined", if\_test, if\_def\_code);$   $primitive("ifcsname", if\_test, if\_cs\_code);$  $primitive$  ("iffontchar",  $if\_test$ ,  $if\_font\_char\_code$ );

**1447.**  $\langle$  Cases of expandafter for print\_cmd\_chr 1447 $\rangle \equiv$ case 1: print\_esc("unless"); break; See also sections [1581](#page-561-0) and [1591.](#page-563-0) This code is used in section [266.](#page-107-0)

**1448.**  $\langle$  Cases of if\_test for print\_cmd\_chr 1448  $\rangle \equiv$ case  $if\_def\_code$ :  $print\_esc("ifdefined")$ ; break; case  $if\_cs\_code$ :  $print\_esc("ifcsname")$ ; break; case  $if\_font\_char\_code$ :  $print\_esc("iffontchar")$ ; break; See also section [1574](#page-560-0). This code is used in section [488.](#page-192-0)

1449. The result of a boolean condition is reversed when the conditional is preceded by **\unless.** 

 $\langle$  Negate a boolean conditional and **goto** reswitch 1449  $\rangle \equiv$  $\{ get\_token()$ ; if  $((cur\_cmd \equiv if\_test) \land (cur\_chr \neq if\_case\_code))$  {  $cur\_chr \leftarrow cur\_chr + unless\_code;$ goto reswitch ; }  $print\_err("You \_\text{can't\_use\_'"); print\_esc("unless"); print("'.\text{before\_'");}$  $print\_cmd\_chr(cur\_cmd, cur\_chr); print\_char('\'')$ ;  $help1$  ("Continue, and I'll forget that it ever happened.");  $back\_error$  (); }

This code is used in section [367.](#page-152-0)

1450. The conditional **\ifdefined** tests if a control sequence is defined.

We need to reset *scanner\_status*, since \outer control sequences are allowed, but we might be scanning a macro definition or preamble.

 $\langle$  Cases for *conditional* 1450  $\rangle \equiv$ case  $if\_def\_code$ :

 $\{ \textit{save\_scanner\_status} \leftarrow \textit{scanner\_status} ; \textit{scanner\_status} \leftarrow \textit{normal}; \textit{get\_next}();$ 

 $b \leftarrow (cur\_cmd \neq undefined\_cs); \; scanner\_status \leftarrow save\_scanner\_status;$ 

} break;

See also sections [1451,](#page-523-0) [1453,](#page-523-0) [1576,](#page-560-0) and [1578](#page-560-0). This code is used in section [501.](#page-195-0)

<span id="page-523-0"></span>1451. The conditional \ifcsname is equivalent to {\expandafter }\expandafter \ifdefined \csname, except that no new control sequence will be entered into the hash table (once all tokens preceding the mandatory \endcsname have been expanded).

 $\langle$  Cases for *conditional* [1450](#page-522-0)  $\rangle$  +≡ case  $if\_cs\_code$ :  $\{ n \leftarrow get\_avail( ) ; p \leftarrow n; \quad \text{ be had of the list of characters } \triangleleft$ do {  $get\_x\_token($  ); if  $(cur\_cs \equiv 0) store\_new\_token(cur\_tok);$ } while  $(\neg (cur\_cs \neq 0));$ if  $(cur\_cmd \neq end\_cs\_name )$  (Complain about missing \endcsname [373](#page-153-0));  $\langle$  Look up the characters of list n in the hash table, and set cur\_cs 1452 $\rangle$ ;  $flush\_list(n); b \leftarrow (eq\_type(cur\_cs) \neq undefind\_cs);$ } break; **1452.**  $\langle$  Look up the characters of list n in the hash table, and set cur\_cs 1452 $\rangle \equiv$  $m \leftarrow \text{first}: p \leftarrow \text{link}(n):$ while  $(p \neq null)$  { if  $(m \geq max_buf\_stack)$  {  $max_buf\_stack \leftarrow m + 1$ ; if  $(max\_buf\_stack \equiv buf\_size)$  overflow("buffer size", buf\_size); }  $buffer[m] \leftarrow info(p) % ^ 0400; incr(m); p \leftarrow link(p);$ } if  $(m \equiv \text{first})$   $cur\_cs \leftarrow null\_cs$ ;  $\Rightarrow$  the list is empty  $\triangleleft$ else if  $(m > first + 1)$  cur\_cs  $\leftarrow id\_lookup(first, m - first)$ ;  $\rightarrow no\_new\_control\_sequence$  is true  $\triangleleft$ else  $cur\_cs \leftarrow single\_base + buffer[first]$   $\rightarrow$  the list has length one  $\triangleleft$ This code is used in section 1451.

1453. The conditional **\iffontchar** tests the existence of a character in a font.

 $\langle$  Cases for *conditional* [1450](#page-522-0)  $\rangle$  +≡ case if\_font\_char\_code :  $\{ scan\_font\_ident(); n \leftarrow cur\_val; scan\_char\_num();$ if  $((font\_bc[n] ≤ cur\_val) ∧ (font\_ec[n] ≥ cur\_val)) b ← char\_exists (char\_info(n, qi(cur\_val)))$ ; else  $b \leftarrow false$ : } break;

1454. The protected feature of  $\varepsilon$ -T<sub>EX</sub> defines the \protected prefix command for macro definitions. Such macros are protected against expansions when lists of expanded tokens are built, e.g., for \edef or during \write.

 $\langle$  Generate all  $\varepsilon$ -T<sub>E</sub>X primitives [1381](#page-507-0)  $\rangle$  +≡  $primitive$  ("protected",  $prefix$ , 8);

**1455.**  $\langle$  Cases of prefix for print cmd chr 1455  $\rangle \equiv$ if  $(chr\_code \equiv 8)$  print\_esc("protected"); This code is used in section [1209.](#page-445-0)

<span id="page-524-0"></span>

**1456.** The get\_x\_or\_protected procedure is like get\_x\_token except that protected macros are not expanded.

```
\langle Declare \varepsilon1414 \rangle +≡
  static void get\_x\_or\_protected (void)
          \triangleright sets cur\_cmd, cur\_chr, cur\_tok, and expands non-protected macros \triangleleft\{ \; \text{loop} \; \} \; get\_token();
       if (cur\_cmd \leq max\_command) return;
       if ((cur\_cmd ≥ call) ∧ (cur\_cmd < end\_template))if (info(link(cur\_chr)) \equiv protected\_token) return;
       expand( );
     }
  }
```
1457. A group entered (or a conditional started) in one file may end in a different file. Such slight anomalies, although perfectly legitimate, may cause errors that are difficult to locate. In order to be able to give a warning message when such anomalies occur,  $\varepsilon$ -T<sub>EX</sub> uses the  $qrp\_stack$  and if<sub>-stack</sub> arrays to record the initial cur boundary and cond ptr values for each input file.

```
\langle13 \rangle +≡
  static save_pointer qrp\_stack[max_in\_open + 1]; \rightarrow initial cur_boundary \triangleleftstatic pointer if_stack \left[ max\_in\_open + 1 \right]; \Rightarrow initial cond_ptr \triangleleft
```
1458. When a group ends that was apparently entered in a different input file, the group\_warning procedure is invoked in order to update the  $qrp\_stack$ . If moreover  $\text{tracingnesting}$  is positive we want to give a warning message. The situation is, however, somewhat complicated by two facts: (1) There may be  $qrp\_stack$  elements without a corresponding \input file or \scantokens pseudo file (e.g., error insertions from the terminal); and (2) the relevant information is recorded in the name\_field of the input\_stack only loosely synchronized with the *in\_open* variable indexing  $grp\_stack$ .

 $\langle$  Declare  $\varepsilon$ -T<sub>EX</sub> procedures for tracing and input [284](#page-116-0)  $\rangle$  +≡

```
static void group_warning (void)
{ int i; \triangleright index into arp\_stack \lhdbool w; \triangleright do we need a warning?
   base\_ptr \leftarrow input\_ptr; input\_stack [base\_ptr] \leftarrow cur\_input; > store current state \trianglelefti \leftarrow in\_open; w \leftarrow false;while ((qrp\_stack[i] \equiv cur\_boundary) \wedge (i > 0)) {
     \langle Set variable w to indicate if this case should be reported 1459\rangle;
     grp\_stack[i] \leftarrow save\_index(save\_ptr); decr(i);}
   if (w) { print\_nl ("Warning: _lend_lof_l"); print\_group(true); print<sub>u</sub>of_l<sub>u</sub>a_ldifferent_lfile");
     print\_ln();
     if (tracing\_nesting > 1) show_context();
     if (history \equiv spotless) history \leftarrow warning_issued;
   }
}
```
1459. This code scans the input stack in order to determine the type of the current input file.

```
\langle Set variable w to indicate if this case should be reported 1459 \rangle \equivif (tracing\_nesting > 0) { while ((input\_stack [base\_ptr].state\_field \equiv token\_list) \vee(input\_stack [base\_ptr].index\_field > i)) decr(base\_ptr);if (input\_stack [base\_ptr] .name\_field > 17) w \leftarrow true;}
```
This code is used in sections 1458 and [1460](#page-525-0).

<span id="page-525-0"></span>1460. When a conditional ends that was apparently started in a different input file, the *if\_warning* procedure is invoked in order to update the  $if\_stack.$  If moreover  $\triangle$ racingnesting is positive we want to give a warning message (with the same complications as above).

 $\langle$  Declare  $\varepsilon$ -TEX procedures for tracing and input [284](#page-116-0) $\rangle$  +≡

```
static void if_warning (void)<br>{ int i; \triangleright index into if_stacle
             \triangleright index into if_stack \triangleleftbool w; \triangleright do we need a warning?
  base\_ptr \leftarrow input\_ptr; input\_stack[base\_ptr] \leftarrow cur\_input; \rightarrow store current state \trianglelefti \leftarrow in\_open; w \leftarrow false;while (if\_stack[i] \equiv cond\_ptr) { 1459};if\_stack[i] \leftarrow link(cond\_ptr);~decr(i);}
  if (w) { print_nl("Warning::end_of_{"}); print\_cmd\_chr(if\_test, cur\_if); print\_if\_line (if\_line);
     print("1,0f1,0]differentf_1file"); print\_ln();
     if (tracing\_nesting > 1) show_context();
     if (history \equiv spotless) history \leftarrow warning_issued;
  }
}
```
1461. Conversely, the *file\_warning* procedure is invoked when a file ends and some groups entered or conditionals started while reading from that file are still incomplete.

```
\langle Declare \varepsilon284 \rangle +≡
  static void file_warning (void)
  { pointer p; \Rightarrow saved value of save_ptr or cond_ptr <
     quarterword l; \Rightarrow saved value of cur_level or if_limit \triangleleftquarterword c; \triangleright saved value of cur_group or cur_if \triangleleftint i; \triangleright saved value of if_line \triangleleftp \leftarrow save\_ptr; l \leftarrow cur\_level; c \leftarrow cur\_group; save\_ptr \leftarrow cur\_boundary;while (grp\_stack[in\_open] \neq save\_ptr) \{ \; decr(cur\_level);print\_nl("Warning::\text{jend\_of\_file\_when\_"); print\_group(true); print(" "is\_incomplete");cur\_group \leftarrow save\_level(save\_ptr); \; save\_ptr \leftarrow save\_index(save\_ptr);}
     save\_ptr \leftarrow p; cur\_level \leftarrow l; cur\_group \leftarrow c; \triangleright restore old values \triangleleftp \leftarrow cond\_ptr; l \leftarrow if\_limit; c \leftarrow cur\_if; i \leftarrow if\_line;while (if\_stack[in\_open] \neq cond\_ptr) { print\_nl("Warning: \text{jend\_of} if \text{ile} \text{jwhen}");
        print\_cmd\_chr(if\_test, cur\_if);if (if\_limit \equiv f\_code) print_esc("else");
        print\_if\_line (if\_line); print("~if\_is\_incomplete");if_line ← if_line_field (cond_ptr); cur_if ← subtype (cond_ptr); if_limit ← type (cond_ptr);
        cond\_ptr \leftarrow link (cond\_ptr);}
     cond_ptr \leftarrow p; if_limit \leftarrow l; cur_if \leftarrow c; if_line \leftarrow i; \rightarrow restore old values \triangleleftprint\_ln();
     if (tracing\_nesting > 1) show_context();
     if (history \equiv spotless) history \leftarrow warning\_issued;}
```
<span id="page-526-0"></span>

**1462.** Here are the additional  $\varepsilon$ -T<sub>E</sub>X primitives for expressions.

 $\langle$  Generate all  $\varepsilon$ -T<sub>E</sub>X primitives [1381](#page-507-0)  $\rangle$  +≡  $primitive("numexpr", last\_item, eTeX\_expr - int\_val + int\_val);$  $primitive("dimexpr", last\_item, eTeX\_expr - int\_val + dimen\_val);$  $primitive("glueexpr", last\_item, eTeX\_expr - int\_val + glue\_val);$  $primitive("muexpr", last\_item, eTeX\_expr - int\_val + mu\_val);$ 

**1463.**  $\langle$  Cases of *last\_item* for print\_cmd\_chr [1382](#page-507-0)  $\rangle$  +≡ case  $e \textit{TeX\_expr} - \textit{int\_val} + \textit{int\_val}$ :  $\textit{print\_esc}$ ("numexpr"); break; case  $e$ TeX\_expr – int\_val + dimen\_val: print\_esc("dimexpr"); break; case  $e$ TeX\_expr – int\_val + glue\_val: print\_esc("glueexpr"); break; case  $e$ TeX\_expr – int\_val + mu\_val: print\_esc("muexpr"); break;

1464. This code for reducing cur\_val\_level and/or negating the result is similar to the one for all the other cases of scan\_something\_internal, with the difference that scan\_expr has already increased the reference count of a glue specification.

```
\langle Process an expression and return 1464 \rangle \equiv{ if (m < eTeX_mu) { switch (m) {
         \langle1491 \rangle\} b there are no other cases \triangleleftcur\_val\_level \leftarrow glue\_val;}
     else if (m < e \text{TeV}_{\text{r}} \text{ex}_{\text{p}}) { switch (m) {
         \langle Cases for fetching a mu value 1492 \rangle\} b there are no other cases \triangleleftcur\_val\_level \leftarrow mu\_val;}
     else { cur\_val\_level \leftarrow m - e \, \text{TeV} \, \text{ex} \, \text{z} + \text{int} \, \text{val}; scan\_expr ( );
      }
     while (cur\_val\_level > level) \{ if (cur\_val\_level \equiv glue\_val) \{ m \leftarrow cur\_val; cur\_val \leftarrow width(m);delete\_glue\_ref(m);}
        else if (cur\_val\_level \equiv mu\_val) mu\_error();
        decr (cur\_val\_level);}
     if (negative )
        if (cur\_val\_level \ge glue\_val) \{ m \leftarrow cur\_val; cur\_val \leftarrow new\_spec(m); delete\_glue\_ref(m);\langle Negate all three glue components of cur_val431\rangle;
         }
        else negate (cur_val);
     return;
  }
This code is used in section 424.
```

```
1465. \langle Declare \varepsilon1414 \rangle +≡
 static void scan_expr (void);
```
<span id="page-527-0"></span>1466. The scan\_expr procedure scans and evaluates an expression.

```
\langle Declare procedures needed for expressions 1466 \rangle \equiv\langle Declare subprocedures for scan_expr1477\ranglestatic void scan\_expr(void) \rightarrow scans and evaluates an expression \triangleleft{ bool a, b; \triangleright saved values of arith\_error \triangleleftsmall_number l; \Rightarrow type of expression \triangleleftsmall_number r; \triangleright state of expression so far \triangleleftsmall_number s; \Rightarrow \triangleright state of term so far \triangleleftsmall_number o; \triangleright next operation or type of next factor \triangleleftint e; \triangleright expression so far \triangleleftint t; \triangleright term so far \triangleleftint f; \triangleright current factor \triangleleftint n: \Rightarrow numerator of combined multiplication and division \triangleleftpointer p; \Rightarrow top of expression stack \triangleleftpointer q; \Rightarrow for stack manipulations \triangleleftl \leftarrow cur\_val\_level; a \leftarrow arith\_error; b \leftarrow false; p \leftarrow null;\langle1467\rangle;
      if (b) { print\_err ("Arithmetic overflow"); help2 ("I<sub>\sqcup</sub>can't \sqcupevaluate \sqcupthis expression,",
         "since<sub>U</sub> the <sub>U</sub> result<sub>U</sub> is <sub>U</sub> out<sub>U</sub> of <sub>U</sub> range."); error();if (l \geq glue\_val) { delete_glue_ref (e); e \leftarrow zero\_glue; add_glue_ref (e);
         }
         else e \leftarrow 0;
      }
      arith\_error \leftarrow a; cur\_val \leftarrow e; cur\_val\_level \leftarrow l;
   }
See also section 1471.
```
This code is used in section [461.](#page-181-0)

<span id="page-528-0"></span>

1467. Evaluating an expression is a recursive process: When the left parenthesis of a subexpression is scanned we descend to the next level of recursion; the previous level is resumed with the matching right parenthesis.

#define  $expr\_none$  0  $\rightarrow$  (seen, or ( $\langle expr \rangle$ ) seen #define  $expr\_add \ 1 \ \triangleright ( \ \langle expr \rangle + seen \triangleleft$ #define  $expr\_sub$  2  $\rightarrow$  (  $\langle expr \rangle$  - seen  $\triangleleft$ #define  $expr\_mult$  3  $\rightarrow \langle term \rangle *$  seen  $\triangleleft$ #define  $expr\_div$  4  $\rightarrow \langle term \rangle$  / seen  $\triangleleft$ #define  $expr\_scale$  5  $\rightarrow \langle term \rangle * \langle factor \rangle$  / seen  $\triangleleft$  $\langle$  Scan and evaluate an expression e of type l 1467 $\rangle \equiv$ restart:  $r \leftarrow expr\_none$ ;  $e \leftarrow 0$ ;  $s \leftarrow expr\_none$ ;  $t \leftarrow 0$ ;  $n \leftarrow 0$ ; resume : if  $(s \equiv expr \; none) \; o \leftarrow l$ ; else  $o \leftarrow int \; val$ ;  $\langle$  Scan a factor f of type o or start a subexpression 1469 $\rangle$ ; found:  $\langle$  Scan the next operator and set o 1468 $\rangle$ ;  $arith\_error \leftarrow b$ ; (Make sure that f is in the proper range [1474](#page-530-0)); switch  $(s)$  {  $\langle$  Cases for evaluation of the current term [1475](#page-530-0)  $\rangle$  $\triangleright$  there are no other cases  $\triangleleft$ if  $(o > expr\_sub)$   $s \leftarrow o$ ; else  $\langle$  Evaluate the current expression [1476](#page-530-0) $\rangle$ ;  $b \leftarrow \textit{arith\_error}$ ; if  $(o \neq expr\_none)$  goto resume; if  $(p \neq null)$  (Pop the expression stack and goto *found* [1473](#page-529-0)) This code is used in section [1466.](#page-527-0)

```
1468. \langle Scan the next operator and set o 1468 \rangle \equiv\langle406\rangle;
  if (cur\_tok \equiv other\_token + '+'') o ← expr\_add;else if (cur\_tok \equiv other\_token + '-'') o ← expr\_sub;
  else if (cur\_tok \equiv other\_token + '*) o \leftarrow expr\_mult;else if (cur\_tok \equiv other\_token + '') o ← expr\_div;
  else { o \leftarrow expr\_none;if (p \equiv null) { if (cur\_cmd \neq relax) back_input();
     }
     else if (cur\_tok \neq other\_token + ')') { print_error("Missing <sub>u</sub>) inserted for expression");
        help1("I<sub>U</sub>was<sub>U</sub>expecting<sub>U</sub>to<sub>U</sub>see<sub>U</sub>'+'',<sub>U</sub>'-',<sub>U</sub>'*,<sub>U</sub>'/',<sub>U</sub>or<sub>U</sub>')'.<sub>U</sub>Didn't.");<br>back_error();}
  }
```
This code is used in section 1467.

**1469.**  $\langle$  Scan a factor f of type o or start a subexpression  $1469$   $\equiv$  $\langle$  Get the next non-blank non-call token [406](#page-162-0) $\rangle$ ; if  $(cur_t tok ≡ other_token + '(')$  {Push the expression stack and goto restart [1472](#page-529-0)};  $back\_input()$ ; if  $(o \equiv int\_val)$  scan\_int(); else if  $(o \equiv dimen\_val)$  scan\_normal\_dimen; else if  $(o \equiv glue\_val)$  scan\_normal\_glue(); else  $scan\_mu\_glue()$ ;  $f \leftarrow cur\_val$ 

This code is used in section 1467.

```
1470. \langle Declare \varepsilon1414 \rangle +≡
  static void scan_normal_glue(void);
  static void scan\_mu\_glue (void);
```
1471. Here we declare two trivial procedures in order to avoid mutually recursive procedures with parameters.

```
\langle1466 \rangle +\equivstatic void scan_normal_glue (void)
 \{ scan\_glue(glue\_val);}
 static void scan_mu_glue (void)
  \{ scan\_glue(mu\_val);}
```
1472. Parenthesized subexpressions can be inside expressions, and this nesting has a stack. Seven local variables represent the top of the expression stack:  $p$  points to pushed-down entries, if any; l specifies the type of expression currently beeing evaluated;  $e$  is the expression so far and  $r$  is the state of its evaluation;  $t$ is the term so far and  $s$  is the state of its evaluation; finally  $n$  is the numerator for a combined multiplication and division, if any.

```
#define expr\_node\_size 4 \rightarrow number of words in stack entry for subexpressions \triangleleft#define expr\_e\_field(A) mem[A + 1].i \triangleright saved expression so far \triangleleft#define expr\_t\_field(A) mem[A + 2].i \triangleright saved term so far \triangleleft#define expr\_n\_field(A) mem[A + 3].i \rightarrow saved numerator \triangleleft\langle Push the expression stack and goto restart 1472\rangle \equiv\{ q \leftarrow get\_node(exp\_node\_size) ; \ link(q) \leftarrow p; \ type(q) \leftarrow l; \ subtype(q) \leftarrow 4*s + r;expr\_e\_field(q) \leftarrow e; expr\_t\_field(q) \leftarrow t; expr\_n\_field(q) \leftarrow n; p \leftarrow q; l \leftarrow o; goto restart;
  }
This code is used in section 1469.
1473. \langle Pop the expression stack and goto found 1473 \rangle \equiv
```
 $\{ f \leftarrow e; q \leftarrow p; e \leftarrow expr\_e\_field(q); t \leftarrow expr\_t\_field(q); n \leftarrow expr\_n\_field(q); s \leftarrow subtype(q)/4;$  $r \leftarrow subtype(q) \times 4; \ \ l \leftarrow type(q); \ p \leftarrow link(q); \ free\_node(q, expr\_node\_size); \text{goto found};$ }

This code is used in section [1467.](#page-528-0)

<span id="page-530-0"></span>

1474. We want to make sure that each term and (intermediate) result is in the proper range. Integer values must not exceed infinity  $(2^{31} - 1)$  in absolute value, dimensions must not exceed max\_dimen  $(2^{30} - 1)$ . We avoid the absolute value of an integer, because this might fail for the value  $-2^{31}$  using 32-bit arithmetic.

#define num\_error (A) . clear a number or dimension and set arith\_error / { arith\_error ← true ; A ← 0; } #define glue\_error (A) . clear a glue spec and set arith\_error / { arith\_error ← true ; delete\_glue\_ref (A); A ← new\_spec(zero\_glue ); } h Make sure that f is in the proper range 1474 i ≡ if ((l ≡ int\_val) ∨ (s > expr\_sub )) { if ((f > infinity ) ∨ (f < −infinity )) num\_error (f); } else if (l ≡ dimen\_val) { if (abs (f) > max\_dimen) num\_error (f); } else { if ((abs (width (f)) > max\_dimen) ∨ (abs (stretch (f)) > max\_dimen) ∨ (abs (shrink (f)) > max\_dimen)) glue\_error (f); }

This code is used in section [1467.](#page-528-0)

1475. Applying the factor f to the partial term t (with the operator s) is delayed until the next operator o has been scanned. Here we handle the first factor of a partial term. A glue spec has to be copied unless the next operator is a right parenthesis; this allows us later on to simply modify the glue components.

#define *normalize*  $alue(A)$ 

if  $(\text{stretch}(A) \equiv 0) \text{ stretch\_order}(A) \leftarrow \text{normal};$ if  $(shrink(A) \equiv 0) shrink\_order(A) \leftarrow normal$ 

 $\langle$  Cases for evaluation of the current term 1475 $\rangle \equiv$ case  $expr\_none$ :

**if**  $((l \geq glue\_val) \land (o \neq expr\_none))$  {  $t \leftarrow new\_spec(f);$  delete\_glue\_ref (f); normalize\_glue(t); }

else  $t \leftarrow f$ ; break;

See also sections [1479,](#page-531-0) [1480,](#page-531-0) and [1482](#page-532-0). This code is used in section [1467.](#page-528-0)

1476. When a term t has been completed it is copied to, added to, or subtracted from the expression e. #define  $exp_{add\_sub(A, B, C)$  add\_or\_sub(A, B, C, r  $\equiv exp_{ad}$ ) #define  $expr_a(A, B)$   $expr_a d d\_sub(A, B, max\_dimen)$ 

 $\langle$  Evaluate the current expression 1476 $\rangle \equiv$ 

 $\{ s \leftarrow expr\_none;$ if  $(r \equiv expr\_none)$   $e \leftarrow t$ ; else if  $(l \equiv int\_val)$   $e \leftarrow expr\_add\_sub(e, t, infinity);$ else if  $(l \equiv dimen\_val)$   $e \leftarrow expr\_a(e, t);$ else  $\langle$  Compute the sum or difference of two glue specs [1478](#page-531-0) $\rangle$ ;  $r \leftarrow o;$ }

This code is used in section [1467.](#page-528-0)

<span id="page-531-0"></span>**1477.** The function  $add\_or\_sub(x, y, max\_answer, negative)$  computes the sum (for *negative*  $\equiv false$ ) or difference (for *negative*  $\equiv true$ ) of x and y, provided the absolute value of the result does not exceed max\_answer .

```
\langle Declare subprocedures for scan_expr 1477 \rangle \equivstatic int add_or_sub(int x, int y, int max_answer, bool negative)
  { int a; \triangleright the answer \triangleleftif (negative) negative);
     if (x \geq 0)if (y \leq max\_answer - x) a \leftarrow x + y; else num\_error(a)else if (y \ge -max\_answer - x) a \leftarrow x + y; else num\_error(a);
     return a;
  }
```
See also sections [1481](#page-532-0) and [1483.](#page-533-0)

This code is used in section [1466.](#page-527-0)

**1478.** We know that stretch\_order (e) > normal implies stretch (e)  $\neq 0$  and shrink\_order (e) > normal implies  $shrink(e) \neq 0$ .

 $\langle$  Compute the sum or difference of two glue specs  $1478$   $\equiv$  $\{ \ \widetilde{\text{width}}(e) \leftarrow \text{expr}_a(\text{width}(e), \text{width}(t));$ if  $(\text{stretch\_order}(e) \equiv \text{stretch\_order}(t)) \ \text{stretch}(e) \leftarrow \text{expr\_a}(\text{stretch}(e), \text{stretch}(t));$ else if  $((stretch\_order(e) < stretch\_order(t)) \wedge (stretch(t) \neq 0))$  {  $stretch(e) \leftarrow stretch(t);$  $stretch\_order(e) \leftarrow stretch\_order(t);$ } if  $(shrink\_order(e) ≡ shrink\_order(t)) shrink(e) ← expr_a(shrink(e), shrink(t));$ else if  $((shrink\_order(e) < shrink\_order(t)) \wedge (shrink(t) \neq 0))$  {  $shrink(e) \leftarrow shrink(t);$  $shrink\_order(e) \leftarrow shrink\_order(t);$ }  $delete\_glue\_ref(t); normalize\_glue(e);$ }

This code is used in section [1476.](#page-530-0)

1479. If a multiplication is followed by a division, the two operations are combined into a 'scaling' operation. Otherwise the term  $t$  is multiplied by the factor  $f$ .

#define  $expr_m(A)$   $A \leftarrow nx\_plus_y(A, f, 0)$  $\langle$  Cases for evaluation of the current term [1475](#page-530-0)  $\rangle$  + $\equiv$ case expr\_mult: if  $(o \equiv expr\_div)$  {  $n \leftarrow f$ ;  $o \leftarrow expr\_scale$ ; } else if  $(l \equiv int\_val)$   $t \leftarrow mult\_integers(t, f);$ else if  $(l \equiv dimen\_val) \; expr\_m(t);$ else {  $expr_m(width(t));$   $expr_m(streth(t));$   $expr_m(shrink(t));$ } break;

**1480.** Here we divide the term  $t$  by the factor  $f$ .

#define  $expr_d(A)$   $A \leftarrow quotient(A, f)$  $\langle$  Cases for evaluation of the current term [1475](#page-530-0)  $\rangle$  + $\equiv$ case  $expr\_div$ : if  $(l < glue\_val)$  expr\_d(t); else {  $expr_d(width(t)); expr_d(st)$ ;  $expr_d(st))$ ;  $expr_d(shrink(t));$ } break;

<span id="page-532-0"></span>**1481.** The function quotient  $(n, d)$  computes the rounded quotient  $q = \lfloor n/d + \frac{1}{2} \rfloor$ , when n and d are positive.

 $\langle$  Declare subprocedures for *scan\_expr* [1477](#page-531-0)  $\rangle$  + $\equiv$ static int quotient(int  $n$ , int  $d$ ) { bool  $negative$ ;  $\triangleright$  should the answer be negated?  $\triangleleft$ int  $a$ ;  $\triangleright$  the answer  $\triangleleft$ if  $(d \equiv 0)$  num\_error(a) else { if  $(d > 0)$  negative  $\leftarrow$  false; else {  $negative(d)$ ;  $negative \leftarrow true$ ; } if  $(n < 0)$  { negate(n); negative  $\leftarrow$  ¬negative; }  $a \leftarrow n/d; \; n \leftarrow n - a * d; \; d \leftarrow n - d; \;$  > avoid certain compiler optimizations! if  $(d+n \geq 0)$  incr(a); if  $(negative)$  negate $(a)$ ; } return a; }

**1482.** Here the term t is multiplied by the quotient  $n/f$ .

#define  $expr_s(A)$   $A \leftarrow \text{fract}(A, n, f, \text{max\_dimen})$ 

 $\langle$  Cases for evaluation of the current term [1475](#page-530-0)  $\rangle$  + $\equiv$ case expr\_scale : if  $(l \equiv int\_val)$   $t \leftarrow \text{fract}(t, n, f, \text{infinity});$ else if  $(l \equiv dimen\_val) \; expr\_s(t);$ else {  $expr_s(width(t));$   $expr_s(st)$ ;  $expr_s(st)$ ;  $expr_s(shrink(t));$ }

<span id="page-533-0"></span>**1483.** Finally, the function  $frac(x, n, d, max\_answer)$  computes the integer  $q = \lfloor xn/d + \frac{1}{2}\rfloor$ , when x, n, and d are positive and the result does not exceed  $max\_answer$ . We can't use floating point arithmetic since the routine must produce identical results in all cases; and it would be too dangerous to multiply by  $n$  and then divide by  $d$ , in separate operations, since overflow might well occur. Hence this subroutine simulates double precision arithmetic, somewhat analogous to METAFONT's make\_fraction and take\_fraction routines.

 $\langle$  Declare subprocedures for scan\_expr [1477](#page-531-0)  $\rangle$  +=

```
static int fract(int x, int n, int d, int max_answer)
{ bool negative; \rightarrow should the answer be negated? \triangleleftint a; \triangleright the answer \triangleleftint f; \Rightarrow a proper fraction \triangleleftint h; \triangleright smallest integer such that 2 * h \geq d \triangleleftint r; \triangleright intermediate remainder \triangleleftint t; \triangleright temp variable \triangleleftif (d \equiv 0) goto too\_big;
   a \leftarrow 0:
   if (d > 0) negative \leftarrow false;
   else { negative(d); negative \leftarrow true;
   }
   if (x < 0) { negate(x); negative \leftarrow ¬negative;
   }
   else if (x \equiv 0) goto done;
   if (n < 0) { negate(n); negative \leftarrow \neg negative;}
   t \leftarrow n/d;
   if (t > max\_answer/x) goto too\_big;a \leftarrow t * x; \ \ n \leftarrow n - t * d;if (n \equiv 0) goto found;
   t \leftarrow x/d;if (t > (max\_answer - a)/n) goto too\_big;
   a \leftarrow a + t * n; \ x \leftarrow x - t * d;if (x \equiv 0) goto found;
   if (x < n) \{ t \leftarrow x; x \leftarrow n; n \leftarrow t;} \triangleright now 0 < n \leq x < d \triangleleft\langle Compute f = \lfloor xn/d + \frac{1}{2}\rfloor1484\rangleif (f > (max\_answer - \overline{a})) goto too\_big;
   a \leftarrow a + f:
found:
   if (negative) negate(a);
   goto done ;
too\_big: num\_error(a);done: return a;
}
```
<span id="page-534-0"></span>

**1484.** The loop here preserves the following invariant relations between f, x, n, and r: (i)  $f + |(xn + (r +$  $d$ ))/ $d$ ] =  $\lfloor x_0n_0/d + \frac{1}{2} \rfloor$ ; (ii)  $-d \le r < 0 < n \le x < d$ , where  $x_0$ ,  $n_0$  are the original values of x and n.

Notice that the computation specifies  $(x - d) + x$  instead of  $(x + x) - d$ , because the latter could overflow.

```
\langle Compute f = \lfloor xn/d + \frac{1}{2}\rfloor 1484\rangle \equivf \leftarrow 0; r \leftarrow (d/2) - d; h \leftarrow -r;loop { if (odd(n)) { r \leftarrow r + x;
         if (r \geq 0) { r \leftarrow r - d; incr(f);
         }
      }
      n \leftarrow n/2;if (n \equiv 0) goto found1;
      if (x < h) x \leftarrow x + x;
      else { t \leftarrow x - d; x \leftarrow t + x; f \leftarrow f + n;if (x < n) { if (x \equiv 0) goto found1;
            t \leftarrow x; x \leftarrow n; n \leftarrow t;
         }
      }
  }
  found1 :
```
This code is used in section [1483.](#page-533-0)

1485. The \gluestretch, \glueshrink, \gluestretchorder, and \glueshrinkorder commands return the stretch and shrink components and their orders of "infinity" of a glue specification.

```
#define glue_stretch_order_code (eTeX\_int + 6) . \geq code for \gluestretchorder \triangleleft#define glue_shrink_order_code (eTeX_int + 7) . \triangleright code for \glueshrinkorder \triangleleft#define glue\_stretch\_code (eTeX\_dim + 7) \rightarrow code for \gluestretch <
#define glue\_shrink\_code (eTeX\_dim + 8) \rightarrow code for \glueshrink \triangleleft\langle Generate all \varepsilon1381 \rangle +≡
  primitive ("gluestretchorder", last_item, glue_stretch_order_code);
  primitive ("glueshrinkorder", last_item, glue_shrink_order_code);
  primitive ("gluestretch", last_item, glue_stretch_code);
  primitive ("glueshrink", last\_item, glue\_shrink\_code);
```

```
1486. \langle Cases of last_item1382 \rangle +≡
case glue_stretch_order_code : print_esc("gluestretchorder"); break;
case glue_shrink_order_code : print_esc("glueshrinkorder"); break;
case glue_stretch_code : print_esc("gluestretch"); break;
case glue\_shrink\_code: print\_esc("glueshrink"); break;
```

```
1487. (Cases for fetching an integer value 1383) +≡
case glue_stretch_order_code : case glue_shrink_order_code :
  { scan\_normal\_glue(); q \leftarrow cur\_val;
     if (m \equiv glue\_stretch\_order\_code) \ cur\_val \leftarrow stretch\_order(q);else cur\_val \leftarrow shrink\_order(q);delete\_glue\_ref(q);}
```
<span id="page-535-0"></span>**1488.**  $\langle$  Cases for fetching a dimension value  $1403$   $\rangle$  +≡ case  $glue\_stretch\_code$  : case  $glue\_shrink\_code$  :

```
{scan\_normal\_glue(); q \leftarrow cur\_val;
   if (m \equiv glue\_stretch\_code) \ cur\_val \leftarrow stretch(q);else cur\_val \leftarrow shrink(q);delete\_glue\_ref(q);}
```
1489. The \mutoglue and \gluetomu commands convert "math" glue into normal glue and vice versa; they allow to manipulate math glue with \gluestretch etc.

#define  $mu_to_glue\_code \quad eTeX_glue \quad \Rightarrow \text{out} \quad \text{mutoglue}$ #define  $glue\_to\_mu\_code\_eTeX\_mu$  .  $\triangleright$  code for \gluetomu <

 $\langle$  Generate all  $\varepsilon$ -TEX primitives [1381](#page-507-0)  $\rangle$  +≡

 $primitive("mutoglue", last\_item, mu_to_glue\_code); primitive("gluetomu", last\_item, glue_to_mu\_code);$ 

1490. (Cases of last\_item for print\_cmd\_chr  $1382$ ) +≡ case  $mu_to$ <sub>glue\_code</sub>:  $print\_esc$ ("mutoglue"); break; case glue\_to\_mu\_code : print\_esc("gluetomu"); break;

**1491.**  $\langle$  Cases for fetching a glue value 1491  $\rangle \equiv$ case  $mu_to$ <sub>glue</sub><sub>code</sub>: scan\_mu\_glue(); This code is used in section [1464.](#page-526-0)

**1492.**  $\langle$  Cases for fetching a mu value  $1492$   $\equiv$ case  $glue\_to\_mu\_code$ : scan\_normal\_glue(); This code is used in section [1464.](#page-526-0)

1493.  $\varepsilon$ -TEX (in extended mode) supports 32768 (i.e.,  $2^{15}$ ) count, dimen, skip, muskip, box, and token registers. As in TEX the first 256 registers of each kind are realized as arrays in the table of equivalents; the additional registers are realized as tree structures built from variable-size nodes with individual registers existing only when needed. Default values are used for nonexistent registers: zero for count and dimen values, zero\_glue for glue (skip and muskip) values, void for boxes, and null for token lists (and current marks discussed below).

Similarly there are 32768 mark classes; the command  $\max s$  creates a mark node for a given mark class  $0 \le n \le 32767$  (where \marks0 is synonymous to \mark). The page builder (actually the fire\_up routine) and the *vsplit* routine maintain the current values of  $top\_mark$ , first\_mark,  $bot\_mark$ , split\_first\_mark, and split\_bot\_mark for each mark class. They are accessed as \topmarksn etc., and \topmarks0 is again synonymous to \topmark. As in TEX the five current marks for mark class zero are realized as  $cur\_mark$ array. The additional current marks are again realized as tree structure with individual mark classes existing only when needed.

 $\langle$  Generate all  $\varepsilon$ -T<sub>E</sub>X primitives [1381](#page-507-0) $\rangle$  +≡

```
primitive("marks", mark, marks\_code);primitive ("topmarks", top\_bot\_mark, top\_mark\_code + marks\_code);
primitive("firstmarks", top\_bot\_mark, first\_mark\_code + marks\_code);primitive ("botmarks", top\_bot\_mark, bot\_mark\_code + marks\_code);
primitive ("splitfirstmarks", top\_bot\_mark, split\_first\_mark\_code + marks\_code);
primitive("splitbotmarks", top\_bot\_mark, split\_bot\_mark\_code + marks\_code);
```
<span id="page-536-0"></span>1494. The scan\_register\_num procedure scans a register number that must not exceed 255 in compatibility mode resp. 32767 in extended mode.

```
\langle Declare \varepsilon1436 \rangle +\equivstatic void scan_register_num(void);
```
1495. (Declare procedures that scan restricted classes of integers  $433$ ) + $\equiv$ 

```
static void scan_register_num(void)
\{ scan\_int(\cdot);if ((cur\_val < 0) ∨ (cur\_val > max\_reg\_num)) { print\_err("Bad ⊔ register ⊥code");help2(max\_reg\_help\_line, "I \lrcorner changed \lrcorner this \lrcorner one \lrcorner to \lrcorner zero."); int\_error \left( cur\_val\right); cur\_val \leftarrow 0;}
}
```
**1496.** (Initialize variables for  $\varepsilon$ -T<sub>E</sub>X compatibility mode 1496)  $\equiv$ 

 $max\_reg\_num \gets 255; \ max\_reg\_help\_line \gets "{\tt A_Uregister\_number\_must\_be\_between\_0\_and\_255."};$ This code is used in sections [1385](#page-508-0) and [1387](#page-508-0).

**1497.**  $\langle$  Initialize variables for  $\varepsilon$ -TEX extended mode 1497 $\rangle \equiv$ 

 $max\_reg\_num \leftarrow 32767; max\_reg\_help\_line \leftarrow "A_U \texttt{register} \textcolor{red}{\texttt{unumber}} \textcolor{red}{\texttt{must}} \textcolor{red}{\texttt{be}} \textcolor{red}{\texttt{ubetween}} \textcolor{red}{\texttt{0}} \textcolor{red}{\texttt{u}} \textcolor{red}{\texttt{and}} \textcolor{red}{\texttt{u}} \textcolor{red}{32767}.$ See also section [1542](#page-552-0).

This code is used in sections [1380](#page-507-0) and [1387](#page-508-0).

```
1498. \langle Global variables 13 \rangle +≡
```

```
static halfword max\_req\_num; \Rightarrow largest allowed register number \triangleleftstatic char *max\_reg\_help\_line; \Rightarrow first line of help message \triangleleft
```
### <span id="page-537-0"></span>540 THE EXTENDED FEATURES OF  $\varepsilon$ -T<sub>F</sub>X  $\frac{1499}{145}$

1499. There are seven almost identical doubly linked trees, one for the sparse array of the up to 32512 additional registers of each kind and one for the sparse array of the up to 32767 additional mark classes. The root of each such tree, if it exists, is an index node containing 16 pointers to subtrees for 4096 consecutive array elements. Similar index nodes are the starting points for all nonempty subtrees for 4096, 256, and 16 consecutive array elements. These four levels of index nodes are followed by a fifth level with nodes for the individual array elements.

Each index node is nine words long. The pointers to the 16 possible subtrees or are kept in the *info* and *link* fields of the last eight words. (It would be both elegant and efficient to declare them as array, unfortunately Pascal doesn't allow this.)

The fields in the first word of each index node and in the nodes for the array elements are closely related. The *link* field points to the next lower index node and the sa<sub>-</sub>index field contains four bits (one hexadecimal digit) of the register number or mark class. For the lowest index node the *link* field is *null* and the sa\_index field indicates the type of quantity  $(int\_val, dimen\_val, que\_val, mu\_val, box\_val, tok\_val, or mark\_val).$ The sa\_used field in the index nodes counts how many of the 16 pointers are non-null.

The sa\_index field in the nodes for array elements contains the four bits plus 16 times the type. Therefore such a node represents a count or dimen register if and only if  $sa\_index < dimen\_val\_limit$ ; it represents a skip or muskip register if and only if  $dimen\_val\_limit \leq sa\_index \leq mu\_val\_limit$ ; it represents a box register if and only if  $mu\_val\_limit \leq sa\_index < box\_val\_limit$ ; it represents a token list register if and only if  $box\_val\_limit \leq sa\_index \leq tok\_val\_limit$ ; finally it represents a mark class if and only if  $tok\_val\_limit \leq sa\_index$ .

The new\_index procedure creates an index node (returned in  $cur\_ptr$ ) having given contents of the sa\_index and link fields.

#define  $box\_val$  4  $\rightarrow$  the additional box registers  $\triangleleft$ #define  $mark\_val$  6  $\rightarrow$  the additional mark classes #define  $dimen\_val\_limit$  #20  $4 \cdot (dimension \cdot - val + 1)$ #define  $mu\_val\_limit$  #40  $4 \cdot (mu\_val + 1) \triangleleft$  $\#$ define  $box\_val\_limit$  #50  $4 \cdot (box\_val + 1) \triangleleft$ #define  $tok\_val\_limit$  #60  $4 \cdot (tok\_val + 1) \triangleleft$ #define  $index\_node\_size$  9  $\rightarrow$  size of an index node  $\triangleleft$ #define  $sa\_index(A)$  type  $(A)$   $\rightarrow$  a four-bit address or a type or both  $\triangleleft$ #define  $sa\_used(A)$   $subtype(A)$   $\rightarrow$  count of non-null pointers  $\langle$  Declare  $\varepsilon$ -TEX procedures for expanding [1436](#page-519-0)  $\rangle$  += static void  $new\_index$  (quarterword *i*, pointer *q*) { int k;  $\triangleright$  loop index  $\triangleleft$  $cur\_ptr \leftarrow get\_node(index\_node\_size);$   $sa\_index (cur\_ptr) \leftarrow i;$   $sa\_used (cur\_ptr) \leftarrow 0;$  $link(cur\_ptr) \leftarrow q;$ for  $(k \leftarrow 1; k \leq index\_node\_size - 1; k++)$  > clear all 16 pointers <  $mem[cur\_ptr + k] \leftarrow sa\_null;$ }

1500. The roots of the seven trees for the additional registers and mark classes are kept in the sa\_root array. The first six locations must be dumped and undumped; the last one is also known as  $sa\_mark$ .

#define  $sa\_mark$   $sa\_root[mark\_val]$   $\rightarrow$  root for mark classes  $\triangleleft$ 

 $\langle$  Global variables [13](#page-5-0)  $\rangle$  + $\equiv$ 

static pointer  $sa\_root0$  [mark\_val – int\_val + 1], \*const  $sa\_root \leftarrow sa\_root0 - int\_val;$  $\triangleright$  roots of sparse arrays  $\triangleleft$ static pointer  $cur\_ptr$ ;  $\rightarrow$  value returned by  $new\_index$  and  $find\_sa\_element \triangleleft$ static memory\_word  $sa\_null$ ;  $\rightarrow$  two null pointers  $\triangleleft$ 

- 1501.  $\langle$  Set initial values of key variables [21](#page-8-0)  $\rangle$  +≡  $sa\_mark \gets null; \ sa\_null.hh.lh \gets null; \ sa\_null.hh.rh \gets null;$
- 1502. (Initialize table entries (done by INITEX only)  $164$  +≡ for  $(i \leftarrow int\_val; i \leq tok\_val; i++)$  sa\_root $[i] \leftarrow null;$

### <span id="page-539-0"></span>542 THE EXTENDED FEATURES OF  $\varepsilon$ -T<sub>E</sub>X  $\frac{1503}{1503}$

**1503.** Given a type t and a sixteen-bit number n, the find\_sa\_element procedure returns (in cur\_ptr) a pointer to the node for the corresponding array element, or null when no such element exists. The third parameter  $w$  is set true if the element must exist, e.g., because it is about to be modified. The procedure has two main branches: one follows the existing tree structure, the other (only used when w is true) creates the missing nodes.

We use macros to extract the four-bit pieces from a sixteen-bit register number or mark class and to fetch or store one of the 16 pointers from an index node.

```
#define if_cur_ptr_is_null_then_return_or_goto(A) \longrightarrow some tree element is missing \triangleleft\{ \text{ if } (cur\_ptr \equiv null) \}if (w) goto A; else return;
           }
#define hex\_diq1 (A) A/4096 \rightarrow the fourth lowest hexadecimal digit \triangleleft#define hex\_diag2(A) (A/256) % 16 \rightarrow the third lowest hexadecimal digit \triangleleft#define hex\_dig3(A) (A/16) % 16 \rightarrow the second lowest hexadecimal digit \triangleleft<br>#define hex\_dig4(A) A % 16 \rightarrow the lowest hexadecimal digit \triangleleft\triangleright the lowest hexadecimal digit \triangleleft#define qet\_sa\_ptrif (odd(i)) cur_ptr \leftarrow link(q + (i/2) + 1);else cur\_ptr \leftarrow info(q + (i/2) + 1) bet cur\_ptr to the pointer indexed by i from index node q
#define put\_sa\_ptr(A)if (odd (i)) link (q + (i/2) + 1) \leftarrow A;else info(q + (i/2) + 1) \leftarrow A \rightarrow store the pointer indexed by i in index node q \triangleleft#define add\_sa\_ptr\{ put\_sa\_ptr(cur\_ptr); incr(sa\_used(q));\} badd cur_ptr as the pointer indexed by i in index node q \triangleleft#define delete_sa_ptr
           { put\_sa\_ptr(null); decr(sa\_used(q));\triangleright delete the pointer indexed by i in index node q \triangleleft\langle Declare \varepsilon1436 \rangle +=
  static void find\_sa\_element(small_number t, halfword n, bool w)
           \triangleright sets cur\_val to sparse array element location or null \triangleleft{ pointer q; \triangleright for list manipulations \triangleleftsmall_number i; \triangleright a four bit index \triangleleftcur\_ptr \leftarrow sa\_root[t]; \; if\_cur\_ptr\_is\_null\_then\_return\_or\_goto(not\_found);q \leftarrow cur\_ptr; i \leftarrow hex\_diq1(n); qet\_sa\_ptr; if\_cur\_ptr\_is\_null\_then\_return\_or\_qoto(not\_found1);q \leftarrow cur\_ptr; i \leftarrow hex\_dig2(n); get\_sa\_ptr; if\_cur\_ptr\_is\_null\_then\_return\_or\_goto(not\_found2);q \leftarrow cur\_ptr; i \leftarrow hex\_dig3(n); get\_sa\_ptr; if\_cur\_ptr\_is\_null\_then\_return\_or\_goto(not\_found3);q \leftarrow cur\_ptr; i \leftarrow hex\_dig4 (n); get\_sa\_ptr;if ((\text{cur\_ptr} \equiv \text{null}) \wedge w) goto not_found4;
     return;
  not_found: new\_index(t, null); \longrightarrow create first level index node \triangleleftsa\_root[t] \leftarrow cur\_ptr; q \leftarrow cur\_ptr; i \leftarrow hex\_dig1(n);not\_found1: new\_index(i, q); \rightarrow create second level index node \triangleleftadd\_sa\_ptr; q \leftarrow cur\_ptr; i \leftarrow hex\_dig2(n);not\_found2: \ new\_index(i, q); \longrightarrow create third level index node <
     add\_sa\_ptr; q \leftarrow cur\_ptr; i \leftarrow hex\_dig3(n);not\_found3: new\_index(i, q); \rightarrow create fourth level index node \triangleleftadd\_sa\_ptr; q \leftarrow cur\_ptr; i \leftarrow hex\_dig4(n);not_found4 : \langle1504\rangle;
     link(cur\_ptr) \leftarrow q; add\_sa\_ptr;
   }
```
1504. The array elements for registers are subject to grouping and have an sa\_lev field (quite analogous to  $eq\_level$ ) instead of sa\_used. Since saved values as well as shorthand definitions (created by e.g., \countdef) refer to the location of the respective array element, we need a reference count that is kept in the  $sa_{\perp}$  ref field. An array element can be deleted (together with all references to it) when its sa\_ref value is null and its value is the default value.

Skip, muskip, box, and token registers use two word nodes, their values are stored in the  $sa\_ptr$  field. Count and dimen registers use three word nodes, their values are stored in the  $sa\_int$  resp.  $sa\_dim$  field in the third word; the sa\_ptr field is used under the name sa\_num to store the register number. Mark classes use four word nodes. The last three words contain the five types of current marks

#define  $sa\_lev$   $sa\_used$   $\rightarrow$  grouping level for the current value  $\triangleleft$ #define  $\textit{pointer\_node\_size}$  2  $\rightarrow$  size of an element with a pointer value  $\triangleleft$ #define  $sa\_type(A)$   $(sa\_index(A)/16)$   $\rightarrow$  type part of combined type/index  $\triangleleft$ #define  $sa\_ref(A)$   $info(A + 1)$   $\rightarrow$  reference count of a sparse array element  $\triangleleft$ #define  $sa\_ptr(A)$   $link(A + 1)$   $\Rightarrow$  a pointer value  $\triangleleft$ #define  $word\_node\_size$  3  $\rightarrow$  size of an element with a word value  $\triangleleft$ #define  $sa\_num(A)$   $sa\_ptr(A)$   $\rightarrow$  the register number #define  $sa\_int(A)$  mem $[A + 2]:i \rightarrow$  an integer #define  $sa\_dim(A)$   $mem[A + 2].sc$   $\rightarrow$  a dimension (a somewhat esotheric distinction)  $\triangleleft$ #define  $mark\_class\_node\_size$  4  $\rightarrow$  size of an element for a mark class  $\triangleleft$ #define  $fetch\_box(A)$  .  $\triangleright$  fetch  $box(cur\_val) \triangleleft$ if  $(cur\_val < 256)$   $A \leftarrow box(cur\_val);$ else  $\{ \text{find\_sa\_element}(box\_val, cur\_val, \text{false})\};$ if  $(cur\_ptr \equiv null)$  A ← null; else A ← sa\_ptr(cur\_ptr); }  $\langle$  Create a new array element of type t with index i 1504 $\rangle \equiv$ if  $(t \equiv mark\_val)$  .  $\triangleright$  a mark class  $\triangleleft$  $\{ \text{cur\_ptr} \leftarrow \text{get\_node}(\text{mark\_class\_node\_size}); \text{mem}[\text{cur\_ptr} + 1] \leftarrow \text{sa\_null};$  $mem[cur\_ptr + 2] \leftarrow sa\_null; \ mem[cur\_ptr + 3] \leftarrow sa\_null;$ } else  $\{ \text{ if } (t \leq dimen\_val) \implies \epsilon \}$  count or dimen register  $\triangleleft$  $\{ \text{cur\_ptr} \leftarrow \text{get\_node}(\text{word\_node\_size}); \ \text{sa\_int}(\text{cur\_ptr}) \leftarrow 0; \ \text{sa\_num}(\text{cur\_ptr}) \leftarrow n;$ } else {  $cur\_ptr \leftarrow get\_node(pointer\_node\_size);$ if  $(t \leq mu\ val)$   $\Rightarrow$  a skip or muskip register  $\triangleleft$  $\{ sa\_ptr(cur\_ptr) \leftarrow zero\_glue; add\_glue\_ref(zero\_glue);$ } else  $sa\_ptr(cur\_ptr) \leftarrow null;$   $\triangleright$  a box or token list register  $\triangleleft$ }  $sa\_ref(cur\_ptr) \leftarrow null;$  > all registers have a reference count  $\triangleleft$ }  $sa\_index(cur\_ptr) \leftarrow 16*t+i; sa\_lev(cur\_ptr) \leftarrow level\_one$ 

This code is used in section [1503.](#page-539-0)

544 THE EXTENDED FEATURES OF  $\varepsilon$ -T<sub>E</sub>X  $\frac{1505}{1505}$ 

1505. The delete\_sa\_ref procedure is called when a pointer to an array element representing a register is being removed; this means that the reference count should be decreased by one. If the reduced reference count is null and the register has been (globally) assigned its default value the array element should disappear, possibly together with some index nodes. This procedure will never be used for mark class nodes.

#define  $add\_sa\_ref(A)$   $incr(sa\_ref(A))$   $\rightarrow$  increase reference count  $\triangleleft$ #define  $change\_box(A)$  .  $\triangleright$  change  $box(cur\_val)$ , the eq\_level stays the same  $\triangleleft$ if  $(cur\_val < 256)$   $box(cur\_val) \leftarrow A$ ; else  $set\_sa\_box(A)$ #define  $set\_sa\_box(X)$  $\{ \text{ find\_sa\_element}(\text{box\_val}, \text{cur\_val}, \text{false})\};$ if  $(cur\_ptr \neq null)$  {  $sa\_ptr(cur\_ptr) \leftarrow X$ ;  $add\_sa\_ref(cur\_ptr)$ ; delete\_sa\_ref (cur\_ptr); } }  $\langle$  Declare  $\varepsilon$ -T<sub>E</sub>X procedures for tracing and input [284](#page-116-0)  $\rangle$  +≡<br>static void *delete\_sa\_ref* (pointer *q*)  $\triangleright$  reduce reference count  $\triangleleft$ static void delete\_sa\_ref (pointer  $q$ ). { pointer  $p$ ;  $\triangleright$  for list manipulations  $\triangleleft$ small\_number  $i$ ;  $\triangleright$  a four bit index  $\triangleleft$ small\_number  $s$ ;  $\triangleright$  size of a node  $\triangleleft$  $decr (sa\_ref (q));$ if  $(sa\_ref(q) \neq null)$  return; if  $(sa\_index(q) < dimen\_val\_limit)$ if  $(sa\_int(q) \equiv 0) s \leftarrow word\_node\_size;$ else return; else { if  $(sa\_index(q) < mu\_val\_limit)$ if  $(sa\_ptr(q) \equiv zero\_glue)$  delete\_glue\_ref (zero\_glue); else return; else if  $(sa\_ptr(q) \neq null)$  return;  $s \gets pointer\_node\_size;$ } do {  $i \leftarrow hex\_dig4$  (sa\_index (q));  $p \leftarrow q$ ;  $q \leftarrow link(p)$ ; free\_node (p, s); if  $(q \equiv null)$   $\rightarrow$  the whole tree has been freed ⊲  $\{ \text{sa\_root}[i] \leftarrow \text{null}; \text{return};$ }  $delete\_sa\_ptr$ ;  $s \leftarrow index\_node\_size$ ;  $\triangleright$  node *q* is an index node  $\triangleleft$ } while  $(\neg (sa\_used(q) > 0))$ ; }

1506. The *print\_sa\_num* procedure prints the register number corresponding to an array element.  $\langle$  Basic printing procedures  $56$   $\rangle$  +≡

```
static void print\_sa\_num(pointer q) . print register number <
{ halfword n; \triangleright the register number \triangleleftif (sa\_index(q) < dimen\_val\_limit) n \leftarrow sa\_num(q); b the easy case
  else \{ n \leftarrow hex\_dig\{ (sa\_index(q)); q \leftarrow link(q); n \leftarrow n + 16 * sa\_index(q); q \leftarrow link(q);n \leftarrow n + 256 * (sa\_index(q) + 16 * sa\_index(link(q)));}
  print\_int(n);}
```
1507. Here is a procedure that displays the contents of an array element symbolically. It is used under similar circumstances as is restore\_trace (together with show\_eqtb) for the quantities kept in the eqtb array.

```
\langle Declare \varepsilon284 \rangle +≡
#ifdef STAT
  static void show_sa (pointer p, char *s)
  { small_number t; \rightarrow the type of element \triangleleftbegin_diagnostic(); print_char('{'); print(s); print_char('\,');
     if (p \equiv null) print_char('?'); \rightarrow this can't happen ⊲
     else { t \leftarrow sa\_type(p);if (t < box\_val) print_cmd_chr(internal_register, p);
       else if (t \equiv box\_val) { print\_esc("box"); print\_sa\_num(p);
       }
       else if (t \equiv tok \ val) print cmd chr (toks register , p);
       else print\_char('?'); bthis can't happen either
       print\_char('=');
       if (t \equiv int\_val) print_int(sa_int(p));
       else if (t \equiv dimen\_val) { print\_scaled(sa\_dim(p)); print("pt");
       }
       else { p \leftarrow sa\_ptr(p);if (t \equiv glue\_val) print_spec(p, "pt");
          else if (t \equiv mu\_val) print_spec(p, "mu");
          else if (t \equiv box\_val)if (p \equiv null) print ("void");
            else { depth_threshold \leftarrow 0; breadth_max \leftarrow 1; show_node_list(p);
            }
          else if (t \equiv tok\_val) { if (p \neq null) show_token_list(link(p), null, 32);
          }
         else print\_char('?'); bthis can't happen either
       }
     }
    print\_char(')'); end_diagnostic(false);
  }
#endif
```
**1508.** Here we compute the pointer to the current mark of type t and mark class  $cur\_val$ .

```
\langle Compute the mark pointer for mark type t and class cur_val 1508 \rangle \equiv\{ \text{ find\_sa\_element}(\text{mark\_val}, \text{cur\_val}, \text{false})\};if (cur\_ptr \neq null)if (odd(t)) cur_ptr \leftarrow link (cur\_ptr + (t/2) + 1);else cur\_ptr \leftarrow info(cur\_ptr + (t/2) + 1);}
```
This code is used in section [386.](#page-156-0)

# <span id="page-543-0"></span>546 THE EXTENDED FEATURES OF  $\varepsilon$ -T<sub>F</sub>X  $\frac{1509}{1509}$

1509. The current marks for all mark classes are maintained by the *vsplit* and fire\_up routines and are finally destroyed (for INITEX only) by the final\_cleanup routine. Apart from updating the current marks when mark nodes are encountered, these routines perform certain actions on all existing mark classes. The recursive do\_marks procedure walks through the whole tree or a subtree of existing mark class nodes and preforms certain actions indicted by its first parameter  $a$ , the action code. The second parameter  $l$  indicates the level of recursion (at most four); the third parameter points to a nonempty tree or subtree. The result is true if the complete tree or subtree has been deleted.

#define  $vsplit\_init$  0  $\rightarrow$  action code for  $vsplit$  initialization  $\triangleleft$ #define  $\text{fire\_up\_init}$  1  $\rightarrow$  action code for  $\text{fire\_up}$  initialization < #define  $\text{fire\_up\_done}$  2  $\rightarrow$  action code for  $\text{fire\_up}$  completion  $\triangleleft$ #define  $destroy\_marks$  3  $\rightarrow$  action code for final\_cleanup  $\triangleleft$ #define  $sa\_top\_mark(A)$   $info(A + 1)$   $\triangleright \top$ #define  $sa\_first\_mark(A)$   $link(A + 1)$   $\triangleright$  \firstmarksn < #define  $sa\_bot\_mark(A)$   $info(A + 2)$   $\triangleright \bot marksn \triangleleft$ #define  $sa\_split\_first\_mark(A)$   $link(A + 2)$   $\triangleright$  \splitfirstmarksn  $\triangleleft$ #define  $sa\_split\_bot\_mark(A)$   $info(A + 3)$   $\rightarrow$   $\splitbotmarksn \triangleleft$  $\langle$  Declare the function called *do marks* 1509  $\rangle \equiv$ static bool  $do\_marks$  (small\_number a, small\_number l, pointer q) { int i;  $\triangleright$  a four bit index  $\triangleleft$ if  $(l < 4)$   $\Rightarrow$   $q$  is an index node  $\triangleleft$ { for  $(i \leftarrow 0; i \leq 15; i++)$  { get\_sa\_ptr; if  $(cur\_ptr \neq null)$ if  $(do\_marks (a, l + 1, cur\_ptr))$  delete\_sa\_ptr; } if  $(sa\_used(q) \equiv 0)$  {  $free\_node(q, index\_node\_size); q \leftarrow null;$ } } else  $\rho q$  is the node for a mark class  $\triangleleft$  $\{$  switch  $(a)$   $\{$  $\langle$  Cases for *do\_marks* 1510  $\rangle$  $\triangleright$  there are no other cases  $\triangleleft$ if  $(sa\_bot\_mark(q) \equiv null)$ if  $(sa\_split\_bot\_mark(q) \equiv null)$  {  $free\_node(q, mark\_class\_node\_size)$ ;  $q \leftarrow null$ ; } } return  $(q \equiv null);$ }

This code is used in section [977.](#page-373-0)

1510. At the start of the *vsplit* routine the existing *split\_fist\_mark* and *split\_bot\_mark* are discarded.  $\langle$  Cases for *do\_marks* 1510  $\rangle \equiv$ 

case vsplit\_init:

if  $(sa\_split\_first\_mark (q) \neq null)$  { delete\_token\_ref  $(sa\_split\_first\_mark (q))$ ;

 $sa\_split\_first\_mark(q) \leftarrow null;$  delete\_token\_ref  $(sa\_split\_bot\_mark(q));$   $sa\_split\_bot\_mark(q) \leftarrow null;$ } break;

See also sections [1512,](#page-544-0) [1513,](#page-544-0) and [1515](#page-545-0). This code is used in section 1509.

<span id="page-544-0"></span>

**1511.** We use again the fact that split\_first\_mark  $\equiv$  null if and only if split\_bot\_mark  $\equiv$  null.

 $\langle$  Update the current marks for *vsplit*  $1511$   $\rangle \equiv$ 

 $\{ \text{ find\_sa\_element}(\text{mark\_val}, \text{mark\_class}(p), \text{true})\};$ if  $(sa\_split\_first\_mark (cur\_ptr) \equiv null)$  {  $sa\_split\_first\_mark (cur\_ptr) \leftarrow mark\_ptr(p);$  $add\_token\_ref(maxk\_ptr(p))$ ; } else  $delete\_token\_ref$  (sa\_split\_bot\_mark (cur\_ptr));  $sa\_split\_bot\_mark \left(cur\_ptr\right) \leftarrow mark\_ptr(p); \text{ } add\_token\_ref \left(mark\_ptr(p)\right);$ }

This code is used in section [979.](#page-374-0)

1512. At the start of the fire\_up routine the old top\_mark and first\_mark are discarded, whereas the old bot\_mark becomes the new top\_mark . An empty new top\_mark token list is, however, discarded as well in order that mark class nodes can eventually be released. We use again the fact that  $bot\_mark \neq null$  implies first\_mark  $\neq$  null; it also knows that  $bot\_mark \equiv null$  implies  $top\_mark \equiv first\_mark \equiv null$ .

 $\langle$  Cases for *do\_marks* [1510](#page-543-0)  $\rangle$  +≡ case fire\_up\_init: if  $(sa\_bot\_mark(q) \neq null)$  { if  $(sa\_top\_mark(q) \neq null)$  delete\_token\_ref  $(sa\_top\_mark(q))$ ;  $delete\_token\_ref(sa\_first\_mark(q)); \; sa\_first\_mark(q) \leftarrow null;$ if  $(link(sa\_bot\_mark(q)) \equiv null)$  .  $\triangleright$  an empty token list  $\triangleleft$ { delete\_token\_ref  $(sa\_bot\_mark(q))$ ; sa\_bot\_mark  $(q) \leftarrow null$ ; } else add token ref (sa\_bot\_mark(q));  $sa\_top\_mark(q) \leftarrow sa\_bot\_mark(q);$ } break; 1513. (Cases for do\_marks [1510](#page-543-0)) +≡ case fire\_up\_done: if  $((sa\_top\_mark(q) \neq null) \land (sa\_first\_mark(q) \equiv null))$  {  $sa\_first\_mark(q) \leftarrow sa\_top\_mark(q);$  $add\_token\_ref(sa\_top\_mark(q));$ } break; 1514. (Update the current marks for fire\_up  $1514$ )  $\equiv$  $\{ \text{ find\_sa\_element}(\text{mark\_val}, \text{mark\_class}(p), \text{true})\};$ if  $(sa\_first\_mark (cur\_ptr) \equiv null)$  {  $sa\_first\_mark (cur\_ptr) \leftarrow mark\_ptr(p);$  $add\_token\_ref(maxk\_ptr(p));$ } if  $(sa\_bot\_mark(cur\_ptr) \neq null)$  delete\_token\_ref  $(sa\_bot\_mark(cur\_ptr))$ ;

 $sa\_bot\_mark (cur\_ptr) \leftarrow mark\_ptr(p); \text{ } add\_token\_ref (mark\_ptr(p));$ 

}

This code is used in section [1014.](#page-387-0)

<span id="page-545-0"></span>1515. Here we use the fact that the five current mark pointers in a mark class node occupy the same locations as the the first five pointers of an index node. For systems using a run-time switch to distinguish between VIRTEX and INITEX, the codewords '#ifdef INIT... #endif' surrounding the following piece of code should be removed.

```
\langle Cases for do_marks1510 \rangle +=
#ifdef INIT
case destroy_marks :
  for (i \leftarrow top\_mark\_code; i \leq split\_bot\_mark\_code; i++) \{ get\_sa\_ptr;if (cur\_ptr \neq null) { delete_token_ref (cur_ptr); put_sa_ptr (null);
     }
  }
```

```
#endif
```
1516. The command code *internal\_register* is used for '\count', '\dimen', etc., as well as for references to sparse array elements defined by '\countdef', etc.

```
\langle Cases of register for print_cmd_chr 1516\rangle \equiv
```

```
\{ \text{ if } ((chr\_code < mem\_bot) \lor (chr\_code > lo\_mem\_stat\_max)) \text{ cm} \leftarrow sa\_type(chr\_code);else { cmd \leftarrow chr\_code - mem\_bot; chr\_code \leftarrow null;
  }
  if (cmd \equiv int\_val) print_esc("count");
  else if (cmd \equiv dimen\_val) print_esc("dimen");
  else if (cmd \equiv glue\_val) print_esc("skip");
  else print_esc("muskip");
  if (chr\_code \neq null) print_sa_num(chr_code);
}
```
This code is used in section [412.](#page-164-0)

1517. Similarly the command code toks\_register is used for '\toks' as well as for references to sparse array elements defined by '\toksdef'.

```
\langle Cases of toks_register for print_cmd_chr 1517\rangle \equiv\{print\_esc("toks");if chr\_code \neq mem\_bot) print_sa_num(chr_code);
  }
This code is used in section 266.
```
1518. When a shorthand definition for an element of one of the sparse arrays is destroyed, we must reduce the reference count.

 $\langle$  Cases for *eq\_destroy* 1518  $\rangle \equiv$ 

case toks\_register: case internal\_register:

if  $((equiv\_field(w) < mem\_bot) \vee (equiv\_field(w) > lo\_mem\_stat\_max))$  delete\_sa\_ref  $(equiv\_field(w));$ break;

This code is used in section [275.](#page-112-0)

1519. The task to maintain (change, save, and restore) register values is essentially the same when the register is realized as sparse array element or entry in eqtb. The global variable sa\_chain is the head of a linked list of entries saved at the topmost level sa\_level; the lists for lowel levels are kept in special save stack entries.

```
\langle13 \rangle +≡
  static pointer sa\_chain; \Rightarrow chain of saved sparse array entries \triangleleftstatic quarterword sa\_level; \rightarrow group level for sa\_chain \triangleleft
```
1520. (Set initial values of key variables  $21$ ) +≡  $sa\_chain \leftarrow null; sa\_level \leftarrow level\_zero;$ 

1521. The individual saved items are kept in pointer or word nodes similar to those used for the array elements: a word node with value zero is, however, saved as pointer node with the otherwise impossible sa\_index value tok\_val\_limit.

```
#define sa\_loc(A) sa\_ref(A) \rightarrow location of saved item \triangleleft\langle Declare \varepsilon284 \rangle +≡<br>static void sa_save(pointer p) \triangleright Saves value of p
   static void sa\_save (pointer p)
   { pointer q; \triangleright the new save node \triangleleftquarterword i; \triangleright index field of node \triangleleftif (cur\_level \neq sa\_level) { check_full_save_stack; save_type (save_ptr) \leftarrow restore_sa;
         save\_level(save\_ptr) \leftarrow sa\_level; \; save\_index(save\_ptr) \leftarrow sa\_chain; \; incr(save\_ptr);sa\_chain \leftarrow null; \ sa\_level \leftarrow cur\_level;}
      i \leftarrow sa\_index(p);if (i < dimen\_val\_limit) { if (sa\_int(p) \equiv 0) { q \leftarrow get\_node(pointer\_node\_size); i \leftarrow tok\_val\_limit;}
         else { q \leftarrow get\_node(word\_node\_size); sa\_int(q) \leftarrow sa\_int(p);}
         sa\_ptr(q) \leftarrow null;}
      else { q \leftarrow get\_node(pointer\_node\_size); sa\_ptr(q) \leftarrow sa\_ptr(p);}
      sa\_loc(q) \leftarrow p; \; sa\_index(q) \leftarrow i; \; sa\_lev(q) \leftarrow sa\_lev(p); \; link(q) \leftarrow sa\_chain; \; sa\_chain \leftarrow q;add\_sa\_ref(p);}
1522. \langle Declare \varepsilon284 \rangle +≡<br>static void sa\_destroy (pointer p) \triangleright destroy value of p \triangleleftstatic void sa_destroy (pointer p)
```

```
{ if (sa\_index(p) < mu\_val\_limit) delete_qlue_ref (sa\_ptr(p));
  else if (sa\_ptr(p) \neq null)if (sa\_index(p) < box\_val\_limit) flush\_node\_list(sa\_ptr(p));else delete\_token\_ref(sa\_ptr(p));}
```
1523. The procedure sa\_def assigns a new value to sparse array elements, and saves the former value if appropriate. This procedure is used only for skip, muskip, box, and token list registers. The counterpart of  $sa\_def$  for count and dimen registers is called  $sa\_w\_def$ .

#define  $sa\_define(A, B, C, D, E)$ if  $(e)$ if  $(global)$  gsa\_def  $(A, B)$ ; else sa\_def  $(A, B)$ ; else if  $(global)$  geq\_define  $(C, D, E)$ ; else eq\_define  $(C, D, E)$ #define  $sa\_def\_box$   $\rightarrow$  assign  $cur\_box$  to  $box(cur\_val) \triangleleft$  $\{ \text{ find\_sa\_element}(\text{box\_val}, \text{cur\_val}, \text{true});$ if  $(global)$   $gsa\_def(cur\_ptr, cur\_box);$  else  $sa\_def(cur\_ptr, cur\_box);$ } #define  $sa\_word\_define(A, B)$ if  $(e)$ if  $(global)$   $gsa\_w\_def(A, B)$ ; else  $sa\_w\_def(A, B)$ ; else  $word\_define(A, B)$  $\langle$  Declare  $\varepsilon$ -TEX procedures for tracing and input [284](#page-116-0)  $\rangle$  +≡<br>static void *sa\_def* (pointer *p*, halfword *e*)  $\rangle$  new data for sparse array elements static void sa\_def (pointer p, halfword  $\overline{e}$ )  $\{ add\_sa\_ref(p);$ if  $(sa\_ptr(p) \equiv e) \{$ #ifdef STAT if  $(tracing\_assigns > 0)$  show\_sa(p, "reassigning");  $#$ endif  $sa\_destroy(p);$ } else { #ifdef STAT if  $(tracing\_assigns > 0)$  show\_sa(p, "changing");  $#$ endif if  $(sa\_lev(p) \equiv cur\_level)$  sa\_destroy(p); else sa\_save(p);  $sa\_lev(p) \leftarrow cur\_level; sa\_ptr(p) \leftarrow e;$  $\#$ ifdef STAT if  $(tracing\_assigns > 0)$  show\_sa(p, "into");  $#endif$ }  $delete\_sa\_ref(p);$ } static void  $sa_w\_\mathit{def}$  (pointer p, int w)  $\{ add\_sa\_ref(p);$ if  $(sa\_int(p) \equiv w) \{$  $\#$ ifdef STAT if  $(tracing\_assigns > 0)$  show\_sa(p, "reassigning");  $#$ endif } else { #ifdef STAT if  $(tracing\_assigns > 0)$  show\_sa(p, "changing");  $\#$ endif if  $(sa\_lev(p) \neq cur\_level)$  sa\_save(p);  $sa\_lev(p) \leftarrow cur\_level; \ sa\_int(p) \leftarrow w;$ #ifdef STAT if  $(tracing\_assigns > 0)$  show\_sa(p, "into");

# $#$ endif

```
}
  delete\_sa\_ref(p);}
```
1524. The sa\_def and sa\_w\_def routines take care of local definitions. Global definitions are done in almost the same way, but there is no need to save old values, and the new value is associated with level\_one.

```
\langle Declare \varepsilon284 \rangle +≡<br>static void gsa_def (pointer p, halfword e) \triangleright global sa_def \triangleleftstatic void gsa\_def (pointer p, halfword e).
  \{ add\_sa\_ref(p);\#ifdef STAT
     if (tracing\_assigns > 0) show\_sa(p, "globally\_\text{changing"});#endif
     sa\_destroy(p); sa\_lev(p) \leftarrow level\_one; sa\_ptr(p) \leftarrow e;#ifdef STAT
     if (tracing\_assigns > 0) show\_sa(p, "into");#endif
     delete\_sa\_ref(p);}
  static void gsa_w\_\text{def}(\text{pointer }p, \text{int }w) . \triangleright global sa_w\_\text{def} \triangleleft\{ add\_sa\_ref(p);#ifdef STAT
     if (tracing\_assigns > 0) show_sa(p, "globally<sub>u</sub>changing");
#endif
     sa\_lev(p) \leftarrow level\_one; \; sa\_int(p) \leftarrow w;\#ifdef STAT
     if (tracing\_assigns > 0) show_sa(p, "into");
#endif
     delete\_sa\_ref(p);}
```
<span id="page-549-0"></span>1525. The sa\_restore procedure restores the sparse array entries pointed at by sa\_chain

```
\langle Declare \varepsilon284 \rangle +≡
  static void sa_restore (void)
  { pointer p; \triangleright sparse array element \triangleleftdo {
       p \leftarrow sa\_loc(sa\_chain);if (sa\_lev(p) \equiv level\_one) { if (sa\_index(p) \ge dimen\_val\_limit) sa_destroy (sa_chain);
\#ifdef STAT
         if (tracing\_restores > 0) show_sa(p, "retaining");
#endif
       }
       else { if (sa\_index(p) < dimen\_val\_limit)if (sa\_index(sa\_chain) < dimen\_val\_limit) sa\_int(p) \leftarrow sa\_int(sa\_chain);else sa\_int(p) \leftarrow 0;else { sa\_destroy(p); sa\_ptr(p) \leftarrow sa\_ptr(sa\_chain);}
          sa\_lev(p) \leftarrow sa\_lev(sa\_chain);#ifdef STAT
          if (tracing\_restores > 0) show_sa(p, "restoring");
#endif
       }
       delete\_sa\_ref(p); p \leftarrow sa\_chain; sa\_chain \leftarrow link(p);if (sa\_index(p) < dimen\_val\_limit) free_node(p, word_node_size);
       else free\_node(p, pointer\_node\_size);
     } while (\neg (sa\_chain \equiv null));}
```
1526. When reading \patterns while \savinghyphcodes is positive the current  $lc\_code$  values are stored together with the hyphenation patterns for the current language. They will later be used instead of the lc\_code values for hyphenation purposes.

The lc\_code values are stored in the linked trie analogous to patterns  $p_1$  of length 1, with  $hyph\_root \equiv$ trie r  $[0]$  replacing trie root and lc code (p\_1) replacing the trie op code. This allows to compress and pack them together with the patterns with minimal changes to the existing code.

#define  $h y ph\_root$  trie\_r[0]  $\triangleright$  root of the linked trie for  $h y ph\_codes \triangleleft$ 

 $\{$ Initialize table entries (done by INITEX only) [164](#page-56-0)  $\rangle$  +≡  $h y p h_{\text{root}} \leftarrow 0; \; h y p h_{\text{start}} \leftarrow 0;$ 

1527. (Store hyphenation codes for current language  $1527$ )  $\equiv$  $\{ c \leftarrow cur\_lang; \text{ first\_child} \leftarrow false; p \leftarrow 0;$ do {  $q \leftarrow p$ ;  $p \leftarrow trie_r[q]$ ; } while  $(\neg((p \equiv 0) \lor (c \leq so(trie\_c[p])))$ ; if  $((p \equiv 0) \vee (c < so(trie_c(p))))$  (Insert a new trie node between q and p, and make p point to it [964](#page-368-0));  $q \leftarrow p$ ;  $\Rightarrow$  now node q represents  $cur\_lang \triangleleft$  $\langle$  Store all current *lc\_code* values [1528](#page-550-0) $\rangle$ ; }

This code is used in section [960.](#page-366-0)

<span id="page-550-0"></span>

1528. We store all nonzero *lc\_code* values, overwriting any previously stored values (and possibly wasting a few trie nodes that were used previously and are not needed now). We always store at least one  $lc\_code$ value such that hyph\_index (defined below) will not be zero.

 $\langle$  Store all current *lc\_code* values  $1528$   $\equiv$  $p \leftarrow trie\_l[q];$  first\_child  $\leftarrow true;$ for  $(c \leftarrow 0; c \le 255; c++)$ if  $((lc\_code(c) > 0) \vee ((c \equiv 255) \wedge first\_child))$  { if  $(p \equiv 0)$ (Insert a new trie node between q and p, and make p point to it  $964$ ) else  $\mathit{trie}\_\mathit{c}[p] \leftarrow \mathit{si}(c);$  $trie\_o[p] \leftarrow qi(lc\_code(c)); \ q \leftarrow p; \ p \leftarrow trie\_r[q]; \ first\_child \leftarrow false;$ }

if  $(first\_child)$  trie\_ $l[q] \leftarrow 0$ ; else trie\_ $r[q] \leftarrow 0$ This code is used in section [1527.](#page-549-0)

1529. We must avoid to "take" location 1, in order to distinguish between  $lc\_{code}$  values and patterns.  $\langle$  Pack all stored *hyph\_codes* 1529 $\rangle \equiv$ 

{ if  $(trie\_root \equiv 0)$ for  $(p \leftarrow 0; p \le 255; p++)$  trie\_min[p]  $\leftarrow p + 2;$  $first\_fit(hyph\_root);$   $trie\_pack(hyph\_root);$   $hyph\_start \leftarrow trie\_ref(hyph\_root);$ }

This code is used in section [966.](#page-369-0)

1530. The global variable *hyph\_index* will point to the hyphenation codes for the current language.

#define  $set\_hyph\_index$   $\longrightarrow$  set  $hyph\_index$  for current language if  $(trie\_char(hyph\_start + cur\_lang) \neq qi(cur\_lang)$ ) hyph\_index  $\leftarrow 0$ ;  $\rhd$  no hyphenation codes for  $cur\_lang \lhd$ else  $h y p h\_index \leftarrow trie\_link(h y p h\_start + cur\_lang)$ #define  $set\_lc\_code(A)$  .  $\triangleright$  set  $hc[0]$  to hyphenation or lc code for  $A \triangleleft$ **if**  $(hyph\_index ≡ 0)$   $hc[0] \leftarrow lc\_code(A);$ else if  $(trie\_char(hyph\_index + A) \neq qi(A))$  hc $[0] \leftarrow 0;$ else  $hc[0] \leftarrow qo(trie\_op(hyph\_index + A))$  $\langle$  Global variables [13](#page-5-0)  $\rangle$  +≡ static trie\_pointer  $hyph\_start$ ;  $\triangleright$  root of the packed trie for  $hyph\_codes \triangleleft$ static trie\_pointer  $hyph\_index$ ;  $\Rightarrow$  pointer to hyphenation codes for cur\_lang <

1531. When *saving\_vdiscards* is positive then the glue, kern, and penalty nodes removed by the page builder or by \vsplit from the top of a vertical list are saved in special lists instead of being discarded.

#define  $tail\_page\_disc\_disc\_ptr[copy\_code]$  .  $\triangleright$  last item removed by page builder  $\triangleleft$ #define page\_disc disc\_ptr [last\_box\_code]  $\longrightarrow$  first item removed by page builder  $\triangleleft$ #define split\_disc disc\_ptr [vsplit\_code]  $\rightarrow$  first item removed by \vsplit  $\triangleleft$  $\langle$  Global variables [13](#page-5-0)  $\rangle$  +≡ static pointer  $disc\_ptr0$  [vsplit\_code – copy\_code + 1], \*const disc\_ptr  $\leftarrow disc\_ptr0 - copy\_code;$  $\triangleright$  list pointers  $\triangleleft$ 

```
1532. (Set initial values of key variables 21) +≡
  page\_disc \leftarrow null; split\_disc \leftarrow null;
```
1533. The \pagediscards and \splitdiscards commands share the command code  $un\_vbox$  with \unvbox and \unvcopy, they are distinguished by their chr\_code values last\_box\_code and vsplit\_code . These  $chr\_code$  values are larger than  $box\_code$  and  $copy\_code$ .

```
\langle Generate all \varepsilon1381 \rangle +≡
```

```
primitive ("pagediscards", un\_vbox, last\_box\_code);
primitive("splitdiscards", un_vbox, usplit\_code);
```
**1534.**  $\langle$  Cases of un\_vbox for print\_cmd\_chr 1534 $\rangle \equiv$ if  $chr\_code \equiv last\_box\_code)$  print\_esc("pagediscards"); else if  $(chr\_code \equiv vsplit\_code)$   $print\_esc("splitdiscards");$ This code is used in section [1108.](#page-419-0)

```
1535. \langle Handle saved items and goto done 1535 \rangle \equiv\{ link(tail) \leftarrow disc\_ptr[cur\_chr]; disc\_ptr[cur\_chr] \leftarrow null; goto done;
   }
```
This code is used in section [1110.](#page-420-0)

1536. The \interlinepenalties, \clubpenalties, \widowpenalties, and \displaywidowpenalties commands allow to define arrays of penalty values to be used instead of the corresponding single values.

 $\#\text{define inter\_line\_penalties\_ptr\_equiv(inter\_line\_penalties\_loc)$ 

 $\langle$  Generate all  $\varepsilon$ -T<sub>EX</sub> primitives [1381](#page-507-0)  $\rangle$  +≡

 $primitive("interlinepenalties", set\_shape, inter\_line\_penalties];$  $primitive$  ("clubpenalties",  $set\_shape$ ,  $club\_penalties\_loc)$ ;  $primitive("widownenalties", set\_shape, window\_penalties);$  $primitive$  ("displaywidowpenalties",  $set\_shape$ ,  $display\_width$   $=$   $pendties$   $\_loc$ );

```
1537. (Cases of set_shape for print_cmd_chr 1537) \equivcase inter_line_penalties_loc: print_esc("interlinepenalties"); break;
case club penalties loc: print esc("clubpenalties"); break;
case widow_penalties_loc: print_esc("widowpenalties"); break;
case display\_width", \ldots and down\_pendities\_loc: print\_esc" displaywidowpenalties");
This code is used in section 266.
```

```
1538. \langle Fetch a penalties array element 1538 \rangle \equiv\{ scan\_int(\cdot);if ((equiv(m) \equiv null) \vee (cur\_val < 0)) \space cur\_val \leftarrow 0;else { if (cur\_val > penalty(equiv(m))) \ cur\_val \leftarrow penalty(equiv(m));cur\_val \leftarrow penalty(\text{equiv}(m) + cur\_val);}
   }
```
This code is used in section [423.](#page-168-0)

1539. expand\_depth and expand\_depth\_count are used in the  $\varepsilon$ -TEX code above, but not defined. So we correct this in the following modules,  $expand\_depth$  having been defined by us as an integer paramater (hence there is a new primitive to create in  $\varepsilon$ -T<sub>E</sub>X mode), and  $expand\_depth\_count$  needing to be a global. Both have to be defined to some sensible value.

 $\langle$  Global variables [13](#page-5-0)  $\rangle$  +≡ static int  $expand\_depth\_count$ ;  $\triangleright$  current expansion depth  $\triangleleft$ 

**1540.**  $\langle$  Generate all  $\varepsilon$ -TEX primitives [1381](#page-507-0)  $\rangle$  +≡  $primitive$  ("expanddepth",  $assign\_int, int\_base + expand\_depth\_code$ );

1541. (Cases for print\_param  $1391$ ) +≡ case expand\_depth\_code : print\_esc("expanddepth"); break;

# **1542.**  $\langle$  Initialize variables for  $\varepsilon$ -T<sub>E</sub>X extended mode [1497](#page-536-0)  $\rangle$  +≡<br>*expand\_depth*  $\leftarrow$  10000;  $\triangleright$  value taken for compatibility with  $\setminus$  $\triangleright$  value taken for compatibility with Web2C  $\triangleleft$  $expand\_depth\_count \leftarrow 0;$

<span id="page-553-0"></span>556 THE EXTENDED FEATURES OF PROTE **High SEAL ASSESS** Hitlex  $\frac{81543}{1543}$ 

**1543.** The extended features of PROTE. PROTE extends furthermore  $\varepsilon$ -T<sub>F</sub>X i.e.  $\varepsilon$ -T<sub>F</sub>X is thus required before adding PROTE own extensions. But if  $\varepsilon$ -T<sub>E</sub>X mode has not be enabled, the engine is still compatible with TEX with no added primitive commands and with a modification of code—from  $\varepsilon$ -TEX exclusively for now—that is sufficiently minor so that the engine still deserves the name T<sub>E</sub>X.

#define  $Prote\_ex$  ( $Prote\_mode \equiv 1$ )  $\Rightarrow$  is this prote mode?

 $\langle$  Global variables [13](#page-5-0)  $\rangle$  +≡

static int  $\text{Prote\_mode}$ ;  $\Rightarrow$  to be or not to be; but an int to dump  $\triangleleft$ 

1544. We begin in TEX compatibility mode. The state Prote\_mode will be set to 1 only if activated by the supplementary '\*' added to the one activating the  $\varepsilon$ -T<sub>E</sub>X extensions (in fact, this means for the user two initial '\*' in a row).

 $\{$ Initialize table entries (done by INITEX only)  $164$   $\} + \equiv$ Prote\_mode  $\leftarrow 0$ ;  $\Rightarrow$  initially we are in compatibility mode  $\triangleleft$ 

1545.  $\langle$  Dump the PROTE state 1545  $\rangle \equiv$  $dump\_int(Prote\_mode);$ This code is used in section [1307.](#page-469-0)

**1546.**  $\langle$  Undump the PROTE state 1546  $\rangle \equiv$  $undump(0, 1, Prote\_mode);$ This code is used in section [1308.](#page-469-0)

1547. In order to not clobber the global scope with variables that are locally used, the initializations for PRoTE, if the mode is activated, are done in a dedicated procedure. These are not part of what is dumped.

```
\langle1333 \rangle +≡
  static void Prote initialize (void)
  { int k; \triangleright all-purpose index \triangleleft\langle1569\rangle;
  }
```
1548. There are commands and command modifiers, these command modifiers maybe encoding too a type. So we must not step on each other toes.

1549. When we are adding primitives that deal intimately with the variables of T<sub>E</sub>X, in the *eqtb* regions (in our case regions 5 for integers, and 6 for dimensions), the command modifier to the various assign\_\* classes is simply the address. So we have interpolated our added variables above since this is done by the way of WEB pre-processing.

1550. For the conditional primitives, the way is straightforward.

```
#define if_incsname_code (eTeX_last_if_test_cmd_mod + 1) \triangleright '\ifincsname' \triangleleft#define if_primitive_code (eTeX\_last\_if\_test\_cmd\_mod + 2) . \rightarrow \i{ifprimitive'} \triangleleft
```
<span id="page-554-0"></span>

1551. The *last\_item* class is for secondary internal values, that can be dereferenced by **\the** but are readonly and are mainly related to the value of a current state or are such values but their assignation shall trigger an action, and we shall not hook in the assign\_\* processing.

The command modifiers for the *last\_item* class were, originally, encoding too the type of the item (see m.410). But  $\varepsilon$ -T<sub>E</sub>X has added its extensions and we won't try to be smart: the type cur\_val\_level will be set by switching between contiguous ranges of values of the same type.

And we will define here all the instances of *last\_item* that we add in order to keep our number assignations gathered.

```
#define Prote\_version\_code (eTeX_last_last_item_cmd_mod + 1) \rightarrow code for \Proteversion \triangleleft\begin{array}{lcl} \textcolor{blue}{\#} \textbf{define} \ random\_seed\_code & (eTeX\_last\_last\_item\_cmd\_mod + 2) & \textcolor{red}{\verb|\} \end{array} \triangleleft \rightarrow \textcolor{red}{\verb|\} \end{array}#define elapsed_time_code (eTeX_last_last_item\_cmd\_mod + 3) . \geq \elapsedtime \triangleleft#define shell_escape_code (eTeX\_last\_last\_item\_cmd\_mod + 4) \triangleright \shellescape <
#define last_xpos_code (eTeX_last_last_item_cmd_mod + 5) \triangleright \lastxpos <
#define last_ypos_code (eTeX_last_last_item_cmd_mod + 6) \triangleright \lastypos <
\langle Fetch a PROTE item 1551 \rangle \equiv\{ switch (m) \{\langle1557\rangle\} b there are no other cases \triangleleftcur\_val\_level \leftarrow int\_val;}
This code is used in section 424.
```
1552. The convert class is for conversion of some external stuff to put it, as a token list, into the scanner. It is not an internal value that could be dereferenced by \the and it is obviously not settable: it expands to the token list.

```
#define Prote_revision_code (eTeX_last\_convert\_cmd\_mod + 1) \triangleright \Proterevision \triangleleft#define strcmp_code (eTeX_last_convert_cmd_mod + 2) \triangleright \strcmp \triangleleft#define set_random_seed_code (eTeX_last_convert_cmd_mod + 3) \triangleright \setrandomseed <
#define normal_deviate_code (eTeX_last_convert_cmd_mod + 4) \triangleright \normaldeviate \triangleleft#define uniform_deviate_code (eTeX_last_convert_cmd_mod + 5) \triangleright \uniformdeviate \triangleleft#define creation_date_code (eTeX_last_convert_cmd_mod + 6) \triangleright \creationdate \triangleleft#define file_size_code (eTeX_last_convert_cmd_mod + 7) \triangleright \filesize \triangleleft#define file_mod_date_code (eTeX_last_convert_cmd_mod + 8) \rightarrow \filemodedate \triangleleft#define file_dump_code (eTeX_last_convert_cmd_mod + 9) \rightarrow \filedump <
#define mdfive\_sum\_code (eTeX_last_convert_cmd_mod + 10) \rightarrow \forall \forall \exists
```
1553. When modifying the meaning of something—in this case, for now, switching to the primitive meaning if it exists—or modifying the way expansion is done, it seems that it can be thought as a special case of expansion, hence a variant of *expand* after.

```
#define primitive_code (eTeX_last_expand_after_cmd_mod + 1) \triangleright '\primitive' \triangleleft#define expanded_code (eTeX_last_expand_after_cmd_mod + 2) \triangleright '\expanded' \
```
1554. When the primitive manipulate something really external, whether trying to insert something in the output format—DVI for us—or dealing with the system, it doesn't fit in any cmd group and could be called an exception. So it will be a variant of the extension cmd group.

 $\varepsilon$ -T<sub>E</sub>X didn't add new primitives to the extension command group, so we add a related macro, equal to TeX\_last\_extension\_cmd\_mod , simply so that it is locally obvious.

#define  $e$ TeX\_last\_extension\_cmd\_mod TeX\_last\_extension\_cmd\_mod  $\triangleright$  none added  $\triangleleft$ #define reset\_timer\_code (eTeX\_last\_extension\_cmd\_mod + 1)  $\triangleright$  '\resettimer'  $\triangleleft$ #define save\_pos\_code (eTeX\_last\_extension\_cmd\_mod + 2)  $\triangleright$  '\savepos' \

## <span id="page-555-0"></span>558 IDENTIFYING PROTE

#### 1555. Identifying PRoTE.

We will start by giving a mean to test that PRoTE is activated and to identify the version.

 $\langle$  Generate all PROTE primitives 1555  $\rangle \equiv$ 

primitive ("Proteversion", last\_item, Prote\_version\_code); primitive ("Proterevision", convert, Prote\_revision\_code);

See also sections [1570,](#page-559-0) [1573,](#page-560-0) [1580,](#page-561-0) [1590,](#page-563-0) [1593](#page-564-0), [1599](#page-565-0), [1604](#page-565-0), [1611](#page-567-0), [1615](#page-567-0), [1619,](#page-568-0) [1623,](#page-569-0) [1648,](#page-575-0) [1652,](#page-575-0) [1659,](#page-577-0) [1666](#page-578-0), [1671](#page-579-0), [1675](#page-579-0), and [1680](#page-580-0). This code is used in section [1380.](#page-507-0)

1556. We use the different hooks added to insert our cases.

 $\langle$  Cases of *last item* for *print* cmd chr [1382](#page-507-0)  $\rangle$  +≡ case Prote\_version\_code : print\_esc("Proteversion"); break;

1557.  $\langle$  Cases for fetching a PROTE int value 1557 $\rangle \equiv$ case  $Prote\_version\_code$ :  $cur\_val \leftarrow Prote\_version$ ; break; See also sections [1572,](#page-559-0) [1607,](#page-565-0) [1650,](#page-575-0) [1677,](#page-579-0) and [1692.](#page-582-0) This code is used in section [1551.](#page-554-0)

1558. (Cases of *convert* for print\_cmd\_chr  $1558$ )  $\equiv$ case Prote\_revision\_code : print\_esc("Proterevision"); break; See also sections [1594,](#page-564-0) [1600,](#page-565-0) [1612,](#page-567-0) [1616,](#page-567-0) [1620](#page-568-0), [1624](#page-569-0), [1653](#page-575-0), [1660](#page-577-0), and [1667.](#page-578-0) This code is used in section [469.](#page-184-0)

1559. (Cases of 'Scan the argument for command c'  $1559$ )  $\equiv$ case Prote\_revision\_code: do\_nothing; break; See also sections [1595,](#page-564-0) [1601,](#page-565-0) [1613,](#page-567-0) [1617,](#page-567-0) [1621](#page-568-0), [1625](#page-569-0), [1654](#page-576-0), [1661](#page-577-0), and [1668.](#page-578-0) This code is used in section [471.](#page-185-0)

1560.  $\langle$  Cases of 'Print the result of command c' 1560  $\rangle \equiv$ case Prote\_revision\_code : print(Prote\_revision); break; See also sections [1596,](#page-564-0) [1602,](#page-565-0) [1614,](#page-567-0) [1618,](#page-567-0) [1622](#page-569-0), [1626](#page-569-0), [1655](#page-576-0), [1662](#page-577-0), and [1669.](#page-578-0) This code is used in section [472.](#page-185-0)

# 1561. PRoTE added token lists routines.

We will, more than once, convert a general normally expanded text to a string. Due to the unfelicity of Pascal about forward declarations of functions, we declare procedures that do their task by defining global variables. In this case, garbage is used.

 $link(garbage)$  will hold the pointer to the head of the token list,  $info(garbage)$  to the tail. If the two are equals, then the list is empty. The routine making a string will take  $link(qarbaqe)$  and put the number in  $info(garbage)$ .

1562. The first procedure scan a general text (normally) expanded. The head of the reference count is returned in  $link(garbage)$ , the tail in  $info(garbage)$  and if the two are equals, the list is empty. User must keep in mind that this has to be flushed when done with!

 $\langle$  Forward declarations [52](#page-18-0)  $\rangle$  +≡ static void  $scan\_general\_x\_text(void);$ 

**1563.**  $\langle$  Declare PROTE procedures for token lists  $1563$   $\equiv$ static void  $scan\_general\_x\_text(void)$ { pointer d;  $\triangleright$  to save def\_ref  $\triangleleft$  $d \leftarrow def_{\text{ref}}; \; \text{info}(\text{garbage}) \leftarrow scan\_toks(\text{false}, \text{true}); \; \text{link}(\text{garbage}) \leftarrow def_{\text{ref}}; \; \text{def}_{\text{ref}} \leftarrow d;$  $\rhd$  restore whatever  $\triangleleft$ } See also section 1565.

This code is used in section [473.](#page-186-0)

**1564.** The second procedure takes a token list defined in  $link(garbage)$  and converts it to a string number that is returned in  $info(garbage)$ . Neither the token list nor the string (obviously) are flushed.

 $\langle$  Forward declarations [52](#page-18-0)  $\rangle$  +≡ static void  $\text{toks\_to\_str}(\text{void});$ 

**1565.** Here we are using *token* show that has to take a reference count.

```
\langle Declare PROTE procedures for token lists 1563 \rangle +\equivstatic void toks_to_str (void)
```

```
{ int old_setting; \rightarrow holds selector setting \triangleleftold\_setting \leftarrow selector; selector \leftarrow new\_string; token\_show(link(garbage)); selector \leftarrow old\_setting;
   str\_room(1); > flirting with the limit means probably truncation \triangleleftinfo(garbage) \leftarrow make\_string();
}
```
560 PROTE ADDED STRINGS ROUTINES **Hitlers Hitlers Hitlers H**itlex **§1566** 

#### 1566. PRoTE added strings routines.

The next procedure sets  $name\_of$ -file from the string given as an argument, mimicking the *input* primitive by adding an . tex extension if there is none. It silently truncates if the length of the string exceeds the size of the name buffer and doesn't use  $cur\_area$  and  $cur\_ext$ , but name\_length is set to the real name length (without truncating) so a test about  $k \leq \text{file\_name\_size}$  allows to detect the impossibility of opening the file without having to call external code. The string is not flushed: it is the responsability of the code calling the procedure to flush it if wanted.

 $\langle$  Declare PROTE procedures for strings 1566  $\rangle \equiv$ static void  $str\_to\_name$  (str\_number s) { int k;  $\triangleright$  number of positions filled in  $name\_of\_file \triangleleft$ ASCII\_code  $c$ ;  $\rightarrow$  character being packed  $\triangleleft$ int j;  $\triangleright$  index into  $str\_pool \triangleleft$  $k \leftarrow 0$ : for  $(j \leftarrow str\_start[s]$ ;  $j \leq str\_start[s+1] - 1$ ;  $j++)$  {  $c \leftarrow so(str\_pool[j])$ ;  $incr(k)$ ; if  $(k \leq file\_name\_size)$  name\_of\_file  $[k] \leftarrow xchr[c]$ ; }  $name\_length \leftarrow k; \ name\_of\_file[name\_length + 1] \leftarrow 0;$ }

This code is used in section [46](#page-17-0).

<span id="page-558-0"></span>

### 1567. Exchanging data with external routines.

In order to try to sever external handling from our core, we introduce an all purpose exchange buffer xchg\_buffer, that will be an array of bytes (these can be interpreted as text\_char or ASCII\_char or eight\_bits).

The data to be used starts at index 1 and ends at index xchg\_buffer\_length.

For the moment, this buffer must accommodate a numerical MD5 hash value, i.e. 16 bytes long; will also be used to exchange 64 bytes chunks to feed MD5 hash generation, and will have to accommodate too the maximal size of the date returned by \creationdate or \filemoddate that is 23 text\_char. So at least 64 for now.

 $\langle$  Global variables [13](#page-5-0)  $\rangle$  +≡

static eight\_bits xchg\_buffer0 [xchg\_buffer\_size], \*const xchg\_buffer  $\leftarrow$  xchg\_buffer0 - 1;  $\triangleright$  exchange buffer for interaction with system routines  $\triangleleft$ static int  $xchg_buffer_clength$ ;  $\Rightarrow$  last valid index in this buf; 0 means no data  $\triangleleft$ 

1568. (Check PRoTE "constant" values for consistency  $1568$ )  $\equiv$ if  $(xchq_buffer_size < 64)$  bad  $\leftarrow 51$ ;

This code is used in section [1380.](#page-507-0)

1569. When there is data in the exchange buffer, the length of the data has to be set. When an external routine has consumed the data, it shall reset the length to 0.

 $\langle$  PRoTE initializations 1569  $\rangle \equiv$  $xchq_buffer_{\text{length}} \leftarrow 0;$ See also sections [1575,](#page-560-0) [1636,](#page-571-0) [1651,](#page-575-0) [1673,](#page-579-0) and [1679.](#page-580-0)

This code is used in section [1547.](#page-553-0)

# <span id="page-559-0"></span>562 PROTE STATES **Hitlers** S<sub>1570</sub> and S<sub>1570</sub> and S<sub>1</sub>

## 1570. PRoTE states.

\shellescape depends on a pdfTEX feature, namely the ability to escape to shell. There is no such thing in PRoTE. So it expands to 0. Note: this a status primitive; it does not allow to set the status but simply expands to a read-only integer reflecting it. In PRoTE, it is always 0.

 $\langle$  Generate all PRoTE primitives [1555](#page-555-0)  $\rangle$  +≡  $primitive("shellescape", last\_item, shell\_escape\_code);$ 

1571.  $\langle$  Cases of *last\_item* for print\_cmd\_chr [1382](#page-507-0)  $\rangle$  +≡ case shell\_escape\_code: print\_esc("shellescape"); break;

1572. (Cases for fetching a PRoTE int value  $1557$ ) +≡ case shell\_escape\_code:  $cur\_val \leftarrow 0$ ; break;

<span id="page-560-0"></span>

# 1573. PRoTE conditionals.

We add the following conditionals, that are susceptible of the same expansion rules as the other  $if\_test$ ones.

```
\langle1555 \rangle +≡
```
 $primitive$  ("ifincsname", if test, if incsname\_code);  $primitive("ifprimitive", if_test, if\_primitive\_code);$ 

1574. (Cases of if\_test for print\_cmd\_chr  $1448$ ) +≡ case if\_incsname\_code: print\_esc("ifincsname"); break; case if\_primitive\_code : print\_esc("ifprimitive"); break;

1575. The conditional \ifincsname is simple since we increment a global variable *incsname\_state* when we enter the \csname command and decrement it when we have reached and passed the \endcsname—a scope depth index.

 $\langle$  PRoTE initializations [1569](#page-558-0)  $\rangle$  +≡  $incsname\_state \leftarrow 0;$ 

1576. (Cases for *conditional*  $1450$ ) +≡ case if\_incsname\_code:  $b \leftarrow (incsname\_state > 0)$ ; break;

1577. The conditional **\ifprimitive** is true when the following control sequence is a primitive; false otherwise. id\_lookup can return undefined\_control\_sequence (for a control sequence not entered in the hash since no\_new\_control\_sequence is true), but since it has the  $eq\_type$  set to undefined\_cs, the test of this latter works as for a control sequence entered but never defined.

1578. (Cases for *conditional*  $1450$ ) +≡ case if\_primitive\_code :

{ do get\_token(); while  $(\neg (cur\_tok \neq space\_token));$ **if**  $((cur\_cs \neq 0) ∧ (cur\_cmd \neq undefined\_cs) ∧ (cur\_cmd < call))$  b ← true; else  $b \leftarrow false$ ; } break;

## <span id="page-561-0"></span>564 PROTE PRIMITIVES CHANGING DEFINITION OR EXPANSION HITEX  $\S 1579$

### 1579. PRoTE primitives changing definition or expansion.

The next primitives, here, are more involved since they are whether changing the definition of a control sequence, or modifying how the tokens will be treated.

1580. Since a user level control sequence can give a new definition to a primitive, the primitive... primitive, if the argument is a control sequence whose name is the name of a primitive, will make this primitive meaning the meaning of the control sequence hic et nunc. If there was no primitive meaning, no error is raised and nothing is changed. It can be seen as a kind of expand\_after command since it is in the external handling of the token list creation.

Since we need to redefine the token and hence give a valid control sequence in the  $eqtb$ , we have defined frozen\_primitive . This "frozen" is, actually, not quite frozen by itself since we will redefine its values according to the primitive definition we have to restablish momentarily. But it is indeed "permanent" since it only refers to the permanently defined meanings. Hence, the initialization of the frozen\_primitive address is just to document the code: these values will be overwritten on each actual call.

 $\langle$  Generate all PROTE primitives  $1555$   $\rangle$  +=

primitive ("primitive", expand\_after, primitive\_code); text(frozen\_primitive)  $\leftarrow$  text(cur\_val);  $eqtb$ [frozen\_primitive]  $\leftarrow$  eqtb[cur\_val];

1581. (Cases of expandafter for print\_cmd\_chr  $1447$ ) +≡ case primitive\_code : print\_esc("primitive"); break;

1582. The problem is that the primitives are added at *level\_one* and that a redefinition as a macro at this same level by a user simply overwrites the definition. We need then to keep these definitions.

Primitives are only added by INITEX. So we can consider what we will call a ROM, since it can be only "flashed" by INITEX and is read-only afterwards, a kind of BIOS table holding initial system calls (primitives).

Since primitives are not macros (they don't need to expand or to evaluate parameters since their definition is directly in the code), the definition of a primitive is a couple: the command class (cur\_cmd) and the modifier  $(cur_{\textit{c}} \textit{chr})$  to distinguish between the cases—the instances. But since, at the user level, a primitive is identified by its name, and that a redefinition is, mandatorily, a homonym, the location of the macro shadowing the primitive is at the same address as was the primitive in the *eqtb*. So in order to speed-up the check, we should organize things so that the address in the eqtb of a control sequence (one character or multiletter) can be readily converted in an address in the ROM array.

This array will be an array of memory word, of type two\_halves, in order to re-use the macro definitions set for the table of equivalents.

The one character primitives are added by direct addressing relative to *single\_base*. The multiletter primitives are added starting at frozen\_control\_sequence −1, downwards; but there are only, at the moment, 322 multileter primitives defined by TEX, 78 such primitives defined by  $\varepsilon$ -TEX, and we are adding 24 more. It is clear that, looking at primitives, region 2 of eqtb is really a sparse array and that, when hash\_size is increased for format needs, there will be a fair amount of space wasted if we simply copy, in fact, second part of region 1 and region 2 in the ROM.

Yes, but it is simpler as a first approach—premature optimization is the root of all evil. So a simple translation scheme will be enough.

The index in ROM will start at 1 and will go up to  $256 + 1 + hash.size$ , that is a simple translation from single\_base to ROM\_base, but only for addresses of interest, the other pointing to an ROM\_undefined\_primitive that will allow an easy test.

#define ROM\_base 1 #define  $ROM\_size$   $(256 + 1 + hash\_size)$   $\rightarrow$  256 oc, undefined and ml < #define ROM\_undefined\_primitive 257 #define  $ROM\_type\_field(A)$   $A.hh.b0$  $\#\text{define } ROM\_equiv\_field(X) \quad X.hh.rh$ #define  $ROM\_type(A)$   $ROM\_type\_field(\text{ROM}[A])$  .  $\triangleright$  command code for equivalent  $\triangleleft$  $\#$ define set\_ROM\_p\_from\_cs(A) if  $((A > single\_base) \land (A < frozen\_control\_sequence))$   $p \leftarrow A - single\_base + ROM\_base;$ else  $p \leftarrow \text{ROM\_undefined\_primitive}$  $\langle$  Global variables  $13 \rangle + \equiv$  $13 \rangle + \equiv$ static memory\_word ROM0[ $ROM\_size - ROM\_base + 1$ ], \*const ROM ← ROM $- ROM\_base$ ;

1583. Even if it will be unused in T<sub>E</sub>X or  $\varepsilon$ -T<sub>E</sub>X modes, we will initialize it since we add code to the primitive procedure and we need T<sub>EX</sub> and  $\varepsilon$ -T<sub>EX</sub> ones to be registered as well, whether INITEX switches to PRoTE mode later or not.

 $\{$ Initialize table entries (done by INITEX only)  $164$   $\} + \equiv$ 

 $ROM\_undefined\_primitive$   $\leftarrow$  eqtb[undefined\_control\_sequence];

- for  $(k \leftarrow ROM\_base; k \leq 256; k++)$  ROM $[k] \leftarrow \text{ROM\_undefined\_primitive}$ ;
- for  $(k \leftarrow ROM\_undefined\_primitive + 1; k \leq ROM\_size; k++)$  ROM $[k] \leftarrow$  ROM $[ROM\_undefined\_primitive]$ ;

1584. When a primitive is added—and this only happens in INITEX—we have to define the corresponding address in the ROM.

1585. cur\_val has the pointer in second part of region 1 or in region 2 of eqtb.

 $\langle$  Add primitive definition to the ROM array 1585  $\rangle \equiv$ 

 $set\_ROM\_p\_from\_cs (cur\_val);$  ROM $[p] \leftarrow eqtb [cur\_val];$ 

This code is used in section [264.](#page-105-0)

<span id="page-563-0"></span>1586. This array has to be dumped since it is only defined by INITEX. It is always dumped even if it is unused unless in PRoTE mode.

 $\langle$  Dump the ROM array 1586  $\rangle \equiv$ 

for  $(k \leftarrow ROM\_base; k \leq ROM\_size; k++) \; dump\_wd(ROM[k]);$ This code is used in section [1307.](#page-469-0)

1587. And what has been dumped shall be undumped.

 $\langle$  Undump the ROM array 1587 $\rangle \equiv$ for  $(k \leftarrow ROM\_base; k \leq ROM\_size; k++)$  undump\_wd(ROM[k]); This code is used in section [1308.](#page-469-0)

1588. Once all this is done, the processing of \primitive is simple: we read the next token that has to be a control sequence. If this control sequence belongs to region 1 or 2 and is defined in ROM, we redefine the token to be the frozen\_primitive control sequence, redefining its codes from the ROM and setting the text associated for printing purposes. If not, the token is unchanged. Then we put back the token so that it will be processed again, maybe redefined.

```
\langle Cases for expandatter 1588 \rangle \equiv
```

```
case primitive_code :
```

```
{ get\_token (); set\_ROM\_p\_from\_cs (cur_cs);
     if ((p \neq ROM\_undefined\_primitive) \land (ROM\_type(p) \neq undefined\_cs)) {
        eqtb[frozen\_primitive] \leftarrow \text{ROM}[p]; \text{ text}(frozen\_primitive) \leftarrow text(cur_cs);cur\_tok \leftarrow cs\_token\_flag + frozen\_primitive;}
     back\_input();
  } break;
See also section 1592.
```
This code is used in section [367.](#page-152-0)

1589. The next primitive changes the expansion of its argument that is like a general text expanded, except that protected macros (an  $\varepsilon$ -T<sub>E</sub>X extension) are not extanded.

```
1590. \langle1555 \rangle +≡
 primitive ("expanded", expand_after, expanded_code);
```

```
1591. (Cases of expandafter for print_cmd_chr 1447) +\equivcase expanded\_code: print\_esc("expanded");
```
1592. This intervenes in *expand* and we must substitute a token list to our current token, putting it back for further reprocessing.

```
\langle Cases for expandafter 1588 \rangle +≡
case expanded\_code:
  \{ scan\_general\_x\_text(); back_list(link(link(garbage))); free_avail(link(garbage));
        \triangleright drop reference count \triangleleft}
```
<span id="page-564-0"></span>

# 1593. PRoTE strings related primitives.

The primitive \strcmp text two parameters that are general text without expansion. The two token lists created are converted to strings and this couple of strings is then compared, character by character. If the first string is lexicographically sorted before the second, the expansion is −1; if the two strings are equal, the expansion is 0; if the first string is lexicographically sorted after the second, the expansion is 1.

 $\langle$  Generate all PROTE primitives [1555](#page-555-0)  $\rangle$  +≡ primitive ("strcmp", convert, strcmp\_code);

```
1594. (Cases of convert for print_cmd_chr 1558) +≡
case \mathit{stremp\_code: print\_esc("strcmp"); \text{break};
```
1595. It should be noted that the strings comparison is T<sub>E</sub>X strings comparison: the arguments are subject to the manipulation done when scanning a general text (squeezing non escaped blanks), and the characters are converted according to the *xord* array. Thus it is an **ASCII\_code**—in the T<sub>EX</sub> sense explained at the very beginning of the web file, part 2—comparison and the result is the same, as long as relative characters are mapped to the same value, whatever the system. Nul strings are valid.

 $\langle$  Cases of 'Scan the argument for command c' [1559](#page-555-0)  $\rangle$  + $\equiv$ case strcmp\_code :

{ $scan\_general\_x\_text()$ ;  $toks\_to\_str()$ ;  $s \leftarrow info(garbage)$ ;  $fush\_list(link(garbage))$ ;  $scan\_general_x.text()$ ;  $toks_to_str()$ ;  $t \leftarrow info(qarbage)$ ;  $flush\_list(link(qarbage))$ ; if  $((\text{length}(s) \equiv 0) \wedge (\text{length}(t) \equiv 0)) \text{ cur}_\text{val} \leftarrow 0;$ else if  $(lenqth(s) \equiv 0) \ cur\_val \leftarrow -1;$ else if  $(lenqth(t) \equiv 0) \ cur_{val} \leftarrow 1;$ else {  $m \leftarrow str\_start[s]$ ;  $n \leftarrow str\_start[t]$ ;  $r \leftarrow false$ ; while  $((\neg r) \wedge (m < str\_start[s + 1]) \wedge (n < str\_start[t + 1]))$  {  $cur\_val \leftarrow str\_pool[m] - str\_pool[n];$ if  $(cur\_val \neq 0)$   $r \leftarrow true;$  $incr(m);$  incr(n); } **if**  $(cur\_val ≡ 0)$  { **if**  $(length(s) ≠ length(t))$ if  $(m \neq str\_start[s + 1])$  cur\_val  $\leftarrow$  1; else  $cur\_val$  ← −1; } else  $cur\_val \leftarrow cur\_val/(\text{double})\ abs(cur\_val);$ }  $flush\_string$ ;  $flush\_string$ ; } break;

**1596.**  $\langle$  Cases of 'Print the result of command c' [1560](#page-555-0)  $\rangle$  +≡ case  $stremp\_code$ :  $print\_int(cur\_val)$ ; break;

#### <span id="page-565-0"></span>568 PROTE DATE AND TIME RELATED PRIMITIVES **Hitler CONTACT ASSESS** Hitlex 61597

### 1597. PRoTE date and time related primitives.

The following primitives are related to the time elapsed since a defined moment in time. The creation date is fixed at the moment when  $\hat{f}x\_date\_and\_time$  has been called and stays fixed afterwards. This moment is also, by default, the reference moment for computing the time elapsed.

1598. The creation date is retrieved by the \creationdate primitive. As explained above, the date corresponds to the moment when  $fix\_date\_and\_time$  was called taking into account FORCE\_SOURCE\_DATE and SOURCE\_DATE\_EPOCH (see above, m.241). If the creation date is forced, the string will be UTC related.

The format of the string is D: YYYYMMDDHHmmSSOHH "mm", 'O' being the relationship of local time to UT, that is  $\cdot$  (minus),  $\cdot$  or  $\cdot$  Z'; HH followed by a single quote being the absolute value of the offset from UT in hours (00–23), mm followed by a single quote being the absolute value of the offset from UT in minutes (00–59). All fields after the year are optional and default to zero values.

**1599.**  $\langle$  Generate all PRoTE primitives [1555](#page-555-0)  $\rangle$  +≡ primitive ("creationdate", convert, creation\_date\_code);

1600. (Cases of *convert* for print\_cmd\_chr [1558](#page-555-0)) +≡ case creation\_date\_code : print\_esc("creationdate"); break;

1601. get\_creation\_date has to be provided by the system.

 $\langle$  Cases of 'Scan the argument for command c' [1559](#page-555-0)  $\rangle$  += case creation\_date\_code : get\_creation\_date ( ); break;

1602. The date is in the *time\_str* so we have simply to convert the characters.

 $\langle$  Cases of 'Print the result of command c' [1560](#page-555-0)  $\rangle$  +≡ case creation\_date\_code : for  $(k \leftarrow 0;$  time\_str $[k] \neq \text{'\O}$ ';  $k++)$  print\_char(time\_str[k]); break;

1603. The time elapsed is a scaled integer the unit being scaled seconds, i.e. 1/65536 of a second. Since our scaled integers have a defined range, the value can not reach or pass, in plain seconds, 32767.

The elapsed time returned is relative to some defined moment. At start, the reference moment is the time the date was set for fix date and time. This requires system support and the default implementation here will then fix this moment at noon on 4 July 1776 and what would be returned by the function is here simply defined by a macro: with this reference time and this basic code, infinity is the permanent answer.

#define get\_elapsed\_time infinity  $\triangleright$  a function should be implemented  $\triangleleft$ 

1604. (Generate all PRoTE primitives  $1555$ ) +≡ primitive ("resettimer", extension, reset\_timer\_code);  $primitive$  ("elapsedtime",  $last\_item$ ,  $elanged\_time\_code$ );

1605. (Cases of last\_item for print\_cmd\_chr  $1382$ ) +≡ case elapsed\_time\_code : print\_esc("elapsedtime"); break;

1606. (Cases of extension for print\_cmd\_chr  $1606$ )  $\equiv$ case reset\_timer\_code : print\_esc("resettimer"); break; See also section [1681](#page-580-0). This code is used in section [1346.](#page-490-0)

1607. (Cases for fetching a PROTE int value  $1557$ ) +≡ case elapsed\_time\_code:  $cur\_val \leftarrow get\_elanged\_time$ ; break;

1608. The reference moment can be reset by a call to the primitive \resettimer. It simply resets the reference moment to the moment the primitive was called. The counter is not regularily incremented. When asked about the time elapsed what is returned is the difference, in scaled seconds, from the moment of the call to the moment of reference. So there is no persistent variable neither a kind of clock implemented.

Standard Pascal doesn't provide related routines so our syntactically correct but semantically useless routines are implemented here: the reset\_timer does nothing, while the get\_elapsed\_time simply returns, even when *reset\_timer* has been called, the invalid value *infinity*.

#define reset\_timer do\_nothing

1609. Since to reset the timer a simple call to the routine is necessary, we simply add it to main\_control by adding it to the cases handled by do\_extension. It contributes nothing to the token list: it is a "fire and forget", so no need to handle the special subtype in the other hooks.

 $\langle$  Cases for do extension 1609  $\rangle \equiv$ 

case  $reset\_timer\_code$ :  $reset\_timer$ ; break;

See also section [1682](#page-580-0).

This code is used in section [1348.](#page-491-0)

# <span id="page-567-0"></span>570 PROTE FILE RELATED PRIMITIVES **Hitler CONSTANTING H**itlex §1610

#### 1610. PRoTE file related primitives.

The presence of the following primitives in the engine can be questioned. Since they are very external, and their implementation, for example in C, requires things that are not in the C standard (the date of modification of the file, for example). So these should not be multiplied.

1611. The *filesize primitive expands to the size*, in bytes, of the file.

```
\langle1555 \rangle +≡
```
 $primitive("filesize", convert, file\_size\_code);$ 

1612.  $\langle$  Cases of *convert* for print\_cmd\_chr [1558](#page-555-0)  $\rangle$  +≡ case file\_size\_code : print\_esc("filesize"); break;

1613. In order to be able to treat the problem when trying to open the file, we open here and pass the file pointer, if success, to a dedicated function in order to get its size. In case of problem, nothing is returned.

 $\langle$  Cases of 'Scan the argument for command c' [1559](#page-555-0)  $\rangle$  + $\equiv$ case file\_size\_code :

 $\{ scan\_general\_x\_text()$ ;  $toks\_to\_str()$ ;  $s \leftarrow info(qarbage)$ ;  $flush\_list(link(qarbage))$ ;  $str\_to\_name(s)$ ;  $cur\_val \leftarrow -1;$  > invalid value if error  $\triangleleft$  $cur\_val \leftarrow get\_file\_size()$ ;  $flush\_string$ ; } break;

1614. (Cases of 'Print the result of command c'  $1560$ ) +≡

case file\_size\_code : if  $(cur\_val \neq -1)$  print\_int(cur\_val); break;

1615. The \filemoddate expands to a date with the same format as the creation date (see \creationdate).

 $\langle$  Generate all PRoTE primitives  $1555$   $\rangle$  +≡  $primitive("filename", convert, file\_mod\_date\_code);$ 

1616. (Cases of *convert* for print\_cmd\_chr  $1558$ ) + $\equiv$ case file\_mod\_date\_code : print\_esc("filemoddate"); break;

1617. For getting the argument, the treatment resembles that of \filesize obviously, since it is only the type of information returned that changes. The availability of this information in system dependent. The information shall be set in xchg\_buffer .

In this basic implementation, we set the string to the empty one by simply setting xchg\_buffer\_length to 0.

#define get\_file\_mtime  $xchg_buffer\_length \leftarrow 0$ 

 $\langle$  Cases of 'Scan the argument for command c' [1559](#page-555-0)  $\rangle$  + $\equiv$ case file\_mod\_date\_code :

 $\{ scan\_general\_x\_text(); toks\_to\_str(); s \leftarrow info(garbage); \, flush\_list(link(garbage)); str\_to\_name(s);$  $get\_file\_mod\_date()$ ;  $flush\_string$ ;

1618. Printing the result consists simply in printing every text\_char in time\_str. If the length is 0, nothing is printed.

 $\langle$  Cases of 'Print the result of command c' [1560](#page-555-0)  $\rangle$  +≡ case file\_mod\_date\_code :

for  $(k \leftarrow 0;$  time\_str[k]  $\neq$  '\0'; k++) print\_char(time\_str[k]); break;

<sup>}</sup> break;

<span id="page-568-0"></span>

1619. The primitive \filedump expands to the dump of the first length bytes of the file, starting from offset. Offset and length are optional integers given, in that order, introduced resp. by the keywords "offset" and "length". If not specified, they default to 0. A length of 0 expands to nothing (it is not an error). The file name is given as a *general text*.

 $\langle$  Generate all PRoTE primitives [1555](#page-555-0)  $\rangle$  + $\equiv$  $primitive("filedump", convert, file\_dump\_code);$ 

1620.  $\langle$  Cases of *convert* for print\_cmd\_chr [1558](#page-555-0)  $\rangle$  +≡ case  $file\_dump\_code: print\_esc("filedump"); break;$ 

1621. The scanning of the arguments is obvious from the syntax above.

Since "offset" and "length" may be given in that order, we assign the variables k and l, in alphabetical order. These have to be positive or nul values.

Contrary to other blocks, and for optimization purposes (in order not to clobber the string pool with data that we can read, when necessary, one byte at a time), k, 1 and f will be defined here and used when printing.

```
\langle1559 \rangle +\equivcase file_dump_code :
```

```
\{ k \leftarrow 0; l \leftarrow 0; \Rightarrow defaults \triangleleftif (scan\_keyword("offset")) \{ scan\_int();if (cur\_val < 0) { print\_err("Bad<sub>u</sub>"); print\_esc("filedump");help2("I<sub>U</sub>allow<sub>U</sub>only<sub>U</sub>nonnegative<sub>U</sub>values<sub>U</sub>here.""I<sub>\sqcup</sub>changed\sqcupthis\sqcupone\sqcupto\sqcupzero."); int\_error(cur\_val);
      }
      else k \leftarrow cur\_val;}
   if (scan\_keyword("length")) \{ scan\_int();if (cur\_val < 0) { print\_err("Bad<sub>u</sub>"); print\_esc("filedump");help2 ("I<sub>U</sub>allow<sub>U</sub>only<sub>U</sub>nonnegative<sub>U</sub>values<sub>U</sub>here.""I<sub>U</sub> changed<sub>U</sub>this<sub>U</sub>one<sub>U</sub>to<sub>U</sub>zero."); int\_error(cur\_val);
       }
      else l \leftarrow cur \; val:
   }
   scan\_general\_x\_text(); toks\_to\_str(); s \leftarrow info(qarbage); flush\_list(link(qarbage)); str\_to\_name(s);
   flush_string; \triangleright this one was the filename argument \triangleleft
```
} break;

<span id="page-569-0"></span>1622. The variables have been set, and the file name has been defined. We simply print the uppercase hexadecimal transcription of every byte requested before closing the file. Here we deal with bytes (eight\_bits values) so there is no transcription.

```
\langle1560 \rangle +≡
case file_dump_code :
```

```
{
   FILE *f \leftarrow fopen((char *) name_of_file0, "rb");if (f \neq \Lambda) { fseek(f, k, \text{SEEK\_SET});do {
         i \leftarrow \text{fgetc}(f);if (i \equiv EOF) break;
         dig[0] \leftarrow i \otimes 16; \ dig[1] \leftarrow i/16; \ print\_the\_digs(2); \ decr(l);} while (\neg(\text{feof}(f) \lor (l \equiv 0))));
      fclose(f);}
} break;
```
1623. The \mdfivesum is obviously a variant of the convert class since it takes values from external and put them as a token list in the stream.

```
\langle Generate all PRoTE primitives 1555 \rangle +=
  primitive("mdfivesum", convert, mdfive\_sum\_code);
```
1624. (Cases of *convert* for print\_cmd\_chr  $1558$ ) +≡ case mdfive\_sum\_code : print\_esc("mdfivesum"); break;

1625. There is an optional keyword "file" that will tell us if the  $\langle$  general text  $\rangle$  is to be taken as a filename or just as the string to hash. The  $\langle$  balanced text  $\rangle$  is expanded in both cases.

Once this is done, we ask to init the MD5 state; then fill the exchange buffer with chunks of data and update the MD5 hash with every chunk until source is exhausted and ask for the final (16 bytes numerical value) result that will be put in the  $xchg_buffer$ .

Since we are looking for a "general text", that must be enclosed (at least: ended; the opening brace can be implicit) by a *right\_brace*, an error will be caught with runaways.

The general text is converted to a string. It is legal to have an empty string if the argument is not a file.  $\langle$  Cases of 'Scan the argument for command c' [1559](#page-555-0)  $\rangle$  + $\equiv$ 

case mdfive\_sum\_code :

 $\{ r \leftarrow scan\_keyword("file"); scan\_general\_x\_text(); toks\_to\_str(); s \leftarrow info(garbage);$  $f{ush\_list(link(garbage)); l \leftarrow get\_md5\_sum(s, r); \; {f{ush\_string}};$  $\triangleright$  done with the filename or string to hash  $\triangleleft$ 

} break;

1626. As a result, there is 16 bytes in the  $md5\_digest$  representing the MD5 hash. We simply print, byte by byte, the uppercase hexadecimal representation of this hash.

 $\langle$  Cases of 'Print the result of command c' [1560](#page-555-0)  $\rangle$  +≡ case mdfive\_sum\_code :

for  $(k \leftarrow 0; k \leftarrow l; k++)$  {  $dig[0] \leftarrow md5\_digest[k] \otimes 16; dig[1] \leftarrow md5\_digest[k]/16; print\_the\_digs(2);$ } break;

1627. This is something that we will be doing several times. We have scanned a general text. The result is a token list that we will interpret as a file name. We must then put this name in  $name\_of_{\text{file}}$  and try to open it, as a binary file.

cur\_area and cur\_ext are not set: we use the string as is.

```
\langle Generate the MD5 hash for a file 1627 \equiv
```

```
{ str_to_name(s); xcha_buffer_length \leftarrow 0; \rightarrow empty if file not opened \triangleleftif ((name\_length \leq file\_name\_size) \wedge (b\_open\_in(\& data\_in))) \{ mdfive\_init; r \leftarrow false;\rhd reset it to indicate eof \triangleleftwhile (\neg r) { if (xchq\_buffer\_length \equiv 64) mdfive_update; \triangleright resets length \triangleleftif (\neg \text{eof}(\text{data}_\text{in})) { \text{pascal}_\text{read}(\text{data}_\text{in}, i); \text{ xchg}_\text{buffer}[\text{xch}_\text{g}_\text{buffer}[\text{length} + 1] \leftarrow i;incr(xchg_buffer_{elendth});}
          else r \leftarrow true;}
      if (xchg\_buffer\_length \neq 0) mdfive_update; \triangleright treats remaining \triangleleftb\_close (\&data_in); mdfive\_final; \rightarrow may yield the empty file/nul string hash if nothing input \triangleleft}
}
```
1628. For a string, the procedure is very similar. It is not an error for the string to be the null one.  $\langle$  Generate the MD5 hash for a string 1628  $\rangle \equiv$ 

 $\{ \text{mdfive\_init}; \text{xchg\_buffer\_length} \leftarrow 0; \qquad \triangleright \text{proceed by 64 chunks} \triangleleft$ 

for  $(k \leftarrow str\_start[s]; k \leq str\_start[s+1]-1; k++)$  { if  $(xchq\_buffer\_length \equiv 64)$  mdfive\_update;  $\triangleright$  resets length  $\triangleleft$  $xchg\_buffer[xchg\_buffer\_length + 1] \leftarrow xchr[so(str\_pool[k])];$   $incr(xchg\_buffer\_length);$ } if  $(xchq_buffer\_length \neq 0)$  mdfive\_update;  $\triangleright$  treats remaining  $\triangleleft$  $mdfive\_final;$ }

1629. A MD5 hash signature can be requested for a stream of bytes, this being a string directly passed or a file.

Since the MD5 algorithm does a lot of bitwise operations, a standard Pascal implementation has not been attempted. But since we aim to limitate and to segregate the calls to external routines so that they do not tamper with the internals of T<sub>E</sub>X, we have to find a way to communicate with the routines.

1630. To obtain the MD5 hash signature of a file will need an external implementation, since the algorithm requires bitwise operation that standard Pascal does not provide. So we do not bother to try. The present implementation returns nothing.

1631. mdfive\_init shall reinit the state to compute the hash value. Nothing is taken from xchq\_buffer and xchg\_buffer\_length is unchanged.

#define mdfive\_init do\_nothing

1632. mdfive\_update takes xchq\_buffer\_length bytes to contribute to the hash. The bytes being consumed, xchg\_buffer\_length shall be reset to 0.

#define mdfive update xcha buffer length  $\leftarrow 0$ 

1633. md5\_final puts the binary 16 bytes long hash into xchg\_buffer and sets xchg\_buffer\_length to 16. Here, by default, we do nothing except carefully set xchg\_buffer\_length to 0 in order to state that we have consumed the data.

#define mdfive\_final xchg\_buffer\_length  $\leftarrow 0$ 

### <span id="page-571-0"></span>574 PSEUDO-RANDOM NUMBER GENERATION **Hite**x  $\S1634$

#### 1634. Pseudo-random number generation.

These routines come from John Hobby's METAPOST and generate pseudo-random numbers with the additive scheme recommended in Section 3.6 of The Art of Computer Programming; however, the results are random fractions between 0 and  $m$  *p*fract\_one  $-1$ , inclusive.

METAPOST uses 28 significant bits of precision and we have kept this in order for the routines to behave the same way as in METAPOST. So the name mpfract will be used instead of scaled, while the two are integers, in the range defined by TEX.

#define double(A)  $A \leftarrow A + A$  .  $\triangleright$  multiply a variable by two  $\triangleleft$ 

#define  $\text{halfp}(A)$   $(A)/2$   $\rightarrow$  when quantity is known to be positive or zero  $\triangleleft$ 

**1635.** The subroutines for logarithm and exponential involve two tables. The first is simple:  $two\_to\_the [k]$ equals  $2^k$ . The second involves a bit more calculation, which the author claims to have done correctly:  $spec\_{log}[k]$  is  $2^{27}$  times  $\ln(1/(1-2^{-k})) = 2^{-k} + \frac{1}{2}2^{-2k} + \frac{1}{3}2^{-3k} + \cdots$ , rounded to the nearest integer.

 $\langle$  Global variables [13](#page-5-0)  $\rangle$  +≡ static int  $two\_to\_the$  [31];  $\Rightarrow$  powers of two  $\triangleleft$ static int spec\_log0 [28], \*const spec\_log ← spec\_log0 - 1;  $\triangleright$  special logarithms  $\triangleleft$ 

# **1636.**  $\langle$  PRoTE initializations [1569](#page-558-0)  $\rangle$  +≡

 $two\_to\_the[0] \leftarrow 1;$ for  $(k \leftarrow 1; k \leq 30; k++)$  two\_to\_the  $[k] \leftarrow 2 * two\_to\_the[k-1];$  $spec\_log[1] \leftarrow 93032640; spec\_log[2] \leftarrow 38612034; spec\_log[3] \leftarrow 17922280; spec\_log[4] \leftarrow 8662214;$  $spec\_log[5] \leftarrow 4261238; spec\_log[6] \leftarrow 2113709; spec\_log[7] \leftarrow 1052693; spec\_log[8] \leftarrow 525315;$  $spec\_log[9] \leftarrow 262400; spec\_log[10] \leftarrow 131136; spec\_log[11] \leftarrow 65552; spec\_log[12] \leftarrow 32772;$  $spec\_log[13] \leftarrow 16385;$ for  $(k \leftarrow 14; k \leq 27; k++)$  spec\_log[k]  $\leftarrow two\_to\_the$ [27 - k];  $spec\_log[28] \leftarrow 1;$ 

<span id="page-572-0"></span>

1637. Here is the routine that calculates  $2<sup>8</sup>$  times the natural logarithm of a scaled quantity; it is an integer approximation to  $2^{24} \ln(x/2^{16})$ , when x is a given positive integer.

The method is based on exercise 1.2.2–25 in The Art of Computer Programming: During the main iteration we have  $1L2^{-30}x < 1/(1-2^{1-k})$ , and the logarithm of  $2^{30}x$  remains to be added to an accumulator register called y. Three auxiliary bits of accuracy are retained in y during the calculation, and sixteen auxiliary bits to extend y are kept in z during the initial argument reduction. (We add  $100 \cdot 2^{16} = 6553600$  to z and subtract 100 from y so that z will not become negative; also, the actual amount subtracted from y is 96, not 100, because we want to add 4 for rounding before the final division by 8.)

 $\langle$  Declare PROTE arithmetic routines 1637 $\rangle \equiv$ 

static scaled  $m_{log}$  (scaled x) { int  $y, z$ ;  $\triangleright$  auxiliary registers  $\triangleleft$ int  $k$ ;  $\triangleright$  iteration counter  $\triangleleft$ if  $(x < 0)$  (Handle non-positive logarithm 1639) else  $\{y \leftarrow 1302456956 + 4 - 100$ ;  $\triangleright$  14  $\times$   $2^{27}$  ln 2  $\approx$  1302456956.421063  $z \leftarrow 27595 + 6553600$ ;  $\triangleright$  and  $2^{16} \times .421063 \approx 27595$   $\triangleleft$ while  $(x < mpfract_four) \{ double(x); y \leftarrow y - 93032639; z \leftarrow z - 48782;$ }  $\Rightarrow$  2<sup>27</sup> ln 2 ≈ 93032639.74436163 and 2<sup>16</sup> × .74436163 ≈ 48782<  $y \leftarrow y + (z/unity); k \leftarrow 2;$ while  $(x > mpfract\_four + 4)$ {Increase k until x can be multiplied by a factor of  $2^{-k}$ , and adjust y accordingly 1638}; return  $y/8$ ; } }

See also sections [1641,](#page-573-0) [1643,](#page-574-0) [1656,](#page-576-0) [1657,](#page-576-0) [1658](#page-577-0), [1663](#page-577-0), and [1665.](#page-578-0) This code is used in section [108.](#page-37-0)

**1638.**  $\langle$  Increase k until x can be multiplied by a factor of  $2^{-k}$ , and adjust y accordingly 1638 $\rangle \equiv$  $\{ z \leftarrow ((x-1)/two\_to\_the[k]) + 1;$  $\left\lfloor k \right\rceil <$ while  $(x < mpfract_four + z) \{ z \leftarrow halfp(z+1); k \leftarrow k+1;$ }  $y \leftarrow y + spec\log[k]; \ x \leftarrow x - z;$ }

This code is used in section 1637.

```
1639. \langle Handle non-positive logarithm 1639 \rangle \equiv\{print\_err("Logarithm<sub>u</sub> of<sub>u</sub>"); print\_scaled(x); print("<sub>u</sub> has<sub>u</sub>been<sub>u</sub> replaced<sub>u</sub> by<sub>u</sub>O");
       help2("Since <math>\Box I \Box</math> don't <math>\Box</math> takes <math>\Box</math>logs<math>\Box</math>of <math>\Box</math>non-positive<math>\Box</math> numbers,",T^{\prime}m _{\text{L}}zeroing this one. Proceed, with fingers crossed."); error (); return 0;
   }
This code is used in section 1637.
```
1640. Here is introduced the special 28bits significand mpfract.

#define  $el\_gordo$   $^{\circ}177777777777$  $\triangleright 2^{31} - 1$ , the largest value that T<sub>F</sub>X likes  $\triangleleft$ #define  $mpfract\_half \space ^{\circ}1000000000$  $\triangleright$  2<sup>27</sup>, represents 0.50000000 < #define mpfract\_one ◦2000000000 . 2  $\triangleright$  2<sup>28</sup>, represents 1.00000000 < #define mpfract\_four ◦10000000000 . 2  $\triangleright 2^{30}$ , represents 4.00000000  $\triangleleft$ 

 $\langle$  Types in the outer block [18](#page-7-0)  $\rangle$  +≡

typedef int mpfract;  $\triangleright$  this type is used for pseudo-random numbers  $\triangleleft$ 

<span id="page-573-0"></span>**1641.** The make\_mpfract routine produces the **mpfract** equivalent of  $p/(\text{double})q$ , given integers p and q; it computes the integer  $f = \lfloor 2^{28}p/q + \frac{1}{2} \rfloor$ , when p and q are positive. If p and q are both of the same scaled type t, the "type relation" make\_mpfract(t, t)  $\equiv$  **mpfract** is valid; and it's also possible to use the subroutine "backwards," using the relation  $make\_mpfraction (t, mpfract) \equiv t$  between scaled types.

If the result would have magnitude  $2^{31}$  or more, make\_mpfract sets arith\_error  $\leftarrow$  true. Most of TEX's internal computations have been designed to avoid this sort of error.

If this subroutine were programmed in assembly language on a typical machine, we could simply compute  $(2^{28} \ast p)/q$ , since a double-precision product can often be input to a fixed-point division instruction. But when we are restricted to Pascal arithmetic it is necessary either to resort to multiple-precision maneuvering or to use a simple but slow iteration. The multiple-precision technique would be about three times faster than the code adopted here, but it would be comparatively long and tricky, involving about sixteen additional multiplications and divisions.

The present implementation is highly portable, but slow; it avoids multiplication and division except in the initial stage. But since it is not part of T<sub>E</sub>X inner loop, it doesn't matter.

```
\langle1637 \rangle +≡
```

```
static mpfract make_mpfract(int p, int q)
  \{\text{int } f: \rightarrow \infty\} be fraction bits, with a leading 1 bit \triangleleftint n; \triangleright the integer part of |p/q| \triangleleftbool negative; \triangleright should the result be negated? \triangleleftint be\_careful; \rightarrow disables certain compiler optimizations \triangleleftif (p \geq 0) negative \leftarrow false;
     else { negative(p); negative \leftarrow true;
      }
     if (q \leq 0) {
#ifdef DEBUG
        if (q \equiv 0) confusion("/");
#endif
        negative(q); negative \leftarrow \neg negative;}
     n \leftarrow p/q; \ p \leftarrow p \% q;if (n \geq 8) { arith_error \leftarrow true;
        if (negative) return -el\ qordo; else return el gordo;
      }
      else { n \leftarrow (n-1) * mpfrac{t\_one}; \langle Compute f = \lfloor 2^{28}(1 + p/q) + \frac{1}{2} \rfloor1642);
        if (negative) return -(f + n); else return f + n;
     }
  }
```
<span id="page-574-0"></span>

**1642.** The **do** { loop here preserves the following invariant relations between f, p, and q: (i)  $0 \leq p < q$ ; (ii)  $fq + p = 2<sup>k</sup>(q + p<sub>0</sub>)$ , where k is an integer and  $p<sub>0</sub>$  is the original value of p.

Notice that the computation specifies  $(p-q)+p$  instead of  $(p+p)-q$ , because the latter could overflow. Let us hope that optimizing compilers do not miss this point; a special variable  $be\_careful$  is used to emphasize the necessary order of computation. Optimizing compilers should keep be\_careful in a register, not store it in memory.

 $\langle$  Compute  $f = \lfloor 2^{28}(1 + p/q) + \frac{1}{2} \rfloor$  1642 $\rangle \equiv$  $f \leftarrow 1$ ; do {  $be\_careful \leftarrow p - q; \ p \leftarrow be\_careful + p;$ if  $(p \geq 0)$   $f \leftarrow f + f + 1$ ; else { double(f);  $p \leftarrow p + q$ ; } } while  $(\neg(f > mpfract\_one))$ ; be\_careful  $\leftarrow p - q$ ; if  $(be\_careful + p \ge 0)$  incr(f)

This code is used in section [1641.](#page-573-0)

**1643.** The dual of make\_mpfract is take\_mpfract, which multiplies a given integer q by a fraction f. When the operands are positive, it computes  $p = \lfloor qf / 2^{28} + \frac{1}{2} \rfloor$ , a symmetric function of q and f.

```
\langle1637\rangle +≡
  static int take_mpfract(int q, mpfract f)
  \{ int p: \triangleright the fraction so far \triangleleftbool negative: \triangleright should the result be negated? \triangleleftint n; \triangleright additional multiple of q \triangleleftint be\_careful; \rightarrow disables certain compiler optimizations \triangleleft\langle Reduce to the case that f \geq 0 and q > 0 1644\rangle;
     if (f < mpfract\_one) n \leftarrow 0;
     else { n \leftarrow f/mpfract\_one; f \leftarrow f % mpfract_one;
        if (q \leq el\_{\mathcal{q}ordo}(n) n \leftarrow n * q;else { arith\_error \leftarrow true; n \leftarrow el\_gordo;}
     }
      f \leftarrow f + mpfract\_one; (Compute p = \lfloor qf / 2^{28} + \frac{1}{2} \rfloor - q1645)
     be\_careful \leftarrow n - el\_gordo;if (be\_careful + p > 0) { arith\_error \leftarrow true; n \leftarrow el\_gordo - p;}
     if (negative) return -(n+p);
     else return n + p;
  }
```

```
1644. (Reduce to the case that f \geq 0 and q > 0 1644) \equivif (f > 0) negative \leftarrow false;
  else { negative(f); negative \leftarrow true;
   }
  if (q < 0) { negate (q); negative \leftarrow \neg negative;
  }
```
This code is used in section 1643.

<span id="page-575-0"></span>**1645.** The invariant relations in this case are (i)  $\lfloor (qf + p)/2^k \rfloor = \lfloor qf_0/2^{28} + \frac{1}{2} \rfloor$ , where k is an integer and  $f_0$  is the original value of  $f$ ; (ii)  $2^k \mathcal{L} f < 2^{k+1}$ .

 $\langle$  Compute  $p = \lfloor qf / 2^{28} + \frac{1}{2} \rfloor - q$  1645 $\rangle \equiv$  $\frac{2}{2}$   $\frac{1}{4}$   $\frac{1}{2^{27}}$ ; the invariants hold now with  $k = 28 <$  $p \leftarrow mpfract\_half$ ; if  $(q < m$ pfract\_four do { if  $(odd(f))$   $p \leftarrow halfp(p+q)$ ; else  $p \leftarrow halfp(p)$ ;  $f \leftarrow \text{halfp}(f);$ } while  $(\neg(f \equiv 1));$ else do { if  $(odd(f))$   $p \leftarrow p + halfp(q - p)$ ; else  $p \leftarrow halfp(p)$ ;  $f \leftarrow \text{halfp}(f);$ } while  $(\neg(f \equiv 1));$ 

This code is used in section [1643.](#page-574-0)

1646. There's an auxiliary array randoms that contains 55 pseudo-random fractions. Using the recurrence  $x_n = (x_{n-55} - x_{n-31}) \mod 2^{28}$ , we generate batches of 55 new  $x_n$ 's at a time by calling new\_randoms. The global variable j\_random tells which element has most recently been consumed.

```
\langle13 \rangle +≡
```
static mpfract  $randoms[55]$ ;  $\rightarrow$  the last 55 random values generated  $\triangleleft$ static int  $j\_random$ ;  $\triangleright$  the number of unused randoms  $\triangleleft$ 

1647. This array of pseudo-random numbers is set starting from a seed value, that is kept in the global integer random\_seed .

 $\langle$  Global variables [13](#page-5-0)  $\rangle$  +≡ static int  $random\_seed$ ;  $\triangleright$  seed for pseudo-random number generation  $\triangleleft$ 

1648. (Generate all PRoTE primitives  $1555$ ) +≡  $primitive$  ("randomseed",  $last\_item$ ,  $random\_seed\_code$ );

1649. (Cases of last\_item for print\_cmd\_chr  $1382$ ) +≡ case random\_seed\_code : print\_esc("randomseed"); break;

1650.  $\langle$  Cases for fetching a PROTE int value [1557](#page-555-0)  $\rangle$  += case random\_seed\_code:  $cur\_val \leftarrow random\_seed$ ; break;

1651. We set the initial value from the system time. System integrators could provide a better source of pseudo-randomness.

Every time a new seed value is assigned, the array has to be regenerated for consumption by routines explained a little later.

 $\langle$  PRoTE initializations [1569](#page-558-0)  $\rangle$  +≡  $random\_seed \leftarrow sys\_time; init\_randoms()$ ;

1652. Since changing the value must trigger the redefinition of the array, a dedicated primitive is defined to take the new seed and call  $init\_randoms$ .

 $\langle$  Generate all PRoTE primitives [1555](#page-555-0)  $\rangle$  +≡ primitive ("setrandomseed", convert, set\_random\_seed\_code);

**1653.**  $\langle$  Cases of *convert* for print\_cmd\_chr [1558](#page-555-0)  $\rangle$  +≡ case set\_random\_seed\_code : print\_esc("setrandomseed"); break;
1654. Once we have retrieved and redefined *random\_seed*, we must regenerate the *randoms* array.

 $\langle$  Cases of 'Scan the argument for command c' [1559](#page-555-0)  $\rangle$  + $\equiv$ case set\_random\_seed\_code : { $scan\_int()$ ; random\_seed  $\leftarrow cur\_val$ ; init\_randoms();

} break;

**1655.** (Cases of 'Print the result of command c'  $1560$ ) +≡ case set\_random\_seed\_code : print\_int(random\_seed ); break;

1656. To consume a random fraction, the program below will say 'next\_random' and then it will fetch  $randoms[j\_random].$ 

```
#define next_random
          if (i\_random \equiv 0) new randoms ( );
          else decr(j\_random)\langle1637\rangle +≡
  static void new_randoms (void)
  { int k; \triangleright index into randoms \triangleleftint x; \triangleright accumulator \triangleleftfor (k \leftarrow 0; k \leq 23; k++) \{ x \leftarrow \text{randoms}[k] - \text{randoms}[k+31];if (x < 0) x \leftarrow x + mpfract\_one;randoms[k] \leftarrow x;}
     for (k \leftarrow 24; k \leq 54; k++) { x \leftarrow randoms [k] – randoms [k-24];
        if (x < 0) x \leftarrow x + mpfract\_one;randoms[k] \leftarrow x;}
     j\_random \leftarrow 54;}
```
1657. To initialize the *randoms* table, we call the following routine.

```
\langle Declare PRoTE arithmetic routines 1637 \rangle +=
  static void init_randoms (void)
  { mpfract j, jj, k; \triangleright more or less random integers \triangleleftint i: \triangleright index into randoms \trianglelefti \leftarrow abs(random\_seed);while (j \ge mpfract\_one) j \leftarrow \text{halfp}(j);k \leftarrow 1;
      for (i \leftarrow 0; i \leq 54; i++) \{ jj \leftarrow k; k \leftarrow j - k; j \leftarrow jj;if (k < 0) k \leftarrow k + mpfract\_one;randoms[(i * 21) \times 55] \leftarrow j;}
      new\_randoms ( ); new\_randoms ( ); new\_randoms ( ); \rightarrow "warm up" the array \triangleleft}
```
<span id="page-577-0"></span>**1658.** To produce a uniform random number in the range  $0 \le u \le x$  or  $0 \ge u \ge x$  or  $0 \equiv u \equiv x$ , given a scaled value x, we proceed as shown here.

Note that the call of *mult\_integers* will produce the values 0 and  $x$  with about half the probability that it will produce any other particular values between  $0$  and  $x$ , because it rounds its answers.

 $\langle$  Declare PRoTE arithmetic routines [1637](#page-572-0)  $\rangle$  +≡

```
static scaled unif\_rand (scaled x)
{ scaled y; \triangleright trial value \triangleleftnext\_random; y \leftarrow take\_mpfract(abs(x), randomness[j\_random]);if (y \equiv abs(x)) return 0;
  else if (x > 0) return y;
  else return −y;
}
```
1659. This can be used by calling the following primitive.

```
\langle1555 \rangle +\equivprimitive ("uniformdeviate", convert, uniform_deviate_code);
```

```
1660. (Cases of convert1558) +≡
case uniform_deviate_code : print_esc("uniformdeviate"); break;
```
1661. It takes one integer argument obviously that will be the argument to the function.

```
\langle1559 \rangle +≡
case uniform_deviate_code :
 {scan\_int(); cur\_val \leftarrow unif\_rand(cur\_val);
```
} break;

1662. (Cases of 'Print the result of command c'  $1560$ ) +≡ case uniform\_deviate\_code : print\_int(cur\_val); break;

1663. The following somewhat different subroutine tests rigorously if ab is greater than, equal to, or less than cd, given integers  $(a, b, c, d)$ . In most cases a quick decision is reached. The result is +1, 0, or −1 in the three respective cases.

```
#define return\_sign(A)\{ return A;
           }
\langle1637 \rangle +≡
  static int ab_{v}s_{cd} (int a, int b, int c, int d)
  \{ int q, r; \triangleright temporary registers \triangleleft\langle Reduce to the case that a, c \geq 0, b, d \geq 01664\rangle;
     loop { q \leftarrow a/d; r \leftarrow c/b;
        if (q \neq r)if (q > r) return_sign(1) else return_sign(-1);
        q \leftarrow a \mathcal{C} d; \; r \leftarrow c \mathcal{C} b;if (r \equiv 0)if (q \equiv 0) return_sign(0) else return_sign(1);
        if (q \equiv 0) return_sign(-1);
        a \leftarrow b; \, b \leftarrow q; \, c \leftarrow d; \, d \leftarrow r;\} . Denow a > d > 0 and c > b > 0}
```

```
1664. (Reduce to the case that a, c \geq 0, b, d > 0 1664) \equivif (a < 0) { negate(a); negate(b);
   }
  if (c < 0) { negate (c); negate (d);
  }
  if (d \le 0) \{ \text{if } (b > 0)if (((a \equiv 0) \vee (b \equiv 0)) \wedge ((c \equiv 0) \vee (d \equiv 0))) return_sign(0)
        else return\_sign(1);if (d \equiv 0)if (a \equiv 0) return_sign(0) else return_sign(-1);
     q \leftarrow a; a \leftarrow c; c \leftarrow q; q \leftarrow -b; b \leftarrow -d; d \leftarrow q;
  }
  else if (b \le 0) { if (b < 0)if (a > 0) return_sign(-1);
     if (c \equiv 0) return_sign(0)
     else return\_sign(-1);}
```
This code is used in section [1663.](#page-577-0)

1665. Finally, a normal deviate with mean zero and unit standard deviation can readily be obtained with the ratio method (Algorithm 3.4.1R in The Art of Computer Programming).

```
\langle1637 \rangle +≡
  static scaled norm rand (void)
   \{ int x, u, l; ⊳ what the book would call 2^{16}X, 2^{28}U, and -2^{24}\ln Udo {
        do {
           next_random; x \leftarrow take\_mpfraction[112429, random[s] \frac{1}{2} randoms \frac{1}{2} random \frac{1}{2} -mpfract_half \frac{1}{2};
              \triangleright 2^{16} \sqrt{8/e} \approx 112428.82793<
           next\_random; u \leftarrow randoms[j\_random];} while (\neg (abs(x) < u));x \leftarrow make\_mpfraction(x, u); \quad l \leftarrow 139548960 - m\_log(u);^{24} ⋅ 12 ln 2 \approx 139548959.6165 \triangleleft} while (\neg(ab\_vs\_cd(1024, l, x, x) \ge 0));return x;
  }
```
1666. This can be used by calling the following primitive.

 $\langle$  Generate all PROTE primitives [1555](#page-555-0)  $\rangle$  +≡ primitive ("normaldeviate", convert, normal\_deviate\_code);

1667. (Cases of *convert* for print\_cmd\_chr [1558](#page-555-0)) +≡ case  $normal\_deviate\_code$ :  $print\_esc("normaldeviate");$ 

1668. (Cases of 'Scan the argument for command c'  $1559$ ) +≡ case normal\_deviate\_code:  $cur\_val \leftarrow norm\_rand()$ ;

**1669.** (Cases of 'Print the result of command c'  $1560$ ) +≡ case normal\_deviate\_code : print\_int(cur\_val);

## <span id="page-579-0"></span>582 DVI RELATED PRIMITIVES **Hitlers** S1670

### 1670. DVI related primitives.

These primitives are related to positions in the DVI output.

The T<sub>EX</sub> and DVI system coordinates relate to an origin that is at the upper left corner. The T<sub>E</sub>X coordinates are computed relative to an origin that has  $(0, 0)$  coordinates. Coordinates grow then rightward and downward. This is the *page* coordinates relative to what is typeset (what T<sub>E</sub>X is dealing with).

But this typesetting material has to be put on what we will call paper. The material put into shape by TEX is put on the paper. On this paper, where will be put the TEX origin? It is considered to be  $1in$  at the right and 1in down from the upper left corner of the paper (see m.590, alinea 2).

#define  $DVI\_std\_x\_offset$  4736286  $\rightarrow$  1 inch in sp #define  $DVI\_std\_y\_offset$  4736286  $\rightarrow$  1 inch in sp

1671. But the paper size is not specified in the DVI file and is not being dealt with by T<sub>E</sub>X.

In order to have a common reference point, and since the \lastxpos and \lastypos primitives originated in pdfTEX, these two primitives give positions, in scaled points, relative to the lower left corner of the paper.

Hence the need, for these primitive, to define the paper size, with the (misnamed) \pagewidth and \pageheight.

\pagewidth and \pageheight are dimension parameters, initialized to 0 by the generic TEX code.

 $\langle$  Generate all PRoTE primitives [1555](#page-555-0)  $\rangle$  +≡  $primitive("pagewidth", assign\_dimen, dimen\_base + page\_width\_code);$  $primitive("pageheight", assign\_dimen, dimen\_base + page\_height\_code);$ 

1672. When instructed to, the h and v last values are transformed, in the coordinates system defined above and saved in the global variables *last\_saved\_xpos* and *last\_saved\_ypos*. They are initialized to 0 and we do not make any verification that a call to the \savepos primitive—to come—has been made before retrieving their values.

 $\langle$  Global variables [13](#page-5-0)  $\rangle$  +≡ static scaled *last\_saved\_xpos*, *last\_saved\_ypos*;  $\rightarrow$  last (x,y) DVI pos saved <

1673. (PROTE initializations  $1569$ ) +≡  $last\_saved\_xpos \leftarrow 0; last\_saved\_ypos \leftarrow 0;$ 

1674. (Set last\_saved\_xpos and last\_saved\_ypos with transformed coordinates 1674)  $\equiv$  $last\_saved\_xpos \leftarrow cur_h + DVI\_std\_x\_offset;$  $last\_saved\_ypos \leftarrow page\_height - (cur\_v + DVI\_std\_y\_offset);$ This code is used in section [1687.](#page-581-0)

1675. (Generate all PROTE primitives  $1555$ ) +≡  $primitive("lastxpos", last\_item, last\_xpos\_code);$ primitive ("lastypos", last\_item, last\_ypos\_code);

1676. (Cases of last\_item for print\_cmd\_chr  $1382$ ) +≡ case last xpos code: print esc("lastxpos"); break; case  $last\_ypos\_code$ :  $print\_esc("lastypos");$  break;

1677. (Cases for fetching a PRoTE int value  $1557$ ) +≡ case  $last\_xpos\_code$ :  $cur\_val \leftarrow last\_saved\_xpos$ ; break; case  $last\_ypos\_code$ :  $cur\_val \leftarrow last\_saved\_ypos$ ;

1678. last\_saved\_xpos and last\_saved\_ypos are only defined when instructed to by the call the the \savepos primitive. Since the real work has to be done at shipout time, it is a case to be treated like the \special primitive, that is it belongs to the extension class.

We will add something more in the handling of the primitive: it will insert a whatsit in the DVI file so that one, using the program *dvitype*, could retrieve more than one hic. So there is a counter incremented whenever the primitive is called.

 $\langle$  Global variables [13](#page-5-0)  $\rangle$  +≡ static int  $last\_save\_pos\_number$ ;  $\rightarrow$  identifying the order of the call  $\triangleleft$ 

1679.  $\langle$  PRoTE initializations [1569](#page-558-0)  $\rangle$  +≡  $last\_save\_pos\_number \leftarrow 0;$  ⊳ i.e. none  $\triangleleft$ 

**1680.**  $\langle$  Generate all PROTE primitives  $1555$   $\rangle$  += primitive ("savepos", extension, save\_pos\_code);

1681. (Cases of extension for print\_cmd\_chr  $1606$ ) +≡ case  $save\_pos\_code$ :  $print\_esc$ ("savepos"); break;

1682. (Cases for do\_extension  $1609$ ) +≡ case  $save\_pos\_code$ : (Implement \savepos 1683) break;

1683. We need the basic two words node, since we don't pass any parameter and it is just an instruction to do something. So the whatsit node is just the call.

 $\langle$ Implement \savepos 1683  $\rangle \equiv$  $\{ new\_whatsit(save\_pos\_code, small\_node\_size)$ ; write\_stream(tail) ← null; write\_tokens(tail) ← null; }

This code is used in section 1682.

1684. (Cases for displaying the whatsit node  $1684$ )  $\equiv$ case save\_pos\_code : print\_esc("savepos"); break; This code is used in section [1357.](#page-497-0)

1685. (Cases for making a partial copy of the whatsit node  $1685$ )  $\equiv$ case save\_pos\_code :

 $\{ r \leftarrow get\_node(small\_node\_size); \ words \leftarrow small\_node\_size;$ } break;

This code is used in section [1358.](#page-500-0)

1686.  $\langle$  Cases for wiping out the whatsit node 1686  $\rangle \equiv$ case  $save\_pos\_code$ :  $free\_node(p, small\_node\_size)$ ; break; This code is used in section [1359.](#page-502-0)

### <span id="page-581-0"></span>584 DVI RELATED PRIMITIVES **Hitlers** S1687

1687. So, after these trivial initializations, what will we effectively do? When the following procedure will be called, we define last\_saved\_xpos, last\_saved\_ypos, increment last\_save\_pos\_number, and a warning followed by three  $key \equiv value$  space separated definitions as a \special, the first being prefixed by the string \_\_PROTE\_ (shall be considered a reserved prefix) and the string SAVEPOS\_, equal to the index of the call, and the XPOS and YPOS definitions.

This is obviously, from the previous description, a variation around special\_out.

 $\langle$  Declare procedures needed in *out\_what*  $1687 \equiv$ 

static void  $save\_pos\_out(pointer p)$ { int *old\_setting*;  $\rightarrow$  bolds print *selector*  $\triangleleft$ int k;  $\triangleright$  index into  $str\_pool \triangleleft$  $synch\_h$ ;  $synch\_v$ ;  $incr(last\_save\_pos\_number)$ ;  $\langle Set \ last\_saved\_xpos \ and \ last\_saved\_ypos \ with \ transformed \ coordinates \ 1674 \rangle$  $\langle Set \ last\_saved\_xpos \ and \ last\_saved\_ypos \ with \ transformed \ coordinates \ 1674 \rangle$  $\langle Set \ last\_saved\_xpos \ and \ last\_saved\_ypos \ with \ transformed \ coordinates \ 1674 \rangle$ old\_setting ← selector; selector ← new\_string; print("varning \_\_PROTE\_"); print("SAVEPOS");  $print\_char (>='); print\_int (last\_save\_pos_number); print\_char (`<sub>u</sub>'); print("XPOS"); print ("==");$  $print\_int(last\_saved\_xpos);$   $print\_char('_1');$   $print("YPOS")$ ;  $print("=");$   $print("=");$   $print\_int(last\_saved\_ypos);$ selector  $\leftarrow$  old\_setting; str\_room(1);  $\rightarrow$  abort if probably overflowed and truncated  $\triangleleft$  $div\_out(xx1);$   $div\_out(cur\_length);$   $\rightarrow$  it's less than 256  $\triangleleft$ for  $(k \leftarrow str\_start[str\_ptr]$ ;  $k \leq pool\_ptr-1$ ;  $k++)$   $div\_out(so(str\_pool[k]))$ ;  $pool\_ptr \leftarrow str\_start[str\_ptr];$   $\rightarrow$  forget the not commited tentative string  $\triangleleft$ 

This code is used in section [1374.](#page-505-0)

}

1688. (Cases for *out* what  $1688$ )  $\equiv$ case  $save\_pos\_code$ :  $save\_pos\_out(p)$ ; break; <span id="page-582-0"></span> $\S 1689$  Hitex 585

1689. HiT<sub>E</sub>X. In the following we present macros, variables, and routines that implement the various features that have been used above to replace T<sub>E</sub>X's native behavior.

1690. Following the implementation of other engines, the new engine returns a version number as an integer extending the cases for last\_item. Since the additional primitives that we define are specific to the HINT format, we return major and minor version of the HINT file format that this program will generate.

#define  $HINT\_version\_code$  (eTeX\_last\_last\_item\_cmd\_mod + 7)  $\rightarrow$  \HINTversion  $\triangleleft$ #define  $HINT\_minor\_version\_code$  (eTeX\_last\_last\_item\_cmd\_mod + 8)  $\triangleright$  \HINTminorversion  $\triangleleft$ 

1691. Now this new primitive needs its implementation.

 $\langle$  Cases of *last\_item* for *print\_cmd\_chr* [1382](#page-507-0)  $\rangle$  += case HINT\_version\_code : print\_esc("HINTversion"); break; case HINT\_minor\_version\_code : print\_esc("HINTminorversion"); break;

**1692.**  $\langle$  Cases for fetching a PROTE int value [1557](#page-555-0)  $\rangle$  + $\equiv$ case  $HINT\_version\_code: cur\_val \leftarrow \text{HINT\_VERSION}; \text{break};$ case  $HINT\_minor\_version\_code$ :  $cur\_val \leftarrow \text{HINT\_MINOR\_VERSION}$ ; break;

1693. The implementation reuses code that has been written as part of the HINT file format specification; therefore we start with three include files containing the necessary declarations.

 $\langle$  Header files and function declarations [9](#page-3-0)  $\rangle$  +≡ #include "hierror.h" #include "hiformat.h" #include "hiput.h"

1694. (HiTEX macros  $1744$ )  $\langle$  HiT<sub>EX</sub> variables [1718](#page-598-0) $\rangle$  $\langle$  HiT<sub>E</sub>X function declarations [1836](#page-671-0)  $\rangle$  $\langle$  HiT<sub>E</sub>X auxiliary routines [1703](#page-589-0) $\rangle$  $\langle$  HiT<sub>EX</sub> routines [1696](#page-584-0) $\rangle$ 

1695. This is a list of forward declarations for all the functions and variables that are used above but are defined below.

 $\langle$  Forward declarations [52](#page-18-0)  $\rangle$  +≡

static void hout\_allocate(void); static void hint\_open(void); static void  $hint\_close$  (void); static void hyphenate\_word(void); static void hline\_break(int final\_widow\_penalty); static void  $execute\_output(\text{pointer } p);$ static void  $hout\_node$  (pointer  $p$ ); static int  $hget\_stream\_no(int i);$ static void hfinish\_stream\_group(void); static void hfinish\_page\_group(void); static void hfinish\_stream\_before\_group(void); static void hfinish\_stream\_after\_group(void); static void hfinish\_outline\_group(void); static pointer  $new\_xdimen$  (scaled w, scaled h, scaled v); static pointer  $new\_baseline\_node$  (pointer bs, pointer ls, scaled lsl); static void print\_baseline\_skip(int i); static pointer  $new_set\_node$  (void); static pointer  $new\_setstream\_node$  (eight\_bits n); static pointer  $new\_setpage\_node$  (eight\_bits  $k$ , str\_number n); static pointer  $new\_disp\_node(\mathrm{void});$ static pointer  $new\_image\_node$  (str\_number n, str\_number a, str\_number e); static void  $new\_param\_node$  (eight\_bits t, eight\_bits n, int v);

<span id="page-584-0"></span>1696. Creating new whatsit nodes. The following functions create nodes for paragraphs, displayed equations, baseline skips, hpack nodes, vpack nodes, hset nodes, and vset nodes.

```
\langle HiTEX routines 1696 \rangle \equivstatic pointer new_par_node (void)
  { pointer p;
     p \leftarrow get\_node(par\_node\_size); type(p) \leftarrow whatsit\_node; subtype(p) \leftarrow par\_node;par\_params(p) \leftarrow par\_list(p) \leftarrow par\_extend(p) \leftarrow null; depth(p) \leftarrow 0; return p;
  }
  static pointer new_disp_node (void)
  { pointer p;
     p \leftarrow get\_node(disp\_node\_size); type(p) \leftarrow whatsit\_node; subtype(p) \leftarrow disp\_node;display\_params(p) \leftarrow display\_normal(a(p) \leftarrow display\_capo(p) \leftarrow null; return p;
  }
  static pointer new\_baseline\_node (pointer bs, pointer ls, scaled lsl)
  { pointer p;
     p \leftarrow get\_node(baseline\_node\_size); type (p) \leftarrow what sit\_node; subtype (p) \leftarrow baseline\_node;baseline_node_no(p) \leftarrow hget_baseline_no(bs, ls, lsl); return p;
  }
  static pointer new_pack_node (void)
  { pointer p;
     p \leftarrow get\_node(pack\_node\_size); type(p) \leftarrow whatsit\_node; subtype(p) \leftarrow hpack\_node;width(p) \leftarrow depth(p) \leftarrow height(p) \leftarrow shift\_amount(p) \leftarrow 0; pack\_limit(p) \leftarrow max\_dimen;pack\_extend(p) \leftarrow list\_ptr(p) \leftarrow null; return p;
  }
  static pointer new_set_node (void)
  { pointer p;
     p \leftarrow get\_node(set\_node\_size); type(p) \leftarrow whatsit\_node; subtype(p) \leftarrow hset\_node;width(p) \leftarrow depth(p) \leftarrow height(p) \leftarrow shift\_amount(p) \leftarrow set\_stretch(p) \leftarrow set\_shrink(p) \leftarrow 0;set\_extend(p) \leftarrow list\_ptr(p) \leftarrow null; return p;
  }
See also sections 1697, 1698, 1701, 1711, 1712, 1723, 1726, 1728, 1730, 1731, 1732, 1733, 1734, 1736, 1739, 1740, 1750, 1766,
     1780, 1783, 1787, 1788, 1803, 1835, 1837, and 1841.
This code is used in section 1694.
```
1697. When creating a new image node, we could use the kpse\_find\_tex function to get image files from the same directory, where we also get the T<sub>E</sub>X input files. Here we use the simpler method from plain T<sub>E</sub>X.  $\langle$  HiT<sub>E</sub>X routines 1696  $\rangle$  +≡

```
static pointer new\_image\_node (str_number n, str_number a, str_number e)
{
   pointer p;
   int i;
   char ∗fn;
  int l;
   p \leftarrow get\_node (image_node_size); type (p) \leftarrow \text{whatsit\_node}; subtype (p) \leftarrow \text{image\_node};
   image\_name(p) \leftarrow n; \ image\_area(p) \leftarrow a; \ image\_ext(p) \leftarrow e; \ fn \leftarrow hfile\_name(n, a, e);i \leftarrow \text{hnew\_file\_section}(fn); \text{ image\_no}(p) \leftarrow i;image\_xwidth(p) \leftarrow image\_xheight(p) \leftarrow image\_alt(p) \leftarrow null; \ image\_aspect(p) \leftarrow 0; \textbf{return } p;}
```
### <span id="page-585-0"></span>588 CREATING PARAMETER NODES **Hitler SEE ALL ASSESS** Hitler S1698

1698. Creating parameter nodes. The new\_param\_node function adds parameter nodes to the current list. It should be possible to check the parameter values against those stored in the definition section and remove the ones that are unchanged. It would make the parameter lists shorter, saving some time when setting and restoring them later. There is probably not much savings in memory space, because most of the time a reference number is found for the parameter list.

```
\langle1696 \rangle +≡
  static void new\_param\_node (uint8_t t, uint8_t n, int v)
  { pointer p;
     \langle Create the parameter node 1699\rangle\langle Initialize the parameter node 1700 \ranglelink(p) \leftarrow link(temp\_head); link(temp\_head) \leftarrow p;}
```

```
1699. \langle Create the parameter node 1699 \equiv
```
 $p \leftarrow get\_node(parent\_node\_size); type(p) \leftarrow what sit\_node; subtype(p) \leftarrow param\_node;$  $param\_type(p) \leftarrow t; param\_no(p) \leftarrow n;$ 

This code is used in section 1698.

1700. (Initialize the parameter node  $1700$ )  $\equiv$ if  $(t \equiv int\_type)$  param\_value(p). $i \leftarrow v$ ; else if  $(t \equiv dimen\_type)$  param\_value(p).sc  $\leftarrow v$ ; else if  $(t \equiv$  glue\_type  $\{param\_value(p).i \leftarrow v; add\_glue\_ref(param\_value(p).i); \}$ else {  $free\_node(p, param\_node\_size);$  QUIT("Undefined parameter type  $\mathcal{M}$ d", t); }

This code is used in section 1698.

<span id="page-586-0"></span>1701. Hyphenation. While the breaking of a paragraph into lines must be postponed because hsize is not known, hyphenation should be done as part of HiTEX because we want to keep hyphenation out of the viewer. Therefore HiTEX will do hyphenation for all words within a paragraph.

There is a fine point to observe here: TEX will consider a word as a candidate for automatic hyphenation only if the world "follows" after a glue. (For the exact rules, see Appendix H of the T<sub>E</sub>X-book.) As a consequence, TEX usually does not submit the first word of a paragraph to its hyphenation routine. Viewing paragraphs that start with a lengthy word on a narrow display therefore often look more unsightly than necessary: the long word sticks out into the right margin as much as it can. To remedy this situation, HiTEX has a "[-no]-hyphenate-first-word" option. If set, which is the default, HiTEX will deviate from TEX's rules and submit the first word of a paragraph to the hyphenation algorithm.

The next problem arises from T<sub>EX</sub>'s multipass approach to line breaking and the attempt to have HiT<sub>EX</sub> choose exactly the same line breaks as TEX does: TEX distinguishes between discretionary breaks inserted by the author of a text, and discretionary breaks discovered by the hyphenation routine. The latter, called here "automatic", are used only in pass two and three of the line breaking routine.

The function hline\_break follows:

```
\langle1696 \rangle +≡
  static void hline break (int final widow penalty)
  { bool auto_breaking; \Rightarrow is node cur_p outside a formula? \triangleleftpointer r, s; \Rightarrow miscellaneous nodes of temporary interest \triangleleftpointer pp;
     scaled par\_max\_depth \leftarrow 0;bool par_shape_fix \leftarrow false;
     if (DBGTEX & debugflags) {
        print_ln(); print("Before<sub>Li</sub>hline_break:\n"); breadth_max \leftarrow 200; depth_threshold \leftarrow 200;
        show\_node\_list(link(head)); print\_ln();
     }
     if (dimen\_par\_hfactor(hsize\_code) \equiv 0 \land dimen\_par\_vfactor(hsize\_code) \equiv 0)line\_break (final\_widow\_penalty); b the easy case \triangleleftreturn;
           \triangleright Get ready to start line breaking \triangleleftpp \leftarrow new\_par\_node(); par\_penalty (pp) \leftarrow final\_window\_penalty;
     if par\_shape\_ptr \equiv null par_extent(pp) \leftarrow new\_xdimen(dimen\_par(hsize\_code),dimen\_par\_hfactor(hsize\_code), dimen\_par\_vfactor(hsize\_code);
     else \langle fix simple use of parshape 1702link(temp\_head) \leftarrow link(head);if (is\_char\_node(tail)) {
        tail_append (new_penalty (inf_penalty)) tail_append (new_param_glue (par_fill_skip_code ));
     }
     else if (type(tail) \neq whatsit\_node \vee subtype(tail) \neq disp\_node)if (type(tail) \neq glue\_node) tail_append (new_penalty (inf_penalty))
        else { type(tail) \leftarrow penalty\_node; delete_glue_ref (glue_ptr(tail)); flush_node_list(leader_ptr(tail));
          penalty(tail) \leftarrow inf\_penalty;}
        link(tail) \leftarrow new\_param\_glue(par\_fill\_skip\_code);}
     \mathtt{DBG}(\mathtt{DBGTEX},\texttt{"\,Calling\_line\_break:\text{'}\texttt{m} \texttt{"} \texttt{hang\_index=0x\text{,08X\_hang\_after=}\text{,d} \texttt{"}, hang\_indent,hang_{a}fter);if (line\_skip\_limit \neq 0) DBG(DBGTEX, "\Boxline_skip_limit=0x%08X", line_skip_limit);
     DBG(DBGTEX,"
prev_graf=0x%08X", prev_graf); init_cur_lang \leftarrow prev_graf % °200000;
     init\_l\_hyf \leftarrow prev\_graf \, \langle \,^{\circ}20000000; \; init\_r\_hyf \leftarrow (prev\_graf \, \langle \,^{\circ}200000 \rangle \, \% \, ^{\circ}100; \; pop\_nest()DBG(DBGTEX, "
prev_graf=0x%08X", prev\_graf); \rightarrow Initialize for hyphenating... <
#ifdef INIT
```

```
if (trie\_not\_ready) init\_trie();
\#endif
     cur\_lang \leftarrow init\_cur\_lang; \ \ l\_hyf \leftarrow init\_l\_hyf; \ r\_hyf \leftarrow init\_r\_hyf;if (DBGTEX \& debugflags) {
        print_ln(); print("Before hyphenation:\n"); breadth_max \leftarrow 200; depth_threshold \leftarrow 200;
        show\_node\_list(link(temp\_head)); print\_ln();
     }
     auto\_breaking \leftarrow true;if (\text{option\_hyper\_first} \land \text{is\_char\_node}(\text{link}(\text{temp\_head}))) {
        \textbf{pointer}\:\: p \leftarrow \mathit{new\_glue}\:(\mathit{zero\_glue}\,);link(p) \leftarrow link(temp\_head); link(temp\_head) \leftarrow p;}
     cur\_p \leftarrow link(temp\_head);while (cur_p \neq null) { \Rightarrow Call try_break if cur_p is a legal breakpoint...
        if (is\_char\_node(cur\_p)) { \rightarrow Advance cur\_p to the node following the present string...
           do {
             int f \leftarrow font(cur\;p);
             scaled d \leftarrow char\_depth(f, height\_depth(char\_info(f, character(cur\_p))));
             if (d > par\_max\_depth) par_max_depth \leftarrow d;
             cur\_p \leftarrow link(cur\_p);} while (is\_char\_node(cur\_p));
          if (cur_p \equiv null) goto done5; \triangleright mr: no glue and penalty at the end \triangleleft}
        switch (type(cur_p)) {
        case whatsit_node: adv\_past(cur\_p); break;
        case glue_node:
           if (auto\_breaking) \Rightarrow Try to hyphenate the following word \trianglelefthyphenate_word();
           break;
        case ligature_node: break;
        case disc\_node: \triangleright Try to break after a discretionary fragment... <
           r \leftarrow replace\_count(cur\_p); s \leftarrow link(cur\_p);while (r > 0) {
             decr(r); s \leftarrow link(s);}
           cur_p \leftarrow s; goto done5;
        case math_node: auto_breaking \leftarrow (subtype (cur_p) \equiv after); break;
        case hlist_node: case vlist_node:
           if (depth(cur_p) > par_max\_depth) par_max_depth \leftarrow depth(cur_p);break;
        default: break;
        }
        cur_{p} \leftarrow link(cur_{p});done5::
     }
     if (DBGTEX & debugflags) {
        print_ln(); print("After hline_break:\n"); breadth_max \leftarrow 200; depth_threshold \leftarrow 200;
        show\_node\_list(link(temp\_head)); print\_ln();
     }
     depth (pp) \leftarrow par\_max\_depth; par\_list (pp) \leftarrow link (temp\_head); \quad \triangleright adding parameter nodes \triangleleftlink(temp\_head) \leftarrow null; new\_param\_node(int\_type, pretolerance\_code, pretolerance);
```
 $new\_param\_node(int\_type, tolerance\_code, tolerance);$ 

```
new\_param\_node (dimen_type, emergency_stretch_code, emergency_stretch);
  new\_param\_node(int\_type, line\_penalty\_code, line\_penalty);new\_param\_node(int\_type, hyphen\_penalty\_code, hyphen\_penalty);new\_param\_node(int\_type, ex\_hyper\_penalty\_code, ex\_hyper\_penalty);new\_param\_node(int\_type, club\_penalty\_code, club\_penalty);new_param_node (int_type , widow_penalty_code , widow_penalty );
  new\_param\_node(int\_type, broken\_penalty\_code, broken\_penalty);new\_param\_node(int\_type, inter\_line\_penalty\_code, inter\_line\_penalty);new_param_node (int_type, double_hyphen_demerits_code, double_hyphen_demerits);
  new_param_node (int_type , final_hyphen_demerits_code , final_hyphen_demerits );
  new\_param\_node(int\_type, adj\_dements\_code, adj\_dements);new_param_node(int_type,looseness_code,looseness);
  if \left( par\_shape\_fix \right) {
    new\_param\_node(int\_type, hang\_after\_code, 0);new_param_node (dimen_type , hang_indent_code , second_indent);
  }
  else {
    new_param_node (int_type , hang_after_code , hang_after );
    new_param_node (dimen_type , hang_indent_code , hang_indent);
  }
  new_param_node (dimen_type , line_skip_limit_code , line_skip_limit);
  new\_param\_node(glue\_type, line\_skip\_code, line\_skip);\label{eq:1} new\_param\_node\big(glue\_type\,,\,baseline\_skip\_code\,,\,baseline\_skip\big);new\_param\_node (glue_type, left_skip_code, left_skip);
  new\_param\_node (glue_type, right_skip_code, right_skip);
  new\_param\_node (glue_type, par_fill_skip_code, par_fill_skip); \Rightarrow par_shape is not yet supported \triangleleftpar\_params(pp) \leftarrow link(temp\_head); link(temp\_head) \leftarrow null; append\_to\_vlist(pp);}
```
1702. Currently HiTEX dos not implement the parshape feature of TEX. The implementation of \list in LATEX does, however, depend on a simple use of parshape where all lines have the same length and indentation. We cover this special case be using a hanging indentation and adjusting the paragraph width by the difference of the normal \hsize and the given length.

 $\langle$  fix simple use of parshape  $1702$   $\equiv$  $\left\{ \right.$  $last\_special\_line \leftarrow info(var\_shape\_ptr) - 1;$ if  $(last\_special\_line \neq 0)$  $DBG(DBGTEX, "Warning\_parshape\_with\_n=%d\_not\_yet\_implemented", info(par\_shape\_ptr));$  $second\_width \leftarrow mem[par\_shape\_ptr + 2 * (last\_special\_line + 1)].sc;$  $second\_indent \leftarrow mem[par\_shape\_ptr + 2 * last\_special\_line + 1].sc;$  $par\_extent(pp) \leftarrow new\_xdimen(second\_indent + second\_width, par\_shape\_hfactor, par\_shape\_vfactor);$ second\_width  $\leftarrow$  second\_width + round((**double**) par\_shape\_hfactor \* hhsize/unity + (double) par\_shape\_vfactor \* hvsize /unity); par\_shape\_fix  $\leftarrow$  true; }

```
This code is used in section 1701.
```
### <span id="page-589-0"></span>592 LINKS, LABELS, AND OUTLINES **Hitlers Hitlers Hitlers H**<sub>i</sub> T<sub>E</sub>X  $\frac{81703}{2}$

1703. Links, Labels, and Outlines. The HINT format knows about labels, links, and outlines. When generating a short format HINT file, links are part of the content section, where as labels and outlines are found in the definition section. Because labels are defined while writing the content section, the writing of labels and outlines must be postponed. For that reason, we store information about labels and outlines in dynamic arrays, and map labels, which are identified by a name or a number, to their index using a dynamic hash table.

We start with two functions that allocate new entries in the dynamic arrays increasing their size if necessary.

```
\langle HiTEX auxiliary routines 1703 \rangle \equivstatic int next_label(void)
  {
     static int label_no \leftarrow -1;
     static int labels_allocated \leftarrow 0;
     label no +;
      {\bf if} \,\, (label\_no>^\#\text{FFFF}) \,\, \mathit{overflow}(\texttt{"labels",\#FFFF});if (label\_no \geq labels\_allocated) {
        if (labels\_allocated \equiv 0) {
           labels\_allocated \leftarrow 32; \text{ ALLOCAL}(labels, labels\_allocated, Label);}
        else RESIZE(labels, labels_allocated, Label);
     }
     max\_ref [label\_kind] \leftarrow label\_no; return label\_no;}
  static int next_outline (void)
   {
     static int outlines_allocated \leftarrow 0;
     static int outline_no \leftarrow -1;
     outline\_no++;{\bf if} \,\,(\,outline\_no> \, \text{\#FFFF}) \,\, \,overflow ("outlines", #FFFF);
     if (outline_no \geq outlines_allocated) {
        if (outlines\_allocated \equiv 0) {
           outlines\_allocated \leftarrow 32; ALLOCALE(outlines, outlines\_allocated, Outline);}
        else RESIZE(outlines, outlines_allocated, Outline);
     }
     max\_outline \leftarrow outline\_no; return outline_no;
  }
See also sections 1704, 1705, 1706, 1707, 1708, 1709, 1710, 1715, 1720, 1737, 1746, 1747, 1748, 1749, 1755, 1761, 1765, 1771,
```
[1772,](#page-629-0) [1774,](#page-630-0) [1777](#page-631-0), [1778](#page-632-0), [1782](#page-634-0), [1792](#page-640-0), [1793,](#page-641-0) [1794,](#page-642-0) [1796,](#page-643-0) [1807,](#page-651-0) [1809,](#page-652-0) [1814](#page-655-0), [1816](#page-656-0), [1832](#page-668-0), and [1833.](#page-669-0) This code is used in section [1694.](#page-582-0)

<span id="page-590-0"></span>1704. While processing the content nodes, access to the labels is provided either by name or by number through a hash table. We store table entries in linked lists starting with a reasonably sized table of pointers. This keeps the fixed costs low and guards against overflow and rapidly increasing inefficiency. We start with a function to insert a new entry into the hash table.

```
\langle1703 \rangle +≡
  typedef struct hash_entry {
     int num;
     char ∗nom;
     uint16_t n;
     struct hash_entry ∗next;
  } HashEntry;
#define LABEL_HASH 1009 \rightarrow MIX a prime number \triangleleftstatic HashEntry *label_hash [LABEL_HASH] \leftarrow {\{\Lambda\}};static int insert\_hash(int h, int num, char *nom){
     HashEntry ∗e;
     ALLOCATE(e, 1, HashEntry); e \rightarrow n \leftarrow next\_label();
     if (nom \neq \Lambda) e \rightarrow nom \leftarrow strdup(nom);else e \rightarrow num \leftarrow num;
     e \rightarrow next \leftarrow label\_hash[h]; \quad label\_hash[h] \leftarrow e;if (e \rightarrow nom \neq \Lambda) DBG(DBGLABEL, "Creating new label \mu * \lambda : \text{name} =' \s'\n", e \rightarrow n, e \rightarrow nom);
     else DBG(DBGLABEL, "Creating new label *%d: num=%d\n", e \rightarrow n, e \rightarrow num);
     return e \rightarrow n;
  }
```
1705. There are two cases: finding a label by name or by number. We start with the simpler case where the number is given. The process is straight forward:

```
\langle1703 \rangle +≡
  static int find\_label\_by\_number(int p)\{unsigned int h \leftarrow (unsigned int) p \% LABEL_HASH;
     \mathbf{HashEntry} *e \leftarrow label\_hash[h];while (e \neq \Lambda)if (e \rightarrow nom \equiv \Lambda \wedge e \rightarrow num \equiv p) return e \rightarrow n;
        else e \leftarrow e \rightarrow next;
     return insert\_hash(h, p, \Lambda);}
```
<span id="page-591-0"></span>1706. To look up a label by its name as given by a token list, we prepare ourselves by implementing two functions: one to extract the character codes from the token list forming the "name" and one to compute the hash value for a name. The routine to find the label by name is then equivalent to the routine we have just seen. Given a pointer  $p$  to either a label, a link, or an outline node, the function  $\text{find}\_\text{label}$  returns the correct label reference. Currently, we limit label names to at most 255 significant byte.

```
\langle1703 \rangle +≡
  static char *tokens_to_name(pointer p)
  {
     static char s[256];
     int i \leftarrow 0;
      bool skip\_space \leftarrow 0;while (i < 255 \land p \neq 0){
         int m \leftarrow info(p)/^{\circ}400; int c \leftarrow info(p) \% ^{\circ}400;
         if (m \equiv spacecraft \wedge \neg skip\_space){
            s[i+] \leftarrow \rightarrow \rightarrow; skip_space \leftarrow true;else if ((m \equiv letter \lor m \equiv other\_char) \land \lor \Box' < c \land c < *7F)\{ s[i] \leftarrow c; skip\_space \leftarrow false; \}p \leftarrow link(p);}
      s[i] \leftarrow 0; return s;
  }
  static unsigned int name_hash (char ∗s)
  \left\{ \right.unsigned int h \leftarrow 0;
      while (*s \neq 0) h \leftarrow (h \ll 2) + *(s++);
      return h;
  }
  static int find\_label\_by\_name (pointer p)
  {
      char *s \leftarrow tokens_to_name(link(p));unsigned int h \leftarrow name\_hash(s) % LABEL_HASH;
      \mathbf{HashEntry} *e \leftarrow label\_hash[h];while (e \neq \Lambda)if (e \rightarrow nom \neq \Lambda \wedge \text{stremp}(e \rightarrow nom, s) \equiv 0) return e \rightarrow n;
         else e \leftarrow e \rightarrow next;return insert\_hash(h, 0, s);}
```
1707. We combine both ways of finding a label reference in the following function:

```
\langle1703 \rangle +≡
 static int find\_label(pointer p){ if (label\_has\_name(p)) return find_label_by_name(label_ptr(p));
    else return find\_label\_by\_number (label\_ptr(p));}
```
<span id="page-592-0"></span>

1708. After these preparations, we can implement the functions needed when labels, links, and outlines are delivered to the page builder.

We start with looking at the labels: When a labels is defined, the current position is recorded. Further labels are linked together in order of descending positions, to allow the efficient adjustment of label positions when moving lists.

```
\langle1703 \rangle +≡
  static void new\_label(pointer p){
     int n \leftarrow \text{find\_label}(p);if (n \neq zero\_label\_no \land labels[n].where \neq \texttt{LABEL\_UNDEF}) {
         MESSAGE("WARNING: <math>\bigcup</math> Ignoring <math>\bigcup</math> duplicate <math>\bigcup</math> definition <math>\bigcup</math> of <math>\bigcup</math> label <math>\bigcup</math>';if (label\_has\_name(p)) MESSAGE("name\mathcal{S}\subset \mathbb{R}^n, tokens_to_name(link(label_ptr(p))));
         else MESSAGE("num %d\n", label\_ptr(p));
      }
     else {
         labels[n].where \leftarrow label\_where(p); labels[n].pos \leftarrow hops - hstart; labels[n].pos0 \leftarrow hops0 - hstart;labels[n].next \leftarrow first\_label; first\_label \leftarrow n;DBG(DBGLABEL, "Defining label *%d: pos=0x%x\n", n, labels [n]. pos);
      }
  }
```
1709. When a link node is written to the output, we can check that start links and end links properly match.

```
\langle1703 \rangle +≡
  static int last\_link \leftarrow -1;
  static int new\_start\_link (pointer p)
  {
     int n \leftarrow \text{find\_label}(p);\textbf{if } (\mathit{last\_link} \geq 0) \ \mathit{fatal\_error}(\texttt{"Missing\_end\_link\_before\_start\_link");}labels[n].used \leftarrow true; last\_link \leftarrow n; DBG(DBGLABEL, "New\_link_to_Labelabel_+\\%d\n", n); return n;}
  static int new end link (void)
  {
     int n;
     if (last\_link < 0) fatal_error ("Missing_start_link_before_end_link");
     n \leftarrow last\_link; last\_link \leftarrow -1; return n;
  }
```
<span id="page-593-0"></span>1710. For outline nodes, we use the next two functions. The node list representing the title can be an arbitrary list in horizontal mode. In general, the front end should be able to render such a horizontal list, but at least it should be able to extract the UTF8 character codes and display those.

```
\langle1703 \rangle +≡
  static void new\_outline (pointer p)
  {
     int r \leftarrow \text{find\_label}(p);int m \leftarrow next\_outline();
     List l:
     uint32_t pos;
     pos \leftarrow hpos - hstart; l.t \leftarrow \text{TAG}(list\_kind, b001); \quad \triangleright this eventually should be a text <
      hout_list_node(outline_ptr(p), pos, &l); hset_outline (m, r, \text{outline\_depth}(p), \text{pos});
     DBG(DBGLABEL, "New_0outline<sub>u</sub> for_1label<sub>u</sub>*%d\n<math>\langle n'', r \rangle;</math>}
```
1711. One last function is needed which is called when the *outline\_group* ends that was started after scanning the \HINToutline primitive.

```
\langle1696 \rangle +≡
  static void hfinish_outline_group(void)
  \left\{ \right.pointer s \leftarrow link(head);unsave(); pop\_nest(); outline_ptr(tail) \leftarrow s;
  }
```
<span id="page-594-0"></span>1712. The New Page Builder. Here is the new build\_page routine of HiTEX:

```
\langle1696 \rangle +≡
  static void build_page (void)
  {
    static bool initial \leftarrow true;
    if (link (contrib\_head) \equiv null \vee output\_active) return;
    do {
       pointer p \leftarrow link (contrib\_head);pointer q \leftarrow null; > for output nodes \triangleleftpointer *t \leftarrow \Lambda; \Rightarrow the tail of the output nodes \triangleleftbool eject \leftarrow (type(p) \equiv penalty\_node \land penalty(p) \leq eject\_penalty);int page_penalty \leftarrow 0;
       if (eject) page_penalty \leftarrow penalty(p);
       \langle1725 \rangle\langle1714\ranglelink(contrib\_head) \leftarrow link(p); link(p) \leftarrow null;if (link (contrib\_head ) \equiv null) {
          \langle Make the contribution list empty by setting its tail to contrib_head995\rangle;
       }
       update_last_values(p); \langle1713 \ranglepage\_goal \leftarrow #3ffffff; \Rightarrow maximum dimension \triangleleftt \leftarrow collect\_output(\&p, \&q);if (p \neq null) {
         hpos0 \leftarrow hpos; \; hout\_node(p);}
    recycle\_p: \, flush\_node\_list(p);if (q ≠ null ∨ (eject ∧ page_counts ≥ box<u>_there})</u>}
         geq\_word\_define(int\_base + output\_penalty\_code, page\_penalty);empty_output: \langle1722 \rangle}
    } while (link (contrib\_head ) \neq null);DBG(DBGBUFFER, "after build page dyn_used= \mathcal{M}a'n", dyn\_used;
  }
```
<span id="page-595-0"></span>1713. When the page\_contents changes from empty to not empty, the function hint\_open will open the output file. While the output file is needed only much later in the function hput\_hint, this place was chosen to match, as close as possible, the behavior of the original TEX.

```
\langle Freeze the page specs if called for 1713 \rangle \equivif (\textit{page\_contents} < \textit{box\_there}) {
        switch (type(p)) {
        case whatsit_node:
            if (subtype(p) \equiv baseline\_node) goto recycle\_p;
            else if (subtype(p) \neq hset\_node \land subtype(p) \neq vset\_node \land subtype(p) \neq hpack\_node \land subtype(p) \neq bset\_node \land subtype(p) \neq bset\_node \land subtype(p) \neq bset\_node \land subtype(p) \neq bset\_node \land style = bset\_node \land style = bset\_vpack\_node \wedge subtype (p) \neq par\_node \wedge subtype (p) \neq disp\_node \wedge subtype (p) \neqimage_node \land subtype(p) \neq align_node) break; \rightarrow else fall through \triangleleftcase hlist_node: case vlist_node: case rule_node:
            if (\text{page\_contents} \equiv \text{empty}) {
                hint\_open(); freeze\_page\_species(box\_there); hfix\_defaults();
            }
            else page\_contents \leftarrow box\_there;break;
        case ins_node :
            if (page\_contents \equiv empty) {
                hint\_open(); freeze\_page\_species (inserts\_only); hfix\_defaults();
            }
            break;
        case kern\_node: case penalty\_node: case glue\_node: goto recycle\_p;
        default: break;
        }
    }
This code is used in section 1712.
```
<span id="page-596-0"></span>

1714. Users of TEX often force the generation of empty pages for example to start a new chapter on a right hand page with an odd page number. This makes sense for a printed book but not for a screen reader where there are no page numbers nor right or left hand pages. Using a screen reader, empty pages are just annoying. The common way to achieve an empty page is the use of \eject followed by a an empty box, a fill glue, and another \eject.

The following code tries to detect such a sequence of nodes and will eliminate them if requested. To do so, we delay the output of nodes after an eject penalty until either something gets printed on the page or another eject penalty comes along. To override the delayed output, a penalty less or equal to a double *eject\_penalty* can be used. The function *its\_all\_over* is an example for such a use. It seems that the eliminated nodes do not contain anything of value for the output routine, but the output routine might have other resources, like the first column of a two column page, which it might put back on the contribution list. So it is wise to call the output routine and give it a chance.

 $\langle$  Suppress empty pages if requested 1714 $\rangle \equiv$ 

```
if (\text{option\_no\_empty\_page } \land ((\text{eject } \land \text{penalty}(p) > 2 * (\text{eject\_penalty})) \lor (\text{page\_contents} \equivempty \land \neg is\_visible(p)))}
      pointer r, prev_r \leftarrow p;
      loop {
         r \leftarrow link(prev_r);if (r \equiv null) return;
         else if (is\_visible(r)) break;
         else if (type(r) \equiv penalty\_node \land penalty(r) \leq eject\_penalty) {
            q \leftarrow p; link(prev_r) \leftarrow null; link(control\_head) \leftarrow r;
            DBG(DBGPAGE, "Eliminating \equiv \text{empty \rightarrow} \text{page} \text{preceding \rightarrow \text{penalty}}(A \land n'', penalty(r));geq\_word\_define(int\_base + output\_penalty\_code, penalty(r)); goto empty\_output;}
        prev_r \leftarrow r;}
   }
This code is used in section 1712.
```
<span id="page-597-0"></span>1715. It remains to test a node for visibility. This is a quick (and dirty) test because the test will not look inside boxes; it simply tests whether the list pointer is null. We consider an open\_node, write\_node, close\_node , label\_node , or outline\_node as visible because deleting them could cause unwanted side effects. Possibly it would be better to regard them as invisible, but still pass them on to the rest of the output routine.

 $\langle$  HiTEX auxiliary routines [1703](#page-589-0)  $\rangle$  +≡ static bool is\_visible(pointer  $p$ ) { switch  $(type(p))$  { case penalty\_node: case kern\_node: case glue\_node: case mark\_node: return false; case ins\_node: return ins\_ptr(p)  $\neq null$ ; case *adjust\_node*: return *adjust\_ptr*(p)  $\neq null$ ; case hlist\_node: case vlist\_node: return list\_ptr(p)  $\neq null$ ; case whatsit node: if  $(subtype(p) \equiv image-node \vee subtype(p) \equiv align\_node \vee subtype(p) \equiv disp\_node \vee subtype(p)$ open\_node  $\vee$  subtype(p)  $\equiv$  write\_node  $\vee$  subtype(p)  $\equiv$  close\_node  $\vee$  subtype(p)  $\equiv$  $label\_node \vee subtree$   $label\_node \vee subtree(p) \equiv outline\_node)$  return  $true$ ; else if  $(subtype(p) \equiv hset\_node \vee subtype(p) \equiv vset\_node \vee subtype(p) \equiv hpack\_node \vee subtype(p) \equiv hack\_node \vee subtype(p)$  $vpack\_node$  ) return  $list\_ptr(p) \neq null;$ else if  $(subtype(p) \equiv par\_node)$  return  $par\_list(p) \neq null;$ else return false; default: return true; } }

1716. Because we will need this procedure in the *its\_all\_over* function. We add a forward declaration  $\langle$  Forward declarations [52](#page-18-0)  $\rangle$  +≡

static bool is\_visible(pointer  $p$ );

<span id="page-598-0"></span>

1717. An important feature of the new routine is the call to  $h\hat{f}x$  defaults. It occurs when the first "visible" mark" is placed in the output. At that point we record the current values of T<sub>E</sub>X's parameters which we will use to generate the definition section of the HINT file. It is still possible to specify alternative values for these parameters by using parameter lists but only at an additional cost in space and time.

Furthermore, this is the point where we freeze the definition of hsize and vsize. The current values will be regarded as the sizes as recommended by the author.

From then on *hsize* and *vsize* are replaced by the equivalent extended dimensions and any attempt to modify them on the global level will be ignored. *hhsize* and *hvsize* will contain the sizes that a regular T<sub>E</sub>X engine would use.

We also compute the total page size from the page template defined last.

 $\langle$  Compute the page size 1717 $\rangle \equiv$ 

pointer p;

 $\left\{ \right.$ 

```
p \leftarrow link(setpage\_head);if (p \equiv null) {
      scaled margin;
      if (hhsize < hvsize) margin \leftarrow hhsize;
      else margin \leftarrow hvsize;margin \leftarrow margin/6 - 6 * unity;if (marqin < 0) margin \leftarrow 0;
      page\_h \leftarrow \text{hhsize} + 2 * margin; page\_v \leftarrow \text{hvsize} + 2 * margin;}
   else {
      pointer x;
      x \leftarrow \text{setpage\_height}(p); \text{ page\_v} \leftarrow \text{xdimen\_width}(x) + \text{round}((\text{double}) \text{xdimen\_hfactor}(x) * \text{hhsize} +(double) xdimen\_vfactor(x) * hvsize)/unity);
      x \leftarrow \mathit{setpage\_width}(p); \quad \mathit{page\_h} \leftarrow \mathit{rdimen\_width}(x) + \mathit{round}((\text{double}) \ \mathit{rdimen\_hfactor}(x) * \mathit{hhsize} + \mathit{rdimen\_hfactor}(x))(double) xdimen_vfactor(x) * hvisize)/unity;
   }
}
```
This code is used in section [1748.](#page-619-0)

```
1718. \langle HiT<sub>E</sub>X variables 1718\rangle \equivstatic scaled page\_h, page\_v;
```
See also sections [1729,](#page-610-0) [1745,](#page-617-0) [1752,](#page-621-0) [1753,](#page-622-0) [1758](#page-624-0), [1759](#page-624-0), [1763](#page-626-0), [1768](#page-628-0), [1769](#page-628-0), [1775,](#page-631-0) [1781,](#page-634-0) [1786,](#page-636-0) [1790,](#page-639-0) and [1808.](#page-652-0) This code is used in section [1694.](#page-582-0)

1719. Switch hsize and vsize to extended dimensions  $1719$   $\equiv$ hsize  $\leftarrow 0$ ; vsize  $\leftarrow 0$ ; dimen\_par\_hfactor(hsize\_code)  $\leftarrow$  unity;  $dimen\_par\_vfactor (vsize\_code) \leftarrow unity;$ This code is used in section [1749.](#page-619-0)

<span id="page-599-0"></span>1720. There is one point where we can not simply forgo the output routine: \write commands. Unless the \write is decorated with an \immediate, the whatsit node generated from it will lay dormant in the contribution list (and later the page) until the output routine passes it as part of the finished page to the ship\_out routine. There it will come to life and write its token list out. The whatsit nodes from \openout and \closeout commands behave similarly.

It is not possible to ignore the output routine because the output routine may change the environment in which the token list of a \write will be expanded. For example LATEX redefines \protect to be \noexpand. As a consequence we have to implement a simplified version of TEX's usual process to fire up the output routine.

The collect\_output routine takes a node list  $*p$ , removes the output nodes and appends them to  $*q$ , with q always pointing to the tail pointer.

```
\langle1703 \rangle +≡
 static pointer *collect_output(pointer *p, pointer *q)
 \{while (*p \neq null) {
     \langle1721\ranglep \leftarrow \& (link(*p));}
   return q;
 }
```
<span id="page-600-0"></span>

1721. TEX does not permit output nodes in leaders, so we don't check them; further we do not check the pre- and post-break lists of discretionary breaks.

```
\langle Collect output nodes from *p 1721\rangle \equivif (\neg is\_char\_node(*p)) {
     pointer r \leftarrow *p;
     switch (type(r)) {
#if 0case glue\_node: \Rightarrow possibly the output routine might like these \triangleleftcase penalty\_node:
        \{*p \leftarrow link(r); link(r) \leftarrow null; *q \leftarrow r; q \leftarrow \& (link(r));if (*p \equiv null) return q;
        }
        break;
#endif
     case whatsit_node:
        switch (subtype(r)) {
        case open_node: case write_node: case close_node: case special_node: case latespecial_node:
          {
             *p \leftarrow link(r); link(r) \leftarrow null; *q \leftarrow r; q \leftarrow \& (link(r));if (*p \equiv null) return q;
          }
          break;
        case par_node: q \leftarrow collect\_output(\& par\_list(r), q); break;
        case disp\_node:
          if (display\_left(r)) q \leftarrow collect\_output(\& display\_equation(r), q);q \leftarrow collect\_output(\& display\_iformal(n, q);if (\neg display\_left(r)) q \leftarrow collect\_output(\& display\_edge(r), q);break;
        case hset_node: case vset_node: case hpack_node: case vpack_node:
          q \leftarrow collect\_output(\&list\_ptr(r), q); break;
        case align\_node: q \leftarrow collect\_output(\&align\_list(r), q); break;default: break;
        }
        break;
     case hlist_node: case vlist_node: q \leftarrow collect\_output(\&list\_ptr(r), q); break;
     case ins_node: q \leftarrow collect\_output(\&ins\_ptr(r), q); break;
     case adjust_node: q \leftarrow collect\_output(\& adjust\_ptr(r), q); break;
     default: break;
     }
  }
```
This code is used in section [1720.](#page-599-0)

```
1722. (Fire up the output routine for q 1722) \equiv{
     pointer r \leftarrow new\_null\_box();
     type(r) \leftarrow vlist\_node; \; subtype(r) \leftarrow 0; \; shift\_amount(r) \leftarrow 0; \; height(r) \leftarrow hvisize;if (t \equiv \Lambda) list_ptr(r) \leftarrow null; \Rightarrow or new_glue(fill_glue); ? <
     else {
        list\_ptr(r) \leftarrow q; *t \leftarrow new\_glue(fill\_glue);}
     flush\_node\_list(box(255)); \rightarrow just in case ... \triangleleftbox (255) \leftarrow r;if (output\_routine \neq null) { output\_active \leftarrow true;if (bot\_mark \neq null) { if (top\_mark \neq null) delete_token_ref (top_mark);
           top\_mark \leftarrow bot\_mark; add\_token\_ref(top\_mark);if (first\_mark \neq null) delete_token_ref (first_mark);
           first\_mark \leftarrow bot\_mark; add\_token\_ref(first\_mark);
        }
        DBG(DBGPAGE, "Starting the output routine (output penalty=%d)\n", output\_penalty;
        push\_nest(); mode ← -vmode; prev_depth ← ignore_depth; mode_line ← -line;
        begin\_begin\_label\_toven} \begin{subarray}{c} begin\_token\_list(output\_routine, output\_text); \ new\_save\_level(output\_group); \ normal\_paragnph() \end{subarray}; \end{subarray}scan_left_brace(); return;
     }
     else {
        ship\_out(box (255)); box (255) \leftarrow null;
     }
  }
```

```
This code is used in section 1712.
```
1723. The ship\_out routine just calls execute\_output. Because the output routine might have added plenty of decorations around the list of output nodes, we have to find them again.

```
\langle1696 \rangle +≡
 static void execute_output(pointer p)
 { while (p \neq null) {
      \langle1724\ranglep \leftarrow link(p);}
 }
```
<span id="page-602-0"></span>

1724. (Execute output nodes from  $p$  1724)  $\equiv$ if  $(\neg is\_char\_node(p))$ switch  $(type(p))$  { case whatsit\_node: switch  $(subtype(p))$  { case open\_node: case write\_node: case close\_node: case special\_node: case latespecial\_node:  $out\_what(p);$  break; case  $par\_node$ :  $execute\_output(par\_list(p))$ ; break; case  $disp\_node$ : if  $(display\_left(p))$  execute\_output(display\_eqno(p));  $execute\_output(display\_formula(p));$ if  $(\neg display\_left(p))$  execute\_output(display\_eqno(p)); break; case hset\_node: case vset\_node: case hpack\_node: case vpack\_node: execute\_output(list\_ptr(p)); break; case  $align\_node$ :  $execute\_output(align\_list(p))$ ; break; default: break; } break; case hlist\_node: case vlist\_node: execute\_output(list\_ptr(p)); break; case ins\_node: execute\_output(ins\_ptr(p)); break; case  $\textit{adjust\_node}: \textit{execute\_output}(\textit{adjust\_ptr}(p)); \textbf{break};$ default: break; }

This code is used in section [1723.](#page-601-0)

1725. Invoking the user's output routine is a risky endeavor if marks are not initialized properly. In our case we will have always top\_mark equal to first\_mark and bot\_mark.

 $\langle$  Record the bottom mark 1725  $\rangle \equiv$ if  $(type(p) \equiv mark\_node)$  { if  $(bot\_mark \neq null)$  delete\_token\_ref (bot\_mark);  $bot\_mark \leftarrow mark\_ptr(p); add\_token\_ref(bot\_mark);$ }

This code is used in section [1712.](#page-594-0)

<span id="page-603-0"></span>1726. Replacing hpack and vpack. The following routines extend T<sub>E</sub>X's original routines. They check for any dependency of the box size on hsize or vsize and create an hset node or hpack node if such a dependency was found.

```
\langle1696 \rangle +≡
  static pointer hpack (pointer p, scaled w, scaled hf, scaled vf, small_number m)
  {
     pointer r; \Rightarrow \Rightarrow the box node that will be returned \triangleleftpointer q; \triangleright trails behind p \triangleleftscaled h, d, x; \Rightarrow height, depth, and natural width \triangleleftscaled s; \triangleright shift amount \triangleleftpointer g; \Rightarrow points to a glue specification \triangleleftglue_ord o, sto, sho; \triangleright order of infinity \triangleleftinternal_font_number f; \Rightarrow the font in a char_node \triangleleftfour quarters i: \triangleright font information about a char node \trianglelefteight_bits hd; \rightarrow height and depth indices for a character \triangleleftbool repack \leftarrow false; \rightarrow whether repacking is necessary \triangleleftlast\_badness \leftarrow 0; r \leftarrow get\_node(box\_node\_size); type(r) \leftarrow \textit{hlist\_node};subtype(r) \leftarrow min\_quarterword; shift\_amount(r) \leftarrow 0; q \leftarrow r + list\_offset; link(q) \leftarrow p; h \leftarrow 0;\langle650\rangle;
     while (p \neq null) {
     reswitch :
       while (is\_char\_node(p)) (Incorporate character dimensions into the dimensions of the hbox that
               will contain it, then move to the next node 654;
       if (p \neq null) {
          switch (type(p)) {
          case hlist_node: case vlist_node: case rule_node: case unset_node: case unset_set_node:
            case unset_pack_node :
             653) break;
          case ins_node: case mark_node: case adjust_node:
            if (\text{adjust\_tail} \neq \text{null})655) break;
          case glue_node: \langle656 \rangle break;
          case kern node: case math node: x \leftarrow x + width (p); break;
          case ligature_node: \langle Make node p look like a char_node and goto652\ranglecase whatsit_node: \langle1727\rangle break;
          default: do nothing:
          }
         p \leftarrow link(p);}
     }
     if (\text{adjust\_tail} \neq \text{null}) link(\text{adjust\_tail}) \leftarrow \text{null};
     height(r) \leftarrow h; depth(r) \leftarrow d;if (repack) \Rightarrow convert to a hpack_node \triangleleft{
       q \leftarrow new\_pack\_node ( ); height(q) \leftarrow h; depth(q) \leftarrow d; width(q) \leftarrow x; subtype(q) \leftarrow hpack_node;
       list\_ptr(q) \leftarrow list\_ptr(r); list\_ptr(r) \leftarrow null; free\_node(r, box\_node\_size);pack\_limit(q) \leftarrow max\_dimen; \triangleright no limit, not used \triangleleftpack\_m(q) \leftarrow m; pack\_extend(q) \leftarrow new\_xdimen(w, hf, vf); return q;
     }
     else if (hf \neq 0 \vee vf \neq 0) \rightarrow convert to a hset node ⊲
     {
       if (total\_stretch [fill] \neq 0) sto \leftarrow fill;else if (total\_stretch [fill] \neq 0) sto \leftarrow fill;
```
}

else if  $(total\_stretch[fil] \neq 0)$  sto  $\leftarrow fil$ ; else  $sto \leftarrow normal;$ if  $(total\_shrink[fill] \neq 0)$  sho  $\leftarrow fill;$ else if  $(total\_shrink[fill] \neq 0)$  sho  $\leftarrow fill;$ else if  $(total\_shrink[fil] \neq 0)$  sho  $\leftarrow fil$ ; else  $sho \leftarrow normal$ ;  $q \leftarrow new\_set\_node$  ( );  $subtype(q) \leftarrow hset\_node$ ;  $height(q) \leftarrow h$ ;  $depth(q) \leftarrow d$ ; width  $(q) \leftarrow x$ ;  $\triangleright$  the natural width  $\triangleleft$  $shift\_amount(q) \leftarrow shift\_amount(r); list\_ptr(q) \leftarrow list\_ptr(r); list\_ptr(r) \leftarrow null;$  $free\_node(r, box\_node\_size);$ if  $(m \equiv \text{exactly}) \text{set\_extend}(q) \leftarrow \text{new\_xdimen}(w, hf, vf);$ else  $set\_extend(q) \leftarrow new\_xdimen(x+w, hf, vf);$  $set\_stretch\_order(q) \leftarrow sto; set\_shrink\_order(q) \leftarrow sbo; set\_stretch(q) \leftarrow total\_stretch[sto];$  $set\_shrink(q) \leftarrow total\_shrink[sho];$  return q; } (Determine the value of  $width(r)$  and the appropriate glue setting; then return or goto  $common\_ending$  [657](#page-251-0); common\_ending : if  $(\text{pack\_begin\_line} \neq 0)$  { if  $(\text{pack}\_\text{begin}\_\text{line} > 0)$   $\text{print}(") \text{min}\_\text{parent}\_\text{label}$  in  $($ "); else  $print(")\lim_{u}alignment_uat_ulines_u";$  $print\_int(abs (pack\_begin\_line ))$ ;  $print("--")$ ; } else  $print(")\perp detected \perp at \perp line \perp"$ ;  $print\_int(line)$ ;  $print\_ln()$ ;  $font\_in\_short\_display$  ←  $null\_font$ ;  $short\_display (list\_ptr(r))$ ;  $print\_ln()$ ; begin\_diagnostic(); show\_box(r); end\_diagnostic(true);  $end:$  return  $r$ ;

### <span id="page-605-0"></span>608 REPLACING HPACK AND VPACK **Hitlers** and the settlement of the settlement of the settlement of the settlement of the settlement of the settlement of the settlement of the settlement of the settlement of the settlement o

1727. Now we consider the various whatsit nodes that are new in HiT<sub>E</sub>X. In most cases, it is no longer possible to determine the dimensions so that the hpack function is forced to return a hpack node. The hpack nodes cause special trouble when converting mlists to hlists because there the dimensions are necessary for positioning the parts of the formulas. A clean solution requires to postpone such computations to the HINT viewer. For now we adopt a simpler solution and supply an educated guess which is reasonable since the boxes that occur in math formulas are often not very complicated. graph\_nodes should not be in a horizontal list, and  $disp\_nodes$  should be only inside  $graph\_nodes$ .

```
\langle Incorporate the various extended boxes into an hbox 1727\rangle \equivswitch (subtype(p)) {
  case par\_node:
    if (depth(p) > d) d \leftarrow depth(p);break;
  case disp\_node: break;
  case vpack node: case hpack node: case hset node: case vset node:
    \langle653\ranglerepack \leftarrow true; break:
  case stream_node: repack \leftarrow true; break; \triangleright streams are for page templates only \triangleleftcase image_node:
    if (image\_xheight(p) \neq null {
       pointer r \leftarrow image\_xheight(p);if (xdimen_hfactor(r) \equiv 0 \wedge xdimen_vfactor(r) \equiv 0)if (xdimen\_width(r) > h) h \leftarrow xdimen\_width(r);}
       else {
         repeat \leftarrow true; \text{ break};}
    }
    if (image\_xwidth(p) \neq null) {
       pointer r \leftarrow image\_xwidth(p);if (xdimen_h factor(r) \equiv 0 \land xdimen_vfactor(r) \equiv 0) x \leftarrow x + xdimen_width(r);else {
         repeat \leftarrow true; break;}
    }
    break;
  default: break;
  }
This code is used in section 1726.
```

```
1728. \langle HiT<sub>EX</sub> routines 1696 \rangle +≡
  static pointer \textit{vpackage} (pointer p, scaled h, scaled hf, scaled vf, small_number m, scaled l)
  {
     pointer r; \Rightarrow \Rightarrow the box node that will be returned \triangleleftscaled w, d, x; \triangleright width, depth, and natural height \triangleleftscaled s \leftarrow 0: \triangleright shift amount \triangleleftpointer g; \Rightarrow points to a glue specification \triangleleftglue_ord sho, sto; \triangleright order of infinity \triangleleftlast\_badness \leftarrow 0; r \leftarrow get\_node(box\_node\_size); type(r) \leftarrow vlist\_node;subtype(r) \leftarrow min\_quarterword; shift\_amount(r) \leftarrow 0; list\_ptr(r) \leftarrow p; w \leftarrow 0; d \leftarrow 0; x \leftarrow 0;total\_stretch[normal] \leftarrow 0; total\_shrink[normal] \leftarrow 0; total\_stretch[fil] \leftarrow 0; total\_shrink[fil] \leftarrow 0;total\_stretch[fill] \leftarrow 0; total\_shrink[fill] \leftarrow 0; total\_stretch[fill] \leftarrow 0; total\_shrink[fill] \leftarrow 0;while (p \neq null) {
        if (is\_char\_node(p)) confusion("vpack");
        else
           switch (type(p)) {
           case hlist_node: case vlist_node: case rule_node: case unset_node: x \leftarrow x + d + height(p);d \leftarrow depth(p);if (type(p) \geq rule\_node) s \leftarrow 0;else s \leftarrow shift\_amount(p);if (width(p) + s > w) w \leftarrow width(p) + s;
              break;
           case unset_set_node: case unset_pack_node: goto repack;
           case whatsit_node :
              if (subtype(p) \equiv par\_node) {
                 if (depth(p) > d) d \leftarrow depth(p);goto repack ;
              }
              else if (subtype(p) \equiv disp\_node) goto repack;
              else if (subtype(p) \equiv vpack\_node) goto repack;
              else if (subtype(p) \equiv hpack\_node) goto repack;
              else if (subtype(p) \equiv hset\_node) goto repack;
              else if (subtype(p) \equiv vset\_node) goto repack;
              else if (subtype(p) \equiv stream\_node) goto repack;
              else if (subtype(p) \equiv image\_node) {
                 if (image\_xwidth(p) \neq null) {
                   pointer r \leftarrow image\_xwidth(p);if (xdimen_h factor(r) \equiv 0 \wedge xdimen_v factor(r) \equiv 0) {
                      if (xdimen\_width(r) > w) w \leftarrow xdimen\_width(r);}
                   else goto repack;
                 }
                 if (image\_theight(p) \neq null {
                   pointer r \leftarrow image\_xheight(p);if (xdimen_hfactor(r) \equiv 0 \wedge xdimen_vfactor(r) \equiv 0) {
                      x \leftarrow x + d + x \dim en\_width(r); d \leftarrow 0;}
                   else goto repack;
                 }
              }
              break;
```

```
case glue_node:
         {
            glue_ord o;
            x \leftarrow x + d; d \leftarrow 0; g \leftarrow glue\_ptr(p); x \leftarrow x + width(q); o \leftarrow stretch\_order(q);total\_stretch [o] \leftarrow total\_stretch [o] + stretch(g); o \leftarrow shrink\_order(g);total\_shrink[o] \leftarrow total\_shrink[o] + shrink(g);if (subtype(p) \geq a\_leads) {
               g \leftarrow leader\_ptr(p);if (width(g) > w) w \leftarrow width(g);}
         }
         break;
      case kern_node: x \leftarrow x + d + width(p); d \leftarrow 0; break;
      default: do nothing:
      }
  p \leftarrow link(p);}
width(r) \leftarrow w;if (total\_stretch [fill] \neq 0) sto \leftarrow fill;else if (total\_stretch[fill] \neq 0) sto \leftarrow fill;
else if (total\_stretch[fil] \neq 0) sto \leftarrow fil;else sto \leftarrow normal;if (total\_shrink[fill] \neq 0) sho \leftarrow fill;else if (total\_shrink[fill] \neq 0) sho \leftarrow fill;
else if (total\_shrink[fil] \neq 0) sho \leftarrow fil;else sho \leftarrow normal;if (hf \neq 0 \vee vf \neq 0) ⊳ convert to a vset node \triangleleft{
  pointer q;
   q \leftarrow new\_set\_node(); subtype(q) \leftarrow vset\_node; width(q) \leftarrow w;if (d > l) \{x \leftarrow x + d - l; depth(r) \leftarrow l;
   }
   else depth(r) \leftarrow d;height(q) \leftarrow x; depth(q) \leftarrow d; shift\_amount(q) \leftarrow shift\_amount(r); list\_ptr(q) \leftarrow list\_ptr(r);
   list\_ptr(r) \leftarrow null; free\_node(r, box\_node\_size);if (m \equiv exactly) set{\text{-}x}t(t) \leftarrow new{\text{-}}xdimen(h, hf, vf);else set\_extend(q) \leftarrow new\_xdimen(x+h, hf, vf);set\_stretch\_order(q) \leftarrow sto; set\_shrink\_order(q) \leftarrow sbo; set\_stretch(q) \leftarrow total\_stretch[sto];set\_shrink(q) \leftarrow total\_shrink[sho]; return q;
}
if (d > l) {
   x \leftarrow x + d - l; depth(r) \leftarrow l;
}
else depth(r) \leftarrow d;if (m \equiv \text{additional}) h \leftarrow x + h;
height(r) \leftarrow h; x \leftarrow h - x; > now x is the excess to be made up <
if (x \equiv 0) {
   glue\_sign(r) \leftarrow normal; glue\_order(r) \leftarrow normal; set\_glue\_ratio\_zero(glue\_set(r)); goto end;
}
else if (x > 0) {
   glue\_order(r) \leftarrow sto; \; glue\_sign(r) \leftarrow stretching;
```

```
if (total\_stretch[sto] \neq 0) glue_set(r) \leftarrow \frac{fix}{d} (double) total_stretch [sto]);
     else {
        glue\_sign(r) \leftarrow normal; set\_glue\_ratio\_zero(glue\_set(r));}
     if (sto \equiv normal) {
        if (list\_ptr(r) \neq null) {
           last\_badness \leftarrow badness(x, total\_stretch[normal]);if (last\_badness > vbadness) {
              print\_ln();
              if (last\_badness > 100) print\_nl("Underfull");else print\_nl("Loose");
              print(" \cup \text{ \& class} : print(\text{last}\_\mathit{badness}); print(\text{last}\_\mathit{badness}); goto common\_ending;
           }
        }
     }
     \gcd end;
  }
  else \triangleright if (x, 0) \triangleleft{
     glue\_order(r) \leftarrow sho; glue\_sign(r) \leftarrow shrinking;
     if (total\_shrink[sho] \neq 0) glue_set(r) \leftarrow \frac{fix((-x)}{double)}total\_shrink[sho];
     else {
        glue\_sign(r) \leftarrow normal; set\_glue\_ratio\_zero(glue\_set(r));}
     if ((total\_shrink|sho| < -x) ∧ (sho \equiv normal) ∧ (list\_ptr(r) \neq null)) {
        last\_badness \leftarrow 1000000; set\_glue\_ratio\_one(glue\_set(r));if ((-x - total\_shrink[normal] > vfuzz) ∨ (vbadness < 100)) {
           print\_ln(); print_nl("Overfull \\vbox ("); print_scaled (-x - total_shrink [normal]);
           print("pt_Utoo_Uhigh"); goto common\_ending;}
     }
     else if (sho \equiv normal) {
        if (list\_ptr(r) \neq null) {
           last\_badness \leftarrow badness(-x, total\_shrink[normal]);if (last_badness > vbadness) {
              print\_ln(); print\_nl("Tight_\vee\vbox(badness_\cup'); \ print\_int(last_badness);goto common_ending ;
           }
        }
     }
     goto end ;
  }
common_ending :
  if (\text{pack\_begin\_line} \neq 0) {
     print(")\lim_{u}alignment_{u}at_{u}lines_{u''}); print(abs(pack\_begin\_line})); print("--");}
  else print(")\text{ }_\cup\text{detected}\text{ }_\cup\text{at}\text{ }_\cup\text{line}\text{ }_\cup");
  print\_int(line); print\_ln(); begin_diagnostic(); show_box(r); end_diagnostic(true);
end: return r;repack :
  \{ \quad \triangleright \text{ convert the box to a } vpack\_node \triangleleftpointer q;
```
# 612 REPLACING HPACK AND VPACK  $\frac{1728}{1728}$

```
q \leftarrow new\_pack\_node ( ); subtype(q) \leftarrow vpack\_node; height(q) \leftarrow x; depth(q) \leftarrow d; width(q) \leftarrow w;
list\_ptr(q) \leftarrow list\_ptr(r); \quad list\_ptr(r) \leftarrow null; \quad free\_node(r, box\_node\_size); \quad pack\_limit(q) \leftarrow l;pack\_m(q) \leftarrow m; pack\_extend(q) \leftarrow new\_xdimen(h, hf, vf); return q;
```
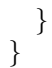

<span id="page-610-0"></span>

1729. Streams. HINT stream numbers start at 0 for the main text and continue upwards. T<sub>E</sub>X, on the other hand, numbers insertions starting with box255 for the main text and continues downwards. Some mapping is needed, and we use the array *insert2stream* to map TEX's insert numbers to HINT stream numbers. The predefined stream for the main content has stream number 0.

 $\langle$  HiT<sub>E</sub>X variables  $1718$  +≡  $\textbf{static int } insert2stream[#100] \leftarrow \{0\};$ 

**1730.** The following function returns the stream number for a given insert number i with  $255 > i \geq 0$ . A new stream number is allocated if necessary. Note that no overflow test is necessary since T<sub>E</sub>X allocates less than 233 inserts. The initial value of  $max\_ref[stream\_kind]$  is 0 and therefore stream number 0, reserved for the main content, is never allocated. Stream definitions might also be loaded as part of a format file. Then the maximum stream number is stored in  $max\_stream$ . So if we do not find a stream number in the insert2stream array, we scan the stream definitions once and cache the associations found there.

```
\langle1696 \rangle +≡
  static int hget\_stream\_no(int i)\{static bool init \leftarrow false;
     int s;
     if (i \equiv 0) return 0;
     s \leftarrow insert2stream[i];if (s \neq 0) return s;
     if (\neg init) {
        pointer t, s;
        for (t \leftarrow link(setpage\_head); t \neq null; t \leftarrow link(t)for (s \leftarrow \text{setpage\_streams}(t); s \neq \text{null}; s \leftarrow \text{link}(s))insert2stream[setstream_insection(s)] \leftarrow setstream_number(s);max\_ref[stream\_kind] \leftarrow max\_stream; init \leftarrow true;}
     s \leftarrow insert2stream[i];if (s \equiv 0) s ← insert2stream[i] ← max_ref [stream_kind] ← ++max_stream;
     return s;
  }
```
## <span id="page-611-0"></span>614 STREAM DEFINITIONS **Hitlers H**<sub>i</sub> S<sub>1731</sub> and Street **H**<sub>i</sub> S<sub>1731</sub> and Street **H**<sub>i</sub> S<sub>1731</sub> and Street **H**<sub>i</sub> S<sub>1731</sub> and Street **Street** *S* S<sub>1731</sub> and Street **Street M**<sub>i</sub> S<sub>1731</sub> and Street **Street M**<sub>i</sub> S<sub></sub>

# 1731. Stream Definitions.

A stream definition is stored as a whatsit node with subtype  $setstream\_node$ . Given a pointer p to such a node, here are the macros used to access the data stored there:

• setstream\_number  $(p)$  the HINT stream number n.

• setstream\_insertion(p) the corresponding T<sub>E</sub>X insertion number i.

• setstream\_max(p) the maximum height x: This extended dimension is the maximum size per page for this insertion.

• setstream\_mag(p) the magnification factor f: Inserting a box of height h will contribute  $h * f/1000$  to the main page.

• setstream\_preferred (p) the preferred stream p: If  $p \ge 0$  we move the insert to stream p if possible.

• setstream\_next(p) the next stream n: If  $n \geq 0$  we move the insert to stream n if it can not be accommodated otherwise.

• setstream\_ratio(p) the split ratio r: If  $r > 0$  split the final contribution of this stream between stream p and n in the ratio r/1000 for p and  $1 - r/1000$  for n before contributing streams p and n to the page.

• setstream\_before $(p)$  the "before" list b: For a nonempty stream the material that is added before the stream content.

• setstream\_after (p) the "after" list a: For a nonempty stream the material that is added after the stream content.

• setstream\_topskip(p) the top skip glue t: This glue is inserted between the b list and the stream content and adjusted for the height for the first box of the stream content.

• setstream\_width (p) the width w: This extended dimension is the width used for example to break paragraphs in the stream content into lines.

• setstream\_height(p) a glue specification h reflecting the total height, stretchability and shrinkability of the material in lists a and b.

Currently HiTEX handles only normal streams. First or last streams will come later.

The stream definition nodes are created and initialized with the following function:

# $\langle$  HiTEX routines [1696](#page-584-0)  $\rangle$  +≡

static pointer  $new\_setstream\_node$  (uint8\_t n)

 $\{$ 

pointer  $p \leftarrow get\_node(\text{setstream\_node\_size});$ 

 $type(p) \leftarrow what sit\_node; \; subtype(p) \leftarrow setstream\_node; \; sets treatment(p) \leftarrow n;$  $setstream\_number(p) \leftarrow hget\_stream\_no(n); setstream\_mag(p) \leftarrow 1000;$ setstream\_preferred (p)  $\leftarrow$  255; setstream\_next(p)  $\leftarrow$  255; setstream\_ratio(p)  $\leftarrow$  0;  $setstream\_max(p) \leftarrow new\_xdimen(0, 0, \text{ONE}); setstream\_width(p) \leftarrow new\_xdimen(0, \text{ONE}, 0);$  $setstream\_topskip(p) \leftarrow zero\_glue; \text{ } add\_glue\_ref(zero\_glue); \text{ } setstream\_height(p) \leftarrow zero\_glue;$  $add\_glue\_ref (zero\_glue); setstream\_before (p) \leftarrow null; setstream\_after (p) \leftarrow null; return p;$ 

}
1732. The preferred stream, the next stream, and the split ratio are scanned as part of the \setstream primitive. When T<sub>E</sub>X finds the right brace that terminates the stream definition, it calls handle\_right\_brace. Then it is time to obtain the remaining parts of the stream definition. For insertion class  $i$ , we can extract the maximum height  $x$  of the insertions from the corresponding dimeni register the magnification factor  $f$ from the counti register, and the total height h from the skipi register. The width w is taken from  $\hbar$ size and the topskip  $t$  from  $\to$ skip.

```
\langle1696 \rangle +≡
  static void hfinish_stream_group(void)
  \{pointer s;
     end\_graf(); s \leftarrow hget\_current\_stream();
     if (s \neq null) {
       pointer t;
       uint8 t i;
       i \leftarrow setstream\_insertion(s); \; setstream\_mag(s) \leftarrow count(i);setstream\_width(s) \leftarrow new\_xdimen(dimen\_par(hsize\_code), dimen\_par_hfactor(hsize\_code),dimen\_par\_vfactor(hsize\_code ); t \leftarrow zero\_glue; add\_glue\_ref(t);
       delete\_glue\_ref (setstream\_topskip(s)); setstream\_topskip(s) \leftarrow t; t \leftarrow skip(i); add\_glue\_ref(t);delete\_glue\_ref (setstream\_height(s)); setstream\_height(s) \leftarrow t;setstream_max(s) \leftarrow new_xdimen(dimen(i), dimen_hfactor(i), dimen_vfactor(i));
     }
     unsave( ); fush\_node\_list(link(head)); pop\_nest( );
  }
```
1733. The before list  $b$  and the after list  $a$  are defined using the \HINTbefore and \HINTafter primitives. When the corresponding list has ended with a right brace, TEX calls handle\_right\_brace and we can store the lists.

```
\langle1696 \rangle +≡
  static void hfinish_stream_before_group(void)
  \left\{ \right.pointer s;
     end\_graf(); s \leftarrow hqet\_current\_stream();
     if (s \neq null) setstream_before(s) \leftarrow link(head);
     unsave( ); pop\_nest();
  }
  static void hfinish_stream_after_group(void)
  \left\{ \right\}pointer s;
     end\_graf(); s \leftarrow hget\_current\_stream();
     if (s \neq null) setstream_after (s) \leftarrow link(head);unsave( ); pop\_nest();
  }
```
### 616 PAGE TEMPLATE DEFINITIONS **EXECUTE:** FIGURE 1734

### 1734. Page Template Definitions.

The data describing a page template is stored in a whatsit node with subtype setpage\_node. Given a pointer  $p$  to such a node, here are the macros used to access the data stored there:

• setpage\_name (p): The name of the page template can be used in the user interface of a HINT viewer.

• setpage\_number  $(p)$ : The number of the page template that is used in the HINT file to reference this page template.

- setpage\_id(p): The number of the page template that is used in TFX to reference this page template.
- setpage\_priority $(p)$ : The priority helps in selecting a page template.

• setpage\_topskip(p): The topskip glue is added at the top of a page and adjusted by the height of the first box on the page.

• setpage\_height(p): The height of the full page including the margins.

• setpage\_width(p): The width of the full page including the margins.

• setpage\_depth(p): The maximum depth of the page content. If the last box is deeper than this maximum, the difference is subtracted from the height of the page body.

• setpage\_list(p): The list that defines the page template. After the page builder has completed a page this list is scanned and page body and nonempty streams are added at the corresponding insertion points.

• setpage\_streams $(p)$ : The list of stream definitions that belong to this page template.

To allow T<sub>E</sub>X to use arbitrary numbers between 1 and 255 for the page templates while in HINT the numbers of page templates are best consecutive from 1 to  $max\_ref[page\_kind] \equiv max\_page$ , we let T<sub>EX</sub> assign an id and generate the template number. Because templates might be in format files, the variable max\_page will hold the true number.

The function  $new\_setpage\_node$  is called with the page template id  $0 < i < 256$  and a string number for the name n. It allocates and initializes a node if necessary and moves it to the front of the list of templates.

```
\langle1696 \rangle +≡
  static pointer new_setpage_node (uint8_t i, str_number n)
  \{pointer p, prev_p;
     prev\_p \leftarrow setpage\_head;for (p \leftarrow link(prev_p); p \neq null; prev_p \leftarrow p, p \leftarrow link(p))if (setpage_id(p) \equiv i) break;
     if (p \equiv null) \langle Allocate a new setpage_node p 1735 \rangleelse link(\text{prev } p) \leftarrow link(p);link(p) \leftarrow link(setpage\_head); link(setpage\_head) \leftarrow p; return p;
  }
```

```
1735. \langle Allocate a new setpage_node p 1735 \rangle \equiv{
     p \leftarrow get\_node (setpage\_node\_size); type (p) \leftarrow what sit\_node; subtype (p) \leftarrow setpage\_node;setpage_number(p) \leftarrow max\_ref[page\_kind] \leftarrow +max\_page; setpage\_id(p) \leftarrow i; setpage_name(p) \leftarrow n;setpage\_priority(p) \leftarrow 1; setpage\_topskip(p) \leftarrow zero\_glue; add\_glue\_ref(zero\_glue);setpage\_height(p) \leftarrow new\_xdimen(0, 0, 0NE); setpage\_width(p) \leftarrow new\_xdimen(0, 0NE, 0);setpage\_depth(p) \leftarrow max\_depth; setpage\_list(p) \leftarrow null; setpage\_streams(p) \leftarrow null;}
```

```
This code is used in section 1734.
```
1736. The default values are replaced by parameters given to the \setpage primitive and by the current values of certain TEX registers when finishing the page template.

```
\langle1696 \rangle +≡
  static void hfinish_page_group(void)
  {
    uint8_1t k;
    pointer p, q, r;end\_graf(); p \leftarrow hget\_current\_page();
    if (p \neq null) {
       delete\_glue\_ref (setpage\_topskip(p)); setpage\_topskip(p) \leftarrow top\_skip; add\_glue\_ref(top\_skip);setpage\_depth(p) \leftarrow max\_depth; flush_node_list(setpage_list(p)); setpage_list(p) \leftarrow link(head);}
     unsave( ); pop\_nest( );
  }
1737. (HiTEX auxiliary routines 1703) +≡
  static pointer hget_current_page (void)
  {
    pointer p \leftarrow link (setpage\_head);if (p \equiv null) print_err("end_of_output_group_without_setpage_node");
    return p;
  }
  static pointer hget_current_stream(void)
  {
    pointer p, s;
    p \leftarrow \text{hget\_current\_page} ( );
    if (p \equiv null) return null;
    s \leftarrow setpage\_streams(p);if (s \equiv null) print_err("end\circf\circsetstream\circgroup\circwithout\circsetstream\circnode");
    return s;
  }
```
<span id="page-615-0"></span>1738. HINT Output. Here are the routines to initialize and terminate the output. The initialization is done in three steps: First we allocate the data structures to write nodes into buffers; this requires a directory and buffers for sections 0, 1, and 2.

```
1739. (HiTEX routines 1696) +≡
 static void hout_allocate (void)
  {
    new\_directory (dir\_entries); new\_output\_buffers(); max\_section\_no \leftarrow 2; hdef\_init();hput\_content\_start()1811)
 }
```
1740. Second we initialize the definitions and start the content section before the first content node is written; this is done when the page\_contents is about to change from empty to not empty. Finally, the actual output file hout needs to be opened; this must be done before calling hput\_hint which is already part of the termination routines. It is placed, however, much earlier because asking for the output file name—according to TEX's conventions—should come before the first item is put on the first page by the page builder.

```
\langle1696 \rangle +≡
  static void hint_open(void)
   {
     if (job\_name \equiv 0) open_log_file();
     pack\_job\_name(".Int");while (\neg(hout \leftarrow open\_out((char *) name_of_file + 1, "wb"))prompt_{\text{m}}file\_name("file_{\text{m}}name_{\text{m}}for_0output", ".hnt");output_{\textit{m}} file\_name \leftarrow make_{\textit{m}} name\_string();
     DBG(DBGBASIC, "Output<sub>Li</sub>file <sub>L</sub>%s opened\n", (char *) name\_of\_file + 1);
  }
#define HITEX_VERSION "1.1"
  static void hput\_definitions();
  extern int option_global;
  static void hout_terminate (void)
   {
     size_t s;
     if (hout \equiv \Lambda) return:
     hput_content_end(); hput_definitions(); option_global \leftarrow true; \triangleright use global names in the directory \trianglelefthput\_directory(); s \leftarrow hput\_hint("created_{\sqcup}by_{\sqcup}Hitex_{\sqcup}version_{\sqcup}'HTEX\_VERSSION);\langle1741 \rangleprint\_nl("Output \text{\dots} written \text{\dots} on \text{\dots}"); slow\_print(output\_file\_name); print("\text{\dots}(1\text{\dots}page,\text{\dots}"); print_int(s);
     print("<sub>\sqcup</sub>bytes).");
  }
  static void hint_close (void)
   {
     hout\_terminate();
     if (hout \neq \Lambda) fclose (hout);
     hout \leftarrow \Lambda;
  }
```
<span id="page-616-0"></span>1741. The file name recording feature of HiTEX makes it necessary to record the names of the files that are added as optional sections. This feature is not part of the hput\_optional\_sections function which is called from  $hput\_hint.$  The following simple loop will achieve this.

 $\langle$  record the names of files in optional sections 1741  $\rangle \equiv$ 

{

int i;

for  $(i \leftarrow 3; i \leq max\_section\_no; i++)$  recorder\_record\_input(dir[i].file\_name); }

This code is used in section [1740.](#page-615-0)

<span id="page-617-0"></span>1742. The HINT Directory. There is not much to do here: some code to find a new or existing directory entry, a variable to hold the number of directory entries allocated, a function to allocate a new file section, and an auxiliary function to convert TEX's file names to ordinary C strings.

 $\langle$  Find an existing directory entry 1742 $\rangle \equiv$ 

for  $(i \leftarrow 3; i \leq max\_section\_no; i++)$ if  $(dir[i].file\_name \neq \Lambda \wedge strcmp(dir[i].file\_name, file\_name) \equiv 0)$  return i; This code is used in section 1746.

1743. (Allocate a new directory entry  $1743$ )  $\equiv$  $i \leftarrow max\_section\_no; i++;$ if  $(i > *FFFF)$  QUIT("Too<sub> $\Box$ </sub>many $\Box$ file $\Box$ sections"); if  $(i > dir\_entries)$  RESIZE $(dir, dir\_entries, Entry)$ ;  $max\_section\_no \leftarrow i;$ if  $(max\_section\_no > *FFFF)$  QUIT("Too<sub> $\Box$ </sub>many $\Box$  sections");  $dir[i].section\_no \leftarrow i;$ 

This code is used in section 1746.

# 1744. (HiTFX macros  $1744$ )  $\equiv$

#define RESIZE $(P, S, T)$ 

```
{
  int \_n \leftarrow (S) * 1.4142136 + 0.5;if \left(\_n < 32\right) \_n \leftarrow 32;\{REALLOCATE(P, _{-}n, T); memset((P) + (S), 0, (_{-}n - (S)) * sizeof(T); (S) \leftarrow _{-}n;}
}
```
See also sections [1756](#page-623-0) and [1797.](#page-643-0) This code is used in section [1694.](#page-582-0)

### 1745. (HiTEX variables  $1718$ ) +≡ static int dir\_entries  $\leftarrow 4$ ;

```
1746. (HiTEX auxiliary routines 1703) +≡
  static uint16_t hnew_file_section(char ∗file_name )
  {
     uint16_t i;
     \langle Find an existing directory entry 1742\rangle\langle Allocate a new directory entry 1743 \rangledir[i].file\_name \leftarrow strdup(file\_name); return i;
  }
```
1747. The following function uses T<sub>E</sub>X's function *pack\_file\_name* to create a new filename from a name n, a directory or "area"  $a$ , and an extension  $e$ . TEX will truncate the new filename to  $file\_name\_size$  characters without warning. The new function will take a name\_length equal to file\_name\_size as an indication that truncation has taken place and terminates the program. The return value converts a Pascal array, starting with index 1, into a C array starting with index 0.

```
\langle1703 \rangle +≡
```

```
static char ∗hfile_name (str_number n, str_number a, str_number e)
{
  pack\_file\_name(n, a, e, \Lambda);if (name\_length \geq file\_name\_size)QUIT("File<sub>□</sub>name<sub>□</sub>too<sub>□</sub>long<sub>□</sub>%d<sub>□</sub>>=<sub>□</sub>%d", name<sub>□</sub>length, file<sub>□</sub>name_size);return (char *) name\_of\_file + 1;}
```
<span id="page-619-0"></span>1748. HINT Definitions. Definitions are used for two reasons: they provide default values for the parameters that drive TEX's algorithms running in the HINT viewer, and they provide a compact notation for HINT content nodes.

To find the optimal coding for a HINT file, a global knowledge of the HINT file is necessary. This would require a two pass process: in the first pass HiTEX could gather statistics on the use of parameter values and content nodes as a basis for making definitions and in the second pass it could encode the content using these definitions. I consider it, however, more reasonable to write such a two pass optimizer as a separate program which can be used on any HINT file. Hence HiTEX uses a much simpler one pass approach:

HiT<sub>EX</sub> generates definitions for T<sub>EX</sub>-parameters using the values they have when the first non discardable item appears in *build\_page*. This is usually the case after initial style files have been processed and we can expect that they set useful default values.

The procedure that generates these definitions is called  $h\hat{f}xx\_defaults$ :

```
\langle1703 \rangle +≡
```

```
static void hfix defaults (void)
```
 $\{$  int i;

DBG(DBGDEF, "Freezing HINT file defaults\n");  $\langle$  Compute the page size [1717](#page-598-0)  $\rangle$ 

 $\langle$  Fix definitions for integer parameters [1754](#page-623-0)  $\rangle$ 

 $\langle$  Fix definitions for dimension parameters  $1760 \rangle$  $1760 \rangle$ 

 $\langle$  Fix definitions for glue parameters [1770](#page-628-0)  $\rangle$ 

 $\langle$  Fix definitions of page templates [1799](#page-645-0) $\rangle$ 

```
}
```
1749. Further, HiTEX generates definitions to be used in content nodes on the fly: Whenever a routine outputs an item for which a definition might be available, it calls a hget  $\dots$  no function. This function returns, if possible, the reference number of a suitable definition. If no definition is available, the function will try to allocate a new one, only if all reference numbers from 0 to  $*$ FF are already in use, a  $-1$  is returned to indicate failure.

There are two possible problems with this approach: We might miss a very common item because it occurs for the first time late in the input when all reference numbers are already in use. For example an extensive index might repeat a certain pattern for each entry. And second, we might make a definition for an item that occurs only once. Taken together the definition plus the reference to it requires more space than the same item without a definition.

We can hope that the first effect does not occur too often, especially if the T<sub>E</sub>X file is short, and we know that the second effect is limited by the total number of definitions we can make plus four byte of overhead per instance.

Here we initialize the necessary data structures for definitions.

```
\langle HiT<sub>E</sub>X auxiliary routines 1703 \rangle +≡
  static void hdef_init(void)
  \{ int i;
     \langle Switch hsize and vsize1719\rangle\langle Initialize definitions for extended dimensions 1764 \rangle\langle Initialize definitions for baseline skips 1776 \rangle\langle1791\rangle\langle1798\rangle\#if 0
    overfull\_rule \leftarrow 0; \rightarrow no overfull rules please \triangleleft#endif
  }
```
<span id="page-620-0"></span>1750. After all definitions are ready, we write them using the function hput\_definitions. When we output the definitions, we have to make sure to define references before we use them. This is achieved by using a specific ordering of the definitions in the function  $hput\_definitions$  and by preventing the allocation of new definitions as soon as the output of the definition section has started. The latter has the additional benefit that the maximum values do no longer change.

 $\langle$  HiTEX routines [1696](#page-584-0)  $\rangle$  +≡<br>static void *hput\_definitions*()  $\triangleright$  write the definitions into the definitions buffer  $\triangleleft$ { int i; uint32\_t  $d, m, s;$ hput\_definitions\_start(); hput\_max\_definitions();  $\langle$  Output language definitions [1812](#page-653-0) $\rangle$  $\langle$  Output font definitions [1795](#page-642-0) $\rangle$  $\langle$  Output integer definitions [1757](#page-623-0) $\rangle$ Output dimension definitions  $1762$ Output extended dimension definitions  $1767$ Output glue definitions  $1773$  $\langle$  Output baseline skip definitions  $1779 \rangle$  $1779 \rangle$  $\langle$  Output parameter list definitions  $1789 \rangle$  $1789 \rangle$  $\langle$  Output discretionary break definitions  $1785$  $\langle$  Output page template definitions [1801](#page-645-0)  $\rangle$ hput\_definitions\_end(); hput\_range\_defs();  $\rightarrow$  expects the definitions section to be ended  $\triangleleft$  $hput\_label\_def$  ( ); }

1751. In the following, we present for each node type the code to generate the definitions, using a common schema: We define a data structure called ... *defined*, to hold the definitions; we define, if applicable, the T<sub>EX</sub>-parameters; we add an  $hget \dots no$  function to allocate new definitions; and we finish with the code to output the collected definitions.

Lets start with the most simple case: integers.

## 624 INTEGERS  $624$  HiT<sub>E</sub>X  $§1752$

1752. Integers. The data structure to hold the integer definitions is a simple array with #100 entries. A more complex data structure, for example a hash table, could speed up searching for existing definitions but lets keep things simple for now.

# $\langle$  HiTEX variables [1718](#page-598-0)  $\rangle$  +≡

 $\textbf{static int32\_t}~~int\_defined$   $[{}^{\#}100]\leftarrow\{0\};$ 

1753. Before we can generate definitions for T<sub>E</sub>X-parameters, we have to map T<sub>E</sub>X's parameter numbers to HINT definition numbers. While it seems more convenient here to have the reverse mapping, we need the mapping only once to record parameter definitions, but we will need it repeatedly in the function hdef\_param\_node and the overhead here does not warrant having the mapping in both directions.

```
\langle HiTEX variables 1718 +≡
  static const int hmap\_int \rightarrow \{pretolerance_no, \Rightarrow pretolerance_code 0 \trianglelefttolerance\_no, \rightarrow tolerance\_code 1 \triangleleftline\_penalty\_no, \rightarrow line\_penalty\_code 2 \trianglelefthyphen_penalty_no, \Rightarrow hyphen_penalty_code 3 \triangleleftex\_hyper\_penalty\_no, \triangleright ex\_hyper\_penalty\_code \; 4 \; \triangleleftclub\_penalty\_no, \Rightarrow club\_penalty\_code 5 \triangleleftwidow_penalty_no, \Rightarrow widow_penalty_code 6 \triangleleftdisplay\_width\_codew\_penalty\_no, b display\_width\_wordow\_penalty\_code 7 <
         broken_penalty_no, \Rightarrow broken_penalty_code 8 \triangleleft-1, \triangleright \; bin\_op\_penalty\_code \; 9 \; \triangleleft-1, \triangleright rel penalty code 10 <
         pre\_display\_penalty\_no, \qquad \triangleright \ pre\_display\_penalty\_code \ 11 \ \triangleleftpost\_display\_penalty\_no, \qquad \triangleright \ post\_display\_penalty\_code \ 12 \ \triangleleftinter\_line\_penalty\_no, \rightarrow inter\_line\_penalty\_code 13 \triangleleftdouble\_hyperits\_no, \rightarrow double\_hyperits\_code 14 <
         final_hyphen_demerits_no, \Rightarrow final_hyphen_demerits_code 15 \triangleleftadj\_dements\_no, b adj\_dements\_code 16 <
         -1, \triangleright mag_code 17 \triangleleft-1, \triangleright delimiter_factor_code 18 <
         looseness\_no, \triangleright looseness\_code 19 \trianglelefttime\_no, \triangleright time\_code 20 \triangleleftday\_no, \rightarrow day\_code 21 <
         month\_no, \triangleright month_code 22 \triangleleftyear\_no, \rightarrow year\_code 23 <
         -1, \Rightarrow show_box_breadth_code 24 <
         -1, \Rightarrow show_box_depth_code 25 \triangleleft−1, \triangleright hbadness_code 26 <<br>-1, \triangleright vbadness_code 27 <
                   −1, . vbadness_code 27 /
         -1, \triangleright pausing code 28 \triangleleft-1, \triangleright tracing_online_code 29 <
         -1, \triangleright tracing_macros_code 30 \triangleleft-1, \triangleright tracing_stats_code 31 \triangleleft-1, \triangleright tracing_paragraphs_code 32 <
         -1, \triangleright tracing_pages_code 33 <
         -1, \triangleright tracing_output_code 34 \triangleleft-1, \triangleright tracing_lost_chars_code 35 <
         -1, \triangleright tracing_commands_code 36 \triangleleft-1, \triangleright tracing_restores_code 37 \triangleleft-1, \triangleright uc_hyph_code 38 \triangleleft-1, \triangleright output_penalty_code 39 <
         -1, \triangleright max_dead_cycles_code 40 <
         hang_after_no, \Rightarrow hang_after_code 41 <
         floating\_penalty\_no b floating\_penalty\_code 42
```
};

<span id="page-623-0"></span>626 INTEGERS  $\frac{1754}{91754}$ 

1754. Now we can generate the definitions for integer parameters:

 $\langle$  Fix definitions for integer parameters 1754 $\rangle \equiv$  $int\_defined$  [zero\_int\_no]  $\leftarrow 0;$ for  $(i \leftarrow \text{pretolerance\_code}; i \leq \text{floating\_penalty\_code}; i++)$ if  $(hmap\_int[i] \geq 0)$  int\_defined  $(hmap\_int[i]) \leftarrow int\_par(i);$  $max\_ref [int\_kind] \leftarrow \text{MAX\_INT\_DEFAULT};$ 

This code is used in section [1748.](#page-619-0)

1755. The function hget\_int\_no tries to allocate a predefined integer number; if not successful, it re $turns -1$ .

```
\langle1703 \rangle +≡
  static int hget\_int\_no (int32_t n)
  \{int i;
     int m \leftarrow max\_ref(int\_kind];for (i \leftarrow 0; i \leq m; i++)if (n \equiv int\_defined[i]) return i;
     if (m < *FF \wedge section\_no \equiv 2) {
       m \leftarrow +\max_{\text{ref}} [int\_kind]; int\_defined[m] \leftarrow n; return m;
     }
     else return −1;
  }
```
1756. Before we give the code to output an integer definition, we declare a macro that is useful for all the definitions. HPUTDEF takes a function F and a reference number R. It is assumed that F writes a definition into the output and returns a tag. The macro will then add the reference number and both tags to the output.

```
\langle1744 \rangle +≡
#define HPUTDEF(F, R)
  {
     uint32_t<sub>-p;</sub>
     uint8_t -f;
     HPUTNODE; \rhd allocate \triangleleft\_p \leftarrow hpos - hstart; HPUT8(0); \triangleright tag \triangleleftHPUT8(R); \triangleright reference \triangleleft\_f \leftarrow F; hstart[\_p] \leftarrow f; DBGTAG(\_f, hstart + _p); DBGTAG(\_f, hpos); HPUT8(\_f);
  }
```
1757. Definitions are written to the output only if they differ from HiT<sub>E</sub>X's built in defaults.

```
\langle Output integer definitions 1757\rangle \equivDBG(DBGDEF, "Maximum <sub>1</sub> interference: %d\nu", max-ref[int <sub>k</sub>ind]);for (i \leftarrow max\_fixed[int\_kind] + 1; i \leq max\_default[int\_kind]; i++)if (int\_defined[i] \neq int\_de faults[i])HPUTDEF(hput\_int(int\_defined[i]), i);}
  for (i : i \leq max\_ref(int\_kind]; i++)HPUTDEF(hput\_int(int\_defined[i]), i);
```
This code is used in section [1750.](#page-620-0)

<span id="page-624-0"></span>

1758. Dimensions. We proceed as we did for integers, starting with the array that holds the defined dimensions.

```
\langle1718 \rangle +≡
   \textbf{static} \; \textbf{scaled} \; \textit{dimen\_defined}\, [^\# \texttt{100}] \leftarrow \{0\};1759. (HiTEX variables 1718) +≡
   static const int hmap\_dimen \rightarrow {
         -1, \triangleright par_indent_code 0 \triangleleft-1, \Rightarrow math_surround_code 1 \triangleleftline\_skip\_limit\_no, \rightarrow line\_skip\_limit\_code 2 \trianglelefthsize_dimen_no, \rightarrow hsize_code 3 \triangleleftvsize_dimen_no, \Rightarrow vsize_code 4 \triangleleftmax\_depth\_no, \triangleright max\_depth\_code 5 <
         split\_max\_depth\_no, \Rightarrow split\_max\_depth\_code 6 \triangleleft-1, \triangleright box_max_depth_code 7 <
         -1, \Rightarrow hfuzz_code 8 \triangleleft-1, \triangleright vfuzz code 9 \triangleleft-1, \triangleright delimiter_shortfall_code 10 \triangleleft-1, \triangleright null_delimiter_space_code 11 <
         -1, \triangleright script_space_code 12 \triangleleft-1, \triangleright pre_display_size_code 13 <
         -1, \Rightarrow display_width_code 14 <
         -1, \triangleright display_indent_code 15 \triangleleft-1, \triangleright overfull_rule_code 16 \trianglelefthang_indent_no, \triangleright hang_indent_code 17 \triangleleft-1, \triangleright h_offset_code 18 \triangleleft-1, \triangleright v_offset_code 19 <
         emergency\_stretch\_no \rightarrow emergency\_stretch\_code 20 \triangleleft};
```

```
1760. (Fix definitions for dimension parameters 1760) \equivdimen\_defined [zero_dimen_no] \leftarrow 0;
  for (i \leftarrow par\_indent\_code; i \leq emergency\_stretch\_code; i++)if (hmap\_dimen[i] \geq 0) dimen_defined [hmap\_dimen[i]] \leftarrow dimen\_par(i);dimen\_defined[hsize\_dimen\_no] \leftarrow page\_h; dimen\_defined[vsize\_dimen\_no] \leftarrow page.v;
  dimen\_defined[quad\_no] \leftarrow quad(cur\_font); \, \, dimen\_defined[math\_quad\_no] \leftarrow math\_quad(text\_size);max\_ref [dimen_kind] \leftarrow MAX_DIMEN_DEFAULT;
This code is used in section 1748.
```
## <span id="page-625-0"></span>628 DIMENSIONS HiTEX  $\S 1761$

# 1761.  $\langle$  HiTEX auxiliary routines [1703](#page-589-0)  $\rangle$  +≡

static int  $hget\_dimen\_no(\text{scaled } s)$ 

 $\triangleright$  tries to allocate a predefined dimension number in the range 0 to 0xFF if not successful return -1  $\triangleleft$ 

```
{
  int i;
  int m \leftarrow max\_ref[dimension];for (i \leftarrow 0; i \leq m; i++)if (s \equiv dimen\_defined[i]) return i;
  if (m < *FF \wedge section\_no \equiv 2) {
     m \leftarrow +\max_{\text{ref}} [dimen\_kind]; \ \ \text{dimensional}[m] \leftarrow s; \ \ \textbf{return} \ \ m;}
  else return −1;
}
```
1762.  $\langle$  Output dimension definitions 1762 $\rangle \equiv$ 

```
DBG(DBGDEF, "Maximum <sub>l</sub> dimen <sub>l</sub> reference: <sub>l</sub>%d\nu", <i>max_ref</i> [dimen_kind]);
```

```
for (i \leftarrow max\_fixed[dimension] + 1; i \leq max\_default[dimension] ; i++)
```

```
if (dimen\_defined[i] \neq dimen\_defaults[i]) HPUTDEF(hput\_dimen(dimen\_defined[i]), i);}
```
for  $( ; i \leq max\_ref[dimension], i++)$  HPUTDEF $(hput\_dimensioned, dimensioned[i]), i);$ This code is used in section [1750.](#page-620-0)

<span id="page-626-0"></span>

```
1763. Extended Dimensions.
\langle1718 \rangle +≡
  static struct {
    scaled w, h, v;\} xdimen_defined [#100];
```
1764. (Initialize definitions for extended dimensions  $1764$ ) ≡ for  $(i \leftarrow 0; i \leq max\_fixed[xdimen\_kind]; i++)$  $xdimen\_defined[i].w \leftarrow xdimen\_defaults[i].w; xdimen\_defined[i].h \leftarrow \text{ONE}*xdimen\_defaults[i].h;$  $xdimen\_defined[i].v \leftarrow \texttt{ONE}*xdimen\_defaults[i].v;$ }

This code is used in section [1749.](#page-619-0)

1765. To obtain a reference number for an extended dimension, we search the array and if no match was found, we allocate a new entry, reallocating the array if needed.

```
\langle1703 \rangle +≡
  static int hget\_xdimen\_no(\textbf{pointer }p){
    int i;
     for (i \leftarrow 0; i \leq max\_ref[xdimen\_kind]; i++)if (xdimen\_defined[i].w \equiv xdimen\_width(p) \wedge xdimen\_defined[i].h \equivxdimen_h factor(p) \wedge xdimen_defined[i].v \equiv xdimen_vfactor(p)) return
               i;
     }
    if (section_no \neq 2) return −1;
    if (i ≥ #100) return -1;
     max\_ref [xdimen_kind] \leftarrow i; xdimen_defined [i]. w \leftarrow xdimen\_width(p);
     xdimen\_defined[i].h \leftarrow xdimen\_hfactor(p); xdimen\_defined[i].v \leftarrow xdimen\_vfactor(p); return i;
  }
1766. (HiTEX routines 1696) +≡
```

```
static pointer new\_xdimen (scaled w, scaled h, scaled v)
\{pointer p \leftarrow get\_node(xdimen\_node\_size);type (p) \leftarrow whatsit\_node; \; subtype (p) \leftarrow xdimen\_node; \; xdimen\_width (p) \leftarrow w;xdimen_h factor(p) \leftarrow h; xdimen_vfactor(p) \leftarrow v; return p;
}
```

```
1767. (Output extended dimension definitions 1767) \equiv\mathtt{DBG}(\mathtt{DBGDEF},\texttt{``Maximum\_xdimen\_reference:}\_\texttt{d}\verb|\n",\max\_ref[\textit{xdimen\_kind}]);for (i \leftarrow max\_fixed[xdimen\_kind] + 1; i \leq max\_default[xdimen\_kind]; i++) {
     Xdimen x;
     x.w \leftarrow xdimen\_defined[i].w; x.h \leftarrow xdimen\_defined[i].h/(\text{double}) ONE;
     x.v \leftarrow xdimen\_defined[i].v/(\text{double}) ONE;
     if (x.w \neq xdimen\_defaults[i].w \vee x.h \neq xdimen\_defaults[i].h \vee x.v \neq xdimen\_defaults[i].v)HPUTDEF(hput\_xdimen(\&x), i);}
  for (; i \leq max\_ref[xdimen\_kind]; i++) {
     Xdimen x;
     x.w \leftarrow xdimen\_defined[i].w; x.h \leftarrow xdimen\_defined[i].h/(\text{double}) ONE;
     x.v \leftarrow xdimen\_defined[i].v/(\text{double}) ONE; HPUTDEF(hput\_xdimen(\&x), i);}
```
This code is used in section [1750.](#page-620-0)

<span id="page-628-0"></span> $§1768$  HiT<sub>E</sub>X GLUES 631

1768. Glues. In general there are two choices on how to store a definition: We can use the data structures used by TEX or we can use the data structures defined by HINT. If we are lucky, both of them are the same as we have seen for integers and dimensions. For extended dimensions, we had to use the HINT data type Xdimen because TEX has no corresponding data type and uses only reference numbers. In the case of glue, we definitely have a choice. We decide to use T<sub>EX</sub>'s pointers to glue specifications in the hope to save some work when comparing glues for equality, because T<sub>E</sub>X already reuses glue specifications and often a simple comparison of pointers might suffice.

 $\langle$  HiT<sub>EX</sub> variables [1718](#page-598-0)  $\rangle$  +≡  ${\bf static\ pointer\ glue\_defined$   $[#100];$ 

```
1769. (HiT<sub>E</sub>X variables 1718) +≡
   static int hmap\_glue [ ] \leftarrow {
         line\_skip\_no, \triangleright line\_skip\_code 0 \triangleleftbaseline_skip_no, \triangleright baseline_skip_code 1 \triangleleft-1, \triangleright par_skip_code 2 \triangleleftabove_display_skip_no, \Rightarrow above_display_skip_code 3 \triangleleftbelow_display_skip_no, \rightarrow below_display_skip_code 4 \triangleleftabove_display_short_skip_no, \Rightarrow above_display_short_skip_code 5 \triangleleftbelow_display_short_skip_no, \rightarrow below_display_short_skip_code 6 \triangleleftleft\_skip\_no, \rightarrow left\_skip\_code 7 <
         right_skip_no, \Rightarrow right_skip_code 8 \triangleleft<br>top_skip_no, \Rightarrow top_skip_code 9 \triangleleft\triangleright top_skip_code 9 <
         split\_top\_skip\_no, \triangleright split\_top\_skip\_code 10 \trianglelefttab\_skip\_no, \rightarrow tab\_skip\_code 11 <
         -1, \triangleright space_skip_code 12 \triangleleft-1, \qquad \triangleright \; xspace\_skip\_code \; 13 \; \triangleleftpar\_fill\_skip\_no . par_fill_skip_code 14 <
   };
```

```
1770. \langle Fix definitions for glue parameters 1770 \rangle \equivglue\_defined[zero\_skip\_no] \leftarrow zero\_glue;~incr(glue\_ref\_count(zero\_glue));for (i \leftarrow line\_skip\_code; i \leq par\_fill\_skip\_code; i++)if (hmap\_glue[i] \geq 0) {
         glue\_defined\left[ hmap\_glue\left[i\right]\right] \leftarrow glue\_par(i); ~~incr(glue\_ref\_count\left(glue\_par(i)\right));}
   max\_ref[glue\_kind] \leftarrow \texttt{MAX\_GLUE\_DEFAULT};
```
This code is used in section [1748.](#page-619-0)

1771. Next we define some auxiliary routines to compare glues for equality and to convert glues between the different representations.

```
\langle1703 \rangle +≡
   static int glue\_spec\_equal(pointer p, pointer q)\{return (width(q) \equiv width(p) \wedge stretch(q) \equiv stretch(p) \wedge shrink(q) \equiv shrink(p) \wedge (stretch\_order(q) \equivstretch_order (p) \vee stretch (q) \equiv 0) \wedge (shrink_order (q) \equiv shrink_order (p) \vee shrink (q) \equiv 0));
   }
   static int glue\_equal(pointer p, pointer q)\{return p \equiv q \vee glue_spec_equal(p, q);
   }
   static int Glue\_equal(Glue ∗p, Glue ∗q)
   \{return (p\rightarrow w.w \equiv q\rightarrow w.w \land p\rightarrow w.h \equiv q\rightarrow w.h \land p\rightarrow w.v \equiv q\rightarrow w.v \land p\rightarrow p.f \equiv q\rightarrow p.f \land p\rightarrow m.f \equiv q.\q \rightarrow m.f \land (p \rightarrow p.o \equiv q \rightarrow p.o \lor p \rightarrow p.f \equiv 0.0) \land (p \rightarrow m.o \equiv q \rightarrow m.o \lor q \rightarrow m.f \equiv 0.0));
   }
```
1772. To find a matching glue we make two passes over the defined glues: on the first pass we just compare pointers and on the second pass we also compare values. An alternative approach to speed up searching is used for parameter lists as described below.

```
\langle HiT<sub>EX</sub> auxiliary routines 1703 \rangle +≡
  static int hget\_glue\_no(pointer p){
      static int rover \leftarrow 0;
     int i;
      if (p \equiv zero\_glue) return zero\_skip\_no;for (i \leftarrow 0; i \leq max\_ref[glue\_kind]; i++)if (p \equiv glue\_defined | rover|) return rover;
         else if (\text{rover} \equiv 0) rover \leftarrow \text{max\_ref} [\text{glue\_kind}];else rover −−;
      }
      for (i \leftarrow 0; i \leq max\_ref[glue\_kind]; i++)pointer q \leftarrow qlue_defined [rover];
         if (\text{glue\_spec\_equal}(p, q)) return rover;
         else if (\text{rover} \equiv 0) \text{rover} \leftarrow \text{max\_ref} [\text{glue\_kind}];else rover −−;
      }
     if (max\_ref[glue\_kind] < *FF \wedge section\_no ≡ 2) {
         rover \leftarrow +max\_ref[glue\_kind]; glue_defined [rover] \leftarrow p; inc(glue\_ref\_count(p));
         DBG(DBGDEF, "Defining <math>\Box</math> new <math>\Box</math> %d\n<math>\land</math>n", <i>rover</i>); return <i>rover</i>;}
     else return −1;
  }
```
<span id="page-630-0"></span> $\S1773$  HiT<sub>E</sub>X GLUES 633

1773.  $\langle$  Output glue definitions 1773  $\rangle \equiv$  $\texttt{DBG}(\texttt{DBGDEF},\texttt{''Maximum\_glue\_reference: \textcolor{red}{\textbf{\_0''d}}\texttt{`a''},\textcolor{red}{max\_ref}[\textcolor{red}{glue\_kind}]);$ for  $(i \leftarrow max\_fixed[glue\_kind] + 1; i \leq max\_default[glue\_kind]; i++)$ Glue g;  $to\_Glue$  (glue\_defined [i], &g); if  $(\neg Glue\_equal(\& g, \& glue\_defaults[i]))$  HPUTDEF $(hput\_glue(\& g), i);$ } for  $( ; i \leq max\_ref[glue\_kind]; i++)$  HPUTDEF $(hout\_glue\_spec(glue\_defined[i]), i);$ This code is used in section [1750.](#page-620-0)

1774. The above code uses the following conversion routine. While HINT supports glue that depends on hsize and vsize, this is currently not supported by HiT<sub>E</sub>X. Future versions of HiT<sub>E</sub>X should extend glue spec nodes (and kern nodes) by fields for hfactor and vfactor which are zero by default. This would leave most parts of TEX unchanged. As a work-around one can combine a box with an extended dimension with a regular glue or kern.

```
\langle1703 \rangle +≡
   static void to\_Glue (pointer p, Glue *g)
   {
      g \rightarrow w.w \leftarrow width(p); \ g \rightarrow w.h \leftarrow g \rightarrow w.v \leftarrow 0.0; \ g \rightarrow p.f \leftarrow stretch(p)/(double) ONE;
      g \rightarrow p.o \leftarrow stretch\_order(p); g \rightarrow m.f \leftarrow shrink(p)/(double) ONE; g \rightarrow m.o \leftarrow shrink\_order(p);}
```
<span id="page-631-0"></span>1775. Baseline Skips. TeX's baseline nodes just store a baseline skip reference number. We have seen this situation before when dealing with extended dimensions and the solution here is the same: a dynamically allocated array.

 $\langle$  HiT<sub>E</sub>X variables  $1718$  +≡ typedef struct { pointer  $ls, bs; \Rightarrow$  line skip and baselineskip gluespecs  $\triangleleft$ scaled  $\textit{lsl}$ ;  $\triangleright$  lineskip limit  $\triangleleft$ } bl\_definition; static bl\_definition  $\n *bl\_defined \leftarrow \Lambda;$ static int  $bl\_used \leftarrow 0, bl\_allocated \leftarrow 0;$ 

1776. The zero baseline skip is predefined which prevents an ambiguous info value of zero in a baseline node.

 $\langle$  Initialize definitions for baseline skips 1776  $\rangle \equiv$  $bl\_allocated \leftarrow 8; ALLOCAL(Col\_defined, bl\_allocated, bl\_defined);$ bl\_defined  $[zero\_baseline\_no]$ .bs  $\leftarrow zero\_glue$ ;  $incr(glue\_ref\_count(zero\_glue))$ ; bl\_defined  $[zero\_baseline\_no].ls \leftarrow zero\_glue; incr(glue\_ref\_count(zero\_glue));$  $bl\_defined \text{[zero\_baseline\_no].} \text{lsl} \leftarrow 0; \text{ bl\_used} \leftarrow \text{MAX\_BASELINE\_DEFAULT} + 1;$  $max\_ref[baseline\_kind] \leftarrow \text{MAX\_BASELINE\_DEFAULT};$ 

```
This code is used in section 1749.
1777. (HiTEX auxiliary routines 1703) +≡
  static int haet baseline no(pointer bs , pointer ls, scaled \lfloor sl \rfloor)
  \{static int rover \leftarrow 0;
     int i;
     for (i \leftarrow 0; i < bl\_used; i++) b search for an existing spec \triangleleft{
        bl_definition *q \leftarrow \& (bl\_defined \, [rover]);
        if (glue\_equal(bs, q \rightarrow bs) \land glue\_equal(ls, q \rightarrow ls) \land lsl \equiv q \rightarrow lsl return rover;
        else if (rover \equiv 0) rover \leftarrow bl\_used - 1;else rover −−;
      }
     if (bl\_used \ge bl\_allocated) RESIZE(bl\_defined, bl\_allocated, bl\_definition);
     rover \leftarrow bl\_used + +;if (rover \langle #100 ∧ section_no \equiv 2) max_ref [baseline_kind] \leftarrow rover;
     if (\text{glue\_equal}(bs, \text{zero\_glue})) {
        bl\_defined [rover]. bs \leftarrow zero\_glue; incr (glue\_ref\_count(zero\_glue));
      }
     else {
        bl_defined [rover].bs \leftarrow bs; incr(qlue_ref_count(bs));
      }
     if (glue\_equal(ls, zero\_glue)) {
        bl\_defined [rover].ls \leftarrow zero\_glue; incr (glue\_ref\_count(zero\_glue));}
     else {
        bl_defined [rover].ls \leftarrow ls; incr (glue_ref_count (ls));
      }
     bl\_defined |rover|. lsl \leftarrow lsl; return rover;
  }
```
<span id="page-632-0"></span>

1778. The following routine does not allocate a new glue definition, because the baseline definitions are output after the glue definitions. This is not perfect.

```
\langle1703 \rangle +≡
   static uint8_t hout_glue_spec(pointer p);
   static uint8_t hout\_baselinespec(int n){
      Info i \leftarrow b000;
      pointer p;
      scaled s;
      s \leftarrow bl\_defined[n].lsl;if (s \neq 0) {
         HPUT32(s); i \mid = b001;
      }
      p \leftarrow bl\_defined[n].bs;if (p \neq zero\_glue) {
         uint8_t *pos;
         uint8_t tag;HPUTNODE; \rhd allocate \triangleleftpos \leftarrow hpos; hpos +; \quad \triangleright tag \trianglelefttag \leftarrow \textit{hout\_glue\_spec}(p); *pos \leftarrow tag; \text{DBGTAG}(tag, pos); \text{DBGTAG}(tag, hpos); \text{HPUT8}(tag);i \mid = b100;}
      p \leftarrow bl\_defined[n].ls;if (p \neq zero\_glue) {
         uint8_t *pos;
         uint8_t tag;HPUTNODE; \rhd allocate \triangleleftpos \leftarrow hpos; hpos +; \quad \triangleright tag \trianglelefttag \leftarrow \textit{hout\_glue\_spec(p); *pos \leftarrow tag; \textit{DBGTAG}(tag, pos); \textit{DBGTAG}(tag, hpos); \textit{HPUT8}(tag);i \models b010;}
      return TAG(baseline\_kind, i);}
1779. \langle Output baseline skip definitions 1779 \rangle \equivDBG(DBGDEF, "Defining <math>\mathcal{A}_\Box</math> baselinesling <math>\nabla^n</math>, <math>max\_ref[baseline\_kind]</math>);for (i \leftarrow 1; i \leq max\_ref[baseline\_kind]; i++)uint32_t pos \leftarrow hpos - hstart;uint8_t tag;
      hpos + \frac{1}{2} > space for the tag \triangleleftHPUT8(i); \triangleright reference \trianglelefttag \leftarrow \textit{tag} \leftarrow \textit{hout\_baseline}; hstart[\textit{pos}] \leftarrow \textit{tag}; HPUT8(\textit{tag});
   }
This code is used in section 1750.
```
# 636 BASELINE SKIPS HiT<sub>E</sub>X  $§1780$

1780. The following function is needed in HiTEX to produce debugging output if needed.

```
\langle1696 \rangle +≡
  static void print_baseline_skip(int i)
  {
     if (0 \leq i \wedge i < bl\_used) {
        print\_spec(bl\_defined[i].bs, 0); \ print\_char(', ') ; \ print\_spec(bl\_defined[i].ls, 0); \ print\_char(', ') ;print\_scaled (bl\_defined [i].lsl);}
    else print("unknown");
  }
```
1781. Discretionary breaks. For discretionary breaks, we use again the pointer representation.

```
\langle1718 \rangle +≡
   {\bf static\ pointer}\ dc\_defined\left[ {}^{*}100\right];
```
1782. There are no predefined discretionary breaks and so we start with three auxiliary functions and the function to get a "disc" number.

The first two routines are used to compare discretionary breaks in order to reuse already defined disc numbers. The pre and post break lists must consist entirely of character, kern, box, rule, and ligature nodes. Unfortunately a box node might contain all kinds of nodes and its content might be huge and deeply nested. The following routine will not make a complete comparison but will give up if the box content is "too complex".

```
\langle1703 \rangle +≡
```
static bool  $list\_equal(pointer p, pointer q);$ 

```
static bool node_equal(pointer p, pointer q)
```

```
{
```
- if  $(is\_char\_node(p) \wedge is\_char\_node(q) \wedge font(p) \equiv font(q) \wedge character(p) \equiv character(q)$  return true;
- **if**  $(\neg is\_char\_node(p) \land \neg is\_char\_node(q))$  {
	- if  $(type(p) \neq type(q))$  return false;
	- if  $(type(p) \equiv kern\_node \wedge subtype(p) \equiv subtype(q) \wedge width(p) \equiv width(q))$  return true;
	- if  $(type(p) \equiv liquidure\_node \wedge character (lig\_char(p)) \equiv character (lig\_char(q)) \wedge font (lig\_char(p)) \equiv$  $font(lig\_char(q))$  return  $true$ ;
	- if  $(type(p) ≡ rule-node \wedge width(p) ≡ width(q) \wedge height(p) ≡ height(q) \wedge depth(p) ≡ depth(q))$ return true;
	- if  $((type(p) \equiv \textit{hlist}\_\textit{node} \lor type(p) \equiv \textit{vlist}\_\textit{node}) \land \textit{width}(p) \equiv \textit{width}(q) \land \textit{height}(p) \equiv$ height(q)  $\land$  depth(p)  $\equiv$  depth(q)  $\land$  shift\_amount(p)  $\equiv$  shift\_amount(q)  $\land$  glue\_sign(p)  $\equiv$  $glue\_sign(q) \wedge glue\_order(p) \equiv glue\_order(q) \wedge glue\_set(p) \equiv glue\_set(q) \wedge list\_equal(list\_ptr(p),$  $list\_ptr(q))$  return true;

```
}
return false;
```

```
}
```

```
static bool list\_equal(pointer p, pointer q)\{ \text{loop } \}if (p \equiv q) return true;
     if (p \equiv null \lor q \equiv null) return false;
     if (\neg node\_equal(p, q)) return false;
     p \leftarrow link(p); q \leftarrow link(q);}
}
static pointer copy\_disc\_node (pointer p)
{
   pointer q;
   q \leftarrow qet\_node(small\_node\_size); pre\_break(q) \leftarrow copy\_node\_list(pre\_break(p));post\_break(q) \leftarrow copy\_node\_list(root\_break(p)); \ type(q) \leftarrow type(p); \ subtype(q) \leftarrow subtype(p);\rhd replace count and explicit bit \triangleleftreturn q;
}
```

```
1783. (HiTEX routines 1696) +≡
  static int hget\_disc\_no(pointer p){
     static int rover \leftarrow 0;
     int i;
     for (i \leftarrow 0; i \leq max\_ref[disc\_kind]; i++)pointer q \leftarrow dc\_defined [rover];
        if (is\_auto\_disc(p) ≡ is\_auto\_disc(q) ∧ replace\_count(p) ≡ replace\_count(q) ∧ list\_equal(pre\_break(p),pre\_break(q)) \wedge list\_equal(post\_break(p),post\_break(q))) return rover;
        else if (\text{rover} \equiv 0) \text{rover} \leftarrow \text{max\_ref}[\text{disc\_kind}];else rover −−;
     }
     if (max \text{ ref} [disc \text{ kind}] > #FF \vee section \text{ no } \neq 2) return -1;
     rover \leftarrow +max\_ref[disc\_kind]; dc\_defined[rover] \leftarrow copy\_disc\_node(p);\langle Allocate font numbers for glyphs in the pre- and post-break lists 1784 \ranglereturn rover;
  }
```
1784. When we allocate disc numbers we might have fonts inside the pre- or post-break list, that never show up anywhere else in the content. These fonts would then be undefined once we start the definition section. So we have to make sure, all necessary fonts get defined.

 $\langle$  Allocate font numbers for glyphs in the pre- and post-break lists 1784 $\rangle \equiv$  $ensure_{\textit{font\_not}}(pre\_break(p));$  ensure\_font\_no(post\_break(p)); This code is used in section 1783.

1785. (Output discretionary break definitions  $1785$ )  $\equiv$  $DBG(DBGDEF, "Maximum _\ndisc _\nreference: '$ %d\n",  $max\_ref[disc\_kind]);$ for  $(i \leftarrow 0; i \leq max\_ref[disc\_kind]; i++)$  HPUTDEF $(hout\_disc(dc\_defined[i]), i);$ This code is used in section [1750.](#page-620-0)

1786. Parameter Lists. We store predefined parameter lists in a hash table in order to speed up finding existing parameter lists. The parameter list itself is stored as a byte sequence using the short HINT file format. We link the table entries in order of increasing reference numbers to be able to output them in a more "orderly" fashion.

```
\langle1718 \rangle +≡
#define PLH_SIZE 313 \Rightarrow a prime number \approx 2^8 \times 1.2.
  static struct {
      int l; \Rightarrow link \triangleleftuint32_t h; \rightarrow hash \triangleleftuint32_t n; \quad \triangleright number \triangleleftuint32_t s; \triangleright size \triangleleftuint8_t *p; \triangleright pointer \triangleleft\} pl_defined [PLH_SIZE] \leftarrow {{0}};
  static int pl\_head \leftarrow 0, *pl\_tail \leftarrow \& pl\_head;
```
1787. Next we define three short auxiliary routines and the hget\_param\_list\_no function.

```
\langle1696 \rangle +≡
  static uint32_t hparam_list_hash (List ∗l)
  \{uint32_t h \leftarrow 0;
     uint32_t i;
      for (i \leftarrow 0; i < l \rightarrow s; i++) h \leftarrow 3 * h + hstart[l \rightarrow p + i];return h;
  }
  static bool pl\_equal(List *l,uint8_t *p){
      uint8_t *q \leftarrow hstart + l \rightarrow p;uint32_t i;
     for (i \leftarrow 0; i < l \rightarrow s; i++)if (q[i] \neq p[i]) return false;
     return true;
  }
  static void pl\_copy (List ∗l, uint8_t ∗p)
  \{uint8_t *q \leftarrow hstart + l \rightarrow p;memory (p, q, l \rightarrow s);}
  static int hget\_param\_list\_no(List *l)\{uint32_t h;
     int i;
     if (l \rightarrow s \leq 0) return 0;
     h \leftarrow hparam\_list\_hash(l); i \leftarrow h % PLH_SIZE;
     while (pl\_defined[i].p \neq \Lambda) {
        if (pl\_defined[i].h \equiv h \wedge pl\_equal(l, pl\_defined[i].p)) return pl\_defined[i].n;i \leftarrow i + 199; \triangleright some other prime \triangleleftif (i ≥ PLH_SIZE) i \leftarrow i - PLH_SIZE;
      }
     if (max\_ref[param\_kind] > *FF \vee section\_no \neq 2) return -1;
     pl\_defined[i].n \leftarrow +max\_ref[param\_kind]; *pl\_tail \leftarrow i; pl\_tail \leftarrow & \& (pl\_defined[i].l);pl\_defined[i].l \leftarrow 0; pl\_defined[i].h \leftarrow h; pl\_defined[i].s \leftarrow l \rightarrow s;ALLOCATE(p_l \_defined[i].p, l \rightarrow s, \textbf{uint8\_t}); pl\_copy (l, pl\_defined [i].p); \textbf{return } pl\_defined [i].n;}
```
<span id="page-638-0"></span>1788. To output parameter lists, we need a function to output a parameter node:

```
\langle1696 \rangle +≡
  static void hdef_param_node(int ptype, int pnumber, int pvalue)
  \{if (\textit{ptype} \equiv \textit{int\_type}) {
       if (pvalue \equiv int\_defined|hmap\_int[pnumber]] return;
       else HPUTDEF(hput\_int(pvalue), hmap\_int(pnumber]);
    }
    else if (ptype \equiv dimen\_type) {
       if (pvalue \equiv dimen\_defined[hmap\_dimen[pnumber]]) return;
       else HPUTDEF(hput_dimen(pvalue ), hmap_dimen[pnumber ]);
     }
    else if (\text{ptype} \equiv \text{glue\_type}) {
       if (glue\_equal(pvalue, glue\_defined|hmap\_glue[pnumber])) return;
       else HPUTDEF(hout\_glue\_spec((pointer) \ pvalue), hmap\_glue[pnumber]);}
    else QUIT("Unexpected parameter type \mathcal{M}d", ptype);
  }
```
1789. Now we use the linked list starting with  $pl\_head$  to output the predefined parameter lists sorted by their reference number.

 $\langle$  Output parameter list definitions 1789  $\rangle \equiv$  $DBG(DBGDEF, "Defining \mathcal{A}_\text{u} parameter \mathcal{A}_\text{u} ists\nu", max\_ref[param\_kind]);$ for  $(i \leftarrow pl\_head; i > 0; i \leftarrow pl\_defined[i].l)$  { int  $j, k$ ; DBG(DBGDEF, "Defining parameter list  $\mathcal{A}$ , size  $\mathcal{O}x\mathcal{K}x\$ n",  $i$ ,  $pl\_defined[i].s$ );  $j \leftarrow \textit{hsize\_bytes}(pl\_defined[i].s); \text{ HPUTX}(1 + 1 + j + 1 + pl\_defined[i].s + 1 + j + 1);$ if  $(j \equiv 4)$  k  $\leftarrow 3$ ; else  $k \leftarrow j$ ;  $\texttt{HPUTTAG}(\textit{param\_kind}, k); \; \texttt{HPUT8}(\textit{pl\_defined}[i].n); \; \textit{hput\_list\_size}(\textit{pl\_defined}[i].s, j); \; \texttt{HPUT8}(\texttt{\#100-k});$  $memory(hpos, pl\_defined[i].p, pl\_defined[i].s); hpos \leftarrow hpos + pl\_defined[i].s; HPUT8(*100 - k);$  $hput\_list\_size$  (pl\_defined [i].s, j); HPUTTAG(param\_kind, k); }

This code is used in section [1750.](#page-620-0)

<span id="page-639-0"></span>1790. Fonts. To store a font definition, we define the data type Font and an array hfonts of pointers indexed by HINT font numbers. To map HINT font numbers to T<sub>E</sub>X font numbers, the Font contains the  $i$ field; to map TEX font numbers to HINT font numbers, we use the array  $hmap\_font$ .

```
\langle HiT<sub>E</sub>X variables 1718 \rangle +≡
\#define MAX_FONTS *100
   typedef struct {
      uint8_t i; \Rightarrow the T<sub>E</sub>X font number \triangleleftpointer g; \triangleright space glue \triangleleftpointer h; \triangleright default hyphen \triangleleftpointer p[MAX\_FONT\_PARAMS]; \Rightarrow font parameters \triangleleftuint16_t m; \triangleright section number of font metric file \triangleleftuint16_t y; \triangleright section number of font glyph file \triangleleft} Font;
   static Font *hfonts [MAX_FONTS] \leftarrow {\Lambda};static int hmap_font[MAX_FONTS];
```

```
1791. (Initialize definitions for fonts 1791) \equivfor (i \leftarrow 0; i \leftarrow *100; i++) hmap_font[i] \leftarrow -1;max\_ref [font_kind] \leftarrow -1;
```
This code is used in section [1749.](#page-619-0)

# $\S1792$  HiT<sub>E</sub>X FONTS 643

1792. Allocation of a Font record takes place when we translate a T<sub>E</sub>X font number to a HINT font number using the function  $hget\_font\_no$ , and while doing so discover that the corresponding HINT font number does not yet exist. Because the Font structure must be initialized after allocating it, we start with some auxiliary routines for that purpose.

```
\langle1703 \rangle +≡
  static pointer find\_space\_glue (internal_font_number f)
  \{ font_index main_k;
     pointer main\_p \leftarrow font\_glue[f];if (\textit{main\_p} \equiv \textit{null}) { \textit{main\_p} \leftarrow \textit{new\_spec}(\textit{zero\_glue}); \textit{main\_k} \leftarrow \textit{param\_base}[f] + \textit{space\_code};
        width(main\_p) \leftarrow font\_info[main\_k].sc; \qquad \triangleright that's space (f) \triangleleftstretch(main\_p) \leftarrow font\_info[main\_k + 1].sc; \Rightarrow and space\_stretch(f) \triangleleftshrink(main\_p) \leftarrow font\_info[main\_k + 2].sc; \Rightarrow and space\_shrink(f) \triangleleftfont\_glue[f] \leftarrow main\_p;}
     return main_p;
   }
  static pointer hget\_font\_space (uint8_t f)
  \{pointer p;
     if (space_skip ≡ zero_glue) p ← find_space_glue(f);
     else p \leftarrow glue\_par(space\_skip\_code);add\_glue\_ref(p); return p;
  }
  static pointer hget\_font\_hyper(uint8_tt f)
  \{pointer p;
     int c;
     p \leftarrow new\_disc(); c \leftarrow hyphen\_char[f];
     if (c \geq 0 \land c < 256) pre_break(p) \leftarrow new\_character(f, c);return p;
  }
  static void hdef\_font\_params(\textbf{pointer } p[\texttt{MAX\_FONT\_PARAMS}])\{ \rightarrow used only for texts \triangleleft}
```
**1793.** In the following code, f is a T<sub>E</sub>X internal font number and g is the corresponding HINT font number. TEX's null-font, a kind of undefined font containing no characters is replaced by HINT's font number zero. Actually the nullfont should never appear in the output, but if it does so, either an error message or a more sensible replacement font might be in order.

Finding the right font file based on the name of the name of the .tfm file might require finding a .map file using  $k$ pse\_find\_file (name, kpse\_fontmap\_format, false). This is currently not implemented.

```
\langle1703 \rangle +≡
  static char ∗hfind_glyphs (char ∗filename )
  \{char *fname \leftarrow \Lambda;
      kpse\_glyph\_file\_type file\_ret; fname \leftarrow kpse\_find\_file (filename, kpse_type1_format, true);
      if (\text{frame} \equiv \Lambda) frame \leftarrow kpse_find_file(filename, kpse_truetype_format, true);
      if (fname \equiv \Lambda) frame \leftarrow kpse\_find\_file(filename, kpse\_opentype\_format, true);if (fname ≡ Λ) fname ← kpse_find_glyph(filename, option_dpi, kpse_pk_format, &file_ret);
      if (fname \equiv \Lambda) fprintf (stderr, "Unable to find glyph data for font \Lambdas\n", filename), exit(1);
      return fname;
   }
  static uint8_t hget\_font\_no(uint8_t f)
   {
     int q;
      char ∗n, ∗fn;
      int l;
      if (f \equiv 0) {
         DBG(DBGFONT, "TeX<sub>\sqcup</sub>nullfont\sqcup->\sqcup0\n"); return 0; }
      g \leftarrow hmap\_font[f]; \text{ DBG}(\text{DBGFONT}, \text{``Mapping\_Test\_font\_\text{``Ad}-\text{``Ad}\text{''}, f, g);if (q \geq 0) return q;
      DBG(DBGDEF, "New_UText_Ufont_U\&d\n', f);\textbf{if } (\textit{max\_ref}[\textit{font\_kind}] \geq \text{\texttt{\#100}}) \text{ QUIT}("\texttt{too\_many\_fonts\_in\_use"});g \leftarrow +(max\_ref[font\_kind]); ALLOCATE(hfonts [g], 1, Font); hfonts [g]\rightarrow i \leftarrow f; hmap_font [f] \leftarrow g;
      h \cdot \text{fonts} \left[g\right] \rightarrow g \leftarrow \text{hget\_font\_space}(f); \; \text{h} \cdot \text{fonts} \left[g\right] \rightarrow h \leftarrow \text{hget\_font\_hyphen}(f);pack\_file\_name (font\_name [f], empty\_string, empty\_string, "...tfm");n \leftarrow kpse\_find\_tfm((char *) name\_of\_file + 1);if (n \equiv \Lambda) QUIT("Unable to find the form file for font \Lambda", (char *) name_of_file + 1);
      h \text{fonts} [g] \rightarrow m \leftarrow \text{hnew\_file\_section}(n); \text{ free}(n);pack\_file\_name (font\_name [f], empty\_string, empty\_string, "");n \leftarrow hfind_glyphs((char *) name_of_file + 1);
      if (n \equiv \Lambda) QUIT("Unable<sub>Li</sub>to<sub>Li</sub>find<sub>Li</sub>glyph<sub>Li</sub>file<sub>Li</sub>for<sub>Li</sub>font<sub>Li</sub>%s",(char *) name_of_file + 1);
      h \text{fonts} [g] \rightarrow y \leftarrow \text{hnew\_file\_section}(n); \text{ free}(n); \text{return } g;}
```
<span id="page-642-0"></span> $\S1794$  HiT<sub>E</sub>X FONTS 645

1794. Surprisingly, not all characters that occur in a HINT file are inside the content section; some characters might hide in the definition section inside the pre- or post-break list of a predefined discretionary break. To make sure that the fonts necessary for these characters are included in the final HINT file, we check these lists to make sure all T<sub>E</sub>X font numbers have a corresponding HINT font number.

```
\langle1703 \rangle +≡
  static void ensure_{\text{ensure}_{\text{}} font_no(pointer p)
  \{while (p \neq null) {
        if (is\_char\_node(p)) hget_font_no(font(p));
        else if (type(p) \equiv \text{hlist}\text{-}node \vee type(p) \equiv \text{vlist}\text{-}node) ensure_font_no(list_ptr(p));
        p \leftarrow link(p);}
  }
1795. (Output font definitions 1795) \equiv\{int f;
     DBG(DBGDEF, "Defining %d fonts\n", max\_ref [font_kind] + 1);
     for (f \leftarrow 0; f \leq max\_ref[font\_kind]; f++)Font *hf \leftarrow hfont s[f];internal_font_number g \leftarrow hf \rightarrow i;uint32_t pos \leftarrow hpos - hstart;Info i \leftarrow b000:
        DBG(DBGDEF, "Defining font %d size 0x%x\n", f, font_size [g]); hpos ++; HPUTNODE;
           \triangleright space for the tag and the node \triangleleftHPUT8(f); \triangleright reference \trianglelefthout\_string (font\_id\_text(g));if (font\_size[g] > 0) HPUT32(font\_size[g]);
        else HPUT32(font\_dsize[g]);HPUT16(hf \rightarrow m); HPUT16(hf \rightarrow y); DBG(DBGDEF, "Defining<sub>U</sub>font<sub>U</sub>space\<sub>n</sub>");HPUTCONTENT(hout\_glue\_spec, hf \rightarrow g); DBG(DBGDEF, "Defining\_font\_hyphen\n'');HPUTCONTENT(hout\_disc, hf \rightarrow h); hdef\_font\_params(hf \rightarrow p);DBG(DBGDEF, "End<sub>U</sub>of<sub>U</sub>font<sub>u</sub>%d\nu", f); \; hput\_tags (pos, TAG(font\_kind, i));}
  }
```
This code is used in section [1750.](#page-620-0)

<span id="page-643-0"></span>1796. We used the following function to write a T<sub>E</sub>X string to the HINT file:

```
\langle HiT<sub>E</sub>X auxiliary routines 1703 \rangle +=
  static void hout\_string(int s){
     pool_pointer j;
     uint8_t c;
     j \leftarrow str\_start[s];while (j < str\_start[s + 1]) {
        c \leftarrow \text{so}(\text{str\_pool}[j++));if (c \equiv \sqrt[3]{} \sqrt[3]{} \sqrt[3]{} c < \sqrt[4]{20} \sqrt[3]{} c \geq \sqrt[4]{7F} {
           char str[4];
            s{nprintf (str, 4, "%%02X", c)}; \rightarrow convert to printable ASCII <
           HPUTX(3); HPUT8(str[0]); HPUT8(str[1]); HPUT8(str[2]);}
        else {
           HPUTX(1); HPUT8(c);}
      }
     HPUT8(0);}
```
1797. We used the following macro to add tags around the font glue and the font hyphen:

```
\langle HiT<sub>E</sub>X macros 1744 \rangle +≡
\#define HPUTCONTENT(F, D){
     uint32_t<sub>-p;</sub>
     uint8_t -f;
     HPUTNODE; \rhd allocate \triangleleft-p \leftarrow hpos + - hstart; \quad \triangleright tag \triangleleft-f \leftarrow F(D); *(hstart + _p) \leftarrow _f; DBGTAG(_f, hstart + _p); DBGTAG(_f, hpos); HPUT8(_f);
  }
```
<span id="page-644-0"></span> $\S1798$  HiT<sub>E</sub>X LABELS 647

1798. Labels. The only label that must always exist is the zero label. It is used to mark the "home" position of a document.

We allocate the zero label with the first call to next\_label and initialize it with the value from label\_defaults. We then make sure it can be found under the name "HINT.home".

 $\langle$  Initialize definitions for labels 1798 $\rangle \equiv$ 

{ char  $nom[] \leftarrow "HINT.home";$ unsigned int  $h \leftarrow name\_hash(nom)$  % LABEL\_HASH; **int**  $i \leftarrow insert\_hash(h, 0, nom);$ if  $(i \neq zero\_label\_no)$  QUIT("Trying to allocate the zero label, got  $\mathcal{A}$ ", i);  $labels[zero\_label\_no] \leftarrow label\_defaults[zero\_label\_no]; \; labels[zero\_label\_no].next \leftarrow first\_label;$  $first\_label \leftarrow zero\_label\_no;$  $DBG(DBGLABEL, "Defining_Uzero_Ulabel:1} \texttt{obs} = 0x \times x \cdot n", labels[zero\_label\_no].pos];$ } This code is used in section [1749.](#page-619-0)

### <span id="page-645-0"></span>1799. Page Templates.

Once we start producing content nodes, we update the maximum numbers of page templates and streams from  $max\_page$  and  $max\_stream$ . These values might have changed because templates were loaded from a format file.

```
\langle Fix definitions of page templates 1799 \equiv
```
 $max\_ref [page\_kind] \leftarrow max\_page; max\_ref[stream\_kind] \leftarrow max\_stream;$ This code is used in section [1748.](#page-619-0)

1800. As part of a page template, we will see stream insertion nodes. When we encounter an *stream\_node* inside a template definition, we output a stream insertion point.

```
\langle \text{cases to output what} \sin \theta \text{ is not a 1800} \rangle \equivcase stream_node: HPUT8(setstream_number(p)); tag \leftarrow TAG(stream_kind, b100); break;
See also sections 1810, 1826, 1827, 1828, 1829, 1830, 1831, 1839, and 1840.
This code is used in section 1825.
```
### 1801.  $\langle$  Output page template definitions 1801  $\rangle \equiv$

```
DBG(DBGDEF, "Maximum_{\Box}page_{\Box} template_{\Box}reference: \Box\%d\ln", max\_page);{
  pointer t;
  for (t \leftarrow link(setpage\_head); t \neq null; t \leftarrow link(t))uint32_t pos \leftarrow hpos - hstart;DBG(DBGDEF, "Defining\_page\_template\_%d\nu", setpage\_number(i));hpos + \cdot: HPUTNODE; \Rightarrow space for the tag and the node \triangleleftHPUT8(setpage_number(t)); \; hout\_string(setpage_name(t)); \; HPUT8(setpage\_priority(t));hout\_glue\_node(setpage\_topskip(t)); \; hput\_dimen(setpage\_depth(t));hout\_xdimen\_node (setpage\_height(t)); hout\_xdimen\_node (setpage\_width(t));hout_list_node2(setpage_list(t)); \loutput stream definitions 1802 \rightarrow
     hput\_tags (pos, TAG(page\_kind, 0));}
}
```
This code is used in section [1750.](#page-620-0)

 $\{$ 

<span id="page-646-0"></span>1802. As part of the output of page template definitions, we output stream definitions:  $\langle$  output stream definitions  $1802$   $\equiv$ 

# pointer  $p, q$ ;

```
p \leftarrow setpage\_streams(t);while (p \neq null) {
      uint8_t n;
      n \leftarrow setsream\_number(p); \text{ DBG(DBGDEF}, "Defining_\text{Stree}", \text{Id}_\text{L} \text{Id}_\text{L} "SIZE_F"\n^n, n, hpos - hstart);HPUTTAG(stream\_kind, b100); HPUT8(n); hout\_xdimen\_node(ststream\_max(p));\rhd maximum height \triangleleftHPUT16(setstream_mag(p)); \triangleright factor \triangleleftHPUT8(setstream_preferred(p)); \triangleright preferred \triangleleftHPUT8(setstream_next(p)); \triangleright next \triangleleft<br>HPUT16(setstream_ratio(p)); \triangleright ratio \triangleleftHPUT16(<i>setstream\_ratio(p)</i>);q \leftarrow setstream\_before(p); setstream_before (p) \leftarrow null; hout_list_node2(q); flush_node_list(q);
      hout\_xdimen\_node (setstream\_width(p)); q \leftarrow setstream\_topskip(p); hout\_glue\_node(q);delete\_glue\_ref(q); q \leftarrow setstream\_after(p); setstream\_after(p) \leftarrow null; hout\_list\_node2(q);f{ush\_node\_list(q); q \leftarrow sets}{\mathit{testmean\_height(p); \; hout\_glue\_node(q); \; delete\_glue\_ref(q);}}HPUTTAG(\text{stream\_kind}, b100); p \leftarrow link(p);}
}
```
This code is used in section [1801.](#page-645-0)

### 650 HINT CONTENT **Hitler** S1803

1803. HINT Content. TEX puts content nodes on the contribution list and once in a while calls build\_page to move nodes from the contribution list to the current page. HiTEX has a special version of build\_page that will simply remove nodes from the contribution list and passes them to the function hout\_node. The actual output of HINT nodes is accomplished with functions defined in put.c (see Martin Ruckert, The HINT file format).

```
\langle1696 \rangle +≡
  static void hout\_node (pointer p){
    uint32_t pos \leftarrow hpos - hstart;uint8_t tag;
    HPUTNODE; hpos ++;
    if (is\_char\_node(p)) \langle1804 \rangleelse
       switch (type(p)){
         1805 \rangledefault:
            MESSAGE("\n\'{nOutput<sub>u</sub>of<sub>u</sub>node<sub>u</sub>type=%d<sub>u</sub>subplot=%d<sub>u</sub>not<sub>u</sub>implemented\n\'{n", type (p), subtype (p));hpos −−; return;
       }
    hput\_tags (pos, tag);}
```
1804. Characters. The processing of a character node consist of three steps: checking for definitions, converting the TEX node pointed to by  $p$  to a HINT data type, here a  $Glyph$ , and using the corresponding hput ... function to output the node and return the tag. In the following, we will see the same approach in many small variations for all kinds of nodes.

 $\langle$  output a character node 1804 $\rangle \equiv$ 

{  $Glyph\,g; g.f \leftarrow hget\_font\_no(font(p));\ g.c \leftarrow character(p);\ tag \leftarrow hput\_glyph(\&g);$ 

}

This code is used in section [1803.](#page-647-0)

### <span id="page-649-0"></span>652 PENALTIES  $\frac{1805}{2000}$

1805. Penalties. Integer nodes, which as content nodes are used for penalties, come next. Except for the embedding between case and break, the processing of penalty nodes follows the same pattern we have just seen.

```
\langle \text{ cases to output content nodes } 1805 \rangle \equivcase penalty\_node:
   {
      int n, i;i \leftarrow penalty(p);if (i > 10000) i ← 10000;
     else if (i < -10000) i \leftarrow -10000;
     n \leftarrow \text{hget\_int\_no}(i);if (n < 0) tag \leftarrow hput\_int(i);else {
        HPUT8(n); tag \leftarrow \text{TAG}(penalty\_kind, 0);
      }
   }
   break;
```
See also sections [1806,](#page-650-0) [1813,](#page-654-0) [1815,](#page-655-0) [1817,](#page-656-0) [1818](#page-657-0), [1819](#page-658-0), [1820](#page-659-0), [1821](#page-660-0), [1822](#page-661-0), [1824,](#page-662-0) [1825,](#page-663-0) and [1834](#page-670-0). This code is used in section [1803.](#page-647-0)

<span id="page-650-0"></span> $§1806$  HiT<sub>E</sub>X KERNS 653

1806. Kerns. The kern nodes of T<sub>E</sub>X contain a single dimension and a flag to mark "explicit" kerns.  $\langle \text{cases to output content nodes } 1805 \rangle + \equiv$  $\langle \text{cases to output content nodes } 1805 \rangle + \equiv$  $\langle \text{cases to output content nodes } 1805 \rangle + \equiv$ case  $kern\_node$ :

```
{
  int n;
  n \leftarrow \text{hget\_dimension}(\text{width}(p));if (n < 0) {
     Kern k;
     k.x \leftarrow (subtype(p) \equiv explicit); k.d.w \leftarrow width(p); k.d.h \leftarrow k.d.v \leftarrow 0.0; tag \leftarrow hput\_kern(kk);}
  else {
     HPUT8(n);if (subtype(p) \equiv explicit) tag \leftarrow TAG(kern\_kind, b100);else tag \leftarrow \texttt{TAG}(kern\_kind, b000);}
}
break;
```
1807. Extended Dimensions. Extended dimensions do not constitute content on their own, but nodes containing an extended dimension are part of other nodes. Here we define an auxiliary function that checks for a predefined extended dimension and if found outputs the reference number and returns false; otherwise it outputs the extended dimension and returns true.

```
\langle1703 \rangle +≡
  static void hout\_xdimen\_node (pointer p)
  {
    Xdimen x;
    x.w \leftarrow xdimen\_width(p); x.h \leftarrow xdimen\_hfactor(p)/(\text{double}) ONE;
    x.v \leftarrow xdimen\_vfactor(p)/(\text{double}) ONE; hput\_xdimen\_node(\&x);}
  static bool hout\_xdimen(pointer p)
  {
    int n \leftarrow \text{hget\_xdimen\_no}(p);if (n > 0) {
       HPUT8(n); return false; }
    else {
       hout\_xdimen\_node(p); return true;}
```
1808. Languages. The hlanguage array maps the language numbers of T<sub>E</sub>X to HINT language numbers.  $\langle$  HiT<sub>E</sub>X variables [1718](#page-598-0)  $\rangle$  +≡

static struct { uint8\_t n; str\_number s; } hlanguage [ #100];

1809. For any language number of T<sub>E</sub>X, the following function returns the corresponding HINT language number. Since T<sub>E</sub>X knows about a maximum of 255 languages, there is no need for overflow checking. The next function writes a language node to the output stream.

```
\langle1703 \rangle +≡
  static uint8_t hget_language_no(uint8_t n)
  {
    int i;
     for (i \leftarrow 0; i \leq max\_ref[language\_kind]; i++)if (hlanguaqe[i].n \equiv n) return i;
     i \leftarrow +\max_{\text{ref}}[\text{language\_kind}]; hlanguage [i].n \leftarrow n; hlanguage [i].s \leftarrow 0; \triangleright language unknown \triangleleftreturn i;
  }
  static uint8_t hout_language (uint8_t n)
  {
    n \leftarrow \text{hget\_language\_no(n)};if (n < 7) return TAG(language_kind, n + 1);
     else {
       HPUT8(n); return TAG(language_kind, 0);
     }
  }
```
1810. After these preparations, the output of a language node is simple:

 $\langle \text{cases to output what} \times \text{content nodes } 1800 \rangle$  $\langle \text{cases to output what} \times \text{content nodes } 1800 \rangle$  $\langle \text{cases to output what} \times \text{content nodes } 1800 \rangle$  +≡ case language\_node:  $tag \leftarrow hout\_language(what\_lang(p));$  break;

1811. Normally TEX does not produce an initial language node and then the language in the HINT file would not be known until it changes for the first time.

```
\langle insert an initial language node 1811 \rangle \equiv{
     uint32_t pos \leftarrow hpos - hstart;hpos +\cdots hput\_tags (pos, hout\_language (language));}
```
This code is used in section [1739.](#page-615-0)

## 656 LANGUAGES  $\frac{1812}{20}$

1812. TEX offers currently no simple way to obtain a standardized language identifier for the current language. So if the string number of the language is zero, we output the string "unknown"; if somehow the language is known, we output the corresponding string from TEX's string pool.

```
\langle Output language definitions 1812 \rangle \equiv
```

```
\mathtt{DBG}(\mathtt{DBGDEF},\texttt{"Maximum}\_\mathtt{language}\_\mathtt{rref}(\mathit{language\_kind}]);for (i \leftarrow max\_fixed[language\_kind] + 1; i \leq max\_ref[language\_kind]; i++)HPUTNODE; HPUT8(TAG(language\_kind, 0)); HPUT8(i);
  if (hlanguage[i].s \equiv 0) hput\_string("unknown");else hout\_string(hlanguage[i].s);HPUT8(TAG(language\_kind, 0));}
```
This code is used in section [1750.](#page-620-0)

<span id="page-654-0"></span>

1813. Mathematics. T<sub>EX</sub>'s math nodes have an optional width—a copy of the mathsurround parameter—while HINT math nodes do not. Therefore we have to add an explicit kern node if the width is nonzero. We add it before a "math on" node or after a "math off" to get the same behavior in respect to line breaking.

```
1805 \rangle + \equivcase math\_node:
```

```
{
  Kern k;
  k.x \leftarrow true; k.d.w \leftarrow width(p); k.d.h \leftarrow k.d.v \leftarrow 0.0;if (subtype(p) \equiv before) {
     tag \leftarrow \texttt{TAG}(\textit{math\_kind}, \textit{b111});if (width (p) \neq 0) {
        hput_tags(pos, hput_kern(&k)); pos ← hpos – hstart; HPUTNODE; hpos ++;
     }
  }
  else {
     tag \leftarrow \texttt{TAG}(\textit{math\_kind}, \textit{b011});if (width(p) \neq 0) {
        hput_tags(pos, tag); pos ← hpos – hstart; HPUTNODE; hpos ++; tag ← hput_kern(&k);
     }
  }
}
break;
```
<span id="page-655-0"></span>1814. Glue and Leaders. Because glue specifications and glue nodes are sometimes part of other nodes, we start with three auxiliary functions: The first simply converts a HiT<sub>E</sub>X glue node into a HINT Glue, outputs it and returns the tag; the second checks for predefined glues, and the third outputs a complete glue node including tags.

```
\langle1703 \rangle +≡
  static uint8_t hout_glue_spec(pointer p)
  \{ Glue g;
     to\_Glue(p, \&g); return hput\_glue(\&g);static uint8_t hout\_glue (pointer p)
  \{int n;
     n \leftarrow \text{hget\_glue\_no}(p);if (n < 0) return hout\_glue\_spec(p);else { HPUT8(n); return TAG(glue\_kind, 0); }
  }
  static void hout_qlue_node(pointer p)
  \{uint8_t ∗pos ;
     uint8_t tag;HPUTNODE; \rhd allocate \triangleleftpos \leftarrow hpos; hpos +; \quad \triangleright tag \trianglelefttag \leftarrow \textit{hout\_glue}(p); *pos \leftarrow tag; \textit{DBGTAG}(tag, pos); \textit{DBGTAG}(tag, hpos); \textit{HPUT8}(tag);}
```
1815. Since TEX implements leaders as a kind of glue, we have one case statement covering glue and leaders.

```
1805 \rangle + \equivcase glue_node:
  if (subtype(p) \leq cond\_math\_glue) \Rightarrow normal glue \trianglelefttag \leftarrow hout\_glue(glue\_ptr(p));else if (a_{\text{j}} \geq s \leq s \leq (p) \land \text{subtype}(p) \leq x_{\text{j}} \geq s) . \triangleright leaders \triangleleft\{hout\_glue\_node (qlue_ptr(p));
     {
        bool outer_doing_leaders \leftarrow doing_leaders;
        \text{doning\_leads} \leftarrow \text{true}; \text{hout\_node}(\text{leader\_ptr}(p)); \text{ doing\_leads} \leftarrow \text{outer\_doing\_leads};}
     tag \leftarrow \texttt{TAG}(leads\_kind, b100 \mid (subtype(p) - a\_leads + 1));}
  else QUIT("glue_subtype_%d_not_implemented\n", subtype(p));
  break;
```
<span id="page-656-0"></span>

1816. Discretionary breaks. Discretionary breaks are needed in font descriptions. Therefore we define a function that converts TEX's disc\_node pointers to HINT's Disc, outputs the discretionary break, and returns the tag.

```
\langle1703 \rangle +≡
  static uint8_t hout\_disc(pointer p){
     Disc h;
     h.x \leftarrow \neg is\_auto\_disc(p); \; h.r \leftarrow replace\_count(p);if (h.x) h.r |= #80;
     if (h.r \neq 0) HPUT8(h.r);if (\text{pre\_break}(p) \equiv \text{null} \land \text{post\_break}(p) \equiv \text{null}) \land p.s \leftarrow h.g.s \leftarrow 0;else {
        uint32_t lpos;
        lpos \leftarrow hpos - hstart; h.p.t \leftarrow \text{TAG}(list\_kind, b001); hout\_list\_node(pre\_break(p), lpos, \& (h.p));if (post\_break(p) \equiv null) h.q.s \leftarrow 0;
        else {
           uint32_t lpos;
           lpos \leftarrow hpos - hstar; h.q.t \leftarrow \texttt{TAG}(list\_kind, b001); hout\_list\_node(post\_break(p), lpos, \& (h.q));}
     }
     return hput\_disc(\&h);}
1817. (cases to output content nodes 1805) +≡
case disc\_node:
  {
     int n;
     n \leftarrow \text{hget\_disc\_no}(p);if (n < 0) tag \leftarrow hout_disc(p);
     else {
        HPUT8(n); tag \leftarrow \texttt{TAG}(disc\_kind, 0);
     }
  }
  break;
```
## <span id="page-657-0"></span>660 LIGATURES HiT<sub>E</sub>X §1818

1818. Ligatures. The subtype giving information on left and right boundary characters is ignored since the HINT viewer will not do ligature or kerning programs and neither attempt hyphenation.

```
1805 \rangle + \equivcase ligature_node :
  {
     Lig l;
     pointer q;
     l.f \leftarrow hget\_font\_no(font(lig\_char(p))); HPUT8(l.f); l.l.p \leftarrow hpos - hstart;
     hput_utf8 (qo(character(lig_char(p)))); q \leftarrow lig\_ptr(p);while (q > null) {
       hput_utf8(qo(character(q))); q \leftarrow link(q);
     }
     l.l.s \leftarrow (hpos - hstart) - l.l.p; tag \leftarrow hput\_ligature(\& l);}
  break;
```
<span id="page-658-0"></span> $§1819$  HiT<sub>E</sub>X RULES 661

## 1819. Rules.

```
1805 \rangle + \equivcase rule_node:
```
{

}

```
Rule r;
  if (is\_running(height(p))) r.h \leftarrow RUNNING_DIMEN;
  else r.h \leftarrow height(p);if (is\_running(depth(p))) r.d \leftarrow RUNNING_DIMEN;
  else r.d \leftarrow depth(p);if (is\_running(width(p))) r.w \leftarrow RUNNING_DIMEN;
  else r.w \leftarrow width(p);tag \& r);break
;
```
## 1820. Boxes.

 $\langle \text{cases to output content nodes } 1805 \rangle + \equiv$  $\langle \text{cases to output content nodes } 1805 \rangle + \equiv$  $\langle \text{cases to output content nodes } 1805 \rangle + \equiv$ 

case hlist\_node: case vlist\_node:

if  $(type(p) ≡ \textit{hlist}\_\textit{node}) tag ← \texttt{TAG}(\textit{hbox}\_\textit{kind}, 0);$ 

else  $tag \leftarrow \texttt{TAG}(vbox\_kind, 0);$ 

 $tag \models hput\_box\_dimen(height(p), depth(p), width(p)); tag \models hput\_box\_shift(shift\_amount(p));$ 

 $tag \models hput\_box\_glue\_set((glue\_sign(p) \equiv stretching)$ ? +1 : -1, glue\_set(p), glue\_order(p));  $hout\_list\_node2(list\_ptr(p));$  break;

<span id="page-659-0"></span>662 BOXES  $\frac{1820}{100}$ 

<span id="page-660-0"></span>

# 1821. Adjustments.

 $\langle \text{cases to output content nodes } 1805 \rangle + \equiv$  $\langle \text{cases to output content nodes } 1805 \rangle + \equiv$  $\langle \text{cases to output content nodes } 1805 \rangle + \equiv$ case  $\alpha$ djust\_node: hout\_list\_node2( $\alpha$ djust\_ptr(p)); tag  $\leftarrow$  TAG( $\alpha$ djust\_kind, 1); break;

## <span id="page-661-0"></span>664 INSERTIONS HiTEX  $\S 1822$

1822. Insertions. T<sub>EX</sub>'s insertions are mapped to HINT streams.

```
1805 \rangle + \equivcase ins_node: \langle output stream content 1823 \ranglebreak;
```
1823. Here we consider stream content and come back to stream definitions in a later section. In a HINT stream content node the stream parameters floating\_penalty, split\_max\_depth, and split\_top\_skip are optional. If omitted, the defaults from the stream definition are used. This is probably also for TEX the most common situation. It is, however, possible to supply more than one page template with different defaults and while not very common, TEX might change the parameters at any time. Because we don't know which is the current page template, it is not possible to compare the current parameter values against the defaults, and we have to supply all the parameters always. In a future version, we might have a T<sub>E</sub>X primitive that allows us to signal "use the defaults".

```
\langle output stream content 1823 \rangle \equiv{
      int k, n;uint32_t pos;
     List l:
      Info i \leftarrow b000;
      k \leftarrow subtype(p); n \leftarrow \text{hget-stream}\_\text{no}(k); \text{ HPUT8}(n); \text{link}(temp\_\text{head}) \leftarrow null;new\_param\_node(int\_type, floating\_penalty\_code, float\_cost(p));new\_param\_node (dimen_type, split_max_depth_code, depth (p));
      new\_param\_node (glue_type, split_top_skip_code, split_top_ptr (p)); pos \leftarrow hpos - hstart;
      l.t \leftarrow \texttt{TAG}(\textit{param\_kind}, \textit{b001}); \ \ n \leftarrow \textit{hout\_param\_list}(\textit{link}(\textit{temp\_head}), \textit{pos}, \& l);fush\_node\_list(link(temp\_head)); link(temp\_head) \leftarrow null;
      if (n \geq 0) HPUT8(n);
      else i \leftarrow b010;
      hout\_list\_node2 (ins\_ptr(p)); tag \leftarrow \texttt{TAG}(stream\_kind, i);}
```
This code is used in section 1822.

### <span id="page-662-0"></span> $§1824$  HiT<sub>E</sub>X  $665$

1824. Marks. We currently ignore Marks.

 $\langle \text{cases to output content nodes } 1805 \rangle + \equiv$  $\langle \text{cases to output content nodes } 1805 \rangle + \equiv$  $\langle \text{cases to output content nodes } 1805 \rangle + \equiv$ case mark \_node : hpos −− ; return ;

<span id="page-663-0"></span>1825. Whatsit Nodes. We have added custom whatsit nodes and now we switch based on the subtype.  $\langle \text{ cases to output content nodes } 1805 \rangle + \equiv$  $\langle \text{ cases to output content nodes } 1805 \rangle + \equiv$  $\langle \text{ cases to output content nodes } 1805 \rangle + \equiv$ case whatsit\_node:

```
switch (subtype(p)) {
   1800 \rangledefault:
   if (subtype(p) \geq hiter\_ext) {
      MESSAGE("\\nOutput_{\text{u}^\text{d},\text{m}^\text{d}}) whatsit \text{u}^\text{d} nodes \text{u}^\text{d} subtype=%d\text{u}^\text{d} not \text{u}^\text{d} implemented\text{u}^\text{d}, \text{subtype}(p);
   }
   hpos -; \triangleright remove tag \triangleleftreturn;
}
break;
```
1826. For T<sub>EX</sub>'s whatsit nodes that handle output files, no code is generated; hence, we call *out\_what* and simply remove the tag byte that is already in the output. When the **\write** node arrives here, it is normally handled in hlist\_out or vlist\_out in an environment determined by the output routine. For example LATEX redefines \protect as \noexpand and these redefinitions need to be made before calling out\_what which expands the token list. We should therefore add the definitions contained in the output routine to mimic expanding inside an output routine.

 $\langle \text{cases to output what} \sin \theta$  nodes  $1800 \rangle$  $1800 \rangle$  +≡

case open\_node: case write\_node: case close\_node: case special\_node: case latespecial\_node:  $out\_what(p); hpos --; return;$ 

1827. Paragraphs. When we output a paragraph node, we have to consider a special case: The parameter list is given by a reference number but the extended dimension needs an xdimen node. In this case the reference number for the parameter list comes first, while otherwise the extended dimension would come first. To determine whether there is a reference number for the parameter list, the function hout\_param\_list is writing the parameter list to the output.

```
1800 \rangle +≡
case par\_node:
```

```
{
  uint32_t pos, xpos, xsize;
  List l;
  pointer q;
  int n, m;Info i \leftarrow b000;
  q \leftarrow par\_extent(p); \quad n \leftarrow hget\_xdimen\_no(q);if (n \geq 0) HPUT8(n);
  else {
     xpos \leftarrow hpos - hstart; hout\_xdimen\_node(p); xsize \leftarrow (hpos - hstart) - xpos; i \geq b100;}
  pos \leftarrow hpos - hstart; \; l.t \leftarrow \text{TAG}(param\_kind, b001); \; m \leftarrow hout\_param\_list(par\_params(p), pos, \& l);if (m \geq 0) {
     if (i \& b100) {
        HPUTX(1); memmove (hstart + xpos + 1, hstart + xpos, xsize); hpos ++; hstart [xpos] \leftarrow m;
     }
     else HPUT8(m);}
  else i \mid = b010;
  hout\_list\_node2 (par_list(p)); tag \leftarrow TAG(par_kind, i);
}
break;
```
## 668 BASELINE SKIPS HiTEX

# 1828. Baseline Skips.

 $\langle \text{ cases to output what} \times \text{content nodes } 1800 \rangle + \equiv$  $\langle \text{ cases to output what} \times \text{content nodes } 1800 \rangle + \equiv$  $\langle \text{ cases to output what} \times \text{content nodes } 1800 \rangle + \equiv$ case baseline\_node:

{  $\text{int } n;$  $n \leftarrow baseline\_node\_no(p);$ if  $(n > *FF)$  tag  $\leftarrow \text{hout\_baselinespec}(n);$ else {  $\mathtt{HPUT8}(n); \ tag \leftarrow \mathtt{TAG}(\textit{baseline\_kind}, \textit{b000});$ } } break ;

## 1829. Displayed Equations.

 $\langle \text{cases to output what} \times \text{content nodes } 1800 \rangle$  $\langle \text{cases to output what} \times \text{content nodes } 1800 \rangle$  $\langle \text{cases to output what} \times \text{content nodes } 1800 \rangle$  +≡ case  $disp\_node$ :

```
{
  uint32_t pos;
  List l:
  int n;
  Info i \leftarrow b000;
  pos \leftarrow hpos - hstart; \; l.t \leftarrow \text{TAG}(param\_kind, b001); \; n \leftarrow hout\_param\_list(display\_params(p), pos, \& l);if (n \geq 0) HPUT8(n);
  else i \mid b100;if (display\_eqno(p) ≠ null ∧ display\_left(p)) {
     hout_node(display_eqno(p)); i \models b010;
  }
  hout\_list\_node2 (display_formula (p));
  if (display\_eqno(p) ≠ null ∧ \neg display\_left(p) {
     hout_node(display_eqno(p)); i \models b001;
  }
  tag \leftarrow \texttt{TAG}(math\_kind, i); \quad \triangleright the display\_no\_bs(p) tells whether the baseline skip is ignored \triangleleft}
break;
```
### 670 EXTENDED BOXES HiTEX  $\S$ 1830

1830. Extended Boxes. When we output an extended box, we have to consider a special case: the page templates. Page templates are boxes that contain insertion points. These insertion points look like regular insertions but with an empty content list. As a result the hpack and vpackage routines might believe that they can compute the dimensions of the box content when in fact they can not.

```
1800 \rangle + \equivcase hset_node: case vset_node:
```

```
\{Kind k \leftarrow subtype(p) \equiv hset\_node ? hset_kind : vset_kind;
     Info i \leftarrow b000;
     Stretch s;
     int n \leftarrow set{\text{-}extent}(p);i = hput\_box\_dimen(height(p), depth(p), width(p)); i = hput\_box\_shift(shift\_amount(p));s.f \leftarrow set\_stretch(p)/(double) ONE; s.o \leftarrow set\_stretch\_order(p); hput_stretch (&s);
     s.f \leftarrow set\_shrink(p)/(double) ONE; s.o \leftarrow set\_shrink\_order(p); hput_stretch(&s);
     if (hout\_xdimen(n)) i \models b001;
     hout_list_node2(list_ptr(p)); tag \leftarrow TAG(k, i);
   }
  break;
case hpack\_node : case vpack\_node :
  {
     Kind k \leftarrow (subtype(p) \equiv hpack\_node ? hpack\_kind : vpack\_kind);
     Info i \leftarrow b000:
     int n \leftarrow pack\_extent(p);if (pack_m(p) \equiv additional) i |= b001;if (shift\_amount(p) \neq 0) {
        HPUT32(shift_amount(p)); i \mid = b010;
     }
```

```
if (k \equiv vpack\_kind) HPUT32(pack_limit(p));
```

```
if (hout\_xdimen(n)) i \models b100;
```

```
hout_list_node2(list_ptr(p)); tag \leftarrow TAG(k, i);
```
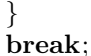

## 1831. Extended Alignments.

 $\langle \text{cases to output what} \times \text{content nodes } 1800 \rangle$  $\langle \text{cases to output what} \times \text{content nodes } 1800 \rangle$  $\langle \text{cases to output what} \times \text{content nodes } 1800 \rangle$  +≡ case  $align\_node$ :

```
{
  Info i \leftarrow b000:
  if (align_m(p) \equiv additional) i |= b001;if (align_v(p)) i \models b010;if (hout\_xdimen(align\_extend(p))) i |= b100;hout\_preamble(align\_preamble (p)); \; hout\_align\_list(align\_list (p), align\_v (p)); \; tag \leftarrow \texttt{TAG} (table\_kind, i);}
```

```
break;
```
1832. In the preamble, we remove the unset nodes and retain only the list of tabskip glues.

```
\langle1703 \rangle +≡
  static void hout\_preamble (pointer p)
  {
     pointer q, r;\mathtt{DBG}(\mathtt{DBGBASIC},\text{"Writing}\_\mathtt{Preample}\_\mathtt{In");\ q\leftarrow p;if (q \neq null) r \leftarrow link(q);else r \leftarrow null;while (r \neq null) {
        if (type(r) \equiv unset\_node) {
           link(q) \leftarrow link(r); link(r) \leftarrow null; flush\_node\_list(r);}
        else q \leftarrow r;
        r \leftarrow link(q);}
     hout\_list\_node2(p); DBG(DBGBASIC, "End\lrcornerPreamble\lncor");
  }
```
1833. In the *align\_list* we have to convert the unset nodes back to box nodes or extended box nodes packaged inside an item node. When the viewer reads an item node, it will package the extended boxes to their natural size. This is the size that is needed to compute the maximum width of a column.

```
\langle1703 \rangle +≡
  static void hout_item(pointer p, uint8_t t, uint8_t s)
  {
     Info i \leftarrow b000:
     uint8_1 n;
     n \leftarrow span\_count(p) + 1; \ \texttt{DBG}(\texttt{DBGBASIC}, \texttt{"Writing\_Item}\_\texttt{ad}/\texttt{ad} \texttt{->&d}/\texttt{ad} \texttt{n",} \textit{type}(p), n, t, s);if (n \equiv 0) QUIT("Span<sub>u</sub>count<sub>u</sub>of<sub>u</sub>item<sub>u</sub>must<sub>u</sub>be<sub>u</sub>positive");
     if (n < 7) i \leftarrow n;
     else i \leftarrow 7;
     HPUTTAG(item\ kind, i);if (i \equiv 7) HPUT8(n);
     type(p) \leftarrow t; subtype(p) \leftarrow s; hout\_node(p); HPUTTAG(item\_kind, i); DBG(DBGBASIC, "End<sub>u</sub>Item\n");
   }
  static void hout\_item\_list(pointer p, bool v)
  \left\{ \right\}List l:
     uint32_t pos;
     DBG(DBGBASTC, "Writing <i>if</i> <math>\text{Int}_L</math> list<math>\{n\}</math>; <math>l.t \leftarrow \text{TAG}(list\_kind, b001)</math>; HPUTAG(<i>item\_kind, b000</i>);
     pos \leftarrow hpos - hstart; HPUTX(2); HPUT8(0); \Rightarrow space for the list tag \triangleleftHPUT8(0); \Rightarrow space for the list size \triangleleftl.p \leftarrow hpos - hstart;while (p > mem\_min) {
        if (is\_char\_node(p)) hout_node(p);
        else if (type(p) \equiv unset\_node) hout_item(p, v? vlist_node : hlist_node, 0);
        else if (type(p) \equiv unset_set\_node) hout_item(p, whatsit\_node, v ? vset_node : hset_node);
        else if (type(p) \equiv unset\_pack\_node) hout_item(p, whatsit\_node, v ? vpack\_node : hpack_node );
        else hout\_node(p);p \leftarrow link(p);}
     l.s \leftarrow (hpos - hstart) - l.p; hput\_tags (pos, hput\_list (pos + 1, \& l)); HPUTTAG(item_kind, b000);
     DBG(DBGBASIC, "End, Item, List\n");}
  static void hout_align_list(pointer p, bool v)
  {
     List l:
     uint32_t pos;
     DBG(DBGBASIC, "Writing<sub>L</sub>Align<sub>L</sub>List\n"); l.t \leftarrow \texttt{TAG}(list\_kind, b001); pos \leftarrow hpos - hstart;HPUTX(2); HPUT8(0); \triangleright space for the tag \triangleleftHPUT8(0); \Rightarrow space for the list size \triangleleftl.p \leftarrow pos + 2;while (p > mem\_min) {
        if (\neg is\_char\_node(p) \land (type(p) \equiv unset\_node \lor type(p) \equiv unset\_set\_node \lor type(p) \equiv unset\_back\_node))hout\_item\_list(list\_ptr(p), v);else hout\_node(p);p \leftarrow link(p);}
     l.s \leftarrow (hpos - hstart) - l.p; hput\_tags (pos, hput\_list (pos + 1, \& l));
     DBG(DBGBASIC, "End<sub>U</sub>Align<sub>U</sub>List\nu");
```
<span id="page-670-0"></span>1834. Inside the alignment list we will find various types of unset nodes, we convert them back to regular nodes and put them inside an item node.

 $\langle \text{cases to output content nodes } 1805 \rangle + \equiv$  $\langle \text{cases to output content nodes } 1805 \rangle + \equiv$  $\langle \text{cases to output content nodes } 1805 \rangle + \equiv$ 

case  $\mathit{unset\_node}\colon \textbf{case } \mathit{unset\_node}\colon \textbf{case } \mathit{unset\_pack\_node}\colon$ 

 $\triangleright$  not yet implemented, fall through to the default case  $\triangleleft$ 

<span id="page-671-0"></span>1835. Lists. Two functions are provided here: hout\_list will write a list given by the pointer p to the output at the current position hpos. After the list has finished, the call to hput\_list will move the list, if necessary, adding tag, size information, and boundary bytes so that the final list will be at position  $pos$ .

hout\_list\_node uses hout\_list but reserves the space needed for the tag, size, and boundary byte. For convenience, there is also the function  $hout\_list\_node2$  which supplies a default pos and l value to hout\_list\_node.

```
\langle1696 \rangle +≡
  static uint8_t hout_list(pointer p, uint32_t pos, List *l)
  \{l \rightarrow p \leftarrow hpos - hstart;while (p > mem\_min) {
        hout\_node(p); p \leftarrow link(p);}
     l \rightarrow s \leftarrow (hpos - hstart) - l \rightarrow p; return hput\_list(pos, l);
  }
  static void hout_list_node(pointer p, uint32_t pos, List *l)
  \{hpos \leftarrow hstart + pos; HPUTX(3); HPUT8(0); \Rightarrow space for the tag \triangleleftHPUT8(0); \Rightarrow space for the list size \triangleleftHPUT8(0); \Rightarrow space for the size boundary byte \trianglelefthput\_tags (pos, hout\_list(p, pos + 1, l));}
  static void hout\_list\_node2 (pointer p)
   {
     List l;
     uint32_t pos;
     pos \leftarrow hpos - hstart; \; l.t \leftarrow \texttt{TAG}(list\_kind, b001); \; hout\_list\_node(p, pos, \& l);}
1836. (HiTEX function declarations 1836) \equiv
```

```
static void hout_list_node(pointer p, uint32_t pos, List *l);
  static void hout_list_node2(pointer p);
  static uint8_t hout_list(pointer p, uint32_t pos, List *l);
See also section 1838.
```
This code is used in section [1694.](#page-582-0)

<span id="page-672-0"></span>1837. Parameter Lists. The next function is like *hout\_list\_node* but restricted to parameter nodes. The parameter  $p$  is a pointer to a param node list. The function either finds a reference number to a predefined parameter list and returns the reference number, or it outputs the node list at position pos (that's where the tag goes), sets  $l \rightarrow t$ ,  $l \rightarrow p$  and  $l \rightarrow s$ , and returns -1.

```
\langle1696 \rangle +≡
  static int hout\_param\_list(\textbf{pointer } p, \textbf{uint32\_t } pos, \textbf{List } *l)\{int n;
     hpos \leftarrow hstart + pos;if (p \equiv null) return 0;
     HPUTX(3); HPUT8(0); \triangleright space for the tag \triangleleftHPUT8(0); \Rightarrow space for the list size \triangleleftHPUT8(0); \Rightarrow space for the size boundary byte \triangleleftl \rightarrow p \leftarrow hpos - hstart;while (p > mem\_min) {
         hdef_param_node(param_type(p), param_no(p), param_value(p).i); p \leftarrow link(p);
      }
     l \rightarrow s \leftarrow (hpos - hstart) - l \rightarrow p; \ n \leftarrow hget\_param\_list\_no(l);if (n \geq 0) hpos \leftarrow hstart + pos;
     else hput\_tags (pos, hput\_list (pos + 1, l));return n;
  }
```
1838. (HiTEX function declarations  $1836$ ) +≡ static int  $hout\_param\_list(pointer p,uint32_t pos, List *l);$  1839. Labels, Links, and Outlines. Here we provide only the code for content nodes. The routines to put labels and outlines into the definition section are defined in put.c.

```
\langle1800 \rangle +\equivcase label\_node: hpos --; new_label(p); return;
case start_link_node :
  {
     Info i;
     int n \leftarrow new\_start\_link(p);i \leftarrow b010;if (n > *FF) {
       i \models b001; HPUT16(n); } else HPUT8(n);tag \leftarrow \texttt{TAG}(link\_kind, i);}
  break;
case end_link_node:
  {
     Info i;
    int n \leftarrow new\_end\_link();
     i \leftarrow b000;if (n > *FF) {
       i \models b001; HPUT16(n); } else HPUT8(n);tag \leftarrow \texttt{TAG}(link\_kind, i);}
  break;
case outline_node: hpos --; new_outline(p); return;
```
 $§1840$  HiT<sub>E</sub>X IMAGES 677

## 1840. Images.

```
1800 \rangle +≡
case image_node:
```

```
{
  Xdimen w \leftarrow \{0\}, h \leftarrow \{0\};List d:
  uint32_t pos;
  if (image\_xwidth(p) \neq null) {
     pointer r \leftarrow image\_xwidth(p);w.w \leftarrow xdimen\_width(r); w.h \leftarrow xdimen\_hfactor(r)/(double) ONE;
     w.v \leftarrow xdimen\_vfactor(r)/(\text{double}) ONE;
   }
  if (image\_xheight(p) \neq null) {
     pointer r \leftarrow image\_xheight(p);h.w \leftarrow xdimen\_width(r); h.h \leftarrow xdimen\_hfactor(r)/(double) ONE;
     h.v \leftarrow xdimen\_vfactor(r)/(\text{double}) ONE;
  }
  tag \leftarrow \texttt{TAG}(image\_kind, hput\_image\_spec(image\_no(p), image\_aspect(p)/(double) ONE, 0, \&w, 0, \&h));
  hout_list_node2(image_alt(p)); \Rightarrow should eventually become a text \triangleleft}
break;
```

```
1841. Text. The routines in this section are not yet ready.
\langle1696 \rangle +≡
\#if 0
  static void hchange_text_font(internal_font_number f)
  \{uint8_t q;
    if (f \neq hfont) {
       g \leftarrow get\_font\_no(f);if (g < 8) hputcc(FONTO_CHAR + g);
       else {
          hputcc(FONTN_CHAR); hputcc(g);}
       hfont \leftarrow f:
    }
  }
  static void hprint\_text\_char (pointer p)
  {
    uint8_t f, c;
     f \leftarrow font(p); c \leftarrow character(p); hchange{\_text{start}(f)};if (c \leq SPACE_CHAR) hputcc (ESC_CHAR);
     hputcc(c);}
  static void hprint\_text\_node (pointer p)
  {
    switch (type(p)) {
     case hlist_node: \triangleright this used to be the par_indent case \triangleleftgoto nodex ;
     case glue_node :
       if (subtype(p) > cond\_math\_glue) goto nodex;
       else {
         pointer q \leftarrow glue\_ptr(p);int i;
          if (glue\_equal(f\_space\_glue[hfont], q)) {
            hputc(SPACE_CHAR); return;
          }
          if (glue\_equal(f\_xspace\_glue[hfont], q)) {
            hputcc(XSPACE_CHAR); return;
          }
          if (f_1_2] \leq \text{hfont} \geq 0 \land (\text{subtype}(p) - 1) \equiv \text{space\_skip\_code}) {
            pointer r \leftarrow glue\_par(subtype(p)-1);add\_glue\_ref(r); f\_1\_glue[hfont] \leftarrow r;}
          if (f_1_glue [hfont] 6= 0 ∧ glue_equal(f_1_glue [hfont], q)) {
            hputcc(GLUE1_CHAR); return;
          }
          if (f_22_glue[hfont] ≡ 0 \land (subtype(p) - 1 ≡ space\_skip\_code \lor subtype(p) - 1 ≡ xspace\_skip\_code) {
            pointer r \leftarrow glue\_par(subtype(p)-1);add\_glue\_ref(r); f_22\_glue[hfont] \leftarrow r;}
          if (f_2_qlue[hfont] \neq 0 \land glue_qqual(f_2_qlue[hfont], q))
```

```
\S 1841 HiT<sub>E</sub>X TEXT 679
            hputcc(GLUE2_CHAR); return;
         }
         if (f_3_glue[hfont] \equiv 0) {
            f_3_glue[hfont] \leftarrow q; add_glue_ref(q);
         }
         if (f_3_glue[hfont] \neq 0 \land glue\_equal(f_3_glue[hfont], q)) {
            hputcc(GLUE3_CHAR); return;
         }
         i \leftarrow \textit{hget\_glue\_no}(q);if (i \geq 0) {
            hputcc(\text{GLUEN\_CHAR}); hputcc(i); \text{return};}
       }
       break;
    case ligature_node:
       {
         int n;
         pointer q;
         for (n \leftarrow 0, q \leftarrow lig\_ptr(p); n < 5 \land q \neq null; n+, q \leftarrow link(q) continue;
         if (n \equiv 2) hputcc(LIG2_CHAR);
         else if (n \equiv 3) hputcc(LIG3_CHAR);
         else if (n \equiv 0) hputcc(LIGO_CHAR);
         else goto nodex;
         hprint\_text\_char(lia\_char(p));for (q \leftarrow lig\_ptr(p); q \neq null; q \leftarrow link(q) hprint_text_char(q);
         return;
       }
    case disc_node:
      if post\_break(p) ≡ null ∧ pre\_break(p) ≠ null ∧ replace\_count(p) ≡ 0) {
         pointer q;
         q \leftarrow pre\_break(p);if (is\_char\_node(q) \wedge link(q) \equiv null \wedge font(q) \equiv hfont \wedge character(q) \equiv hypothen\_char[hfont]) {
            if (is\_auto\_disc(p)) \; hputcc(\text{DISC1\_CHAR});else hputcc(DISC2_CHAR);
            return;
         }
       }
       else if (post\_break(p) \equiv null \land pre\_break(p) \equiv null \land replace\_count(p) \equiv 0 \land \neg is\_auto\_disc(p)) {
         hputcc(DISC3_CHAR); return;
       }
       break;
    case math_node:
       if (width(p) \neq 0) goto nodex;
       if (subtype(p) \equiv before) hputec(MATHON_CHAR);else hputcc(MATHOFF_CHAR);
       return;
    default: break;
    }
  nodex: hout\_node(p);}
  static void hprint\_text(pointer p)
```
680 TEXT HiT<sub>E</sub>X

```
{
      \textbf{internal\_font\_number} \ f \leftarrow \textit{hfont};\mathit{nesting} + ; \mathit{hprint\_nesting}(); \mathit{hprintf} ("<text
      while (p > mem\_min) {
         \textbf{if} \ (is\_char\_node(p)) \ \textit{hprint\_text\_char}(p);else hprint\_text\_node(p);p \leftarrow link(p);}
      hchange\_text\_font(f); \ hprint(">\n`n"; \ nesting - ;}
#endif
```
## 1842. HiTEX Limitations.

 $\bullet$  Kerns and glues using a width that depends on **\hsize** or **\vsize** are not yet supported.

• Tables where the width of a column depends on \hsize or \vsize are not tested and probably not yet supported.

• \vcenter will not work if any dimension of the vertical list depends on \hsize or \vsize.

• The encoding of horizontal lists as texts is not yet supported, but it would make the HINT file shorter and much better to read when stretched into long HINT format.

## 682 SYSTEM-DEPENDENT CHANGES HiTEX  $§1843$

1843. System-dependent changes. This section should be replaced, if necessary, by any special modifications of the program that are necessary to make TEX work at a particular installation. It is usually best to design your change file so that all changes to previous sections preserve the section numbering; then everybody's version will be consistent with the published program. More extensive changes, which introduce new sections, can be inserted here; then only the index itself will get a new section number.

<span id="page-680-0"></span>

1844. TEX Live Integration. A TEX engine that aspires to become a member of the TEX Live family of programs must

- − respect the TEX Live conventions for command line parameters,
- − find its input files using the kpathsearch library, and
- − implement TEX primitives to support LATEX.

Naturally, the functions that follow here are taken, with small modifications, from the TEX Live sources. What is added here, or rather subtracted here, are the parts that are specific to some of the TFX engines included in T<sub>EX</sub> Live. New is also that the code is presented in literate programming style.

The code that follows is organized in three parts. Some code for TEX Live must come before the definition of TEX's macros because it uses include files containing identifiers that are in conflict with TEX's macros or modify these macros. For example T<sub>EX</sub>'s *banner* is modified by adding the T<sub>E</sub>X. Live version.

```
\langle Header files and function declarations 9 \rangle +\equiv#ifdef WEB2CVERSION
\#define TL_VERSION" (TeX<sub>||Live||"WEB2CVERSION")"</sub>
#else
#define TL_VERSION
\#endif
```
1845. The remaining two parts are first auxiliary functions and then those functions that are called from the "classic" TEX code.

 $\langle$  T<sub>EX</sub> Live auxiliary functions [1849](#page-681-0)  $\rangle$  $\langle$  T<sub>E</sub>X Live functions 1847  $\rangle$ 

1846. Most of the code that we present next comes together in the function main\_init which is the first function called in the main program of a T<sub>E</sub>X engine belonging to T<sub>E</sub>X Live. Before doing so, we make copies of argument count and argument vector putting them in global variables.

```
\langle13 \rangle +≡
 static char ∗∗argv ;
 static int argc;
```

```
1847. \langle T<sub>EX</sub> Live functions 1847 \rangle \equivstatic void main\_init(int ac, char *av[])
  { char ∗main_input_file ;
```

```
\arg c \leftarrow ac; \ arg v \leftarrow av; \ interaction \leftarrow error\_stop\_mode; \ kpse\_record\_input \leftarrow record\_report\_report\_input;1855 \rangle\langle set the program and engine name 1878\langle1876 \rangle\langle1880 \rangle(set defaults from the texmf.cfg file 1881)
  \langle set the format name 1885 \rangle\langle enable the generation of input files 1893}
```
See also sections [1853,](#page-685-0) [1889,](#page-700-0) and [1892](#page-702-0). This code is used in section 1845.

1848. (Forward declarations  $52$ ) +≡ static void main\_init(int ac, char  $*av[]$ ); <span id="page-681-0"></span>1849. Command Line. Let's begin with the beginning: the command line. To see how a command line is structured, we first look at the help text that is displayed if the user asks for it (or if T<sub>E</sub>X decides that the user needs it). The help text is produced by the function  $usage\_help$ .

```
\langle T<sub>E</sub>X Live auxiliary functions 1849 \rangle \equivstatic void usage_help(void)
  \{ \langle \text{explain the command line } 1850 \rangle \}\langle1851 \ranglefprintf (stdout,
          "\nFor further information and reporting bugs see https://hint.userweb.mwn.de/\n");
     exit(0);}
```
See also sections [1862,](#page-687-0) [1866,](#page-689-0) [1869,](#page-690-0) [1870,](#page-690-0) [1875](#page-692-0), [1879](#page-695-0), [1882](#page-696-0), [1886](#page-698-0), [1887](#page-699-0), [1890,](#page-701-0) [1891,](#page-701-0) and [1896](#page-705-0). This code is used in section [1845.](#page-680-0)

1850. The command line comes in three slightly different versions:

```
\langle explain the command line 1850 \rangle \equivfprintf (stdout,
 "Usage: %s [OPTION]... [TEXNAME[.tex]] [COMMANDS]\n"
 " or: %s [OPTION]... \\FIRST−LINE\n"
     or: \%s [OPTION]... &FMT ARGS\n\n",
 argv[0], argv[0], argv[0]);fprintf (stdout,
 " Run HiTeX on TEXNAME, creating TEXNAME.hnt.\n"
 " Any remaining COMMANDS are processed\n"
 " as TeX input after TEXNAME is read.\n"
 " If the first line of TEXNAME starts with %%&FMT, and FMT is\n"
 " an existing .fmt file, use it. Else use 'NAME.fmt', where\n"
 " NAME is the program invocation name.\n"
 "\n"
    Alternatively, if the first non-option argument begins\n"
 " with a backslash, interpret all non−option arguments as\n"
 " a line of TeX input.\n"
 \binom{m}{n}Alternatively, if the first non-option argument begins\n"
 " with a k, the next word is taken as the FMT to read, \ln"
 " overriding all else. Any remaining arguments are\n"
 " processed as above.\n"
 " \n\lambdan"
 " If no arguments or options are specified, prompt for input.\n"
 "\n");
```
This code is used in section 1849.

<span id="page-682-0"></span> $§1851$  Hit<sub>E</sub>X OPTIONS 685

```
1851. Options. Here is the list of possible options and their explanation:
```

```
\langle explain the options 1851 \rangle \equivfprintf (stdout, "Options: \n'" −help "
     "\t display this help and exit\n"
 " −version "
     "\t output version information and exit\n"
 " −etex "
     "\t enable e−TeX extensions\n"
 " −ltx "
     "\t enable LaTeX extensions, implies −etex\n"
 " −ini "
     "\t be initex for dumping formats; this is\n"
     "\t\t\t also true if the program name is 'hinitex'\n"
 " −progname=STRING "
     "\t set program (and fmt) name to STRING\n"
 " −fmt=FMTNAME "
     "\t use FMTNAME instead of program name or a %%& line\n"
 " −output−directory=DIR "
     "\t use existing DIR as the directory to write files to\n"
 " −jobname=STRING "
     "\t set the TeX \\jobname to STRING\n"
 " [−no]−mktex=FMT "
     "\t disable/enable mktexFMT generation (FMT=tex/tfm/fmt/pk)\n"
 " −interaction=STRING "
     "\t set interaction mode (STRING=batchmode/\n"
     "\t\t\t nonstopmode/scrollmode/errorstopmode)\n"
 " −kpathsea−debug=NUMBER"
     "\t set path searching debugging flags according\n"
     "\t\t\t to the bits of NUMBER\n"
 " −recorder"
     "\t\t enable filename recorder\n"
 " [−no]−parse−first−line"
     "\t disable/enable parsing of the first line of\n"
     "\t\t\t the input file\n"
 " [−no]−file−line−error"
     "\t disable/enable file:line:error style\n"
 " −cnf−line=STRING"
     "\t process STRING like a line in texmf.cnf\n"
 " −compress "
     "\t enable compression of section 1 and 2\n"
 " [−no]−empty−page "
     "\t disable/enable empty pages\n"
 " [−no]−hyphenate−first−word "
     "\t disable/enable hyphenation of\n"
     "\t\t\t the first word of a paragraph\n"
 " −resolution=NUMBER "
     "\t set the resolution to NUMBER dpi\n"
 " −mfmode=MODE "
     "\t set the METAFONT mode to MODE\n"
#ifdef DEBUG
 " −hint−debug=FLAGS "
```
### );

This code is used in section [1849](#page-681-0) .
### <span id="page-684-0"></span> $§1852$  HiT<sub>E</sub>X OPTIONS 687

1852. The processing of command line options is controlled by the *long\_options* array. Each entry in this array contains first the name of the option, then a flag that tells whether the option takes an argument or not. If next the (optional) address of a flag variable is given, it is followed by the value to store in the flag variable. In this case, setting the flag variable is handled by the getopt\_long\_only function.

Besides the flag variables that occur in the table, a few string variables may be set using the options. The following is a complete list of these variables. Variables are initialized with −1 to indicate an undefined value; string variables are initialized with Λ.

```
\langle13 \rangle +≡
  static int iniversion \leftarrow false, etexp \leftarrow false, ltxp \leftarrow false, recorder_enabled \leftarrow false;
  static int parsefirstlinep ← -1, filelineerrorstylep ← -1, interaction_option ← -1;
  static const char *user_progname \leftarrow \Lambda, *output_directory \leftarrow \Lambda, *c_job_name \leftarrow \Lambda, *dump_name \leftarrow \Lambda;
  static int option_no_empty_page \leftarrow true, option_hyphen_first \leftarrow true;
  static int option dpi \leftarrow 600;
  static const char *option_mfmode \leftarrow "lifour", *option_dpi_str \leftarrow "600";
  extern int option_compress;
  extern unsigned int debugflags;
  static struct option long_options ] \leftarrow \{{^{\{\text{``help''}}, 0, 0, 0\}},{"version", 0, 0, 0\},{"interaction", 1, 0, 0},
        {^{\text{mktex}}}, 1, 0, 0},
        {"no−mktex", 1, 0, 0},
         {``kpathsea-debug", 1, 0, 0},"progname", 1, 0, 0,
         "{\tt frnt", 1, 0, 0},{\tt "output-directory", 1, 0, 0},{^{\prime}}"jobname", 1, 0, 0,
        {^{\prime}}"cnf-line", 1, 0, 0},
        {^{\{\texttt{main}\},0,\&inversion,1\},}{"etex", 0, \& \text{etexp}, 1 },
         ["1tx", 0, \<ltxp, 1\},{``reorder", 0, \& recorder\_enabeled, 1},{"parse−first−line", 0, &parsefirstlinep, 1},
        {"no−parse−first−line", 0, &parsefirstlinep, 0},
        {"file−line−error", 0, &filelineerrorstylep, 1},
        {"no−file−line−error", 0, &filelineerrorstylep, 0},
        {``compress", 0, \&option\_compress, 1},{"no−empty−page", 0, &option_no_empty_page , 1},
         "empty-page", 0, \& option_no_empty_page, 0\},{"hyphenate−first−word", 0, &option_hyphen_first, 1},
         {"no−hyphenate−first−word", 0, &option_hyphen_first, 0},
        {"resolution", 1, 0, 0{},
        {^{\prime}}"mfmode", 1, 0, 0},
\#ifdef DEBUG
        {^{\{\texttt{m}}\texttt{hit-debug", 1, 0, 0\},}}{\tt "hint-debug-help", } 0,0,0\},#endif
        \{0, 0, 0, 0\}};
```
# <span id="page-685-0"></span>688 OPTIONS HiTEX §1853

1853. Parsing the command line options is accomplished with the *parse\_options* function which in turn uses the getopt\_long\_only function from the C library. This function returns 0 and sets the option\_index parameter to the option found, or it returns −1 if the end of all options is reached.

```
\langle1847 \rangle +≡
  static void parse\_options (int argc, char *argv[])
  { loop {
       int option_index ;
       int g \leftarrow getopt\_long\_only (argc, argv, "++", long\_options, \& option\_index);if (q \equiv 0) {
         \{1857 \}else if (q \equiv'?') {
         fprint(f (stderr, "Try<sub>u</sub>}'%s<sub>u</sub>--help'<sub>u</sub>for<sub>u</sub>more<sub>u</sub>information\n", argv[0]); exit(1);
       }
       else if (q \equiv -1) break;
     }
     \langle1863 \rangle}
```

```
1854. (Forward declarations 52) +≡
  static void parse\_options (int argc, char *argv []);
```
1855. Before we can call the parse\_options function, we might need some special preparations for Windows.

```
\langle parse options 1855 \rangle \equiv\#if defined (WIN32)
  { char ∗enc;
    kpse\_set\_program\_name(argv[0], \Lambda); enc \leftarrow kpse\_var\_value("command\_line\_encoding");get_command_line_args_utf8 (enc, &argc, &argv );
    parse\_options(argc, argv);1872)
  }
#elseparse_options (ac, av );
#endif
```
This code is used in section [1847.](#page-680-0)

1856. To handle the options, we compare the name at the given *option\_index* with the different option names. This is not a very efficient method, but the impact is low and it's simple to write.

Comparing the name of the argument with the name field in the option structure is done in the auxiliary function *argument is*. Unfortunately the *name* field is in conflict with the *name* macro defined by TEX. To avoid the conflict, the *argument* is function goes just after the kpathsea.h header file that defines the option structure.

```
\langle9 \rangle +\equiv#include <kpathsea/kpathsea.h>
 static int argument_is (struct option *opt, char *s)
  { return STREQ(opt \rightarrow name, s); }
#define ARGUMENT_IS(S) argument_is(long_options + option_index, S)
```
<span id="page-686-0"></span>1857. Now we can handle the first two options:

```
\langle handle the options 1857\rangle \equivif (ARGUMENT\_IS("help")) usage\_help();
  else if (ARGUMENT\_IS("version")) \{ print(banner "\n")"HINT<sub>U</sub>version<sub>11</sub>" HINT_VERSION_STRING "\n"
     "Prote version " Prote\_version\_string "\n"); exit(0);See also sections 1858, 1859, 1860, 1861, 1874, and 1877.
```
This code is used in section [1853.](#page-685-0)

1858. The "interaction" option sets the *interaction\_option* variable based on its string argument contained in the optarg variable. If defined, the interaction\_option will be used to set TEX's interaction variable in the initialize and the undump functions.

```
\langle handle the options 1857 \rangle +≡
  else if (ARGUMENT_IS("interaction")) {
     if (STREG(optarg, "batchmode")) interaction_option \leftarrow batch\_mode;else if (STREG(optarg, "nonstopmode")) interaction_option \leftarrow nonstop_model;else if (STREG(optarg, "scrollmode")) interaction_option \leftarrow scroll_model;else if (STREG(optarg, "errorstopmode")) interaction_option \leftarrow error\_stop\_mode;else WARNING1("Ignoring<sub>⊔</sub>unknown<sub>⊔</sub>argument<sub>u</sub>'%s'<sub>u</sub>to<sub>u</sub>--interaction", optarg);
  }
```
1859. The next two options pass the string argument to the kpathsearch library.

```
\langle handle the options 1857 \rangle +≡
```

```
else if (ARGUMENT_IS("mktex")) kpse\_maketex\_option(optarg, true);else if (ARGUMENT_IS("no−mktex")) kpse_maketex_option(optarg , false );
```
1860. To debug the searching done by the kpathsearch library, the following option can be used. The argument value 3 is a good choice to start with.

```
\{\text{handle the options } 1857\} + \equivelse if (ARGUMENT\_IS("kpathsea-debug")) kpathsea_debug | = a\text{toi}(\text{optarg});
```
1861. The next set of options take a string argument and assign it to the corresponding string variable.  $\langle$  handle the options 1857  $\rangle$  +≡

```
else if (ARGUMENT\_IS("propname")) user_progname \leftarrow normalize\_gnotes(optarg, "program_name");
```

```
else if (ARGUMENT\_IS("fmt")) dump\_name \leftarrow normalize\_quotes(optarg, "format\_name");
```
else if (ARGUMENT\_IS("output−directory"))

 $output\_directory \leftarrow normalize\_ quotes(optarg, "output\_directory");$ 

else if (ARGUMENT\_IS("jobname"))  $c\_job\_name \leftarrow normalize\_ quotes(optarg, "job\_name");$ 

## <span id="page-687-0"></span>690 OPTIONS HiTEX  $\S 1862$

1862. When string arguments specify files or directories, special care is needed if arguments are quoted and/or contain spaces. The function *normalize\_quotes* makes sure that arguments containing spaces get quotes around them and it checks for unbalanced quotes.

```
\langle1849 \rangle +≡
  static char ∗normalize_quotes (const char ∗nom, const char ∗mesg )
  { int quoted \leftarrow false;
     int must\_quote \leftarrow (strchr(nom, 'u') \neq \Lambda);char *ret \leftarrow \text{smalloc}(strlen(nom) + 3); \rightarrow room for two quotes and NUL \triangleleftchar *p \leftarrow ret;
     const char ∗q;
     if (must\_quote) * p++ \leftarrow ' ";
     for (q \leftarrow nom; *q; q++)if (*q \equiv '''') quoted ← ¬quoted; else *p++ ← *q;
     if (must\_{quote}) * p++ \leftarrow "";
     *p \leftarrow \text{'\`0':}if (\text{quoted}) {
        fprint(f(stderr, "!, Jnba1anced, quotes, in Ss, %s\nu", mesq, nom); exit(1);}
     return ret;
  }
```
1863. If the output directory was specified on the command line, we save it in an environment variable so that subbrocesses can get the value. If on the other hand the environment specifies a directory and the command line does not, save the value from the environment to the global variable so that it is used in the rest of the code.

 $\langle$  Check the environment for extra settings 1863 $\rangle \equiv$ 

if  $(output\_directory)$  xputenv("TEXMF\_OUTPUT\_DIRECTORY", output\_directory);

else if  $(getenv("TEXMF\_OUTPUT_DIRECTORY"))$   $output\_directory \leftarrow getenv("TEXMF\_OUTPUT_DIRECTORY");$ This code is used in section [1853.](#page-685-0)

<span id="page-688-0"></span>

### 1864. Passing a file name as a general text argument.

scan\_file\_name uses the following code to parse a file name given as a general text argument. Such an argument can be any token list starting with a left brace and ending with a right brace. This token list is then expanded (without the leading and trailing braces) and printed into the string pool without making it yet an official string. After removing all double quotes, because this is current practice for TEX engines that are part of TEX Live, and setting the area and extension delimiters, all temporary garbage used so far is freed.

Due to the expansion of the token list, this code and hence the scan\_file\_name procedure is recursive. One can provide the name of a file as the content of an other file.

 $\langle$  Define a general text file name and **goto** done 1864 $\rangle$  ≡ {  $back\_input()$ ;  $name\_in\_progress \leftarrow false$ ;  $\rightarrow$  this version is recursive...  $cur\_cs \leftarrow input\_loc;$   $\triangleright scan\_toks$  will set warning\_index from it  $\triangleleft$  $scan\_general\_x\_text()$ ;  $old\_setting \leftarrow selector$ ;  $selector \leftarrow new\_string$ ;  $token\_show(link(garbage))$ ; selector  $\leftarrow$  old\_setting;  $\langle$  Suppress double quotes in braced input file name 1865)  $j \leftarrow pool\_ptr-1;$ while  $((i > str\_start[str\_ptr]) \wedge (area\_delimiter \equiv 0)) \{ \text{ if } ((str\_pool[i] \equiv '')') \}$  $area\_delimeter \leftarrow j - str\_start[str\_ptr];$ if  $((ext\_delimiter \equiv 0) ∧ (str\_pool[j] \equiv '.')) ext\_delimiter ← j - str\_start[str\_ptr];$  $decr(j);$ }  ${\it flush\_list}$  (link (garbage)); goto done; }

This code is used in section [526.](#page-201-0)

1865. A simple loop removes the double quotes and adjusts the *pool\_ptr*.

 $\langle$  Suppress double quotes in braced input file name  $1865$   $\equiv$ for  $(k \leftarrow j \leftarrow str\_start[str\_ptr]$ ;  $k < pool\_ptr$ ;  $k++)$  { if  $(str\_pool[k] \neq \cdots)$  {  $str\_pool[j] \leftarrow str\_pool[k];$   $incr(j);$ } }  $pool\_ptr \leftarrow j;$ This code is used in section 1864.

<span id="page-689-0"></span>1866. The -recorder Option. The recorder option can be used to enable the file name recorder. It is crucial for getting a reliable list of files used in a given run. Many post-processors use it, and it is used in T<sub>EX</sub> Live for checking the format building infrastructure.

When we start the file name recorder, we would like to use mkstemp, but it is not portable, and doing the autoconfiscation (and providing fallbacks) is more than we want to cope with. So we have to be content with using a default name. We throw in the pid so at least parallel builds might work. Windows, however, seems to have no  $pid\_t$ , so instead of storing the value returned by *getpid*, we immediately consume it.

```
\langle1849 \rangle +≡
  static char *recorder_name \leftarrow \Lambda;
  static FILE *recorder_file \leftarrow \Lambda;
  static void recorder_start(void)
  {
     char ∗cwd ;
     char pid\_str [MAX_INT_LENGTH];
     sprintf (pid_str, "%1d", (long) getpid ( ));
     reorder\_name \leftarrow concat3(kpse\_program\_name, pid\_str, "}.fls");
     if (output\_directory) {
       char *temp \leftarrow concat3(output\_directory, DIR\_SEP\_STRING, recorder\_name);free(reorder\_name); recorder\_name \leftarrow temp;}
     reorder\_file \leftarrow xfopen(reorder\_name, \texttt{FOPEN\_W\_MODE}); \; cwd \leftarrow xgetcwd();fprintf(reorder\_file, "PWD_\text{u}\%s\nn", cwd); free(cwd);}
```
1867. After we know the log file name, we have used *recorder\_change\_filename* to change the name of the recorder file to the usual thing.

```
\langle52 \rangle +≡
```
static void recorder\_change\_filename (const char ∗new\_name );

1868. Now its time to define this function. Unfortunately, we have to explicitly take the output directory into account, since the new name we are called with does not; it is just the log file name with .log replaced by .fls.

```
§1869 HiTeX Hites The Second Control of the Second Control of the Second Control of the Second Control of the Second Control of the Second Control of the Second Control of the Second Control of the Second Control of the 
1869. \langle1849 \rangle +≡
  static void recorder_change_filename (const char ∗new_name )
  {
      char *temp \leftarrow \Lambda;
      if (\negrecorder_file) return;
\#if defined (_WIN32)
     fclose(reorder_file); \triangleright An open file cannot be renamed. \triangleleft#endif \triangleright _WIN32 <
     if (output\_directory)\mathit{temp} \gets \mathit{concat3}(\mathit{output\_directory}, \mathit{DIR\_SEP\_STRING}, \mathit{new\_name}); \ \mathit{new\_name} \gets \mathit{temp};}
\#if defined (_WIN32)
      remove (new_name); \Rightarrow A file with the new_name must not exist. \triangleleft\#endif \triangleright WIN32 <
      rename(reorder_name, new_name); free(reorder_name); recorder_name \leftarrow xstrdup(new_name);\#if defined ( WIN32)
      recorder_file \leftarrow xfopen(recorder_name, FOPEN_A_MODE); \rightarrow A closed file must be opened. \triangleleft#endif \triangleright _WIN32 \triangleleftif temp) free temp);
```

```
}
```
1870. Now we are ready to record file names. The prefix INPUT is added to an input file and the prefix OUTPUT to an output file. But both functions for recording a file name use the same function otherwise, which on first use will start the recorder.

```
\langle1849 \rangle +≡
 static void recorder_record_name (const char ∗pfx, const char ∗fname)
 \{ if (recorder_enabled) \{if (\neg recorder\_file) recorder\_start();fprintf(reorder\_file, "\&s\&\n", pfx, fname); fflush(reorder\_file);
    }
  }
 static void recorder_record_input(const char ∗fname )
  {
    recorder_record_name ("INPUT", fname );
 }
 static void recorder_record_output(const char ∗fname )
  {
    recorder_record_name ("OUTPUT", fname );
  }
```
1871. Because input files are also recorded when writing the optional sections, we need the following declaration.

 $\langle$  Forward declarations [52](#page-18-0)  $\rangle$  +≡

static void recorder\_record\_input(const char ∗fname);

<span id="page-691-0"></span>1872. In WIN32, texmf.cnf is not recorded in the case of -recorder, because parse\_options is executed after the start of kpathsea due to special initializations. Therefore we record texmf.cnf with the following code:

```
\langle record texmf.cnf 1872 \rangle \equivif (reorder\_enabeled) {
     char **p \leftarrow kpse\_find\_file\_generic("textf.cnf", kpse\_cnf\_format, 0, 1);if (p \wedge *p) {
        char \ast\ast pp\leftarrow p;while (*p) \{recorder\_record\_input(*p); free(*p); p++;}
        free(pp);}
  }
```
This code is used in section [1855.](#page-685-0)

<span id="page-692-0"></span>

1873. The -cnf-line Option. With the −cnf−line option it is possible to specify a line of text as if this line were part of TEX's configuration file—even taking precedence over conflicting lines in the configuration file. For example it is possible to change TEX's TEXINPUTS variable by saying −−cnf−line=TEXINPUTS=/foo. The configuration lines are temporarily stored in the variable cnf\_lines and counted in cnf\_count because we can send them to the kpathsearch library only after the library has been initialized sufficiently.

 $\langle$  Global variables [13](#page-5-0)  $\rangle$  +≡ static char \*\*cnf\_lines  $\leftarrow \Lambda$ ; static int cnf\_count  $\leftarrow 0$ ;

```
1874. (handle the options 1857) +≡
  else if (ARGUMENT_IS("cnf−line")) add_cnf_line (optarg );
```
1875. The function add\_cnf\_line stores the given command line argument in the variable cnf\_lines.

```
\langle1849 \rangle +≡
  static void add_cnf_line(char ∗arg)
  { cnf\_count +; cnf\_lines \leftarrow \text{} = (cnf\_lines, \text{} = (char \cdot \cdot) * cnf\_count);cnf\_lines[cnf\_count - 1] \leftarrow arg;}
```
1876. To activate the configuration lines they are passed to the kpathsearch library.

 $\langle$  activate configuration lines 1876  $\rangle \equiv$ #if  $1 \Rightarrow$  this function does not exists always  $\triangleleft$  $\{$  int i; for  $(i \leftarrow 0; i < cnf_{count}; i++)$  kpathsea\_cnf\_line\_env\_progname(kpse\_def, cnf\_lines[i]);  $free (cnf\_lines);$ }  $#$ endif

This code is used in section [1847.](#page-680-0)

<span id="page-693-0"></span>1877. HiTEX specific command line options. HiTEX provides options to set the METAFONT mode and the resolution if .pk fonts must be rendered and/or included in the .hnt output file. Further, a lot of debug output can be generated if HiTEX was compiled with debugging enabled. The -hint-debug-help option gives a short summary of what to expect.

```
\langle1857 \rangle +≡
  else if (ARGUMENT_IS("resolution")) {
      option\_dpi\_str \leftarrow optarg; option\_dpi \leftarrow strtol(option\_dpi\_str, \Lambda, 10);
  }
  else if (ARGUMENT\_IS("mfmode")) option_mfmode \leftarrow optarg;
#ifdef DEBUG
  else if (ARGUMENT_IS("hint-debug")) debugflags \leftarrow strol(optarg, \Lambda, 16);else if (ARGUMENT_IS("hint−debug−help")) {
      fprintf (stderr ,
      "To generate HINT format debug output use the option\n"" -hint-debug=XX"
             "\t t_t_1 x x_1 is_{t} a_t hexadecimal<sub>1</sub>value.<sub>1</sub>0R<sub>11</sub>together<sub>11</sub>these<sub>11</sub>values:\n");
      fprintf(\text{sderr}, " \t_kX=\&04X_1 \t_k\text{basic} \cdot \text{debugging} \cdot m", DBGBASIC);fprint(fstderr, " \t xX=%04X_1 \t t_1 tag_1 debugging \n m".DBGTAGS);fprintf(\,stderr, " \t \t LXX = %04X \t L \t node \t debugging\n'n", DBGNODE);\it \textit{frontf}(\it stderr\,,\texttt{"\texttt{t_UXX=}\texttt{04X_U\texttt{t_U}definition\_debugging\texttt{\texttt{h}}\texttt{''},\texttt{DBGDEF}});fprintf(\text{stderr}, "\t_{\text{u}}XX = %04X_{\text{u}}\t_{\text{u}}\text{directory}_{\text{u}}\text{debugging}\n)", DBGDIR);
      fprintf(\,stderr, "\\t \rightarrow XX=\&04X \rightarrow t \rightarrow raage \rightarrow debugging \n\in", DBGRANGE);fprintf(\text{stderr}, "\\t_{\text{u}}XX=\text{04}X_{\text{u}}\text{t}_{\text{u}}\text{float}_{\text{u}}\text{debugging}\n\text{m", DBGFLOAT});fprintf({\it stderr}, "\\t_{\text{u}}XX=%04X_{\text{u}}\\t_{\text{u}}\text{compression}_{\text{u}}debugging\n", DBGCOMPRESS);
      fprintf(\textit{stderr}, "\\t_1, XX=%04X_1, t_1, but \text{fer}_1, debugging\nn", DBGBUFFER);fprintf(\,stderr, "\\t_iXX=%04X_i\\t_iText_debugging\\n", DBGTEX);fprintf(\textit{stderr}, "\text{t_LXX}=\text{204}X_L \tln \text{page} \text{debugging} \text{ln", DBGPAGE});fprintf(\text{sderr}, "\\t_{\text{u}}XX=\text{04}X_{\text{u}}\text{t}_{\text{u}}\text{f}ont_{\text{u}}\text{debugging}\n)", DBGFONT);
      exit(0);}
```
 $#$ endif

<span id="page-694-0"></span>1878. The Input File. After we are done with the options, we inform the kpathsearch library about the program name. This is an important piece of information for the library because the library serves quite different programs and its behavior can be customized for each program using configuration files. After the program and engine name is set, the library is ready to use.

 $\langle$  set the program and engine name 1878  $\rangle \equiv$ 

if  $(\neg user\_propname)$  user\_progname  $\leftarrow dump_name;$  $\#$ if defined (WIN32)

if (user\_progname ) kpse\_reset\_program\_name (user\_progname );  $#else$ 

 $kpse\_set\_program\_name$  ( $argv[0]$ ,  $user\_propname$ );  $#$ endif

 $xputenv$  ("engine", "hitex");

This code is used in section [1847.](#page-680-0)

<span id="page-695-0"></span>1879. After the options, the command line usually continues with the name of the input file. Getting a hold of the input file name can be quite complicated, but the kpathsearch library will help us to do the job.

We start by looking at the first argument after the options: If it does not start with an " $x$ " and neither with a "\", it's a simple file name. Under Windows, however, filenames might start with a drive letter followed by a colon and a "\" which is used to separate directory names. Finally, if the filename is a quoted string, we need to remove the quotes before we use the kpathsearch library to find it and reattach the quotes afterward.

```
\langle1849 \rangle +≡
\#ifdef WIN32
  static void clean_windows_filename (char ∗filename )
  { if (strlen(filename) > 2 \land isalpha (filename[0]) \land filename[1] \equiv '::' \land filename[2] \equiv '\\ \setminus \}) {
        char *pp;for (pp \leftarrow \text{filename: } *pp; \text{ pp++})if (\ast pp \equiv \prime \setminus \prime) \ast pp \leftarrow \prime / \prime;}
  }
#endif
  static char \n  *find_file(char *frame, kpse_file_format_type, int mx){ char ∗filename ;
     int final\_quote \leftarrow (int) strlen(fname) - 1;int quoted ← final_quote > 1 ∧ fname [0] \equiv '"' ∧ fname [final_quote] \equiv '"';
     if (quoted) \{ \rightarrow Overwrite last quote and skip first quote. \triangleleftfname[final\_quote] \leftarrow \text{'\`0'; } fname +\text{+};}
     filename \leftarrow kpse\_find\_file(name, t, mx);if (full_name_of_file \neq \Lambda) {
        free (full\_name_of_file); full_name_of_file \leftarrow \Lambda;
     }
     if (filename \neq \Lambda) full_name_of_file \leftarrow strdup(filename);
     if (\text{quoted}) \{ \rightarrow Undo modifications \triangleleftfname \leftarrow ; \; fname[final\_quote] \leftarrow \cdots ;}
     return filename;
  }
  static char *get\_input\_file\_name(\mathbf{void}){ char *input_file_name \leftarrow \Lambda;
     if (\text{arg} v[\text{optind}] \land \text{arg} v[\text{optind}] |0] \neq \text{'&'} \land \text{arg} v[\text{optind}] |0] \neq \text{'\`\`\#ifdef WIN32
        clean\_windows\_filename(argv[optind]);
#endif
        argv[optind] \leftarrow normalize\_quotes(argv[optind], "input_ifile");input\_file\_name \leftarrow find\_file(argv[optind], kpse\_tex\_format, false);}
     return input_file_name;
  }
```
<span id="page-696-0"></span>

**1880.** After we called get\_input\_file\_name, we might need to look at argv [argc – 1] in case we run under Windows.

 $\langle$  set the input file name 1880  $\rangle \equiv$  $main\_input\_file \leftarrow get\_input\_file\_name()$ ; #ifdef WIN32  $\Rightarrow$  Were we given a simple filename?  $\triangleleft$ if  $(\textit{main\_input\_file} \equiv \Lambda)$  { char  $\ast$ file\_name  $\leftarrow$  argv[argc - 1]; **if** (file\_name ∧ file\_name [0]  $\neq$  '-' ∧ file\_name [0]  $\neq$  '&' ∧ file\_name [0]  $\neq$  '\\') {  $clean\_window\_{filename}$  (file\_name); file\_name  $\leftarrow normalize\_{quote}$  (file\_name, "argument");  $main\_input\_file \leftarrow find\_file(file\_name, kpse\_tex\_format, false); \ argv[argc - 1] \leftarrow file\_name;$ } }

 $#$ endif

This code is used in section [1847.](#page-680-0)

1881. After we have an input file, we make an attempt at filling in options from the texmf.cfg file.  $\langle$  set defaults from the texmf.cfg file 1881  $\rangle$  ≡

if (filelineerrorstylep < 0) filelineerrorstylep  $\leftarrow \text{termf\_yesno}("file\_line_error\_style")$ ;

if  ${\rm (}parsefirstlinep < 0{\rm )}$  parsefirstlinep  $\leftarrow {\rm termf\_yesno}$  ("parse\_first\_line");

This code is used in section [1847.](#page-680-0)

```
1882. We needed:
\langle1849 \rangle +≡
  static int texmf_yesno(const char ∗var)
  { char *value \leftarrow kpse\_var\_value(var);return value ∧ (*value \equiv 't' \vee *value \equiv 'y' \vee *value \equiv '1');
  }
```
1883. We need a stack, matching the *line\_stack* that contains the source file names. For the full source filenames we use poiters to char because these names are just used for output.

```
\langle13 \rangle +≡
  static char *source_filename_stack0 [\text{max\_in\_open}] \leftarrow {\{\Lambda\}},∗∗const source_filename_stack ← source_filename_stack0 − 1;
  static char *full_source_filename_stack0 [\text{max\_in\_open}] \leftarrow {\{\Lambda\}},
       ∗∗const full_source_filename_stack ← full_source_filename_stack0 − 1;
  static char *full_name_of_file \leftarrow \Lambda;
```
1884. The function *print\_file\_line* prints "file:line:error" style messages using the *source\_filename\_stack*. If it fails to find the file name, it falls back to the "non-file:line:error" style.

 $\langle$  Basic printing procedures  $56$   $\rangle$  +≡

```
static void print_file_line (void)
\{ int level \leftarrow in _open;
  while (level > 0 ∧ full_source_filename_stack [level] \equiv \Lambda) level --;
  if (level \equiv 0) print_nl("!\sqcup");
  else {
     print_nl(""); print(full_source_filename_stack [level]); print_char(':');
     if (level \equiv in\_open) print_int(line);
     else print\_int(line\_stack[level]);
     print(" : \sqcup");
  }
}
```
<span id="page-697-0"></span>1885. The Format File. Most of the time T<sub>E</sub>X is not running as initex or virtex, but it runs with a format file preloaded. To set the format name, we first check if the format name was given on the command line with an "&" prefix, second we might check the first line of the input file, and last, we check if the program is an initex or virtex program.

If we still don't have a format, we use a plain format if running as a virtex, otherwise the program name is our best guess. There is no need to check for an extension, because the kpathsearch library will take care of that. We store the format file name in  $dump\_name$  which is used in the function  $w\_open\_in$  below.

 $\langle$  set the format name 1885  $\rangle \equiv$ 

**if** (parsefirstlinep ∧ ¬dump\_name) parse\_first\_line (main\_input\_file); if  $(\neg main\_input\_file \land argv[1] \land argv[1][0] ≡ '&') \qquad dump\_name \leftarrow argv[1] + 1;$ if  $(stremp(kpse\_program\_name, "hinitex") \equiv 0)$  iniversion  $\leftarrow true;$ else if  $(stremp(kpse\_program\_name, "hvitex") \equiv 0 \land \neg dump\_name) \quad dump\_name \leftarrow "hitex";$ if  $(\neg \textit{dump\_name}) \ \textit{dump\_name} \leftarrow \textit{kpse\_program\_name};$ if  $(\neg \text{dump\_name})$  {  $fprintf(\text{stderr}, \text{''Unable\_to\_determine\_format\_name\{}n"); \text{exit}(1);$ } if  $(ltxp)$  etexp  $\leftarrow$  1; if  $(\text{etexp} \land \neg \text{iniversion})$  {  $fprintf(\mathit{stderr}, "-etex \text{and} \text{--}ltx \text{--} \text{require} \text{--} \text{ini}\text{--} \text{in}; \ \mathit{exit}(1);$ }

This code is used in section [1847.](#page-680-0)

<span id="page-698-0"></span>

1886. Here is the function parse\_first\_line. It searches the first line of the file for a T<sub>E</sub>X comment of the form "%&format"<sup>1</sup> . If found, we will use the format given there.

```
\langle T<sub>E</sub>X Live auxiliary functions 1849 \rangle +≡
  static void parse_first_line (char ∗filename )
  \{ FILE *f \leftarrow \Lambda;
     if (filename \equiv \Lambda) return;
      f \leftarrow open\_in(filename, kpse\_tex\_format, "r");if (f \neq \Lambda) {
        char *r, *s, *t \leftarrow read\_line(f);xfclose(f,filename);if (t \equiv \Lambda) return;
        s \leftarrow t;
        if (s[0] \equiv '%' \wedge s[1] \equiv '&') {
           s \leftarrow s + 2;while (ISBNK(*s)) + s;r \leftarrow s;
           while (*s \neq 0 \land *s \neq ' \sqcup' \land *s \neq ' \setminus r' \land *s \neq ' \setminus n') s++;
            ∗s ← 0;
           if (dump\_name \equiv \Lambda) {
              char *f\_name \leftarrow concat(r, " . fmt");char *d\_name \leftarrow kpse\_find\_file(f\_name, kpse\_fmt\_format, false);if (d\_name \wedge kpse\_readable\_file(d\_name)) {
                  dump\_name \leftarrow xstrdup(r); kpse\_reset\_program\_name (dump\_name);}
              free (f\_name);}
         }
         \mathit{free}(t);}
  }
```
<sup>&</sup>lt;sup>1</sup> The idea of using this format came from Wlodzimierz Bzyl.

## <span id="page-699-0"></span>702 COMMANDS HiTEX  $\S1887$

1887. Commands. In the old days, T<sub>EX</sub> was a Pascal program, and standard Pascal did say nothing about a command line. So TEX would open the terminal file for input and read all the information from the terminal. If you don't give TEX command line arguments, this is still true today. In our present time, people got so much used to control the behavior of a program using command line arguments—especially when writing scripts—that T<sub>E</sub>X Live allows the specification of commands on the command line which T<sub>E</sub>X would normally expect on the first line of its terminal input.

So our next task is writing a function to add the remainder of the command line to TEX's input buffer. The main job is done by the  $input\_add\_str$  function which duplicates part of the  $input\_ln$  function. Further it skips initial spaces and replaces trailing spaces and line endings by a single space.

 $\langle$  T<sub>E</sub>X Live auxiliary functions [1849](#page-681-0)  $\rangle$  +≡ static void  $input\_add\_char$  (unsigned int c) { if  $(last \geq max_buf\_stack)$  {  $max_buf\_stack \leftarrow last + 1$ ; if  $(max\_buf\_stack \equiv buf\_size)$  (Report overflow of the input buffer, and abort [35](#page-13-0)); }  $bufferu = xord[c];$  incr(last); } static void input\_add\_str(const char ∗str) { int prev\_last; while  $(*str \equiv '_1') str$ ++;  $prev\_last \leftarrow last$ ; while  $(*str \neq 0)$  input\_add\_char  $(*str +):$ for  $(-$ last; last  $\ge$  first; -−last) { char  $c \leftarrow \text{buffer} [\text{last}];$ if  $((c) \neq ' \sqcup' \wedge (c) \neq ' \setminus r' \wedge (c) \neq ' \setminus n')$  break; }  $last +$ : if  $(last > prev\_last)$  input\_add\_char(','); } static int input\_command\_line (void)  $\{ \textit{last} \leftarrow \textit{first};$ while  $(\text{optind} < \text{argc}) \text{ input\_add\_str}(\text{argv}[\text{optind} + \cdot])$ ;  $loc \leftarrow$  first; return  $(loc < last)$ ; }

1888. (Forward declarations  $52$ ) +≡ static int input\_command\_line (void);

<span id="page-700-0"></span>1889. Opening Files. When we open an output file, there is usually no searching necessary. In the best case, we have an absolute path and can open it. If the path is relative, we try in this order: the file\_name prefixed by the *output\_directory*, the file\_name as is, and the file\_name prefixed with the environment variable TEXMFOUTPUT.

If we were successful with one of the modified names, we update  $name\_of\_file$ .

 $\langle$  T<sub>EX</sub> Live functions [1847](#page-680-0)  $\rangle$  +≡ static FILE ∗open\_out(const char ∗file\_name , const char ∗file\_mode )  $\{$  FILE \*f  $\leftarrow \Lambda$ ; char \* $new_name \leftarrow \Lambda$ ; int  $absolute \leftarrow kpse\_absolute\_p(\text{file\_name}, \text{false});$ if  $(absolute)$  {  $f \leftarrow \text{fopen}(\text{file\_name}, \text{file\_mode});$ if  $(f \neq \Lambda)$  recorder\_record\_output(file\_name); return f; } if  $(output\_directory)$  {  $new\_name \leftarrow concat3(output\_directory, DIR\_SEP\_STRING, file\_name);$  $f \leftarrow \text{fopen}(new\_name, \text{file\_mode});$ if  $(f \equiv \Lambda)$  { free (new\_name); new\_name  $\leftarrow \Lambda$ ; } } if  $(f \equiv \Lambda)$   $f \leftarrow \text{fopen}(\text{file\_name}, \text{file\_mode});$ if  $(f \equiv \Lambda)$  { const char \* $termfoutput \leftarrow kpse\_var\_value$  ("TEXMFOUTPUT"); if  $(textmfourput \neq \Lambda \wedge texmfourput [0] \neq 0)$  $new\_name \leftarrow concat3(textmfourput, \text{DIR\_SEP\_STRING}, file\_name);$  $f \leftarrow \text{fopen}(\text{new\_name}, \text{file\_mode});$ if  $(f \equiv \Lambda)$  { free (new\_name); new\_name  $\leftarrow \Lambda$ ; } } } if  $(f \neq \Lambda \wedge new\_name \neq \Lambda)$  update\_name\_of\_file (new\_name, (int) strlen(new\_name)); if  $(f \neq \Lambda)$  recorder\_record\_output((char \*) name\_of\_file + 1); if  $(new_name \neq \Lambda)$  free (new\_name); return f; } static bool a\_open\_out(alpha\_file ∗f) . open a text file for output /  $\{ f \rightarrow f \leftarrow open\_out((char *) name_of_file + 1, "w"); return f \rightarrow f \neq \Lambda \wedge ferror(f \rightarrow f) \equiv 0; \}$ static bool  $b\_open\_out(byte\_file * f)$   $\rightarrow$  open a binary file for output  $\triangleleft$  $\{ f \rightarrow f \leftarrow open\_out((char *) name\_of\_file + 1, "wb");$  return  $f \rightarrow f \neq \Lambda \wedge ferror(f \rightarrow f) \equiv 0; \}$ #ifdef INIT

static bool  $w\_open\_out(word\_file * f)$   $\rightarrow$  open a word file for output  $\triangleleft$  $\{ f \rightarrow f \leftarrow open\_out((char *) name\_of\_file + 1, "wb");$  return  $f \rightarrow f \neq \Lambda \wedge ferror(f \rightarrow f) \equiv 0; \}$ 

 $#$ endif

### <span id="page-701-0"></span>704 OPENING FILES HiT<sub>EX</sub> §1890

1890. Format file names must be scanned before T<sub>EX</sub>'s string mechanism has been initialized. The function update\_name\_of\_file will set name\_of\_file from a C string.

We dare not give error messages here, since TEX calls this routine before the error routine is ready to roll. Instead, we simply drop excess characters, since the error will be detected in another way when a strange file name isn't found.

 $\langle$  TEX Live auxiliary functions [1849](#page-681-0)  $\rangle$  +≡

```
static void update_name_of_file (const char *s, int k)
\{ int j;
  if (k \leq file\_name\_size) name_length \leftarrow k; else name_length \leftarrow file\_name\_size;
  for (j \leftarrow 0; j < name\_length; j++) name_of_file [j + 1] \leftarrow xchr[(int) s[j]];name\_of\_file(name\_length + 1] \leftarrow 0;}
```
1891. In standard T<sub>E</sub>X, the *reset* macro is used to open input files. The kpathsearch library uses different search paths for different types of files and therefore different functions are needed to open these files. The common code is in the function open\_in.

```
\langle1849 \rangle +≡
```

```
static FILE *open_in(char *filename, kpse_file_format_type t, const char *rwb)
{ char * fname \leftarrow \Lambda;
   FILE *f \leftarrow \Lambda;
   fname \leftarrow find\_file(filename, t, true);if (fname \neq \Lambda) \{ f \leftarrow fopen(fname, rwb);if (f \neq \Lambda) recorder_record_input(fname);
      if (full_name_of_file \neq \Lambda) free (full_name_of_file);
      full\_name\_of\_file \leftarrow frame; \}return f;
}
static bool a\_open\_in(alpha\_file * f) \rightarrow > open a text file for input \triangleleft\{ f \rightarrow f \leftarrow open\_in((char *) name_of_file + 1, kpse\_tex\_format, "r");if (f \rightarrow f \neq \Lambda) get(*f);
   return f \rightarrow f \neq \Lambda \wedge \text{ferror}(f \rightarrow f) \equiv 0;
}
static bool b\_open\_in(byte\_file * f) . popen a binary file for input \triangleleft\{ f \rightarrow f \leftarrow open\_in((char *) name\_of\_file + 1, kpse\_tfm\_format, "rb");if (f \rightarrow f \neq \Lambda) get(*f);
   return f \rightarrow f \neq \Lambda \wedge \text{ferror}(f \rightarrow f) \equiv 0;}
static bool w\_open\_in(word\_file * f) . popen a word file for input \triangleleft\{ f \rightarrow f \leftarrow \Lambda :if (name\_of\_file[1] \neq 0) f \rightarrow f \leftarrow open\_in((char *) name\_of\_file + 1, kpse\_fmt\_format, "rb");if (f \rightarrow f \neq \Lambda) get(*f);
   return f \rightarrow f \neq \Lambda \wedge \text{ferror}(f \rightarrow f) \equiv 0;}
```
<span id="page-702-0"></span>1892. TEX's open\_fmt\_file function will call the following function either with the name of a format file as given with an " $\&$ " prefix in the input or with  $\Lambda$  if no such name was specified. The function will try  $dump\_name$  as a last resort before returning Λ.

 $\langle$  T<sub>E</sub>X Live functions [1847](#page-680-0)  $\rangle$  +≡ static bool open\_fmt\_file (void) { int  $j \leftarrow loc;$ **if**  $(buffer[loc] ≡ '&')$  {  $incr(loc); j \leftarrow loc; buffer[last] \leftarrow '□';$ while  $(\text{buffer}[j] \neq \text{'\text{u'}})$  incr(j); update\_name\_of\_file((char \*) buffer + loc, j – loc); if  $(w\_open\_in(\&fmt\_file))$  goto found; }  $update\_name\_of\_file(dump\_name, (int) \, stre(dump\_name$ ); if  $(w\_open\_in(\&\text{fmt\_file})$  goto found;  $name\_of\_file[1] \leftarrow 0; \ wake\_up\_terminal; \ wetrm_{m\_ln("I<sub>U</sub>can't<sub>U</sub>find<sub>U</sub>a<sub>U</sub>format<sub>U</sub>file!"); return \ false;$ found: loc  $\leftarrow$  j; return true; }

1893. The T<sub>E</sub>X Live infrastructure is able to generate format files, font metric files, and even some tex files, if required.

 $\langle$  enable the generation of input files  $1893$   $\equiv$ 

kpse\_set\_program\_enabled (kpse\_tfm\_format, MAKE\_TEX\_TFM\_BY\_DEFAULT, kpse\_src\_compile );  $\emph{kpse\_set\_program\_enabled}~(kpse\_tex\_format, \texttt{MARK\_TEX\_PS\_DEFAULT}, kpse\_src\_compile~);$  $kpse\_set\_program\_enabled (kpse\_fmt\_format, \texttt{MAKE\_TEX\_FMT\_BY\_DEFAULT}, kpse\_src\_compile);$ kpse\_set\_program\_enabled (kpse\_pk\_format, MAKE\_TEX\_PK\_BY\_DEFAULT, kpse\_src\_compile );  $xputenv$  ("MAKETEX\_BASE\_DPI",  $option\_dpi\_str$ );  $xputenv$  ("MAKETEX\_MODE",  $option\_mfmode$ );

This code is used in section [1847.](#page-680-0)

<span id="page-703-0"></span>706 DATE AND TIME  $\frac{81894}{1000}$ 

1894. Date and Time. We conclude this chapter using time.h to provide a function that is used to initialize T<sub>E</sub>X's date and time information. Because time is one of T<sub>E</sub>X's macros, we add the function  $tl\_now$ before including T<sub>E</sub>X's macros to wrap the call to the *time* function. It sets the variable *start\_time* and returns a pointer to a  $tm$  structure to be used later in  $fix\_date\_and\_time$ .

To support reproducible output, the environment variable SOURCE\_DATE\_EPOCH needs to be checked. If it is set, it is an ASCII representation of a UNIX timestamp, defined as the number of seconds, excluding leap seconds, since 01 Jan 1970 00:00:00 UTC. Its value is then used to initialize the *start\_time* variable.

The T<sub>EX</sub> Live conventions further require that setting the FORCE\_SOURCE\_DATE environment variable to 1 will cause also TEX's primitives \year, \month, \day, and \time to use this value as the current time. Looking at the TEX Live code also reveals that these primitives use the local time instead of the GMT if this variable is not set to 1.

```
\langle Header files and function declarations 9 \rangle +≡
#include <time.h>
  static time_t start_time \leftarrow ((time_t) - 1);static char *source_date_epoch, *force_source_date;
\#if defined (_MSC_VER) \land _MSC_VER < 1800
\#\text{define strtoull strtoui64}#endif
  static struct tm ∗tl_now(void)
  { struct tm ∗tp;
     time_t t;
     source\_date\_epoch \leftarrow getenv("SOURCE\_DATE\_EPOCH");force\_source\_date \leftarrow getenv("FORCE\_SOURCE\_DATE");if (force\_source\_date \neq \Lambda \wedge (force\_source\_date[0] \neq '1' \vee force\_source\_date[1] \neq 0))force\_source\_date \leftarrow \Lambda;if (source\_date\_epoch \neq \Lambda) {
        start\_time \leftarrow (time_t) \, strtoull(source\_date\_epoch, \Lambda, 10);if (force\_source\_date \neq \Lambda) t \leftarrow start\_time;else t \leftarrow time(\Lambda);}
     else t \leftarrow start\_time \leftarrow time(\Lambda);if (force_source_date) tp \leftarrow gmtime(\& t);else tp \leftarrow \text{localtime}(\& t);return tp;
  }
```
<span id="page-704-0"></span>

1895. Retrieving File Properties. To support LAT<sub>E</sub>X, a few more time related functions are needed.  $\langle$  Header files and function declarations [9](#page-3-0) $\rangle$  +≡

 $#$ define TIME\_STR\_SIZE 30

static char time\_str [TIME\_STR\_SIZE]; static void get\_creation\_date (void); static void get\_file\_mod\_date (void);

static int get\_file\_size (void);

 $\#include$   $\leq$   $\mathbb{R}$   $\leq$   $\mathbb{R}$   $\leq$   $\mathbb{R}$   $\leq$   $\mathbb{R}$   $\leq$   $\mathbb{R}$   $\leq$   $\mathbb{R}$   $\leq$   $\mathbb{R}$   $\leq$   $\mathbb{R}$   $\leq$   $\mathbb{R}$   $\leq$   $\mathbb{R}$   $\leq$   $\mathbb{R}$   $\leq$   $\mathbb{R}$   $\leq$   $\mathbb{R}$   $\leq$   $\mathbb{R}$   $\leq$ 

 $\# \mathbf{define}$  DIGEST\_SIZE  $16$ 

 $\# \mathbf{define}$  FILE\_BUF\_SIZE  $1024$ static md5\_byte\_t md5\_digest[DIGEST\_SIZE]; static int  $get\_md5\_sum$  (int  $s$ , int  $file$ );

<span id="page-705-0"></span>1896. The code that follows was taken from the texmfmp.c file of the T<sub>E</sub>X Live distribution and slightly modified.

```
\langle1849 \rangle +≡
  static void make\_time\_str(time_t t, bool utc)
  \left\{ \right.struct tm lt, gmt;
     size_t size;
     int off, off_hours, off_mins; \triangleright get the time \triangleleftif (ute) \{lt \leftarrow *gmtime(\&t);}
     else {
        lt \leftarrow *localtime(\&t);}
     size \leftarrow strtime(time\_str, TIME\_STR\_SIZE, "D:\%Y\_{m}\%d\#Y\_{m}\%S", \<lt);. expected format: "D:YYYYmmddHHMMSS" /
     if (size \equiv 0) { \rightarrow unexpected, contents of time\_str is undefined ⊲
        time\_str[0] \leftarrow \text{'\`0'; return;}\} \triangleright correction for seconds: S can be in range 00 to 61, the PDF reference expects 00 to59, therefore we
             map "60" and "61" to "59" \triangleleftif (time\_str[14] \equiv '6') {
        time_str [14] \leftarrow '5'; time_str [15] \leftarrow '9'; time_str [16] \leftarrow '0'; \triangleright for safety \triangleleft\} > get the time zone offset \triangleleftgmt \leftarrow *gmtime(\& t); \quad \triangleright this calculation method was found in exim's tod.c <
     off \leftarrow 60 * (lt.tm\_hour - gmt.tm\_hour) + lt.tm\_min - gmt.tm\_min;if (lt.tm\_year \neq gmt.tm\_year ) {
        off \leftarrow (lt.tm\_year > gmt.tm\_year) ? 1440 : -1440;}
     else if (lt.tm_yday \neq gmt.tm_yday) {
        off \leftarrow (lt.tm\_yday > gmt.tm\_yday) ? 1440 : -1440;
     }
     if (\textit{off} \equiv 0) {
        time\_str[size +] \leftarrow 'Z'; time\_str[size] \leftarrow 0;}
     else {
        off\_hours \leftarrow off/60; off_mins \leftarrow abs(off - off\_hours * 60);
        snprint (&time\_str[size], TIME_STR_SIZE - size, "&+03d'%02d'", off_hours, off_mins);
     }
  }
  static void get_creation_date (void)
  \mathbf{A}make\_time\_str(start\_time, source\_date\_epoch \neq \Lambda);}
#ifdef WIN32 \Rightarrow static structure for file status set by \mathit{find\_input\_file} \triangleleftstatic struct _stat file_stat;
\#define GET_FILE_STAT _stat(fname, &file_stat)
#else
  static struct stat file_stat;
#define GET_FILE_STAT stat(fname, \& file\_stat)#endifstatic char ∗find_input_file (void)
```

```
{
  char ∗fname ;
  int r;
   if (output\_directory \land \neg kpse\_absolute_p((char *) name_of_file0, false)) {
     int r \leftarrow -1;
     fname \leftarrow concat3(output\_directory, DIR\_SEP\_STRING, (char *) name_of_file0);r \leftarrow GET_FILE_STAT;
     if (r \equiv 0) return frame;
     free (fname );
   }
  fname \leftarrow kpse\_find\_tex((char *) name_of_file0);if (fname \neq \Lambda) {
     r \leftarrow GET_FILE_STAT;
     if (r \equiv 0) return frame;
     free (fname );
   }
   fname \leftarrow (char *) name\_of\_file0; r \leftarrow GET\_FILE\_STAT;if (r \equiv 0) return strdup(frame);
  return Λ;
}
static void get_{\text{mod}_{\text{d}}} ate (void)
\{char *fname \leftarrow \Lambda;
   fname \leftarrow find\_input\_file(); time\_str[0] \leftarrow 0;
  if (fname \neq \Lambda) {
     make\_time\_str (file\_stat.st\_mtime, source_date_epoch \neq \Lambda \wedge force\_source\_date \neq \Lambda; free (fname); }
}
static int get_file_size (void)
\left\{ \right.int s \leftarrow -1;
  char * \text{f} name \leftarrow \Lambda;fname \leftarrow find\_input\_file();
  if (fname \neq \Lambda) {
     s \leftarrow file\_stat.st\_size; free(fname);return s;
}
static int get\_md5\_sum (int s, int file)
\{md5_state_t st;
   member (md5\_digest, 0, \text{DIGEST\_SIZE});if (file) {
     char ∗fname ;
     pack\_file\_name(s, empty\_string, empty\_string, \Lambda); frame \leftarrow find\_input\_file();
     if (\text{frame} \neq \Lambda) {
        FILE *f;
        f \leftarrow \text{fopen}(\text{frame}, \text{''rb''});if (f \neq \Lambda) {
           int r;
           char file\_buf [FILE_BUF_SIZE];
           recorder\_record\_input(fname); md5\_init(\&st);
```

```
while ((r \leftarrow \text{freq}( \& \text{file\_buf}, 1, \text{FILE\_BUF\_SIZE}, f)) > 0)md5\_append(kst,(\textbf{const} \text{ md5\_byte\_t } *) file\_buf, r);md5\_finish(<i>kst</i>, <math>md5\_digest</math>); <math>fclose(f);}
        free (fname );
      }
      else return 0;
   }
  else {
      md5\_init(\&st);\textit{md5\_append}(\&st,(\textbf{md5\_byte\_t}~\ast)\&str\_pool[\textit{str\_start}[s]],\textit{str\_start}[s + 1] - \textit{str\_start}[s]);md5\_finish (\&st, md5\_digest);
   }
  return DIGEST_SIZE;
}
```
 $§1897$  Hit<sub>E</sub>X 11

1897. Index. Here is where you can find all uses of each identifier in the program, with underlined entries pointing to where the identifier was defined. If the identifier is only one letter long, however, you get to see only the underlined entries. All references are to section numbers instead of page numbers.

This index also lists error messages and other aspects of the program that you might want to look up some day. For example, the entry for "system dependencies" lists all sections that should receive special attention from people who are installing TEX in a new operating environment. A list of various things that can't happen appears under "this can't happen". Approximately 40 sections are listed under "inner loop"; these account for about 60% of T<sub>EX</sub>'s running time, exclusive of input and output.

\*\*: [37,](#page-14-0) [534.](#page-203-0) \*: [174](#page-59-0), [176,](#page-60-0) [178](#page-60-0), [313,](#page-133-0) [360](#page-148-0), [856](#page-326-0), [1006,](#page-384-0) [1356](#page-496-0). −>: [294.](#page-121-0)  $\Rightarrow$ : [363.](#page-150-0) ???: [59.](#page-22-0) ?: [83](#page-29-0). @: [856](#page-326-0). @@: [846.](#page-322-0) \_\_PROTE\_: [1687](#page-581-0). \_\_SIZEOF\_FLOAT\_\_: [109.](#page-37-0)  $_LVA_ARGS$ <sub> $-$ </sub>: [56,](#page-20-0) [668](#page-253-0).  $-f$ : [1756,](#page-623-0) [1797.](#page-643-0) \_MSC\_VER: [1894](#page-703-0).  $n: 1744.$  $n: 1744.$  $-p: \quad 1756, \quad 1797.$  $-p: \quad 1756, \quad 1797.$  $-p: \quad 1756, \quad 1797.$  $-p: \quad 1756, \quad 1797.$  $-p: \quad 1756, \quad 1797.$ \_stat: [1896](#page-705-0).  $\_strtoui64$ : [1894](#page-703-0). \_WIN32: [1869.](#page-690-0) A: [347](#page-144-0). a: [102,](#page-34-0) [218,](#page-77-0) [281](#page-114-0), [518](#page-200-0), [519](#page-200-0), [560](#page-214-0), [597](#page-231-0), [691](#page-262-0), [722](#page-274-0), [738,](#page-280-0) [752](#page-285-0), [1075,](#page-410-0) [1123](#page-423-0), [1194,](#page-440-0) [1211](#page-446-0), [1236,](#page-454-0) [1257](#page-460-0), [1411,](#page-514-0) [1466](#page-527-0), [1477,](#page-531-0) [1481](#page-532-0), [1483,](#page-533-0) [1509,](#page-543-0) [1663](#page-577-0), [1695,](#page-583-0) [1697,](#page-584-0) [1747](#page-618-0). A <br/>box> was supposed to...:  $1084$ . a\_close : [28](#page-11-0), [329](#page-138-0), [485,](#page-190-0) [486,](#page-190-0) [1275,](#page-462-0) [1333,](#page-480-0) [1375](#page-505-0), [1379](#page-506-0). a\_leaders : [149,](#page-51-0) [189](#page-64-0), [625,](#page-241-0) [627,](#page-242-0) [634](#page-245-0), [636](#page-245-0), [656,](#page-251-0) [671](#page-254-0), [1071,](#page-409-0) [1072,](#page-410-0) [1073,](#page-410-0) [1078,](#page-411-0) [1148,](#page-429-0) [1413](#page-516-0), [1728](#page-606-0), [1815](#page-655-0). a\_make\_name\_string : [525](#page-201-0), [534](#page-203-0), [537](#page-205-0). a\_open\_in: [27](#page-11-0), [537](#page-205-0), [1275](#page-462-0), [1891](#page-701-0). a\_open\_out: [27](#page-11-0), [534](#page-203-0), [1375](#page-505-0), [1889](#page-700-0). A\_token: [445.](#page-174-0)  $ab_{1}vs_{1}cd$ :  $\frac{1663}{1665}$  $\frac{1663}{1665}$  $\frac{1663}{1665}$ , [1665.](#page-578-0) abort: [560,](#page-214-0) [563](#page-215-0), [564](#page-216-0), [565,](#page-216-0) [568,](#page-217-0) [569](#page-217-0), [570](#page-217-0), [571,](#page-218-0) [573,](#page-219-0) [575](#page-219-0). above: [208](#page-71-0), [1046](#page-401-0), [1178,](#page-436-0) [1179,](#page-436-0) [1180.](#page-436-0) \above primitive: [1178](#page-436-0). \abovedisplayshortskip primitive: [226](#page-83-0). \abovedisplayskip primitive: [226](#page-83-0).  $\lambda$ bovewithdelims primitive:  $1178$ . above\_code : [1178,](#page-436-0) [1179,](#page-436-0) [1182](#page-437-0), [1183](#page-437-0).  $above\_display\_short\_skip: 224, 814.$  $above\_display\_short\_skip: 224, 814.$  $above\_display\_short\_skip: 224, 814.$  $above\_display\_short\_skip: 224, 814.$  $above\_display\_short\_skip: 224, 814.$  $above\_display\_short\_skip\_code: 224, 225, 226,$  $above\_display\_short\_skip\_code: 224, 225, 226,$  $above\_display\_short\_skip\_code: 224, 225, 226,$  $above\_display\_short\_skip\_code: 224, 225, 226,$  $above\_display\_short\_skip\_code: 224, 225, 226,$  $above\_display\_short\_skip\_code: 224, 225, 226,$ [1203,](#page-443-0) [1769.](#page-628-0)

above\_display\_skip: [224](#page-81-0), [814](#page-310-0). above\_display\_skip\_code : [224,](#page-81-0) [225](#page-82-0), [226,](#page-83-0) [1203](#page-443-0), [1769.](#page-628-0) above\_display\_skip\_no: [1769](#page-628-0). abs: [10,](#page-3-0) [66,](#page-24-0) [186,](#page-63-0) [211,](#page-74-0) [218,](#page-77-0) [219](#page-78-0), [418](#page-167-0), [422](#page-168-0), [448](#page-176-0), [501](#page-195-0), [610,](#page-235-0) [663,](#page-252-0) [675,](#page-255-0) [718,](#page-272-0) [737,](#page-279-0) [757,](#page-288-0) [758](#page-289-0), [759](#page-289-0), [831](#page-317-0), [836,](#page-319-0) [849,](#page-323-0) [859](#page-327-0), [944](#page-361-0), [948](#page-362-0), [1029,](#page-392-0) [1030,](#page-393-0) [1056](#page-404-0), [1076](#page-411-0), [1078,](#page-411-0) [1080,](#page-412-0) [1083,](#page-413-0) [1093,](#page-416-0) [1110](#page-420-0), [1120](#page-422-0), [1127](#page-424-0), [1149](#page-429-0), [1243,](#page-457-0) [1244,](#page-457-0) [1348,](#page-491-0) [1378,](#page-506-0) [1413](#page-516-0), [1474](#page-530-0), [1595](#page-564-0), [1657](#page-576-0), [1658,](#page-577-0) [1665,](#page-578-0) [1726,](#page-603-0) [1728,](#page-606-0) [1896.](#page-705-0) absolute: [1889.](#page-700-0) absorbing: [305,](#page-128-0) [306,](#page-129-0) [339](#page-142-0), [473](#page-186-0), [1415](#page-516-0). ac: [1847](#page-680-0), [1848,](#page-680-0) [1855.](#page-685-0) acc\_kern: [155,](#page-53-0) [191](#page-64-0), [1125.](#page-423-0) accent: [208,](#page-71-0) [265](#page-106-0), [266](#page-107-0), [1090,](#page-415-0) [1122,](#page-422-0) [1164](#page-433-0), [1165](#page-434-0). \accent primitive: [265.](#page-106-0)  $account\_chr$ :  $687, 696, 738, 1165.$  $687, 696, 738, 1165.$  $687, 696, 738, 1165.$  $687, 696, 738, 1165.$  $687, 696, 738, 1165.$  $687, 696, 738, 1165.$  $687, 696, 738, 1165.$  $687, 696, 738, 1165.$ accent\_noad: [687,](#page-261-0) [690,](#page-262-0) [696,](#page-264-0) [698,](#page-265-0) [733,](#page-278-0) [761,](#page-290-0) [1165,](#page-434-0) [1186.](#page-438-0) accent\_noad\_size : [687](#page-261-0), [698,](#page-265-0) [761,](#page-290-0) [1165](#page-434-0).  $act\_width: 866, 867, 868, 869, 871.$  $act\_width: 866, 867, 868, 869, 871.$  $act\_width: 866, 867, 868, 869, 871.$  $act\_width: 866, 867, 868, 869, 871.$  $act\_width: 866, 867, 868, 869, 871.$  $act\_width: 866, 867, 868, 869, 871.$  $act\_width: 866, 867, 868, 869, 871.$  $act\_width: 866, 867, 868, 869, 871.$  $act\_width: 866, 867, 868, 869, 871.$  $act\_width: 866, 867, 868, 869, 871.$ action procedure: [1029.](#page-392-0) active: [162](#page-55-0), [819](#page-312-0), [829](#page-316-0), [843](#page-321-0), [854](#page-325-0), [860](#page-327-0), [861,](#page-327-0) [863,](#page-329-0) [864,](#page-330-0) [865](#page-330-0), [873](#page-334-0), [874,](#page-334-0) [875](#page-334-0). active\_base : [220](#page-79-0), [222](#page-80-0), [252](#page-101-0), [253](#page-101-0), [255](#page-101-0), [262](#page-104-0), [263](#page-104-0), [353,](#page-145-0) [442](#page-173-0), [506](#page-196-0), [1152](#page-431-0), [1257,](#page-460-0) [1289,](#page-464-0) [1315,](#page-472-0) [1317](#page-473-0). active\_char : [207,](#page-70-0) [344,](#page-143-0) [506](#page-196-0). active\_height: [970](#page-371-0), [975](#page-372-0), [976.](#page-373-0) active\_node\_size : [819](#page-312-0), [845,](#page-322-0) [860](#page-327-0), [864,](#page-330-0) [865](#page-330-0). active\_width : [823,](#page-313-0) [824,](#page-314-0) [829,](#page-316-0) [843,](#page-321-0) [861,](#page-327-0) [864,](#page-330-0) [866,](#page-331-0) [868,](#page-332-0) [970.](#page-371-0)  $active\_width0: 823.$  $active\_width0: 823.$  $active\_width0: 823.$ actual\_looseness : [872](#page-333-0), [873](#page-334-0), [875](#page-334-0). add\_cnf\_line : [1874,](#page-692-0) [1875](#page-692-0). add\_delims\_to: [347](#page-144-0). add\_glue\_ref : [203](#page-68-0), [206,](#page-69-0) [430](#page-171-0), [802](#page-305-0), [881,](#page-337-0) [996](#page-380-0), [1100](#page-417-0), [1229,](#page-452-0) [1358](#page-500-0), [1466,](#page-527-0) [1504](#page-540-0), [1700](#page-585-0), [1731,](#page-611-0) [1732](#page-612-0), [1735,](#page-613-0) [1736](#page-614-0), [1792](#page-640-0), [1841.](#page-675-0) add\_or\_sub: [1476,](#page-530-0) [1477](#page-531-0).  $add\_sa\_ptr$ : [1503.](#page-539-0) add\_sa\_ref : [1221](#page-448-0), [1224,](#page-450-0) [1505,](#page-541-0) [1521,](#page-546-0) [1523,](#page-547-0) [1524](#page-548-0). add\_token\_ref : [203](#page-68-0), [206](#page-69-0), [323](#page-136-0), [979](#page-374-0), [1012](#page-386-0), [1016](#page-387-0), [1221,](#page-448-0) [1227](#page-451-0), [1358,](#page-500-0) [1511](#page-544-0), [1512](#page-544-0), [1513,](#page-544-0) [1514](#page-544-0), [1722,](#page-601-0) [1725.](#page-602-0)

above\_display\_short\_skip\_no: [1769](#page-628-0).

add\_xdimen\_ref : [203](#page-68-0), [1358.](#page-500-0) additional: [644](#page-248-0), [645](#page-248-0), [657](#page-251-0), [672,](#page-254-0) [1728,](#page-606-0) [1830,](#page-667-0) [1831.](#page-668-0) \adjdemerits primitive: [238.](#page-95-0) adj\_demerits : [236,](#page-90-0) [836](#page-319-0), [859](#page-327-0), [1701](#page-586-0). adj\_demerits\_code : [236](#page-90-0), [237](#page-93-0), [238,](#page-95-0) [1701,](#page-586-0) [1753](#page-622-0). adj\_demerits\_no: [1753](#page-622-0). adjust: [576](#page-220-0). adjust\_head : [162,](#page-55-0) [888](#page-338-0), [889](#page-338-0), [1076,](#page-411-0) [1085,](#page-414-0) [1205](#page-444-0).  $adjust\_kind: 1821.$  $adjust\_kind: 1821.$  $adjust\_node: \quad \underline{142}, \, 148, \, 175, \, 183, \, 202, \, 206, \, 647,$  $adjust\_node: \quad \underline{142}, \, 148, \, 175, \, 183, \, 202, \, 206, \, 647,$  $adjust\_node: \quad \underline{142}, \, 148, \, 175, \, 183, \, 202, \, 206, \, 647,$  $adjust\_node: \quad \underline{142}, \, 148, \, 175, \, 183, \, 202, \, 206, \, 647,$  $adjust\_node: \quad \underline{142}, \, 148, \, 175, \, 183, \, 202, \, 206, \, 647,$  $adjust\_node: \quad \underline{142}, \, 148, \, 175, \, 183, \, 202, \, 206, \, 647,$  $adjust\_node: \quad \underline{142}, \, 148, \, 175, \, 183, \, 202, \, 206, \, 647,$  $adjust\_node: \quad \underline{142}, \, 148, \, 175, \, 183, \, 202, \, 206, \, 647,$  $adjust\_node: \quad \underline{142}, \, 148, \, 175, \, 183, \, 202, \, 206, \, 647,$  $adjust\_node: \quad \underline{142}, \, 148, \, 175, \, 183, \, 202, \, 206, \, 647,$  $adjust\_node: \quad \underline{142}, \, 148, \, 175, \, 183, \, 202, \, 206, \, 647,$  $adjust\_node: \quad \underline{142}, \, 148, \, 175, \, 183, \, 202, \, 206, \, 647,$  $adjust\_node: \quad \underline{142}, \, 148, \, 175, \, 183, \, 202, \, 206, \, 647,$ [651,](#page-250-0) [655](#page-251-0), [730](#page-277-0), [761](#page-290-0), [866,](#page-331-0) [899,](#page-343-0) [1100](#page-417-0), [1715](#page-597-0), [1721](#page-600-0), [1724,](#page-602-0) [1726,](#page-603-0) [1821](#page-660-0).  $adjust\_ptr$ :  $142, 197, 202, 206, 655, 1100, 1715,$  $142, 197, 202, 206, 655, 1100, 1715,$  $142, 197, 202, 206, 655, 1100, 1715,$  $142, 197, 202, 206, 655, 1100, 1715,$  $142, 197, 202, 206, 655, 1100, 1715,$  $142, 197, 202, 206, 655, 1100, 1715,$  $142, 197, 202, 206, 655, 1100, 1715,$  $142, 197, 202, 206, 655, 1100, 1715,$  $142, 197, 202, 206, 655, 1100, 1715,$  $142, 197, 202, 206, 655, 1100, 1715,$  $142, 197, 202, 206, 655, 1100, 1715,$  $142, 197, 202, 206, 655, 1100, 1715,$  $142, 197, 202, 206, 655, 1100, 1715,$  $142, 197, 202, 206, 655, 1100, 1715,$ [1721,](#page-600-0) [1724,](#page-602-0) [1821](#page-660-0).  $adjust\_space\_factor: 1034, 1038.$  $adjust\_space\_factor: 1034, 1038.$  $adjust\_space\_factor: 1034, 1038.$  $adjust\_space\_factor: 1034, 1038.$  $adjust\_space\_factor: 1034, 1038.$ adjust\_tail : [647](#page-249-0), [648,](#page-249-0) [651,](#page-250-0) [655,](#page-251-0) [796](#page-302-0), [888](#page-338-0), [889](#page-338-0), [1076,](#page-411-0) [1085,](#page-414-0) [1726](#page-603-0). adjusted\_hbox\_group: [269](#page-110-0), [1062,](#page-406-0) [1083,](#page-413-0) [1085](#page-414-0), [1393,](#page-510-0) [1411.](#page-514-0) adv\_past: [1363](#page-503-0), [1364](#page-503-0), [1701.](#page-586-0) advance : [209](#page-72-0), [265](#page-106-0), [266](#page-107-0), [1210,](#page-445-0) [1235,](#page-453-0) [1236,](#page-454-0) [1238](#page-455-0). \advance primitive: [265.](#page-106-0) advance\_major\_tail: [914](#page-351-0), [917.](#page-352-0) after: [147](#page-51-0), [866,](#page-331-0) [1196](#page-441-0), [1701](#page-586-0). \after primitive: [1344](#page-489-0). \afterassignment primitive: [265](#page-106-0). \aftergroup primitive: [265](#page-106-0). after\_assignment: [208,](#page-71-0) [265](#page-106-0), [266](#page-107-0), [1268.](#page-462-0) after\_group: [208](#page-71-0), [265](#page-106-0), [266](#page-107-0), [1271.](#page-462-0) after\_math : [1193](#page-440-0), [1194.](#page-440-0) after\_token: [1266,](#page-461-0) [1267](#page-462-0), [1268](#page-462-0), [1269.](#page-462-0) aire: [560](#page-214-0), [561](#page-215-0), [576.](#page-220-0) align\_error : [1126](#page-424-0), [1127.](#page-424-0) align\_extent: [800](#page-304-0), [1341](#page-486-0), [1357,](#page-497-0) [1358,](#page-500-0) [1359,](#page-502-0) [1831.](#page-668-0) align\_group: [269,](#page-110-0) [768](#page-293-0), [774](#page-296-0), [791,](#page-301-0) [800](#page-304-0), [1131,](#page-425-0) [1132](#page-425-0), [1393,](#page-510-0) [1411.](#page-514-0)  $align\_head: 162, 770, 777.$  $align\_head: 162, 770, 777.$  $align\_head: 162, 770, 777.$  $align\_head: 162, 770, 777.$  $align\_head: 162, 770, 777.$  $align\_head: 162, 770, 777.$  $align\_head: 162, 770, 777.$ align\_list: [800](#page-304-0), [1341,](#page-486-0) [1357,](#page-497-0) [1358](#page-500-0), [1359,](#page-502-0) [1721](#page-600-0), [1724,](#page-602-0) [1831,](#page-668-0) [1833](#page-669-0). align\_m: [800](#page-304-0), [1341](#page-486-0), [1357](#page-497-0), [1831](#page-668-0). align\_node: [800,](#page-304-0) [1341,](#page-486-0) [1346,](#page-490-0) [1348,](#page-491-0) [1357,](#page-497-0) [1358,](#page-500-0) [1359,](#page-502-0) [1713](#page-595-0), [1715](#page-597-0), [1721,](#page-600-0) [1724](#page-602-0), [1831](#page-668-0). align\_node\_size : [800,](#page-304-0) [1341,](#page-486-0) [1358](#page-500-0), [1359.](#page-502-0) align\_peek: [773](#page-295-0), [774,](#page-296-0) [785](#page-299-0), [799](#page-303-0), [1048,](#page-401-0) [1133](#page-426-0). align\_preamble : [800,](#page-304-0) [1341,](#page-486-0) [1357](#page-497-0), [1358,](#page-500-0) [1359,](#page-502-0) [1831](#page-668-0).  $align\_ptr$ : [770,](#page-295-0) [771](#page-295-0), [772.](#page-295-0)  $align\_stack\_node\_size : 770, 772.$  $align\_stack\_node\_size : 770, 772.$  $align\_stack\_node\_size : 770, 772.$  $align\_stack\_node\_size : 770, 772.$ align\_state : [88](#page-30-0), [309,](#page-131-0) [324,](#page-137-0) [325](#page-137-0), [326](#page-137-0), [331,](#page-139-0) [339,](#page-142-0) [342,](#page-143-0) [347,](#page-144-0) [357,](#page-147-0) [394](#page-159-0), [395](#page-159-0), [396,](#page-159-0) [403](#page-162-0), [442](#page-173-0), [475,](#page-187-0) [482,](#page-189-0) [483](#page-189-0),

[486,](#page-190-0) [770,](#page-295-0) [771,](#page-295-0) [772,](#page-295-0) [774,](#page-296-0) [777,](#page-296-0) [783,](#page-298-0) [784](#page-299-0), [785](#page-299-0), [788,](#page-300-0) [789](#page-300-0), [791,](#page-301-0) [1069](#page-408-0), [1094,](#page-416-0) [1126](#page-424-0), [1127.](#page-424-0)  $align_v: 800, 1341, 1831.$  $align_v: 800, 1341, 1831.$  $align_v: 800, 1341, 1831.$  $align_v: 800, 1341, 1831.$  $align_v: 800, 1341, 1831.$  $align_v: 800, 1341, 1831.$ 

aligning: [305](#page-128-0), [306](#page-129-0), [339](#page-142-0), [777,](#page-296-0) [789.](#page-300-0) alignment of rules with characters: [589.](#page-228-0) ALLOCATE: [1703,](#page-589-0) [1704,](#page-590-0) [1776](#page-631-0), [1787,](#page-637-0) [1793](#page-641-0).  $alpha: 560, 571, 572.$  $alpha: 560, 571, 572.$  $alpha: 560, 571, 572.$  $alpha: 560, 571, 572.$  $alpha: 560, 571, 572.$  $alpha: 560, 571, 572.$  $alpha: 560, 571, 572.$ alpha\_file: [25](#page-10-0), [27,](#page-11-0) [28](#page-11-0), [31,](#page-12-0) [32](#page-12-0), [54](#page-19-0), [304,](#page-127-0) [480](#page-188-0), [525,](#page-201-0) [1342,](#page-488-0) [1889](#page-700-0), [1891](#page-701-0). alpha\_token: [438](#page-172-0), [440.](#page-173-0) alter\_aux : [1242](#page-457-0), [1243.](#page-457-0) alter\_box\_dimen: [1242](#page-457-0), [1247.](#page-458-0) alter\_integer: [1242,](#page-457-0) [1246.](#page-458-0) alter\_page\_so\_far : [1242,](#page-457-0) [1245](#page-457-0). alter\_prev\_graf: [1242,](#page-457-0) [1244](#page-457-0). Ambiguous...: [1183.](#page-437-0) Amble, Ole: [925.](#page-355-0) AmSTeX: [1331.](#page-478-0) any\_mode: [1045](#page-401-0), [1048,](#page-401-0) [1057,](#page-404-0) [1063,](#page-406-0) [1067](#page-407-0), [1073](#page-410-0), [1097,](#page-417-0) [1102,](#page-418-0) [1104,](#page-418-0) [1126,](#page-424-0) [1134](#page-426-0), [1210](#page-445-0), [1268](#page-462-0), [1271](#page-462-0), [1274,](#page-462-0) [1276,](#page-463-0) [1285,](#page-464-0) [1290,](#page-464-0) [1347.](#page-490-0) any\_state\_plus: [344](#page-143-0), [345,](#page-143-0) [347.](#page-144-0)  $app\_lc\_hex:$  [48.](#page-17-0) app\_space : [1030,](#page-393-0) [1043](#page-400-0). append\_char: [42](#page-16-0), [48](#page-17-0), [51,](#page-18-0) [58](#page-21-0), [180,](#page-61-0) [195](#page-65-0), [260](#page-103-0), [516,](#page-199-0) [525,](#page-201-0) [692](#page-263-0), [695](#page-264-0), [939,](#page-358-0) [1357.](#page-497-0)  $append\_charnode\_to\_t: 908, 911.$  $append\_charnode\_to\_t: 908, 911.$  $append\_charnode\_to\_t: 908, 911.$  $append\_charnode\_to\_t: 908, 911.$  $append\_charnode\_to\_t: 908, 911.$ append\_choices : [1171,](#page-434-0) [1172](#page-435-0). append\_discretionary : [1116,](#page-421-0) [1117](#page-421-0). append\_glue: [1057](#page-404-0), [1060](#page-405-0), [1078](#page-411-0). append\_italic\_correction: [1112,](#page-420-0) [1113.](#page-420-0) append\_kern: [1057](#page-404-0), [1061.](#page-405-0) append\_normal\_space : [1030](#page-393-0). append\_penalty : [1102,](#page-418-0) [1103](#page-418-0).  $append\_to\_name$ :  $519$ . append\_to\_vlist: [679,](#page-256-0) [799,](#page-303-0) [888](#page-338-0), [1076,](#page-411-0) [1203,](#page-443-0) [1204](#page-444-0), [1205,](#page-444-0) [1348](#page-491-0), [1701](#page-586-0). area\_delimiter : [513,](#page-199-0) [515](#page-199-0), [516,](#page-199-0) [517,](#page-199-0) [526](#page-201-0), [1864](#page-688-0). arg: [1875](#page-692-0). argc: [1332,](#page-479-0) [1846](#page-680-0), [1847](#page-680-0), [1853,](#page-685-0) [1854,](#page-685-0) [1855](#page-685-0), [1880](#page-696-0), [1887.](#page-699-0) Argument of  $x$  has...: [395.](#page-159-0) argument\_is : [1856.](#page-685-0) ARGUMENT\_IS: [1856,](#page-685-0) [1857](#page-686-0), [1858](#page-686-0), [1859,](#page-686-0) [1860](#page-686-0), [1861,](#page-686-0) [1874](#page-692-0), [1877](#page-693-0). argv: [1332](#page-479-0), [1846,](#page-680-0) [1847,](#page-680-0) [1850](#page-681-0), [1853](#page-685-0), [1854,](#page-685-0) [1855,](#page-685-0) [1878,](#page-694-0) [1879,](#page-695-0) [1880,](#page-696-0) [1885,](#page-697-0) [1887.](#page-699-0) arith\_error : [104,](#page-35-0) [105](#page-35-0), [106](#page-36-0), [107](#page-36-0), [448](#page-176-0), [453](#page-178-0), [460](#page-180-0), [1236,](#page-454-0) [1466](#page-527-0), [1467](#page-528-0), [1474,](#page-530-0) [1641](#page-573-0), [1643](#page-574-0). Arithmetic overflow: [1236,](#page-454-0) [1466](#page-527-0). array: [304.](#page-127-0) artificial\_demerits : [830,](#page-317-0) [851](#page-324-0), [854,](#page-325-0) [855,](#page-325-0) [856](#page-326-0). ASCII code: [17,](#page-7-0) [503](#page-195-0). ASCII\_code: [18,](#page-7-0) [19](#page-7-0), [20,](#page-7-0) [29](#page-11-0), [30,](#page-11-0) [31](#page-12-0), [38,](#page-15-0) [42](#page-16-0), [54,](#page-19-0) [58,](#page-21-0) [60](#page-22-0), [82](#page-28-0), [292,](#page-120-0) [341](#page-142-0), [389,](#page-157-0) [516,](#page-199-0) [519](#page-200-0), [692,](#page-263-0) [892](#page-341-0),

The subset of the state of the state of the state of the state of the state of the state of the state of the state of the state of the state of the state of the state of the state of the state of the state of the state of

[912,](#page-351-0) [943](#page-360-0), [953](#page-364-0), [959,](#page-366-0) [1377](#page-506-0), [1566,](#page-557-0) [1595](#page-564-0). assign\_dimen: [209](#page-72-0), [248](#page-100-0), [249](#page-100-0), [413,](#page-165-0) [1210,](#page-445-0) [1224,](#page-450-0) [1228,](#page-452-0) [1671.](#page-579-0) assign\_font\_dimen: [209](#page-72-0), [265,](#page-106-0) [266](#page-107-0), [413,](#page-165-0) [1210,](#page-445-0) [1253](#page-459-0). assign\_font\_int: [209](#page-72-0), [413](#page-165-0), [1210](#page-445-0), [1253](#page-459-0), [1254](#page-459-0), [1255](#page-459-0). assign\_glue: [209,](#page-72-0) [226,](#page-83-0) [227,](#page-83-0) [413,](#page-165-0) [782,](#page-298-0) [1210,](#page-445-0) [1224,](#page-450-0) [1228.](#page-452-0) assign\_int: [209,](#page-72-0) [238](#page-95-0), [239,](#page-96-0) [413](#page-165-0), [1210,](#page-445-0) [1222,](#page-449-0) [1224](#page-450-0), [1228,](#page-452-0) [1237](#page-455-0), [1389](#page-508-0), [1540.](#page-551-0) assign\_mu\_glue : [209](#page-72-0), [226](#page-83-0), [227,](#page-83-0) [413](#page-165-0), [1210,](#page-445-0) [1222](#page-449-0), [1224,](#page-450-0) [1228,](#page-452-0) [1237](#page-455-0). assign\_toks : [209,](#page-72-0) [230,](#page-85-0) [231,](#page-86-0) [233,](#page-88-0) [323,](#page-136-0) [413,](#page-165-0) [415,](#page-166-0) [1210,](#page-445-0) [1224,](#page-450-0) [1226,](#page-451-0) [1227,](#page-451-0) [1389.](#page-508-0) assign\_trace : [277](#page-113-0), [278,](#page-113-0) [279.](#page-114-0) at: [1258.](#page-460-0) atoi: [1860.](#page-686-0) \atop primitive: [1178](#page-436-0). \atopwithdelims primitive: [1178.](#page-436-0) atop\_code : [1178](#page-436-0), [1179](#page-436-0), [1182](#page-437-0). attach\_fraction: [453](#page-178-0), [454](#page-178-0), [456](#page-179-0). attach\_sign: [448,](#page-176-0) [449](#page-176-0), [455.](#page-179-0) auto\_breaking: [862](#page-328-0), [863,](#page-329-0) [866,](#page-331-0) [868](#page-332-0), [1701.](#page-586-0) aux: [212](#page-75-0), [213,](#page-76-0) [216,](#page-76-0) [800,](#page-304-0) [812](#page-309-0). aux field: [212](#page-75-0), [213](#page-76-0), [218,](#page-77-0) [775.](#page-296-0) aux\_save: [800,](#page-304-0) [812,](#page-309-0) [1206](#page-444-0). av: [1847,](#page-680-0) [1848,](#page-680-0) [1855](#page-685-0). avail: [118,](#page-42-0) [120,](#page-42-0) [121](#page-42-0), [122](#page-43-0), [123](#page-43-0), [164,](#page-56-0) [168,](#page-57-0) [1311](#page-470-0), [1312](#page-471-0). AVAIL list clobbered...: [168](#page-57-0). awful\_bad : [833](#page-318-0), [834,](#page-318-0) [835,](#page-318-0) [836,](#page-319-0) [854](#page-325-0), [874](#page-334-0), [970](#page-371-0), [974,](#page-372-0) [975,](#page-372-0) [987,](#page-378-0) [1005](#page-383-0), [1006](#page-384-0), [1007](#page-384-0). axis\_height: [700,](#page-266-0) [706](#page-268-0), [736](#page-279-0), [746,](#page-282-0) [747,](#page-282-0) [749](#page-283-0), [762](#page-290-0). b: [464,](#page-183-0) [465](#page-183-0), [470](#page-185-0), [498](#page-194-0), [560](#page-214-0), [597](#page-231-0), [679](#page-256-0), [705,](#page-267-0) [706,](#page-268-0) [709,](#page-269-0) [711](#page-269-0), [715](#page-271-0), [830,](#page-317-0) [970](#page-371-0), [1198](#page-442-0), [1247,](#page-458-0) [1288,](#page-464-0) [1388,](#page-508-0) [1466,](#page-527-0) [1663](#page-577-0).  $b\_close$ : [28,](#page-11-0) [560,](#page-214-0) [642](#page-247-0), [1627](#page-570-0).  $b\_make\_name\_string$ :  $525, 532$  $525, 532$  $525, 532$ .  $b\_open\_in:$  [27,](#page-11-0) [563,](#page-215-0) [1627,](#page-570-0) [1891.](#page-701-0) b\_open\_out: [27,](#page-11-0) [532](#page-203-0), [1889](#page-700-0). back\_error : [327,](#page-138-0) [373,](#page-153-0) [396](#page-159-0), [403](#page-162-0), [415](#page-166-0), [442](#page-173-0), [446](#page-175-0), [476](#page-187-0), [479,](#page-188-0) [503,](#page-195-0) [577,](#page-220-0) [783](#page-298-0), [1078](#page-411-0), [1084](#page-414-0), [1161](#page-433-0), [1197](#page-441-0), [1207,](#page-444-0) [1212](#page-446-0), [1449](#page-522-0), [1468.](#page-528-0) back\_input: [281](#page-114-0), [325](#page-137-0), [326](#page-137-0), [327,](#page-138-0) [368,](#page-152-0) [369,](#page-152-0) [372,](#page-153-0) [375,](#page-154-0) [379,](#page-154-0) [395,](#page-159-0) [405,](#page-162-0) [407,](#page-163-0) [415,](#page-166-0) [443,](#page-174-0) [444](#page-174-0), [448](#page-176-0), [452,](#page-177-0) [455](#page-179-0), [461](#page-181-0), [526,](#page-201-0) [788](#page-300-0), [1031](#page-393-0), [1047,](#page-401-0) [1054,](#page-403-0) [1064,](#page-406-0) [1090,](#page-415-0) [1095,](#page-416-0) [1124,](#page-423-0) [1127,](#page-424-0) [1132](#page-425-0), [1138](#page-427-0), [1150](#page-430-0), [1152,](#page-431-0) [1153,](#page-431-0) [1215,](#page-447-0) [1221,](#page-448-0) [1226,](#page-451-0) [1269](#page-462-0), [1349](#page-494-0), [1376](#page-505-0), [1468,](#page-528-0) [1469](#page-528-0), [1588](#page-563-0), [1864.](#page-688-0) back\_list: [323,](#page-136-0) [325](#page-137-0), [337,](#page-141-0) [407](#page-163-0), [1288,](#page-464-0) [1592](#page-563-0). backed\_up: [307,](#page-130-0) [311,](#page-132-0) [312](#page-132-0), [314,](#page-133-0) [323](#page-136-0), [324](#page-137-0), [325,](#page-137-0) [1026](#page-390-0). background: [823,](#page-313-0) [824](#page-314-0), [827,](#page-315-0) [837](#page-319-0), [863,](#page-329-0) [864.](#page-330-0)  $background0:823.$  $background0:823.$  $background0:823.$ 

backup\_backup: [366.](#page-151-0)

backup\_head : [162,](#page-55-0) [366,](#page-151-0) [407](#page-163-0). bad: [13](#page-5-0), [14](#page-5-0), [111,](#page-39-0) [290](#page-118-0), [1249,](#page-458-0) [1332](#page-479-0), [1568.](#page-558-0) Bad \filedump: [1621](#page-568-0). Bad \prevgraf: [1244](#page-457-0). Bad character code: [434](#page-171-0). Bad delimiter code: [437](#page-172-0).

Bad flag...: [170.](#page-58-0) Bad interaction mode: [1428.](#page-518-0)

Bad link...: [182.](#page-62-0) Bad mathchar: [436.](#page-172-0) Bad number: [435](#page-172-0).

Bad register code: [433](#page-171-0), [1495](#page-536-0).

Bad space factor: [1243.](#page-457-0)

bad\_fmt: [1303](#page-468-0), [1306](#page-469-0), [1308,](#page-469-0) [1312,](#page-471-0) [1317](#page-473-0), [1327.](#page-476-0)

bad\_tfm: [560.](#page-214-0)

BAD: [293,](#page-120-0) [294.](#page-121-0)

Bad \patterns: [961](#page-367-0).

badness: [108,](#page-37-0) [660](#page-252-0), [667,](#page-253-0) [674,](#page-255-0) [678](#page-256-0), [828,](#page-315-0) [852,](#page-324-0) [853](#page-325-0), [975,](#page-372-0) [1007,](#page-384-0) [1728](#page-606-0).

\badness primitive: [416.](#page-166-0)

badness\_code:  $416, 424$  $416, 424$ .

balanced: [1625.](#page-569-0)

banner: [2](#page-1-0), [61](#page-23-0), [536,](#page-204-0) [1299,](#page-467-0) [1844](#page-680-0), [1857](#page-686-0).

base\_line: [619,](#page-239-0) [623,](#page-240-0) [624](#page-240-0), [628](#page-242-0).

base\_ptr : [84,](#page-29-0) [85](#page-29-0), [310,](#page-131-0) [311](#page-132-0), [312,](#page-132-0) [313](#page-133-0), [1131,](#page-425-0) [1458](#page-524-0), [1459,](#page-524-0) [1460.](#page-525-0)

\baselineskip primitive: [226.](#page-83-0)

baseline\_kind : [1776](#page-631-0), [1777,](#page-631-0) [1778,](#page-632-0) [1779](#page-632-0), [1828.](#page-665-0)

baseline\_node: [1341,](#page-486-0) [1346](#page-490-0), [1348,](#page-491-0) [1357](#page-497-0), [1358,](#page-500-0) [1359,](#page-502-0) [1696](#page-584-0), [1713](#page-595-0), [1828.](#page-665-0)

baseline\_node\_no: [1341](#page-486-0), [1357,](#page-497-0) [1696](#page-584-0), [1828.](#page-665-0)

baseline\_node\_size : [1341,](#page-486-0) [1358,](#page-500-0) [1359](#page-502-0), [1696.](#page-584-0)

- baseline\_skip: [224](#page-81-0), [247](#page-98-0), [679](#page-256-0), [1199](#page-442-0), [1206](#page-444-0), [1341](#page-486-0), [1701.](#page-586-0)
- baseline\_skip\_code : [149](#page-51-0), [224](#page-81-0), [225,](#page-82-0) [226,](#page-83-0) [679,](#page-256-0) [1199](#page-442-0), [1206,](#page-444-0) [1701](#page-586-0), [1769](#page-628-0).

baseline\_skip\_no: [1769](#page-628-0).

- \batchmode primitive: [1262](#page-461-0).
- batch\_mode: [73,](#page-26-0) [75,](#page-26-0) [86,](#page-30-0) [90](#page-31-0), [92](#page-31-0), [93](#page-32-0), [535](#page-204-0), [1262](#page-461-0), [1263,](#page-461-0) [1327,](#page-476-0) [1328,](#page-477-0) [1428,](#page-518-0) [1858.](#page-686-0)

bc: [540](#page-206-0), [541,](#page-206-0) [543,](#page-207-0) [545](#page-209-0), [560](#page-214-0), [565](#page-216-0), [566,](#page-216-0) [570,](#page-217-0) [576](#page-220-0).

 $bch\_label$ :  $\underline{560}$ , [573](#page-219-0), [576.](#page-220-0)

- bchar: [560](#page-214-0), [573](#page-219-0), [576](#page-220-0), [901](#page-344-0), [903,](#page-345-0) [905,](#page-346-0) [906,](#page-346-0) [908,](#page-347-0) [911,](#page-350-0) [913,](#page-351-0) [916](#page-352-0), [917](#page-352-0), [1032](#page-394-0), [1034,](#page-395-0) [1037,](#page-397-0) [1038,](#page-397-0) [1040](#page-399-0).
- bchar\_label : [549](#page-211-0), [552,](#page-212-0) [576](#page-220-0), [909,](#page-348-0) [916](#page-352-0), [1034,](#page-395-0) [1040](#page-399-0), [1322,](#page-474-0) [1323.](#page-474-0)

 $bchar\_label0:0.549.$  $bchar\_label0:0.549.$ 

 $be\_careful: 1641, 1642, 1643.$  $be\_careful: 1641, 1642, 1643.$  $be\_careful: 1641, 1642, 1643.$  $be\_careful: 1641, 1642, 1643.$  $be\_careful: 1641, 1642, 1643.$  $be\_careful: 1641, 1642, 1643.$ 

before: [147,](#page-51-0) [192,](#page-64-0) [1196,](#page-441-0) [1813,](#page-654-0) [1841](#page-675-0).

\before primitive: [1344.](#page-489-0)

- \begingroup primitive: [265](#page-106-0).
- begin\_box: [1073,](#page-410-0) [1079,](#page-412-0) [1084](#page-414-0).

714 INDEX S1897

begin\_diagnostic: [76,](#page-27-0) [245](#page-97-0), [284](#page-116-0), [299](#page-124-0), [323](#page-136-0), [400](#page-161-0), [401](#page-161-0), [502,](#page-195-0) [509,](#page-197-0) [537,](#page-205-0) [581,](#page-221-0) [641,](#page-247-0) [663,](#page-252-0) [675,](#page-255-0) [826](#page-315-0), [863](#page-329-0), [987,](#page-378-0) [992](#page-379-0), [1006,](#page-384-0) [1011](#page-386-0), [1121,](#page-422-0) [1293](#page-465-0), [1296,](#page-466-0) [1394](#page-510-0), [1409,](#page-513-0) [1423,](#page-518-0) [1507,](#page-542-0) [1726,](#page-603-0) [1728.](#page-606-0) begin\_file\_reading : [78,](#page-27-0) [87](#page-30-0), [328](#page-138-0), [483,](#page-189-0) [537,](#page-205-0) [1439](#page-520-0). begin\_group: [208](#page-71-0), [265](#page-106-0), [266](#page-107-0), [1063](#page-406-0). begin\_insert\_or\_adjust: [1097](#page-417-0), [1099](#page-417-0). begin\_name: [512,](#page-198-0) [515,](#page-199-0) [526](#page-201-0), [527](#page-202-0), [531.](#page-203-0) begin\_pseudoprint: [316](#page-134-0), [318](#page-135-0), [319](#page-135-0). begin\_token\_list: [323](#page-136-0), [359](#page-148-0), [362](#page-149-0), [386,](#page-156-0) [390,](#page-157-0) [774,](#page-296-0) [788,](#page-300-0) [789,](#page-300-0) [799](#page-303-0), [1025](#page-390-0), [1030,](#page-393-0) [1083,](#page-413-0) [1091](#page-415-0), [1139](#page-427-0), [1145,](#page-428-0) [1167](#page-434-0), [1372](#page-504-0), [1722.](#page-601-0) Beginning to dump...: [1328.](#page-477-0) \belowdisplayshortskip primitive: [226](#page-83-0). \belowdisplayskip primitive: [226](#page-83-0). below\_display\_short\_skip: [224.](#page-81-0) below\_display\_short\_skip\_code:  $224$ ,  $225$ ,  $226$ , [1203,](#page-443-0) [1769.](#page-628-0) below\_display\_short\_skip\_no: [1769.](#page-628-0) below\_display\_skip: [224.](#page-81-0) below\_display\_skip\_code : [224](#page-81-0), [225,](#page-82-0) [226](#page-83-0), [1203,](#page-443-0) [1769.](#page-628-0) below\_display\_skip\_no: [1769.](#page-628-0) best\_bet: [872](#page-333-0), [874](#page-334-0), [875](#page-334-0), [877](#page-335-0), [878](#page-335-0). best\_height\_plus\_depth : [971,](#page-371-0) [974,](#page-372-0) [1010](#page-385-0), [1011](#page-386-0). best\_ins\_ptr : [981](#page-376-0), [1005](#page-383-0), [1009](#page-385-0), [1018,](#page-388-0) [1020,](#page-389-0) [1021.](#page-389-0) best\_line : [872,](#page-333-0) [874,](#page-334-0) [875,](#page-334-0) [877,](#page-335-0) [890.](#page-339-0) best\_page\_break:  $980, 1005, 1013, 1014$  $980, 1005, 1013, 1014$  $980, 1005, 1013, 1014$  $980, 1005, 1013, 1014$  $980, 1005, 1013, 1014$  $980, 1005, 1013, 1014$  $980, 1005, 1013, 1014$ .  $best\_pl\_line$ :  $833, 845, 855$  $833, 845, 855$  $833, 845, 855$  $833, 845, 855$  $833, 845, 855$ .  $best\_pl\_line0$  : [833.](#page-318-0) best\_place : [833,](#page-318-0) [845](#page-322-0), [855,](#page-325-0) [970](#page-371-0), [974,](#page-372-0) [980](#page-375-0).  $best\_place0: 833$  $best\_place0: 833$ . best\_size : [980,](#page-375-0) [1005](#page-383-0), [1017.](#page-388-0) beta : [560](#page-214-0), [571,](#page-218-0) [572](#page-218-0).  $big\_op\_spacing1$ :  $701$ , [751](#page-284-0).  $big\_op\_spacing2$ :  $701, 751$  $701, 751$  $701, 751$ .  $big\_op\_spacing3$ : [701](#page-266-0), [751](#page-284-0).  $big\_op\_spacing4$ :  $701, 751$  $701, 751$  $701, 751$ .  $big\_op\_spacing5$ :  $701, 751$  $701, 751$  $701, 751$ . big\_switch : [209](#page-72-0), [236,](#page-90-0) [994](#page-380-0), [1029](#page-392-0), [1030,](#page-393-0) [1031](#page-393-0), [1036,](#page-396-0) [1041.](#page-400-0) BigEndian order: [540.](#page-206-0) billion: [625.](#page-241-0) \binoppenalty primitive: [238.](#page-95-0) bin\_noad: [682](#page-259-0), [690,](#page-262-0) [696](#page-264-0), [698,](#page-265-0) [728](#page-276-0), [729,](#page-276-0) [761](#page-290-0), [1156,](#page-432-0) [1157.](#page-432-0)  $bin\_op\_penalty:$  [236,](#page-90-0) [761.](#page-290-0) bin\_op\_penalty\_code: [236,](#page-90-0) [237](#page-93-0), [238,](#page-95-0) [1753](#page-622-0). bl\_allocated: [1775](#page-631-0), [1776,](#page-631-0) [1777.](#page-631-0) bl\_defined : [1775,](#page-631-0) [1776](#page-631-0), [1777,](#page-631-0) [1778](#page-632-0), [1780.](#page-633-0) bl\_definition: [1775](#page-631-0), [1776](#page-631-0), [1777](#page-631-0). bl\_used : [1775](#page-631-0), [1776](#page-631-0), [1777](#page-631-0), [1780](#page-633-0).

blank\_line: [245](#page-97-0). bop: [583](#page-223-0), [585,](#page-224-0) [586](#page-227-0), [588](#page-228-0), [590,](#page-228-0) [592](#page-230-0), [640.](#page-246-0) Bosshard, Hans Rudolf: [458](#page-180-0). bot: [546.](#page-209-0) \botmark primitive: [384.](#page-156-0) \botmarks primitive: [1493.](#page-535-0) bot\_mark : [382,](#page-155-0) [383,](#page-155-0) [1012](#page-386-0), [1016,](#page-387-0) [1493](#page-535-0), [1512](#page-544-0), [1722,](#page-601-0) [1725.](#page-602-0) bot\_mark\_code : [382](#page-155-0), [384,](#page-156-0) [385,](#page-156-0) [1493.](#page-535-0) bottom\_level : [269](#page-110-0), [272](#page-111-0), [281,](#page-114-0) [1064,](#page-406-0) [1068,](#page-407-0) [1393,](#page-510-0) [1411.](#page-514-0) bottom\_line: [311.](#page-132-0) bowels: [592](#page-230-0). box : [230](#page-85-0), [232,](#page-87-0) [992](#page-379-0), [993,](#page-380-0) [1009,](#page-385-0) [1015](#page-387-0), [1017,](#page-388-0) [1018](#page-388-0), [1021,](#page-389-0) [1023](#page-390-0), [1028](#page-391-0), [1504,](#page-540-0) [1505](#page-541-0), [1523](#page-547-0), [1722.](#page-601-0) \box primitive: [1071.](#page-409-0) \boxmaxdepth primitive: [248](#page-100-0). box\_base: [230,](#page-85-0) [232,](#page-87-0) [233](#page-88-0), [255](#page-101-0), [1077](#page-411-0). box\_code : [1071](#page-409-0), [1072,](#page-410-0) [1079](#page-412-0), [1107,](#page-419-0) [1533.](#page-551-0) box\_context: [1075,](#page-410-0) [1076,](#page-411-0) [1077,](#page-411-0) [1078](#page-411-0), [1079](#page-412-0), [1083,](#page-413-0) [1084.](#page-414-0)  $box\_end$ :  $\frac{1075}{1079}$  $\frac{1075}{1079}$  $\frac{1075}{1079}$  $\frac{1075}{1079}$  $\frac{1075}{1079}$ , [1084](#page-414-0), [1086](#page-414-0). box\_error : [992](#page-379-0), [993](#page-380-0), [1015](#page-387-0), [1028](#page-391-0). box\_flag : [1071,](#page-409-0) [1075,](#page-410-0) [1077](#page-411-0), [1083](#page-413-0), [1241,](#page-456-0) [1413](#page-516-0). box\_max\_depth : [247](#page-98-0), [1086.](#page-414-0)  $box\_max\_depth\_code$ :  $247, 248, 1759$  $247, 248, 1759$  $247, 248, 1759$  $247, 248, 1759$  $247, 248, 1759$ . box\_node\_size : [135,](#page-48-0) [136,](#page-48-0) [202,](#page-67-0) [206,](#page-69-0) [1341,](#page-486-0) [1726](#page-603-0), [1728.](#page-606-0) box\_ref : [210,](#page-73-0) [232,](#page-87-0) [275,](#page-112-0) [1077](#page-411-0). box\_there : [980](#page-375-0), [987,](#page-378-0) [1000,](#page-382-0) [1001](#page-382-0), [1712,](#page-594-0) [1713.](#page-595-0) box\_val : [1224](#page-450-0), [1499,](#page-537-0) [1504](#page-540-0), [1505](#page-541-0), [1507,](#page-542-0) [1523](#page-547-0). box\_val\_limit: [1499,](#page-537-0) [1522](#page-546-0). \box255 is not void: [1015.](#page-387-0) bp: [458.](#page-180-0) brain: [1029](#page-392-0). breadth\_max : [181](#page-61-0), [182](#page-62-0), [198,](#page-65-0) [233](#page-88-0), [236](#page-90-0), [1339,](#page-484-0) [1507,](#page-542-0) [1701.](#page-586-0) break\_node : [819](#page-312-0), [845](#page-322-0), [855,](#page-325-0) [856,](#page-326-0) [864](#page-330-0), [877](#page-335-0), [878.](#page-335-0) break\_penalty: [208,](#page-71-0) [265,](#page-106-0) [266,](#page-107-0) [1102](#page-418-0). break\_type : [829](#page-316-0), [837](#page-319-0), [845](#page-322-0), [846,](#page-322-0) [859.](#page-327-0) break\_width : [823](#page-313-0), [824](#page-314-0), [837](#page-319-0), [838](#page-320-0), [840,](#page-320-0) [841,](#page-320-0) [842,](#page-321-0) [843,](#page-321-0) [844,](#page-321-0) [879.](#page-336-0)  $break\_width0: 823$  $break\_width0: 823$ . breakpoint: [1338.](#page-483-0) \brokenpenalty primitive: [238.](#page-95-0) broken\_ins: [981](#page-376-0), [986](#page-378-0), [1010,](#page-385-0) [1021.](#page-389-0) broken\_penalty : [236,](#page-90-0) [890](#page-339-0), [1701](#page-586-0). broken\_penalty\_code : [236](#page-90-0), [237,](#page-93-0) [238,](#page-95-0) [1701,](#page-586-0) [1753.](#page-622-0) broken\_penalty\_no: [1753.](#page-622-0) broken\_ptr : [981](#page-376-0), [1010](#page-385-0), [1021.](#page-389-0) bs : [1695,](#page-583-0) [1696,](#page-584-0) [1775](#page-631-0), [1776](#page-631-0), [1777,](#page-631-0) [1778](#page-632-0), [1780](#page-633-0).

 $§1897$  Hit<sub>E</sub>X 715

- buf\_size : [11,](#page-4-0) [30,](#page-11-0) [31](#page-12-0), [35,](#page-13-0) [111](#page-39-0), [264,](#page-105-0) [328](#page-138-0), [331,](#page-139-0) [374](#page-154-0), [1334,](#page-480-0) [1440](#page-521-0), [1452](#page-523-0), [1887.](#page-699-0)
- buffer: [30](#page-11-0), [31](#page-12-0), [36](#page-13-0), [37](#page-14-0), [45,](#page-16-0) [71,](#page-25-0) [83,](#page-29-0) [87,](#page-30-0) [88](#page-30-0), [259](#page-103-0), [260](#page-103-0), [261,](#page-104-0) [264,](#page-105-0) [302,](#page-125-0) [303,](#page-126-0) [315,](#page-134-0) [318,](#page-135-0) [331,](#page-139-0) [341](#page-142-0), [343](#page-143-0), [352,](#page-145-0) [354,](#page-146-0) [355,](#page-146-0) [356,](#page-147-0) [360,](#page-148-0) [362,](#page-149-0) [363,](#page-150-0) [366](#page-151-0), [374](#page-154-0), [483,](#page-189-0) [484](#page-189-0), [524,](#page-200-0) [530](#page-202-0), [531,](#page-203-0) [534](#page-203-0), [538,](#page-205-0) [1337,](#page-482-0) [1339](#page-484-0), [1380,](#page-507-0) [1440](#page-521-0), [1445](#page-521-0), [1452,](#page-523-0) [1887](#page-699-0), [1892](#page-702-0).
- Buffer size exceeded: [35.](#page-13-0)
- build\_choices: [1173](#page-435-0), [1174.](#page-435-0)
- build\_discretionary: [1118](#page-421-0), [1119](#page-421-0).
- build\_page : [800,](#page-304-0) [812](#page-309-0), [988](#page-379-0), [994,](#page-380-0) [1026](#page-390-0), [1054,](#page-403-0) [1060,](#page-405-0) [1076,](#page-411-0) [1091,](#page-415-0) [1094,](#page-416-0) [1100,](#page-417-0) [1103,](#page-418-0) [1712](#page-594-0), [1748](#page-619-0), [1803](#page-647-0). by: [1236.](#page-454-0)
- bypass\_eoln:  $31$ .
- byte\_file: [25](#page-10-0), [27](#page-11-0), [28](#page-11-0), [525,](#page-201-0) [532,](#page-203-0) [539,](#page-206-0) [1889,](#page-700-0) [1891](#page-701-0).
- b0 : [110](#page-38-0), [113,](#page-40-0) [114,](#page-40-0) [133](#page-47-0), [221](#page-79-0), [268,](#page-109-0) [545,](#page-209-0) [546](#page-209-0), [550,](#page-212-0) [554,](#page-213-0) [556,](#page-213-0) [564](#page-216-0), [602,](#page-232-0) [683,](#page-260-0) [685](#page-260-0), [921](#page-354-0), [958,](#page-365-0) [1309](#page-470-0), [1310,](#page-470-0) [1438](#page-520-0), [1440](#page-521-0), [1582.](#page-562-0)
- b000 : [1778](#page-632-0), [1795,](#page-642-0) [1806,](#page-650-0) [1823](#page-661-0), [1827,](#page-664-0) [1828](#page-665-0), [1829](#page-666-0), [1830,](#page-667-0) [1831](#page-668-0), [1833](#page-669-0), [1839.](#page-673-0)
- b001 : [1710](#page-593-0), [1778,](#page-632-0) [1816,](#page-656-0) [1823](#page-661-0), [1827,](#page-664-0) [1829](#page-666-0), [1830](#page-667-0), [1831,](#page-668-0) [1833](#page-669-0), [1835](#page-671-0), [1839.](#page-673-0)
- b010 : [1778](#page-632-0), [1823,](#page-661-0) [1827,](#page-664-0) [1829,](#page-666-0) [1830,](#page-667-0) [1831](#page-668-0), [1839](#page-673-0). b011: [1813](#page-654-0).
- b1 : [110](#page-38-0), [113,](#page-40-0) [114,](#page-40-0) [133](#page-47-0), [221](#page-79-0), [268,](#page-109-0) [545,](#page-209-0) [546](#page-209-0), [554,](#page-213-0) [556,](#page-213-0) [564,](#page-216-0) [602,](#page-232-0) [683](#page-260-0), [685](#page-260-0), [921](#page-354-0), [958,](#page-365-0) [1309,](#page-470-0) [1310,](#page-470-0) [1438,](#page-520-0) [1440](#page-521-0).
- b100 : [1778](#page-632-0), [1800,](#page-645-0) [1802,](#page-646-0) [1806](#page-650-0), [1815,](#page-655-0) [1827](#page-664-0), [1829](#page-666-0), [1830,](#page-667-0) [1831.](#page-668-0)
- b<sub>111</sub>: [1813](#page-654-0).
- b2 : [110](#page-38-0), [113,](#page-40-0) [114,](#page-40-0) [545](#page-209-0), [546](#page-209-0), [554,](#page-213-0) [556,](#page-213-0) [564](#page-216-0), [602,](#page-232-0) [683,](#page-260-0) [685,](#page-260-0) [1309](#page-470-0), [1310](#page-470-0), [1438,](#page-520-0) [1440.](#page-521-0)
- b3 : [110](#page-38-0), [113,](#page-40-0) [114,](#page-40-0) [545](#page-209-0), [546](#page-209-0), [556,](#page-213-0) [557,](#page-213-0) [564](#page-216-0), [602,](#page-232-0) [683,](#page-260-0) [685,](#page-260-0) [1309](#page-470-0), [1310](#page-470-0), [1438,](#page-520-0) [1440.](#page-521-0)
- c: [63](#page-23-0), [82,](#page-28-0) [144](#page-50-0), [264,](#page-105-0) [274](#page-111-0), [292,](#page-120-0) [341](#page-142-0), [465,](#page-183-0) [470](#page-185-0), [516,](#page-199-0) [519,](#page-200-0) [560,](#page-214-0) [581,](#page-221-0) [582,](#page-222-0) [592,](#page-230-0) [645,](#page-248-0) [692,](#page-263-0) [694](#page-263-0), [706](#page-268-0), [709,](#page-269-0) [711,](#page-269-0) [712,](#page-270-0) [738,](#page-280-0) [749,](#page-283-0) [893,](#page-341-0) [894,](#page-341-0) [912](#page-351-0), [953](#page-364-0), [959,](#page-366-0) [960](#page-366-0), [1012,](#page-386-0) [1086](#page-414-0), [1101,](#page-418-0) [1110](#page-420-0), [1117,](#page-421-0) [1136](#page-427-0), [1151,](#page-430-0) [1155,](#page-431-0) [1181,](#page-437-0) [1243,](#page-457-0) [1245,](#page-457-0) [1246](#page-458-0), [1247](#page-458-0), [1275](#page-462-0), [1279,](#page-463-0) [1288,](#page-464-0) [1335,](#page-481-0) [1411,](#page-514-0) [1461,](#page-525-0) [1566](#page-557-0), [1663](#page-577-0), [1706](#page-591-0), [1792,](#page-640-0) [1796](#page-643-0), [1841](#page-675-0), [1887.](#page-699-0)
- \cleaders primitive:  $1071$ .
- $c\_job\_name$ : [534](#page-203-0), [537](#page-205-0), [1852,](#page-684-0) [1861.](#page-686-0)
- c\_leaders : [149](#page-51-0), [190,](#page-64-0) [627](#page-242-0), [636,](#page-245-0) [1071](#page-409-0), [1072.](#page-410-0)
- c\_loc: [912](#page-351-0), [916](#page-352-0).
- call: [210,](#page-73-0) [223,](#page-80-0) [275](#page-112-0), [296,](#page-121-0) [366](#page-151-0), [380](#page-155-0), [387,](#page-156-0) [395](#page-159-0), [396,](#page-159-0) [478,](#page-188-0) [507](#page-196-0), [1218](#page-448-0), [1221,](#page-448-0) [1225,](#page-450-0) [1226](#page-451-0), [1227](#page-451-0), [1295,](#page-466-0) [1456,](#page-524-0) [1578](#page-560-0).
- cancel\_boundary : [1030,](#page-393-0) [1032](#page-394-0), [1033,](#page-394-0) [1034](#page-395-0).
- cannot \read: [484.](#page-189-0)
- car\_ret: [207](#page-70-0), [232](#page-87-0), [342,](#page-143-0) [347,](#page-144-0) [777,](#page-296-0) [780](#page-297-0), [781](#page-297-0), [783,](#page-298-0) [784,](#page-299-0) [785](#page-299-0), [788,](#page-300-0) [1126](#page-424-0).

carriage\_return: [22,](#page-8-0) [49](#page-18-0), [207,](#page-70-0) [232,](#page-87-0) [240](#page-96-0), [363.](#page-150-0)

- case\_shift: [208,](#page-71-0) [1285,](#page-464-0) [1286,](#page-464-0) [1287](#page-464-0).
- cat: [341,](#page-142-0) [354](#page-146-0), [355,](#page-146-0) [356](#page-147-0).
- \catcode primitive: [1230.](#page-452-0)
- cat\_code : [230,](#page-85-0) [232,](#page-87-0) [236](#page-90-0), [262](#page-104-0), [341,](#page-142-0) [343](#page-143-0), [354](#page-146-0), [355,](#page-146-0) [356,](#page-147-0) [1337](#page-482-0).
- cat\_code\_base : [230,](#page-85-0) [232](#page-87-0), [233](#page-88-0), [235](#page-89-0), [1230](#page-452-0), [1231](#page-452-0), [1233.](#page-453-0)
- cc: [341](#page-142-0), [352](#page-145-0), [355](#page-146-0).
- cc: [458.](#page-180-0)
- ceil: [10](#page-3-0).
- change\_box: [977,](#page-373-0) [1079,](#page-412-0) [1110,](#page-420-0) [1505](#page-541-0).
- $change\_if\_limit:$   $497, 498, 509.$  $497, 498, 509.$  $497, 498, 509.$  $497, 498, 509.$  $497, 498, 509.$
- \char primitive: [265](#page-106-0).
- \chardef primitive: 1222
- char\_base : [550,](#page-212-0) [552](#page-212-0), [554](#page-213-0), [566](#page-216-0), [570](#page-217-0), [576](#page-220-0), [1322](#page-474-0), [1323.](#page-474-0)
- $char\_base0: 550.$  $char\_base0: 550.$
- $char\_box: 709, 710, 711, 738.$  $char\_box: 709, 710, 711, 738.$  $char\_box: 709, 710, 711, 738.$  $char\_box: 709, 710, 711, 738.$  $char\_box: 709, 710, 711, 738.$  $char\_box: 709, 710, 711, 738.$  $char\_box: 709, 710, 711, 738.$  $char\_box: 709, 710, 711, 738.$
- $char\_def\_code$ :  $\frac{1222}{1223}$  $\frac{1222}{1223}$  $\frac{1222}{1223}$  $\frac{1222}{1223}$  $\frac{1222}{1223}$ , 1223, [1224](#page-450-0).
- char\_depth: [554](#page-213-0), [654](#page-250-0), [708,](#page-269-0) [709,](#page-269-0) [712,](#page-270-0) [1403,](#page-512-0) [1701](#page-586-0).
- char\_exists : [554,](#page-213-0) [573,](#page-219-0) [576,](#page-220-0) [582](#page-222-0), [708](#page-269-0), [722](#page-274-0), [738](#page-280-0), [740,](#page-280-0) [749](#page-283-0), [755](#page-287-0), [1036](#page-396-0), [1453](#page-523-0).
- char\_given: [208,](#page-71-0) [413](#page-165-0), [935](#page-358-0), [1030](#page-393-0), [1038](#page-397-0), [1090](#page-415-0), [1124](#page-423-0), [1151,](#page-430-0) [1154,](#page-431-0) [1222,](#page-449-0) [1223,](#page-449-0) [1224.](#page-450-0)
- char\_height: [554](#page-213-0), [654](#page-250-0), [708](#page-269-0), [709](#page-269-0), [712](#page-270-0), [1125,](#page-423-0) [1403.](#page-512-0)
- char\_info: [543,](#page-207-0) [550](#page-212-0), [554](#page-213-0), [555,](#page-213-0) [557,](#page-213-0) [570](#page-217-0), [573](#page-219-0), [576,](#page-220-0) [582,](#page-222-0) [620,](#page-239-0) [654,](#page-250-0) [708,](#page-269-0) [709,](#page-269-0) [712,](#page-270-0) [714](#page-270-0), [715](#page-271-0), [722](#page-274-0), [724,](#page-274-0) [738,](#page-280-0) [740,](#page-280-0) [749,](#page-283-0) [841,](#page-320-0) [842,](#page-321-0) [866](#page-331-0), [867](#page-332-0), [870](#page-333-0), [871,](#page-333-0) [909](#page-348-0), [1036,](#page-396-0) [1037](#page-397-0), [1039,](#page-398-0) [1040](#page-399-0), [1113,](#page-420-0) [1123](#page-423-0), [1125,](#page-423-0) [1147,](#page-429-0) [1403,](#page-512-0) [1453,](#page-523-0) [1701.](#page-586-0)
- $char\_info\_word: 541, 543, 544.$  $char\_info\_word: 541, 543, 544.$  $char\_info\_word: 541, 543, 544.$  $char\_info\_word: 541, 543, 544.$  $char\_info\_word: 541, 543, 544.$  $char\_info\_word: 541, 543, 544.$  $char\_info\_word: 541, 543, 544.$
- char\_italic: [554,](#page-213-0) [709,](#page-269-0) [714,](#page-270-0) [749](#page-283-0), [755](#page-287-0), [1113](#page-420-0), [1403](#page-512-0).
- char\_kern: [557](#page-213-0), [741,](#page-281-0) [753,](#page-286-0) [909](#page-348-0), [1040](#page-399-0).
- char\_node : [134,](#page-47-0) [143](#page-49-0), [145](#page-50-0), [162](#page-55-0), [176](#page-60-0), [548](#page-210-0), [592](#page-230-0), [620,](#page-239-0) [752,](#page-285-0) [881](#page-337-0), [907,](#page-347-0) [1029](#page-392-0), [1113,](#page-420-0) [1138](#page-427-0), [1726.](#page-603-0)
- char\_num: [208](#page-71-0), [265,](#page-106-0) [266](#page-107-0), [935,](#page-358-0) [1030](#page-393-0), [1038,](#page-397-0) [1090,](#page-415-0) [1124,](#page-423-0) [1151](#page-430-0), [1154](#page-431-0).
- $char\_tag$ :  $\frac{554}{500}$  $\frac{554}{500}$  $\frac{554}{500}$ , [708](#page-269-0), [710](#page-269-0), [740,](#page-280-0) [741](#page-281-0), [749](#page-283-0), [752,](#page-285-0) [909,](#page-348-0) [1039](#page-398-0).
- char\_warning: [581,](#page-221-0) [582,](#page-222-0) [722,](#page-274-0) [1036.](#page-396-0)
- char\_width : [554](#page-213-0), [620,](#page-239-0) [654,](#page-250-0) [709](#page-269-0), [714](#page-270-0), [715,](#page-271-0) [740,](#page-280-0) [841](#page-320-0), [842,](#page-321-0) [866,](#page-331-0) [867](#page-332-0), [870](#page-333-0), [871](#page-333-0), [1123,](#page-423-0) [1125,](#page-423-0) [1147](#page-429-0), [1403](#page-512-0).
- character : [134](#page-47-0), [143,](#page-49-0) [144,](#page-50-0) [174](#page-59-0), [176,](#page-60-0) [206,](#page-69-0) [582](#page-222-0), [620](#page-239-0), [654,](#page-250-0) [681,](#page-258-0) [682,](#page-259-0) [683,](#page-260-0) [687,](#page-261-0) [691,](#page-262-0) [709](#page-269-0), [715](#page-271-0), [722](#page-274-0), [724,](#page-274-0) [749,](#page-283-0) [752,](#page-285-0) [753,](#page-286-0) [841,](#page-320-0) [842,](#page-321-0) [866](#page-331-0), [867](#page-332-0), [870](#page-333-0), [871,](#page-333-0) [896,](#page-342-0) [897,](#page-342-0) [898,](#page-343-0) [903,](#page-345-0) [907,](#page-347-0) [908](#page-347-0), [910](#page-349-0), [911](#page-350-0), [1032,](#page-394-0) [1034](#page-395-0), [1035,](#page-396-0) [1036](#page-396-0), [1037](#page-397-0), [1038,](#page-397-0) [1040](#page-399-0), [1113,](#page-420-0) [1123,](#page-423-0) [1125,](#page-423-0) [1147,](#page-429-0) [1151](#page-430-0), [1155](#page-431-0), [1165](#page-434-0), [1701](#page-586-0), [1782,](#page-634-0) [1804](#page-648-0), [1818](#page-657-0), [1841.](#page-675-0)
- character set dependencies: [23,](#page-9-0) [49.](#page-18-0)
- check sum: [542,](#page-207-0) [588](#page-228-0).

 $check\_byte\_range$ :  $570, 573$  $570, 573$  $570, 573$ .  $check\_dimensions: 727, 733, 754.$  $check\_dimensions: 727, 733, 754.$  $check\_dimensions: 727, 733, 754.$  $check\_dimensions: 727, 733, 754.$  $check\_dimensions: 727, 733, 754.$  $check\_dimensions: 727, 733, 754.$  $check\_dimensions: 727, 733, 754.$  $check\_existence: 573, 574.$  $check\_existence: 573, 574.$  $check\_existence: 573, 574.$  $check\_existence: 573, 574.$ check\_full\_save\_stack : [273,](#page-111-0) [274,](#page-111-0) [276](#page-112-0), [280](#page-114-0), [1521](#page-546-0). check\_interrupt: [96,](#page-32-0) [324](#page-137-0), [343](#page-143-0), [753,](#page-286-0) [911,](#page-350-0) [1031](#page-393-0), [1040.](#page-399-0) check\_mem: [165,](#page-56-0) [167,](#page-57-0) [1031,](#page-393-0) [1339.](#page-484-0) check\_outer\_validity : [336,](#page-141-0) [351,](#page-145-0) [353](#page-145-0), [354,](#page-146-0) [357,](#page-147-0) [362,](#page-149-0) [375](#page-154-0).  $check\_shrinkage: 825, 827, 868.$  $check\_shrinkage: 825, 827, 868.$  $check\_shrinkage: 825, 827, 868.$  $check\_shrinkage: 825, 827, 868.$  $check\_shrinkage: 825, 827, 868.$  $check\_shrinkage: 825, 827, 868.$  $check\_shrinkage: 825, 827, 868.$ Chinese characters: [134,](#page-47-0) [585](#page-224-0). choice\_node : [688](#page-261-0), [689](#page-262-0), [690,](#page-262-0) [698,](#page-265-0) [730](#page-277-0).  $choose\_mlist: 731$  $choose\_mlist: 731$ . chr: [10](#page-3-0), [19](#page-7-0), [20,](#page-7-0) [23,](#page-9-0) [24,](#page-9-0) [1222](#page-449-0). chr\_cmd : [298](#page-123-0), [781.](#page-297-0) chr\_code : [227](#page-83-0), [231,](#page-86-0) [239](#page-96-0), [249,](#page-100-0) [266](#page-107-0), [298,](#page-123-0) [377,](#page-154-0) [385](#page-156-0), [411,](#page-164-0) [413,](#page-165-0) [417](#page-167-0), [469,](#page-184-0) [488,](#page-192-0) [492](#page-193-0), [781](#page-297-0), [984,](#page-377-0) [1053](#page-402-0), [1059,](#page-405-0) [1071](#page-409-0), [1072,](#page-410-0) [1089](#page-415-0), [1108,](#page-419-0) [1115,](#page-421-0) [1143](#page-428-0), [1157,](#page-432-0) [1170,](#page-434-0) [1179,](#page-436-0) [1189,](#page-439-0) [1209,](#page-445-0) [1220](#page-448-0), [1223](#page-449-0), [1231](#page-452-0), [1251,](#page-459-0) [1255,](#page-459-0) [1261,](#page-461-0) [1263,](#page-461-0) [1273,](#page-462-0) [1278](#page-463-0), [1287](#page-464-0), [1289](#page-464-0), [1292,](#page-465-0) [1295,](#page-466-0) [1346,](#page-490-0) [1419,](#page-517-0) [1425,](#page-518-0) [1430](#page-519-0), [1432](#page-519-0), [1455](#page-523-0), [1516,](#page-545-0) [1517](#page-545-0), [1533](#page-551-0), [1534.](#page-551-0) clang : [212](#page-75-0), [213](#page-76-0), [812,](#page-309-0) [1034,](#page-395-0) [1091](#page-415-0), [1200,](#page-442-0) [1377,](#page-506-0) [1378](#page-506-0). clean\_box : [720](#page-273-0), [734,](#page-278-0) [735](#page-279-0), [737,](#page-279-0) [738,](#page-280-0) [742](#page-281-0), [744,](#page-282-0) [749,](#page-283-0) [750](#page-284-0), [757](#page-288-0), [758,](#page-289-0) [759](#page-289-0). clean\_windows\_filename : [1879,](#page-695-0) [1880](#page-696-0).  $clear\_for\_error\_prompt: 78, 83, 330, 346.$  $clear\_for\_error\_prompt: 78, 83, 330, 346.$  $clear\_for\_error\_prompt: 78, 83, 330, 346.$  $clear\_for\_error\_prompt: 78, 83, 330, 346.$  $clear\_for\_error\_prompt: 78, 83, 330, 346.$  $clear\_for\_error\_prompt: 78, 83, 330, 346.$  $clear\_for\_error\_prompt: 78, 83, 330, 346.$  $clear\_for\_error\_prompt: 78, 83, 330, 346.$  $clear\_for\_error\_prompt: 78, 83, 330, 346.$  $clear\_terminal: \frac{34}{3000}$  $clear\_terminal: \frac{34}{3000}$  $clear\_terminal: \frac{34}{3000}$ , [530](#page-202-0), [1338](#page-483-0). clobbered: [167,](#page-57-0) [168,](#page-57-0) [169](#page-57-0). CLOBBERED: [293](#page-120-0). \closein primitive: [1272.](#page-462-0) \closeout primitive: [1344.](#page-489-0) close\_files\_and\_terminate : [78,](#page-27-0) [81](#page-28-0), [1332,](#page-479-0) [1333.](#page-480-0) close\_noad : [682,](#page-259-0) [690,](#page-262-0) [696,](#page-264-0) [698](#page-265-0), [728](#page-276-0), [761](#page-290-0), [762](#page-290-0), [1156,](#page-432-0) [1157.](#page-432-0) close\_node : [1341,](#page-486-0) [1344,](#page-489-0) [1346](#page-490-0), [1348,](#page-491-0) [1357,](#page-497-0) [1358](#page-500-0), [1359,](#page-502-0) [1374,](#page-505-0) [1375,](#page-505-0) [1376,](#page-505-0) [1715,](#page-597-0) [1721](#page-600-0), [1724](#page-602-0), [1826](#page-663-0). closed : [480,](#page-188-0) [481](#page-188-0), [483,](#page-189-0) [485](#page-190-0), [486,](#page-190-0) [501,](#page-195-0) [1275](#page-462-0).  $clr: 737, 743, 745, 746, 756, 757, 758, 759.$  $clr: 737, 743, 745, 746, 756, 757, 758, 759.$ \clubpenalties primitive: [1536.](#page-551-0) \clubpenalty primitive: [238.](#page-95-0)  $club\_penalties\_loc: \quad 230, \; 1536, \; 1537.$  $club\_penalties\_loc: \quad 230, \; 1536, \; 1537.$  $club\_penalties\_loc: \quad 230, \; 1536, \; 1537.$  $club\_penalties\_loc: \quad 230, \; 1536, \; 1537.$  $club\_penalties\_loc: \quad 230, \; 1536, \; 1537.$  $club\_penalties\_loc: \quad 230, \; 1536, \; 1537.$  $club\_penalties\_loc: \quad 230, \; 1536, \; 1537.$ club\_penalty : [236,](#page-90-0) [890](#page-339-0), [1701](#page-586-0). club\_penalty\_code : [236](#page-90-0), [237,](#page-93-0) [238,](#page-95-0) [1701](#page-586-0), [1753.](#page-622-0) club\_penalty\_no: [1753.](#page-622-0) cm: [458.](#page-180-0) cmd: [298](#page-123-0), [1222,](#page-449-0) [1289,](#page-464-0) [1295,](#page-466-0) [1516.](#page-545-0) cnf\_count: [1873](#page-692-0), [1875](#page-692-0), [1876](#page-692-0). cnf\_lines : [1873](#page-692-0), [1875,](#page-692-0) [1876.](#page-692-0) co\_backup: [366.](#page-151-0) collect\_output: [1712,](#page-594-0) [1720,](#page-599-0) [1721.](#page-600-0) combine\_two\_deltas : [860](#page-327-0).

comment: [207](#page-70-0), [232](#page-87-0), [347.](#page-144-0) common\_ending : [15,](#page-5-0) [498](#page-194-0), [500,](#page-194-0) [509,](#page-197-0) [660](#page-252-0), [666,](#page-253-0) [667,](#page-253-0) [674](#page-255-0), [677](#page-256-0), [678,](#page-256-0) [903](#page-345-0), [1257](#page-460-0), [1260,](#page-461-0) [1293,](#page-465-0) [1294,](#page-466-0) [1297](#page-466-0), [1726](#page-603-0), [1728.](#page-606-0)  $compress\_trie: 949, 952.$  $compress\_trie: 949, 952.$  $compress\_trie: 949, 952.$  $compress\_trie: 949, 952.$ concat: [1886](#page-698-0). concat3 : [1866,](#page-689-0) [1869,](#page-690-0) [1889,](#page-700-0) [1896.](#page-705-0) cond\_math\_glue : [149,](#page-51-0) [189,](#page-64-0) [732](#page-278-0), [1171](#page-434-0), [1815](#page-655-0), [1841](#page-675-0). cond\_ptr : [299,](#page-124-0) [328,](#page-138-0) [362](#page-149-0), [489,](#page-192-0) [490](#page-192-0), [495,](#page-193-0) [496](#page-193-0), [497,](#page-194-0) [498,](#page-194-0) [500,](#page-194-0) [509,](#page-197-0) [1335,](#page-481-0) [1400](#page-511-0), [1423](#page-518-0), [1457](#page-524-0), [1460,](#page-525-0) [1461.](#page-525-0) conditional: [366,](#page-151-0) [367](#page-152-0), [498](#page-194-0). confusion: [95,](#page-32-0) [202](#page-67-0), [206,](#page-69-0) [281](#page-114-0), [497,](#page-194-0) [630](#page-243-0), [669,](#page-254-0) [728](#page-276-0), [736,](#page-279-0) [754,](#page-287-0) [761](#page-290-0), [766,](#page-291-0) [791,](#page-301-0) [798](#page-303-0), [800](#page-304-0), [841,](#page-320-0) [842,](#page-321-0) [866](#page-331-0), [870,](#page-333-0) [871,](#page-333-0) [877](#page-335-0), [968](#page-370-0), [973](#page-372-0), [1000,](#page-382-0) [1068,](#page-407-0) [1185](#page-438-0), [1200](#page-442-0), [1211,](#page-446-0) [1348](#page-491-0), [1358](#page-500-0), [1359,](#page-502-0) [1374](#page-505-0), [1641](#page-573-0), [1728.](#page-606-0) continental\_point\_token: [438](#page-172-0), [448.](#page-176-0) contrib\_head : [162,](#page-55-0) [215](#page-76-0), [218,](#page-77-0) [988,](#page-379-0) [995](#page-380-0), [998,](#page-381-0) [999,](#page-381-0) [1001,](#page-382-0) [1017](#page-388-0), [1023](#page-390-0), [1026,](#page-390-0) [1712](#page-594-0), [1714](#page-596-0). contrib\_tail: [995](#page-380-0), [1017](#page-388-0), [1023,](#page-390-0) [1026.](#page-390-0) contribute: [997](#page-381-0), [1000,](#page-382-0) [1002](#page-382-0), [1008,](#page-384-0) [1365](#page-503-0).  $conv\_toks$ :  $\frac{366}{367}, \frac{470}{450}$  $\frac{366}{367}, \frac{470}{450}$  $\frac{366}{367}, \frac{470}{450}$  $\frac{366}{367}, \frac{470}{450}$  $\frac{366}{367}, \frac{470}{450}$ . conventions for representing stacks: [300](#page-125-0). convert: [210,](#page-73-0) [366](#page-151-0), [367,](#page-152-0) [468,](#page-184-0) [469](#page-184-0), [470,](#page-185-0) [1381,](#page-507-0) [1555,](#page-555-0) [1593](#page-564-0), [1599,](#page-565-0) [1611](#page-567-0), [1615](#page-567-0), [1619,](#page-568-0) [1623](#page-569-0), [1652,](#page-575-0) [1659](#page-577-0), [1666](#page-578-0). convert\_to\_break\_width : [843.](#page-321-0) \copy primitive: [1071](#page-409-0). copy\_code : [1071,](#page-409-0) [1072](#page-410-0), [1079](#page-412-0), [1107](#page-419-0), [1108](#page-419-0), [1110,](#page-420-0) [1531,](#page-550-0) [1533.](#page-551-0) copy\_disc\_node : [1782](#page-634-0), [1783](#page-635-0). copy\_node\_list: [161](#page-54-0), [203](#page-68-0), [204](#page-68-0), [206](#page-69-0), [1079](#page-412-0), [1110,](#page-420-0) [1358,](#page-500-0) [1782.](#page-634-0)  $copy\_to\_cur\_active \colon \underline{829},\ 861.$  $copy\_to\_cur\_active \colon \underline{829},\ 861.$  $copy\_to\_cur\_active \colon \underline{829},\ 861.$  $copy\_to\_cur\_active \colon \underline{829},\ 861.$ count: [236,](#page-90-0) [427,](#page-170-0) [640,](#page-246-0) [986,](#page-378-0) [1008,](#page-384-0) [1009,](#page-385-0) [1010,](#page-385-0) [1732.](#page-612-0) \count primitive: [411](#page-164-0). \countdef primitive: [1222.](#page-449-0) count\_base : [236](#page-90-0), [239](#page-96-0), [242,](#page-96-0) [1224](#page-450-0), [1237](#page-455-0). count\_def\_code : [1222,](#page-449-0) [1223,](#page-449-0) [1224.](#page-450-0) \cr primitive: [780.](#page-297-0) \crcr primitive: [780](#page-297-0). cr\_code : [780](#page-297-0), [781](#page-297-0), [789](#page-300-0), [791](#page-301-0), [792](#page-301-0).  $cr\_cr\_code$ :  $780, 785, 789$  $780, 785, 789$  $780, 785, 789$  $780, 785, 789$ . cramped: [688](#page-261-0), [702](#page-267-0). cramped\_style : [702,](#page-267-0) [734,](#page-278-0) [737,](#page-279-0) [738](#page-280-0). creation date: [241](#page-96-0). creation\_date\_code : [1552](#page-554-0), [1599](#page-565-0), [1600](#page-565-0), [1601](#page-565-0), [1602](#page-565-0). \creationdate primitive: [1599.](#page-565-0) \csname primitive: [265.](#page-106-0) cs\_count: [256](#page-102-0), [258,](#page-102-0) [260](#page-103-0), [1318,](#page-473-0) [1319](#page-473-0), [1334.](#page-480-0) cs\_error : [1134,](#page-426-0) [1135](#page-426-0).  $cs\_name: \quad \underline{210}$  $cs\_name: \quad \underline{210}$  $cs\_name: \quad \underline{210}$ , [265](#page-106-0), [266](#page-107-0), [366,](#page-151-0) [367.](#page-152-0)

716 INDEX 51897

 $§1897$  Hit<sub>E</sub>X 177

- cs\_token\_flag : [289,](#page-118-0) [290](#page-118-0), [293,](#page-120-0) [334](#page-140-0), [336,](#page-141-0) [337](#page-141-0), [339,](#page-142-0) [357,](#page-147-0) [358,](#page-147-0) [365,](#page-150-0) [369,](#page-152-0) [372,](#page-153-0) [375,](#page-154-0) [376,](#page-154-0) [379](#page-154-0), [380](#page-155-0), [381,](#page-155-0) [442](#page-173-0), [466](#page-184-0), [506,](#page-196-0) [780](#page-297-0), [1065](#page-407-0), [1132,](#page-425-0) [1215,](#page-447-0) [1289,](#page-464-0) [1314](#page-471-0), [1372](#page-504-0), [1588.](#page-563-0)
- cur\_active\_width : [823,](#page-313-0) [824,](#page-314-0) [829,](#page-316-0) [832,](#page-317-0) [837](#page-319-0), [843](#page-321-0), [844,](#page-321-0) [851](#page-324-0), [852](#page-324-0), [853,](#page-325-0) [860](#page-327-0).
- $cur\_active\_width0: 823.$  $cur\_active\_width0: 823.$
- cur\_align: [770](#page-295-0), [771](#page-295-0), [772,](#page-295-0) [777](#page-296-0), [778](#page-297-0), [779,](#page-297-0) [783,](#page-298-0) [786](#page-299-0), [788,](#page-300-0) [789,](#page-300-0) [791](#page-301-0), [792](#page-301-0), [795,](#page-302-0) [796,](#page-302-0) [798](#page-303-0).
- cur\_area : [512](#page-198-0), [517](#page-199-0), [529,](#page-202-0) [530,](#page-202-0) [1257](#page-460-0), [1260](#page-461-0), [1348](#page-491-0), [1352,](#page-495-0) [1375](#page-505-0), [1566](#page-557-0), [1627.](#page-570-0)
- cur\_boundary : [270,](#page-110-0) [271](#page-110-0), [272,](#page-111-0) [274](#page-111-0), [282,](#page-115-0) [328,](#page-138-0) [362](#page-149-0), [1411,](#page-514-0) [1457](#page-524-0), [1458](#page-524-0), [1461.](#page-525-0)
- cur\_box : [1074,](#page-410-0) [1075](#page-410-0), [1076,](#page-411-0) [1077](#page-411-0), [1078](#page-411-0), [1079,](#page-412-0) [1080](#page-412-0), [1081,](#page-413-0) [1082](#page-413-0), [1084](#page-414-0), [1086,](#page-414-0) [1087](#page-415-0), [1523](#page-547-0).
- cur\_break : [821,](#page-312-0) [845](#page-322-0), [879](#page-336-0), [880](#page-336-0), [881](#page-337-0).
- cur\_c: [722,](#page-274-0) [723,](#page-274-0) [724](#page-274-0), [738,](#page-280-0) [749,](#page-283-0) [752](#page-285-0), [753](#page-286-0), [755.](#page-287-0)
- cur\_chr : [88,](#page-30-0) [296](#page-121-0), [297](#page-122-0), [299](#page-124-0), [332](#page-140-0), [337](#page-141-0), [341,](#page-142-0) [343,](#page-143-0) [348,](#page-144-0) [349,](#page-144-0) [351](#page-145-0), [352](#page-145-0), [353,](#page-145-0) [354](#page-146-0), [355](#page-146-0), [356,](#page-147-0) [357,](#page-147-0) [358](#page-147-0), [359,](#page-148-0) [360,](#page-148-0) [364,](#page-150-0) [365,](#page-150-0) [367,](#page-152-0) [378,](#page-154-0) [380,](#page-155-0) [381](#page-155-0), [386](#page-156-0), [387,](#page-156-0) [389,](#page-157-0) [403,](#page-162-0) [407,](#page-163-0) [413,](#page-165-0) [424,](#page-169-0) [428,](#page-170-0) [442](#page-173-0), [465](#page-183-0), [470,](#page-185-0) [472,](#page-185-0) [474,](#page-186-0) [476,](#page-187-0) [478,](#page-188-0) [479,](#page-188-0) [483,](#page-189-0) [494](#page-193-0), [495](#page-193-0), [498,](#page-194-0) [500,](#page-194-0) [506,](#page-196-0) [507,](#page-196-0) [508,](#page-197-0) [509,](#page-197-0) [510,](#page-197-0) [526](#page-201-0), [577](#page-220-0), [782,](#page-298-0) [785](#page-299-0), [789](#page-300-0), [935](#page-358-0), [937,](#page-358-0) [962,](#page-367-0) [1030](#page-393-0), [1034](#page-395-0), [1036](#page-396-0), [1038,](#page-397-0) [1049,](#page-402-0) [1058,](#page-404-0) [1060,](#page-405-0) [1061,](#page-405-0) [1066](#page-407-0), [1073](#page-410-0), [1079](#page-412-0), [1083,](#page-413-0) [1090,](#page-415-0) [1093,](#page-416-0) [1101,](#page-418-0) [1105,](#page-418-0) [1106](#page-419-0), [1110](#page-420-0), [1117](#page-421-0), [1124,](#page-423-0) [1128,](#page-424-0) [1140,](#page-427-0) [1142,](#page-428-0) [1151,](#page-430-0) [1152](#page-431-0), [1154](#page-431-0), [1155](#page-431-0), [1158,](#page-432-0) [1159,](#page-432-0) [1160,](#page-433-0) [1171,](#page-434-0) [1181,](#page-437-0) [1191](#page-439-0), [1211](#page-446-0), [1212](#page-446-0), [1213,](#page-446-0) [1217,](#page-447-0) [1218,](#page-448-0) [1221,](#page-448-0) [1224,](#page-450-0) [1225](#page-450-0), [1226](#page-451-0), [1227](#page-451-0), [1228,](#page-452-0) [1232,](#page-453-0) [1233,](#page-453-0) [1234,](#page-453-0) [1237,](#page-455-0) [1243](#page-457-0), [1245](#page-457-0), [1246](#page-458-0), [1247,](#page-458-0) [1248,](#page-458-0) [1252,](#page-459-0) [1253,](#page-459-0) [1265,](#page-461-0) [1275](#page-462-0), [1279](#page-463-0), [1288](#page-464-0), [1293,](#page-465-0) [1335,](#page-481-0) [1348,](#page-491-0) [1351,](#page-494-0) [1376,](#page-505-0) [1406](#page-513-0), [1420](#page-517-0), [1428](#page-518-0), [1433,](#page-519-0) [1445](#page-521-0), [1449](#page-522-0), [1456,](#page-524-0) [1535](#page-551-0), [1582](#page-562-0).
- cur\_cmd : [88](#page-30-0), [211](#page-74-0), [296,](#page-121-0) [297,](#page-122-0) [299](#page-124-0), [332,](#page-140-0) [337,](#page-141-0) [341](#page-142-0), [342,](#page-143-0) [343,](#page-143-0) [344](#page-143-0), [348](#page-144-0), [349,](#page-144-0) [351](#page-145-0), [353](#page-145-0), [354,](#page-146-0) [357,](#page-147-0) [358](#page-147-0), [360,](#page-148-0) [364,](#page-150-0) [365](#page-150-0), [366](#page-151-0), [367,](#page-152-0) [368](#page-152-0), [372](#page-153-0), [380,](#page-155-0) [381,](#page-155-0) [386](#page-156-0), [387,](#page-156-0) [403,](#page-162-0) [404](#page-162-0), [406](#page-162-0), [407,](#page-163-0) [413](#page-165-0), [415](#page-166-0), [428,](#page-170-0) [440,](#page-173-0) [442](#page-173-0), [443,](#page-174-0) [444,](#page-174-0) [448](#page-176-0), [452](#page-177-0), [455,](#page-179-0) [461](#page-181-0), [463](#page-182-0), [474,](#page-186-0) [477,](#page-187-0) [478](#page-188-0), [479,](#page-188-0) [483,](#page-189-0) [494](#page-193-0), [506](#page-196-0), [507,](#page-196-0) [526](#page-201-0), [577](#page-220-0), [777,](#page-296-0) [782,](#page-298-0) [783](#page-298-0), [784,](#page-299-0) [785](#page-299-0), [788,](#page-300-0) [789](#page-300-0), [791,](#page-301-0) [935](#page-358-0), [961,](#page-367-0) [1029,](#page-392-0) [1030](#page-393-0), [1038,](#page-397-0) [1049,](#page-402-0) [1066,](#page-407-0) [1078,](#page-411-0) [1079,](#page-412-0) [1084](#page-414-0), [1095](#page-416-0), [1099](#page-417-0), [1124,](#page-423-0) [1128,](#page-424-0) [1138,](#page-427-0) [1151,](#page-430-0) [1152,](#page-431-0) [1160](#page-433-0), [1165](#page-434-0), [1176](#page-435-0), [1177,](#page-436-0) [1197,](#page-441-0) [1206,](#page-444-0) [1211,](#page-446-0) [1212,](#page-446-0) [1213](#page-446-0), [1221](#page-448-0), [1226](#page-451-0), [1227,](#page-451-0) [1228,](#page-452-0) [1236,](#page-454-0) [1237,](#page-455-0) [1252,](#page-459-0) [1270](#page-462-0), [1376](#page-505-0), [1415](#page-516-0), [1449,](#page-522-0) [1450](#page-522-0), [1451](#page-523-0), [1456,](#page-524-0) [1468](#page-528-0), [1578](#page-560-0), [1582.](#page-562-0)
- cur\_cs : [297](#page-122-0), [332,](#page-140-0) [333,](#page-140-0) [336,](#page-141-0) [337,](#page-141-0) [338,](#page-141-0) [341,](#page-142-0) [351,](#page-145-0) [353,](#page-145-0) [354,](#page-146-0) [356](#page-147-0), [357](#page-147-0), [358,](#page-147-0) [365](#page-150-0), [372](#page-153-0), [374,](#page-154-0) [379,](#page-154-0) [380](#page-155-0), [381,](#page-155-0) [389,](#page-157-0) [391](#page-158-0), [407,](#page-163-0) [472,](#page-185-0) [473](#page-186-0), [507](#page-196-0), [774,](#page-296-0) [1152](#page-431-0), [1215,](#page-447-0) [1218,](#page-448-0) [1221,](#page-448-0) [1224,](#page-450-0) [1225,](#page-450-0) [1226](#page-451-0), [1257](#page-460-0), [1294](#page-466-0), [1353,](#page-495-0) [1372,](#page-504-0) [1415,](#page-516-0) [1451,](#page-523-0) [1452,](#page-523-0) [1578](#page-560-0), [1588](#page-563-0), [1864](#page-688-0).
- cur\_ext: [512](#page-198-0), [517](#page-199-0), [529,](#page-202-0) [530](#page-202-0), [537](#page-205-0), [1348,](#page-491-0) [1352](#page-495-0), [1375,](#page-505-0) [1566,](#page-557-0) [1627](#page-570-0).

 $cur_f$ : [722,](#page-274-0) [724,](#page-274-0) [738](#page-280-0), [741,](#page-281-0) [749,](#page-283-0) [752](#page-285-0), [753](#page-286-0), [755.](#page-287-0)

 $cur\_fam: \quad \underline{236}, \ 1151, \ 1155, \ 1165.$  $cur\_fam: \quad \underline{236}, \ 1151, \ 1155, \ 1165.$  $cur\_fam: \quad \underline{236}, \ 1151, \ 1155, \ 1165.$  $cur\_fam: \quad \underline{236}, \ 1151, \ 1155, \ 1165.$  $cur\_fam: \quad \underline{236}, \ 1151, \ 1155, \ 1165.$  $cur\_fam: \quad \underline{236}, \ 1151, \ 1155, \ 1165.$ 

cur\_fam\_code : [236](#page-90-0), [237,](#page-93-0) [238](#page-95-0), [1139,](#page-427-0) [1145](#page-428-0).

- cur\_file : [304,](#page-127-0) [329,](#page-138-0) [362](#page-149-0), [537,](#page-205-0) [538,](#page-205-0) [1439](#page-520-0).
- cur\_font: [230,](#page-85-0) [232,](#page-87-0) [558,](#page-214-0) [559,](#page-214-0) [577,](#page-220-0) [1032](#page-394-0), [1034](#page-395-0), [1042,](#page-400-0) [1044](#page-400-0), [1117](#page-421-0), [1123,](#page-423-0) [1124](#page-423-0), [1146](#page-428-0), [1760.](#page-624-0)
- cur\_font\_loc: [230](#page-85-0), [232,](#page-87-0) [233](#page-88-0), [234](#page-88-0), [1217.](#page-447-0)
- $cur\_g$  : [619,](#page-239-0) [625](#page-241-0), [629,](#page-243-0) [634](#page-245-0).
- $cur\_glue$ : [619](#page-239-0), [625,](#page-241-0) [629,](#page-243-0) [634.](#page-245-0)
- cur\_group: [270,](#page-110-0) [271](#page-110-0), [272,](#page-111-0) [274,](#page-111-0) [281](#page-114-0), [282,](#page-115-0) [800,](#page-304-0) [1062,](#page-406-0) [1063,](#page-406-0) [1064,](#page-406-0) [1065,](#page-407-0) [1067](#page-407-0), [1068](#page-407-0), [1069](#page-408-0), [1130](#page-425-0), [1131,](#page-425-0) [1140,](#page-427-0) [1142,](#page-428-0) [1191,](#page-439-0) [1192](#page-439-0), [1193](#page-440-0), [1194](#page-440-0), [1200](#page-442-0), [1393,](#page-510-0) [1397](#page-511-0), [1411](#page-514-0), [1461.](#page-525-0)
- cur\_h : [616](#page-237-0), [617](#page-238-0), [618,](#page-238-0) [619,](#page-239-0) [620,](#page-239-0) [622,](#page-240-0) [623](#page-240-0), [626](#page-241-0), [627,](#page-242-0) [628,](#page-242-0) [629,](#page-243-0) [632,](#page-244-0) [637,](#page-246-0) [1674.](#page-579-0)
- cur\_head : [770,](#page-295-0) [771,](#page-295-0) [772,](#page-295-0) [786,](#page-299-0) [799](#page-303-0).
- cur\_height: [970](#page-371-0), [972,](#page-371-0) [973](#page-372-0), [974,](#page-372-0) [975](#page-372-0), [976.](#page-373-0)
- cur\_hfactor : [277](#page-113-0), [278](#page-113-0), [279,](#page-114-0) [410,](#page-164-0) [413](#page-165-0), [427,](#page-170-0) [430,](#page-171-0) [448](#page-176-0), [455,](#page-179-0) [461](#page-181-0), [645](#page-248-0), [1145](#page-428-0), [1149,](#page-429-0) [1238,](#page-455-0) [1248,](#page-458-0) [1348](#page-491-0).
- cur\_i : [722,](#page-274-0) [723,](#page-274-0) [724,](#page-274-0) [738,](#page-280-0) [741,](#page-281-0) [749,](#page-283-0) [752,](#page-285-0) [753,](#page-286-0) [755.](#page-287-0)
- $cur\_if$ : [299,](#page-124-0) [336](#page-141-0), [489,](#page-192-0) [490](#page-192-0), [495,](#page-193-0) [496](#page-193-0), [1335,](#page-481-0) [1400,](#page-511-0)
	- [1423,](#page-518-0) [1460](#page-525-0), [1461](#page-525-0).
- cur\_indent: [877,](#page-335-0) [889](#page-338-0).
- cur\_input: [35,](#page-13-0) [36,](#page-13-0) [87,](#page-30-0) [301,](#page-125-0) [302,](#page-125-0) [311,](#page-132-0) [321,](#page-136-0) [322,](#page-136-0) [534,](#page-203-0) [1131](#page-425-0), [1458,](#page-524-0) [1460.](#page-525-0)
- $cur\_l$ : [907](#page-347-0), [908,](#page-347-0) [909,](#page-348-0) [910](#page-349-0), [911,](#page-350-0) [1032](#page-394-0), [1034,](#page-395-0) [1035](#page-396-0), [1036,](#page-396-0) [1037](#page-397-0), [1039](#page-398-0), [1040.](#page-399-0)
- cur\_lang : [891](#page-340-0), [892,](#page-341-0) [923](#page-355-0), [924,](#page-355-0) [930,](#page-356-0) [934](#page-357-0), [939,](#page-358-0) [944](#page-361-0), [963,](#page-368-0) [1091](#page-415-0), [1200,](#page-442-0) [1363,](#page-503-0) [1527](#page-549-0), [1530,](#page-550-0) [1701](#page-586-0).
- cur\_length : [41](#page-15-0), [180](#page-61-0), [182,](#page-62-0) [260](#page-103-0), [516,](#page-199-0) [525](#page-201-0), [617,](#page-238-0) [692,](#page-263-0) [1687.](#page-581-0)
- cur\_level : [270](#page-110-0), [271,](#page-110-0) [272](#page-111-0), [274,](#page-111-0) [277,](#page-113-0) [278](#page-113-0), [280,](#page-114-0) [281](#page-114-0), [1304,](#page-468-0) [1335,](#page-481-0) [1393,](#page-510-0) [1397,](#page-511-0) [1411](#page-514-0), [1461](#page-525-0), [1521](#page-546-0), [1523](#page-547-0).  $cur\_line: 877, 889, 890.$  $cur\_line: 877, 889, 890.$  $cur\_line: 877, 889, 890.$  $cur\_line: 877, 889, 890.$  $cur\_line: 877, 889, 890.$  $cur\_line: 877, 889, 890.$  $cur\_line: 877, 889, 890.$
- cur\_list: [213](#page-76-0), [216,](#page-76-0) [217](#page-77-0), [218](#page-77-0), [422,](#page-168-0) [1244](#page-457-0), [1411](#page-514-0).
- 
- cur\_loop: [770](#page-295-0), [771,](#page-295-0) [772,](#page-295-0) [777,](#page-296-0) [783,](#page-298-0) [792](#page-301-0), [793](#page-301-0), [794](#page-302-0). cur\_mark : [296,](#page-121-0) [382](#page-155-0), [386](#page-156-0), [1335,](#page-481-0) [1493](#page-535-0).
- $cur\_mark0: 382.$  $cur\_mark0: 382.$
- cur\_mlist: [719,](#page-273-0) [720,](#page-273-0) [726,](#page-275-0) [754](#page-287-0), [1194](#page-440-0), [1196](#page-441-0), [1199](#page-442-0).
- cur\_mu: [703,](#page-267-0) [719,](#page-273-0) [730,](#page-277-0) [732,](#page-278-0) [766.](#page-291-0)
- cur\_name: [512,](#page-198-0) [517](#page-199-0), [529](#page-202-0), [530](#page-202-0), [537,](#page-205-0) [1257,](#page-460-0) [1258](#page-460-0), [1260,](#page-461-0) [1348](#page-491-0), [1352](#page-495-0), [1375.](#page-505-0)
- cur\_order : [366](#page-151-0), [439,](#page-172-0) [447](#page-175-0), [448,](#page-176-0) [454,](#page-178-0) [462](#page-181-0).
- cur\_p: [823](#page-313-0), [828](#page-315-0), [829](#page-316-0), [830](#page-317-0), [833](#page-318-0), [837](#page-319-0), [839](#page-320-0), [840](#page-320-0), [845](#page-322-0), [851,](#page-324-0) [853,](#page-325-0) [855,](#page-325-0) [856,](#page-326-0) [857,](#page-326-0) [858,](#page-326-0) [859](#page-327-0), [860](#page-327-0), [862](#page-328-0), [863,](#page-329-0) [865,](#page-330-0) [866,](#page-331-0) [867,](#page-332-0) [868,](#page-332-0) [869,](#page-332-0) [872](#page-333-0), [877](#page-335-0), [878](#page-335-0), [879,](#page-336-0) [880](#page-336-0), [881](#page-337-0), [894,](#page-341-0) [903](#page-345-0), [1363](#page-503-0), [1701.](#page-586-0)
- cur\_ptr : [386](#page-156-0), [415,](#page-166-0) [427,](#page-170-0) [1224,](#page-450-0) [1226](#page-451-0), [1227](#page-451-0), [1237,](#page-455-0) [1499,](#page-537-0) [1500](#page-537-0), [1503,](#page-539-0) [1504](#page-540-0), [1505](#page-541-0), [1508,](#page-542-0) [1509](#page-543-0), [1511,](#page-544-0) [1514](#page-544-0), [1515](#page-545-0), [1523.](#page-547-0)
- cur\_q : [907,](#page-347-0) [908,](#page-347-0) [910](#page-349-0), [911,](#page-350-0) [1034](#page-395-0), [1035,](#page-396-0) [1036](#page-396-0), [1037,](#page-397-0) [1040.](#page-399-0)

cur\_r : [907,](#page-347-0) [908](#page-347-0), [909,](#page-348-0) [910,](#page-349-0) [911](#page-350-0), [1032,](#page-394-0) [1034,](#page-395-0) [1037](#page-397-0), [1038,](#page-397-0) [1039,](#page-398-0) [1040](#page-399-0).  $cur\_rh$ :  $906, 908, 909, 910.$  $906, 908, 909, 910.$  $906, 908, 909, 910.$  $906, 908, 909, 910.$  $906, 908, 909, 910.$  $906, 908, 909, 910.$  $906, 908, 909, 910.$  $906, 908, 909, 910.$ cur\_s: [593](#page-230-0), [616](#page-237-0), [619](#page-239-0), [629,](#page-243-0) [640,](#page-246-0) [642](#page-247-0). cur\_size : [700](#page-266-0), [701,](#page-266-0) [703](#page-267-0), [719,](#page-273-0) [722](#page-274-0), [723,](#page-274-0) [732](#page-278-0), [736,](#page-279-0) [737,](#page-279-0) [744,](#page-282-0) [746](#page-282-0), [747](#page-282-0), [748,](#page-283-0) [749](#page-283-0), [757](#page-288-0), [758,](#page-289-0) [759,](#page-289-0) [762](#page-290-0). cur\_span: [770,](#page-295-0) [771](#page-295-0), [772,](#page-295-0) [787,](#page-300-0) [796](#page-302-0), [798.](#page-303-0) cur\_style : [703,](#page-267-0) [719](#page-273-0), [720](#page-273-0), [726,](#page-275-0) [727](#page-276-0), [730](#page-277-0), [731,](#page-277-0) [734](#page-278-0), [735,](#page-279-0) [737,](#page-279-0) [738,](#page-280-0) [742,](#page-281-0) [744,](#page-282-0) [745,](#page-282-0) [746,](#page-282-0) [748](#page-283-0), [749](#page-283-0), [750,](#page-284-0) [754,](#page-287-0) [756,](#page-288-0) [757,](#page-288-0) [758,](#page-289-0) [759,](#page-289-0) [760,](#page-289-0) [762](#page-290-0), [763](#page-290-0), [766,](#page-291-0) [1194](#page-440-0), [1196,](#page-441-0) [1199.](#page-442-0) cur\_tail : [770,](#page-295-0) [771](#page-295-0), [772,](#page-295-0) [786,](#page-299-0) [796](#page-302-0), [799](#page-303-0). cur\_tok : [88,](#page-30-0) [281,](#page-114-0) [297,](#page-122-0) [325](#page-137-0), [326](#page-137-0), [327](#page-138-0), [336](#page-141-0), [364](#page-150-0), [365,](#page-150-0) [366,](#page-151-0) [368,](#page-152-0) [369,](#page-152-0) [372,](#page-153-0) [375,](#page-154-0) [379,](#page-154-0) [380](#page-155-0), [381](#page-155-0), [392,](#page-158-0) [393,](#page-159-0) [394,](#page-159-0) [395,](#page-159-0) [397,](#page-160-0) [399,](#page-160-0) [403,](#page-162-0) [405](#page-162-0), [407](#page-163-0), [440,](#page-173-0) [441,](#page-173-0) [442,](#page-173-0) [444,](#page-174-0) [445,](#page-174-0) [448,](#page-176-0) [452,](#page-177-0) [474](#page-186-0), [476](#page-187-0), [477,](#page-187-0) [479,](#page-188-0) [483](#page-189-0), [494,](#page-193-0) [503,](#page-195-0) [506](#page-196-0), [783](#page-298-0), [784,](#page-299-0) [1038](#page-397-0), [1047,](#page-401-0) [1095,](#page-416-0) [1127,](#page-424-0) [1128,](#page-424-0) [1132,](#page-425-0) [1215](#page-447-0), [1221](#page-448-0), [1268](#page-462-0), [1269,](#page-462-0) [1271,](#page-462-0) [1372,](#page-504-0) [1373,](#page-504-0) [1415,](#page-516-0) [1445](#page-521-0), [1451](#page-523-0), [1456](#page-524-0), [1468,](#page-528-0) [1469](#page-528-0), [1578](#page-560-0), [1588.](#page-563-0) cur\_v: [616](#page-237-0), [618](#page-238-0), [619](#page-239-0), [623](#page-240-0), [624](#page-240-0), [628](#page-242-0), [629](#page-243-0), [631](#page-244-0), [632](#page-244-0), [633,](#page-244-0) [635,](#page-245-0) [636,](#page-245-0) [637,](#page-246-0) [640,](#page-246-0) [1674.](#page-579-0) cur\_val : [264,](#page-105-0) [265,](#page-106-0) [334](#page-140-0), [366,](#page-151-0) [376,](#page-154-0) [386](#page-156-0), [410](#page-164-0), [413,](#page-165-0) [414,](#page-165-0) [415,](#page-166-0) [419](#page-167-0), [420](#page-167-0), [421,](#page-168-0) [423](#page-168-0), [424](#page-169-0), [425,](#page-170-0) [426,](#page-170-0) [427](#page-170-0), [429,](#page-171-0) [430,](#page-171-0) [431](#page-171-0), [433](#page-171-0), [434,](#page-171-0) [435](#page-172-0), [436](#page-172-0), [437,](#page-172-0) [438,](#page-172-0) [439](#page-172-0), [440,](#page-173-0) [442,](#page-173-0) [444](#page-174-0), [445](#page-174-0), [447,](#page-175-0) [448](#page-176-0), [450](#page-177-0), [451,](#page-177-0) [453,](#page-178-0) [455](#page-179-0), [457,](#page-179-0) [458,](#page-180-0) [460](#page-180-0), [461](#page-181-0), [462,](#page-181-0) [463](#page-182-0), [465](#page-183-0), [466,](#page-184-0) [472,](#page-185-0) [482](#page-189-0), [491,](#page-192-0) [501,](#page-195-0) [503,](#page-195-0) [504,](#page-195-0) [509,](#page-197-0) [553,](#page-212-0) [577,](#page-220-0) [578](#page-221-0), [579](#page-221-0), [580,](#page-221-0) [645](#page-248-0), [780](#page-297-0), [782](#page-298-0), [935,](#page-358-0) [977,](#page-373-0) [1030](#page-393-0), [1038](#page-397-0), [1060](#page-405-0), [1061,](#page-405-0) [1073,](#page-410-0) [1077,](#page-411-0) [1082,](#page-413-0) [1099,](#page-417-0) [1101](#page-418-0), [1103](#page-418-0), [1123](#page-423-0), [1124,](#page-423-0) [1151,](#page-430-0) [1154,](#page-431-0) [1160,](#page-433-0) [1161,](#page-433-0) [1165](#page-434-0), [1182](#page-437-0), [1188](#page-439-0), [1224,](#page-450-0) [1225,](#page-450-0) [1226,](#page-451-0) [1227,](#page-451-0) [1228,](#page-452-0) [1229](#page-452-0), [1232](#page-453-0), [1234](#page-453-0), [1236,](#page-454-0) [1237,](#page-455-0) [1238,](#page-455-0) [1239,](#page-456-0) [1240,](#page-456-0) [1241](#page-456-0), [1243](#page-457-0), [1244](#page-457-0), [1245,](#page-457-0) [1246,](#page-458-0) [1247,](#page-458-0) [1248,](#page-458-0) [1253,](#page-459-0) [1258](#page-460-0), [1259](#page-460-0), [1275](#page-462-0), [1296,](#page-466-0) [1344,](#page-489-0) [1348,](#page-491-0) [1349,](#page-494-0) [1351,](#page-494-0) [1378](#page-506-0), [1383](#page-508-0), [1397](#page-511-0), [1400,](#page-511-0) [1403,](#page-512-0) [1406,](#page-513-0) [1415,](#page-516-0) [1420,](#page-517-0) [1426](#page-518-0), [1428](#page-518-0), [1453](#page-523-0), [1464,](#page-526-0) [1466,](#page-527-0) [1469,](#page-528-0) [1487,](#page-534-0) [1488,](#page-535-0) [1495](#page-536-0), [1503](#page-539-0), [1504](#page-540-0), [1505,](#page-541-0) [1508,](#page-542-0) [1523,](#page-547-0) [1538,](#page-551-0) [1557,](#page-555-0) [1572](#page-559-0), [1580](#page-561-0), [1585](#page-562-0), [1595,](#page-564-0) [1596,](#page-564-0) [1607,](#page-565-0) [1613,](#page-567-0) [1614,](#page-567-0) [1621](#page-568-0), [1650](#page-575-0), [1654](#page-576-0), [1661,](#page-577-0) [1662](#page-577-0), [1668](#page-578-0), [1669,](#page-578-0) [1677](#page-579-0), [1692](#page-582-0). cur\_val\_level : [366,](#page-151-0) [410](#page-164-0), [413](#page-165-0), [415,](#page-166-0) [419](#page-167-0), [420,](#page-167-0) [421](#page-168-0), [423,](#page-168-0) [424,](#page-169-0) [427,](#page-170-0) [429,](#page-171-0) [430,](#page-171-0) [439,](#page-172-0) [449,](#page-176-0) [451](#page-177-0), [455](#page-179-0), [461,](#page-181-0) [465](#page-183-0), [466,](#page-184-0) [1406](#page-513-0), [1464,](#page-526-0) [1466](#page-527-0), [1551.](#page-554-0) cur\_vfactor : [277,](#page-113-0) [278](#page-113-0), [279](#page-114-0), [410](#page-164-0), [413](#page-165-0), [427](#page-170-0), [430](#page-171-0), [448,](#page-176-0) [455](#page-179-0), [461](#page-181-0), [645,](#page-248-0) [1238](#page-455-0), [1248,](#page-458-0) [1348](#page-491-0). cur\_width : [877](#page-335-0), [889](#page-338-0). current page: [980.](#page-375-0) \currentgrouplevel primitive: [1395](#page-511-0). \currentgrouptype primitive: [1395](#page-511-0). \currentifbranch primitive: [1398](#page-511-0). \currentiflevel primitive: [1398.](#page-511-0) \currentiftype primitive: [1398.](#page-511-0)

current\_character\_being\_worked\_on: [570.](#page-217-0) current\_group\_level\_code : [1395,](#page-511-0) [1396](#page-511-0), [1397.](#page-511-0)  $current\_group\_type\_code: 1395, 1396, 1397.$  $current\_group\_type\_code: 1395, 1396, 1397.$  $current\_group\_type\_code: 1395, 1396, 1397.$  $current\_group\_type\_code: 1395, 1396, 1397.$  $current\_group\_type\_code: 1395, 1396, 1397.$  $current\_group\_type\_code: 1395, 1396, 1397.$  $current\_group\_type\_code: 1395, 1396, 1397.$  $current\_if\_branch\_code$ :  $1398, 1399, 1400$  $1398, 1399, 1400$  $1398, 1399, 1400$  $1398, 1399, 1400$ . current\_if\_level\_code : [1398](#page-511-0), [1399,](#page-511-0) [1400](#page-511-0).  $current\_if\_type\_code$ :  $1398, 1399, 1400$  $1398, 1399, 1400$  $1398, 1399, 1400$  $1398, 1399, 1400$ . cv\_backup: [366.](#page-151-0) cvl\_backup: [366](#page-151-0). cwd : [1866](#page-689-0).  $D: \quad 1598.$  $D: \quad 1598.$  $D: \quad 1598.$ d: [25,](#page-10-0) [107](#page-36-0), [113](#page-40-0), [176,](#page-60-0) [177,](#page-60-0) [259](#page-103-0), [341,](#page-142-0) [440,](#page-173-0) [560](#page-214-0), [679,](#page-256-0) [706](#page-268-0), [830](#page-317-0), [944,](#page-361-0) [970](#page-371-0), [1068](#page-407-0), [1086,](#page-414-0) [1138,](#page-427-0) [1198,](#page-442-0) [1415](#page-516-0), [1481,](#page-532-0) [1483](#page-533-0), [1563](#page-556-0), [1663,](#page-577-0) [1701](#page-586-0), [1726,](#page-603-0) [1728](#page-606-0), [1750](#page-620-0), [1840.](#page-674-0) d\_fixed : [608,](#page-234-0) [609.](#page-235-0)  $d\_name: 1886.$  $d\_name: 1886.$ danger: [1194](#page-440-0), [1195,](#page-441-0) [1199](#page-442-0). data: [210](#page-73-0), [232](#page-87-0), [1217](#page-447-0), [1232](#page-453-0), [1234](#page-453-0). data structure assumptions: [161](#page-54-0), [164](#page-56-0), [204,](#page-68-0) [816,](#page-311-0) [968,](#page-370-0) [981,](#page-376-0) [1289](#page-464-0). data\_in: [1627](#page-570-0). day:  $236, 241, 617, 1328.$  $236, 241, 617, 1328.$  $236, 241, 617, 1328.$  $236, 241, 617, 1328.$  $236, 241, 617, 1328.$  $236, 241, 617, 1328.$  $236, 241, 617, 1328.$  $236, 241, 617, 1328.$ \day primitive: [238](#page-95-0).  $day\_code$ :  $236, 237, 238, 1753$  $236, 237, 238, 1753$  $236, 237, 238, 1753$  $236, 237, 238, 1753$  $236, 237, 238, 1753$  $236, 237, 238, 1753$ . day\_no: [1753.](#page-622-0) DBG: [1701,](#page-586-0) [1702,](#page-588-0) [1704,](#page-590-0) [1708,](#page-592-0) [1709,](#page-592-0) [1710](#page-593-0), [1712](#page-594-0), [1714,](#page-596-0) [1722,](#page-601-0) [1740,](#page-615-0) [1748,](#page-619-0) [1757](#page-623-0), [1762](#page-625-0), [1767](#page-627-0), [1772](#page-629-0), [1773,](#page-630-0) [1779,](#page-632-0) [1785,](#page-635-0) [1789,](#page-638-0) [1793](#page-641-0), [1795](#page-642-0), [1798](#page-644-0), [1801](#page-645-0), [1802,](#page-646-0) [1812](#page-653-0), [1832](#page-668-0), [1833.](#page-669-0) DBGBASIC: [1740,](#page-615-0) [1832,](#page-668-0) [1833,](#page-669-0) [1877.](#page-693-0) DBGBUFFER: [1712](#page-594-0), [1877.](#page-693-0) DBGCOMPRESS: [1877.](#page-693-0) DBGDEF: [1748,](#page-619-0) [1757,](#page-623-0) [1762,](#page-625-0) [1767,](#page-627-0) [1772,](#page-629-0) [1773,](#page-630-0) [1779,](#page-632-0) [1785,](#page-635-0) [1789,](#page-638-0) [1793,](#page-641-0) [1795,](#page-642-0) [1801](#page-645-0), [1802](#page-646-0), [1812](#page-653-0), [1877](#page-693-0). DBGDIR: [1877.](#page-693-0) DBGFLOAT: [1877.](#page-693-0) DBGFONT: [1793,](#page-641-0) [1877](#page-693-0). DBGLABEL: [1704,](#page-590-0) [1708,](#page-592-0) [1709](#page-592-0), [1710,](#page-593-0) [1798](#page-644-0). DBGNODE: [1877.](#page-693-0) DBGPAGE: [1714,](#page-596-0) [1722](#page-601-0), [1877](#page-693-0). DBGRANGE: [1877.](#page-693-0) DBGTAG: [1756,](#page-623-0) [1778,](#page-632-0) [1797,](#page-643-0) [1814.](#page-655-0) DBGTAGS: [1877.](#page-693-0) DBGTEX: [1701,](#page-586-0) [1702,](#page-588-0) [1877](#page-693-0). dc\_defined : [1781](#page-634-0), [1783](#page-635-0), [1785](#page-635-0). dd: [458.](#page-180-0) deactivate: [851,](#page-324-0) [854](#page-325-0). \deadcycles primitive: [416](#page-166-0). dead\_cycles: [419,](#page-167-0) [592](#page-230-0), [593](#page-230-0), [1012,](#page-386-0) [1024](#page-390-0), [1025](#page-390-0), [1054,](#page-403-0) [1242](#page-457-0), [1246](#page-458-0). DEBUG: [78](#page-27-0), [84](#page-29-0), [114](#page-40-0), [165,](#page-56-0) [166,](#page-56-0) [167,](#page-57-0) [172,](#page-58-0) [1031](#page-393-0), [1338](#page-483-0), [1641,](#page-573-0) [1851](#page-682-0), [1852](#page-684-0), [1877.](#page-693-0)

debug #: [1338.](#page-483-0) debug\_help: [78,](#page-27-0) [84,](#page-29-0) [93,](#page-32-0) [1338](#page-483-0). debugflags: [1701,](#page-586-0) [1852,](#page-684-0) [1877](#page-693-0). debugging: [7,](#page-3-0) [84](#page-29-0), [96](#page-32-0), [114,](#page-40-0) [165,](#page-56-0) [182,](#page-62-0) [1031](#page-393-0), [1338](#page-483-0). decent\_fit: [817](#page-311-0), [834,](#page-318-0) [852,](#page-324-0) [853,](#page-325-0) [864](#page-330-0). decr : [16](#page-6-0), [42,](#page-16-0) [44,](#page-16-0) [64](#page-23-0), [71,](#page-25-0) [86,](#page-30-0) [88](#page-30-0), [89,](#page-31-0) [90,](#page-31-0) [92](#page-31-0), [102,](#page-34-0) [117,](#page-41-0) [120,](#page-42-0) [123](#page-43-0), [175](#page-59-0), [177,](#page-60-0) [200](#page-66-0), [201](#page-66-0), [205,](#page-68-0) [217,](#page-77-0) [245](#page-97-0), [260,](#page-103-0) [281,](#page-114-0) [282](#page-115-0), [311](#page-132-0), [322,](#page-136-0) [324](#page-137-0), [325](#page-137-0), [326,](#page-137-0) [329,](#page-138-0) [331](#page-139-0), [347,](#page-144-0) [356,](#page-147-0) [357](#page-147-0), [360](#page-148-0), [362,](#page-149-0) [372](#page-153-0), [394](#page-159-0), [399,](#page-160-0) [422,](#page-168-0) [429](#page-171-0), [442,](#page-173-0) [477,](#page-187-0) [483](#page-189-0), [494](#page-193-0), [509,](#page-197-0) [534](#page-203-0), [538](#page-205-0), [568,](#page-217-0) [576,](#page-220-0) [601](#page-232-0), [619,](#page-239-0) [629,](#page-243-0) [642](#page-247-0), [643](#page-247-0), [716,](#page-271-0) [717](#page-272-0), [803](#page-306-0), [808,](#page-308-0) [840,](#page-320-0) [858](#page-326-0), [869,](#page-332-0) [883,](#page-337-0) [915,](#page-352-0) [916,](#page-352-0) [930,](#page-356-0) [931,](#page-356-0) [940,](#page-359-0) [944](#page-361-0), [948](#page-362-0), [965,](#page-368-0) [1060](#page-405-0), [1100](#page-417-0), [1120,](#page-422-0) [1127,](#page-424-0) [1131](#page-425-0), [1174](#page-435-0), [1186,](#page-438-0) [1194,](#page-440-0) [1244,](#page-457-0) [1293,](#page-465-0) [1311,](#page-470-0) [1335,](#page-481-0) [1337](#page-482-0), [1411](#page-514-0), [1415](#page-516-0), [1423,](#page-518-0) [1438,](#page-520-0) [1440,](#page-521-0) [1458,](#page-524-0) [1459,](#page-524-0) [1460](#page-525-0), [1461](#page-525-0), [1464](#page-526-0), [1503,](#page-539-0) [1505](#page-541-0), [1622](#page-569-0), [1656,](#page-576-0) [1701](#page-586-0), [1864](#page-688-0).  $decr\_dyn\_used$ :  $\underline{117}$ , [121](#page-42-0). def: [209](#page-72-0), [1208,](#page-445-0) [1209](#page-445-0), [1210,](#page-445-0) [1213](#page-446-0), [1218](#page-448-0). \def primitive: [1208](#page-445-0).  $def\_code$ :  $209, 413, 1210, 1230, 1231, 1232.$  $209, 413, 1210, 1230, 1231, 1232.$  $209, 413, 1210, 1230, 1231, 1232.$  $209, 413, 1210, 1230, 1231, 1232.$  $209, 413, 1210, 1230, 1231, 1232.$  $209, 413, 1210, 1230, 1231, 1232.$  $209, 413, 1210, 1230, 1231, 1232.$  $209, 413, 1210, 1230, 1231, 1232.$  $209, 413, 1210, 1230, 1231, 1232.$  $209, 413, 1210, 1230, 1231, 1232.$  $209, 413, 1210, 1230, 1231, 1232.$  $209, 413, 1210, 1230, 1231, 1232.$ def\_family : [209,](#page-72-0) [413,](#page-165-0) [577,](#page-220-0) [1210,](#page-445-0) [1230,](#page-452-0) [1231,](#page-452-0) [1234.](#page-453-0) def\_font: [209](#page-72-0), [265](#page-106-0), [266,](#page-107-0) [413](#page-165-0), [577](#page-220-0), [1210,](#page-445-0) [1256.](#page-459-0) def\_ref : [305,](#page-128-0) [306](#page-129-0), [473](#page-186-0), [482,](#page-189-0) [960](#page-366-0), [1101,](#page-418-0) [1218](#page-448-0), [1226,](#page-451-0) [1279](#page-463-0), [1288,](#page-464-0) [1349](#page-494-0), [1353,](#page-495-0) [1355,](#page-495-0) [1369](#page-503-0), [1371,](#page-504-0) [1415,](#page-516-0) [1563](#page-556-0). \defaulthyphenchar primitive: [238.](#page-95-0) \defaultskewchar primitive: [238](#page-95-0). default\_code: [683,](#page-260-0) [697](#page-265-0), [743](#page-281-0), [1182](#page-437-0).  $default\_hyper\_char: 236, 576.$  $default\_hyper\_char: 236, 576.$  $default\_hyper\_char: 236, 576.$  $default\_hyper\_char: 236, 576.$  $default\_hyper\_char: 236, 576.$  $default\_hyper\_char\_code$ :  $236, 237, 238$  $236, 237, 238$  $236, 237, 238$  $236, 237, 238$  $236, 237, 238$ . default\_rule: [463.](#page-182-0) default\_rule\_thickness: [683](#page-260-0), [701,](#page-266-0) [734,](#page-278-0) [735,](#page-279-0) [737,](#page-279-0) [743,](#page-281-0) [745,](#page-282-0) [759.](#page-289-0)  $default\_skew\_char: 236, 576.$  $default\_skew\_char: 236, 576.$  $default\_skew\_char: 236, 576.$  $default\_skew\_char: 236, 576.$ default\_skew\_char\_code : [236,](#page-90-0) [237](#page-93-0), [238](#page-95-0). defecation: [597.](#page-231-0) defining: [305](#page-128-0), [306](#page-129-0), [339](#page-142-0), [473](#page-186-0), [482.](#page-189-0) \delcode primitive: [1230.](#page-452-0) del\_code: [236,](#page-90-0) [240](#page-96-0), [1160.](#page-433-0) del\_code\_base : [236,](#page-90-0) [240,](#page-96-0) [242](#page-96-0), [1230](#page-452-0), [1232,](#page-453-0) [1233.](#page-453-0) delete\_glue\_ref : [201,](#page-66-0) [202,](#page-67-0) [275](#page-112-0), [451](#page-177-0), [465](#page-183-0), [578](#page-221-0), [732](#page-278-0), [802,](#page-305-0) [816](#page-311-0), [826](#page-315-0), [881](#page-337-0), [976,](#page-373-0) [996,](#page-380-0) [1004](#page-383-0), [1017](#page-388-0), [1022](#page-389-0), [1100,](#page-417-0) [1145,](#page-428-0) [1229,](#page-452-0) [1236,](#page-454-0) [1239,](#page-456-0) [1335](#page-481-0), [1359](#page-502-0), [1464](#page-526-0), [1466,](#page-527-0) [1474,](#page-530-0) [1475,](#page-530-0) [1478,](#page-531-0) [1487,](#page-534-0) [1488](#page-535-0), [1505](#page-541-0), [1522](#page-546-0), [1701,](#page-586-0) [1732](#page-612-0), [1736](#page-614-0), [1802.](#page-646-0) delete\_last: [1104](#page-418-0), [1105.](#page-418-0)  $delete\_q: 760, 763.$  $delete\_q: 760, 763.$  $delete\_q: 760, 763.$  $delete\_q: 760, 763.$  $delete\_q: 760, 763.$  $delete\_sa\_ptr$ :  $\frac{1503}{1505}$  $\frac{1503}{1505}$  $\frac{1503}{1505}$  $\frac{1503}{1505}$  $\frac{1503}{1505}$ , 1505, [1509](#page-543-0). delete\_sa\_ref : [1505,](#page-541-0) [1518](#page-545-0), [1523,](#page-547-0) [1524,](#page-548-0) [1525](#page-549-0). delete\_token\_ref : [200,](#page-66-0) [202,](#page-67-0) [275,](#page-112-0) [324,](#page-137-0) [977,](#page-373-0) [979,](#page-374-0)

[1012,](#page-386-0) [1016,](#page-387-0) [1335,](#page-481-0) [1359,](#page-502-0) [1510,](#page-543-0) [1511](#page-544-0), [1512](#page-544-0), [1514](#page-544-0), [1515,](#page-545-0) [1522](#page-546-0), [1722](#page-601-0), [1725.](#page-602-0)

delete\_xdimen\_ref : [201,](#page-66-0) [1348,](#page-491-0) [1359](#page-502-0). deletions\_allowed: [76,](#page-27-0) [77](#page-27-0), [84](#page-29-0), [85,](#page-29-0) [98,](#page-33-0) [336](#page-141-0), [346](#page-144-0). delim\_num: [207,](#page-70-0) [265](#page-106-0), [266](#page-107-0), [1046,](#page-401-0) [1151,](#page-430-0) [1154](#page-431-0), [1160](#page-433-0).  $delim\_ptr$ : [212](#page-75-0), [213](#page-76-0), [1185](#page-438-0), [1191](#page-439-0). delimited\_code: [1178](#page-436-0), [1179,](#page-436-0) [1182,](#page-437-0) [1183](#page-437-0). delimiter: [687,](#page-261-0) [696,](#page-264-0) [762,](#page-290-0) [1191](#page-439-0). \delimiter primitive: [265](#page-106-0). \delimiterfactor primitive: [238](#page-95-0). \delimitershortfall primitive: [248.](#page-100-0) delimiter\_factor:  $236$ , [762.](#page-290-0) delimiter\_factor\_code: [236,](#page-90-0) [237](#page-93-0), [238](#page-95-0), [1753.](#page-622-0)  $delimiter\_shortfall:$   $247, 762.$  $247, 762.$  $247, 762.$  $delimiter\_shortfall\_code: 247, 248, 1759.$  $delimiter\_shortfall\_code: 247, 248, 1759.$  $delimiter\_shortfall\_code: 247, 248, 1759.$  $delimiter\_shortfall\_code: 247, 248, 1759.$  $delimiter\_shortfall\_code: 247, 248, 1759.$  $delimiter\_shortfall\_code: 247, 248, 1759.$ delim1: [700](#page-266-0), [748.](#page-283-0) delim2: [700](#page-266-0), [748.](#page-283-0) delta: [103,](#page-35-0) [726,](#page-275-0) [728,](#page-276-0) [733](#page-278-0), [735](#page-279-0), [736,](#page-279-0) [737,](#page-279-0) [738,](#page-280-0) [742](#page-281-0), [743,](#page-281-0) [745,](#page-282-0) [746,](#page-282-0) [747,](#page-282-0) [748,](#page-283-0) [749,](#page-283-0) [750](#page-284-0), [754](#page-287-0), [755](#page-287-0), [756,](#page-288-0) [759](#page-289-0), [762,](#page-290-0) [1008](#page-384-0), [1010,](#page-385-0) [1123](#page-423-0), [1125.](#page-423-0) delta\_node: [822,](#page-313-0) [830,](#page-317-0) [832,](#page-317-0) [843](#page-321-0), [844](#page-321-0), [860](#page-327-0), [861,](#page-327-0) [865,](#page-330-0) [874,](#page-334-0) [875.](#page-334-0)  $delta\_node\_size$  :  $822, 843, 844, 860, 861, 865.$  $822, 843, 844, 860, 861, 865.$  $822, 843, 844, 860, 861, 865.$  $822, 843, 844, 860, 861, 865.$  $822, 843, 844, 860, 861, 865.$  $822, 843, 844, 860, 861, 865.$  $822, 843, 844, 860, 861, 865.$  $822, 843, 844, 860, 861, 865.$  $822, 843, 844, 860, 861, 865.$  $822, 843, 844, 860, 861, 865.$  $822, 843, 844, 860, 861, 865.$  $822, 843, 844, 860, 861, 865.$  $delta1: 743, 746, 762.$  $delta1: 743, 746, 762.$  $delta1: 743, 746, 762.$  $delta1: 743, 746, 762.$  $delta1: 743, 746, 762.$  $delta1: 743, 746, 762.$  $delta1: 743, 746, 762.$ delta2: [743](#page-281-0), [746,](#page-282-0) [762](#page-290-0). den: [585](#page-224-0), [587,](#page-227-0) [590.](#page-228-0) denom: [450](#page-177-0), [458](#page-180-0).  $denom\_style$ :  $702, 744$  $702, 744$ . denominator: [683](#page-260-0), [690](#page-262-0), [697](#page-265-0), [698](#page-265-0), [744](#page-282-0), [1181](#page-437-0), [1185](#page-438-0).  $denom1: 700, 744.$  $denom1: 700, 744.$  $denom1: 700, 744.$  $denom1: 700, 744.$ denom2: [700](#page-266-0), [744.](#page-282-0) deplorable: [974,](#page-372-0) [1005](#page-383-0). depth: [463](#page-182-0). depth: [135](#page-48-0), [136](#page-48-0), [138](#page-48-0), [139](#page-49-0), [140](#page-49-0), [184](#page-63-0), [187,](#page-63-0) [188,](#page-64-0) [463,](#page-182-0) [554,](#page-213-0) [622,](#page-240-0) [624](#page-240-0), [626,](#page-241-0) [631,](#page-244-0) [632](#page-244-0), [635](#page-245-0), [641,](#page-247-0) [653,](#page-250-0) [656](#page-251-0), [670,](#page-254-0) [679,](#page-256-0) [688](#page-261-0), [704,](#page-267-0) [706,](#page-268-0) [709](#page-269-0), [713](#page-270-0), [727,](#page-276-0) [730,](#page-277-0) [731](#page-277-0), [735,](#page-279-0) [736,](#page-279-0) [737](#page-279-0), [745,](#page-282-0) [746,](#page-282-0) [747](#page-282-0), [749](#page-283-0), [750,](#page-284-0) [751,](#page-284-0) [756](#page-288-0), [758,](#page-289-0) [759,](#page-289-0) [768](#page-293-0), [769,](#page-294-0) [801,](#page-305-0) [806](#page-307-0), [810,](#page-308-0) [973,](#page-372-0) [1002](#page-382-0), [1009,](#page-385-0) [1010,](#page-385-0) [1021,](#page-389-0) [1087,](#page-415-0) [1100](#page-417-0), [1357](#page-497-0), [1696](#page-584-0), [1701](#page-586-0), [1726,](#page-603-0) [1727,](#page-605-0) [1728,](#page-606-0) [1782,](#page-634-0) [1819](#page-658-0), [1820](#page-659-0), [1823](#page-661-0), [1830](#page-667-0). depth\_base: [550](#page-212-0), [552](#page-212-0), [554](#page-213-0), [566,](#page-216-0) [571,](#page-218-0) [1322,](#page-474-0) [1323.](#page-474-0)  $depth\_base0: 550.$  $depth\_base0: 550.$ depth\_index: [543,](#page-207-0) [554](#page-213-0). depth\_offset: [135,](#page-48-0) [416,](#page-166-0) [769,](#page-294-0) [1247](#page-458-0). depth\_threshold: [181](#page-61-0), [182](#page-62-0), [198,](#page-65-0) [233,](#page-88-0) [236,](#page-90-0) [692](#page-263-0), [1339,](#page-484-0) [1507](#page-542-0), [1701](#page-586-0). destroy\_marks: [1335,](#page-481-0) [1509,](#page-543-0) [1515.](#page-545-0) \detokenize primitive: [1418](#page-517-0). dig:  $54, 64, 65, 67, 102, 452, 1622, 1626$  $54, 64, 65, 67, 102, 452, 1622, 1626$  $54, 64, 65, 67, 102, 452, 1622, 1626$  $54, 64, 65, 67, 102, 452, 1622, 1626$  $54, 64, 65, 67, 102, 452, 1622, 1626$  $54, 64, 65, 67, 102, 452, 1622, 1626$  $54, 64, 65, 67, 102, 452, 1622, 1626$  $54, 64, 65, 67, 102, 452, 1622, 1626$  $54, 64, 65, 67, 102, 452, 1622, 1626$  $54, 64, 65, 67, 102, 452, 1622, 1626$  $54, 64, 65, 67, 102, 452, 1622, 1626$  $54, 64, 65, 67, 102, 452, 1622, 1626$  $54, 64, 65, 67, 102, 452, 1622, 1626$  $54, 64, 65, 67, 102, 452, 1622, 1626$ . DIGEST\_SIZE: [1895,](#page-704-0) [1896](#page-705-0).  $digit\_sensed: 960, 961, 962.$  $digit\_sensed: 960, 961, 962.$  $digit\_sensed: 960, 961, 962.$  $digit\_sensed: 960, 961, 962.$  $digit\_sensed: 960, 961, 962.$  $digit\_sensed: 960, 961, 962.$ \dimexpr primitive: [1462.](#page-526-0) dimen: [247](#page-98-0), [427](#page-170-0), [1008](#page-384-0), [1010,](#page-385-0) [1732.](#page-612-0) \dimen primitive: [411](#page-164-0).

\dimendef primitive: [1222.](#page-449-0)

dimen\_base: [220](#page-79-0), [236](#page-90-0), [247](#page-98-0), [248](#page-100-0), [249](#page-100-0), [250](#page-100-0), [251](#page-100-0), [252,](#page-101-0) [253](#page-101-0), [276,](#page-112-0) [278](#page-113-0), [279,](#page-114-0) [283](#page-116-0), [413,](#page-165-0) [1070,](#page-408-0) [1145](#page-428-0), [1238,](#page-455-0) [1302,](#page-467-0) [1671](#page-579-0). dimen\_def\_code: [1222,](#page-449-0) [1223,](#page-449-0) [1224.](#page-450-0) dimen\_defaults: [1762.](#page-625-0) dimen\_defined: [1758,](#page-624-0) [1760](#page-624-0), [1761](#page-625-0), [1762,](#page-625-0) [1788](#page-638-0).  $dimen_{\perp}h factor: 247, 427, 1732.$  $dimen_{\perp}h factor: 247, 427, 1732.$  $dimen_{\perp}h factor: 247, 427, 1732.$  $dimen_{\perp}h factor: 247, 427, 1732.$  $dimen_{\perp}h factor: 247, 427, 1732.$  $dimen_{\perp}h factor: 247, 427, 1732.$ dimen\_kind: [1760](#page-624-0), [1761](#page-625-0), [1762](#page-625-0). dimen\_par:  $247, 1054, 1341, 1701, 1732, 1760.$  $247, 1054, 1341, 1701, 1732, 1760.$  $247, 1054, 1341, 1701, 1732, 1760.$  $247, 1054, 1341, 1701, 1732, 1760.$  $247, 1054, 1341, 1701, 1732, 1760.$  $247, 1054, 1341, 1701, 1732, 1760.$  $247, 1054, 1341, 1701, 1732, 1760.$  $247, 1054, 1341, 1701, 1732, 1760.$  $247, 1054, 1341, 1701, 1732, 1760.$  $247, 1054, 1341, 1701, 1732, 1760.$  $247, 1054, 1341, 1701, 1732, 1760.$ dimen\_par\_hfactor: [247](#page-98-0), [1054,](#page-403-0) [1701,](#page-586-0) [1719,](#page-598-0) [1732.](#page-612-0) dimen\_par\_vfactor: [247,](#page-98-0) [1054](#page-403-0), [1701](#page-586-0), [1719](#page-598-0), [1732](#page-612-0).  $dimensionen\_pars:$   $247, 253.$  $247, 253.$  $247, 253.$  $247, 253.$ dimen\_type: [1199,](#page-442-0) [1206](#page-444-0), [1341](#page-486-0), [1700](#page-585-0), [1701,](#page-586-0) [1788,](#page-638-0) [1823.](#page-661-0) dimen\_val: [410](#page-164-0), [411](#page-164-0), [413](#page-165-0), [415](#page-166-0), [416](#page-166-0), [417,](#page-167-0) [418,](#page-167-0) [420,](#page-167-0) [421,](#page-168-0) [424,](#page-169-0) [425,](#page-170-0) [427,](#page-170-0) [428,](#page-170-0) [429,](#page-171-0) [449,](#page-176-0) [455](#page-179-0), [465](#page-183-0), [1237,](#page-455-0) [1406,](#page-513-0) [1462,](#page-526-0) [1463,](#page-526-0) [1469,](#page-528-0) [1474](#page-530-0), [1476](#page-530-0), [1479](#page-531-0), [1482,](#page-532-0) [1499,](#page-537-0) [1504,](#page-540-0) [1507,](#page-542-0) [1516.](#page-545-0) dimen\_val\_limit: [1499](#page-537-0), [1505,](#page-541-0) [1506,](#page-541-0) [1521,](#page-546-0) [1525](#page-549-0). dimen\_vfactor: [247,](#page-98-0) [427,](#page-170-0) [1732](#page-612-0). Dimension too large: [460.](#page-180-0) dir: [1348,](#page-491-0) [1741](#page-616-0), [1742](#page-617-0), [1743](#page-617-0), [1746](#page-617-0). dir\_entries: [1739,](#page-615-0) [1743](#page-617-0), [1745](#page-617-0). DIR\_SEP\_STRING: [1866](#page-689-0), [1869,](#page-690-0) [1889](#page-700-0), [1896.](#page-705-0) dirty Pascal: [3,](#page-2-0) [114,](#page-40-0) [172,](#page-58-0) [182](#page-62-0), [186](#page-63-0), [285](#page-117-0), [812](#page-309-0), [1331](#page-478-0). Disc: [1816.](#page-656-0) disc\_break: [877](#page-335-0), [880](#page-336-0), [881,](#page-337-0) [882,](#page-337-0) [890.](#page-339-0) disc\_group: [269,](#page-110-0) [1117,](#page-421-0) [1118](#page-421-0), [1119](#page-421-0), [1393,](#page-510-0) [1411.](#page-514-0) disc\_kind: [1783,](#page-635-0) [1785,](#page-635-0) [1817.](#page-656-0) disc\_node:  $145, 148, 175, 183, 202, 206, 730, 761,$  $145, 148, 175, 183, 202, 206, 730, 761,$  $145, 148, 175, 183, 202, 206, 730, 761,$  $145, 148, 175, 183, 202, 206, 730, 761,$  $145, 148, 175, 183, 202, 206, 730, 761,$  $145, 148, 175, 183, 202, 206, 730, 761,$  $145, 148, 175, 183, 202, 206, 730, 761,$  $145, 148, 175, 183, 202, 206, 730, 761,$  $145, 148, 175, 183, 202, 206, 730, 761,$  $145, 148, 175, 183, 202, 206, 730, 761,$  $145, 148, 175, 183, 202, 206, 730, 761,$  $145, 148, 175, 183, 202, 206, 730, 761,$  $145, 148, 175, 183, 202, 206, 730, 761,$  $145, 148, 175, 183, 202, 206, 730, 761,$  $145, 148, 175, 183, 202, 206, 730, 761,$  $145, 148, 175, 183, 202, 206, 730, 761,$ [817,](#page-311-0) [819,](#page-312-0) [829](#page-316-0), [856,](#page-326-0) [858,](#page-326-0) [866](#page-331-0), [881](#page-337-0), [914,](#page-351-0) [1081](#page-413-0), [1105,](#page-418-0) [1341](#page-486-0), [1701](#page-586-0), [1816,](#page-656-0) [1817](#page-656-0), [1841](#page-675-0).  $disc\_ptr$ : [1335,](#page-481-0) [1531](#page-550-0), [1535](#page-551-0).  $disc\_ptr0: 1531.$  $disc\_ptr0: 1531.$  $disc\_ptr0: 1531.$ disc\_width: [839](#page-320-0), [840](#page-320-0), [869](#page-332-0), [870](#page-333-0). discretionary: [208](#page-71-0), [1090,](#page-415-0) [1114](#page-420-0), [1115,](#page-421-0) [1116.](#page-421-0) Discretionary list is too long: [1120](#page-422-0). \discretionary primitive: [1114.](#page-420-0) DISC1\_CHAR: [1841](#page-675-0). DISC2\_CHAR: [1841](#page-675-0). DISC3\_CHAR: [1841](#page-675-0). disp\_node: [1145](#page-428-0), [1341](#page-486-0), [1346](#page-490-0), [1348,](#page-491-0) [1357,](#page-497-0) [1358,](#page-500-0) [1359,](#page-502-0) [1696](#page-584-0), [1701,](#page-586-0) [1713](#page-595-0), [1715,](#page-597-0) [1721,](#page-600-0) [1724](#page-602-0), [1727,](#page-605-0) [1728,](#page-606-0) [1829](#page-666-0). disp\_node\_size: [1341](#page-486-0), [1358,](#page-500-0) [1359,](#page-502-0) [1696](#page-584-0). Display math...with \$\$: [1197](#page-441-0). \displayindent primitive: [248.](#page-100-0) \displaylimits primitive: [1156.](#page-432-0) \displaystyle primitive: [1169.](#page-434-0) \displaywidowpenalties primitive: [1536](#page-551-0). \displaywidowpenalty primitive: [238.](#page-95-0)

\displaywidth primitive: [248.](#page-100-0) display\_eqno: [1199](#page-442-0), [1341](#page-486-0), [1357,](#page-497-0) [1358,](#page-500-0) [1359,](#page-502-0) [1696](#page-584-0), [1721,](#page-600-0) [1724](#page-602-0), [1829](#page-666-0). display\_formula: [1199](#page-442-0), [1206](#page-444-0), [1341](#page-486-0), [1357](#page-497-0), [1358](#page-500-0), [1359,](#page-502-0) [1696,](#page-584-0) [1721,](#page-600-0) [1724,](#page-602-0) [1829.](#page-666-0) display\_indent: [247](#page-98-0), [800](#page-304-0), [1138,](#page-427-0) [1145.](#page-428-0) display\_indent\_code: [247,](#page-98-0) [248](#page-100-0), [1145,](#page-428-0) [1759](#page-624-0). display\_left: [1199,](#page-442-0) [1341,](#page-486-0) [1357,](#page-497-0) [1358](#page-500-0), [1721](#page-600-0), [1724,](#page-602-0) [1829.](#page-666-0) display\_mlist: [689](#page-262-0), [695,](#page-264-0) [698](#page-265-0), [731](#page-277-0), [1174.](#page-435-0) display\_no\_bs: [1199,](#page-442-0) [1206,](#page-444-0) [1341](#page-486-0), [1358](#page-500-0), [1829.](#page-666-0) display\_params: [1199,](#page-442-0) [1206,](#page-444-0) [1341,](#page-486-0) [1357,](#page-497-0) [1358](#page-500-0), [1359,](#page-502-0) [1696](#page-584-0), [1829](#page-666-0). display\_style: [688](#page-261-0), [694,](#page-263-0) [731](#page-277-0), [1169,](#page-434-0) [1199.](#page-442-0) display\_widow\_penalties\_loc: [230,](#page-85-0) [1536](#page-551-0), [1537](#page-551-0). display\_widow\_penalty: [236](#page-90-0). display\_widow\_penalty\_code: [236,](#page-90-0) [237,](#page-93-0) [238,](#page-95-0) [1753.](#page-622-0) display\_widow\_penalty\_no: [1753.](#page-622-0) display\_width: [247](#page-98-0), [1138](#page-427-0), [1145](#page-428-0).  $display\_width\_code: \underline{247, 248, 1145, 1759}.$  $display\_width\_code: \underline{247, 248, 1145, 1759}.$  $display\_width\_code: \underline{247, 248, 1145, 1759}.$  $display\_width\_code: \underline{247, 248, 1145, 1759}.$  $display\_width\_code: \underline{247, 248, 1145, 1759}.$  $display\_width\_code: \underline{247, 248, 1145, 1759}.$  $display\_width\_code: \underline{247, 248, 1145, 1759}.$  $display\_width\_code: \underline{247, 248, 1145, 1759}.$  $display\_width\_code: \underline{247, 248, 1145, 1759}.$ divide: [209](#page-72-0), [265,](#page-106-0) [266,](#page-107-0) [1210](#page-445-0), [1235,](#page-453-0) [1236](#page-454-0). \divide primitive: [265.](#page-106-0) do\_all\_six : [823](#page-313-0), [829,](#page-316-0) [832](#page-317-0), [837](#page-319-0), [843,](#page-321-0) [844,](#page-321-0) [860](#page-327-0), [861,](#page-327-0) [864](#page-330-0), [970,](#page-371-0) [987.](#page-378-0) do\_assignments: [800,](#page-304-0) [1123](#page-423-0), [1206,](#page-444-0) [1270](#page-462-0). do\_endv: [1130](#page-425-0), [1131](#page-425-0). do\_extension: [1347,](#page-490-0) [1348,](#page-491-0) [1376.](#page-505-0) do\_marks: [977](#page-373-0), [1012](#page-386-0), [1335](#page-481-0), [1509](#page-543-0).  $do\_nothing: \underline{16}$ , [34](#page-13-0), [57,](#page-20-0) [58](#page-21-0), [78,](#page-27-0) [84](#page-29-0), [175,](#page-59-0) [202](#page-67-0), [275,](#page-112-0) [344,](#page-143-0) [357,](#page-147-0) [471,](#page-185-0) [538,](#page-205-0) [569,](#page-217-0) [609](#page-235-0), [611](#page-236-0), [612](#page-236-0), [622,](#page-240-0) [631,](#page-244-0) [651,](#page-250-0) [669,](#page-254-0) [692,](#page-263-0) [728,](#page-276-0) [733](#page-278-0), [761](#page-290-0), [837](#page-319-0), [866,](#page-331-0) [899](#page-343-0), [1045,](#page-401-0) [1236](#page-454-0), [1360,](#page-503-0) [1361](#page-503-0), [1374,](#page-505-0) [1559](#page-555-0), [1608,](#page-566-0) [1631](#page-570-0), [1726](#page-603-0), [1728.](#page-606-0)  $do\_register\_command: 1235, 1236.$  $do\_register\_command: 1235, 1236.$  $do\_register\_command: 1235, 1236.$  $do\_register\_command: 1235, 1236.$  $do\_register\_command: 1235, 1236.$ doing\_leaders: [592](#page-230-0), [593,](#page-230-0) [628,](#page-242-0) [637](#page-246-0), [1375](#page-505-0), [1815.](#page-655-0) done: [15](#page-5-0),  $202$ ,  $282$ ,  $311$ ,  $380$ ,  $397$ ,  $445$ ,  $453$ ,  $458$ , [474,](#page-186-0) [476,](#page-187-0) [483](#page-189-0), [494,](#page-193-0) [526,](#page-201-0) [531](#page-203-0), [537](#page-205-0), [560,](#page-214-0) [567,](#page-216-0) [576](#page-220-0), [615,](#page-237-0) [640,](#page-246-0) [641](#page-247-0), [698,](#page-265-0) [740,](#page-280-0) [760](#page-289-0), [761](#page-290-0), [777,](#page-296-0) [837,](#page-319-0) [863](#page-329-0), [873,](#page-334-0) [881,](#page-337-0) [909](#page-348-0), [911,](#page-350-0) [931,](#page-356-0) [961](#page-367-0), [970](#page-371-0), [974,](#page-372-0) [979,](#page-374-0) [997](#page-381-0), [998,](#page-381-0) [1005](#page-383-0), [1081](#page-413-0), [1110,](#page-420-0) [1121,](#page-422-0) [1146](#page-428-0), [1211](#page-446-0), [1227,](#page-451-0) [1252,](#page-459-0) [1359](#page-502-0), [1411](#page-514-0), [1445,](#page-521-0) [1483](#page-533-0), [1535](#page-551-0), [1864.](#page-688-0) done\_with\_noad: [727](#page-276-0), [728](#page-276-0), [733](#page-278-0), [754.](#page-287-0) done\_with\_node: [727,](#page-276-0) [730](#page-277-0), [731](#page-277-0), [754](#page-287-0). done1: [168,](#page-57-0) [399,](#page-160-0) [452,](#page-177-0) [474](#page-186-0), [741](#page-281-0), [783,](#page-298-0) [852,](#page-324-0) [879](#page-336-0), [894](#page-341-0), [896,](#page-342-0) [899,](#page-343-0) [965,](#page-368-0) [997,](#page-381-0) [1000](#page-382-0), [1315](#page-472-0). done2: [169,](#page-57-0) [458](#page-180-0), [459,](#page-180-0) [478](#page-188-0), [784,](#page-299-0) [896](#page-342-0), [1316.](#page-472-0)  $done3: 897, 898.$  $done3: 897, 898.$  $done3: 897, 898.$  $done3: 897, 898.$ done4: [899.](#page-343-0) done5:  $866, 869, 1701$  $866, 869, 1701$  $866, 869, 1701$  $866, 869, 1701$  $866, 869, 1701$ . dont\_expand: [210](#page-73-0), [258](#page-102-0), [357](#page-147-0), [369.](#page-152-0) . .: [23,](#page-9-0) [38](#page-15-0), [49](#page-18-0), [64,](#page-23-0) [79](#page-28-0), [87](#page-30-0), [110,](#page-38-0) [220](#page-79-0), [236](#page-90-0), [259,](#page-103-0) [304,](#page-127-0) [315,](#page-134-0) [355,](#page-146-0) [464](#page-183-0), [524,](#page-200-0) [541,](#page-206-0) [594](#page-230-0), [597](#page-231-0), [764,](#page-291-0) [819,](#page-312-0) [822](#page-313-0),  $\S 1897$  Hit<sub>E</sub>X 721

[852,](#page-324-0) [892,](#page-341-0) [912](#page-351-0), [919](#page-354-0), [920](#page-354-0), [963](#page-368-0), [1224](#page-450-0), [1237](#page-455-0), [1341](#page-486-0). double: [1634](#page-571-0). Double subscript: [1177.](#page-436-0) Double superscript: [1177](#page-436-0). \doublehyphendemerits primitive: [238](#page-95-0).  $double\_hyperiles$  :  $236$ , [859,](#page-327-0) [1701](#page-586-0). double\_hyphen\_demerits\_code : [236,](#page-90-0) [237](#page-93-0), [238,](#page-95-0) [1701,](#page-586-0) [1753.](#page-622-0) double\_hyphen\_demerits\_no: [1753.](#page-622-0) Doubly free location...: [169](#page-57-0).  $down\_ptr$ : [605](#page-233-0), [606,](#page-233-0) [607,](#page-234-0) [615.](#page-237-0)  $downdate\_width: 860.$  $downdate\_width: 860.$ down1: [585](#page-224-0), [586](#page-227-0), [607,](#page-234-0) [609,](#page-235-0) [610,](#page-235-0) [613](#page-236-0), [614](#page-237-0), [616.](#page-237-0)  $down2: 585, 594, 610.$  $down2: 585, 594, 610.$  $down2: 585, 594, 610.$  $down2: 585, 594, 610.$  $down2: 585, 594, 610.$  $down2: 585, 594, 610.$  $down2: 585, 594, 610.$  $down3: 585, 610.$  $down3: 585, 610.$  $down3: 585, 610.$  $down3: 585, 610.$  $down4: 585, 610.$  $down4: 585, 610.$  $down4: 585, 610.$  $down4: 585, 610.$ \dp primitive: [416.](#page-166-0) dry rot: [95](#page-32-0). \dump...only by INITEX: [1335](#page-481-0). \dump primitive: [1052](#page-402-0).  $dump\_four\_ASCII: 1309$  $dump\_four\_ASCII: 1309$  $dump_{h}: 1305, 1318, 1324.$  $dump_{h}: 1305, 1318, 1324.$  $dump_{h}: 1305, 1318, 1324.$  $dump_{h}: 1305, 1318, 1324.$  $dump_{h}: 1305, 1318, 1324.$  $dump_{h}: 1305, 1318, 1324.$  $dump_{h}: 1305, 1318, 1324.$ dump\_int: [1305,](#page-468-0) [1307,](#page-469-0) [1309,](#page-470-0) [1311,](#page-470-0) [1313,](#page-471-0) [1315,](#page-472-0) [1316,](#page-472-0) [1318,](#page-473-0) [1320,](#page-473-0) [1322,](#page-474-0) [1324,](#page-475-0) [1326](#page-476-0), [1386](#page-508-0), [1545](#page-553-0). dump\_name: [61](#page-23-0), [1852](#page-684-0), [1861](#page-686-0), [1878,](#page-694-0) [1885,](#page-697-0) [1886,](#page-698-0) [1892.](#page-702-0) dump\_qqqq: [1305](#page-468-0), [1309](#page-470-0), [1322.](#page-474-0) dump\_wd: [1305,](#page-468-0) [1311](#page-470-0), [1315](#page-472-0), [1316](#page-472-0), [1320,](#page-473-0) [1586.](#page-563-0) Duplicate pattern: [963](#page-368-0). DVI files: [583](#page-223-0). dvi\_buf: [594](#page-230-0), [595,](#page-231-0) [597](#page-231-0), [598,](#page-231-0) [607](#page-234-0), [613](#page-236-0), [614.](#page-237-0)  $dvi_buf\_size$ : [11,](#page-4-0) [14](#page-5-0), [594,](#page-230-0) [595](#page-231-0), [596](#page-231-0), [598,](#page-231-0) [599](#page-231-0), [607,](#page-234-0) [613](#page-236-0), [614](#page-237-0), [642.](#page-247-0)  $dvi_f$ : [616](#page-237-0), [617,](#page-238-0) [620](#page-239-0), [621](#page-240-0).  $dvi_{fl} = 532, 592, 595, 597, 642.$  $dvi_{fl} = 532, 592, 595, 597, 642.$  $dvi_{fl} = 532, 592, 595, 597, 642.$  $dvi_{fl} = 532, 592, 595, 597, 642.$  $dvi_{fl} = 532, 592, 595, 597, 642.$  $dvi_{fl} = 532, 592, 595, 597, 642.$  $dvi_{fl} = 532, 592, 595, 597, 642.$  $dvi_{fl} = 532, 592, 595, 597, 642.$  $dvi_{fl} = 532, 592, 595, 597, 642.$  $dvi_{fl} = 532, 592, 595, 597, 642.$  $div_{\text{\_}font\_\_} \text{def} : 602, 621, 643.$  $div_{\text{\_}font\_\_} \text{def} : 602, 621, 643.$  $div_{\text{\_}font\_\_} \text{def} : 602, 621, 643.$  $div_{\text{\_}font\_\_} \text{def} : 602, 621, 643.$  $div_{\text{\_}font\_\_} \text{def} : 602, 621, 643.$  $div_{\text{\_}font\_\_} \text{def} : 602, 621, 643.$ dvi\_four: [600,](#page-232-0) [602](#page-232-0), [610](#page-235-0), [617](#page-238-0), [624](#page-240-0), [633,](#page-244-0) [640,](#page-246-0) [642.](#page-247-0)  $div_{\textbf{I}}$  gone: [594,](#page-230-0) [595,](#page-231-0) [596,](#page-231-0) [598](#page-231-0), [612](#page-236-0). dvi\_h: [616](#page-237-0), [617](#page-238-0), [619](#page-239-0), [620,](#page-239-0) [623,](#page-240-0) [624,](#page-240-0) [628](#page-242-0), [629](#page-243-0), [632,](#page-244-0) [637](#page-246-0). dvi\_index: [594](#page-230-0), [595,](#page-231-0) [597.](#page-231-0) dvi\_limit: [594](#page-230-0), [595](#page-231-0), [596,](#page-231-0) [598,](#page-231-0) [599.](#page-231-0) dvi\_offset: [594](#page-230-0), [595](#page-231-0), [596,](#page-231-0) [598,](#page-231-0) [601](#page-232-0), [605](#page-233-0), [607,](#page-234-0) [613,](#page-236-0) [614,](#page-237-0) [619](#page-239-0), [629](#page-243-0), [640,](#page-246-0) [642](#page-247-0). dvi\_out: [598,](#page-231-0) [600,](#page-232-0) [601](#page-232-0), [602](#page-232-0), [603,](#page-232-0) [609](#page-235-0), [610](#page-235-0), [617,](#page-238-0) [619,](#page-239-0) [620](#page-239-0), [621](#page-240-0), [624](#page-240-0), [629,](#page-243-0) [633,](#page-244-0) [640,](#page-246-0) [642](#page-247-0), [1687](#page-581-0).  $dvi\_pop:$  [601,](#page-232-0) [619](#page-239-0), [629.](#page-243-0)  $div\_ptr$ : [594,](#page-230-0) [595,](#page-231-0) [596](#page-231-0), [598](#page-231-0), [599,](#page-231-0) [601,](#page-232-0) [607,](#page-234-0) [619](#page-239-0), [629,](#page-243-0) [640,](#page-246-0) [642.](#page-247-0) DVI\_std\_x\_offset: [1670,](#page-579-0) [1674.](#page-579-0) DVI\_std\_y\_offset: [1670,](#page-579-0) [1674.](#page-579-0) dvi\_swap: [598.](#page-231-0)

dvi<sub>-</sub>v: [616,](#page-237-0) [617](#page-238-0), [619](#page-239-0), [623,](#page-240-0) [628,](#page-242-0) [629](#page-243-0), [632,](#page-244-0) [637.](#page-246-0)  $divitype: 1678.$  $divitype: 1678.$ dyn\_used: [117,](#page-41-0) [120](#page-42-0), [123](#page-43-0), [164](#page-56-0), [639](#page-246-0), [1311](#page-470-0), [1312](#page-471-0), [1712.](#page-594-0) e: [277](#page-113-0), [279,](#page-114-0) [518](#page-200-0), [519,](#page-200-0) [530](#page-202-0), [1198](#page-442-0), [1211,](#page-446-0) [1236](#page-454-0), [1393,](#page-510-0) [1394](#page-510-0), [1466,](#page-527-0) [1523](#page-547-0), [1524](#page-548-0), [1695,](#page-583-0) [1697](#page-584-0), [1704,](#page-590-0) [1705](#page-590-0), [1706](#page-591-0), [1747.](#page-618-0) easy\_line: [819,](#page-312-0) [835,](#page-318-0) [847,](#page-322-0) [848,](#page-323-0) [850.](#page-323-0) ec: [540](#page-206-0), [541,](#page-206-0) [543,](#page-207-0) [545](#page-209-0), [560](#page-214-0), [565](#page-216-0), [566,](#page-216-0) [570,](#page-217-0) [576](#page-220-0). \edef primitive: [1208](#page-445-0). edge : [619](#page-239-0), [623](#page-240-0), [626,](#page-241-0) [629,](#page-243-0) [635.](#page-245-0) eight\_bits: [11,](#page-4-0) [25](#page-10-0), [64](#page-23-0), [112,](#page-39-0) [297](#page-122-0), [549](#page-211-0), [560,](#page-214-0) [581](#page-221-0), [582,](#page-222-0) [595,](#page-231-0) [607](#page-234-0), [706,](#page-268-0) [709,](#page-269-0) [712](#page-270-0), [992,](#page-379-0) [993,](#page-380-0) [1288](#page-464-0), [1567,](#page-558-0) [1695](#page-583-0), [1726](#page-603-0). eject: [1712,](#page-594-0) [1714.](#page-596-0) eject\_penalty: [157](#page-53-0), [829](#page-316-0), [831,](#page-317-0) [851](#page-324-0), [859,](#page-327-0) [873,](#page-334-0) [970](#page-371-0), [972,](#page-371-0) [974,](#page-372-0) [1005](#page-383-0), [1010](#page-385-0), [1011](#page-386-0), [1054](#page-403-0), [1712,](#page-594-0) [1714.](#page-596-0) el\_gordo: [1640,](#page-572-0) [1641,](#page-573-0) [1643](#page-574-0).  $elanged\_time\_code: 1551, 1604, 1605, 1607.$  $elanged\_time\_code: 1551, 1604, 1605, 1607.$  $elanged\_time\_code: 1551, 1604, 1605, 1607.$  $elanged\_time\_code: 1551, 1604, 1605, 1607.$  $elanged\_time\_code: 1551, 1604, 1605, 1607.$  $elanged\_time\_code: 1551, 1604, 1605, 1607.$  $elanged\_time\_code: 1551, 1604, 1605, 1607.$  $elanged\_time\_code: 1551, 1604, 1605, 1607.$ \elapsedtime primitive: [1604](#page-565-0). \else primitive: [491](#page-192-0). else\_code : [489](#page-192-0), [491](#page-192-0), [498](#page-194-0), [1400.](#page-511-0) em: [455.](#page-179-0) Emergency stop: [93](#page-32-0). \emergencystretch primitive: [248](#page-100-0). emergency\_stretch: [247,](#page-98-0) [828,](#page-315-0) [863](#page-329-0), [1701.](#page-586-0) emergency\_stretch\_code: [247,](#page-98-0) [248,](#page-100-0) [1701,](#page-586-0) [1759,](#page-624-0) [1760.](#page-624-0) emergency\_stretch\_no: [1759.](#page-624-0) empty: [16](#page-6-0), [421](#page-168-0), [681](#page-258-0), [685,](#page-260-0) [687,](#page-261-0) [692,](#page-263-0) [722](#page-274-0), [723](#page-274-0), [738](#page-280-0), [749,](#page-283-0) [751,](#page-284-0) [752](#page-285-0), [754,](#page-287-0) [755,](#page-287-0) [756](#page-288-0), [980](#page-375-0), [986,](#page-378-0) [987,](#page-378-0) [991](#page-379-0), [1001,](#page-382-0) [1008,](#page-384-0) [1176,](#page-435-0) [1177,](#page-436-0) [1186](#page-438-0), [1713](#page-595-0), [1714](#page-596-0), [1740](#page-615-0). empty line at end of file: [486](#page-190-0), [538](#page-205-0). empty\_field: [684](#page-260-0), [685](#page-260-0), [686](#page-260-0), [742](#page-281-0), [1163](#page-433-0), [1165](#page-434-0), [1181](#page-437-0).  $empty\_flag: \quad \underline{124}$ , [126](#page-44-0), [130,](#page-45-0) [150](#page-52-0), [164,](#page-56-0) [1312](#page-471-0). empty\_output: [1712,](#page-594-0) [1714](#page-596-0). empty\_string: [11](#page-4-0), [51](#page-18-0), [517](#page-199-0), [529,](#page-202-0) [552,](#page-212-0) [561,](#page-215-0) [563,](#page-215-0) [1322,](#page-474-0) [1793](#page-641-0), [1896](#page-705-0). enc: [1855](#page-685-0). end: [15](#page-5-0), [389](#page-157-0), [396,](#page-159-0) [398,](#page-160-0) [657](#page-251-0), [658](#page-251-0), [664,](#page-253-0) [672](#page-254-0), [673](#page-255-0), [676,](#page-255-0) [829,](#page-316-0) [831,](#page-317-0) [835,](#page-318-0) [1726](#page-603-0), [1728](#page-606-0). End of file on the terminal: [37](#page-14-0), [71.](#page-25-0) (\end occurred...):  $1335$ . \end primitive: [1052.](#page-402-0) \endcsname primitive: [265](#page-106-0). \endgroup primitive: [265.](#page-106-0) \endinput primitive: [376.](#page-154-0) \endlinechar primitive: [238](#page-95-0). \endwrite: [1370](#page-504-0). end\_cs\_name: [208,](#page-71-0) [265,](#page-106-0) [266](#page-107-0), [372,](#page-153-0) [1134,](#page-426-0) [1451](#page-523-0). end\_diagnostic: [245,](#page-97-0) [284,](#page-116-0) [299](#page-124-0), [323](#page-136-0), [400](#page-161-0), [401,](#page-161-0) [502,](#page-195-0) [509,](#page-197-0) [537,](#page-205-0) [581](#page-221-0), [641,](#page-247-0) [663,](#page-252-0) [675](#page-255-0), [826](#page-315-0), [863,](#page-329-0) [987,](#page-378-0) [992](#page-379-0),

[1006,](#page-384-0) [1011,](#page-386-0) [1121,](#page-422-0) [1298,](#page-466-0) [1394,](#page-510-0) [1507](#page-542-0), [1726](#page-603-0), [1728](#page-606-0). end\_file\_reading: [329,](#page-138-0) [330,](#page-138-0) [360,](#page-148-0) [362,](#page-149-0) [483,](#page-189-0) [537,](#page-205-0) [1335.](#page-481-0) end\_graf: [1026](#page-390-0), [1085](#page-414-0), [1094](#page-416-0), [1096,](#page-416-0) [1100,](#page-417-0) [1131,](#page-425-0) [1133,](#page-426-0) [1168,](#page-434-0) [1732,](#page-612-0) [1733,](#page-612-0) [1736.](#page-614-0) end\_group: [208](#page-71-0), [265](#page-106-0), [266](#page-107-0), [1063](#page-406-0). end\_line\_char : [87,](#page-30-0) [236](#page-90-0), [240,](#page-96-0) [303,](#page-126-0) [318](#page-135-0), [332,](#page-140-0) [360](#page-148-0), [362,](#page-149-0) [483](#page-189-0), [534](#page-203-0), [538,](#page-205-0) [1337.](#page-482-0) end\_line\_char\_code: [236,](#page-90-0) [237,](#page-93-0) [238.](#page-95-0) end\_line\_char\_inactive : [360,](#page-148-0) [362,](#page-149-0) [483,](#page-189-0) [538,](#page-205-0) [1337.](#page-482-0) end\_link\_node: [1341](#page-486-0), [1344,](#page-489-0) [1346](#page-490-0), [1348](#page-491-0), [1357,](#page-497-0) [1358,](#page-500-0) [1359,](#page-502-0) [1839](#page-673-0). end\_match: [207,](#page-70-0) [289,](#page-118-0) [291](#page-119-0), [294](#page-121-0), [391,](#page-158-0) [392](#page-158-0), [394](#page-159-0). end\_match\_token: [289](#page-118-0), [389,](#page-157-0) [391,](#page-158-0) [392](#page-158-0), [393](#page-159-0), [394,](#page-159-0) [474,](#page-186-0) [476,](#page-187-0) [482.](#page-189-0)  $end_name: 512, 517, 526, 531.$  $end_name: 512, 517, 526, 531.$  $end_name: 512, 517, 526, 531.$  $end_name: 512, 517, 526, 531.$  $end_name: 512, 517, 526, 531.$  $end_name: 512, 517, 526, 531.$  $end_name: 512, 517, 526, 531.$  $end_name: 512, 517, 526, 531.$  $end_name: 512, 517, 526, 531.$  $end\_of\_TEX$ : [81.](#page-28-0) end\_span: [162,](#page-55-0) [768](#page-293-0), [779,](#page-297-0) [793,](#page-301-0) [797](#page-303-0), [801,](#page-305-0) [803.](#page-306-0) end\_template : [210](#page-73-0), [366,](#page-151-0) [375,](#page-154-0) [380,](#page-155-0) [780,](#page-297-0) [1295](#page-466-0), [1456](#page-524-0). end\_template\_token: [780,](#page-297-0) [784](#page-299-0), [790](#page-300-0). end\_token\_list: [324](#page-137-0), [325,](#page-137-0) [357,](#page-147-0) [390,](#page-157-0) [1026,](#page-390-0) [1335,](#page-481-0) [1372.](#page-504-0) end\_write : [222](#page-80-0), [1370](#page-504-0), [1372.](#page-504-0) end\_write\_token: [1372,](#page-504-0) [1373.](#page-504-0) endtemplate: [780.](#page-297-0) endv: [207](#page-70-0), [298](#page-123-0), [375,](#page-154-0) [380](#page-155-0), [768](#page-293-0), [780,](#page-297-0) [782](#page-298-0), [791,](#page-301-0) [1046,](#page-401-0) [1130,](#page-425-0) [1131](#page-425-0). ensure\_dvi\_open: [532,](#page-203-0) [617](#page-238-0). ensure\_font\_no: [1784,](#page-635-0) [1794](#page-642-0). ensure\_vbox: [993,](#page-380-0) [1009,](#page-385-0) [1018](#page-388-0). Entry: [1743.](#page-617-0) EOF: [1622.](#page-569-0) eof : [26,](#page-10-0) [31](#page-12-0), [56](#page-20-0), [564,](#page-216-0) [575](#page-219-0), [1327](#page-476-0), [1627.](#page-570-0) eof\_seen: [328,](#page-138-0) [362](#page-149-0), [1392.](#page-509-0)  $eof\_seen0: 1392.$  $eof\_seen0: 1392.$  $eof\_seen0: 1392.$ eoln: [31](#page-12-0), [56](#page-20-0). eop: [583](#page-223-0), [585,](#page-224-0) [586,](#page-227-0) [588,](#page-228-0) [640,](#page-246-0) [642.](#page-247-0) \eqno primitive: [1141](#page-427-0). eq\_define:  $277, 278, 279, 372, 782, 1070, 1214,$  $277, 278, 279, 372, 782, 1070, 1214,$  $277, 278, 279, 372, 782, 1070, 1214,$  $277, 278, 279, 372, 782, 1070, 1214,$  $277, 278, 279, 372, 782, 1070, 1214,$  $277, 278, 279, 372, 782, 1070, 1214,$  $277, 278, 279, 372, 782, 1070, 1214,$  $277, 278, 279, 372, 782, 1070, 1214,$  $277, 278, 279, 372, 782, 1070, 1214,$  $277, 278, 279, 372, 782, 1070, 1214,$  $277, 278, 279, 372, 782, 1070, 1214,$  $277, 278, 279, 372, 782, 1070, 1214,$  $277, 278, 279, 372, 782, 1070, 1214,$  $277, 278, 279, 372, 782, 1070, 1214,$ [1523.](#page-547-0)  $eq\_destroy:$   $275, 277, 279, 283.$  $275, 277, 279, 283.$  $275, 277, 279, 283.$  $275, 277, 279, 283.$  $275, 277, 279, 283.$  $275, 277, 279, 283.$  $275, 277, 279, 283.$ eq\_level : [221,](#page-79-0) [222,](#page-80-0) [228](#page-83-0), [232,](#page-87-0) [236,](#page-90-0) [253](#page-101-0), [264,](#page-105-0) [277,](#page-113-0) [279,](#page-114-0) [283](#page-116-0), [780](#page-297-0), [977,](#page-373-0) [1315,](#page-472-0) [1370](#page-504-0), [1504](#page-540-0), [1505.](#page-541-0)  $eq\_level\_field$ : [221.](#page-79-0) eq\_no: [208](#page-71-0), [1140,](#page-427-0) [1141](#page-427-0), [1143,](#page-428-0) [1144](#page-428-0), [1411.](#page-514-0) eq\_save : [276](#page-112-0), [277,](#page-113-0) [278](#page-113-0). eq\_type : [210](#page-73-0), [221,](#page-79-0) [222,](#page-80-0) [223](#page-80-0), [228](#page-83-0), [232,](#page-87-0) [253,](#page-101-0) [258](#page-102-0), [264,](#page-105-0) [265,](#page-106-0) [267](#page-108-0), [277](#page-113-0), [279,](#page-114-0) [351](#page-145-0), [353](#page-145-0), [354,](#page-146-0) [357,](#page-147-0) [358](#page-147-0), [372,](#page-153-0) [389](#page-157-0), [391](#page-158-0), [780,](#page-297-0) [1152,](#page-431-0) [1315](#page-472-0), [1370](#page-504-0), [1451.](#page-523-0)  $eq\_type\_field$ : [221](#page-79-0), [275.](#page-112-0) eq\_word\_define : [278](#page-113-0), [279](#page-114-0), [1070](#page-408-0), [1139](#page-427-0), [1145](#page-428-0), [1214](#page-447-0).

eqtb: [2](#page-1-0), [115](#page-41-0), [163](#page-55-0), [220](#page-79-0), [221](#page-79-0), [222,](#page-80-0) [223,](#page-80-0) [224,](#page-81-0) [228,](#page-83-0) [230,](#page-85-0) [232,](#page-87-0) [236](#page-90-0), [240,](#page-96-0) [242,](#page-96-0) [247](#page-98-0), [250](#page-100-0), [251,](#page-100-0) [252,](#page-101-0) [253](#page-101-0), [255,](#page-101-0) [262,](#page-104-0) [264](#page-105-0), [265,](#page-106-0) [266,](#page-107-0) [267](#page-108-0), [268](#page-109-0), [270,](#page-110-0) [272,](#page-111-0) [274](#page-111-0), [275,](#page-112-0) [276,](#page-112-0) [277](#page-113-0), [278,](#page-113-0) [279,](#page-114-0) [281](#page-114-0), [282](#page-115-0), [283,](#page-116-0) [284,](#page-116-0) [285](#page-117-0), [286,](#page-117-0) [289,](#page-118-0) [291,](#page-119-0) [297,](#page-122-0) [298,](#page-123-0) [305,](#page-128-0) [307](#page-130-0), [332](#page-140-0), [333](#page-140-0), [354,](#page-146-0) [389,](#page-157-0) [413,](#page-165-0) [414,](#page-165-0) [473,](#page-186-0) [491,](#page-192-0) [548](#page-210-0), [553](#page-212-0), [780](#page-297-0), [814,](#page-310-0) [1188](#page-439-0), [1208](#page-445-0), [1222,](#page-449-0) [1237,](#page-455-0) [1253](#page-459-0), [1257](#page-460-0), [1302,](#page-467-0) [1315,](#page-472-0) [1316,](#page-472-0) [1317,](#page-473-0) [1339,](#page-484-0) [1345](#page-489-0), [1381](#page-507-0), [1507](#page-542-0), [1519](#page-545-0), [1549,](#page-553-0) [1580](#page-561-0), [1582](#page-562-0), [1583,](#page-562-0) [1585](#page-562-0), [1588](#page-563-0). eqtb\_size : [220](#page-79-0), [247,](#page-98-0) [250](#page-100-0), [252](#page-101-0), [253,](#page-101-0) [254](#page-101-0), [1307,](#page-469-0) [1308,](#page-469-0) [1316](#page-472-0), [1317](#page-473-0).  $eqtb0: 253.$  $eqtb0: 253.$  $eqtb0: 253.$ equiv: [221,](#page-79-0) [222,](#page-80-0) [223](#page-80-0), [224](#page-81-0), [228](#page-83-0), [229,](#page-84-0) [230,](#page-85-0) [232,](#page-87-0) [233,](#page-88-0) [234,](#page-88-0) [235,](#page-89-0) [253,](#page-101-0) [255,](#page-101-0) [264,](#page-105-0) [265,](#page-106-0) [267](#page-108-0), [275](#page-112-0), [277](#page-113-0), [279,](#page-114-0) [351,](#page-145-0) [353,](#page-145-0) [354,](#page-146-0) [357,](#page-147-0) [358,](#page-147-0) [413](#page-165-0), [414](#page-165-0), [415](#page-166-0), [508,](#page-197-0) [577,](#page-220-0) [780](#page-297-0), [1152](#page-431-0), [1227,](#page-451-0) [1237,](#page-455-0) [1289](#page-464-0), [1315](#page-472-0), [1370,](#page-504-0) [1390](#page-509-0), [1536](#page-551-0), [1538.](#page-551-0) equiv\_field: [221,](#page-79-0) [275,](#page-112-0) [285,](#page-117-0) [1518.](#page-545-0) \errhelp primitive: [230.](#page-85-0) \errmessage primitive: [1277](#page-463-0). err\_help: [79](#page-28-0), [230](#page-85-0), [1283,](#page-463-0) [1284.](#page-464-0) err\_help\_loc: [230](#page-85-0). error: [82](#page-28-0), [109](#page-37-0), [327,](#page-138-0) [338](#page-141-0), [346,](#page-144-0) [370,](#page-153-0) [398](#page-160-0), [408,](#page-163-0) [418](#page-167-0), [428,](#page-170-0) [445,](#page-174-0) [454](#page-178-0), [456,](#page-179-0) [459,](#page-180-0) [460](#page-180-0), [475](#page-187-0), [476,](#page-187-0) [486,](#page-190-0) [500](#page-194-0), [510,](#page-197-0) [535,](#page-204-0) [561,](#page-215-0) [567,](#page-216-0) [579,](#page-221-0) [641,](#page-247-0) [723](#page-274-0), [776](#page-296-0), [784](#page-299-0), [792,](#page-301-0) [826,](#page-315-0) [936,](#page-358-0) [937,](#page-358-0) [960,](#page-366-0) [961,](#page-367-0) [962](#page-367-0), [963](#page-368-0), [976](#page-373-0), [978,](#page-374-0) [992](#page-379-0), [1004,](#page-383-0) [1009](#page-385-0), [1024,](#page-390-0) [1027](#page-391-0), [1050,](#page-402-0) [1064](#page-406-0), [1066,](#page-407-0) [1068,](#page-407-0) [1069,](#page-408-0) [1080,](#page-412-0) [1082](#page-413-0), [1095](#page-416-0), [1099](#page-417-0), [1106](#page-419-0), [1110,](#page-420-0) [1120,](#page-422-0) [1121,](#page-422-0) [1128,](#page-424-0) [1129](#page-425-0), [1135](#page-426-0), [1159](#page-432-0), [1166](#page-434-0), [1177,](#page-436-0) [1183,](#page-437-0) [1192,](#page-439-0) [1195,](#page-441-0) [1213](#page-446-0), [1225](#page-450-0), [1232](#page-453-0), [1236](#page-454-0), [1237,](#page-455-0) [1241,](#page-456-0) [1252,](#page-459-0) [1259,](#page-460-0) [1283](#page-463-0), [1284](#page-464-0), [1293](#page-465-0), [1348](#page-491-0), [1349,](#page-494-0) [1373](#page-504-0), [1388](#page-508-0), [1466,](#page-527-0) [1639](#page-572-0), [1890](#page-701-0). \errorcontextlines primitive: [238.](#page-95-0) \errorstopmode primitive: [1262.](#page-461-0) error\_context\_lines: [236,](#page-90-0) [311.](#page-132-0) error\_context\_lines\_code: [236](#page-90-0), [237,](#page-93-0) [238](#page-95-0). error\_count: [76,](#page-27-0) [77](#page-27-0), [82,](#page-28-0) [86](#page-30-0), [1096,](#page-416-0) [1293.](#page-465-0) error\_line: [11,](#page-4-0) [14,](#page-5-0) [54,](#page-19-0) [58,](#page-21-0) [306,](#page-129-0) [311,](#page-132-0) [315](#page-134-0), [316](#page-134-0), [317](#page-135-0). error\_message\_issued: [76](#page-27-0), [82](#page-28-0), [95](#page-32-0). error\_stop\_mode: [72](#page-26-0), [73,](#page-26-0) [74](#page-26-0), [82](#page-28-0), [83,](#page-29-0) [93](#page-32-0), [98](#page-33-0), [1262,](#page-461-0) [1283](#page-463-0), [1293,](#page-465-0) [1294](#page-466-0), [1297](#page-466-0), [1327,](#page-476-0) [1335](#page-481-0), [1428,](#page-518-0) [1847](#page-680-0), [1858](#page-686-0). erstat: [56.](#page-20-0) ESC\_CHAR: [1841.](#page-675-0) escape: [207,](#page-70-0) [232](#page-87-0), [344](#page-143-0), [1337.](#page-482-0) \escapechar primitive: [238](#page-95-0). escape\_char : [236](#page-90-0), [240,](#page-96-0) [243.](#page-96-0) escape\_char\_code: [236,](#page-90-0) [237,](#page-93-0) [238.](#page-95-0) ETC: [292.](#page-120-0) etc: [182.](#page-62-0) ETEX: [2](#page-1-0). \eTeXrevision primitive: [1381.](#page-507-0)
$\S 1897$  Hit<sub>E</sub>X 723 \eTeXversion primitive: [1381](#page-507-0).  $eTeX_aux: 212, 213, 215, 216.$  $eTeX_aux: 212, 213, 215, 216.$  $eTeX_aux: 212, 213, 215, 216.$  $eTeX_aux: 212, 213, 215, 216.$  $eTeX_aux: 212, 213, 215, 216.$  $eTeX_aux: 212, 213, 215, 216.$  $eTeX_aux: 212, 213, 215, 216.$  $eTeX_aux: 212, 213, 215, 216.$  $eTeX_aux_field: 212, 213, 1411.$  $eTeX_aux_field: 212, 213, 1411.$  $eTeX_aux_field: 212, 213, 1411.$  $eTeX_aux_field: 212, 213, 1411.$  $eTeX_aux_field: 212, 213, 1411.$  $eTeX_aux_field: 212, 213, 1411.$ etex\_convert\_base:  $468$ . etex\_convert\_codes : [468](#page-184-0). eTeX\_dim: [416](#page-166-0), [424](#page-169-0), [1401,](#page-512-0) [1404](#page-512-0), [1485.](#page-534-0)  $eTeX\_enabeled: 1388$ eTeX\_ex : [274,](#page-111-0) [277](#page-113-0), [282](#page-115-0), [326,](#page-137-0) [536](#page-204-0), [581](#page-221-0), [1211,](#page-446-0) [1212](#page-446-0), [1213,](#page-446-0) [1311](#page-470-0), [1312](#page-471-0), [1335,](#page-481-0) [1337](#page-482-0), [1384](#page-508-0), [1387.](#page-508-0) ex: [455.](#page-179-0)

 $eTeX\_expr:$   $\underline{416}$ , [1462,](#page-526-0) [1463,](#page-526-0) [1464](#page-526-0).  $eTeX_{q}lue$ : [416](#page-166-0), [424](#page-169-0), [1489.](#page-535-0) eTeX\_int: [416](#page-166-0), [1381,](#page-507-0) [1395](#page-511-0), [1398](#page-511-0), [1485.](#page-534-0)  $\textit{etcx\_int\_base}$ :  $\frac{236}{256}$  $\frac{236}{256}$  $\frac{236}{256}$ .  $etex\_int\_pars: 236$  $etex\_int\_pars: 236$ .  $eTeX\_last\_convert\_cmd\_mod$  : [468](#page-184-0), [1552.](#page-554-0)  $eTeX\_last\_expand\_after\_cmd\_mod$  : [1446,](#page-522-0) [1553.](#page-554-0)  $e$ TeX\_last\_extension\_cmd\_mod: [1554](#page-554-0).  $eTeX\_last\_if\_test\_cmd\_mod$  : [1446](#page-522-0), [1550.](#page-553-0)  $eTeX_last_last_item\_cmd\_mod$  : [416](#page-166-0), [424,](#page-169-0) [1551,](#page-554-0) [1690.](#page-582-0) eTeX\_mode : [1380](#page-507-0), [1384,](#page-508-0) [1385](#page-508-0), [1386,](#page-508-0) [1387](#page-508-0). eTeX\_mu: [416,](#page-166-0) [1464,](#page-526-0) [1489](#page-535-0). etex\_pen\_base : [230](#page-85-0), [232](#page-87-0), [233](#page-88-0). etex\_pens : [230](#page-85-0), [232,](#page-87-0) [233](#page-88-0). eTeX\_revision: [2,](#page-1-0) [472](#page-185-0). eTeX\_revision\_code : [468](#page-184-0), [469,](#page-184-0) [471,](#page-185-0) [472](#page-185-0), [1381](#page-507-0). eTeX\_state: [1381](#page-507-0), [1386.](#page-508-0)  $eTeX\_state\_base$  :  $1381$ .  $eTeX\_state\_code$ :  $236$ , [1381](#page-507-0).  $eTeX_{\_}states: 2, 236, 1386.$  $eTeX_{\_}states: 2, 236, 1386.$  $eTeX_{\_}states: 2, 236, 1386.$  $eTeX_{\_}states: 2, 236, 1386.$  $eTeX_{\_}states: 2, 236, 1386.$  $eTeX_{\_}states: 2, 236, 1386.$  $eTeX_{\_}states: 2, 236, 1386.$  $e$ *TeX\_text\_offset*:  $\frac{307}{20}$ .  $\textit{etex\_toks}: \quad \underline{230}.$  $\textit{etex\_toks}: \quad \underline{230}.$  $\textit{etex\_toks}: \quad \underline{230}.$  $etex\_toks\_base$  : [230](#page-85-0). eTeX\_version: [2](#page-1-0), [1383.](#page-508-0) eTeX\_version\_code : [416,](#page-166-0) [1381](#page-507-0), [1382,](#page-507-0) [1383](#page-508-0).  $e$ *TeX\_version\_string* : [2.](#page-1-0) etexp: [1380,](#page-507-0) [1852](#page-684-0), [1885.](#page-697-0) \everycr primitive: [230.](#page-85-0) \everydisplay primitive: [230.](#page-85-0) \everyeof primitive: [1389.](#page-508-0) \everyhbox primitive: [230](#page-85-0). \everyjob primitive: [230.](#page-85-0) \everymath primitive: [230](#page-85-0). \everypar primitive: [230.](#page-85-0) \everyvbox primitive: [230](#page-85-0).  $every\_cr: 230, 774, 799.$  $every\_cr: 230, 774, 799.$  $every\_cr: 230, 774, 799.$  $every\_cr: 230, 774, 799.$  $every\_cr: 230, 774, 799.$  $every\_cr: 230, 774, 799.$  $every\_cr\_loc: \quad \underline{230}, \ 231.$  $every\_cr\_loc: \quad \underline{230}, \ 231.$  $every\_cr\_loc: \quad \underline{230}, \ 231.$  $every\_cr\_loc: \quad \underline{230}, \ 231.$  $every\_cr\_loc: \quad \underline{230}, \ 231.$ every\_cr\_text: [307,](#page-130-0) [314,](#page-133-0) [774,](#page-296-0) [799.](#page-303-0)  $every\_display: 230, 1145.$  $every\_display: 230, 1145.$  $every\_display: 230, 1145.$  $every\_display: 230, 1145.$  $every\_display: 230, 1145.$  $every\_display\_loc: 230, 231.$  $every\_display\_loc: 230, 231.$  $every\_display\_loc: 230, 231.$  $every\_display\_loc: 230, 231.$ every\_display\_text: [307,](#page-130-0) [314,](#page-133-0) [1145.](#page-428-0) every\_eof : [362,](#page-149-0) [1390](#page-509-0).

every\_eof\_loc: [230,](#page-85-0) [307,](#page-130-0) [1389](#page-508-0), [1390](#page-509-0). every\_eof\_text: [307](#page-130-0), [314,](#page-133-0) [362.](#page-149-0) every\_hbox:  $230, 1083$  $230, 1083$ .  $every\_hbox\_loc: 230, 231.$  $every\_hbox\_loc: 230, 231.$  $every\_hbox\_loc: 230, 231.$  $every\_hbox\_loc: 230, 231.$ every\_hbox\_text: [307](#page-130-0), [314](#page-133-0), [1083](#page-413-0).  $every\_job: 230, 1030.$  $every\_job: 230, 1030.$  $every\_job: 230, 1030.$  $every\_job: 230, 1030.$  $every\_job: 230, 1030.$  $every\_job\_loc:$  [230](#page-85-0), [231.](#page-86-0) every\_job\_text: [307,](#page-130-0) [314,](#page-133-0) [1030](#page-393-0).  $every\_math: 230, 1139.$  $every\_math: 230, 1139.$  $every\_math: 230, 1139.$  $every\_math: 230, 1139.$  $every\_math: 230, 1139.$  $every\_math\_loc: 230, 231.$  $every\_math\_loc: 230, 231.$  $every\_math\_loc: 230, 231.$  $every\_math\_loc: 230, 231.$ every\_math\_text: [307,](#page-130-0) [314,](#page-133-0) [1139.](#page-427-0)  $every\_par: 230, 1091.$  $every\_par: 230, 1091.$  $every\_par: 230, 1091.$  $every\_par: 230, 1091.$ every\_par\_loc: [230,](#page-85-0) [231](#page-86-0), [307](#page-130-0), [1226](#page-451-0). every\_par\_text: [307](#page-130-0), [314](#page-133-0), [1091](#page-415-0). every\_vbox: [230,](#page-85-0) [1083,](#page-413-0) [1167](#page-434-0).  $every\_vbox\_loc: 230, 231.$  $every\_vbox\_loc: 230, 231.$  $every\_vbox\_loc: 230, 231.$  $every\_vbox\_loc: 230, 231.$  $every\_vbox\_loc: 230, 231.$ every\_vbox\_text: [307,](#page-130-0) [314](#page-133-0), [1083,](#page-413-0) [1167.](#page-434-0) \exhyphenpenalty primitive: [238](#page-95-0). ex\_hyphen\_penalty : [145,](#page-50-0) [236](#page-90-0), [869,](#page-332-0) [1701](#page-586-0).  $ex\_hyper\_penalty\_code : 236, 237, 238, 1701,$  $ex\_hyper\_penalty\_code : 236, 237, 238, 1701,$  $ex\_hyper\_penalty\_code : 236, 237, 238, 1701,$  $ex\_hyper\_penalty\_code : 236, 237, 238, 1701,$  $ex\_hyper\_penalty\_code : 236, 237, 238, 1701,$  $ex\_hyper\_penalty\_code : 236, 237, 238, 1701,$  $ex\_hyper\_penalty\_code : 236, 237, 238, 1701,$  $ex\_hyper\_penalty\_code : 236, 237, 238, 1701,$  $ex\_hyper\_penalty\_code : 236, 237, 238, 1701,$ [1753.](#page-622-0) ex\_hyphen\_penalty\_no: [1753](#page-622-0). ex space: [208,](#page-71-0) [265,](#page-106-0) [266](#page-107-0), [1030](#page-393-0), [1090.](#page-415-0) exactly: [644,](#page-248-0) [645,](#page-248-0) [715,](#page-271-0) [889,](#page-338-0) [977,](#page-373-0) [1017,](#page-388-0) [1062,](#page-406-0) [1201,](#page-443-0) [1357,](#page-497-0) [1412](#page-515-0), [1726](#page-603-0), [1728.](#page-606-0) execute\_output: [638,](#page-246-0) [1695,](#page-583-0) [1723](#page-601-0), [1724.](#page-602-0) exit: [35,](#page-13-0) [81](#page-28-0), [331](#page-139-0), [1332](#page-479-0), [1337,](#page-482-0) [1793,](#page-641-0) [1849](#page-681-0), [1853](#page-685-0), [1857,](#page-686-0) [1862](#page-687-0), [1877](#page-693-0), [1885.](#page-697-0) expand: [358,](#page-147-0) [366,](#page-151-0) [368](#page-152-0), [371](#page-153-0), [380](#page-155-0), [381,](#page-155-0) [439,](#page-172-0) [467,](#page-184-0) [478,](#page-188-0) [498](#page-194-0), [510,](#page-197-0) [782,](#page-298-0) [1414](#page-516-0), [1456,](#page-524-0) [1592](#page-563-0). \expandafter primitive: [265](#page-106-0). \expanddepth primitive: [1540](#page-551-0). expand\_after: [210](#page-73-0), [265,](#page-106-0) [266](#page-107-0), [366](#page-151-0), [367,](#page-152-0) [1446](#page-522-0), [1553,](#page-554-0) [1580](#page-561-0), [1590](#page-563-0). expand\_depth: [236,](#page-90-0) [1539,](#page-551-0) [1542.](#page-552-0) expand\_depth\_code: [236](#page-90-0), [1540](#page-551-0), [1541.](#page-552-0) expand\_depth\_count: [1539,](#page-551-0) [1542.](#page-552-0) \expanded primitive: [1590.](#page-563-0) expanded\_code: [1553](#page-554-0), [1590,](#page-563-0) [1591](#page-563-0), [1592.](#page-563-0) explicit: [155,](#page-53-0) [717,](#page-272-0) [837](#page-319-0), [866](#page-331-0), [868,](#page-332-0) [879](#page-336-0), [1058](#page-404-0), [1113,](#page-420-0) [1806.](#page-650-0)  $expr_a$  : [1476,](#page-530-0) [1478](#page-531-0).  $expr\_add: \quad \underline{1467}, \; 1468.$  $expr\_add: \quad \underline{1467}, \; 1468.$  $expr\_add: \quad \underline{1467}, \; 1468.$  $expr\_add: \quad \underline{1467}, \; 1468.$  $expr\_add\_sub: 1476$ .  $expr_d : 1480.$  $expr_d : 1480.$ expr\_div : [1467,](#page-528-0) [1468,](#page-528-0) [1479,](#page-531-0) [1480](#page-531-0).  $expr\_e\_field: 1472, 1473.$  $expr\_e\_field: 1472, 1473.$  $expr\_e\_field: 1472, 1473.$  $expr\_e\_field: 1472, 1473.$  $expr_{m}: 1479.$  $expr_{m}: 1479.$ expr\_mult: [1467](#page-528-0), [1468](#page-528-0), [1479.](#page-531-0)  $expr\_n\_field: 1472, 1473.$  $expr\_n\_field: 1472, 1473.$  $expr\_n\_field: 1472, 1473.$  $expr\_n\_field: 1472, 1473.$ expr\_node\_size : [1472](#page-529-0), [1473.](#page-529-0)

expr\_none: [1467,](#page-528-0) [1468](#page-528-0), [1475](#page-530-0), [1476.](#page-530-0)  $expr\_s: 1482.$  $expr\_s: 1482.$ expr\_scale:  $1467, 1479, 1482$  $1467, 1479, 1482$  $1467, 1479, 1482$  $1467, 1479, 1482$  $1467, 1479, 1482$ . expr\_sub: [1467,](#page-528-0) [1468](#page-528-0), [1474](#page-530-0), [1476](#page-530-0).  $expr_t_{field}$ : [1472](#page-529-0), [1473.](#page-529-0) ext\_bot: [546](#page-209-0), [713,](#page-270-0) [714](#page-270-0). ext\_delimiter : [513,](#page-199-0) [515,](#page-199-0) [516](#page-199-0), [517,](#page-199-0) [526,](#page-201-0) [1864](#page-688-0).  $ext\_mid$ :  $546, 713, 714$  $546, 713, 714$  $546, 713, 714$  $546, 713, 714$  $546, 713, 714$ . ext\_rep: [546,](#page-209-0) [713](#page-270-0), [714](#page-270-0).  $ext\_tag$ :  $544, 569, 708, 710$  $544, 569, 708, 710$  $544, 569, 708, 710$  $544, 569, 708, 710$  $544, 569, 708, 710$  $544, 569, 708, 710$ . ext\_top: [546](#page-209-0), [713,](#page-270-0) [714](#page-270-0). exten: [544.](#page-208-0) exten\_base: [550,](#page-212-0) [552,](#page-212-0) [566](#page-216-0), [573](#page-219-0), [574](#page-219-0), [576,](#page-220-0) [713,](#page-270-0) [1322,](#page-474-0) [1323.](#page-474-0)  $exten\_base0: 550.$  $exten\_base0: 550.$  $exten\_base0: 550.$ extensible\_recipe: [541](#page-206-0), [546.](#page-209-0) extension: [208](#page-71-0), [1344,](#page-489-0) [1346](#page-490-0), [1347](#page-490-0), [1376,](#page-505-0) [1554,](#page-554-0) [1604,](#page-565-0) [1680.](#page-580-0) extensions to T<sub>E</sub>X:  $2, 146, 1340$  $2, 146, 1340$  $2, 146, 1340$  $2, 146, 1340$ . Extra \else: [510.](#page-197-0) Extra \endcsname: [1135.](#page-426-0) Extra \fi:  $510$ . Extra \middle.: [1192](#page-439-0). Extra \or:  $500, 510$  $500, 510$ . Extra \right.: [1192](#page-439-0). Extra  $\}$ , or forgotten x:  $1069$ . Extra alignment tab...: [792](#page-301-0). Extra x: [1066.](#page-407-0) extra\_info: [769](#page-294-0), [788,](#page-300-0) [789,](#page-300-0) [791,](#page-301-0) [792](#page-301-0). extra\_right\_brace : [1068,](#page-407-0) [1069](#page-408-0). extra\_space: [547,](#page-210-0) [558](#page-214-0), [1044](#page-400-0).  $extra\_space\_code$ : [547](#page-210-0), [558.](#page-214-0) eyes and mouth: [332.](#page-140-0) f: [25,](#page-10-0) [27,](#page-11-0) [28](#page-11-0), [31](#page-12-0), [113](#page-40-0), [144](#page-50-0), [448](#page-176-0), [519](#page-200-0), [525,](#page-201-0) [560,](#page-214-0) [577,](#page-220-0) [578,](#page-221-0) [581,](#page-221-0) [582,](#page-222-0) [592,](#page-230-0) [602,](#page-232-0) [706,](#page-268-0) [709](#page-269-0), [711](#page-269-0), [712,](#page-270-0) [715](#page-271-0), [716,](#page-271-0) [717](#page-272-0), [738,](#page-280-0) [830](#page-317-0), [862,](#page-328-0) [1068,](#page-407-0) [1113](#page-420-0), [1123,](#page-423-0) [1138](#page-427-0), [1211,](#page-446-0) [1257](#page-460-0), [1466,](#page-527-0) [1483,](#page-533-0) [1622](#page-569-0), [1641,](#page-573-0) [1643,](#page-574-0) [1701,](#page-586-0) [1726,](#page-603-0) [1792,](#page-640-0) [1793](#page-641-0), [1795](#page-642-0), [1841](#page-675-0), [1886,](#page-698-0) [1889](#page-700-0), [1891](#page-701-0), [1896.](#page-705-0)  $f\_name: 1886.$  $f\_name: 1886.$  $f\_space\_glue$ : [1841.](#page-675-0)  $f\_xspace\_glue$  : [1841.](#page-675-0)  $f_{-}1_{-}glue$  : [1841.](#page-675-0)  $f_2glue$ : [1841.](#page-675-0)  $f_23\_glue$ : [1841.](#page-675-0) false: [27](#page-11-0), [31,](#page-12-0) [37,](#page-14-0) [45](#page-16-0), [46,](#page-17-0) [76](#page-27-0), [80](#page-28-0), [88,](#page-30-0) [89](#page-31-0), [98,](#page-33-0) [106](#page-36-0), [107,](#page-36-0) [166,](#page-56-0) [167](#page-57-0), [168](#page-57-0), [169,](#page-57-0) [264](#page-105-0), [274](#page-111-0), [281,](#page-114-0) [284,](#page-116-0) [299](#page-124-0), [311,](#page-132-0) [323,](#page-136-0) [327](#page-138-0), [328](#page-138-0), [331,](#page-139-0) [336](#page-141-0), [346](#page-144-0), [361,](#page-148-0) [362,](#page-149-0) [365](#page-150-0), [374,](#page-154-0) [400,](#page-161-0) [401](#page-161-0), [407](#page-163-0), [415,](#page-166-0) [425](#page-170-0), [427](#page-170-0), [440,](#page-173-0) [441,](#page-173-0) [445](#page-174-0), [447,](#page-175-0) [448,](#page-176-0) [449](#page-176-0), [455](#page-179-0), [460,](#page-180-0) [461](#page-181-0), [462](#page-181-0), [465,](#page-183-0) [485,](#page-190-0) [501](#page-195-0), [502,](#page-195-0) [505,](#page-196-0) [507](#page-196-0), [509](#page-197-0), [512,](#page-198-0) [515](#page-199-0), [516](#page-199-0), [526,](#page-201-0) [528,](#page-202-0) [537](#page-205-0), [538,](#page-205-0) [551,](#page-212-0) [563](#page-215-0), [581](#page-221-0), [593,](#page-230-0) [706](#page-268-0), [720](#page-273-0), [722,](#page-274-0) [754,](#page-287-0) [774](#page-296-0),

[791,](#page-301-0) [800,](#page-304-0) [826](#page-315-0), [828,](#page-315-0) [837,](#page-319-0) [851](#page-324-0), [854](#page-325-0), [863,](#page-329-0) [881,](#page-337-0) [903](#page-345-0), [906,](#page-346-0) [910,](#page-349-0) [911](#page-350-0), [951,](#page-363-0) [954,](#page-364-0) [960](#page-366-0), [961](#page-367-0), [962,](#page-367-0) [963,](#page-368-0) [966](#page-369-0), [968,](#page-370-0) [987,](#page-378-0) [990](#page-379-0), [1006](#page-384-0), [1011,](#page-386-0) [1020,](#page-389-0) [1021](#page-389-0), [1026](#page-390-0), [1031,](#page-393-0) [1033,](#page-394-0) [1034,](#page-395-0) [1035,](#page-396-0) [1040](#page-399-0), [1051](#page-402-0), [1054](#page-403-0), [1061](#page-405-0), [1101,](#page-418-0) [1167,](#page-434-0) [1182,](#page-437-0) [1183,](#page-437-0) [1191](#page-439-0), [1192](#page-439-0), [1194](#page-440-0), [1199](#page-442-0), [1226,](#page-451-0) [1227,](#page-451-0) [1236,](#page-454-0) [1258,](#page-460-0) [1270](#page-462-0), [1279](#page-463-0), [1282](#page-463-0), [1283](#page-463-0), [1288,](#page-464-0) [1303,](#page-468-0) [1325,](#page-476-0) [1336,](#page-481-0) [1342](#page-488-0), [1343](#page-488-0), [1349](#page-494-0), [1353](#page-495-0), [1355,](#page-495-0) [1372,](#page-504-0) [1375,](#page-505-0) [1380,](#page-507-0) [1388](#page-508-0), [1394](#page-510-0), [1414](#page-516-0), [1440](#page-521-0), [1453,](#page-523-0) [1458,](#page-524-0) [1460,](#page-525-0) [1466,](#page-527-0) [1477](#page-531-0), [1481](#page-532-0), [1483](#page-533-0), [1504](#page-540-0), [1505,](#page-541-0) [1507,](#page-542-0) [1508,](#page-542-0) [1527,](#page-549-0) [1528](#page-550-0), [1563](#page-556-0), [1578](#page-560-0), [1595](#page-564-0), [1627,](#page-570-0) [1641,](#page-573-0) [1644,](#page-574-0) [1701,](#page-586-0) [1706](#page-591-0), [1715](#page-597-0), [1726](#page-603-0), [1730](#page-610-0), [1782,](#page-634-0) [1787,](#page-637-0) [1793,](#page-641-0) [1807,](#page-651-0) [1852](#page-684-0), [1859](#page-686-0), [1862](#page-687-0), [1864](#page-688-0), [1879,](#page-695-0) [1880](#page-696-0), [1886](#page-698-0), [1889,](#page-700-0) [1892](#page-702-0), [1896](#page-705-0). false\_bchar: [1032,](#page-394-0) [1034,](#page-395-0) [1038](#page-397-0). fam: [681](#page-258-0), [682,](#page-259-0) [683](#page-260-0), [687](#page-261-0), [691,](#page-262-0) [722](#page-274-0), [723,](#page-274-0) [752](#page-285-0), [753,](#page-286-0) [1151,](#page-430-0) [1155](#page-431-0), [1165](#page-434-0). \fam primitive: [238](#page-95-0). fam\_fnt: [230,](#page-85-0) [700](#page-266-0), [701,](#page-266-0) [707](#page-268-0), [722](#page-274-0), [1195.](#page-441-0)  $fam\_in\_range$ :  $1151, 1155, 1165$  $1151, 1155, 1165$  $1151, 1155, 1165$  $1151, 1155, 1165$ .  $fast\_delete\_glue\_ref$ : [201,](#page-66-0) [202](#page-67-0), [1359](#page-502-0). fast\_get\_avail: [122](#page-43-0), [371,](#page-153-0) [1034,](#page-395-0) [1038](#page-397-0). fast\_store\_new\_token: [371,](#page-153-0) [399](#page-160-0), [464,](#page-183-0) [466](#page-184-0). Fatal format file error: [1303](#page-468-0). fatal\_error: [71](#page-25-0), [93,](#page-32-0) [324](#page-137-0), [360,](#page-148-0) [484](#page-189-0), [530,](#page-202-0) [535](#page-204-0), [782,](#page-298-0) [789,](#page-300-0) [791,](#page-301-0) [1131](#page-425-0), [1348](#page-491-0), [1709](#page-592-0). fatal\_error\_stop: [76,](#page-27-0) [77](#page-27-0), [82](#page-28-0), [93,](#page-32-0) [1332.](#page-479-0) fbyte: [564](#page-216-0), [568,](#page-217-0) [571](#page-218-0), [575](#page-219-0). fclose: [56,](#page-20-0) [1622,](#page-569-0) [1740,](#page-615-0) [1869](#page-690-0), [1896](#page-705-0). feof: [56,](#page-20-0) [1622.](#page-569-0) Ferguson, Michael John: [2](#page-1-0). ferror: [56](#page-20-0), [1889,](#page-700-0) [1891](#page-701-0). fetch: [722,](#page-274-0) [724](#page-274-0), [738,](#page-280-0) [741](#page-281-0), [749,](#page-283-0) [752](#page-285-0), [755](#page-287-0). fetch\_box : [420,](#page-167-0) [505,](#page-196-0) [977,](#page-373-0) [1079,](#page-412-0) [1110,](#page-420-0) [1247,](#page-458-0) [1296,](#page-466-0) [1504.](#page-540-0) fewest\_demerits: [872](#page-333-0), [874,](#page-334-0) [875.](#page-334-0)  ${\it flux}$   $34, 1870.$  $34, 1870.$  $34, 1870.$  $34, 1870.$ fget: [564,](#page-216-0) [565,](#page-216-0) [568,](#page-217-0) [571](#page-218-0), [575](#page-219-0). fgetc: [1622.](#page-569-0)  $fh: \underline{1248}.$  $fh: \underline{1248}.$  $fh: \underline{1248}.$ \fi primitive: [491.](#page-192-0) fi\_code : [489](#page-192-0), [491,](#page-192-0) [492,](#page-193-0) [494,](#page-193-0) [498,](#page-194-0) [500](#page-194-0), [509](#page-197-0), [510](#page-197-0), [1400,](#page-511-0) [1423](#page-518-0), [1461](#page-525-0).  $f_{-}or_{-}else$ :  $210, 299, 366, 367, 489, 491, 492,$  $210, 299, 366, 367, 489, 491, 492,$  $210, 299, 366, 367, 489, 491, 492,$  $210, 299, 366, 367, 489, 491, 492,$  $210, 299, 366, 367, 489, 491, 492,$  $210, 299, 366, 367, 489, 491, 492,$  $210, 299, 366, 367, 489, 491, 492,$  $210, 299, 366, 367, 489, 491, 492,$  $210, 299, 366, 367, 489, 491, 492,$  $210, 299, 366, 367, 489, 491, 492,$  $210, 299, 366, 367, 489, 491, 492,$  $210, 299, 366, 367, 489, 491, 492,$  $210, 299, 366, 367, 489, 491, 492,$ [494,](#page-193-0) [510,](#page-197-0) [1293](#page-465-0). fil: [454.](#page-178-0) fil : [135](#page-48-0), [150,](#page-52-0) [164](#page-56-0), [177](#page-60-0), [454,](#page-178-0) [650](#page-249-0), [659,](#page-252-0) [665](#page-253-0), [1201,](#page-443-0) [1726,](#page-603-0) [1728.](#page-606-0)  $fil\_code: 1058, 1059, 1060.$  $fil\_code: 1058, 1059, 1060.$  $fil\_code: 1058, 1059, 1060.$  $fil\_code: 1058, 1059, 1060.$  $fil\_code: 1058, 1059, 1060.$  $fil\_code: 1058, 1059, 1060.$  $fil\_code: 1058, 1059, 1060.$  $fil\_glue: 162, 164, 1060.$  $fil\_glue: 162, 164, 1060.$  $fil\_glue: 162, 164, 1060.$  $fil\_glue: 162, 164, 1060.$  $fil\_glue: 162, 164, 1060.$  $fil\_glue: 162, 164, 1060.$  $fil\_glue: 162, 164, 1060.$  $fil\_neg\_code: 1058, 1060.$  $fil\_neg\_code: 1058, 1060.$  $fil\_neg\_code: 1058, 1060.$  $fil\_neg\_code: 1058, 1060.$  $fil\_neg\_glue: 162, 164, 1060.$  $fil\_neg\_glue: 162, 164, 1060.$  $fil\_neg\_glue: 162, 164, 1060.$  $fil\_neg\_glue: 162, 164, 1060.$  $fil\_neg\_glue: 162, 164, 1060.$  $fil\_neg\_glue: 162, 164, 1060.$  $fil\_neg\_glue: 162, 164, 1060.$ 

file:  $1895, 1896$  $1895, 1896$ .

File ended while scanning...: [338.](#page-141-0) File ended within \read: [486](#page-190-0). file\_buf:  $1896$ . FILE\_BUF\_SIZE: [1895](#page-704-0), [1896](#page-705-0). file\_dump\_code : [1552](#page-554-0), [1619](#page-568-0), [1620,](#page-568-0) [1621,](#page-568-0) [1622](#page-569-0). file\_mod\_date\_code : [1552,](#page-554-0) [1615,](#page-567-0) [1616,](#page-567-0) [1617,](#page-567-0) [1618.](#page-567-0) file\_mode : [27](#page-11-0), [1889](#page-700-0). file\_name : [27](#page-11-0), [1348](#page-491-0), [1741](#page-616-0), [1742](#page-617-0), [1746](#page-617-0), [1880](#page-696-0), [1889](#page-700-0).  $file\_name\_size$  :  $11, 26, 519, 1566, 1627, 1747,$  $11, 26, 519, 1566, 1627, 1747,$  $11, 26, 519, 1566, 1627, 1747,$  $11, 26, 519, 1566, 1627, 1747,$  $11, 26, 519, 1566, 1627, 1747,$  $11, 26, 519, 1566, 1627, 1747,$  $11, 26, 519, 1566, 1627, 1747,$  $11, 26, 519, 1566, 1627, 1747,$  $11, 26, 519, 1566, 1627, 1747,$  $11, 26, 519, 1566, 1627, 1747,$  $11, 26, 519, 1566, 1627, 1747,$  $11, 26, 519, 1566, 1627, 1747,$ [1890.](#page-701-0) file\_offset: [54](#page-19-0), [55,](#page-19-0) [57,](#page-20-0) [58](#page-21-0), [62](#page-23-0), [537,](#page-205-0) [1280,](#page-463-0) [1439](#page-520-0).  $file\_opened: 560, 561, 563.$  $file\_opened: 560, 561, 563.$  $file\_opened: 560, 561, 563.$  $file\_opened: 560, 561, 563.$  $file\_opened: 560, 561, 563.$  $file\_opened: 560, 561, 563.$ file\_ret: [1793.](#page-641-0) file\_size\_code : [1552](#page-554-0), [1611,](#page-567-0) [1612,](#page-567-0) [1613](#page-567-0), [1614.](#page-567-0) file\_stat: [1896.](#page-705-0) file\_warning: [362,](#page-149-0) [1461](#page-525-0). \filedump primitive: [1619.](#page-568-0) filelineerrorstylep: [72](#page-26-0), [1852,](#page-684-0) [1881.](#page-696-0) \filemoddate primitive: [1615](#page-567-0). filename: [27](#page-11-0), [1793,](#page-641-0) [1879,](#page-695-0) [1886](#page-698-0), [1891.](#page-701-0) \filesize primitive: [1611.](#page-567-0) fill: [135](#page-48-0), [150](#page-52-0), [164,](#page-56-0) [650,](#page-249-0) [659](#page-252-0), [665](#page-253-0), [1201,](#page-443-0) [1726,](#page-603-0) [1728](#page-606-0). fill\_code: [1058,](#page-404-0) [1059,](#page-405-0) [1060](#page-405-0). fill\_glue : [162](#page-55-0), [164](#page-56-0), [1054,](#page-403-0) [1060,](#page-405-0) [1722](#page-601-0). fill: [135](#page-48-0), [150](#page-52-0), [177,](#page-60-0) [454](#page-178-0), [646](#page-249-0), [650,](#page-249-0) [659](#page-252-0), [665,](#page-253-0) [1201,](#page-443-0) [1726,](#page-603-0) [1728](#page-606-0). fin\_align: [773](#page-295-0), [785](#page-299-0), [800,](#page-304-0) [1131.](#page-425-0)  $fin\_col$ : [773](#page-295-0), [791,](#page-301-0) [1131](#page-425-0). fin\_mlist: [1174,](#page-435-0) [1184](#page-438-0), [1186,](#page-438-0) [1191](#page-439-0), [1194.](#page-440-0) fin\_row: [773](#page-295-0), [799,](#page-303-0) [1131](#page-425-0).  $fin\_rule: 622, 626, 631, 635.$  $fin\_rule: 622, 626, 631, 635.$  $fin\_rule: 622, 626, 631, 635.$  $fin\_rule: 622, 626, 631, 635.$  $fin\_rule: 622, 626, 631, 635.$  $fin\_rule: 622, 626, 631, 635.$  $fin\_rule: 622, 626, 631, 635.$  $fin\_rule: 622, 626, 631, 635.$ \finalhyphendemerits primitive: [238.](#page-95-0) final\_cleanup: [1332](#page-479-0), [1333,](#page-480-0) [1335,](#page-481-0) [1509](#page-543-0). final\_hyphen\_demerits : [236,](#page-90-0) [859](#page-327-0), [1701.](#page-586-0)  $final\_hyper\_dements\_code : 236, 237, 238,$  $final\_hyper\_dements\_code : 236, 237, 238,$  $final\_hyper\_dements\_code : 236, 237, 238,$  $final\_hyper\_dements\_code : 236, 237, 238,$  $final\_hyper\_dements\_code : 236, 237, 238,$  $final\_hyper\_dements\_code : 236, 237, 238,$  $final\_hyper\_dements\_code : 236, 237, 238,$ [1701,](#page-586-0) [1753.](#page-622-0) final\_hyphen\_demerits\_no: [1753](#page-622-0). final\_pass: [828,](#page-315-0) [854](#page-325-0), [863](#page-329-0), [873](#page-334-0).  $final\_{\phi}$  = [1879.](#page-695-0) final\_widow\_penalty: [814](#page-310-0), [815,](#page-310-0) [876](#page-334-0), [877,](#page-335-0) [890,](#page-339-0) [1695,](#page-583-0) [1701.](#page-586-0)  $find\_file: 1879, 1880, 1891.$  $find\_file: 1879, 1880, 1891.$  $find\_file: 1879, 1880, 1891.$  $find\_file: 1879, 1880, 1891.$  $find\_file: 1879, 1880, 1891.$  $find\_file: 1879, 1880, 1891.$ find\_font\_dimen: [425](#page-170-0), [578,](#page-221-0) [1042,](#page-400-0) [1253](#page-459-0). find input file: [1896.](#page-705-0) find\_label : [1706,](#page-591-0) [1707](#page-591-0), [1708,](#page-592-0) [1709](#page-592-0), [1710.](#page-593-0)  $find\_label\_by\_name$ : [1706,](#page-591-0) [1707.](#page-591-0)  $find\_label\_by\_number$ : [1705](#page-590-0), [1707](#page-591-0). find\_sa\_element: [415](#page-166-0), [427,](#page-170-0) [1224,](#page-450-0) [1226](#page-451-0), [1227,](#page-451-0) [1237](#page-455-0), [1500,](#page-537-0) [1503,](#page-539-0) [1504,](#page-540-0) [1505,](#page-541-0) [1508,](#page-542-0) [1511](#page-544-0), [1514](#page-544-0), [1523](#page-547-0).  $find\_space\_glue: 1792.$  $find\_space\_glue: 1792.$  $find\_space\_glue: 1792.$ fingers: [511.](#page-198-0)  $finite\_shrink: 825, 826.$  $finite\_shrink: 825, 826.$  $finite\_shrink: 825, 826.$  $finite\_shrink: 825, 826.$ 

fire\_up: [1005](#page-383-0), [1012,](#page-386-0) [1493,](#page-535-0) [1509](#page-543-0), [1512](#page-544-0).  $fire\_up\_done$ : [1012](#page-386-0),  $1509$ , [1513](#page-544-0). fire\_up\_init: [1012,](#page-386-0) [1509,](#page-543-0) [1512](#page-544-0).  $firm\_up\_the\_line$ : [340,](#page-142-0) [362](#page-149-0), [363](#page-150-0), [538.](#page-205-0) first: [30](#page-11-0), [31,](#page-12-0) [35](#page-13-0), [36,](#page-13-0) [37](#page-14-0), [71,](#page-25-0) [83](#page-29-0), [87,](#page-30-0) [88](#page-30-0), [264,](#page-105-0) [328](#page-138-0), [329,](#page-138-0) [331,](#page-139-0) [355,](#page-146-0) [360,](#page-148-0) [362,](#page-149-0) [363,](#page-150-0) [374](#page-154-0), [483](#page-189-0), [531](#page-203-0), [538,](#page-205-0) [1336,](#page-481-0) [1440,](#page-521-0) [1452,](#page-523-0) [1887.](#page-699-0) \firstmark primitive: [384](#page-156-0). \firstmarks primitive: [1493](#page-535-0). first\_child : [960,](#page-366-0) [963,](#page-368-0) [964](#page-368-0), [1527](#page-549-0), [1528.](#page-550-0) first\_count: [54,](#page-19-0) [315](#page-134-0), [316](#page-134-0), [317](#page-135-0).  $first\_fit: \frac{953}{957}, 957, 966, 1529.$  $first\_fit: \frac{953}{957}, 957, 966, 1529.$  $first\_fit: \frac{953}{957}, 957, 966, 1529.$  $first\_fit: \frac{953}{957}, 957, 966, 1529.$  $first\_fit: \frac{953}{957}, 957, 966, 1529.$  $first\_fit: \frac{953}{957}, 957, 966, 1529.$  $first\_fit: \frac{953}{957}, 957, 966, 1529.$  $first\_fit: \frac{953}{957}, 957, 966, 1529.$ first\_indent: [847,](#page-322-0) [849](#page-323-0), [889](#page-338-0). first\_label : [1708](#page-592-0), [1798.](#page-644-0) first\_mark : [382,](#page-155-0) [383](#page-155-0), [1012](#page-386-0), [1016,](#page-387-0) [1493](#page-535-0), [1512](#page-544-0), [1722,](#page-601-0) [1725.](#page-602-0) first\_mark\_code : [382,](#page-155-0) [384,](#page-156-0) [385](#page-156-0), [1493](#page-535-0).  $first\_text\_char$  : [19,](#page-7-0) [24](#page-9-0).  $first\_width$ :  $847, 849, 850, 889$  $847, 849, 850, 889$  $847, 849, 850, 889$  $847, 849, 850, 889$  $847, 849, 850, 889$  $847, 849, 850, 889$ . fit\_class : [830](#page-317-0), [836,](#page-319-0) [845,](#page-322-0) [846,](#page-322-0) [852](#page-324-0), [853](#page-325-0), [855](#page-325-0), [859.](#page-327-0) fitness:  $819, 845, 859, 864.$  $819, 845, 859, 864.$  $819, 845, 859, 864.$  $819, 845, 859, 864.$  $819, 845, 859, 864.$  $819, 845, 859, 864.$  $819, 845, 859, 864.$  $819, 845, 859, 864.$ fix : [109,](#page-37-0) [658,](#page-251-0) [664](#page-253-0), [673,](#page-255-0) [676](#page-255-0), [810](#page-308-0), [811,](#page-309-0) [1728](#page-606-0). fix\_date\_and\_time : [241,](#page-96-0) [1332](#page-479-0), [1337,](#page-482-0) [1597,](#page-565-0) [1598](#page-565-0), [1603,](#page-565-0) [1894.](#page-703-0) fix\_language : [1034,](#page-395-0) [1377](#page-506-0). fix\_word : [541](#page-206-0), [542](#page-207-0), [547,](#page-210-0) [548,](#page-210-0) [571.](#page-218-0) float\_constant: [109](#page-37-0), [186,](#page-63-0) [619,](#page-239-0) [625](#page-241-0), [629,](#page-243-0) [1123,](#page-423-0) [1125](#page-423-0). float\_cost: [140,](#page-49-0) [188](#page-64-0), [1008](#page-384-0), [1100,](#page-417-0) [1823](#page-661-0). \floatingpenalty primitive: [238](#page-95-0). floating\_penalty : [140,](#page-49-0) [236](#page-90-0), [1068,](#page-407-0) [1100,](#page-417-0) [1823](#page-661-0). floating\_penalty\_code: [236](#page-90-0), [237,](#page-93-0) [238](#page-95-0), [1753,](#page-622-0) [1754](#page-623-0), [1823.](#page-661-0) floating\_penalty\_no: [1753.](#page-622-0) float32\_t: [109](#page-37-0). floor:  $10$ . flush\_char: [42,](#page-16-0) [180](#page-61-0), [195,](#page-65-0) [692](#page-263-0), [695](#page-264-0), [1357.](#page-497-0) flush\_list: [123,](#page-43-0) [200](#page-66-0), [324](#page-137-0), [372,](#page-153-0) [396](#page-159-0), [407,](#page-163-0) [801,](#page-305-0) [903](#page-345-0), [960,](#page-366-0) [1279](#page-463-0), [1297](#page-466-0), [1371,](#page-504-0) [1420,](#page-517-0) [1437](#page-519-0), [1451](#page-523-0), [1595,](#page-564-0) [1613,](#page-567-0) [1617,](#page-567-0) [1621,](#page-568-0) [1625,](#page-569-0) [1864.](#page-688-0)  $fllush\_math: 718, 776, 1195.$  $fllush\_math: 718, 776, 1195.$  $fllush\_math: 718, 776, 1195.$  $fllush\_math: 718, 776, 1195.$  $fllush\_math: 718, 776, 1195.$  $fllush\_math: 718, 776, 1195.$ flush\_node\_list: [199,](#page-66-0) [202,](#page-67-0) [275](#page-112-0), [639](#page-246-0), [698](#page-265-0), [715,](#page-271-0) [718,](#page-272-0) [727,](#page-276-0) [731,](#page-277-0) [732,](#page-278-0) [742,](#page-281-0) [751,](#page-284-0) [756,](#page-288-0) [800](#page-304-0), [816](#page-311-0), [879](#page-336-0), [883,](#page-337-0) [903](#page-345-0), [918,](#page-353-0) [968](#page-370-0), [977,](#page-373-0) [992](#page-379-0), [999](#page-381-0), [1021,](#page-389-0) [1023](#page-390-0), [1026,](#page-390-0) [1078,](#page-411-0) [1105,](#page-418-0) [1110,](#page-420-0) [1120](#page-422-0), [1121](#page-422-0), [1145](#page-428-0), [1201](#page-443-0), [1335,](#page-481-0) [1359,](#page-502-0) [1376,](#page-505-0) [1522,](#page-546-0) [1701](#page-586-0), [1712](#page-594-0), [1722](#page-601-0), [1732](#page-612-0), [1736,](#page-614-0) [1802](#page-646-0), [1823](#page-661-0), [1832.](#page-668-0) flush\_string : [44](#page-16-0), [264,](#page-105-0) [537,](#page-205-0) [1260,](#page-461-0) [1279,](#page-463-0) [1328,](#page-477-0) [1437,](#page-519-0) [1595,](#page-564-0) [1613,](#page-567-0) [1617,](#page-567-0) [1621,](#page-568-0) [1625.](#page-569-0)  $fushable\_string: \quad \underline{1257}, \; 1260.$  $fushable\_string: \quad \underline{1257}, \; 1260.$  $fushable\_string: \quad \underline{1257}, \; 1260.$  $fushable\_string: \quad \underline{1257}, \; 1260.$  $fushable\_string: \quad \underline{1257}, \; 1260.$ fmem\_ptr: [425,](#page-170-0) [549](#page-211-0), [552](#page-212-0), [566,](#page-216-0) [569,](#page-217-0) [570,](#page-217-0) [576](#page-220-0), [578](#page-221-0), [579,](#page-221-0) [580,](#page-221-0) [1320](#page-473-0), [1321](#page-473-0), [1323,](#page-474-0) [1334.](#page-480-0) FMT: [56.](#page-20-0)

The Theory of the Superior of the Superior of the Hite Superior of the Superior of the Superior of the Superior Superior of the Superior of the Superior of the Superior of the Superior of the Superior of the Superior of th fmt\_file : [1305](#page-468-0), [1306,](#page-469-0) [1308](#page-469-0), [1327,](#page-476-0) [1328](#page-477-0), [1329,](#page-477-0) [1337,](#page-482-0) [1892.](#page-702-0) fn: [1697,](#page-584-0) [1793.](#page-641-0) fname: [1793](#page-641-0), [1870,](#page-690-0) [1871](#page-690-0), [1879,](#page-695-0) [1891,](#page-701-0) [1896](#page-705-0).  $fnt\_def1$ : [585,](#page-224-0) [586](#page-227-0), [602.](#page-232-0) fnt\_def2 : [585.](#page-224-0)  $fnt\_def3$ : [585.](#page-224-0)  $fnt\_def4$  : [585.](#page-224-0)  $fnt\_num\_0$ : [585](#page-224-0), [586](#page-227-0), [621.](#page-240-0)  $fnt1: 585, 586, 621.$  $fnt1: 585, 586, 621.$  $fnt1: 585, 586, 621.$  $fnt1: 585, 586, 621.$  $fnt1: 585, 586, 621.$  $fnt1: 585, 586, 621.$  $fnt1: 585, 586, 621.$  $fnt2: 585.$  $fnt2: 585.$  $fnt3: 585.$  $fnt3: 585.$  $fnt4: 585.$  $fnt4: 585.$ font: [134](#page-47-0), [143,](#page-49-0) [144](#page-50-0), [174,](#page-59-0) [176](#page-60-0), [193,](#page-65-0) [206](#page-69-0), [267,](#page-108-0) [548,](#page-210-0) [582,](#page-222-0) [620,](#page-239-0) [654,](#page-250-0) [681,](#page-258-0) [709,](#page-269-0) [715,](#page-271-0) [724](#page-274-0), [841](#page-320-0), [842,](#page-321-0) [866,](#page-331-0) [867,](#page-332-0) [870,](#page-333-0) [871,](#page-333-0) [896,](#page-342-0) [897,](#page-342-0) [898](#page-343-0), [903](#page-345-0), [908,](#page-347-0) [911](#page-350-0), [1034,](#page-395-0) [1038](#page-397-0), [1113,](#page-420-0) [1147](#page-429-0), [1701,](#page-586-0) [1782](#page-634-0), [1794,](#page-642-0) [1804](#page-648-0), [1818](#page-657-0), [1841.](#page-675-0) Font: [1790,](#page-639-0) [1792,](#page-640-0) [1793,](#page-641-0) [1795](#page-642-0). font metric files: [539](#page-206-0). font parameters: [700](#page-266-0), [701.](#page-266-0) Font x has only...:  $579$ . Font x=xx not loadable...: [561.](#page-215-0) Font x=xx not loaded...: [567](#page-216-0). \font primitive: [265](#page-106-0). \fontchardp primitive: [1401](#page-512-0). \fontcharht primitive: [1401](#page-512-0). \fontcharic primitive: [1401](#page-512-0). \fontcharwd primitive: [1401](#page-512-0). \fontdimen primitive: [265](#page-106-0). \fontname primitive: [468.](#page-184-0) font\_area : [549](#page-211-0), [552](#page-212-0), [576](#page-220-0), [602,](#page-232-0) [603,](#page-232-0) [1260,](#page-461-0) [1322,](#page-474-0) [1323.](#page-474-0)  $font\_area0: 549.$  $font\_area0: 549.$ font\_base: [11](#page-4-0), [12](#page-5-0), [111,](#page-39-0) [134,](#page-47-0) [174](#page-59-0), [176](#page-60-0), [222,](#page-80-0) [232,](#page-87-0) [549](#page-211-0), [550,](#page-212-0) [551,](#page-212-0) [602](#page-232-0), [621](#page-240-0), [643](#page-247-0), [1260,](#page-461-0) [1320,](#page-473-0) [1321](#page-473-0), [1334](#page-480-0). font\_bc: [549,](#page-211-0) [552,](#page-212-0) [576](#page-220-0), [582](#page-222-0), [708,](#page-269-0) [722](#page-274-0), [1036](#page-396-0), [1322](#page-474-0), [1323,](#page-474-0) [1403,](#page-512-0) [1453](#page-523-0). font\_bchar : [549,](#page-211-0) [552](#page-212-0), [576](#page-220-0), [897](#page-342-0), [898](#page-343-0), [915](#page-352-0), [1032,](#page-394-0) [1034,](#page-395-0) [1322,](#page-474-0) [1323](#page-474-0).  $font\_behavior: 549.$  $font\_behavior: 549.$  $font\_bc0 : 549.$  $font\_bc0 : 549.$ font\_char\_dp\_code : [1401](#page-512-0), [1402,](#page-512-0) [1403.](#page-512-0) font\_char\_ht\_code: [1401](#page-512-0), [1402](#page-512-0), [1403.](#page-512-0) font\_char\_ic\_code: [1401,](#page-512-0) [1402](#page-512-0), [1403](#page-512-0). font\_char\_wd\_code : [1401,](#page-512-0) [1402](#page-512-0), [1403](#page-512-0). font\_check: [549](#page-211-0), [568](#page-217-0), [602,](#page-232-0) [1322](#page-474-0), [1323](#page-474-0).  $font\_check0$ : [549.](#page-211-0) font\_dsize : [472](#page-185-0), [549,](#page-211-0) [552,](#page-212-0) [568](#page-217-0), [602](#page-232-0), [1260,](#page-461-0) [1261,](#page-461-0) [1322,](#page-474-0) [1323,](#page-474-0) [1795](#page-642-0).  $font\_disize0: 549.$  $font\_disize0: 549.$ 

font\_ec: [549,](#page-211-0) [552,](#page-212-0) [576](#page-220-0), [582](#page-222-0), [708,](#page-269-0) [722,](#page-274-0) [1036](#page-396-0), [1322](#page-474-0), [1323,](#page-474-0) [1403](#page-512-0), [1453](#page-523-0).  $font\_ec0: 549$ . font\_false\_bchar : [549](#page-211-0), [552,](#page-212-0) [576,](#page-220-0) [1032](#page-394-0), [1034](#page-395-0), [1322,](#page-474-0) [1323.](#page-474-0)  $font\_false\_behavior: 549$  $font\_false\_behavior: 549$ .  $font\_glue$ :  $549, 552, 576, 578, 1042, 1322, 1323,$  $549, 552, 576, 578, 1042, 1322, 1323,$  $549, 552, 576, 578, 1042, 1322, 1323,$  $549, 552, 576, 578, 1042, 1322, 1323,$  $549, 552, 576, 578, 1042, 1322, 1323,$  $549, 552, 576, 578, 1042, 1322, 1323,$  $549, 552, 576, 578, 1042, 1322, 1323,$  $549, 552, 576, 578, 1042, 1322, 1323,$  $549, 552, 576, 578, 1042, 1322, 1323,$  $549, 552, 576, 578, 1042, 1322, 1323,$  $549, 552, 576, 578, 1042, 1322, 1323,$  $549, 552, 576, 578, 1042, 1322, 1323,$  $549, 552, 576, 578, 1042, 1322, 1323,$  $549, 552, 576, 578, 1042, 1322, 1323,$ [1792.](#page-640-0)  $font\_glue0: 549.$  $font\_glue0: 549.$ font\_id\_base: [222](#page-80-0), [234,](#page-88-0) [256](#page-102-0), [415,](#page-166-0) [548,](#page-210-0) [1257](#page-460-0). font\_id\_text: [234,](#page-88-0) [256,](#page-102-0) [267](#page-108-0), [579](#page-221-0), [1257](#page-460-0), [1322](#page-474-0), [1795](#page-642-0). font\_in\_short\_display: [173,](#page-59-0) [174,](#page-59-0) [193,](#page-65-0) [663,](#page-252-0) [864,](#page-330-0) [1339,](#page-484-0) [1726.](#page-603-0) font\_index: [548](#page-210-0), [549,](#page-211-0) [906,](#page-346-0) [1032](#page-394-0), [1211](#page-446-0), [1792.](#page-640-0) font\_info: [11,](#page-4-0) [425,](#page-170-0) [548](#page-210-0), [549,](#page-211-0) [550](#page-212-0), [552,](#page-212-0) [554,](#page-213-0) [557](#page-213-0), [558,](#page-214-0) [560,](#page-214-0) [566](#page-216-0), [569,](#page-217-0) [571,](#page-218-0) [573](#page-219-0), [574](#page-219-0), [575,](#page-219-0) [578,](#page-221-0) [580](#page-221-0), [700,](#page-266-0) [701](#page-266-0), [713](#page-270-0), [741](#page-281-0), [752,](#page-285-0) [909,](#page-348-0) [1032,](#page-394-0) [1039](#page-398-0), [1042](#page-400-0), [1211,](#page-446-0) [1253](#page-459-0), [1320](#page-473-0), [1321,](#page-473-0) [1339](#page-484-0), [1792](#page-640-0). font\_kind: [1791,](#page-639-0) [1793,](#page-641-0) [1795](#page-642-0). font\_max: [11,](#page-4-0) [111](#page-39-0), [174,](#page-59-0) [176,](#page-60-0) [549](#page-211-0), [550](#page-212-0), [551,](#page-212-0) [566,](#page-216-0) [1321,](#page-473-0) [1334](#page-480-0). font\_mem\_size : [11](#page-4-0), [549](#page-211-0), [566,](#page-216-0) [580,](#page-221-0) [1321](#page-473-0), [1334](#page-480-0). font\_name : [472,](#page-185-0) [549,](#page-211-0) [552,](#page-212-0) [576](#page-220-0), [581](#page-221-0), [602](#page-232-0), [603,](#page-232-0) [1260,](#page-461-0) [1261,](#page-461-0) [1322,](#page-474-0) [1323,](#page-474-0) [1793.](#page-641-0) font\_name\_code : [468](#page-184-0), [469,](#page-184-0) [471,](#page-185-0) [472.](#page-185-0)  $font\_name0: 549.$  $font\_name0: 549.$  $font\_name0: 549.$ font\_params: [549,](#page-211-0) [552](#page-212-0), [576,](#page-220-0) [578](#page-221-0), [579,](#page-221-0) [580](#page-221-0), [1195,](#page-441-0) [1322,](#page-474-0) [1323.](#page-474-0)  $font\_params0 : 549$ . font\_ptr : [549](#page-211-0), [552,](#page-212-0) [566](#page-216-0), [576,](#page-220-0) [578](#page-221-0), [643](#page-247-0), [1260,](#page-461-0) [1320,](#page-473-0) [1321](#page-473-0), [1334](#page-480-0). font\_size : [472,](#page-185-0) [549](#page-211-0), [552](#page-212-0), [568](#page-217-0), [602](#page-232-0), [1260](#page-461-0), [1261](#page-461-0), [1322,](#page-474-0) [1323](#page-474-0), [1795](#page-642-0).  $font\_size0: 549.$  $font\_size0: 549.$  $font\_used: 549, 551, 621, 643.$  $font\_used: 549, 551, 621, 643.$  $font\_used: 549, 551, 621, 643.$  $font\_used: 549, 551, 621, 643.$  $font\_used: 549, 551, 621, 643.$  $font\_used: 549, 551, 621, 643.$  $font\_used: 549, 551, 621, 643.$  $font\_used: 549, 551, 621, 643.$  $font\_used: 549, 551, 621, 643.$  $font\_used0: 549.$  $font\_used0: 549.$  $font\_used0: 549.$ FONTN\_CHAR: [1841](#page-675-0). FONTx: [1257](#page-460-0). FONT0\_CHAR: [1841](#page-675-0). fopen: [1622,](#page-569-0) [1889,](#page-700-0) [1891,](#page-701-0) [1896](#page-705-0). FOPEN\_A\_MODE: [1869.](#page-690-0) FOPEN\_W\_MODE: [1866.](#page-689-0) for accent: [191](#page-64-0). Forbidden control sequence...: [338.](#page-141-0) force eof: [331](#page-139-0), [361](#page-148-0), [362,](#page-149-0) [378.](#page-154-0)  $force\_source\_date:$   $1894, 1896.$  $1894, 1896.$  $1894, 1896.$ FORCE\_SOURCE\_DATE: [241](#page-96-0), [1598,](#page-565-0) [1894](#page-703-0). format\_extension: [523,](#page-200-0) [529](#page-202-0), [1328](#page-477-0). format\_ident: [35,](#page-13-0) [61,](#page-23-0) [536,](#page-204-0) [1299](#page-467-0), [1300](#page-467-0), [1301](#page-467-0), [1326](#page-476-0), [1327,](#page-476-0) [1328](#page-477-0), [1337](#page-482-0). forward: [78](#page-27-0), [409,](#page-163-0) [693](#page-263-0).

found: [15](#page-5-0), [125,](#page-44-0) [128](#page-45-0), [129,](#page-45-0) [259,](#page-103-0) [354](#page-146-0), [356,](#page-147-0) [392](#page-158-0). [394,](#page-159-0) [455,](#page-179-0) [473,](#page-186-0) [475,](#page-187-0) [477,](#page-187-0) [607,](#page-234-0) [609,](#page-235-0) [612](#page-236-0), [613](#page-236-0), [614,](#page-237-0) [645,](#page-248-0) [706,](#page-268-0) [708,](#page-269-0) [720,](#page-273-0) [923,](#page-355-0) [931,](#page-356-0) [941](#page-359-0), [953](#page-364-0), [955,](#page-364-0) [1146](#page-428-0), [1147](#page-429-0), [1148,](#page-429-0) [1237,](#page-455-0) [1411](#page-514-0), [1415](#page-516-0), [1467,](#page-528-0) [1473,](#page-529-0) [1483,](#page-533-0) [1892](#page-702-0). found1:  $902, 1315, 1411, 1484$  $902, 1315, 1411, 1484$  $902, 1315, 1411, 1484$  $902, 1315, 1411, 1484$  $902, 1315, 1411, 1484$  $902, 1315, 1411, 1484$  $902, 1315, 1411, 1484$ . found2: [903,](#page-345-0) [1316](#page-472-0), [1411.](#page-514-0) four\_choices:  $113$ . four\_quarters: [113](#page-40-0), [413](#page-165-0), [548](#page-210-0), [549](#page-211-0), [554](#page-213-0), [555](#page-213-0), [560](#page-214-0), [683,](#page-260-0) [684,](#page-260-0) [706,](#page-268-0) [709,](#page-269-0) [712,](#page-270-0) [724,](#page-274-0) [738,](#page-280-0) [749](#page-283-0), [906](#page-346-0), [1032,](#page-394-0) [1123](#page-423-0), [1302](#page-467-0), [1303,](#page-468-0) [1437](#page-519-0), [1440](#page-521-0), [1726.](#page-603-0) fprintf : [56,](#page-20-0) [1793](#page-641-0), [1849](#page-681-0), [1850,](#page-681-0) [1851,](#page-682-0) [1853](#page-685-0), [1862,](#page-687-0) [1866,](#page-689-0) [1870](#page-690-0), [1877](#page-693-0), [1885.](#page-697-0) fract: [1482,](#page-532-0) [1483.](#page-533-0) fraction\_noad: [683](#page-260-0), [687,](#page-261-0) [690,](#page-262-0) [698](#page-265-0), [733,](#page-278-0) [761,](#page-290-0) [1178,](#page-436-0) [1181.](#page-437-0) fraction\_noad\_size : [683](#page-260-0), [698,](#page-265-0) [761](#page-290-0), [1181.](#page-437-0)  $fraction\_rule:$   $704, 705, 735, 747.$  $704, 705, 735, 747.$  $704, 705, 735, 747.$  $704, 705, 735, 747.$  $704, 705, 735, 747.$  $704, 705, 735, 747.$  $704, 705, 735, 747.$  $704, 705, 735, 747.$ fread: [56](#page-20-0), [1896](#page-705-0). free: [329](#page-138-0), [537](#page-205-0), [1793](#page-641-0), [1866](#page-689-0), [1869](#page-690-0), [1872](#page-691-0), [1876](#page-692-0), [1879](#page-695-0), [1886,](#page-698-0) [1889](#page-700-0), [1891](#page-701-0), [1896.](#page-705-0) free\_avail: [121](#page-42-0), [202](#page-67-0), [204,](#page-68-0) [217,](#page-77-0) [400](#page-161-0), [452](#page-177-0), [772,](#page-295-0) [915,](#page-352-0) [1036,](#page-396-0) [1226](#page-451-0), [1288](#page-464-0), [1415,](#page-516-0) [1441](#page-521-0), [1592](#page-563-0). free\_node: [130](#page-45-0), [201,](#page-66-0) [202](#page-67-0), [275,](#page-112-0) [496](#page-193-0), [615,](#page-237-0) [655](#page-251-0), [698,](#page-265-0) [721,](#page-274-0) [753,](#page-286-0) [760,](#page-289-0) [772,](#page-295-0) [803,](#page-306-0) [860,](#page-327-0) [861](#page-327-0), [865](#page-330-0), [903,](#page-345-0) [910](#page-349-0), [1019,](#page-388-0) [1022](#page-389-0), [1037,](#page-397-0) [1186](#page-438-0), [1187,](#page-438-0) [1335](#page-481-0), [1359,](#page-502-0) [1440](#page-521-0), [1441,](#page-521-0) [1473](#page-529-0), [1505,](#page-541-0) [1509,](#page-543-0) [1525](#page-549-0), [1686,](#page-580-0) [1700](#page-585-0), [1726](#page-603-0), [1728.](#page-606-0) freeze\_page\_specs : [987,](#page-378-0) [1001](#page-382-0), [1008,](#page-384-0) [1713](#page-595-0). frozen\_control\_sequence : [222,](#page-80-0) [258,](#page-102-0) [1215](#page-447-0), [1314](#page-471-0), [1318,](#page-473-0) [1319,](#page-473-0) [1582](#page-562-0). frozen\_cr : [222](#page-80-0), [339](#page-142-0), [780,](#page-297-0) [1132.](#page-425-0)  $frozen\_dont\_expand:$   $222, 258, 369.$  $222, 258, 369.$  $222, 258, 369.$  $222, 258, 369.$  $222, 258, 369.$  $222, 258, 369.$ frozen\_end\_group: [222](#page-80-0), [265](#page-106-0), [1065](#page-407-0).  $frozen\_end\_template:$   $222, 375, 780.$  $222, 375, 780.$  $222, 375, 780.$  $222, 375, 780.$  $222, 375, 780.$  $222, 375, 780.$ frozen\_endv : [222](#page-80-0), [375](#page-154-0), [380](#page-155-0), [780](#page-297-0).  $frozen_f: 222, 336, 491.$  $frozen_f: 222, 336, 491.$  $frozen_f: 222, 336, 491.$  $frozen_f: 222, 336, 491.$  $frozen_f: 222, 336, 491.$  $frozen_f: 222, 336, 491.$  $frozen_f: 222, 336, 491.$ frozen\_format\_ident: [1299](#page-467-0), [1300,](#page-467-0) [1301](#page-467-0). frozen\_null\_font: [222](#page-80-0), [553.](#page-212-0) frozen\_primitive: [222](#page-80-0), [262,](#page-104-0) [1580,](#page-561-0) [1588](#page-563-0). frozen\_protection: [222](#page-80-0), [1215](#page-447-0), [1216.](#page-447-0)  $frozen\_relax: \quad 222, 265, 379.$  $frozen\_relax: \quad 222, 265, 379.$  $frozen\_relax: \quad 222, 265, 379.$  $frozen\_relax: \quad 222, 265, 379.$  $frozen\_relax: \quad 222, 265, 379.$  $frozen\_relax: \quad 222, 265, 379.$ frozen\_right: [222,](#page-80-0) [1065,](#page-407-0) [1188.](#page-439-0) fscanf: [1338](#page-483-0), [1339.](#page-484-0) fseek: [1622.](#page-569-0) Fuchs, David Raymond: [2,](#page-1-0) [583,](#page-223-0) [591](#page-229-0). full\_name\_of\_file: [537,](#page-205-0) [1879](#page-695-0), [1883,](#page-696-0) [1891](#page-701-0). full\_source\_filename\_stack : [328,](#page-138-0) [329](#page-138-0), [537,](#page-205-0) [1883,](#page-696-0) [1884.](#page-696-0)  $full\_source\_filename\_stack0: 1883.$  $full\_source\_filename\_stack0: 1883.$ \futurelet primitive: [1219](#page-448-0).  $fv: 1248.$  $fv: 1248.$ 

fwrite: [56.](#page-20-0) g: [182,](#page-62-0) [560,](#page-214-0) [592,](#page-230-0) [706,](#page-268-0) [716,](#page-271-0) [1726,](#page-603-0) [1728,](#page-606-0) [1773](#page-630-0), [1774](#page-630-0), [1790,](#page-639-0) [1793](#page-641-0), [1795](#page-642-0), [1814,](#page-655-0) [1841](#page-675-0), [1853](#page-685-0). g\_define : [1077](#page-411-0), [1214](#page-447-0), [1217,](#page-447-0) [1218](#page-448-0), [1221](#page-448-0), [1224,](#page-450-0) [1225,](#page-450-0) [1228](#page-452-0), [1232](#page-453-0), [1234,](#page-453-0) [1248](#page-458-0), [1257](#page-460-0). g\_order : [619,](#page-239-0) [625,](#page-241-0) [629](#page-243-0), [634](#page-245-0). g\_sign: [619](#page-239-0), [625](#page-241-0), [629,](#page-243-0) [634.](#page-245-0) garbage: [162](#page-55-0), [467](#page-184-0), [470](#page-185-0), [960](#page-366-0), [1183](#page-437-0), [1192,](#page-439-0) [1279,](#page-463-0) [1561,](#page-556-0) [1562,](#page-556-0) [1563,](#page-556-0) [1564,](#page-556-0) [1565](#page-556-0), [1592](#page-563-0), [1595](#page-564-0), [1613](#page-567-0), [1617,](#page-567-0) [1621](#page-568-0), [1625](#page-569-0), [1864.](#page-688-0) \gdef primitive: [1208](#page-445-0). general: [1619,](#page-568-0) [1625.](#page-569-0) geq\_define : [279,](#page-114-0) [782,](#page-298-0) [1214,](#page-447-0) [1523.](#page-547-0) geq\_word\_define : [279,](#page-114-0) [288](#page-117-0), [1013,](#page-387-0) [1214](#page-447-0), [1712,](#page-594-0) [1714](#page-596-0). get: [26,](#page-10-0) [29,](#page-11-0) [31,](#page-12-0) [33,](#page-12-0) [56](#page-20-0), [485](#page-190-0), [538](#page-205-0), [564](#page-216-0), [1306](#page-469-0), [1891](#page-701-0). get\_avail : [120](#page-42-0), [122,](#page-43-0) [204](#page-68-0), [205](#page-68-0), [216,](#page-76-0) [325](#page-137-0), [326,](#page-137-0) [337,](#page-141-0) [339,](#page-142-0) [369,](#page-152-0) [371](#page-153-0), [372,](#page-153-0) [452,](#page-177-0) [473](#page-186-0), [482](#page-189-0), [582,](#page-222-0) [709,](#page-269-0) [772](#page-295-0), [783,](#page-298-0) [784](#page-299-0), [794](#page-302-0), [908](#page-347-0), [911,](#page-350-0) [938,](#page-358-0) [1064,](#page-406-0) [1065](#page-407-0), [1218](#page-448-0), [1226,](#page-451-0) [1372](#page-504-0), [1415](#page-516-0), [1420,](#page-517-0) [1438](#page-520-0), [1451](#page-523-0). get\_command\_line\_args\_utf8 : [1855](#page-685-0). get\_creation\_date : [1601](#page-565-0), [1895](#page-704-0), [1896.](#page-705-0) get\_cur\_chr : [343](#page-143-0), [344](#page-143-0), [346](#page-144-0), [350](#page-144-0). get\_elapsed\_time : [1603](#page-565-0), [1607](#page-565-0), [1608](#page-566-0). get\_file\_mod\_date : [1617,](#page-567-0) [1895](#page-704-0), [1896](#page-705-0).  $get_{\text{m}}$ file\_mtime: [1617.](#page-567-0) get\_file\_size : [1613](#page-567-0), [1895](#page-704-0), [1896](#page-705-0). GET FILE STAT: [1896](#page-705-0). get\_font\_no: [1841](#page-675-0).  $get\_input\_file\_name : 1879, 1880.$  $get\_input\_file\_name : 1879, 1880.$  $get\_input\_file\_name : 1879, 1880.$  $get\_input\_file\_name : 1879, 1880.$ get\_md5\_sum: [1625,](#page-569-0) [1895,](#page-704-0) [1896.](#page-705-0) get\_next: [76,](#page-27-0) [297,](#page-122-0) [332](#page-140-0), [336](#page-141-0), [340](#page-142-0), [341,](#page-142-0) [357,](#page-147-0) [360](#page-148-0), [364,](#page-150-0) [365,](#page-150-0) [366,](#page-151-0) [369,](#page-152-0) [380,](#page-155-0) [381,](#page-155-0) [387](#page-156-0), [389](#page-157-0), [478](#page-188-0), [494,](#page-193-0) [507,](#page-196-0) [644,](#page-248-0) [1038](#page-397-0), [1126](#page-424-0), [1450.](#page-522-0) get\_node : [125](#page-44-0), [131,](#page-46-0) [136](#page-48-0), [139,](#page-49-0) [144](#page-50-0), [145,](#page-50-0) [147](#page-51-0), [151](#page-52-0), [152,](#page-52-0) [153,](#page-52-0) [156,](#page-53-0) [158,](#page-53-0) [206,](#page-69-0) [495,](#page-193-0) [607](#page-234-0), [686](#page-260-0), [688](#page-261-0), [689,](#page-262-0) [716,](#page-271-0) [772,](#page-295-0) [798,](#page-303-0) [800,](#page-304-0) [843,](#page-321-0) [844](#page-321-0), [845](#page-322-0), [864](#page-330-0), [914,](#page-351-0) [1009](#page-385-0), [1100](#page-417-0), [1101,](#page-418-0) [1163,](#page-433-0) [1165](#page-434-0), [1181](#page-437-0), [1248,](#page-458-0) [1249,](#page-458-0) [1350](#page-494-0), [1358,](#page-500-0) [1438](#page-520-0), [1472](#page-529-0), [1499,](#page-537-0) [1504](#page-540-0), [1521,](#page-546-0) [1685](#page-580-0), [1696,](#page-584-0) [1697](#page-584-0), [1699](#page-585-0), [1726,](#page-603-0) [1728](#page-606-0), [1731,](#page-611-0) [1735](#page-613-0), [1766](#page-626-0), [1782.](#page-634-0) get\_preamble\_token: [782,](#page-298-0) [783,](#page-298-0) [784.](#page-299-0) get\_r\_token: [1215](#page-447-0), [1218](#page-448-0), [1221](#page-448-0), [1224](#page-450-0), [1225,](#page-450-0) [1257.](#page-460-0) get\_sa\_ptr : [1503,](#page-539-0) [1509](#page-543-0), [1515](#page-545-0). get\_strings\_started : [47](#page-17-0), [1332](#page-479-0). get\_token: [76,](#page-27-0) [78,](#page-27-0) [88](#page-30-0), [364](#page-150-0), [365](#page-150-0), [368,](#page-152-0) [369,](#page-152-0) [392](#page-158-0), [399](#page-160-0), [442,](#page-173-0) [452,](#page-177-0) [471](#page-185-0), [473,](#page-186-0) [474,](#page-186-0) [476](#page-187-0), [477](#page-187-0), [479,](#page-188-0) [483,](#page-189-0) [782](#page-298-0), [1027,](#page-391-0) [1138,](#page-427-0) [1215,](#page-447-0) [1221,](#page-448-0) [1252](#page-459-0), [1268](#page-462-0), [1271](#page-462-0), [1294](#page-466-0), [1372,](#page-504-0) [1373](#page-504-0), [1415](#page-516-0), [1449,](#page-522-0) [1456](#page-524-0), [1578](#page-560-0), [1588.](#page-563-0) get\_x\_or\_protected : [785,](#page-299-0) [791](#page-301-0), [1456](#page-524-0). get\_x\_token: [364,](#page-150-0) [366,](#page-151-0) [372](#page-153-0), [380](#page-155-0), [381](#page-155-0), [402](#page-162-0), [404,](#page-162-0) [406,](#page-162-0) [407,](#page-163-0) [443,](#page-174-0) [444,](#page-174-0) [445,](#page-174-0) [452,](#page-177-0) [465](#page-183-0), [479](#page-188-0), [506](#page-196-0), [526,](#page-201-0) [780,](#page-297-0) [935,](#page-358-0) [961,](#page-367-0) [1029,](#page-392-0) [1030](#page-393-0), [1138](#page-427-0), [1197](#page-441-0),

[1237,](#page-455-0) [1376](#page-505-0), [1451](#page-523-0), [1456.](#page-524-0)  $get\_x\_token\_or\_active\_char : 506$  $get\_x\_token\_or\_active\_char : 506$ . getenv: [1863](#page-687-0), [1894](#page-703-0). getopt\_long\_only : [1852](#page-684-0), [1853.](#page-685-0) getpid: [1866.](#page-689-0) give\_err\_help: [78](#page-27-0), [89](#page-31-0), [90,](#page-31-0) [1284.](#page-464-0) global: [1214](#page-447-0), [1218](#page-448-0), [1241](#page-456-0), [1523](#page-547-0). global definitions: [221](#page-79-0), [279](#page-114-0), [283,](#page-116-0) [1524](#page-548-0). \global primitive: [1208.](#page-445-0) \globaldefs primitive: [238](#page-95-0). global\_box\_flag : [1071,](#page-409-0) [1077](#page-411-0), [1241,](#page-456-0) [1413.](#page-516-0) global\_defs : [236,](#page-90-0) [782,](#page-298-0) [1214,](#page-447-0) [1218.](#page-448-0)  $global\_defs\_code: 236, 237, 238.$  $global\_defs\_code: 236, 237, 238.$  $global\_defs\_code: 236, 237, 238.$  $global\_defs\_code: 236, 237, 238.$  $global\_defs\_code: 236, 237, 238.$  $global\_defs\_code: 236, 237, 238.$ Glue: [1771](#page-629-0), [1773](#page-630-0), [1774](#page-630-0), [1814](#page-655-0). \glueexpr primitive: [1462.](#page-526-0) \glueshrink primitive: [1485](#page-534-0). \glueshrinkorder primitive: [1485](#page-534-0). \gluestretch primitive: [1485](#page-534-0). \gluestretchorder primitive: [1485](#page-534-0). \gluetomu primitive: [1489.](#page-535-0) glue\_base : [220](#page-79-0), [222,](#page-80-0) [224,](#page-81-0) [226](#page-83-0), [227,](#page-83-0) [228](#page-83-0), [229,](#page-84-0) [252,](#page-101-0) [782](#page-298-0). glue\_defaults : [1773](#page-630-0). glue\_defined : [1768,](#page-628-0) [1770,](#page-628-0) [1772](#page-629-0), [1773,](#page-630-0) [1788](#page-638-0). Glue\_equal: [1771](#page-629-0), [1773.](#page-630-0)  $glue\_equal$ :  $1771, 1777, 1788, 1841.$  $1771, 1777, 1788, 1841.$  $1771, 1777, 1788, 1841.$  $1771, 1777, 1788, 1841.$  $1771, 1777, 1788, 1841.$  $1771, 1777, 1788, 1841.$  $1771, 1777, 1788, 1841.$  $glue\_error: 1474.$  $glue\_error: 1474.$  $glue\_error: 1474.$ glue\_kind : [1770,](#page-628-0) [1772,](#page-629-0) [1773,](#page-630-0) [1814](#page-655-0). glue\_node: [149](#page-51-0), [152](#page-52-0), [153](#page-52-0), [175,](#page-59-0) [183,](#page-62-0) [202](#page-67-0), [206](#page-69-0), [424](#page-169-0), [622,](#page-240-0) [631,](#page-244-0) [651,](#page-250-0) [669,](#page-254-0) [730,](#page-277-0) [732,](#page-278-0) [761,](#page-290-0) [816](#page-311-0), [817](#page-311-0), [837,](#page-319-0) [856,](#page-326-0) [862,](#page-328-0) [866,](#page-331-0) [879,](#page-336-0) [881,](#page-337-0) [899,](#page-343-0) [903](#page-345-0), [968](#page-370-0), [972,](#page-371-0) [973](#page-372-0), [988](#page-379-0), [996,](#page-380-0) [997](#page-381-0), [1000](#page-382-0), [1106,](#page-419-0) [1107,](#page-419-0) [1108,](#page-419-0) [1145,](#page-428-0) [1147,](#page-429-0) [1202,](#page-443-0) [1701,](#page-586-0) [1713](#page-595-0), [1715](#page-597-0), [1721](#page-600-0), [1726,](#page-603-0) [1728](#page-606-0), [1815](#page-655-0), [1841.](#page-675-0) glue\_offset: [135,](#page-48-0) [159,](#page-54-0) [186](#page-63-0). glue\_ord: [150,](#page-52-0) [447](#page-175-0), [619](#page-239-0), [629](#page-243-0), [791,](#page-301-0) [1726,](#page-603-0) [1728](#page-606-0). glue\_order : [135](#page-48-0), [136](#page-48-0), [159](#page-54-0), [185](#page-63-0), [186](#page-63-0), [619](#page-239-0), [629](#page-243-0), [657](#page-251-0), [658,](#page-251-0) [664,](#page-253-0) [672](#page-254-0), [673](#page-255-0), [676,](#page-255-0) [769](#page-294-0), [796](#page-302-0), [801,](#page-305-0) [807,](#page-307-0) [809](#page-308-0), [810,](#page-308-0) [811](#page-309-0), [1148,](#page-429-0) [1341](#page-486-0), [1728,](#page-606-0) [1782](#page-634-0), [1820.](#page-659-0) glue\_par: [224](#page-81-0), [766,](#page-291-0) [1341](#page-486-0), [1770,](#page-628-0) [1792,](#page-640-0) [1841](#page-675-0).  $glue\_pars: 224$  $glue\_pars: 224$ .  $glue\_ptr$ : [149](#page-51-0), [152,](#page-52-0) [153](#page-52-0), [175,](#page-59-0) [189](#page-64-0), [190,](#page-64-0) [202](#page-67-0), [206](#page-69-0), [424,](#page-169-0) [625,](#page-241-0) [634](#page-245-0), [656](#page-251-0), [671,](#page-254-0) [679](#page-256-0), [732](#page-278-0), [786,](#page-299-0) [793,](#page-301-0) [795](#page-302-0), [802,](#page-305-0) [803,](#page-306-0) [809](#page-308-0), [816](#page-311-0), [838,](#page-320-0) [868](#page-332-0), [881](#page-337-0), [969,](#page-370-0) [976,](#page-373-0) [996](#page-380-0),

- [1001,](#page-382-0) [1004,](#page-383-0) [1145,](#page-428-0) [1148,](#page-429-0) [1701,](#page-586-0) [1728](#page-606-0), [1815](#page-655-0), [1841](#page-675-0).
- glue\_ratio: [109,](#page-37-0) [110](#page-38-0), [113](#page-40-0), [135,](#page-48-0) [186.](#page-63-0)
- glue\_ref : [210,](#page-73-0) [228](#page-83-0), [275](#page-112-0), [782,](#page-298-0) [1228](#page-452-0), [1236.](#page-454-0)
- glue\_ref\_count: [150](#page-52-0), [151,](#page-52-0) [152](#page-52-0), [153,](#page-52-0) [154](#page-53-0), [164,](#page-56-0) [201,](#page-66-0) [203,](#page-68-0) [228,](#page-83-0) [766](#page-291-0), [1043](#page-400-0), [1060](#page-405-0), [1770](#page-628-0), [1772](#page-629-0), [1776,](#page-631-0) [1777.](#page-631-0)
- glue\_set: [135](#page-48-0), [136,](#page-48-0) [159,](#page-54-0) [186](#page-63-0), [625,](#page-241-0) [634](#page-245-0), [657,](#page-251-0) [658,](#page-251-0) [664,](#page-253-0) [672,](#page-254-0) [673](#page-255-0), [676,](#page-255-0) [807,](#page-307-0) [809](#page-308-0), [810](#page-308-0), [811,](#page-309-0) [1148](#page-429-0),

[1341,](#page-486-0) [1728](#page-606-0), [1782](#page-634-0), [1820.](#page-659-0) glue\_shrink : [159](#page-54-0), [185](#page-63-0), [796,](#page-302-0) [799,](#page-303-0) [801](#page-305-0), [810](#page-308-0), [811.](#page-309-0) glue\_shrink\_code: [1485](#page-534-0), [1486](#page-534-0), [1488.](#page-535-0) glue\_shrink\_order\_code : [1485](#page-534-0), [1486,](#page-534-0) [1487](#page-534-0). glue\_sign: [135,](#page-48-0) [136,](#page-48-0) [159](#page-54-0), [185](#page-63-0), [186,](#page-63-0) [619](#page-239-0), [629](#page-243-0), [657,](#page-251-0) [658,](#page-251-0) [664,](#page-253-0) [672](#page-254-0), [673,](#page-255-0) [676,](#page-255-0) [769](#page-294-0), [796](#page-302-0), [801,](#page-305-0) [807,](#page-307-0) [809](#page-308-0), [810,](#page-308-0) [811](#page-309-0), [1148,](#page-429-0) [1341](#page-486-0), [1728,](#page-606-0) [1782](#page-634-0), [1820](#page-659-0). glue\_spec\_equal : [1771,](#page-629-0) [1772.](#page-629-0) glue\_spec\_size : [150,](#page-52-0) [151,](#page-52-0) [162](#page-55-0), [164,](#page-56-0) [201,](#page-66-0) [716](#page-271-0).  $glue\_stretch: \quad \underline{159}, \, 185, \, 796, \, 799, \, 801, \, 810, \, 811.$  $glue\_stretch: \quad \underline{159}, \, 185, \, 796, \, 799, \, 801, \, 810, \, 811.$  $glue\_stretch: \quad \underline{159}, \, 185, \, 796, \, 799, \, 801, \, 810, \, 811.$  $glue\_stretch: \quad \underline{159}, \, 185, \, 796, \, 799, \, 801, \, 810, \, 811.$  $glue\_stretch: \quad \underline{159}, \, 185, \, 796, \, 799, \, 801, \, 810, \, 811.$  $glue\_stretch: \quad \underline{159}, \, 185, \, 796, \, 799, \, 801, \, 810, \, 811.$  $glue\_stretch: \quad \underline{159}, \, 185, \, 796, \, 799, \, 801, \, 810, \, 811.$  $glue\_stretch: \quad \underline{159}, \, 185, \, 796, \, 799, \, 801, \, 810, \, 811.$  $glue\_stretch: \quad \underline{159}, \, 185, \, 796, \, 799, \, 801, \, 810, \, 811.$  $glue\_stretch: \quad \underline{159}, \, 185, \, 796, \, 799, \, 801, \, 810, \, 811.$  $glue\_stretch: \quad \underline{159}, \, 185, \, 796, \, 799, \, 801, \, 810, \, 811.$  $glue\_stretch: \quad \underline{159}, \, 185, \, 796, \, 799, \, 801, \, 810, \, 811.$  $glue\_stretch: \quad \underline{159}, \, 185, \, 796, \, 799, \, 801, \, 810, \, 811.$ glue\_stretch\_code : [1485](#page-534-0), [1486](#page-534-0), [1488.](#page-535-0) glue\_stretch\_order\_code : [1485](#page-534-0), [1486,](#page-534-0) [1487](#page-534-0). glue\_temp: [619](#page-239-0), [625](#page-241-0), [629](#page-243-0), [634.](#page-245-0) glue\_to\_mu\_code : [1489,](#page-535-0) [1490,](#page-535-0) [1492](#page-535-0). glue\_type: [1199](#page-442-0), [1206,](#page-444-0) [1341,](#page-486-0) [1358,](#page-500-0) [1359,](#page-502-0) [1700,](#page-585-0) [1701,](#page-586-0) [1788](#page-638-0), [1823](#page-661-0). glue\_val : [410,](#page-164-0) [411](#page-164-0), [413,](#page-165-0) [416](#page-166-0), [417,](#page-167-0) [424,](#page-169-0) [427](#page-170-0), [429,](#page-171-0) [430,](#page-171-0) [451,](#page-177-0) [461](#page-181-0), [465](#page-183-0), [782](#page-298-0), [1060,](#page-405-0) [1228,](#page-452-0) [1236](#page-454-0), [1237](#page-455-0), [1238,](#page-455-0) [1240,](#page-456-0) [1462,](#page-526-0) [1463,](#page-526-0) [1464](#page-526-0), [1466](#page-527-0), [1469](#page-528-0), [1471](#page-529-0), [1475,](#page-530-0) [1480,](#page-531-0) [1499,](#page-537-0) [1507,](#page-542-0) [1516.](#page-545-0) GLUEN\_CHAR: [1841](#page-675-0). GLUE1\_CHAR: [1841](#page-675-0). GLUE2\_CHAR: [1841](#page-675-0). GLUE3\_CHAR: [1841](#page-675-0).  $Glyph: 1804.$  $Glyph: 1804.$  $Glyph: 1804.$ gmt: [1896](#page-705-0). gmtime: [1894,](#page-703-0) [1896](#page-705-0). goal height: [986,](#page-378-0) [987](#page-378-0). goto: [35,](#page-13-0) [81.](#page-28-0)  $gr: 110, 113, 114, 135.$  $gr: 110, 113, 114, 135.$  $gr: 110, 113, 114, 135.$  $gr: 110, 113, 114, 135.$  $gr: 110, 113, 114, 135.$  $gr: 110, 113, 114, 135.$  $gr: 110, 113, 114, 135.$  $gr: 110, 113, 114, 135.$  $graph\_node$ : [1727.](#page-605-0) group\_code: [269](#page-110-0), [271](#page-110-0), [274,](#page-111-0) [645,](#page-248-0) [1136](#page-427-0), [1411.](#page-514-0) group\_trace : [274,](#page-111-0) [282,](#page-115-0) [1394](#page-510-0). group\_warning : [282,](#page-115-0) [1458](#page-524-0). grp\_stack : [282,](#page-115-0) [328](#page-138-0), [331](#page-139-0), [362](#page-149-0), [1457,](#page-524-0) [1458,](#page-524-0) [1461.](#page-525-0) gsa\_def : [1523,](#page-547-0) [1524.](#page-548-0) gsa\_w\_def : [1523,](#page-547-0) [1524](#page-548-0). Guibas, Leonidas Ioannis: [2.](#page-1-0)  $g1: \frac{1198}{91}$  $g1: \frac{1198}{91}$  $g1: \frac{1198}{91}$ , [1203](#page-443-0). q2: [1198](#page-442-0), [1203,](#page-443-0) [1205](#page-444-0). h: [204](#page-68-0), [259](#page-103-0), [668](#page-253-0), [738](#page-280-0), [929](#page-356-0), [934](#page-357-0), [944](#page-361-0), [948](#page-362-0), [953](#page-364-0), [966,](#page-369-0) [970,](#page-371-0) [977](#page-373-0), [1086](#page-414-0), [1091,](#page-415-0) [1123,](#page-423-0) [1483](#page-533-0), [1695](#page-583-0), [1704,](#page-590-0) [1705,](#page-590-0) [1706,](#page-591-0) [1726,](#page-603-0) [1728](#page-606-0), [1763](#page-626-0), [1766](#page-626-0), [1786](#page-636-0), [1787,](#page-637-0) [1790,](#page-639-0) [1798,](#page-644-0) [1816,](#page-656-0) [1840.](#page-674-0) \hoffset primitive: [248.](#page-100-0)  $h_{\text{-}}\text{offset}: 247, 617, 641.$  $h_{\text{-}}\text{offset}: 247, 617, 641.$  $h_{\text{-}}\text{offset}: 247, 617, 641.$  $h_{\text{-}}\text{offset}: 247, 617, 641.$  $h_{\text{-}}\text{offset}: 247, 617, 641.$  $h_{\text{-}}\text{offset}: 247, 617, 641.$  $h_{\text{u}}$  offset\_code:  $\frac{247}{7}$ , [248](#page-100-0), [1759](#page-624-0). ha:  $892, 896, 900, 903, 912.$  $892, 896, 900, 903, 912.$  $892, 896, 900, 903, 912.$  $892, 896, 900, 903, 912.$  $892, 896, 900, 903, 912.$  $892, 896, 900, 903, 912.$  $892, 896, 900, 903, 912.$  $892, 896, 900, 903, 912.$  $892, 896, 900, 903, 912.$  $892, 896, 900, 903, 912.$ half: [100](#page-34-0), [706,](#page-268-0) [736](#page-279-0), [737,](#page-279-0) [738](#page-280-0), [745,](#page-282-0) [746](#page-282-0), [749,](#page-283-0)

- [750,](#page-284-0) [1202.](#page-443-0) half\_buf: [594](#page-230-0), [595](#page-231-0), [596](#page-231-0), [598](#page-231-0), [599.](#page-231-0)
- half\_error\_line: [11,](#page-4-0) [14](#page-5-0), [311,](#page-132-0) [315](#page-134-0), [316](#page-134-0), [317.](#page-135-0)

halfp: [1634,](#page-571-0) [1638,](#page-572-0) [1645,](#page-575-0) [1657](#page-576-0). halfword: [108,](#page-37-0) [110,](#page-38-0) [113,](#page-40-0) [115](#page-41-0), [130](#page-45-0), [264](#page-105-0), [277,](#page-113-0) [279,](#page-114-0) [280,](#page-114-0) [281,](#page-114-0) [297](#page-122-0), [298](#page-123-0), [300,](#page-125-0) [333](#page-140-0), [341](#page-142-0), [366,](#page-151-0) [389,](#page-157-0) [413](#page-165-0), [464,](#page-183-0) [473,](#page-186-0) [482](#page-189-0), [549](#page-211-0), [560,](#page-214-0) [577](#page-220-0), [681](#page-258-0), [791,](#page-301-0) [800,](#page-304-0) [821](#page-312-0), [829,](#page-316-0) [830,](#page-317-0) [833](#page-318-0), [847](#page-322-0), [872,](#page-333-0) [877](#page-335-0), [892](#page-341-0), [901,](#page-344-0) [906,](#page-346-0) [907](#page-347-0), [977,](#page-373-0) [1032](#page-394-0), [1079](#page-412-0), [1101,](#page-418-0) [1243,](#page-457-0) [1266](#page-461-0), [1288](#page-464-0), [1388,](#page-508-0) [1415,](#page-516-0) [1498](#page-536-0), [1503](#page-539-0), [1506,](#page-541-0) [1523](#page-547-0), [1524](#page-548-0). halign: [208,](#page-71-0) [265,](#page-106-0) [266,](#page-107-0) [1094,](#page-416-0) [1130.](#page-425-0) \halign primitive: [265.](#page-106-0) handle\_right\_brace : [1067](#page-407-0), [1068,](#page-407-0) [1732,](#page-612-0) [1733](#page-612-0). \hangafter primitive: [238](#page-95-0). \hangindent primitive: [248](#page-100-0). hang\_after: [236](#page-90-0), [240,](#page-96-0) [847,](#page-322-0) [849,](#page-323-0) [1070,](#page-408-0) [1149](#page-429-0), [1199,](#page-442-0) [1206,](#page-444-0) [1701](#page-586-0). hang\_after\_code: [236](#page-90-0), [237](#page-93-0), [238](#page-95-0), [1070,](#page-408-0) [1199,](#page-442-0) [1206,](#page-444-0) [1701,](#page-586-0) [1753](#page-622-0). hang\_after\_no: [1753.](#page-622-0) hang\_indent: [247,](#page-98-0) [847](#page-322-0), [848,](#page-323-0) [849](#page-323-0), [1070,](#page-408-0) [1149](#page-429-0), [1199,](#page-442-0) [1206,](#page-444-0) [1701](#page-586-0). hang\_indent\_code: [247](#page-98-0), [248](#page-100-0), [1070](#page-408-0), [1199,](#page-442-0) [1206,](#page-444-0) [1701,](#page-586-0) [1759.](#page-624-0) hang\_indent\_no: [1759.](#page-624-0) hanging indentation: [847.](#page-322-0) has\_factor: [410](#page-164-0), [455.](#page-179-0) hash: [234](#page-88-0), [256,](#page-102-0) [257](#page-102-0), [259,](#page-103-0) [260](#page-103-0), [1318,](#page-473-0) [1319](#page-473-0). hash\_base: [220](#page-79-0), [222,](#page-80-0) [256](#page-102-0), [257](#page-102-0), [259,](#page-103-0) [262](#page-104-0), [263](#page-104-0), [1257,](#page-460-0) [1314](#page-471-0), [1318](#page-473-0), [1319.](#page-473-0) hash\_brace: [473,](#page-186-0) [476](#page-187-0). hash\_entry: [1704.](#page-590-0) hash\_is\_full:  $256$ , [260.](#page-103-0) hash\_prime: [12,](#page-5-0) [14](#page-5-0), [259,](#page-103-0) [261](#page-104-0), [1307,](#page-469-0) [1308](#page-469-0). hash\_size : [12](#page-5-0), [14,](#page-5-0) [222](#page-80-0), [260](#page-103-0), [261,](#page-104-0) [1334](#page-480-0), [1582](#page-562-0). hash\_used: [256](#page-102-0), [258](#page-102-0), [260,](#page-103-0) [1318](#page-473-0), [1319](#page-473-0). HashEntry: [1704,](#page-590-0) [1705,](#page-590-0) [1706.](#page-591-0)  $hash0: 256.$  $hash0: 256.$ hb: [892](#page-341-0), [897,](#page-342-0) [898,](#page-343-0) [900](#page-344-0), [903.](#page-345-0) hbadness:  $236, 660, 666, 667$  $236, 660, 666, 667$  $236, 660, 666, 667$  $236, 660, 666, 667$  $236, 660, 666, 667$  $236, 660, 666, 667$  $236, 660, 666, 667$ . \hbadness primitive: [238.](#page-95-0) hbadness\_code: [236](#page-90-0), [237,](#page-93-0) [238,](#page-95-0) [1753.](#page-622-0) \hbox primitive: [1071](#page-409-0). hbox\_group: [269,](#page-110-0) [274,](#page-111-0) [1083](#page-413-0), [1085](#page-414-0), [1393,](#page-510-0) [1411](#page-514-0).  $hbox\_kind: 1820.$  $hbox\_kind: 1820.$ hc: [892](#page-341-0), [893](#page-341-0), [894,](#page-341-0) [896,](#page-342-0) [897](#page-342-0), [898](#page-343-0), [900,](#page-344-0) [901,](#page-344-0) [919,](#page-354-0) [920,](#page-354-0) [923,](#page-355-0) [930,](#page-356-0) [931,](#page-356-0) [934,](#page-357-0) [937,](#page-358-0) [939,](#page-358-0) [960](#page-366-0), [962](#page-367-0), [963,](#page-368-0) [965,](#page-368-0) [1530](#page-550-0). hchange\_text\_font: [1841](#page-675-0). hchar: [905](#page-346-0), [906,](#page-346-0) [908](#page-347-0), [909](#page-348-0). hd: [654](#page-250-0), [706](#page-268-0), [708](#page-269-0), [709](#page-269-0), [712](#page-270-0), [1726.](#page-603-0)  $hdef\_font\_params: \quad \underline{1792}, \; 1795.$  $hdef\_font\_params: \quad \underline{1792}, \; 1795.$  $hdef\_font\_params: \quad \underline{1792}, \; 1795.$  $hdef\_font\_params: \quad \underline{1792}, \; 1795.$  $hdef\_font\_params: \quad \underline{1792}, \; 1795.$ hdef\_init: [1739](#page-615-0), [1749.](#page-619-0) hdef\_param\_node: [1753,](#page-622-0) [1788](#page-638-0), [1837](#page-672-0).

head: [212,](#page-75-0) [213,](#page-76-0) [215](#page-76-0), [216](#page-76-0), [217,](#page-77-0) [424,](#page-169-0) [718](#page-272-0), [776](#page-296-0), [796,](#page-302-0) [799,](#page-303-0) [800](#page-304-0), [805](#page-307-0), [812](#page-309-0), [814,](#page-310-0) [816,](#page-311-0) [1026,](#page-390-0) [1054](#page-403-0), [1080](#page-412-0), [1081,](#page-413-0) [1086,](#page-414-0) [1091,](#page-415-0) [1096,](#page-416-0) [1100](#page-417-0), [1105](#page-418-0), [1113](#page-420-0), [1119](#page-421-0), [1121,](#page-422-0) [1145,](#page-428-0) [1159,](#page-432-0) [1168,](#page-434-0) [1176](#page-435-0), [1181](#page-437-0), [1184](#page-438-0), [1185](#page-438-0), [1187,](#page-438-0) [1191](#page-439-0), [1701](#page-586-0), [1711,](#page-593-0) [1732](#page-612-0), [1733](#page-612-0), [1736.](#page-614-0) head\_field: [212,](#page-75-0) [213,](#page-76-0) [218](#page-77-0). head\_for\_vmode: [1094](#page-416-0), [1095](#page-416-0). header: [542](#page-207-0). Hedrick, Charles Locke: [3.](#page-2-0) height: [135,](#page-48-0) [136,](#page-48-0) [138](#page-48-0), [139](#page-49-0), [140](#page-49-0), [184,](#page-63-0) [187,](#page-63-0) [463](#page-182-0), [554](#page-213-0), [622,](#page-240-0) [624,](#page-240-0) [626,](#page-241-0) [629,](#page-243-0) [631,](#page-244-0) [632,](#page-244-0) [635](#page-245-0), [637](#page-246-0), [640](#page-246-0), [641,](#page-247-0) [653,](#page-250-0) [656,](#page-251-0) [670,](#page-254-0) [672,](#page-254-0) [679,](#page-256-0) [704](#page-267-0), [706](#page-268-0), [709](#page-269-0), [711,](#page-269-0) [713,](#page-270-0) [727,](#page-276-0) [730,](#page-277-0) [735,](#page-279-0) [736,](#page-279-0) [737](#page-279-0), [738](#page-280-0), [739](#page-280-0), [742,](#page-281-0) [745,](#page-282-0) [746,](#page-282-0) [747,](#page-282-0) [749,](#page-283-0) [750,](#page-284-0) [751](#page-284-0), [756](#page-288-0), [757](#page-288-0), [759,](#page-289-0) [768,](#page-293-0) [769,](#page-294-0) [796,](#page-302-0) [801,](#page-305-0) [804,](#page-306-0) [806](#page-307-0), [807](#page-307-0), [809](#page-308-0), [810,](#page-308-0) [811](#page-309-0), [969](#page-370-0), [973](#page-372-0), [981,](#page-376-0) [986,](#page-378-0) [1001,](#page-382-0) [1002](#page-382-0), [1008](#page-384-0), [1009,](#page-385-0) [1010,](#page-385-0) [1021,](#page-389-0) [1087,](#page-415-0) [1100](#page-417-0), [1357](#page-497-0), [1696](#page-584-0), [1722](#page-601-0), [1726,](#page-603-0) [1728](#page-606-0), [1782](#page-634-0), [1819,](#page-658-0) [1820](#page-659-0), [1830](#page-667-0). height: [463.](#page-182-0) height\_base: [550,](#page-212-0) [552,](#page-212-0) [554,](#page-213-0) [566](#page-216-0), [571](#page-218-0), [1322](#page-474-0), [1323](#page-474-0).  $height\_base0: 550.$  $height\_base0: 550.$  $height\_base0: 550.$ height\_depth: [554](#page-213-0), [654,](#page-250-0) [708](#page-269-0), [709](#page-269-0), [712,](#page-270-0) [1125](#page-423-0), [1403,](#page-512-0) [1701.](#page-586-0) height\_index:  $543, 554$  $543, 554$ . height\_known: [679](#page-256-0). height\_offset: [135](#page-48-0), [416,](#page-166-0) [417](#page-167-0), [769](#page-294-0), [1247.](#page-458-0) height\_plus\_depth:  $712$ ,  $714$ . held over for next output: [986.](#page-378-0) help\_line:  $\frac{79}{6}$  $\frac{79}{6}$  $\frac{79}{6}$ , [89,](#page-31-0) [90](#page-31-0), [336](#page-141-0), [1106,](#page-419-0) [1212](#page-446-0), [1213](#page-446-0).  $help\_ptr$ : [79](#page-28-0), [80,](#page-28-0) [89](#page-31-0), [90.](#page-31-0) help $0: 79, 1252, 1293.$  $0: 79, 1252, 1293.$  $0: 79, 1252, 1293.$  $0: 79, 1252, 1293.$  $0: 79, 1252, 1293.$  $0: 79, 1252, 1293.$  $0: 79, 1252, 1293.$ help1: [79,](#page-28-0) [93,](#page-32-0) [95,](#page-32-0) [288](#page-117-0), [408](#page-163-0), [428](#page-170-0), [454,](#page-178-0) [486,](#page-190-0) [500,](#page-194-0) [503,](#page-195-0) [510](#page-197-0), [960](#page-366-0), [961](#page-367-0), [962,](#page-367-0) [963,](#page-368-0) [1066,](#page-407-0) [1080](#page-412-0), [1099](#page-417-0), [1121,](#page-422-0) [1132](#page-425-0), [1135,](#page-426-0) [1159](#page-432-0), [1177](#page-436-0), [1192,](#page-439-0) [1212](#page-446-0), [1213,](#page-446-0) [1232](#page-453-0), [1237,](#page-455-0) [1243](#page-457-0), [1244](#page-457-0), [1258,](#page-460-0) [1283](#page-463-0), [1304,](#page-468-0) [1388](#page-508-0), [1449](#page-522-0), [1468.](#page-528-0) help2: [72,](#page-26-0) [79](#page-28-0), [88,](#page-30-0) [89](#page-31-0), [94](#page-32-0), [95,](#page-32-0) [288](#page-117-0), [346,](#page-144-0) [373](#page-153-0), [433,](#page-171-0) [434,](#page-171-0) [435,](#page-172-0) [436,](#page-172-0) [437,](#page-172-0) [442,](#page-173-0) [445,](#page-174-0) [460](#page-180-0), [475](#page-187-0), [476](#page-187-0), [577,](#page-220-0) [579](#page-221-0), [641](#page-247-0), [936](#page-358-0), [937,](#page-358-0) [978,](#page-374-0) [1015,](#page-387-0) [1027](#page-391-0), [1047](#page-401-0), [1068,](#page-407-0) [1080,](#page-412-0) [1082,](#page-413-0) [1095,](#page-416-0) [1106](#page-419-0), [1120](#page-422-0), [1129](#page-425-0), [1166](#page-434-0), [1197,](#page-441-0) [1207,](#page-444-0) [1225,](#page-450-0) [1236,](#page-454-0) [1241](#page-456-0), [1259](#page-460-0), [1373](#page-504-0), [1428](#page-518-0), [1466,](#page-527-0) [1495](#page-536-0), [1621](#page-568-0), [1639.](#page-572-0) help3: [72,](#page-26-0) [79,](#page-28-0) [98,](#page-33-0) [336](#page-141-0), [396](#page-159-0), [415](#page-166-0), [446,](#page-175-0) [479,](#page-188-0) [776,](#page-296-0) [783,](#page-298-0) [784,](#page-299-0) [792,](#page-301-0) [993,](#page-380-0) [1009,](#page-385-0) [1024](#page-390-0), [1028](#page-391-0), [1078](#page-411-0), [1084,](#page-414-0) [1110](#page-420-0), [1127](#page-424-0), [1183,](#page-437-0) [1195](#page-441-0), [1293](#page-465-0). help4: [79,](#page-28-0) [89,](#page-31-0) [338](#page-141-0), [398,](#page-160-0) [403](#page-162-0), [418,](#page-167-0) [456](#page-179-0), [567](#page-216-0), [723,](#page-274-0) [976,](#page-373-0) [1004](#page-383-0), [1050,](#page-402-0) [1283.](#page-463-0) help5:  $\overline{79}$ , [370,](#page-153-0) [561,](#page-215-0) [826,](#page-315-0) [1064](#page-406-0), [1069](#page-408-0), [1128](#page-424-0), [1215,](#page-447-0) [1293.](#page-465-0) help6:  $\overline{79}$ , [395,](#page-159-0) [459,](#page-180-0) [1128,](#page-424-0) [1161.](#page-433-0) Here is how much...: [1334.](#page-480-0) hex\_diq1: [1503.](#page-539-0)

730 INDEX 51897

hex\_dig2:  $1503$ . hex\_dig3:  $1503$ . hex\_dig4:  $\frac{1503}{1505}$  $\frac{1503}{1505}$  $\frac{1503}{1505}$ , 1505, [1506](#page-541-0).  $hex\_to\_cur\_chr$ :  $352, 355$  $352, 355$  $352, 355$ . hex\_token: [438,](#page-172-0) [444](#page-174-0). hextract\_image\_dimens: [1348.](#page-491-0) hf : [649](#page-249-0), [668](#page-253-0), [892,](#page-341-0) [896,](#page-342-0) [897](#page-342-0), [898](#page-343-0), [903](#page-345-0), [908,](#page-347-0) [909,](#page-348-0) [910,](#page-349-0) [911](#page-350-0), [915](#page-352-0), [916,](#page-352-0) [1726](#page-603-0), [1728,](#page-606-0) [1795](#page-642-0). hfactor: [1774.](#page-630-0) hfactor\_eqtb: [247](#page-98-0), [250,](#page-100-0) [253,](#page-101-0) [276](#page-112-0), [278](#page-113-0), [279](#page-114-0), [283,](#page-116-0) [413,](#page-165-0) [1238.](#page-455-0) hfactor\_eqtb $0: 253$ . \hfil primitive: [1058](#page-404-0). \hfilneg primitive: [1058.](#page-404-0) hfile\_name: [1697](#page-584-0), [1747.](#page-618-0) \hfill primitive: [1058](#page-404-0). hfind\_glyphs:  $1793$ . hfinish\_outline\_group: [1100](#page-417-0), [1695,](#page-583-0) [1711](#page-593-0). hfinish\_page\_group: [1100](#page-417-0), [1695](#page-583-0), [1736.](#page-614-0) hfinish\_stream\_after\_group: [1100](#page-417-0), [1695,](#page-583-0) [1733.](#page-612-0) hfinish\_stream\_before\_group: [1100](#page-417-0), [1695](#page-583-0), [1733.](#page-612-0) hfinish\_stream\_group: [1100,](#page-417-0) [1695,](#page-583-0) [1732](#page-612-0). hfix\_defaults: [1713,](#page-595-0) [1717,](#page-598-0) [1748.](#page-619-0) hfont: [1841](#page-675-0). hfonts: [1790](#page-639-0), [1793,](#page-641-0) [1795](#page-642-0).  $h f u z z : \underline{247}, 666.$  $h f u z z : \underline{247}, 666.$  $h f u z z : \underline{247}, 666.$  $h f u z z : \underline{247}, 666.$  $h f u z z : \underline{247}, 666.$ \hfuzz primitive: [248](#page-100-0). hfuzz\_code: [247](#page-98-0), [248](#page-100-0), [1759.](#page-624-0) hget\_baseline\_no: [1696](#page-584-0), [1777](#page-631-0). hget\_current\_page: [1736](#page-614-0), [1737](#page-614-0). hget\_current\_stream: [1732,](#page-612-0) [1733](#page-612-0), [1737.](#page-614-0) hget\_dimen\_no: [1761,](#page-625-0) [1806](#page-650-0). hget\_disc\_no: [1783](#page-635-0), [1817.](#page-656-0) hget\_font\_hyphen: [1792](#page-640-0), [1793](#page-641-0). hget\_font\_no: [1792,](#page-640-0) [1793,](#page-641-0) [1794](#page-642-0), [1804,](#page-648-0) [1818.](#page-657-0) hget\_font\_space: [1792](#page-640-0), [1793.](#page-641-0) hget\_glue\_no: [1772,](#page-629-0) [1814,](#page-655-0) [1841.](#page-675-0) hget\_int\_no: [1755](#page-623-0), [1805.](#page-649-0) hget\_language\_no: [1809.](#page-652-0) hget\_param\_list\_no: [1787](#page-637-0), [1837](#page-672-0). hget\_stream\_no: [1100,](#page-417-0) [1348,](#page-491-0) [1695,](#page-583-0) [1730](#page-610-0), [1731](#page-611-0), [1823.](#page-661-0) hget\_xdimen\_no: [1765,](#page-626-0) [1807](#page-651-0), [1827](#page-664-0). hh: [110](#page-38-0), [113,](#page-40-0) [114,](#page-40-0) [118](#page-42-0), [133](#page-47-0), [182,](#page-62-0) [213](#page-76-0), [219](#page-78-0), [221,](#page-79-0) [268,](#page-109-0) [686,](#page-260-0) [742](#page-281-0), [1163](#page-433-0), [1165,](#page-434-0) [1181,](#page-437-0) [1186](#page-438-0), [1305](#page-468-0), [1306,](#page-469-0) [1501,](#page-538-0) [1582](#page-562-0). hhsize: [253,](#page-101-0) [278](#page-113-0), [279](#page-114-0), [1302,](#page-467-0) [1332,](#page-479-0) [1702](#page-588-0), [1717](#page-598-0).  $hi: \quad \underline{112}, \, 232, \, 1232, \, 1438.$  $hi: \quad \underline{112}, \, 232, \, 1232, \, 1438.$  $hi: \quad \underline{112}, \, 232, \, 1232, \, 1438.$  $hi: \quad \underline{112}, \, 232, \, 1232, \, 1438.$  $hi: \quad \underline{112}, \, 232, \, 1232, \, 1438.$  $hi: \quad \underline{112}, \, 232, \, 1232, \, 1438.$  $hi: \quad \underline{112}, \, 232, \, 1232, \, 1438.$  $hi: \quad \underline{112}, \, 232, \, 1232, \, 1438.$ hi\_mem\_min: [116](#page-41-0), [118](#page-42-0), [120,](#page-42-0) [125,](#page-44-0) [126,](#page-44-0) [134](#page-47-0), [164,](#page-56-0) [165,](#page-56-0) [167,](#page-57-0) [168,](#page-57-0) [171,](#page-58-0) [172,](#page-58-0) [176,](#page-60-0) [293](#page-120-0), [639](#page-246-0), [1311,](#page-470-0) [1312,](#page-471-0) [1334](#page-480-0).

hi\_mem\_stat\_min: [162](#page-55-0), [164](#page-56-0), [1312](#page-471-0).

 $hi\_mem\_stat\_usage: 162, 164.$  $hi\_mem\_stat\_usage: 162, 164.$  $hi\_mem\_stat\_usage: 162, 164.$  $hi\_mem\_stat\_usage: 162, 164.$  $hi\_mem\_stat\_usage: 162, 164.$ \HINTminorversion primitive: [1344](#page-489-0). \HINTversion primitive: [1344](#page-489-0). hint\_close: [1333](#page-480-0), [1695](#page-583-0), [1740](#page-615-0). HINT\_MINOR\_VERSION: [1692](#page-582-0). HINT\_minor\_version\_code : [1344,](#page-489-0) [1690](#page-582-0), [1691,](#page-582-0) [1692.](#page-582-0) hint\_open: [1695](#page-583-0), [1713](#page-595-0), [1740](#page-615-0). HINT\_VERSION: [1692.](#page-582-0) HINT\_version\_code : [1344,](#page-489-0) [1690,](#page-582-0) [1691](#page-582-0), [1692.](#page-582-0) HINT\_VERSION\_STRING: [2,](#page-1-0) [1857.](#page-686-0) \HINTdest primitive: [1344.](#page-489-0) \HINTendlink primitive: [1344](#page-489-0). \HINToutline primitive: [1344](#page-489-0). history: [76,](#page-27-0) [77](#page-27-0), [82,](#page-28-0) [93,](#page-32-0) [95](#page-32-0), [245,](#page-97-0) [1332,](#page-479-0) [1335](#page-481-0), [1458,](#page-524-0) [1460](#page-525-0), [1461](#page-525-0). hitex\_ext: [1341](#page-486-0), [1825](#page-663-0). HITEX\_VERSION: [1740](#page-615-0). hlanguage: [1808](#page-652-0), [1809,](#page-652-0) [1812.](#page-653-0) hline\_break: [1096](#page-416-0), [1695](#page-583-0), [1701.](#page-586-0) hlist\_node: [135](#page-48-0), [136](#page-48-0), [137](#page-48-0), [138](#page-48-0), [148,](#page-51-0) [159,](#page-54-0) [175,](#page-59-0) [183](#page-62-0), [184,](#page-63-0) [202,](#page-67-0) [206](#page-69-0), [505,](#page-196-0) [618,](#page-238-0) [619](#page-239-0), [622](#page-240-0), [631,](#page-244-0) [644,](#page-248-0) [651](#page-250-0), [669,](#page-254-0) [679,](#page-256-0) [681](#page-258-0), [796,](#page-302-0) [807,](#page-307-0) [810](#page-308-0), [814](#page-310-0), [841,](#page-320-0) [842,](#page-321-0) [866](#page-331-0), [870,](#page-333-0) [871,](#page-333-0) [968](#page-370-0), [973](#page-372-0), [993](#page-380-0), [1000,](#page-382-0) [1074,](#page-410-0) [1080](#page-412-0), [1087](#page-415-0), [1110,](#page-420-0) [1147,](#page-429-0) [1203,](#page-443-0) [1701,](#page-586-0) [1713](#page-595-0), [1715](#page-597-0), [1721](#page-600-0), [1724](#page-602-0), [1726,](#page-603-0) [1728](#page-606-0), [1782](#page-634-0), [1794,](#page-642-0) [1820](#page-659-0), [1833](#page-669-0), [1841.](#page-675-0) hlist\_out: [592](#page-230-0), [615,](#page-237-0) [616](#page-237-0), [618](#page-238-0), [619,](#page-239-0) [620](#page-239-0), [623,](#page-240-0) [628](#page-242-0), [629,](#page-243-0) [632](#page-244-0), [637,](#page-246-0) [638,](#page-246-0) [640](#page-246-0), [693,](#page-263-0) [1374](#page-505-0), [1826](#page-663-0).  $hlog: 1332.$  $hlog: 1332.$ hlp1:  $\overline{79}$  $\overline{79}$  $\overline{79}$ .  $hlp2: 79.$  $hlp2: 79.$  $hlp2: 79.$  $hlp3: 79.$  $hlp3: 79.$  $hlp3: 79.$  $hlp4: 79.$  $hlp4: 79.$  $hlp4: 79.$ hlp5:  $79.$  $79.$ hlp $6: 79$  $6: 79$ . hmap\_dimen: [1759](#page-624-0), [1760](#page-624-0), [1788](#page-638-0). hmap\_font: [1790,](#page-639-0) [1791,](#page-639-0) [1793](#page-641-0). hmap\_glue: [1769,](#page-628-0) [1770,](#page-628-0) [1788.](#page-638-0) hmap\_int: [1753,](#page-622-0) [1754,](#page-623-0) [1788](#page-638-0). hmode: [211](#page-74-0), [218](#page-77-0), [416](#page-166-0), [501](#page-195-0), [786](#page-299-0), [787](#page-300-0), [796](#page-302-0), [799](#page-303-0), [1030,](#page-393-0) [1045,](#page-401-0) [1046,](#page-401-0) [1048,](#page-401-0) [1056](#page-404-0), [1057](#page-404-0), [1071](#page-409-0), [1073](#page-410-0), [1076,](#page-411-0) [1079,](#page-412-0) [1083,](#page-413-0) [1086,](#page-414-0) [1091](#page-415-0), [1092](#page-415-0), [1093](#page-416-0), [1094](#page-416-0), [1096,](#page-416-0) [1097,](#page-417-0) [1109,](#page-419-0) [1110,](#page-420-0) [1112](#page-420-0), [1116](#page-421-0), [1117](#page-421-0), [1119](#page-421-0), [1122,](#page-422-0) [1130,](#page-425-0) [1137,](#page-427-0) [1200,](#page-442-0) [1243](#page-457-0), [1348](#page-491-0), [1378](#page-506-0), [1411](#page-514-0). hmove: [208](#page-71-0), [1048,](#page-401-0) [1071](#page-409-0), [1072,](#page-410-0) [1073](#page-410-0), [1413.](#page-516-0) hn: [892,](#page-341-0) [897](#page-342-0), [898](#page-343-0), [899,](#page-343-0) [902](#page-344-0), [912](#page-351-0), [913,](#page-351-0) [915,](#page-352-0) [916](#page-352-0), [917,](#page-352-0) [919](#page-354-0), [923](#page-355-0), [930,](#page-356-0) [931](#page-356-0). hnew\_file\_section: [1697,](#page-584-0) [1746,](#page-617-0) [1793](#page-641-0). ho: [112,](#page-39-0) [235](#page-89-0), [414,](#page-165-0) [1151](#page-430-0), [1154,](#page-431-0) [1440](#page-521-0), [1441.](#page-521-0) hold\_head: [162,](#page-55-0) [306,](#page-129-0) [779,](#page-297-0) [783](#page-298-0), [784](#page-299-0), [794](#page-302-0), [808,](#page-308-0) [905,](#page-346-0) [906,](#page-346-0) [913](#page-351-0), [914,](#page-351-0) [915,](#page-352-0) [916](#page-352-0), [917,](#page-352-0) [1014](#page-387-0), [1017](#page-388-0). \holdinginserts primitive: [238](#page-95-0).

holding\_inserts: [236](#page-90-0), [1014.](#page-387-0) holding\_inserts\_code:  $236$ , [237](#page-93-0), [238](#page-95-0). hout: [1740.](#page-615-0) hout\_align\_list: [1831](#page-668-0), [1833.](#page-669-0) hout\_allocate: [1332](#page-479-0), [1695](#page-583-0), [1739](#page-615-0). hout\_baselinespec: [1778,](#page-632-0) [1779,](#page-632-0) [1828](#page-665-0). hout\_disc: [1785,](#page-635-0) [1795](#page-642-0), [1816](#page-656-0), [1817](#page-656-0). hout\_glue:  $1814, 1815$  $1814, 1815$ . hout\_glue\_node: [1801](#page-645-0), [1802,](#page-646-0) [1814](#page-655-0), [1815.](#page-655-0) hout\_glue\_spec: [1773](#page-630-0), [1778,](#page-632-0) [1788,](#page-638-0) [1795](#page-642-0), [1814](#page-655-0). hout\_item: [1833](#page-669-0).  $hout\_item\_list:$   $\frac{1833}{2}$  $\frac{1833}{2}$  $\frac{1833}{2}$ . hout\_language: [1809](#page-652-0), [1810](#page-652-0), [1811](#page-652-0). hout\_list: [1835](#page-671-0), [1836.](#page-671-0) hout\_list\_node: [1710](#page-593-0), [1816](#page-656-0), [1835,](#page-671-0) [1836,](#page-671-0) [1837](#page-672-0). hout\_list\_node2 : [1801,](#page-645-0) [1802,](#page-646-0) [1820,](#page-659-0) [1821,](#page-660-0) [1823,](#page-661-0) [1827,](#page-664-0) [1829](#page-666-0), [1830](#page-667-0), [1832,](#page-668-0) [1835](#page-671-0), [1836](#page-671-0), [1840.](#page-674-0) hout\_node: [1695,](#page-583-0) [1712,](#page-594-0) [1803](#page-647-0), [1815](#page-655-0), [1829](#page-666-0), [1833,](#page-669-0) [1835,](#page-671-0) [1841.](#page-675-0) hout\_param\_list: [1823](#page-661-0), [1827](#page-664-0), [1829](#page-666-0), [1837,](#page-672-0) [1838.](#page-672-0) hout\_preamble:  $1831, 1832$  $1831, 1832$  $1831, 1832$ . hout\_string: [1795,](#page-642-0) [1796,](#page-643-0) [1801](#page-645-0), [1812](#page-653-0). hout\_terminate: [1740.](#page-615-0) hout\_xdimen: [1807](#page-651-0), [1830](#page-667-0), [1831](#page-668-0). hout\_xdimen\_node: [1801](#page-645-0), [1802,](#page-646-0) [1807,](#page-651-0) [1827](#page-664-0). hpack: [162](#page-55-0), [236](#page-90-0), [644](#page-248-0), [645,](#page-248-0) [646,](#page-249-0) [647,](#page-249-0) [649,](#page-249-0) [661](#page-252-0), [709,](#page-269-0) [715,](#page-271-0) [720,](#page-273-0) [727,](#page-276-0) [737,](#page-279-0) [748,](#page-283-0) [754,](#page-287-0) [756](#page-288-0), [796](#page-302-0), [799,](#page-303-0) [804,](#page-306-0) [806,](#page-307-0) [889](#page-338-0), [1062](#page-406-0), [1086](#page-414-0), [1125](#page-423-0), [1194](#page-440-0), [1201,](#page-443-0) [1204,](#page-444-0) [1726,](#page-603-0) [1727,](#page-605-0) [1830.](#page-667-0)  $hpack\_kind: 1830.$  $hpack\_kind: 1830.$ hpack\_node: [679,](#page-256-0) [1110,](#page-420-0) [1341,](#page-486-0) [1346](#page-490-0), [1348](#page-491-0), [1357,](#page-497-0) [1358,](#page-500-0) [1359,](#page-502-0) [1696,](#page-584-0) [1713,](#page-595-0) [1715,](#page-597-0) [1721](#page-600-0), [1724](#page-602-0), [1726](#page-603-0), [1727,](#page-605-0) [1728](#page-606-0), [1830](#page-667-0), [1833.](#page-669-0)  $hparam\_list\_hash: 1787.$  $hparam\_list\_hash: 1787.$  $hparam\_list\_hash: 1787.$ hpos: [1708,](#page-592-0) [1710,](#page-593-0) [1712](#page-594-0), [1756,](#page-623-0) [1778,](#page-632-0) [1779](#page-632-0), [1789](#page-638-0), [1795,](#page-642-0) [1797,](#page-643-0) [1801,](#page-645-0) [1802,](#page-646-0) [1803,](#page-647-0) [1811](#page-652-0), [1813](#page-654-0), [1814](#page-655-0), [1816,](#page-656-0) [1818,](#page-657-0) [1823,](#page-661-0) [1824,](#page-662-0) [1825,](#page-663-0) [1826](#page-663-0), [1827](#page-664-0), [1829](#page-666-0), [1833,](#page-669-0) [1835](#page-671-0), [1837](#page-672-0), [1839.](#page-673-0)  $hpos0: 1708, 1712.$  $hpos0: 1708, 1712.$  $hpos0: 1708, 1712.$  $hpos0: 1708, 1712.$  $hpos0: 1708, 1712.$ hprint\_nesting: [1841](#page-675-0). hprint\_text: [1841.](#page-675-0) hprint\_text\_char: [1841.](#page-675-0)  $hprint\_text\_node: 1841.$  $hprint\_text\_node: 1841.$  $hprint\_text\_node: 1841.$ hprintf: [1841.](#page-675-0) hput box dimen: [1820](#page-659-0), [1830.](#page-667-0) hput\_box\_glue\_set: [1820](#page-659-0). hput\_box\_shift: [1820,](#page-659-0) [1830](#page-667-0). hput\_content\_end: [1740](#page-615-0). hput\_content\_start: [1739.](#page-615-0)  $hput\_definitions: 1740, 1750.$  $hput\_definitions: 1740, 1750.$  $hput\_definitions: 1740, 1750.$  $hput\_definitions: 1740, 1750.$  $hput\_definitions: 1740, 1750.$ hput\_definitions\_end: [1750.](#page-620-0) hput\_definitions\_start: [1750](#page-620-0).

hput\_dimen: [1762](#page-625-0), [1788,](#page-638-0) [1801.](#page-645-0) hput\_directory: [1740](#page-615-0). hput\_disc: [1816.](#page-656-0) hput\_glue: [1773](#page-630-0), [1814.](#page-655-0)  $hput\_qlyph$ : [1804](#page-648-0). hput\_hint: [1713](#page-595-0), [1740](#page-615-0), [1741.](#page-616-0) hput\_image\_spec: [1840.](#page-674-0) hput\_int: [1757](#page-623-0), [1788](#page-638-0), [1805.](#page-649-0) hput\_kern: [1806,](#page-650-0) [1813](#page-654-0). hput\_label\_defs : [1750.](#page-620-0) hput\_ligature: [1818](#page-657-0). hput\_list: [1833](#page-669-0), [1835](#page-671-0), [1837.](#page-672-0) hput\_list\_size: [1789.](#page-638-0) hput\_max\_definitions: [1750](#page-620-0). hput\_optional\_sections: [1741.](#page-616-0)  $hput\_range\_defs \colon \quad 1750.$  $hput\_range\_defs \colon \quad 1750.$  $hput\_rule: 1819.$  $hput\_rule: 1819.$ hput\_stretch: [1830.](#page-667-0)  $hput\_string:$  [1812.](#page-653-0)

hput\_utf8: [1818](#page-657-0). hput\_xdimen: [1767](#page-627-0).  $hput\_xdimen\_node : 1807.$  $hput\_xdimen\_node : 1807.$  $hput\_xdimen\_node : 1807.$ hputc: [1841](#page-675-0). hputcc: [1841](#page-675-0). HPUTCONTENT: [1795,](#page-642-0) [1797](#page-643-0). HPUTDEF: [1756,](#page-623-0) [1757](#page-623-0), [1762](#page-625-0), [1767](#page-627-0), [1773,](#page-630-0) [1785,](#page-635-0) [1788](#page-638-0). HPUTNODE: [1756,](#page-623-0) [1778,](#page-632-0) [1795,](#page-642-0) [1797,](#page-643-0) [1801,](#page-645-0) [1803,](#page-647-0) [1812,](#page-653-0) [1813](#page-654-0), [1814](#page-655-0).

hput\_tags: [1795](#page-642-0), [1801](#page-645-0), [1803,](#page-647-0) [1811,](#page-652-0) [1813,](#page-654-0) [1833,](#page-669-0)

HPUTTAG: [1789,](#page-638-0) [1802](#page-646-0), [1833](#page-669-0).

- HPUTX: [1789](#page-638-0), [1796,](#page-643-0) [1827](#page-664-0), [1833,](#page-669-0) [1835,](#page-671-0) [1837](#page-672-0).
- HPUT16: [1795,](#page-642-0) [1802,](#page-646-0) [1839](#page-673-0).

[1835,](#page-671-0) [1837.](#page-672-0)

- HPUT32: [1778,](#page-632-0) [1795,](#page-642-0) [1830](#page-667-0).
- HPUT8: [1756](#page-623-0), [1778,](#page-632-0) [1779,](#page-632-0) [1789](#page-638-0), [1795,](#page-642-0) [1796,](#page-643-0) [1797](#page-643-0), [1800,](#page-645-0) [1801,](#page-645-0) [1802,](#page-646-0) [1805,](#page-649-0) [1806](#page-650-0), [1807](#page-651-0), [1809](#page-652-0), [1812](#page-653-0), [1814,](#page-655-0) [1816,](#page-656-0) [1817,](#page-656-0) [1818,](#page-657-0) [1823](#page-661-0), [1827](#page-664-0), [1828](#page-665-0), [1829](#page-666-0), [1833,](#page-669-0) [1835](#page-671-0), [1837](#page-672-0), [1839.](#page-673-0) hrule: [208,](#page-71-0) [265](#page-106-0), [266,](#page-107-0) [463,](#page-182-0) [1046](#page-401-0), [1056,](#page-404-0) [1084,](#page-414-0) [1094,](#page-416-0) [1095.](#page-416-0) \hrule primitive: [265](#page-106-0).  $hset\_kind: 1830.$  $hset\_kind: 1830.$ hset\_node: [679](#page-256-0), [796,](#page-302-0) [1110,](#page-420-0) [1341,](#page-486-0) [1346,](#page-490-0) [1348](#page-491-0), [1357](#page-497-0), [1358,](#page-500-0) [1359,](#page-502-0) [1696,](#page-584-0) [1713,](#page-595-0) [1715](#page-597-0), [1721](#page-600-0), [1724](#page-602-0), [1726](#page-603-0), [1727,](#page-605-0) [1728](#page-606-0), [1830](#page-667-0), [1833.](#page-669-0) hset\_outline: [1710.](#page-593-0) hsize: [247,](#page-98-0) [800,](#page-304-0) [847](#page-322-0), [848](#page-323-0), [849](#page-323-0), [1332](#page-479-0), [1717,](#page-598-0) [1719.](#page-598-0) \hsize primitive: [248](#page-100-0).

hsize\_bytes: [1789](#page-638-0).

hsize\_code : [247](#page-98-0), [248,](#page-100-0) [278](#page-113-0), [279,](#page-114-0) [1054,](#page-403-0) [1302](#page-467-0), [1701,](#page-586-0) [1719,](#page-598-0) [1732](#page-612-0), [1759](#page-624-0).

hsize\_dimen\_no: [1759](#page-624-0), [1760](#page-624-0).

The subset of the set of the set of the set of the set of the set of the set of the set of the set of the set of the set of the set of the set of the set of the set of the set of the set of the set of the set of the set of

hskip: [208,](#page-71-0) [1057](#page-404-0), [1058,](#page-404-0) [1059](#page-405-0), [1078,](#page-411-0) [1090](#page-415-0). \hskip primitive: [1058](#page-404-0). \hss primitive: [1058](#page-404-0). hstart: [1708](#page-592-0), [1710,](#page-593-0) [1756,](#page-623-0) [1779](#page-632-0), [1787,](#page-637-0) [1795,](#page-642-0) [1797](#page-643-0), [1801,](#page-645-0) [1802,](#page-646-0) [1803,](#page-647-0) [1811,](#page-652-0) [1813,](#page-654-0) [1816](#page-656-0), [1818](#page-657-0), [1823](#page-661-0), [1827,](#page-664-0) [1829,](#page-666-0) [1833,](#page-669-0) [1835,](#page-671-0) [1837.](#page-672-0) \ht primitive: [416.](#page-166-0) hu: [892](#page-341-0), [893](#page-341-0), [894,](#page-341-0) [897,](#page-342-0) [898](#page-343-0), [901,](#page-344-0) [903,](#page-345-0) [905](#page-346-0), [907](#page-347-0), [908,](#page-347-0) [910,](#page-349-0) [911,](#page-350-0) [912,](#page-351-0) [915,](#page-352-0) [916.](#page-352-0) Huge page...: [641.](#page-247-0) hvsize : [253](#page-101-0), [278,](#page-113-0) [279,](#page-114-0) [1302](#page-467-0), [1332](#page-479-0), [1702,](#page-588-0) [1717](#page-598-0), [1722](#page-601-0). hyf: [900](#page-344-0), [902,](#page-344-0) [905](#page-346-0), [908,](#page-347-0) [909](#page-348-0), [913,](#page-351-0) [914](#page-351-0), [919,](#page-354-0) [920](#page-354-0), [923,](#page-355-0) [924](#page-355-0), [932,](#page-356-0) [960](#page-366-0), [961,](#page-367-0) [962](#page-367-0), [963,](#page-368-0) [965](#page-368-0). hyf<sub>-</sub>bchar: [892,](#page-341-0) [897,](#page-342-0) [898,](#page-343-0) [903.](#page-345-0)  $h y f_{\text{L}} char$ : [892](#page-341-0), [896,](#page-342-0) [913,](#page-351-0) [915.](#page-352-0) hyf\_distance : [920](#page-354-0), [921,](#page-354-0) [922,](#page-354-0) [924](#page-355-0), [943](#page-360-0), [944,](#page-361-0) [945,](#page-361-0) [1324,](#page-475-0) [1325.](#page-476-0)  $hyf\_distance0$ : [921.](#page-354-0) hyf\_next: [920](#page-354-0), [921](#page-354-0), [924](#page-355-0), [943,](#page-360-0) [944,](#page-361-0) [945,](#page-361-0) [1324](#page-475-0), [1325](#page-476-0).  $hyf\_next0: 921.$  $hyf\_next0: 921.$  $hyf\_node$ : [912](#page-351-0), [915.](#page-352-0) hyf\_num: [920](#page-354-0), [921,](#page-354-0) [924,](#page-355-0) [943](#page-360-0), [944](#page-361-0), [945,](#page-361-0) [1324,](#page-475-0) [1325](#page-476-0).  $h y f_{\texttt{m}} u m \theta$ : [921.](#page-354-0) hyph\_codes: [1526,](#page-549-0) [1530](#page-550-0). hyph\_count: [926,](#page-355-0) [928](#page-356-0), [940,](#page-359-0) [1324,](#page-475-0) [1325](#page-476-0), [1334](#page-480-0). hyph\_data : [209,](#page-72-0) [1210](#page-445-0), [1250](#page-458-0), [1251,](#page-459-0) [1252](#page-459-0). hyph\_index : [934,](#page-357-0) [1528,](#page-550-0) [1530](#page-550-0). hyph\_list:  $\frac{926}{928}$  $\frac{926}{928}$  $\frac{926}{928}$  $\frac{926}{928}$  $\frac{926}{928}$ , 928, [929,](#page-356-0) [932](#page-356-0), [933,](#page-357-0) [934](#page-357-0), [940,](#page-359-0) [941,](#page-359-0) [1324,](#page-475-0) [1325](#page-476-0). hyph\_pointer: [925](#page-355-0), [926](#page-355-0), [929](#page-356-0), [934.](#page-357-0) hyph\_root: [952](#page-363-0), [958,](#page-365-0) [966,](#page-369-0) [1526](#page-549-0), [1529](#page-550-0). hyph\_size: [12](#page-5-0), [926](#page-355-0), [928,](#page-356-0) [930,](#page-356-0) [933](#page-357-0), [939](#page-358-0), [940,](#page-359-0) [1307,](#page-469-0) [1308,](#page-469-0) [1324](#page-475-0), [1325](#page-476-0), [1334.](#page-480-0) hyph\_start: [1324](#page-475-0), [1325,](#page-476-0) [1526](#page-549-0), [1529,](#page-550-0) [1530](#page-550-0). hyph\_word: [926](#page-355-0), [928](#page-356-0), [929](#page-356-0), [931](#page-356-0), [934,](#page-357-0) [940,](#page-359-0) [941,](#page-359-0) [1324,](#page-475-0) [1325.](#page-476-0) \hyphenchar primitive: [1254](#page-459-0). \hyphenpenalty primitive: [238.](#page-95-0) hyphen\_char: [426,](#page-170-0) [549](#page-211-0), [552,](#page-212-0) [576,](#page-220-0) [891](#page-340-0), [896,](#page-342-0) [1035](#page-396-0), [1117,](#page-421-0) [1253](#page-459-0), [1322](#page-474-0), [1323,](#page-474-0) [1792](#page-640-0), [1841](#page-675-0).  $hyphen\_char0: 549.$  $hyphen\_char0: 549.$  $hyphen\_char0: 549.$ hyphen\_passed:  $905, 906, 909, 913, 914$  $905, 906, 909, 913, 914$  $905, 906, 909, 913, 914$  $905, 906, 909, 913, 914$  $905, 906, 909, 913, 914$  $905, 906, 909, 913, 914$  $905, 906, 909, 913, 914$  $905, 906, 909, 913, 914$  $905, 906, 909, 913, 914$ . hyphen\_penalty: [145](#page-50-0), [236,](#page-90-0) [869,](#page-332-0) [1701](#page-586-0). hyphen\_penalty\_code : [236,](#page-90-0) [237,](#page-93-0) [238,](#page-95-0) [1701,](#page-586-0) [1753](#page-622-0). hyphen\_penalty\_no: [1753.](#page-622-0) hyphenate:  $894, 895$  $894, 895$ . hyphenate\_word: [866](#page-331-0), [894,](#page-341-0) [1695,](#page-583-0) [1701](#page-586-0). hyphenated: [819](#page-312-0), [820](#page-312-0), [829,](#page-316-0) [846,](#page-322-0) [859](#page-327-0), [869](#page-332-0), [873.](#page-334-0) Hyphenation trie...: [1324.](#page-475-0) \hyphenation primitive: [1250](#page-458-0). i: [19](#page-7-0), [113](#page-40-0), [315](#page-134-0), [413](#page-165-0), [470](#page-185-0), [587](#page-227-0), [738,](#page-280-0) [749,](#page-283-0) [901,](#page-344-0) [1123,](#page-423-0) [1411,](#page-514-0) [1458,](#page-524-0) [1460,](#page-525-0) [1461,](#page-525-0) [1499,](#page-537-0) [1503](#page-539-0), [1505](#page-541-0), [1509](#page-543-0),

[1521,](#page-546-0) [1657,](#page-576-0) [1695,](#page-583-0) [1697,](#page-584-0) [1706](#page-591-0), [1726](#page-603-0), [1730](#page-610-0), [1732](#page-612-0), [1734,](#page-613-0) [1741,](#page-616-0) [1746,](#page-617-0) [1748,](#page-619-0) [1749](#page-619-0), [1750](#page-620-0), [1755](#page-623-0), [1761](#page-625-0), [1765,](#page-626-0) [1772,](#page-629-0) [1777,](#page-631-0) [1778,](#page-632-0) [1780](#page-633-0), [1783](#page-635-0), [1787](#page-637-0), [1790](#page-639-0), [1795,](#page-642-0) [1798,](#page-644-0) [1805,](#page-649-0) [1809,](#page-652-0) [1823](#page-661-0), [1827](#page-664-0), [1829](#page-666-0), [1830](#page-667-0), [1831,](#page-668-0) [1833,](#page-669-0) [1839,](#page-673-0) [1841,](#page-675-0) [1876.](#page-692-0) I can't find file x: [530.](#page-202-0) I can't go on...:  $95$ . I can't write on file x: [530](#page-202-0). ia: [1348](#page-491-0).  $id\_byte$ : [587,](#page-227-0) [617](#page-238-0), [642.](#page-247-0) id\_lookup: [259](#page-103-0), [264,](#page-105-0) [356](#page-147-0), [374,](#page-154-0) [1452](#page-523-0), [1577.](#page-560-0)  $ident\_val$ :  $410, 415, 465, 466$  $410, 415, 465, 466$  $410, 415, 465, 466$  $410, 415, 465, 466$  $410, 415, 465, 466$  $410, 415, 465, 466$ . \ifcase primitive: [487.](#page-191-0) \ifcat primitive: [487](#page-191-0). \if primitive: [487.](#page-191-0) \ifcsname primitive: [1446.](#page-522-0) \ifdefined primitive: [1446](#page-522-0). \ifdim primitive: [487](#page-191-0). \ifeof primitive: [487](#page-191-0). \iffalse primitive: [487.](#page-191-0) \iffontchar primitive: [1446](#page-522-0). \ifhbox primitive: [487.](#page-191-0) \ifhmode primitive: [487.](#page-191-0) \if primitive: [1573.](#page-560-0) \ifinner primitive: [487.](#page-191-0) \ifnum primitive: [487](#page-191-0). \ifmmode primitive: [487.](#page-191-0) \ifodd primitive: [487](#page-191-0). \if primitive: [1573.](#page-560-0) \iftrue primitive: [487.](#page-191-0) \ifvbox primitive: [487.](#page-191-0) \ifvmode primitive: [487.](#page-191-0) \ifvoid primitive: [487.](#page-191-0) if\_case\_code : [487,](#page-191-0) [488,](#page-192-0) [501](#page-195-0), [1449](#page-522-0). if\_cat\_code : [487](#page-191-0), [488,](#page-192-0) [501.](#page-195-0)  $if\_char\_code$ : [487,](#page-191-0) [501](#page-195-0), [506](#page-196-0).  $if\_code$ : [489,](#page-192-0) [495](#page-193-0), [510.](#page-197-0)  $if\_cs\_code$ :  $1446, 1448, 1451$  $1446, 1448, 1451$  $1446, 1448, 1451$  $1446, 1448, 1451$ .  $if\_cur\_ptr\_is\_null\_then\_return\_or\_goto: 1503$ .  $if\_def\_code$ : [1446,](#page-522-0) [1448,](#page-522-0) [1450.](#page-522-0) if\_dim\_code : [487](#page-191-0), [488](#page-192-0), [501.](#page-195-0)  $if\_eof\_code$ :  $487, 488, 501$  $487, 488, 501$  $487, 488, 501$  $487, 488, 501$ . if\_false\_code : [487](#page-191-0), [488](#page-192-0), [501.](#page-195-0) if\_font\_char\_code : [1446](#page-522-0), [1448,](#page-522-0) [1453.](#page-523-0) if\_hbox\_code : [487,](#page-191-0) [488,](#page-192-0) [501,](#page-195-0) [505.](#page-196-0) if\_hmode\_code : [487](#page-191-0), [488](#page-192-0), [501.](#page-195-0) if\_incsname\_code : [1550,](#page-553-0) [1573,](#page-560-0) [1574](#page-560-0), [1576.](#page-560-0) if\_inner\_code : [487,](#page-191-0) [488](#page-192-0), [501](#page-195-0). if\_int\_code : [487,](#page-191-0) [488,](#page-192-0) [501,](#page-195-0) [503.](#page-195-0) if\_limit: [489,](#page-192-0) [490](#page-192-0), [495,](#page-193-0) [496,](#page-193-0) [497](#page-194-0), [498,](#page-194-0) [510](#page-197-0), [1400,](#page-511-0) [1423,](#page-518-0) [1461.](#page-525-0)

 $\S 1897$  Hit<sub>E</sub>X 733 if\_line : [299](#page-124-0), [489,](#page-192-0) [490](#page-192-0), [495,](#page-193-0) [496,](#page-193-0) [1335](#page-481-0), [1423,](#page-518-0) [1460,](#page-525-0) [1461.](#page-525-0) if\_line\_field : [489](#page-192-0), [495,](#page-193-0) [496,](#page-193-0) [1335](#page-481-0), [1423,](#page-518-0) [1461.](#page-525-0) if\_mmode\_code : [487](#page-191-0), [488](#page-192-0), [501.](#page-195-0) if\_node\_size : [489](#page-192-0), [495](#page-193-0), [496](#page-193-0), [1335.](#page-481-0)  $if\_odd\_code$ :  $487, 488, 501$  $487, 488, 501$  $487, 488, 501$  $487, 488, 501$  $487, 488, 501$ . if\_primitive\_code : [1550,](#page-553-0) [1573](#page-560-0), [1574,](#page-560-0) [1578](#page-560-0). if\_stack : [328](#page-138-0), [331](#page-139-0), [362,](#page-149-0) [496,](#page-193-0) [1457](#page-524-0), [1460](#page-525-0), [1461.](#page-525-0) if\_test: [210,](#page-73-0) [299](#page-124-0), [336](#page-141-0), [366,](#page-151-0) [367,](#page-152-0) [487](#page-191-0), [488,](#page-192-0) [494,](#page-193-0) [498](#page-194-0), [503,](#page-195-0) [1335,](#page-481-0) [1423,](#page-518-0) [1446](#page-522-0), [1449](#page-522-0), [1460](#page-525-0), [1461](#page-525-0), [1573](#page-560-0).  $if\_true\_code$ : [487](#page-191-0), [488,](#page-192-0) [501.](#page-195-0)  $if\_vbox\_code$ :  $487, 488, 501$  $487, 488, 501$  $487, 488, 501$  $487, 488, 501$ .  $if\_vmode\_code: 487, 488, 501.$  $if\_vmode\_code: 487, 488, 501.$  $if\_vmode\_code: 487, 488, 501.$  $if\_vmode\_code: 487, 488, 501.$  $if\_vmode\_code: 487, 488, 501.$  $if\_vmode\_code: 487, 488, 501.$  $if\_vmode\_code: 487, 488, 501.$  $if\_void\_code$ :  $487, 488, 501, 505.$  $487, 488, 501, 505.$  $487, 488, 501, 505.$  $487, 488, 501, 505.$  $487, 488, 501, 505.$  $487, 488, 501, 505.$  $487, 488, 501, 505.$ if\_warning : [496](#page-193-0), [1460.](#page-525-0) \ifx primitive: [487](#page-191-0).  $if x\_code$ : [487](#page-191-0), [488,](#page-192-0) [501](#page-195-0). ignore: [207,](#page-70-0) [232,](#page-87-0) [332](#page-140-0), [345](#page-143-0). \ignorespaces primitive: [265.](#page-106-0) ignore\_depth: [212,](#page-75-0) [215](#page-76-0), [219](#page-78-0), [679](#page-256-0), [787](#page-300-0), [1025](#page-390-0), [1056](#page-404-0), [1083,](#page-413-0) [1099,](#page-417-0) [1167,](#page-434-0) [1199,](#page-442-0) [1206,](#page-444-0) [1341](#page-486-0), [1348](#page-491-0), [1722](#page-601-0). ignore\_info: [1341](#page-486-0), [1357,](#page-497-0) [1358.](#page-500-0) ignore\_list: [1341,](#page-486-0) [1357,](#page-497-0) [1358,](#page-500-0) [1359](#page-502-0). ignore\_node: [1341,](#page-486-0) [1346,](#page-490-0) [1348,](#page-491-0) [1357,](#page-497-0) [1358,](#page-500-0) [1359](#page-502-0). ignore\_node\_size : [1341,](#page-486-0) [1358](#page-500-0), [1359](#page-502-0). ignore\_spaces: [208](#page-71-0), [265](#page-106-0), [266](#page-107-0), [1045.](#page-401-0)  $ih: 1348.$  $ih: 1348.$  $ih: 1348.$ Illegal magnification...: [288,](#page-117-0) [1258](#page-460-0). Illegal math \disc...: [1120](#page-422-0). Illegal parameter number...: [479](#page-188-0). Illegal unit of measure: [454](#page-178-0), [456,](#page-179-0) [459](#page-180-0). \image primitive: [1344](#page-489-0). image\_alt: [1341,](#page-486-0) [1358](#page-500-0), [1359,](#page-502-0) [1697](#page-584-0), [1840.](#page-674-0) image\_area: [1341,](#page-486-0) [1697](#page-584-0).

image\_aspect: [1341,](#page-486-0) [1348,](#page-491-0) [1357](#page-497-0), [1697,](#page-584-0) [1840.](#page-674-0)

image\_no: [1341](#page-486-0), [1348,](#page-491-0) [1357](#page-497-0), [1697,](#page-584-0) [1840](#page-674-0). image\_node : [679](#page-256-0), [1341](#page-486-0), [1344,](#page-489-0) [1346,](#page-490-0) [1348](#page-491-0), [1357,](#page-497-0) [1358,](#page-500-0) [1359,](#page-502-0) [1697,](#page-584-0) [1713,](#page-595-0) [1715,](#page-597-0) [1727](#page-605-0), [1728](#page-606-0), [1840](#page-674-0).

image\_node\_size: [1341](#page-486-0), [1358,](#page-500-0) [1359](#page-502-0), [1697.](#page-584-0) image\_xheight: [1341](#page-486-0), [1348,](#page-491-0) [1357,](#page-497-0) [1358](#page-500-0), [1359,](#page-502-0)

image\_xwidth: [1341](#page-486-0), [1348](#page-491-0), [1357,](#page-497-0) [1358,](#page-500-0) [1359](#page-502-0), [1697](#page-584-0),

 $image\_ext: 1341, 1697.$  $image\_ext: 1341, 1697.$  $image\_ext: 1341, 1697.$  $image\_ext: 1341, 1697.$  $image\_kind: 1840.$  $image\_kind: 1840.$  $image\_kind: 1840.$ 

 $image\_name: 1341, 1357, 1697.$  $image\_name: 1341, 1357, 1697.$  $image\_name: 1341, 1357, 1697.$  $image\_name: 1341, 1357, 1697.$  $image\_name: 1341, 1357, 1697.$  $image\_name: 1341, 1357, 1697.$  $image\_name: 1341, 1357, 1697.$ 

[1697,](#page-584-0) [1727](#page-605-0), [1728](#page-606-0), [1840.](#page-674-0)

[1727,](#page-605-0) [1728,](#page-606-0) [1840](#page-674-0). \immediate primitive: [1344](#page-489-0). immediate\_code : [1344](#page-489-0), [1346,](#page-490-0) [1348.](#page-491-0)

Improper \halign...: [776.](#page-296-0) Improper \hyphenation...: [936.](#page-358-0) Improper \prevdepth: [418.](#page-167-0)

IMPOSSIBLE: [262.](#page-104-0)

Improper 'at' size...: [1259.](#page-460-0) Improper alphabetic constant: [442.](#page-173-0) Improper discretionary list: [1121](#page-422-0). ∈: [49](#page-18-0). in: [458.](#page-180-0) in\_open: [282,](#page-115-0) [304](#page-127-0), [313,](#page-133-0) [328,](#page-138-0) [329](#page-138-0), [331,](#page-139-0) [362](#page-149-0), [496](#page-193-0), [537,](#page-205-0) [1458,](#page-524-0) [1460,](#page-525-0) [1461,](#page-525-0) [1884.](#page-696-0) in\_state\_record: [300](#page-125-0), [301.](#page-125-0) in\_stream: [208](#page-71-0), [1272](#page-462-0), [1273](#page-462-0), [1274.](#page-462-0) inaccessible: [1216.](#page-447-0) Incompatible glue units: [408](#page-163-0). Incompatible list...: [1110.](#page-420-0) Incompatible magnification: [288](#page-117-0). incompleat\_noad: [212,](#page-75-0) [213](#page-76-0), [718,](#page-272-0) [776,](#page-296-0) [1136](#page-427-0), [1178,](#page-436-0) [1181,](#page-437-0) [1182](#page-437-0), [1184](#page-438-0), [1185.](#page-438-0) Incomplete \if...: [336](#page-141-0). incr: [16,](#page-6-0) [31,](#page-12-0) [37](#page-14-0), [42](#page-16-0), [43](#page-16-0), [45,](#page-16-0) [46,](#page-17-0) [58,](#page-21-0) [59](#page-22-0), [60](#page-22-0), [65](#page-24-0), [67,](#page-24-0) [70,](#page-25-0) [71,](#page-25-0) [82](#page-28-0), [90](#page-31-0), [98](#page-33-0), [117](#page-41-0), [120](#page-42-0), [152](#page-52-0), [153,](#page-52-0) [170,](#page-58-0) [182,](#page-62-0) [203,](#page-68-0) [216,](#page-76-0) [260](#page-103-0), [274,](#page-111-0) [276,](#page-112-0) [280](#page-114-0), [294](#page-121-0), [299,](#page-124-0) [311,](#page-132-0) [312](#page-132-0), [321,](#page-136-0) [325,](#page-137-0) [326](#page-137-0), [328,](#page-138-0) [343,](#page-143-0) [347](#page-144-0), [352](#page-145-0), [354,](#page-146-0) [355,](#page-146-0) [356](#page-147-0), [357,](#page-147-0) [360,](#page-148-0) [362,](#page-149-0) [372,](#page-153-0) [374,](#page-154-0) [392,](#page-158-0) [395](#page-159-0), [397](#page-160-0), [399](#page-160-0), [400,](#page-161-0) [403,](#page-162-0) [407,](#page-163-0) [442,](#page-173-0) [452,](#page-177-0) [454,](#page-178-0) [464](#page-183-0), [475](#page-187-0), [476](#page-187-0), [477,](#page-187-0) [494,](#page-193-0) [517,](#page-199-0) [519,](#page-200-0) [531,](#page-203-0) [537,](#page-205-0) [580](#page-221-0), [598](#page-231-0), [619](#page-239-0), [629,](#page-243-0) [640,](#page-246-0) [642,](#page-247-0) [645,](#page-248-0) [714,](#page-270-0) [798,](#page-303-0) [845](#page-322-0), [877](#page-335-0), [897](#page-342-0), [898,](#page-343-0) [910,](#page-349-0) [911,](#page-350-0) [914,](#page-351-0) [915,](#page-352-0) [923,](#page-355-0) [930](#page-356-0), [931](#page-356-0), [937](#page-358-0), [939,](#page-358-0) [940,](#page-359-0) [941,](#page-359-0) [944,](#page-361-0) [954,](#page-364-0) [956,](#page-365-0) [962](#page-367-0), [963](#page-368-0), [964](#page-368-0), [986,](#page-378-0) [1022](#page-389-0), [1025](#page-390-0), [1035,](#page-396-0) [1039,](#page-398-0) [1069](#page-408-0), [1099](#page-417-0), [1117,](#page-421-0) [1119,](#page-421-0) [1121,](#page-422-0) [1127,](#page-424-0) [1142,](#page-428-0) [1153](#page-431-0), [1172](#page-435-0), [1174](#page-435-0), [1315](#page-472-0), [1316,](#page-472-0) [1318,](#page-473-0) [1337,](#page-482-0) [1380,](#page-507-0) [1400](#page-511-0), [1411](#page-514-0), [1415](#page-516-0), [1423](#page-518-0), [1438,](#page-520-0) [1439,](#page-520-0) [1445,](#page-521-0) [1452,](#page-523-0) [1481](#page-532-0), [1484](#page-534-0), [1503](#page-539-0), [1505](#page-541-0), [1521,](#page-546-0) [1566,](#page-557-0) [1595,](#page-564-0) [1627,](#page-570-0) [1628](#page-570-0), [1642](#page-574-0), [1687](#page-581-0), [1770](#page-628-0), [1772,](#page-629-0) [1776](#page-631-0), [1777](#page-631-0), [1865,](#page-688-0) [1887](#page-699-0), [1892](#page-702-0).  $incr\_dyn\_used:$   $117, 122.$  $117, 122.$  $117, 122.$ incsname\_state : [309](#page-131-0), [372,](#page-153-0) [1575,](#page-560-0) [1576](#page-560-0). \indent primitive: [1088.](#page-415-0) indent\_in\_hmode: [1092,](#page-415-0) [1093.](#page-416-0) indented: [1091.](#page-415-0) index : [300](#page-125-0), [302](#page-125-0), [303,](#page-126-0) [304,](#page-127-0) [307,](#page-130-0) [313](#page-133-0), [328](#page-138-0), [329,](#page-138-0) [331,](#page-139-0) [362.](#page-149-0) index\_field : [300](#page-125-0), [302](#page-125-0), [1131](#page-425-0), [1459.](#page-524-0) index\_node\_size : [1499,](#page-537-0) [1505,](#page-541-0) [1509.](#page-543-0) inf : [447,](#page-175-0) [448,](#page-176-0) [453.](#page-178-0) inf\_bad : [108](#page-37-0), [157](#page-53-0), [851,](#page-324-0) [852,](#page-324-0) [853](#page-325-0), [856](#page-326-0), [863,](#page-329-0) [974,](#page-372-0) [1005,](#page-383-0) [1017.](#page-388-0) inf\_penalty : [157,](#page-53-0) [761,](#page-290-0) [767,](#page-292-0) [816,](#page-311-0) [829,](#page-316-0) [831,](#page-317-0) [974,](#page-372-0) [1005,](#page-383-0) [1013](#page-387-0), [1145](#page-428-0), [1203,](#page-443-0) [1205](#page-444-0), [1701](#page-586-0). Infinite glue shrinkage...: [826](#page-315-0), [976,](#page-373-0) [1004,](#page-383-0) [1009.](#page-385-0) infinity : [445](#page-174-0), [1474](#page-530-0), [1476,](#page-530-0) [1482](#page-532-0), [1603,](#page-565-0) [1608](#page-566-0). info: [118,](#page-42-0) [124,](#page-43-0) [126](#page-44-0), [140,](#page-49-0) [141](#page-49-0), [164,](#page-56-0) [172,](#page-58-0) [200](#page-66-0), [233,](#page-88-0)

Improper \setbox: [1241.](#page-456-0) Improper \spacefactor: [418.](#page-167-0)

[275,](#page-112-0) [291,](#page-119-0) [293](#page-120-0), [325](#page-137-0), [326,](#page-137-0) [337](#page-141-0), [339](#page-142-0), [357,](#page-147-0) [358,](#page-147-0) [369](#page-152-0), [371,](#page-153-0) [374,](#page-154-0) [389](#page-157-0), [391](#page-158-0), [392,](#page-158-0) [393](#page-159-0), [394](#page-159-0), [397,](#page-160-0) [400,](#page-161-0) [423](#page-168-0), [452,](#page-177-0) [466,](#page-184-0) [478,](#page-188-0) [508,](#page-197-0) [605,](#page-233-0) [608,](#page-234-0) [609,](#page-235-0) [610](#page-235-0), [611](#page-236-0), [612,](#page-236-0) [613,](#page-236-0) [614,](#page-237-0) [615,](#page-237-0) [681,](#page-258-0) [689,](#page-262-0) [692,](#page-263-0) [693](#page-263-0), [698](#page-265-0), [720,](#page-273-0) [734,](#page-278-0) [735,](#page-279-0) [736,](#page-279-0) [737,](#page-279-0) [738,](#page-280-0) [742,](#page-281-0) [749](#page-283-0), [754](#page-287-0), [768,](#page-293-0) [769,](#page-294-0) [772,](#page-295-0) [779,](#page-297-0) [783,](#page-298-0) [784,](#page-299-0) [790,](#page-300-0) [793](#page-301-0), [794](#page-302-0), [797,](#page-303-0) [798,](#page-303-0) [801,](#page-305-0) [803,](#page-306-0) [821,](#page-312-0) [847,](#page-322-0) [848,](#page-323-0) [925](#page-355-0), [932](#page-356-0), [938,](#page-358-0) [981](#page-376-0), [1065,](#page-407-0) [1076](#page-411-0), [1093,](#page-416-0) [1149](#page-429-0), [1151,](#page-430-0) [1168](#page-434-0), [1181,](#page-437-0) [1185,](#page-438-0) [1186,](#page-438-0) [1191,](#page-439-0) [1218,](#page-448-0) [1226](#page-451-0), [1248](#page-458-0), [1249](#page-458-0), [1289,](#page-464-0) [1295,](#page-466-0) [1312,](#page-471-0) [1339,](#page-484-0) [1341,](#page-486-0) [1372](#page-504-0), [1406](#page-513-0), [1434](#page-519-0), [1438,](#page-520-0) [1440,](#page-521-0) [1441,](#page-521-0) [1452,](#page-523-0) [1456,](#page-524-0) [1499](#page-537-0), [1503](#page-539-0), [1504](#page-540-0), [1508,](#page-542-0) [1509,](#page-543-0) [1561,](#page-556-0) [1562,](#page-556-0) [1563,](#page-556-0) [1564](#page-556-0), [1565](#page-556-0), [1595](#page-564-0), [1613,](#page-567-0) [1617](#page-567-0), [1621](#page-568-0), [1625,](#page-569-0) [1702](#page-588-0), [1706](#page-591-0). Info: [1778](#page-632-0), [1795,](#page-642-0) [1823,](#page-661-0) [1827](#page-664-0), [1829,](#page-666-0) [1830,](#page-667-0) [1831](#page-668-0), [1833,](#page-669-0) [1839.](#page-673-0) init: [1730](#page-610-0). INIT: [8](#page-3-0), [27](#page-11-0), [111](#page-39-0), [131](#page-46-0), [264](#page-105-0), [525](#page-201-0), [891](#page-340-0), [934,](#page-357-0) [942,](#page-360-0) [943,](#page-360-0) [947,](#page-362-0) [950](#page-363-0), [1252](#page-459-0), [1302,](#page-467-0) [1325,](#page-476-0) [1332](#page-479-0), [1335](#page-481-0), [1336,](#page-481-0) [1380,](#page-507-0) [1515,](#page-545-0) [1701,](#page-586-0) [1889.](#page-700-0) init\_align: [773](#page-295-0), [774](#page-296-0), [1130.](#page-425-0) init\_col: [773](#page-295-0), [785](#page-299-0), [788,](#page-300-0) [791.](#page-301-0) init\_cur\_lang: [816](#page-311-0), [891](#page-340-0), [892](#page-341-0), [1701](#page-586-0). init\_l\_hyf : [816](#page-311-0), [891](#page-340-0), [892](#page-341-0), [1701](#page-586-0). init\_lft:  $\frac{900}{903}$  $\frac{900}{903}$  $\frac{900}{903}$ , [903,](#page-345-0) [905,](#page-346-0) [908](#page-347-0). init\_liq: [900,](#page-344-0) [903,](#page-345-0) [905](#page-346-0), [908](#page-347-0). init\_list: [900](#page-344-0), [903,](#page-345-0) [905,](#page-346-0) [908](#page-347-0). init\_math: [1137,](#page-427-0) [1138](#page-427-0). init\_pool\_ptr : [39](#page-15-0), [42,](#page-16-0) [1310](#page-470-0), [1332](#page-479-0), [1334.](#page-480-0) init\_prim: [1332,](#page-479-0) [1336](#page-481-0).  $init\_r\_hyf$ : [816,](#page-311-0) [891](#page-340-0), [892](#page-341-0), [1701](#page-586-0). init\_randoms : [1651](#page-575-0), [1652,](#page-575-0) [1654](#page-576-0), [1657](#page-576-0). init\_row: [773,](#page-295-0) [785](#page-299-0), [786.](#page-299-0) init\_span: [773,](#page-295-0) [786,](#page-299-0) [787,](#page-300-0) [791](#page-301-0). init\_str\_ptr : [39,](#page-15-0) [43](#page-16-0), [517,](#page-199-0) [1310](#page-470-0), [1332,](#page-479-0) [1334](#page-480-0).  $init\_terminal: 37, 331.$  $init\_terminal: 37, 331.$  $init\_terminal: 37, 331.$  $init\_terminal: 37, 331.$ init\_trie: [891](#page-340-0), [966](#page-369-0), [1324](#page-475-0), [1701.](#page-586-0) INITEX: [8,](#page-3-0) [11](#page-4-0), [12](#page-5-0), [47](#page-17-0), [116](#page-41-0), [1299,](#page-467-0) [1331,](#page-478-0) [1509](#page-543-0), [1515](#page-545-0). initial: [1712.](#page-594-0) initialize: [4](#page-2-0), [52](#page-18-0), [1332](#page-479-0), [1337](#page-482-0), [1858.](#page-686-0) iniversion: [8,](#page-3-0) [1332,](#page-479-0) [1380](#page-507-0), [1852,](#page-684-0) [1885.](#page-697-0) inner loop: [31](#page-12-0), [112](#page-39-0), [120,](#page-42-0) [121](#page-42-0), [122,](#page-43-0) [123](#page-43-0), [125](#page-44-0), [127,](#page-45-0) [128,](#page-45-0) [130,](#page-45-0) [202,](#page-67-0) [324,](#page-137-0) [325,](#page-137-0) [341,](#page-142-0) [342,](#page-143-0) [343](#page-143-0), [357](#page-147-0), [365,](#page-150-0) [380,](#page-155-0) [399,](#page-160-0) [407,](#page-163-0) [554,](#page-213-0) [597,](#page-231-0) [611,](#page-236-0) [620](#page-239-0), [651](#page-250-0), [654,](#page-250-0) [655](#page-251-0), [832,](#page-317-0) [835](#page-318-0), [851,](#page-324-0) [852](#page-324-0), [867,](#page-332-0) [1030,](#page-393-0) [1034](#page-395-0), [1035,](#page-396-0) [1036](#page-396-0), [1039](#page-398-0), [1041,](#page-400-0) [1642](#page-574-0), [1645](#page-575-0). inner\_noad : [682,](#page-259-0) [683,](#page-260-0) [690,](#page-262-0) [696,](#page-264-0) [698,](#page-265-0) [733,](#page-278-0) [761,](#page-290-0) [764,](#page-291-0) [1156](#page-432-0), [1157,](#page-432-0) [1191.](#page-439-0) input: [210,](#page-73-0) [366,](#page-151-0) [367](#page-152-0), [376,](#page-154-0) [377](#page-154-0), [1431,](#page-519-0) [1566](#page-557-0). \input primitive: [376](#page-154-0). \inputlineno primitive: [416.](#page-166-0)  $input\_add\_char: 1887.$  $input\_add\_char: 1887.$  $input\_add\_char: 1887.$  $input\_add\_str: 1887.$  $input\_add\_str: 1887.$ 

input\_command\_line: [37,](#page-14-0) [1887,](#page-699-0) [1888](#page-699-0).  $input_{\text{m}}$ file: [304](#page-127-0).  $input\_file\_name: 1879.$  $input\_file\_name: 1879.$  $input\_file0: 304$ . input\_line\_no\_code : [416,](#page-166-0) [417,](#page-167-0) [424.](#page-169-0) input\_ln: [30,](#page-11-0) [31,](#page-12-0) [37](#page-14-0), [58](#page-21-0), [71](#page-25-0), [362,](#page-149-0) [485,](#page-190-0) [486,](#page-190-0) [538,](#page-205-0) [1887.](#page-699-0) input\_loc: [333](#page-140-0), [376,](#page-154-0) [1313](#page-471-0), [1314](#page-471-0), [1864.](#page-688-0) input\_ptr : [301](#page-125-0), [311,](#page-132-0) [312](#page-132-0), [321](#page-136-0), [322,](#page-136-0) [330,](#page-138-0) [331](#page-139-0), [360](#page-148-0), [400,](#page-161-0) [401](#page-161-0), [534](#page-203-0), [537,](#page-205-0) [1131,](#page-425-0) [1335](#page-481-0), [1458](#page-524-0), [1460.](#page-525-0) input\_stack : [84,](#page-29-0) [85,](#page-29-0) [236](#page-90-0), [301](#page-125-0), [311,](#page-132-0) [321](#page-136-0), [322](#page-136-0), [534,](#page-203-0) [1131,](#page-425-0) [1458](#page-524-0), [1459](#page-524-0), [1460.](#page-525-0) input\_token: [333,](#page-140-0) [376,](#page-154-0) [1314](#page-471-0). ins\_disc: [1032](#page-394-0), [1033,](#page-394-0) [1035](#page-396-0). ins\_error : [327,](#page-138-0) [336](#page-141-0), [395](#page-159-0), [1047](#page-401-0), [1127](#page-424-0), [1132](#page-425-0), [1215.](#page-447-0) ins\_list: [323](#page-136-0), [339,](#page-142-0) [467](#page-184-0), [470,](#page-185-0) [1064](#page-406-0), [1372.](#page-504-0) ins\_node: [140,](#page-49-0) [148](#page-51-0), [175,](#page-59-0) [183,](#page-62-0) [202](#page-67-0), [206,](#page-69-0) [647](#page-249-0), [651,](#page-250-0) [730,](#page-277-0) [761,](#page-290-0) [866](#page-331-0), [899,](#page-343-0) [968,](#page-370-0) [973](#page-372-0), [981,](#page-376-0) [986,](#page-378-0) [1000](#page-382-0), [1014,](#page-387-0) [1100,](#page-417-0) [1713,](#page-595-0) [1715,](#page-597-0) [1721](#page-600-0), [1724](#page-602-0), [1726](#page-603-0), [1822](#page-661-0). ins\_node\_size : [140,](#page-49-0) [202](#page-67-0), [206,](#page-69-0) [1022](#page-389-0), [1100.](#page-417-0) ins\_ptr : [140,](#page-49-0) [188,](#page-64-0) [202](#page-67-0), [206](#page-69-0), [1010](#page-385-0), [1020,](#page-389-0) [1021,](#page-389-0) [1100,](#page-417-0) [1715,](#page-597-0) [1721,](#page-600-0) [1724,](#page-602-0) [1823.](#page-661-0) ins\_the\_toks : [366](#page-151-0), [367](#page-152-0), [467.](#page-184-0) insert: [208,](#page-71-0) [265](#page-106-0), [266](#page-107-0), [1097.](#page-417-0) insert>: [87.](#page-30-0) \insert primitive: [265.](#page-106-0) \insertpenalties primitive: [416](#page-166-0). insert\_dollar\_sign: [1045,](#page-401-0) [1047.](#page-401-0) insert\_group: [269,](#page-110-0) [1068,](#page-407-0) [1099,](#page-417-0) [1100,](#page-417-0) [1393](#page-510-0), [1411](#page-514-0). insert\_hash: [1704](#page-590-0), [1705](#page-590-0), [1706,](#page-591-0) [1798.](#page-644-0) insert\_penalties : [419](#page-167-0), [982,](#page-377-0) [990](#page-379-0), [1005](#page-383-0), [1008,](#page-384-0) [1010,](#page-385-0) [1014,](#page-387-0) [1022,](#page-389-0) [1026,](#page-390-0) [1242,](#page-457-0) [1246.](#page-458-0) insert\_relax : [378,](#page-154-0) [379](#page-154-0), [510.](#page-197-0) insert\_token: [268](#page-109-0), [280](#page-114-0), [282.](#page-115-0) inserted: [307](#page-130-0), [314,](#page-133-0) [323,](#page-136-0) [324](#page-137-0), [327,](#page-138-0) [379,](#page-154-0) [1095](#page-416-0). *inserting* : [981](#page-376-0), [1009.](#page-385-0) Insertions can only...: [993](#page-380-0). inserts\_only : [980](#page-375-0), [987](#page-378-0), [1008,](#page-384-0) [1713.](#page-595-0) insert2stream: [1729](#page-610-0), [1730.](#page-610-0) int\_base : [220,](#page-79-0) [230](#page-85-0), [232](#page-87-0), [236,](#page-90-0) [238](#page-95-0), [239,](#page-96-0) [240](#page-96-0), [242,](#page-96-0) [252,](#page-101-0) [253](#page-101-0), [254](#page-101-0), [268](#page-109-0), [283,](#page-116-0) [288,](#page-117-0) [1013,](#page-387-0) [1070](#page-408-0), [1139](#page-427-0), [1145,](#page-428-0) [1315](#page-472-0), [1381](#page-507-0), [1389,](#page-508-0) [1540](#page-551-0), [1712](#page-594-0), [1714.](#page-596-0)  $int\_defaults$ : [1757](#page-623-0). int\_defined: [1752](#page-621-0), [1754,](#page-623-0) [1755](#page-623-0), [1757,](#page-623-0) [1788](#page-638-0). int\_error : [91](#page-31-0), [288,](#page-117-0) [433,](#page-171-0) [434](#page-171-0), [435,](#page-172-0) [436,](#page-172-0) [437](#page-172-0), [1243,](#page-457-0) [1244,](#page-457-0) [1258,](#page-460-0) [1428,](#page-518-0) [1495,](#page-536-0) [1621.](#page-568-0) int\_kind : [1754,](#page-623-0) [1755,](#page-623-0) [1757](#page-623-0).  $int\_par$ :  $236, 1341, 1754.$  $236, 1341, 1754.$  $236, 1341, 1754.$  $236, 1341, 1754.$  $236, 1341, 1754.$  $236, 1341, 1754.$ int\_pars : [236](#page-90-0). int\_type : [1199](#page-442-0), [1206,](#page-444-0) [1341](#page-486-0), [1700,](#page-585-0) [1701](#page-586-0), [1788,](#page-638-0) [1823](#page-661-0). int\_val : [410,](#page-164-0) [411](#page-164-0), [413](#page-165-0), [414](#page-165-0), [416,](#page-166-0) [417,](#page-167-0) [418,](#page-167-0) [419](#page-167-0), [422,](#page-168-0) [423,](#page-168-0) [424](#page-169-0), [426,](#page-170-0) [427,](#page-170-0) [428](#page-170-0), [429](#page-171-0), [439,](#page-172-0) [440,](#page-173-0) [449](#page-176-0),

[461,](#page-181-0) [465](#page-183-0), [1224,](#page-450-0) [1237](#page-455-0), [1238,](#page-455-0) [1240](#page-456-0), [1311,](#page-470-0) [1312](#page-471-0), [1462,](#page-526-0) [1463,](#page-526-0) [1464,](#page-526-0) [1467,](#page-528-0) [1469,](#page-528-0) [1474](#page-530-0), [1476](#page-530-0), [1479](#page-531-0), [1482,](#page-532-0) [1499](#page-537-0), [1500](#page-537-0), [1502,](#page-538-0) [1507](#page-542-0), [1516](#page-545-0), [1551.](#page-554-0) \interlinepenalties primitive: [1536.](#page-551-0) \interlinepenalty primitive: [238](#page-95-0). inter\_line\_penalties\_loc: [230](#page-85-0), [1070](#page-408-0), [1536](#page-551-0), [1537.](#page-551-0) inter\_line\_penalties\_ptr : [1070](#page-408-0), [1536](#page-551-0). inter\_line\_penalty : [236,](#page-90-0) [890,](#page-339-0) [1701](#page-586-0). inter\_line\_penalty\_code : [236](#page-90-0), [237](#page-93-0), [238,](#page-95-0) [1701,](#page-586-0) [1753](#page-622-0). inter\_line\_penalty\_no: [1753](#page-622-0). interaction: [71,](#page-25-0) [72](#page-26-0), [73](#page-26-0), [74](#page-26-0), [75,](#page-26-0) [82,](#page-28-0) [83,](#page-29-0) [84,](#page-29-0) [86](#page-30-0), [90,](#page-31-0) [92](#page-31-0), [93,](#page-32-0) [98](#page-33-0), [360](#page-148-0), [363,](#page-150-0) [484](#page-189-0), [530,](#page-202-0) [1265,](#page-461-0) [1283](#page-463-0), [1293,](#page-465-0) [1294](#page-466-0), [1297,](#page-466-0) [1326](#page-476-0), [1327,](#page-476-0) [1328,](#page-477-0) [1335](#page-481-0), [1426,](#page-518-0) [1847,](#page-680-0) [1858](#page-686-0). \interactionmode primitive: [1424](#page-518-0). interaction\_option: [74](#page-26-0), [1327,](#page-476-0) [1852](#page-684-0), [1858.](#page-686-0) internal\_font\_number: [548,](#page-210-0) [549,](#page-211-0) [560,](#page-214-0) [577,](#page-220-0) [578](#page-221-0), [581,](#page-221-0) [582,](#page-222-0) [602,](#page-232-0) [616,](#page-237-0) [706,](#page-268-0) [709,](#page-269-0) [711,](#page-269-0) [712](#page-270-0), [715](#page-271-0), [724,](#page-274-0) [738,](#page-280-0) [830](#page-317-0), [862](#page-328-0), [892](#page-341-0), [1032,](#page-394-0) [1113,](#page-420-0) [1123](#page-423-0), [1138](#page-427-0), [1211,](#page-446-0) [1726,](#page-603-0) [1792,](#page-640-0) [1795,](#page-642-0) [1841.](#page-675-0) internal\_register : [209](#page-72-0), [411](#page-164-0), [412,](#page-164-0) [413](#page-165-0), [1210,](#page-445-0) [1221,](#page-448-0) [1224,](#page-450-0) [1235](#page-453-0), [1236](#page-454-0), [1237,](#page-455-0) [1507](#page-542-0), [1516](#page-545-0), [1518.](#page-545-0) interrupt: [96,](#page-32-0) [97](#page-32-0), [98](#page-33-0), [1031.](#page-393-0) Interruption: [98.](#page-33-0) interwoven alignment preambles...: [324,](#page-137-0) [782,](#page-298-0) [789](#page-300-0), [791,](#page-301-0) [1131](#page-425-0). int16\_t: [212](#page-75-0), [549](#page-211-0), [594,](#page-230-0) [892,](#page-341-0) [925.](#page-355-0) int32\_t: [38](#page-15-0), [113](#page-40-0), [548,](#page-210-0) [920,](#page-354-0) [1410](#page-513-0), [1752,](#page-621-0) [1755.](#page-623-0) int8\_t: [54](#page-19-0), [101,](#page-34-0) [113](#page-40-0), [150](#page-52-0), [269,](#page-110-0) [480](#page-188-0), [900.](#page-344-0) Invalid code: [1232.](#page-453-0) invalid\_char: [207](#page-70-0), [232,](#page-87-0) [344.](#page-143-0) invalid\_code: [22,](#page-8-0) [24,](#page-9-0) [232](#page-87-0). is\_auto\_disc: [145,](#page-50-0) [1783,](#page-635-0) [1816,](#page-656-0) [1841](#page-675-0). is\_char\_node : [134](#page-47-0), [174,](#page-59-0) [183](#page-62-0), [202](#page-67-0), [205,](#page-68-0) [424](#page-169-0), [620,](#page-239-0) [630,](#page-243-0) [651,](#page-250-0) [669](#page-254-0), [715](#page-271-0), [720,](#page-273-0) [721](#page-274-0), [756](#page-288-0), [805,](#page-307-0) [816,](#page-311-0) [837](#page-319-0), [841,](#page-320-0) [842,](#page-321-0) [866](#page-331-0), [867](#page-332-0), [868,](#page-332-0) [870](#page-333-0), [871](#page-333-0), [879,](#page-336-0) [896,](#page-342-0) [897](#page-342-0), [899,](#page-343-0) [903](#page-345-0), [1036,](#page-396-0) [1040](#page-399-0), [1080,](#page-412-0) [1081](#page-413-0), [1105,](#page-418-0) [1113](#page-420-0), [1121,](#page-422-0) [1145,](#page-428-0) [1147,](#page-429-0) [1202,](#page-443-0) [1701,](#page-586-0) [1721](#page-600-0), [1724](#page-602-0), [1726](#page-603-0), [1728,](#page-606-0) [1782](#page-634-0), [1794](#page-642-0), [1803,](#page-647-0) [1833](#page-669-0), [1841](#page-675-0). IS\_DIR\_SEP: [516.](#page-199-0) is\_empty : [124](#page-43-0), [127,](#page-45-0) [169,](#page-57-0) [170.](#page-58-0) is\_free : [165,](#page-56-0) [167](#page-57-0), [168](#page-57-0), [169,](#page-57-0) [170,](#page-58-0) [171](#page-58-0).  $is\_free0: 165.$  $is\_free0: 165.$  $is\_free0: 165.$ is\_hex : [352](#page-145-0), [355.](#page-146-0) is\_running : [138](#page-48-0), [176,](#page-60-0) [624](#page-240-0), [633,](#page-244-0) [806](#page-307-0), [1819.](#page-658-0) is\_unless : [498.](#page-194-0) is\_visible : [1054,](#page-403-0) [1714,](#page-596-0) [1715,](#page-597-0) [1716](#page-597-0). isalpha: [1879.](#page-695-0) ISBLANK: [1886.](#page-698-0) issue\_message : [1276](#page-463-0), [1279.](#page-463-0) ital\_corr : [208](#page-71-0), [265,](#page-106-0) [266,](#page-107-0) [1111](#page-420-0), [1112](#page-420-0). italic correction: [543](#page-207-0).

italic\_base : [550,](#page-212-0) [552,](#page-212-0) [554,](#page-213-0) [566](#page-216-0), [571](#page-218-0), [1322](#page-474-0), [1323.](#page-474-0) italic\_base0: [550](#page-212-0).  $italic\_index : 543$  $italic\_index : 543$ . item\_kind: [1833.](#page-669-0) its\_all\_over : [1045](#page-401-0), [1054,](#page-403-0) [1335](#page-481-0), [1714,](#page-596-0) [1716.](#page-597-0) iw: [1348.](#page-491-0) j:  $\frac{45}{5}, \frac{46}{5}, \frac{59}{60}, \frac{69}{69}, \frac{70}{25}, \frac{259}{264}, \frac{264}{315}, \frac{366}{366}, \frac{482}{50}$  $\frac{45}{5}, \frac{46}{5}, \frac{59}{60}, \frac{69}{69}, \frac{70}{25}, \frac{259}{264}, \frac{264}{315}, \frac{366}{366}, \frac{482}{50}$  $\frac{45}{5}, \frac{46}{5}, \frac{59}{60}, \frac{69}{69}, \frac{70}{25}, \frac{259}{264}, \frac{264}{315}, \frac{366}{366}, \frac{482}{50}$  $\frac{45}{5}, \frac{46}{5}, \frac{59}{60}, \frac{69}{69}, \frac{70}{25}, \frac{259}{264}, \frac{264}{315}, \frac{366}{366}, \frac{482}{50}$  $\frac{45}{5}, \frac{46}{5}, \frac{59}{60}, \frac{69}{69}, \frac{70}{25}, \frac{259}{264}, \frac{264}{315}, \frac{366}{366}, \frac{482}{50}$  $\frac{45}{5}, \frac{46}{5}, \frac{59}{60}, \frac{69}{69}, \frac{70}{25}, \frac{259}{264}, \frac{264}{315}, \frac{366}{366}, \frac{482}{50}$  $\frac{45}{5}, \frac{46}{5}, \frac{59}{60}, \frac{69}{69}, \frac{70}{25}, \frac{259}{264}, \frac{264}{315}, \frac{366}{366}, \frac{482}{50}$  $\frac{45}{5}, \frac{46}{5}, \frac{59}{60}, \frac{69}{69}, \frac{70}{25}, \frac{259}{264}, \frac{264}{315}, \frac{366}{366}, \frac{482}{50}$  $\frac{45}{5}, \frac{46}{5}, \frac{59}{60}, \frac{69}{69}, \frac{70}{25}, \frac{259}{264}, \frac{264}{315}, \frac{366}{366}, \frac{482}{50}$  $\frac{45}{5}, \frac{46}{5}, \frac{59}{60}, \frac{69}{69}, \frac{70}{25}, \frac{259}{264}, \frac{264}{315}, \frac{366}{366}, \frac{482}{50}$  $\frac{45}{5}, \frac{46}{5}, \frac{59}{60}, \frac{69}{69}, \frac{70}{25}, \frac{259}{264}, \frac{264}{315}, \frac{366}{366}, \frac{482}{50}$ [519,](#page-200-0) [526,](#page-201-0) [893](#page-341-0), [894,](#page-341-0) [901,](#page-344-0) [906](#page-346-0), [934,](#page-357-0) [966,](#page-369-0) [1211](#page-446-0), [1302,](#page-467-0) [1303,](#page-468-0) [1371,](#page-504-0) [1374,](#page-505-0) [1388](#page-508-0), [1411](#page-514-0), [1566](#page-557-0), [1657](#page-576-0), [1789,](#page-638-0) [1796](#page-643-0), [1890](#page-701-0), [1892.](#page-702-0) j\_random: [1646,](#page-575-0) [1656,](#page-576-0) [1658,](#page-577-0) [1665.](#page-578-0) Japanese characters: [134,](#page-47-0) [585](#page-224-0).  $jj$ : [1657.](#page-576-0) job aborted: [360.](#page-148-0) job aborted, file error...: [530](#page-202-0). \jobname primitive: [468.](#page-184-0) job\_name : [92](#page-31-0), [471,](#page-185-0) [472](#page-185-0), [527,](#page-202-0) [528](#page-202-0), [529,](#page-202-0) [532](#page-203-0), [534,](#page-203-0) [537,](#page-205-0) [1257,](#page-460-0) [1328,](#page-477-0) [1335,](#page-481-0) [1740.](#page-615-0) job\_name\_code:  $\underline{468}$ , [469,](#page-184-0) [471,](#page-185-0) [472](#page-185-0). jump\_out: [81,](#page-28-0) [82](#page-28-0), [84,](#page-29-0) [93.](#page-32-0) just\_box: [814](#page-310-0), [888,](#page-338-0) [889,](#page-338-0) [1146,](#page-428-0) [1148](#page-429-0). just\_open: [480,](#page-188-0) [483](#page-189-0), [1275](#page-462-0). k: [45](#page-16-0), [46,](#page-17-0) [47,](#page-17-0) [64](#page-23-0), [65](#page-24-0), [67,](#page-24-0) [69,](#page-25-0) [71](#page-25-0), [102](#page-34-0), [163,](#page-55-0) [259,](#page-103-0) [264](#page-105-0), [341,](#page-142-0) [363,](#page-150-0) [450](#page-177-0), [464,](#page-183-0) [470,](#page-185-0) [519](#page-200-0), [525](#page-201-0), [526,](#page-201-0) [530,](#page-202-0) [534](#page-203-0), [560,](#page-214-0) [587,](#page-227-0) [597](#page-231-0), [602,](#page-232-0) [607,](#page-234-0) [705](#page-267-0), [906](#page-346-0), [929,](#page-356-0) [934,](#page-357-0) [960](#page-366-0), [966,](#page-369-0) [1079](#page-412-0), [1211](#page-446-0), [1302,](#page-467-0) [1303,](#page-468-0) [1333](#page-480-0), [1338](#page-483-0), [1348,](#page-491-0) [1388,](#page-508-0) [1499,](#page-537-0) [1547,](#page-553-0) [1566,](#page-557-0) [1637](#page-572-0), [1656](#page-576-0), [1657](#page-576-0), [1687](#page-581-0), [1695,](#page-583-0) [1736,](#page-614-0) [1789,](#page-638-0) [1806,](#page-650-0) [1813](#page-654-0), [1823](#page-661-0), [1830](#page-667-0), [1890](#page-701-0). kern: [208,](#page-71-0) [545,](#page-209-0) [1057,](#page-404-0) [1058,](#page-404-0) [1059.](#page-405-0) Kern: [1806,](#page-650-0) [1813](#page-654-0). \kern primitive: [1058](#page-404-0). kern\_base: [550,](#page-212-0) [552](#page-212-0), [557](#page-213-0), [566](#page-216-0), [573](#page-219-0), [576](#page-220-0), [1322](#page-474-0), [1323.](#page-474-0) kern\_base\_offset: [557,](#page-213-0) [566,](#page-216-0) [573.](#page-219-0)  $kern \ base0 : 550.$  $kern \ base0 : 550.$  $kern\_break$ : [866](#page-331-0).  $kern\_flag$ :  $545, 741, 753, 909, 1040$  $545, 741, 753, 909, 1040$  $545, 741, 753, 909, 1040$  $545, 741, 753, 909, 1040$  $545, 741, 753, 909, 1040$  $545, 741, 753, 909, 1040$  $545, 741, 753, 909, 1040$  $545, 741, 753, 909, 1040$  $545, 741, 753, 909, 1040$ .  $kern\_kind: 1806.$  $kern\_kind: 1806.$ kern\_node : [155,](#page-53-0) [156](#page-53-0), [183](#page-62-0), [202,](#page-67-0) [206,](#page-69-0) [424](#page-169-0), [622,](#page-240-0) [631,](#page-244-0) [651,](#page-250-0) [669,](#page-254-0) [721,](#page-274-0) [730,](#page-277-0) [732,](#page-278-0) [761](#page-290-0), [837](#page-319-0), [841](#page-320-0), [842,](#page-321-0) [856,](#page-326-0) [866,](#page-331-0) [868,](#page-332-0) [870,](#page-333-0) [871,](#page-333-0) [879](#page-336-0), [881](#page-337-0), [896](#page-342-0), [897,](#page-342-0) [899,](#page-343-0) [968](#page-370-0), [972,](#page-371-0) [973,](#page-372-0) [976](#page-373-0), [996,](#page-380-0) [997,](#page-381-0) [1000](#page-382-0), [1004,](#page-383-0) [1106,](#page-419-0) [1107,](#page-419-0) [1108,](#page-419-0) [1121](#page-422-0), [1147](#page-429-0), [1713](#page-595-0), [1715](#page-597-0), [1726,](#page-603-0) [1728](#page-606-0), [1782](#page-634-0), [1806.](#page-650-0)  $key: 1687.$  $key: 1687.$  $key: 1687.$ Kind: [1830](#page-667-0).  $kk: 450, 452.$  $kk: 450, 452.$  $kk: 450, 452.$  $kk: 450, 452.$  $kk: 450, 452.$ Knuth, Donald Ervin: [2,](#page-1-0) [86](#page-30-0), [693,](#page-263-0) [813](#page-310-0), [891](#page-340-0), [925,](#page-355-0) [997,](#page-381-0) [1154](#page-431-0), [1372,](#page-504-0) [1411.](#page-514-0) kpathsea\_cnf\_line\_env\_progname : [1876.](#page-692-0) kpathsea\_debug : [1860](#page-686-0). kpse\_absolute\_p: [1889](#page-700-0), [1896](#page-705-0).

kpse\_cnf\_format: [1872](#page-691-0). kpse\_def : [1876.](#page-692-0) kpse\_file\_format\_type: [27,](#page-11-0) [1879](#page-695-0), [1891.](#page-701-0) kpse\_find\_file : [1793,](#page-641-0) [1879,](#page-695-0) [1886.](#page-698-0) kpse\_find\_file\_generic: [1872.](#page-691-0)  $kpse\_find\_glyph$ : [1793](#page-641-0). kpse\_find\_tex : [1697,](#page-584-0) [1896](#page-705-0).  $kpse\_find\_tfm: 1793.$  $kpse\_find\_tfm: 1793.$ kpse\_fmt\_format: [1886](#page-698-0), [1891](#page-701-0), [1893.](#page-702-0) kpse\_fontmap\_format: [1793](#page-641-0).  $kpse\_glyph\_file\_type: 1793.$  $kpse\_glyph\_file\_type: 1793.$  $kpse\_glyph\_file\_type: 1793.$  $kpc\_in\_name\_ok$ : [537](#page-205-0). kpse\_maketex\_option: [1859.](#page-686-0) kpse\_opentype\_format: [1793.](#page-641-0) kpse\_pk\_format: [1793](#page-641-0), [1893.](#page-702-0)  $kpse\_program\_name: 1866, 1885.$  $kpse\_program\_name: 1866, 1885.$  $kpse\_program\_name: 1866, 1885.$  $kpse\_program\_name: 1866, 1885.$  $kpse\_readable\_file: 1886.$  $kpse\_readable\_file: 1886.$  $kpse\_readable\_file: 1886.$ kpse\_record\_input: [1847](#page-680-0). kpse\_record\_output: [1847](#page-680-0). kpse\_reset\_program\_name : [1878](#page-694-0), [1886](#page-698-0). kpse\_set\_program\_enabled : [1893.](#page-702-0) kpse\_set\_program\_name : [1855](#page-685-0), [1878.](#page-694-0) kpse\_src\_compile : [1893.](#page-702-0) kpse\_tex\_format: [1879](#page-695-0), [1880](#page-696-0), [1886,](#page-698-0) [1891,](#page-701-0) [1893](#page-702-0). kpse\_tfm\_format: [1891](#page-701-0), [1893](#page-702-0). kpse\_truetype\_format: [1793.](#page-641-0) kpse\_type1\_format: [1793](#page-641-0). kpse\_var\_value : [1855,](#page-685-0) [1882,](#page-696-0) [1889.](#page-700-0) l:  $\frac{47}{259}$  $\frac{47}{259}$  $\frac{47}{259}$ ,  $\frac{264}{276}$ ,  $\frac{281}{292}$  $\frac{281}{292}$  $\frac{281}{292}$  $\frac{281}{292}$  $\frac{281}{292}$ ,  $\frac{299}{299}$ ,  $\frac{315}{215}$  $\frac{315}{215}$  $\frac{315}{215}$ ,  $\frac{470}{494}$  $\frac{470}{494}$  $\frac{470}{494}$ , [497,](#page-194-0) [534,](#page-203-0) [601](#page-232-0), [615](#page-237-0), [668,](#page-253-0) [830](#page-317-0), [901](#page-344-0), [944,](#page-361-0) [953,](#page-364-0) [960](#page-366-0), [963,](#page-368-0) [965](#page-368-0), [1138,](#page-427-0) [1194](#page-440-0), [1236,](#page-454-0) [1293](#page-465-0), [1302,](#page-467-0) [1338](#page-483-0), [1377,](#page-506-0) [1411,](#page-514-0) [1437,](#page-519-0) [1461,](#page-525-0) [1466,](#page-527-0) [1509](#page-543-0), [1665](#page-578-0), [1697](#page-584-0), [1710,](#page-593-0) [1728,](#page-606-0) [1786,](#page-636-0) [1787,](#page-637-0) [1793,](#page-641-0) [1818](#page-657-0), [1823](#page-661-0), [1827](#page-664-0), [1829,](#page-666-0) [1833](#page-669-0), [1835](#page-671-0), [1836,](#page-671-0) [1837](#page-672-0), [1838](#page-672-0). l\_hyf : [891](#page-340-0), [892](#page-341-0), [894](#page-341-0), [899,](#page-343-0) [902,](#page-344-0) [923,](#page-355-0) [1363](#page-503-0), [1701](#page-586-0). Label: [1703](#page-589-0). label\_defaults : [1798](#page-644-0). label\_has\_name : [1341,](#page-486-0) [1349,](#page-494-0) [1356,](#page-496-0) [1358,](#page-500-0) [1359](#page-502-0), [1707,](#page-591-0) [1708.](#page-592-0) LABEL\_HASH: [1704](#page-590-0), [1705](#page-590-0), [1706,](#page-591-0) [1798.](#page-644-0)  $label\_hash:1704, 1705, 1706.$  $label\_hash:1704, 1705, 1706.$  $label\_hash:1704, 1705, 1706.$  $label\_hash:1704, 1705, 1706.$  $label\_hash:1704, 1705, 1706.$  $label\_hash:1704, 1705, 1706.$ label\_kind : [1703.](#page-589-0) label\_no: [1703.](#page-589-0) label\_node: [1341,](#page-486-0) [1344,](#page-489-0) [1346](#page-490-0), [1348](#page-491-0), [1357](#page-497-0), [1358,](#page-500-0) [1359,](#page-502-0) [1715,](#page-597-0) [1839](#page-673-0). label\_node\_size : [1341,](#page-486-0) [1348](#page-491-0), [1358,](#page-500-0) [1359.](#page-502-0) label\_ptr : [1341,](#page-486-0) [1349](#page-494-0), [1356](#page-496-0), [1358,](#page-500-0) [1359,](#page-502-0) [1707,](#page-591-0) [1708.](#page-592-0)  $label\_ref:1341.$  $label\_ref:1341.$ LABEL\_UNDEF: [1708.](#page-592-0) label\_where : [1341,](#page-486-0) [1348](#page-491-0), [1357](#page-497-0), [1708.](#page-592-0)

labels : [1703,](#page-589-0) [1708,](#page-592-0) [1709](#page-592-0), [1798](#page-644-0).

labels\_allocated : [1703](#page-589-0).  $label1:1.6}$ label2: [610](#page-235-0). language: [236](#page-90-0), [934](#page-357-0), [1034,](#page-395-0) [1377](#page-506-0), [1811](#page-652-0). \language primitive: [238.](#page-95-0) language\_code: [236,](#page-90-0) [237](#page-93-0), [238](#page-95-0). language\_kind : [1809](#page-652-0), [1812](#page-653-0). language\_node: [1341](#page-486-0), [1357,](#page-497-0) [1358](#page-500-0), [1359](#page-502-0), [1363,](#page-503-0) [1374,](#page-505-0) [1377](#page-506-0), [1378](#page-506-0), [1810.](#page-652-0) large\_attempt: [706.](#page-268-0)  $large\_char$ : [683,](#page-260-0) [691,](#page-262-0) [697](#page-265-0), [706](#page-268-0), [1160.](#page-433-0) large\_fam: [683,](#page-260-0) [691,](#page-262-0) [697,](#page-265-0) [706](#page-268-0), [1160](#page-433-0). last: [30](#page-11-0), [31,](#page-12-0) [35](#page-13-0), [36,](#page-13-0) [37](#page-14-0), [71](#page-25-0), [83,](#page-29-0) [87](#page-30-0), [88,](#page-30-0) [331](#page-139-0), [360,](#page-148-0) [363,](#page-150-0) [483](#page-189-0), [524,](#page-200-0) [531,](#page-203-0) [1440](#page-521-0), [1887,](#page-699-0) [1892](#page-702-0). \lastbox primitive:  $1071$ . \lastkern primitive: [416.](#page-166-0) \lastnodetype primitive: [1381.](#page-507-0) \lastpenalty primitive: [416](#page-166-0). \lastskip primitive: [416.](#page-166-0) last\_active : [819](#page-312-0), [820](#page-312-0), [832](#page-317-0), [835](#page-318-0), [844](#page-321-0), [854](#page-325-0), [860](#page-327-0), [861](#page-327-0), [863,](#page-329-0) [864,](#page-330-0) [865,](#page-330-0) [873,](#page-334-0) [874,](#page-334-0) [875.](#page-334-0) last\_badness : [424,](#page-169-0) [646,](#page-249-0) [648](#page-249-0), [660](#page-252-0), [664,](#page-253-0) [667,](#page-253-0) [674](#page-255-0), [676,](#page-255-0) [678](#page-256-0), [1726,](#page-603-0) [1728](#page-606-0). last\_bop: [592](#page-230-0), [593,](#page-230-0) [640,](#page-246-0) [642.](#page-247-0) last\_box\_code : [1071](#page-409-0), [1072](#page-410-0), [1079,](#page-412-0) [1335](#page-481-0), [1531,](#page-550-0) [1533,](#page-551-0) [1534.](#page-551-0) last\_glue : [424](#page-169-0), [982](#page-377-0), [991,](#page-379-0) [996,](#page-380-0) [1017,](#page-388-0) [1106](#page-419-0), [1335](#page-481-0).  $last\_ins\_ptr$ :  $981, 1005, 1008, 1018, 1020.$  $981, 1005, 1008, 1018, 1020.$  $981, 1005, 1008, 1018, 1020.$  $981, 1005, 1008, 1018, 1020.$  $981, 1005, 1008, 1018, 1020.$  $981, 1005, 1008, 1018, 1020.$  $981, 1005, 1008, 1018, 1020.$  $981, 1005, 1008, 1018, 1020.$  $981, 1005, 1008, 1018, 1020.$ last\_item: [208](#page-71-0), [413,](#page-165-0) [416,](#page-166-0) [417](#page-167-0), [1048,](#page-401-0) [1344,](#page-489-0) [1381](#page-507-0), [1395,](#page-511-0) [1398,](#page-511-0) [1401,](#page-512-0) [1404,](#page-512-0) [1462](#page-526-0), [1485](#page-534-0), [1489](#page-535-0), [1551](#page-554-0), [1555,](#page-555-0) [1570](#page-559-0), [1604](#page-565-0), [1648,](#page-575-0) [1675](#page-579-0), [1690](#page-582-0). last\_kern: [424](#page-169-0), [982](#page-377-0), [991](#page-379-0), [996.](#page-380-0)  $last\_link: 1709$  $last\_link: 1709$ . last\_node\_type : [424,](#page-169-0) [982](#page-377-0), [991](#page-379-0), [996](#page-380-0). last\_node\_type\_code : [416](#page-166-0), [424,](#page-169-0) [1381,](#page-507-0) [1382](#page-507-0).  $last\_nonblank: 31.$  $last\_nonblank: 31.$  $last\_nonblank: 31.$ last\_penalty : [424,](#page-169-0) [982,](#page-377-0) [991,](#page-379-0) [996.](#page-380-0) last\_save\_pos\_number : [1678,](#page-580-0) [1679](#page-580-0), [1687.](#page-581-0) last\_saved\_xpos : [1672,](#page-579-0) [1673,](#page-579-0) [1674,](#page-579-0) [1677,](#page-579-0) [1678,](#page-580-0) [1687.](#page-581-0) last\_saved\_ypos : [1672,](#page-579-0) [1673,](#page-579-0) [1674,](#page-579-0) [1677](#page-579-0), [1678](#page-580-0), [1687.](#page-581-0) last\_special\_line : [847](#page-322-0), [848](#page-323-0), [849,](#page-323-0) [850,](#page-323-0) [889,](#page-338-0) [1702](#page-588-0). last text char :  $19, 24$  $19, 24$  $19, 24$ . last\_xpos\_code : [1551](#page-554-0), [1675,](#page-579-0) [1676](#page-579-0), [1677.](#page-579-0) last\_ypos\_code : [1551](#page-554-0), [1675,](#page-579-0) [1676](#page-579-0), [1677](#page-579-0). \lastxpos primitive: [1675.](#page-579-0) \lastypos primitive: [1675.](#page-579-0) latespecial\_node : [1344,](#page-489-0) [1355](#page-495-0), [1357](#page-497-0), [1358](#page-500-0), [1359](#page-502-0), [1369,](#page-503-0) [1374,](#page-505-0) [1721,](#page-600-0) [1724,](#page-602-0) [1826.](#page-663-0) latex\_first\_extension\_code : [1344.](#page-489-0) \lccode primitive: [1230.](#page-452-0)

lc\_code : [230,](#page-85-0) [232,](#page-87-0) [891](#page-340-0), [962](#page-367-0), [1526,](#page-549-0) [1528,](#page-550-0) [1529](#page-550-0), [1530](#page-550-0).  $lc\_code\_base$ :  $230, 235, 1230, 1231, 1286, 1287,$  $230, 235, 1230, 1231, 1286, 1287,$  $230, 235, 1230, 1231, 1286, 1287,$  $230, 235, 1230, 1231, 1286, 1287,$  $230, 235, 1230, 1231, 1286, 1287,$  $230, 235, 1230, 1231, 1286, 1287,$  $230, 235, 1230, 1231, 1286, 1287,$  $230, 235, 1230, 1231, 1286, 1287,$  $230, 235, 1230, 1231, 1286, 1287,$  $230, 235, 1230, 1231, 1286, 1287,$  $230, 235, 1230, 1231, 1286, 1287,$ [1288.](#page-464-0) leader\_box : [619,](#page-239-0) [626,](#page-241-0) [628](#page-242-0), [629,](#page-243-0) [635](#page-245-0), [637.](#page-246-0) leader\_flag: [1071](#page-409-0), [1073,](#page-410-0) [1078](#page-411-0), [1084,](#page-414-0) [1413](#page-516-0). leader\_ht: [629](#page-243-0), [635,](#page-245-0) [636,](#page-245-0) [637.](#page-246-0) leader\_ptr : [149,](#page-51-0) [152,](#page-52-0) [153,](#page-52-0) [190,](#page-64-0) [202](#page-67-0), [206](#page-69-0), [626](#page-241-0), [635](#page-245-0), [656,](#page-251-0) [671](#page-254-0), [816](#page-311-0), [1078](#page-411-0), [1145,](#page-428-0) [1701,](#page-586-0) [1728](#page-606-0), [1815](#page-655-0). leader\_ship: [208,](#page-71-0) [1071](#page-409-0), [1072,](#page-410-0) [1073](#page-410-0), [1413.](#page-516-0)  $leader\_wd$ :  $\underline{619}$ , [626,](#page-241-0) [627,](#page-242-0) [628](#page-242-0). leaders: [1375.](#page-505-0) Leaders not followed by...: [1078](#page-411-0). \leaders primitive: [1071.](#page-409-0) leaders\_kind : [1815](#page-655-0). least\_cost: [970](#page-371-0), [974](#page-372-0), [980.](#page-375-0) least\_page\_cost:  $980, 987, 1005, 1006$  $980, 987, 1005, 1006$  $980, 987, 1005, 1006$  $980, 987, 1005, 1006$  $980, 987, 1005, 1006$  $980, 987, 1005, 1006$  $980, 987, 1005, 1006$ . \left primitive: [1188](#page-439-0). \lefthyphenmin primitive: [238.](#page-95-0) \leftskip primitive: [226.](#page-83-0) left\_brace : [207,](#page-70-0) [289,](#page-118-0) [294](#page-121-0), [298](#page-123-0), [347,](#page-144-0) [357,](#page-147-0) [403](#page-162-0), [473,](#page-186-0) [526,](#page-201-0) [777,](#page-296-0) [1063](#page-406-0), [1150](#page-430-0), [1226](#page-451-0). left\_brace\_limit: [289](#page-118-0), [325](#page-137-0), [326](#page-137-0), [392](#page-158-0), [394](#page-159-0), [399](#page-160-0), [476](#page-187-0). left\_brace\_token: [289](#page-118-0), [403](#page-162-0), [1127,](#page-424-0) [1226](#page-451-0), [1372](#page-504-0). left\_delimiter : [683,](#page-260-0) [696](#page-264-0), [697,](#page-265-0) [737,](#page-279-0) [748](#page-283-0), [1163,](#page-433-0) [1181,](#page-437-0) [1182.](#page-437-0)  $left\_edge$ : [619,](#page-239-0) [627,](#page-242-0) [629,](#page-243-0) [632,](#page-244-0) [637.](#page-246-0) left\_hyphen\_min: [236](#page-90-0), [1091](#page-415-0), [1200](#page-442-0), [1377,](#page-506-0) [1378.](#page-506-0)  $left\_hyphen\_min\_code$ :  $236, 237, 238$  $236, 237, 238$  $236, 237, 238$  $236, 237, 238$  $236, 237, 238$ . left\_noad : [212](#page-75-0), [687,](#page-261-0) [690,](#page-262-0) [696](#page-264-0), [698,](#page-265-0) [725,](#page-275-0) [727](#page-276-0), [728,](#page-276-0) [733,](#page-278-0) [760](#page-289-0), [761](#page-290-0), [762](#page-290-0), [1185,](#page-438-0) [1188,](#page-439-0) [1189,](#page-439-0) [1191](#page-439-0), [1411](#page-514-0). left\_right: [208](#page-71-0), [1046](#page-401-0), [1188,](#page-439-0) [1189,](#page-439-0) [1190](#page-439-0), [1429.](#page-518-0) left\_skip: [224](#page-81-0), [827](#page-315-0), [880](#page-336-0), [887,](#page-338-0) [1701.](#page-586-0) left\_skip\_code : [224](#page-81-0), [225](#page-82-0), [226,](#page-83-0) [887,](#page-338-0) [1701](#page-586-0), [1769](#page-628-0).  $left\_skip\_no: 1769.$  $left\_skip\_no: 1769.$  $left\_skip\_no: 1769.$ length : [40,](#page-15-0) [46,](#page-17-0) [259](#page-103-0), [602](#page-232-0), [931,](#page-356-0) [941](#page-359-0), [1280](#page-463-0), [1595.](#page-564-0) length of lines: [847.](#page-322-0) \leqno primitive: [1141](#page-427-0). let: [209,](#page-72-0) [1210,](#page-445-0) [1219,](#page-448-0) [1220](#page-448-0), [1221](#page-448-0). \let primitive: [1219](#page-448-0). letter: [207,](#page-70-0) [232,](#page-87-0) [262,](#page-104-0) [289](#page-118-0), [291](#page-119-0), [294](#page-121-0), [298](#page-123-0), [347](#page-144-0), [354,](#page-146-0) [356,](#page-147-0) [935,](#page-358-0) [961](#page-367-0), [1029](#page-392-0), [1030,](#page-393-0) [1038,](#page-397-0) [1090](#page-415-0), [1124](#page-423-0), [1151,](#page-430-0) [1154](#page-431-0), [1160](#page-433-0), [1706.](#page-591-0) letter\_token: [289,](#page-118-0) [445](#page-174-0). level : [410](#page-164-0), [413](#page-165-0), [415](#page-166-0), [418,](#page-167-0) [428,](#page-170-0) [461](#page-181-0), [1464](#page-526-0), [1884.](#page-696-0) level\_boundary : [268](#page-109-0), [270](#page-110-0), [274](#page-111-0), [282](#page-115-0). level\_one : [221](#page-79-0), [228,](#page-83-0) [232,](#page-87-0) [254](#page-101-0), [264,](#page-105-0) [272,](#page-111-0) [277](#page-113-0), [278,](#page-113-0) [279,](#page-114-0) [280,](#page-114-0) [281](#page-114-0), [283](#page-116-0), [780](#page-297-0), [1304,](#page-468-0) [1335,](#page-481-0) [1370](#page-504-0), [1397](#page-511-0), [1504,](#page-540-0) [1524](#page-548-0), [1525](#page-549-0), [1582.](#page-562-0) level\_zero: [221](#page-79-0), [222,](#page-80-0) [272](#page-111-0), [276,](#page-112-0) [280](#page-114-0), [1520.](#page-546-0) lf : [540,](#page-206-0) [560,](#page-214-0) [565,](#page-216-0) [566,](#page-216-0) [575,](#page-219-0) [576.](#page-220-0)

lft\_hit: [906,](#page-346-0) [907,](#page-347-0) [908,](#page-347-0) [910,](#page-349-0) [911](#page-350-0), [1033](#page-394-0), [1035](#page-396-0), [1040](#page-399-0).

lh : [110,](#page-38-0) [113](#page-40-0), [114](#page-40-0), [118](#page-42-0), [213,](#page-76-0) [219,](#page-78-0) [256,](#page-102-0) [540,](#page-206-0) [541](#page-206-0), [560,](#page-214-0) [565,](#page-216-0) [566](#page-216-0), [568,](#page-217-0) [685,](#page-260-0) [950](#page-363-0), [1501](#page-538-0). Liang, Franklin Mark: [2](#page-1-0), [919](#page-354-0). Lig: [1818](#page-657-0). lig\_char : [143,](#page-49-0) [144](#page-50-0), [193,](#page-65-0) [206](#page-69-0), [652,](#page-250-0) [841,](#page-320-0) [842](#page-321-0), [866,](#page-331-0) [870,](#page-333-0) [871](#page-333-0), [898](#page-343-0), [903,](#page-345-0) [1113,](#page-420-0) [1782](#page-634-0), [1818](#page-657-0), [1841.](#page-675-0) lig\_kern: [544](#page-208-0), [545,](#page-209-0) [549](#page-211-0).  $lig\_kern\_base$ :  $550, 552, 557, 566, 571, 573,$  $550, 552, 557, 566, 571, 573,$  $550, 552, 557, 566, 571, 573,$  $550, 552, 557, 566, 571, 573,$  $550, 552, 557, 566, 571, 573,$  $550, 552, 557, 566, 571, 573,$  $550, 552, 557, 566, 571, 573,$  $550, 552, 557, 566, 571, 573,$  $550, 552, 557, 566, 571, 573,$  $550, 552, 557, 566, 571, 573,$  $550, 552, 557, 566, 571, 573,$  $550, 552, 557, 566, 571, 573,$ [576,](#page-220-0) [1322,](#page-474-0) [1323](#page-474-0).  $lig\_kern\_base0$ : [550](#page-212-0).  $lig\_kern\_command$  : [541](#page-206-0), [545](#page-209-0). lig\_kern\_restart: [557,](#page-213-0) [741](#page-281-0), [752,](#page-285-0) [909](#page-348-0), [1039.](#page-398-0) lig\_kern\_start: [557,](#page-213-0) [741](#page-281-0), [752,](#page-285-0) [909](#page-348-0), [1039.](#page-398-0) lig\_ptr : [143](#page-49-0), [144](#page-50-0), [175](#page-59-0), [193,](#page-65-0) [202,](#page-67-0) [206,](#page-69-0) [896,](#page-342-0) [898,](#page-343-0) [903,](#page-345-0) [907](#page-347-0), [910](#page-349-0), [911,](#page-350-0) [1037,](#page-397-0) [1040](#page-399-0), [1818](#page-657-0), [1841.](#page-675-0) lig\_stack : [907](#page-347-0), [908](#page-347-0), [910,](#page-349-0) [911,](#page-350-0) [1032](#page-394-0), [1034](#page-395-0), [1035](#page-396-0), [1036,](#page-396-0) [1037](#page-397-0), [1038](#page-397-0), [1040.](#page-399-0)  $lig\_tag$ :  $544, 569, 741, 752, 909, 1039$  $544, 569, 741, 752, 909, 1039$  $544, 569, 741, 752, 909, 1039$  $544, 569, 741, 752, 909, 1039$  $544, 569, 741, 752, 909, 1039$  $544, 569, 741, 752, 909, 1039$  $544, 569, 741, 752, 909, 1039$  $544, 569, 741, 752, 909, 1039$  $544, 569, 741, 752, 909, 1039$  $544, 569, 741, 752, 909, 1039$ . lig\_trick : [162](#page-55-0), [652](#page-250-0). ligature\_node : [143](#page-49-0), [144,](#page-50-0) [148](#page-51-0), [175,](#page-59-0) [183](#page-62-0), [202,](#page-67-0) [206](#page-69-0), [622,](#page-240-0) [651,](#page-250-0) [752,](#page-285-0) [841,](#page-320-0) [842,](#page-321-0) [866,](#page-331-0) [870](#page-333-0), [871](#page-333-0), [896](#page-342-0), [897,](#page-342-0) [899,](#page-343-0) [903](#page-345-0), [1113](#page-420-0), [1121,](#page-422-0) [1147,](#page-429-0) [1701](#page-586-0), [1726](#page-603-0), [1782,](#page-634-0) [1818](#page-657-0), [1841](#page-675-0). ligature\_present: [906](#page-346-0), [907](#page-347-0), [908](#page-347-0), [910,](#page-349-0) [911,](#page-350-0) [1033,](#page-394-0) [1035,](#page-396-0) [1037](#page-397-0), [1040](#page-399-0). LIG0\_CHAR: [1841](#page-675-0). LIG2\_CHAR: [1841](#page-675-0). LIG3\_CHAR: [1841](#page-675-0). limit: [300](#page-125-0), [302](#page-125-0), [303,](#page-126-0) [307,](#page-130-0) [318](#page-135-0), [328](#page-138-0), [330,](#page-138-0) [331,](#page-139-0) [343,](#page-143-0) [348,](#page-144-0) [350,](#page-144-0) [351](#page-145-0), [352,](#page-145-0) [354,](#page-146-0) [355](#page-146-0), [356](#page-147-0), [360,](#page-148-0) [362,](#page-149-0) [363](#page-150-0), [483,](#page-189-0) [486](#page-190-0), [526](#page-201-0), [537,](#page-205-0) [538](#page-205-0), [1337](#page-482-0), [1439,](#page-520-0) [1445](#page-521-0). Limit controls must follow...: [1159.](#page-432-0) limit\_field: [35](#page-13-0), [87](#page-30-0), [300](#page-125-0), [302](#page-125-0), [534](#page-203-0). limit\_switch: [208,](#page-71-0) [1046](#page-401-0), [1156,](#page-432-0) [1157](#page-432-0), [1158.](#page-432-0) limits: [682](#page-259-0), [696,](#page-264-0) [733,](#page-278-0) [749](#page-283-0), [1156,](#page-432-0) [1157.](#page-432-0) \limits primitive:  $1156$ . line: [84,](#page-29-0) [216](#page-76-0), [274](#page-111-0), [299,](#page-124-0) [304](#page-127-0), [313](#page-133-0), [328,](#page-138-0) [329,](#page-138-0) [331](#page-139-0), [362,](#page-149-0) [424](#page-169-0), [494,](#page-193-0) [495](#page-193-0), [538,](#page-205-0) [663](#page-252-0), [675](#page-255-0), [1025,](#page-390-0) [1439](#page-520-0), [1722,](#page-601-0) [1726](#page-603-0), [1728](#page-606-0), [1884.](#page-696-0) \linepenalty primitive: [238](#page-95-0). \lineskip primitive: [226.](#page-83-0) \lineskiplimit primitive: [248.](#page-100-0) line\_break : [162](#page-55-0), [814](#page-310-0), [815,](#page-310-0) [828,](#page-315-0) [839,](#page-320-0) [848,](#page-323-0) [862](#page-328-0), [863](#page-329-0), [866,](#page-331-0) [876,](#page-334-0) [894](#page-341-0), [934](#page-357-0), [967](#page-370-0), [970](#page-371-0), [982,](#page-377-0) [1145,](#page-428-0) [1701.](#page-586-0) line\_diff : [872,](#page-333-0) [875](#page-334-0). line\_number: [819](#page-312-0), [820,](#page-312-0) [833,](#page-318-0) [835](#page-318-0), [845](#page-322-0), [846,](#page-322-0) [850,](#page-323-0) [864,](#page-330-0) [872](#page-333-0), [874,](#page-334-0) [875.](#page-334-0)  $line\_penalty: \quad 236, \; 859, \; 1701.$  $line\_penalty: \quad 236, \; 859, \; 1701.$  $line\_penalty: \quad 236, \; 859, \; 1701.$  $line\_penalty: \quad 236, \; 859, \; 1701.$  $line\_penalty: \quad 236, \; 859, \; 1701.$  $line\_penalty: \quad 236, \; 859, \; 1701.$  $line\_penalty: \quad 236, \; 859, \; 1701.$ line\_penalty\_code : [236](#page-90-0), [237](#page-93-0), [238,](#page-95-0) [1701,](#page-586-0) [1753](#page-622-0). line\_penalty\_no: [1753](#page-622-0). line\_skip: [224,](#page-81-0) [247](#page-98-0), [679,](#page-256-0) [1199,](#page-442-0) [1206](#page-444-0), [1701.](#page-586-0)

- line\_skip\_code : [149](#page-51-0), [152](#page-52-0), [224](#page-81-0), [225](#page-82-0), [226](#page-83-0), [679](#page-256-0), [1199](#page-442-0), [1206,](#page-444-0) [1701](#page-586-0), [1769](#page-628-0), [1770.](#page-628-0)
- line\_skip\_limit: [247](#page-98-0), [679,](#page-256-0) [1199](#page-442-0), [1206](#page-444-0), [1701.](#page-586-0)
- line\_skip\_limit\_code : [247,](#page-98-0) [248](#page-100-0), [1199,](#page-442-0) [1206,](#page-444-0) [1701](#page-586-0), [1759.](#page-624-0)
- line\_skip\_limit\_no: [1759.](#page-624-0)
- line\_skip\_no: [1769.](#page-628-0)
- line\_stack : [304,](#page-127-0) [313](#page-133-0), [328,](#page-138-0) [329](#page-138-0), [1883,](#page-696-0) [1884](#page-696-0).
- $line\_stack0: 304.$  $line\_stack0: 304.$  $line\_stack0: 304.$
- line\_width : [830](#page-317-0), [850,](#page-323-0) [851.](#page-324-0)
- link: [118](#page-42-0), [120](#page-42-0), [121,](#page-42-0) [122](#page-43-0), [123,](#page-43-0) [124](#page-43-0), [125,](#page-44-0) [126](#page-44-0), [130](#page-45-0), [133,](#page-47-0) [134,](#page-47-0) [135](#page-48-0), [140](#page-49-0), [141,](#page-49-0) [143](#page-49-0), [150](#page-52-0), [164,](#page-56-0) [168,](#page-57-0) [172](#page-58-0), [174,](#page-59-0) [175,](#page-59-0) [176](#page-60-0), [182](#page-62-0), [202,](#page-67-0) [204](#page-68-0), [212](#page-75-0), [214,](#page-76-0) [218,](#page-77-0) [223](#page-80-0), [233,](#page-88-0) [292,](#page-120-0) [295](#page-121-0), [299](#page-124-0), [306,](#page-129-0) [319](#page-135-0), [323](#page-136-0), [326,](#page-137-0) [339,](#page-142-0) [357](#page-147-0), [358,](#page-147-0) [366,](#page-151-0) [369](#page-152-0), [371](#page-153-0), [374,](#page-154-0) [389](#page-157-0), [390](#page-157-0), [391,](#page-158-0) [394,](#page-159-0) [396](#page-159-0), [397,](#page-160-0) [400,](#page-161-0) [407](#page-163-0), [452](#page-177-0), [464,](#page-183-0) [466](#page-184-0), [467](#page-184-0), [470,](#page-185-0) [478,](#page-188-0) [489](#page-192-0), [495,](#page-193-0) [496,](#page-193-0) [497](#page-194-0), [508](#page-197-0), [605,](#page-233-0) [607](#page-234-0), [609](#page-235-0), [611,](#page-236-0) [615,](#page-237-0) [620](#page-239-0), [622,](#page-240-0) [630,](#page-243-0) [651](#page-250-0), [652](#page-250-0), [654,](#page-250-0) [655](#page-251-0), [666](#page-253-0), [669,](#page-254-0) [679,](#page-256-0) [681](#page-258-0), [689,](#page-262-0) [705,](#page-267-0) [711](#page-269-0), [715](#page-271-0), [718,](#page-272-0) [719](#page-273-0), [720](#page-273-0), [721,](#page-274-0) [727,](#page-276-0) [731](#page-277-0), [732,](#page-278-0) [735,](#page-279-0) [737](#page-279-0), [738](#page-280-0), [739,](#page-280-0) [747](#page-282-0), [748](#page-283-0), [751,](#page-284-0) [752,](#page-285-0) [753](#page-286-0), [754,](#page-287-0) [755,](#page-287-0) [756](#page-288-0), [759](#page-289-0), [760,](#page-289-0) [761](#page-290-0), [766](#page-291-0), [767,](#page-292-0) [770,](#page-295-0) [772](#page-295-0), [778,](#page-297-0) [779,](#page-297-0) [783](#page-298-0), [784](#page-299-0), [786,](#page-299-0) [790](#page-300-0), [791](#page-301-0), [793,](#page-301-0) [794,](#page-302-0) [795](#page-302-0), [796,](#page-302-0) [797,](#page-303-0) [798](#page-303-0), [799](#page-303-0), [800,](#page-304-0) [801](#page-305-0), [802](#page-305-0), [803,](#page-306-0) [804,](#page-306-0) [805](#page-307-0), [806,](#page-307-0) [807,](#page-307-0) [808](#page-308-0), [809](#page-308-0), [812,](#page-309-0) [814](#page-310-0), [816](#page-311-0), [819,](#page-312-0) [821,](#page-312-0) [822](#page-313-0), [829,](#page-316-0) [830,](#page-317-0) [837](#page-319-0), [840](#page-320-0), [843,](#page-321-0) [844](#page-321-0), [845](#page-322-0), [854,](#page-325-0) [857,](#page-326-0) [858](#page-326-0), [860,](#page-327-0) [861,](#page-327-0) [862](#page-328-0), [863](#page-329-0), [864,](#page-330-0) [865](#page-330-0), [866](#page-331-0), [867,](#page-332-0) [869,](#page-332-0) [873](#page-334-0), [874,](#page-334-0) [875,](#page-334-0) [877](#page-335-0), [879](#page-336-0), [880,](#page-336-0) [881](#page-337-0), [882](#page-337-0), [883,](#page-337-0) [884,](#page-337-0) [885](#page-338-0), [886,](#page-338-0) [887,](#page-338-0) [888](#page-338-0), [890](#page-339-0), [894,](#page-341-0) [896](#page-342-0), [897](#page-342-0), [898,](#page-343-0) [899,](#page-343-0) [903](#page-345-0), [905,](#page-346-0) [906,](#page-346-0) [907](#page-347-0), [908](#page-347-0), [910,](#page-349-0) [911](#page-350-0), [913](#page-351-0), [914,](#page-351-0) [915,](#page-352-0) [916](#page-352-0), [917,](#page-352-0) [918,](#page-353-0) [932,](#page-356-0) [938,](#page-358-0) [960,](#page-366-0) [968,](#page-370-0) [969,](#page-370-0) [970](#page-371-0), [973](#page-372-0), [979,](#page-374-0) [980,](#page-375-0) [981](#page-376-0), [986,](#page-378-0) [988,](#page-379-0) [991](#page-379-0), [998](#page-381-0), [999,](#page-381-0) [1000](#page-382-0), [1001,](#page-382-0) [1005,](#page-383-0) [1008,](#page-384-0) [1009,](#page-385-0) [1014,](#page-387-0) [1017](#page-388-0), [1018](#page-388-0), [1019](#page-388-0), [1020,](#page-389-0) [1021,](#page-389-0) [1022,](#page-389-0) [1023,](#page-390-0) [1026,](#page-390-0) [1035](#page-396-0), [1036](#page-396-0), [1037](#page-397-0), [1040,](#page-399-0) [1041,](#page-400-0) [1043,](#page-400-0) [1054,](#page-403-0) [1064,](#page-406-0) [1065](#page-407-0), [1076](#page-411-0), [1081](#page-413-0), [1086,](#page-414-0) [1091,](#page-415-0) [1100,](#page-417-0) [1101,](#page-418-0) [1105,](#page-418-0) [1110](#page-420-0), [1119](#page-421-0), [1120](#page-422-0), [1121,](#page-422-0) [1123,](#page-423-0) [1125,](#page-423-0) [1146,](#page-428-0) [1155,](#page-431-0) [1168](#page-434-0), [1181](#page-437-0), [1184](#page-438-0), [1185,](#page-438-0) [1186,](#page-438-0) [1187,](#page-438-0) [1191,](#page-439-0) [1194,](#page-440-0) [1196](#page-441-0), [1199](#page-442-0), [1204](#page-444-0), [1205,](#page-444-0) [1206,](#page-444-0) [1218,](#page-448-0) [1226,](#page-451-0) [1279,](#page-463-0) [1288](#page-464-0), [1295](#page-466-0), [1297](#page-466-0), [1311,](#page-470-0) [1312,](#page-471-0) [1335,](#page-481-0) [1339,](#page-484-0) [1341,](#page-486-0) [1348](#page-491-0), [1350](#page-494-0), [1372](#page-504-0), [1376,](#page-505-0) [1400,](#page-511-0) [1415,](#page-516-0) [1420,](#page-517-0) [1423,](#page-518-0) [1437](#page-519-0), [1438](#page-520-0), [1440](#page-521-0), [1441,](#page-521-0) [1452,](#page-523-0) [1456,](#page-524-0) [1460,](#page-525-0) [1461,](#page-525-0) [1472](#page-529-0), [1473](#page-529-0), [1499](#page-537-0), [1503,](#page-539-0) [1504,](#page-540-0) [1505,](#page-541-0) [1506,](#page-541-0) [1507,](#page-542-0) [1508](#page-542-0), [1509](#page-543-0), [1512](#page-544-0), [1521,](#page-546-0) [1525,](#page-549-0) [1535,](#page-551-0) [1561,](#page-556-0) [1562,](#page-556-0) [1563](#page-556-0), [1564](#page-556-0), [1565](#page-556-0), [1592,](#page-563-0) [1595,](#page-564-0) [1613,](#page-567-0) [1617,](#page-567-0) [1621,](#page-568-0) [1625](#page-569-0), [1698](#page-585-0), [1701](#page-586-0), [1706,](#page-591-0) [1708,](#page-592-0) [1711,](#page-593-0) [1712,](#page-594-0) [1714,](#page-596-0) [1717](#page-598-0), [1720](#page-599-0), [1721](#page-600-0), [1723,](#page-601-0) [1726,](#page-603-0) [1728,](#page-606-0) [1730,](#page-610-0) [1732,](#page-612-0) [1733](#page-612-0), [1734](#page-613-0), [1736](#page-614-0), [1737,](#page-614-0) [1782,](#page-634-0) [1794,](#page-642-0) [1801,](#page-645-0) [1802,](#page-646-0) [1818](#page-657-0), [1823](#page-661-0), [1832](#page-668-0), [1833,](#page-669-0) [1835,](#page-671-0) [1837,](#page-672-0) [1841,](#page-675-0) [1864.](#page-688-0) link\_kind : [1839.](#page-673-0)
- 
- link\_node\_size : [1341,](#page-486-0) [1348](#page-491-0), [1358](#page-500-0), [1359.](#page-502-0)
- List: [1710](#page-593-0), [1787](#page-637-0), [1823,](#page-661-0) [1827](#page-664-0), [1829](#page-666-0), [1833,](#page-669-0) [1835,](#page-671-0) [1836,](#page-671-0) [1837](#page-672-0), [1838](#page-672-0), [1840.](#page-674-0)
- $list\_equal$ : [1782](#page-634-0), [1783.](#page-635-0)
- list\_kind : [1710,](#page-593-0) [1816,](#page-656-0) [1833,](#page-669-0) [1835](#page-671-0).
- list\_offset: [135](#page-48-0), [769](#page-294-0), [1018,](#page-388-0) [1341](#page-486-0), [1726](#page-603-0).
- list\_ptr : [135](#page-48-0), [136,](#page-48-0) [184,](#page-63-0) [202](#page-67-0), [206](#page-69-0), [619,](#page-239-0) [623,](#page-240-0) [629](#page-243-0), [632,](#page-244-0) [658,](#page-251-0) [663,](#page-252-0) [664,](#page-253-0) [673,](#page-255-0) [676,](#page-255-0) [709](#page-269-0), [711](#page-269-0), [715](#page-271-0), [721,](#page-274-0) [727,](#page-276-0) [739,](#page-280-0) [747,](#page-282-0) [751,](#page-284-0) [756,](#page-288-0) [807](#page-307-0), [977](#page-373-0), [979](#page-374-0), [1021,](#page-389-0) [1087,](#page-415-0) [1110,](#page-420-0) [1146,](#page-428-0) [1201](#page-443-0), [1341](#page-486-0), [1357](#page-497-0), [1358](#page-500-0), [1359,](#page-502-0) [1696,](#page-584-0) [1715,](#page-597-0) [1721,](#page-600-0) [1722](#page-601-0), [1724](#page-602-0), [1726](#page-603-0), [1728](#page-606-0), [1782,](#page-634-0) [1794,](#page-642-0) [1820,](#page-659-0) [1830,](#page-667-0) [1833.](#page-669-0)
- list\_state\_record: [212](#page-75-0), [213](#page-76-0).
- $list\_tag$ : [544](#page-208-0), [569,](#page-217-0) [570,](#page-217-0) [708](#page-269-0), [740](#page-280-0), [749.](#page-283-0)
- $ll: 953, 956.$  $ll: 953, 956.$  $ll: 953, 956.$  $ll: 953, 956.$
- llink : [124](#page-43-0), [126](#page-44-0), [127,](#page-45-0) [129,](#page-45-0) [130](#page-45-0), [131](#page-46-0), [145,](#page-50-0) [149](#page-51-0), [164](#page-56-0), [169,](#page-57-0) [772](#page-295-0), [819](#page-312-0), [821,](#page-312-0) [1312.](#page-471-0)
- lo\_mem\_max : [116](#page-41-0), [120,](#page-42-0) [125](#page-44-0), [126,](#page-44-0) [164](#page-56-0), [165,](#page-56-0) [167](#page-57-0), [169,](#page-57-0) [170](#page-58-0), [171,](#page-58-0) [172,](#page-58-0) [178](#page-60-0), [639,](#page-246-0) [1311](#page-470-0), [1312,](#page-471-0) [1323,](#page-474-0) [1334.](#page-480-0)
- lo\_mem\_stat\_max : [162](#page-55-0), [164](#page-56-0), [427,](#page-170-0) [1221](#page-448-0), [1237](#page-455-0), [1312,](#page-471-0) [1516](#page-545-0), [1518](#page-545-0).
- load\_fmt\_file : [1303,](#page-468-0) [1337](#page-482-0).
- loc: [36](#page-13-0), [37,](#page-14-0) [87](#page-30-0), [300](#page-125-0), [302,](#page-125-0) [303](#page-126-0), [307,](#page-130-0) [312,](#page-132-0) [314](#page-133-0), [318,](#page-135-0) [319,](#page-135-0) [323,](#page-136-0) [325,](#page-137-0) [326,](#page-137-0) [328,](#page-138-0) [330,](#page-138-0) [331](#page-139-0), [343](#page-143-0), [348](#page-144-0), [350,](#page-144-0) [351,](#page-145-0) [352,](#page-145-0) [354,](#page-146-0) [356,](#page-147-0) [357,](#page-147-0) [358](#page-147-0), [360](#page-148-0), [362](#page-149-0), [369,](#page-152-0) [390](#page-157-0), [483,](#page-189-0) [524](#page-200-0), [526,](#page-201-0) [537](#page-205-0), [538](#page-205-0), [1026,](#page-390-0) [1027](#page-391-0), [1337,](#page-482-0) [1380](#page-507-0), [1439](#page-520-0), [1445,](#page-521-0) [1887](#page-699-0), [1892](#page-702-0).
- loc\_field : [35,](#page-13-0) [36,](#page-13-0) [300,](#page-125-0) [302,](#page-125-0) [1131.](#page-425-0)
- local\_base: [220,](#page-79-0) [224,](#page-81-0) [228](#page-83-0), [230](#page-85-0), [252](#page-101-0).
- localtime: [1894,](#page-703-0) [1896](#page-705-0).
- location: [605](#page-233-0), [607,](#page-234-0) [612,](#page-236-0) [613](#page-236-0), [614](#page-237-0), [615.](#page-237-0)
- $log_{10}$ file: [54,](#page-19-0) [56,](#page-20-0) [75,](#page-26-0) [534](#page-203-0), [1333](#page-480-0).
- log\_name: [532](#page-203-0), [534,](#page-203-0) [1333.](#page-480-0)
- log\_only : [54](#page-19-0), [57](#page-20-0), [58](#page-21-0), [62,](#page-23-0) [75,](#page-26-0) [98,](#page-33-0) [360,](#page-148-0) [534](#page-203-0), [1328,](#page-477-0) [1371.](#page-504-0)
- log\_opened : [92](#page-31-0), [93,](#page-32-0) [527](#page-202-0), [528](#page-202-0), [534,](#page-203-0) [535](#page-204-0), [1265,](#page-461-0) [1333,](#page-480-0) [1334.](#page-480-0)
- Logarithm...replaced by 0: [1639.](#page-572-0)
- \long primitive: [1208](#page-445-0).
- long\_call: [210,](#page-73-0) [275](#page-112-0), [366](#page-151-0), [387](#page-156-0), [389](#page-157-0), [392](#page-158-0), [399](#page-160-0), [1295](#page-466-0).
- long\_help\_seen: [1281,](#page-463-0) [1282,](#page-463-0) [1283.](#page-463-0)
- long\_options: [1852](#page-684-0), [1853](#page-685-0), [1856](#page-685-0).
- long\_outer\_call: [210,](#page-73-0) [275,](#page-112-0) [366](#page-151-0), [387](#page-156-0), [389,](#page-157-0) [1295.](#page-466-0)
- long\_state : [339](#page-142-0), [387,](#page-156-0) [391,](#page-158-0) [392](#page-158-0), [395,](#page-159-0) [396,](#page-159-0) [399](#page-160-0).
- loop: [15,](#page-5-0) [16,](#page-6-0) [37](#page-14-0), [69,](#page-25-0) [83](#page-29-0), [259,](#page-103-0) [282,](#page-115-0) [311](#page-132-0), [397,](#page-160-0) [399](#page-160-0), [445,](#page-174-0) [452,](#page-177-0) [474](#page-186-0), [477,](#page-187-0) [478,](#page-188-0) [483](#page-189-0), [494](#page-193-0), [497,](#page-194-0) [500,](#page-194-0) [526](#page-201-0), [531,](#page-203-0) [537,](#page-205-0) [706](#page-268-0), [740,](#page-280-0) [741,](#page-281-0) [752](#page-285-0), [777](#page-296-0), [783,](#page-298-0) [784,](#page-299-0) [829](#page-316-0), [863,](#page-329-0) [879,](#page-336-0) [896](#page-342-0), [897,](#page-342-0) [899,](#page-343-0) [909](#page-348-0), [930](#page-356-0), [935,](#page-358-0) [944,](#page-361-0) [948](#page-362-0), [953,](#page-364-0) [961,](#page-367-0) [965](#page-368-0), [970](#page-371-0), [979](#page-374-0), [1270,](#page-462-0) [1338,](#page-483-0) [1348](#page-491-0), [1411](#page-514-0), [1415,](#page-516-0) [1456](#page-524-0), [1484](#page-534-0), [1663,](#page-577-0) [1714](#page-596-0), [1782](#page-634-0), [1853.](#page-685-0)
- Loose  $\hbox{\bf \texttt{hbox}} \dots$  [660](#page-252-0).
- Loose \vbox...: [674](#page-255-0).
- loose\_fit: [817](#page-311-0), [834,](#page-318-0) [852](#page-324-0).
- looseness: [236](#page-90-0), [848,](#page-323-0) [873](#page-334-0), [875,](#page-334-0) [1070](#page-408-0), [1701.](#page-586-0)

\looseness primitive: [238](#page-95-0).

looseness\_code : [236,](#page-90-0) [237,](#page-93-0) [238,](#page-95-0) [1070](#page-408-0), [1701](#page-586-0), [1753](#page-622-0). looseness\_no: [1753.](#page-622-0) \lower primitive: [1071](#page-409-0). \lowercase primitive: [1286](#page-464-0).  $lpos: 1816.$  $lpos: 1816.$  $lpos: 1816.$ lq: [592](#page-230-0), [627](#page-242-0), [636.](#page-245-0)  $lr: \frac{592}{92}, 627, 636.$  $lr: \frac{592}{92}, 627, 636.$  $lr: \frac{592}{92}, 627, 636.$  $lr: \frac{592}{92}, 627, 636.$  $lr: \frac{592}{92}, 627, 636.$  $lr: \frac{592}{92}, 627, 636.$  $LR\_box: 212, 213.$  $LR\_box: 212, 213.$  $LR\_box: 212, 213.$  $LR\_box: 212, 213.$ LR\_save: [212](#page-75-0), [213.](#page-76-0) ls: [1695,](#page-583-0) [1696,](#page-584-0) [1775](#page-631-0), [1776,](#page-631-0) [1777,](#page-631-0) [1778](#page-632-0), [1780](#page-633-0). lsl : [1695](#page-583-0), [1696,](#page-584-0) [1775,](#page-631-0) [1776](#page-631-0), [1777](#page-631-0), [1778,](#page-632-0) [1780](#page-633-0). lt: [1896.](#page-705-0) ltxp: [1380](#page-507-0), [1852,](#page-684-0) [1885](#page-697-0). lx : [619,](#page-239-0) [626](#page-241-0), [627,](#page-242-0) [628,](#page-242-0) [629](#page-243-0), [635,](#page-245-0) [636](#page-245-0), [637.](#page-246-0) m: [65](#page-24-0), [158](#page-53-0), [211,](#page-74-0) [218,](#page-77-0) [292,](#page-120-0) [315,](#page-134-0) [389,](#page-157-0) [413,](#page-165-0) [440,](#page-173-0) [470,](#page-185-0) [482,](#page-189-0) [498,](#page-194-0) [577](#page-220-0), [649,](#page-249-0) [668,](#page-253-0) [706](#page-268-0), [716](#page-271-0), [717,](#page-272-0) [1079](#page-412-0), [1105,](#page-418-0) [1194,](#page-440-0) [1293,](#page-465-0) [1338,](#page-483-0) [1411,](#page-514-0) [1437](#page-519-0), [1706](#page-591-0), [1710](#page-593-0), [1726,](#page-603-0) [1728](#page-606-0), [1750](#page-620-0), [1755,](#page-623-0) [1761](#page-625-0), [1790](#page-639-0), [1827.](#page-664-0)  $m\_log$ :  $\frac{1637}{1665}$  $\frac{1637}{1665}$  $\frac{1637}{1665}$ . mac\_param: [207,](#page-70-0) [291,](#page-119-0) [294](#page-121-0), [298](#page-123-0), [347](#page-144-0), [474](#page-186-0), [477](#page-187-0), [479,](#page-188-0) [783](#page-298-0), [784,](#page-299-0) [1045](#page-401-0). macro: [307](#page-130-0), [314](#page-133-0), [319,](#page-135-0) [323,](#page-136-0) [324,](#page-137-0) [390](#page-157-0). macro\_call : [291,](#page-119-0) [366,](#page-151-0) [380](#page-155-0), [382](#page-155-0), [387,](#page-156-0) [388,](#page-156-0) [389](#page-157-0), [391](#page-158-0). macro\_def : [473,](#page-186-0) [477.](#page-187-0) mag: [236,](#page-90-0) [240](#page-96-0), [288,](#page-117-0) [457](#page-179-0), [585,](#page-224-0) [587](#page-227-0), [588,](#page-228-0) [590](#page-228-0), [617,](#page-238-0) [642](#page-247-0). \mag primitive: [238](#page-95-0). mag\_code: [236](#page-90-0), [237](#page-93-0), [238,](#page-95-0) [288,](#page-117-0) [1753](#page-622-0). mag\_set: [286](#page-117-0), [287,](#page-117-0) [288](#page-117-0). magic\_offset: [764,](#page-291-0) [765](#page-291-0), [766](#page-291-0). main: [1332.](#page-479-0) main\_control: [1029,](#page-392-0) [1030,](#page-393-0) [1032,](#page-394-0) [1040,](#page-399-0) [1041,](#page-400-0) [1052,](#page-402-0) [1054,](#page-403-0) [1055,](#page-404-0) [1056,](#page-404-0) [1057,](#page-404-0) [1126,](#page-424-0) [1134](#page-426-0), [1208](#page-445-0), [1290](#page-464-0), [1332,](#page-479-0) [1337](#page-482-0), [1344](#page-489-0), [1347.](#page-490-0) main\_f: [1032](#page-394-0), [1034,](#page-395-0) [1035,](#page-396-0) [1036](#page-396-0), [1037,](#page-397-0) [1038](#page-397-0), [1039,](#page-398-0) [1040.](#page-399-0) main\_i: [1032](#page-394-0), [1036](#page-396-0), [1037,](#page-397-0) [1039](#page-398-0), [1040](#page-399-0). main\_init: [1332](#page-479-0), [1846](#page-680-0), [1847,](#page-680-0) [1848.](#page-680-0) main\_input\_file: [1847](#page-680-0), [1880](#page-696-0), [1885](#page-697-0).  $main\_j$ :  $1032, 1039, 1040$  $1032, 1039, 1040$  $1032, 1039, 1040$  $1032, 1039, 1040$  $1032, 1039, 1040$ . main\_k: [1032,](#page-394-0) [1034](#page-395-0), [1039,](#page-398-0) [1040,](#page-399-0) [1042](#page-400-0), [1792.](#page-640-0) main\_lig\_loop: [1034,](#page-395-0) [1037](#page-397-0), [1038,](#page-397-0) [1040.](#page-399-0) main\_lig\_loop1: [1034](#page-395-0), [1039](#page-398-0), [1040](#page-399-0).  $main\_liq\_loop2$ : [1039](#page-398-0). main\_loop: [1030](#page-393-0). main\_loop\_lookahead: [1034](#page-395-0), [1036,](#page-396-0) [1037](#page-397-0). main\_loop\_lookahead1: [1038.](#page-397-0) main\_loop\_move: [1034,](#page-395-0) [1040](#page-399-0). main\_loop\_move\_lig: [1034,](#page-395-0) [1036](#page-396-0), [1037.](#page-397-0) main\_loop\_move1: [1036,](#page-396-0) [1040.](#page-399-0) main\_loop\_move2: [1034,](#page-395-0) [1036.](#page-396-0)

main\_loop\_wrapup: [1034](#page-395-0), [1039](#page-398-0), [1040.](#page-399-0) main\_p: [1032,](#page-394-0) [1035](#page-396-0), [1037,](#page-397-0) [1040](#page-399-0), [1041,](#page-400-0) [1042](#page-400-0), [1043,](#page-400-0) [1044](#page-400-0), [1792](#page-640-0).  $main\_s$ :  $1032, 1034$  $1032, 1034$ . major\_tail: [912,](#page-351-0) [914](#page-351-0), [917](#page-352-0), [918](#page-353-0). make\_accent: [1122](#page-422-0), [1123.](#page-423-0) make\_box : [208,](#page-71-0) [1071](#page-409-0), [1072](#page-410-0), [1073,](#page-410-0) [1079,](#page-412-0) [1084](#page-414-0). make\_fraction: [733](#page-278-0), [734,](#page-278-0) [743,](#page-281-0) [1483](#page-533-0).  $make\_left\_right: 761, 762.$  $make\_left\_right: 761, 762.$  $make\_left\_right: 761, 762.$  $make\_left\_right: 761, 762.$  $make\_left\_right: 761, 762.$ make\_mark: [1097,](#page-417-0) [1101](#page-418-0). make\_math\_accent: [733](#page-278-0), [738.](#page-280-0) make\_mpfract: [1641,](#page-573-0) [1643,](#page-574-0) [1665.](#page-578-0) make\_name\_string:  $525, 1740$  $525, 1740$  $525, 1740$ . make\_op: [733,](#page-278-0) [749](#page-283-0). make\_ord: [733,](#page-278-0) [752](#page-285-0). make\_over: [733](#page-278-0), [734.](#page-278-0) make\_radical: [733](#page-278-0), [734,](#page-278-0) [737.](#page-279-0) make\_scripts : [754,](#page-287-0) [756.](#page-288-0) make\_string: [43,](#page-16-0) [48](#page-17-0), [50,](#page-18-0) [51,](#page-18-0) [260](#page-103-0), [517,](#page-199-0) [525,](#page-201-0) [939](#page-358-0), [1257,](#page-460-0) [1279](#page-463-0), [1328](#page-477-0), [1333,](#page-480-0) [1437](#page-519-0), [1565](#page-556-0). MAKE\_TEX\_FMT\_BY\_DEFAULT: [1893](#page-702-0). MAKE\_TEX\_PK\_BY\_DEFAULT: [1893](#page-702-0). MAKE\_TEX\_TEX\_BY\_DEFAULT: [1893](#page-702-0). MAKE\_TEX\_TFM\_BY\_DEFAULT: [1893](#page-702-0).  $make\_time\_str: 1896.$  $make\_time\_str: 1896.$ make\_under: [733,](#page-278-0) [735](#page-279-0). make\_vcenter : [733,](#page-278-0) [736](#page-279-0). margin: [1717](#page-598-0). mark: [208](#page-71-0), [265](#page-106-0), [266](#page-107-0), [1097](#page-417-0), [1493](#page-535-0). \mark primitive: [265](#page-106-0). mark\_class: [141,](#page-49-0) [196](#page-65-0), [979](#page-374-0), [1014,](#page-387-0) [1101,](#page-418-0) [1511](#page-544-0), [1514](#page-544-0).  $mark\_class\_node\_size$  :  $1504, 1509$  $1504, 1509$  $1504, 1509$ . mark\_node: [141](#page-49-0), [148,](#page-51-0) [175,](#page-59-0) [183](#page-62-0), [202,](#page-67-0) [206,](#page-69-0) [647](#page-249-0), [651](#page-250-0), [730,](#page-277-0) [761](#page-290-0), [866,](#page-331-0) [899](#page-343-0), [968,](#page-370-0) [973](#page-372-0), [979](#page-374-0), [1000,](#page-382-0) [1014](#page-387-0), [1101,](#page-418-0) [1715,](#page-597-0) [1725,](#page-602-0) [1726,](#page-603-0) [1824.](#page-662-0) mark\_ptr: [141](#page-49-0), [196,](#page-65-0) [202,](#page-67-0) [206,](#page-69-0) [979,](#page-374-0) [1016,](#page-387-0) [1101,](#page-418-0) [1511,](#page-544-0) [1514](#page-544-0), [1725](#page-602-0). mark\_text: [307](#page-130-0), [314](#page-133-0), [323](#page-136-0), [386](#page-156-0). mark\_val: [1499,](#page-537-0) [1500,](#page-537-0) [1504](#page-540-0), [1508](#page-542-0), [1511,](#page-544-0) [1514.](#page-544-0) \marks primitive: [1493](#page-535-0). marks\_code: [296,](#page-121-0) [382](#page-155-0), [385,](#page-156-0) [386,](#page-156-0) [1493](#page-535-0). mastication: [341](#page-142-0). match: [207](#page-70-0), [289,](#page-118-0) [291](#page-119-0), [292,](#page-120-0) [294](#page-121-0), [391,](#page-158-0) [392](#page-158-0). match chr: [292,](#page-120-0) [294](#page-121-0), [389](#page-157-0), [391,](#page-158-0) [400.](#page-161-0) match\_token: [289,](#page-118-0) [391,](#page-158-0) [392](#page-158-0), [393,](#page-159-0) [394](#page-159-0), [476.](#page-187-0) matching: [305](#page-128-0), [306,](#page-129-0) [339,](#page-142-0) [391.](#page-158-0) Math formula deleted...: [1195](#page-441-0). \mathaccent primitive: [265](#page-106-0). \mathbin primitive: [1156.](#page-432-0) \mathchar primitive: [265.](#page-106-0)

- \mathchardef primitive: [1222](#page-449-0).
- \mathchoice primitive: [265](#page-106-0).

\mathclose primitive: [1156](#page-432-0). \mathcode primitive: [1230.](#page-452-0) \mathinner primitive: [1156](#page-432-0). \mathop primitive: [1156.](#page-432-0) \mathopen primitive: [1156.](#page-432-0) \mathord primitive: [1156.](#page-432-0) \mathpunct primitive: [1156](#page-432-0). \mathrel primitive: [1156.](#page-432-0) \mathsurround primitive: [248.](#page-100-0)  $math_a c: 1164, 1165.$  $math_a c: 1164, 1165.$  $math_a c: 1164, 1165.$  $math_a c: 1164, 1165.$ math\_accent: [208,](#page-71-0) [265](#page-106-0), [266,](#page-107-0) [1046](#page-401-0), [1164](#page-433-0). math\_char: [681](#page-258-0), [692,](#page-263-0) [720,](#page-273-0) [722,](#page-274-0) [724,](#page-274-0) [738,](#page-280-0) [741](#page-281-0), [749](#page-283-0), [752,](#page-285-0) [753,](#page-286-0) [754,](#page-287-0) [1151](#page-430-0), [1155](#page-431-0), [1165](#page-434-0). math\_char\_def\_code: [1222](#page-449-0), [1223,](#page-449-0) [1224.](#page-450-0) math\_char\_num: [208](#page-71-0), [265](#page-106-0), [266](#page-107-0), [1046](#page-401-0), [1151](#page-430-0), [1154](#page-431-0). math\_choice: [208](#page-71-0), [265,](#page-106-0) [266](#page-107-0), [1046](#page-401-0), [1171.](#page-434-0) math\_choice\_group: [269](#page-110-0), [1172](#page-435-0), [1173](#page-435-0), [1174,](#page-435-0) [1393,](#page-510-0) [1411.](#page-514-0) math\_code: [230](#page-85-0), [232,](#page-87-0) [236,](#page-90-0) [414](#page-165-0), [1151,](#page-430-0) [1154](#page-431-0). math\_code\_base: [230](#page-85-0), [235](#page-89-0), [414](#page-165-0), [1230,](#page-452-0) [1231,](#page-452-0) [1232,](#page-453-0) [1233.](#page-453-0) math\_comp: [208](#page-71-0), [1046,](#page-401-0) [1156](#page-432-0), [1157,](#page-432-0) [1158](#page-432-0). math\_font\_base: [230,](#page-85-0) [232](#page-87-0), [234,](#page-88-0) [1230](#page-452-0), [1231.](#page-452-0) math fraction: [1180](#page-436-0), [1181.](#page-437-0) math\_given: [208](#page-71-0), [413](#page-165-0), [1046](#page-401-0), [1151](#page-430-0), [1154,](#page-431-0) [1222,](#page-449-0) [1223,](#page-449-0) [1224.](#page-450-0)  $math\_glue$ :  $716$ , [732](#page-278-0), [766.](#page-291-0) math\_group: [269](#page-110-0), [1136](#page-427-0), [1150,](#page-430-0) [1153,](#page-431-0) [1186](#page-438-0), [1393](#page-510-0), [1411.](#page-514-0) math\_kern: [717,](#page-272-0) [730](#page-277-0). math\_kind: [1813](#page-654-0), [1829.](#page-666-0) math\_left\_group: [212](#page-75-0), [269,](#page-110-0) [1065](#page-407-0), [1068,](#page-407-0) [1069](#page-408-0), [1150,](#page-430-0) [1191](#page-439-0), [1393](#page-510-0), [1411.](#page-514-0) math\_left\_right: [1190,](#page-439-0) [1191](#page-439-0). math\_limit\_switch: [1158,](#page-432-0) [1159.](#page-432-0) math\_node: [147,](#page-51-0) [148,](#page-51-0) [175,](#page-59-0) [183,](#page-62-0) [202](#page-67-0), [206](#page-69-0), [622](#page-240-0), [651,](#page-250-0) [817](#page-311-0), [837](#page-319-0), [866,](#page-331-0) [879](#page-336-0), [881,](#page-337-0) [1147](#page-429-0), [1701,](#page-586-0) [1726,](#page-603-0) [1813,](#page-654-0) [1841](#page-675-0).  $math_{quad}$ :  $700, 703, 1760$  $700, 703, 1760$  $700, 703, 1760$  $700, 703, 1760$ . math\_quad\_no: [1760.](#page-624-0) math\_radical: [1162,](#page-433-0) [1163](#page-433-0). math\_shift: [207,](#page-70-0) [289](#page-118-0), [294,](#page-121-0) [298](#page-123-0), [347](#page-144-0), [1090,](#page-415-0) [1137](#page-427-0), [1138,](#page-427-0) [1193](#page-440-0), [1197](#page-441-0), [1206.](#page-444-0) math shift group: [269](#page-110-0), [1065](#page-407-0), [1068](#page-407-0), [1069,](#page-408-0) [1130,](#page-425-0) [1139,](#page-427-0) [1140](#page-427-0), [1142,](#page-428-0) [1145](#page-428-0), [1192,](#page-439-0) [1193,](#page-440-0) [1194](#page-440-0), [1200,](#page-442-0) [1393,](#page-510-0) [1411](#page-514-0). math\_shift\_token: [289,](#page-118-0) [1047,](#page-401-0) [1065.](#page-407-0) math\_spacing:  $764, 766$  $764, 766$ . math\_style: [208](#page-71-0), [1046,](#page-401-0) [1169](#page-434-0), [1170,](#page-434-0) [1171](#page-434-0). math\_surround: [247,](#page-98-0) [1196.](#page-441-0) math\_surround\_code: [247,](#page-98-0) [248,](#page-100-0) [1759](#page-624-0). math\_text\_char: [681](#page-258-0), [752,](#page-285-0) [753](#page-286-0), [754,](#page-287-0) [755](#page-287-0).

math\_type: [681](#page-258-0), [683](#page-260-0), [687](#page-261-0), [692](#page-263-0), [698](#page-265-0), [720](#page-273-0), [722,](#page-274-0) [723,](#page-274-0) [734,](#page-278-0) [735,](#page-279-0) [737](#page-279-0), [738,](#page-280-0) [741,](#page-281-0) [742](#page-281-0), [749](#page-283-0), [751,](#page-284-0) [752,](#page-285-0) [753](#page-286-0), [754,](#page-287-0) [755,](#page-287-0) [756](#page-288-0), [1076](#page-411-0), [1093,](#page-416-0) [1151,](#page-430-0) [1155](#page-431-0), [1165](#page-434-0), [1168,](#page-434-0) [1176](#page-435-0), [1181](#page-437-0), [1185,](#page-438-0) [1186](#page-438-0), [1191](#page-439-0). math\_x\_height: [700,](#page-266-0) [737](#page-279-0), [757,](#page-288-0) [758](#page-289-0), [759.](#page-289-0)  $mathex: 701$  $mathex: 701$ . MATHOFF\_CHAR: [1841.](#page-675-0) MATHON\_CHAR: [1841.](#page-675-0) mathsy:  $700$ .  $mathsy\_end$ : [700](#page-266-0). \maxdeadcycles primitive: [238.](#page-95-0) \maxdepth primitive: [248.](#page-100-0) max\_answer: [105](#page-35-0), [1477,](#page-531-0) [1483.](#page-533-0) MAX\_BASELINE\_DEFAULT: [1776.](#page-631-0) max\_buf\_stack : [30](#page-11-0), [31,](#page-12-0) [331](#page-139-0), [374,](#page-154-0) [1334,](#page-480-0) [1440](#page-521-0), [1452,](#page-523-0) [1887.](#page-699-0) max\_char\_code: [207,](#page-70-0) [303](#page-126-0), [344](#page-143-0), [1233.](#page-453-0) max\_command: [209,](#page-72-0) [210,](#page-73-0) [211,](#page-74-0) [219,](#page-78-0) [358,](#page-147-0) [366](#page-151-0), [368](#page-152-0), [380,](#page-155-0) [381](#page-155-0), [478](#page-188-0), [782,](#page-298-0) [1456.](#page-524-0) max<sub>-</sub>d: [726](#page-275-0), [727](#page-276-0), [730,](#page-277-0) [760,](#page-289-0) [761](#page-290-0), [762](#page-290-0). max\_dead\_cycles: [236,](#page-90-0) [240,](#page-96-0) [1012.](#page-386-0) max\_dead\_cycles\_code: [236](#page-90-0), [237,](#page-93-0) [238](#page-95-0), [1753](#page-622-0). max\_default: [1757](#page-623-0), [1762,](#page-625-0) [1767,](#page-627-0) [1773](#page-630-0). max\_depth: [247](#page-98-0), [980,](#page-375-0) [987,](#page-378-0) [1735](#page-613-0), [1736.](#page-614-0) max\_depth\_code : [247,](#page-98-0) [248,](#page-100-0) [1759.](#page-624-0) max\_depth\_no: [1759.](#page-624-0) max\_dimen: [421](#page-168-0), [460](#page-180-0), [641,](#page-247-0) [668,](#page-253-0) [796](#page-302-0), [801,](#page-305-0) [1010,](#page-385-0) [1017,](#page-388-0) [1146](#page-428-0), [1148,](#page-429-0) [1357](#page-497-0), [1474](#page-530-0), [1476,](#page-530-0) [1482](#page-532-0), [1696,](#page-584-0) [1726.](#page-603-0) MAX\_DIMEN: [1087](#page-415-0). MAX\_DIMEN\_DEFAULT: [1760](#page-624-0). max\_fixed : [1757,](#page-623-0) [1762,](#page-625-0) [1764](#page-626-0), [1767](#page-627-0), [1773](#page-630-0), [1812.](#page-653-0) MAX\_FONT\_PARAMS: [1790,](#page-639-0) [1792.](#page-640-0) MAX\_FONTS: [1790](#page-639-0). MAX\_GLUE\_DEFAULT: [1770.](#page-628-0) max\_group\_code : [269](#page-110-0). max<sub>-</sub>h: [592](#page-230-0), [593](#page-230-0), [641,](#page-247-0) [642,](#page-247-0) [726,](#page-275-0) [727,](#page-276-0) [730,](#page-277-0) [760,](#page-289-0) [761,](#page-290-0) [762.](#page-290-0) max\_halfword: [11,](#page-4-0) [14,](#page-5-0) [110](#page-38-0), [111](#page-39-0), [124](#page-43-0), [125](#page-44-0), [126](#page-44-0), [131,](#page-46-0) [132,](#page-46-0) [289](#page-118-0), [290,](#page-118-0) [424,](#page-169-0) [820](#page-312-0), [848](#page-323-0), [850,](#page-323-0) [982,](#page-377-0) [991](#page-379-0), [996,](#page-380-0) [1017](#page-388-0), [1106,](#page-419-0) [1249,](#page-458-0) [1323](#page-474-0), [1325,](#page-476-0) [1335](#page-481-0). max\_in\_open: [11,](#page-4-0) [14,](#page-5-0) [304,](#page-127-0) [328](#page-138-0), [1392](#page-509-0), [1457](#page-524-0), [1883](#page-696-0). max\_in\_stack: [301,](#page-125-0) [321,](#page-136-0) [331,](#page-139-0) [1334](#page-480-0). MAX\_INT\_DEFAULT: [1754.](#page-623-0) MAX\_INT\_LENGTH: [1866](#page-689-0). max\_internal: [209](#page-72-0), [413,](#page-165-0) [440](#page-173-0), [448](#page-176-0), [455,](#page-179-0) [461](#page-181-0). max\_nest\_stack : [213,](#page-76-0) [215](#page-76-0), [216](#page-76-0), [1334.](#page-480-0) max\_non\_prefixed\_command: [208](#page-71-0), [1211](#page-446-0), [1270](#page-462-0). max\_outline: [1703](#page-589-0). max\_page: [162,](#page-55-0) [1734](#page-613-0), [1735](#page-613-0), [1799,](#page-645-0) [1801](#page-645-0). max\_param\_stack : [308,](#page-131-0) [331](#page-139-0), [390](#page-157-0), [1334.](#page-480-0)

[167,](#page-57-0) [169,](#page-57-0) [170](#page-58-0), [171,](#page-58-0) [172,](#page-58-0) [174](#page-59-0), [178,](#page-60-0) [182,](#page-62-0) [1249](#page-458-0),

[1312,](#page-471-0) [1334](#page-480-0), [1833](#page-669-0), [1835,](#page-671-0) [1837](#page-672-0), [1841](#page-675-0). mem\_top: [11](#page-4-0), [12](#page-5-0), [14](#page-5-0), [111,](#page-39-0) [116,](#page-41-0) [162,](#page-55-0) [164,](#page-56-0) [1249](#page-458-0),

memory\_word: [110](#page-38-0), [113](#page-40-0), [114](#page-40-0), [116](#page-41-0), [182](#page-62-0), [212](#page-75-0), [218,](#page-77-0) [221,](#page-79-0) [253,](#page-101-0) [268,](#page-109-0) [271,](#page-110-0) [275,](#page-112-0) [548](#page-210-0), [549](#page-211-0), [800](#page-304-0),

mid\_line : [87](#page-30-0), [303](#page-126-0), [328,](#page-138-0) [344,](#page-143-0) [347,](#page-144-0) [352](#page-145-0), [353](#page-145-0), [354.](#page-146-0)

middle\_noad: [212,](#page-75-0) [687,](#page-261-0) [1191](#page-439-0), [1192](#page-439-0), [1429](#page-518-0), [1430.](#page-519-0) min\_halfword: [11,](#page-4-0) [110,](#page-38-0) [111](#page-39-0), [112,](#page-39-0) [115](#page-41-0), [230,](#page-85-0) [1027](#page-391-0),

[140,](#page-49-0) [185,](#page-63-0) [221](#page-79-0), [274,](#page-111-0) [550,](#page-212-0) [554](#page-213-0), [556](#page-213-0), [557,](#page-213-0) [566,](#page-216-0) [576](#page-220-0), [685,](#page-260-0) [697,](#page-265-0) [707](#page-268-0), [713,](#page-270-0) [714,](#page-270-0) [796](#page-302-0), [801](#page-305-0), [803,](#page-306-0) [808,](#page-308-0) [920](#page-354-0), [923,](#page-355-0) [924,](#page-355-0) [943,](#page-360-0) [944,](#page-361-0) [945,](#page-361-0) [946,](#page-361-0) [958](#page-365-0), [963](#page-368-0), [964](#page-368-0),

min\_internal: [208](#page-71-0), [413,](#page-165-0) [440](#page-173-0), [448](#page-176-0), [455,](#page-179-0) [461](#page-181-0). min\_quarterword: [12](#page-5-0), [110](#page-38-0), [111](#page-39-0), [112](#page-39-0), [134](#page-47-0), [136,](#page-48-0)

[965,](#page-368-0) [1323,](#page-474-0) [1324](#page-475-0), [1325,](#page-476-0) [1726,](#page-603-0) [1728](#page-606-0). minimal\_demerits: [833,](#page-318-0) [834](#page-318-0), [836,](#page-319-0) [845](#page-322-0), [855.](#page-325-0)

minimum\_demerits: [833,](#page-318-0) [834,](#page-318-0) [835,](#page-318-0) [836,](#page-319-0) [854](#page-325-0), [855](#page-325-0).

[1307,](#page-469-0) [1308](#page-469-0), [1312](#page-471-0). memcpy: [1787](#page-637-0), [1789](#page-638-0). memmove: [1827](#page-664-0). Memory usage...: [639.](#page-246-0)

[1305,](#page-468-0) [1500](#page-537-0), [1582](#page-562-0). memset: [1744,](#page-617-0) [1896.](#page-705-0)

MESSAGE: [1348,](#page-491-0) [1708,](#page-592-0) [1803,](#page-647-0) [1825.](#page-663-0) message: [208](#page-71-0), [1276](#page-463-0), [1277](#page-463-0), [1278](#page-463-0). \message primitive: [1277.](#page-463-0)

 $mem0: 116.$  $mem0: 116.$  $mem0: 116.$ mesg: [1862](#page-687-0).

METAFONT: [589.](#page-228-0)

\middle primitive:  $1429$ 

 $minimal\_demerits0: 833.$  $minimal\_demerits0: 833.$ 

minor\_tail: [912,](#page-351-0) [915,](#page-352-0) [916](#page-352-0).

minus: [462](#page-181-0).

Misplaced &: [1128.](#page-424-0)

[1323,](#page-474-0) [1325.](#page-476-0)

 $mid: 546.$  $mid: 546.$  $mid: 546.$ 

 $middle: 1429.$  $middle: 1429.$ 

max\_print\_line: [11](#page-4-0), [14](#page-5-0), [58](#page-21-0), [72](#page-26-0), [176,](#page-60-0) [537,](#page-205-0) [1280,](#page-463-0) [1439.](#page-520-0) max\_push: [592,](#page-230-0) [593](#page-230-0), [619](#page-239-0), [629](#page-243-0), [642](#page-247-0). max\_quarterword: [11](#page-4-0), [110](#page-38-0), [111](#page-39-0), [274](#page-111-0), [797](#page-303-0), [798](#page-303-0), [944,](#page-361-0) [1325.](#page-476-0) max\_ref : [1703,](#page-589-0) [1730,](#page-610-0) [1734](#page-613-0), [1735,](#page-613-0) [1754,](#page-623-0) [1755](#page-623-0), [1757,](#page-623-0) [1760,](#page-624-0) [1761,](#page-625-0) [1762,](#page-625-0) [1765,](#page-626-0) [1767](#page-627-0), [1770](#page-628-0), [1772](#page-629-0), [1773,](#page-630-0) [1776,](#page-631-0) [1777,](#page-631-0) [1779,](#page-632-0) [1783,](#page-635-0) [1785](#page-635-0), [1787](#page-637-0), [1789](#page-638-0), [1791,](#page-639-0) [1793](#page-641-0), [1795](#page-642-0), [1799,](#page-645-0) [1809](#page-652-0), [1812](#page-653-0). max\_reg\_help\_line: [1495,](#page-536-0) [1496](#page-536-0), [1497,](#page-536-0) [1498](#page-536-0). max\_reg\_num: [1495,](#page-536-0) [1496](#page-536-0), [1497,](#page-536-0) [1498.](#page-536-0) max\_save\_stack: [271,](#page-110-0) [272](#page-111-0), [273](#page-111-0), [1334.](#page-480-0) max\_section\_no: [1739,](#page-615-0) [1741](#page-616-0), [1742,](#page-617-0) [1743](#page-617-0).  $max\_selector$ : [54.](#page-19-0) max\_stream: [162](#page-55-0), [1730,](#page-610-0) [1799.](#page-645-0) max\_strings: [11](#page-4-0), [39,](#page-15-0) [43,](#page-16-0) [111](#page-39-0), [517](#page-199-0), [525,](#page-201-0) [1310,](#page-470-0) [1334](#page-480-0).  $max_v$ : [592,](#page-230-0) [593](#page-230-0), [641,](#page-247-0) [642.](#page-247-0) mdfive\_final: [1627](#page-570-0), [1628](#page-570-0), [1633](#page-570-0). mdfive\_init: [1627](#page-570-0), [1628](#page-570-0), [1631.](#page-570-0) mdfive\_sum\_code: [1552](#page-554-0), [1623](#page-569-0), [1624,](#page-569-0) [1625,](#page-569-0) [1626.](#page-569-0) mdfive\_update: [1627](#page-570-0), [1628](#page-570-0), [1632](#page-570-0). \mdfivesum primitive: [1623](#page-569-0).  $md5\_append:$  [1896.](#page-705-0) md5\_byte\_t: [1895,](#page-704-0) [1896.](#page-705-0) md5\_digest: [1626](#page-569-0), [1895](#page-704-0), [1896.](#page-705-0)  $md5\_final$ : [1633.](#page-570-0)  $md5\_finish: 1896.$  $md5\_finish: 1896.$ md5\_init: [1896.](#page-705-0) md5\_state\_t: [1896](#page-705-0). \meaning primitive: [468.](#page-184-0) meaning\_code:  $\frac{468}{469}$ , [469,](#page-184-0) [471](#page-185-0), [472](#page-185-0). \medmuskip primitive: [226](#page-83-0).  $med\_mu\_skip$ : [224.](#page-81-0) med\_mu\_skip\_code: [224,](#page-81-0) [225](#page-82-0), [226,](#page-83-0) [766](#page-291-0). mem: [11,](#page-4-0) [12,](#page-5-0) [115](#page-41-0), [116,](#page-41-0) [118,](#page-42-0) [124](#page-43-0), [126](#page-44-0), [131,](#page-46-0) [133](#page-47-0), [134,](#page-47-0) [135,](#page-48-0) [140](#page-49-0), [142](#page-49-0), [150,](#page-52-0) [151](#page-52-0), [157](#page-53-0), [159,](#page-54-0) [162,](#page-55-0) [163](#page-55-0), [164,](#page-56-0) [165,](#page-56-0) [167,](#page-57-0) [172,](#page-58-0) [182,](#page-62-0) [186,](#page-63-0) [203,](#page-68-0) [205](#page-68-0), [206](#page-69-0), [221,](#page-79-0) [224,](#page-81-0) [275,](#page-112-0) [291,](#page-119-0) [387,](#page-156-0) [420,](#page-167-0) [489,](#page-192-0) [605](#page-233-0), [652](#page-250-0), [680,](#page-257-0) [681,](#page-258-0) [683,](#page-260-0) [686,](#page-260-0) [687,](#page-261-0) [720,](#page-273-0) [725,](#page-275-0) [742](#page-281-0), [753](#page-286-0), [769,](#page-294-0) [770,](#page-295-0) [772,](#page-295-0) [797,](#page-303-0) [816,](#page-311-0) [818,](#page-311-0) [819,](#page-312-0) [822](#page-313-0), [823](#page-313-0), [832,](#page-317-0) [843,](#page-321-0) [844,](#page-321-0) [847,](#page-322-0) [848,](#page-323-0) [850,](#page-323-0) [860,](#page-327-0) [861](#page-327-0), [889](#page-338-0), [925,](#page-355-0) [1149](#page-429-0), [1151](#page-430-0), [1160,](#page-433-0) [1163,](#page-433-0) [1165](#page-434-0), [1181](#page-437-0), [1186,](#page-438-0) [1247,](#page-458-0) [1248,](#page-458-0) [1311,](#page-470-0) [1312,](#page-471-0) [1339,](#page-484-0) [1341](#page-486-0), [1358](#page-500-0), [1406](#page-513-0), [1438,](#page-520-0) [1440](#page-521-0), [1472](#page-529-0), [1499,](#page-537-0) [1504](#page-540-0), [1702](#page-588-0). mem\_bot: [11,](#page-4-0) [12,](#page-5-0) [14,](#page-5-0) [111,](#page-39-0) [116,](#page-41-0) [125,](#page-44-0) [126](#page-44-0), [162](#page-55-0), [164](#page-56-0), [265,](#page-106-0) [411,](#page-164-0) [415,](#page-166-0) [427](#page-170-0), [1221](#page-448-0), [1226](#page-451-0), [1227](#page-451-0), [1237](#page-455-0), [1307,](#page-469-0) [1308](#page-469-0), [1311](#page-470-0), [1312,](#page-471-0) [1516](#page-545-0), [1517](#page-545-0), [1518.](#page-545-0) mem\_end: [116,](#page-41-0) [118,](#page-42-0) [120](#page-42-0), [164](#page-56-0), [165](#page-56-0), [167,](#page-57-0) [168,](#page-57-0) [171](#page-58-0), [172,](#page-58-0) [174](#page-59-0), [176,](#page-60-0) [182,](#page-62-0) [293](#page-120-0), [1311](#page-470-0), [1312,](#page-471-0) [1334](#page-480-0). mem\_max: [11](#page-4-0), [12](#page-5-0), [14](#page-5-0), [110,](#page-38-0) [111,](#page-39-0) [116,](#page-41-0) [120,](#page-42-0) [124](#page-43-0), [125,](#page-44-0) [165,](#page-56-0) [166.](#page-56-0) mem\_min: [11,](#page-4-0) [12,](#page-5-0) [111](#page-39-0), [116,](#page-41-0) [120,](#page-42-0) [125](#page-44-0), [165,](#page-56-0) [166,](#page-56-0)

Misplaced \cr: [1128](#page-424-0). Misplaced \noalign: [1129](#page-425-0). Misplaced \omit: [1129.](#page-425-0) Misplaced \span: [1128.](#page-424-0) Missing ) inserted: [1468](#page-528-0). Missing = inserted:  $503$ . Missing # inserted...: [783.](#page-298-0) Missing \$ inserted: [1047](#page-401-0), [1065](#page-407-0). Missing \cr inserted: [1132.](#page-425-0) Missing \endcsname...: [373.](#page-153-0) Missing \endgroup inserted: [1065](#page-407-0). Missing \right. inserted: [1065.](#page-407-0) Missing { inserted: [403](#page-162-0), [475,](#page-187-0) [1127.](#page-424-0) Missing } inserted: [1065](#page-407-0), [1127](#page-424-0). Missing 'to' inserted: [1082.](#page-413-0) Missing 'to'...:  $1225$ .

The subset of the set of the set of the set of the set of the set of the set of the set of the set of the set of the set of the set of the set of the set of the set of the set of the set of the set of the set of the set of Missing \$\$ inserted: [1207.](#page-444-0) Missing character: [581](#page-221-0). Missing control...: [1215](#page-447-0). Missing delimiter...: [1161.](#page-433-0) Missing font identifier: [577](#page-220-0). Missing number...: [415](#page-166-0), [446](#page-175-0). mkern: [208](#page-71-0), [1046,](#page-401-0) [1057,](#page-404-0) [1058](#page-404-0), [1059](#page-405-0). \mkern primitive: [1058](#page-404-0). ml\_field : [212,](#page-75-0) [213](#page-76-0), [218.](#page-77-0) mlist: [726](#page-275-0), [760](#page-289-0). [1199.](#page-442-0) [760,](#page-289-0) [1194](#page-440-0), [1196,](#page-441-0) [1199.](#page-442-0) [1171,](#page-434-0) [1175](#page-435-0), [1180](#page-436-0), [1190,](#page-439-0) [1193](#page-440-0), [1194](#page-440-0), [1411.](#page-514-0) [1371,](#page-504-0) [1372](#page-504-0), [1378](#page-506-0), [1722.](#page-601-0) [1411,](#page-514-0) [1413.](#page-516-0) [815,](#page-310-0) [1025,](#page-390-0) [1722](#page-601-0). month: [236](#page-90-0), [241](#page-96-0), [617,](#page-238-0) [1328.](#page-477-0) \month primitive: [238](#page-95-0). month\_code: [236,](#page-90-0) [237,](#page-93-0) [238,](#page-95-0) [1753.](#page-622-0) month no: [1753.](#page-622-0) months:  $\frac{534}{536}$  $\frac{534}{536}$  $\frac{534}{536}$  $\frac{534}{536}$  $\frac{534}{536}$ . more\_name: [512](#page-198-0), [516](#page-199-0), [526](#page-201-0), [531](#page-203-0). \moveleft primitive: [1071.](#page-409-0) \moveright primitive: [1071](#page-409-0). move\_past: [622,](#page-240-0) [625,](#page-241-0) [631](#page-244-0), [634](#page-245-0). movement: [607](#page-234-0), [609,](#page-235-0) [616.](#page-237-0) movement\_node\_size:  $605, 607, 615$  $605, 607, 615$  $605, 607, 615$  $605, 607, 615$ . mpfract: [1634](#page-571-0), [1640,](#page-572-0) [1641,](#page-573-0) [1643](#page-574-0), [1646](#page-575-0), [1657.](#page-576-0) mpfract\_four: [1637](#page-572-0), [1638,](#page-572-0) [1640](#page-572-0), [1645](#page-575-0). mpfract\_half : [1640](#page-572-0), [1645](#page-575-0), [1665](#page-578-0).

\muexpr primitive: [1462.](#page-526-0) \muskip primitive: [411.](#page-164-0)

mu: [456.](#page-179-0)

mu: [447](#page-175-0), [448](#page-176-0), [449,](#page-176-0) [453](#page-178-0), [455](#page-179-0), [461,](#page-181-0) [462](#page-181-0).

mu\_glue : [149,](#page-51-0) [155](#page-53-0), [191,](#page-64-0) [424](#page-169-0), [717](#page-272-0), [732,](#page-278-0) [1058](#page-404-0),

- 
- mlist\_penalties: [719,](#page-273-0) [720,](#page-273-0) [726](#page-275-0), [754](#page-287-0), [1194](#page-440-0), [1196,](#page-441-0)
- mlist\_to\_hlist: [693](#page-263-0), [719,](#page-273-0) [720](#page-273-0), [725,](#page-275-0) [726](#page-275-0), [734,](#page-278-0) [754](#page-287-0),
- mm: [458.](#page-180-0)
- mmode:  $211, 501, 718, 775, 776, 800, 812, 1030,$  $211, 501, 718, 775, 776, 800, 812, 1030,$  $211, 501, 718, 775, 776, 800, 812, 1030,$  $211, 501, 718, 775, 776, 800, 812, 1030,$  $211, 501, 718, 775, 776, 800, 812, 1030,$  $211, 501, 718, 775, 776, 800, 812, 1030,$  $211, 501, 718, 775, 776, 800, 812, 1030,$  $211, 501, 718, 775, 776, 800, 812, 1030,$  $211, 501, 718, 775, 776, 800, 812, 1030,$  $211, 501, 718, 775, 776, 800, 812, 1030,$  $211, 501, 718, 775, 776, 800, 812, 1030,$  $211, 501, 718, 775, 776, 800, 812, 1030,$  $211, 501, 718, 775, 776, 800, 812, 1030,$  $211, 501, 718, 775, 776, 800, 812, 1030,$  $211, 501, 718, 775, 776, 800, 812, 1030,$  $211, 501, 718, 775, 776, 800, 812, 1030,$ [1045,](#page-401-0) [1046,](#page-401-0) [1048,](#page-401-0) [1056,](#page-404-0) [1057,](#page-404-0) [1073](#page-410-0), [1080](#page-412-0), [1092](#page-415-0), [1097,](#page-417-0) [1109,](#page-419-0) [1110,](#page-420-0) [1112,](#page-420-0) [1116,](#page-421-0) [1120](#page-422-0), [1130](#page-425-0), [1136](#page-427-0), [1140,](#page-427-0) [1145,](#page-428-0) [1150,](#page-430-0) [1154,](#page-431-0) [1158,](#page-432-0) [1162](#page-433-0), [1164](#page-433-0), [1167](#page-434-0),
- mode: [211](#page-74-0), [212](#page-75-0), [213,](#page-76-0) [215,](#page-76-0) [216,](#page-76-0) [299,](#page-124-0) [418](#page-167-0), [422](#page-168-0), [424](#page-169-0), [501,](#page-195-0) [718,](#page-272-0) [775,](#page-296-0) [776,](#page-296-0) [785,](#page-299-0) [786,](#page-299-0) [787,](#page-300-0) [796](#page-302-0), [799](#page-303-0), [800,](#page-304-0) [804](#page-306-0), [807](#page-307-0), [808](#page-308-0), [809,](#page-308-0) [812,](#page-309-0) [1025](#page-390-0), [1029](#page-392-0), [1030](#page-393-0), [1034,](#page-395-0) [1035,](#page-396-0) [1049,](#page-402-0) [1051,](#page-402-0) [1056,](#page-404-0) [1076](#page-411-0), [1078](#page-411-0), [1080](#page-412-0), [1083,](#page-413-0) [1086,](#page-414-0) [1091,](#page-415-0) [1093,](#page-416-0) [1094,](#page-416-0) [1095](#page-416-0), [1096](#page-416-0), [1099](#page-417-0), [1103,](#page-418-0) [1105,](#page-418-0) [1110,](#page-420-0) [1117,](#page-421-0) [1119,](#page-421-0) [1120](#page-422-0), [1136](#page-427-0), [1138](#page-427-0), [1145,](#page-428-0) [1167,](#page-434-0) [1194,](#page-440-0) [1196,](#page-441-0) [1200,](#page-442-0) [1243](#page-457-0), [1348](#page-491-0), [1369](#page-503-0),
- mode\_field:  $212$ , [213,](#page-76-0) [218](#page-77-0), [422](#page-168-0), [800](#page-304-0), [1244,](#page-457-0)
- mode\_line: [212](#page-75-0), [213,](#page-76-0) [215,](#page-76-0) [216](#page-76-0), [304,](#page-127-0) [800,](#page-304-0) [804](#page-306-0),
- 
- 
- 
- 
- 
- 
- 
- 
- 
- 
- 
- 
- 
- mpfract\_one: [1634](#page-571-0), [1640](#page-572-0), [1641](#page-573-0), [1642](#page-574-0), [1643,](#page-574-0) [1656,](#page-576-0) [1657.](#page-576-0)
- mskip: [208,](#page-71-0) [1046,](#page-401-0) [1057](#page-404-0), [1058](#page-404-0), [1059.](#page-405-0) \mskip primitive: [1058](#page-404-0).
- mskip\_code: [1058](#page-404-0), [1060.](#page-405-0)
- mstate: [607](#page-234-0), [611](#page-236-0), [612.](#page-236-0)

\muskipdef primitive: [1222](#page-449-0). \mutoglue primitive: [1489.](#page-535-0) mu\_error : [408,](#page-163-0) [429](#page-171-0), [449,](#page-176-0) [455](#page-179-0), [461,](#page-181-0) [1464](#page-526-0). [1060,](#page-405-0) [1061.](#page-405-0) mu\_mult: [716](#page-271-0), [717.](#page-272-0) mu\_skip: [224](#page-81-0), [427](#page-170-0). mu\_skip\_base : [224](#page-81-0), [227,](#page-83-0) [229,](#page-84-0) [1224](#page-450-0), [1237.](#page-455-0) mu\_skip\_def\_code : [1222,](#page-449-0) [1223,](#page-449-0) [1224](#page-450-0). mu\_to\_glue\_code : [1489,](#page-535-0) [1490,](#page-535-0) [1491](#page-535-0). mu\_val : [410](#page-164-0), [411,](#page-164-0) [413,](#page-165-0) [416](#page-166-0), [424](#page-169-0), [427,](#page-170-0) [429,](#page-171-0) [430](#page-171-0),

- [449,](#page-176-0) [451,](#page-177-0) [455](#page-179-0), [461](#page-181-0), [465](#page-183-0), [1060,](#page-405-0) [1224,](#page-450-0) [1228](#page-452-0), [1237](#page-455-0), [1462,](#page-526-0) [1463](#page-526-0), [1464](#page-526-0), [1471,](#page-529-0) [1499](#page-537-0), [1504](#page-540-0), [1507.](#page-542-0)
- mu\_val\_limit: [1499](#page-537-0), [1505](#page-541-0), [1522](#page-546-0).
- $mult\_and\_add:$  [105](#page-35-0).
- mult\_integers: [105](#page-35-0), [1240,](#page-456-0) [1479](#page-531-0), [1658](#page-577-0).
- multiply : [209,](#page-72-0) [265](#page-106-0), [266](#page-107-0), [1210](#page-445-0), [1235,](#page-453-0) [1236,](#page-454-0) [1240.](#page-456-0)
- \multiply primitive: [265.](#page-106-0)
- Must increase the  $x: 1303$ .
- $must\_quote: 1862$ .
- $mx: 1879.$  $mx: 1879.$  $mx: 1879.$
- $mystery: 69.$  $mystery: 69.$  $mystery: 69.$
- n: [65,](#page-24-0) [66](#page-24-0), [67](#page-24-0), [69,](#page-25-0) [91](#page-31-0), [94,](#page-32-0) [105,](#page-35-0) [106](#page-36-0), [107,](#page-36-0) [152,](#page-52-0) [154](#page-53-0), [174,](#page-59-0) [182,](#page-62-0) [225](#page-82-0), [237,](#page-93-0) [247,](#page-98-0) [252](#page-101-0), [292](#page-120-0), [298,](#page-123-0) [299,](#page-124-0) [315](#page-134-0), [389,](#page-157-0) [470,](#page-185-0) [482](#page-189-0), [498,](#page-194-0) [518,](#page-200-0) [519](#page-200-0), [578](#page-221-0), [706,](#page-268-0) [716,](#page-271-0) [717](#page-272-0), [791,](#page-301-0) [800,](#page-304-0) [906](#page-346-0), [934,](#page-357-0) [944,](#page-361-0) [977](#page-373-0), [992,](#page-379-0) [993,](#page-380-0) [1012](#page-386-0), [1079,](#page-412-0) [1119,](#page-421-0) [1138,](#page-427-0) [1211,](#page-446-0) [1275](#page-462-0), [1293](#page-465-0), [1338](#page-483-0), [1348](#page-491-0), [1466,](#page-527-0) [1481,](#page-532-0) [1483,](#page-533-0) [1503,](#page-539-0) [1506](#page-541-0), [1641](#page-573-0), [1643](#page-574-0), [1695](#page-583-0), [1697,](#page-584-0) [1698,](#page-585-0) [1704,](#page-590-0) [1708,](#page-592-0) [1709](#page-592-0), [1731](#page-611-0), [1734](#page-613-0), [1747](#page-618-0), [1755,](#page-623-0) [1778,](#page-632-0) [1786,](#page-636-0) [1793,](#page-641-0) [1802](#page-646-0), [1805](#page-649-0), [1806](#page-650-0), [1807](#page-651-0), [1808,](#page-652-0) [1809,](#page-652-0) [1814,](#page-655-0) [1817,](#page-656-0) [1823](#page-661-0), [1827](#page-664-0), [1828](#page-665-0), [1829](#page-666-0), [1830,](#page-667-0) [1833,](#page-669-0) [1837,](#page-672-0) [1839,](#page-673-0) [1841.](#page-675-0) name: [300](#page-125-0), [302](#page-125-0), [303,](#page-126-0) [304,](#page-127-0) [307](#page-130-0), [311](#page-132-0), [313](#page-133-0), [314,](#page-133-0)
- [323,](#page-136-0) [328,](#page-138-0) [329,](#page-138-0) [331,](#page-139-0) [337,](#page-141-0) [360,](#page-148-0) [362](#page-149-0), [390](#page-157-0), [483](#page-189-0), [537,](#page-205-0) [1439](#page-520-0), [1793,](#page-641-0) [1856.](#page-685-0)
- name\_field: [84,](#page-29-0) [85](#page-29-0), [300,](#page-125-0) [302](#page-125-0), [1458,](#page-524-0) [1459](#page-524-0).
- name\_hash: [1706,](#page-591-0) [1798](#page-644-0).
- name\_in\_progress: [378,](#page-154-0) [526,](#page-201-0) [527,](#page-202-0) [528,](#page-202-0) [1258,](#page-460-0) [1864](#page-688-0).
- name\_length: [26](#page-10-0), [519,](#page-200-0) [525](#page-201-0), [1566,](#page-557-0) [1627](#page-570-0), [1747,](#page-618-0) [1890](#page-701-0).
- name\_of\_file: [26,](#page-10-0) [27](#page-11-0), [519](#page-200-0), [525,](#page-201-0) [530](#page-202-0), [534,](#page-203-0) [537,](#page-205-0) [1566](#page-557-0), [1627,](#page-570-0) [1740,](#page-615-0) [1747,](#page-618-0) [1793,](#page-641-0) [1889](#page-700-0), [1890](#page-701-0), [1891](#page-701-0), [1892](#page-702-0).
- name\_of\_file0: [26](#page-10-0), [1622](#page-569-0), [1896.](#page-705-0)
- natural: [644,](#page-248-0) [705,](#page-267-0) [715](#page-271-0), [720](#page-273-0), [727,](#page-276-0) [735,](#page-279-0) [737,](#page-279-0) [738](#page-280-0), [748,](#page-283-0) [754,](#page-287-0) [756](#page-288-0), [759,](#page-289-0) [796,](#page-302-0) [799](#page-303-0), [806,](#page-307-0) [977,](#page-373-0) [1021](#page-389-0), [1125,](#page-423-0) [1194](#page-440-0), [1204](#page-444-0), [1206.](#page-444-0)
- nd: [540,](#page-206-0) [541,](#page-206-0) [560,](#page-214-0) [565,](#page-216-0) [566,](#page-216-0) [569.](#page-217-0)
- ne: [540](#page-206-0), [541](#page-206-0), [560](#page-214-0), [565](#page-216-0), [566,](#page-216-0) [569.](#page-217-0)

negate: [16](#page-6-0), [65,](#page-24-0) [103](#page-35-0), [105,](#page-35-0) [106](#page-36-0), [107,](#page-36-0) [430](#page-171-0), [431,](#page-171-0) [440,](#page-173-0) [448,](#page-176-0) [461,](#page-181-0) [775](#page-296-0), [1464](#page-526-0), [1477](#page-531-0), [1481](#page-532-0), [1483](#page-533-0), [1641,](#page-573-0) [1644,](#page-574-0) [1664](#page-578-0). negative: [106,](#page-36-0) [413](#page-165-0), [430](#page-171-0), [440,](#page-173-0) [441](#page-173-0), [448](#page-176-0), [461,](#page-181-0) [1464,](#page-526-0) [1477,](#page-531-0) [1481](#page-532-0), [1483](#page-533-0), [1641,](#page-573-0) [1643](#page-574-0), [1644](#page-574-0). nest: [212,](#page-75-0) [213](#page-76-0), [216](#page-76-0), [217,](#page-77-0) [218](#page-77-0), [219](#page-78-0), [413,](#page-165-0) [422](#page-168-0), [775](#page-296-0), [800,](#page-304-0) [995,](#page-380-0) [1244](#page-457-0), [1411](#page-514-0), [1413](#page-516-0). nest\_ptr: [213,](#page-76-0) [215](#page-76-0), [216,](#page-76-0) [217](#page-77-0), [218,](#page-77-0) [422](#page-168-0), [775,](#page-296-0) [800](#page-304-0), [995,](#page-380-0) [1017](#page-388-0), [1023,](#page-390-0) [1091](#page-415-0), [1100](#page-417-0), [1244,](#page-457-0) [1411](#page-514-0). nest\_size: [11,](#page-4-0) [213,](#page-76-0) [216,](#page-76-0) [1334](#page-480-0). nesting: [1841.](#page-675-0) \newlinechar primitive: [238.](#page-95-0) new\_baseline\_node: [679,](#page-256-0) [1695](#page-583-0), [1696](#page-584-0). new\_character: [582,](#page-222-0) [755](#page-287-0), [915,](#page-352-0) [1117](#page-421-0), [1123,](#page-423-0) [1124](#page-423-0), [1792.](#page-640-0) new\_choice: [689](#page-262-0), [1172.](#page-435-0) new\_delta\_from\_break\_width : [844](#page-321-0). new\_delta\_to\_break\_width : [843.](#page-321-0) new\_directory: [1739](#page-615-0). new\_disc: [145,](#page-50-0) [1035,](#page-396-0) [1117,](#page-421-0) [1792](#page-640-0). new\_disp\_node: [1199](#page-442-0), [1206,](#page-444-0) [1695,](#page-583-0) [1696](#page-584-0). new\_end\_link : [1709,](#page-592-0) [1839.](#page-673-0) new\_font: [1256](#page-459-0), [1257.](#page-460-0)  $new\_glue: 153, 154, 715, 766, 786, 793, 795, 809,$  $new\_glue: 153, 154, 715, 766, 786, 793, 795, 809,$ [1041,](#page-400-0) [1043](#page-400-0), [1054](#page-403-0), [1060,](#page-405-0) [1171](#page-434-0), [1701](#page-586-0), [1722.](#page-601-0) new\_graf: [1090,](#page-415-0) [1091](#page-415-0).  $new\_hlist: 725, 727, 743, 748, 749, 750, 754,$  $new\_hlist: 725, 727, 743, 748, 749, 750, 754,$ [756,](#page-288-0) [762,](#page-290-0) [767.](#page-292-0) new\_hyph\_exceptions: [934](#page-357-0), [1252](#page-459-0). new\_image\_node: [1348](#page-491-0), [1695](#page-583-0), [1697](#page-584-0). new\_index: [1499](#page-537-0), [1500,](#page-537-0) [1503.](#page-539-0) new\_interaction: [1264,](#page-461-0) [1265](#page-461-0), [1427,](#page-518-0) [1428](#page-518-0). new\_kern: [156,](#page-53-0) [705](#page-267-0), [715,](#page-271-0) [735](#page-279-0), [738,](#page-280-0) [739](#page-280-0), [747,](#page-282-0) [751,](#page-284-0) [753](#page-286-0), [755](#page-287-0), [759,](#page-289-0) [910](#page-349-0), [1040](#page-399-0), [1061,](#page-405-0) [1112,](#page-420-0) [1113,](#page-420-0) [1125,](#page-423-0) [1204](#page-444-0). new\_label: [1708](#page-592-0), [1839.](#page-673-0) new\_lig\_item: [144](#page-50-0), [911,](#page-350-0) [1040.](#page-399-0)  $new\_ligature: \quad 144, \, 910, \, 1035.$  $new\_ligature: \quad 144, \, 910, \, 1035.$  $new\_ligature: \quad 144, \, 910, \, 1035.$  $new\_ligature: \quad 144, \, 910, \, 1035.$  $new\_ligature: \quad 144, \, 910, \, 1035.$  $new\_ligature: \quad 144, \, 910, \, 1035.$ new\_line: [303,](#page-126-0) [331,](#page-139-0) [343,](#page-143-0) [344](#page-143-0), [345](#page-143-0), [347](#page-144-0), [483](#page-189-0), [537.](#page-205-0) new\_line\_char: [59](#page-22-0), [236,](#page-90-0) [244,](#page-97-0) [1333,](#page-480-0) [1335](#page-481-0), [1438](#page-520-0). new\_line\_char\_code: [236,](#page-90-0) [237](#page-93-0), [238](#page-95-0). new\_math: [147,](#page-51-0) [1196](#page-441-0). new\_name: [1867](#page-689-0), [1869,](#page-690-0) [1889.](#page-700-0) new\_noad: [686,](#page-260-0) [720](#page-273-0), [742,](#page-281-0) [753](#page-286-0), [1076,](#page-411-0) [1093](#page-416-0), [1150,](#page-430-0) [1155,](#page-431-0) [1158,](#page-432-0) [1168,](#page-434-0) [1177,](#page-436-0) [1191.](#page-439-0) new\_null\_box: [136,](#page-48-0) [706](#page-268-0), [709,](#page-269-0) [713](#page-270-0), [720,](#page-273-0) [747](#page-282-0), [750,](#page-284-0) [779,](#page-297-0) [793](#page-301-0), [809,](#page-308-0) [1018](#page-388-0), [1091,](#page-415-0) [1093](#page-416-0), [1722.](#page-601-0) new\_outline: [1710](#page-593-0), [1839.](#page-673-0) new\_output\_buffers : [1739.](#page-615-0) new\_pack\_node: [1696,](#page-584-0) [1726,](#page-603-0) [1728.](#page-606-0) new\_par\_node: [1696,](#page-584-0) [1701](#page-586-0).

new\_param\_glue: [152,](#page-52-0) [154,](#page-53-0) [679,](#page-256-0) [778,](#page-297-0) [816,](#page-311-0) [886,](#page-338-0) [887,](#page-338-0) [1041,](#page-400-0) [1043,](#page-400-0) [1091](#page-415-0), [1145](#page-428-0), [1203](#page-443-0), [1205](#page-444-0), [1701](#page-586-0). new\_param\_node: [1199,](#page-442-0) [1206](#page-444-0), [1695,](#page-583-0) [1698](#page-585-0), [1701](#page-586-0), [1823.](#page-661-0) new\_patterns: [960,](#page-366-0) [1252](#page-459-0). new\_penalty: [158,](#page-53-0) [767](#page-292-0), [816,](#page-311-0) [890](#page-339-0), [1054](#page-403-0), [1103,](#page-418-0) [1145,](#page-428-0) [1203](#page-443-0), [1205](#page-444-0), [1701.](#page-586-0) new\_randoms: [1646,](#page-575-0) [1656,](#page-576-0) [1657.](#page-576-0) new\_rule: [139,](#page-49-0) [463,](#page-182-0) [666,](#page-253-0) [704](#page-267-0). new\_save\_level : [274,](#page-111-0) [645,](#page-248-0) [774,](#page-296-0) [785,](#page-299-0) [791,](#page-301-0) [1025,](#page-390-0) [1063,](#page-406-0) [1099](#page-417-0), [1117](#page-421-0), [1119,](#page-421-0) [1136](#page-427-0), [1348](#page-491-0), [1722.](#page-601-0) new\_set\_node: [1054,](#page-403-0) [1695](#page-583-0), [1696,](#page-584-0) [1726,](#page-603-0) [1728](#page-606-0). new\_setpage\_node: [162,](#page-55-0) [1348](#page-491-0), [1695,](#page-583-0) [1734](#page-613-0). new\_setstream\_node: [1348](#page-491-0), [1695,](#page-583-0) [1731.](#page-611-0) new\_skip\_param: [154,](#page-53-0) [679](#page-256-0), [969,](#page-370-0) [1001.](#page-382-0) new\_spec: [151](#page-52-0), [154](#page-53-0), [430,](#page-171-0) [462,](#page-181-0) [826](#page-315-0), [976](#page-373-0), [1004,](#page-383-0) [1042,](#page-400-0) [1043,](#page-400-0) [1239,](#page-456-0) [1240,](#page-456-0) [1464](#page-526-0), [1474](#page-530-0), [1475](#page-530-0), [1792](#page-640-0). new\_start\_link : [1709](#page-592-0), [1839.](#page-673-0) new\_string: [54,](#page-19-0) [57](#page-20-0), [58](#page-21-0), [465,](#page-183-0) [470,](#page-185-0) [617,](#page-238-0) [1257](#page-460-0), [1279](#page-463-0), [1328,](#page-477-0) [1420](#page-517-0), [1437](#page-519-0), [1565,](#page-556-0) [1687](#page-581-0), [1864](#page-688-0). new\_style: [688](#page-261-0), [1171.](#page-434-0) new\_trie\_op: [943](#page-360-0), [944](#page-361-0), [945](#page-361-0), [965](#page-368-0). new\_whatsit: [1348,](#page-491-0) [1350,](#page-494-0) [1351](#page-494-0), [1355](#page-495-0), [1377](#page-506-0), [1378,](#page-506-0) [1683.](#page-580-0) new\_write\_whatsit: [1351,](#page-494-0) [1352](#page-495-0), [1353](#page-495-0), [1354.](#page-495-0) new\_xdimen: [800](#page-304-0), [1054,](#page-403-0) [1348](#page-491-0), [1695,](#page-583-0) [1701](#page-586-0), [1702,](#page-588-0) [1726,](#page-603-0) [1728](#page-606-0), [1731](#page-611-0), [1732,](#page-612-0) [1735](#page-613-0), [1766](#page-626-0). next: [256](#page-102-0), [257](#page-102-0), [259,](#page-103-0) [260,](#page-103-0) [1704,](#page-590-0) [1705](#page-590-0), [1706](#page-591-0), [1708,](#page-592-0) [1798.](#page-644-0) next\_break: [877,](#page-335-0) [878](#page-335-0). next\_char: [545,](#page-209-0) [741](#page-281-0), [753](#page-286-0), [909,](#page-348-0) [1039.](#page-398-0) next\_label: [1703](#page-589-0), [1704,](#page-590-0) [1798.](#page-644-0) next\_outline: [1703,](#page-589-0) [1710](#page-593-0). next\_p: [622](#page-240-0), [626,](#page-241-0) [630,](#page-243-0) [631](#page-244-0), [633](#page-244-0), [635.](#page-245-0) next\_random: [1656,](#page-576-0) [1658,](#page-577-0) [1665.](#page-578-0) nh: [540,](#page-206-0) [541,](#page-206-0) [560,](#page-214-0) [565,](#page-216-0) [566](#page-216-0), [569](#page-217-0).  $ni$ : [540,](#page-206-0) [541,](#page-206-0) [560,](#page-214-0) [565,](#page-216-0) [566,](#page-216-0) [569.](#page-217-0) nk: [540](#page-206-0), [541](#page-206-0), [560](#page-214-0), [565](#page-216-0), [566](#page-216-0), [573](#page-219-0).  $nl: 59, 540, 541, 545, 560, 565, 566, 569, 573,$  $nl: 59, 540, 541, 545, 560, 565, 566, 569, 573,$ [576,](#page-220-0) [1437,](#page-519-0) [1438](#page-520-0). nn: [311](#page-132-0), [312](#page-132-0). No pages of output: [642](#page-247-0). \noalign primitive: [265.](#page-106-0) \noboundary primitive: [265](#page-106-0). \noexpand primitive: [265.](#page-106-0) \noindent primitive: [1088.](#page-415-0) \nolimits primitive: [1156.](#page-432-0) no\_align: [208,](#page-71-0) [265,](#page-106-0) [266](#page-107-0), [785](#page-299-0), [1126](#page-424-0). no\_align\_error : [1126,](#page-424-0) [1129](#page-425-0). no\_align\_group: [269,](#page-110-0) [768,](#page-293-0) [785,](#page-299-0) [1133,](#page-426-0) [1393](#page-510-0), [1411](#page-514-0). no\_boundary : [208](#page-71-0), [265](#page-106-0), [266](#page-107-0), [1030](#page-393-0), [1038](#page-397-0), [1045](#page-401-0), [1090.](#page-415-0)

no\_break\_yet: [829](#page-316-0), [836](#page-319-0), [837](#page-319-0). no\_expand: [210,](#page-73-0) [265,](#page-106-0) [266](#page-107-0), [366](#page-151-0), [367.](#page-152-0)  $no\_expand\_flag$  :  $358, 478, 506$  $358, 478, 506$  $358, 478, 506$  $358, 478, 506$ . no\_limits: [682](#page-259-0), [1156](#page-432-0), [1157.](#page-432-0) no\_new\_control\_sequence : [256](#page-102-0), [257](#page-102-0), [259,](#page-103-0) [264,](#page-105-0) [365](#page-150-0), [374,](#page-154-0) [1336,](#page-481-0) [1380,](#page-507-0) [1452,](#page-523-0) [1577](#page-560-0). no\_print: [54](#page-19-0), [57,](#page-20-0) [58,](#page-21-0) [75](#page-26-0), [98](#page-33-0). no\_shrink\_error\_yet: [825,](#page-314-0) [826](#page-315-0), [827](#page-315-0).  $no\_tag$ :  $544, 569$  $544, 569$ . noad\_size : [681](#page-258-0), [686,](#page-260-0) [698,](#page-265-0) [753,](#page-286-0) [761](#page-290-0), [1186](#page-438-0), [1187.](#page-438-0)  $node\_equal: 1782$ . node\_list\_display : [180](#page-61-0), [184](#page-63-0), [188,](#page-64-0) [190,](#page-64-0) [195,](#page-65-0) [197](#page-65-0), [1357.](#page-497-0) node\_r\_stays\_active : [830](#page-317-0), [851](#page-324-0), [854.](#page-325-0) node\_size: [124,](#page-43-0) [126](#page-44-0), [127,](#page-45-0) [128](#page-45-0), [130,](#page-45-0) [164,](#page-56-0) [169](#page-57-0), [1311,](#page-470-0) [1312.](#page-471-0) nodex: 1841 nom: [560,](#page-214-0) [561,](#page-215-0) [563](#page-215-0), [576](#page-220-0), [1704](#page-590-0), [1705,](#page-590-0) [1706,](#page-591-0) [1798,](#page-644-0) [1862.](#page-687-0) \nonscript primitive: [265,](#page-106-0) [732.](#page-278-0) non\_address : [549](#page-211-0), [552,](#page-212-0) [576,](#page-220-0) [909](#page-348-0), [916,](#page-352-0) [1034](#page-395-0). non\_char: [549,](#page-211-0) [552](#page-212-0), [576](#page-220-0), [897,](#page-342-0) [898,](#page-343-0) [901](#page-344-0), [908](#page-347-0), [909,](#page-348-0) [910,](#page-349-0) [911](#page-350-0), [915](#page-352-0), [916,](#page-352-0) [917](#page-352-0), [1032](#page-394-0), [1034,](#page-395-0) [1035,](#page-396-0) [1038,](#page-397-0) [1039](#page-398-0), [1040](#page-399-0), [1323.](#page-474-0)  $non\_discardable: \quad \underline{148}, \; 879.$  $non\_discardable: \quad \underline{148}, \; 879.$  $non\_discardable: \quad \underline{148}, \; 879.$  $non\_discardable: \quad \underline{148}, \; 879.$ non\_math: [1046](#page-401-0), [1063](#page-406-0), [1144](#page-428-0). non\_script: [208,](#page-71-0) [265,](#page-106-0) [266](#page-107-0), [1046,](#page-401-0) [1171.](#page-434-0) none\_seen: [611](#page-236-0), [612](#page-236-0). NONEXISTENT: [262.](#page-104-0) Nonletter: [962](#page-367-0). nonnegative\_integer:  $69, 101, 107$  $69, 101, 107$  $69, 101, 107$  $69, 101, 107$ . \nonstopmode primitive: [1262](#page-461-0). nonstop mode: [73](#page-26-0), [86](#page-30-0), [360](#page-148-0), [363,](#page-150-0) [484,](#page-189-0) [1262,](#page-461-0) [1263,](#page-461-0) [1858.](#page-686-0) nop: [583,](#page-223-0) [585,](#page-224-0) [586,](#page-227-0) [588](#page-228-0), [590](#page-228-0). norm\_min: [1091](#page-415-0), [1200,](#page-442-0) [1377,](#page-506-0) [1378](#page-506-0). norm\_rand: [1665,](#page-578-0) [1668](#page-578-0). normal: [135,](#page-48-0) [136,](#page-48-0) [149](#page-51-0), [150](#page-52-0), [153](#page-52-0), [155,](#page-53-0) [156,](#page-53-0) [164](#page-56-0), [177,](#page-60-0) [186,](#page-63-0) [189](#page-64-0), [191](#page-64-0), [305,](#page-128-0) [331](#page-139-0), [336](#page-141-0), [369,](#page-152-0) [439,](#page-172-0) [448](#page-176-0), [471,](#page-185-0) [473,](#page-186-0) [480,](#page-188-0) [482,](#page-189-0) [485,](#page-190-0) [489,](#page-192-0) [490,](#page-192-0) [507](#page-196-0), [625](#page-241-0), [634,](#page-245-0) [646,](#page-249-0) [650,](#page-249-0) [657,](#page-251-0) [658,](#page-251-0) [659,](#page-252-0) [660,](#page-252-0) [664](#page-253-0), [665](#page-253-0), [666,](#page-253-0) [667,](#page-253-0) [672,](#page-254-0) [673,](#page-255-0) [674,](#page-255-0) [676,](#page-255-0) [677,](#page-256-0) [678](#page-256-0), [682](#page-259-0), [686,](#page-260-0) [696,](#page-264-0) [716,](#page-271-0) [732,](#page-278-0) [749,](#page-283-0) [777,](#page-296-0) [801,](#page-305-0) [810](#page-308-0), [811](#page-309-0), [825,](#page-314-0) [826](#page-315-0), [896,](#page-342-0) [897](#page-342-0), [899,](#page-343-0) [976](#page-373-0), [988,](#page-379-0) [1004,](#page-383-0) [1009](#page-385-0), [1156,](#page-432-0) [1163,](#page-433-0) [1165,](#page-434-0) [1181,](#page-437-0) [1201,](#page-443-0) [1219](#page-448-0), [1220](#page-448-0), [1221](#page-448-0), [1239,](#page-456-0) [1450](#page-522-0), [1475](#page-530-0), [1478,](#page-531-0) [1726](#page-603-0), [1728](#page-606-0). normal\_deviate\_code : [1552,](#page-554-0) [1666,](#page-578-0) [1667](#page-578-0), [1668,](#page-578-0) [1669.](#page-578-0) normal\_paragraph: [774,](#page-296-0) [785](#page-299-0), [787](#page-300-0), [1025,](#page-390-0) [1070](#page-408-0), [1083,](#page-413-0) [1094](#page-416-0), [1096](#page-416-0), [1099,](#page-417-0) [1167](#page-434-0), [1348](#page-491-0), [1722.](#page-601-0) \normaldeviate primitive: [1666.](#page-578-0) normalize\_glue: [1475,](#page-530-0) [1478.](#page-531-0)

normalize\_quotes: [1861,](#page-686-0) [1862](#page-687-0), [1879](#page-695-0), [1880.](#page-696-0) normalize\_selector: [78](#page-27-0), [92,](#page-31-0) [93](#page-32-0), [94,](#page-32-0) [95](#page-32-0), [863](#page-329-0). Not a letter: [937.](#page-358-0) not\_found: [15,](#page-5-0) [45,](#page-16-0) [46](#page-17-0), [455](#page-179-0), [570](#page-217-0), [611](#page-236-0), [612](#page-236-0), [930,](#page-356-0) [931,](#page-356-0) [941,](#page-359-0) [953,](#page-364-0) [955](#page-364-0), [972](#page-371-0), [973](#page-372-0), [1146](#page-428-0), [1366](#page-503-0), [1503](#page-539-0). not\_found1:  $934, 1503$  $934, 1503$ . not\_found2 : [1503.](#page-539-0)  $not\_found3$ : [1503.](#page-539-0)  $not\_found4$ : [1503.](#page-539-0) notexpanded:: [258.](#page-102-0) np: [540](#page-206-0), [541](#page-206-0), [560,](#page-214-0) [565,](#page-216-0) [566](#page-216-0), [575,](#page-219-0) [576.](#page-220-0) nucleus: [681](#page-258-0), [682,](#page-259-0) [683](#page-260-0), [686](#page-260-0), [687,](#page-261-0) [690,](#page-262-0) [696](#page-264-0), [698](#page-265-0), [720,](#page-273-0) [725,](#page-275-0) [734](#page-278-0), [735,](#page-279-0) [736,](#page-279-0) [737](#page-279-0), [738](#page-280-0), [741,](#page-281-0) [742,](#page-281-0) [749](#page-283-0), [750,](#page-284-0) [752,](#page-285-0) [753](#page-286-0), [754](#page-287-0), [755](#page-287-0), [1076,](#page-411-0) [1093,](#page-416-0) [1150](#page-430-0), [1151](#page-430-0), [1155,](#page-431-0) [1158](#page-432-0), [1163](#page-433-0), [1165,](#page-434-0) [1168](#page-434-0), [1186](#page-438-0), [1191.](#page-439-0) null: [115,](#page-41-0) [116](#page-41-0), [118,](#page-42-0) [120,](#page-42-0) [122](#page-43-0), [123,](#page-43-0) [125](#page-44-0), [126](#page-44-0), [135,](#page-48-0) [136,](#page-48-0) [144,](#page-50-0) [145](#page-50-0), [149,](#page-51-0) [150,](#page-52-0) [151](#page-52-0), [152](#page-52-0), [153,](#page-52-0) [154,](#page-53-0) [164](#page-56-0), [168,](#page-57-0) [169,](#page-57-0) [175](#page-59-0), [176,](#page-60-0) [179,](#page-61-0) [182](#page-62-0), [200](#page-66-0), [201,](#page-66-0) [202,](#page-67-0) [203](#page-68-0), [204,](#page-68-0) [210,](#page-73-0) [212](#page-75-0), [215,](#page-76-0) [216,](#page-76-0) [218](#page-77-0), [219](#page-78-0), [222,](#page-80-0) [223,](#page-80-0) [232](#page-87-0), [233,](#page-88-0) [275,](#page-112-0) [292](#page-120-0), [295,](#page-121-0) [299,](#page-124-0) [306](#page-129-0), [307](#page-130-0), [312,](#page-132-0) [314,](#page-133-0) [325](#page-137-0), [331,](#page-139-0) [357,](#page-147-0) [358](#page-147-0), [362,](#page-149-0) [371,](#page-153-0) [374](#page-154-0), [382](#page-155-0), [383,](#page-155-0) [386,](#page-156-0) [390](#page-157-0), [391,](#page-158-0) [392,](#page-158-0) [397](#page-160-0), [400,](#page-161-0) [407,](#page-163-0) [410](#page-164-0), [415](#page-166-0), [420,](#page-167-0) [423,](#page-168-0) [427](#page-170-0), [452,](#page-177-0) [464,](#page-183-0) [466](#page-184-0), [473,](#page-186-0) [478,](#page-188-0) [482](#page-189-0), [489](#page-192-0), [490,](#page-192-0) [497,](#page-194-0) [505](#page-196-0), [508,](#page-197-0) [549,](#page-211-0) [552](#page-212-0), [576,](#page-220-0) [578,](#page-221-0) [582](#page-222-0), [606](#page-233-0), [611,](#page-236-0) [615,](#page-237-0) [619](#page-239-0), [623,](#page-240-0) [629,](#page-243-0) [632](#page-244-0), [648,](#page-249-0) [651,](#page-250-0) [655](#page-251-0), [658](#page-251-0), [664,](#page-253-0) [666,](#page-253-0) [673](#page-255-0), [676,](#page-255-0) [681,](#page-258-0) [685](#page-260-0), [689,](#page-262-0) [692,](#page-263-0) [715](#page-271-0), [718](#page-272-0), [719,](#page-273-0) [720,](#page-273-0) [721](#page-274-0), [726,](#page-275-0) [727,](#page-276-0) [731](#page-277-0), [732,](#page-278-0) [751,](#page-284-0) [752](#page-285-0), [754](#page-287-0), [755,](#page-287-0) [756,](#page-288-0) [760](#page-289-0), [761,](#page-290-0) [766,](#page-291-0) [767](#page-292-0), [771,](#page-295-0) [774,](#page-296-0) [776](#page-296-0), [777](#page-296-0), [783,](#page-298-0) [784,](#page-299-0) [789](#page-300-0), [790,](#page-300-0) [791,](#page-301-0) [792](#page-301-0), [794,](#page-302-0) [796,](#page-302-0) [797](#page-303-0), [799](#page-303-0), [801,](#page-305-0) [804,](#page-306-0) [805](#page-307-0), [806,](#page-307-0) [807,](#page-307-0) [812](#page-309-0), [821,](#page-312-0) [829,](#page-316-0) [837](#page-319-0), [840](#page-320-0), [846,](#page-322-0) [847,](#page-322-0) [848](#page-323-0), [850,](#page-323-0) [856,](#page-326-0) [857](#page-326-0), [858,](#page-326-0) [859,](#page-327-0) [863](#page-329-0), [864](#page-330-0), [865,](#page-330-0) [867,](#page-332-0) [869](#page-332-0), [872,](#page-333-0) [877,](#page-335-0) [878](#page-335-0), [879,](#page-336-0) [881,](#page-337-0) [882](#page-337-0), [883](#page-337-0), [884,](#page-337-0) [885,](#page-338-0) [887](#page-338-0), [888,](#page-338-0) [889,](#page-338-0) [894](#page-341-0), [896,](#page-342-0) [898,](#page-343-0) [903](#page-345-0), [906](#page-346-0), [907,](#page-347-0) [908,](#page-347-0) [910](#page-349-0), [911,](#page-350-0) [913,](#page-351-0) [914,](#page-351-0) [915,](#page-352-0) [916,](#page-352-0) [917,](#page-352-0) [918](#page-353-0), [928](#page-356-0), [932](#page-356-0), [935,](#page-358-0) [968,](#page-370-0) [969,](#page-370-0) [970,](#page-371-0) [972,](#page-371-0) [973,](#page-372-0) [977](#page-373-0), [978](#page-374-0), [979](#page-374-0), [981,](#page-376-0) [991](#page-379-0), [992](#page-379-0), [993](#page-380-0), [998,](#page-381-0) [999,](#page-381-0) [1000,](#page-382-0) [1009](#page-385-0), [1010](#page-385-0), [1011,](#page-386-0) [1012,](#page-386-0) [1014,](#page-387-0) [1015,](#page-387-0) [1016](#page-387-0), [1017](#page-388-0), [1018](#page-388-0), [1020](#page-389-0), [1021,](#page-389-0) [1022,](#page-389-0) [1023,](#page-390-0) [1026,](#page-390-0) [1027](#page-391-0), [1028](#page-391-0), [1030](#page-393-0), [1032](#page-394-0), [1035,](#page-396-0) [1036,](#page-396-0) [1037,](#page-397-0) [1038,](#page-397-0) [1040](#page-399-0), [1042](#page-400-0), [1043](#page-400-0), [1054](#page-403-0), [1070,](#page-408-0) [1074,](#page-410-0) [1075,](#page-410-0) [1076,](#page-411-0) [1079](#page-412-0), [1080](#page-412-0), [1081](#page-413-0), [1083](#page-413-0), [1087,](#page-415-0) [1091,](#page-415-0) [1105,](#page-418-0) [1110,](#page-420-0) [1121](#page-422-0), [1123](#page-423-0), [1124](#page-423-0), [1131](#page-425-0), [1136,](#page-427-0) [1139,](#page-427-0) [1145,](#page-428-0) [1146,](#page-428-0) [1149](#page-429-0), [1167](#page-434-0), [1174](#page-435-0), [1176](#page-435-0), [1181,](#page-437-0) [1184,](#page-438-0) [1185,](#page-438-0) [1186,](#page-438-0) [1194](#page-440-0), [1196](#page-441-0), [1199](#page-442-0), [1201](#page-443-0), [1202,](#page-443-0) [1205,](#page-444-0) [1206,](#page-444-0) [1226,](#page-451-0) [1227](#page-451-0), [1247](#page-458-0), [1248](#page-458-0), [1283](#page-463-0), [1288,](#page-464-0) [1296,](#page-466-0) [1311,](#page-470-0) [1312,](#page-471-0) [1335](#page-481-0), [1339](#page-484-0), [1348](#page-491-0), [1354](#page-495-0), [1355,](#page-495-0) [1357,](#page-497-0) [1370,](#page-504-0) [1376,](#page-505-0) [1400](#page-511-0), [1406](#page-513-0), [1415](#page-516-0), [1423](#page-518-0), [1435,](#page-519-0) [1440,](#page-521-0) [1441,](#page-521-0) [1442,](#page-521-0) [1452](#page-523-0), [1466](#page-527-0), [1467](#page-528-0), [1468](#page-528-0), [1493,](#page-535-0) [1499,](#page-537-0) [1500,](#page-537-0) [1501,](#page-538-0) [1502](#page-538-0), [1503](#page-539-0), [1504](#page-540-0), [1505](#page-541-0), [1507,](#page-542-0) [1508,](#page-542-0) [1509,](#page-543-0) [1510,](#page-543-0) [1511](#page-544-0), [1512](#page-544-0), [1513](#page-544-0), [1514](#page-544-0), [1515,](#page-545-0) [1516,](#page-545-0) [1520,](#page-546-0) [1521,](#page-546-0) [1522](#page-546-0), [1525](#page-549-0), [1532](#page-550-0), [1535](#page-551-0), [1538,](#page-551-0) [1683,](#page-580-0) [1696,](#page-584-0) [1697,](#page-584-0) [1701](#page-586-0), [1712](#page-594-0), [1714](#page-596-0), [1715](#page-597-0), [1717,](#page-598-0) [1720,](#page-599-0) [1721,](#page-600-0) [1722,](#page-601-0) [1723](#page-601-0), [1725](#page-602-0), [1726](#page-603-0), [1727](#page-605-0),

[1728,](#page-606-0) [1730,](#page-610-0) [1731,](#page-611-0) [1732,](#page-612-0) [1733,](#page-612-0) [1734](#page-613-0), [1735](#page-613-0), [1736](#page-614-0), [1737,](#page-614-0) [1782,](#page-634-0) [1792,](#page-640-0) [1794,](#page-642-0) [1801,](#page-645-0) [1802](#page-646-0), [1816](#page-656-0), [1818](#page-657-0), [1823,](#page-661-0) [1829](#page-666-0), [1832](#page-668-0), [1837,](#page-672-0) [1840](#page-674-0), [1841](#page-675-0). null delimiter: [240](#page-96-0), [1065.](#page-407-0) \nulldelimiterspace primitive: [248.](#page-100-0) \nullfont primitive: [553.](#page-212-0) null\_character: [555](#page-213-0), [556](#page-213-0), [722](#page-274-0), [723.](#page-274-0) null\_code:  $22, 232$  $22, 232$ . null\_cs : [222](#page-80-0), [262,](#page-104-0) [263](#page-104-0), [354](#page-146-0), [374,](#page-154-0) [1257](#page-460-0), [1452](#page-523-0). null\_delimiter: [684,](#page-260-0) [685,](#page-260-0) [1181.](#page-437-0) null\_delimiter\_space: [247,](#page-98-0) [706](#page-268-0). null\_delimiter\_space\_code: [247](#page-98-0), [248,](#page-100-0) [1759](#page-624-0). null\_flag: [138](#page-48-0), [139,](#page-49-0) [463](#page-182-0), [653,](#page-250-0) [779,](#page-297-0) [793](#page-301-0), [801.](#page-305-0) null\_font: [232,](#page-87-0) [552](#page-212-0), [553,](#page-212-0) [560](#page-214-0), [577](#page-220-0), [617,](#page-238-0) [663](#page-252-0), [706](#page-268-0), [707,](#page-268-0) [722](#page-274-0), [864](#page-330-0), [1257](#page-460-0), [1320,](#page-473-0) [1321,](#page-473-0) [1339](#page-484-0), [1726](#page-603-0). null\_list: [14,](#page-5-0) [162](#page-55-0), [380](#page-155-0), [780.](#page-297-0) num: [450](#page-177-0), [458,](#page-180-0) [585](#page-224-0), [587](#page-227-0), [590,](#page-228-0) [1704](#page-590-0), [1705.](#page-590-0) \numexpr primitive: [1462.](#page-526-0) num\_error: [1474](#page-530-0), [1477](#page-531-0), [1481,](#page-532-0) [1483.](#page-533-0)  $num\_style: 702, 744.$  $num\_style: 702, 744.$  $num\_style: 702, 744.$  $num\_style: 702, 744.$  $num\_style: 702, 744.$ Number too big: [445](#page-174-0). \number primitive: [468.](#page-184-0) number\_code: [468](#page-184-0), [469](#page-184-0), [471](#page-185-0), [472](#page-185-0). numerator: [683](#page-260-0), [690](#page-262-0), [697,](#page-265-0) [698,](#page-265-0) [744,](#page-282-0) [1181](#page-437-0), [1185](#page-438-0). num1: [700,](#page-266-0) [744.](#page-282-0) num2: [700,](#page-266-0) [744.](#page-282-0) num3: [700,](#page-266-0) [744.](#page-282-0) nw: [540](#page-206-0), [541](#page-206-0), [560](#page-214-0), [565](#page-216-0), [566](#page-216-0), [569](#page-217-0).  $nx\_plus\_y$  : [105,](#page-35-0) [455](#page-179-0), [716](#page-271-0), [1240,](#page-456-0) [1479](#page-531-0). o: [264,](#page-105-0) [607](#page-234-0), [791,](#page-301-0) [800](#page-304-0), [1466,](#page-527-0) [1726,](#page-603-0) [1728](#page-606-0). octal\_token: [438](#page-172-0), [444](#page-174-0). odd: [10,](#page-3-0) [62,](#page-23-0) [100,](#page-34-0) [193,](#page-65-0) [504,](#page-195-0) [758,](#page-289-0) [898,](#page-343-0) [902,](#page-344-0) [908,](#page-347-0) [909,](#page-348-0) [913,](#page-351-0) [914](#page-351-0), [1211](#page-446-0), [1218,](#page-448-0) [1248,](#page-458-0) [1295](#page-466-0), [1420](#page-517-0), [1484,](#page-534-0) [1503](#page-539-0), [1508](#page-542-0), [1645.](#page-575-0) off : [1896](#page-705-0). off\_hours: [1896](#page-705-0). off\_mins: [1896](#page-705-0). off\_save : [1063,](#page-406-0) [1064](#page-406-0), [1094](#page-416-0), [1095,](#page-416-0) [1130](#page-425-0), [1131](#page-425-0), [1140,](#page-427-0) [1192,](#page-439-0) [1193](#page-440-0). OK: [1298.](#page-466-0)  $OK\_so\_far$ :  $440, 445$  $440, 445$  $440, 445$ . OK\_to\_interrupt: [88](#page-30-0), [96](#page-32-0), [97,](#page-32-0) [98](#page-33-0), [327,](#page-138-0) [1031.](#page-393-0)  $old\_l$ : [829,](#page-316-0) [835](#page-318-0), [850](#page-323-0).  $old\_mode$ :  $\frac{1369}{1371}$  $\frac{1369}{1371}$  $\frac{1369}{1371}$  $\frac{1369}{1371}$  $\frac{1369}{1371}$ , [1372.](#page-504-0) old\_rover: [131](#page-46-0). old\_setting : [245,](#page-97-0) [246,](#page-97-0) [311,](#page-132-0) [312,](#page-132-0) [465](#page-183-0), [470](#page-185-0), [526](#page-201-0), [534,](#page-203-0) [581,](#page-221-0) [617](#page-238-0), [1257](#page-460-0), [1279,](#page-463-0) [1371,](#page-504-0) [1420](#page-517-0), [1437](#page-519-0), [1565,](#page-556-0) [1687,](#page-581-0) [1864](#page-688-0). omit: [208,](#page-71-0) [265,](#page-106-0) [266](#page-107-0), [788](#page-300-0), [789,](#page-300-0) [1126.](#page-424-0) \omit primitive: [265](#page-106-0). omit\_error: [1126,](#page-424-0) [1129](#page-425-0). omit\_template : [162](#page-55-0), [789,](#page-300-0) [790.](#page-300-0)

ONE: [1348,](#page-491-0) [1731,](#page-611-0) [1735,](#page-613-0) [1764,](#page-626-0) [1767,](#page-627-0) [1774](#page-630-0), [1807](#page-651-0), [1830,](#page-667-0) [1840.](#page-674-0) Only one # is allowed...: [784.](#page-299-0) op\_byte : [545,](#page-209-0) [557,](#page-213-0) [741](#page-281-0), [753,](#page-286-0) [909](#page-348-0), [911,](#page-350-0) [1040.](#page-399-0) op\_noad : [682,](#page-259-0) [690](#page-262-0), [696,](#page-264-0) [698](#page-265-0), [726,](#page-275-0) [728](#page-276-0), [733](#page-278-0), [749,](#page-283-0) [761,](#page-290-0) [1156](#page-432-0), [1157,](#page-432-0) [1159.](#page-432-0) op\_start: [920](#page-354-0), [921](#page-354-0), [924](#page-355-0), [945](#page-361-0), [1325.](#page-476-0) \openin primitive: [1272.](#page-462-0) \openout primitive: [1344.](#page-489-0) open\_area: [1341,](#page-486-0) [1352,](#page-495-0) [1357,](#page-497-0) [1375](#page-505-0). open\_ext: [1341,](#page-486-0) [1352,](#page-495-0) [1357](#page-497-0), [1375](#page-505-0). open\_fmt\_file : [524](#page-200-0), [1337,](#page-482-0) [1892.](#page-702-0)  $open\_in:$   $27, 1886, 1891.$  $27, 1886, 1891.$  $27, 1886, 1891.$  $27, 1886, 1891.$  $27, 1886, 1891.$ open\_log\_file : [78,](#page-27-0) [92,](#page-31-0) [360](#page-148-0), [471](#page-185-0), [532,](#page-203-0) [534,](#page-203-0) [535](#page-204-0), [537,](#page-205-0) [1257](#page-460-0), [1335,](#page-481-0) [1740.](#page-615-0) open\_name : [1341](#page-486-0), [1352](#page-495-0), [1357,](#page-497-0) [1375.](#page-505-0) open\_noad : [682,](#page-259-0) [690,](#page-262-0) [696,](#page-264-0) [698](#page-265-0), [728](#page-276-0), [733](#page-278-0), [760,](#page-289-0) [761,](#page-290-0) [762](#page-290-0), [1156,](#page-432-0) [1157](#page-432-0). open\_node : [1341,](#page-486-0) [1344,](#page-489-0) [1346](#page-490-0), [1348](#page-491-0), [1357,](#page-497-0) [1358,](#page-500-0) [1359,](#page-502-0) [1374](#page-505-0), [1715](#page-597-0), [1721,](#page-600-0) [1724](#page-602-0), [1826](#page-663-0). open\_node\_size: [1341,](#page-486-0) [1352](#page-495-0), [1358,](#page-500-0) [1359.](#page-502-0) open\_or\_close\_in: [1274](#page-462-0), [1275](#page-462-0). open\_out: [27,](#page-11-0) [1740](#page-615-0), [1889.](#page-700-0) open\_parens : [304,](#page-127-0) [331](#page-139-0), [362](#page-149-0), [537,](#page-205-0) [1335,](#page-481-0) [1439](#page-520-0). opt: [1856.](#page-685-0) optarg : [1858,](#page-686-0) [1859](#page-686-0), [1860,](#page-686-0) [1861](#page-686-0), [1874](#page-692-0), [1877.](#page-693-0) optind: [1879](#page-695-0), [1887](#page-699-0). option: [1852](#page-684-0), [1856.](#page-685-0) option\_compress : [1852](#page-684-0). option\_dpi : [1793,](#page-641-0) [1852](#page-684-0), [1877](#page-693-0). option\_dpi\_str : [1852,](#page-684-0) [1877,](#page-693-0) [1893.](#page-702-0) option\_global : [1740.](#page-615-0) option\_hyphen\_first: [1701](#page-586-0), [1852](#page-684-0). option\_index : [1853,](#page-685-0) [1856](#page-685-0). option\_mfmode : [1852,](#page-684-0) [1877,](#page-693-0) [1893.](#page-702-0) option\_no\_empty\_page : [1054](#page-403-0), [1714,](#page-596-0) [1852](#page-684-0). \or primitive: [491.](#page-192-0) or\_code:  $\frac{489}{491}$  $\frac{489}{491}$  $\frac{489}{491}$ , 491, [492](#page-193-0), [500,](#page-194-0) [509](#page-197-0), [1400.](#page-511-0)  $ord: \underline{10}, 20.$  $ord: \underline{10}, 20.$  $ord: \underline{10}, 20.$  $ord: \underline{10}, 20.$  $ord: \underline{10}, 20.$ ord\_noad: [681,](#page-258-0) [682](#page-259-0), [686,](#page-260-0) [687](#page-261-0), [690,](#page-262-0) [696](#page-264-0), [698,](#page-265-0) [728,](#page-276-0) [729,](#page-276-0) [733](#page-278-0), [752,](#page-285-0) [753,](#page-286-0) [761](#page-290-0), [764,](#page-291-0) [765,](#page-291-0) [1075](#page-410-0), [1155,](#page-431-0) [1156](#page-432-0), [1157](#page-432-0), [1186.](#page-438-0) order: [177.](#page-60-0) oriental characters: [134,](#page-47-0) [585](#page-224-0). other\_A\_token: [445](#page-174-0). other\_char : [207,](#page-70-0) [232](#page-87-0), [289](#page-118-0), [291](#page-119-0), [294,](#page-121-0) [298,](#page-123-0) [347](#page-144-0), [445](#page-174-0), [464,](#page-183-0) [526,](#page-201-0) [935,](#page-358-0) [961,](#page-367-0) [1030,](#page-393-0) [1038](#page-397-0), [1090](#page-415-0), [1124](#page-423-0), [1151,](#page-430-0) [1154](#page-431-0), [1160](#page-433-0), [1706.](#page-591-0) other\_token: [289,](#page-118-0) [405](#page-162-0), [438](#page-172-0), [441](#page-173-0), [445](#page-174-0), [464](#page-183-0), [503,](#page-195-0) [1065,](#page-407-0) [1221,](#page-448-0) [1445,](#page-521-0) [1468,](#page-528-0) [1469.](#page-528-0) Ouch...clobbered: [1332.](#page-479-0) out\_param: [207](#page-70-0), [289](#page-118-0), [291](#page-119-0), [294,](#page-121-0) [357.](#page-147-0)

### The Theory of the Subset of the Subset of the Subset of the Subset of the Subset of the Subset of the Subset of the Subset of the Subset of the Subset of the Subset of the Subset of the Subset of the Subset of the Subset o

out\_param\_token: [289,](#page-118-0) [479](#page-188-0). out\_what: [1367](#page-503-0), [1368](#page-503-0), [1374,](#page-505-0) [1376,](#page-505-0) [1724](#page-602-0), [1826](#page-663-0). \outer primitive: [1208](#page-445-0). outer\_call: [210,](#page-73-0) [275,](#page-112-0) [339](#page-142-0), [351](#page-145-0), [353](#page-145-0), [354,](#page-146-0) [357,](#page-147-0) [366,](#page-151-0) [387,](#page-156-0) [391](#page-158-0), [396](#page-159-0), [780,](#page-297-0) [1152](#page-431-0), [1295,](#page-466-0) [1370](#page-504-0). outer\_doing\_leaders : [619](#page-239-0), [628](#page-242-0), [629,](#page-243-0) [637,](#page-246-0) [1815](#page-655-0). Outline: [1703.](#page-589-0) outline\_depth : [1341,](#page-486-0) [1348,](#page-491-0) [1357](#page-497-0), [1710.](#page-593-0) outline\_group: [269](#page-110-0), [1100](#page-417-0), [1348,](#page-491-0) [1711.](#page-593-0) outline\_no: [1703](#page-589-0). outline\_node : [1341,](#page-486-0) [1344,](#page-489-0) [1346,](#page-490-0) [1348](#page-491-0), [1357](#page-497-0), [1358](#page-500-0), [1359,](#page-502-0) [1715,](#page-597-0) [1839](#page-673-0). outline\_node\_size : [1341,](#page-486-0) [1348,](#page-491-0) [1358](#page-500-0), [1359.](#page-502-0) outline\_ptr : [1341,](#page-486-0) [1348](#page-491-0), [1357,](#page-497-0) [1358](#page-500-0), [1359,](#page-502-0) [1710](#page-593-0), [1711.](#page-593-0) outlines: [1703.](#page-589-0) outlines\_allocated : [1703.](#page-589-0) Output loop...: [1024](#page-390-0). Output routine didn't use...: [1028.](#page-391-0) Output written on x: [642,](#page-247-0) [1740](#page-615-0). \output primitive: [230.](#page-85-0) \outputpenalty primitive: [238.](#page-95-0) output\_active : [421,](#page-168-0) [663](#page-252-0), [675](#page-255-0), [986](#page-378-0), [989,](#page-379-0) [990,](#page-379-0) [1005](#page-383-0), [1025,](#page-390-0) [1026](#page-390-0), [1712](#page-594-0), [1722.](#page-601-0) output\_directory : [1852,](#page-684-0) [1861,](#page-686-0) [1863](#page-687-0), [1866](#page-689-0), [1869,](#page-690-0) [1889,](#page-700-0) [1896.](#page-705-0) output\_file\_name : [532](#page-203-0), [533,](#page-203-0) [642](#page-247-0), [1740](#page-615-0). output\_group: [269](#page-110-0), [1025](#page-390-0), [1100,](#page-417-0) [1393,](#page-510-0) [1411,](#page-514-0) [1722.](#page-601-0)  $output\_penalty: 236, 1722.$  $output\_penalty: 236, 1722.$  $output\_penalty: 236, 1722.$  $output\_penalty: 236, 1722.$ output\_penalty\_code : [236,](#page-90-0) [237,](#page-93-0) [238](#page-95-0), [1013,](#page-387-0) [1712,](#page-594-0) [1714,](#page-596-0) [1753.](#page-622-0) output\_routine: [230](#page-85-0), [1012,](#page-386-0) [1025,](#page-390-0) [1722](#page-601-0). output\_routine\_loc: [230](#page-85-0), [231](#page-86-0), [232](#page-87-0), [307](#page-130-0), [323](#page-136-0), [1226](#page-451-0). output\_text: [307,](#page-130-0) [314,](#page-133-0) [323](#page-136-0), [1025,](#page-390-0) [1026,](#page-390-0) [1722](#page-601-0). \over primitive: [1178](#page-436-0). \overwithdelims primitive: [1178.](#page-436-0) over\_code : [1178,](#page-436-0) [1179](#page-436-0), [1182](#page-437-0). over\_noad : [687](#page-261-0), [690,](#page-262-0) [696,](#page-264-0) [698,](#page-265-0) [733](#page-278-0), [761](#page-290-0), [1156.](#page-432-0) overbar: [705](#page-267-0), [734,](#page-278-0) [737](#page-279-0). overflow: [35](#page-13-0), [42,](#page-16-0) [43](#page-16-0), [94,](#page-32-0) [120](#page-42-0), [125](#page-44-0), [216,](#page-76-0) [260](#page-103-0), [264,](#page-105-0) [273,](#page-111-0) [274,](#page-111-0) [321,](#page-136-0) [328,](#page-138-0) [374,](#page-154-0) [390,](#page-157-0) [517,](#page-199-0) [580](#page-221-0), [940](#page-359-0), [944,](#page-361-0) [954,](#page-364-0) [964,](#page-368-0) [1333](#page-480-0), [1452](#page-523-0), [1703](#page-589-0). overflow in arithmetic: [104.](#page-35-0) Overfull \hbox...: [666](#page-253-0). Overfull \vbox...: [677](#page-256-0). overfull boxes: [854.](#page-325-0) \overfullrule primitive: [248.](#page-100-0) overfull\_rule : [247](#page-98-0), [666,](#page-253-0) [800,](#page-304-0) [804](#page-306-0), [1749.](#page-619-0) overfull\_rule\_code : [247,](#page-98-0) [248,](#page-100-0) [1759.](#page-624-0) \overline primitive: [1156.](#page-432-0) p: [120,](#page-42-0) [123,](#page-43-0) [125,](#page-44-0) [130,](#page-45-0) [131,](#page-46-0) [136](#page-48-0), [139](#page-49-0), [144](#page-50-0), [145](#page-50-0), [147](#page-51-0), [151,](#page-52-0) [152,](#page-52-0) [153](#page-52-0), [154](#page-53-0), [156,](#page-53-0) [158](#page-53-0), [167](#page-57-0), [172,](#page-58-0) [174,](#page-59-0) [176](#page-60-0),

[178,](#page-60-0) [179,](#page-61-0) [182](#page-62-0), [198,](#page-65-0) [200,](#page-66-0) [201](#page-66-0), [202](#page-67-0), [204,](#page-68-0) [218,](#page-77-0) [259](#page-103-0), [262,](#page-104-0) [263,](#page-104-0) [264](#page-105-0), [276,](#page-112-0) [277,](#page-113-0) [278](#page-113-0), [279](#page-114-0), [281,](#page-114-0) [284,](#page-116-0) [292](#page-120-0), [295,](#page-121-0) [299,](#page-124-0) [306,](#page-129-0) [315,](#page-134-0) [323,](#page-136-0) [325,](#page-137-0) [336](#page-141-0), [366](#page-151-0), [389](#page-157-0), [407,](#page-163-0) [413,](#page-165-0) [450,](#page-177-0) [464,](#page-183-0) [465,](#page-183-0) [473,](#page-186-0) [482](#page-189-0), [497](#page-194-0), [498](#page-194-0), [582,](#page-222-0) [607,](#page-234-0) [615,](#page-237-0) [619,](#page-239-0) [629,](#page-243-0) [638,](#page-246-0) [649](#page-249-0), [668](#page-253-0), [679](#page-256-0), [686,](#page-260-0) [688,](#page-261-0) [689,](#page-262-0) [691,](#page-262-0) [692,](#page-263-0) [704,](#page-267-0) [705](#page-267-0), [709](#page-269-0), [711](#page-269-0), [715,](#page-271-0) [716,](#page-271-0) [717,](#page-272-0) [720,](#page-273-0) [726,](#page-275-0) [735,](#page-279-0) [738](#page-280-0), [743](#page-281-0), [749](#page-283-0), [752,](#page-285-0) [756,](#page-288-0) [772,](#page-295-0) [774,](#page-296-0) [787,](#page-300-0) [791,](#page-301-0) [799](#page-303-0), [800](#page-304-0), [826](#page-315-0), [906,](#page-346-0) [934,](#page-357-0) [948,](#page-362-0) [949,](#page-363-0) [953,](#page-364-0) [957,](#page-365-0) [959](#page-366-0), [960](#page-366-0), [966](#page-369-0), [968,](#page-370-0) [969](#page-370-0), [970](#page-371-0), [977](#page-373-0), [993,](#page-380-0) [994,](#page-380-0) [1012,](#page-386-0) [1054](#page-403-0), [1064](#page-406-0), [1068,](#page-407-0) [1075,](#page-410-0) [1079,](#page-412-0) [1086,](#page-414-0) [1093](#page-416-0), [1101](#page-418-0), [1105](#page-418-0), [1110](#page-420-0), [1113,](#page-420-0) [1119,](#page-421-0) [1123,](#page-423-0) [1125,](#page-423-0) [1138](#page-427-0), [1151](#page-430-0), [1155](#page-431-0), [1160](#page-433-0), [1174,](#page-435-0) [1176,](#page-435-0) [1184,](#page-438-0) [1191,](#page-439-0) [1194](#page-440-0), [1211](#page-446-0), [1236](#page-454-0), [1244](#page-457-0), [1288,](#page-464-0) [1293,](#page-465-0) [1302,](#page-467-0) [1303,](#page-468-0) [1348](#page-491-0), [1349](#page-494-0), [1350](#page-494-0), [1356](#page-496-0), [1369,](#page-503-0) [1371,](#page-504-0) [1374,](#page-505-0) [1411,](#page-514-0) [1415](#page-516-0), [1437](#page-519-0), [1440](#page-521-0), [1441](#page-521-0), [1461,](#page-525-0) [1466,](#page-527-0) [1505,](#page-541-0) [1507,](#page-542-0) [1521](#page-546-0), [1522](#page-546-0), [1523](#page-547-0), [1524](#page-548-0), [1525,](#page-549-0) [1641,](#page-573-0) [1643,](#page-574-0) [1687,](#page-581-0) [1695](#page-583-0), [1696](#page-584-0), [1697](#page-584-0), [1698](#page-585-0), [1701,](#page-586-0) [1705,](#page-590-0) [1706,](#page-591-0) [1707,](#page-591-0) [1708](#page-592-0), [1709](#page-592-0), [1710](#page-593-0), [1712](#page-594-0), [1715,](#page-597-0) [1716,](#page-597-0) [1717,](#page-598-0) [1720,](#page-599-0) [1723](#page-601-0), [1726](#page-603-0), [1728](#page-606-0), [1731](#page-611-0), [1734,](#page-613-0) [1736,](#page-614-0) [1737,](#page-614-0) [1765,](#page-626-0) [1766](#page-626-0), [1771](#page-629-0), [1772](#page-629-0), [1774](#page-630-0), [1778,](#page-632-0) [1782,](#page-634-0) [1783,](#page-635-0) [1786,](#page-636-0) [1787](#page-637-0), [1790](#page-639-0), [1792](#page-640-0), [1794](#page-642-0), [1802,](#page-646-0) [1803,](#page-647-0) [1807,](#page-651-0) [1814,](#page-655-0) [1816](#page-656-0), [1832](#page-668-0), [1833](#page-669-0), [1835](#page-671-0), [1836,](#page-671-0) [1837](#page-672-0), [1838](#page-672-0), [1841,](#page-675-0) [1862](#page-687-0), [1872](#page-691-0).  $p_1 : 1526$ . pack\_begin\_line:  $\underline{661}$  $\underline{661}$  $\underline{661}$ , [662,](#page-252-0) [663,](#page-252-0) [675](#page-255-0), [800](#page-304-0), [804,](#page-306-0) [815,](#page-310-0) [1726,](#page-603-0) [1728](#page-606-0). pack\_cur\_name: [529,](#page-202-0) [530](#page-202-0), [537,](#page-205-0) [1275,](#page-462-0) [1375](#page-505-0). pack\_extent: [1341](#page-486-0), [1357,](#page-497-0) [1358](#page-500-0), [1359](#page-502-0), [1696,](#page-584-0) [1726](#page-603-0), [1728,](#page-606-0) [1830.](#page-667-0) pack\_file\_name : [519](#page-200-0), [529](#page-202-0), [563,](#page-215-0) [1747,](#page-618-0) [1793,](#page-641-0) [1896.](#page-705-0) pack\_job\_name: [529](#page-202-0), [532,](#page-203-0) [534](#page-203-0), [1328,](#page-477-0) [1740](#page-615-0).  $pack\_lig$ : [1035](#page-396-0). pack\_limit: [1087](#page-415-0), [1341](#page-486-0), [1357,](#page-497-0) [1696,](#page-584-0) [1726](#page-603-0), [1728](#page-606-0), [1830.](#page-667-0) pack\_m: [1341](#page-486-0), [1357,](#page-497-0) [1726](#page-603-0), [1728](#page-606-0), [1830.](#page-667-0)  $pack\_node$ : [159.](#page-54-0) pack\_node\_size: [1341,](#page-486-0) [1358](#page-500-0), [1359,](#page-502-0) [1696.](#page-584-0) package: [1085,](#page-414-0) [1086.](#page-414-0) packed\_ASCII\_code: [38,](#page-15-0) [39,](#page-15-0) [947](#page-362-0). page: [304.](#page-127-0) \pagedepth primitive: [983](#page-377-0). \pagediscards primitive: [1533.](#page-551-0) \pagefilstretch primitive: [983](#page-377-0). \pagefillstretch primitive: [983](#page-377-0). \pagefilllstretch primitive: [983](#page-377-0). \pagegoal primitive: [983.](#page-377-0) \pageshrink primitive: [983](#page-377-0). \pagestretch primitive: [983](#page-377-0). \pagetotal primitive: [983](#page-377-0). page\_contents : [421,](#page-168-0) [980](#page-375-0), [986](#page-378-0), [987,](#page-378-0) [991](#page-379-0), [1000](#page-382-0), [1001,](#page-382-0) [1008](#page-384-0), [1712](#page-594-0), [1713,](#page-595-0) [1714](#page-596-0), [1740](#page-615-0). page\_depth: [982](#page-377-0), [987,](#page-378-0) [991](#page-379-0), [1002,](#page-382-0) [1003](#page-382-0), [1004,](#page-383-0)

 $\S 1897$  Hit<sub>E</sub>X  $747$ [1008,](#page-384-0) [1010.](#page-385-0) page\_disc: [999,](#page-381-0) [1023](#page-390-0), [1026,](#page-390-0) [1531](#page-550-0), [1532](#page-550-0). page\_goal: [980](#page-375-0), [982,](#page-377-0) [986](#page-378-0), [987,](#page-378-0) [1005](#page-383-0), [1006](#page-384-0), [1007,](#page-384-0) [1008,](#page-384-0) [1009](#page-385-0), [1010](#page-385-0), [1712.](#page-594-0) page\_group: [269,](#page-110-0) [1100,](#page-417-0) [1348](#page-491-0). page\_h: [1717](#page-598-0), [1718](#page-598-0), [1760.](#page-624-0) page\_head : [162,](#page-55-0) [215,](#page-76-0) [980,](#page-375-0) [986,](#page-378-0) [988,](#page-379-0) [991,](#page-379-0) [1014,](#page-387-0) [1017,](#page-388-0) [1023](#page-390-0), [1026](#page-390-0), [1054.](#page-403-0) page\_height: [247,](#page-98-0) [1674](#page-579-0).  $page\_height\_code$ :  $247, 1671$  $247, 1671$  $247, 1671$ . page\_ins\_head : [162,](#page-55-0) [981](#page-376-0), [986,](#page-378-0) [1005,](#page-383-0) [1008](#page-384-0), [1018,](#page-388-0) [1019,](#page-388-0) [1020.](#page-389-0) page\_ins\_node\_size: [981,](#page-376-0) [1009,](#page-385-0) [1019](#page-388-0). page\_kind: [1734,](#page-613-0) [1735](#page-613-0), [1799](#page-645-0), [1801](#page-645-0). page\_loc: [640.](#page-246-0) page\_max\_depth : [980](#page-375-0), [982](#page-377-0), [987,](#page-378-0) [991,](#page-379-0) [1003,](#page-382-0) [1017.](#page-388-0) page\_penalty : [1712.](#page-594-0) page\_shrink : [982,](#page-377-0) [985](#page-377-0), [1004](#page-383-0), [1007,](#page-384-0) [1008,](#page-384-0) [1009](#page-385-0). page\_so\_far: [421](#page-168-0), [982,](#page-377-0) [985](#page-377-0), [987,](#page-378-0) [1004](#page-383-0), [1007,](#page-384-0) [1009,](#page-385-0) [1245.](#page-457-0)  $page\_stack: \underline{304}.$ page\_tail: [215](#page-76-0), [980](#page-375-0), [986](#page-378-0), [991](#page-379-0), [998](#page-381-0), [1000](#page-382-0), [1017](#page-388-0), [1023,](#page-390-0) [1026,](#page-390-0) [1054](#page-403-0). page\_total: [982,](#page-377-0) [985](#page-377-0), [1002](#page-382-0), [1003,](#page-382-0) [1004](#page-383-0), [1007,](#page-384-0) [1008,](#page-384-0) [1010.](#page-385-0)  $page_v: 1717, 1718, 1760.$  $page_v: 1717, 1718, 1760.$  $page_v: 1717, 1718, 1760.$  $page_v: 1717, 1718, 1760.$  $page_v: 1717, 1718, 1760.$  $page_v: 1717, 1718, 1760.$ page\_width\_code : [247,](#page-98-0) [1671.](#page-579-0) \pageheight primitive: [1671](#page-579-0). \pagewidth primitive: [1671](#page-579-0). panicking: [165,](#page-56-0) [166,](#page-56-0) [1031,](#page-393-0) [1339.](#page-484-0) \par primitive: [334](#page-140-0). \parfillskip primitive: [226.](#page-83-0) \parindent primitive: [248](#page-100-0). \parshape primitive: [265.](#page-106-0) \parshapedimen primitive: [1404.](#page-512-0) \parshapeindent primitive: [1404.](#page-512-0) \parshapelength primitive: [1404.](#page-512-0) \parskip primitive: [226.](#page-83-0) par\_end: [207,](#page-70-0) [334](#page-140-0), [335](#page-140-0), [1046](#page-401-0), [1094.](#page-416-0) par\_extent: [1341](#page-486-0), [1357,](#page-497-0) [1358,](#page-500-0) [1359](#page-502-0), [1696](#page-584-0), [1701,](#page-586-0) [1702,](#page-588-0) [1827.](#page-664-0) par\_fill\_skip: [224](#page-81-0), [816](#page-311-0), [1701.](#page-586-0) par\_fill\_skip\_code: [224,](#page-81-0) [225,](#page-82-0) [226](#page-83-0), [816](#page-311-0), [1145,](#page-428-0) [1701,](#page-586-0) [1769,](#page-628-0) [1770](#page-628-0). par\_fill\_skip\_no: [1769](#page-628-0). par\_indent: [247](#page-98-0), [1091](#page-415-0), [1093](#page-416-0), [1841](#page-675-0). par\_indent\_code: [247,](#page-98-0) [248](#page-100-0), [1759](#page-624-0), [1760.](#page-624-0)  $par\_kind: 1827.$  $par\_kind: 1827.$ par\_list: [1341](#page-486-0), [1357,](#page-497-0) [1358](#page-500-0), [1359,](#page-502-0) [1696](#page-584-0), [1701,](#page-586-0) [1715,](#page-597-0) [1721](#page-600-0), [1724](#page-602-0), [1827.](#page-664-0) par\_loc: [333,](#page-140-0) [334](#page-140-0), [351](#page-145-0), [1313](#page-471-0), [1314](#page-471-0).  $par\_max\_depth: 1701.$  $par\_max\_depth: 1701.$  $par\_max\_depth: 1701.$ 

par\_node : [1341,](#page-486-0) [1346,](#page-490-0) [1348](#page-491-0), [1357](#page-497-0), [1358](#page-500-0), [1359](#page-502-0), [1696,](#page-584-0) [1713,](#page-595-0) [1715,](#page-597-0) [1721,](#page-600-0) [1724](#page-602-0), [1727](#page-605-0), [1728](#page-606-0), [1827](#page-664-0). par\_node\_size: [1341,](#page-486-0) [1358](#page-500-0), [1359](#page-502-0), [1696.](#page-584-0) par\_params: [1341,](#page-486-0) [1357,](#page-497-0) [1358,](#page-500-0) [1359](#page-502-0), [1696](#page-584-0), [1701,](#page-586-0) [1827.](#page-664-0) par\_penalty: [1341,](#page-486-0) [1357,](#page-497-0) [1701.](#page-586-0) par\_shape : [1701](#page-586-0). par\_shape\_dimen\_code : [1404,](#page-512-0) [1405](#page-512-0), [1406.](#page-513-0) par\_shape\_fix: [1701](#page-586-0), [1702.](#page-588-0) par\_shape\_hfactor: [253](#page-101-0), [276,](#page-112-0) [277](#page-113-0), [283](#page-116-0), [1702.](#page-588-0) par\_shape\_indent\_code : [1404](#page-512-0), [1405,](#page-512-0) [1406](#page-513-0). par\_shape\_length\_code : [1404,](#page-512-0) [1405](#page-512-0), [1406.](#page-513-0) par\_shape\_loc: [230](#page-85-0), [232,](#page-87-0) [233](#page-88-0), [265](#page-106-0), [266,](#page-107-0) [276](#page-112-0), [277,](#page-113-0) [283,](#page-116-0) [423](#page-168-0), [1070,](#page-408-0) [1248](#page-458-0). par\_shape\_ptr: [230,](#page-85-0) [232,](#page-87-0) [233](#page-88-0), [423,](#page-168-0) [814,](#page-310-0) [847](#page-322-0), [848,](#page-323-0) [850,](#page-323-0) [889,](#page-338-0) [1070](#page-408-0), [1149](#page-429-0), [1249](#page-458-0), [1406](#page-513-0), [1701,](#page-586-0) [1702.](#page-588-0) par\_shape\_vfactor: [253,](#page-101-0) [276](#page-112-0), [277,](#page-113-0) [283,](#page-116-0) [1702](#page-588-0). par\_skip: [224,](#page-81-0) [1091](#page-415-0). par\_skip\_code : [224](#page-81-0), [225,](#page-82-0) [226](#page-83-0), [1091,](#page-415-0) [1769](#page-628-0). par\_token: [333](#page-140-0), [334](#page-140-0), [339](#page-142-0), [392](#page-158-0), [395,](#page-159-0) [399,](#page-160-0) [1095,](#page-416-0) [1314.](#page-471-0) Paragraph ended before...: [396.](#page-159-0) param: [542,](#page-207-0) [547](#page-210-0), [558.](#page-214-0) param\_base: [550,](#page-212-0) [552,](#page-212-0) [558](#page-214-0), [566](#page-216-0), [574](#page-219-0), [575](#page-219-0), [576](#page-220-0), [578,](#page-221-0) [580](#page-221-0), [700](#page-266-0), [701,](#page-266-0) [1042,](#page-400-0) [1322](#page-474-0), [1323](#page-474-0), [1792.](#page-640-0)  $param\_base0: 550.$  $param\_base0: 550.$  $param\_base0: 550.$  $param\_end$ : [558](#page-214-0). param\_kind: [1787](#page-637-0), [1789,](#page-638-0) [1823](#page-661-0), [1827,](#page-664-0) [1829](#page-666-0). param\_no: [1341](#page-486-0), [1357](#page-497-0), [1699,](#page-585-0) [1837.](#page-672-0) param\_node: [1341,](#page-486-0) [1346,](#page-490-0) [1348,](#page-491-0) [1357,](#page-497-0) [1358,](#page-500-0) [1359,](#page-502-0) [1699.](#page-585-0) param\_node\_size : [1341,](#page-486-0) [1358,](#page-500-0) [1359,](#page-502-0) [1699](#page-585-0), [1700](#page-585-0). param\_ptr: [308,](#page-131-0) [323](#page-136-0), [324](#page-137-0), [331](#page-139-0), [390.](#page-157-0) param\_size: [11,](#page-4-0) [308,](#page-131-0) [390,](#page-157-0) [1334.](#page-480-0) param\_stack : [307,](#page-130-0) [308,](#page-131-0) [324](#page-137-0), [359](#page-148-0), [388](#page-156-0), [389,](#page-157-0) [390.](#page-157-0) param\_start: [307,](#page-130-0) [323,](#page-136-0) [324,](#page-137-0) [359.](#page-148-0) param\_type : [1341](#page-486-0), [1357](#page-497-0), [1358](#page-500-0), [1359](#page-502-0), [1699](#page-585-0), [1837.](#page-672-0) param\_value : [1341,](#page-486-0) [1357,](#page-497-0) [1358,](#page-500-0) [1359](#page-502-0), [1700](#page-585-0), [1837](#page-672-0). parameter: [307](#page-130-0), [314,](#page-133-0) [359](#page-148-0). parameters for symbols: [700,](#page-266-0) [701.](#page-266-0) Parameters...consecutively: [476](#page-187-0). parse\_first\_line: [1885,](#page-697-0) [1886](#page-698-0). parse\_options: [1853](#page-685-0), [1854,](#page-685-0) [1855](#page-685-0), [1872.](#page-691-0) parsefirstlinep: [1852](#page-684-0), [1881](#page-696-0), [1885](#page-697-0). Pascal-H: [3](#page-2-0), [10](#page-3-0), [28,](#page-11-0) [33,](#page-12-0) [34](#page-13-0). Pascal: [1](#page-0-0), [693,](#page-263-0) [764.](#page-291-0) pascal\_close: [28](#page-11-0), [56](#page-20-0). pascal\_read: [56,](#page-20-0) [1627](#page-570-0). pascal\_write : [37](#page-14-0), [56,](#page-20-0) [58,](#page-21-0) [597.](#page-231-0) pass\_number: [821](#page-312-0), [845](#page-322-0), [864.](#page-330-0) pass\_text: [366,](#page-151-0) [494,](#page-193-0) [500,](#page-194-0) [509,](#page-197-0) [510.](#page-197-0) passive: [821,](#page-312-0) [845,](#page-322-0) [846,](#page-322-0) [864,](#page-330-0) [865.](#page-330-0)

The Theory of the Subset of the Subset of the Subset of the Subset of the Subset of the Subset of the Subset of the Subset of the Subset of the Subset of the Subset of the Subset of the Subset of the Subset of the Subset o

passive\_node\_size : [821](#page-312-0), [845](#page-322-0), [865](#page-330-0). Patterns can be...: [1252](#page-459-0). \patterns primitive: [1250.](#page-458-0) pause\_for\_instructions: [96,](#page-32-0) [98.](#page-33-0) pausing: [236](#page-90-0), [363](#page-150-0). \pausing primitive: [238.](#page-95-0) pausing\_code: [236,](#page-90-0) [237,](#page-93-0) [238,](#page-95-0) [1753](#page-622-0). pc: [458.](#page-180-0) pen: [726,](#page-275-0) [761,](#page-290-0) [767](#page-292-0), [877](#page-335-0), [890](#page-339-0). penalties: [1102](#page-418-0). penalties: [726](#page-275-0), [767](#page-292-0). penalty: [157,](#page-53-0) [158](#page-53-0), [194](#page-65-0), [233,](#page-88-0) [424,](#page-169-0) [816,](#page-311-0) [866](#page-331-0), [973](#page-372-0), [996,](#page-380-0) [1000](#page-382-0), [1010](#page-385-0), [1011,](#page-386-0) [1013,](#page-387-0) [1145](#page-428-0), [1538](#page-551-0), [1701,](#page-586-0) [1712,](#page-594-0) [1714,](#page-596-0) [1805](#page-649-0). \penalty primitive: [265.](#page-106-0) penalty\_kind : [1805](#page-649-0). penalty\_node : [157,](#page-53-0) [158](#page-53-0), [183,](#page-62-0) [202](#page-67-0), [206](#page-69-0), [424,](#page-169-0) [730](#page-277-0), [761,](#page-290-0) [767,](#page-292-0) [816](#page-311-0), [817](#page-311-0), [837,](#page-319-0) [856](#page-326-0), [866](#page-331-0), [879,](#page-336-0) [899,](#page-343-0) [968](#page-370-0), [973,](#page-372-0) [996](#page-380-0), [1000,](#page-382-0) [1010](#page-385-0), [1011,](#page-386-0) [1013](#page-387-0), [1107,](#page-419-0) [1145](#page-428-0), [1701,](#page-586-0) [1712](#page-594-0), [1713](#page-595-0), [1714,](#page-596-0) [1715](#page-597-0), [1721](#page-600-0), [1805.](#page-649-0) perror:  $109$ . pfx: [1870](#page-690-0). pg\_field : [212](#page-75-0), [213](#page-76-0), [218,](#page-77-0) [219](#page-78-0), [422,](#page-168-0) [1244.](#page-457-0) pi : [829](#page-316-0), [831](#page-317-0), [851,](#page-324-0) [856,](#page-326-0) [859,](#page-327-0) [970](#page-371-0), [972](#page-371-0), [973](#page-372-0), [974,](#page-372-0) [1000,](#page-382-0) [1005,](#page-383-0) [1006](#page-384-0).  $pid\_str$ : [1866](#page-689-0). pid\_t: [1866.](#page-689-0)  $pl\_copy: 1787.$  $pl\_copy: 1787.$  $pl\_copy: 1787.$ pl\_defined : [1786](#page-636-0), [1787](#page-637-0), [1789](#page-638-0). pl\_equal: [1787.](#page-637-0) pl\_head: [1786](#page-636-0), [1789](#page-638-0). pl\_tail : [1786](#page-636-0), [1787.](#page-637-0) plain: [1331](#page-478-0). Plass, Michael Frederick: [2](#page-1-0), [813](#page-310-0). Please type...: [360](#page-148-0), [530.](#page-202-0) Please use \mathaccent...: [1166.](#page-434-0) PLH\_SIZE: [1786](#page-636-0), [1787.](#page-637-0) PLtoTF: [561.](#page-215-0) plus: [462](#page-181-0). pnumber: [1788](#page-638-0). point\_token: [438,](#page-172-0) [440](#page-173-0), [448](#page-176-0), [452](#page-177-0). pointer: [115](#page-41-0), [116,](#page-41-0) [118](#page-42-0), [120,](#page-42-0) [123](#page-43-0), [124](#page-43-0), [125,](#page-44-0) [130](#page-45-0), [131,](#page-46-0) [136,](#page-48-0) [139](#page-49-0), [144](#page-50-0), [145,](#page-50-0) [147](#page-51-0), [151](#page-52-0), [152,](#page-52-0) [153,](#page-52-0) [154](#page-53-0), [156,](#page-53-0) [158,](#page-53-0) [165](#page-56-0), [172](#page-58-0), [179,](#page-61-0) [198](#page-65-0), [200](#page-66-0), [201,](#page-66-0) [202,](#page-67-0) [204](#page-68-0), [212,](#page-75-0) [218,](#page-77-0) [252](#page-101-0), [256](#page-102-0), [259,](#page-103-0) [263](#page-104-0), [264](#page-105-0), [275,](#page-112-0) [276,](#page-112-0) [277](#page-113-0), [278,](#page-113-0) [279,](#page-114-0) [281](#page-114-0), [284](#page-116-0), [295,](#page-121-0) [297](#page-122-0), [299](#page-124-0), [305,](#page-128-0) [306,](#page-129-0) [308](#page-131-0), [323,](#page-136-0) [325,](#page-137-0) [333](#page-140-0), [336](#page-141-0), [366,](#page-151-0) [382](#page-155-0), [388](#page-156-0), [389,](#page-157-0) [407,](#page-163-0) [413](#page-165-0), [450,](#page-177-0) [461,](#page-181-0) [463](#page-182-0), [464](#page-183-0), [465,](#page-183-0) [473](#page-186-0), [482](#page-189-0), [489,](#page-192-0) [497,](#page-194-0) [498](#page-194-0), [549,](#page-211-0) [560,](#page-214-0) [582](#page-222-0), [592](#page-230-0), [605,](#page-233-0) [607](#page-234-0), [615](#page-237-0), [619,](#page-239-0) [629,](#page-243-0) [638](#page-246-0), [647,](#page-249-0) [649,](#page-249-0) [668](#page-253-0), [679](#page-256-0), [686,](#page-260-0) [688](#page-261-0), [689](#page-262-0), [691,](#page-262-0) [692,](#page-263-0) [704](#page-267-0), [705,](#page-267-0) [706,](#page-268-0) [709](#page-269-0), [711](#page-269-0), [715,](#page-271-0) [716](#page-271-0), [717](#page-272-0), [719,](#page-273-0) [720,](#page-273-0) [722](#page-274-0), [726,](#page-275-0) [734,](#page-278-0) [735](#page-279-0), [736](#page-279-0), [737,](#page-279-0) [738](#page-280-0), [743](#page-281-0), [749,](#page-283-0) [752,](#page-285-0) [756](#page-288-0),

[762,](#page-290-0) [770,](#page-295-0) [772,](#page-295-0) [774,](#page-296-0) [787,](#page-300-0) [791,](#page-301-0) [799](#page-303-0), [800](#page-304-0), [814](#page-310-0), [821,](#page-312-0) [826,](#page-315-0) [828,](#page-315-0) [829,](#page-316-0) [830,](#page-317-0) [833,](#page-318-0) [862](#page-328-0), [872](#page-333-0), [877](#page-335-0), [892,](#page-341-0) [894,](#page-341-0) [900,](#page-344-0) [901,](#page-344-0) [906,](#page-346-0) [907,](#page-347-0) [912](#page-351-0), [926](#page-355-0), [934](#page-357-0), [968,](#page-370-0) [970](#page-371-0), [977,](#page-373-0) [980](#page-375-0), [982,](#page-377-0) [993](#page-380-0), [994](#page-380-0), [1012,](#page-386-0) [1032](#page-394-0), [1043,](#page-400-0) [1054,](#page-403-0) [1064,](#page-406-0) [1068,](#page-407-0) [1074](#page-410-0), [1075](#page-410-0), [1079](#page-412-0), [1086](#page-414-0), [1093,](#page-416-0) [1101,](#page-418-0) [1105,](#page-418-0) [1110,](#page-420-0) [1113](#page-420-0), [1119](#page-421-0), [1123](#page-423-0), [1138](#page-427-0), [1151,](#page-430-0) [1155,](#page-431-0) [1160,](#page-433-0) [1174,](#page-435-0) [1176](#page-435-0), [1184](#page-438-0), [1191](#page-439-0), [1194](#page-440-0), [1198,](#page-442-0) [1199,](#page-442-0) [1211,](#page-446-0) [1236,](#page-454-0) [1247](#page-458-0), [1257](#page-460-0), [1288](#page-464-0), [1293](#page-465-0), [1345,](#page-489-0) [1348,](#page-491-0) [1349,](#page-494-0) [1350,](#page-494-0) [1356](#page-496-0), [1369](#page-503-0), [1371](#page-504-0), [1374](#page-505-0), [1415,](#page-516-0) [1434,](#page-519-0) [1437,](#page-519-0) [1440,](#page-521-0) [1441](#page-521-0), [1457](#page-524-0), [1461](#page-525-0), [1466](#page-527-0), [1499,](#page-537-0) [1500,](#page-537-0) [1503,](#page-539-0) [1505,](#page-541-0) [1506](#page-541-0), [1507](#page-542-0), [1509](#page-543-0), [1519](#page-545-0), [1521,](#page-546-0) [1522,](#page-546-0) [1523,](#page-547-0) [1524,](#page-548-0) [1525](#page-549-0), [1531](#page-550-0), [1563](#page-556-0), [1687](#page-581-0), [1695,](#page-583-0) [1696,](#page-584-0) [1697,](#page-584-0) [1698,](#page-585-0) [1701](#page-586-0), [1706](#page-591-0), [1707](#page-591-0), [1708](#page-592-0), [1709,](#page-592-0) [1710,](#page-593-0) [1711,](#page-593-0) [1712,](#page-594-0) [1714](#page-596-0), [1715](#page-597-0), [1716](#page-597-0), [1717](#page-598-0), [1720,](#page-599-0) [1721,](#page-600-0) [1722,](#page-601-0) [1723,](#page-601-0) [1726](#page-603-0), [1727](#page-605-0), [1728](#page-606-0), [1730](#page-610-0), [1731,](#page-611-0) [1732,](#page-612-0) [1733,](#page-612-0) [1734,](#page-613-0) [1736](#page-614-0), [1737](#page-614-0), [1765](#page-626-0), [1766](#page-626-0), [1768,](#page-628-0) [1771,](#page-629-0) [1772,](#page-629-0) [1774,](#page-630-0) [1775](#page-631-0), [1777](#page-631-0), [1778](#page-632-0), [1781](#page-634-0), [1782,](#page-634-0) [1783,](#page-635-0) [1788,](#page-638-0) [1790,](#page-639-0) [1792](#page-640-0), [1794](#page-642-0), [1801](#page-645-0), [1802](#page-646-0), [1803,](#page-647-0) [1807,](#page-651-0) [1814,](#page-655-0) [1816,](#page-656-0) [1818](#page-657-0), [1827](#page-664-0), [1832](#page-668-0), [1833](#page-669-0), [1835,](#page-671-0) [1836](#page-671-0), [1837](#page-672-0), [1838,](#page-672-0) [1840](#page-674-0), [1841](#page-675-0). pointer\_node\_size: [1504](#page-540-0), [1505,](#page-541-0) [1521](#page-546-0), [1525.](#page-549-0) Poirot, Hercule: [1283](#page-463-0).  $pool$ *\_file*: [50.](#page-18-0) pool\_pointer: [38](#page-15-0), [39](#page-15-0), [45](#page-16-0), [46,](#page-17-0) [59,](#page-22-0) [60,](#page-22-0) [69,](#page-25-0) [70](#page-25-0), [464](#page-183-0), [465,](#page-183-0) [470](#page-185-0), [513,](#page-199-0) [526,](#page-201-0) [929](#page-356-0), [934,](#page-357-0) [1437](#page-519-0), [1796](#page-643-0). pool\_ptr : [38,](#page-15-0) [39,](#page-15-0) [41](#page-15-0), [42,](#page-16-0) [43,](#page-16-0) [44](#page-16-0), [47,](#page-17-0) [58,](#page-21-0) [70](#page-25-0), [198,](#page-65-0) [260,](#page-103-0) [464](#page-183-0), [465,](#page-183-0) [470](#page-185-0), [516,](#page-199-0) [525](#page-201-0), [617](#page-238-0), [1309,](#page-470-0) [1310](#page-470-0), [1332,](#page-479-0) [1334,](#page-480-0) [1339,](#page-484-0) [1420,](#page-517-0) [1438](#page-520-0), [1687](#page-581-0), [1864](#page-688-0), [1865](#page-688-0). pool\_size : [11,](#page-4-0) [39,](#page-15-0) [42,](#page-16-0) [58,](#page-21-0) [198,](#page-65-0) [525](#page-201-0), [1310](#page-470-0), [1334](#page-480-0), [1339.](#page-484-0) pop: [584,](#page-223-0) [585](#page-224-0), [586,](#page-227-0) [590,](#page-228-0) [601](#page-232-0), [608,](#page-234-0) [642](#page-247-0).  $pop\_alignment: 772, 800.$  $pop\_alignment: 772, 800.$  $pop\_alignment: 772, 800.$  $pop\_alignment: 772, 800.$  $pop\_alignment: 772, 800.$ pop\_input: [322](#page-136-0), [324,](#page-137-0) [329](#page-138-0).  $pop\_lig\_stack: 910, 911.$  $pop\_lig\_stack: 910, 911.$  $pop\_lig\_stack: 910, 911.$  $pop\_lig\_stack: 910, 911.$ pop\_nest: [217,](#page-77-0) [796,](#page-302-0) [799,](#page-303-0) [812,](#page-309-0) [816,](#page-311-0) [1026,](#page-390-0) [1086,](#page-414-0) [1096,](#page-416-0) [1100](#page-417-0), [1119,](#page-421-0) [1168](#page-434-0), [1184](#page-438-0), [1206,](#page-444-0) [1701](#page-586-0), [1711,](#page-593-0) [1732](#page-612-0), [1733](#page-612-0), [1736.](#page-614-0) pos: [1708,](#page-592-0) [1710,](#page-593-0) [1778,](#page-632-0) [1779,](#page-632-0) [1795,](#page-642-0) [1798,](#page-644-0) [1801,](#page-645-0) [1803,](#page-647-0) [1811,](#page-652-0) [1813,](#page-654-0) [1814,](#page-655-0) [1823](#page-661-0), [1827](#page-664-0), [1829](#page-666-0), [1833](#page-669-0), [1835,](#page-671-0) [1836,](#page-671-0) [1837,](#page-672-0) [1838,](#page-672-0) [1840.](#page-674-0) positive: [107](#page-36-0). post: [583](#page-223-0), [585](#page-224-0), [586,](#page-227-0) [590,](#page-228-0) [591,](#page-229-0) [642.](#page-247-0) \postdisplaypenalty primitive: [238.](#page-95-0) post\_break : [145,](#page-50-0) [175,](#page-59-0) [195,](#page-65-0) [202,](#page-67-0) [206,](#page-69-0) [840,](#page-320-0) [858,](#page-326-0) [882,](#page-337-0) [884,](#page-337-0) [916,](#page-352-0) [1119](#page-421-0), [1782](#page-634-0), [1783](#page-635-0), [1784](#page-635-0), [1816,](#page-656-0) [1841.](#page-675-0) post\_disc\_break : [877,](#page-335-0) [881,](#page-337-0) [884.](#page-337-0) post\_display\_penalty : [236,](#page-90-0) [1205.](#page-444-0) post\_display\_penalty\_code : [236](#page-90-0), [237,](#page-93-0) [238,](#page-95-0) [1753.](#page-622-0) post\_display\_penalty\_no: [1753.](#page-622-0) post\_line\_break : [876,](#page-334-0) [877.](#page-335-0) post\_post: [585](#page-224-0), [586](#page-227-0), [590](#page-228-0), [591](#page-229-0), [642.](#page-247-0)  $pos0: 1708.$  $pos0: 1708.$  $pos0: 1708.$ 

pp: [1701,](#page-586-0) [1702](#page-588-0), [1872](#page-691-0), [1879.](#page-695-0) pre:  $583, 585, 586, 617.$  $583, 585, 586, 617.$  $583, 585, 586, 617.$  $583, 585, 586, 617.$  $583, 585, 586, 617.$  $583, 585, 586, 617.$  $583, 585, 586, 617.$ \predisplaypenalty primitive: [238.](#page-95-0) \predisplaysize primitive: [248](#page-100-0). pre\_break : [145,](#page-50-0) [175](#page-59-0), [195,](#page-65-0) [202](#page-67-0), [206,](#page-69-0) [858](#page-326-0), [869](#page-332-0), [882,](#page-337-0) [885,](#page-338-0) [915](#page-352-0), [1117](#page-421-0), [1119,](#page-421-0) [1782,](#page-634-0) [1783](#page-635-0), [1784](#page-635-0), [1792,](#page-640-0) [1816,](#page-656-0) [1841](#page-675-0).  $pre\_display\_penalty: 236, 1203.$  $pre\_display\_penalty: 236, 1203.$  $pre\_display\_penalty: 236, 1203.$  $pre\_display\_penalty: 236, 1203.$  $pre\_display\_penalty: 236, 1203.$ pre\_display\_penalty\_code : [236,](#page-90-0) [237,](#page-93-0) [238](#page-95-0), [1753](#page-622-0). pre\_display\_penalty\_no: [1753.](#page-622-0) pre\_display\_size : [247](#page-98-0), [1138,](#page-427-0) [1145,](#page-428-0) [1148](#page-429-0), [1203](#page-443-0). pre\_display\_size\_code : [247,](#page-98-0) [248](#page-100-0), [1145,](#page-428-0) [1759.](#page-624-0) preamble: [768](#page-293-0), [774](#page-296-0). preamble: [770,](#page-295-0) [771,](#page-295-0) [772,](#page-295-0) [777](#page-296-0), [786](#page-299-0), [800](#page-304-0), [801](#page-305-0), [804.](#page-306-0) preamble of DVI file: [617](#page-238-0). precedes\_break : [148](#page-51-0), [868](#page-332-0), [973,](#page-372-0) [1000.](#page-382-0) prefix : [209,](#page-72-0) [1208](#page-445-0), [1209,](#page-445-0) [1210](#page-445-0), [1211,](#page-446-0) [1454](#page-523-0). prefixed\_command: [1210](#page-445-0), [1211](#page-446-0), [1270.](#page-462-0) prepare\_mag: [288](#page-117-0), [457](#page-179-0), [617,](#page-238-0) [642](#page-247-0), [1333.](#page-480-0) pretolerance: [236,](#page-90-0) [828,](#page-315-0) [863,](#page-329-0) [1701.](#page-586-0) \pretolerance primitive: [238.](#page-95-0) pretolerance\_code : [236](#page-90-0), [237,](#page-93-0) [238](#page-95-0), [1701,](#page-586-0) [1753,](#page-622-0) [1754](#page-623-0). pretolerance\_no: [1753.](#page-622-0) \prevdepth primitive: [416](#page-166-0). \prevgraf primitive: [265.](#page-106-0) prev\_break: [821](#page-312-0), [845](#page-322-0), [846](#page-322-0), [877,](#page-335-0) [878.](#page-335-0) prev\_depth: [212](#page-75-0), [213](#page-76-0), [215,](#page-76-0) [418,](#page-167-0) [679,](#page-256-0) [775,](#page-296-0) [786](#page-299-0), [787,](#page-300-0) [1025](#page-390-0), [1056](#page-404-0), [1083,](#page-413-0) [1099,](#page-417-0) [1167](#page-434-0), [1199](#page-442-0), [1206,](#page-444-0) [1242,](#page-457-0) [1243,](#page-457-0) [1341,](#page-486-0) [1348,](#page-491-0) [1722.](#page-601-0) prev\_dp: [970](#page-371-0), [972](#page-371-0), [973](#page-372-0), [974](#page-372-0), [976](#page-373-0). prev\_graf : [212,](#page-75-0) [213](#page-76-0), [215](#page-76-0), [216,](#page-76-0) [422,](#page-168-0) [814](#page-310-0), [816](#page-311-0), [864,](#page-330-0) [877,](#page-335-0) [890](#page-339-0), [1091,](#page-415-0) [1149](#page-429-0), [1200,](#page-442-0) [1242](#page-457-0), [1701.](#page-586-0) prev\_last: [1887](#page-699-0). prev\_p: [862](#page-328-0), [863](#page-329-0), [866,](#page-331-0) [867,](#page-332-0) [868,](#page-332-0) [869,](#page-332-0) [968,](#page-370-0) [969,](#page-370-0) [970,](#page-371-0) [973](#page-372-0), [1012,](#page-386-0) [1014](#page-387-0), [1017,](#page-388-0) [1022](#page-389-0), [1734.](#page-613-0) prev\_prev\_r : [830,](#page-317-0) [832,](#page-317-0) [843](#page-321-0), [844](#page-321-0), [860.](#page-327-0) prev\_r : [829,](#page-316-0) [830,](#page-317-0) [832,](#page-317-0) [843](#page-321-0), [844](#page-321-0), [845](#page-322-0), [851](#page-324-0), [854](#page-325-0), [860,](#page-327-0) [1714.](#page-596-0) prev\_s:  $862, 894, 896$  $862, 894, 896$  $862, 894, 896$  $862, 894, 896$  $862, 894, 896$ . primitive: [226](#page-83-0), [230](#page-85-0), [238,](#page-95-0) [248](#page-100-0), [264](#page-105-0), [265,](#page-106-0) [266](#page-107-0), [298](#page-123-0), [334,](#page-140-0) [376,](#page-154-0) [384,](#page-156-0) [411,](#page-164-0) [416,](#page-166-0) [468,](#page-184-0) [487,](#page-191-0) [491](#page-192-0), [553](#page-212-0), [780,](#page-297-0) [983](#page-377-0), [1052,](#page-402-0) [1058](#page-404-0), [1071,](#page-409-0) [1088](#page-415-0), [1107,](#page-419-0) [1114](#page-420-0), [1141,](#page-427-0) [1156,](#page-432-0) [1169,](#page-434-0) [1178,](#page-436-0) [1188,](#page-439-0) [1208](#page-445-0), [1219](#page-448-0), [1222](#page-449-0), [1230,](#page-452-0) [1250,](#page-458-0) [1254,](#page-459-0) [1262,](#page-461-0) [1272,](#page-462-0) [1277](#page-463-0), [1286](#page-464-0), [1291](#page-465-0), [1331,](#page-478-0) [1332,](#page-479-0) [1344,](#page-489-0) [1381,](#page-507-0) [1389,](#page-508-0) [1395](#page-511-0), [1398](#page-511-0), [1401](#page-512-0), [1404,](#page-512-0) [1407,](#page-513-0) [1416,](#page-517-0) [1418,](#page-517-0) [1421,](#page-517-0) [1424](#page-518-0), [1429](#page-518-0), [1431](#page-519-0), [1443,](#page-521-0) [1446,](#page-522-0) [1454,](#page-523-0) [1462,](#page-526-0) [1485,](#page-534-0) [1489](#page-535-0), [1493](#page-535-0), [1533](#page-551-0), [1536,](#page-551-0) [1540,](#page-551-0) [1555,](#page-555-0) [1570,](#page-559-0) [1573,](#page-560-0) [1580](#page-561-0), [1583](#page-562-0), [1590](#page-563-0), [1593,](#page-564-0) [1599,](#page-565-0) [1604,](#page-565-0) [1611,](#page-567-0) [1615,](#page-567-0) [1619](#page-568-0), [1623](#page-569-0), [1648](#page-575-0), [1652,](#page-575-0) [1659](#page-577-0), [1666](#page-578-0), [1671,](#page-579-0) [1675](#page-579-0), [1680](#page-580-0). \primitive primitive: [1580](#page-561-0).

primitive\_code: [1553,](#page-554-0) [1580](#page-561-0), [1581,](#page-561-0) [1588](#page-563-0).

print: [54](#page-19-0), [59](#page-22-0), [62](#page-23-0), [63](#page-23-0), [68](#page-24-0), [70](#page-25-0), [71](#page-25-0), [72](#page-26-0), [84](#page-29-0), [85](#page-29-0), [86](#page-30-0), [89](#page-31-0), [91,](#page-31-0) [94](#page-32-0), [95](#page-32-0), [175,](#page-59-0) [177](#page-60-0), [178,](#page-60-0) [179,](#page-61-0) [182](#page-62-0), [183,](#page-62-0) [184](#page-63-0), [185,](#page-63-0) [186,](#page-63-0) [187](#page-63-0), [188,](#page-64-0) [190,](#page-64-0) [191](#page-64-0), [192](#page-64-0), [193,](#page-65-0) [195,](#page-65-0) [211](#page-74-0), [218,](#page-77-0) [219,](#page-78-0) [225](#page-82-0), [233,](#page-88-0) [234,](#page-88-0) [237](#page-93-0), [247](#page-98-0), [251,](#page-100-0) [262,](#page-104-0) [284](#page-116-0), [288,](#page-117-0) [294,](#page-121-0) [298](#page-123-0), [299,](#page-124-0) [306,](#page-129-0) [317](#page-135-0), [323](#page-136-0), [336,](#page-141-0) [338,](#page-141-0) [339](#page-142-0), [373,](#page-153-0) [395,](#page-159-0) [396](#page-159-0), [398,](#page-160-0) [400,](#page-161-0) [428](#page-170-0), [454](#page-178-0), [456,](#page-179-0) [459,](#page-180-0) [465](#page-183-0), [472,](#page-185-0) [502,](#page-195-0) [509](#page-197-0), [530,](#page-202-0) [536,](#page-204-0) [537](#page-205-0), [561](#page-215-0), [567,](#page-216-0) [579,](#page-221-0) [581](#page-221-0), [617,](#page-238-0) [639,](#page-246-0) [642](#page-247-0), [660,](#page-252-0) [663,](#page-252-0) [666](#page-253-0), [674](#page-255-0), [675,](#page-255-0) [677,](#page-256-0) [692](#page-263-0), [694,](#page-263-0) [697,](#page-265-0) [723,](#page-274-0) [776,](#page-296-0) [846,](#page-322-0) [856,](#page-326-0) [936](#page-358-0), [978](#page-374-0), [985](#page-377-0), [986,](#page-378-0) [987](#page-378-0), [1006,](#page-384-0) [1011](#page-386-0), [1015,](#page-387-0) [1024](#page-390-0), [1049,](#page-402-0) [1064](#page-406-0), [1095,](#page-416-0) [1132,](#page-425-0) [1166,](#page-434-0) [1213,](#page-446-0) [1232](#page-453-0), [1237](#page-455-0), [1257](#page-460-0), [1259](#page-460-0), [1261,](#page-461-0) [1295,](#page-466-0) [1296,](#page-466-0) [1298,](#page-466-0) [1309](#page-470-0), [1311](#page-470-0), [1318](#page-473-0), [1320](#page-473-0), [1322,](#page-474-0) [1324,](#page-475-0) [1328,](#page-477-0) [1334,](#page-480-0) [1335](#page-481-0), [1338](#page-483-0), [1346](#page-490-0), [1356](#page-496-0), [1357,](#page-497-0) [1393,](#page-510-0) [1394,](#page-510-0) [1411,](#page-514-0) [1412](#page-515-0), [1413](#page-516-0), [1423](#page-518-0), [1439](#page-520-0), [1449,](#page-522-0) [1458,](#page-524-0) [1460,](#page-525-0) [1461,](#page-525-0) [1507](#page-542-0), [1560](#page-555-0), [1639](#page-572-0), [1687](#page-581-0), [1701,](#page-586-0) [1726](#page-603-0), [1728](#page-606-0), [1740,](#page-615-0) [1780](#page-633-0), [1884](#page-696-0). print\_ASCII: [68](#page-24-0), [174](#page-59-0), [176](#page-60-0), [298,](#page-123-0) [581,](#page-221-0) [691](#page-262-0), [723](#page-274-0). print\_baseline\_skip: [1357,](#page-497-0) [1695,](#page-583-0) [1780](#page-633-0). print\_char: [58,](#page-21-0) [59](#page-22-0), [60](#page-22-0), [64,](#page-23-0) [65](#page-24-0), [66,](#page-24-0) [67](#page-24-0), [69](#page-25-0), [70,](#page-25-0) [82](#page-28-0), [91,](#page-31-0) [94](#page-32-0), [95](#page-32-0), [103,](#page-35-0) [114](#page-40-0), [171,](#page-58-0) [172,](#page-58-0) [174](#page-59-0), [175,](#page-59-0) [176](#page-60-0), [177,](#page-60-0) [178,](#page-60-0) [179,](#page-61-0) [184,](#page-63-0) [186,](#page-63-0) [187,](#page-63-0) [188](#page-64-0), [189](#page-64-0), [190](#page-64-0), [191,](#page-64-0) [193,](#page-65-0) [196,](#page-65-0) [218,](#page-77-0) [219,](#page-78-0) [223,](#page-80-0) [229](#page-84-0), [233](#page-88-0), [234](#page-88-0), [235,](#page-89-0) [242,](#page-96-0) [251,](#page-100-0) [252,](#page-101-0) [255,](#page-101-0) [262,](#page-104-0) [266](#page-107-0), [284](#page-116-0), [285](#page-117-0), [294,](#page-121-0) [296,](#page-121-0) [299,](#page-124-0) [306,](#page-129-0) [313,](#page-133-0) [317,](#page-135-0) [362](#page-149-0), [385](#page-156-0), [401](#page-161-0), [472,](#page-185-0) [509,](#page-197-0) [536,](#page-204-0) [537,](#page-205-0) [561,](#page-215-0) [581,](#page-221-0) [617](#page-238-0), [639](#page-246-0), [642](#page-247-0), [691,](#page-262-0) [723,](#page-274-0) [846](#page-322-0), [856](#page-326-0), [933](#page-357-0), [1006,](#page-384-0) [1011,](#page-386-0) [1065](#page-407-0), [1069](#page-408-0), [1212,](#page-446-0) [1213,](#page-446-0) [1280,](#page-463-0) [1294,](#page-466-0) [1295](#page-466-0), [1296](#page-466-0), [1311](#page-470-0), [1320](#page-473-0), [1322,](#page-474-0) [1324,](#page-475-0) [1328,](#page-477-0) [1333,](#page-480-0) [1335](#page-481-0), [1340](#page-485-0), [1356](#page-496-0), [1357](#page-497-0), [1393,](#page-510-0) [1394,](#page-510-0) [1411,](#page-514-0) [1412,](#page-515-0) [1413](#page-516-0), [1439](#page-520-0), [1449](#page-522-0), [1507](#page-542-0), [1602,](#page-565-0) [1618,](#page-567-0) [1687,](#page-581-0) [1780,](#page-633-0) [1884.](#page-696-0) print\_cmd\_chr : [223,](#page-80-0) [233,](#page-88-0) [266,](#page-107-0) [296](#page-121-0), [298](#page-123-0), [299](#page-124-0), [323,](#page-136-0) [336,](#page-141-0) [418,](#page-167-0) [428](#page-170-0), [503](#page-195-0), [510](#page-197-0), [1049,](#page-402-0) [1066,](#page-407-0) [1128](#page-424-0), [1212](#page-446-0), [1213,](#page-446-0) [1237,](#page-455-0) [1335,](#page-481-0) [1339,](#page-484-0) [1388](#page-508-0), [1411](#page-514-0), [1413](#page-516-0), [1423](#page-518-0), [1449,](#page-522-0) [1460](#page-525-0), [1461](#page-525-0), [1507.](#page-542-0) print\_cs : [262](#page-104-0), [293](#page-120-0), [314,](#page-133-0) [401.](#page-161-0) print\_current\_string : [70,](#page-25-0) [182](#page-62-0), [692](#page-263-0), [1357.](#page-497-0) print\_delimiter: [691](#page-262-0), [696](#page-264-0), [697](#page-265-0). print\_err: [72,](#page-26-0) [93](#page-32-0), [94,](#page-32-0) [95](#page-32-0), [98,](#page-33-0) [288](#page-117-0), [336,](#page-141-0) [338](#page-141-0), [346,](#page-144-0) [370,](#page-153-0) [373,](#page-153-0) [395](#page-159-0), [396,](#page-159-0) [398,](#page-160-0) [403](#page-162-0), [408](#page-163-0), [415,](#page-166-0) [418,](#page-167-0) [428](#page-170-0), [433,](#page-171-0) [434,](#page-171-0) [435](#page-172-0), [436,](#page-172-0) [437,](#page-172-0) [442](#page-173-0), [445](#page-174-0), [446,](#page-175-0) [454,](#page-178-0) [455](#page-179-0), [456,](#page-179-0) [459,](#page-180-0) [460](#page-180-0), [475,](#page-187-0) [476,](#page-187-0) [479](#page-188-0), [486](#page-190-0), [500,](#page-194-0) [503,](#page-195-0) [510](#page-197-0), [530,](#page-202-0) [561,](#page-215-0) [577](#page-220-0), [579,](#page-221-0) [641,](#page-247-0) [723](#page-274-0), [776](#page-296-0), [783,](#page-298-0) [784,](#page-299-0) [792](#page-301-0), [826,](#page-315-0) [936,](#page-358-0) [937](#page-358-0), [960,](#page-366-0) [961,](#page-367-0) [962](#page-367-0), [963](#page-368-0), [976,](#page-373-0) [978,](#page-374-0) [993](#page-380-0), [1004,](#page-383-0) [1009,](#page-385-0) [1015,](#page-387-0) [1024,](#page-390-0) [1027](#page-391-0), [1028](#page-391-0), [1047](#page-401-0), [1049](#page-402-0), [1064,](#page-406-0) [1066,](#page-407-0) [1068,](#page-407-0) [1069,](#page-408-0) [1078](#page-411-0), [1082](#page-413-0), [1084](#page-414-0), [1095](#page-416-0), [1099,](#page-417-0) [1110,](#page-420-0) [1120,](#page-422-0) [1121,](#page-422-0) [1127](#page-424-0), [1128](#page-424-0), [1129](#page-425-0), [1132](#page-425-0), [1135,](#page-426-0) [1159,](#page-432-0) [1161,](#page-433-0) [1166,](#page-434-0) [1177](#page-436-0), [1183](#page-437-0), [1192](#page-439-0), [1195](#page-441-0), [1197,](#page-441-0) [1207,](#page-444-0) [1212,](#page-446-0) [1213,](#page-446-0) [1215](#page-447-0), [1225](#page-450-0), [1232](#page-453-0), [1236](#page-454-0), [1237,](#page-455-0) [1241,](#page-456-0) [1243,](#page-457-0) [1244,](#page-457-0) [1252](#page-459-0), [1258](#page-460-0), [1259](#page-460-0), [1283](#page-463-0), [1298,](#page-466-0) [1304,](#page-468-0) [1348,](#page-491-0) [1349,](#page-494-0) [1373](#page-504-0), [1388](#page-508-0), [1428](#page-518-0), [1449](#page-522-0),

[1466,](#page-527-0) [1468](#page-528-0), [1495](#page-536-0), [1621,](#page-568-0) [1639](#page-572-0), [1737](#page-614-0). print\_esc: [63](#page-23-0), [86](#page-30-0), [176](#page-60-0), [184](#page-63-0), [187,](#page-63-0) [188,](#page-64-0) [189,](#page-64-0) [190](#page-64-0),

[191,](#page-64-0) [192,](#page-64-0) [194](#page-65-0), [195](#page-65-0), [196,](#page-65-0) [197](#page-65-0), [225](#page-82-0), [227,](#page-83-0) [229,](#page-84-0) [231](#page-86-0), [233,](#page-88-0) [234,](#page-88-0) [235](#page-89-0), [237](#page-93-0), [239,](#page-96-0) [242](#page-96-0), [247](#page-98-0), [249,](#page-100-0) [251,](#page-100-0) [262](#page-104-0), [263,](#page-104-0) [266,](#page-107-0) [292,](#page-120-0) [293,](#page-120-0) [294,](#page-121-0) [323,](#page-136-0) [335,](#page-140-0) [373](#page-153-0), [377](#page-154-0), [385,](#page-156-0) [417,](#page-167-0) [428,](#page-170-0) [469,](#page-184-0) [486,](#page-190-0) [488,](#page-192-0) [492,](#page-193-0) [500](#page-194-0), [691](#page-262-0), [694,](#page-263-0) [695,](#page-264-0) [696,](#page-264-0) [697,](#page-265-0) [699,](#page-266-0) [776,](#page-296-0) [781,](#page-297-0) [792](#page-301-0), [856](#page-326-0), [936,](#page-358-0) [960](#page-366-0), [961](#page-367-0), [978](#page-374-0), [984,](#page-377-0) [986,](#page-378-0) [1009](#page-385-0), [1015](#page-387-0), [1028](#page-391-0), [1053,](#page-402-0) [1059,](#page-405-0) [1065,](#page-407-0) [1069,](#page-408-0) [1072,](#page-410-0) [1089](#page-415-0), [1095](#page-416-0), [1099](#page-417-0), [1108,](#page-419-0) [1115,](#page-421-0) [1120,](#page-422-0) [1129,](#page-425-0) [1132,](#page-425-0) [1135](#page-426-0), [1143](#page-428-0), [1157](#page-432-0), [1166,](#page-434-0) [1179,](#page-436-0) [1189,](#page-439-0) [1192,](#page-439-0) [1209,](#page-445-0) [1213](#page-446-0), [1220](#page-448-0), [1223](#page-449-0), [1231,](#page-452-0) [1241,](#page-456-0) [1244,](#page-457-0) [1251,](#page-459-0) [1255,](#page-459-0) [1263](#page-461-0), [1273](#page-462-0), [1278](#page-463-0), [1287,](#page-464-0) [1292,](#page-465-0) [1295,](#page-466-0) [1335,](#page-481-0) [1346,](#page-490-0) [1356](#page-496-0), [1357](#page-497-0), [1382](#page-507-0), [1390,](#page-509-0) [1391,](#page-509-0) [1396,](#page-511-0) [1399,](#page-511-0) [1402,](#page-512-0) [1405](#page-512-0), [1408](#page-513-0), [1411](#page-514-0), [1413,](#page-516-0) [1417,](#page-517-0) [1419,](#page-517-0) [1422,](#page-517-0) [1423,](#page-518-0) [1425](#page-518-0), [1430](#page-519-0), [1432](#page-519-0), [1444,](#page-521-0) [1447,](#page-522-0) [1448,](#page-522-0) [1449,](#page-522-0) [1455,](#page-523-0) [1461](#page-525-0), [1463](#page-526-0), [1486](#page-534-0), [1490,](#page-535-0) [1507,](#page-542-0) [1516,](#page-545-0) [1517,](#page-545-0) [1534,](#page-551-0) [1537](#page-551-0), [1541](#page-552-0), [1556](#page-555-0), [1558,](#page-555-0) [1571,](#page-559-0) [1574,](#page-560-0) [1581,](#page-561-0) [1591,](#page-563-0) [1594](#page-564-0), [1600](#page-565-0), [1605](#page-565-0), [1606,](#page-565-0) [1612,](#page-567-0) [1616,](#page-567-0) [1620,](#page-568-0) [1621,](#page-568-0) [1624](#page-569-0), [1649](#page-575-0), [1653](#page-575-0), [1660,](#page-577-0) [1667](#page-578-0), [1676](#page-579-0), [1681,](#page-580-0) [1684](#page-580-0), [1691](#page-582-0).  $print\_fam\_and\_char$ : [691](#page-262-0), [692](#page-263-0), [696.](#page-264-0) print\_file\_line :  $72, 1884$  $72, 1884$ . print\_file\_name: [518,](#page-200-0) [530](#page-202-0), [561,](#page-215-0) [1322](#page-474-0), [1357](#page-497-0). print\_font\_and\_char:  $176, 183, 193$  $176, 183, 193$  $176, 183, 193$  $176, 183, 193$ . print\_glue: [177](#page-60-0), [178](#page-60-0), [185](#page-63-0), [186,](#page-63-0) [1357.](#page-497-0) print\_group: [1393](#page-510-0), [1394,](#page-510-0) [1411,](#page-514-0) [1458](#page-524-0), [1461.](#page-525-0) print\_hex : [67](#page-24-0), [691,](#page-262-0) [1223](#page-449-0). print\_if\_line: [299,](#page-124-0) [1423](#page-518-0), [1460](#page-525-0), [1461.](#page-525-0) print\_int: [65,](#page-24-0) [84,](#page-29-0) [91](#page-31-0), [94,](#page-32-0) [103,](#page-35-0) [114](#page-40-0), [168](#page-57-0), [169,](#page-57-0) [170](#page-58-0), [171,](#page-58-0) [172,](#page-58-0) [185,](#page-63-0) [188,](#page-64-0) [194,](#page-65-0) [195,](#page-65-0) [196,](#page-65-0) [218](#page-77-0), [219](#page-78-0), [227,](#page-83-0) [229,](#page-84-0) [231,](#page-86-0) [233,](#page-88-0) [234,](#page-88-0) [235,](#page-89-0) [239,](#page-96-0) [242](#page-96-0), [249](#page-100-0), [251,](#page-100-0) [255,](#page-101-0) [285,](#page-117-0) [288,](#page-117-0) [299,](#page-124-0) [313,](#page-133-0) [336,](#page-141-0) [400](#page-161-0), [465](#page-183-0), [472,](#page-185-0) [509,](#page-197-0) [536,](#page-204-0) [561,](#page-215-0) [579,](#page-221-0) [617,](#page-238-0) [639,](#page-246-0) [642](#page-247-0), [660](#page-252-0), [663,](#page-252-0) [667,](#page-253-0) [674,](#page-255-0) [675,](#page-255-0) [678,](#page-256-0) [691,](#page-262-0) [723,](#page-274-0) [846](#page-322-0), [856](#page-326-0), [933,](#page-357-0) [986](#page-378-0), [1006,](#page-384-0) [1009](#page-385-0), [1011,](#page-386-0) [1024](#page-390-0), [1028,](#page-391-0) [1099](#page-417-0), [1232,](#page-453-0) [1296,](#page-466-0) [1309,](#page-470-0) [1311,](#page-470-0) [1318,](#page-473-0) [1320](#page-473-0), [1324](#page-475-0), [1328](#page-477-0), [1335,](#page-481-0) [1339,](#page-484-0) [1348,](#page-491-0) [1356,](#page-496-0) [1357,](#page-497-0) [1393](#page-510-0), [1411](#page-514-0), [1413](#page-516-0), [1423,](#page-518-0) [1506,](#page-541-0) [1507,](#page-542-0) [1596,](#page-564-0) [1614,](#page-567-0) [1655](#page-576-0), [1662](#page-577-0), [1669](#page-578-0), [1687,](#page-581-0) [1726,](#page-603-0) [1728,](#page-606-0) [1740,](#page-615-0) [1884.](#page-696-0) print\_label: [1356,](#page-496-0) [1357](#page-497-0). print\_length\_param: [247,](#page-98-0) [249,](#page-100-0) [251.](#page-100-0) print\_ln: [57,](#page-20-0) [58](#page-21-0), [59,](#page-22-0) [61,](#page-23-0) [62](#page-23-0), [71](#page-25-0), [86,](#page-30-0) [89](#page-31-0), [90](#page-31-0), [114,](#page-40-0) [182,](#page-62-0) [198,](#page-65-0) [218,](#page-77-0) [236,](#page-90-0) [245,](#page-97-0) [296,](#page-121-0) [306,](#page-129-0) [314](#page-133-0), [317](#page-135-0), [330,](#page-138-0) [360,](#page-148-0) [363,](#page-150-0) [401,](#page-161-0) [484,](#page-189-0) [534,](#page-203-0) [537,](#page-205-0) [639](#page-246-0), [660](#page-252-0), [663,](#page-252-0) [666,](#page-253-0) [667,](#page-253-0) [674,](#page-255-0) [675,](#page-255-0) [677,](#page-256-0) [678,](#page-256-0) [692](#page-263-0), [986](#page-378-0), [1265,](#page-461-0) [1280](#page-463-0), [1309,](#page-470-0) [1311](#page-470-0), [1318,](#page-473-0) [1320,](#page-473-0) [1324](#page-475-0), [1340,](#page-485-0) [1357,](#page-497-0) [1371,](#page-504-0) [1411,](#page-514-0) [1423,](#page-518-0) [1439](#page-520-0), [1458](#page-524-0), [1460](#page-525-0), [1461,](#page-525-0) [1701](#page-586-0), [1726](#page-603-0), [1728.](#page-606-0)  $print\_locs: 167.$  $print\_locs: 167.$  $print\_locs: 167.$ print\_mark: [176,](#page-60-0) [196,](#page-65-0) [1356,](#page-496-0) [1357](#page-497-0). print\_meaning : [296,](#page-121-0) [472,](#page-185-0) [1294.](#page-466-0) print\_mode: [211,](#page-74-0) [218,](#page-77-0) [299,](#page-124-0) [1049.](#page-402-0)

print\_nl: [62,](#page-23-0) [72,](#page-26-0) [82,](#page-28-0) [84,](#page-29-0) [85,](#page-29-0) [90,](#page-31-0) [168,](#page-57-0) [169,](#page-57-0) [170,](#page-58-0) [171,](#page-58-0) [172,](#page-58-0) [218,](#page-77-0) [219,](#page-78-0) [245,](#page-97-0) [255,](#page-101-0) [285,](#page-117-0) [288](#page-117-0), [299](#page-124-0),

[306,](#page-129-0) [311,](#page-132-0) [313,](#page-133-0) [314,](#page-133-0) [323,](#page-136-0) [360,](#page-148-0) [400](#page-161-0), [530](#page-202-0), [534](#page-203-0), [581,](#page-221-0) [639,](#page-246-0) [641,](#page-247-0) [642,](#page-247-0) [660,](#page-252-0) [666,](#page-253-0) [667](#page-253-0), [674](#page-255-0), [677](#page-256-0), [678,](#page-256-0) [846,](#page-322-0) [856,](#page-326-0) [857,](#page-326-0) [863,](#page-329-0) [933,](#page-357-0) [986](#page-378-0), [987](#page-378-0), [992](#page-379-0), [1006,](#page-384-0) [1011,](#page-386-0) [1121,](#page-422-0) [1294,](#page-466-0) [1296](#page-466-0), [1297](#page-466-0), [1322](#page-474-0), [1324](#page-475-0), [1328,](#page-477-0) [1333,](#page-480-0) [1335,](#page-481-0) [1338,](#page-483-0) [1371](#page-504-0), [1411](#page-514-0), [1423](#page-518-0), [1458](#page-524-0), [1460,](#page-525-0) [1461,](#page-525-0) [1728,](#page-606-0) [1740,](#page-615-0) [1884.](#page-696-0) print\_param: [237](#page-93-0), [239](#page-96-0), [242.](#page-96-0) print\_plus: [985.](#page-377-0)  $print\_roman\_int: 69, 472.$  $print\_roman\_int: 69, 472.$  $print\_roman\_int: 69, 472.$  $print\_roman\_int: 69, 472.$  $print\_rule\_dimen:$   $176, 187.$  $176, 187.$  $176, 187.$  $176, 187.$ print\_sa\_num: [1506,](#page-541-0) [1507,](#page-542-0) [1516](#page-545-0), [1517.](#page-545-0) print\_scaled : [103,](#page-35-0) [114](#page-40-0), [176](#page-60-0), [177](#page-60-0), [178,](#page-60-0) [179,](#page-61-0) [184,](#page-63-0) [188,](#page-64-0) [191,](#page-64-0) [192,](#page-64-0) [219,](#page-78-0) [251,](#page-100-0) [465,](#page-183-0) [472](#page-185-0), [561](#page-215-0), [666](#page-253-0), [677,](#page-256-0) [697,](#page-265-0) [985](#page-377-0), [986](#page-378-0), [987](#page-378-0), [1006,](#page-384-0) [1011,](#page-386-0) [1259](#page-460-0), [1261](#page-461-0), [1322,](#page-474-0) [1357,](#page-497-0) [1412,](#page-515-0) [1413,](#page-516-0) [1507](#page-542-0), [1639](#page-572-0), [1728](#page-606-0), [1780](#page-633-0). print\_size : [699](#page-266-0), [723,](#page-274-0) [1231.](#page-452-0) print\_skip\_param: [189](#page-64-0), [225,](#page-82-0) [227](#page-83-0), [229](#page-84-0). print\_spec: [178,](#page-60-0) [188,](#page-64-0) [189,](#page-64-0) [190,](#page-64-0) [229,](#page-84-0) [465,](#page-183-0) [1357,](#page-497-0) [1507,](#page-542-0) [1780.](#page-633-0) print\_style : [690,](#page-262-0) [694](#page-263-0), [1170](#page-434-0). print\_subsidiary\_data:  $692, 696, 697$  $692, 696, 697$  $692, 696, 697$  $692, 696, 697$  $692, 696, 697$ . print\_the\_digs:  $\underline{64}$  $\underline{64}$  $\underline{64}$ , [65](#page-24-0), [67,](#page-24-0) [1622,](#page-569-0) [1626](#page-569-0). print\_totals: [218,](#page-77-0) [985,](#page-377-0) [986,](#page-378-0) [1006.](#page-384-0) print\_two: [66](#page-24-0), [536,](#page-204-0) [617](#page-238-0). print\_word : [114](#page-40-0), [1339.](#page-484-0) print\_write\_whatsit: [1356](#page-496-0), [1357](#page-497-0). print\_xdimen: [179](#page-61-0), [1357.](#page-497-0) printed\_node: [821](#page-312-0), [856](#page-326-0), [857,](#page-326-0) [858](#page-326-0), [864](#page-330-0). printf: [1857.](#page-686-0) printn: [59,](#page-22-0) [60,](#page-22-0) [63,](#page-23-0) [68](#page-24-0), [71](#page-25-0), [262](#page-104-0), [263](#page-104-0), [294](#page-121-0), [318,](#page-135-0) [363,](#page-150-0) [400,](#page-161-0) [472](#page-185-0), [534,](#page-203-0) [1257](#page-460-0), [1328,](#page-477-0) [1339](#page-484-0), [1357.](#page-497-0) printn\_esc: [63](#page-23-0), [234](#page-88-0), [262,](#page-104-0) [263,](#page-104-0) [267](#page-108-0), [579](#page-221-0), [1322.](#page-474-0) privileged: [1051,](#page-402-0) [1054](#page-403-0), [1130](#page-425-0), [1140](#page-427-0). prompt\_file\_name: [530,](#page-202-0) [532,](#page-203-0) [535](#page-204-0), [537,](#page-205-0) [1328,](#page-477-0) [1375,](#page-505-0) [1740.](#page-615-0) prompt\_input: [71](#page-25-0), [83](#page-29-0), [87,](#page-30-0) [360](#page-148-0), [363](#page-150-0), [484,](#page-189-0) [530](#page-202-0). \Proterevision primitive: [1555.](#page-555-0) \Proteversion primitive: [1555.](#page-555-0) Prote\_banner: [2](#page-1-0). Prote\_ex: [536](#page-204-0), [1337,](#page-482-0) [1543.](#page-553-0) Prote\_initialize: [1337,](#page-482-0) [1547](#page-553-0). Prote\_mode: [1380,](#page-507-0) [1543](#page-553-0), [1544,](#page-553-0) [1545](#page-553-0), [1546.](#page-553-0) Prote\_revision: [2](#page-1-0), [1560.](#page-555-0) Prote\_revision\_code : [1552,](#page-554-0) [1555](#page-555-0), [1558,](#page-555-0) [1559,](#page-555-0) [1560](#page-555-0). Prote\_version: [2,](#page-1-0) [1557](#page-555-0). Prote\_version\_code : [1551](#page-554-0), [1555,](#page-555-0) [1556,](#page-555-0) [1557](#page-555-0). Prote\_version\_string:  $2, 1857$  $2, 1857$  $2, 1857$ . \protected primitive: [1454](#page-523-0). protected\_token: [289,](#page-118-0) [389,](#page-157-0) [478,](#page-188-0) [1213,](#page-446-0) [1295,](#page-466-0) [1456](#page-524-0). prune\_movements: [615](#page-237-0), [619](#page-239-0), [629](#page-243-0). prune\_page\_top: [968](#page-370-0), [977](#page-373-0), [1021](#page-389-0). pseudo: [54](#page-19-0), [57](#page-20-0), [58,](#page-21-0) [59,](#page-22-0) [316](#page-134-0).

The Theory of the Superior of the Superior of the Hitlex S1897

 $§1897$  Hit<sub>E</sub>X 751 pseudo\_close : [329](#page-138-0), [1441](#page-521-0), [1442.](#page-521-0) pseudo\_files : [1434](#page-519-0), [1435](#page-519-0), [1438](#page-520-0), [1440,](#page-521-0) [1441,](#page-521-0) [1442.](#page-521-0) pseudo\_input: [362](#page-149-0), [1440](#page-521-0). pseudo\_start: [1433,](#page-519-0) [1436,](#page-519-0) [1437.](#page-519-0) psfont\_name : [1793.](#page-641-0) pstack: [388,](#page-156-0) [390](#page-157-0), [396,](#page-159-0) [400.](#page-161-0) pt: [453.](#page-178-0) ptype: [1788](#page-638-0). punct\_noad: [682,](#page-259-0) [690,](#page-262-0) [696,](#page-264-0) [698,](#page-265-0) [728,](#page-276-0) [752](#page-285-0), [761](#page-290-0), [1156,](#page-432-0) [1157.](#page-432-0) push: [584,](#page-223-0) [585,](#page-224-0) [586](#page-227-0), [590,](#page-228-0) [592](#page-230-0), [601](#page-232-0), [608,](#page-234-0) [616](#page-237-0), [619,](#page-239-0) [629](#page-243-0).  $push\_alignment: 772, 774.$  $push\_alignment: 772, 774.$  $push\_alignment: 772, 774.$  $push\_alignment: 772, 774.$ push\_input: [321](#page-136-0), [323](#page-136-0), [325](#page-137-0), [328.](#page-138-0) push\_math: [1136](#page-427-0), [1139](#page-427-0), [1145,](#page-428-0) [1153](#page-431-0), [1172,](#page-435-0) [1174,](#page-435-0) [1191.](#page-439-0) push\_nest: [216,](#page-76-0) [774](#page-296-0), [786,](#page-299-0) [787](#page-300-0), [1025,](#page-390-0) [1083](#page-413-0), [1091,](#page-415-0) [1099,](#page-417-0) [1117](#page-421-0), [1119](#page-421-0), [1136,](#page-427-0) [1167](#page-434-0), [1348](#page-491-0), [1722.](#page-601-0) put: [26,](#page-10-0) [29,](#page-11-0) [56](#page-20-0), [1305.](#page-468-0) put\_rule: [585,](#page-224-0) [586](#page-227-0), [633.](#page-244-0)  $put\_sa\_ptr$ :  $\frac{1503}{1515}$  $\frac{1503}{1515}$  $\frac{1503}{1515}$ , [1515.](#page-545-0) put1: [585](#page-224-0). put2: [585](#page-224-0). put3: [585](#page-224-0). put<sub>4</sub>: [585](#page-224-0).  $pvalue: 1788$  $pvalue: 1788$ q: [123](#page-43-0), [125](#page-44-0), [130](#page-45-0), [131](#page-46-0), [144](#page-50-0), [151](#page-52-0), [152](#page-52-0), [153](#page-52-0), [167](#page-57-0), [172](#page-58-0), [202,](#page-67-0) [204,](#page-68-0) [218](#page-77-0), [275](#page-112-0), [292,](#page-120-0) [315](#page-134-0), [336](#page-141-0), [366,](#page-151-0) [389,](#page-157-0) [407](#page-163-0), [413,](#page-165-0) [450,](#page-177-0) [461](#page-181-0), [463](#page-182-0), [464,](#page-183-0) [465](#page-183-0), [473](#page-186-0), [482,](#page-189-0) [497,](#page-194-0) [498](#page-194-0), [607,](#page-234-0) [705,](#page-267-0) [706](#page-268-0), [709](#page-269-0), [712,](#page-270-0) [720](#page-273-0), [726](#page-275-0), [734,](#page-278-0) [735,](#page-279-0) [736](#page-279-0), [737,](#page-279-0) [738,](#page-280-0) [743](#page-281-0), [749](#page-283-0), [752,](#page-285-0) [756](#page-288-0), [762](#page-290-0), [791,](#page-301-0) [800,](#page-304-0) [826](#page-315-0), [830,](#page-317-0) [862,](#page-328-0) [877](#page-335-0), [894](#page-341-0), [901,](#page-344-0) [906](#page-346-0), [934](#page-357-0), [948,](#page-362-0) [953,](#page-364-0) [957](#page-365-0), [959,](#page-366-0) [960,](#page-366-0) [968](#page-370-0), [970](#page-371-0), [977](#page-373-0), [1012,](#page-386-0) [1043,](#page-400-0) [1068](#page-407-0), [1079](#page-412-0), [1093,](#page-416-0) [1105,](#page-418-0) [1119,](#page-421-0) [1123,](#page-423-0) [1124,](#page-423-0) [1138](#page-427-0), [1184](#page-438-0), [1191](#page-439-0), [1198,](#page-442-0) [1199,](#page-442-0) [1211,](#page-446-0) [1236,](#page-454-0) [1302,](#page-467-0) [1303](#page-468-0), [1348](#page-491-0), [1369](#page-503-0), [1371,](#page-504-0) [1415,](#page-516-0) [1437,](#page-519-0) [1441,](#page-521-0) [1466,](#page-527-0) [1499](#page-537-0), [1503](#page-539-0), [1505](#page-541-0), [1506,](#page-541-0) [1509,](#page-543-0) [1521,](#page-546-0) [1641,](#page-573-0) [1643,](#page-574-0) [1663](#page-577-0), [1712](#page-594-0), [1720](#page-599-0), [1726,](#page-603-0) [1728,](#page-606-0) [1736,](#page-614-0) [1771,](#page-629-0) [1772,](#page-629-0) [1777](#page-631-0), [1782](#page-634-0), [1783](#page-635-0), [1787,](#page-637-0) [1802](#page-646-0), [1818](#page-657-0), [1827,](#page-664-0) [1832](#page-668-0), [1841](#page-675-0), [1862.](#page-687-0)  $qi$ : [112,](#page-39-0) [545,](#page-209-0) [549,](#page-211-0) [564](#page-216-0), [570](#page-217-0), [573](#page-219-0), [576,](#page-220-0) [582,](#page-222-0) [620,](#page-239-0) [753,](#page-286-0) [907,](#page-347-0) [908,](#page-347-0) [911,](#page-350-0) [913,](#page-351-0) [923,](#page-355-0) [958,](#page-365-0) [959](#page-366-0), [981](#page-376-0), [1008,](#page-384-0) [1009](#page-385-0), [1034,](#page-395-0) [1035](#page-396-0), [1038,](#page-397-0) [1039,](#page-398-0) [1040](#page-399-0), [1100,](#page-417-0) [1151,](#page-430-0) [1155,](#page-431-0) [1160,](#page-433-0) [1165,](#page-434-0) [1309](#page-470-0), [1325](#page-476-0), [1403](#page-512-0), [1438,](#page-520-0) [1453](#page-523-0), [1528](#page-550-0), [1530.](#page-550-0) qo: [112](#page-39-0), [159,](#page-54-0) [174](#page-59-0), [176](#page-60-0), [185,](#page-63-0) [188](#page-64-0), [554](#page-213-0), [570,](#page-217-0) [576,](#page-220-0) [602](#page-232-0), [620,](#page-239-0) [691,](#page-262-0) [708](#page-269-0), [722](#page-274-0), [723,](#page-274-0) [741](#page-281-0), [752](#page-285-0), [755,](#page-287-0) [896,](#page-342-0) [897](#page-342-0), [898,](#page-343-0) [903](#page-345-0), [909,](#page-348-0) [923](#page-355-0), [945,](#page-361-0) [981](#page-376-0), [986,](#page-378-0) [1008,](#page-384-0) [1018](#page-388-0), [1021,](#page-389-0) [1039,](#page-398-0) [1310,](#page-470-0) [1324,](#page-475-0) [1325,](#page-476-0) [1393](#page-510-0), [1530](#page-550-0), [1818](#page-657-0). qqqq: [110](#page-38-0), [113,](#page-40-0) [114](#page-40-0), [550,](#page-212-0) [554](#page-213-0), [569,](#page-217-0) [573](#page-219-0), [574](#page-219-0), [683,](#page-260-0) [713](#page-270-0), [741](#page-281-0), [752,](#page-285-0) [909](#page-348-0), [1039](#page-398-0), [1181,](#page-437-0) [1305,](#page-468-0) [1306,](#page-469-0) [1438,](#page-520-0) [1440](#page-521-0). quad: [547](#page-210-0), [558,](#page-214-0) [1146,](#page-428-0) [1760](#page-624-0).

quad\_code: [547,](#page-210-0) [558](#page-214-0). quad\_no: [1760.](#page-624-0) quarterword: [110](#page-38-0), [113](#page-40-0), [144,](#page-50-0) [253](#page-101-0), [264](#page-105-0), [271,](#page-110-0) [276,](#page-112-0) [277,](#page-113-0) [279,](#page-114-0) [281](#page-114-0), [298,](#page-123-0) [300,](#page-125-0) [323](#page-136-0), [592](#page-230-0), [681,](#page-258-0) [706,](#page-268-0) [709](#page-269-0), [711,](#page-269-0) [712,](#page-270-0) [724](#page-274-0), [738,](#page-280-0) [749,](#page-283-0) [877](#page-335-0), [921](#page-354-0), [943,](#page-360-0) [944,](#page-361-0) [947](#page-362-0), [960,](#page-366-0) [1061,](#page-405-0) [1388,](#page-508-0) [1411](#page-514-0), [1461](#page-525-0), [1499](#page-537-0), [1519](#page-545-0), [1521](#page-546-0). QUIT: [1700](#page-585-0), [1743,](#page-617-0) [1747](#page-618-0), [1788,](#page-638-0) [1793,](#page-641-0) [1798](#page-644-0), [1815,](#page-655-0) [1833.](#page-669-0) quoted: [1862,](#page-687-0) [1879](#page-695-0). quoted\_filename:  $515, 516$  $515, 516$  $515, 516$ . quotient: [1480,](#page-531-0) [1481.](#page-532-0) qw: [560](#page-214-0), [564,](#page-216-0) [570,](#page-217-0) [573](#page-219-0), [576](#page-220-0). r: [108](#page-37-0), [123](#page-43-0), [125,](#page-44-0) [131,](#page-46-0) [204,](#page-68-0) [218,](#page-77-0) [366,](#page-151-0) [389,](#page-157-0) [413,](#page-165-0) [465,](#page-183-0) [470,](#page-185-0) [482,](#page-189-0) [498,](#page-194-0) [706,](#page-268-0) [720,](#page-273-0) [726](#page-275-0), [752](#page-285-0), [791](#page-301-0), [800,](#page-304-0) [829,](#page-316-0) [862,](#page-328-0) [877,](#page-335-0) [901,](#page-344-0) [953,](#page-364-0) [966](#page-369-0), [968](#page-370-0), [970](#page-371-0), [1012,](#page-386-0) [1123,](#page-423-0) [1160,](#page-433-0) [1198,](#page-442-0) [1236](#page-454-0), [1348](#page-491-0), [1369](#page-503-0), [1371](#page-504-0), [1437,](#page-519-0) [1440,](#page-521-0) [1466,](#page-527-0) [1483,](#page-533-0) [1663](#page-577-0), [1701](#page-586-0), [1710](#page-593-0), [1714](#page-596-0), [1721,](#page-600-0) [1722,](#page-601-0) [1726,](#page-603-0) [1727,](#page-605-0) [1728](#page-606-0), [1736](#page-614-0), [1819](#page-658-0), [1832](#page-668-0), [1840,](#page-674-0) [1841](#page-675-0), [1886](#page-698-0), [1896.](#page-705-0) r\_count: [912,](#page-351-0) [914](#page-351-0), [918.](#page-353-0) r\_hyf : [891,](#page-340-0) [892,](#page-341-0) [894](#page-341-0), [899](#page-343-0), [902](#page-344-0), [923,](#page-355-0) [1363,](#page-503-0) [1701.](#page-586-0) r\_type : [726,](#page-275-0) [727](#page-276-0), [728,](#page-276-0) [729](#page-276-0), [760,](#page-289-0) [766](#page-291-0), [767.](#page-292-0) radical: [208,](#page-71-0) [265,](#page-106-0) [266,](#page-107-0) [1046](#page-401-0), [1162](#page-433-0). \radical primitive: [265.](#page-106-0) radical\_noad : [683](#page-260-0), [690,](#page-262-0) [696,](#page-264-0) [698,](#page-265-0) [733,](#page-278-0) [761,](#page-290-0) [1163](#page-433-0). radical\_noad\_size : [683](#page-260-0), [698,](#page-265-0) [761](#page-290-0), [1163](#page-433-0). radix : [366,](#page-151-0) [438](#page-172-0), [439](#page-172-0), [440,](#page-173-0) [444](#page-174-0), [445,](#page-174-0) [448](#page-176-0). radix\_backup: [366](#page-151-0). \raise primitive: [1071](#page-409-0). Ramshaw, Lyle Harold: [539](#page-206-0). random\_seed : [1647](#page-575-0), [1650](#page-575-0), [1651](#page-575-0), [1654,](#page-576-0) [1655,](#page-576-0) [1657.](#page-576-0) random\_seed\_code : [1551,](#page-554-0) [1648](#page-575-0), [1649](#page-575-0), [1650.](#page-575-0) randoms: [1646,](#page-575-0) [1654,](#page-576-0) [1656](#page-576-0), [1657,](#page-576-0) [1658,](#page-577-0) [1665](#page-578-0). \randomseed primitive: [1648](#page-575-0).  $rbrace\_ptr$ :  $\frac{389}{399}$  $\frac{389}{399}$  $\frac{389}{399}$ , [400](#page-161-0). \read primitive: [265](#page-106-0). \readline primitive: [1443.](#page-521-0) read\_file : [480,](#page-188-0) [485,](#page-190-0) [486](#page-190-0), [1275](#page-462-0). read\_font\_info: [560](#page-214-0), [564,](#page-216-0) [1040,](#page-399-0) [1257](#page-460-0). read\_line: [1886.](#page-698-0) read\_ln: [56](#page-20-0). read\_open: [480,](#page-188-0) [481](#page-188-0), [483](#page-189-0), [485,](#page-190-0) [486,](#page-190-0) [501](#page-195-0), [1275](#page-462-0). read\_sixteen: [564](#page-216-0), [565,](#page-216-0) [568.](#page-217-0) read\_to\_cs : [209](#page-72-0), [265,](#page-106-0) [266](#page-107-0), [1210](#page-445-0), [1225,](#page-450-0) [1443](#page-521-0). read\_toks : [303](#page-126-0), [482,](#page-189-0) [1225.](#page-450-0)  $ready\_already: 1331, 1332.$  $ready\_already: 1331, 1332.$  $ready\_already: 1331, 1332.$  $ready\_already: 1331, 1332.$ real addition: [1125](#page-423-0). real division: [658](#page-251-0), [664](#page-253-0), [673](#page-255-0), [676](#page-255-0), [810](#page-308-0), [811](#page-309-0), [1123,](#page-423-0) [1125.](#page-423-0) real multiplication: [114,](#page-40-0) [186,](#page-63-0) [625,](#page-241-0) [634,](#page-245-0) [809,](#page-308-0) [1125](#page-423-0). REALLOCATE: [1744](#page-617-0). rebox : [715](#page-271-0), [744](#page-282-0), [750.](#page-284-0)

reconstitute : [905](#page-346-0), [906,](#page-346-0) [913,](#page-351-0) [915,](#page-352-0) [916](#page-352-0), [917](#page-352-0), [1032](#page-394-0). recorder\_change\_filename : [534,](#page-203-0) [1867,](#page-689-0) [1869](#page-690-0). recorder\_enabled : [1852](#page-684-0), [1870](#page-690-0), [1872](#page-691-0). recorder\_file : [1866](#page-689-0), [1869](#page-690-0), [1870.](#page-690-0) recorder\_name : [1866](#page-689-0), [1869](#page-690-0). recorder\_record\_input: [1741](#page-616-0), [1847](#page-680-0), [1870](#page-690-0), [1871](#page-690-0), [1872,](#page-691-0) [1891,](#page-701-0) [1896](#page-705-0). recorder\_record\_name : [1870](#page-690-0). recorder\_record\_output: [1847](#page-680-0), [1870,](#page-690-0) [1889](#page-700-0). recorder\_start: [1866,](#page-689-0) [1870](#page-690-0). recursion: [76](#page-27-0), [78](#page-27-0), [173,](#page-59-0) [180,](#page-61-0) [198,](#page-65-0) [202,](#page-67-0) [203,](#page-68-0) [366,](#page-151-0) [402,](#page-162-0) [407,](#page-163-0) [498](#page-194-0), [527](#page-202-0), [592,](#page-230-0) [618](#page-238-0), [692](#page-263-0), [719,](#page-273-0) [720,](#page-273-0) [725](#page-275-0), [754,](#page-287-0) [949](#page-363-0), [957](#page-365-0), [959,](#page-366-0) [1333](#page-480-0), [1376,](#page-505-0) [1414](#page-516-0). recycle\_p: [1712](#page-594-0), [1713.](#page-595-0) ref\_count: [389](#page-157-0), [390,](#page-157-0) [401.](#page-161-0) reference counts: [150](#page-52-0), [200](#page-66-0), [201,](#page-66-0) [203,](#page-68-0) [275,](#page-112-0) [291,](#page-119-0) [307,](#page-130-0) [1504,](#page-540-0) [1505](#page-541-0). reference time: [241](#page-96-0). \relpenalty primitive: [238](#page-95-0). rel\_noad : [682,](#page-259-0) [690](#page-262-0), [696,](#page-264-0) [698,](#page-265-0) [728](#page-276-0), [761,](#page-290-0) [767,](#page-292-0) [1156,](#page-432-0) [1157.](#page-432-0) rel\_penalty : [236,](#page-90-0) [682](#page-259-0), [761](#page-290-0). rel\_penalty\_code : [236](#page-90-0), [237,](#page-93-0) [238,](#page-95-0) [1753](#page-622-0). relax : [207,](#page-70-0) [265](#page-106-0), [266,](#page-107-0) [358,](#page-147-0) [372](#page-153-0), [404](#page-162-0), [478,](#page-188-0) [506](#page-196-0), [1045,](#page-401-0) [1224,](#page-450-0) [1468](#page-528-0). \relax primitive: [265](#page-106-0). rem: [104](#page-35-0), [106,](#page-36-0) [107](#page-36-0), [457,](#page-179-0) [458,](#page-180-0) [543](#page-207-0), [544,](#page-208-0) [545](#page-209-0), [716,](#page-271-0) [717](#page-272-0). rem\_byte : [545,](#page-209-0) [554](#page-213-0), [557,](#page-213-0) [570,](#page-217-0) [708](#page-269-0), [713,](#page-270-0) [740](#page-280-0), [749,](#page-283-0) [753](#page-286-0), [911,](#page-350-0) [1040](#page-399-0). remove: [1869.](#page-690-0) remove\_item: [208,](#page-71-0) [1104,](#page-418-0) [1107](#page-419-0), [1108](#page-419-0). rename: [1869.](#page-690-0) rep: [546](#page-209-0). repack: [1726](#page-603-0), [1727,](#page-605-0) [1728](#page-606-0). replace\_count: [145](#page-50-0), [175,](#page-59-0) [195](#page-65-0), [840,](#page-320-0) [858](#page-326-0), [869,](#page-332-0) [882](#page-337-0), [1081,](#page-413-0) [1105](#page-418-0), [1701](#page-586-0), [1783,](#page-635-0) [1816](#page-656-0), [1841](#page-675-0). report\_illegal\_case : [1045,](#page-401-0) [1050,](#page-402-0) [1051,](#page-402-0) [1243,](#page-457-0) [1378.](#page-506-0) reset: [26](#page-10-0), [27](#page-11-0), [1891.](#page-701-0) reset\_timer : [1608](#page-566-0), [1609](#page-566-0). reset\_timer\_code : [1554](#page-554-0), [1604,](#page-565-0) [1606](#page-565-0), [1609.](#page-566-0) \resettimer primitive: [1604](#page-565-0). RESIZE: [1703,](#page-589-0) [1743,](#page-617-0) [1744,](#page-617-0) [1777.](#page-631-0) restart: [15](#page-5-0), [125,](#page-44-0) [126,](#page-44-0) [341,](#page-142-0) [346](#page-144-0), [357](#page-147-0), [359](#page-148-0), [360,](#page-148-0) [362,](#page-149-0) [380,](#page-155-0) [752,](#page-285-0) [753](#page-286-0), [782](#page-298-0), [785](#page-299-0), [789,](#page-300-0) [1151,](#page-430-0) [1215,](#page-447-0) [1467,](#page-528-0) [1472](#page-529-0). restore\_old\_value : [268](#page-109-0), [276](#page-112-0), [282](#page-115-0). restore\_sa: [268](#page-109-0), [282,](#page-115-0) [1521](#page-546-0). restore\_trace : [277,](#page-113-0) [283,](#page-116-0) [284,](#page-116-0) [1507.](#page-542-0) restore\_zero: [268,](#page-109-0) [276,](#page-112-0) [278](#page-113-0). result: [45,](#page-16-0) [46.](#page-17-0)

resume: [15](#page-5-0), [83](#page-29-0), [84](#page-29-0), [88](#page-30-0), [89](#page-31-0), [392](#page-158-0), [393](#page-159-0), [394](#page-159-0), [395](#page-159-0), [397,](#page-160-0) [474,](#page-186-0) [476,](#page-187-0) [708,](#page-269-0) [784,](#page-299-0) [829,](#page-316-0) [832](#page-317-0), [851](#page-324-0), [896](#page-342-0), [906,](#page-346-0) [909,](#page-348-0) [910,](#page-349-0) [911,](#page-350-0) [1001](#page-382-0), [1467](#page-528-0). resume\_after\_display: [800,](#page-304-0) [1199](#page-442-0), [1200,](#page-442-0) [1206.](#page-444-0) reswitch: [15,](#page-5-0) [343,](#page-143-0) [352,](#page-145-0) [366](#page-151-0), [463](#page-182-0), [620](#page-239-0), [651,](#page-250-0) [652,](#page-250-0) [728,](#page-276-0) [935](#page-358-0), [1029,](#page-392-0) [1030](#page-393-0), [1036,](#page-396-0) [1045](#page-401-0), [1147,](#page-429-0) [1151](#page-430-0), [1449,](#page-522-0) [1726.](#page-603-0) ret: [1862.](#page-687-0) return\_sign: [1663](#page-577-0), [1664.](#page-578-0) reverse: [3](#page-2-0). rewrite: [26.](#page-10-0) rh : [110](#page-38-0), [113,](#page-40-0) [114,](#page-40-0) [118,](#page-42-0) [213](#page-76-0), [219](#page-78-0), [221,](#page-79-0) [234,](#page-88-0) [256](#page-102-0), [268,](#page-109-0) [685,](#page-260-0) [921,](#page-354-0) [958,](#page-365-0) [1501](#page-538-0), [1582](#page-562-0). \right primitive: [1188](#page-439-0). \righthyphenmin primitive: [238](#page-95-0). \rightskip primitive: [226](#page-83-0). right\_brace : [207](#page-70-0), [289](#page-118-0), [294,](#page-121-0) [298](#page-123-0), [347](#page-144-0), [357,](#page-147-0) [389,](#page-157-0) [442](#page-173-0), [474,](#page-186-0) [477,](#page-187-0) [785](#page-299-0), [935](#page-358-0), [961](#page-367-0), [1067,](#page-407-0) [1252,](#page-459-0) [1415](#page-516-0), [1625](#page-569-0). right\_brace\_limit: [289,](#page-118-0) [325,](#page-137-0) [326,](#page-137-0) [392,](#page-158-0) [399](#page-160-0), [400](#page-161-0), [474,](#page-186-0) [477,](#page-187-0) [1415](#page-516-0). right\_brace\_token: [289,](#page-118-0) [339,](#page-142-0) [1065](#page-407-0), [1127](#page-424-0), [1226](#page-451-0), [1372.](#page-504-0) right\_delimiter : [683](#page-260-0), [697,](#page-265-0) [748](#page-283-0), [1181,](#page-437-0) [1182](#page-437-0). right\_hyphen\_min: [236,](#page-90-0) [1091,](#page-415-0) [1200,](#page-442-0) [1377](#page-506-0), [1378](#page-506-0). right\_hyphen\_min\_code : [236](#page-90-0), [237,](#page-93-0) [238.](#page-95-0) right\_noad : [687](#page-261-0), [690,](#page-262-0) [696,](#page-264-0) [698,](#page-265-0) [725,](#page-275-0) [727](#page-276-0), [728](#page-276-0), [760](#page-289-0), [761,](#page-290-0) [762,](#page-290-0) [1184](#page-438-0), [1188](#page-439-0), [1191](#page-439-0).  $right\_ptr$ : [605](#page-233-0), [606](#page-233-0), [607,](#page-234-0) [615.](#page-237-0) right\_skip: [224](#page-81-0), [827,](#page-315-0) [880,](#page-336-0) [881](#page-337-0), [1701](#page-586-0). right\_skip\_code : [224,](#page-81-0) [225,](#page-82-0) [226,](#page-83-0) [881,](#page-337-0) [886,](#page-338-0) [1701,](#page-586-0) [1769.](#page-628-0) right\_skip\_no: [1769.](#page-628-0) right1 : [585,](#page-224-0) [586,](#page-227-0) [607,](#page-234-0) [610,](#page-235-0) [616](#page-237-0). right2: [585,](#page-224-0) [610.](#page-235-0) right3: [585,](#page-224-0) [610.](#page-235-0) right4 : [585,](#page-224-0) [610.](#page-235-0) rlink : [124](#page-43-0), [125](#page-44-0), [126,](#page-44-0) [127,](#page-45-0) [129](#page-45-0), [130](#page-45-0), [131,](#page-46-0) [132,](#page-46-0) [145,](#page-50-0) [149,](#page-51-0) [164](#page-56-0), [169,](#page-57-0) [772,](#page-295-0) [819](#page-312-0), [821,](#page-312-0) [1311](#page-470-0), [1312](#page-471-0). ROM: [264,](#page-105-0) [1582](#page-562-0), [1583](#page-562-0), [1585,](#page-562-0) [1586,](#page-563-0) [1587](#page-563-0), [1588](#page-563-0). ROM\_base: [1582,](#page-562-0) [1583](#page-562-0), [1586](#page-563-0), [1587.](#page-563-0) ROM\_equiv\_field : [1582.](#page-562-0) ROM\_size: [1582](#page-562-0), [1583](#page-562-0), [1586](#page-563-0), [1587.](#page-563-0) ROM\_type: [1582](#page-562-0), [1588](#page-563-0). ROM\_type\_field : [1582](#page-562-0). ROM\_undefined\_primitive: [1582,](#page-562-0) [1583](#page-562-0), [1588.](#page-563-0) \romannumeral primitive: [468.](#page-184-0) roman\_numeral\_code : [468](#page-184-0), [469,](#page-184-0) [471](#page-185-0), [472.](#page-185-0) ROM0: [1582](#page-562-0). round: [3](#page-2-0), [10,](#page-3-0) [114,](#page-40-0) [186](#page-63-0), [278,](#page-113-0) [279,](#page-114-0) [625](#page-241-0), [634](#page-245-0), [809,](#page-308-0) [1125,](#page-423-0) [1348](#page-491-0), [1702](#page-588-0), [1717.](#page-598-0) round\_decimals : [102,](#page-34-0) [103,](#page-35-0) [452.](#page-177-0)

rover: [124](#page-43-0), [125,](#page-44-0) [126,](#page-44-0) [127,](#page-45-0) [128,](#page-45-0) [129,](#page-45-0) [130](#page-45-0), [131](#page-46-0), [132](#page-46-0), [164,](#page-56-0) [169](#page-57-0), [1311,](#page-470-0) [1312](#page-471-0), [1772,](#page-629-0) [1777](#page-631-0), [1783.](#page-635-0) rt\_hit: [906](#page-346-0), [907,](#page-347-0) [910](#page-349-0), [911](#page-350-0), [1033,](#page-394-0) [1035](#page-396-0), [1040](#page-399-0). Rule: [1819.](#page-658-0) rule\_dp: [592,](#page-230-0) [622](#page-240-0), [624,](#page-240-0) [626](#page-241-0), [631,](#page-244-0) [633](#page-244-0), [635.](#page-245-0) rule\_ht: [592](#page-230-0), [622,](#page-240-0) [624,](#page-240-0) [626](#page-241-0), [631](#page-244-0), [633,](#page-244-0) [634,](#page-245-0) [635](#page-245-0), [636](#page-245-0). rule\_node : [138,](#page-48-0) [139,](#page-49-0) [148](#page-51-0), [175](#page-59-0), [183,](#page-62-0) [202,](#page-67-0) [206,](#page-69-0) [622](#page-240-0), [626,](#page-241-0) [631,](#page-244-0) [635](#page-245-0), [651](#page-250-0), [653,](#page-250-0) [669](#page-254-0), [670](#page-254-0), [730,](#page-277-0) [761,](#page-290-0) [805](#page-307-0), [841,](#page-320-0) [842](#page-321-0), [866,](#page-331-0) [870](#page-333-0), [871,](#page-333-0) [968](#page-370-0), [973,](#page-372-0) [1000,](#page-382-0) [1074](#page-410-0), [1087,](#page-415-0) [1121,](#page-422-0) [1147,](#page-429-0) [1713,](#page-595-0) [1726,](#page-603-0) [1728](#page-606-0), [1782](#page-634-0), [1819](#page-658-0). rule\_node\_size : [138,](#page-48-0) [139,](#page-49-0) [202](#page-67-0), [206](#page-69-0). rule\_save : [800](#page-304-0), [804.](#page-306-0) rule\_wd : [592,](#page-230-0) [622,](#page-240-0) [624](#page-240-0), [625](#page-241-0), [626](#page-241-0), [627,](#page-242-0) [631,](#page-244-0) [633,](#page-244-0) [635](#page-245-0). rules aligning with characters: [589.](#page-228-0) runaway : [120,](#page-42-0) [306,](#page-129-0) [338,](#page-141-0) [396,](#page-159-0) [486.](#page-190-0) Runaway...:  $306$ . RUNNING\_DIMEN: [1819](#page-658-0). rwb: [27](#page-11-0), [1891](#page-701-0) s: [45](#page-16-0), [46,](#page-17-0) [58,](#page-21-0) [59](#page-22-0), [60,](#page-22-0) [62](#page-23-0), [63,](#page-23-0) [72](#page-26-0), [93](#page-32-0), [94,](#page-32-0) [95](#page-32-0), [103,](#page-35-0) [108,](#page-37-0) [125,](#page-44-0) [130](#page-45-0), [147](#page-51-0), [177,](#page-60-0) [178](#page-60-0), [264](#page-105-0), [284,](#page-116-0) [389,](#page-157-0) [407](#page-163-0), [470,](#page-185-0) [473,](#page-186-0) [482,](#page-189-0) [529,](#page-202-0) [530,](#page-202-0) [560,](#page-214-0) [645,](#page-248-0) [688](#page-261-0), [699](#page-266-0), [706,](#page-268-0) [720,](#page-273-0) [726,](#page-275-0) [738,](#page-280-0) [791,](#page-301-0) [800,](#page-304-0) [830,](#page-317-0) [862](#page-328-0), [877](#page-335-0), [894,](#page-341-0) [901](#page-344-0), [934](#page-357-0), [966](#page-369-0), [968,](#page-370-0) [987,](#page-378-0) [1012](#page-386-0), [1060](#page-405-0), [1061](#page-405-0), [1123,](#page-423-0) [1138,](#page-427-0) [1198,](#page-442-0) [1236,](#page-454-0) [1257,](#page-460-0) [1279](#page-463-0), [1348](#page-491-0), [1350](#page-494-0), [1356,](#page-496-0) [1411,](#page-514-0) [1415,](#page-516-0) [1437,](#page-519-0) [1466,](#page-527-0) [1505](#page-541-0), [1507](#page-542-0), [1566](#page-557-0), [1701,](#page-586-0) [1706,](#page-591-0) [1711,](#page-593-0) [1726,](#page-603-0) [1728,](#page-606-0) [1730](#page-610-0), [1732](#page-612-0), [1733](#page-612-0), [1737,](#page-614-0) [1740,](#page-615-0) [1750,](#page-620-0) [1761,](#page-625-0) [1778,](#page-632-0) [1786](#page-636-0), [1796](#page-643-0), [1808](#page-652-0), [1830,](#page-667-0) [1833](#page-669-0), [1856](#page-685-0), [1886,](#page-698-0) [1890](#page-701-0), [1895](#page-704-0), [1896.](#page-705-0) s\_no: [51,](#page-18-0) [52](#page-18-0), [258,](#page-102-0) [264](#page-105-0), [534,](#page-203-0) [537](#page-205-0), [552,](#page-212-0) [780](#page-297-0), [1216,](#page-447-0) [1257,](#page-460-0) [1301,](#page-467-0) [1370](#page-504-0). sa\_bot\_mark : [1509](#page-543-0), [1512](#page-544-0), [1514](#page-544-0). sa\_chain: [268,](#page-109-0) [282](#page-115-0), [1519,](#page-545-0) [1520,](#page-546-0) [1521](#page-546-0), [1525.](#page-549-0) sa\_def : [1523](#page-547-0), [1524](#page-548-0).  $sa\_def\_box: 1077, 1523.$  $sa\_def\_box: 1077, 1523.$  $sa\_def\_box: 1077, 1523.$  $sa\_def\_box: 1077, 1523.$ sa\_define: [1226,](#page-451-0) [1227,](#page-451-0) [1236,](#page-454-0) [1523](#page-547-0). sa\_destroy: [1522](#page-546-0), [1523,](#page-547-0) [1524,](#page-548-0) [1525.](#page-549-0) sa\_dim: [1504,](#page-540-0) [1507](#page-542-0). sa\_first\_mark : [1509](#page-543-0), [1512,](#page-544-0) [1513](#page-544-0), [1514.](#page-544-0) sa\_index : [1499,](#page-537-0) [1504,](#page-540-0) [1505](#page-541-0), [1506](#page-541-0), [1521](#page-546-0), [1522,](#page-546-0) [1525.](#page-549-0) sa\_int: [427](#page-170-0), [1237](#page-455-0), [1504,](#page-540-0) [1505](#page-541-0), [1507,](#page-542-0) [1521](#page-546-0), [1523,](#page-547-0) [1524,](#page-548-0) [1525.](#page-549-0) sa\_lev : [1504](#page-540-0), [1521](#page-546-0), [1523,](#page-547-0) [1524](#page-548-0), [1525](#page-549-0). sa\_level: [268](#page-109-0), [282](#page-115-0), [1519,](#page-545-0) [1520,](#page-546-0) [1521](#page-546-0). sa\_loc: [1521,](#page-546-0) [1525.](#page-549-0) sa\_mark: [977,](#page-373-0) [1012](#page-386-0), [1335,](#page-481-0) [1500,](#page-537-0) [1501](#page-538-0). sa\_null: [1499](#page-537-0), [1500](#page-537-0), [1501](#page-538-0), [1504](#page-540-0). sa\_num: [1504](#page-540-0), [1506](#page-541-0). sa\_ptr : [415](#page-166-0), [427](#page-170-0), [1227,](#page-451-0) [1237,](#page-455-0) [1504](#page-540-0), [1505](#page-541-0), [1507,](#page-542-0) [1521,](#page-546-0) [1522,](#page-546-0) [1523,](#page-547-0) [1524,](#page-548-0) [1525.](#page-549-0)

sa\_ref: [1504](#page-540-0), [1505](#page-541-0), [1521.](#page-546-0)

sa\_restore : [282](#page-115-0), [1525.](#page-549-0) sa\_root: [1311](#page-470-0), [1312](#page-471-0), [1500,](#page-537-0) [1502](#page-538-0), [1503](#page-539-0), [1505.](#page-541-0) sa\_root0: [1500.](#page-537-0) sa\_save: [1521,](#page-546-0) [1523](#page-547-0). sa\_split\_bot\_mark : [1509,](#page-543-0) [1510](#page-543-0), [1511](#page-544-0). sa\_split\_first\_mark : [1509](#page-543-0), [1510](#page-543-0), [1511.](#page-544-0) sa\_top\_mark: [1509](#page-543-0), [1512](#page-544-0), [1513](#page-544-0). sa\_type: [427,](#page-170-0) [1237](#page-455-0), [1504](#page-540-0), [1507,](#page-542-0) [1516](#page-545-0). sa\_used: [1499](#page-537-0), [1503,](#page-539-0) [1504](#page-540-0), [1505](#page-541-0), [1509.](#page-543-0) sa\_w\_def : [1523](#page-547-0), [1524.](#page-548-0) sa\_word\_define : [1236](#page-454-0), [1523.](#page-547-0) save\_cond\_ptr: [498](#page-194-0), [500,](#page-194-0) [509.](#page-197-0)  $save\_cs\_ptr$ :  $774, 777$  $774, 777$ .  $save\_cur\_val$ :  $450, 455$  $450, 455$ . save\_for\_after: [280,](#page-114-0) [1271.](#page-462-0) save\_h: [619,](#page-239-0) [623](#page-240-0), [627,](#page-242-0) [628](#page-242-0), [629,](#page-243-0) [632,](#page-244-0) [637](#page-246-0). save\_hfactor: [271](#page-110-0), [274](#page-111-0), [276](#page-112-0), [283](#page-116-0). save\_index : [268,](#page-109-0) [274](#page-111-0), [276,](#page-112-0) [280](#page-114-0), [282](#page-115-0), [1411,](#page-514-0) [1458](#page-524-0), [1461,](#page-525-0) [1521.](#page-546-0) save\_level: [268,](#page-109-0) [269,](#page-110-0) [274,](#page-111-0) [276,](#page-112-0) [280,](#page-114-0) [282,](#page-115-0) [1411,](#page-514-0) [1461,](#page-525-0) [1521.](#page-546-0)  $save\_link: 830, 857.$  $save\_link: 830, 857.$  $save\_link: 830, 857.$  $save\_link: 830, 857.$  $save\_link: 830, 857.$ save\_loc: [619,](#page-239-0) [629.](#page-243-0) save\_pointer: [1410](#page-513-0), [1411](#page-514-0), [1457](#page-524-0). save\_pos\_code: [1341,](#page-486-0) [1374](#page-505-0), [1554,](#page-554-0) [1680,](#page-580-0) [1681](#page-580-0), [1682,](#page-580-0) [1683](#page-580-0), [1684](#page-580-0), [1685,](#page-580-0) [1686](#page-580-0), [1688](#page-581-0). save\_pos\_out: [1687](#page-581-0), [1688.](#page-581-0) save\_ptr: [268](#page-109-0), [271,](#page-110-0) [272](#page-111-0), [273,](#page-111-0) [274](#page-111-0), [276,](#page-112-0) [280](#page-114-0), [282,](#page-115-0) [283,](#page-116-0) [285,](#page-117-0) [645](#page-248-0), [800](#page-304-0), [804](#page-306-0), [1086,](#page-414-0) [1099,](#page-417-0) [1100](#page-417-0), [1117](#page-421-0), [1120,](#page-422-0) [1142,](#page-428-0) [1153,](#page-431-0) [1168,](#page-434-0) [1172](#page-435-0), [1174](#page-435-0), [1186](#page-438-0), [1194](#page-440-0), [1304,](#page-468-0) [1411,](#page-514-0) [1458,](#page-524-0) [1461,](#page-525-0) [1521.](#page-546-0) save\_scanner\_status: [366](#page-151-0), [369,](#page-152-0) [389,](#page-157-0) [470](#page-185-0), [471,](#page-185-0) [494,](#page-193-0) [498](#page-194-0), [507,](#page-196-0) [1450](#page-522-0). save\_size: [11](#page-4-0), [111](#page-39-0), [271](#page-110-0), [273,](#page-111-0) [1334.](#page-480-0)  $save\_split\_top\_skip: 1012, 1014.$  $save\_split\_top\_skip: 1012, 1014.$  $save\_split\_top\_skip: 1012, 1014.$  $save\_split\_top\_skip: 1012, 1014.$  $save\_split\_top\_skip: 1012, 1014.$ save\_stack : [203](#page-68-0), [268](#page-109-0), [270](#page-110-0), [271](#page-110-0), [273](#page-111-0), [274](#page-111-0), [275](#page-112-0), [276](#page-112-0), [277,](#page-113-0) [281,](#page-114-0) [282](#page-115-0), [283,](#page-116-0) [285,](#page-117-0) [300](#page-125-0), [372](#page-153-0), [489,](#page-192-0) [645,](#page-248-0) [768](#page-293-0), [1062,](#page-406-0) [1071,](#page-409-0) [1131,](#page-425-0) [1140,](#page-427-0) [1150](#page-430-0), [1153](#page-431-0), [1339](#page-484-0), [1410](#page-513-0). save\_style: [720,](#page-273-0) [726](#page-275-0), [754.](#page-287-0) save\_type: [268,](#page-109-0) [274](#page-111-0), [276,](#page-112-0) [280](#page-114-0), [282,](#page-115-0) [1521](#page-546-0). save\_v: [619](#page-239-0), [623,](#page-240-0) [628](#page-242-0), [629,](#page-243-0) [632](#page-244-0), [636,](#page-245-0) [637](#page-246-0). save\_vbadness: [1012,](#page-386-0) [1017.](#page-388-0) save vfactor: [271,](#page-110-0) [274,](#page-111-0) [276,](#page-112-0) [283.](#page-116-0) save vfuzz: [1012](#page-386-0), [1017.](#page-388-0) save\_warning\_index : [389.](#page-157-0) saved: [274](#page-111-0), [645](#page-248-0), [800](#page-304-0), [804,](#page-306-0) [1083,](#page-413-0) [1086,](#page-414-0) [1099,](#page-417-0) [1100,](#page-417-0) [1117,](#page-421-0) [1119,](#page-421-0) [1142,](#page-428-0) [1153,](#page-431-0) [1168](#page-434-0), [1172](#page-435-0), [1174](#page-435-0), [1186](#page-438-0), [1194,](#page-440-0) [1393](#page-510-0), [1394](#page-510-0), [1411,](#page-514-0) [1412](#page-515-0), [1413](#page-516-0). saved\_hfactor: [274,](#page-111-0) [645](#page-248-0), [800](#page-304-0), [804,](#page-306-0) [1086,](#page-414-0) [1168](#page-434-0). saved\_vfactor: [274](#page-111-0), [645,](#page-248-0) [800,](#page-304-0) [804](#page-306-0), [1086](#page-414-0), [1168.](#page-434-0) \savepos primitive: [1680.](#page-580-0) SAVEPOS\_: [1687.](#page-581-0)

\savinghyphcodes primitive: [1389](#page-508-0). \savingvdiscards primitive: [1389](#page-508-0). saving\_hyph\_codes: [236,](#page-90-0) [960](#page-366-0). saving\_hyph\_codes\_code: [236](#page-90-0), [1389,](#page-508-0) [1391](#page-509-0). saving vdiscards: [236](#page-90-0), [977,](#page-373-0) [999](#page-381-0), [1531](#page-550-0). saving\_vdiscards\_code : [236,](#page-90-0) [1389](#page-508-0), [1391.](#page-509-0) sc: [110](#page-38-0), [113](#page-40-0), [114](#page-40-0), [135,](#page-48-0) [150,](#page-52-0) [159](#page-54-0), [164](#page-56-0), [213](#page-76-0), [219,](#page-78-0) [247,](#page-98-0) [250,](#page-100-0) [251,](#page-100-0) [413,](#page-165-0) [420,](#page-167-0) [425,](#page-170-0) [550,](#page-212-0) [552](#page-212-0), [554](#page-213-0), [557,](#page-213-0) [558,](#page-214-0) [571,](#page-218-0) [573,](#page-219-0) [575,](#page-219-0) [580,](#page-221-0) [700,](#page-266-0) [701](#page-266-0), [775](#page-296-0), [822,](#page-313-0) [823,](#page-313-0) [832,](#page-317-0) [843,](#page-321-0) [844,](#page-321-0) [848,](#page-323-0) [850,](#page-323-0) [860](#page-327-0), [861](#page-327-0), [889,](#page-338-0) [1042](#page-400-0), [1149](#page-429-0), [1206,](#page-444-0) [1238,](#page-455-0) [1247](#page-458-0), [1248](#page-458-0), [1253,](#page-459-0) [1341,](#page-486-0) [1406](#page-513-0), [1504](#page-540-0), [1700,](#page-585-0) [1702](#page-588-0), [1792](#page-640-0). scaled: [101](#page-34-0), [102](#page-34-0), [103,](#page-35-0) [104,](#page-35-0) [105,](#page-35-0) [106,](#page-36-0) [107](#page-36-0), [108](#page-37-0), [110,](#page-38-0) [113,](#page-40-0) [147](#page-51-0), [150](#page-52-0), [156,](#page-53-0) [176](#page-60-0), [177](#page-60-0), [253,](#page-101-0) [447,](#page-175-0) [448](#page-176-0), [450,](#page-177-0) [453,](#page-178-0) [548](#page-210-0), [549](#page-211-0), [560,](#page-214-0) [584](#page-223-0), [592](#page-230-0), [607,](#page-234-0) [616,](#page-237-0) [619](#page-239-0), [629,](#page-243-0) [646,](#page-249-0) [649](#page-249-0), [668](#page-253-0), [679,](#page-256-0) [704](#page-267-0), [705](#page-267-0), [706,](#page-268-0) [712,](#page-270-0) [715](#page-271-0), [716,](#page-271-0) [717,](#page-272-0) [719](#page-273-0), [726](#page-275-0), [735,](#page-279-0) [736](#page-279-0), [737](#page-279-0), [738,](#page-280-0) [743,](#page-281-0) [749](#page-283-0), [756,](#page-288-0) [762,](#page-290-0) [791](#page-301-0), [800](#page-304-0), [823,](#page-313-0) [830](#page-317-0), [839](#page-320-0), [847,](#page-322-0) [877,](#page-335-0) [906](#page-346-0), [970,](#page-371-0) [971,](#page-371-0) [977](#page-373-0), [980](#page-375-0), [982](#page-377-0), [1012,](#page-386-0) [1068,](#page-407-0) [1086](#page-414-0), [1123](#page-423-0), [1138,](#page-427-0) [1198,](#page-442-0) [1248,](#page-458-0) [1257,](#page-460-0) [1348,](#page-491-0) [1634](#page-571-0), [1637](#page-572-0), [1658](#page-577-0), [1665,](#page-578-0) [1672,](#page-579-0) [1695,](#page-583-0) [1696,](#page-584-0) [1701,](#page-586-0) [1717](#page-598-0), [1718](#page-598-0), [1726](#page-603-0), [1728,](#page-606-0) [1758,](#page-624-0) [1761,](#page-625-0) [1763,](#page-626-0) [1766,](#page-626-0) [1775](#page-631-0), [1777](#page-631-0), [1778](#page-632-0). scaled: [1258.](#page-460-0) scaled\_base : [247,](#page-98-0) [249,](#page-100-0) [251](#page-100-0), [1224,](#page-450-0) [1237.](#page-455-0) \scantokens primitive: [1431](#page-519-0). scan\_box: [1073](#page-410-0), [1084](#page-414-0), [1241.](#page-456-0) scan\_char\_num: [414](#page-165-0), [434,](#page-171-0) [935,](#page-358-0) [1030](#page-393-0), [1038,](#page-397-0) [1123,](#page-423-0) [1124,](#page-423-0) [1151](#page-430-0), [1154](#page-431-0), [1224,](#page-450-0) [1232](#page-453-0), [1403](#page-512-0), [1453.](#page-523-0) scan\_delimiter: [1160,](#page-433-0) [1163](#page-433-0), [1182](#page-437-0), [1183,](#page-437-0) [1191](#page-439-0), [1192.](#page-439-0) scan\_destination: [1348,](#page-491-0) [1349](#page-494-0). scan\_dimen: [410](#page-164-0), [440,](#page-173-0) [447,](#page-175-0) [448,](#page-176-0) [461](#page-181-0), [462](#page-181-0), [1061](#page-405-0). scan\_eight\_bit\_int: [433](#page-171-0), [1099,](#page-417-0) [1348.](#page-491-0) scan\_expr: [1464,](#page-526-0) [1465,](#page-526-0) [1466](#page-527-0). scan\_fifteen\_bit\_int: [436,](#page-172-0) [1151,](#page-430-0) [1154,](#page-431-0) [1165](#page-434-0), [1224](#page-450-0). scan\_file\_name : [265](#page-106-0), [334](#page-140-0), [526](#page-201-0), [527](#page-202-0), [537](#page-205-0), [1257](#page-460-0), [1275,](#page-462-0) [1348](#page-491-0), [1352](#page-495-0), [1864.](#page-688-0) scan\_font\_ident: [415](#page-166-0), [426,](#page-170-0) [471,](#page-185-0) [577,](#page-220-0) [578,](#page-221-0) [1234](#page-453-0), [1253,](#page-459-0) [1403,](#page-512-0) [1453](#page-523-0). scan\_four\_bit\_int: [435](#page-172-0), [501,](#page-195-0) [577](#page-220-0), [1234](#page-453-0), [1275,](#page-462-0) [1351](#page-494-0). scan\_general\_text: [1414,](#page-516-0) [1415](#page-516-0), [1420,](#page-517-0) [1437](#page-519-0). scan\_general\_x\_text: [1562,](#page-556-0) [1563](#page-556-0), [1592,](#page-563-0) [1595](#page-564-0), [1613,](#page-567-0) [1617,](#page-567-0) [1621,](#page-568-0) [1625,](#page-569-0) [1864.](#page-688-0) scan\_qlue: [410](#page-164-0), [461](#page-181-0), [782](#page-298-0), [1060](#page-405-0), [1228](#page-452-0), [1238](#page-455-0), [1471.](#page-529-0) scan\_int: [409](#page-163-0), [410,](#page-164-0) [432](#page-171-0), [433,](#page-171-0) [434](#page-171-0), [435,](#page-172-0) [436](#page-172-0), [437,](#page-172-0)

[438,](#page-172-0) [440,](#page-173-0) [447](#page-175-0), [448](#page-176-0), [461,](#page-181-0) [471](#page-185-0), [503](#page-195-0), [504,](#page-195-0) [509,](#page-197-0) [578](#page-221-0), [1103,](#page-418-0) [1225,](#page-450-0) [1228,](#page-452-0) [1232,](#page-453-0) [1238,](#page-455-0) [1240](#page-456-0), [1243](#page-457-0), [1244](#page-457-0), [1246,](#page-458-0) [1248,](#page-458-0) [1253,](#page-459-0) [1258,](#page-460-0) [1348,](#page-491-0) [1349](#page-494-0), [1351](#page-494-0), [1378](#page-506-0), [1406,](#page-513-0) [1469](#page-528-0), [1495](#page-536-0), [1538,](#page-551-0) [1621](#page-568-0), [1654](#page-576-0), [1661.](#page-577-0)

scan\_keyword : [162,](#page-55-0) [407](#page-163-0), [453,](#page-178-0) [454](#page-178-0), [455,](#page-179-0) [456,](#page-179-0) [458](#page-180-0), [462,](#page-181-0) [463,](#page-182-0) [645](#page-248-0), [1082](#page-413-0), [1225,](#page-450-0) [1236,](#page-454-0) [1258](#page-460-0), [1348](#page-491-0), [1349,](#page-494-0) [1355](#page-495-0), [1621](#page-568-0), [1625.](#page-569-0)

scan\_label : [1348](#page-491-0), [1349.](#page-494-0) scan\_left\_brace : [403,](#page-162-0) [473](#page-186-0), [645](#page-248-0), [785,](#page-299-0) [934](#page-357-0), [960](#page-366-0), [1025,](#page-390-0) [1099](#page-417-0), [1117,](#page-421-0) [1119](#page-421-0), [1153](#page-431-0), [1172,](#page-435-0) [1174](#page-435-0), [1348,](#page-491-0) [1415](#page-516-0), [1722](#page-601-0). scan\_math: [1150,](#page-430-0) [1151,](#page-430-0) [1158,](#page-432-0) [1163](#page-433-0), [1165](#page-434-0), [1176](#page-435-0). scan\_mu\_glue: [1469,](#page-528-0) [1470](#page-529-0), [1471,](#page-529-0) [1491.](#page-535-0) scan\_name: [1348](#page-491-0). scan\_normal\_dimen: [448](#page-176-0), [463](#page-182-0), [503,](#page-195-0) [645,](#page-248-0) [1073,](#page-410-0) [1082,](#page-413-0) [1182,](#page-437-0) [1183,](#page-437-0) [1228,](#page-452-0) [1238](#page-455-0), [1243](#page-457-0), [1245](#page-457-0), [1247](#page-458-0), [1248,](#page-458-0) [1253,](#page-459-0) [1259,](#page-460-0) [1348,](#page-491-0) [1469.](#page-528-0) scan\_normal\_glue : [1469,](#page-528-0) [1470](#page-529-0), [1471](#page-529-0), [1487](#page-534-0), [1488,](#page-535-0) [1492.](#page-535-0) scan\_optional\_equals : [405,](#page-162-0) [782](#page-298-0), [1224](#page-450-0), [1226,](#page-451-0) [1228,](#page-452-0) [1232,](#page-453-0) [1234,](#page-453-0) [1236,](#page-454-0) [1241,](#page-456-0) [1243](#page-457-0), [1244](#page-457-0), [1245](#page-457-0), [1246](#page-458-0), [1247,](#page-458-0) [1248](#page-458-0), [1253](#page-459-0), [1257,](#page-460-0) [1275](#page-462-0), [1348](#page-491-0), [1352.](#page-495-0) scan\_register\_num: [386,](#page-156-0) [415](#page-166-0), [420](#page-167-0), [427](#page-170-0), [505,](#page-196-0) [1079,](#page-412-0) [1082,](#page-413-0) [1101,](#page-418-0) [1110,](#page-420-0) [1224,](#page-450-0) [1226](#page-451-0), [1227](#page-451-0), [1237](#page-455-0), [1241](#page-456-0), [1247,](#page-458-0) [1296](#page-466-0), [1494](#page-536-0), [1495.](#page-536-0) scan\_rule\_spec: [463,](#page-182-0) [1056,](#page-404-0) [1084.](#page-414-0) scan\_something\_internal : [409](#page-163-0), [410](#page-164-0), [413](#page-165-0), [432](#page-171-0), [440](#page-173-0), [449,](#page-176-0) [451,](#page-177-0) [455,](#page-179-0) [461,](#page-181-0) [465,](#page-183-0) [1464.](#page-526-0) scan\_spaces: [1348](#page-491-0), [1349.](#page-494-0) scan\_spec: [645](#page-248-0), [768,](#page-293-0) [774,](#page-296-0) [1071](#page-409-0), [1083,](#page-413-0) [1167](#page-434-0). scan\_tokens: [1431](#page-519-0). scan\_toks : [291](#page-119-0), [464,](#page-183-0) [473](#page-186-0), [960,](#page-366-0) [1101](#page-418-0), [1218,](#page-448-0) [1226,](#page-451-0) [1279,](#page-463-0) [1288](#page-464-0), [1349,](#page-494-0) [1353](#page-495-0), [1355](#page-495-0), [1372,](#page-504-0) [1414](#page-516-0), [1563,](#page-556-0) [1864.](#page-688-0) scan\_twenty\_seven\_bit\_int: [437](#page-172-0), [1151](#page-430-0), [1154](#page-431-0), [1160](#page-433-0). scanned\_result: [413](#page-165-0), [414,](#page-165-0) [415](#page-166-0), [418,](#page-167-0) [422](#page-168-0), [425,](#page-170-0) [426,](#page-170-0) [428.](#page-170-0) scanner\_status : [305,](#page-128-0) [306,](#page-129-0) [331,](#page-139-0) [336](#page-141-0), [339](#page-142-0), [366](#page-151-0), [369,](#page-152-0) [389,](#page-157-0) [391,](#page-158-0) [470,](#page-185-0) [471,](#page-185-0) [473,](#page-186-0) [482,](#page-189-0) [494](#page-193-0), [498](#page-194-0), [507](#page-196-0), [777,](#page-296-0) [789](#page-300-0), [1415,](#page-516-0) [1450](#page-522-0). \scriptfont primitive: [1230](#page-452-0). \scriptscriptfont primitive: [1230](#page-452-0). \scriptscriptstyle primitive: [1169](#page-434-0). \scriptspace primitive: [248](#page-100-0). \scriptstyle primitive: [1169](#page-434-0). script\_mlist: [689,](#page-262-0) [695](#page-264-0), [698](#page-265-0), [731,](#page-277-0) [1174](#page-435-0). script\_script\_mlist: [689](#page-262-0), [695,](#page-264-0) [698,](#page-265-0) [731](#page-277-0), [1174.](#page-435-0) script\_script\_size : [699,](#page-266-0) [756](#page-288-0), [1195,](#page-441-0) [1230](#page-452-0). script\_script\_style : [688](#page-261-0), [694,](#page-263-0) [731,](#page-277-0) [1169](#page-434-0). script\_size : [699](#page-266-0), [756](#page-288-0), [1195](#page-441-0), [1230](#page-452-0). script\_space: [247,](#page-98-0) [757,](#page-288-0) [758,](#page-289-0) [759.](#page-289-0) script\_space\_code: [247](#page-98-0), [248](#page-100-0), [1759](#page-624-0). script\_style : [688,](#page-261-0) [694,](#page-263-0) [702,](#page-267-0) [703,](#page-267-0) [731,](#page-277-0) [756,](#page-288-0) [766,](#page-291-0) [1169.](#page-434-0) scripts\_allowed: [687](#page-261-0), [1176.](#page-435-0) \scrollmode primitive: [1262](#page-461-0). scroll\_mode: [71,](#page-25-0) [73](#page-26-0), [84,](#page-29-0) [86](#page-30-0), [93,](#page-32-0) [530](#page-202-0), [1262,](#page-461-0) [1263](#page-461-0), [1281,](#page-463-0) [1858.](#page-686-0)

search\_mem: [165,](#page-56-0) [172,](#page-58-0) [255](#page-101-0), [1339](#page-484-0).

second\_indent: [847,](#page-322-0) [848,](#page-323-0) [849](#page-323-0), [889](#page-338-0), [1701,](#page-586-0) [1702.](#page-588-0) second\_pass: [828](#page-315-0), [863](#page-329-0), [866.](#page-331-0) second\_width: [847](#page-322-0), [848,](#page-323-0) [849](#page-323-0), [850](#page-323-0), [889,](#page-338-0) [1702](#page-588-0). section\_no: [1743,](#page-617-0) [1755](#page-623-0), [1761,](#page-625-0) [1765,](#page-626-0) [1772](#page-629-0), [1777](#page-631-0), [1783,](#page-635-0) [1787.](#page-637-0) Sedgewick, Robert: [2.](#page-1-0) see the transcript file...: [1335](#page-481-0). SEEK\_SET: [1622](#page-569-0).  $selectron: 54, 55, 57, 58, 59, 62, 71, 75, 86, 90, 92,$  $selectron: 54, 55, 57, 58, 59, 62, 71, 75, 86, 90, 92,$ [98,](#page-33-0) [245](#page-97-0), [311](#page-132-0), [312](#page-132-0), [316](#page-134-0), [360,](#page-148-0) [465,](#page-183-0) [470,](#page-185-0) [526,](#page-201-0) [534](#page-203-0), [535,](#page-204-0) [617](#page-238-0), [1257,](#page-460-0) [1265](#page-461-0), [1279,](#page-463-0) [1298](#page-466-0), [1328,](#page-477-0) [1333](#page-480-0), [1335,](#page-481-0) [1371](#page-504-0), [1420](#page-517-0), [1437,](#page-519-0) [1565](#page-556-0), [1687](#page-581-0), [1864.](#page-688-0) semi\_simple\_group: [269](#page-110-0), [1063,](#page-406-0) [1065](#page-407-0), [1068,](#page-407-0) [1069](#page-408-0), [1393,](#page-510-0) [1411.](#page-514-0) serial: [821,](#page-312-0) [845](#page-322-0), [846](#page-322-0), [856.](#page-326-0) set: [1208](#page-445-0). \setbox primitive: [265.](#page-106-0) \setlanguage primitive: [1344](#page-489-0). set\_auto\_disc: [145,](#page-50-0) [918](#page-353-0). set\_aux : [209,](#page-72-0) [413,](#page-165-0) [416](#page-166-0), [417,](#page-167-0) [418,](#page-167-0) [1210](#page-445-0), [1242](#page-457-0). set\_box : [209](#page-72-0), [265](#page-106-0), [266](#page-107-0), [1210,](#page-445-0) [1241.](#page-456-0) set\_box\_allowed: [76](#page-27-0), [77,](#page-27-0) [1241,](#page-456-0) [1270](#page-462-0). set\_box\_dimen: [209,](#page-72-0) [413,](#page-165-0) [416](#page-166-0), [417](#page-167-0), [1210](#page-445-0), [1242.](#page-457-0) set\_break\_width\_to\_background : [837](#page-319-0).  $set\_char_0$ : [585](#page-224-0), [586](#page-227-0), [620.](#page-239-0) set\_conversion: [458](#page-180-0). set\_cur\_lang: [934](#page-357-0), [960](#page-366-0), [1091](#page-415-0), [1200.](#page-442-0)  $set\_cur\_r$ :  $908, 910, 911$  $908, 910, 911$  $908, 910, 911$  $908, 910, 911$ . set\_extent: [1054](#page-403-0), [1341](#page-486-0), [1357,](#page-497-0) [1358,](#page-500-0) [1359,](#page-502-0) [1696](#page-584-0), [1726,](#page-603-0) [1728,](#page-606-0) [1830](#page-667-0). set\_font: [209](#page-72-0), [413](#page-165-0), [553](#page-212-0), [577](#page-220-0), [1210](#page-445-0), [1217](#page-447-0), [1257](#page-460-0), [1261.](#page-461-0) set\_glue\_ratio\_one: [109](#page-37-0), [664](#page-253-0), [676](#page-255-0), [810](#page-308-0), [811](#page-309-0), [1728](#page-606-0). set\_glue\_ratio\_zero: [109](#page-37-0), [136,](#page-48-0) [657,](#page-251-0) [658](#page-251-0), [664](#page-253-0), [672,](#page-254-0) [673,](#page-255-0) [676](#page-255-0), [810](#page-308-0), [811,](#page-309-0) [1728.](#page-606-0) set\_height\_zero: [970](#page-371-0). set\_hyph\_index : [891,](#page-340-0) [934,](#page-357-0) [1363](#page-503-0), [1530.](#page-550-0) set\_interaction: [209](#page-72-0), [1210](#page-445-0), [1262,](#page-461-0) [1263](#page-461-0), [1264](#page-461-0).  $set\_language\_code: \underline{1344}, 1346, 1348.$  $set\_language\_code: \underline{1344}, 1346, 1348.$  $set\_language\_code: \underline{1344}, 1346, 1348.$  $set\_language\_code: \underline{1344}, 1346, 1348.$  $set\_language\_code: \underline{1344}, 1346, 1348.$  $set\_language\_code: \underline{1344}, 1346, 1348.$ set\_lc\_code : [896,](#page-342-0) [897,](#page-342-0) [898](#page-343-0), [937,](#page-358-0) [1530.](#page-550-0) set\_math\_char: [1154](#page-431-0), [1155.](#page-431-0) set\_node: [159.](#page-54-0) set\_node\_size: [1341,](#page-486-0) [1358,](#page-500-0) [1359](#page-502-0), [1696.](#page-584-0) set\_page\_dimen: [209,](#page-72-0) [413,](#page-165-0) [982](#page-377-0), [983](#page-377-0), [984](#page-377-0), [1210](#page-445-0), [1242.](#page-457-0) set\_page\_int: [209](#page-72-0), [413](#page-165-0), [416,](#page-166-0) [417](#page-167-0), [1210,](#page-445-0) [1242,](#page-457-0) [1424](#page-518-0). set\_page\_so\_far\_zero: [987](#page-378-0). set\_prev\_graf : [209](#page-72-0), [265](#page-106-0), [266,](#page-107-0) [413,](#page-165-0) [1210](#page-445-0), [1242](#page-457-0). set\_random\_seed\_code : [1552,](#page-554-0) [1652,](#page-575-0) [1653,](#page-575-0) [1654,](#page-576-0) [1655.](#page-576-0) set\_replace\_count: [145,](#page-50-0) [883](#page-337-0), [918,](#page-353-0) [1120.](#page-422-0)

set\_ROM\_p\_from\_cs : [1582](#page-562-0), [1585,](#page-562-0) [1588](#page-563-0).

set\_rule: [583,](#page-223-0) [585,](#page-224-0) [586](#page-227-0), [624](#page-240-0).  $set\_sa\_box: 1505.$  $set\_sa\_box: 1505.$ set\_shape : [209,](#page-72-0) [233](#page-88-0), [265](#page-106-0), [266](#page-107-0), [413](#page-165-0), [1210,](#page-445-0) [1248,](#page-458-0) [1536.](#page-551-0) set\_shrink : [1341](#page-486-0), [1357](#page-497-0), [1696](#page-584-0), [1726,](#page-603-0) [1728,](#page-606-0) [1830.](#page-667-0) set\_shrink\_order : [1341,](#page-486-0) [1357](#page-497-0), [1726](#page-603-0), [1728](#page-606-0), [1830.](#page-667-0) set\_stretch: [1341,](#page-486-0) [1357,](#page-497-0) [1696](#page-584-0), [1726](#page-603-0), [1728](#page-606-0), [1830](#page-667-0). set\_stretch\_order : [1341,](#page-486-0) [1357](#page-497-0), [1726](#page-603-0), [1728](#page-606-0), [1830](#page-667-0). set\_trick\_count: [316,](#page-134-0) [317](#page-135-0), [318](#page-135-0), [320](#page-135-0). \setpage primitive: [1344.](#page-489-0) setpage\_depth: [1341](#page-486-0), [1357,](#page-497-0) [1734](#page-613-0), [1735,](#page-613-0) [1736,](#page-614-0) [1801](#page-645-0). setpage\_head: [162,](#page-55-0) [1348,](#page-491-0) [1717,](#page-598-0) [1730,](#page-610-0) [1734,](#page-613-0) [1737,](#page-614-0) [1801.](#page-645-0) setpage\_height: [1341,](#page-486-0) [1348](#page-491-0), [1357,](#page-497-0) [1358,](#page-500-0) [1359](#page-502-0), [1717,](#page-598-0) [1734](#page-613-0), [1735](#page-613-0), [1801.](#page-645-0) setpage\_id: [1341](#page-486-0), [1734,](#page-613-0) [1735.](#page-613-0) setpage\_list: [1341](#page-486-0), [1357,](#page-497-0) [1358](#page-500-0), [1359,](#page-502-0) [1734](#page-613-0), [1735,](#page-613-0) [1736,](#page-614-0) [1801.](#page-645-0) setpage\_name: [1341](#page-486-0), [1357,](#page-497-0) [1734,](#page-613-0) [1735](#page-613-0), [1801.](#page-645-0) setpage\_node: [1341,](#page-486-0) [1344,](#page-489-0) [1346,](#page-490-0) [1348](#page-491-0), [1357](#page-497-0), [1358](#page-500-0), [1359,](#page-502-0) [1734](#page-613-0), [1735](#page-613-0). setpage\_node\_size: [1341,](#page-486-0) [1358](#page-500-0), [1359,](#page-502-0) [1735](#page-613-0). setpage\_number: [1341](#page-486-0), [1357](#page-497-0), [1734,](#page-613-0) [1735,](#page-613-0) [1801.](#page-645-0) setpage\_priority : [1341,](#page-486-0) [1348,](#page-491-0) [1357,](#page-497-0) [1734,](#page-613-0) [1735,](#page-613-0) [1801.](#page-645-0) setpage\_streams : [1341](#page-486-0), [1348](#page-491-0), [1357](#page-497-0), [1358](#page-500-0), [1359](#page-502-0), [1730,](#page-610-0) [1734,](#page-613-0) [1735,](#page-613-0) [1737,](#page-614-0) [1802.](#page-646-0) setpage\_topskip: [1341](#page-486-0), [1357](#page-497-0), [1358](#page-500-0), [1359](#page-502-0), [1734](#page-613-0), [1735,](#page-613-0) [1736](#page-614-0), [1801](#page-645-0). setpage\_width : [1341](#page-486-0), [1348,](#page-491-0) [1357](#page-497-0), [1358,](#page-500-0) [1359](#page-502-0), [1717,](#page-598-0) [1734](#page-613-0), [1735](#page-613-0), [1801.](#page-645-0) \setrandomseed primitive: [1652.](#page-575-0) \setstream primitive: [1344](#page-489-0). setstream\_after : [1341](#page-486-0), [1357](#page-497-0), [1358](#page-500-0), [1359](#page-502-0), [1731](#page-611-0), [1733,](#page-612-0) [1802.](#page-646-0) setstream\_before : [1341,](#page-486-0) [1357](#page-497-0), [1358](#page-500-0), [1359,](#page-502-0) [1731,](#page-611-0) [1733,](#page-612-0) [1802.](#page-646-0) setstream\_height: [1341](#page-486-0), [1357](#page-497-0), [1358,](#page-500-0) [1359,](#page-502-0) [1731](#page-611-0), [1732,](#page-612-0) [1802.](#page-646-0) setstream\_insertion: [1341](#page-486-0), [1357,](#page-497-0) [1730,](#page-610-0) [1731](#page-611-0), [1732](#page-612-0). setstream\_mag: [1341](#page-486-0), [1357,](#page-497-0) [1731,](#page-611-0) [1732](#page-612-0), [1802](#page-646-0). setstream\_max: [1341,](#page-486-0) [1357,](#page-497-0) [1358](#page-500-0), [1359](#page-502-0), [1731,](#page-611-0) [1732,](#page-612-0) [1802.](#page-646-0) setstream\_next: [1341,](#page-486-0) [1348](#page-491-0), [1357](#page-497-0), [1731,](#page-611-0) [1802.](#page-646-0) setstream\_node: [1341](#page-486-0), [1344](#page-489-0), [1346,](#page-490-0) [1348,](#page-491-0) [1357,](#page-497-0) [1358,](#page-500-0) [1359](#page-502-0), [1731](#page-611-0). setstream\_node\_size : [1341](#page-486-0), [1358,](#page-500-0) [1359,](#page-502-0) [1731](#page-611-0). setstream\_number: [1341,](#page-486-0) [1357,](#page-497-0) [1730,](#page-610-0) [1731](#page-611-0), [1800,](#page-645-0) [1802.](#page-646-0) setstream\_preferred : [1341,](#page-486-0) [1348,](#page-491-0) [1357,](#page-497-0) [1731](#page-611-0), [1802](#page-646-0). setstream\_ratio: [1341,](#page-486-0) [1348,](#page-491-0) [1357](#page-497-0), [1731](#page-611-0), [1802.](#page-646-0)

setstream\_topskip: [1341,](#page-486-0) [1357](#page-497-0), [1358,](#page-500-0) [1359](#page-502-0), [1731,](#page-611-0) [1732,](#page-612-0) [1802.](#page-646-0) setstream\_width: [1341,](#page-486-0) [1357,](#page-497-0) [1358,](#page-500-0) [1359](#page-502-0), [1731](#page-611-0), [1732,](#page-612-0) [1802.](#page-646-0) set1: [585,](#page-224-0) [586](#page-227-0), [620](#page-239-0). set2: [585.](#page-224-0) set3: [585.](#page-224-0)  $set4: 585.$  $set4: 585.$ \sfcode primitive: [1230.](#page-452-0) sf\_code : [230,](#page-85-0) [232](#page-87-0), [1034.](#page-395-0) sf\_code\_base : [230,](#page-85-0) [235](#page-89-0), [1230,](#page-452-0) [1231](#page-452-0), [1233.](#page-453-0) shape\_ref: [210](#page-73-0), [232](#page-87-0), [275,](#page-112-0) [1070](#page-408-0), [1248](#page-458-0). shell\_escape\_code : [1551](#page-554-0), [1570](#page-559-0), [1571,](#page-559-0) [1572](#page-559-0). \shellescape primitive: [1570](#page-559-0). shift\_amount: [135,](#page-48-0) [136](#page-48-0), [159,](#page-54-0) [184](#page-63-0), [623,](#page-240-0) [628](#page-242-0), [632,](#page-244-0) [637,](#page-246-0) [653,](#page-250-0) [670](#page-254-0), [681](#page-258-0), [706,](#page-268-0) [720](#page-273-0), [737](#page-279-0), [738,](#page-280-0) [749,](#page-283-0) [750](#page-284-0), [756,](#page-288-0) [757,](#page-288-0) [759](#page-289-0), [799,](#page-303-0) [806,](#page-307-0) [807](#page-307-0), [808](#page-308-0), [889,](#page-338-0) [1076](#page-411-0), [1081,](#page-413-0) [1125,](#page-423-0) [1146,](#page-428-0) [1203,](#page-443-0) [1204,](#page-444-0) [1205](#page-444-0), [1357](#page-497-0), [1696](#page-584-0), [1722,](#page-601-0) [1726](#page-603-0), [1728](#page-606-0), [1782,](#page-634-0) [1820](#page-659-0), [1830](#page-667-0). shift\_case : [1285,](#page-464-0) [1288](#page-464-0). shift\_down: [743](#page-281-0), [744](#page-282-0), [745](#page-282-0), [746,](#page-282-0) [747,](#page-282-0) [749,](#page-283-0) [751,](#page-284-0) [756,](#page-288-0) [757,](#page-288-0) [759.](#page-289-0) shift\_up: [743](#page-281-0), [744,](#page-282-0) [745,](#page-282-0) [746](#page-282-0), [747](#page-282-0), [749](#page-283-0), [751,](#page-284-0) [756,](#page-288-0) [758,](#page-289-0) [759.](#page-289-0) \shipout primitive: [1071.](#page-409-0) ship\_out: [592](#page-230-0), [638,](#page-246-0) [644,](#page-248-0) [1023](#page-390-0), [1075,](#page-410-0) [1380](#page-507-0), [1720,](#page-599-0) [1722,](#page-601-0) [1723.](#page-601-0)  $ship\_out\_flag$  :  $1071, 1075, 1413.$  $1071, 1075, 1413.$  $1071, 1075, 1413.$  $1071, 1075, 1413.$  $1071, 1075, 1413.$  $1071, 1075, 1413.$ sho: [1726](#page-603-0), [1728.](#page-606-0) short\_display: [173,](#page-59-0) [174,](#page-59-0) [175](#page-59-0), [193](#page-65-0), [663](#page-252-0), [857,](#page-326-0) [1339,](#page-484-0) [1726.](#page-603-0) short\_real: [109,](#page-37-0) [110](#page-38-0). shortcut: [447](#page-175-0), [448.](#page-176-0) shortfall: [830,](#page-317-0) [851,](#page-324-0) [852](#page-324-0), [853](#page-325-0). shorthand\_def : [209,](#page-72-0) [1210](#page-445-0), [1222,](#page-449-0) [1223,](#page-449-0) [1224](#page-450-0). \show primitive: [1291](#page-465-0). \showbox primitive: [1291.](#page-465-0) \showboxbreadth primitive: [238](#page-95-0). \showboxdepth primitive: [238.](#page-95-0) \showgroups primitive: [1407](#page-513-0). \showifs primitive:  $1421$ . \showlists primitive: [1291](#page-465-0). \showthe primitive: [1291.](#page-465-0) \showtokens primitive: [1416](#page-517-0). show activities: [218,](#page-77-0) [1293](#page-465-0). show\_box: [180](#page-61-0), [182,](#page-62-0) [198,](#page-65-0) [218](#page-77-0), [219](#page-78-0), [236,](#page-90-0) [641,](#page-247-0) [663](#page-252-0), [675,](#page-255-0) [986](#page-378-0), [992](#page-379-0), [1121](#page-422-0), [1296,](#page-466-0) [1339,](#page-484-0) [1726](#page-603-0), [1728](#page-606-0).  $show\_box\_breadth$ :  $236$ , [1339](#page-484-0). show\_box\_breadth\_code : [236,](#page-90-0) [237,](#page-93-0) [238](#page-95-0), [1753.](#page-622-0) show\_box\_code: [1291](#page-465-0), [1292](#page-465-0), [1293](#page-465-0). show\_box\_depth : [236](#page-90-0), [1339.](#page-484-0) show\_box\_depth\_code : [236,](#page-90-0) [237](#page-93-0), [238,](#page-95-0) [1753](#page-622-0).

show\_code: [1291](#page-465-0), [1293.](#page-465-0) show\_context: [54,](#page-19-0) [78](#page-27-0), [82,](#page-28-0) [88](#page-30-0), [310,](#page-131-0) [311](#page-132-0), [318,](#page-135-0) [530](#page-202-0), [535,](#page-204-0) [537,](#page-205-0) [1458](#page-524-0), [1460](#page-525-0), [1461](#page-525-0). show\_cur\_cmd\_chr : [299,](#page-124-0) [367](#page-152-0), [494,](#page-193-0) [498](#page-194-0), [510](#page-197-0), [1031,](#page-393-0) [1211.](#page-446-0) show\_eqtb: [252](#page-101-0), [284,](#page-116-0) [1507](#page-542-0). show\_groups: [1407,](#page-513-0) [1408,](#page-513-0) [1409](#page-513-0).  $show\_ifs: \quad 1421, 1422, 1423.$  $show\_ifs: \quad 1421, 1422, 1423.$  $show\_ifs: \quad 1421, 1422, 1423.$  $show\_ifs: \quad 1421, 1422, 1423.$  $show\_ifs: \quad 1421, 1422, 1423.$  $show\_ifs: \quad 1421, 1422, 1423.$ show\_info: [692,](#page-263-0) [693](#page-263-0). show\_lists\_code : [1291,](#page-465-0) [1292](#page-465-0), [1293](#page-465-0). show\_node\_list: [173](#page-59-0), [176](#page-60-0), [180,](#page-61-0) [181,](#page-61-0) [182,](#page-62-0) [195,](#page-65-0) [198](#page-65-0), [233,](#page-88-0) [690](#page-262-0), [692](#page-263-0), [693,](#page-263-0) [695](#page-264-0), [1339](#page-484-0), [1507,](#page-542-0) [1701](#page-586-0). show\_sa: [1507](#page-542-0), [1523](#page-547-0), [1524](#page-548-0), [1525.](#page-549-0) show\_save\_groups: [1335](#page-481-0), [1409](#page-513-0), [1411.](#page-514-0)  $show\_the\_code$ :  $\frac{1291}{1292}$ . show\_token\_list: [176,](#page-60-0) [223,](#page-80-0) [233,](#page-88-0) [292](#page-120-0), [295](#page-121-0), [306](#page-129-0), [319,](#page-135-0) [320](#page-135-0), [400](#page-161-0), [1339](#page-484-0), [1507](#page-542-0). show\_tokens: [1416](#page-517-0), [1417](#page-517-0), [1418](#page-517-0). show\_whatever: [1290](#page-464-0), [1293.](#page-465-0) shown\_mode: [213](#page-76-0), [215](#page-76-0), [299.](#page-124-0) shrink: [150,](#page-52-0) [151,](#page-52-0) [164,](#page-56-0) [178,](#page-60-0) [431,](#page-171-0) [462,](#page-181-0) [625,](#page-241-0) [634,](#page-245-0) [656,](#page-251-0) [671,](#page-254-0) [716,](#page-271-0) [809,](#page-308-0) [825,](#page-314-0) [827,](#page-315-0) [838](#page-320-0), [868](#page-332-0), [976](#page-373-0), [1004,](#page-383-0) [1009](#page-385-0), [1042,](#page-400-0) [1044](#page-400-0), [1148](#page-429-0), [1229,](#page-452-0) [1239](#page-456-0), [1240,](#page-456-0) [1474,](#page-530-0) [1475,](#page-530-0) [1478,](#page-531-0) [1479](#page-531-0), [1480](#page-531-0), [1482](#page-532-0), [1488](#page-535-0), [1728,](#page-606-0) [1771](#page-629-0), [1774](#page-630-0), [1792.](#page-640-0) shrink\_order : [150,](#page-52-0) [164](#page-56-0), [178](#page-60-0), [462,](#page-181-0) [625](#page-241-0), [634](#page-245-0), [656,](#page-251-0) [671,](#page-254-0) [716](#page-271-0), [809](#page-308-0), [825](#page-314-0), [826,](#page-315-0) [976,](#page-373-0) [1004,](#page-383-0) [1009](#page-385-0), [1148](#page-429-0), [1239,](#page-456-0) [1475](#page-530-0), [1478](#page-531-0), [1487,](#page-534-0) [1728](#page-606-0), [1771](#page-629-0), [1774.](#page-630-0) shrinking: [135,](#page-48-0) [186](#page-63-0), [664,](#page-253-0) [676](#page-255-0), [809,](#page-308-0) [810](#page-308-0), [811,](#page-309-0) [1148,](#page-429-0) [1728.](#page-606-0) si : [38](#page-15-0), [42,](#page-16-0) [69](#page-25-0), [951,](#page-363-0) [964](#page-368-0), [1310,](#page-470-0) [1438](#page-520-0), [1528.](#page-550-0) simple\_group: [269](#page-110-0), [1063,](#page-406-0) [1068](#page-407-0), [1393,](#page-510-0) [1411.](#page-514-0) Single-character primitives: [267.](#page-108-0) \−: [1114.](#page-420-0)  $\sqrt{265}$ .  $\setminus_{\sqcup}$ : [265.](#page-106-0) single\_base : [222](#page-80-0), [262](#page-104-0), [263,](#page-104-0) [264,](#page-105-0) [354,](#page-146-0) [374,](#page-154-0) [442,](#page-173-0) [1257,](#page-460-0) [1289](#page-464-0), [1452](#page-523-0), [1582.](#page-562-0) size: [1896.](#page-705-0) SIZE\_F: [1802.](#page-646-0) sizeof: [56,](#page-20-0) [1744](#page-617-0), [1875.](#page-692-0) \skewchar primitive: [1254.](#page-459-0) skew\_char : [426](#page-170-0), [549,](#page-211-0) [552,](#page-212-0) [576](#page-220-0), [741](#page-281-0), [1253,](#page-459-0) [1322](#page-474-0), [1323.](#page-474-0)  $skew\_char0: 549.$  $skew\_char0: 549.$ skip: [224,](#page-81-0) [427,](#page-170-0) [1009](#page-385-0), [1732](#page-612-0). \skip primitive: [411](#page-164-0). \skipdef primitive: [1222.](#page-449-0) skip\_base: [224,](#page-81-0) [227,](#page-83-0) [229](#page-84-0), [1224,](#page-450-0) [1237.](#page-455-0) skip\_blanks : [303](#page-126-0), [344,](#page-143-0) [345](#page-143-0), [347,](#page-144-0) [349](#page-144-0), [354.](#page-146-0) skip\_byte : [545](#page-209-0), [557,](#page-213-0) [741,](#page-281-0) [752](#page-285-0), [753](#page-286-0), [909,](#page-348-0) [1039.](#page-398-0) skip\_code: [1058](#page-404-0), [1059](#page-405-0), [1060.](#page-405-0)

skip\_def\_code : [1222](#page-449-0), [1223](#page-449-0), [1224](#page-450-0). skip\_line: [336,](#page-141-0) [493](#page-193-0), [494.](#page-193-0)  $skip\_space: 1706$  $skip\_space: 1706$ . skipping: [305](#page-128-0), [306](#page-129-0), [336,](#page-141-0) [494.](#page-193-0) slant: [547,](#page-210-0) [558,](#page-214-0) [575,](#page-219-0) [1123,](#page-423-0) [1125.](#page-423-0) slant\_code: [547](#page-210-0), [558.](#page-214-0) slow\_print: [60,](#page-22-0) [61,](#page-23-0) [63,](#page-23-0) [84,](#page-29-0) [518,](#page-200-0) [536,](#page-204-0) [537](#page-205-0), [581](#page-221-0), [642](#page-247-0), [1261,](#page-461-0) [1280](#page-463-0), [1283](#page-463-0), [1328,](#page-477-0) [1333](#page-480-0), [1339](#page-484-0), [1740.](#page-615-0) small\_char: [683](#page-260-0), [691](#page-262-0), [697,](#page-265-0) [706,](#page-268-0) [1160](#page-433-0). small\_fam: [683](#page-260-0), [691](#page-262-0), [697,](#page-265-0) [706,](#page-268-0) [1160](#page-433-0). small\_node\_size: [141,](#page-49-0) [144](#page-50-0), [145](#page-50-0), [147](#page-51-0), [152](#page-52-0), [153](#page-52-0), [156,](#page-53-0) [158,](#page-53-0) [202,](#page-67-0) [206,](#page-69-0) [655,](#page-251-0) [721,](#page-274-0) [903,](#page-345-0) [910](#page-349-0), [914](#page-351-0), [1037,](#page-397-0) [1100,](#page-417-0) [1101,](#page-418-0) [1341,](#page-486-0) [1358,](#page-500-0) [1359](#page-502-0), [1377](#page-506-0), [1378](#page-506-0), [1683,](#page-580-0) [1685](#page-580-0), [1686](#page-580-0), [1782.](#page-634-0) small\_number: [101,](#page-34-0) [102,](#page-34-0) [147,](#page-51-0) [152](#page-52-0), [154](#page-53-0), [264](#page-105-0), [366,](#page-151-0) [389,](#page-157-0) [413](#page-165-0), [438](#page-172-0), [440,](#page-173-0) [461](#page-181-0), [465](#page-183-0), [470,](#page-185-0) [482,](#page-189-0) [489](#page-192-0), [494,](#page-193-0) [497,](#page-194-0) [498](#page-194-0), [607](#page-234-0), [649,](#page-249-0) [668](#page-253-0), [688](#page-261-0), [706,](#page-268-0) [719,](#page-273-0) [720](#page-273-0), [726,](#page-275-0) [756,](#page-288-0) [762,](#page-290-0) [829,](#page-316-0) [892,](#page-341-0) [893,](#page-341-0) [894,](#page-341-0) [905](#page-346-0), [906](#page-346-0), [921,](#page-354-0) [934](#page-357-0), [944](#page-361-0), [960](#page-366-0), [970,](#page-371-0) [987,](#page-378-0) [1060](#page-405-0), [1075](#page-410-0), [1086](#page-414-0), [1091,](#page-415-0) [1176,](#page-435-0) [1181,](#page-437-0) [1191,](#page-439-0) [1198,](#page-442-0) [1211](#page-446-0), [1236](#page-454-0), [1246](#page-458-0), [1247,](#page-458-0) [1257,](#page-460-0) [1293,](#page-465-0) [1325,](#page-476-0) [1350,](#page-494-0) [1351](#page-494-0), [1371](#page-504-0), [1374](#page-505-0), [1466,](#page-527-0) [1503](#page-539-0), [1505](#page-541-0), [1507,](#page-542-0) [1509](#page-543-0), [1726](#page-603-0), [1728.](#page-606-0) snprintf: [1796](#page-643-0), [1896.](#page-705-0) so: [38,](#page-15-0) [45](#page-16-0), [59](#page-22-0), [60,](#page-22-0) [69,](#page-25-0) [70,](#page-25-0) [264](#page-105-0), [407](#page-163-0), [464](#page-183-0), [519,](#page-200-0) [603,](#page-232-0) [617,](#page-238-0) [766,](#page-291-0) [931](#page-356-0), [953,](#page-364-0) [955,](#page-364-0) [956](#page-365-0), [959](#page-366-0), [963,](#page-368-0) [1309](#page-470-0), [1438,](#page-520-0) [1527](#page-549-0), [1566](#page-557-0), [1628,](#page-570-0) [1687](#page-581-0), [1796](#page-643-0). sort\_avail: [131](#page-46-0), [1311](#page-470-0). SOURCE\_DATE\_EPOCH: [241](#page-96-0), [1598,](#page-565-0) [1894](#page-703-0). source\_date\_epoch: [1894,](#page-703-0) [1896.](#page-705-0) source\_filename\_stack : [328](#page-138-0), [537,](#page-205-0) [1883](#page-696-0), [1884](#page-696-0). source filename stack0 : [1883.](#page-696-0) sp: [104](#page-35-0), [587](#page-227-0). sp: [458.](#page-180-0) space: [547](#page-210-0), [558](#page-214-0), [752,](#page-285-0) [755](#page-287-0), [1042](#page-400-0), [1792.](#page-640-0) \spacefactor primitive: [416.](#page-166-0) \spaceskip primitive: [226](#page-83-0). SPACE\_CHAR: [1841](#page-675-0). space\_code: [547,](#page-210-0) [558,](#page-214-0) [578](#page-221-0), [1042,](#page-400-0) [1792.](#page-640-0) space\_factor: [212](#page-75-0), [213,](#page-76-0) [418](#page-167-0), [786,](#page-299-0) [787](#page-300-0), [799,](#page-303-0) [1030](#page-393-0), [1034,](#page-395-0) [1043,](#page-400-0) [1044,](#page-400-0) [1056,](#page-404-0) [1076,](#page-411-0) [1083](#page-413-0), [1091](#page-415-0), [1093](#page-416-0), [1117,](#page-421-0) [1119,](#page-421-0) [1123,](#page-423-0) [1196,](#page-441-0) [1200,](#page-442-0) [1242](#page-457-0), [1243](#page-457-0), [1348](#page-491-0). space\_shrink: [547](#page-210-0), [558](#page-214-0), [1042](#page-400-0), [1792.](#page-640-0) space\_shrink\_code: [547,](#page-210-0) [558,](#page-214-0) [578.](#page-221-0) space\_skip: [224](#page-81-0), [1041](#page-400-0), [1043](#page-400-0), [1792.](#page-640-0) space\_skip\_code : [224,](#page-81-0) [225,](#page-82-0) [226,](#page-83-0) [1041,](#page-400-0) [1769,](#page-628-0) [1792,](#page-640-0) [1841.](#page-675-0) space\_stretch: [547](#page-210-0), [558](#page-214-0), [1042,](#page-400-0) [1792.](#page-640-0)  $space\_stretch\_code$ :  $\underline{547}$ , [558.](#page-214-0) space\_token: [289,](#page-118-0) [393](#page-159-0), [464](#page-183-0), [1215,](#page-447-0) [1445,](#page-521-0) [1578](#page-560-0). spacer: [207,](#page-70-0) [208,](#page-71-0) [232,](#page-87-0) [289,](#page-118-0) [291,](#page-119-0) [294,](#page-121-0) [298,](#page-123-0) [303,](#page-126-0) [337,](#page-141-0) [345,](#page-143-0) [347,](#page-144-0) [348,](#page-144-0) [349,](#page-144-0) [354,](#page-146-0) [404,](#page-162-0) [406](#page-162-0), [407](#page-163-0),

[443,](#page-174-0) [444,](#page-174-0) [452,](#page-177-0) [464,](#page-183-0) [783,](#page-298-0) [785,](#page-299-0) [791](#page-301-0), [935](#page-358-0), [961](#page-367-0), [1030,](#page-393-0) [1045](#page-401-0), [1221](#page-448-0), [1706.](#page-591-0) \span primitive: [780](#page-297-0). span\_code: [780,](#page-297-0) [781,](#page-297-0) [782](#page-298-0), [789](#page-300-0), [791](#page-301-0). span\_count: [159](#page-54-0), [185,](#page-63-0) [796,](#page-302-0) [801](#page-305-0), [808,](#page-308-0) [1833](#page-669-0). span\_node\_size: [797](#page-303-0), [798](#page-303-0), [803.](#page-306-0)  $spec\_code$ : [645.](#page-248-0) spec\_log: [1635](#page-571-0), [1636,](#page-571-0) [1638.](#page-572-0)  $spec\_log0$ :  $\underline{1635}$ . \special primitive: [1344.](#page-489-0) special\_node: [1341,](#page-486-0) [1344](#page-489-0), [1346](#page-490-0), [1348,](#page-491-0) [1355](#page-495-0), [1357](#page-497-0), [1358,](#page-500-0) [1359](#page-502-0), [1374](#page-505-0), [1721,](#page-600-0) [1724](#page-602-0), [1826](#page-663-0). special\_out: [1369](#page-503-0), [1374](#page-505-0), [1687](#page-581-0). split: [1011](#page-386-0). \splitbotmark primitive: [384.](#page-156-0) \splitbotmarks primitive: [1493.](#page-535-0) \splitdiscards primitive: [1533.](#page-551-0) \splitfirstmark primitive: [384](#page-156-0). \splitfirstmarks primitive: [1493](#page-535-0). \splitmaxdepth primitive: [248.](#page-100-0) \splittopskip primitive: [226.](#page-83-0) split\_bot\_mark : [382](#page-155-0), [383](#page-155-0), [977,](#page-373-0) [979,](#page-374-0) [1493,](#page-535-0) [1510](#page-543-0), [1511.](#page-544-0) split\_bot\_mark\_code : [382](#page-155-0), [384](#page-156-0), [385](#page-156-0), [1335,](#page-481-0) [1493](#page-535-0), [1515.](#page-545-0) split\_disc: [968,](#page-370-0) [977,](#page-373-0) [1531,](#page-550-0) [1532.](#page-550-0) split\_first\_mark : [382,](#page-155-0) [383](#page-155-0), [977](#page-373-0), [979](#page-374-0), [1493,](#page-535-0) [1511.](#page-544-0) split\_first\_mark\_code : [382](#page-155-0), [384,](#page-156-0) [385](#page-156-0), [1493.](#page-535-0)  $split\_fast\_mark: 1510.$  $split\_fast\_mark: 1510.$ split\_max\_depth : [140](#page-49-0), [247,](#page-98-0) [977,](#page-373-0) [1068,](#page-407-0) [1100,](#page-417-0) [1823.](#page-661-0) split\_max\_depth\_code : [247](#page-98-0), [248](#page-100-0), [1759,](#page-624-0) [1823](#page-661-0). split\_max\_depth\_no: [1759](#page-624-0). split\_top\_ptr : [140,](#page-49-0) [188](#page-64-0), [202,](#page-67-0) [206,](#page-69-0) [1021](#page-389-0), [1022,](#page-389-0) [1100,](#page-417-0) [1823.](#page-661-0) split\_top\_skip: [140,](#page-49-0) [224,](#page-81-0) [968,](#page-370-0) [977,](#page-373-0) [1012](#page-386-0), [1014](#page-387-0), [1021,](#page-389-0) [1100](#page-417-0), [1823](#page-661-0). split\_top\_skip\_code : [224](#page-81-0), [225,](#page-82-0) [226,](#page-83-0) [969](#page-370-0), [1769,](#page-628-0) [1823.](#page-661-0) split\_top\_skip\_no: [1769.](#page-628-0) split\_up: [981,](#page-376-0) [986,](#page-378-0) [1008](#page-384-0), [1010,](#page-385-0) [1020](#page-389-0), [1021.](#page-389-0) spotless: [76](#page-27-0), [77](#page-27-0), [245,](#page-97-0) [1332](#page-479-0), [1335](#page-481-0), [1458,](#page-524-0) [1460,](#page-525-0) [1461](#page-525-0). spread: [645.](#page-248-0) sprint\_cs : [223](#page-80-0), [263,](#page-104-0) [338](#page-141-0), [395,](#page-159-0) [396](#page-159-0), [398,](#page-160-0) [472](#page-185-0), [479,](#page-188-0) [484](#page-189-0), [561,](#page-215-0) [1294](#page-466-0). sprintf: [1866.](#page-689-0) square roots: [737](#page-279-0). ss\_code: [1058,](#page-404-0) [1059,](#page-405-0) [1060](#page-405-0).  $ss\_glue$ :  $\underline{162}$  $\underline{162}$  $\underline{162}$ , [164,](#page-56-0) [715,](#page-271-0) [1060.](#page-405-0) st: [1896](#page-705-0). st\_mtime : [1896.](#page-705-0) st\_size : [1896](#page-705-0). stack conventions: [300.](#page-125-0)

stack\_into\_box : [711](#page-269-0), [713.](#page-270-0) stack\_size: [11,](#page-4-0) [301,](#page-125-0) [321,](#page-136-0) [1334.](#page-480-0) start: [300](#page-125-0), [302](#page-125-0), [303,](#page-126-0) [307](#page-130-0), [318](#page-135-0), [319,](#page-135-0) [323](#page-136-0), [324,](#page-137-0) [325,](#page-137-0) [326,](#page-137-0) [328,](#page-138-0) [329,](#page-138-0) [331,](#page-139-0) [360,](#page-148-0) [362,](#page-149-0) [363](#page-150-0), [369](#page-152-0), [483,](#page-189-0) [538,](#page-205-0) [1439](#page-520-0). start\_cs : [354,](#page-146-0) [355.](#page-146-0) start\_eq\_no: [1140,](#page-427-0) [1142](#page-428-0). start\_field : [300](#page-125-0), [302.](#page-125-0) start\_font\_error\_message : [561,](#page-215-0) [567](#page-216-0). start\_here: [5](#page-2-0), [1332.](#page-479-0) start\_input: [366,](#page-151-0) [376](#page-154-0), [378](#page-154-0), [537,](#page-205-0) [1337.](#page-482-0) start\_link\_node : [1341](#page-486-0), [1344](#page-489-0), [1346](#page-490-0), [1348](#page-491-0), [1357](#page-497-0), [1358,](#page-500-0) [1359,](#page-502-0) [1839](#page-673-0). start\_of\_TEX : [1332.](#page-479-0) start\_par: [208](#page-71-0), [1088,](#page-415-0) [1089,](#page-415-0) [1090](#page-415-0), [1092.](#page-415-0) start\_time : [1894](#page-703-0), [1896.](#page-705-0) \HINTstartlink primitive: [1344.](#page-489-0) stat: [1896.](#page-705-0) STAT: [117](#page-41-0), [120](#page-42-0), [123,](#page-43-0) [125](#page-44-0), [130](#page-45-0), [252,](#page-101-0) [260](#page-103-0), [274,](#page-111-0) [277,](#page-113-0) [282,](#page-115-0) [283,](#page-116-0) [284,](#page-116-0) [639,](#page-246-0) [826,](#page-315-0) [829,](#page-316-0) [830](#page-317-0), [845](#page-322-0), [855,](#page-325-0) [863,](#page-329-0) [987](#page-378-0), [1005](#page-383-0), [1010,](#page-385-0) [1333,](#page-480-0) [1394](#page-510-0), [1507](#page-542-0), [1523,](#page-547-0) [1524,](#page-548-0) [1525](#page-549-0). state : [87](#page-30-0), [300,](#page-125-0) [302](#page-125-0), [303,](#page-126-0) [307](#page-130-0), [311,](#page-132-0) [312](#page-132-0), [323,](#page-136-0) [325](#page-137-0), [328,](#page-138-0) [330,](#page-138-0) [331](#page-139-0), [337](#page-141-0), [341,](#page-142-0) [343](#page-143-0), [344](#page-143-0), [346,](#page-144-0) [347,](#page-144-0) [349](#page-144-0), [352,](#page-145-0) [353](#page-145-0), [354,](#page-146-0) [390](#page-157-0), [483,](#page-189-0) [526](#page-201-0), [537,](#page-205-0) [1335.](#page-481-0) state\_field : [300,](#page-125-0) [302,](#page-125-0) [1131,](#page-425-0) [1459.](#page-524-0) stderr: [1332,](#page-479-0) [1793](#page-641-0), [1853](#page-685-0), [1862,](#page-687-0) [1877](#page-693-0), [1885.](#page-697-0) stdin: [33](#page-12-0). stdout: [33](#page-12-0), [1849,](#page-681-0) [1850,](#page-681-0) [1851.](#page-682-0) sto: [1726](#page-603-0), [1728](#page-606-0). stomach: [402](#page-162-0). stop: [207](#page-70-0), [1045,](#page-401-0) [1046,](#page-401-0) [1052](#page-402-0), [1053](#page-402-0), [1054,](#page-403-0) [1094.](#page-416-0)  $stop\_flag$ :  $\underline{545}$  $\underline{545}$  $\underline{545}$ , [557,](#page-213-0) [741](#page-281-0), [752](#page-285-0), [753,](#page-286-0) [909,](#page-348-0) [1039](#page-398-0). store\_background: [864.](#page-330-0) store\_break\_width : [843](#page-321-0). store\_fmt\_file : [1302](#page-467-0), [1335.](#page-481-0) store\_four\_quarters : [564](#page-216-0), [568,](#page-217-0) [569,](#page-217-0) [573](#page-219-0), [574.](#page-219-0) store\_new\_token: [371](#page-153-0), [372](#page-153-0), [393](#page-159-0), [397](#page-160-0), [399](#page-160-0), [407,](#page-163-0) [464,](#page-183-0) [466,](#page-184-0) [473](#page-186-0), [474,](#page-186-0) [476,](#page-187-0) [477](#page-187-0), [482](#page-189-0), [483,](#page-189-0) [1415](#page-516-0), [1445,](#page-521-0) [1451.](#page-523-0) store\_scaled : [571](#page-218-0), [573](#page-219-0), [575.](#page-219-0)  $str: 51, 52, 264, 1796, 1887.$  $str: 51, 52, 264, 1796, 1887.$  $str: 51, 52, 264, 1796, 1887.$  $str: 51, 52, 264, 1796, 1887.$  $str: 51, 52, 264, 1796, 1887.$  $str: 51, 52, 264, 1796, 1887.$  $str: 51, 52, 264, 1796, 1887.$  $str: 51, 52, 264, 1796, 1887.$  $str: 51, 52, 264, 1796, 1887.$  $str: 51, 52, 264, 1796, 1887.$  $str\_eq\_buf$ : [45,](#page-16-0) [259.](#page-103-0)  $str\_eq\_str$ : [46,](#page-17-0) [1260](#page-461-0). str\_number: [38](#page-15-0), [39,](#page-15-0) [43,](#page-16-0) [45,](#page-16-0) [46,](#page-17-0) [63,](#page-23-0) [264,](#page-105-0) [470,](#page-185-0) [512,](#page-198-0) [519,](#page-200-0) [525,](#page-201-0) [527,](#page-202-0) [532,](#page-203-0) [549,](#page-211-0) [560,](#page-214-0) [926](#page-355-0), [929](#page-356-0), [934,](#page-357-0) [1257](#page-460-0), [1279](#page-463-0), [1299,](#page-467-0) [1437,](#page-519-0) [1566](#page-557-0), [1695](#page-583-0), [1697,](#page-584-0) [1734,](#page-613-0) [1747,](#page-618-0) [1808](#page-652-0). str\_pool : [38,](#page-15-0) [39,](#page-15-0) [42,](#page-16-0) [43,](#page-16-0) [45,](#page-16-0) [46,](#page-17-0) [47,](#page-17-0) [59,](#page-22-0) [60](#page-22-0), [70](#page-25-0),

[256,](#page-102-0) [260,](#page-103-0) [264,](#page-105-0) [303,](#page-126-0) [464,](#page-183-0) [519,](#page-200-0) [526,](#page-201-0) [602](#page-232-0), [603](#page-232-0), [617,](#page-238-0) [764](#page-291-0), [929](#page-356-0), [931](#page-356-0), [934,](#page-357-0) [941,](#page-359-0) [1309](#page-470-0), [1310](#page-470-0), [1334](#page-480-0),

[1437,](#page-519-0) [1438](#page-520-0), [1566,](#page-557-0) [1595](#page-564-0), [1628](#page-570-0), [1687,](#page-581-0) [1796](#page-643-0), [1864,](#page-688-0) [1865](#page-688-0), [1896](#page-705-0). str\_ptr : [38,](#page-15-0) [39,](#page-15-0) [41](#page-15-0), [43](#page-16-0), [44](#page-16-0), [47](#page-17-0), [59](#page-22-0), [60](#page-22-0), [70,](#page-25-0) [260,](#page-103-0) [262,](#page-104-0) [517,](#page-199-0) [525](#page-201-0), [537](#page-205-0), [617](#page-238-0), [1260,](#page-461-0) [1309,](#page-470-0) [1310](#page-470-0), [1323](#page-474-0), [1325,](#page-476-0) [1327](#page-476-0), [1332](#page-479-0), [1334,](#page-480-0) [1687](#page-581-0), [1864](#page-688-0), [1865.](#page-688-0) str\_room: [42](#page-16-0), [51](#page-18-0), [180](#page-61-0), [260](#page-103-0), [464,](#page-183-0) [516,](#page-199-0) [525,](#page-201-0) [939,](#page-358-0) [1257,](#page-460-0) [1279](#page-463-0), [1328](#page-477-0), [1333,](#page-480-0) [1437](#page-519-0), [1565](#page-556-0), [1687.](#page-581-0) str\_start: [38,](#page-15-0) [39,](#page-15-0) [40,](#page-15-0) [41](#page-15-0), [43](#page-16-0), [44,](#page-16-0) [45,](#page-16-0) [46,](#page-17-0) [47](#page-17-0), [59](#page-22-0), [60,](#page-22-0) [70](#page-25-0), [256,](#page-102-0) [260,](#page-103-0) [264](#page-105-0), [517,](#page-199-0) [519](#page-200-0), [603](#page-232-0), [617,](#page-238-0) [929](#page-356-0), [931,](#page-356-0) [934,](#page-357-0) [941](#page-359-0), [1309](#page-470-0), [1310,](#page-470-0) [1438,](#page-520-0) [1566](#page-557-0), [1595](#page-564-0), [1628,](#page-570-0) [1687](#page-581-0), [1796](#page-643-0), [1864,](#page-688-0) [1865](#page-688-0), [1896](#page-705-0). str\_to\_name : [1566,](#page-557-0) [1613](#page-567-0), [1617,](#page-567-0) [1621,](#page-568-0) [1627](#page-570-0). str\_toks : [464,](#page-183-0) [465](#page-183-0), [470](#page-185-0), [1420](#page-517-0). strchr: [1862](#page-687-0). strcmp: [530,](#page-202-0) [1706,](#page-591-0) [1742,](#page-617-0) [1885.](#page-697-0) \strcmp primitive: [1593.](#page-564-0) strcmp\_code: [1552](#page-554-0), [1593,](#page-564-0) [1594](#page-564-0), [1595,](#page-564-0) [1596.](#page-564-0) strdup: [537](#page-205-0), [1704](#page-590-0), [1746,](#page-617-0) [1879,](#page-695-0) [1896](#page-705-0). \stream primitive: [1344.](#page-489-0) stream\_after\_group: [269,](#page-110-0) [1100](#page-417-0), [1348](#page-491-0). stream\_after\_node : [1341,](#page-486-0) [1344](#page-489-0), [1346,](#page-490-0) [1348](#page-491-0). stream\_before\_group: [269,](#page-110-0) [1100](#page-417-0), [1348.](#page-491-0) stream\_before\_node : [1341,](#page-486-0) [1344,](#page-489-0) [1346](#page-490-0), [1348.](#page-491-0) stream\_group: [269](#page-110-0), [1100](#page-417-0), [1348](#page-491-0). stream\_insertion: [1341](#page-486-0), [1348,](#page-491-0) [1357.](#page-497-0) stream\_kind : [1730](#page-610-0), [1799,](#page-645-0) [1800,](#page-645-0) [1802](#page-646-0), [1823.](#page-661-0) stream\_node : [1341](#page-486-0), [1344,](#page-489-0) [1346,](#page-490-0) [1348](#page-491-0), [1357](#page-497-0), [1358,](#page-500-0) [1359,](#page-502-0) [1727](#page-605-0), [1728](#page-606-0), [1800.](#page-645-0) stream\_node\_size: [1341](#page-486-0), [1348,](#page-491-0) [1358](#page-500-0), [1359.](#page-502-0) stream\_number : [1341,](#page-486-0) [1348,](#page-491-0) [1357.](#page-497-0) STREQ: [1856](#page-685-0), [1858](#page-686-0). Stretch: [1830.](#page-667-0) stretch: [150,](#page-52-0) [151](#page-52-0), [164](#page-56-0), [178](#page-60-0), [431](#page-171-0), [462](#page-181-0), [625,](#page-241-0) [634,](#page-245-0) [656,](#page-251-0) [671,](#page-254-0) [716](#page-271-0), [809,](#page-308-0) [827,](#page-315-0) [838](#page-320-0), [868,](#page-332-0) [976,](#page-373-0) [1004](#page-383-0), [1009,](#page-385-0) [1042](#page-400-0), [1044,](#page-400-0) [1148](#page-429-0), [1229](#page-452-0), [1239,](#page-456-0) [1240](#page-456-0), [1474,](#page-530-0) [1475](#page-530-0), [1478,](#page-531-0) [1479](#page-531-0), [1480](#page-531-0), [1482,](#page-532-0) [1488](#page-535-0), [1728,](#page-606-0) [1771](#page-629-0), [1774](#page-630-0), [1792.](#page-640-0) stretch\_order : [150,](#page-52-0) [164](#page-56-0), [178,](#page-60-0) [462](#page-181-0), [625,](#page-241-0) [634](#page-245-0), [656](#page-251-0), [671,](#page-254-0) [716](#page-271-0), [809,](#page-308-0) [827](#page-315-0), [838,](#page-320-0) [868](#page-332-0), [976](#page-373-0), [1004,](#page-383-0) [1009](#page-385-0), [1148,](#page-429-0) [1239,](#page-456-0) [1475,](#page-530-0) [1478,](#page-531-0) [1487](#page-534-0), [1728](#page-606-0), [1771](#page-629-0), [1774](#page-630-0). stretching : [135,](#page-48-0) [625](#page-241-0), [634,](#page-245-0) [658](#page-251-0), [673](#page-255-0), [809,](#page-308-0) [810](#page-308-0), [811,](#page-309-0) [1148](#page-429-0), [1728,](#page-606-0) [1820.](#page-659-0) strftime: [1896.](#page-705-0) string pool: [47](#page-17-0), [1308.](#page-469-0) \string primitive: [468.](#page-184-0) string\_code : [468](#page-184-0), [469](#page-184-0), [471](#page-185-0), [472](#page-185-0). string\_vacancies: [11.](#page-4-0) strlen: [51](#page-18-0), [537,](#page-205-0) [1862](#page-687-0), [1879](#page-695-0), [1889,](#page-700-0) [1892](#page-702-0). strtol: [1877.](#page-693-0) strtoull: [1894](#page-703-0). style : [726](#page-275-0), [727](#page-276-0), [760,](#page-289-0) [761,](#page-290-0) [762.](#page-290-0) style\_node : [160](#page-54-0), [688,](#page-261-0) [690](#page-262-0), [698,](#page-265-0) [730](#page-277-0), [731](#page-277-0), [761,](#page-290-0) [1169](#page-434-0).
$\S 1897$  Hit<sub>E</sub>X 759 style\_node\_size : [688](#page-261-0), [689](#page-262-0), [698](#page-265-0), [763.](#page-290-0) sub\_box : [681](#page-258-0), [687](#page-261-0), [692,](#page-263-0) [698](#page-265-0), [720,](#page-273-0) [734,](#page-278-0) [735](#page-279-0), [737,](#page-279-0) [738,](#page-280-0) [749,](#page-283-0) [754,](#page-287-0) [1076](#page-411-0), [1093](#page-416-0), [1168](#page-434-0). sub\_drop: [700](#page-266-0), [756.](#page-288-0) sub\_mark : [207,](#page-70-0) [294,](#page-121-0) [298](#page-123-0), [347,](#page-144-0) [1046](#page-401-0), [1175.](#page-435-0) sub\_mlist: [681](#page-258-0), [683,](#page-260-0) [692,](#page-263-0) [720](#page-273-0), [742](#page-281-0), [754](#page-287-0), [1181,](#page-437-0) [1185,](#page-438-0) [1186,](#page-438-0) [1191](#page-439-0).  $sub\_style$ :  $702, 750, 757, 759$  $702, 750, 757, 759$  $702, 750, 757, 759$  $702, 750, 757, 759$  $702, 750, 757, 759$  $702, 750, 757, 759$  $702, 750, 757, 759$ . sub\_sup: [1175,](#page-435-0) [1176](#page-435-0). subscr: [681](#page-258-0), [683,](#page-260-0) [686](#page-260-0), [687](#page-261-0), [690,](#page-262-0) [696](#page-264-0), [698,](#page-265-0) [738,](#page-280-0) [742](#page-281-0), [749,](#page-283-0) [750,](#page-284-0) [751](#page-284-0), [752](#page-285-0), [753,](#page-286-0) [754](#page-287-0), [755](#page-287-0), [756,](#page-288-0) [757,](#page-288-0) [759](#page-289-0), [1151,](#page-430-0) [1163](#page-433-0), [1165](#page-434-0), [1175,](#page-435-0) [1176](#page-435-0), [1177](#page-436-0), [1186.](#page-438-0) subscripts: [754](#page-287-0), [1175.](#page-435-0) subtype: [133](#page-47-0), [134](#page-47-0), [135,](#page-48-0) [136,](#page-48-0) [139](#page-49-0), [140](#page-49-0), [143,](#page-49-0) [144,](#page-50-0) [145,](#page-50-0) [146,](#page-50-0) [147](#page-51-0), [149](#page-51-0), [150,](#page-52-0) [152](#page-52-0), [153](#page-52-0), [154,](#page-53-0) [155,](#page-53-0) [156](#page-53-0), [158,](#page-53-0) [159,](#page-54-0) [162](#page-55-0), [188](#page-64-0), [189,](#page-64-0) [190](#page-64-0), [191](#page-64-0), [192,](#page-64-0) [193,](#page-65-0) [424](#page-169-0), [489,](#page-192-0) [495,](#page-193-0) [496](#page-193-0), [625](#page-241-0), [627,](#page-242-0) [634](#page-245-0), [636](#page-245-0), [656,](#page-251-0) [671,](#page-254-0) [679](#page-256-0), [681,](#page-258-0) [682,](#page-259-0) [686,](#page-260-0) [687,](#page-261-0) [688,](#page-261-0) [689,](#page-262-0) [690,](#page-262-0) [696](#page-264-0), [717](#page-272-0), [730,](#page-277-0) [731,](#page-277-0) [732,](#page-278-0) [733,](#page-278-0) [736,](#page-279-0) [749,](#page-283-0) [763,](#page-290-0) [766](#page-291-0), [768](#page-293-0), [786,](#page-299-0) [793,](#page-301-0) [795,](#page-302-0) [796,](#page-302-0) [800,](#page-304-0) [809,](#page-308-0) [819,](#page-312-0) [820](#page-312-0), [822](#page-313-0), [837,](#page-319-0) [843,](#page-321-0) [844,](#page-321-0) [866,](#page-331-0) [868,](#page-332-0) [879,](#page-336-0) [881,](#page-337-0) [896](#page-342-0), [897](#page-342-0), [898,](#page-343-0) [899](#page-343-0), [903,](#page-345-0) [910](#page-349-0), [981,](#page-376-0) [986](#page-378-0), [988,](#page-379-0) [1008,](#page-384-0) [1009](#page-385-0), [1018,](#page-388-0) [1020,](#page-389-0) [1021,](#page-389-0) [1035,](#page-396-0) [1060,](#page-405-0) [1061](#page-405-0), [1078](#page-411-0), [1087](#page-415-0), [1100,](#page-417-0) [1101,](#page-418-0) [1110,](#page-420-0) [1113,](#page-420-0) [1125,](#page-423-0) [1145](#page-428-0), [1148](#page-429-0), [1159](#page-432-0), [1163,](#page-433-0) [1165,](#page-434-0) [1171,](#page-434-0) [1181,](#page-437-0) [1191,](#page-439-0) [1335](#page-481-0), [1341](#page-486-0), [1344](#page-489-0), [1350,](#page-494-0) [1357,](#page-497-0) [1358,](#page-500-0) [1359,](#page-502-0) [1363,](#page-503-0) [1369](#page-503-0), [1374](#page-505-0), [1375](#page-505-0), [1423,](#page-518-0) [1461,](#page-525-0) [1472,](#page-529-0) [1473,](#page-529-0) [1499,](#page-537-0) [1696](#page-584-0), [1697](#page-584-0), [1699](#page-585-0), [1701,](#page-586-0) [1713,](#page-595-0) [1715,](#page-597-0) [1721,](#page-600-0) [1722,](#page-601-0) [1724](#page-602-0), [1726](#page-603-0), [1727](#page-605-0), [1728,](#page-606-0) [1731,](#page-611-0) [1735,](#page-613-0) [1766,](#page-626-0) [1782,](#page-634-0) [1803](#page-647-0), [1806](#page-650-0), [1813](#page-654-0), [1815,](#page-655-0) [1823](#page-661-0), [1825](#page-663-0), [1830,](#page-667-0) [1833](#page-669-0), [1841](#page-675-0).  $sub1: 700, 757.$  $sub1: 700, 757.$  $sub1: 700, 757.$  $sub1: 700, 757.$ sub2: [700,](#page-266-0) [759.](#page-289-0) succumb: [93,](#page-32-0) [94](#page-32-0), [95,](#page-32-0) [1304.](#page-468-0) sup\_drop: [700,](#page-266-0) [756](#page-288-0). sup\_mark : [207](#page-70-0), [294,](#page-121-0) [298,](#page-123-0) [344](#page-143-0), [355](#page-146-0), [1046](#page-401-0), [1175,](#page-435-0) [1176,](#page-435-0) [1177.](#page-436-0) sup\_style: [702](#page-267-0), [750](#page-284-0), [758.](#page-289-0) superscripts: [754,](#page-287-0) [1175](#page-435-0). supscr: [681,](#page-258-0) [683,](#page-260-0) [686,](#page-260-0) [687](#page-261-0), [690](#page-262-0), [696](#page-264-0), [698](#page-265-0), [738](#page-280-0), [742,](#page-281-0) [750,](#page-284-0) [751](#page-284-0), [752,](#page-285-0) [753,](#page-286-0) [754](#page-287-0), [756](#page-288-0), [758,](#page-289-0) [1151](#page-430-0), [1163,](#page-433-0) [1165](#page-434-0), [1175](#page-435-0), [1176,](#page-435-0) [1177](#page-436-0), [1186](#page-438-0).  $sup1: 700, 758.$  $sup1: 700, 758.$  $sup1: 700, 758.$  $sup1: 700, 758.$  $sup1: 700, 758.$  $sup2: 700, 758.$  $sup2: 700, 758.$  $sup2: 700, 758.$  $sup2: 700, 758.$  $sup2: 700, 758.$  $susp3: 700, 758.$  $susp3: 700, 758.$  $susp3: 700, 758.$  $susp3: 700, 758.$  $susp3: 700, 758.$ sw: [560,](#page-214-0) [571,](#page-218-0) [575.](#page-219-0) synch\_h: [616](#page-237-0), [620,](#page-239-0) [624](#page-240-0), [628,](#page-242-0) [633,](#page-244-0) [637](#page-246-0), [1687.](#page-581-0) synch\_v: [616](#page-237-0), [620](#page-239-0), [624](#page-240-0), [628,](#page-242-0) [632,](#page-244-0) [633,](#page-244-0) [637,](#page-246-0) [1687.](#page-581-0)  $sys\_day$ : [241](#page-96-0), [246,](#page-97-0) [536](#page-204-0). sys\_month: [241](#page-96-0), [246,](#page-97-0) [536](#page-204-0). sys\_time: [241](#page-96-0), [246](#page-97-0), [536](#page-204-0), [1651.](#page-575-0) sys\_year: [241,](#page-96-0) [246](#page-97-0), [536.](#page-204-0)

system dependencies: [2,](#page-1-0) [3](#page-2-0), [11,](#page-4-0) [12,](#page-5-0) [19](#page-7-0), [21,](#page-8-0) [23](#page-9-0), [26](#page-10-0),

[27,](#page-11-0) [28,](#page-11-0) [32](#page-12-0), [33,](#page-12-0) [34,](#page-13-0) [35](#page-13-0), [37](#page-14-0), [38,](#page-15-0) [49](#page-18-0), [56](#page-20-0), [59,](#page-22-0) [61,](#page-23-0) [72,](#page-26-0) [81,](#page-28-0) [84,](#page-29-0) [96](#page-32-0), [109](#page-37-0), [110](#page-38-0), [112,](#page-39-0) [113,](#page-40-0) [161,](#page-54-0) [186](#page-63-0), [241,](#page-96-0) [304,](#page-127-0) [313,](#page-133-0) [328,](#page-138-0) [485,](#page-190-0) [511,](#page-198-0) [512](#page-198-0), [513](#page-199-0), [514](#page-199-0), [515,](#page-199-0) [516,](#page-199-0) [517,](#page-199-0) [518,](#page-200-0) [519,](#page-200-0) [525,](#page-201-0) [537](#page-205-0), [538](#page-205-0), [557](#page-213-0), [564,](#page-216-0) [591](#page-229-0), [595](#page-231-0), [597,](#page-231-0) [798](#page-303-0), [1306](#page-469-0), [1331,](#page-478-0) [1332,](#page-479-0) [1333,](#page-480-0) [1338,](#page-483-0) [1340,](#page-485-0) [1515,](#page-545-0) [1601](#page-565-0), [1603](#page-565-0), [1608](#page-566-0), [1613](#page-567-0), [1617,](#page-567-0) [1630](#page-570-0), [1843](#page-679-0), [1890.](#page-701-0) sz: [1437](#page-519-0), [1438](#page-520-0), [1440.](#page-521-0)  $s1: 82, 88.$  $s1: 82, 88.$  $s1: 82, 88.$  $s1: 82, 88.$  $s2: 82, 88.$  $s2: 82, 88.$  $s2: 82, 88.$  $s2: 82, 88.$  $s3: 82, 88.$  $s3: 82, 88.$  $s3: 82, 88.$  $s3: 82, 88.$  $s4: 82, 88.$  $s4: 82, 88.$  $s4: 82, 88.$  $s4: 82, 88.$ t: [27](#page-11-0), [46,](#page-17-0) [107](#page-36-0), [108,](#page-37-0) [125](#page-44-0), [218,](#page-77-0) [241,](#page-96-0) [277](#page-113-0), [279,](#page-114-0) [280](#page-114-0), [281,](#page-114-0) [323,](#page-136-0) [341,](#page-142-0) [366,](#page-151-0) [389,](#page-157-0) [464,](#page-183-0) [470](#page-185-0), [473](#page-186-0), [704](#page-267-0), [705,](#page-267-0) [726,](#page-275-0) [756,](#page-288-0) [800,](#page-304-0) [830,](#page-317-0) [877,](#page-335-0) [906](#page-346-0), [934](#page-357-0), [966](#page-369-0), [970,](#page-371-0) [1030](#page-393-0), [1123](#page-423-0), [1176,](#page-435-0) [1191,](#page-439-0) [1198](#page-442-0), [1257](#page-460-0), [1288,](#page-464-0) [1293,](#page-465-0) [1348](#page-491-0), [1466,](#page-527-0) [1483](#page-533-0), [1503](#page-539-0), [1507,](#page-542-0) [1695](#page-583-0), [1698,](#page-585-0) [1712](#page-594-0), [1730,](#page-610-0) [1732](#page-612-0), [1801](#page-645-0), [1833,](#page-669-0) [1879](#page-695-0), [1886,](#page-698-0) [1891](#page-701-0), [1894](#page-703-0), [1896.](#page-705-0)  $t\_open\_in: 33, 37.$  $t\_open\_in: 33, 37.$  $t\_open\_in: 33, 37.$  $t\_open\_in: 33, 37.$  $t\_open\_in: 33, 37.$ t\_open\_out: [33](#page-12-0), [1332](#page-479-0). \tabskip primitive: [226.](#page-83-0) tab\_mark : [207](#page-70-0), [289,](#page-118-0) [294](#page-121-0), [342](#page-143-0), [347,](#page-144-0) [780,](#page-297-0) [781](#page-297-0), [782](#page-298-0), [783,](#page-298-0) [784](#page-299-0), [788,](#page-300-0) [1126](#page-424-0).  $tab\_skip:$   $224$ . tab\_skip\_code : [224](#page-81-0), [225,](#page-82-0) [226](#page-83-0), [778,](#page-297-0) [782](#page-298-0), [786,](#page-299-0) [793](#page-301-0), [795,](#page-302-0) [809,](#page-308-0) [1769](#page-628-0).  $tab\_skip\_no: 1769.$  $tab\_skip\_no: 1769.$ tab\_token: [289](#page-118-0), [1128.](#page-424-0)  $table\_kind: 1831.$  $table\_kind: 1831.$ TAG: [1710,](#page-593-0) [1778,](#page-632-0) [1795,](#page-642-0) [1800,](#page-645-0) [1801,](#page-645-0) [1805](#page-649-0), [1806](#page-650-0), [1809,](#page-652-0) [1812](#page-653-0), [1813,](#page-654-0) [1814](#page-655-0), [1815](#page-655-0), [1816,](#page-656-0) [1817](#page-656-0), [1820,](#page-659-0) [1821,](#page-660-0) [1823,](#page-661-0) [1827,](#page-664-0) [1828](#page-665-0), [1829](#page-666-0), [1830](#page-667-0), [1831](#page-668-0), [1833,](#page-669-0) [1835](#page-671-0), [1839](#page-673-0), [1840.](#page-674-0) tag : [543](#page-207-0), [544](#page-208-0), [554,](#page-213-0) [1778](#page-632-0), [1779,](#page-632-0) [1800,](#page-645-0) [1803](#page-647-0), [1804,](#page-648-0) [1805,](#page-649-0) [1806](#page-650-0), [1810,](#page-652-0) [1813](#page-654-0), [1814](#page-655-0), [1815,](#page-655-0) [1817](#page-656-0), [1818,](#page-657-0) [1819,](#page-658-0) [1820,](#page-659-0) [1821,](#page-660-0) [1823](#page-661-0), [1827](#page-664-0), [1828](#page-665-0), [1829](#page-666-0), [1830,](#page-667-0) [1831](#page-668-0), [1839](#page-673-0), [1840.](#page-674-0) tail: [212](#page-75-0), [213,](#page-76-0) [214](#page-76-0), [215,](#page-76-0) [216](#page-76-0), [424,](#page-169-0) [679](#page-256-0), [718,](#page-272-0) [776](#page-296-0), [786,](#page-299-0) [795,](#page-302-0) [796](#page-302-0), [799,](#page-303-0) [800,](#page-304-0) [812](#page-309-0), [816](#page-311-0), [888,](#page-338-0) [890,](#page-339-0) [995](#page-380-0), [1017,](#page-388-0) [1023,](#page-390-0) [1026,](#page-390-0) [1034,](#page-395-0) [1035](#page-396-0), [1036](#page-396-0), [1037](#page-397-0), [1040](#page-399-0), [1041,](#page-400-0) [1043,](#page-400-0) [1054,](#page-403-0) [1060,](#page-405-0) [1061](#page-405-0), [1076](#page-411-0), [1078](#page-411-0), [1080](#page-412-0), [1081,](#page-413-0) [1091,](#page-415-0) [1096,](#page-416-0) [1100,](#page-417-0) [1101](#page-418-0), [1105](#page-418-0), [1110](#page-420-0), [1113](#page-420-0), [1117,](#page-421-0) [1119,](#page-421-0) [1120,](#page-422-0) [1123,](#page-423-0) [1125](#page-423-0), [1145](#page-428-0), [1150](#page-430-0), [1155](#page-431-0), [1158,](#page-432-0) [1159,](#page-432-0) [1163,](#page-433-0) [1165,](#page-434-0) [1168](#page-434-0), [1171](#page-434-0), [1174](#page-435-0), [1176](#page-435-0), [1177,](#page-436-0) [1181,](#page-437-0) [1184,](#page-438-0) [1186,](#page-438-0) [1187](#page-438-0), [1191](#page-439-0), [1196](#page-441-0), [1205](#page-444-0), [1206,](#page-444-0) [1348,](#page-491-0) [1350,](#page-494-0) [1351,](#page-494-0) [1352](#page-495-0), [1353](#page-495-0), [1354](#page-495-0), [1355](#page-495-0), [1376,](#page-505-0) [1377](#page-506-0), [1378](#page-506-0), [1535,](#page-551-0) [1683](#page-580-0), [1701](#page-586-0), [1711.](#page-593-0) tail\_append:  $214, 786, 795, 816, 1035, 1037, 1040,$  $214, 786, 795, 816, 1035, 1037, 1040,$  $214, 786, 795, 816, 1035, 1037, 1040,$  $214, 786, 795, 816, 1035, 1037, 1040,$  $214, 786, 795, 816, 1035, 1037, 1040,$  $214, 786, 795, 816, 1035, 1037, 1040,$  $214, 786, 795, 816, 1035, 1037, 1040,$  $214, 786, 795, 816, 1035, 1037, 1040,$  $214, 786, 795, 816, 1035, 1037, 1040,$  $214, 786, 795, 816, 1035, 1037, 1040,$  $214, 786, 795, 816, 1035, 1037, 1040,$  $214, 786, 795, 816, 1035, 1037, 1040,$  $214, 786, 795, 816, 1035, 1037, 1040,$  $214, 786, 795, 816, 1035, 1037, 1040,$ [1054,](#page-403-0) [1056,](#page-404-0) [1060,](#page-405-0) [1061,](#page-405-0) [1091](#page-415-0), [1093](#page-416-0), [1100](#page-417-0), [1103](#page-418-0), [1112,](#page-420-0) [1113,](#page-420-0) [1117,](#page-421-0) [1145,](#page-428-0) [1150](#page-430-0), [1158](#page-432-0), [1163](#page-433-0), [1165](#page-434-0), [1168,](#page-434-0) [1171,](#page-434-0) [1172,](#page-435-0) [1177,](#page-436-0) [1191](#page-439-0), [1196](#page-441-0), [1199](#page-442-0), [1203](#page-443-0),

[1205,](#page-444-0) [1206](#page-444-0), [1348](#page-491-0), [1701.](#page-586-0) tail\_field: [212](#page-75-0), [213,](#page-76-0) [995](#page-380-0). tail\_page\_disc: [999,](#page-381-0) [1531](#page-550-0). take\_fraction: [1483](#page-533-0). take\_mpfract: [1643,](#page-574-0) [1658,](#page-577-0) [1665.](#page-578-0) tally: [54,](#page-19-0) [55](#page-19-0), [57,](#page-20-0) [58,](#page-21-0) [292](#page-120-0), [312,](#page-132-0) [315,](#page-134-0) [316](#page-134-0), [317.](#page-135-0) temp: [1866,](#page-689-0) [1869.](#page-690-0) temp\_head : [162,](#page-55-0) [306](#page-129-0), [391](#page-158-0), [396](#page-159-0), [400,](#page-161-0) [464,](#page-183-0) [466,](#page-184-0) [467,](#page-184-0) [470,](#page-185-0) [478,](#page-188-0) [719,](#page-273-0) [720,](#page-273-0) [754,](#page-287-0) [760,](#page-289-0) [816](#page-311-0), [862](#page-328-0), [863,](#page-329-0) [864,](#page-330-0) [877](#page-335-0), [879,](#page-336-0) [880,](#page-336-0) [881](#page-337-0), [887](#page-338-0), [968,](#page-370-0) [1064](#page-406-0), [1065,](#page-407-0) [1194,](#page-440-0) [1196,](#page-441-0) [1199,](#page-442-0) [1206,](#page-444-0) [1297](#page-466-0), [1415](#page-516-0), [1420](#page-517-0), [1437,](#page-519-0) [1698](#page-585-0), [1701](#page-586-0), [1823.](#page-661-0) temp\_ptr: [115](#page-41-0), [154,](#page-53-0) [618](#page-238-0), [619,](#page-239-0) [623](#page-240-0), [628,](#page-242-0) [629](#page-243-0), [632,](#page-244-0) [637](#page-246-0), [640,](#page-246-0) [679](#page-256-0), [692,](#page-263-0) [693](#page-263-0), [969,](#page-370-0) [1001,](#page-382-0) [1021](#page-389-0), [1037,](#page-397-0) [1041,](#page-400-0) [1335](#page-481-0).  $term\_and\_log$ :  $\underline{54}$  $\underline{54}$  $\underline{54}$ , [57](#page-20-0), [58](#page-21-0), [71](#page-25-0), [75,](#page-26-0) [92,](#page-31-0) [245,](#page-97-0) [534,](#page-203-0) [1298,](#page-466-0) [1328](#page-477-0), [1335](#page-481-0), [1371.](#page-504-0) term\_in: [32](#page-12-0), [33,](#page-12-0) [34,](#page-13-0) [36](#page-13-0), [37,](#page-14-0) [71](#page-25-0), [1338,](#page-483-0) [1339.](#page-484-0)  $term\_input:$  [71](#page-25-0), [78.](#page-27-0) term\_offset: [54,](#page-19-0) [55](#page-19-0), [57](#page-20-0), [58,](#page-21-0) [61,](#page-23-0) [62](#page-23-0), [71,](#page-25-0) [537,](#page-205-0) [1280,](#page-463-0) [1439.](#page-520-0)  $term\_only: \underline{54}$ , [55](#page-19-0), [57,](#page-20-0) [58](#page-21-0), [71,](#page-25-0) [75](#page-26-0), [92](#page-31-0), [535,](#page-204-0) [1298](#page-466-0), [1333,](#page-480-0) [1335.](#page-481-0) term\_out: [32](#page-12-0), [33](#page-12-0), [34,](#page-13-0) [35,](#page-13-0) [36,](#page-13-0) [37](#page-14-0), [56](#page-20-0). terminal\_input: [304](#page-127-0), [313,](#page-133-0) [328](#page-138-0), [330](#page-138-0), [360.](#page-148-0) test char: [906,](#page-346-0) [909](#page-348-0). TEX:  $2$ .  $tex: 1566.$  $tex: 1566.$ TeX capacity exceeded ...: [94.](#page-32-0) buffer size: [35](#page-13-0), [264,](#page-105-0) [328,](#page-138-0) [374](#page-154-0), [1452](#page-523-0). exception dictionary: [940](#page-359-0). font memory: [580.](#page-221-0) grouping levels: [274.](#page-111-0) hash size: [260.](#page-103-0) input stack size: [321.](#page-136-0) main memory size: [120](#page-42-0), [125](#page-44-0). number of strings: [43](#page-16-0), [517](#page-199-0). parameter stack size: [390](#page-157-0). pattern memory: [954](#page-364-0), [964](#page-368-0). pool size: [42.](#page-16-0) save size: [273](#page-111-0). semantic nest size: [216.](#page-76-0) text input levels: [328.](#page-138-0) TEX  $area: 514.$  $area: 514.$  $area: 514.$  $TeX_{{\scriptsize}\_\_}$  $TEX\_font\_area$  : [514.](#page-199-0) TEX\_format\_default: [520,](#page-200-0) [521,](#page-200-0) [522](#page-200-0).  $tex\_int\_parts: 236$ .  $TeX_last\_extension\_cmd\_mod$  :  $1344, 1554.$  $1344, 1554.$  $1344, 1554.$  $1344, 1554.$  $tex\_toks$ : [230.](#page-85-0) The T<sub>E</sub>Xbook: [1](#page-0-0), [23,](#page-9-0) [49,](#page-18-0) [108](#page-37-0), [207,](#page-70-0) [415,](#page-166-0) [446](#page-175-0), [456,](#page-179-0) [459,](#page-180-0) [683,](#page-260-0) [688,](#page-261-0) [764,](#page-291-0) [1215](#page-447-0), [1331](#page-478-0).

TeXfonts: [514](#page-199-0). TeXinputs: [514](#page-199-0). texmf\_yesno: [1881,](#page-696-0) [1882](#page-696-0). TEXMFOUTPUT: [1889.](#page-700-0) texmfoutput: [1889](#page-700-0). texput: [35,](#page-13-0) [534](#page-203-0), [1257.](#page-460-0) text: [256,](#page-102-0) [257](#page-102-0), [258,](#page-102-0) [259](#page-103-0), [260,](#page-103-0) [262](#page-104-0), [263,](#page-104-0) [264,](#page-105-0) [265](#page-106-0), [491,](#page-192-0) [553,](#page-212-0) [780](#page-297-0), [1188](#page-439-0), [1216,](#page-447-0) [1257,](#page-460-0) [1318](#page-473-0), [1370](#page-504-0), [1580,](#page-561-0) [1588](#page-563-0), [1619](#page-568-0), [1625.](#page-569-0) Text line contains...: [346.](#page-144-0) \textfont primitive: [1230.](#page-452-0) \textstyle primitive: [1169](#page-434-0). text\_char:  $19, 20, 25, 1618$  $19, 20, 25, 1618$  $19, 20, 25, 1618$  $19, 20, 25, 1618$  $19, 20, 25, 1618$  $19, 20, 25, 1618$ . text\_mlist: [689](#page-262-0), [695](#page-264-0), [698,](#page-265-0) [731,](#page-277-0) [1174](#page-435-0). text\_size: [699,](#page-266-0) [703,](#page-267-0) [732](#page-278-0), [1195](#page-441-0), [1760.](#page-624-0) text\_style : [688](#page-261-0), [694,](#page-263-0) [703,](#page-267-0) [731](#page-277-0), [737](#page-279-0), [744,](#page-282-0) [745,](#page-282-0) [746](#page-282-0), [748,](#page-283-0) [749,](#page-283-0) [758,](#page-289-0) [1169](#page-434-0), [1194](#page-440-0), [1196.](#page-441-0) TEX82: [1](#page-0-0), [99](#page-34-0). TFM files: [539](#page-206-0). tfm\_file : [539](#page-206-0), [560](#page-214-0), [563](#page-215-0), [564](#page-216-0), [575](#page-219-0). TFtoPL: [561.](#page-215-0) That makes 100 errors...: [82.](#page-28-0) the: [210,](#page-73-0) [265](#page-106-0), [266](#page-107-0), [366,](#page-151-0) [367](#page-152-0), [478,](#page-188-0) [1418.](#page-517-0) The following...deleted: [641](#page-247-0), [992,](#page-379-0) [1121](#page-422-0). \the primitive: [265](#page-106-0).  $the\_toks$ :  $\frac{465}{60}$  $\frac{465}{60}$  $\frac{465}{60}$ , [467](#page-184-0), [478,](#page-188-0) [1297.](#page-466-0) \thickmuskip primitive: [226](#page-83-0).  $thick\_mu\_skip:$   $\frac{224}{2}$  $\frac{224}{2}$  $\frac{224}{2}$ . thick\_mu\_skip\_code:  $224, 225, 226, 766$  $224, 225, 226, 766$  $224, 225, 226, 766$  $224, 225, 226, 766$  $224, 225, 226, 766$  $224, 225, 226, 766$ . thickness : [683,](#page-260-0) [697,](#page-265-0) [725](#page-275-0), [743](#page-281-0), [744](#page-282-0), [746](#page-282-0), [747](#page-282-0), [1182](#page-437-0). \thinmuskip primitive: [226](#page-83-0). thin\_mu\_skip:  $224$ . thin\_mu\_skip\_code : [224](#page-81-0), [225,](#page-82-0) [226](#page-83-0), [229](#page-84-0), [766.](#page-291-0) This can't happen: [95](#page-32-0). /: [1641](#page-573-0). align: [800.](#page-304-0) copying: [206.](#page-69-0) curlevel: [281.](#page-114-0) disc1: [841](#page-320-0). disc2: [842](#page-321-0). disc3: [870](#page-333-0). disc4: [871](#page-333-0). display: [1200](#page-442-0). endv: [791](#page-301-0). ext1: [1348](#page-491-0). ext2: [1358](#page-500-0). ext3: [1359](#page-502-0). ext4: [1374](#page-505-0). flushing: [202](#page-67-0). if: [497](#page-194-0). line breaking: [877](#page-335-0). mlist1: [728](#page-276-0).

 $§1897$  Hit<sub>E</sub>X 761 mlist2: [754](#page-287-0). mlist3: [761](#page-290-0). mlist4: [766](#page-291-0). page: [1000.](#page-382-0) paragraph: [866.](#page-331-0) prefix: [1211](#page-446-0). pruning: [968](#page-370-0). right: [1185](#page-438-0). rightbrace: [1068.](#page-407-0) vcenter: [736.](#page-279-0) vertbreak: [973.](#page-372-0) vlistout: [630.](#page-243-0) vpack: [669.](#page-254-0) 256 spans: [798](#page-303-0). this\_box : [619,](#page-239-0) [624,](#page-240-0) [625](#page-241-0), [629,](#page-243-0) [633,](#page-244-0) [634](#page-245-0). this\_if : [498](#page-194-0), [501](#page-195-0), [503](#page-195-0), [505](#page-196-0), [506](#page-196-0). three\_codes : [645](#page-248-0). threshold:  $828, 851, 854, 863$  $828, 851, 854, 863$  $828, 851, 854, 863$  $828, 851, 854, 863$  $828, 851, 854, 863$  $828, 851, 854, 863$  $828, 851, 854, 863$ . Tight \hbox...: [667](#page-253-0). Tight \vbox...: [678](#page-256-0). tight\_fit: [817,](#page-311-0) [819](#page-312-0), [833,](#page-318-0) [834,](#page-318-0) [836](#page-319-0), [853](#page-325-0). time: [236](#page-90-0), [241](#page-96-0), [617,](#page-238-0) [1894](#page-703-0). \time primitive: [238](#page-95-0). time\_code: [236,](#page-90-0) [237,](#page-93-0) [238,](#page-95-0) [1753.](#page-622-0) time\_no: [1753.](#page-622-0)  $time\_str$ : [1602](#page-565-0), [1618](#page-567-0), [1895](#page-704-0), [1896.](#page-705-0) TIME\_STR\_SIZE: [1895](#page-704-0), [1896](#page-705-0). tl\_now: [241,](#page-96-0) [1894](#page-703-0). TL\_VERSION: [2,](#page-1-0) [1844](#page-680-0). tm: [241](#page-96-0), [1894,](#page-703-0) [1896.](#page-705-0) tm\_hour: [241,](#page-96-0) [1896](#page-705-0).  $tm\_mday$ : [241.](#page-96-0) tm\_min: [241](#page-96-0), [1896](#page-705-0). tm\_mon: [241](#page-96-0).  $tm\_yday$ : [1896.](#page-705-0) tm\_year: [241](#page-96-0), [1896.](#page-705-0) to: [823](#page-313-0). to: [645,](#page-248-0) [1082](#page-413-0), [1225](#page-450-0).  $to\_Glue$ : [1773,](#page-630-0) [1774](#page-630-0), [1814](#page-655-0). tok\_val : [410,](#page-164-0) [415,](#page-166-0) [418,](#page-167-0) [428,](#page-170-0) [465](#page-183-0), [1224](#page-450-0), [1226](#page-451-0), [1227](#page-451-0), [1311,](#page-470-0) [1312,](#page-471-0) [1499,](#page-537-0) [1502,](#page-538-0) [1507.](#page-542-0) tok\_val\_limit: [1499,](#page-537-0) [1521](#page-546-0). token: [289](#page-118-0). token\_list: [307,](#page-130-0) [311,](#page-132-0) [312,](#page-132-0) [323](#page-136-0), [325](#page-137-0), [330,](#page-138-0) [337,](#page-141-0) [341](#page-142-0), [346,](#page-144-0) [390,](#page-157-0) [526,](#page-201-0) [1131](#page-425-0), [1335](#page-481-0), [1459](#page-524-0). token\_ref\_count: [200,](#page-66-0) [203,](#page-68-0) [291,](#page-119-0) [473,](#page-186-0) [482](#page-189-0), [979](#page-374-0), [1415.](#page-516-0) token\_show: [295,](#page-121-0) [296,](#page-121-0) [323,](#page-136-0) [401,](#page-161-0) [1279,](#page-463-0) [1284](#page-464-0), [1297](#page-466-0), [1371,](#page-504-0) [1420,](#page-517-0) [1437,](#page-519-0) [1565,](#page-556-0) [1864.](#page-688-0) token\_type : [307,](#page-130-0) [311,](#page-132-0) [312,](#page-132-0) [314](#page-133-0), [319](#page-135-0), [323](#page-136-0), [324](#page-137-0), [325](#page-137-0), [327,](#page-138-0) [379](#page-154-0), [390](#page-157-0), [1026](#page-390-0), [1095.](#page-416-0) tokens\_to\_name : [1706](#page-591-0), [1708.](#page-592-0)

toks: [230](#page-85-0). \toks primitive: [265](#page-106-0). \toksdef primitive: [1222.](#page-449-0) toks\_base : [230](#page-85-0), [231](#page-86-0), [232](#page-87-0), [233,](#page-88-0) [307,](#page-130-0) [415](#page-166-0), [1224](#page-450-0), [1226,](#page-451-0) [1227.](#page-451-0) toks\_def\_code: [1222](#page-449-0), [1224.](#page-450-0) toks\_register : [209](#page-72-0), [265](#page-106-0), [266](#page-107-0), [413,](#page-165-0) [415,](#page-166-0) [1210,](#page-445-0) [1221,](#page-448-0) [1224,](#page-450-0) [1226](#page-451-0), [1227](#page-451-0), [1507,](#page-542-0) [1517](#page-545-0), [1518](#page-545-0).  $toks\_to\_str$ :  $\frac{1564}{1565}$  $\frac{1564}{1565}$  $\frac{1564}{1565}$ , [1595,](#page-564-0) [1613](#page-567-0), [1617,](#page-567-0) [1621,](#page-568-0) [1625.](#page-569-0) tolerance : [236](#page-90-0), [240](#page-96-0), [828](#page-315-0), [863,](#page-329-0) [1701.](#page-586-0) \tolerance primitive: [238](#page-95-0). tolerance\_code: [236](#page-90-0), [237,](#page-93-0) [238,](#page-95-0) [1701](#page-586-0), [1753.](#page-622-0) tolerance\_no: [1753](#page-622-0). Too many  $}$ 's: [1068.](#page-407-0)  $too\_big$ : [1483](#page-533-0). too\_small: [1303](#page-468-0), [1306.](#page-469-0) top: [546](#page-209-0). \topmark primitive: [384.](#page-156-0) \topmarks primitive: [1493.](#page-535-0) \topskip primitive: [226.](#page-83-0) top\_bot\_mark : [210,](#page-73-0) [296](#page-121-0), [366](#page-151-0), [367,](#page-152-0) [384](#page-156-0), [385](#page-156-0), [386,](#page-156-0) [1493.](#page-535-0) top\_edge : [629,](#page-243-0) [636.](#page-245-0) top\_mark: [382,](#page-155-0) [383](#page-155-0), [1012](#page-386-0), [1493](#page-535-0), [1512](#page-544-0), [1722](#page-601-0), [1725](#page-602-0). top\_mark\_code: [382](#page-155-0), [384](#page-156-0), [386](#page-156-0), [1335,](#page-481-0) [1493,](#page-535-0) [1515.](#page-545-0) top\_skip: [224](#page-81-0), [1736](#page-614-0). top\_skip\_code : [224,](#page-81-0) [225,](#page-82-0) [226](#page-83-0), [1001,](#page-382-0) [1769](#page-628-0).  $top\_skip\_no: 1769.$  $top\_skip\_no: 1769.$  $top\_skip\_no: 1769.$ total height: [986.](#page-378-0) total\_demerits : [819,](#page-312-0) [845,](#page-322-0) [846,](#page-322-0) [855,](#page-325-0) [864,](#page-330-0) [874](#page-334-0), [875](#page-334-0).  $total\_mathex\_params: 701, 1195.$  $total\_mathex\_params: 701, 1195.$  $total\_mathex\_params: 701, 1195.$  $total\_mathex\_params: 701, 1195.$  $total\_mathex\_params: 701, 1195.$ total\_mathsy\_params: [700](#page-266-0), [1195.](#page-441-0) total\_pages: [592](#page-230-0), [593](#page-230-0), [617](#page-238-0), [640,](#page-246-0) [642.](#page-247-0)  $total\_shrink$ :  $646, 650, 656, 664, 665, 666, 667,$  $646, 650, 656, 664, 665, 666, 667,$  $646, 650, 656, 664, 665, 666, 667,$  $646, 650, 656, 664, 665, 666, 667,$  $646, 650, 656, 664, 665, 666, 667,$  $646, 650, 656, 664, 665, 666, 667,$  $646, 650, 656, 664, 665, 666, 667,$  $646, 650, 656, 664, 665, 666, 667,$  $646, 650, 656, 664, 665, 666, 667,$  $646, 650, 656, 664, 665, 666, 667,$  $646, 650, 656, 664, 665, 666, 667,$  $646, 650, 656, 664, 665, 666, 667,$  $646, 650, 656, 664, 665, 666, 667,$  $646, 650, 656, 664, 665, 666, 667,$ [671,](#page-254-0) [676](#page-255-0), [677](#page-256-0), [678,](#page-256-0) [796](#page-302-0), [1201](#page-443-0), [1726,](#page-603-0) [1728](#page-606-0).  $total\_shrink0: 646.$  $total\_shrink0: 646.$  $total\_stretch:$   $646, 650, 656, 658, 659, 660, 671,$  $646, 650, 656, 658, 659, 660, 671,$  $646, 650, 656, 658, 659, 660, 671,$  $646, 650, 656, 658, 659, 660, 671,$  $646, 650, 656, 658, 659, 660, 671,$  $646, 650, 656, 658, 659, 660, 671,$  $646, 650, 656, 658, 659, 660, 671,$  $646, 650, 656, 658, 659, 660, 671,$  $646, 650, 656, 658, 659, 660, 671,$  $646, 650, 656, 658, 659, 660, 671,$  $646, 650, 656, 658, 659, 660, 671,$  $646, 650, 656, 658, 659, 660, 671,$  $646, 650, 656, 658, 659, 660, 671,$ [673,](#page-255-0) [674](#page-255-0), [796](#page-302-0), [1726](#page-603-0), [1728](#page-606-0).  $total\_stretch0: 646.$  $total\_stretch0: 646.$ tp: [1894](#page-703-0). Trabb Pardo, Luis Isidoro: [2.](#page-1-0) \tracingassigns primitive: [1389.](#page-508-0) \tracingcommands primitive: [238](#page-95-0). \tracinggroups primitive: [1389.](#page-508-0) \tracingifs primitive: [1389](#page-508-0). \tracinglostchars primitive: [238](#page-95-0). \tracingmacros primitive: [238.](#page-95-0) \tracingnesting primitive: [1389.](#page-508-0) \tracingonline primitive: [238.](#page-95-0) \tracingoutput primitive: [238.](#page-95-0) \tracingpages primitive: [238.](#page-95-0)

\tracingparagraphs primitive: [238.](#page-95-0) \tracingrestores primitive: [238](#page-95-0). \tracingscantokens primitive: [1389](#page-508-0). \tracingstacklevels primitive: [238.](#page-95-0) \tracingstats primitive: [238.](#page-95-0) tracing\_assigns : [236,](#page-90-0) [277](#page-113-0), [1523](#page-547-0), [1524.](#page-548-0) tracing\_assigns\_code : [236](#page-90-0), [1389,](#page-508-0) [1391.](#page-509-0) tracing\_commands: [236](#page-90-0), [367](#page-152-0), [498,](#page-194-0) [509,](#page-197-0) [510,](#page-197-0) [1031,](#page-393-0) [1211.](#page-446-0) tracing\_commands\_code : [236,](#page-90-0) [237](#page-93-0), [238,](#page-95-0) [1753.](#page-622-0) tracing\_groups : [236](#page-90-0), [274](#page-111-0), [282](#page-115-0).  $tracing\_groups\_code$ :  $236, 1389, 1391$  $236, 1389, 1391$  $236, 1389, 1391$  $236, 1389, 1391$ . tracing\_ifs : [236](#page-90-0), [299](#page-124-0), [494,](#page-193-0) [498,](#page-194-0) [510.](#page-197-0) tracing\_ifs\_code : [236,](#page-90-0) [1389,](#page-508-0) [1391.](#page-509-0) tracing\_lost\_chars : [236](#page-90-0), [581.](#page-221-0) tracing\_lost\_chars\_code : [236,](#page-90-0) [237](#page-93-0), [238,](#page-95-0) [1753.](#page-622-0) tracing\_macros: [236,](#page-90-0) [323,](#page-136-0) [389](#page-157-0), [400](#page-161-0). tracing\_macros\_code : [236](#page-90-0), [237,](#page-93-0) [238](#page-95-0), [1753.](#page-622-0) tracing\_nesting : [236](#page-90-0), [362](#page-149-0), [1458](#page-524-0), [1459](#page-524-0), [1460](#page-525-0), [1461](#page-525-0). tracing\_nesting\_code : [236](#page-90-0), [1389](#page-508-0), [1391.](#page-509-0) tracing\_online: [236,](#page-90-0) [245](#page-97-0), [581,](#page-221-0) [1293,](#page-465-0) [1298](#page-466-0). tracing\_online\_code : [236](#page-90-0), [237,](#page-93-0) [238](#page-95-0), [1753.](#page-622-0) tracing\_output: [236,](#page-90-0) [641](#page-247-0). tracing\_output\_code : [236](#page-90-0), [237,](#page-93-0) [238](#page-95-0), [1753.](#page-622-0) tracing\_pages: [236](#page-90-0), [987,](#page-378-0) [1005,](#page-383-0) [1010](#page-385-0). tracing\_pages\_code : [236,](#page-90-0) [237](#page-93-0), [238,](#page-95-0) [1753](#page-622-0). tracing\_paragraphs: [236](#page-90-0), [826,](#page-315-0) [845,](#page-322-0) [855](#page-325-0), [863.](#page-329-0) tracing\_paragraphs\_code : [236,](#page-90-0) [237,](#page-93-0) [238](#page-95-0), [1753.](#page-622-0) tracing\_restores : [236](#page-90-0), [283](#page-116-0), [1525](#page-549-0). tracing\_restores\_code : [236,](#page-90-0) [237](#page-93-0), [238,](#page-95-0) [1753](#page-622-0). tracing\_scan\_tokens: [236](#page-90-0), [1439](#page-520-0).  $tracing\_scan\_tokens\_code$ :  $236, 1389, 1391$  $236, 1389, 1391$  $236, 1389, 1391$  $236, 1389, 1391$ . tracing\_stack\_levels : [236,](#page-90-0) [400,](#page-161-0) [401](#page-161-0), [537.](#page-205-0) tracing\_stack\_levels\_code : [236](#page-90-0), [237,](#page-93-0) [238.](#page-95-0) tracing\_stats : [117](#page-41-0), [236,](#page-90-0) [639](#page-246-0), [1326,](#page-476-0) [1333](#page-480-0). tracing\_stats\_code : [236](#page-90-0), [237](#page-93-0), [238,](#page-95-0) [1753](#page-622-0). tracingmacros: [236.](#page-90-0) Transcript written...: [1333](#page-480-0). trap\_zero\_glue : [1228](#page-452-0), [1229](#page-452-0), [1236.](#page-454-0)  $trick\_buf: \underline{54}$  $trick\_buf: \underline{54}$  $trick\_buf: \underline{54}$ , [58,](#page-21-0) [315,](#page-134-0) [317](#page-135-0). trick\_count: [54,](#page-19-0) [58](#page-21-0), [315](#page-134-0), [316](#page-134-0), [317](#page-135-0). Trickey, Howard Wellington: [2.](#page-1-0) trie: [920](#page-354-0), [921,](#page-354-0) [922](#page-354-0), [950,](#page-363-0) [952,](#page-363-0) [953](#page-364-0), [954,](#page-364-0) [958](#page-365-0), [959,](#page-366-0) [966,](#page-369-0) [1324,](#page-475-0) [1325](#page-476-0). trie\_back : [950,](#page-363-0) [954](#page-364-0), [956.](#page-365-0) trie\_c: [947,](#page-362-0) [948,](#page-362-0) [951,](#page-363-0) [953](#page-364-0), [955](#page-364-0), [956](#page-365-0), [959](#page-366-0), [963](#page-368-0), [964,](#page-368-0) [1527,](#page-549-0) [1528](#page-550-0). trie\_char: [920,](#page-354-0) [921](#page-354-0), [923,](#page-355-0) [958](#page-365-0), [959,](#page-366-0) [1530](#page-550-0). trie\_fix: [958,](#page-365-0) [959.](#page-366-0)  $trie\_hash: 947, 948, 949, 950, 952.$  $trie\_hash: 947, 948, 949, 950, 952.$  $trie\_hash: 947, 948, 949, 950, 952.$  $trie\_hash: 947, 948, 949, 950, 952.$  $trie\_hash: 947, 948, 949, 950, 952.$  $trie\_hash: 947, 948, 949, 950, 952.$  $trie\_hash: 947, 948, 949, 950, 952.$  $trie\_hash: 947, 948, 949, 950, 952.$  $trie\_hash: 947, 948, 949, 950, 952.$  $trie\_hash: 947, 948, 949, 950, 952.$  $trie\_hash: 947, 948, 949, 950, 952.$ trie\_l: [947](#page-362-0), [948,](#page-362-0) [949](#page-363-0), [957,](#page-365-0) [959](#page-366-0), [960,](#page-366-0) [963](#page-368-0), [964,](#page-368-0) [1528](#page-550-0). trie\_link : [920](#page-354-0), [921,](#page-354-0) [923](#page-355-0), [950,](#page-363-0) [952](#page-363-0), [953,](#page-364-0) [954](#page-364-0), [955,](#page-364-0) [956,](#page-365-0) [958](#page-365-0), [959,](#page-366-0) [1530](#page-550-0). trie\_max: [950,](#page-363-0) [952](#page-363-0), [954,](#page-364-0) [958](#page-365-0), [1324,](#page-475-0) [1325](#page-476-0). trie\_min: [950](#page-363-0), [952,](#page-363-0) [953,](#page-364-0) [956,](#page-365-0) [1529](#page-550-0). trie\_node: [948](#page-362-0), [949.](#page-363-0) trie\_not\_ready : [891](#page-340-0), [934,](#page-357-0) [950](#page-363-0), [951,](#page-363-0) [960](#page-366-0), [966,](#page-369-0) [1324,](#page-475-0) [1325](#page-476-0), [1701](#page-586-0). trie\_o: [947](#page-362-0), [948,](#page-362-0) [959,](#page-366-0) [963](#page-368-0), [964](#page-368-0), [1528.](#page-550-0) trie\_op: [920](#page-354-0), [921](#page-354-0), [923](#page-355-0), [924](#page-355-0), [943](#page-360-0), [958](#page-365-0), [959](#page-366-0), [1526,](#page-549-0) [1530.](#page-550-0)  $trie\_op\_hash$ : [943](#page-360-0), [944](#page-361-0), [945,](#page-361-0) [946](#page-361-0), [948,](#page-362-0) [952](#page-363-0).  $trie\_op\_hash0: 943$ . trie\_op\_lang: [943,](#page-360-0) [944,](#page-361-0) [945,](#page-361-0) [952.](#page-363-0)  $trie\_op\_lang0$ : [943](#page-360-0). trie\_op\_ptr : [943,](#page-360-0) [944,](#page-361-0) [945](#page-361-0), [946,](#page-361-0) [1324](#page-475-0), [1325](#page-476-0). trie\_op\_size : [11](#page-4-0), [921,](#page-354-0) [943,](#page-360-0) [944,](#page-361-0) [946](#page-361-0), [1324](#page-475-0), [1325](#page-476-0). trie\_op\_val: [943](#page-360-0), [944](#page-361-0), [945](#page-361-0), [952](#page-363-0).  $trie\_op\_val0$ : [943.](#page-360-0) trie\_pack: [957](#page-365-0), [966,](#page-369-0) [1529](#page-550-0). trie\_pointer: [920](#page-354-0), [922,](#page-354-0) [947](#page-362-0), [948,](#page-362-0) [949](#page-363-0), [950](#page-363-0), [953,](#page-364-0) [957,](#page-365-0) [959](#page-366-0), [960,](#page-366-0) [1530](#page-550-0). trie\_ptr: [947](#page-362-0), [951](#page-363-0), [952,](#page-363-0) [964.](#page-368-0) trie\_r: [947,](#page-362-0) [948,](#page-362-0) [949,](#page-363-0) [955](#page-364-0), [956](#page-365-0), [957](#page-365-0), [959](#page-366-0), [963](#page-368-0), [964,](#page-368-0) [1526](#page-549-0), [1527,](#page-549-0) [1528.](#page-550-0) trie\_ref : [950,](#page-363-0) [952](#page-363-0), [953,](#page-364-0) [956](#page-365-0), [957](#page-365-0), [959,](#page-366-0) [1529](#page-550-0). trie\_root: [947](#page-362-0), [949,](#page-363-0) [951,](#page-363-0) [952](#page-363-0), [958](#page-365-0), [966,](#page-369-0) [1526,](#page-549-0) [1529](#page-550-0). trie\_size : [11](#page-4-0), [921](#page-354-0), [947](#page-362-0), [948](#page-362-0), [950,](#page-363-0) [952,](#page-363-0) [954,](#page-364-0) [964,](#page-368-0) [1325.](#page-476-0) trie\_taken: [950](#page-363-0), [952](#page-363-0), [953](#page-364-0), [954,](#page-364-0) [956.](#page-365-0)  $trie\_taken0: 950.$  $trie\_taken0: 950.$  $trie\_taken0: 950.$ trie\_used : [943](#page-360-0), [944,](#page-361-0) [945](#page-361-0), [946,](#page-361-0) [1324](#page-475-0), [1325.](#page-476-0) true: [16](#page-6-0), [31](#page-12-0), [37](#page-14-0), [45](#page-16-0), [46](#page-17-0), [47](#page-17-0), [49,](#page-18-0) [71,](#page-25-0) [77,](#page-27-0) [88,](#page-30-0) [97,](#page-32-0) [98,](#page-33-0) [104,](#page-35-0) [105](#page-35-0), [106](#page-36-0), [107](#page-36-0), [168,](#page-57-0) [169,](#page-57-0) [256,](#page-102-0) [257,](#page-102-0) [259](#page-103-0), [282,](#page-115-0) [311,](#page-132-0) [327](#page-138-0), [328,](#page-138-0) [336,](#page-141-0) [346](#page-144-0), [361](#page-148-0), [362,](#page-149-0) [365,](#page-150-0) [374](#page-154-0), [378,](#page-154-0) [407,](#page-163-0) [413](#page-165-0), [430,](#page-171-0) [440,](#page-173-0) [444](#page-174-0), [447](#page-175-0), [453,](#page-178-0) [461,](#page-181-0) [462](#page-181-0), [486,](#page-190-0) [501,](#page-195-0) [508](#page-197-0), [512,](#page-198-0) [516,](#page-199-0) [526](#page-201-0), [534](#page-203-0), [563,](#page-215-0) [578,](#page-221-0) [592](#page-230-0), [621,](#page-240-0) [628,](#page-242-0) [637,](#page-246-0) [641,](#page-247-0) [663,](#page-252-0) [675,](#page-255-0) [706](#page-268-0), [719](#page-273-0), [791](#page-301-0), [801,](#page-305-0) [826,](#page-315-0) [827,](#page-315-0) [828,](#page-315-0) [829,](#page-316-0) [851,](#page-324-0) [854](#page-325-0), [863](#page-329-0), [880](#page-336-0), [882,](#page-337-0) [884,](#page-337-0) [903,](#page-345-0) [905,](#page-346-0) [910,](#page-349-0) [911,](#page-350-0) [951](#page-363-0), [956](#page-365-0), [962](#page-367-0), [963,](#page-368-0) [992](#page-379-0), [1020,](#page-389-0) [1021](#page-389-0), [1025,](#page-390-0) [1030](#page-393-0), [1035,](#page-396-0) [1037](#page-397-0), [1040,](#page-399-0) [1051,](#page-402-0) [1054,](#page-403-0) [1083,](#page-413-0) [1090](#page-415-0), [1101](#page-418-0), [1121](#page-422-0), [1163](#page-433-0), [1194,](#page-440-0) [1195,](#page-441-0) [1218,](#page-448-0) [1224,](#page-450-0) [1226](#page-451-0), [1236](#page-454-0), [1237](#page-455-0), [1253](#page-459-0), [1258,](#page-460-0) [1270,](#page-462-0) [1279,](#page-463-0) [1283,](#page-463-0) [1298](#page-466-0), [1303](#page-468-0), [1336](#page-481-0), [1342](#page-488-0), [1349,](#page-494-0) [1355,](#page-495-0) [1372,](#page-504-0) [1375,](#page-505-0) [1380](#page-507-0), [1388](#page-508-0), [1394](#page-510-0), [1411](#page-514-0), [1440,](#page-521-0) [1452,](#page-523-0) [1458,](#page-524-0) [1459,](#page-524-0) [1461](#page-525-0), [1474](#page-530-0), [1477](#page-531-0), [1481](#page-532-0), [1483,](#page-533-0) [1503,](#page-539-0) [1509,](#page-543-0) [1511,](#page-544-0) [1514](#page-544-0), [1523](#page-547-0), [1528](#page-550-0), [1563](#page-556-0), [1577,](#page-560-0) [1578,](#page-560-0) [1595,](#page-564-0) [1627,](#page-570-0) [1641](#page-573-0), [1643](#page-574-0), [1644](#page-574-0), [1701](#page-586-0), [1702,](#page-588-0) [1706,](#page-591-0) [1709,](#page-592-0) [1712,](#page-594-0) [1715](#page-597-0), [1722](#page-601-0), [1726](#page-603-0), [1727](#page-605-0), [1728,](#page-606-0) [1730,](#page-610-0) [1740,](#page-615-0) [1782,](#page-634-0) [1787](#page-637-0), [1793](#page-641-0), [1807](#page-651-0), [1813](#page-654-0), [1815,](#page-655-0) [1852](#page-684-0), [1859](#page-686-0), [1885,](#page-697-0) [1891](#page-701-0), [1892](#page-702-0).

```
true: 453.
```
 $two: \underline{101}, 102.$  $two: \underline{101}, 102.$ 

- two\_choices: [113](#page-40-0).
- two\_halves: [113,](#page-40-0) [118,](#page-42-0) [124](#page-43-0), [172](#page-58-0), [221,](#page-79-0) [256,](#page-102-0) [684](#page-260-0), [921,](#page-354-0) [966,](#page-369-0) [1582](#page-562-0).
- two\_to\_the : [1635,](#page-571-0) [1636,](#page-571-0) [1638](#page-572-0).
- $tx: 413, 424.$  $tx: 413, 424.$  $tx: 413, 424.$  $tx: 413, 424.$  $tx: 413, 424.$
- type: [133](#page-47-0), [134,](#page-47-0) [135,](#page-48-0) [136](#page-48-0), [137,](#page-48-0) [138](#page-48-0), [139](#page-49-0), [140,](#page-49-0) [141](#page-49-0), [142,](#page-49-0) [143,](#page-49-0) [144](#page-50-0), [145](#page-50-0), [146,](#page-50-0) [147](#page-51-0), [148](#page-51-0), [149,](#page-51-0) [150,](#page-52-0) [152](#page-52-0), [153,](#page-52-0) [155,](#page-53-0) [156](#page-53-0), [157](#page-53-0), [158,](#page-53-0) [159](#page-54-0), [160](#page-54-0), [162,](#page-55-0) [175,](#page-59-0) [183](#page-62-0), [184,](#page-63-0) [202,](#page-67-0) [206](#page-69-0), [424](#page-169-0), [489,](#page-192-0) [495](#page-193-0), [496](#page-193-0), [497,](#page-194-0) [505,](#page-196-0) [622](#page-240-0), [623,](#page-240-0) [626,](#page-241-0) [628](#page-242-0), [631](#page-244-0), [632,](#page-244-0) [635](#page-245-0), [637](#page-246-0), [640,](#page-246-0) [651,](#page-250-0) [653](#page-250-0), [655,](#page-251-0) [669,](#page-254-0) [670](#page-254-0), [679](#page-256-0), [680,](#page-257-0) [681](#page-258-0), [682](#page-259-0), [683,](#page-260-0) [686,](#page-260-0) [687](#page-261-0), [688,](#page-261-0) [689,](#page-262-0) [696](#page-264-0), [698](#page-265-0), [713,](#page-270-0) [715](#page-271-0), [720](#page-273-0), [721,](#page-274-0) [726,](#page-275-0) [727](#page-276-0), [728,](#page-276-0) [729,](#page-276-0) [731](#page-277-0), [732](#page-278-0), [736,](#page-279-0) [747](#page-282-0), [750](#page-284-0), [752,](#page-285-0) [760,](#page-289-0) [761](#page-290-0), [762,](#page-290-0) [767,](#page-292-0) [768](#page-293-0), [796](#page-302-0), [799,](#page-303-0) [800](#page-304-0), [801](#page-305-0), [805,](#page-307-0) [807,](#page-307-0) [809](#page-308-0), [810,](#page-308-0) [811,](#page-309-0) [816](#page-311-0), [819](#page-312-0), [820,](#page-312-0) [822](#page-313-0), [830](#page-317-0), [832,](#page-317-0) [837,](#page-319-0) [841](#page-320-0), [842,](#page-321-0) [843,](#page-321-0) [844](#page-321-0), [845](#page-322-0), [856,](#page-326-0) [858](#page-326-0), [859](#page-327-0), [860,](#page-327-0) [861,](#page-327-0) [862](#page-328-0), [864,](#page-330-0) [865,](#page-330-0) [866](#page-331-0), [868](#page-332-0), [870,](#page-333-0) [871](#page-333-0), [874](#page-334-0), [875,](#page-334-0) [879,](#page-336-0) [881](#page-337-0), [896,](#page-342-0) [897,](#page-342-0) [899](#page-343-0), [903](#page-345-0), [914,](#page-351-0) [968](#page-370-0), [970](#page-371-0), [972,](#page-371-0) [973,](#page-372-0) [976](#page-373-0), [978,](#page-374-0) [979,](#page-374-0) [981](#page-376-0), [986,](#page-378-0) [988,](#page-379-0) [993](#page-380-0), [996](#page-380-0), [997,](#page-381-0) [1000](#page-382-0), [1004,](#page-383-0) [1008,](#page-384-0) [1009,](#page-385-0) [1010,](#page-385-0) [1011,](#page-386-0) [1013](#page-387-0), [1014](#page-387-0), [1021](#page-389-0), [1074,](#page-410-0) [1080,](#page-412-0) [1081,](#page-413-0) [1087,](#page-415-0) [1100,](#page-417-0) [1101](#page-418-0), [1105](#page-418-0), [1110](#page-420-0), [1113,](#page-420-0) [1121,](#page-422-0) [1145,](#page-428-0) [1147,](#page-429-0) [1155,](#page-431-0) [1158](#page-432-0), [1159](#page-432-0), [1163](#page-433-0), [1165,](#page-434-0) [1168,](#page-434-0) [1181,](#page-437-0) [1185,](#page-438-0) [1186,](#page-438-0) [1191](#page-439-0), [1202](#page-443-0), [1203](#page-443-0), [1341,](#page-486-0) [1350,](#page-494-0) [1411,](#page-514-0) [1423,](#page-518-0) [1461,](#page-525-0) [1472](#page-529-0), [1473](#page-529-0), [1499](#page-537-0), [1696,](#page-584-0) [1697,](#page-584-0) [1699,](#page-585-0) [1701,](#page-586-0) [1712,](#page-594-0) [1713](#page-595-0), [1714](#page-596-0), [1715](#page-597-0), [1721,](#page-600-0) [1722,](#page-601-0) [1724,](#page-602-0) [1725,](#page-602-0) [1726,](#page-603-0) [1728](#page-606-0), [1731](#page-611-0), [1735](#page-613-0), [1766,](#page-626-0) [1782,](#page-634-0) [1794,](#page-642-0) [1803,](#page-647-0) [1820,](#page-659-0) [1832](#page-668-0), [1833](#page-669-0), [1841](#page-675-0).

Type  $\leq$ return> to proceed...: [85](#page-29-0).

- u: [69](#page-25-0), [107,](#page-36-0) [389,](#page-157-0) [560](#page-214-0), [706](#page-268-0), [791,](#page-301-0) [800,](#page-304-0) [929](#page-356-0), [934](#page-357-0), [944,](#page-361-0) [1257,](#page-460-0) [1665](#page-578-0). u\_part: [768,](#page-293-0) [769,](#page-294-0) [779](#page-297-0), [788](#page-300-0), [794,](#page-302-0) [801.](#page-305-0) u\_template : [307](#page-130-0), [314](#page-133-0), [324](#page-137-0), [788](#page-300-0). \uccode primitive: [1230.](#page-452-0) \uchyph primitive: [238.](#page-95-0) uc\_code : [230](#page-85-0), [232,](#page-87-0) [407](#page-163-0). uc\_code\_base : [230](#page-85-0), [235,](#page-89-0) [1230,](#page-452-0) [1231,](#page-452-0) [1286](#page-464-0), [1288](#page-464-0).  $uc\_hyph$ : [236](#page-90-0), [891,](#page-340-0) [896](#page-342-0). uc\_hyph\_code: [236,](#page-90-0) [237,](#page-93-0) [238](#page-95-0), [1753](#page-622-0). uint16\_t: [113](#page-40-0), [921,](#page-354-0) [943](#page-360-0), [1704,](#page-590-0) [1746](#page-617-0), [1790](#page-639-0). uint 32 t: [101](#page-34-0), [1710,](#page-593-0) [1750](#page-620-0), [1756](#page-623-0), [1779,](#page-632-0) [1786,](#page-636-0) [1787,](#page-637-0) [1795,](#page-642-0) [1797,](#page-643-0) [1801,](#page-645-0) [1803,](#page-647-0) [1811](#page-652-0), [1816](#page-656-0), [1823](#page-661-0), [1827,](#page-664-0) [1829,](#page-666-0) [1833,](#page-669-0) [1835,](#page-671-0) [1836,](#page-671-0) [1837](#page-672-0), [1838](#page-672-0), [1840](#page-674-0). uint8\_t: [18,](#page-7-0) [25](#page-10-0), [38,](#page-15-0) [548](#page-210-0), [894](#page-341-0), [1348,](#page-491-0) [1698](#page-585-0), [1731,](#page-611-0)
- [1732,](#page-612-0) [1734,](#page-613-0) [1736,](#page-614-0) [1756,](#page-623-0) [1778,](#page-632-0) [1779](#page-632-0), [1786](#page-636-0), [1787](#page-637-0), [1790,](#page-639-0) [1792,](#page-640-0) [1793,](#page-641-0) [1796,](#page-643-0) [1797,](#page-643-0) [1802](#page-646-0), [1803](#page-647-0), [1808](#page-652-0), [1809,](#page-652-0) [1814](#page-655-0), [1816](#page-656-0), [1833,](#page-669-0) [1835](#page-671-0), [1836](#page-671-0), [1841.](#page-675-0)
- \unhbox primitive: [1107.](#page-419-0)
- \unhcopy primitive: [1107.](#page-419-0)
- \unkern primitive: [1107.](#page-419-0)

 $\S 1897$  Hit<sub>E</sub>X 763 \unpenalty primitive: [1107](#page-419-0). \unskip primitive: [1107.](#page-419-0)

- \unvbox primitive: [1107.](#page-419-0)
- \unvcopy primitive: [1107.](#page-419-0)
- un\_hbox: [208](#page-71-0), [1090](#page-415-0), [1107,](#page-419-0) [1108](#page-419-0), [1109](#page-419-0).
- un\_vbox: [208,](#page-71-0) [1046,](#page-401-0) [1094,](#page-416-0) [1107,](#page-419-0) [1108](#page-419-0), [1109](#page-419-0), [1533](#page-551-0).
- unbalance: [389,](#page-157-0) [391](#page-158-0), [396](#page-159-0), [399,](#page-160-0) [473,](#page-186-0) [477](#page-187-0), [1415](#page-516-0).
- Unbalanced output routine:  $1027$ .
- Unbalanced write...: [1373.](#page-504-0)
- Undefined control sequence: [370](#page-153-0). undefined\_control\_sequence : [222,](#page-80-0) [232](#page-87-0), [256](#page-102-0), [257](#page-102-0),
- [259,](#page-103-0) [262,](#page-104-0) [268](#page-109-0), [282](#page-115-0), [290](#page-118-0), [1318,](#page-473-0) [1319,](#page-473-0) [1577](#page-560-0), [1583](#page-562-0). undefined\_cs : [210,](#page-73-0) [222](#page-80-0), [366,](#page-151-0) [372,](#page-153-0) [1226](#page-451-0), [1227,](#page-451-0)
- [1295,](#page-466-0) [1450](#page-522-0), [1451](#page-523-0), [1577,](#page-560-0) [1578](#page-560-0), [1588](#page-563-0). under\_noad: [687,](#page-261-0) [690,](#page-262-0) [696,](#page-264-0) [698](#page-265-0), [733](#page-278-0), [761](#page-290-0),
- [1156,](#page-432-0) [1157.](#page-432-0)
- Underfull \hbox...: [660](#page-252-0).
- Underfull \vbox...: [674](#page-255-0).
- \underline primitive: [1156](#page-432-0). undump: [1306](#page-469-0), [1310,](#page-470-0) [1312](#page-471-0), [1314](#page-471-0), [1319,](#page-473-0) [1323](#page-474-0),
	- [1325,](#page-476-0) [1327,](#page-476-0) [1387,](#page-508-0) [1546,](#page-553-0) [1858.](#page-686-0)
- $undump\_four\_ASCII : 1310.$  $undump\_four\_ASCII : 1310.$  $undump\_four\_ASCII : 1310.$
- undump\_hh: [1306,](#page-469-0) [1319](#page-473-0), [1325](#page-476-0).
- undump int: [1306,](#page-469-0) [1308,](#page-469-0) [1312,](#page-471-0) [1317,](#page-473-0) [1319,](#page-473-0) [1323,](#page-474-0) [1327.](#page-476-0)
- undump\_qqqq: [1306](#page-469-0), [1310](#page-470-0), [1323](#page-474-0).
- undump\_size: [1306,](#page-469-0) [1310](#page-470-0), [1321,](#page-473-0) [1325.](#page-476-0)
- undump\_wd: [1306,](#page-469-0) [1312](#page-471-0), [1317,](#page-473-0) [1321,](#page-473-0) [1587](#page-563-0).
- \unexpanded primitive: [1418](#page-517-0).
- unfix: [109,](#page-37-0) [114](#page-40-0), [186](#page-63-0), [625](#page-241-0), [634,](#page-245-0) [809.](#page-308-0)
- unhyphenated: [819,](#page-312-0) [829](#page-316-0), [837,](#page-319-0) [864](#page-330-0), [866](#page-331-0), [868.](#page-332-0)
- unif\_rand: [1658,](#page-577-0) [1661](#page-577-0).
- uniform\_deviate\_code : [1552](#page-554-0), [1659,](#page-577-0) [1660,](#page-577-0) [1661,](#page-577-0) [1662.](#page-577-0)
- \uniformdeviate primitive: [1659.](#page-577-0)
- unity: [101](#page-34-0), [103](#page-35-0), [114](#page-40-0), [164,](#page-56-0) [186,](#page-63-0) [212,](#page-75-0) [278,](#page-113-0) [279](#page-114-0), [453](#page-178-0), [455,](#page-179-0) [568,](#page-217-0) [1149](#page-429-0), [1259](#page-460-0), [1637](#page-572-0), [1702](#page-588-0), [1717,](#page-598-0) [1719.](#page-598-0)
- unknown\_depth: [212,](#page-75-0) [219,](#page-78-0) [418](#page-167-0), [679](#page-256-0).
- \unless primitive: [1446.](#page-522-0)
- unless\_code: [487,](#page-191-0) [488](#page-192-0), [498,](#page-194-0) [1400,](#page-511-0) [1449](#page-522-0).
- unpackage: [1109,](#page-419-0) [1110](#page-420-0).
- unsave: [281](#page-114-0), [283](#page-116-0), [791,](#page-301-0) [800,](#page-304-0) [1026](#page-390-0), [1063](#page-406-0), [1068,](#page-407-0) [1086,](#page-414-0) [1100,](#page-417-0) [1119,](#page-421-0) [1133,](#page-426-0) [1168](#page-434-0), [1174](#page-435-0), [1186](#page-438-0), [1191](#page-439-0), [1194,](#page-440-0) [1196](#page-441-0), [1200](#page-442-0), [1711,](#page-593-0) [1732](#page-612-0), [1733](#page-612-0), [1736.](#page-614-0)
- unset\_node: [159,](#page-54-0) [175,](#page-59-0) [183,](#page-62-0) [184](#page-63-0), [202](#page-67-0), [206](#page-69-0), [424](#page-169-0), [651,](#page-250-0) [669,](#page-254-0) [682,](#page-259-0) [688,](#page-261-0) [689,](#page-262-0) [768,](#page-293-0) [796](#page-302-0), [799](#page-303-0), [801](#page-305-0), [805,](#page-307-0) [1726,](#page-603-0) [1728](#page-606-0), [1832,](#page-668-0) [1833,](#page-669-0) [1834](#page-670-0).
- unset\_pack\_node: [159,](#page-54-0) [175,](#page-59-0) [183,](#page-62-0) [184,](#page-63-0) [202,](#page-67-0) [206,](#page-69-0) [651,](#page-250-0) [669](#page-254-0), [796,](#page-302-0) [1726](#page-603-0), [1728,](#page-606-0) [1833](#page-669-0), [1834.](#page-670-0)
- unset\_set\_node: [159](#page-54-0), [175](#page-59-0), [183](#page-62-0), [184](#page-63-0), [202](#page-67-0), [206,](#page-69-0) [651,](#page-250-0) [669,](#page-254-0) [796,](#page-302-0) [1726](#page-603-0), [1728](#page-606-0), [1833,](#page-669-0) [1834.](#page-670-0) update\_active : [861](#page-327-0).

update\_heights: [972](#page-371-0), [973,](#page-372-0) [997,](#page-381-0) [1000](#page-382-0).  $update\_last\_values$ : [994,](#page-380-0) [1712.](#page-594-0) update\_name\_of\_file: [1889,](#page-700-0) [1890,](#page-701-0) [1892](#page-702-0). update\_terminal: [34](#page-13-0), [37](#page-14-0), [61](#page-23-0), [71,](#page-25-0) [86,](#page-30-0) [362](#page-149-0), [537](#page-205-0), [1280,](#page-463-0) [1338,](#page-483-0) [1439](#page-520-0).  $update\_width: 832, 860.$  $update\_width: 832, 860.$  $update\_width: 832, 860.$  $update\_width: 832, 860.$ \uppercase primitive: [1286](#page-464-0). usage\_help: [1849](#page-681-0), [1857.](#page-686-0) Use of x doesn't match...: [398.](#page-160-0) use\_err\_help: [79,](#page-28-0) [80](#page-28-0), [89](#page-31-0), [90](#page-31-0), [1283](#page-463-0). used: [1709.](#page-592-0) user\_progname: [1852,](#page-684-0) [1861,](#page-686-0) [1878.](#page-694-0) utc: [1896.](#page-705-0) v: [69,](#page-25-0) [107](#page-36-0), [389](#page-157-0), [401,](#page-161-0) [450](#page-177-0), [537](#page-205-0), [706,](#page-268-0) [715,](#page-271-0) [736](#page-279-0), [743,](#page-281-0) [749,](#page-283-0) [800,](#page-304-0) [830,](#page-317-0) [922,](#page-354-0) [934,](#page-357-0) [944,](#page-361-0) [960](#page-366-0), [977](#page-373-0), [1138,](#page-427-0) [1146](#page-428-0), [1147,](#page-429-0) [1148](#page-429-0), [1411,](#page-514-0) [1695,](#page-583-0) [1698](#page-585-0), [1763,](#page-626-0) [1766,](#page-626-0) [1833](#page-669-0). \voffset primitive: [248.](#page-100-0)  $v\_offset: 247, 640, 641.$  $v\_offset: 247, 640, 641.$  $v\_offset: 247, 640, 641.$  $v\_offset: 247, 640, 641.$  $v\_offset: 247, 640, 641.$  $v\_offset: 247, 640, 641.$  $v\_offset: 247, 640, 641.$  $v\_offset\_code$ :  $247, 248, 1759$  $247, 248, 1759$  $247, 248, 1759$  $247, 248, 1759$ . v\_part: [768](#page-293-0), [769,](#page-294-0) [779,](#page-297-0) [789](#page-300-0), [794](#page-302-0), [801.](#page-305-0) v\_template: [307](#page-130-0), [314,](#page-133-0) [325](#page-137-0), [390,](#page-157-0) [789](#page-300-0), [1131.](#page-425-0) vacuous: [440](#page-173-0), [444,](#page-174-0) [445](#page-174-0). vadjust: [208,](#page-71-0) [265,](#page-106-0) [266](#page-107-0), [1097](#page-417-0), [1098,](#page-417-0) [1099,](#page-417-0) [1100.](#page-417-0) \vadjust primitive: [265.](#page-106-0) valign: [208](#page-71-0), [265](#page-106-0), [266,](#page-107-0) [1046](#page-401-0), [1090,](#page-415-0) [1130](#page-425-0). \valign primitive: [265.](#page-106-0) value: [1687](#page-581-0), [1882.](#page-696-0) var: [1882](#page-696-0). var\_code: [232](#page-87-0), [1151](#page-430-0), [1155](#page-431-0), [1165](#page-434-0). var\_delimiter: [706,](#page-268-0) [737,](#page-279-0) [748,](#page-283-0) [762.](#page-290-0) var\_used: [117,](#page-41-0) [125](#page-44-0), [130](#page-45-0), [164,](#page-56-0) [639,](#page-246-0) [1311](#page-470-0), [1312](#page-471-0). vbadness : [236](#page-90-0), [674](#page-255-0), [677,](#page-256-0) [678,](#page-256-0) [1012,](#page-386-0) [1017](#page-388-0), [1728](#page-606-0). \vbadness primitive: [238.](#page-95-0) vbadness\_code: [236,](#page-90-0) [237](#page-93-0), [238](#page-95-0), [1753](#page-622-0). \vbox primitive: [1071](#page-409-0). vbox\_group: [269](#page-110-0), [1083,](#page-413-0) [1085](#page-414-0), [1393,](#page-510-0) [1411](#page-514-0). vbox\_kind : [1820](#page-659-0). vcenter: [208](#page-71-0), [265](#page-106-0), [266,](#page-107-0) [1046,](#page-401-0) [1167.](#page-434-0) \vcenter primitive: [265.](#page-106-0) vcenter\_group:  $269, 1167, 1168, 1393, 1411.$  $269, 1167, 1168, 1393, 1411.$  $269, 1167, 1168, 1393, 1411.$  $269, 1167, 1168, 1393, 1411.$  $269, 1167, 1168, 1393, 1411.$  $269, 1167, 1168, 1393, 1411.$  $269, 1167, 1168, 1393, 1411.$  $269, 1167, 1168, 1393, 1411.$  $269, 1167, 1168, 1393, 1411.$  $269, 1167, 1168, 1393, 1411.$ vcenter\_noad: [687,](#page-261-0) [690,](#page-262-0) [696,](#page-264-0) [698,](#page-265-0) [733](#page-278-0), [761](#page-290-0), [1168](#page-434-0). vert break: [970](#page-371-0), [971](#page-371-0), [976,](#page-373-0) [977,](#page-373-0) [980](#page-375-0), [982](#page-377-0), [1010.](#page-385-0) very loose fit: [817,](#page-311-0) [819,](#page-312-0) [833](#page-318-0), [834,](#page-318-0) [836](#page-319-0), [852](#page-324-0). vet\_glue: [625,](#page-241-0) [634](#page-245-0).  $vf:$  [649,](#page-249-0) [668](#page-253-0), [1726,](#page-603-0) [1728](#page-606-0).  $vfactor: 1774.$  $vfactor: 1774.$  $vfactor: 1774.$ vfactor\_eqtb: [247,](#page-98-0) [250](#page-100-0), [253](#page-101-0), [276](#page-112-0), [278,](#page-113-0) [279,](#page-114-0) [283,](#page-116-0) [413,](#page-165-0) [1238.](#page-455-0)  $vfactor\_eqtb0$ :  $253$ . \vfil primitive: [1058](#page-404-0). \vfilneg primitive: [1058.](#page-404-0)

\vfill primitive: [1058](#page-404-0). vfuzz: [247,](#page-98-0) [677](#page-256-0), [1012](#page-386-0), [1017](#page-388-0), [1728](#page-606-0). \vfuzz primitive: [248](#page-100-0). vfuzz\_code : [247,](#page-98-0) [248,](#page-100-0) [1759](#page-624-0). VIRTEX: [1331.](#page-478-0) virtual memory: [126.](#page-44-0) Vitter, Jeffrey Scott: [261](#page-104-0). vlist\_node: [137,](#page-48-0) [148,](#page-51-0) [159,](#page-54-0) [175](#page-59-0), [183](#page-62-0), [184](#page-63-0), [202,](#page-67-0) [206,](#page-69-0) [505,](#page-196-0) [618,](#page-238-0) [622,](#page-240-0) [623,](#page-240-0) [628,](#page-242-0) [629,](#page-243-0) [631](#page-244-0), [632](#page-244-0), [637](#page-246-0), [640,](#page-246-0) [644,](#page-248-0) [651,](#page-250-0) [669,](#page-254-0) [679,](#page-256-0) [681,](#page-258-0) [713](#page-270-0), [715](#page-271-0), [720](#page-273-0), [736,](#page-279-0) [747,](#page-282-0) [750,](#page-284-0) [796,](#page-302-0) [807,](#page-307-0) [809,](#page-308-0) [811](#page-309-0), [841](#page-320-0), [842](#page-321-0), [866,](#page-331-0) [870](#page-333-0), [871](#page-333-0), [968](#page-370-0), [973,](#page-372-0) [978,](#page-374-0) [1000,](#page-382-0) [1074](#page-410-0), [1080](#page-412-0), [1087,](#page-415-0) [1110,](#page-420-0) [1147,](#page-429-0) [1701,](#page-586-0) [1713](#page-595-0), [1715](#page-597-0), [1721](#page-600-0), [1722](#page-601-0), [1724,](#page-602-0) [1726](#page-603-0), [1728](#page-606-0), [1782,](#page-634-0) [1794](#page-642-0), [1820](#page-659-0), [1833.](#page-669-0) vlist\_out: [592,](#page-230-0) [615](#page-237-0), [616,](#page-237-0) [618](#page-238-0), [619,](#page-239-0) [623](#page-240-0), [628](#page-242-0), [629,](#page-243-0) [632,](#page-244-0) [637](#page-246-0), [638](#page-246-0), [640,](#page-246-0) [693](#page-263-0), [1374](#page-505-0), [1826.](#page-663-0) vmode: [211,](#page-74-0) [215,](#page-76-0) [416](#page-166-0), [417,](#page-167-0) [418,](#page-167-0) [422](#page-168-0), [424,](#page-169-0) [501,](#page-195-0) [775](#page-296-0), [785,](#page-299-0) [786,](#page-299-0) [800](#page-304-0), [804,](#page-306-0) [807,](#page-307-0) [808](#page-308-0), [809,](#page-308-0) [812,](#page-309-0) [1025](#page-390-0), [1029,](#page-392-0) [1045,](#page-401-0) [1046,](#page-401-0) [1048,](#page-401-0) [1056](#page-404-0), [1057](#page-404-0), [1071](#page-409-0), [1072](#page-410-0), [1073,](#page-410-0) [1076,](#page-411-0) [1078,](#page-411-0) [1079,](#page-412-0) [1080](#page-412-0), [1083](#page-413-0), [1090](#page-415-0), [1091](#page-415-0), [1094,](#page-416-0) [1098,](#page-417-0) [1099,](#page-417-0) [1103,](#page-418-0) [1105](#page-418-0), [1109](#page-419-0), [1110](#page-420-0), [1111](#page-420-0), [1130,](#page-425-0) [1167,](#page-434-0) [1243,](#page-457-0) [1244,](#page-457-0) [1348](#page-491-0), [1411](#page-514-0), [1413](#page-516-0), [1722](#page-601-0). vmove:  $208, 1048, 1071, 1072, 1073, 1413.$  $208, 1048, 1071, 1072, 1073, 1413.$  $208, 1048, 1071, 1072, 1073, 1413.$  $208, 1048, 1071, 1072, 1073, 1413.$  $208, 1048, 1071, 1072, 1073, 1413.$  $208, 1048, 1071, 1072, 1073, 1413.$  $208, 1048, 1071, 1072, 1073, 1413.$  $208, 1048, 1071, 1072, 1073, 1413.$  $208, 1048, 1071, 1072, 1073, 1413.$  $208, 1048, 1071, 1072, 1073, 1413.$  $208, 1048, 1071, 1072, 1073, 1413.$  $208, 1048, 1071, 1072, 1073, 1413.$ vpack : [236,](#page-90-0) [644,](#page-248-0) [645,](#page-248-0) [646,](#page-249-0) [668,](#page-253-0) [705,](#page-267-0) [735,](#page-279-0) [738,](#page-280-0) [759](#page-289-0), [799,](#page-303-0) [804](#page-306-0), [977,](#page-373-0) [1021](#page-389-0), [1168,](#page-434-0) [1206](#page-444-0), [1341.](#page-486-0)  $vpack\_kind: 1830.$  $vpack\_kind: 1830.$  $vpack\_kind: 1830.$ vpack\_node: [679](#page-256-0), [736,](#page-279-0) [1087,](#page-415-0) [1110,](#page-420-0) [1341,](#page-486-0) [1346](#page-490-0), [1348,](#page-491-0) [1357,](#page-497-0) [1358,](#page-500-0) [1359,](#page-502-0) [1713](#page-595-0), [1715](#page-597-0), [1721](#page-600-0), [1724](#page-602-0), [1727,](#page-605-0) [1728](#page-606-0), [1830](#page-667-0), [1833.](#page-669-0) vpackage: [668,](#page-253-0) [796,](#page-302-0) [977,](#page-373-0) [1017,](#page-388-0) [1086](#page-414-0), [1728](#page-606-0), [1830](#page-667-0). vrule:  $208, 265, 266, 463, 1056, 1084, 1090.$  $208, 265, 266, 463, 1056, 1084, 1090.$  $208, 265, 266, 463, 1056, 1084, 1090.$  $208, 265, 266, 463, 1056, 1084, 1090.$  $208, 265, 266, 463, 1056, 1084, 1090.$  $208, 265, 266, 463, 1056, 1084, 1090.$  $208, 265, 266, 463, 1056, 1084, 1090.$  $208, 265, 266, 463, 1056, 1084, 1090.$  $208, 265, 266, 463, 1056, 1084, 1090.$  $208, 265, 266, 463, 1056, 1084, 1090.$  $208, 265, 266, 463, 1056, 1084, 1090.$  $208, 265, 266, 463, 1056, 1084, 1090.$  $208, 265, 266, 463, 1056, 1084, 1090.$  $208, 265, 266, 463, 1056, 1084, 1090.$ \vrule primitive: [265](#page-106-0). vset\_kind : [1830](#page-667-0). vset\_node : [736,](#page-279-0) [796](#page-302-0), [1087](#page-415-0), [1110](#page-420-0), [1341](#page-486-0), [1346](#page-490-0), [1348](#page-491-0), [1357,](#page-497-0) [1358](#page-500-0), [1359,](#page-502-0) [1713](#page-595-0), [1715](#page-597-0), [1721,](#page-600-0) [1724](#page-602-0), [1727,](#page-605-0) [1728](#page-606-0), [1830](#page-667-0), [1833.](#page-669-0) vsize : [247](#page-98-0), [800,](#page-304-0) [980](#page-375-0), [987](#page-378-0), [1332,](#page-479-0) [1717](#page-598-0), [1719.](#page-598-0) \vsize primitive: [248](#page-100-0). vsize\_code : [247,](#page-98-0) [248,](#page-100-0) [278](#page-113-0), [279](#page-114-0), [1302](#page-467-0), [1719](#page-598-0), [1759](#page-624-0). vsize\_dimen\_no: [1759,](#page-624-0) [1760.](#page-624-0) vskip: [208](#page-71-0), [1046](#page-401-0), [1057,](#page-404-0) [1058,](#page-404-0) [1059,](#page-405-0) [1078](#page-411-0), [1094](#page-416-0). \vskip primitive: [1058](#page-404-0). vsplit: [967,](#page-370-0) [977](#page-373-0), [980](#page-375-0), [1082,](#page-413-0) [1493,](#page-535-0) [1509](#page-543-0), [1510.](#page-543-0) \vsplit needs a \vbox: [978.](#page-374-0) \vsplit primitive: [1071.](#page-409-0) vsplit\_code : [1071](#page-409-0), [1072,](#page-410-0) [1079](#page-412-0), [1335](#page-481-0), [1531,](#page-550-0) [1533](#page-551-0), [1534.](#page-551-0) vsplit\_init: [977](#page-373-0), [1509](#page-543-0), [1510](#page-543-0). \vss primitive: [1058.](#page-404-0) \vtop primitive: [1071](#page-409-0). vtop\_code : [1071,](#page-409-0) [1072](#page-410-0), [1083,](#page-413-0) [1085](#page-414-0), [1086.](#page-414-0) vtop\_group: [269,](#page-110-0) [1083](#page-413-0), [1085,](#page-414-0) [1393](#page-510-0), [1411.](#page-514-0)

w: [114](#page-40-0), [147](#page-51-0), [156,](#page-53-0) [275,](#page-112-0) [278,](#page-113-0) [279,](#page-114-0) [607,](#page-234-0) [649,](#page-249-0) [706,](#page-268-0) [715,](#page-271-0) [738](#page-280-0), [791](#page-301-0), [800,](#page-304-0) [906](#page-346-0), [1123](#page-423-0), [1138,](#page-427-0) [1198,](#page-442-0) [1236,](#page-454-0) [1302](#page-467-0), [1303,](#page-468-0) [1350](#page-494-0), [1351,](#page-494-0) [1415,](#page-516-0) [1437](#page-519-0), [1440,](#page-521-0) [1458,](#page-524-0) [1460,](#page-525-0) [1503,](#page-539-0) [1523,](#page-547-0) [1524](#page-548-0), [1695](#page-583-0), [1726](#page-603-0), [1728,](#page-606-0) [1763](#page-626-0), [1766](#page-626-0), [1840.](#page-674-0) w\_close: [28,](#page-11-0) [1329](#page-477-0), [1337.](#page-482-0)  $w\_make\_name\_string$ : [525](#page-201-0), [1328.](#page-477-0) w\_open\_in: [27,](#page-11-0) [1885](#page-697-0), [1891](#page-701-0), [1892](#page-702-0). w\_open\_out: [27,](#page-11-0) [1328](#page-477-0), [1889](#page-700-0). wait: [1012](#page-386-0), [1020](#page-389-0), [1021](#page-389-0), [1022.](#page-389-0) wake\_up\_terminal : [34,](#page-13-0) [37](#page-14-0), [71](#page-25-0), [72,](#page-26-0) [363](#page-150-0), [484,](#page-189-0) [530](#page-202-0), [1294,](#page-466-0) [1297](#page-466-0), [1303](#page-468-0), [1333,](#page-480-0) [1338](#page-483-0), [1892](#page-702-0).  $warning: 1687.$  $warning: 1687.$ Warning: end of file when...: [1461.](#page-525-0) Warning: end of...: [1458](#page-524-0), [1460](#page-525-0). warning\_index : [305](#page-128-0), [331,](#page-139-0) [338,](#page-141-0) [389,](#page-157-0) [390](#page-157-0), [395](#page-159-0), [396](#page-159-0), [398,](#page-160-0) [401,](#page-161-0) [473](#page-186-0), [479](#page-188-0), [482](#page-189-0), [774,](#page-296-0) [777,](#page-296-0) [1415,](#page-516-0) [1864.](#page-688-0) warning\_issued: [76,](#page-27-0) [245](#page-97-0), [1335](#page-481-0), [1458](#page-524-0), [1460](#page-525-0), [1461](#page-525-0). WARNING1: [1858](#page-686-0).  $was\_free$ :  $165, 167, 171.$  $165, 167, 171.$  $165, 167, 171.$  $165, 167, 171.$  $165, 167, 171.$  $165, 167, 171.$  $was\_free0: 165.$  $was\_free0: 165.$  $was\_free0: 165.$ was\_hi\_min: [165](#page-56-0), [166](#page-56-0), [167](#page-57-0), [171](#page-58-0). was\_lo\_max: [165](#page-56-0), [166](#page-56-0), [167](#page-57-0), [171](#page-58-0). was\_mem\_end: [165,](#page-56-0) [166](#page-56-0), [167](#page-57-0), [171](#page-58-0). \wd primitive:  $416$ . WEB: [1,](#page-0-0) [4](#page-2-0), [38,](#page-15-0) [40](#page-15-0), [1308.](#page-469-0) WEB2CVERSION: [1844.](#page-680-0) what\_lang: [1341](#page-486-0), [1357](#page-497-0), [1363,](#page-503-0) [1377,](#page-506-0) [1378,](#page-506-0) [1810](#page-652-0). what\_lhm: [1341](#page-486-0), [1357,](#page-497-0) [1363](#page-503-0), [1377,](#page-506-0) [1378](#page-506-0). what\_rhm: [1341,](#page-486-0) [1357](#page-497-0), [1363,](#page-503-0) [1377](#page-506-0), [1378.](#page-506-0) whatsit\_node: [146,](#page-50-0) [148](#page-51-0), [175,](#page-59-0) [183](#page-62-0), [202](#page-67-0), [206,](#page-69-0) [622](#page-240-0), [631,](#page-244-0) [651,](#page-250-0) [669,](#page-254-0) [679,](#page-256-0) [730,](#page-277-0) [736,](#page-279-0) [761,](#page-290-0) [796](#page-302-0), [800](#page-304-0), [866,](#page-331-0) [896](#page-342-0), [899](#page-343-0), [968,](#page-370-0) [973](#page-372-0), [1000](#page-382-0), [1087,](#page-415-0) [1110,](#page-420-0) [1145,](#page-428-0) [1147](#page-429-0), [1341,](#page-486-0) [1350](#page-494-0), [1696,](#page-584-0) [1697,](#page-584-0) [1699](#page-585-0), [1701,](#page-586-0) [1713,](#page-595-0) [1715,](#page-597-0) [1721,](#page-600-0) [1724,](#page-602-0) [1726](#page-603-0), [1728](#page-606-0), [1731](#page-611-0), [1735,](#page-613-0) [1766](#page-626-0), [1825](#page-663-0), [1833.](#page-669-0) where: [1708](#page-592-0). \widowpenalties primitive: [1536.](#page-551-0) \widowpenalty primitive: [238.](#page-95-0) widow\_penalties\_loc: [230,](#page-85-0) [1536,](#page-551-0) [1537](#page-551-0). widow\_penalty: [236](#page-90-0), [1096](#page-416-0), [1701](#page-586-0). widow\_penalty\_code : [236,](#page-90-0) [237,](#page-93-0) [238](#page-95-0), [1701](#page-586-0), [1753](#page-622-0). widow penalty no: [1753.](#page-622-0) width: [463](#page-182-0). width: [135](#page-48-0), [136](#page-48-0), [138](#page-48-0), [139](#page-49-0), [147](#page-51-0), [150,](#page-52-0) [151,](#page-52-0) [155,](#page-53-0) [156,](#page-53-0) [178,](#page-60-0) [184,](#page-63-0) [187](#page-63-0), [191](#page-64-0), [192,](#page-64-0) [424](#page-169-0), [429](#page-171-0), [431,](#page-171-0) [451,](#page-177-0) [462](#page-181-0), [463,](#page-182-0) [554,](#page-213-0) [605,](#page-233-0) [607,](#page-234-0) [611,](#page-236-0) [622,](#page-240-0) [623,](#page-240-0) [625](#page-241-0), [626](#page-241-0), [631,](#page-244-0) [633,](#page-244-0) [634,](#page-245-0) [635,](#page-245-0) [641,](#page-247-0) [651,](#page-250-0) [653,](#page-250-0) [656](#page-251-0), [657](#page-251-0), [666,](#page-253-0) [669,](#page-254-0) [670,](#page-254-0) [671,](#page-254-0) [679,](#page-256-0) [683,](#page-260-0) [688,](#page-261-0) [706](#page-268-0), [709](#page-269-0), [714,](#page-270-0) [715,](#page-271-0) [716,](#page-271-0) [717,](#page-272-0) [731,](#page-277-0) [738,](#page-280-0) [744,](#page-282-0) [747](#page-282-0), [749](#page-283-0), [750,](#page-284-0) [757,](#page-288-0) [758,](#page-289-0) [759,](#page-289-0) [768,](#page-293-0) [779,](#page-297-0) [793,](#page-301-0) [796](#page-302-0), [797](#page-303-0), [798,](#page-303-0) [801,](#page-305-0) [802,](#page-305-0) [803,](#page-306-0) [804,](#page-306-0) [806,](#page-307-0) [807,](#page-307-0) [808](#page-308-0), [809](#page-308-0),

[810,](#page-308-0) [811,](#page-309-0) [827,](#page-315-0) [837,](#page-319-0) [838,](#page-320-0) [841,](#page-320-0) [842](#page-321-0), [866](#page-331-0), [868](#page-332-0), [870,](#page-333-0) [871](#page-333-0), [881](#page-337-0), [969](#page-370-0), [976,](#page-373-0) [996,](#page-380-0) [1001,](#page-382-0) [1004](#page-383-0), [1009](#page-385-0), [1042,](#page-400-0) [1044,](#page-400-0) [1091,](#page-415-0) [1093,](#page-416-0) [1147](#page-429-0), [1148](#page-429-0), [1201](#page-443-0), [1205](#page-444-0), [1229,](#page-452-0) [1239,](#page-456-0) [1240,](#page-456-0) [1357,](#page-497-0) [1464](#page-526-0), [1474](#page-530-0), [1478](#page-531-0), [1479](#page-531-0), [1480,](#page-531-0) [1482,](#page-532-0) [1696,](#page-584-0) [1726,](#page-603-0) [1728](#page-606-0), [1771](#page-629-0), [1774](#page-630-0), [1782](#page-634-0), [1792,](#page-640-0) [1806](#page-650-0), [1813](#page-654-0), [1819,](#page-658-0) [1820](#page-659-0), [1830](#page-667-0), [1841.](#page-675-0) width\_base: [550](#page-212-0), [552](#page-212-0), [554](#page-213-0), [566,](#page-216-0) [569,](#page-217-0) [571,](#page-218-0) [576,](#page-220-0) [1322,](#page-474-0) [1323.](#page-474-0)  $width\_base0: 550.$  $width\_base0: 550.$ width\_index : [543,](#page-207-0) [550](#page-212-0). width\_offset:  $135, 416, 417, 1247$  $135, 416, 417, 1247$  $135, 416, 417, 1247$  $135, 416, 417, 1247$  $135, 416, 417, 1247$  $135, 416, 417, 1247$  $135, 416, 417, 1247$ . WIN32: [1855](#page-685-0), [1878](#page-694-0), [1879,](#page-695-0) [1880](#page-696-0), [1896](#page-705-0). wlog: [56,](#page-20-0) [58](#page-21-0), [536,](#page-204-0) [1334](#page-480-0).  $wlog\_cr$ :  $\underline{56}$  $\underline{56}$  $\underline{56}$ , [57](#page-20-0), [58](#page-21-0), [536](#page-204-0), [1333](#page-480-0). wlog ln: [56](#page-20-0), [1334.](#page-480-0) word\_define: [1214](#page-447-0), [1228,](#page-452-0) [1232,](#page-453-0) [1523](#page-547-0). word\_file: [25](#page-10-0), [27](#page-11-0), [28](#page-11-0), [113](#page-40-0), [525](#page-201-0), [1305](#page-468-0), [1889](#page-700-0), [1891](#page-701-0). word\_node\_size : [1504](#page-540-0), [1505](#page-541-0), [1521,](#page-546-0) [1525](#page-549-0). words: [204,](#page-68-0) [205](#page-68-0), [206](#page-69-0), [1358](#page-500-0), [1685](#page-580-0). wrap\_liq: [910,](#page-349-0) [911.](#page-350-0) wrapup: [1035,](#page-396-0) [1040](#page-399-0). \write primitive: [1344](#page-489-0). write\_dvi: [597,](#page-231-0) [598](#page-231-0), [599.](#page-231-0) write\_file : [57,](#page-20-0) [58](#page-21-0), [1342](#page-488-0), [1375](#page-505-0), [1379.](#page-506-0) write\_ln: [35](#page-13-0), [37,](#page-14-0) [56](#page-20-0), [57.](#page-20-0) write\_loc: [1313](#page-471-0), [1314,](#page-471-0) [1344,](#page-489-0) [1345](#page-489-0), [1372.](#page-504-0) write\_node: [1341,](#page-486-0) [1344](#page-489-0), [1346,](#page-490-0) [1348,](#page-491-0) [1357](#page-497-0), [1358,](#page-500-0) [1359,](#page-502-0) [1374](#page-505-0), [1375](#page-505-0), [1715,](#page-597-0) [1721](#page-600-0), [1724](#page-602-0), [1826.](#page-663-0) write\_node\_size : [1341,](#page-486-0) [1351,](#page-494-0) [1353,](#page-495-0) [1354,](#page-495-0) [1355,](#page-495-0) [1358,](#page-500-0) [1359.](#page-502-0) write\_open: [1342,](#page-488-0) [1343](#page-488-0), [1371,](#page-504-0) [1375](#page-505-0), [1379.](#page-506-0) write\_out: [1371,](#page-504-0) [1375](#page-505-0). write\_stream: [1341](#page-486-0), [1351](#page-494-0), [1355,](#page-495-0) [1356,](#page-496-0) [1371](#page-504-0), [1375,](#page-505-0) [1683.](#page-580-0) write\_text: [307,](#page-130-0) [314,](#page-133-0) [323](#page-136-0), [1340](#page-485-0), [1372.](#page-504-0) write\_tokens: [1341](#page-486-0), [1353](#page-495-0), [1354,](#page-495-0) [1355,](#page-495-0) [1357,](#page-497-0) [1358](#page-500-0), [1359,](#page-502-0) [1369](#page-503-0), [1372](#page-504-0), [1683.](#page-580-0) writing:  $578$ . wterm: [56,](#page-20-0) [58,](#page-21-0) [61](#page-23-0). wterm\_cr : [56](#page-20-0), [57,](#page-20-0) [58](#page-21-0). wterm\_ln: [56](#page-20-0), [61,](#page-23-0) [1303](#page-468-0), [1332,](#page-479-0) [1337](#page-482-0), [1892.](#page-702-0) Wyatt, Douglas Kirk: [2](#page-1-0).  $w0: 585, 586, 604, 609.$  $w0: 585, 586, 604, 609.$  $w0: 585, 586, 604, 609.$  $w0: 585, 586, 604, 609.$  $w0: 585, 586, 604, 609.$  $w0: 585, 586, 604, 609.$  $w0: 585, 586, 604, 609.$  $w0: 585, 586, 604, 609.$  $w1: 585, 586, 607.$  $w1: 585, 586, 607.$  $w1: 585, 586, 607.$  $w1: 585, 586, 607.$  $w1: 585, 586, 607.$  $w1: 585, 586, 607.$  $w2: 585$  $w2: 585$ .  $w3: 585$  $w3: 585$ .  $w4: 585.$  $w4: 585.$  $w4: 585.$ x: [100](#page-34-0), [105](#page-35-0), [106](#page-36-0), [107](#page-36-0), [587](#page-227-0), [600](#page-232-0), [706](#page-268-0), [720](#page-273-0), [726](#page-275-0), [735,](#page-279-0) [737](#page-279-0), [738,](#page-280-0) [743](#page-281-0), [749,](#page-283-0) [756](#page-288-0), [800](#page-304-0), [1123,](#page-423-0) [1302](#page-467-0), [1303,](#page-468-0) [1477,](#page-531-0) [1483,](#page-533-0) [1637,](#page-572-0) [1656](#page-576-0), [1658](#page-577-0), [1665](#page-578-0), [1717](#page-598-0), [1726,](#page-603-0) [1728](#page-606-0), [1767](#page-627-0), [1807.](#page-651-0) \xleaders primitive: [1071.](#page-409-0)

x\_height: [547,](#page-210-0) [558,](#page-214-0) [559](#page-214-0), [738](#page-280-0), [1123](#page-423-0).  $x_{\textit{--}} height_{\textit{--}} code: 547, 558.$  $x_{\textit{--}} height_{\textit{--}} code: 547, 558.$  $x_{\textit{--}} height_{\textit{--}} code: 547, 558.$  $x_{\textit{--}} height_{\textit{--}} code: 547, 558.$ x\_leaders : [149,](#page-51-0) [190,](#page-64-0) [627](#page-242-0), [1071,](#page-409-0) [1072](#page-410-0), [1815.](#page-655-0) x\_over\_n: [106](#page-36-0), [703](#page-267-0), [716](#page-271-0), [717](#page-272-0), [986](#page-378-0), [1008,](#page-384-0) [1009,](#page-385-0) [1010,](#page-385-0) [1240.](#page-456-0) x\_token: [364,](#page-150-0) [381,](#page-155-0) [478,](#page-188-0) [1038](#page-397-0), [1152](#page-431-0). xchg\_buffer : [1567](#page-558-0), [1617](#page-567-0), [1625](#page-569-0), [1627,](#page-570-0) [1628,](#page-570-0) [1631,](#page-570-0) [1633.](#page-570-0) xchg\_buffer\_length : [1567,](#page-558-0) [1569](#page-558-0), [1617](#page-567-0), [1627](#page-570-0), [1628,](#page-570-0) [1631,](#page-570-0) [1632,](#page-570-0) [1633](#page-570-0).  $xchg_buffer_size: 11, 1567, 1568.$  $xchg_buffer_size: 11, 1567, 1568.$  $xchg_buffer_size: 11, 1567, 1568.$  $xchg_buffer_size: 11, 1567, 1568.$  $xchg_buffer_size: 11, 1567, 1568.$  $xchg_buffer_size: 11, 1567, 1568.$  $xcha$  buffer $0$ : [1567.](#page-558-0)  $xchr: 20, 21, 23, 24, 38, 49, 58, 519, 1566,$  $xchr: 20, 21, 23, 24, 38, 49, 58, 519, 1566,$ [1628,](#page-570-0) [1890.](#page-701-0) \xdef primitive: [1208](#page-445-0). xdimen: [1827](#page-664-0). Xdimen: [1767,](#page-627-0) [1768,](#page-628-0) [1807](#page-651-0), [1840](#page-674-0). xdimen\_defaults : [1764](#page-626-0), [1767.](#page-627-0) xdimen\_defined : [1763,](#page-626-0) [1764](#page-626-0), [1765,](#page-626-0) [1767](#page-627-0). xdimen\_hfactor : [179](#page-61-0), [1341](#page-486-0), [1348,](#page-491-0) [1717](#page-598-0), [1727](#page-605-0), [1728,](#page-606-0) [1765,](#page-626-0) [1766,](#page-626-0) [1807,](#page-651-0) [1840.](#page-674-0) xdimen\_kind : [1764,](#page-626-0) [1765,](#page-626-0) [1767.](#page-627-0) xdimen\_node: [1341](#page-486-0), [1346,](#page-490-0) [1348,](#page-491-0) [1357](#page-497-0), [1358,](#page-500-0) [1359,](#page-502-0) [1766.](#page-626-0) xdimen\_node\_size : [201](#page-66-0), [1341](#page-486-0), [1358](#page-500-0), [1359,](#page-502-0) [1766.](#page-626-0) xdimen\_ref\_count: [201](#page-66-0), [203](#page-68-0), [1341](#page-486-0). xdimen\_vfactor : [179,](#page-61-0) [1341,](#page-486-0) [1348](#page-491-0), [1717,](#page-598-0) [1727,](#page-605-0) [1728,](#page-606-0) [1765,](#page-626-0) [1766,](#page-626-0) [1807,](#page-651-0) [1840.](#page-674-0) xdimen\_width : [179](#page-61-0), [1341,](#page-486-0) [1348,](#page-491-0) [1717,](#page-598-0) [1727](#page-605-0), [1728](#page-606-0), [1765,](#page-626-0) [1766](#page-626-0), [1807](#page-651-0), [1840.](#page-674-0) xeq\_level : [253,](#page-101-0) [254,](#page-101-0) [268](#page-109-0), [278,](#page-113-0) [279,](#page-114-0) [283](#page-116-0), [1304](#page-468-0).  $xeq\_level0$ : [253.](#page-101-0) xfclose: [1886](#page-698-0). xfopen: [1866](#page-689-0), [1869](#page-690-0). xgetcwd : [1866.](#page-689-0) xmalloc: [1862](#page-687-0). xn\_over\_d : [107](#page-36-0), [455](#page-179-0), [457](#page-179-0), [458](#page-180-0), [568](#page-217-0), [716](#page-271-0), [1044](#page-400-0), [1260.](#page-461-0) xord: [20,](#page-7-0) [24,](#page-9-0) [31,](#page-12-0) [525,](#page-201-0) [1595](#page-564-0), [1887](#page-699-0). xpand: [473](#page-186-0), [477,](#page-187-0) [479](#page-188-0). xpos: [1827](#page-664-0). XPOS: [1687](#page-581-0). xputenv: [1863](#page-687-0), [1878,](#page-694-0) [1893.](#page-702-0) xray: [208](#page-71-0), [1290,](#page-464-0) [1291,](#page-465-0) [1292,](#page-465-0) [1407](#page-513-0), [1416](#page-517-0), [1421.](#page-517-0) xrealloc: [1875.](#page-692-0) xsize: [1827](#page-664-0). \xspaceskip primitive: [226](#page-83-0). XSPACE\_CHAR: [1841.](#page-675-0) xspace\_skip: [224,](#page-81-0) [1043](#page-400-0). xspace\_skip\_code : [224,](#page-81-0) [225,](#page-82-0) [226](#page-83-0), [1043](#page-400-0), [1769](#page-628-0), [1841](#page-675-0). xstrdup: [1869](#page-690-0), [1886.](#page-698-0) xxx1 : [585](#page-224-0), [586](#page-227-0), [1687.](#page-581-0)

xxx2: [585](#page-224-0).  $xxx3: 585.$  $xxx3: 585.$  $xxx3: 585.$ xxx4 : [585](#page-224-0), [586](#page-227-0).  $x0: 585, 586, 604, 609.$  $x0: 585, 586, 604, 609.$  $x0: 585, 586, 604, 609.$  $x0: 585, 586, 604, 609.$  $x0: 585, 586, 604, 609.$  $x0: 585, 586, 604, 609.$  $x0: 585, 586, 604, 609.$  $x0: 585, 586, 604, 609.$  $x1: 585, 586, 607.$  $x1: 585, 586, 607.$  $x1: 585, 586, 607.$  $x1: 585, 586, 607.$  $x1: 585, 586, 607.$  $x1: 585, 586, 607.$  $x2: 585.$  $x2: 585.$  $x2: 585.$  $x3: 585.$  $x3: 585.$  $x3: 585.$  $x_4: 585.$  $x_4: 585.$  $x_4: 585.$ y: [105,](#page-35-0) [706,](#page-268-0) [726,](#page-275-0) [735,](#page-279-0) [737](#page-279-0), [738](#page-280-0), [743](#page-281-0), [749](#page-283-0), [756](#page-288-0), [1477,](#page-531-0) [1637](#page-572-0), [1658](#page-577-0), [1790.](#page-639-0) y\_here : [608,](#page-234-0) [609,](#page-235-0) [611,](#page-236-0) [612,](#page-236-0) [613](#page-236-0).  $y\_OK$ : [608,](#page-234-0) [609,](#page-235-0) [612](#page-236-0). y\_seen: [611](#page-236-0), [612](#page-236-0). year: [236](#page-90-0), [241,](#page-96-0) [617](#page-238-0), [1328](#page-477-0). \year primitive: [238](#page-95-0). year\_code : [236,](#page-90-0) [237,](#page-93-0) [238,](#page-95-0) [1753.](#page-622-0) year\_no: [1753.](#page-622-0) You already have nine...: [476.](#page-187-0) You can't \insert255: [1099.](#page-417-0) You can't dump...: [1304](#page-468-0). You can't use \hrule...: [1095](#page-416-0). You can't use \long...: [1213](#page-446-0). You can't use \unless...: [1449.](#page-522-0) You can't use a prefix with x: [1212.](#page-446-0) You can't use x after  $\ldots$ : [428,](#page-170-0) [1237](#page-455-0). You can't use x in y mode:  $1049$ . You want to edit file x: [84](#page-29-0). you\_cant: [1049,](#page-402-0) [1050,](#page-402-0) [1080](#page-412-0), [1106](#page-419-0). YPOS: [1687](#page-581-0). YYYYMMDDHHmmSSOHH: [1598](#page-565-0).  $yz\_OK$ : [608](#page-234-0), [609](#page-235-0), [610,](#page-235-0) [612.](#page-236-0)  $y0: 585, 586, 594, 604, 609.$  $y0: 585, 586, 594, 604, 609.$  $y0: 585, 586, 594, 604, 609.$  $y0: 585, 586, 594, 604, 609.$  $y0: 585, 586, 594, 604, 609.$  $y0: 585, 586, 594, 604, 609.$  $y0: 585, 586, 594, 604, 609.$  $y0: 585, 586, 594, 604, 609.$  $y0: 585, 586, 594, 604, 609.$  $y0: 585, 586, 594, 604, 609.$  $y0: 585, 586, 594, 604, 609.$  $y1: 585, 586, 607, 613.$  $y1: 585, 586, 607, 613.$  $y1: 585, 586, 607, 613.$  $y1: 585, 586, 607, 613.$  $y1: 585, 586, 607, 613.$  $y1: 585, 586, 607, 613.$  $y1: 585, 586, 607, 613.$  $y1: 585, 586, 607, 613.$  $y2: \frac{585}{594}.$  $y2: \frac{585}{594}.$  $y2: \frac{585}{594}.$  $y3: 585.$  $y3: 585.$  $y3: 585.$  $y4: 585.$  $y4: 585.$  $y4: 585.$ z: [560,](#page-214-0) [706,](#page-268-0) [726,](#page-275-0) [743,](#page-281-0) [749,](#page-283-0) [756,](#page-288-0) [922,](#page-354-0) [927](#page-355-0), [953](#page-364-0), [959,](#page-366-0) [1198,](#page-442-0) [1637](#page-572-0). z\_here : [608](#page-234-0), [609](#page-235-0), [611](#page-236-0), [612](#page-236-0), [614](#page-237-0).  $z_0/K$ : [608](#page-234-0), [609,](#page-235-0) [612](#page-236-0). z\_seen: [611,](#page-236-0) [612](#page-236-0). Zabala Salelles, Ignacio Andrés: [2.](#page-1-0) zero\_baseline\_no: [1776.](#page-631-0) zero\_dimen\_no: [1760.](#page-624-0) zero\_glue : [162,](#page-55-0) [175,](#page-59-0) [224](#page-81-0), [228,](#page-83-0) [424,](#page-169-0) [427](#page-170-0), [462,](#page-181-0) [732,](#page-278-0) [802,](#page-305-0) [887](#page-338-0), [1041,](#page-400-0) [1042](#page-400-0), [1043,](#page-400-0) [1171](#page-434-0), [1229,](#page-452-0) [1466](#page-527-0), [1474,](#page-530-0) [1493,](#page-535-0) [1504,](#page-540-0) [1505,](#page-541-0) [1701](#page-586-0), [1731](#page-611-0), [1732](#page-612-0), [1735](#page-613-0), [1770,](#page-628-0) [1772](#page-629-0), [1776](#page-631-0), [1777,](#page-631-0) [1778](#page-632-0), [1792](#page-640-0). zero\_int\_no: [1754](#page-623-0). zero\_label\_no: [1708](#page-592-0), [1798.](#page-644-0) zero\_skip\_no: [1770](#page-628-0), [1772.](#page-629-0) zero\_token: [445,](#page-174-0) [452,](#page-177-0) [473](#page-186-0), [476](#page-187-0), [479.](#page-188-0)

The Theory of the Subset of the Subset of the Subset of the Hite Subset of the Subset of the Subset of the Subset of the Subset of the Subset of the Subset of the Subset of the Subset of the Subset of the Subset of the Sub

 $§1897$  HiT<sub>E</sub>X 767  $z0: 585, 586, 604, 609.$  $z0: 585, 586, 604, 609.$  $z0: 585, 586, 604, 609.$  $z0: 585, 586, 604, 609.$  $z0: 585, 586, 604, 609.$  $z0: 585, 586, 604, 609.$  $z0: 585, 586, 604, 609.$  $z0: 585, 586, 604, 609.$  $z0: 585, 586, 604, 609.$  $z1: 585, 586, 607, 614.$  $z1: 585, 586, 607, 614.$  $z1: 585, 586, 607, 614.$  $z1: 585, 586, 607, 614.$  $z1: 585, 586, 607, 614.$  $z1: 585, 586, 607, 614.$  $z1: 585, 586, 607, 614.$  $z1: 585, 586, 607, 614.$  $z1: 585, 586, 607, 614.$ 

 $z2: \frac{585}{2}$  $z2: \frac{585}{2}$  $z2: \frac{585}{2}$ 

 $z3: \frac{585}{2}$  $z3: \frac{585}{2}$  $z3: \frac{585}{2}$ 

 $z_4: \frac{585}{2}$  $z_4: \frac{585}{2}$  $z_4: \frac{585}{2}$ 

- Accumulate the constant until  $cur\_tok$  is not a suitable digit [445](#page-174-0) is Used in section [444](#page-174-0).
- $\langle$  Add primitive definition to the ROM array [1585](#page-562-0) is Used in section [264.](#page-105-0)
- $\langle$  Add the empty string to the string pool  $50$  is Used in section [47.](#page-17-0)
- $\langle$  Add the width of node s to act\_width [871](#page-333-0)  $\rangle$  Used in section [869.](#page-332-0)
- $\langle$  Add the width of node s to break\_width [842](#page-321-0) \, Used in section [840.](#page-320-0)
- Add the width of node s to disc\_width  $870$  Used in section [869](#page-332-0).
- Adjust for the magnification ratio  $457$  Used in section  $453$ .
- Adjust for the setting of  $\qquad$ clobaldefs [1214](#page-447-0) Used in section [1211.](#page-446-0)
- Adjust shift\_up and shift\_down for the case of a fraction line  $746$  Used in section [743](#page-281-0).
- Adjust shift\_up and shift\_down for the case of no fraction line  $745$  Used in section [743.](#page-281-0)
- Advance  $cur\_p$  to the node following the present string of characters  $867$  Used in section [866.](#page-331-0)
- Advance past a whatsit node in the *line\_break* loop  $1363$  Used in section [866.](#page-331-0)
- Advance past a whatsit node in the pre-hyphenation loop  $1364$  Used in section [896.](#page-342-0)
- (Advance r; goto *found* if the parameter delimiter has been fully matched, otherwise goto resume  $394$ ) Used in section [392.](#page-158-0)
- $\langle$  Allocate a new directory entry [1743](#page-617-0) iused in section [1746.](#page-617-0)
- $\langle$  Allocate a new *setpage\_node p* [1735](#page-613-0) iused in section [1734](#page-613-0).
- Allocate entire node p and **goto** found  $129$  Used in section [127](#page-45-0).
- Allocate font numbers for glyphs in the pre- and post-break lists  $1784$  Used in section [1783](#page-635-0).
- Allocate from the top of node p and **goto** found  $128$  Used in section [127](#page-45-0).
- Apologize for inability to do the operation now, unless  $\unskip 20\$  follows non-glue [1106](#page-419-0) is Used in section [1105.](#page-418-0)
- Apologize for not loading the font, **goto** done  $567$  Used in section [566](#page-216-0).
- $\Delta$  Append a ligature and/or kern to the translation; goto resume if the stack of inserted ligatures is nonempty  $910$  Vsed in section  $906$ .
- $\langle$  Append a new leader node that uses  $cur_box$  [1078](#page-411-0) in section [1075](#page-410-0).
- Append a new letter or a hyphen level  $962$  Used in section  $961$ .
- Append a new letter or hyphen  $937$  Used in section [935.](#page-358-0)
- Append a normal inter-word space to the current list, then **goto**  $big\_switch$  [1041](#page-400-0) i Used in section [1030](#page-393-0).
- Append a penalty node, if a nonzero penalty is appropriate  $890$  Used in section [880](#page-336-0).
- Append an insertion to the current page and **goto** *contribute* [1008](#page-384-0) is used in section [1000.](#page-382-0)
- Append any new\_hlist entries for q, and any appropriate penalties  $767$  Used in section [760.](#page-289-0)
- $\langle$  Append box *cur\_box* to the current list, shifted by *box\_context* [1076](#page-411-0) i Used in section [1075](#page-410-0).
- $\langle$  Append character cur\_chr and the following characters (if any) to the current hlist in the current font; **goto** reswitch when a non-character has been fetched  $1034$  Used in section [1030.](#page-393-0)
- $\langle$  Append characters of hu  $\langle j \rangle$ ... ] to major\_tail, advancing j [917](#page-352-0) i Used in section [916.](#page-352-0)
- $\langle$  Append inter-element spacing based on r\_type and t [766](#page-291-0) is Used in section [760](#page-289-0).
- $\langle$  Append tabskip glue and an empty box to list u, and update s and t as the prototype nodes are passed [809](#page-308-0) $\rangle$ Used in section [808.](#page-308-0)
- $\langle$  Append the accent with appropriate kerns, then set  $p: \leftarrow q$  [1125](#page-423-0) is Used in section [1123.](#page-423-0)
- Append the current tabskip glue to the preamble list  $778$  Used in section [777](#page-296-0).
- $\langle$  Append the display and perhaps also the equation number [1204](#page-444-0) $\rangle$
- $\langle$  Append the glue or equation number following the display  $1205$
- $\langle$  Append the glue or equation number preceding the display [1203](#page-443-0)  $\rangle$
- $\Delta$  Append the new box to the current vertical list, followed by the list of special nodes taken out of the box by the packager  $888$  Used in section [880](#page-336-0).
- $\langle$  Append the value *n* to list p [938](#page-358-0) in section [937.](#page-358-0)
- $\langle$  Assign the values depth\_threshold:  $\leftarrow show\_box\_depth$  and breadth\_max:  $\leftarrow show\_box\_breakth$  [236](#page-90-0) $\rangle$  Used in section [198.](#page-65-0)
- $\langle$  Assignments [1217](#page-447-0), [1218](#page-448-0), [1221,](#page-448-0) [1224,](#page-450-0) [1225,](#page-450-0) [1226,](#page-451-0) [1228](#page-452-0), [1232](#page-453-0), [1234](#page-453-0), [1235](#page-453-0), [1241](#page-456-0), [1242,](#page-457-0) [1248,](#page-458-0) [1252,](#page-459-0) [1253,](#page-459-0) [1256](#page-459-0), [1264](#page-461-0) $\rangle$  Used in section [1211](#page-446-0).
- $\langle$  Attach list p to the current list, and record its length; then finish up and return [1120](#page-422-0) ised in section [1119.](#page-421-0)
- $\text{Attach the limits to } y \text{ and adjust } height(v), depth(v) \text{ to account for their presence } 751$  $\text{Attach the limits to } y \text{ and adjust } height(v), depth(v) \text{ to account for their presence } 751$  Used in section [750.](#page-284-0)
- $\langle$  Back up an outer control sequence so that it can be reread [337](#page-141-0) i Used in section [336.](#page-141-0)
- h Basic printing procedures [56,](#page-20-0) [57](#page-20-0), [58,](#page-21-0) [59](#page-22-0), [60](#page-22-0), [62,](#page-23-0) [63](#page-23-0), [64](#page-23-0), [65,](#page-24-0) [262,](#page-104-0) [263](#page-104-0), [518](#page-200-0), [699](#page-266-0), [1356](#page-496-0), [1506](#page-541-0), [1884](#page-696-0)  $\backslash$  Used in section [4.](#page-2-0) (Break the current page at node  $p$ , put it in box 255, and put the remaining nodes on the contribution
- $list 1017$  $list 1017$  Used in section [1014](#page-387-0).
- h Break the paragraph at the chosen breakpoints, justify the resulting lines to the correct widths, and append them to the current vertical list  $876$  Used in section [815.](#page-310-0)
- $\langle$  Calculate the length, l, and the shift amount, s, of the display lines [1149](#page-429-0) is Used in section [1145](#page-428-0).
- $\langle$  Calculate the natural width, w, by which [1146](#page-428-0) $\rangle$
- (Call the packaging subroutine, setting just\_box to the justified box  $889$ ) Used in section [880.](#page-336-0)
- $\Lambda$  Call try\_break if cur\_p is a legal breakpoint; on the second pass, also try to hyphenate the next word, if  $cur\_p$  is a glue node; then advance  $cur\_p$  to the next node of the paragraph that could possibly be a legal breakpoint  $866$  Used in section  $863$ .
- (Carry out a ligature replacement, updating the cursor structure and possibly advancing  $j$ ; goto resume if the cursor doesn't advance, otherwise **goto** done  $911$  Used in section [909.](#page-348-0)
- (Case statement to copy different types and set *words* to the number of initial words not yet copied  $206$ ) Used in section [205.](#page-68-0)
- $\langle$  Cases for 'Fetch the *dead\_cycles* or the *insert\_penalties* ' [1426](#page-518-0) \, Used in section [419.](#page-167-0)
- Cases for displaying the *whatsit* node  $1684$  Used in section [1357.](#page-497-0)
- Cases for evaluation of the current term  $1475, 1479, 1480, 1482$  $1475, 1479, 1480, 1482$  $1475, 1479, 1480, 1482$  $1475, 1479, 1480, 1482$  $1475, 1479, 1480, 1482$  $1475, 1479, 1480, 1482$  $1475, 1479, 1480, 1482$  Used in section [1467](#page-528-0).
- Cases for fetching a PROTE int value [1557,](#page-555-0) [1572,](#page-559-0) [1607,](#page-565-0) [1650,](#page-575-0) [1677,](#page-579-0) [1692](#page-582-0) is used in section [1551.](#page-554-0)
- Cases for fetching a dimension value  $1403, 1406, 1488$  $1403, 1406, 1488$  $1403, 1406, 1488$  $1403, 1406, 1488$  $1403, 1406, 1488$  Used in section [424](#page-169-0).
- Cases for fetching a glue value  $1491$  Used in section [1464](#page-526-0).
- Cases for fetching a mu value  $1492$  Used in section [1464.](#page-526-0)
- Cases for fetching an integer value [1383,](#page-508-0) [1397,](#page-511-0) [1400,](#page-511-0) [1487](#page-534-0) bised in section  $424$ .
- Cases for making a partial copy of the whatsit node  $1685$  is Used in section [1358](#page-500-0).
- Cases for noads that can follow a  $bin\_noad$  [733](#page-278-0)) Used in section [728.](#page-276-0)
- Cases for nodes that can appear in an mlist, after which we **goto**  $done\_with\_node$  [730](#page-277-0)) Used in section [728.](#page-276-0)
- Cases for wiping out the whatsit node  $1686$  Used in section [1359.](#page-502-0)
- Cases for *alter\_integer*  $1428$  Used in section [1246.](#page-458-0)
- Cases for *conditional* [1450,](#page-522-0) [1451,](#page-523-0) [1453](#page-523-0), [1576](#page-560-0), [1578](#page-560-0) isection [501.](#page-195-0)
- Cases for  $do\_extension$  [1609,](#page-566-0) [1682](#page-580-0) in section [1348.](#page-491-0)
- Cases for  $do\_marks$  [1510,](#page-543-0) [1512,](#page-544-0) [1513,](#page-544-0) [1515](#page-545-0) ised in section [1509.](#page-543-0)
- Cases for  $eq\_destroy$  [1518](#page-545-0)) Used in section [275](#page-112-0).
- Cases for *expandafter* [1588](#page-563-0), [1592](#page-563-0) ised in section [367.](#page-152-0)
- Cases for  $input \ 1433$  $input \ 1433$  Used in section [378](#page-154-0).
- Cases for *out\_what*  $1688$
- Cases for *print* param [1391](#page-509-0), [1541](#page-552-0) is Used in section [237.](#page-93-0)
- Cases for show\_whatever  $1409, 1423$  $1409, 1423$  $1409, 1423$  Used in section [1293](#page-465-0).
- $\text{Case}$  of 'Print the result of command c' [1560](#page-555-0), [1596,](#page-564-0) [1602,](#page-565-0) [1614](#page-567-0), [1618](#page-567-0), [1622,](#page-569-0) [1626](#page-569-0), [1655](#page-576-0), [1662,](#page-577-0) [1669](#page-578-0) is Used in section [472.](#page-185-0)
- $\langle$  Cases of 'Scan the argument for command c' [1559,](#page-555-0) [1595](#page-564-0), [1601](#page-565-0), [1613](#page-567-0), [1617](#page-567-0), [1621,](#page-568-0) [1625,](#page-569-0) [1654,](#page-576-0) [1661,](#page-577-0) [1668](#page-578-0) is section [471.](#page-185-0)
- $\langle$  Cases of assign\_toks for print\_cmd\_chr [1390](#page-509-0)  $\rangle$  Used in section [231](#page-86-0).
- Cases of convert for print\_cmd\_chr [1558](#page-555-0), [1594](#page-564-0), [1600](#page-565-0), [1612,](#page-567-0) [1616,](#page-567-0) [1620](#page-568-0), [1624](#page-569-0), [1653](#page-575-0), [1660,](#page-577-0) [1667](#page-578-0) ised in section [469.](#page-184-0)
- Cases of expandafter for print\_cmd\_chr [1447,](#page-522-0) [1581,](#page-561-0) [1591](#page-563-0) i Used in section [266.](#page-107-0)
- Cases of extension for print\_cmd\_chr  $1606, 1681$  $1606, 1681$  $1606, 1681$  Used in section [1346](#page-490-0).
- Cases of  $flush\_node\_list$  that arise in mlists only [698](#page-265-0) is Used in section [202.](#page-67-0)
- $\langle$  Cases of handle\_right\_brace where a right\_brace triggers a delayed action [1085,](#page-414-0) [1100](#page-417-0), [1118,](#page-421-0) [1132,](#page-425-0) [1133](#page-426-0), [1168,](#page-434-0)  $1173, 1186$  $1173, 1186$  $1173, 1186$  Used in section [1068.](#page-407-0)
- $\langle$  Cases of if\_test for print\_cmd\_chr [1448](#page-522-0), [1574](#page-560-0)  $\rangle$  Used in section [488](#page-192-0).
- $\langle$  Cases of *input* for *print\_cmd\_chr* [1432](#page-519-0)  $\rangle$  Used in section [377.](#page-154-0)

### 770 NAMES OF THE SECTIONS **Hitter SECTIONS**

- $\langle$  Cases of *last\_item* for print\_cmd\_chr [1382](#page-507-0), [1396,](#page-511-0) [1399](#page-511-0), [1402,](#page-512-0) [1405](#page-512-0), [1463,](#page-526-0) [1486](#page-534-0), [1490,](#page-535-0) [1556,](#page-555-0) [1571](#page-559-0), [1605,](#page-565-0) [1649](#page-575-0), [1676,](#page-579-0)  $1691$  Used in section [417.](#page-167-0)
- $\langle$  Cases of *left\_right* for print\_cmd\_chr [1430](#page-519-0)  $\rangle$  Used in section [1189.](#page-439-0)
- (Cases of main\_control that are for extensions to T<sub>EX</sub> [1347](#page-490-0)) Used in section [1045](#page-401-0).
- Cases of main\_control that are not part of the inner loop  $1045$  is used in section [1030](#page-393-0).
- h Cases of main\_control that build boxes and lists [1056,](#page-404-0) [1057](#page-404-0), [1063](#page-406-0), [1067,](#page-407-0) [1073,](#page-410-0) [1090](#page-415-0), [1092,](#page-415-0) [1094,](#page-416-0) [1097](#page-417-0), [1102,](#page-418-0) [1104,](#page-418-0) [1109,](#page-419-0) [1112](#page-420-0), [1116](#page-421-0), [1122,](#page-422-0) [1126,](#page-424-0) [1130](#page-425-0), [1134,](#page-426-0) [1137,](#page-427-0) [1140](#page-427-0), [1150](#page-430-0), [1154,](#page-431-0) [1158,](#page-432-0) [1162](#page-433-0), [1164](#page-433-0), [1167,](#page-434-0) [1171](#page-434-0), [1175](#page-435-0), [1180,](#page-436-0) [1190,](#page-439-0) [1193](#page-440-0) i Used in section [1045.](#page-401-0)
- $\langle$  Cases of main\_control that don't depend on mode [1210,](#page-445-0) [1268](#page-462-0), [1271](#page-462-0), [1274,](#page-462-0) [1276,](#page-463-0) [1285](#page-464-0), [1290](#page-464-0) i Used in section [1045.](#page-401-0)
- Cases of prefix for print\_cmd\_chr  $1455$  ised in section [1209.](#page-445-0)
- $\langle$  Cases of print<sub>\_cmd\_chr</sub> for symbolic printing of primitives [227,](#page-83-0) [231,](#page-86-0) [239,](#page-96-0) [249](#page-100-0), [266](#page-107-0), [335](#page-140-0), [377](#page-154-0), [385,](#page-156-0) [412,](#page-164-0) [417,](#page-167-0) [469](#page-184-0), [488,](#page-192-0) [492,](#page-193-0) [781,](#page-297-0) [984,](#page-377-0) [1053,](#page-402-0) [1059,](#page-405-0) [1072](#page-410-0), [1089](#page-415-0), [1108,](#page-419-0) [1115,](#page-421-0) [1143](#page-428-0), [1157](#page-432-0), [1170](#page-434-0), [1179,](#page-436-0) [1189,](#page-439-0) [1209](#page-445-0), [1220](#page-448-0), [1223,](#page-449-0) [1231,](#page-452-0) [1251,](#page-459-0) [1255](#page-459-0), [1261,](#page-461-0) [1263,](#page-461-0) [1273](#page-462-0), [1278](#page-463-0), [1287](#page-464-0), [1292](#page-465-0), [1295,](#page-466-0) [1346](#page-490-0)) Used in section [298](#page-123-0).
- $\langle$  Cases of read for print\_cmd\_chr [1444](#page-521-0)  $\rangle$  Used in section [266.](#page-107-0)
- Cases of register for *print* cmd chr  $1516$  Used in section [412](#page-164-0).
- Cases of  $set\_page\_int$  for  $print\_cmd\_chr$  [1425](#page-518-0)) Used in section [417.](#page-167-0)
- Cases of set\_shape for print\_cmd\_chr  $1537$  Used in section [266.](#page-107-0)
- Cases of show\_node\_list that arise in mlists only  $690$  Used in section [183](#page-62-0).
- Cases of the for print\_cmd\_chr  $1419$  ised in section [266](#page-107-0).
- Cases of toks\_register for print\_cmd\_chr  $1517$  ised in section [266](#page-107-0).
- Cases of  $un\_vbox$  for print\_cmd\_chr [1534](#page-551-0) iused in section [1108.](#page-419-0)
- Cases of xray for print\_cmd\_chr [1408](#page-513-0), [1417](#page-517-0), [1422](#page-517-0)  $\}$  Used in section [1292](#page-465-0).
- Cases where character is ignored  $345$  Used in section [344](#page-143-0).
- Change buffered instruction to y or w and **goto** found [613](#page-236-0) is Used in section [612](#page-236-0).
- Change buffered instruction to z or x and **goto** found  $614$  Used in section [612](#page-236-0).
- Change current mode to  $-vmode$  for \halign,  $-hmode$  for \valign [775](#page-296-0) i Used in section [774.](#page-296-0)
- Change discretionary to compulsory and set  $disc\_break$ :  $\leftarrow true$  [882](#page-337-0)) Used in section [881.](#page-337-0)
- Change font  $dvi\_f$  to  $f$  [621](#page-240-0)) Used in section [620.](#page-239-0)
- Change state if necessary, and **goto switch** if the current character should be ignored, or **goto** reswitch if the current character changes to another  $344$  Used in section [343](#page-143-0).
- (Change the case of the token in p, if a change is appropriate  $1289$ ) Used in section [1288.](#page-464-0)
- Change the current style and **goto**  $delete_{q}$  [763](#page-290-0)) Used in section [761](#page-290-0).
- Change the interaction level and return  $86$  Used in section [84](#page-29-0).
- (Change this node to a style node followed by the correct choice, then **goto** done\_with\_node  $731$  i Used in section [730.](#page-277-0)
- Character k cannot be printed  $\langle 49 \rangle$  $\langle 49 \rangle$  $\langle 49 \rangle$  Used in section [48.](#page-17-0)
- Character s is the current new-line character  $244$  Used in sections [58](#page-21-0) and [59.](#page-22-0)
- Check PROTE "constant" values for consistency  $1568$  Used in section [1380.](#page-507-0)
- Check flags of unavailable nodes  $170$  Used in section [167.](#page-57-0)
- Check for charlist cycle  $570$  ised in section [569.](#page-217-0)
- Check for improper alignment in displayed math  $776$  Used in section [774](#page-296-0).
- Check if node  $p$  is a new champion breakpoint; then **goto** done if  $p$  is a forced break or if the page-so-far is already too full  $974$  Used in section [972](#page-371-0).
- $\langle$  Check if node p is a new champion breakpoint; then if it is time for a page break, prepare for output, and either fire up the user's output routine and **return** or ship out the page and **goto** done  $1005$  Used in section [997.](#page-381-0)
- Check single-word *avail* list  $168$  Used in section [167.](#page-57-0)
- Check that another  $\$$  follows [1197](#page-441-0)) Used in sections [1194](#page-440-0) and [1206.](#page-444-0)
- h Check that the necessary fonts for math symbols are present; if not, flush the current math lists and set danger:  $\leftarrow true$  [1195](#page-441-0)) Used in section [1194.](#page-440-0)
- (Check that the nodes following hb permit hyphenation and that at least  $l_h_y + r_h_yf$  letters have been found, otherwise goto  $done1899$  $done1899$  Used in section [894](#page-341-0).
- $\langle$  Check the "constant" values for consistency [14](#page-5-0), [111](#page-39-0), [290](#page-118-0), [1249](#page-458-0) is Used in section [1332](#page-479-0).
- Check the environment for extra settings  $1863$  Used in section [1853](#page-685-0).
- Check variable-size *avail* list  $169$  Used in section [167.](#page-57-0)
- Clean up the memory by removing the break nodes  $865$  Used in sections [815](#page-310-0) and [863](#page-329-0).
- Clear dimensions to zero  $650$  Used in section [1726.](#page-603-0)
- Clear off top level from  $save\_stack$  [282](#page-115-0)) Used in section [281.](#page-114-0)
- Close the format file  $1329$  Used in section  $1302$ .
- Coerce glue to a dimension  $451$  Used in sections  $449$  and  $455$ .
- Collect output nodes from  $*p 1721$  $*p 1721$  Used in section [1720.](#page-599-0)
- Complain about an undefined family and set  $cur_i$  null [723](#page-274-0)) Used in section [722](#page-274-0).
- Complain about an undefined macro  $370$  Used in section [367.](#page-152-0)
- Complain about missing  $\end{math}$  Used in sections [372](#page-153-0) and [1451.](#page-523-0)
- Complain about unknown unit and goto  $done2$  [459](#page-180-0)) Used in section [458.](#page-180-0)
- Complain that  $\theta$  can't do this; give zero result  $428$  Used in section [413.](#page-165-0)
- Complain that the user should have said  $\text{hact}$  [1166](#page-434-0) is used in section [1165.](#page-434-0)
- Compleat the incompleat noad  $1185$  Used in section [1184](#page-438-0).
- Complete a potentially long  $\sum$  command [1298](#page-466-0) in section [1293](#page-465-0).
- $\langle$  Compute  $f = \lfloor 2^{28}(1 + p/q) + \frac{1}{2} \rfloor$  [1642](#page-574-0)) Used in section [1641.](#page-573-0)
- $\langle$  Compute  $p = \lfloor qf / 2^{28} + \frac{1}{2} \rfloor q$  [1645](#page-575-0) in section [1643.](#page-574-0)
- $\langle$  Compute  $f = \lfloor xn/d + \frac{1}{2}\rfloor$  [1484](#page-534-0) $\rangle$  Used in section [1483](#page-533-0).
- Compute result of multiply or divide, put it in  $cur\_val$  [1240](#page-456-0)) Used in section [1236](#page-454-0).
- Compute result of register or *advance*, put it in  $cur\_val$  [1238](#page-455-0)) Used in section [1236](#page-454-0).
- Compute the amount of skew  $741$  Used in section [738.](#page-280-0)
- Compute the badness, b, of the current page, using  $awful\_bad$  if the box is too full [1007](#page-384-0)) Used in section [1005](#page-383-0).
- Compute the badness, b, using  $awful\_bad$  if the box is too full [975](#page-372-0) ii Used in section [974.](#page-372-0)
- Compute the demerits, d, from r to  $cur_p 859$  $cur_p 859$  Used in section [855](#page-325-0).
- Compute the discretionary *break\_width* values  $840$  Used in section [837](#page-319-0).
- Compute the hash code  $h$  [261](#page-104-0) in section [259](#page-103-0).
- Compute the mark pointer for mark type t and class  $cur\_val$  [1508](#page-542-0)) Used in section [386.](#page-156-0)
- Compute the minimum suitable height,  $w$ , and the corresponding number of extension steps,  $n$ ; also set  $width(b)$  [714](#page-270-0)) Used in section [713.](#page-270-0)
- $\langle$  Compute the new line width  $850$  Used in section [835.](#page-318-0)
- Compute the page size  $1717$  Used in section [1748.](#page-619-0)
- Compute the register location l and its type p; but return if invalid  $1237$  Used in section [1236.](#page-454-0)
- Compute the sum of two glue specs  $1239$  Used in section [1238.](#page-455-0)
- Compute the sum or difference of two glue specs  $1478$  Used in section [1476.](#page-530-0)
- Compute the trie op code, v, and set  $l: \leftarrow 0$  [965](#page-368-0)) Used in section [963](#page-368-0).
- Compute the values of *break\_width*  $837$  Used in section [836](#page-319-0).
- Consider a node with matching width; goto *found* if it's a hit  $612$  Used in section [611](#page-236-0).
- (Consider the demerits for a line from r to  $cur_p$ ; deactivate node r if it should no longer be active; then **goto** resume if a line from r to cur-p is infeasible, otherwise record a new feasible break  $851$  Used in section [829.](#page-316-0)
- $\langle$  Constants in the outer block [11](#page-4-0)  $\rangle$  Used in section [4](#page-2-0).
- Construct a box with limits above and below it, skewed by delta  $750$  is Used in section [749](#page-283-0).
- (Construct a sub/superscript combination box x, with the superscript offset by delta [759](#page-289-0)) Used in section [756.](#page-288-0)
- (Construct a subscript box x when there is no superscript  $757$ ) Used in section [756](#page-288-0).
- Construct a superscript box  $x$  [758](#page-289-0) is Used in section [756](#page-288-0).
- Construct a vlist box for the fraction, according to  $\textit{shift\_up}$  and  $\textit{shift\_down}$  [747](#page-282-0) is Used in section [743.](#page-281-0)
- Construct an extensible character in a new box b, using recipe rem\_byte(q) and font f  $713$  is section [710.](#page-269-0)

 $\langle$  Contribute an entire group to the current parameter [399](#page-160-0) is Used in section [392](#page-158-0).

- Contribute the recently matched tokens to the current parameter, and **goto** resume if a partial match is still in effect; but abort if  $s \leftarrow null$  [397](#page-160-0)) Used in section [392](#page-158-0).
- $\langle$  Convert a final  $\text{bin\_}$  noad to an ord\_noad [729](#page-276-0) i Used in sections [726](#page-275-0) and [728.](#page-276-0)
- Convert  $cur\_val$  to a lower level  $429$  Used in section [413](#page-165-0).
- Convert math glue to ordinary glue  $732$  Used in section [730](#page-277-0).
- Convert  $nucleus (q)$  to an hlist and attach the sub/superscripts [754](#page-287-0) iused in section [728.](#page-276-0)
- Convert string s into a new pseudo file  $1438$  Used in section [1437.](#page-519-0)
- Copy the tabskip glue between columns  $795$  Used in section [791](#page-301-0).
- Copy the templates from node  $cur\_{loop}$  into node  $p$  [794](#page-302-0)) Used in section [793.](#page-301-0)
- Copy the token list  $466$  Used in section [465.](#page-183-0)
- Create a character node p for  $nucleus(q)$ , possibly followed by a kern node for the italic correction, and set  $delta$  to the italic correction if a subscript is present  $755$  Used in section [754](#page-287-0).
- (Create a character node q for the next character, but set  $q: \leftarrow null$  if problems arise [1124](#page-423-0)) Used in section [1123](#page-423-0).
- (Create a new array element of type t with index i [1504](#page-540-0)) Used in section [1503](#page-539-0).
- (Create a new glue specification whose width is  $cur\_val$ ; scan for its stretch and shrink components  $462$ ) Used in section [461.](#page-181-0)
- (Create a page insertion node with subtype  $(r) \leftarrow qi(n)$ , and include the glue correction for box n in the current page state  $1009$  Used in section [1008.](#page-384-0)
- (Create an active breakpoint representing the beginning of the paragraph  $864$ ) Used in section [863.](#page-329-0)
- h Create and append a discretionary node as an alternative to the unhyphenated word, and continue to develop both branches until they become equivalent  $914$  Used in section  $913$ .
- (Create equal-width boxes x and z for the numerator and denominator, and compute the default amounts  $shift\_up$  and  $shift\_down$  by which they are displaced from the baseline  $744$  Used in section [743](#page-281-0).
- $\langle$  Create new active nodes for the best feasible breaks just found [836](#page-319-0) $\rangle$  Used in section [835](#page-318-0).
- Create the parameter node  $1699$  Used in section [1698](#page-585-0).
- Create the *format\_ident*, open the format file, and inform the user that dumping has begun  $1328$  ised in section [1302](#page-467-0).
- Current mem equivalent of glue parameter number  $n$  [224](#page-81-0) is Used in sections [152](#page-52-0) and [154.](#page-53-0)
- Deactivate node  $r$  [860](#page-327-0) in section [851](#page-324-0).
- Declare PROTE arithmetic routines [1637,](#page-572-0) [1641](#page-573-0), [1643](#page-574-0), [1656](#page-576-0), [1657](#page-576-0), [1658](#page-577-0), [1663,](#page-577-0) [1665](#page-578-0) is used in section [108](#page-37-0).
- Declare PROTE procedures for strings  $1566$  Used in section [46.](#page-17-0)
- Declare PROTE procedures for token lists  $1563, 1565$  $1563, 1565$  $1563, 1565$  Used in section [473](#page-186-0).
- Declare  $\varepsilon$ -T<sub>EX</sub> procedures for expanding [1436](#page-519-0), [1494,](#page-536-0) [1499,](#page-537-0) [1503](#page-539-0)) Used in section [366](#page-151-0).
- Declare  $\varepsilon$ -T<sub>E</sub>X procedures for scanning [1414,](#page-516-0) [1456,](#page-524-0) [1465,](#page-526-0) [1470](#page-529-0) iused in section [409.](#page-163-0)
- Declare  $\varepsilon$ -TEX procedures for token lists [1415](#page-516-0), [1437](#page-519-0)) Used in section [464](#page-183-0).
- Declare  $\varepsilon$ -TEX procedures for tracing and input [284,](#page-116-0) [1393](#page-510-0), [1394,](#page-510-0) [1440,](#page-521-0) [1441](#page-521-0), [1458,](#page-524-0) [1460](#page-525-0), [1461,](#page-525-0) [1505,](#page-541-0) [1507](#page-542-0), [1521,](#page-546-0) [1522,](#page-546-0) [1523,](#page-547-0) [1524](#page-548-0), [1525](#page-549-0) Used in section [268.](#page-109-0)
- $\Delta \left( \text{Ded} \right)$  Declare  $\varepsilon$ -T<sub>E</sub>X procedures for use by *main\_control* [1388,](#page-508-0) [1411](#page-514-0), [1427](#page-518-0) ised in section [815.](#page-310-0)
- h Declare action procedures for use by main\_control [1043,](#page-400-0) [1047,](#page-401-0) [1049,](#page-402-0) [1050,](#page-402-0) [1051,](#page-402-0) [1054,](#page-403-0) [1060,](#page-405-0) [1061,](#page-405-0) [1064,](#page-406-0) [1069,](#page-408-0) [1070,](#page-408-0) [1075,](#page-410-0) [1079](#page-412-0), [1084,](#page-414-0) [1086,](#page-414-0) [1091](#page-415-0), [1093,](#page-416-0) [1095](#page-416-0), [1096](#page-416-0), [1099,](#page-417-0) [1101](#page-418-0), [1103,](#page-418-0) [1105,](#page-418-0) [1110](#page-420-0), [1113,](#page-420-0) [1117](#page-421-0), [1119](#page-421-0), [1123,](#page-423-0) [1127](#page-424-0), [1129,](#page-425-0) [1131,](#page-425-0) [1135,](#page-426-0) [1136](#page-427-0), [1138,](#page-427-0) [1142,](#page-428-0) [1151](#page-430-0), [1155,](#page-431-0) [1159](#page-432-0), [1160](#page-433-0), [1163,](#page-433-0) [1165](#page-434-0), [1172,](#page-435-0) [1174,](#page-435-0) [1176](#page-435-0), [1181,](#page-437-0) [1191](#page-439-0), [1194](#page-440-0), [1200,](#page-442-0) [1211](#page-446-0), [1270,](#page-462-0) [1275,](#page-462-0)  $1279, 1288, 1293, 1302, 1348, 1377$  $1279, 1288, 1293, 1302, 1348, 1377$  $1279, 1288, 1293, 1302, 1348, 1377$  $1279, 1288, 1293, 1302, 1348, 1377$  $1279, 1288, 1293, 1302, 1348, 1377$  $1279, 1288, 1293, 1302, 1348, 1377$  $1279, 1288, 1293, 1302, 1348, 1377$  $1279, 1288, 1293, 1302, 1348, 1377$  $1279, 1288, 1293, 1302, 1348, 1377$  $1279, 1288, 1293, 1302, 1348, 1377$  $1279, 1288, 1293, 1302, 1348, 1377$  Used in section [1030](#page-393-0).
- $\langle$  Declare math construction procedures [734](#page-278-0), [735](#page-279-0), [736](#page-279-0), [737,](#page-279-0) [738,](#page-280-0) [743,](#page-281-0) [749,](#page-283-0) [752](#page-285-0), [756](#page-288-0), [762](#page-290-0) is used in section [726.](#page-275-0)
- $\langle$  Declare procedures for preprocessing hyphenation patterns [944,](#page-361-0) [948](#page-362-0), [949,](#page-363-0) [953](#page-364-0), [957,](#page-365-0) [959](#page-366-0), [960,](#page-366-0) [966](#page-369-0) $\rangle$  Used in section [942.](#page-360-0)
- Declare procedures needed for displaying the elements of mlists  $691, 692, 694$  $691, 692, 694$  $691, 692, 694$  $691, 692, 694$  $691, 692, 694$  Used in section [179](#page-61-0).
- Declare procedures needed for expressions  $1466, 1471$  $1466, 1471$  $1466, 1471$  Used in section  $461$ .
- Declare procedures needed in  $do\_extension$  [1349,](#page-494-0) [1350,](#page-494-0) [1351](#page-494-0) ised in section [1348.](#page-491-0)
- Declare procedures needed in  $hlist\_out$ ,  $vlist\_out$  [1369](#page-503-0), [1371](#page-504-0), [1374](#page-505-0) is Used in section [619](#page-239-0).
- Declare procedures needed in  $out\_what$  [1687](#page-581-0)) Used in section [1374](#page-505-0).

(Declare procedures that scan font-related stuff  $577, 578$  $577, 578$  $577, 578$ ) Used in section [409.](#page-163-0)

- Declare procedures that scan restricted classes of integers  $433, 434, 435, 436, 437, 1495$  $433, 434, 435, 436, 437, 1495$  $433, 434, 435, 436, 437, 1495$  $433, 434, 435, 436, 437, 1495$  $433, 434, 435, 436, 437, 1495$  $433, 434, 435, 436, 437, 1495$  $433, 434, 435, 436, 437, 1495$  $433, 434, 435, 436, 437, 1495$  $433, 434, 435, 436, 437, 1495$  $433, 434, 435, 436, 437, 1495$  $433, 434, 435, 436, 437, 1495$  Used in section  $409$ .
- Declare subprocedures for *line\_break* [826](#page-315-0), [829](#page-316-0), [877](#page-335-0), [895](#page-341-0), [942](#page-360-0)  $\}$  Used in section [815.](#page-310-0)

section [1211](#page-446-0).

 $\langle$  Declare subprocedures for prefixed\_command [1215](#page-447-0), [1229](#page-452-0), [1236](#page-454-0), [1243](#page-457-0), [1244](#page-457-0), [1245](#page-457-0), [1246](#page-458-0), [1247](#page-458-0), [1257](#page-460-0), [1265](#page-461-0)  $\rangle$  Used in  $\langle$  Declare subprocedures for  $scan\_expr$  [1477](#page-531-0), [1481](#page-532-0), [1483](#page-533-0) in section [1466](#page-527-0). Declare subprocedures for  $var\_delimiter$  [709](#page-269-0), [711,](#page-269-0) [712](#page-270-0)) Used in section [706](#page-268-0). Declare the function called  $do\_marks$  [1509](#page-543-0)) Used in section [977](#page-373-0). Declare the function called  $fin\_mlist$  [1184](#page-438-0)) Used in section [1174.](#page-435-0) Declare the function called *open\_fmt\_file*  $524$  Used in section [1303](#page-468-0). Declare the function called *reconstitute*  $906$  Used in section [895](#page-341-0). Declare the procedure called  $align\_peek$  [785](#page-299-0) iused in section [800](#page-304-0). Declare the procedure called  $\text{fire\_up 1012}$  $\text{fire\_up 1012}$  $\text{fire\_up 1012}$ Declare the procedure called  $get\_preamble\_token$  [782](#page-298-0)) Used in section [774.](#page-296-0) Declare the procedure called  $handle\_right\_brace 1068$  $handle\_right\_brace 1068$  Used in section [1030.](#page-393-0) Declare the procedure called  $init\_span$  [787](#page-300-0) i Used in section [786.](#page-299-0) Declare the procedure called *insert\_relax*  $379$  ised in section [366.](#page-151-0) Declare the procedure called  $macro\_call$  [389](#page-157-0) in section [366.](#page-151-0) Declare the procedure called  $print\_cmd\_chr$  [298](#page-123-0) in section [252.](#page-101-0) Declare the procedure called  $print\_skip\_param$  [225](#page-82-0) in section [179](#page-61-0). Declare the procedure called *runaway*  $306$  Used in section [119.](#page-42-0) Declare the procedure called  $show\_token\_list$  [292](#page-120-0)) Used in section [119.](#page-42-0) Decry the invalid character and **goto** restart  $346$  Used in section [344](#page-143-0). Define a general text file name and  $\gcd$  done  $1864$  Used in section [526.](#page-201-0) Delete  $c - "0"$  tokens and goto  $\textit{resume}$  [88](#page-30-0)) Used in section [84](#page-29-0). Delete the page-insertion nodes  $1019$  Used in section [1014.](#page-387-0) Destroy the t nodes following q, and make r point to the following node [883](#page-337-0) is used in section [882.](#page-337-0) Determine horizontal glue shrink setting, then return or goto *common\_ending*  $664$  Used in section [657.](#page-251-0) Determine horizontal glue stretch setting, then return or goto *common\_ending*  $658$  Used in section [657.](#page-251-0) Determine the displacement, d, of the left edge of the equation  $1202$ Determine the shrink order  $665$  Used in sections [664](#page-253-0), [676](#page-255-0), and [796](#page-302-0). Determine the stretch order  $659$  Used in sections [658,](#page-251-0) [673,](#page-255-0) and [796](#page-302-0). Determine the value of  $height(r)$  and the appropriate glue setting [672](#page-254-0)) Determine the value of  $width(r)$  and the appropriate glue setting; then return or goto  $common\_ending$  [657](#page-251-0)) Used in section [1726](#page-603-0). Determine vertical glue shrink setting, then return or goto *common\_ending*  $676$  Used in section [672](#page-254-0). Determine vertical glue stretch setting, then return or goto *common\_ending* [673](#page-255-0) ised in section [672](#page-254-0). Discard erroneous prefixes and return  $1212$  Used in section [1211](#page-446-0). Discard the prefixes **\long** and **\outer** if they are irrelevant  $1213$  Used in section [1211](#page-446-0). Dispense with trivial cases of void or bad boxes  $978$  Used in section [977.](#page-373-0) Display adjustment  $p$  [197](#page-65-0) i Used in section [183](#page-62-0). Display box  $p$  [184](#page-63-0) in section [183](#page-62-0). Display choice node  $p \left( 695 \right)$  $p \left( 695 \right)$  $p \left( 695 \right)$  Used in section [690.](#page-262-0) Display discretionary  $p \ 195$  $p \ 195$  Used in section [183.](#page-62-0) Display fraction noad  $p$  [697](#page-265-0) i Used in section [690](#page-262-0). Display glue  $p \ 189$  $p \ 189$  Used in section [183](#page-62-0). Display insertion  $p$  [188](#page-64-0) in section [183](#page-62-0). Display kern  $p \ 191$  $p \ 191$  Used in section [183](#page-62-0). Display leaders  $p \ 190$  $p \ 190$  Used in section [189](#page-64-0). Display ligature  $p \ 193$  $p \ 193$  Used in section [183.](#page-62-0) Display mark  $p \ 196$  $p \ 196$  Used in section [183.](#page-62-0)

Display math node  $p \ 192$  $p \ 192$  Used in section [183](#page-62-0).

### 774 NAMES OF THE SECTIONS **Hitler** SECTIONS

- $\langle$  Display node p [183](#page-62-0)  $\rangle$  Used in section [182](#page-62-0).
- Display normal noad  $p$  [696](#page-264-0) in section [690](#page-262-0).
- Display penalty  $p \ 194$  $p \ 194$  Used in section [183.](#page-62-0)
- Display rule  $p \ 187$  $p \ 187$  Used in section [183.](#page-62-0)
- Display special fields of the unset node  $p$  [185](#page-63-0) in section [184](#page-63-0).
- Display the current context  $312$  Used in section [311.](#page-132-0)
- Display the insertion split cost  $1011$  Used in section [1010](#page-385-0).
- Display the page break cost  $1006$  Used in section [1005.](#page-383-0)
- Display the token  $(m, c)$  [294](#page-121-0) in section [293.](#page-120-0)
- Display the value of  $b$  [502](#page-195-0)) Used in section [498.](#page-194-0)
- Display the value of  $glue\_set(p)$  [186](#page-63-0)) Used in section [184.](#page-63-0)
- Display the whatsit node  $p$  [1357](#page-497-0)) Used in section [183.](#page-62-0)
- Display token p, and return if there are problems  $293$  Used in section [292](#page-120-0).
- Do first-pass processing based on  $type (q)$ ; goto done\_with\_noad if a noad has been fully processed, goto check\_dimensions if it has been translated into new\_hlist(q), or **goto** done\_with\_node if a node has been fully processed  $728$  Used in section [727](#page-276-0).
- (Do ligature or kern command, returning to main\_lig\_loop or main\_loop\_wrapup or main\_loop\_move [1040](#page-399-0)) Used in section [1039.](#page-398-0)
- $\langle$  Do magic computation  $320$  Used in section [292.](#page-120-0)
- Do some work that has been queued up for  $\write$  [1375](#page-505-0) iused in section [1374](#page-505-0).
- Drop current token and complain that it was unmatched  $1066$  Used in section [1064](#page-406-0).
- Dump a couple more things and the closing check word  $1326$  Used in section [1302](#page-467-0).
- Dump constants for consistency check  $1307$  Used in section [1302](#page-467-0).
- Dump regions 1 to 4 of *eqtb*  $1315$  Used in section [1313.](#page-471-0)
- Dump regions 5 and 6 of  $\epsilon qtb$  [1316](#page-472-0)) Used in section [1313.](#page-471-0)
- Dump the PRoTE state  $1545$  Used in section [1307](#page-469-0).
- Dump the  $\varepsilon$ -T<sub>E</sub>X state [1386](#page-508-0), [1442](#page-521-0) is Used in section [1307](#page-469-0).
- Dump the array info for internal font number  $k$  [1322](#page-474-0)) Used in section [1320](#page-473-0).
- Dump the dynamic memory  $1311$  Used in section [1302](#page-467-0).
- Dump the font information  $1320$  Used in section [1302](#page-467-0).
- Dump the hash table  $1318$  Used in section [1313.](#page-471-0)
- Dump the hyphenation tables  $1324$  Used in section [1302.](#page-467-0)
- Dump the string pool  $1309$  Used in section [1302](#page-467-0).
- Dump the table of equivalents  $1313$  Used in section [1302](#page-467-0).
- Dump the ROM array  $1586$  Used in section [1307](#page-469-0).
- Either append the insertion node  $p$  after node  $q$ , and remove it from the current page, or delete  $node(p)$  [1022](#page-389-0)) Used in section [1020.](#page-389-0)
- (Either insert the material specified by node  $p$  into the appropriate box, or hold it for the next page; also delete node  $p$  from the current page  $1020$  Used in section [1014](#page-387-0).
- Either process **\ifcase** or set b to the value of a boolean condition  $501$  is Used in section [498](#page-194-0).
- Empty the last bytes out of  $dvi_buf$  [599](#page-231-0) iused in section [642.](#page-247-0)
- Enable  $\varepsilon$ -T<sub>E</sub>X and furthermore Prote, if requested  $1380$  Used in section [1337.](#page-482-0)
- Ensure that box 255 is empty after output  $1028$  Used in section [1026](#page-390-0).
- Ensure that box 255 is empty before output  $1015$  Used in section [1014.](#page-387-0)
- Ensure that  $trie\_max \geq h + 256934$  Used in section [953](#page-364-0).
- Enter a hyphenation exception  $939$  Used in section [935](#page-358-0).
- Enter all of the patterns into a linked trie, until coming to a right brace  $961$  Used in section [960](#page-366-0).
- Enter as many hyphenation exceptions as are listed, until coming to a right brace; then return  $935$ Used in section [934.](#page-357-0)
- $\{Enter \ skip\_blanks \ state, emit \ a \ space \ 349 \}$  $\{Enter \ skip\_blanks \ state, emit \ a \ space \ 349 \}$  $\{Enter \ skip\_blanks \ state, emit \ a \ space \ 349 \}$  Used in section [347](#page-144-0).
- Error handling procedures [72,](#page-26-0) [78,](#page-27-0) [81](#page-28-0), [82,](#page-28-0) [93](#page-32-0), [94](#page-32-0), [95](#page-32-0) iused in section [4.](#page-2-0)
- $\langle$  Evaluate the current expression [1476](#page-530-0)  $\rangle$  Used in section [1467](#page-528-0).

- $\langle$  Examine node p in the hlist, taking account of its effect [651](#page-250-0)  $\rangle$
- Examine node p in the vlist, taking account of its effect
- Execute output nodes from  $p$  [1724](#page-602-0)) Used in section [1723.](#page-601-0)
- Expand a nonmacro Used in section [366](#page-151-0).
- Expand macros in the token list and make *link* ( $def_ref$ ) point to the result [1372](#page-504-0)) Used in sections [1369](#page-503-0) and [1371](#page-504-0).
- Expand the next part of the input Used in section [477](#page-187-0).
- Expand the token after the next token Used in section [367](#page-152-0).
- Explain that too many dead cycles have occurred in a row Used in section [1012](#page-386-0).
- Express astonishment that no number was here Used in section [444](#page-174-0).
- Express consternation over the fact that no alignment is in progress Used in section [1127.](#page-424-0)
- Express shock at the missing left brace; **goto** found Used in section  $474$ .
- Feed the macro body and its parameters to the scanner ised in section [389.](#page-157-0)
- Fetch a PROTE item Used in section [424](#page-169-0).
- Fetch a box dimension Used in section [413](#page-165-0).
- Fetch a character code from some table Used in section  $413$ .
- Fetch a font dimension Used in section [413.](#page-165-0)
- Fetch a font integer Used in section [413.](#page-165-0)
- Fetch a penalties array element Used in section [423](#page-168-0).
- Fetch a register Used in section [413.](#page-165-0)
- Fetch a token list or font identifier, provided that  $level \leftarrow tok\_val$  [415](#page-166-0)) Used in section [413.](#page-165-0)
- Fetch an internal dimension and **goto** attach\_sign, or fetch an internal integer Used in section [448](#page-176-0).
- Fetch an item in the current node, if appropriate Used in section [413](#page-165-0).
- Fetch something on the page\_so\_far Used in section [413](#page-165-0).
- Fetch the *dead\_cycles* or the *insert\_penalties* ised in section [413.](#page-165-0)
- Fetch the  $par\_shape$  size  $423$  Used in section [413.](#page-165-0)
- Fetch the  $prev\_graf$  [422](#page-168-0)) Used in section [413](#page-165-0).
- Fetch the space\_factor or the prev\_depth Used in section [413](#page-165-0).
- Find an active node with fewest demerits Used in section [873](#page-334-0).
- Find an existing directory entry Used in section [1746](#page-617-0).
- Find hyphen locations for the word in hc, or **return** [923](#page-355-0) ised in section [895.](#page-341-0)
- Find optimal breakpoints Used in section [815](#page-310-0).
- Find the best active node for the desired looseness Used in section  $873$ .
- Find the best way to split the insertion, and change  $type(r)$  to  $split\_up$  [1010](#page-385-0)) Used in section [1008](#page-384-0).
- Find the glue specification,  $main\_p$ , for text spaces in the current font  $1042$  Used in sections [1041](#page-400-0) and [1043.](#page-400-0)
- Finish an alignment in a display Used in section [812](#page-309-0).
- Finish displayed math Used in section [1194](#page-440-0).
- Finish issuing a diagnostic message for an overfull or underfull hbox
- Finish issuing a diagnostic message for an overfull or underfull vbox
- Finish line, emit a  $\parbox{1}$  Used in section [347.](#page-144-0)
- Finish line, emit a space Used in section [347](#page-144-0).
- Finish line, goto switch Used in section [347.](#page-144-0)
- Finish math in text Used in section [1194](#page-440-0).
- Finish the DVI file
- Finish the extensions Used in section [1333.](#page-480-0)
- Fire up the output routine for  $q$  [1722](#page-601-0)) Used in section [1712](#page-594-0).
- Fire up the user's output routine and **return** Used in section [1012.](#page-386-0)
- Fix definitions for dimension parameters Used in section [1748](#page-619-0).
- Fix definitions for glue parameters Used in section [1748](#page-619-0).
- Fix definitions for integer parameters Used in section [1748](#page-619-0).
- Fix definitions of page templates Used in section [1748](#page-619-0).
- $\langle$  Fix the reference count, if any, and negate *cur\_val* if negative [430](#page-171-0)  $\rangle$  Used in section [413.](#page-165-0)

### 776 NAMES OF THE SECTIONS **Hitter SECTIONS**

- $\langle$  Flush the box from memory, showing statistics if requested [639](#page-246-0) is Used in section [638](#page-246-0).
- Forbidden cases detected in  $main\_control$  [1048](#page-401-0), [1098,](#page-417-0) [1111,](#page-420-0) [1144](#page-428-0) Used in section [1045.](#page-401-0)
- h Forward declarations [52,](#page-18-0) [1562,](#page-556-0) [1564,](#page-556-0) [1695,](#page-583-0) [1716](#page-597-0), [1848](#page-680-0), [1854](#page-685-0), [1867](#page-689-0), [1871](#page-690-0), [1888](#page-699-0) i Used in section [4.](#page-2-0)
- Freeze the page specs if called for  $1713$  Used in section [1712.](#page-594-0)
- Generate a *down* or right command for w and **return** [610](#page-235-0) is Used in section [607.](#page-234-0)
- Generate a y0 or z0 command in order to reuse a previous appearance of y  $\{609\}$  $\{609\}$  $\{609\}$  Used in section [607.](#page-234-0)
- h Generate all PRoTE primitives [1555](#page-555-0), [1570](#page-559-0), [1573](#page-560-0), [1580](#page-561-0), [1590](#page-563-0), [1593](#page-564-0), [1599](#page-565-0), [1604](#page-565-0), [1611,](#page-567-0) [1615,](#page-567-0) [1619,](#page-568-0) [1623,](#page-569-0) [1648,](#page-575-0) [1652,](#page-575-0) [1659,](#page-577-0)  $1666, 1671, 1675, 1680$  $1666, 1671, 1675, 1680$  $1666, 1671, 1675, 1680$  $1666, 1671, 1675, 1680$  $1666, 1671, 1675, 1680$  $1666, 1671, 1675, 1680$  $1666, 1671, 1675, 1680$  Used in section [1380](#page-507-0).
- $\langle$  Generate all  $\varepsilon$ -TEX primitives [1381](#page-507-0), [1389](#page-508-0), [1395](#page-511-0), [1398,](#page-511-0) [1401,](#page-512-0) [1404,](#page-512-0) [1407,](#page-513-0) [1416,](#page-517-0) [1418](#page-517-0), [1421](#page-517-0), [1424](#page-518-0), [1429](#page-518-0), [1431](#page-519-0), [1443,](#page-521-0) [1446,](#page-522-0) [1454,](#page-523-0) [1462,](#page-526-0) [1485](#page-534-0), [1489](#page-535-0), [1493](#page-535-0), [1533](#page-551-0), [1536,](#page-551-0) [1540](#page-551-0) Used in section [1380.](#page-507-0)
- $\langle$  Generate the MD5 hash for a file  $1627$
- Generate the MD5 hash for a string  $1628$
- Get ready to compress the trie  $952$  Used in section [966](#page-369-0).
- Get ready to start line breaking  $816, 827, 834, 848$  $816, 827, 834, 848$  $816, 827, 834, 848$  $816, 827, 834, 848$  $816, 827, 834, 848$  $816, 827, 834, 848$  $816, 827, 834, 848$  Used in section [815.](#page-310-0)
- Get the first line of input and prepare to start  $1337$  Used in section [1332.](#page-479-0)
- Get the next non-blank non-call token  $406$  Used in sections  $405, 441, 455, 503, 577, 1045, 1349, 1468,$  $405, 441, 455, 503, 577, 1045, 1349, 1468,$  $405, 441, 455, 503, 577, 1045, 1349, 1468,$  $405, 441, 455, 503, 577, 1045, 1349, 1468,$  $405, 441, 455, 503, 577, 1045, 1349, 1468,$  $405, 441, 455, 503, 577, 1045, 1349, 1468,$  $405, 441, 455, 503, 577, 1045, 1349, 1468,$  $405, 441, 455, 503, 577, 1045, 1349, 1468,$  $405, 441, 455, 503, 577, 1045, 1349, 1468,$  $405, 441, 455, 503, 577, 1045, 1349, 1468,$  $405, 441, 455, 503, 577, 1045, 1349, 1468,$  $405, 441, 455, 503, 577, 1045, 1349, 1468,$  $405, 441, 455, 503, 577, 1045, 1349, 1468,$  $405, 441, 455, 503, 577, 1045, 1349, 1468,$  $405, 441, 455, 503, 577, 1045, 1349, 1468,$  and  $1469$ .
- $\langle$  Get the next non-blank non-relax non-call token  $404 \rangle$  $404 \rangle$  Used in sections  $403, 526, 1078, 1084, 1151, 1160, 1211,$  $403, 526, 1078, 1084, 1151, 1160, 1211,$  $403, 526, 1078, 1084, 1151, 1160, 1211,$  $403, 526, 1078, 1084, 1151, 1160, 1211,$  $403, 526, 1078, 1084, 1151, 1160, 1211,$  $403, 526, 1078, 1084, 1151, 1160, 1211,$  $403, 526, 1078, 1084, 1151, 1160, 1211,$  $403, 526, 1078, 1084, 1151, 1160, 1211,$  $403, 526, 1078, 1084, 1151, 1160, 1211,$  $403, 526, 1078, 1084, 1151, 1160, 1211,$  $403, 526, 1078, 1084, 1151, 1160, 1211,$  $403, 526, 1078, 1084, 1151, 1160, 1211,$  $403, 526, 1078, 1084, 1151, 1160, 1211,$  $403, 526, 1078, 1084, 1151, 1160, 1211,$ [1226,](#page-451-0) and [1270](#page-462-0).
- $\langle$  Get the next non-blank non-sign token; set *negative* appropriately [441](#page-173-0)  $\rangle$  Used in sections [440](#page-173-0), [448](#page-176-0), and [461.](#page-181-0)
- Get the next token, suppressing expansion  $358$  Used in section [357](#page-147-0).
- Get user's advice and return  $83$  Used in section [82](#page-28-0).
- Give diagnostic information, if requested  $1031$  Used in section [1030](#page-393-0).
- $\langle$  Give improper \hyphenation error  $936$ } Used in section [935](#page-358-0).
- h Global variables [13,](#page-5-0) [20](#page-7-0), [26](#page-10-0), [30](#page-11-0), [32](#page-12-0), [39,](#page-15-0) [54,](#page-19-0) [73,](#page-26-0) [76,](#page-27-0) [79](#page-28-0), [96](#page-32-0), [104](#page-35-0), [115](#page-41-0), [116,](#page-41-0) [117,](#page-41-0) [118,](#page-42-0) [124,](#page-43-0) [165,](#page-56-0) [173](#page-59-0), [181](#page-61-0), [213](#page-76-0), [246](#page-97-0), [253](#page-101-0), [256,](#page-102-0) [271,](#page-110-0) [286,](#page-117-0) [297,](#page-122-0) [301,](#page-125-0) [304,](#page-127-0) [305,](#page-128-0) [308,](#page-131-0) [309](#page-131-0), [310](#page-131-0), [333](#page-140-0), [361](#page-148-0), [382](#page-155-0), [387](#page-156-0), [388](#page-156-0), [410](#page-164-0), [438](#page-172-0), [447](#page-175-0), [480](#page-188-0), [489](#page-192-0), [493](#page-193-0), [512](#page-198-0), [513](#page-199-0), [527](#page-202-0), [532](#page-203-0), [539](#page-206-0), [549,](#page-211-0) [550,](#page-212-0) [555,](#page-213-0) [592,](#page-230-0) [595,](#page-231-0) [605,](#page-233-0) [616,](#page-237-0) [646](#page-249-0), [647](#page-249-0), [661](#page-252-0), [684](#page-260-0), [719](#page-273-0), [724](#page-274-0), [765](#page-291-0), [770](#page-295-0), [814](#page-310-0), [821](#page-312-0), [823](#page-313-0), [825](#page-314-0), [828](#page-315-0), [833](#page-318-0), [839](#page-320-0), [847](#page-322-0), [872](#page-333-0), [892](#page-341-0), [900,](#page-344-0) [905,](#page-346-0) [907](#page-347-0), [921,](#page-354-0) [926,](#page-355-0) [943](#page-360-0), [947](#page-362-0), [950,](#page-363-0) [971](#page-371-0), [980](#page-375-0), [982,](#page-377-0) [989](#page-379-0), [1032,](#page-394-0) [1074](#page-410-0), [1266,](#page-461-0) [1281](#page-463-0), [1299,](#page-467-0) [1305](#page-468-0), [1331,](#page-478-0) [1342](#page-488-0), [1345,](#page-489-0) [1384,](#page-508-0) [1392,](#page-509-0) [1434](#page-519-0), [1457,](#page-524-0) [1498,](#page-536-0) [1500](#page-537-0), [1519,](#page-545-0) [1530](#page-550-0), [1531](#page-550-0), [1539,](#page-551-0) [1543](#page-553-0), [1567,](#page-558-0) [1582,](#page-562-0) [1635](#page-571-0), [1646,](#page-575-0) [1647](#page-575-0), [1672](#page-579-0), [1678,](#page-580-0) [1846](#page-680-0), [1852,](#page-684-0) [1873,](#page-692-0)  $1883$  Used in section [4](#page-2-0).
- $\langle$  Go into display math mode [1145](#page-428-0)  $\rangle$  Used in section [1138](#page-427-0).
- Go into ordinary math mode  $1139$  Used in sections [1138](#page-427-0) and [1142](#page-428-0).
- $\sigma$  Go through the preamble list, determining the column widths and changing the alignrecords to dummy unset boxes  $801$  Used in section [800](#page-304-0).
- $\langle$  Grow more variable-size memory and **goto** restart [126](#page-44-0) is used in section [125](#page-44-0).
- Handle **\readline** and **goto** done  $1445$  Used in section [483.](#page-189-0)
- Handle \unexpanded or \detokenize and return  $1420$  Used in section [465](#page-183-0).
- Handle non-positive logarithm  $1639$  Used in section [1637.](#page-572-0)
- Handle saved items and **goto** done  $1535$  Used in section [1110.](#page-420-0)
- Handle situations involving spaces, braces, changes of state  $347$  Used in section [344](#page-143-0).
- Header files and function declarations [9,](#page-3-0) [1693,](#page-582-0) [1844,](#page-680-0) [1856,](#page-685-0) [1894](#page-703-0), [1895](#page-704-0) i Used in section [4](#page-2-0).
- h HiTEX auxiliary routines [1703](#page-589-0), [1704](#page-590-0), [1705](#page-590-0), [1706](#page-591-0), [1707](#page-591-0), [1708](#page-592-0), [1709](#page-592-0), [1710](#page-593-0), [1715](#page-597-0), [1720](#page-599-0), [1737](#page-614-0), [1746](#page-617-0), [1747,](#page-618-0) [1748,](#page-619-0) [1749,](#page-619-0) [1755,](#page-623-0) [1761,](#page-625-0) [1765](#page-626-0), [1771,](#page-629-0) [1772,](#page-629-0) [1774](#page-630-0), [1777,](#page-631-0) [1778](#page-632-0), [1782](#page-634-0), [1792,](#page-640-0) [1793](#page-641-0), [1794,](#page-642-0) [1796,](#page-643-0) [1807](#page-651-0), [1809,](#page-652-0) [1814](#page-655-0), [1816](#page-656-0), [1832,](#page-668-0) [1833](#page-669-0) } section [1694](#page-582-0).
- $\langle$  HiT<sub>E</sub>X function declarations [1836,](#page-671-0) [1838](#page-672-0)  $\rangle$  Used in section [1694.](#page-582-0)
- $\langle$  HiT<sub>E</sub>X macros [1744](#page-617-0), [1756](#page-623-0), [1797](#page-643-0) $\rangle$  Used in section [1694](#page-582-0).
- h HiTEX routines [1696](#page-584-0), [1697](#page-584-0), [1698](#page-585-0), [1701](#page-586-0), [1711](#page-593-0), [1712,](#page-594-0) [1723,](#page-601-0) [1726,](#page-603-0) [1728,](#page-606-0) [1730](#page-610-0), [1731](#page-611-0), [1732](#page-612-0), [1733](#page-612-0), [1734](#page-613-0), [1736,](#page-614-0) [1739,](#page-615-0) [1740,](#page-615-0) [1750,](#page-620-0) [1766,](#page-626-0) [1780,](#page-633-0) [1783](#page-635-0), [1787](#page-637-0), [1788](#page-638-0), [1803](#page-647-0), [1835,](#page-671-0) [1837,](#page-672-0) [1841](#page-675-0) Used in section [1694.](#page-582-0)
- h HiTEX variables [1718](#page-598-0), [1729,](#page-610-0) [1745](#page-617-0), [1752](#page-621-0), [1753,](#page-622-0) [1758](#page-624-0), [1759,](#page-624-0) [1763](#page-626-0), [1768,](#page-628-0) [1769,](#page-628-0) [1775](#page-631-0), [1781,](#page-634-0) [1786](#page-636-0), [1790,](#page-639-0) [1808](#page-652-0) i Used in section [1694](#page-582-0).
- $\ln$  If a line number class has ended, create new active nodes for the best feasible breaks in that class; then return if  $r \equiv last\_active$ , otherwise compute the new line\_width [835](#page-318-0) is Used in section [829](#page-316-0).
- If all characters of the family fit relative to h, then **goto** found, otherwise **goto** not\_found  $955$  is Used in section [953.](#page-364-0)
- If an alignment entry has just ended, take appropriate action  $342$  Used in section [341](#page-142-0).
- If an expanded code is present, reduce it and **goto**  $start_c$  as  $355$  is Used in sections  $354$  and  $356$ .
- $\langle$  If dumping is not allowed, abort  $1304$  Used in section [1302.](#page-467-0)
- If instruction  $cur_i$  is a kern with  $cur_c$ , attach the kern after q; or if it is a ligature with  $cur_c$ , combine noads q and p appropriately; then return if the cursor has moved past a noad, or **goto** restart  $753$ Used in section [752.](#page-285-0)
- $\langle$  If no hyphens were found, return [902](#page-344-0) $\rangle$  Used in section [895.](#page-341-0)
- If node  $cur\_p$  is a legal breakpoint, call try\_break; then update the active widths by including the glue in  $glue\_ptr(cur\_p)$  [868](#page-332-0) in section [866](#page-331-0).
- If node p is a legal breakpoint, check if this break is the best known, and **goto** done if p is null or if the page-so-far is already too full to accept more stuff  $972$  Used in section [970.](#page-371-0)
- If node q is a style node, change the style and **goto** delete\_q; otherwise if it is not a noad, put it into the hlist, advance q, and **goto** done; otherwise set s to the size of noad q, set t to the associated type  $(ord\_nod \dots inner\_nod)$ , and set pen to the associated penalty [761](#page-290-0) is Used in section [760](#page-289-0).
- If node r is of type delta\_node, update cur\_active\_width, set prev\_r and prev\_prev\_r, then goto resume  $832$  Used in section  $829$ .
- If the current list ends with a box node, delete it from the list and make  $cur\_box$  point to it; otherwise set  $cur\_box: \leftarrow null \; 1080$  $cur\_box: \leftarrow null \; 1080$  Used in section [1079](#page-412-0).
- If the current page is empty and node p is to be deleted, goto *done1*; otherwise use node p to update the state of the current page; if this node is an insertion, **goto** *contribute*; otherwise if this node is not a legal breakpoint, goto *contribute* or  $update\_heights$ ; otherwise set pi to the penalty associated with this breakpoint  $1000$  Used in section [997.](#page-381-0)
- If the cursor is immediately followed by the right boundary, **goto** reswitch; if it's followed by an invalid character, goto  $big\_switch$ ; otherwise move the cursor one step to the right and goto  $main\_liq\_loop \ 1036$  $main\_liq\_loop \ 1036$  Used in section [1034.](#page-395-0)
- If the next character is a parameter number, make  $cur\_tok$  a match token; but if it is a left brace, store 'left\_brace, end\_match', set hash\_brace, and **goto** done  $476$  Used in section  $474$ .
- If the preamble list has been traversed, check that the row has ended  $792$  Used in section [791.](#page-301-0)
- If the right-hand side is a token parameter or token register, finish the assignment and **goto** done  $1227$ Used in section [1226.](#page-451-0)
- If the string hyph\_word [h] is less than hc[1..hn], goto not\_found; but if the two strings are equal, set hyf to the hyphen positions and **goto** found  $931$  Used in section [930](#page-356-0).
- If the string hyph\_word [h] is less than or equal to s, interchange  $(hyph_word[h], hyph\_list[h])$  with  $(s, p)$  [941](#page-359-0)) Used in section [940](#page-359-0).
- If there's a ligature or kern at the cursor position, update the data structures, possibly advancing j; continue until the cursor moves  $909$  Used in section [906](#page-346-0).
- If there's a ligature/kern command relevant to  $cur_l$  and  $cur_r$ , adjust the text appropriately; exit to  $main\_loop\_wrapup$  [1039](#page-398-0) in section [1034.](#page-395-0)
- If this font has already been loaded, set f to the internal font number and **goto** common\_ending  $1260$  is Used in section [1257.](#page-460-0)
- If this sup\_mark starts an expanded character like  $\sim$ A or  $\sim$ df, then goto reswitch, otherwise set state:  $\leftarrow mid$  line [352](#page-145-0)) Used in section [344](#page-143-0).

(Ignore the fraction operation and complain about this ambiguous case  $1183$ ) Used in section [1181](#page-437-0).

- Implement  $\text{Closeout } 1354$  $\text{Closeout } 1354$  Used in section [1348.](#page-491-0)
- Implement  $\langle$  immediate  $1376$  Used in section [1348](#page-491-0).
- Implement  $\operatorname{openout} 1352$  $\operatorname{openout} 1352$  Used in section [1348.](#page-491-0)
- Implement  $\simeq$  [1683](#page-580-0) in section [1682.](#page-580-0)
- Implement  $\setminus$ setlanguage  $1378$  Used in section [1348.](#page-491-0)
- Implement  $\searrow$  special  $1355$  Used in section [1348.](#page-491-0)
- $\langle$  Implement \write [1353](#page-495-0) \rightarrow Used in section [1348](#page-491-0).
- $\langle$  Incorporate a whatsit node into a vbox [1360](#page-503-0)  $\rangle$  Used in section [669](#page-254-0).
- Incorporate a whatsit node into an hbox  $1361$  Used in section [651](#page-250-0).
- (Incorporate box dimensions into the dimensions of the hbox that will contain it  $653$ ) Used in sections  $651$ , [1726,](#page-603-0) and [1727](#page-605-0).
- (Incorporate box dimensions into the dimensions of the vbox that will contain it  $670$ ) Used in section [669](#page-254-0).
- $\Lambda$ Incorporate character dimensions into the dimensions of the hbox that will contain it, then move to the next node  $654$  Used in sections  $651$  and  $1726$ .
- Incorporate glue into the horizontal totals  $656$  Used in sections  $651$  and  $1726$ .
- Incorporate glue into the vertical totals  $671$  Used in section [669](#page-254-0).
- Incorporate the various extended boxes into an hbox  $1727$  Used in section [1726](#page-603-0).
- Increase the number of parameters in the last font  $580$  Used in section  $578$ .
- $\langle$  Increase k until x can be multiplied by a factor of  $2^{-k}$ , and adjust y accordingly [1638](#page-572-0) $\rangle$  Used in section [1637.](#page-572-0) Initialize definitions for baseline skips  $1776$  Used in section [1749](#page-619-0).
- Initialize definitions for extended dimensions  $1764$  Used in section [1749](#page-619-0).
- Initialize definitions for fonts  $1791$  Used in section [1749](#page-619-0).
- Initialize definitions for labels  $1798$  Used in section [1749.](#page-619-0)
- Initialize for hyphenating a paragraph  $891$  Used in section [863](#page-329-0).
- hInitialize table entries (done by INITEX only) [164](#page-56-0), [222](#page-80-0), [228,](#page-83-0) [232](#page-87-0), [240](#page-96-0), [250,](#page-100-0) [258,](#page-102-0) [552](#page-212-0), [946](#page-361-0), [951,](#page-363-0) [1216,](#page-447-0) [1301,](#page-467-0) [1370,](#page-504-0) [1385,](#page-508-0) [1502,](#page-538-0) [1526,](#page-549-0) [1544](#page-553-0), [1583](#page-562-0) Used in section [8](#page-3-0).
- (Initialize the current page, insert the \topskip glue ahead of p, and **goto** resume [1001](#page-382-0)) Used in section [1000](#page-382-0).
- $\text{Initialize the input routines } 331$  $\text{Initialize the input routines } 331$  Used in section [1337](#page-482-0).
- Initialize the output routines  $55, 61, 528, 533$  $55, 61, 528, 533$  $55, 61, 528, 533$  $55, 61, 528, 533$  $55, 61, 528, 533$  $55, 61, 528, 533$  $55, 61, 528, 533$  Used in section [1332.](#page-479-0)
- Initialize the parameter node  $1700$  Used in section [1698](#page-585-0).
- Initialize the print selector based on interaction  $75$  Used in sections [1265](#page-461-0) and [1337.](#page-482-0)
- Initialize the special list heads and constant nodes  $790, 797, 820, 981, 988$  $790, 797, 820, 981, 988$  $790, 797, 820, 981, 988$  $790, 797, 820, 981, 988$  $790, 797, 820, 981, 988$  $790, 797, 820, 981, 988$  $790, 797, 820, 981, 988$  $790, 797, 820, 981, 988$  $790, 797, 820, 981, 988$  Used in section [164](#page-56-0).
- Initialize variables as  $\text{ship\_out}$  begins [617](#page-238-0)) Used in section [640](#page-246-0).
- Initialize variables for  $\varepsilon$ -T<sub>E</sub>X compatibility mode [1496](#page-536-0) igual used in sections [1385](#page-508-0) and [1387](#page-508-0).<br>Initialize variables for  $\varepsilon$ -T<sub>E</sub>X extended mode 1497, 1542 igual used in sections 1380 and 1387.
- Initialize variables for  $\varepsilon$ -T<sub>E</sub>X extended mode [1497](#page-536-0), [1542](#page-552-0)
- Initialize whatever T<sub>E</sub>X might access  $8$  Used in section [4.](#page-2-0)<br>Initiate input from new pseudo file  $1439$  Used in section 1437.
- Initiate input from new pseudo file  $1439$ .
- Initiate or terminate input from a file  $378$  Used in section [367](#page-152-0).
- Initiate the construction of an hbox or vbox, then return  $1083$  Used in section [1079.](#page-412-0)
- Input and store tokens from the next line of the file  $483$  Used in section  $482$ .
- Input for  $\text{read from the terminal } 484$  $\text{read from the terminal } 484$  Used in section [483](#page-189-0).
- Input from external file, goto restart if no input found  $343$  Used in section [341](#page-142-0).
- Input from token list, goto restart if end of list or if a parameter needs to be expanded  $357$  Used in section [341.](#page-142-0)
- Input the first line of read\_file  $|m|$  [485](#page-190-0) in section [483.](#page-189-0)
- Input the next line of read\_file  $|m|$  [486](#page-190-0) in section [483.](#page-189-0)
- Insert a delta node to prepare for breaks at  $cur_p$  [843](#page-321-0)) Used in section [836.](#page-319-0)
- Insert a delta node to prepare for the next active node  $844$  Used in section [836.](#page-319-0)
- Insert a dummy noad to be sub/superscripted  $1177$  Used in section [1176.](#page-435-0)
- Insert a new active node from *best* place  $[fit\;class]$  to cur p [845](#page-322-0) is Used in section [836](#page-319-0).
- Insert a new control sequence after p, then make p point to it  $260$  Used in section [259.](#page-103-0)
- Insert a new pattern into the linked trie  $963$  Used in section [961.](#page-367-0)
- Insert a new trie node between q and p, and make p point to it  $964$  Used in sections [963,](#page-368-0) [1527,](#page-549-0) and [1528.](#page-550-0)
- Insert a token containing  $frozen\_endv$  [375](#page-154-0) i Used in section [366](#page-151-0).
- Insert a token saved by  $\dagger$  if any [1269](#page-462-0) in section [1211](#page-446-0).
- Insert glue for  $split\_top\_skip$  and set  $p: \leftarrow null$  [969](#page-370-0)) Used in section [968.](#page-370-0)
- Insert hyphens as specified in  $hyph\_list[h]$  [932](#page-356-0)) Used in section [931.](#page-356-0)
- (Insert macro parameter and **goto** restart  $359$ ) Used in section [357.](#page-147-0)

- (Insert the appropriate mark text into the scanner  $386$ ) Used in section [367](#page-152-0).
- Insert the current list into its environment  $812$  Used in section [800](#page-304-0).
- Insert the pair  $(s, p)$  into the exception table  $940$  Used in section [939](#page-358-0).
- Insert the  $\langle v_i \rangle$  template and **goto** restart [789](#page-300-0) iused in section [342](#page-143-0).
- Insert token p into T<sub>E</sub>X's input  $326$  Used in section [282](#page-115-0).
- Interpret code c and return if done  $84$  Used in section [83](#page-29-0).
- Introduce new material from the terminal and **return**  $87$  Used in section [84.](#page-29-0)
- Issue an error message if  $cur\_val \leftarrow \text{fmem\_ptr}$  [579](#page-221-0)) Used in section [578.](#page-221-0)
- Justify the line ending at breakpoint  $cur_p$ , and append it to the current vertical list, together with associated penalties and other insertions  $880$  Used in section [877.](#page-335-0)
- $\langle$  Last-minute procedures [1333](#page-480-0), [1335,](#page-481-0) [1336,](#page-481-0) [1338,](#page-483-0) [1547](#page-553-0) $\rangle$  Used in section [1330.](#page-478-0)
- $\langle$  Lengthen the preamble periodically [793](#page-301-0) $\rangle$  Used in section [792.](#page-301-0)
- $\Delta$  Let cur\_h be the position of the first box, and set leader\_wd + lx to the spacing between corresponding parts of boxes  $627$  Used in section [626.](#page-241-0)
- (Let cur\_v be the position of the first box, and set leader\_ht + lx to the spacing between corresponding parts of boxes  $636$  Used in section [635.](#page-245-0)
- (Let d be the natural width of node p; if the node is "visible," **goto** found; if the node is glue that stretches or shrinks, set  $v: \leftarrow max\_dimen$  [1147](#page-429-0)) Used in section [1146](#page-428-0).
- (Let d be the natural width of this glue; if stretching or shrinking, set  $v: \leftarrow max\_dimen$ ; goto found in the case of leaders  $1148$  Used in section [1147](#page-429-0).
- (Let d be the width of the whatsit  $p \frac{1362}{ }$  $p \frac{1362}{ }$  $p \frac{1362}{ }$  Used in section [1147.](#page-429-0)
- Let n be the largest legal code value, based on  $cur\_chr$  [1233](#page-453-0)) Used in section [1232.](#page-453-0)
- Link node p into the current page and **goto** done  $998$  Used in section [997](#page-381-0).
- Local variables for dimension calculations  $450$  in section  $448$ .
- Local variables for finishing  $1198$
- Local variables for formatting calculations  $315$  Used in section [311](#page-132-0).
- Local variables for hyphenation  $901, 912, 922, 929$  $901, 912, 922, 929$  $901, 912, 922, 929$  $901, 912, 922, 929$  $901, 912, 922, 929$  $901, 912, 922, 929$  $901, 912, 922, 929$  Used in section [895.](#page-341-0)
- Local variables for initialization  $19, 163, 927$  $19, 163, 927$  $19, 163, 927$  $19, 163, 927$  $19, 163, 927$  Used in section [4.](#page-2-0)
- Local variables for line breaking  $862, 893$  $862, 893$  $862, 893$  Used in section [815.](#page-310-0)
- Look ahead for another character, or leave  $liq\_stack$  empty if there's none there [1038](#page-397-0) is used in section [1034.](#page-395-0) (Look at all the marks in nodes before the break, and set the final link to null at the break  $979$ ) Used in section [977.](#page-373-0)
- (Look at the list of characters starting with x in font q; set f and c whenever a better character is found; **goto** found as soon as a large enough variant is encountered  $708$  Used in section [707.](#page-268-0)
- (Look at the other stack entries until deciding what sort of DVI command to generate; goto found if node p is a "hit"  $611$  Used in section [607](#page-234-0).
- (Look at the variants of  $(z, x)$ ; set f and c whenever a better character is found; goto found as soon as a large enough variant is encountered  $707$  Used in section [706](#page-268-0).
- $\langle$  Look for parameter number or ## [479](#page-188-0) iused in section [477.](#page-187-0)
- (Look for the word  $hc[1..hn]$  in the exception table, and **goto** found (with hyf containing the hyphens) if an entry is found  $930$  Used in section [923](#page-355-0).
- $\langle$  Look up the characters of list n in the hash table, and set cur\_cs [1452](#page-523-0) $\rangle$  Used in section [1451.](#page-523-0)
- (Look up the characters of list r in the hash table, and set  $cur_c s$  [374](#page-154-0)) Used in section [372](#page-153-0).
- $\langle$  Make a copy of node p in node r [205](#page-68-0)  $\rangle$  Used in section [204.](#page-68-0)
- $\langle$  Make a ligature node, if *ligature\_present*; insert a null discretionary, if appropriate [1035](#page-396-0) iused in section [1034](#page-395-0).
- (Make a partial copy of the whatsit node  $p$  and make  $r$  point to it; set words to the number of initial words not yet copied  $1358$  Used in section [206.](#page-69-0)
- $\langle$  Make a second pass over the mlist, removing all noads and inserting the proper spacing and penalties  $760$ Used in section [726.](#page-275-0)
- $\langle$  Make final adjustments and **goto** *done* [576](#page-220-0)  $\rangle$  Used in section [562.](#page-215-0)
- (Make node p look like a *char\_node* and **goto** reswitch  $652$ ) Used in sections [622,](#page-240-0) [651,](#page-250-0) [1147,](#page-429-0) and [1726](#page-603-0).

## 780 NAMES OF THE SECTIONS **Hitler** SECTIONS

- (Make sure that f is in the proper range  $1474$ ) Used in section [1467.](#page-528-0)
- Make sure that  $page\_max\_depth$  is not exceeded  $1003$  Used in section [997](#page-381-0).
- Make sure that  $pi$  is in the proper range [831](#page-317-0) iused in section [829](#page-316-0).
- Make the contribution list empty by setting its tail to *contrib\_head*  $995$  is Used in section [1712.](#page-594-0)
- Make the first  $256$  strings  $48$  Used in section [47](#page-17-0).
- Make the height of box y equal to  $h$  [739](#page-280-0) iused in section [738](#page-280-0).
- Make the running dimensions in rule q extend to the boundaries of the alignment  $806$  Used in section [805.](#page-307-0)
- Make the unset node r into a vlist\_node of height w, setting the glue as if the height were  $t \geq 811$  $t \geq 811$  is used in section [808.](#page-308-0)
- (Make the unset node r into an hlist\_node of width w, setting the glue as if the width were  $t \ge 810$  $t \ge 810$  is Used in section [808.](#page-308-0)
- (Make variable b point to a box for  $(f, c)$  [710](#page-269-0)) Used in section [706](#page-268-0).
- $\langle$  Manufacture a control sequence name [372](#page-153-0) i Used in section [367.](#page-152-0)
- Math-only cases in non-math modes, or vice versa  $1046$  Used in section [1045](#page-401-0).
- Merge the widths in the span nodes of q with those of p, destroying the span nodes of q [803](#page-306-0) is used in section [801.](#page-305-0)
- h Modify the end of the line to reflect the nature of the break and to include \rightskip; also set the proper value of  $disc\_break$  [881](#page-337-0) in section [880](#page-336-0).
- $\langle \text{Modify the glue specification in } \text{main\_p} \text{ according to the space factor } 1044 \rangle$  $\langle \text{Modify the glue specification in } \text{main\_p} \text{ according to the space factor } 1044 \rangle$  $\langle \text{Modify the glue specification in } \text{main\_p} \text{ according to the space factor } 1044 \rangle$  Used in section [1043](#page-400-0).
- Move down or output leaders  $634$  Used in section [631.](#page-244-0)
- Move node p to the current page;  $997$
- (Move pointer s to the end of the current list, and set replace\_count(r) appropriately [918](#page-353-0)) Used in section [914.](#page-351-0)
- $\langle$  Move right or output leaders  $625$  Used in section [622.](#page-240-0)
- (Move the characters of a ligature node to hu and hc; but **goto** dones if they are not all letters  $898$ ) Used in section [897.](#page-342-0)
- (Move the cursor past a pseudo-ligature, then **goto**  $main\_loop\_look ahead$  or  $main\_lig\_loop$  [1037](#page-397-0)) Used in section [1034](#page-395-0).
- $\langle$  Move the data into *trie* [958](#page-365-0) in section [966](#page-369-0).
- (Move to next line of file, or goto restart if there is no next line, or return if a \read line has finished  $360$ ) Used in section [343.](#page-143-0)
- (Negate a boolean conditional and goto reswitch  $1449$ ) Used in section [367.](#page-152-0)
- (Negate all three glue components of  $cur\_val$  [431](#page-171-0)) Used in sections [430](#page-171-0) and [1464.](#page-526-0)
- Nullify width (q) and the tabskip glue following this column [802](#page-305-0) is used in section [801](#page-305-0).
- Numbered cases for  $debuq_{\perp}help$  [1339](#page-484-0)) Used in section [1338](#page-483-0).
- Open  $tfm_{\text{m}}$  file for input  $563$  Used in section [562.](#page-215-0)
- Other local variables for  $try\_break$  [830](#page-317-0)) Used in section [829](#page-316-0).
- Output a box in a vlist  $632$  Used in section [631](#page-244-0).
- Output a box in an hlist  $623$  Used in section [622](#page-240-0).
- Output a leader box at  $cur_h$ , then advance  $cur_h$  by leader\_wd + lx [628](#page-242-0) is used in section [626.](#page-241-0)
- Output a leader box at  $cur_v$ , then advance  $cur_v$  by leader\_ht + lx [637](#page-246-0) is Used in section [635](#page-245-0).
- Output a rule in a vlist, **goto**  $next_p$  [633](#page-244-0)) Used in section [631.](#page-244-0)
- Output a rule in an hlist  $624$  Used in section [622](#page-240-0).
- Output baseline skip definitions  $1779$  Used in section [1750](#page-620-0).
- Output dimension definitions  $1762$  Used in section [1750](#page-620-0).
- Output discretionary break definitions  $1785$  Used in section [1750.](#page-620-0)
- Output extended dimension definitions  $1767$  Used in section [1750](#page-620-0).
- Output font definitions  $1795$  Used in section [1750](#page-620-0).
- Output glue definitions  $1773$  Used in section [1750.](#page-620-0)
- Output integer definitions  $1757$  Used in section [1750.](#page-620-0)
- Output language definitions  $1812$  Used in section [1750](#page-620-0).
- (Output leaders in a vlist, goto  $\hat{m}_\text{rule}$  if a rule or to  $next_p$  if done [635](#page-245-0)) Used in section [634.](#page-245-0)

- $\langle$  Output leaders in an hlist, goto fin\_rule if a rule or to next\_p if done [626](#page-241-0) is used in section [625.](#page-241-0)
- $\langle$  Output node p for hlist\_out and move to the next node, maintaining the condition  $cur\_v \leftarrow base\_line$  [620](#page-239-0)) Used in section [619.](#page-239-0)
- $\langle$  Output node p for vlist\_out and move to the next node, maintaining the condition cur\_h  $\leftarrow$  left\_edge [630](#page-243-0)) Used in section [629.](#page-243-0)
- $\langle$  Output page template definitions  $1801$  Used in section [1750.](#page-620-0)
- Output parameter list definitions  $1789$  Used in section [1750](#page-620-0).
- Output statistics about this job  $1334$  Used in section [1333](#page-480-0).
- Output the font definitions for all fonts that were used  $643$  Used in section [642.](#page-247-0)
- Output the font name whose internal number is  $f$  [603](#page-232-0)) Used in section [602](#page-232-0).
- Output the non-char\_node p for hlist\_out and move to the next node [622](#page-240-0) is used in section [620.](#page-239-0)
- Output the non-char\_node p for vlist\_out  $631$  Used in section [630](#page-243-0).
- Output the whatsit node p in a vlist  $1367$  Used in section [631](#page-244-0).
- Output the whatsit node  $p$  in an hlist [1368](#page-503-0) in section [622](#page-240-0).
- Pack all stored  $hyph\_codes$  [1529](#page-550-0)) Used in section [966](#page-369-0).
- Pack the family into *trie* relative to  $h$  [956](#page-365-0)) Used in section [953](#page-364-0).
- Package an unset box for the current column and record its width  $796$  Used in section [791](#page-301-0).
- (Package the preamble list, to determine the actual tabskip glue amounts, and let  $p$  point to this prototype box  $804$  Used in section [800](#page-304-0).
- $\langle$  Perform the default output routine [1023](#page-390-0)  $\rangle$  Used in section [1012](#page-386-0).
- Pontificate about improper alignment in display  $1207$  Used in section [1206](#page-444-0).
- Pop the condition stack  $496$  in sections  $498, 500, 509$  $498, 500, 509$  $498, 500, 509$  $498, 500, 509$ , and  $510$ .
- Pop the expression stack and **goto** found  $1473$  Used in section [1467](#page-528-0).
- Prepare all the boxes involved in insertions to act as queues  $1018$  Used in section [1014](#page-387-0).
- (Prepare to deactivate node r, and **goto** deactivate unless there is a reason to consider lines of text from  $r$ to  $cur\_p$  [854](#page-325-0)) Used in section [851](#page-324-0).
- (Prepare to insert a token that matches  $cur\_group$ , and print what it is [1065](#page-407-0)) Used in section [1064](#page-406-0).
- Prepare to move a box or rule node to the current page, then **goto** *contribute*  $1002$  ised in section [1000](#page-382-0).
- Prepare to move what it p to the current page, then **goto** *contribute* [1365](#page-503-0) is Used in section [1000](#page-382-0).
- Print a short indication of the contents of node  $p$  [175](#page-59-0) ised in section [174.](#page-59-0)
- Print a symbolic description of the new break node  $846$  Used in section [845.](#page-322-0)
- Print a symbolic description of this feasible break  $856$  Used in section  $855$ .
- Print either 'definition' or 'use' or 'preamble' or 'text', and insert tokens that should lead to recovery  $339$  Used in section [338.](#page-141-0)
- $\langle$  Print location of current line  $313$  Used in section [312](#page-132-0).
- Print newly busy locations  $171$  Used in section [167.](#page-57-0)
- Print string s as an error message  $1283$  Used in section [1279](#page-463-0).
- Print string s on the terminal  $1280$  Used in section [1279](#page-463-0).
- Print the banner line, including the date and time  $536$  Used in section  $534$ .
- Print the font identifier for  $font(p)$  [267](#page-108-0)) Used in sections [174](#page-59-0) and [176](#page-60-0).
- Print the help information and **goto** resume  $89$  is Used in section [84.](#page-29-0)
- Print the list between printed\_node and cur\_p, then set printed\_node :  $\leftarrow cur_p$  [857](#page-326-0)) Used in section [856.](#page-326-0)
- Print the menu of available options  $85$  is Used in section [84](#page-29-0).
- Print the result of command  $c$  [472](#page-185-0) ised in section [470.](#page-185-0)
- Print two lines using the tricky pseudoprinted information  $317$  Used in section [312.](#page-132-0)
- Print type of token list  $314$  Used in section [312](#page-132-0).
- Process an active-character control sequence and set state:  $\leftarrow mid\_line 353$  $\leftarrow mid\_line 353$  Used in section [344.](#page-143-0)
- Process an expression and return  $1464$  Used in section [424](#page-169-0).
- $\text{Process node-or-noad } q$  as much as possible in preparation for the second pass of milist\_to\_hlist, then move to the next item in the mlist  $727$  Used in section [726](#page-275-0).
- $\langle$  Process whatsit p in vert\_break loop, goto not\_found [1366](#page-503-0)  $\rangle$  Used in section [973.](#page-372-0)

### 782 NAMES OF THE SECTIONS **Hitlers Hitlers**

- $\text{Prune the current list, if necessary, until it contains only } char\_node, \text{ ker } node, \text{ \textit{hlist\_node, } } v$ rule\_node, and ligature\_node items; set n to the length of the list, and set q to the list's tail [1121](#page-422-0)) Used in section [1119.](#page-421-0)
- $\langle$  Prune unwanted nodes at the beginning of the next line [879](#page-336-0) is Used in section [877](#page-335-0).
- Pseudoprint the line  $318$  Used in section [312.](#page-132-0)
- Pseudoprint the token list  $319$  Used in section [312.](#page-132-0)
- Push the condition stack  $495$  Used in section [498](#page-194-0).
- Push the expression stack and **goto** restart  $1472$  Used in section [1469.](#page-528-0)
- $\Phi$  (Put each of T<sub>E</sub>X's primitives into the hash table [226](#page-83-0), [230](#page-85-0), [238,](#page-95-0) [248,](#page-100-0) [265,](#page-106-0) [334,](#page-140-0) [376](#page-154-0), [384](#page-156-0), [411](#page-164-0), [416](#page-166-0), [468,](#page-184-0) [487,](#page-191-0) [491,](#page-192-0) [553,](#page-212-0) [780,](#page-297-0) [983](#page-377-0), [1052,](#page-402-0) [1058](#page-404-0), [1071,](#page-409-0) [1088,](#page-415-0) [1107](#page-419-0), [1114,](#page-420-0) [1141](#page-427-0), [1156](#page-432-0), [1169,](#page-434-0) [1178](#page-436-0), [1188,](#page-439-0) [1208,](#page-445-0) [1219](#page-448-0), [1222,](#page-449-0) [1230](#page-452-0), [1250](#page-458-0), [1254,](#page-459-0) [1262](#page-461-0), [1272,](#page-462-0) [1277,](#page-463-0) [1286](#page-464-0), [1291](#page-465-0), [1344](#page-489-0) Used in section [1336](#page-481-0).
- (Put help message on the transcript file  $90$ ) Used in section [82.](#page-28-0)
- (Put the characters  $hu[i + 1..]$  into post\_break(r), appending to this list and to major\_tail until synchronization has been achieved  $916$  Used in section [914](#page-351-0).
- Put the characters hull .. i and a hyphen into pre break  $(r)$  [915](#page-352-0) i Used in section [914.](#page-351-0)
- Put the fraction into a box with its delimiters, and make  $new\_hlist(q)$  point to it [748](#page-283-0)) Used in section [743.](#page-281-0)
- Put the **\leftskip** glue at the left and detach this line  $887$  Used in section [880.](#page-336-0)
- (Put the optimal current page into box 255, update first\_mark and bot\_mark, append insertions to their boxes, and put the remaining nodes back on the contribution list  $1014$  Used in section [1012.](#page-386-0)
- $\langle$  Put the (positive) 'at' size into s [1259](#page-460-0) i Used in section [1258](#page-460-0).
- Put the  $\rightarrow$  Sightskip glue after node q [886](#page-338-0) in section [881](#page-337-0).
- (Read and check the font data; *abort* if the TFM file is malformed; if there's no room for this font, say so and goto *done*; otherwise  $incr (font\_ptr)$  and goto *done* [562](#page-215-0)) Used in section [560.](#page-214-0)
- Read box dimensions  $571$  Used in section  $562$ .
- Read character data  $569$  Used in section  $562$ .
- Read extensible character recipes  $574$  Used in section [562](#page-215-0).
- Read font parameters  $575$  Used in section [562](#page-215-0).
- Read ligature/kern program  $573$  Used in section [562.](#page-215-0)
- Read next line of file into buffer, or **goto** restart if the file has ended  $362$  Used in section  $360$ .
- Read the first line of the new file  $538$  Used in section [537.](#page-205-0)
- Read the TFM header  $568$  Used in section  $562$ .
- Read the TFM size fields  $565$  Used in section [562](#page-215-0).
- Readjust the height and depth of  $cur\_box$ , for  $\forall$ rtop [1087](#page-415-0)) Used in section [1086.](#page-414-0)
- Reconstitute nodes for the hyphenated word, inserting discretionary hyphens  $913$  Used in section  $903$ .
- Record a new feasible break  $855$  Used in section  $851$ .
- Record the bottom mark  $1725$  Used in section [1712](#page-594-0).
- Recover from an unbalanced output routine  $1027$  Used in section [1026](#page-390-0).
- Recover from an unbalanced write command  $1373$  Used in section [1372](#page-504-0).
- Recycle node  $p$  [999](#page-381-0) i Used in section [997.](#page-381-0)
- Reduce to the case that  $a, c \ge 0, b, d > 0$  [1664](#page-578-0)) Used in section [1663](#page-577-0).
- Reduce to the case that  $f \ge 0$  and  $q > 0$  [1644](#page-574-0)) Used in section [1643.](#page-574-0)
- Remove the last box, unless it's part of a discretionary  $1081$  Used in section [1080.](#page-412-0)
- Replace nodes ha .. hb by a sequence of nodes that includes the discretionary hyphens  $903$  ised in section [895.](#page-341-0)
- Replace the tail of the list by  $p \ 1187$  $p \ 1187$  Used in section [1186.](#page-438-0)
- $\langle \text{Replace } z \text{ by } z' \text{ and compute } \alpha, \beta \text{ 572} \rangle$  $\langle \text{Replace } z \text{ by } z' \text{ and compute } \alpha, \beta \text{ 572} \rangle$  $\langle \text{Replace } z \text{ by } z' \text{ and compute } \alpha, \beta \text{ 572} \rangle$  Used in section [571.](#page-218-0)
- Report a runaway argument and abort  $396$  Used in sections  $392$  and  $399$ .
- Report a tight hbox and **goto** common\_ending, if this box is sufficiently bad [667](#page-253-0) is used in section [664](#page-253-0).
- Report a tight vbox and **goto** common\_ending, if this box is sufficiently bad [678](#page-256-0) is used in section [676](#page-255-0).
- Report an extra right brace and **goto**  $\text{resume } 395$  $\text{resume } 395$  is Used in section [392.](#page-158-0)
- Report an improper use of the macro and abort  $398$  Used in section [397](#page-160-0).
- Report an overfull hbox and **goto** common\_ending, if this box is sufficiently bad  $666$  is used in section [664.](#page-253-0)

- (Report an overfull vbox and **goto** common\_ending, if this box is sufficiently bad [677](#page-256-0)) Used in section [676.](#page-255-0) Report an underfull hbox and **goto** common\_ending, if this box is sufficiently bad  $660$  is used in section [658.](#page-251-0) Report an underfull vbox and **goto** common\_ending, if this box is sufficiently bad  $674$  Used in section [673.](#page-255-0)
- Report overflow of the input buffer, and abort  $35$  Used in sections [31,](#page-12-0) [1440,](#page-521-0) and [1887](#page-699-0).
- Report that an invalid delimiter code is being changed to null; set  $cur\_val$ :  $\leftarrow 0$  [1161](#page-433-0)) Used in section [1160.](#page-433-0)
- Report that the font won't be loaded  $561$  Used in section  $560$ .
- Report that this dimension is out of range  $460$  Used in section  $448$ .
- Resume the page builder after an output routine has come to an end  $1026$  is Used in section [1100](#page-417-0).
- Reverse the links of the relevant passive nodes, setting  $cur\_p$  to the first breakpoint [878](#page-335-0) is Used in section [877.](#page-335-0)
- $\langle$  Scan a control sequence and set state:  $\leftarrow skip\_blanks$  or  $mid\_line 354$  $mid\_line 354$  Used in section [344.](#page-143-0)
- Scan a factor f of type  $o$  or start a subexpression  $1469$  Used in section [1467.](#page-528-0)
- Scan a numeric constant  $444$  Used in section [440](#page-173-0).
- Scan a parameter until its delimiter string has been found; or, if  $s \leftarrow null$ , simply scan the delimiter string  $392$  Used in section [391.](#page-158-0)
- $\langle$  Scan a subformula enclosed in braces and return [1153](#page-431-0) $\rangle$  Used in section [1151.](#page-430-0)
- (Scan ahead in the buffer until finding a nonletter; if an expanded code is encountered, reduce it and **goto** start\_cs; otherwise if a multiletter control sequence is found, adjust cur\_cs and loc, and **goto**  $found 356$  $found 356$  Used in section [354](#page-146-0).
- $\langle$  Scan an alphabetic character code into *cur\_val*  $442$  is Used in section [440.](#page-173-0)
- Scan an optional space  $443$  Used in sections  $442$ ,  $448$ ,  $455$ , and [1200](#page-442-0).
- Scan and build the body of the token list; **goto** found when finished  $477$  Used in section [473](#page-186-0).
- Scan and build the parameter part of the macro definition  $474$  Used in section [473.](#page-186-0)
- Scan and evaluate an expression e of type  $l$  [1467](#page-528-0) is Used in section [1466.](#page-527-0)
- Scan decimal fraction  $452$  Used in section  $448$ .
- Scan file name in the buffer  $531$  Used in section [530.](#page-202-0)
- Scan for all other units and adjust cur\_val and f accordingly; goto done in the case of scaled points  $458$ Used in section [453.](#page-178-0)
- $\langle$  Scan for fil units; goto *attach\_fraction* if found  $454$  Used in section [453.](#page-178-0)
- Scan for mu units and goto *attach\_fraction*  $456$  Used in section  $453$ .
- $\text{Scan}$  for units that are internal dimensions; goto *attach\_sign* with cur\_val set if found  $455$  Used in section [453.](#page-178-0)
- $\Diamond$  Scan preamble text until cur\_cmd is tab\_mark or car\_ret, looking for changes in the tabskip glue; append an alignrecord to the preamble list  $779$  Used in section [777](#page-296-0).
- $\langle$  Scan the argument for command  $c$  [471](#page-185-0)  $\rangle$  Used in section [470.](#page-185-0)
- $\langle$  Scan the font size specification [1258](#page-460-0) is Used in section [1257](#page-460-0).
- Scan the next operator and set  $o$  [1468](#page-528-0) in section [1467.](#page-528-0)
- (Scan the parameters and make  $link(r)$  point to the macro body; but return if an illegal \par is detected  $391$  Used in section [389](#page-157-0).
- Scan the preamble and record it in the *preamble* list  $777$  Used in section [774](#page-296-0).
- Scan the template  $\langle u_i \rangle$ , putting the resulting token list in hold\_head [783](#page-298-0) is Used in section [779](#page-297-0).
- Scan the template  $\langle v_i \rangle$ , putting the resulting token list in hold\_head [784](#page-299-0) is Used in section [779](#page-297-0).
- (Scan units and set cur\_val to  $x \cdot (cur\_val + f/2^{16})$ , where there are x sp per unit; **goto** attach\_sign if the units are internal  $453$  Used in section  $448$ .
- $\langle$  Search *eqtb* for equivalents equal to p [255](#page-101-0) i Used in section [172.](#page-58-0)
- Search hyph\_list for pointers to  $p$  [933](#page-357-0)) Used in section [172.](#page-58-0)
- Search save\_stack for equivalents that point to p [285](#page-117-0) i Used in section [172](#page-58-0).
- Select the appropriate case and return or goto  $common\_ending$  [509](#page-197-0)) Used in section [501](#page-195-0).
- h Set initial values of key variables [21](#page-8-0), [23](#page-9-0), [24,](#page-9-0) [74,](#page-26-0) [77,](#page-27-0) [80,](#page-28-0) [97](#page-32-0), [166](#page-56-0), [215,](#page-76-0) [254,](#page-101-0) [257,](#page-102-0) [272,](#page-111-0) [287,](#page-117-0) [383](#page-155-0), [439](#page-172-0), [481](#page-188-0), [490](#page-192-0), [551](#page-212-0), [556,](#page-213-0) [593,](#page-230-0) [596,](#page-231-0) [606](#page-233-0), [648](#page-249-0), [662](#page-252-0), [685](#page-260-0), [771,](#page-295-0) [928,](#page-356-0) [990,](#page-379-0) [1033,](#page-394-0) [1267,](#page-462-0) [1282,](#page-463-0) [1300](#page-467-0), [1343](#page-488-0), [1435](#page-519-0), [1501](#page-538-0), [1520,](#page-546-0) [1532](#page-550-0)) Used in section [8.](#page-3-0)
- $\langle$  Set line length parameters in preparation for hanging indentation [849](#page-323-0) $\rangle$  Used in section [848.](#page-323-0)
- $\langle$  Set the glue in all the unset boxes of the current list  $\langle$  [805](#page-307-0)  $\rangle$  Used in section [800.](#page-304-0)

### 784 NAMES OF THE SECTIONS **Hitler** SECTIONS

- $\langle$  Set the glue in node r and change it from an unset node [808](#page-308-0) is Used in section [807](#page-307-0).
- Set the unset box q and the unset boxes in it  $807$  Used in section [805](#page-307-0).
- (Set the value of b to the badness for shrinking the line, and compute the corresponding  $\hat{f}t_{\text{L}}class$  [853](#page-325-0)) Used in section [851.](#page-324-0)
- (Set the value of b to the badness for stretching the line, and compute the corresponding  $\hat{h}t_{\text{c}}$  class  $852$ ) Used in section [851.](#page-324-0)
- $\langle$  Set the value of *output\_penalty* [1013](#page-387-0) iused in section [1012.](#page-386-0)
- Set up data structures with the cursor following position j  $908$  Used in section [906.](#page-346-0)
- (Set up the values of  $cur\_size$  and  $cur\_mu$ , based on  $cur\_style$  [703](#page-267-0)) Used in sections [720,](#page-273-0) [726](#page-275-0), [727](#page-276-0), [730](#page-277-0), [754](#page-287-0), [760,](#page-289-0) [762,](#page-290-0) and [763.](#page-290-0)
- $\langle$  Set variable c to the current escape character [243](#page-96-0) is Used in section [63.](#page-23-0)
- Set variable w to indicate if this case should be reported  $1459$  Used in sections [1458](#page-524-0) and [1460.](#page-525-0)
- Set last\_saved\_xpos and last\_saved\_ypos with transformed coordinates  $1674$  Used in section [1687](#page-581-0).
- Ship box p out  $640$
- Show equivalent n, in region 1 or 2  $223$  Used in section [252.](#page-101-0)
- Show equivalent n, in region  $3\,229$  $3\,229$  Used in section [252](#page-101-0).
- Show equivalent n, in region  $4\,233$  $4\,233$  Used in section [252](#page-101-0).
- Show equivalent n, in region  $5\,242$  $5\,242$  Used in section [252](#page-101-0).
- Show equivalent n, in region  $6\,251$  $6\,251$  Used in section [252](#page-101-0).
- Show the auxiliary field,  $a \ 219$  $a \ 219$  Used in section [218.](#page-77-0)
- Show the box context  $1413$  Used in section [1411](#page-514-0).
- Show the box packaging info  $1412$  Used in section [1411](#page-514-0).
- Show the current contents of a box  $1296$  Used in section [1293](#page-465-0).
- Show the current meaning of a token, then **goto** common\_ending  $1294$  Used in section [1293.](#page-465-0)
- Show the current value of some parameter or register, then **goto** common\_ending  $1297$  ised in section [1293](#page-465-0).
- Show the font identifier in eqtb  $|n|$  [234](#page-88-0) in section [233.](#page-88-0)
- Show the halfword code in  $\epsilon qtb[n]$  [235](#page-89-0)) Used in section [233](#page-88-0).
- Show the status of the current page  $986$  Used in section [218](#page-77-0).
- Show the text of the macro being expanded  $401$  Used in section [389.](#page-157-0)
- Simplify a trivial box  $721$  Used in section [720](#page-273-0).
- Skip to  $\text{else}$  or  $\text{if }$ , then goto common\_ending [500](#page-194-0) iused in section [498.](#page-194-0)
- Skip to node ha, or **goto** done1 if no hyphenation should be attempted  $896$  Used in section [894.](#page-341-0)
- Skip to node hb, putting letters into hu and hc  $897$  Used in section [894.](#page-341-0)
- Sort p into the list starting at rover and advance p to  $\text{rlink}(p)$  [132](#page-46-0)) Used in section [131.](#page-46-0)
- Sort the hyphenation op tables into proper order  $945$  Used in section [952](#page-363-0).
- Split off part of a vertical box, make  $cur\_box$  point to it  $1082$  is used in section [1079](#page-412-0).
- Squeeze the equation as much as possible  $1201$
- Start a new current page  $991$  Used in sections [215](#page-76-0) and [1017.](#page-388-0)
- Store  $cur\_box$  in a box register  $1077$  Used in section [1075](#page-410-0).
- Store maximum values in the  $h y f$  table  $924$  Used in section [923.](#page-355-0)
- Store  $save\_stack$  [save\_ptr] in eqtb[p], unless eqtb[p] holds a global value [283](#page-116-0)) Used in section [282.](#page-115-0)
- Store all current *lc* code values  $1528$  Used in section [1527.](#page-549-0)
- Store hyphenation codes for current language  $1527$  Used in section [960](#page-366-0).
- (Store the current token, but **goto** resume if it is a blank space that would become an undelimited parameter  $393$  Used in section [392.](#page-158-0)
- Subtract glue from  $break\_width$  [838](#page-320-0)) Used in section [837](#page-319-0).
- Subtract the width of node v from  $break\_width$  [841](#page-320-0)) Used in section [840.](#page-320-0)
- Suppress double quotes in braced input file name  $1865$  Used in section  $1864$ .
- Suppress empty pages if requested  $1714$  Used in section [1712](#page-594-0).
- Suppress expansion of the next token  $369$  Used in section [367.](#page-152-0)
- $\langle$  Swap the subscript and superscript into box  $x$  [742](#page-281-0) $\rangle$  Used in section [738](#page-280-0).

- $\langle$  Switch to a larger accent if available and appropriate  $740$  Used in section [738.](#page-280-0)
- Switch *hsize* and *vsize* to extended dimensions  $1719$  Used in section [1749.](#page-619-0)
- Tell the user what has run away and try to recover  $338$  is Used in section [336.](#page-141-0)
- Terminate the current conditional and skip to  $\{1\}$  [510](#page-197-0) iused in section [367.](#page-152-0)
- Test box register status  $505$  Used in section [501.](#page-195-0)
- Test if an integer is odd  $504$  Used in section [501](#page-195-0).
- Test if two characters match  $506$  Used in section [501](#page-195-0).
- Test if two macro texts match  $508$  Used in section [507](#page-196-0).
- Test if two tokens match  $507$  Used in section [501.](#page-195-0)
- Test relation between integers or dimensions  $503$  Used in section [501.](#page-195-0)
- The em width for  $cur\_font$  [558](#page-214-0)) Used in section [455](#page-179-0).
- The x-height for  $cur\_font$  [559](#page-214-0)) Used in section [455](#page-179-0).
- Tidy up the parameter just scanned, and tuck it away  $400$  ised in section [392.](#page-158-0)
- Transfer node p to the adjustment list  $655$  Used in sections [651](#page-250-0) and [1726](#page-603-0).
- Transplant the post-break list  $884$  Used in section [882](#page-337-0).
- Transplant the pre-break list  $885$  Used in section  $882$ .
- Treat  $cur\_chr$  as an active character  $1152$  is Used in sections [1151](#page-430-0) and [1155](#page-431-0).
- Try the final line break at the end of the paragraph, and **goto** done if the desired breakpoints have been found  $873$  Used in section  $863$ .
- $\langle$  Try to allocate within node p and its physical successors, and **goto** found if allocation was possible [127](#page-45-0) $\rangle$ Used in section [125.](#page-44-0)
- Try to break after a discretionary fragment, then **goto** done<sup>5</sup> [869](#page-332-0) is used in section [866](#page-331-0).
- Try to get a different log file name  $535$  Used in section [534.](#page-203-0)
- Try to recover from mismatched  $\right\{ 1192 \}$  $\right\{ 1192 \}$  $\right\{ 1192 \}$  Used in section [1191](#page-439-0).
- $\langle$  Types in the outer block [18,](#page-7-0) [25](#page-10-0), [38,](#page-15-0) [101](#page-34-0), [109,](#page-37-0) [113,](#page-40-0) [150](#page-52-0), [212,](#page-75-0) [269,](#page-110-0) [300](#page-125-0), [548,](#page-210-0) [594,](#page-230-0) [920](#page-354-0), [925,](#page-355-0) [1410,](#page-513-0) [1640](#page-572-0) is Used in section [4](#page-2-0).
- Undump a couple more things and the closing check word  $1327$  Used in section [1303](#page-468-0).
- Undump constants for consistency check  $1308$  Used in section [1303](#page-468-0).
- Undump regions 1 to 6 of eqtb  $1317$  Used in section [1314](#page-471-0).
- Undump the PRoTE state  $1546$  Used in section [1308](#page-469-0).
- Undump the  $\varepsilon$ -TEX state [1387](#page-508-0) iused in section [1308.](#page-469-0)
- Undump the array info for internal font number  $k$  [1323](#page-474-0)) Used in section [1321](#page-473-0).
- Undump the dynamic memory  $1312$  Used in section [1303](#page-468-0).
- Undump the font information  $1321$  Used in section [1303](#page-468-0).
- Undump the hash table  $1319$  Used in section [1314.](#page-471-0)
- Undump the hyphenation tables  $1325$  Used in section [1303.](#page-468-0)
- Undump the string pool  $1310$  Used in section [1303](#page-468-0).
- Undump the table of equivalents  $1314$  Used in section [1303](#page-468-0).
- Undump the ROM array  $1587$  Used in section [1308](#page-469-0).
- Update the active widths, since the first active node has been deleted  $861$  Used in section  $860$ .
- Update the current height and depth measurements with respect to a glue or kern node  $p\,976$  $p\,976$  ised in section [972.](#page-371-0)
- $\langle$  Update the current marks for *fire* up [1514](#page-544-0)  $\rangle$  Used in section [1014](#page-387-0).
- Update the current marks for  $vsplit$  [1511](#page-544-0) ised in section [979.](#page-374-0)
- (Update the current page measurements with respect to the glue or kern specified by node  $p \ 1004$  $p \ 1004$  ised in section [997.](#page-381-0)
- (Update the value of *printed\_node* for symbolic displays  $858$ ) Used in section [829.](#page-316-0)
- Update the values of first\_mark and  $bot\_mark$  [1016](#page-387-0) in section [1014](#page-387-0).
- Update the values of last\_glue, last\_penalty, and last\_kern  $996$  is Used in section [994.](#page-380-0)
- Update the values of  $max_h$  and  $max_v$ ; but if the page is too large, goto done [641](#page-247-0)) Used in section [640.](#page-246-0)
- Update width entry for spanned columns  $798$  Used in section  $796$ .
- (Use code c to distinguish between generalized fractions  $1182$ ) Used in section [1181](#page-437-0).
- (Use node  $p$  to update the current height and depth measurements; if this node is not a legal breakpoint, **goto** not\_found or update\_heights, otherwise set pi to the associated penalty at the break [973](#page-372-0) ised in section [972.](#page-371-0)
- $\langle$  Use size fields to allocate font information  $566$  is used in section [562.](#page-215-0)
- Wipe out the whatsit node p and **goto** done  $1359$  Used in section [202](#page-67-0).
- Wrap up the box specified by node r, splitting node p if called for; set wait:  $\leftarrow true$  if node p holds a remainder after splitting  $1021$  Used in section [1020.](#page-389-0)
- $\langle$  PRoTE initializations [1569,](#page-558-0) [1575,](#page-560-0) [1636,](#page-571-0) [1651,](#page-575-0) [1673](#page-579-0), [1679](#page-580-0) ised in section [1547](#page-553-0).
- h TEX Live auxiliary functions [1849,](#page-681-0) [1862](#page-687-0), [1866](#page-689-0), [1869,](#page-690-0) [1870,](#page-690-0) [1875](#page-692-0), [1879](#page-695-0), [1882,](#page-696-0) [1886,](#page-698-0) [1887](#page-699-0), [1890](#page-701-0), [1891,](#page-701-0) [1896](#page-705-0) i Used in section [1845](#page-680-0).
- $\langle$  T<sub>E</sub>X Live functions [1847,](#page-680-0) [1853](#page-685-0), [1889](#page-700-0), [1892](#page-702-0) $\rangle$  Used in section [1845](#page-680-0).
- activate configuration lines  $1876$  Used in section [1847.](#page-680-0)
- $\langle \text{cases to output content nodes } 1805, 1806, 1813, 1815, 1817, 1818, 1819, 1820, 1821, 1822, 1824, 1825, 1834 \rangle$  $\langle \text{cases to output content nodes } 1805, 1806, 1813, 1815, 1817, 1818, 1819, 1820, 1821, 1822, 1824, 1825, 1834 \rangle$  $\langle \text{cases to output content nodes } 1805, 1806, 1813, 1815, 1817, 1818, 1819, 1820, 1821, 1822, 1824, 1825, 1834 \rangle$  $\langle \text{cases to output content nodes } 1805, 1806, 1813, 1815, 1817, 1818, 1819, 1820, 1821, 1822, 1824, 1825, 1834 \rangle$  $\langle \text{cases to output content nodes } 1805, 1806, 1813, 1815, 1817, 1818, 1819, 1820, 1821, 1822, 1824, 1825, 1834 \rangle$  $\langle \text{cases to output content nodes } 1805, 1806, 1813, 1815, 1817, 1818, 1819, 1820, 1821, 1822, 1824, 1825, 1834 \rangle$  $\langle \text{cases to output content nodes } 1805, 1806, 1813, 1815, 1817, 1818, 1819, 1820, 1821, 1822, 1824, 1825, 1834 \rangle$  $\langle \text{cases to output content nodes } 1805, 1806, 1813, 1815, 1817, 1818, 1819, 1820, 1821, 1822, 1824, 1825, 1834 \rangle$  $\langle \text{cases to output content nodes } 1805, 1806, 1813, 1815, 1817, 1818, 1819, 1820, 1821, 1822, 1824, 1825, 1834 \rangle$  $\langle \text{cases to output content nodes } 1805, 1806, 1813, 1815, 1817, 1818, 1819, 1820, 1821, 1822, 1824, 1825, 1834 \rangle$  $\langle \text{cases to output content nodes } 1805, 1806, 1813, 1815, 1817, 1818, 1819, 1820, 1821, 1822, 1824, 1825, 1834 \rangle$  $\langle \text{cases to output content nodes } 1805, 1806, 1813, 1815, 1817, 1818, 1819, 1820, 1821, 1822, 1824, 1825, 1834 \rangle$  $\langle \text{cases to output content nodes } 1805, 1806, 1813, 1815, 1817, 1818, 1819, 1820, 1821, 1822, 1824, 1825, 1834 \rangle$  $\langle \text{cases to output content nodes } 1805, 1806, 1813, 1815, 1817, 1818, 1819, 1820, 1821, 1822, 1824, 1825, 1834 \rangle$  $\langle \text{cases to output content nodes } 1805, 1806, 1813, 1815, 1817, 1818, 1819, 1820, 1821, 1822, 1824, 1825, 1834 \rangle$  $\langle \text{cases to output content nodes } 1805, 1806, 1813, 1815, 1817, 1818, 1819, 1820, 1821, 1822, 1824, 1825, 1834 \rangle$  $\langle \text{cases to output content nodes } 1805, 1806, 1813, 1815, 1817, 1818, 1819, 1820, 1821, 1822, 1824, 1825, 1834 \rangle$  $\langle \text{cases to output content nodes } 1805, 1806, 1813, 1815, 1817, 1818, 1819, 1820, 1821, 1822, 1824, 1825, 1834 \rangle$  $\langle \text{cases to output content nodes } 1805, 1806, 1813, 1815, 1817, 1818, 1819, 1820, 1821, 1822, 1824, 1825, 1834 \rangle$  $\langle \text{cases to output content nodes } 1805, 1806, 1813, 1815, 1817, 1818, 1819, 1820, 1821, 1822, 1824, 1825, 1834 \rangle$  $\langle \text{cases to output content nodes } 1805, 1806, 1813, 1815, 1817, 1818, 1819, 1820, 1821, 1822, 1824, 1825, 1834 \rangle$  $\langle \text{cases to output content nodes } 1805, 1806, 1813, 1815, 1817, 1818, 1819, 1820, 1821, 1822, 1824, 1825, 1834 \rangle$  $\langle \text{cases to output content nodes } 1805, 1806, 1813, 1815, 1817, 1818, 1819, 1820, 1821, 1822, 1824, 1825, 1834 \rangle$  $\langle \text{cases to output content nodes } 1805, 1806, 1813, 1815, 1817, 1818, 1819, 1820, 1821, 1822, 1824, 1825, 1834 \rangle$  $\langle \text{cases to output content nodes } 1805, 1806, 1813, 1815, 1817, 1818, 1819, 1820, 1821, 1822, 1824, 1825, 1834 \rangle$  $\langle \text{cases to output content nodes } 1805, 1806, 1813, 1815, 1817, 1818, 1819, 1820, 1821, 1822, 1824, 1825, 1834 \rangle$  $\langle \text{cases to output content nodes } 1805, 1806, 1813, 1815, 1817, 1818, 1819, 1820, 1821, 1822, 1824, 1825, 1834 \rangle$  Used in section [1803](#page-647-0).
- $\langle \text{cases to output what} \times \text{content nodes } 1800, 1810, 1826, 1827, 1828, 1829, 1830, 1831, 1839, 1840 \rangle$  $\langle \text{cases to output what} \times \text{content nodes } 1800, 1810, 1826, 1827, 1828, 1829, 1830, 1831, 1839, 1840 \rangle$  $\langle \text{cases to output what} \times \text{content nodes } 1800, 1810, 1826, 1827, 1828, 1829, 1830, 1831, 1839, 1840 \rangle$  $\langle \text{cases to output what} \times \text{content nodes } 1800, 1810, 1826, 1827, 1828, 1829, 1830, 1831, 1839, 1840 \rangle$  $\langle \text{cases to output what} \times \text{content nodes } 1800, 1810, 1826, 1827, 1828, 1829, 1830, 1831, 1839, 1840 \rangle$  $\langle \text{cases to output what} \times \text{content nodes } 1800, 1810, 1826, 1827, 1828, 1829, 1830, 1831, 1839, 1840 \rangle$  $\langle \text{cases to output what} \times \text{content nodes } 1800, 1810, 1826, 1827, 1828, 1829, 1830, 1831, 1839, 1840 \rangle$  $\langle \text{cases to output what} \times \text{content nodes } 1800, 1810, 1826, 1827, 1828, 1829, 1830, 1831, 1839, 1840 \rangle$  $\langle \text{cases to output what} \times \text{content nodes } 1800, 1810, 1826, 1827, 1828, 1829, 1830, 1831, 1839, 1840 \rangle$  $\langle \text{cases to output what} \times \text{content nodes } 1800, 1810, 1826, 1827, 1828, 1829, 1830, 1831, 1839, 1840 \rangle$  $\langle \text{cases to output what} \times \text{content nodes } 1800, 1810, 1826, 1827, 1828, 1829, 1830, 1831, 1839, 1840 \rangle$  $\langle \text{cases to output what} \times \text{content nodes } 1800, 1810, 1826, 1827, 1828, 1829, 1830, 1831, 1839, 1840 \rangle$  $\langle \text{cases to output what} \times \text{content nodes } 1800, 1810, 1826, 1827, 1828, 1829, 1830, 1831, 1839, 1840 \rangle$  $\langle \text{cases to output what} \times \text{content nodes } 1800, 1810, 1826, 1827, 1828, 1829, 1830, 1831, 1839, 1840 \rangle$  $\langle \text{cases to output what} \times \text{content nodes } 1800, 1810, 1826, 1827, 1828, 1829, 1830, 1831, 1839, 1840 \rangle$  $\langle \text{cases to output what} \times \text{content nodes } 1800, 1810, 1826, 1827, 1828, 1829, 1830, 1831, 1839, 1840 \rangle$  $\langle \text{cases to output what} \times \text{content nodes } 1800, 1810, 1826, 1827, 1828, 1829, 1830, 1831, 1839, 1840 \rangle$  $\langle \text{cases to output what} \times \text{content nodes } 1800, 1810, 1826, 1827, 1828, 1829, 1830, 1831, 1839, 1840 \rangle$  $\langle \text{cases to output what} \times \text{content nodes } 1800, 1810, 1826, 1827, 1828, 1829, 1830, 1831, 1839, 1840 \rangle$  $\langle \text{cases to output what} \times \text{content nodes } 1800, 1810, 1826, 1827, 1828, 1829, 1830, 1831, 1839, 1840 \rangle$  $\langle \text{cases to output what} \times \text{content nodes } 1800, 1810, 1826, 1827, 1828, 1829, 1830, 1831, 1839, 1840 \rangle$  Used in section [1825](#page-663-0).
- $\langle$  enable the generation of input files  $1893$  Used in section [1847](#page-680-0).
- explain the command line  $1850$  Used in section [1849](#page-681-0).
- explain the options  $1851$  Used in section [1849.](#page-681-0)
- fix simple use of parshape  $1702$  Used in section [1701](#page-586-0).
- handle the options [1857,](#page-686-0) [1858,](#page-686-0) [1859,](#page-686-0) [1860,](#page-686-0) [1861](#page-686-0), [1874](#page-692-0), [1877](#page-693-0) Vsed in section [1853](#page-685-0).
- $\langle$  insert an initial language node  $1811$  Used in section [1739](#page-615-0).
- output a character node  $1804$  Used in section [1803.](#page-647-0)
- output stream content  $1823$  Used in section [1822](#page-661-0).
- output stream definitions  $1802$  Used in section [1801.](#page-645-0)
- parse options  $1855$  Used in section [1847](#page-680-0).
- record the names of files in optional sections  $1741$  Used in section [1740](#page-615-0).
- record texmf.cnf  $1872$  Used in section [1855](#page-685-0).
- $\langle$  set defaults from the texmf.cfg file [1881](#page-696-0)  $\rangle$  Used in section [1847](#page-680-0).
- set the format name  $1885$  Used in section [1847.](#page-680-0)
- set the input file name  $1880$  Used in section [1847](#page-680-0).
- $\langle$  set the program and engine name  $1878$  Used in section [1847.](#page-680-0)

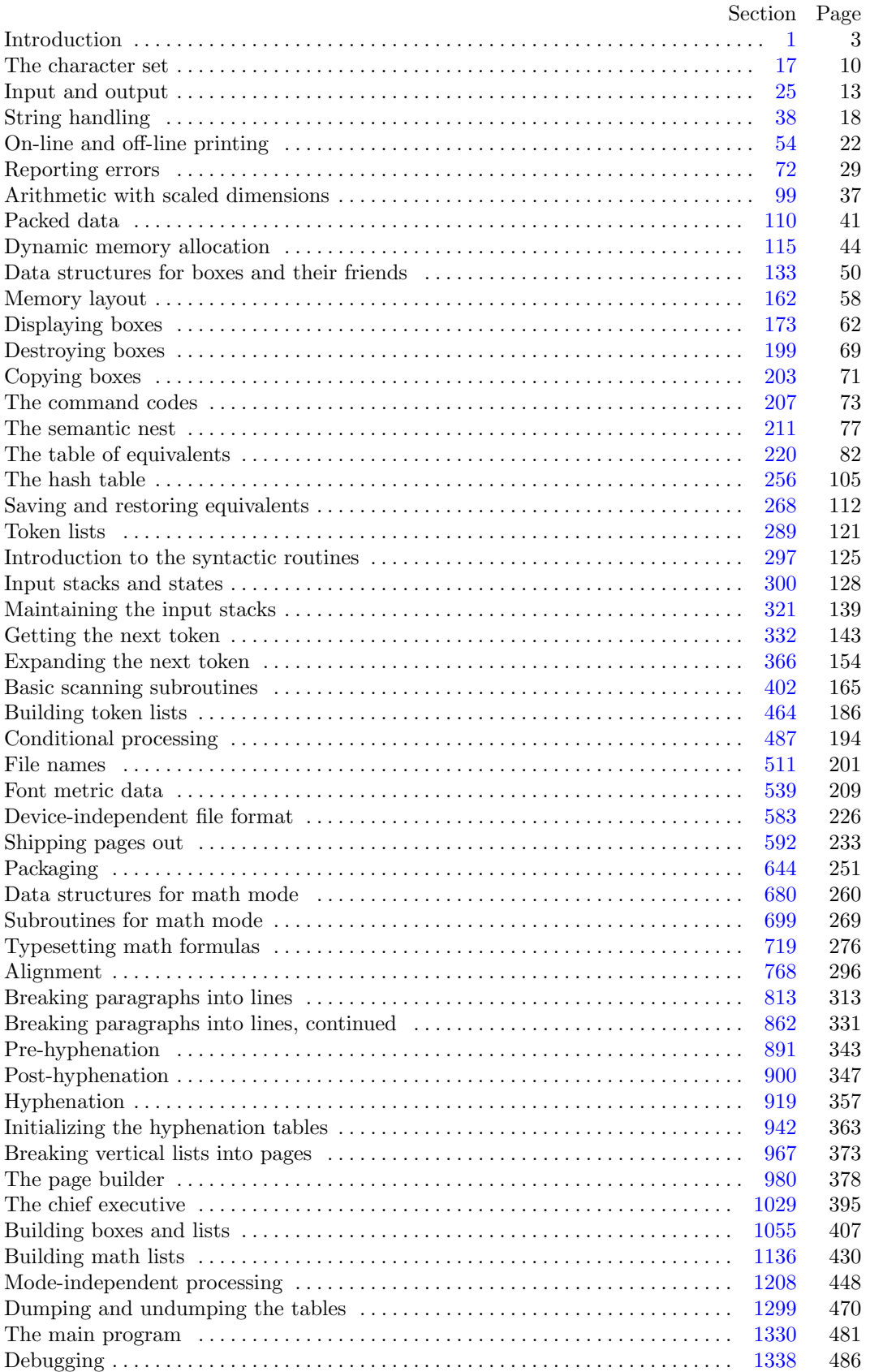

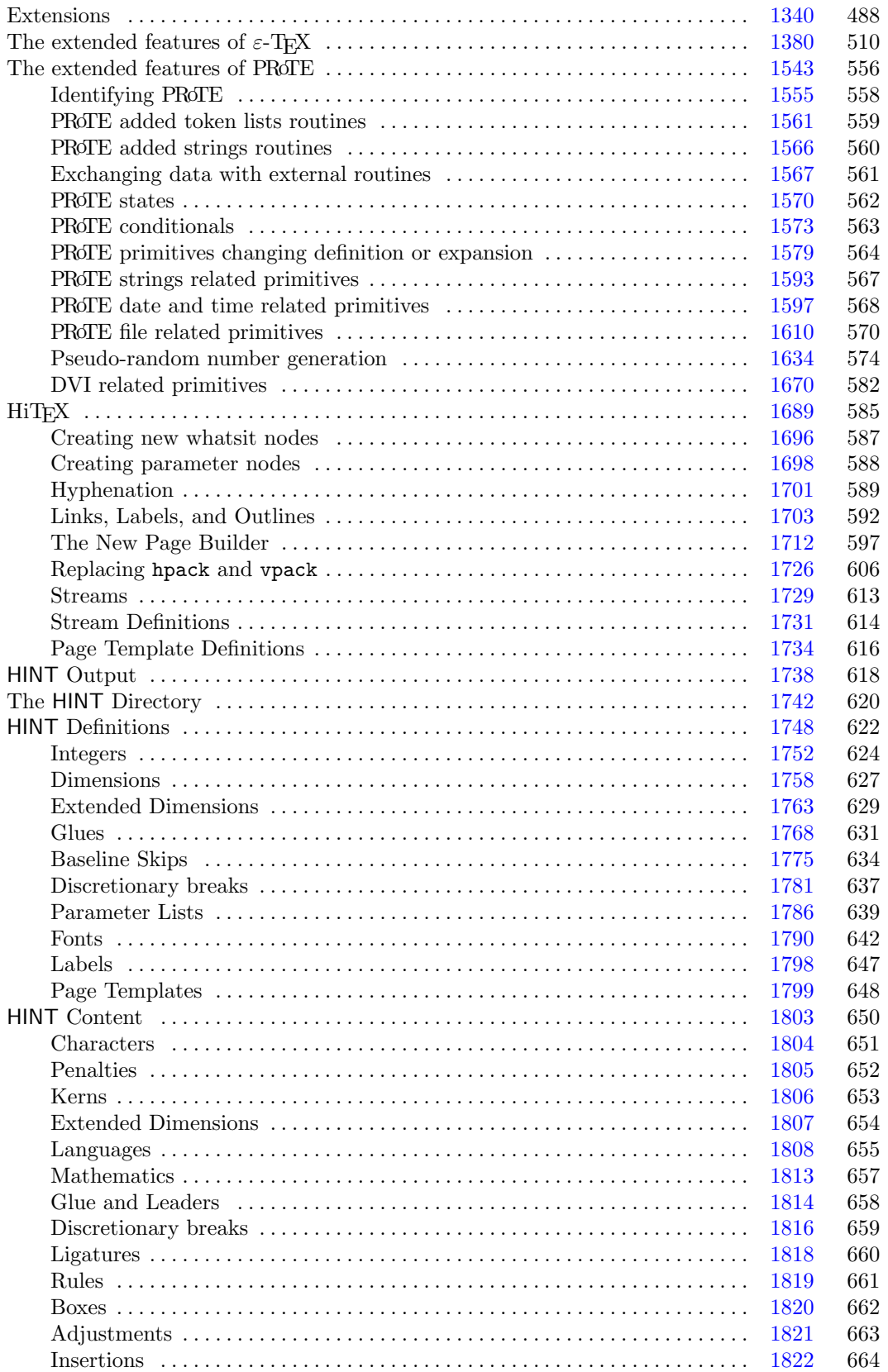

# 2 TABLE OF CONTENTS HiT<sub>E</sub>X

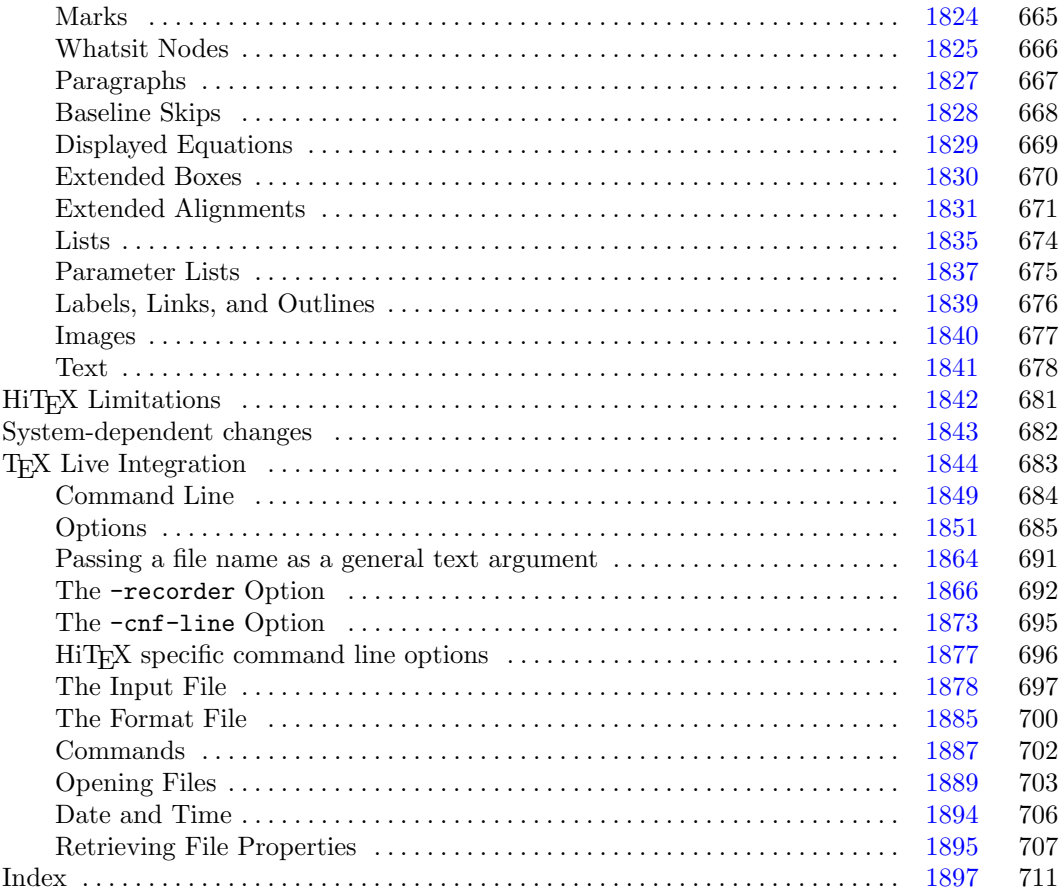